# **Workshop esup4 16/05/2013**

# Compte Rendu d'exploitation du workshop

Vous retrouverez sur cette page un compte rendu d'exploitation du workshop / tutoriel d'installation d'esup-uportal V4 qui a eu lieu le 16 Mai 2013 à Paris 5

**A**il s'agit de mon interprétation du déroulement du tutoriel, sujet à modifications car encore en cours de finalisation sur ma VM ...

il est aussi largement verbeux, pour des raisons d'ignorances sur certaines taches, notamment le detail du deploiement du portail

enfin certaines parties, notamment sur la fin, restent approximatives et non encore validées

# Références

ci dessous les elements necessaires à la réalisation de ce TP

**[Attention : la machine virtuelle et la présentation ont depuis été stockées sur le stockage pérenne d'esup-portail.org, voir la page "[Machine](https://www.esup-portail.org/wiki/display/ESUPMU/Machine+virtuelle+et+supports+-+Esup+V4.0)  [virtuelle et supports - Esup V4.0](https://www.esup-portail.org/wiki/display/ESUPMU/Machine+virtuelle+et+supports+-+Esup+V4.0)" accessible aux adhérents]**

Le 14 mai 2013 à 16:34, Vincent Bonamy[<Vincent.Bonamy@univ-rouen.fr>](mailto:Vincent.Bonamy@univ-rouen.fr) a écrit :

#### Bonjour à tous,

Nous vous (re)confirmons par ce mail votre inscription au Workshop esup V4.

Ce workshop se déroulera le Jeudi 16 Mai à Paris Descartes de 10h à 16h30 dans la salle Hénin Roger de l'Université Paris Descartes au 12 rue de l'Ecole de Médecine <http://www.esup-portail.org/pages/viewpage.action?pageId=286490635>

Durant ce workshop, nous nous appuierons sur

\* les slides pdf que vous pouvez trouver derrière ce lien (et que vous pouvez éventuellement imprimer si vous le souhaitez, histoire d'avoir un support à annoter):

<https://ent.unr-runn.fr/filex/get?k=2VCdarn8KUGaXzBKB1G>

\* ainsi que sur cette VM Linux Debian (32 bits) mise au point pour l'occasion, et qui vous permettra (plus tard, de retour dans votre établissement) de retrouver les différentes briques présentées lors de notre session: <https://ent.unr-runn.fr/filex/get?k=IbRtFUImdHT7KcwICv2>

Ces 2 éléments peuvent encore évoluer ; ils seront par la suite pérennisés et partagés depuis le site esup-portail.org directement.

Comme vous pourrez le constater sur la présentation, le programme est assez ambitieux. Aussi, et pour que cela soit plus digeste, n'hésitez pas à parcourir ces slides et les quelques pages de documentation sur Esup4 avant Jeudi (si possible) ... : <https://www.esup-portail.org/pages/viewpage.action?pageId=257064972>

Bien Cordialement et à Jeudi donc,

-- Vincent Bonamy Pôle SI Direction de l'informatique& des systèmes d'information Université de ROUEN

PS: concernant la VM, et si vous souhaitez l'utiliser sur votre PC durant le workshop (optionnel), nous vous conseillons de la télécharger avant jeudi depuis votre établissement.

Durant le workshop nous partirons de cette VM, avec cependant quelques dossiers/utilitaires en moins ; l'objet étant (antre autre) de montrer leurs installations et configurations.

Ci-dessous les détails techniques pour y faire fonctionner le Esup4 d'installé :

Vm avec Virtualbox Linux - Debian (32 bits) user/password esup/esup

Dans un terminal : cd /opt/portlets/esup-filemanager/ mvn package cd /opt/portlets/EsupTwitter

mvn package cd /opt/esup-uportal ant deploy-ear ant deployPortletApp -DportletApp=/opt/portlets/esup-filemanager/target/esup-filemanager.war ant deployPortletApp -DportletApp=/opt/portlets/EsupTwitter/target/esup-twitter.war su /etc/init.d/tomcat-esup restart exit Puis (... le temps que le tomcat soit lancé) : chromium-browser<https://ent.univ.fr>

# Déroulement du TP pas à pas

Authentification CAS : esup/esup

dans ce TP nous allons dérouler le tuto pas à pas tel qu'il a été joué le jour de la formation, en suivant globalement ce qui est décrit dans le readme:

<https://github.com/EsupPortail/esup-uportal/blob/master/README>

# Ldap

la VM contient un annuaire ldap , et l'utilitaire graphique qui va bien pour visulaiser les entrées de l'annuaire: jxplorer

```
esup@esup4:~$ ls
Bureau Documents Downloads Images jxplorer Modèles Musique Public Téléchargements Vidéos
esup@esup4:~$ cd jxplorer/
esup@esup4:~/jxplorer$ ./jxplorer.sh
```
# Infrastructure totale sur la VM

toute l'infrastructure de l'ENT est sur le meme host dans la VM fournie; ldap, cas, 2 ent, sgbd !

esup@esup4:~/jxplorer\$ more /etc/hosts 127.0.0.1 localhost 127.0.1.1 esup4.esup-portail.org esup4 127.0.0.1 ldap.univ.fr 127.0.0.1 sql.univ.fr 127.0.0.1 cas.univ.fr 127.0.0.1 ent.univ.fr 127.0.0.1 ent1.univ.fr 127.0.0.1 ent1-app 127.0.0.1 ent2.univ.fr 127.0.0.1 ent2-app

# Serveur HTTP apache

## **Module apache**

modules apache ajouté (proxy-ajp ...)

root[@esup4:/etc/apache2#](http://esup4/etc/apache2) ls mods-enabled/ alias.conf cgid.conf mime.load rewrite.load alias.load cgid.load negotiation.conf setenvif.conf auth\_basic.load deflate.conf negotiation.load setenvif.load authn\_file.load deflate.load proxy\_ajp.load ssl.conf authz\_default.load dir.conf proxy\_balancer.conf ssl.load authz\_groupfile.load dir.load proxy\_balancer.load status.conf authz\_host.load env.load proxy.conf status.load authz\_user.load expires.load proxy.load autoindex.conf headers.load reqtimeout.conf autoindex.load mime.conf reqtimeout.load

# Vhosts apache

#### un vhost pour cas et 2 ent pour simuler un load balancer

root[@esup4:/etc/apache2/sites-enabled#](http://esup4/etc/apache2/sites-enabled) ls cas.univ.fr ent1.univ.fr ent2.univ.fr ent.univ.fr

#### visualisation des vhost configuré dans apache et verification syntatxe des fichiers de conf

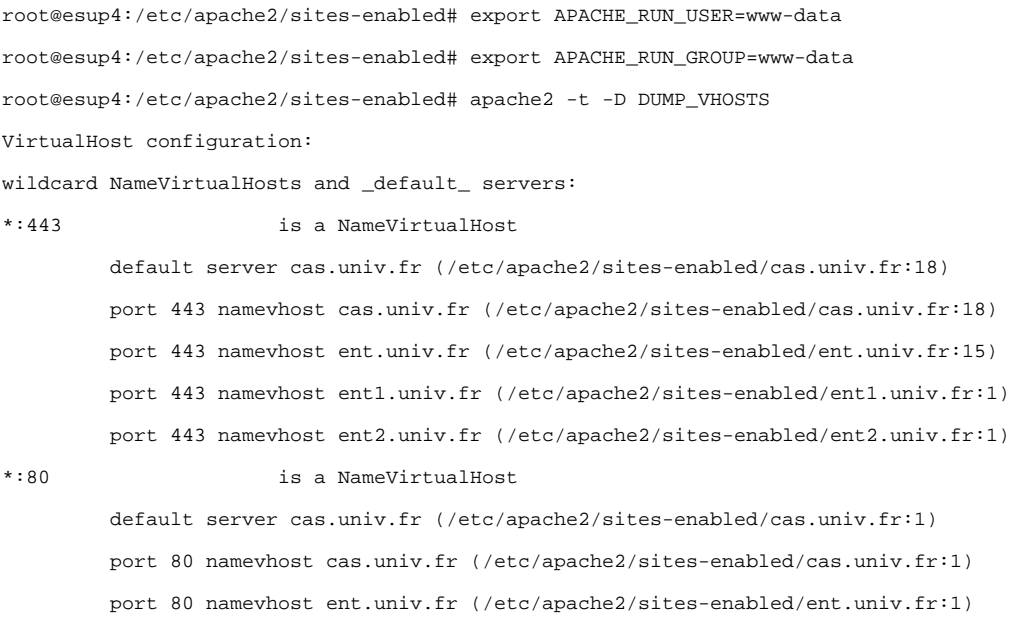

Syntax OK

#### **2014**

```
root@esup4:~# apachectl -t -D DUMP_VHOSTS
VirtualHost configuration:<br>*:80   is
                             is a NameVirtualHost
            default server cas.univ.fr (/etc/apache2/sites-enabled/cas.univ.fr.conf:1)
            port 80 namevhost cas.univ.fr (/etc/apache2/sites-enabled/cas.univ.fr.conf:1)
                      alias cas
            port 80 namevhost ent.univ.fr (/etc/apache2/sites-enabled/ent.univ.fr.conf:1)
alias ent<br>tis and the set of the set of the set of the set of the set of the set of the set of the set of the set of the<br>set of the set of the set of the set of the set of the set of the set of the set of the set of the se
                             is a NameVirtualHost
            default server cas.univ.fr (/etc/apache2/sites-enabled/cas.univ.fr.conf:15)
            port 443 namevhost cas.univ.fr (/etc/apache2/sites-enabled/cas.univ.fr.conf:15)
                       alias cas
            port 443 namevhost ent.univ.fr (/etc/apache2/sites-enabled/ent.univ.fr.conf:15)
                      alias ent
            port 443 namevhost ent1.univ.fr (/etc/apache2/sites-enabled/ent1.univ.fr.conf:1)
                      alias ent1
            port 443 namevhost ent2.univ.fr (/etc/apache2/sites-enabled/ent2.univ.fr.conf:1)
                      alias ent2
```
# **Ports apache**

il faut jouer avec les numeros de ports (ici cas à un ajp en 9009) car tout se passe sur le meme et unique host, encore une fois c'est propre à la VM et à ce TP .

cas.univ.fr: ProxyPass / ajp://localhost:9009/ retry=1

#### **Balancer apache**

```
root@esup4:/etc/apache2/sites-enabled# grep BalancerMem *
ent.univ.fr: BalancerMember ajp://ent1-app:8009 route=ent1 retry=1 
ent.univ.fr: BalancerMember ajp://ent2-app:8009 route=ent2 retry=1
```
**Note : dans la VM fournie, et c'est un oubli, il manque les route=ent1 et route=ent2**

# **Réécriture cookies apache**

il est important quand on gere plusieurs instances de l'ENT pour des raisons de load balancing, que quand la route change (on passe de ent1 a ent2 par exemple) de reécrire le cookie

Header add Set-Cookie "TOMCAT\_STICKY=sticky.%{BALANCER\_WORKER\_ROUTE}e;path=/;" env=BALANCER\_ROUTE\_CHANGED

les cookies seront alors nommés du type "sticky.ent1" ou "sticky.ent2" en fonction de l'ent ciblé par le client, on peut aussi s'en servir pour modifier à la main l'affectation d'un ent si necessaire (debug par exemple)

### **SSL apache**

pour faire du proxy-cas, il faut specifier une URL vers un ENT bien definie en https donc proposer des virtualhost en SSL pour que le proxy-cas fonctionne

### **ProxyPass apache**

2 vhost ent1.univ.fr et ent2.univ.fr qui contiennent chacun un proxyPass adéquate a leur nom proxyPAss / ajp://ent-2-app:8009

# SGBD postgresql

comme la VM du TP contient déjà un esup4 operationnel (deja configuré et deployé) , il faut pour le rejouer, repartir de zero, donc ici exeptionnellement on commence par un drop de la database.

```
postgres=# drop DATABASE esup4;
DROP DATABASE
postgres=# create DATABASE esup4;
CREATE DATABASE
postgres=# \c esup4
psql (8.4.17)
Vous êtes maintenant connecté à la base de données « esup4 ».
postgres=# create USER esup4 with password 'esup';
ERREUR: le rôle « esup4 » existe déjà
postgres=# grant all on database esup4 to esup4;
GRANT
```
### **2014**

```
# su - postgres
postgres@esup4:~$ psql
```
postgres=# \? postgres=# \l

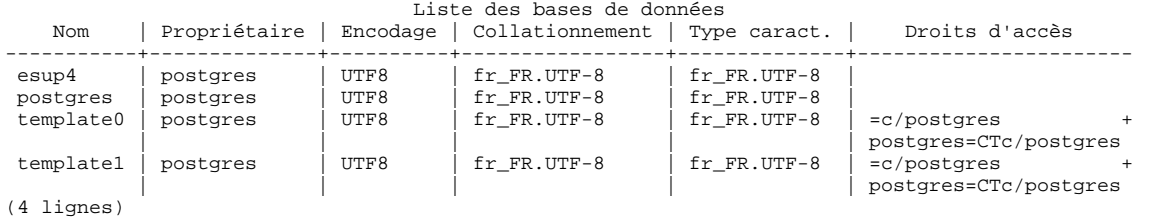

# Arborescence de travail /opt

esup[@esup4:/opt\\$](http://esup4/opt$) ls apache-tomcat-6.0.36-esup cas esup-env esup-uportal portlets tomcat-esup

le lien symbolique tomcat-cas permet de gerer +sieurs versions de apache-tomcat

```
esup@esup4:/opt/cas$ ls -l
total 8
drwxr-xr-x 9 esup esup 4096 16 oct. 2012 apache-tomcat-6.0.36-cas
drwxr-xr-x 12 esup esup 4096 7 mai 15:55 cas-toolbox-svn
lrwxrwxrwx 1 esup esup 33 2 mai 13:39 tomcat-cas -> /opt/cas/apache-tomcat-6.0.36-cas
```
# RAZ TP

on va rejouer le TP à zero donc on efface tout ce qui a deja été fait vis a vis de tomcat et esup-uportal

esup[@esup4:/opt\\$](http://esup4/opt$) rm -rf apache-tomcat-6.0.36-esup esup-uportal esup[@esup4:/opt\\$](http://esup4/opt$) ls cas esup-env portlets tomcat-esup esup[@esup4:/opt\\$](http://esup4/opt$) rm tomcat-esup

# Environement

un environnement systeme (role de env.sh) est necessaire au bon foctionnement des differentes briques,

```
esup@esup4:/opt/esup-env$ ls
env.sh esup4-06052013.trustore tomcat-esup
esup4-02052013.trustore esup4.trustore
```
il est fait usage d'une gestion des utilitaires necessaire au deploiement et execution du portail (tomcat, apache-ant, maven) via des package en version tar. gz + liens associés

pour le reste on s'efforcera de garder des packages de la distribution (.deb , .rpm)

```
esup@esup4:/opt/esup-env$ ls -l /usr/local/
total 44
lrwxrwxrwx 1 root staff 27 30 avril 17:33 apache-ant -> /usr/local/apache-ant-1.8.2
drwxr-xr-x 6 root root 4096 20 déc. 2010 apache-ant-1.8.2
lrwxrwxrwx 1 root staff 29 30 avril 17:33 apache-maven -> /usr/local/apache-maven-3.0.3
drwxr-sr-x 6 root staff 4096 30 mars 2011 apache-maven-3.0.3
drwxrwsr-x 2 root staff 4096 30 avril 17:37 bin
drwxrwsr-x 2 root staff 4096 30 avril 15:55 etc
drwxrwsr-x 2 root staff 4096 30 avril 15:55 games
drwxrwsr-x 2 root staff 4096 30 avril 15:55 include
lrwxrwxrwx 1 root staff 22 30 avril 17:34 jdk -> /usr/local/jdk1.6.0_43
drwxr-xr-x 8 root staff 4096 15 mars 14:24 jdk1.6.0_43
drwxrwsr-x 3 root staff 4096 30 avril 16:18 lib
lrwxrwxrwx 1 root staff 9 30 avril 15:55 man -> share/man
drwxrwsr-x 2 root staff 4096 30 avril 15:55 sbin
drwxrwsr-x 8 root staff 4096 7 mai 15:59 share
drwxrwsr-x 2 root staff 4096 30 avril 15:55 src
```
### java

#### **version**

verification de la version version java suite a notre postionnement d'environement, s'assurer que c'est bien un java-sun et pas GCJ ou autre .

```
esup@esup4:/opt/esup-env$ java -version
java version "1.6.0_43"
Java(TM) SE Runtime Environment (build 1.6.0_43-b01)
Java HotSpot(TM) Client VM (build 20.14-b01, mixed mode, sharing)
```
#### **tunning**

java démarre a 128M et a un max de 1024M on redefini un trustore si les certificats SSL sont pour localhost ou tout autre hostname ne disposant pas de certificats "officiels" type Renater/Terena/TCS, autrement ce n'est necessaire

ajouter dontcacheDNS, MaxPermSize il faut doubler (512) car en 64 cela prend plus de place

#### **variables**

un certains nombre de parametres sont liés a l'instance ENT sur laquelle on travail, notement pour CAS afin que les tickets soient acceptés, d'où les configuration des variables type "univEntServer...' variables chargées dynamiquement à l'execution

#### **environement et variables**

```
esup@esup4:/opt/esup-env$ cat env.sh 
#!/bin/sh
```
# integre dans le .bashrc de l'utilisateur esup

export JAVA\_HOME=/usr/local/jdk export ANT\_HOME=/usr/local/apache-ant export MAVEN\_HOME=/usr/local/apache-maven export M2\_HOME="\${MAVEN\_HOME}" export PATH=\$JAVA\_HOME/bin:\$ANT\_HOME/bin:\$MAVEN\_HOME/bin:\$PATH export EDITOR=emacs export JAVA\_OPTS="" export JAVA\_OPTS="\$JAVA\_OPTS -DunivEntServerHostNum=ent1.univ.fr" export JAVA\_OPTS="\$JAVA\_OPTS -DunivEntServerHost=ent.univ.fr" export JAVA\_OPTS="\$JAVA\_OPTS -DunivEntServerName=ent1" export JAVA\_OPTS="\$JAVA\_OPTS -Xms128m -Xmx1024m -XX:MaxPermSize=256m" export JAVA OPTS="\$JAVA OPTS -Dical4j.parsing.relaxed=true" export JAVA\_OPTS="\$JAVA\_OPTS -Djavax.net.ssl.trustStore=/opt/esup-env/esup4.trustore" export JAVA\_OPTS="\$JAVA\_OPTS -Djavax.net.ssl.trustStorePassword=azerty" #export JAVA\_OPTS="\$JAVA\_OPTS -Dmail.debug=true" #export JAVA\_OPTS="\$JAVA\_OPTS -Djavax.net.debug=all" #export JAVA\_OPTS="\$JAVA\_OPTS -Dcom.sun.management.jmxremote.port=8086" #export JAVA\_OPTS="\$JAVA\_OPTS -Dcom.sun.management.jmxremote.ssl=false" #export JAVA\_OPTS="\$JAVA\_OPTS -Dcom.sun.management.jmxremote.authenticate=false" #export MAVEN\_OPTS=\$JAVA\_OPTS #export GDK\_NATIVE\_WINDOWS=1

#### **Script demarrage**

Script de démarrage esup qui charge l'environement ci-dessus.

```
esup@esup4:/opt/esup-env$ ls -l tomcat-esup 
-rwxr-xr-x 1 esup esup 3323 2 mai 16:53 tomcat-esup
esup@esup4:/opt/esup-env$ ls -l /etc/init.d/tomcat-esup 
lrwxrwxrwx 1 root root 25 6 mai 18:12 /etc/init.d/tomcat-esup -> /opt/esup-env/tomcat-esup
```
esup-env, comme tout nos travaux dans /opt est "gitisé" (sous gestion git)

```
esup@esup4:/opt/esup-env$ ls -a
. env.sh esup4-06052013.trustore .git
.. esup4-02052013.trustore esup4.trustore tomcat-esup
```
La commande gitg (graphique) permet de visualiser les differente version de maniere plus visuelle

# tomcat

on va utiliser une version binaire tar.gz de tomcat en 32 bits depuis le site source/mirroir

### **download**

esup@[esup4:/opt\\$](http://esup4/opt$) wget<http://wwwftp.ciril.fr/pub/apache/tomcat/tomcat-6/v6.0.37/bin/apache-tomcat-6.0.37.tar.gz>

### **contenu et lancement**

on le desarchive dans /opt et on verifie que grace a notre environement tout se lance bien

```
esup@esup4:/opt/apache-tomcat-6.0.37$ ls
bin lib logs RELEASE-NOTES temp work
conf LICENSE NOTICE RUNNING.txt webapps
esup@esup4:/opt/apache-tomcat-6.0.37$ cd bin/
esup@esup4:/opt/apache-tomcat-6.0.37/bin$ ls
bootstrap.jar digest.bat tomcat-juli.jar
catalina.bat digest.sh tomcat-native.tar.gz
catalina.sh setclasspath.bat tool-wrapper.bat
catalina-tasks.xml setclasspath.sh tool-wrapper.sh
commons-daemon.jar shutdown.bat version.bat
commons-daemon-native.tar.gz shutdown.sh version.sh
cpappend.bat startup.bat
daemon.sh startup.sh
esup@esup4:/opt/apache-tomcat-6.0.37/bin$ ./startup.sh 
Using CATALINA_BASE: /opt/apache-tomcat-6.0.37
Using CATALINA_HOME: /opt/apache-tomcat-6.0.37
Using CATALINA_TMPDIR: /opt/apache-tomcat-6.0.37/temp
Using JRE_HOME: /usr/local/jdk
Using CLASSPATH: /opt/apache-tomcat-6.0.37/bin/bootstrap.jar
```
Lien vers la version actuelle, si mise a jour de la version de tomcat, il suffira de redefinir ce lien, rien ne change pour notre environement ainsi .

esup[@esup4:/opt\\$](http://esup4/opt$) ln -s /opt/apache-tomcat-6.0.37 /opt/tomcat-esup

# **Tomcat manager**

accessoirement, il est recommandé d'utiliser lambda probe ([http://www.christianschenk.org/blog/monitor-apache-tomcat-lambda-probe/\)](http://www.christianschenk.org/blog/monitor-apache-tomcat-lambda-probe/) comme manager plutot que celui du webapps par defaut,

on disposera ainsi de fonctionnalité intéressantes, graphs, recharges de contextes plus propre, utilise aussi tomcatuser.xml pour auth basic http.

on peut (optionnelement, pour des raison de perf et securité) alors effacer les webapps fournies par defaut avec tomcat

```
esup@esup4:/opt/tomcat-esup$ cd webapps/
esup@esup4:/opt/tomcat-esup/webapps$ ls
docs examples host-manager manager ROOT
```
donc rm -rf webapps

### **shared libs**

il faut definir dans catalina.properties le chamin des shared lib, c'est indispensable

rappel readme<https://github.com/EsupPortail/esup-uportal/blob/master/README>

\* emacs conf/catalina.properties \* shared.loader=\${catalina.base}/shared/classes,\${catalina.base}/shared/lib/\*.jar

donc on modifie catalina.propertie (oops un diff sans git  $\odot$ ), je n'ai pas lors du TP mis tomcat-esup sous git ....)

esup[@esup4:/opt/tomcat-esup\\$](http://esup4/opt/tomcat-esup$) diff conf/catalina.properties.orig conf/catalina.properties 74c74 < shared.loader=

---

> shared.loader=\${catalina.base}/shared/classes,\${catalina.base}/shared/lib/\*.jar

# esup-uportal

### **Git**

recuperation du pakage sur github

```
esup@esup4:/opt$ git clone git://github.com/EsupPortail/esup-uportal.git
Cloning into esup-uportal...
```
si cette commande echoue sur un connection timeout ou fatal ... c'est qu'il faut y aller plutot en https qu'en git (cas lors du TP en wifi derriere eduspot)

esup[@esup4:/opt\\$](http://esup4/opt$) git clone <https://github.com/EsupPortail/esup-uportal.git> Cloning into esup-uportal... remote: Counting objects: 161312, done. remote: Compressing objects: 100% (45456/45456), done. remote: Total 161312 (delta 92606), reused 158205 (delta 89900) Receiving objects: 100% (161312/161312), 131.12 MiB | 1.96 MiB/s, done. Resolving deltas: 100% (92606/92606), done.

#### **2014**

```
$ git clone git://github.com/EsupPortail/esup-uportal.git
Clonage dans 'esup-uportal'...
remote: Counting objects: 167658, done.
remote: Compressing objects: 100% (45830/45830), done.
remote: Total 167658 (delta 95561), reused 167658 (delta 95561)
Réception d'objets: 100% (167658/167658), 133.86 MiB | 210.00 KiB/s, done.
Résolution des deltas: 100% (95561/95561), done.
Vérification de la connectivité... fait.
```
cela prend un certains temps ! (+sieurs minutes)

cela clone localement de depot github d'esup-portal et forck la branche master

esup[@esup4:/opt/esup-uportal\\$](http://esup4/opt/esup-uportal$) git remote -v origin <git://github.com/EsupPortail/esup-uportal.git> (fetch) origin <git://github.com/EsupPortail/esup-uportal.git> (push)

afficher les tags esup

esup[@esup4:/opt/esup-uportal\\$](http://esup4/opt/esup-uportal$) git tag | grep uportal uportal-3.2.5 uportal-4.0.0 uportal-4.0.0-RC1 uportal-4.0.0-RC2 uportal-4.0.1 uportal-4.0.10 uportal-4.0.11 uportal-4.0.11-esup-1 uportal-4.0.2 uportal-4.0.3 uportal-4.0.4 uportal-4.0.5 uportal-4.0.6 uportal-4.0.6.SR1 uportal-4.0.7 uportal-4.0.8 uportal-4.0.8-esup-0-avant-presta-1 uportal-4.0.9 uportal-4.0.9.1

#### on se cree une branche esup-univ.fr basée sur le tag uportal-4.0.11-esup1

\$ git checkout -b esup-univ.fr uportal-4.0.11-esup-1 Switched to a new branch 'esup-univ.fr'

#### on peut alors supprimer la branche master

\$ git branch -D master Deleted branch master (was d7e09e6).

git status liste les differences entre mon repertoire uportal par rapport au dernier commit, pour le moment pas grand chose

\$ git status # On branch esup-univ.fr nothing to commit (working directory clean)

#### **parametrage esup**

il faut editer la configuration du portail avant son deploiement notament les fichier build.properties (lien sur build.properties.sample) et filter/esup.properties qui correspond aux configurations de premier niveau qui seront ensuite automatiquement injectées dans des config xml plus complexe

#### **build.properties**

reference: <https://github.com/EsupPortail/esup-uportal/blob/master/README>et tuto slide page 21

\* build.properties

- \* ln -s build.properties.sample build.properties
- \* emacs build.properties
- \* server.home=/opt/tomcat-esup

effectivement on va adapter le server.home de tomcat avec notre installation dans /opt

diff --git a/build.properties.sample b/build.properties.sample index 732d4dd..253c16d 100644 --- a/build.properties.sample +++ b/build.properties.sample @@ -32,7 +32,7 @@ ##### Replace server.home with the location of Tomcat 6 on your machine ##### # path to tomcat binaries

-server.home=@server.home@ +server.home=/opt/tomcat-esup

puis aussi pour eviter de saisir en ligne de commande la definition de la variable maven.test.skip=true, on la met en dure ici:

```
diff --git a/build.properties.sample b/build.properties.sample
index 732d4dd..135bca2 100644
--- a/build.properties.sample
+++ b/build.properties.sample
@@ -27,12 +27,13 @@
  # you are in a Windows environment!
  #
+maven.test.skip=true
```
#### **esup.properties**

adapter les chemins, le sgbd, le nom du des serveurs, le cas, ldap et les logs dans filters/esup.properties:

diff --git a/filters/esup.properties b/filters/esup.properties index 7c6b3d6..0f13984 100644 --- a/filters/esup.properties +++ b/filters/esup.properties @@ -38,8 +38,8 @@ environment.build.hsql.port=8887 ## Server Path configuration -environment.build.server.webapps=/home/esup4/webapps -environment.build.server.home=/home/esup4/apache-tomcat-6.0.35 +environment.build.server.webapps=/opt/tomcat-esup/webapps +environment.build.server.home=/opt/tomcat-esup ################################################################################ ## Database configuration section ## @@ -54,32 +54,32 @@ environment.build.server.home=/home/esup4/apache-tomcat-6.0.35 #environment.build.hibernate.connection.password=esup4 # PostGreSQL properties to uncomment : -#environment.build.hibernate.connection.driver\_class=org.postgresql.Driver -#environment.build.hibernate.connection.url=jdbc:postgresql://sql.univ.fr:5432/esup4 -#environment.build.hibernate.connection.username=esup4 -#environment.build.hibernate.connection.password=esup4 +environment.build.hibernate.connection.driver\_class=org.postgresql.Driver +environment.build.hibernate.connection.url=jdbc:postgresql://sql.univ.fr:5432/esup4 +environment.build.hibernate.connection.username=esup4 +environment.build.hibernate.connection.password=esup -environment.build.hibernate.dialect=org.hibernate.dialect.HSQLDialect +environment.build.hibernate.dialect=org.hibernate.dialect.PostgreSQLDialect # JNDI property to uncomment : #environment.build.hibernate.connection.jndiname=jdbc/uPortalDB # uPortal server configuration properties -environment.build.uportal.server=esup4.univ.fr -environment.build.real.uportal.server=esup4.univ.fr +environment.build.uportal.server=\${univEntServerHost} +environment.build.real.uportal.server=\${univEntServerHostNum} environment.build.uportal.protocol=https environment.build.uportal.context=/uPortal environment.build.real.uportal.context=/uPortal [environment.build.uportal.email.fromAddress=portal4@univ.fr](mailto:environment.build.uportal.email.fromAddress=portal4@univ.fr) # CAS server configuration properties -environment.build.cas.server=auth.univ.fr +environment.build.cas.server=cas.univ.fr environment.build.cas.protocol=https -environment.build.cas.context=/cas +environment.build.cas.context= # LDAP -environment.build.ldap.url=ldaps://ldap1.univ.fr:636 ldaps://ldap2.univ.fr:636 -environment.build.ldap.baseDn=dc=univ,dc=fr +environment.build.ldap.url=ldap://ldap.univ.fr:389 +environment.build.ldap.baseDn=dc=esup-portail,dc=org environment.build.ldap.userName= environment.build.ldap.password= environment.build.ldap.pooled=false @@ -87,7 +87,7 @@ environment.build.ldap.uidAttr=uid # Logs -environment.build.log.logfileDirectory=/home/esup4/logs +environment.build.log.logfileDirectory=/opt/tomcat-esup/logs environment.build.log.logfileName=uPortal.log environment.build.log.size=1024

### environment.build.log.rootLevel=INFO

### **uportal-portlets-overlay/pom.xml et uportal-ear/pom.xml**

dans le pom.xml de uportal-portlets-overlay on retire les portlet inutiles (le CAS interne et pluto-testsuite)

```
diff --git a/uportal-portlets-overlay/pom.xml b/uportal-portlets-overlay/pom.xml
index 20c11e5..18c9f53 100644
--- a/uportal-portlets-overlay/pom.xml
+++ b/uportal-portlets-overlay/pom.xml
@@ -18,12 +18,10 @@
  <modules>
  <module>BookmarksPortlet</module>
  <module>CalendarPortlet</module>
- <module>cas</module>
  <module>cas-proxy-test-portlet</module>
  <module>email-preview</module>
  <module>FunctionalTestsPortlet</module>
  <module>jasig-widget-portlets</module>
 - <module>pluto-testsuite</module>
  <module>NewsReaderPortlet</module>
  <module>NotificationPortlet</module>
  <module>SimpleContentPortlet</module>
diff --git a/uportal-ear/pom.xml b/uportal-ear/pom.xml
index fee7e30..492ab02 100755
--- a/uportal-ear/pom.xml
+++ b/uportal-ear/pom.xml
+ < 1 -<dependency>
     <groupId>org.jasig.portal.portlets-overlay</groupId>
     <artifactId>cas</artifactId>
     <version>${project.version}</version>
     <type>war</type>
</dependency>
<dependency>
     <groupId>org.jasig.portal.portlets-overlay</groupId>
     <artifactId>pluto-testsuite</artifactId>
     <version>${project.version}</version>
     <type>war</type>
  </dependency>
+ - -
```
### **Postgres driver**

```
reference README:
* ajout dépendance Postgresql
  * emacs pom.xml
   * on décommente le bloc situé sous le commentaire "<!-- POSTGRESQL driver. Uncomment if you need to -->"
```
dans le pom.xml a la racine de esup-uportal, on active le driver postgresql

```
diff --git a/pom.xml b/pom.xml
index 342ff88..d332275 100644
--- a/pom.xml
+++ b/pom.xml
@@ -98,11 +98,9 @@
 -->
  <!-- POSTGRESQL driver. Uncomment if you need to -->
- < 1 - - <jdbc.groupId>postgresql</jdbc.groupId>
  <jdbc.artifactId>postgresql</jdbc.artifactId>
  <jdbc.version>9.0-801.jdbc4</jdbc.version> 
   - -->
  <!-- MYSQL driver. Uncomment if you need to -->
 \lt ! -
```
# **Deploiement initial**

ref README

```
* déploiement
 * la première fois : 
   * ant -Dmaven.test.skip=true clean initportal
```
#### **Erreur variable 'univEntServerHost'**

au lancement de cette commande, on a constater cette premiere erreure:

esup@[esup4:/opt/esup-uportal\\$](http://esup4/opt/esup-uportal$) ant -Dmaven.test.skip=true clean initportal

```
.... ZZZZ ... qq minutes ....
```
[java] Exception in thread "main" org.springframework.beans.factory.BeanDefinitionStoreException: Invalid bean definition with name 'jsonThemeTransformComponent' defined in class path resource [properties/contexts/jsonRenderingPipelineContext.xml]: Could not resolve placeholder 'univEntServerHost' in string value "https://cas.univ.fr/login?service=https://\${univEntServerHost}/uPortal/Login" [java] at org.springframework.beans.factory.config.PlaceholderConfigurerSupport.doProcessProperties(PlaceholderConfigurerSupport[.java:209](http://java:209))

il faut definir/declarer ces variables "univEntServerHost" dans le build.xml meme avec une valeur bidon, sinon on a ce plantage a cause de l'usage des varaibles d'environement sur les hostnames que l'on a utiliser dans notre parametrage

esup@esup4:~/Tuto\$ diff build.xml /opt/esup-uportal/build.xml 461,462d460 < <sysproperty key="univEntServerHostNum" value="bidon" /> < <sysproperty key="univEntServerHost" value="bidon" />

#### **Déploiement complet**

la plus grosse commande, clean on nettoie tout (il faudra donc tout recompiler) et initportal on refait tout le portail + BD, sortie complete et tres verbeuse cidessous, mais cela permet de voir en detail tout ce qui se passe

esup[@esup4:/opt/esup-uportal\\$](http://esup4/opt/esup-uportal$) ant -Dmaven.test.skip=true clean initportal Buildfile: /opt/esup-uportal/build.xml

clean:

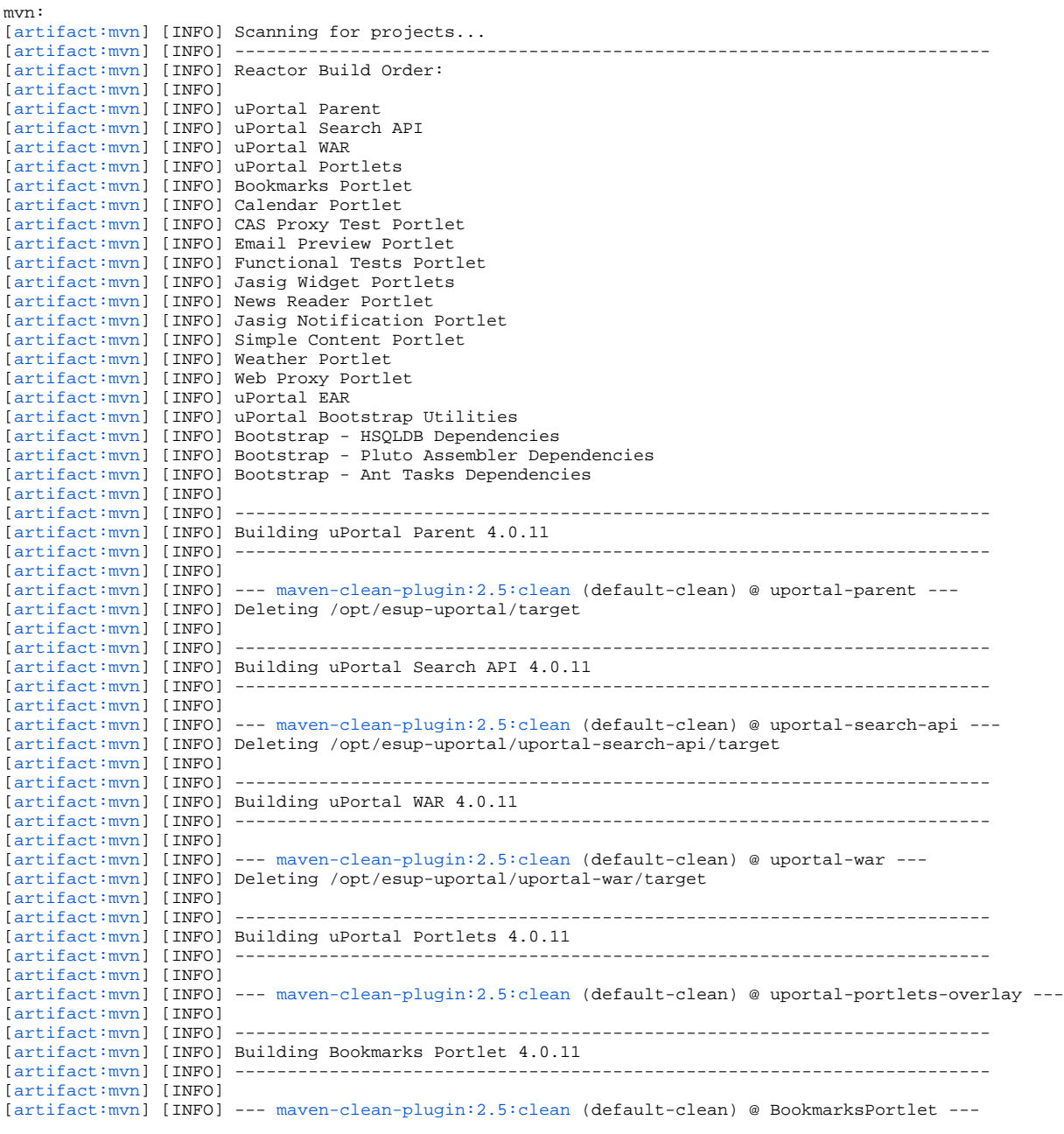

[\[artifact:mvn](http://artifactmvn)] [INFO] Deleting /opt/esup-uportal/uportal-portlets-overlay/BookmarksPortlet/target [\[artifact:mvn](http://artifactmvn)] [INFO] [\[artifact:mvn](http://artifactmvn)] [INFO] ------------------------------------------------------------------------ [\[artifact:mvn](http://artifactmvn)] [INFO] Building Calendar Portlet 4.0.11 [\[artifact:mvn](http://artifactmvn)] [INFO] -----------[\[artifact:mvn](http://artifactmvn)] [INFO] [\[artifact:mvn](http://artifactmvn)] [INFO] --- [maven-clean-plugin:2.5:clean](http://maven-clean-plugin:2.5:clean) (default-clean) @ CalendarPortlet ---[\[artifact:mvn](http://artifactmvn)] [INFO] Deleting /opt/esup-uportal/uportal-portlets-overlay/CalendarPortlet/target [\[artifact:mvn](http://artifactmvn)] [INFO] [\[artifact:mvn](http://artifactmvn)] [INFO] ------------------------------------------------------------------------ [\[artifact:mvn](http://artifactmvn)] [INFO] Building CAS Proxy Test Portlet 4.0.11 [\[artifact:mvn](http://artifactmvn)] [INFO] ------------------------------------------------------------------------ [\[artifact:mvn](http://artifactmvn)] [INFO] [\[artifact:mvn](http://artifactmvn)] [INFO] --- [maven-clean-plugin:2.5:clean](http://maven-clean-plugin:2.5:clean) (default-clean) @ cas-proxy-test-portlet --- [\[artifact:mvn](http://artifactmvn)] [INFO] Deleting /opt/esup-uportal/uportal-portlets-overlay/cas-proxy-test-portlet/target [\[artifact:mvn](http://artifactmvn)] [INFO] [\[artifact:mvn](http://artifactmvn)] [INFO] ------------------------------------------------------------------------ [\[artifact:mvn](http://artifactmvn)] [INFO] Building Email Preview Portlet 4.0.11 [\[artifact:mvn](http://artifactmvn)] [INFO] ------------------------------------------------------------------------ [\[artifact:mvn](http://artifactmvn)] [INFO] [\[artifact:mvn](http://artifactmvn)] [INFO] --- [maven-clean-plugin:2.5:clean](http://maven-clean-plugin:2.5:clean) (default-clean) @ email-preview ---[\[artifact:mvn](http://artifactmvn)] [INFO] Deleting /opt/esup-uportal/uportal-portlets-overlay/email-preview/target [\[artifact:mvn](http://artifactmvn)] [INFO] [\[artifact:mvn](http://artifactmvn)] [INFO] ------------------------------------------------------------------------ [\[artifact:mvn](http://artifactmvn)] [INFO] Building Functional Tests Portlet 4.0.11 [\[artifact:mvn](http://artifactmvn)] [INFO] ------------------------------------------------------------------------ [\[artifact:mvn](http://artifactmvn)] [INFO] [\[artifact:mvn](http://artifactmvn)] [INFO] --- [maven-clean-plugin:2.5:clean](http://maven-clean-plugin:2.5:clean) (default-clean) @ FunctionalTestsPortlet ---[\[artifact:mvn](http://artifactmvn)] [INFO] Deleting /opt/esup-uportal/uportal-portlets-overlay/FunctionalTestsPortlet/target [\[artifact:mvn](http://artifactmvn)] [INFO] [\[artifact:mvn](http://artifactmvn)] [INFO] ------------------------------------------------------------------------ [\[artifact:mvn](http://artifactmvn)] [INFO] Building Jasig Widget Portlets 4.0.11 [\[artifact:mvn](http://artifactmvn)] [INFO] ------------------------------------------------------------------------ [\[artifact:mvn](http://artifactmvn)] [INFO] [\[artifact:mvn](http://artifactmvn)] [INFO] --- [maven-clean-plugin:2.5:clean](http://maven-clean-plugin:2.5:clean) (default-clean) @ jasig-widget-portlets --- [\[artifact:mvn](http://artifactmvn)] [INFO] Deleting /opt/esup-uportal/uportal-portlets-overlay/jasig-widget-portlets/target [\[artifact:mvn](http://artifactmvn)] [INFO]  $[artifact:mm]$   $[INFO]$  --[\[artifact:mvn](http://artifactmvn)] [INFO] Building News Reader Portlet 4.0.11 [\[artifact:mvn](http://artifactmvn)] [INFO] ------------------------------------------------------------------------ [\[artifact:mvn](http://artifactmvn)] [INFO] [\[artifact:mvn](http://artifactmvn)] [INFO] --- [maven-clean-plugin:2.5:clean](http://maven-clean-plugin:2.5:clean) (default-clean) @ NewsReaderPortlet ---[\[artifact:mvn](http://artifactmvn)] [INFO] Deleting /opt/esup-uportal/uportal-portlets-overlay/NewsReaderPortlet/target [\[artifact:mvn](http://artifactmvn)] [INFO] [\[artifact:mvn](http://artifactmvn)] [INFO] ------------------------------------------------------------------------ [\[artifact:mvn](http://artifactmvn)] [INFO] Building Jasig Notification Portlet 4.0.11 [\[artifact:mvn](http://artifactmvn)] [INFO] ------------------------------------------------------------------------ [\[artifact:mvn](http://artifactmvn)] [INFO] [\[artifact:mvn](http://artifactmvn)] [INFO] --- [maven-clean-plugin:2.5:clean](http://maven-clean-plugin:2.5:clean) (default-clean) @ NotificationPortlet --- [\[artifact:mvn](http://artifactmvn)] [INFO] Deleting /opt/esup-uportal/uportal-portlets-overlay/NotificationPortlet/target [\[artifact:mvn](http://artifactmvn)] [INFO] [\[artifact:mvn](http://artifactmvn)] [INFO] ------------------------------------------------------------------------ [\[artifact:mvn](http://artifactmvn)] [INFO] Building Simple Content Portlet 4.0.11 [\[artifact:mvn](http://artifactmvn)] [INFO] ------------------------------------------------------------------------ [\[artifact:mvn](http://artifactmvn)] [INFO] [\[artifact:mvn](http://artifactmvn)] [INFO] --- [maven-clean-plugin:2.5:clean](http://maven-clean-plugin:2.5:clean) (default-clean) @ SimpleContentPortlet ---[\[artifact:mvn](http://artifactmvn)] [INFO] Deleting /opt/esup-uportal/uportal-portlets-overlay/SimpleContentPortlet/target [\[artifact:mvn](http://artifactmvn)] [INFO] [\[artifact:mvn](http://artifactmvn)] [INFO] ------------------------------------------------------------------------ [\[artifact:mvn](http://artifactmvn)] [INFO] Building Weather Portlet 4.0.11<br>[artifact:mvn] [INFO] ---------------------------------[\[artifact:mvn](http://artifactmvn)] [INFO] ------------------------------------------------------------------------ [\[artifact:mvn](http://artifactmvn)] [INFO] [\[artifact:mvn](http://artifactmvn)] [INFO] --- [maven-clean-plugin:2.5:clean](http://maven-clean-plugin:2.5:clean) (default-clean) @ WeatherPortlet ---[\[artifact:mvn](http://artifactmvn)] [INFO] Deleting /opt/esup-uportal/uportal-portlets-overlay/WeatherPortlet/target [artifact:myn] [INFO] [\[artifact:mvn](http://artifactmvn)] [INFO] ------------------------------------------------------------------------ [\[artifact:mvn](http://artifactmvn)] [INFO] Building Web Proxy Portlet 4.0.11 [\[artifact:mvn](http://artifactmvn)] [INFO] -------[\[artifact:mvn](http://artifactmvn)] [INFO] [\[artifact:mvn](http://artifactmvn)] [INFO] --- [maven-clean-plugin:2.5:clean](http://maven-clean-plugin:2.5:clean) (default-clean) @ WebProxyPortlet ---[\[artifact:mvn](http://artifactmvn)] [INFO] Deleting /opt/esup-uportal/uportal-portlets-overlay/WebProxyPortlet/target [artifact:myn] [INFO] [\[artifact:mvn](http://artifactmvn)] [INFO] ------------------------------------------------------------------------ [\[artifact:mvn](http://artifactmvn)] [INFO] Building uPortal EAR 4.0.11  $[artifact:mvn]$  $[artifact:mvn]$   $[INFO]$  --------[\[artifact:mvn](http://artifactmvn)] [INFO] [\[artifact:mvn](http://artifactmvn)] [INFO] --- [maven-clean-plugin:2.5:clean](http://maven-clean-plugin:2.5:clean) (default-clean) @ uportal-ear ---[\[artifact:mvn](http://artifactmvn)] [INFO] Deleting /opt/esup-uportal/uportal-ear/target [\[artifact:mvn](http://artifactmvn)] [INFO] [\[artifact:mvn](http://artifactmvn)] [INFO] ------------------------------------------------------------------------ [\[artifact:mvn](http://artifactmvn)] [INFO] Building uPortal Bootstrap Utilities 4.0.11 [\[artifact:mvn](http://artifactmvn)] [INFO] ------------------------------------------------------------------------ [\[artifact:mvn](http://artifactmvn)] [INFO] [\[artifact:mvn](http://artifactmvn)] [INFO] --- [maven-clean-plugin:2.5:clean](http://maven-clean-plugin:2.5:clean) (default-clean) @ bootstrap ---

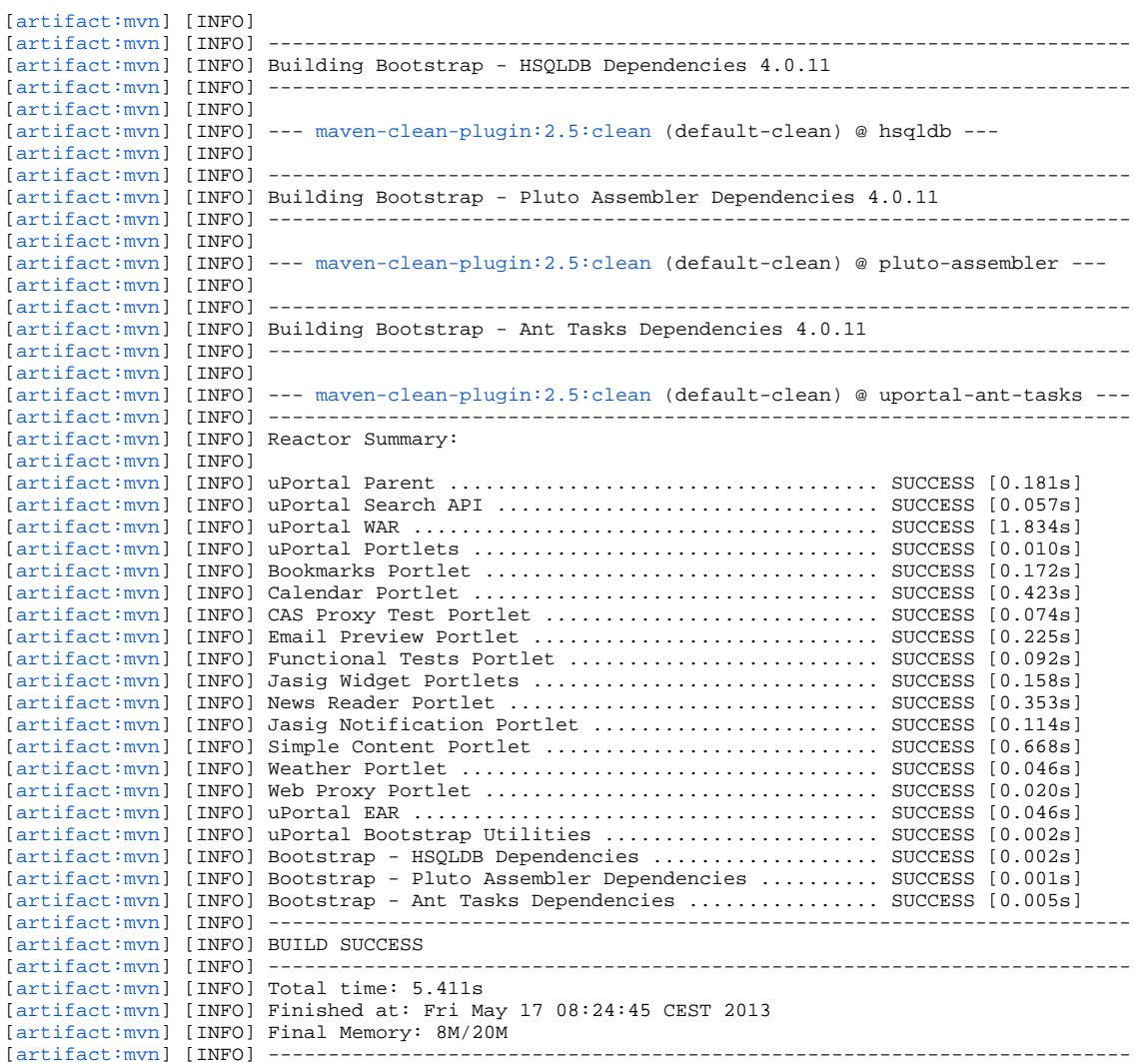

#### prodPrompt:

initportal: [echo] Initializing uPortal [mkdir] Created dir: /opt/esup-uportal/target/tmp

#### checkForTomcat:

deploy-ear:

#### install-parent-pom:

[\[artifact:install](http://artifactinstall)] [INFO] Installing /opt/esup-uportal/pom.xml to /home/esup/.m2/repository/org/jasig/portal /uportal-parent/4.0.11/uportal-parent-4.0.11.pom

[touch] Creating /opt/esup-uportal/target/tmp/uportal-parent.pom-728408744-marker

 [echo] Artifact '/opt/esup-uportal/uportal-search-api/target/uportal-search-api-4.0.11.jar' is not available or out-of-date, calling 'mvn install'

mvn:

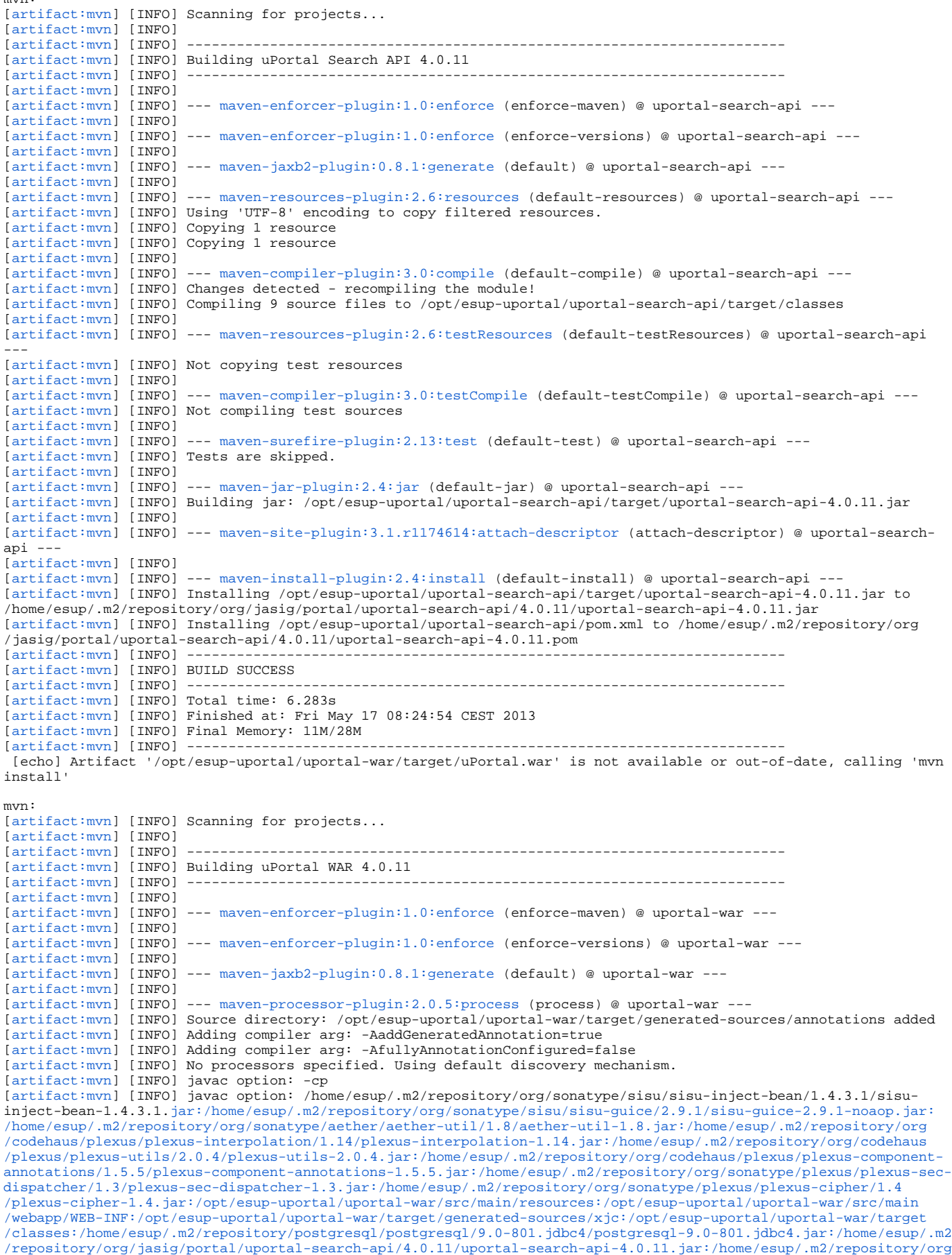

[/antlr/stringtemplate/4.0.2/stringtemplate-4.0.2.jar:/home/esup/.m2/repository/org/antlr/antlr-runtime/3.3/antlr](http://jar/home/esup/.m2/repository/org/sonatype/sisu/sisu-guice/2.9.1/sisu-guice-2.9.1-noaop.jar:/home/esup/.m2/repository/org/sonatype/aether/aether-util/1.8/aether-util-1.8.jar:/home/esup/.m2/repository/org/codehaus/plexus/plexus-interpolation/1.14/plexus-interpolation-1.14.jar:/home/esup/.m2/repository/org/codehaus/plexus/plexus-utils/2.0.4/plexus-utils-2.0.4.jar:/home/esup/.m2/repository/org/codehaus/plexus/plexus-component-annotations/1.5.5/plexus-component-annotations-1.5.5.jar:/home/esup/.m2/repository/org/sonatype/plexus/plexus-sec-dispatcher/1.3/plexus-sec-dispatcher-1.3.jar:/home/esup/.m2/repository/org/sonatype/plexus/plexus-cipher/1.4/plexus-cipher-1.4.jar:/opt/esup-uportal/uportal-war/src/main/resources:/opt/esup-uportal/uportal-war/src/main/webapp/WEB-INF:/opt/esup-uportal/uportal-war/target/generated-sources/xjc:/opt/esup-uportal/uportal-war/target/classes:/home/esup/.m2/repository/postgresql/postgresql/9.0-801.jdbc4/postgresql-9.0-801.jdbc4.jar:/home/esup/.m2/repository/org/jasig/portal/uportal-search-api/4.0.11/uportal-search-api-4.0.11.jar:/home/esup/.m2/repository/org/antlr/stringtemplate/4.0.2/stringtemplate-4.0.2.jar:/home/esup/.m2/repository/org/antlr/antlr-runtime/3.3/antlr-runtime-3.3.jar:/home/esup/.m2/repository/aopalliance/aopalliance/1.0/aopalliance-1.0.jar:/home/esup/.m2/repository/org/jasig/cas/client/cas-client-core/3.2.1/cas-client-core-3.2.1.jar:/home/esup/.m2/repository/com/google/guava/guava/14.0.1/guava-14.0.1.jar:/home/esup/.m2/repository/com/googlecode/cernunnos/cernunnos/1.2.2/cernunnos-1.2.2.jar:/home/esup/.m2/repository/commons-jexl/commons-jexl/1.1/commons-jexl-1.1.jar:/home/esup/.m2/repository/jaxen/jaxen/1.1.1/jaxen-1.1.1.jar:/home/esup/.m2/repository/jdom/jdom/1.0/jdom-1.0.jar:/home/esup/.m2/repository/nekohtml/nekohtml/1.9.6.2/nekohtml-1.9.6.2.jar:/home/esup/.m2/repository/net/sf/json-lib/json-lib/2.2.3/json-lib-2.2.3-jdk15.jar:/home/esup/.m2/repository/commons-beanutils/commons-beanutils/1.7.0/commons-beanutils-1.7.0.jar:/home/esup/.m2/repository/net/sf/ezmorph/ezmorph/1.0.6/ezmorph-1.0.6.jar:/home/esup/.m2/repository/com/googlecode/ehcache-spring-annotations/ehcache-spring-annotations/1.2.0/ehcache-spring-annotations-1.2.0.jar:/home/esup/.m2/repository/commons-cli/commons-cli/1.2/commons-cli-1.2.jar:/home/esup/.m2/repository/commons-codec/commons-codec/1.7/commons-codec-1.7.jar:/home/esup/.m2/repository/commons-collections/commons-collections/3.2.1/commons-collections-3.2.1.jar:/home/esup/.m2/repository/commons-dbcp/commons-dbcp/1.4/commons-dbcp-1.4.jar:/home/esup/.m2/repository/commons-fileupload/commons-fileupload/1.2.2/commons-fileupload-1.2.2.jar:/home/esup/.m2/repository/commons-httpclient/commons-httpclient/3.1/commons-httpclient-3.1.jar:/home/esup/.m2/repository/org/apache/httpcomponents/httpcore/4.2.3/httpcore-4.2.3.jar:/home/esup/.m2/repository/commons-io/commons-io/2.4/commons-io-2.4.jar:/home/esup/.m2/repository/commons-lang/commons-lang/2.6/commons-lang-2.6.jar:/home/esup/.m2/repository/commons-logging/commons-logging/1.1.1/commons-logging-1.1.1.jar:/home/esup/.m2/repository/commons-pool/commons-pool/1.6/commons-pool-1.6.jar:/home/esup/.m2/repository/org/apache/commons/commons-math3/3.1.1/commons-math3-3.1.1.jar:/home/esup/.m2/repository/org/apache/commons/commons-compress/1.4.1/commons-compress-1.4.1.jar:/home/esup/.m2/repository/org/tukaani/xz/1.0/xz-1.0.jar:/home/esup/.m2/repository/org/apache/tomcat/tomcat-jdbc/7.0.37/tomcat-jdbc-7.0.37.jar:/home/esup/.m2/repository/org/apache/tomcat/tomcat-juli/7.0.37/tomcat-juli-7.0.37.jar:/home/esup/.m2/repository/org/apache/tika/tika-core/1.3/tika-core-1.3.jar:/home/esup/.m2/repository/dom4j/dom4j/1.6.1/dom4j-1.6.1.jar:/home/esup/.m2/repository/edu/internet2/middleware/grouper/grouperClient/1.6.3/grouperClient-1.6.3.jar:/home/esup/.m2/repository/com/google/visualization/visualization-datasource/1.1.1/visualization-datasource-1.1.1.jar:/home/esup/.m2/repository/net/sf/opencsv/opencsv/1.8/opencsv-1.8.jar:/home/esup/.m2/repository/com/ibm/icu/icu4j/51.1/icu4j-51.1.jar:/home/esup/.m2/repository/javax/activation/activation/1.1.1/activation-1.1.1.jar:/home/esup/.m2/repository/javax/mail/mail/1.4.5/mail-1.4.5.jar:/home/esup/.m2/repository/javax/servlet/jstl/1.1.2/jstl-1.1.2.jar:/home/esup/.m2/repository/joda-time/joda-time/2.2/joda-time-2.2.jar:/home/esup/.m2/repository/log4j/log4j/1.2.17/log4j-1.2.17.jar:/home/esup/.m2/repository/net/sf/ehcache/ehcache-core/2.6.5/ehcache-core-2.6.5.jar:/home/esup/.m2/repository/net/sf/json-lib/json-lib-ext-spring/1.0.2/json-lib-ext-spring-1.0.2.jar:/home/esup/.m2/repository/org/jvnet/jaxb2_commons/jaxb2-basics-runtime/0.6.4/jaxb2-basics-runtime-0.6.4.jar:/home/esup/.m2/repository/org/codehaus/jackson/jackson-core-asl/1.9.11/jackson-core-asl-1.9.11.jar:/home/esup/.m2/repository/org/codehaus/jackson/jackson-mapper-asl/1.9.11/jackson-mapper-asl-1.9.11.jar:/home/esup/.m2/repository/org/codehaus/jackson/jackson-xc/1.9.11/jackson-xc-1.9.11.jar:/home/esup/.m2/repository/org/codehaus/staxmate/staxmate/2.0.1/staxmate-2.0.1.jar:/home/esup/.m2/repository/org/codehaus/woodstox/stax2-api/3.1.1/stax2-api-3.1.1.jar:/home/esup/.m2/repository/org/codehaus/woodstox/woodstox-core-asl/4.1.5/woodstox-core-asl-4.1.5.jar:/home/esup/.m2/repository/org/quartz-scheduler/quartz/1.8.4/quartz-1.8.4.jar:/home/esup/.m2/repository/javax/transaction/jta/1.1/jta-1.1.jar:/home/esup/.m2/repository/org/apache/ant/ant/1.8.4/ant-1.8.4.jar:/home/esup/.m2/repository/org/apache/ant/ant-launcher/1.8.4/ant-launcher-1.8.4.jar:/home/esup/.m2/repository/org/apache/portals/pluto/pluto-container/2.1.0-M3/pluto-container-2.1.0-M3.jar:/home/esup/.m2/repository/org/apache/portals/pluto/pluto-portal-driver/2.1.0-M3/pluto-portal-driver-2.1.0-M3.jar:/home/esup/.m2/repository/org/aspectj/aspectjrt/1.7.1/aspectjrt-1.7.1.jar:/home/esup/.m2/repository/org/aspectj/aspectjweaver/1.7.2/aspectjweaver-1.7.2.jar:/home/esup/.m2/repository/org/codehaus/groovy/groovy/2.1.2/groovy-2.1.2.jar:/home/esup/.m2/repository/antlr/antlr/2.7.7/antlr-2.7.7.jar:/home/esup/.m2/repository/org/ow2/asm/asm-tree/4.0/asm-tree-4.0.jar:/home/esup/.m2/repository/org/ow2/asm/asm-commons/4.0/asm-commons-4.0.jar:/home/esup/.m2/repository/org/ow2/asm/asm/4.0/asm-4.0.jar:/home/esup/.m2/repository/org/ow2/asm/asm-util/4.0/asm-util-4.0.jar:/home/esup/.m2/repository/org/ow2/asm/asm-analysis/4.0/asm-analysis-4.0.jar:/home/esup/.m2/repository/org/codehaus/groovy/groovy-groovysh/2.1.2/groovy-groovysh-2.1.2.jar:/home/esup/.m2/repository/org/codehaus/groovy/groovy-console/2.1.2/groovy-console-2.1.2.jar:/home/esup/.m2/repository/org/codehaus/groovy/groovy-templates/2.1.2/groovy-templates-2.1.2.jar:/home/esup/.m2/repository/org/codehaus/groovy/groovy-swing/2.1.2/groovy-swing-2.1.2.jar:/home/esup/.m2/repository/org/hibernate/hibernate-core/4.1.9.Final/hibernate-core-4.1.9.Final.jar:/home/esup/.m2/repository/org/jboss/logging/jboss-logging/3.1.0.GA/jboss-logging-3.1.0.GA.jar:/home/esup/.m2/repository/org/javassist/javassist/3.17.1-GA/javassist-3.17.1-GA.jar:/home/esup/.m2/repository/org/jboss/spec/javax/transaction/jboss-transaction-api_1.1_spec/1.0.0.Final/jboss-transaction-api_1.1_spec-1.0.0.Final.jar:/home/esup/.m2/repository/org/hibernate/common/hibernate-commons-annotations/4.0.1.Final/hibernate-commons-annotations-4.0.1.Final.jar:/home/esup/.m2/repository/org/hibernate/hibernate-ehcache/4.1.9.Final/hibernate-ehcache-4.1.9.Final.jar:/home/esup/.m2/repository/org/hibernate/hibernate-entitymanager/4.1.9.Final/hibernate-entitymanager-4.1.9.Final.jar:/home/esup/.m2/repository/org/hibernate/javax/persistence/hibernate-jpa-2.0-api/1.0.1.Final/hibernate-jpa-2.0-api-1.0.1.Final.jar:/home/esup/.m2/repository/org/jasig/portlet/utils/portlet-jdbc-util/1.1.0/portlet-jdbc-util-1.1.0.jar:/home/esup/.m2/repository/org/jasig/resourceserver/resource-server-api/1.0.29/resource-server-api-1.0.29.jar:/home/esup/.m2/repository/org/jasig/resourceserver/resource-server-utils/1.0.29/resource-server-utils-1.0.29.jar:/home/esup/.m2/repository/org/jasig/resourceserver/resource-server-core/1.0.29/resource-server-core-1.0.29.jar:/home/esup/.m2/repository/net/sf/ehcache/ehcache-web/2.0.4/ehcache-web-2.0.4.jar:/home/esup/.m2/repository/org/jasig/service/persondir/person-directory-impl/1.5.2-M1/person-directory-impl-1.5.2-M1.jar:/home/esup/.m2/repository/org/jasypt/jasypt/1.9.0/jasypt-1.9.0.jar:/home/esup/.m2/repository/org/jadira/usertype/usertype.core/3.0.0.GA/usertype.core-3.0.0.GA.jar:/home/esup/.m2/repository/org/joda/joda-money/0.6/joda-money-0.6.jar:/home/esup/.m2/repository/org/jadira/usertype/usertype.spi/3.0.0.GA/usertype.spi-3.0.0.GA.jar:/home/esup/.m2/repository/org/jgroups/jgroups/3.2.7.Final/jgroups-3.2.7.Final.jar:/home/esup/.m2/repository/org/slf4j/slf4j-api/1.7.4/slf4j-api-1.7.4.jar:/home/esup/.m2/repository/org/slf4j/slf4j-jcl/1.7.4/slf4j-jcl-1.7.4.jar:/home/esup/.m2/repository/org/springframework/spring-aop/3.1.4.RELEASE/spring-aop-3.1.4.RELEASE.jar:/home/esup/.m2/repository/org/springframework/spring-asm/3.1.4.RELEASE/spring-asm-3.1.4.RELEASE.jar:/home/esup/.m2/repository/org/springframework/spring-aspects/3.1.4.RELEASE/spring-aspects-3.1.4.RELEASE.jar:/home/esup/.m2/repository/org/springframework/spring-beans/3.1.4.RELEASE/spring-beans-3.1.4.RELEASE.jar:/home/esup/.m2/repository/org/springframework/spring-context/3.1.4.RELEASE/spring-context-3.1.4.RELEASE.jar:/home/esup/.m2/repository/org/springframework/spring-context-support/3.1.4.RELEASE/spring-context-support-3.1.4.RELEASE.jar:/home/esup/.m2/repository/org/springframework/spring-core/3.1.4.RELEASE/spring-core-3.1.4.RELEASE.jar:/home/esup/.m2/repository/org/springframework/spring-expression/3.1.4.RELEASE/spring-expression-3.1.4.RELEASE.jar:/home/esup/.m2/repository/org/springframework/spring-jdbc/3.1.4.RELEASE/spring-jdbc-3.1.4.RELEASE.jar:/home/esup/.m2/repository/org/springframework/spring-orm/3.1.4.RELEASE/spring-orm-3.1.4.RELEASE.jar:/home/esup/.m2/repository/org/springframework/spring-oxm/3.1.4.RELEASE/spring-oxm-3.1.4.RELEASE.jar:/home/esup/.m2/repository/org/springframework/spring-web/3.1.4.RELEASE/spring-web-3.1.4.RELEASE.jar:/home/esup/.m2/repository/org/springframework/spring-webmvc/3.1.4.RELEASE/spring-webmvc-3.1.4.RELEASE.jar:/home/esup/.m2/repository/org/springframework/spring-webmvc-portlet/3.1.4.RELEASE/spring-webmvc-portlet-3.1.4.RELEASE.jar:/home/esup/.m2/repository/org/springframework/spring-tx/3.1.4.RELEASE/spring-tx-3.1.4.RELEASE.jar:/home/esup/.m2/repository/org/springframework/ldap/spring-ldap-core/1.3.1.RELEASE/spring-ldap-core-1.3.1.RELEASE.jar:/home/esup/.m2/repository/org/springframework/ldap/spring-ldap-core-tiger/1.3.1.RELEASE/spring-ldap-core-tiger-1.3.1.RELEASE.jar:/home/esup/.m2/repository/org/springframework/security/spring-security-config/3.1.3.RELEASE/spring-security-config-3.1.3.RELEASE.jar:/home/esup/.m2/repository/org/springframework/security/spring-security-core/3.1.3.RELEASE/spring-security-core-3.1.3.RELEASE.jar:/home/esup/.m2/repository/org/springframework/security/spring-security-web/3.1.3.RELEASE/spring-security-web-3.1.3.RELEASE.jar:/home/esup/.m2/repository/org/springframework/webflow/spring-binding/2.3.2.RELEASE/spring-binding-2.3.2.RELEASE.jar:/home/esup/.m2/repository/org/springframework/webflow/spring-webflow/2.3.2.RELEASE/spring-webflow-2.3.2.RELEASE.jar:/home/esup/.m2/repository/org/springframework/webflow/spring-js/2.3.2.RELEASE/spring-js-2.3.2.RELEASE.jar:/home/esup/.m2/repository/org/springframework/webflow/spring-js-resources/2.3.2.RELEASE/spring-js-resources-2.3.2.RELEASE.jar:/home/esup/.m2/repository/org/springmodules/spring-modules-cache/0.8a/spring-modules-cache-0.8a.jar:/home/esup/.m2/repository/concurrent/concurrent/1.3.4/concurrent-1.3.4.jar:/home/esup/.m2/repository/oro/oro/2.0.8/oro-2.0.8.jar:/home/esup/.m2/repository/taglibs/standard/1.1.2/standard-1.1.2.jar:/home/esup/.m2/repository/com/thoughtworks/xstream/xstream/1.4.4/xstream-1.4.4.jar:/home/esup/.m2/repository/xmlpull/xmlpull/1.1.3.1/xmlpull-1.1.3.1.jar:/home/esup/.m2/repository/xpp3/xpp3_min/1.1.4c/xpp3_min-1.1.4c.jar:/home/esup/.m2/repository/commons-logging/commons-logging-api/1.1/commons-logging-api-1.1.jar:/home/esup/.m2/repository/javax/ccpp/ccpp/1.0/ccpp-1.0.jar:/home/esup/.m2/repository/javax/portlet/portlet-api/2.0/portlet-api-2.0.jar:/home/esup/.m2/repository/javax/servlet/jsp/jsp-api/2.1.1/jsp-api-2.1.1.jar:/home/esup/.m2/repository/javax/el/el-api/1.1/el-api-1.1.jar:/home/esup/.m2/repository/javax/servlet/servlet-api/2.5/servlet-api-2.5.jar:/home/esup/.m2/repository/org/apache/portals/pluto/pluto-container-api/2.1.0-M3/pluto-container-api-2.1.0-M3.jar:/home/esup/.m2/repository/org/apache/portals/pluto/pluto-container-driver-api/2.1.0-M3/pluto-container-driver-api-2.1.0-M3.jar:/home/esup/.m2/repository/org/apache/portals/pluto/pluto-taglib/2.1.0-M3/pluto-taglib-2.1.0-M3.jar:/home/esup/.m2/repository/org/apache/portals/pluto/pluto-util/2.1.0-M3/pluto-util-2.1.0-M3.jar:/home/esup/.m2/repository/org/hibernate/hibernate-jpamodelgen/1.2.0.Final/hibernate-jpamodelgen-1.2.0.Final.jar:/home/esup/.m2/repository/org/jasig/service/persondir/person-directory-api/1.5.2-M1/person-directory-api-1.5.2-M1.jar:/home/esup/.m2/repository/org/hsqldb/hsqldb/2.2.9/hsqldb-2.2.9.jar:/home/esup/.m2/repository/axis/axis/1.2.1/axis-1.2.1.jar:/home/esup/.m2/repository/wsdl4j/wsdl4j/1.5.1/wsdl4j-1.5.1.jar:/home/esup/.m2/repository/commons-discovery/commons-discovery/0.2/commons-discovery-0.2.jar:/home/esup/.m2/repository/axis/axis-ant/1.2.1/axis-ant-1.2.1.jar:/home/esup/.m2/repository/axis/axis-jaxrpc/1.2.1/axis-jaxrpc-1.2.1.jar:/home/esup/.m2/repository/axis/axis-wsdl4j/1.2.1/axis-wsdl4j-1.2.1.jar:/home/esup/.m2/repository/axis/axis-saaj/1.2.1/axis-saaj-1.2.1.jar)[runtime-3.3.jar:/home/esup/.m2/repository/aopalliance/aopalliance/1.0/aopalliance-1.0.jar:/home/esup/.m2](http://jar/home/esup/.m2/repository/org/sonatype/sisu/sisu-guice/2.9.1/sisu-guice-2.9.1-noaop.jar:/home/esup/.m2/repository/org/sonatype/aether/aether-util/1.8/aether-util-1.8.jar:/home/esup/.m2/repository/org/codehaus/plexus/plexus-interpolation/1.14/plexus-interpolation-1.14.jar:/home/esup/.m2/repository/org/codehaus/plexus/plexus-utils/2.0.4/plexus-utils-2.0.4.jar:/home/esup/.m2/repository/org/codehaus/plexus/plexus-component-annotations/1.5.5/plexus-component-annotations-1.5.5.jar:/home/esup/.m2/repository/org/sonatype/plexus/plexus-sec-dispatcher/1.3/plexus-sec-dispatcher-1.3.jar:/home/esup/.m2/repository/org/sonatype/plexus/plexus-cipher/1.4/plexus-cipher-1.4.jar:/opt/esup-uportal/uportal-war/src/main/resources:/opt/esup-uportal/uportal-war/src/main/webapp/WEB-INF:/opt/esup-uportal/uportal-war/target/generated-sources/xjc:/opt/esup-uportal/uportal-war/target/classes:/home/esup/.m2/repository/postgresql/postgresql/9.0-801.jdbc4/postgresql-9.0-801.jdbc4.jar:/home/esup/.m2/repository/org/jasig/portal/uportal-search-api/4.0.11/uportal-search-api-4.0.11.jar:/home/esup/.m2/repository/org/antlr/stringtemplate/4.0.2/stringtemplate-4.0.2.jar:/home/esup/.m2/repository/org/antlr/antlr-runtime/3.3/antlr-runtime-3.3.jar:/home/esup/.m2/repository/aopalliance/aopalliance/1.0/aopalliance-1.0.jar:/home/esup/.m2/repository/org/jasig/cas/client/cas-client-core/3.2.1/cas-client-core-3.2.1.jar:/home/esup/.m2/repository/com/google/guava/guava/14.0.1/guava-14.0.1.jar:/home/esup/.m2/repository/com/googlecode/cernunnos/cernunnos/1.2.2/cernunnos-1.2.2.jar:/home/esup/.m2/repository/commons-jexl/commons-jexl/1.1/commons-jexl-1.1.jar:/home/esup/.m2/repository/jaxen/jaxen/1.1.1/jaxen-1.1.1.jar:/home/esup/.m2/repository/jdom/jdom/1.0/jdom-1.0.jar:/home/esup/.m2/repository/nekohtml/nekohtml/1.9.6.2/nekohtml-1.9.6.2.jar:/home/esup/.m2/repository/net/sf/json-lib/json-lib/2.2.3/json-lib-2.2.3-jdk15.jar:/home/esup/.m2/repository/commons-beanutils/commons-beanutils/1.7.0/commons-beanutils-1.7.0.jar:/home/esup/.m2/repository/net/sf/ezmorph/ezmorph/1.0.6/ezmorph-1.0.6.jar:/home/esup/.m2/repository/com/googlecode/ehcache-spring-annotations/ehcache-spring-annotations/1.2.0/ehcache-spring-annotations-1.2.0.jar:/home/esup/.m2/repository/commons-cli/commons-cli/1.2/commons-cli-1.2.jar:/home/esup/.m2/repository/commons-codec/commons-codec/1.7/commons-codec-1.7.jar:/home/esup/.m2/repository/commons-collections/commons-collections/3.2.1/commons-collections-3.2.1.jar:/home/esup/.m2/repository/commons-dbcp/commons-dbcp/1.4/commons-dbcp-1.4.jar:/home/esup/.m2/repository/commons-fileupload/commons-fileupload/1.2.2/commons-fileupload-1.2.2.jar:/home/esup/.m2/repository/commons-httpclient/commons-httpclient/3.1/commons-httpclient-3.1.jar:/home/esup/.m2/repository/org/apache/httpcomponents/httpcore/4.2.3/httpcore-4.2.3.jar:/home/esup/.m2/repository/commons-io/commons-io/2.4/commons-io-2.4.jar:/home/esup/.m2/repository/commons-lang/commons-lang/2.6/commons-lang-2.6.jar:/home/esup/.m2/repository/commons-logging/commons-logging/1.1.1/commons-logging-1.1.1.jar:/home/esup/.m2/repository/commons-pool/commons-pool/1.6/commons-pool-1.6.jar:/home/esup/.m2/repository/org/apache/commons/commons-math3/3.1.1/commons-math3-3.1.1.jar:/home/esup/.m2/repository/org/apache/commons/commons-compress/1.4.1/commons-compress-1.4.1.jar:/home/esup/.m2/repository/org/tukaani/xz/1.0/xz-1.0.jar:/home/esup/.m2/repository/org/apache/tomcat/tomcat-jdbc/7.0.37/tomcat-jdbc-7.0.37.jar:/home/esup/.m2/repository/org/apache/tomcat/tomcat-juli/7.0.37/tomcat-juli-7.0.37.jar:/home/esup/.m2/repository/org/apache/tika/tika-core/1.3/tika-core-1.3.jar:/home/esup/.m2/repository/dom4j/dom4j/1.6.1/dom4j-1.6.1.jar:/home/esup/.m2/repository/edu/internet2/middleware/grouper/grouperClient/1.6.3/grouperClient-1.6.3.jar:/home/esup/.m2/repository/com/google/visualization/visualization-datasource/1.1.1/visualization-datasource-1.1.1.jar:/home/esup/.m2/repository/net/sf/opencsv/opencsv/1.8/opencsv-1.8.jar:/home/esup/.m2/repository/com/ibm/icu/icu4j/51.1/icu4j-51.1.jar:/home/esup/.m2/repository/javax/activation/activation/1.1.1/activation-1.1.1.jar:/home/esup/.m2/repository/javax/mail/mail/1.4.5/mail-1.4.5.jar:/home/esup/.m2/repository/javax/servlet/jstl/1.1.2/jstl-1.1.2.jar:/home/esup/.m2/repository/joda-time/joda-time/2.2/joda-time-2.2.jar:/home/esup/.m2/repository/log4j/log4j/1.2.17/log4j-1.2.17.jar:/home/esup/.m2/repository/net/sf/ehcache/ehcache-core/2.6.5/ehcache-core-2.6.5.jar:/home/esup/.m2/repository/net/sf/json-lib/json-lib-ext-spring/1.0.2/json-lib-ext-spring-1.0.2.jar:/home/esup/.m2/repository/org/jvnet/jaxb2_commons/jaxb2-basics-runtime/0.6.4/jaxb2-basics-runtime-0.6.4.jar:/home/esup/.m2/repository/org/codehaus/jackson/jackson-core-asl/1.9.11/jackson-core-asl-1.9.11.jar:/home/esup/.m2/repository/org/codehaus/jackson/jackson-mapper-asl/1.9.11/jackson-mapper-asl-1.9.11.jar:/home/esup/.m2/repository/org/codehaus/jackson/jackson-xc/1.9.11/jackson-xc-1.9.11.jar:/home/esup/.m2/repository/org/codehaus/staxmate/staxmate/2.0.1/staxmate-2.0.1.jar:/home/esup/.m2/repository/org/codehaus/woodstox/stax2-api/3.1.1/stax2-api-3.1.1.jar:/home/esup/.m2/repository/org/codehaus/woodstox/woodstox-core-asl/4.1.5/woodstox-core-asl-4.1.5.jar:/home/esup/.m2/repository/org/quartz-scheduler/quartz/1.8.4/quartz-1.8.4.jar:/home/esup/.m2/repository/javax/transaction/jta/1.1/jta-1.1.jar:/home/esup/.m2/repository/org/apache/ant/ant/1.8.4/ant-1.8.4.jar:/home/esup/.m2/repository/org/apache/ant/ant-launcher/1.8.4/ant-launcher-1.8.4.jar:/home/esup/.m2/repository/org/apache/portals/pluto/pluto-container/2.1.0-M3/pluto-container-2.1.0-M3.jar:/home/esup/.m2/repository/org/apache/portals/pluto/pluto-portal-driver/2.1.0-M3/pluto-portal-driver-2.1.0-M3.jar:/home/esup/.m2/repository/org/aspectj/aspectjrt/1.7.1/aspectjrt-1.7.1.jar:/home/esup/.m2/repository/org/aspectj/aspectjweaver/1.7.2/aspectjweaver-1.7.2.jar:/home/esup/.m2/repository/org/codehaus/groovy/groovy/2.1.2/groovy-2.1.2.jar:/home/esup/.m2/repository/antlr/antlr/2.7.7/antlr-2.7.7.jar:/home/esup/.m2/repository/org/ow2/asm/asm-tree/4.0/asm-tree-4.0.jar:/home/esup/.m2/repository/org/ow2/asm/asm-commons/4.0/asm-commons-4.0.jar:/home/esup/.m2/repository/org/ow2/asm/asm/4.0/asm-4.0.jar:/home/esup/.m2/repository/org/ow2/asm/asm-util/4.0/asm-util-4.0.jar:/home/esup/.m2/repository/org/ow2/asm/asm-analysis/4.0/asm-analysis-4.0.jar:/home/esup/.m2/repository/org/codehaus/groovy/groovy-groovysh/2.1.2/groovy-groovysh-2.1.2.jar:/home/esup/.m2/repository/org/codehaus/groovy/groovy-console/2.1.2/groovy-console-2.1.2.jar:/home/esup/.m2/repository/org/codehaus/groovy/groovy-templates/2.1.2/groovy-templates-2.1.2.jar:/home/esup/.m2/repository/org/codehaus/groovy/groovy-swing/2.1.2/groovy-swing-2.1.2.jar:/home/esup/.m2/repository/org/hibernate/hibernate-core/4.1.9.Final/hibernate-core-4.1.9.Final.jar:/home/esup/.m2/repository/org/jboss/logging/jboss-logging/3.1.0.GA/jboss-logging-3.1.0.GA.jar:/home/esup/.m2/repository/org/javassist/javassist/3.17.1-GA/javassist-3.17.1-GA.jar:/home/esup/.m2/repository/org/jboss/spec/javax/transaction/jboss-transaction-api_1.1_spec/1.0.0.Final/jboss-transaction-api_1.1_spec-1.0.0.Final.jar:/home/esup/.m2/repository/org/hibernate/common/hibernate-commons-annotations/4.0.1.Final/hibernate-commons-annotations-4.0.1.Final.jar:/home/esup/.m2/repository/org/hibernate/hibernate-ehcache/4.1.9.Final/hibernate-ehcache-4.1.9.Final.jar:/home/esup/.m2/repository/org/hibernate/hibernate-entitymanager/4.1.9.Final/hibernate-entitymanager-4.1.9.Final.jar:/home/esup/.m2/repository/org/hibernate/javax/persistence/hibernate-jpa-2.0-api/1.0.1.Final/hibernate-jpa-2.0-api-1.0.1.Final.jar:/home/esup/.m2/repository/org/jasig/portlet/utils/portlet-jdbc-util/1.1.0/portlet-jdbc-util-1.1.0.jar:/home/esup/.m2/repository/org/jasig/resourceserver/resource-server-api/1.0.29/resource-server-api-1.0.29.jar:/home/esup/.m2/repository/org/jasig/resourceserver/resource-server-utils/1.0.29/resource-server-utils-1.0.29.jar:/home/esup/.m2/repository/org/jasig/resourceserver/resource-server-core/1.0.29/resource-server-core-1.0.29.jar:/home/esup/.m2/repository/net/sf/ehcache/ehcache-web/2.0.4/ehcache-web-2.0.4.jar:/home/esup/.m2/repository/org/jasig/service/persondir/person-directory-impl/1.5.2-M1/person-directory-impl-1.5.2-M1.jar:/home/esup/.m2/repository/org/jasypt/jasypt/1.9.0/jasypt-1.9.0.jar:/home/esup/.m2/repository/org/jadira/usertype/usertype.core/3.0.0.GA/usertype.core-3.0.0.GA.jar:/home/esup/.m2/repository/org/joda/joda-money/0.6/joda-money-0.6.jar:/home/esup/.m2/repository/org/jadira/usertype/usertype.spi/3.0.0.GA/usertype.spi-3.0.0.GA.jar:/home/esup/.m2/repository/org/jgroups/jgroups/3.2.7.Final/jgroups-3.2.7.Final.jar:/home/esup/.m2/repository/org/slf4j/slf4j-api/1.7.4/slf4j-api-1.7.4.jar:/home/esup/.m2/repository/org/slf4j/slf4j-jcl/1.7.4/slf4j-jcl-1.7.4.jar:/home/esup/.m2/repository/org/springframework/spring-aop/3.1.4.RELEASE/spring-aop-3.1.4.RELEASE.jar:/home/esup/.m2/repository/org/springframework/spring-asm/3.1.4.RELEASE/spring-asm-3.1.4.RELEASE.jar:/home/esup/.m2/repository/org/springframework/spring-aspects/3.1.4.RELEASE/spring-aspects-3.1.4.RELEASE.jar:/home/esup/.m2/repository/org/springframework/spring-beans/3.1.4.RELEASE/spring-beans-3.1.4.RELEASE.jar:/home/esup/.m2/repository/org/springframework/spring-context/3.1.4.RELEASE/spring-context-3.1.4.RELEASE.jar:/home/esup/.m2/repository/org/springframework/spring-context-support/3.1.4.RELEASE/spring-context-support-3.1.4.RELEASE.jar:/home/esup/.m2/repository/org/springframework/spring-core/3.1.4.RELEASE/spring-core-3.1.4.RELEASE.jar:/home/esup/.m2/repository/org/springframework/spring-expression/3.1.4.RELEASE/spring-expression-3.1.4.RELEASE.jar:/home/esup/.m2/repository/org/springframework/spring-jdbc/3.1.4.RELEASE/spring-jdbc-3.1.4.RELEASE.jar:/home/esup/.m2/repository/org/springframework/spring-orm/3.1.4.RELEASE/spring-orm-3.1.4.RELEASE.jar:/home/esup/.m2/repository/org/springframework/spring-oxm/3.1.4.RELEASE/spring-oxm-3.1.4.RELEASE.jar:/home/esup/.m2/repository/org/springframework/spring-web/3.1.4.RELEASE/spring-web-3.1.4.RELEASE.jar:/home/esup/.m2/repository/org/springframework/spring-webmvc/3.1.4.RELEASE/spring-webmvc-3.1.4.RELEASE.jar:/home/esup/.m2/repository/org/springframework/spring-webmvc-portlet/3.1.4.RELEASE/spring-webmvc-portlet-3.1.4.RELEASE.jar:/home/esup/.m2/repository/org/springframework/spring-tx/3.1.4.RELEASE/spring-tx-3.1.4.RELEASE.jar:/home/esup/.m2/repository/org/springframework/ldap/spring-ldap-core/1.3.1.RELEASE/spring-ldap-core-1.3.1.RELEASE.jar:/home/esup/.m2/repository/org/springframework/ldap/spring-ldap-core-tiger/1.3.1.RELEASE/spring-ldap-core-tiger-1.3.1.RELEASE.jar:/home/esup/.m2/repository/org/springframework/security/spring-security-config/3.1.3.RELEASE/spring-security-config-3.1.3.RELEASE.jar:/home/esup/.m2/repository/org/springframework/security/spring-security-core/3.1.3.RELEASE/spring-security-core-3.1.3.RELEASE.jar:/home/esup/.m2/repository/org/springframework/security/spring-security-web/3.1.3.RELEASE/spring-security-web-3.1.3.RELEASE.jar:/home/esup/.m2/repository/org/springframework/webflow/spring-binding/2.3.2.RELEASE/spring-binding-2.3.2.RELEASE.jar:/home/esup/.m2/repository/org/springframework/webflow/spring-webflow/2.3.2.RELEASE/spring-webflow-2.3.2.RELEASE.jar:/home/esup/.m2/repository/org/springframework/webflow/spring-js/2.3.2.RELEASE/spring-js-2.3.2.RELEASE.jar:/home/esup/.m2/repository/org/springframework/webflow/spring-js-resources/2.3.2.RELEASE/spring-js-resources-2.3.2.RELEASE.jar:/home/esup/.m2/repository/org/springmodules/spring-modules-cache/0.8a/spring-modules-cache-0.8a.jar:/home/esup/.m2/repository/concurrent/concurrent/1.3.4/concurrent-1.3.4.jar:/home/esup/.m2/repository/oro/oro/2.0.8/oro-2.0.8.jar:/home/esup/.m2/repository/taglibs/standard/1.1.2/standard-1.1.2.jar:/home/esup/.m2/repository/com/thoughtworks/xstream/xstream/1.4.4/xstream-1.4.4.jar:/home/esup/.m2/repository/xmlpull/xmlpull/1.1.3.1/xmlpull-1.1.3.1.jar:/home/esup/.m2/repository/xpp3/xpp3_min/1.1.4c/xpp3_min-1.1.4c.jar:/home/esup/.m2/repository/commons-logging/commons-logging-api/1.1/commons-logging-api-1.1.jar:/home/esup/.m2/repository/javax/ccpp/ccpp/1.0/ccpp-1.0.jar:/home/esup/.m2/repository/javax/portlet/portlet-api/2.0/portlet-api-2.0.jar:/home/esup/.m2/repository/javax/servlet/jsp/jsp-api/2.1.1/jsp-api-2.1.1.jar:/home/esup/.m2/repository/javax/el/el-api/1.1/el-api-1.1.jar:/home/esup/.m2/repository/javax/servlet/servlet-api/2.5/servlet-api-2.5.jar:/home/esup/.m2/repository/org/apache/portals/pluto/pluto-container-api/2.1.0-M3/pluto-container-api-2.1.0-M3.jar:/home/esup/.m2/repository/org/apache/portals/pluto/pluto-container-driver-api/2.1.0-M3/pluto-container-driver-api-2.1.0-M3.jar:/home/esup/.m2/repository/org/apache/portals/pluto/pluto-taglib/2.1.0-M3/pluto-taglib-2.1.0-M3.jar:/home/esup/.m2/repository/org/apache/portals/pluto/pluto-util/2.1.0-M3/pluto-util-2.1.0-M3.jar:/home/esup/.m2/repository/org/hibernate/hibernate-jpamodelgen/1.2.0.Final/hibernate-jpamodelgen-1.2.0.Final.jar:/home/esup/.m2/repository/org/jasig/service/persondir/person-directory-api/1.5.2-M1/person-directory-api-1.5.2-M1.jar:/home/esup/.m2/repository/org/hsqldb/hsqldb/2.2.9/hsqldb-2.2.9.jar:/home/esup/.m2/repository/axis/axis/1.2.1/axis-1.2.1.jar:/home/esup/.m2/repository/wsdl4j/wsdl4j/1.5.1/wsdl4j-1.5.1.jar:/home/esup/.m2/repository/commons-discovery/commons-discovery/0.2/commons-discovery-0.2.jar:/home/esup/.m2/repository/axis/axis-ant/1.2.1/axis-ant-1.2.1.jar:/home/esup/.m2/repository/axis/axis-jaxrpc/1.2.1/axis-jaxrpc-1.2.1.jar:/home/esup/.m2/repository/axis/axis-wsdl4j/1.2.1/axis-wsdl4j-1.2.1.jar:/home/esup/.m2/repository/axis/axis-saaj/1.2.1/axis-saaj-1.2.1.jar) [/repository/org/jasig/cas/client/cas-client-core/3.2.1/cas-client-core-3.2.1.jar:/home/esup/.m2/repository/com](http://jar/home/esup/.m2/repository/org/sonatype/sisu/sisu-guice/2.9.1/sisu-guice-2.9.1-noaop.jar:/home/esup/.m2/repository/org/sonatype/aether/aether-util/1.8/aether-util-1.8.jar:/home/esup/.m2/repository/org/codehaus/plexus/plexus-interpolation/1.14/plexus-interpolation-1.14.jar:/home/esup/.m2/repository/org/codehaus/plexus/plexus-utils/2.0.4/plexus-utils-2.0.4.jar:/home/esup/.m2/repository/org/codehaus/plexus/plexus-component-annotations/1.5.5/plexus-component-annotations-1.5.5.jar:/home/esup/.m2/repository/org/sonatype/plexus/plexus-sec-dispatcher/1.3/plexus-sec-dispatcher-1.3.jar:/home/esup/.m2/repository/org/sonatype/plexus/plexus-cipher/1.4/plexus-cipher-1.4.jar:/opt/esup-uportal/uportal-war/src/main/resources:/opt/esup-uportal/uportal-war/src/main/webapp/WEB-INF:/opt/esup-uportal/uportal-war/target/generated-sources/xjc:/opt/esup-uportal/uportal-war/target/classes:/home/esup/.m2/repository/postgresql/postgresql/9.0-801.jdbc4/postgresql-9.0-801.jdbc4.jar:/home/esup/.m2/repository/org/jasig/portal/uportal-search-api/4.0.11/uportal-search-api-4.0.11.jar:/home/esup/.m2/repository/org/antlr/stringtemplate/4.0.2/stringtemplate-4.0.2.jar:/home/esup/.m2/repository/org/antlr/antlr-runtime/3.3/antlr-runtime-3.3.jar:/home/esup/.m2/repository/aopalliance/aopalliance/1.0/aopalliance-1.0.jar:/home/esup/.m2/repository/org/jasig/cas/client/cas-client-core/3.2.1/cas-client-core-3.2.1.jar:/home/esup/.m2/repository/com/google/guava/guava/14.0.1/guava-14.0.1.jar:/home/esup/.m2/repository/com/googlecode/cernunnos/cernunnos/1.2.2/cernunnos-1.2.2.jar:/home/esup/.m2/repository/commons-jexl/commons-jexl/1.1/commons-jexl-1.1.jar:/home/esup/.m2/repository/jaxen/jaxen/1.1.1/jaxen-1.1.1.jar:/home/esup/.m2/repository/jdom/jdom/1.0/jdom-1.0.jar:/home/esup/.m2/repository/nekohtml/nekohtml/1.9.6.2/nekohtml-1.9.6.2.jar:/home/esup/.m2/repository/net/sf/json-lib/json-lib/2.2.3/json-lib-2.2.3-jdk15.jar:/home/esup/.m2/repository/commons-beanutils/commons-beanutils/1.7.0/commons-beanutils-1.7.0.jar:/home/esup/.m2/repository/net/sf/ezmorph/ezmorph/1.0.6/ezmorph-1.0.6.jar:/home/esup/.m2/repository/com/googlecode/ehcache-spring-annotations/ehcache-spring-annotations/1.2.0/ehcache-spring-annotations-1.2.0.jar:/home/esup/.m2/repository/commons-cli/commons-cli/1.2/commons-cli-1.2.jar:/home/esup/.m2/repository/commons-codec/commons-codec/1.7/commons-codec-1.7.jar:/home/esup/.m2/repository/commons-collections/commons-collections/3.2.1/commons-collections-3.2.1.jar:/home/esup/.m2/repository/commons-dbcp/commons-dbcp/1.4/commons-dbcp-1.4.jar:/home/esup/.m2/repository/commons-fileupload/commons-fileupload/1.2.2/commons-fileupload-1.2.2.jar:/home/esup/.m2/repository/commons-httpclient/commons-httpclient/3.1/commons-httpclient-3.1.jar:/home/esup/.m2/repository/org/apache/httpcomponents/httpcore/4.2.3/httpcore-4.2.3.jar:/home/esup/.m2/repository/commons-io/commons-io/2.4/commons-io-2.4.jar:/home/esup/.m2/repository/commons-lang/commons-lang/2.6/commons-lang-2.6.jar:/home/esup/.m2/repository/commons-logging/commons-logging/1.1.1/commons-logging-1.1.1.jar:/home/esup/.m2/repository/commons-pool/commons-pool/1.6/commons-pool-1.6.jar:/home/esup/.m2/repository/org/apache/commons/commons-math3/3.1.1/commons-math3-3.1.1.jar:/home/esup/.m2/repository/org/apache/commons/commons-compress/1.4.1/commons-compress-1.4.1.jar:/home/esup/.m2/repository/org/tukaani/xz/1.0/xz-1.0.jar:/home/esup/.m2/repository/org/apache/tomcat/tomcat-jdbc/7.0.37/tomcat-jdbc-7.0.37.jar:/home/esup/.m2/repository/org/apache/tomcat/tomcat-juli/7.0.37/tomcat-juli-7.0.37.jar:/home/esup/.m2/repository/org/apache/tika/tika-core/1.3/tika-core-1.3.jar:/home/esup/.m2/repository/dom4j/dom4j/1.6.1/dom4j-1.6.1.jar:/home/esup/.m2/repository/edu/internet2/middleware/grouper/grouperClient/1.6.3/grouperClient-1.6.3.jar:/home/esup/.m2/repository/com/google/visualization/visualization-datasource/1.1.1/visualization-datasource-1.1.1.jar:/home/esup/.m2/repository/net/sf/opencsv/opencsv/1.8/opencsv-1.8.jar:/home/esup/.m2/repository/com/ibm/icu/icu4j/51.1/icu4j-51.1.jar:/home/esup/.m2/repository/javax/activation/activation/1.1.1/activation-1.1.1.jar:/home/esup/.m2/repository/javax/mail/mail/1.4.5/mail-1.4.5.jar:/home/esup/.m2/repository/javax/servlet/jstl/1.1.2/jstl-1.1.2.jar:/home/esup/.m2/repository/joda-time/joda-time/2.2/joda-time-2.2.jar:/home/esup/.m2/repository/log4j/log4j/1.2.17/log4j-1.2.17.jar:/home/esup/.m2/repository/net/sf/ehcache/ehcache-core/2.6.5/ehcache-core-2.6.5.jar:/home/esup/.m2/repository/net/sf/json-lib/json-lib-ext-spring/1.0.2/json-lib-ext-spring-1.0.2.jar:/home/esup/.m2/repository/org/jvnet/jaxb2_commons/jaxb2-basics-runtime/0.6.4/jaxb2-basics-runtime-0.6.4.jar:/home/esup/.m2/repository/org/codehaus/jackson/jackson-core-asl/1.9.11/jackson-core-asl-1.9.11.jar:/home/esup/.m2/repository/org/codehaus/jackson/jackson-mapper-asl/1.9.11/jackson-mapper-asl-1.9.11.jar:/home/esup/.m2/repository/org/codehaus/jackson/jackson-xc/1.9.11/jackson-xc-1.9.11.jar:/home/esup/.m2/repository/org/codehaus/staxmate/staxmate/2.0.1/staxmate-2.0.1.jar:/home/esup/.m2/repository/org/codehaus/woodstox/stax2-api/3.1.1/stax2-api-3.1.1.jar:/home/esup/.m2/repository/org/codehaus/woodstox/woodstox-core-asl/4.1.5/woodstox-core-asl-4.1.5.jar:/home/esup/.m2/repository/org/quartz-scheduler/quartz/1.8.4/quartz-1.8.4.jar:/home/esup/.m2/repository/javax/transaction/jta/1.1/jta-1.1.jar:/home/esup/.m2/repository/org/apache/ant/ant/1.8.4/ant-1.8.4.jar:/home/esup/.m2/repository/org/apache/ant/ant-launcher/1.8.4/ant-launcher-1.8.4.jar:/home/esup/.m2/repository/org/apache/portals/pluto/pluto-container/2.1.0-M3/pluto-container-2.1.0-M3.jar:/home/esup/.m2/repository/org/apache/portals/pluto/pluto-portal-driver/2.1.0-M3/pluto-portal-driver-2.1.0-M3.jar:/home/esup/.m2/repository/org/aspectj/aspectjrt/1.7.1/aspectjrt-1.7.1.jar:/home/esup/.m2/repository/org/aspectj/aspectjweaver/1.7.2/aspectjweaver-1.7.2.jar:/home/esup/.m2/repository/org/codehaus/groovy/groovy/2.1.2/groovy-2.1.2.jar:/home/esup/.m2/repository/antlr/antlr/2.7.7/antlr-2.7.7.jar:/home/esup/.m2/repository/org/ow2/asm/asm-tree/4.0/asm-tree-4.0.jar:/home/esup/.m2/repository/org/ow2/asm/asm-commons/4.0/asm-commons-4.0.jar:/home/esup/.m2/repository/org/ow2/asm/asm/4.0/asm-4.0.jar:/home/esup/.m2/repository/org/ow2/asm/asm-util/4.0/asm-util-4.0.jar:/home/esup/.m2/repository/org/ow2/asm/asm-analysis/4.0/asm-analysis-4.0.jar:/home/esup/.m2/repository/org/codehaus/groovy/groovy-groovysh/2.1.2/groovy-groovysh-2.1.2.jar:/home/esup/.m2/repository/org/codehaus/groovy/groovy-console/2.1.2/groovy-console-2.1.2.jar:/home/esup/.m2/repository/org/codehaus/groovy/groovy-templates/2.1.2/groovy-templates-2.1.2.jar:/home/esup/.m2/repository/org/codehaus/groovy/groovy-swing/2.1.2/groovy-swing-2.1.2.jar:/home/esup/.m2/repository/org/hibernate/hibernate-core/4.1.9.Final/hibernate-core-4.1.9.Final.jar:/home/esup/.m2/repository/org/jboss/logging/jboss-logging/3.1.0.GA/jboss-logging-3.1.0.GA.jar:/home/esup/.m2/repository/org/javassist/javassist/3.17.1-GA/javassist-3.17.1-GA.jar:/home/esup/.m2/repository/org/jboss/spec/javax/transaction/jboss-transaction-api_1.1_spec/1.0.0.Final/jboss-transaction-api_1.1_spec-1.0.0.Final.jar:/home/esup/.m2/repository/org/hibernate/common/hibernate-commons-annotations/4.0.1.Final/hibernate-commons-annotations-4.0.1.Final.jar:/home/esup/.m2/repository/org/hibernate/hibernate-ehcache/4.1.9.Final/hibernate-ehcache-4.1.9.Final.jar:/home/esup/.m2/repository/org/hibernate/hibernate-entitymanager/4.1.9.Final/hibernate-entitymanager-4.1.9.Final.jar:/home/esup/.m2/repository/org/hibernate/javax/persistence/hibernate-jpa-2.0-api/1.0.1.Final/hibernate-jpa-2.0-api-1.0.1.Final.jar:/home/esup/.m2/repository/org/jasig/portlet/utils/portlet-jdbc-util/1.1.0/portlet-jdbc-util-1.1.0.jar:/home/esup/.m2/repository/org/jasig/resourceserver/resource-server-api/1.0.29/resource-server-api-1.0.29.jar:/home/esup/.m2/repository/org/jasig/resourceserver/resource-server-utils/1.0.29/resource-server-utils-1.0.29.jar:/home/esup/.m2/repository/org/jasig/resourceserver/resource-server-core/1.0.29/resource-server-core-1.0.29.jar:/home/esup/.m2/repository/net/sf/ehcache/ehcache-web/2.0.4/ehcache-web-2.0.4.jar:/home/esup/.m2/repository/org/jasig/service/persondir/person-directory-impl/1.5.2-M1/person-directory-impl-1.5.2-M1.jar:/home/esup/.m2/repository/org/jasypt/jasypt/1.9.0/jasypt-1.9.0.jar:/home/esup/.m2/repository/org/jadira/usertype/usertype.core/3.0.0.GA/usertype.core-3.0.0.GA.jar:/home/esup/.m2/repository/org/joda/joda-money/0.6/joda-money-0.6.jar:/home/esup/.m2/repository/org/jadira/usertype/usertype.spi/3.0.0.GA/usertype.spi-3.0.0.GA.jar:/home/esup/.m2/repository/org/jgroups/jgroups/3.2.7.Final/jgroups-3.2.7.Final.jar:/home/esup/.m2/repository/org/slf4j/slf4j-api/1.7.4/slf4j-api-1.7.4.jar:/home/esup/.m2/repository/org/slf4j/slf4j-jcl/1.7.4/slf4j-jcl-1.7.4.jar:/home/esup/.m2/repository/org/springframework/spring-aop/3.1.4.RELEASE/spring-aop-3.1.4.RELEASE.jar:/home/esup/.m2/repository/org/springframework/spring-asm/3.1.4.RELEASE/spring-asm-3.1.4.RELEASE.jar:/home/esup/.m2/repository/org/springframework/spring-aspects/3.1.4.RELEASE/spring-aspects-3.1.4.RELEASE.jar:/home/esup/.m2/repository/org/springframework/spring-beans/3.1.4.RELEASE/spring-beans-3.1.4.RELEASE.jar:/home/esup/.m2/repository/org/springframework/spring-context/3.1.4.RELEASE/spring-context-3.1.4.RELEASE.jar:/home/esup/.m2/repository/org/springframework/spring-context-support/3.1.4.RELEASE/spring-context-support-3.1.4.RELEASE.jar:/home/esup/.m2/repository/org/springframework/spring-core/3.1.4.RELEASE/spring-core-3.1.4.RELEASE.jar:/home/esup/.m2/repository/org/springframework/spring-expression/3.1.4.RELEASE/spring-expression-3.1.4.RELEASE.jar:/home/esup/.m2/repository/org/springframework/spring-jdbc/3.1.4.RELEASE/spring-jdbc-3.1.4.RELEASE.jar:/home/esup/.m2/repository/org/springframework/spring-orm/3.1.4.RELEASE/spring-orm-3.1.4.RELEASE.jar:/home/esup/.m2/repository/org/springframework/spring-oxm/3.1.4.RELEASE/spring-oxm-3.1.4.RELEASE.jar:/home/esup/.m2/repository/org/springframework/spring-web/3.1.4.RELEASE/spring-web-3.1.4.RELEASE.jar:/home/esup/.m2/repository/org/springframework/spring-webmvc/3.1.4.RELEASE/spring-webmvc-3.1.4.RELEASE.jar:/home/esup/.m2/repository/org/springframework/spring-webmvc-portlet/3.1.4.RELEASE/spring-webmvc-portlet-3.1.4.RELEASE.jar:/home/esup/.m2/repository/org/springframework/spring-tx/3.1.4.RELEASE/spring-tx-3.1.4.RELEASE.jar:/home/esup/.m2/repository/org/springframework/ldap/spring-ldap-core/1.3.1.RELEASE/spring-ldap-core-1.3.1.RELEASE.jar:/home/esup/.m2/repository/org/springframework/ldap/spring-ldap-core-tiger/1.3.1.RELEASE/spring-ldap-core-tiger-1.3.1.RELEASE.jar:/home/esup/.m2/repository/org/springframework/security/spring-security-config/3.1.3.RELEASE/spring-security-config-3.1.3.RELEASE.jar:/home/esup/.m2/repository/org/springframework/security/spring-security-core/3.1.3.RELEASE/spring-security-core-3.1.3.RELEASE.jar:/home/esup/.m2/repository/org/springframework/security/spring-security-web/3.1.3.RELEASE/spring-security-web-3.1.3.RELEASE.jar:/home/esup/.m2/repository/org/springframework/webflow/spring-binding/2.3.2.RELEASE/spring-binding-2.3.2.RELEASE.jar:/home/esup/.m2/repository/org/springframework/webflow/spring-webflow/2.3.2.RELEASE/spring-webflow-2.3.2.RELEASE.jar:/home/esup/.m2/repository/org/springframework/webflow/spring-js/2.3.2.RELEASE/spring-js-2.3.2.RELEASE.jar:/home/esup/.m2/repository/org/springframework/webflow/spring-js-resources/2.3.2.RELEASE/spring-js-resources-2.3.2.RELEASE.jar:/home/esup/.m2/repository/org/springmodules/spring-modules-cache/0.8a/spring-modules-cache-0.8a.jar:/home/esup/.m2/repository/concurrent/concurrent/1.3.4/concurrent-1.3.4.jar:/home/esup/.m2/repository/oro/oro/2.0.8/oro-2.0.8.jar:/home/esup/.m2/repository/taglibs/standard/1.1.2/standard-1.1.2.jar:/home/esup/.m2/repository/com/thoughtworks/xstream/xstream/1.4.4/xstream-1.4.4.jar:/home/esup/.m2/repository/xmlpull/xmlpull/1.1.3.1/xmlpull-1.1.3.1.jar:/home/esup/.m2/repository/xpp3/xpp3_min/1.1.4c/xpp3_min-1.1.4c.jar:/home/esup/.m2/repository/commons-logging/commons-logging-api/1.1/commons-logging-api-1.1.jar:/home/esup/.m2/repository/javax/ccpp/ccpp/1.0/ccpp-1.0.jar:/home/esup/.m2/repository/javax/portlet/portlet-api/2.0/portlet-api-2.0.jar:/home/esup/.m2/repository/javax/servlet/jsp/jsp-api/2.1.1/jsp-api-2.1.1.jar:/home/esup/.m2/repository/javax/el/el-api/1.1/el-api-1.1.jar:/home/esup/.m2/repository/javax/servlet/servlet-api/2.5/servlet-api-2.5.jar:/home/esup/.m2/repository/org/apache/portals/pluto/pluto-container-api/2.1.0-M3/pluto-container-api-2.1.0-M3.jar:/home/esup/.m2/repository/org/apache/portals/pluto/pluto-container-driver-api/2.1.0-M3/pluto-container-driver-api-2.1.0-M3.jar:/home/esup/.m2/repository/org/apache/portals/pluto/pluto-taglib/2.1.0-M3/pluto-taglib-2.1.0-M3.jar:/home/esup/.m2/repository/org/apache/portals/pluto/pluto-util/2.1.0-M3/pluto-util-2.1.0-M3.jar:/home/esup/.m2/repository/org/hibernate/hibernate-jpamodelgen/1.2.0.Final/hibernate-jpamodelgen-1.2.0.Final.jar:/home/esup/.m2/repository/org/jasig/service/persondir/person-directory-api/1.5.2-M1/person-directory-api-1.5.2-M1.jar:/home/esup/.m2/repository/org/hsqldb/hsqldb/2.2.9/hsqldb-2.2.9.jar:/home/esup/.m2/repository/axis/axis/1.2.1/axis-1.2.1.jar:/home/esup/.m2/repository/wsdl4j/wsdl4j/1.5.1/wsdl4j-1.5.1.jar:/home/esup/.m2/repository/commons-discovery/commons-discovery/0.2/commons-discovery-0.2.jar:/home/esup/.m2/repository/axis/axis-ant/1.2.1/axis-ant-1.2.1.jar:/home/esup/.m2/repository/axis/axis-jaxrpc/1.2.1/axis-jaxrpc-1.2.1.jar:/home/esup/.m2/repository/axis/axis-wsdl4j/1.2.1/axis-wsdl4j-1.2.1.jar:/home/esup/.m2/repository/axis/axis-saaj/1.2.1/axis-saaj-1.2.1.jar) [/google/guava/guava/14.0.1/guava-14.0.1.jar:/home/esup/.m2/repository/com/googlecode/cernunnos/cernunnos/1.2.2](http://jar/home/esup/.m2/repository/org/sonatype/sisu/sisu-guice/2.9.1/sisu-guice-2.9.1-noaop.jar:/home/esup/.m2/repository/org/sonatype/aether/aether-util/1.8/aether-util-1.8.jar:/home/esup/.m2/repository/org/codehaus/plexus/plexus-interpolation/1.14/plexus-interpolation-1.14.jar:/home/esup/.m2/repository/org/codehaus/plexus/plexus-utils/2.0.4/plexus-utils-2.0.4.jar:/home/esup/.m2/repository/org/codehaus/plexus/plexus-component-annotations/1.5.5/plexus-component-annotations-1.5.5.jar:/home/esup/.m2/repository/org/sonatype/plexus/plexus-sec-dispatcher/1.3/plexus-sec-dispatcher-1.3.jar:/home/esup/.m2/repository/org/sonatype/plexus/plexus-cipher/1.4/plexus-cipher-1.4.jar:/opt/esup-uportal/uportal-war/src/main/resources:/opt/esup-uportal/uportal-war/src/main/webapp/WEB-INF:/opt/esup-uportal/uportal-war/target/generated-sources/xjc:/opt/esup-uportal/uportal-war/target/classes:/home/esup/.m2/repository/postgresql/postgresql/9.0-801.jdbc4/postgresql-9.0-801.jdbc4.jar:/home/esup/.m2/repository/org/jasig/portal/uportal-search-api/4.0.11/uportal-search-api-4.0.11.jar:/home/esup/.m2/repository/org/antlr/stringtemplate/4.0.2/stringtemplate-4.0.2.jar:/home/esup/.m2/repository/org/antlr/antlr-runtime/3.3/antlr-runtime-3.3.jar:/home/esup/.m2/repository/aopalliance/aopalliance/1.0/aopalliance-1.0.jar:/home/esup/.m2/repository/org/jasig/cas/client/cas-client-core/3.2.1/cas-client-core-3.2.1.jar:/home/esup/.m2/repository/com/google/guava/guava/14.0.1/guava-14.0.1.jar:/home/esup/.m2/repository/com/googlecode/cernunnos/cernunnos/1.2.2/cernunnos-1.2.2.jar:/home/esup/.m2/repository/commons-jexl/commons-jexl/1.1/commons-jexl-1.1.jar:/home/esup/.m2/repository/jaxen/jaxen/1.1.1/jaxen-1.1.1.jar:/home/esup/.m2/repository/jdom/jdom/1.0/jdom-1.0.jar:/home/esup/.m2/repository/nekohtml/nekohtml/1.9.6.2/nekohtml-1.9.6.2.jar:/home/esup/.m2/repository/net/sf/json-lib/json-lib/2.2.3/json-lib-2.2.3-jdk15.jar:/home/esup/.m2/repository/commons-beanutils/commons-beanutils/1.7.0/commons-beanutils-1.7.0.jar:/home/esup/.m2/repository/net/sf/ezmorph/ezmorph/1.0.6/ezmorph-1.0.6.jar:/home/esup/.m2/repository/com/googlecode/ehcache-spring-annotations/ehcache-spring-annotations/1.2.0/ehcache-spring-annotations-1.2.0.jar:/home/esup/.m2/repository/commons-cli/commons-cli/1.2/commons-cli-1.2.jar:/home/esup/.m2/repository/commons-codec/commons-codec/1.7/commons-codec-1.7.jar:/home/esup/.m2/repository/commons-collections/commons-collections/3.2.1/commons-collections-3.2.1.jar:/home/esup/.m2/repository/commons-dbcp/commons-dbcp/1.4/commons-dbcp-1.4.jar:/home/esup/.m2/repository/commons-fileupload/commons-fileupload/1.2.2/commons-fileupload-1.2.2.jar:/home/esup/.m2/repository/commons-httpclient/commons-httpclient/3.1/commons-httpclient-3.1.jar:/home/esup/.m2/repository/org/apache/httpcomponents/httpcore/4.2.3/httpcore-4.2.3.jar:/home/esup/.m2/repository/commons-io/commons-io/2.4/commons-io-2.4.jar:/home/esup/.m2/repository/commons-lang/commons-lang/2.6/commons-lang-2.6.jar:/home/esup/.m2/repository/commons-logging/commons-logging/1.1.1/commons-logging-1.1.1.jar:/home/esup/.m2/repository/commons-pool/commons-pool/1.6/commons-pool-1.6.jar:/home/esup/.m2/repository/org/apache/commons/commons-math3/3.1.1/commons-math3-3.1.1.jar:/home/esup/.m2/repository/org/apache/commons/commons-compress/1.4.1/commons-compress-1.4.1.jar:/home/esup/.m2/repository/org/tukaani/xz/1.0/xz-1.0.jar:/home/esup/.m2/repository/org/apache/tomcat/tomcat-jdbc/7.0.37/tomcat-jdbc-7.0.37.jar:/home/esup/.m2/repository/org/apache/tomcat/tomcat-juli/7.0.37/tomcat-juli-7.0.37.jar:/home/esup/.m2/repository/org/apache/tika/tika-core/1.3/tika-core-1.3.jar:/home/esup/.m2/repository/dom4j/dom4j/1.6.1/dom4j-1.6.1.jar:/home/esup/.m2/repository/edu/internet2/middleware/grouper/grouperClient/1.6.3/grouperClient-1.6.3.jar:/home/esup/.m2/repository/com/google/visualization/visualization-datasource/1.1.1/visualization-datasource-1.1.1.jar:/home/esup/.m2/repository/net/sf/opencsv/opencsv/1.8/opencsv-1.8.jar:/home/esup/.m2/repository/com/ibm/icu/icu4j/51.1/icu4j-51.1.jar:/home/esup/.m2/repository/javax/activation/activation/1.1.1/activation-1.1.1.jar:/home/esup/.m2/repository/javax/mail/mail/1.4.5/mail-1.4.5.jar:/home/esup/.m2/repository/javax/servlet/jstl/1.1.2/jstl-1.1.2.jar:/home/esup/.m2/repository/joda-time/joda-time/2.2/joda-time-2.2.jar:/home/esup/.m2/repository/log4j/log4j/1.2.17/log4j-1.2.17.jar:/home/esup/.m2/repository/net/sf/ehcache/ehcache-core/2.6.5/ehcache-core-2.6.5.jar:/home/esup/.m2/repository/net/sf/json-lib/json-lib-ext-spring/1.0.2/json-lib-ext-spring-1.0.2.jar:/home/esup/.m2/repository/org/jvnet/jaxb2_commons/jaxb2-basics-runtime/0.6.4/jaxb2-basics-runtime-0.6.4.jar:/home/esup/.m2/repository/org/codehaus/jackson/jackson-core-asl/1.9.11/jackson-core-asl-1.9.11.jar:/home/esup/.m2/repository/org/codehaus/jackson/jackson-mapper-asl/1.9.11/jackson-mapper-asl-1.9.11.jar:/home/esup/.m2/repository/org/codehaus/jackson/jackson-xc/1.9.11/jackson-xc-1.9.11.jar:/home/esup/.m2/repository/org/codehaus/staxmate/staxmate/2.0.1/staxmate-2.0.1.jar:/home/esup/.m2/repository/org/codehaus/woodstox/stax2-api/3.1.1/stax2-api-3.1.1.jar:/home/esup/.m2/repository/org/codehaus/woodstox/woodstox-core-asl/4.1.5/woodstox-core-asl-4.1.5.jar:/home/esup/.m2/repository/org/quartz-scheduler/quartz/1.8.4/quartz-1.8.4.jar:/home/esup/.m2/repository/javax/transaction/jta/1.1/jta-1.1.jar:/home/esup/.m2/repository/org/apache/ant/ant/1.8.4/ant-1.8.4.jar:/home/esup/.m2/repository/org/apache/ant/ant-launcher/1.8.4/ant-launcher-1.8.4.jar:/home/esup/.m2/repository/org/apache/portals/pluto/pluto-container/2.1.0-M3/pluto-container-2.1.0-M3.jar:/home/esup/.m2/repository/org/apache/portals/pluto/pluto-portal-driver/2.1.0-M3/pluto-portal-driver-2.1.0-M3.jar:/home/esup/.m2/repository/org/aspectj/aspectjrt/1.7.1/aspectjrt-1.7.1.jar:/home/esup/.m2/repository/org/aspectj/aspectjweaver/1.7.2/aspectjweaver-1.7.2.jar:/home/esup/.m2/repository/org/codehaus/groovy/groovy/2.1.2/groovy-2.1.2.jar:/home/esup/.m2/repository/antlr/antlr/2.7.7/antlr-2.7.7.jar:/home/esup/.m2/repository/org/ow2/asm/asm-tree/4.0/asm-tree-4.0.jar:/home/esup/.m2/repository/org/ow2/asm/asm-commons/4.0/asm-commons-4.0.jar:/home/esup/.m2/repository/org/ow2/asm/asm/4.0/asm-4.0.jar:/home/esup/.m2/repository/org/ow2/asm/asm-util/4.0/asm-util-4.0.jar:/home/esup/.m2/repository/org/ow2/asm/asm-analysis/4.0/asm-analysis-4.0.jar:/home/esup/.m2/repository/org/codehaus/groovy/groovy-groovysh/2.1.2/groovy-groovysh-2.1.2.jar:/home/esup/.m2/repository/org/codehaus/groovy/groovy-console/2.1.2/groovy-console-2.1.2.jar:/home/esup/.m2/repository/org/codehaus/groovy/groovy-templates/2.1.2/groovy-templates-2.1.2.jar:/home/esup/.m2/repository/org/codehaus/groovy/groovy-swing/2.1.2/groovy-swing-2.1.2.jar:/home/esup/.m2/repository/org/hibernate/hibernate-core/4.1.9.Final/hibernate-core-4.1.9.Final.jar:/home/esup/.m2/repository/org/jboss/logging/jboss-logging/3.1.0.GA/jboss-logging-3.1.0.GA.jar:/home/esup/.m2/repository/org/javassist/javassist/3.17.1-GA/javassist-3.17.1-GA.jar:/home/esup/.m2/repository/org/jboss/spec/javax/transaction/jboss-transaction-api_1.1_spec/1.0.0.Final/jboss-transaction-api_1.1_spec-1.0.0.Final.jar:/home/esup/.m2/repository/org/hibernate/common/hibernate-commons-annotations/4.0.1.Final/hibernate-commons-annotations-4.0.1.Final.jar:/home/esup/.m2/repository/org/hibernate/hibernate-ehcache/4.1.9.Final/hibernate-ehcache-4.1.9.Final.jar:/home/esup/.m2/repository/org/hibernate/hibernate-entitymanager/4.1.9.Final/hibernate-entitymanager-4.1.9.Final.jar:/home/esup/.m2/repository/org/hibernate/javax/persistence/hibernate-jpa-2.0-api/1.0.1.Final/hibernate-jpa-2.0-api-1.0.1.Final.jar:/home/esup/.m2/repository/org/jasig/portlet/utils/portlet-jdbc-util/1.1.0/portlet-jdbc-util-1.1.0.jar:/home/esup/.m2/repository/org/jasig/resourceserver/resource-server-api/1.0.29/resource-server-api-1.0.29.jar:/home/esup/.m2/repository/org/jasig/resourceserver/resource-server-utils/1.0.29/resource-server-utils-1.0.29.jar:/home/esup/.m2/repository/org/jasig/resourceserver/resource-server-core/1.0.29/resource-server-core-1.0.29.jar:/home/esup/.m2/repository/net/sf/ehcache/ehcache-web/2.0.4/ehcache-web-2.0.4.jar:/home/esup/.m2/repository/org/jasig/service/persondir/person-directory-impl/1.5.2-M1/person-directory-impl-1.5.2-M1.jar:/home/esup/.m2/repository/org/jasypt/jasypt/1.9.0/jasypt-1.9.0.jar:/home/esup/.m2/repository/org/jadira/usertype/usertype.core/3.0.0.GA/usertype.core-3.0.0.GA.jar:/home/esup/.m2/repository/org/joda/joda-money/0.6/joda-money-0.6.jar:/home/esup/.m2/repository/org/jadira/usertype/usertype.spi/3.0.0.GA/usertype.spi-3.0.0.GA.jar:/home/esup/.m2/repository/org/jgroups/jgroups/3.2.7.Final/jgroups-3.2.7.Final.jar:/home/esup/.m2/repository/org/slf4j/slf4j-api/1.7.4/slf4j-api-1.7.4.jar:/home/esup/.m2/repository/org/slf4j/slf4j-jcl/1.7.4/slf4j-jcl-1.7.4.jar:/home/esup/.m2/repository/org/springframework/spring-aop/3.1.4.RELEASE/spring-aop-3.1.4.RELEASE.jar:/home/esup/.m2/repository/org/springframework/spring-asm/3.1.4.RELEASE/spring-asm-3.1.4.RELEASE.jar:/home/esup/.m2/repository/org/springframework/spring-aspects/3.1.4.RELEASE/spring-aspects-3.1.4.RELEASE.jar:/home/esup/.m2/repository/org/springframework/spring-beans/3.1.4.RELEASE/spring-beans-3.1.4.RELEASE.jar:/home/esup/.m2/repository/org/springframework/spring-context/3.1.4.RELEASE/spring-context-3.1.4.RELEASE.jar:/home/esup/.m2/repository/org/springframework/spring-context-support/3.1.4.RELEASE/spring-context-support-3.1.4.RELEASE.jar:/home/esup/.m2/repository/org/springframework/spring-core/3.1.4.RELEASE/spring-core-3.1.4.RELEASE.jar:/home/esup/.m2/repository/org/springframework/spring-expression/3.1.4.RELEASE/spring-expression-3.1.4.RELEASE.jar:/home/esup/.m2/repository/org/springframework/spring-jdbc/3.1.4.RELEASE/spring-jdbc-3.1.4.RELEASE.jar:/home/esup/.m2/repository/org/springframework/spring-orm/3.1.4.RELEASE/spring-orm-3.1.4.RELEASE.jar:/home/esup/.m2/repository/org/springframework/spring-oxm/3.1.4.RELEASE/spring-oxm-3.1.4.RELEASE.jar:/home/esup/.m2/repository/org/springframework/spring-web/3.1.4.RELEASE/spring-web-3.1.4.RELEASE.jar:/home/esup/.m2/repository/org/springframework/spring-webmvc/3.1.4.RELEASE/spring-webmvc-3.1.4.RELEASE.jar:/home/esup/.m2/repository/org/springframework/spring-webmvc-portlet/3.1.4.RELEASE/spring-webmvc-portlet-3.1.4.RELEASE.jar:/home/esup/.m2/repository/org/springframework/spring-tx/3.1.4.RELEASE/spring-tx-3.1.4.RELEASE.jar:/home/esup/.m2/repository/org/springframework/ldap/spring-ldap-core/1.3.1.RELEASE/spring-ldap-core-1.3.1.RELEASE.jar:/home/esup/.m2/repository/org/springframework/ldap/spring-ldap-core-tiger/1.3.1.RELEASE/spring-ldap-core-tiger-1.3.1.RELEASE.jar:/home/esup/.m2/repository/org/springframework/security/spring-security-config/3.1.3.RELEASE/spring-security-config-3.1.3.RELEASE.jar:/home/esup/.m2/repository/org/springframework/security/spring-security-core/3.1.3.RELEASE/spring-security-core-3.1.3.RELEASE.jar:/home/esup/.m2/repository/org/springframework/security/spring-security-web/3.1.3.RELEASE/spring-security-web-3.1.3.RELEASE.jar:/home/esup/.m2/repository/org/springframework/webflow/spring-binding/2.3.2.RELEASE/spring-binding-2.3.2.RELEASE.jar:/home/esup/.m2/repository/org/springframework/webflow/spring-webflow/2.3.2.RELEASE/spring-webflow-2.3.2.RELEASE.jar:/home/esup/.m2/repository/org/springframework/webflow/spring-js/2.3.2.RELEASE/spring-js-2.3.2.RELEASE.jar:/home/esup/.m2/repository/org/springframework/webflow/spring-js-resources/2.3.2.RELEASE/spring-js-resources-2.3.2.RELEASE.jar:/home/esup/.m2/repository/org/springmodules/spring-modules-cache/0.8a/spring-modules-cache-0.8a.jar:/home/esup/.m2/repository/concurrent/concurrent/1.3.4/concurrent-1.3.4.jar:/home/esup/.m2/repository/oro/oro/2.0.8/oro-2.0.8.jar:/home/esup/.m2/repository/taglibs/standard/1.1.2/standard-1.1.2.jar:/home/esup/.m2/repository/com/thoughtworks/xstream/xstream/1.4.4/xstream-1.4.4.jar:/home/esup/.m2/repository/xmlpull/xmlpull/1.1.3.1/xmlpull-1.1.3.1.jar:/home/esup/.m2/repository/xpp3/xpp3_min/1.1.4c/xpp3_min-1.1.4c.jar:/home/esup/.m2/repository/commons-logging/commons-logging-api/1.1/commons-logging-api-1.1.jar:/home/esup/.m2/repository/javax/ccpp/ccpp/1.0/ccpp-1.0.jar:/home/esup/.m2/repository/javax/portlet/portlet-api/2.0/portlet-api-2.0.jar:/home/esup/.m2/repository/javax/servlet/jsp/jsp-api/2.1.1/jsp-api-2.1.1.jar:/home/esup/.m2/repository/javax/el/el-api/1.1/el-api-1.1.jar:/home/esup/.m2/repository/javax/servlet/servlet-api/2.5/servlet-api-2.5.jar:/home/esup/.m2/repository/org/apache/portals/pluto/pluto-container-api/2.1.0-M3/pluto-container-api-2.1.0-M3.jar:/home/esup/.m2/repository/org/apache/portals/pluto/pluto-container-driver-api/2.1.0-M3/pluto-container-driver-api-2.1.0-M3.jar:/home/esup/.m2/repository/org/apache/portals/pluto/pluto-taglib/2.1.0-M3/pluto-taglib-2.1.0-M3.jar:/home/esup/.m2/repository/org/apache/portals/pluto/pluto-util/2.1.0-M3/pluto-util-2.1.0-M3.jar:/home/esup/.m2/repository/org/hibernate/hibernate-jpamodelgen/1.2.0.Final/hibernate-jpamodelgen-1.2.0.Final.jar:/home/esup/.m2/repository/org/jasig/service/persondir/person-directory-api/1.5.2-M1/person-directory-api-1.5.2-M1.jar:/home/esup/.m2/repository/org/hsqldb/hsqldb/2.2.9/hsqldb-2.2.9.jar:/home/esup/.m2/repository/axis/axis/1.2.1/axis-1.2.1.jar:/home/esup/.m2/repository/wsdl4j/wsdl4j/1.5.1/wsdl4j-1.5.1.jar:/home/esup/.m2/repository/commons-discovery/commons-discovery/0.2/commons-discovery-0.2.jar:/home/esup/.m2/repository/axis/axis-ant/1.2.1/axis-ant-1.2.1.jar:/home/esup/.m2/repository/axis/axis-jaxrpc/1.2.1/axis-jaxrpc-1.2.1.jar:/home/esup/.m2/repository/axis/axis-wsdl4j/1.2.1/axis-wsdl4j-1.2.1.jar:/home/esup/.m2/repository/axis/axis-saaj/1.2.1/axis-saaj-1.2.1.jar) [/cernunnos-1.2.2.jar:/home/esup/.m2/repository/commons-jexl/commons-jexl/1.1/commons-jexl-1.1.jar:/home/esup/.m2](http://jar/home/esup/.m2/repository/org/sonatype/sisu/sisu-guice/2.9.1/sisu-guice-2.9.1-noaop.jar:/home/esup/.m2/repository/org/sonatype/aether/aether-util/1.8/aether-util-1.8.jar:/home/esup/.m2/repository/org/codehaus/plexus/plexus-interpolation/1.14/plexus-interpolation-1.14.jar:/home/esup/.m2/repository/org/codehaus/plexus/plexus-utils/2.0.4/plexus-utils-2.0.4.jar:/home/esup/.m2/repository/org/codehaus/plexus/plexus-component-annotations/1.5.5/plexus-component-annotations-1.5.5.jar:/home/esup/.m2/repository/org/sonatype/plexus/plexus-sec-dispatcher/1.3/plexus-sec-dispatcher-1.3.jar:/home/esup/.m2/repository/org/sonatype/plexus/plexus-cipher/1.4/plexus-cipher-1.4.jar:/opt/esup-uportal/uportal-war/src/main/resources:/opt/esup-uportal/uportal-war/src/main/webapp/WEB-INF:/opt/esup-uportal/uportal-war/target/generated-sources/xjc:/opt/esup-uportal/uportal-war/target/classes:/home/esup/.m2/repository/postgresql/postgresql/9.0-801.jdbc4/postgresql-9.0-801.jdbc4.jar:/home/esup/.m2/repository/org/jasig/portal/uportal-search-api/4.0.11/uportal-search-api-4.0.11.jar:/home/esup/.m2/repository/org/antlr/stringtemplate/4.0.2/stringtemplate-4.0.2.jar:/home/esup/.m2/repository/org/antlr/antlr-runtime/3.3/antlr-runtime-3.3.jar:/home/esup/.m2/repository/aopalliance/aopalliance/1.0/aopalliance-1.0.jar:/home/esup/.m2/repository/org/jasig/cas/client/cas-client-core/3.2.1/cas-client-core-3.2.1.jar:/home/esup/.m2/repository/com/google/guava/guava/14.0.1/guava-14.0.1.jar:/home/esup/.m2/repository/com/googlecode/cernunnos/cernunnos/1.2.2/cernunnos-1.2.2.jar:/home/esup/.m2/repository/commons-jexl/commons-jexl/1.1/commons-jexl-1.1.jar:/home/esup/.m2/repository/jaxen/jaxen/1.1.1/jaxen-1.1.1.jar:/home/esup/.m2/repository/jdom/jdom/1.0/jdom-1.0.jar:/home/esup/.m2/repository/nekohtml/nekohtml/1.9.6.2/nekohtml-1.9.6.2.jar:/home/esup/.m2/repository/net/sf/json-lib/json-lib/2.2.3/json-lib-2.2.3-jdk15.jar:/home/esup/.m2/repository/commons-beanutils/commons-beanutils/1.7.0/commons-beanutils-1.7.0.jar:/home/esup/.m2/repository/net/sf/ezmorph/ezmorph/1.0.6/ezmorph-1.0.6.jar:/home/esup/.m2/repository/com/googlecode/ehcache-spring-annotations/ehcache-spring-annotations/1.2.0/ehcache-spring-annotations-1.2.0.jar:/home/esup/.m2/repository/commons-cli/commons-cli/1.2/commons-cli-1.2.jar:/home/esup/.m2/repository/commons-codec/commons-codec/1.7/commons-codec-1.7.jar:/home/esup/.m2/repository/commons-collections/commons-collections/3.2.1/commons-collections-3.2.1.jar:/home/esup/.m2/repository/commons-dbcp/commons-dbcp/1.4/commons-dbcp-1.4.jar:/home/esup/.m2/repository/commons-fileupload/commons-fileupload/1.2.2/commons-fileupload-1.2.2.jar:/home/esup/.m2/repository/commons-httpclient/commons-httpclient/3.1/commons-httpclient-3.1.jar:/home/esup/.m2/repository/org/apache/httpcomponents/httpcore/4.2.3/httpcore-4.2.3.jar:/home/esup/.m2/repository/commons-io/commons-io/2.4/commons-io-2.4.jar:/home/esup/.m2/repository/commons-lang/commons-lang/2.6/commons-lang-2.6.jar:/home/esup/.m2/repository/commons-logging/commons-logging/1.1.1/commons-logging-1.1.1.jar:/home/esup/.m2/repository/commons-pool/commons-pool/1.6/commons-pool-1.6.jar:/home/esup/.m2/repository/org/apache/commons/commons-math3/3.1.1/commons-math3-3.1.1.jar:/home/esup/.m2/repository/org/apache/commons/commons-compress/1.4.1/commons-compress-1.4.1.jar:/home/esup/.m2/repository/org/tukaani/xz/1.0/xz-1.0.jar:/home/esup/.m2/repository/org/apache/tomcat/tomcat-jdbc/7.0.37/tomcat-jdbc-7.0.37.jar:/home/esup/.m2/repository/org/apache/tomcat/tomcat-juli/7.0.37/tomcat-juli-7.0.37.jar:/home/esup/.m2/repository/org/apache/tika/tika-core/1.3/tika-core-1.3.jar:/home/esup/.m2/repository/dom4j/dom4j/1.6.1/dom4j-1.6.1.jar:/home/esup/.m2/repository/edu/internet2/middleware/grouper/grouperClient/1.6.3/grouperClient-1.6.3.jar:/home/esup/.m2/repository/com/google/visualization/visualization-datasource/1.1.1/visualization-datasource-1.1.1.jar:/home/esup/.m2/repository/net/sf/opencsv/opencsv/1.8/opencsv-1.8.jar:/home/esup/.m2/repository/com/ibm/icu/icu4j/51.1/icu4j-51.1.jar:/home/esup/.m2/repository/javax/activation/activation/1.1.1/activation-1.1.1.jar:/home/esup/.m2/repository/javax/mail/mail/1.4.5/mail-1.4.5.jar:/home/esup/.m2/repository/javax/servlet/jstl/1.1.2/jstl-1.1.2.jar:/home/esup/.m2/repository/joda-time/joda-time/2.2/joda-time-2.2.jar:/home/esup/.m2/repository/log4j/log4j/1.2.17/log4j-1.2.17.jar:/home/esup/.m2/repository/net/sf/ehcache/ehcache-core/2.6.5/ehcache-core-2.6.5.jar:/home/esup/.m2/repository/net/sf/json-lib/json-lib-ext-spring/1.0.2/json-lib-ext-spring-1.0.2.jar:/home/esup/.m2/repository/org/jvnet/jaxb2_commons/jaxb2-basics-runtime/0.6.4/jaxb2-basics-runtime-0.6.4.jar:/home/esup/.m2/repository/org/codehaus/jackson/jackson-core-asl/1.9.11/jackson-core-asl-1.9.11.jar:/home/esup/.m2/repository/org/codehaus/jackson/jackson-mapper-asl/1.9.11/jackson-mapper-asl-1.9.11.jar:/home/esup/.m2/repository/org/codehaus/jackson/jackson-xc/1.9.11/jackson-xc-1.9.11.jar:/home/esup/.m2/repository/org/codehaus/staxmate/staxmate/2.0.1/staxmate-2.0.1.jar:/home/esup/.m2/repository/org/codehaus/woodstox/stax2-api/3.1.1/stax2-api-3.1.1.jar:/home/esup/.m2/repository/org/codehaus/woodstox/woodstox-core-asl/4.1.5/woodstox-core-asl-4.1.5.jar:/home/esup/.m2/repository/org/quartz-scheduler/quartz/1.8.4/quartz-1.8.4.jar:/home/esup/.m2/repository/javax/transaction/jta/1.1/jta-1.1.jar:/home/esup/.m2/repository/org/apache/ant/ant/1.8.4/ant-1.8.4.jar:/home/esup/.m2/repository/org/apache/ant/ant-launcher/1.8.4/ant-launcher-1.8.4.jar:/home/esup/.m2/repository/org/apache/portals/pluto/pluto-container/2.1.0-M3/pluto-container-2.1.0-M3.jar:/home/esup/.m2/repository/org/apache/portals/pluto/pluto-portal-driver/2.1.0-M3/pluto-portal-driver-2.1.0-M3.jar:/home/esup/.m2/repository/org/aspectj/aspectjrt/1.7.1/aspectjrt-1.7.1.jar:/home/esup/.m2/repository/org/aspectj/aspectjweaver/1.7.2/aspectjweaver-1.7.2.jar:/home/esup/.m2/repository/org/codehaus/groovy/groovy/2.1.2/groovy-2.1.2.jar:/home/esup/.m2/repository/antlr/antlr/2.7.7/antlr-2.7.7.jar:/home/esup/.m2/repository/org/ow2/asm/asm-tree/4.0/asm-tree-4.0.jar:/home/esup/.m2/repository/org/ow2/asm/asm-commons/4.0/asm-commons-4.0.jar:/home/esup/.m2/repository/org/ow2/asm/asm/4.0/asm-4.0.jar:/home/esup/.m2/repository/org/ow2/asm/asm-util/4.0/asm-util-4.0.jar:/home/esup/.m2/repository/org/ow2/asm/asm-analysis/4.0/asm-analysis-4.0.jar:/home/esup/.m2/repository/org/codehaus/groovy/groovy-groovysh/2.1.2/groovy-groovysh-2.1.2.jar:/home/esup/.m2/repository/org/codehaus/groovy/groovy-console/2.1.2/groovy-console-2.1.2.jar:/home/esup/.m2/repository/org/codehaus/groovy/groovy-templates/2.1.2/groovy-templates-2.1.2.jar:/home/esup/.m2/repository/org/codehaus/groovy/groovy-swing/2.1.2/groovy-swing-2.1.2.jar:/home/esup/.m2/repository/org/hibernate/hibernate-core/4.1.9.Final/hibernate-core-4.1.9.Final.jar:/home/esup/.m2/repository/org/jboss/logging/jboss-logging/3.1.0.GA/jboss-logging-3.1.0.GA.jar:/home/esup/.m2/repository/org/javassist/javassist/3.17.1-GA/javassist-3.17.1-GA.jar:/home/esup/.m2/repository/org/jboss/spec/javax/transaction/jboss-transaction-api_1.1_spec/1.0.0.Final/jboss-transaction-api_1.1_spec-1.0.0.Final.jar:/home/esup/.m2/repository/org/hibernate/common/hibernate-commons-annotations/4.0.1.Final/hibernate-commons-annotations-4.0.1.Final.jar:/home/esup/.m2/repository/org/hibernate/hibernate-ehcache/4.1.9.Final/hibernate-ehcache-4.1.9.Final.jar:/home/esup/.m2/repository/org/hibernate/hibernate-entitymanager/4.1.9.Final/hibernate-entitymanager-4.1.9.Final.jar:/home/esup/.m2/repository/org/hibernate/javax/persistence/hibernate-jpa-2.0-api/1.0.1.Final/hibernate-jpa-2.0-api-1.0.1.Final.jar:/home/esup/.m2/repository/org/jasig/portlet/utils/portlet-jdbc-util/1.1.0/portlet-jdbc-util-1.1.0.jar:/home/esup/.m2/repository/org/jasig/resourceserver/resource-server-api/1.0.29/resource-server-api-1.0.29.jar:/home/esup/.m2/repository/org/jasig/resourceserver/resource-server-utils/1.0.29/resource-server-utils-1.0.29.jar:/home/esup/.m2/repository/org/jasig/resourceserver/resource-server-core/1.0.29/resource-server-core-1.0.29.jar:/home/esup/.m2/repository/net/sf/ehcache/ehcache-web/2.0.4/ehcache-web-2.0.4.jar:/home/esup/.m2/repository/org/jasig/service/persondir/person-directory-impl/1.5.2-M1/person-directory-impl-1.5.2-M1.jar:/home/esup/.m2/repository/org/jasypt/jasypt/1.9.0/jasypt-1.9.0.jar:/home/esup/.m2/repository/org/jadira/usertype/usertype.core/3.0.0.GA/usertype.core-3.0.0.GA.jar:/home/esup/.m2/repository/org/joda/joda-money/0.6/joda-money-0.6.jar:/home/esup/.m2/repository/org/jadira/usertype/usertype.spi/3.0.0.GA/usertype.spi-3.0.0.GA.jar:/home/esup/.m2/repository/org/jgroups/jgroups/3.2.7.Final/jgroups-3.2.7.Final.jar:/home/esup/.m2/repository/org/slf4j/slf4j-api/1.7.4/slf4j-api-1.7.4.jar:/home/esup/.m2/repository/org/slf4j/slf4j-jcl/1.7.4/slf4j-jcl-1.7.4.jar:/home/esup/.m2/repository/org/springframework/spring-aop/3.1.4.RELEASE/spring-aop-3.1.4.RELEASE.jar:/home/esup/.m2/repository/org/springframework/spring-asm/3.1.4.RELEASE/spring-asm-3.1.4.RELEASE.jar:/home/esup/.m2/repository/org/springframework/spring-aspects/3.1.4.RELEASE/spring-aspects-3.1.4.RELEASE.jar:/home/esup/.m2/repository/org/springframework/spring-beans/3.1.4.RELEASE/spring-beans-3.1.4.RELEASE.jar:/home/esup/.m2/repository/org/springframework/spring-context/3.1.4.RELEASE/spring-context-3.1.4.RELEASE.jar:/home/esup/.m2/repository/org/springframework/spring-context-support/3.1.4.RELEASE/spring-context-support-3.1.4.RELEASE.jar:/home/esup/.m2/repository/org/springframework/spring-core/3.1.4.RELEASE/spring-core-3.1.4.RELEASE.jar:/home/esup/.m2/repository/org/springframework/spring-expression/3.1.4.RELEASE/spring-expression-3.1.4.RELEASE.jar:/home/esup/.m2/repository/org/springframework/spring-jdbc/3.1.4.RELEASE/spring-jdbc-3.1.4.RELEASE.jar:/home/esup/.m2/repository/org/springframework/spring-orm/3.1.4.RELEASE/spring-orm-3.1.4.RELEASE.jar:/home/esup/.m2/repository/org/springframework/spring-oxm/3.1.4.RELEASE/spring-oxm-3.1.4.RELEASE.jar:/home/esup/.m2/repository/org/springframework/spring-web/3.1.4.RELEASE/spring-web-3.1.4.RELEASE.jar:/home/esup/.m2/repository/org/springframework/spring-webmvc/3.1.4.RELEASE/spring-webmvc-3.1.4.RELEASE.jar:/home/esup/.m2/repository/org/springframework/spring-webmvc-portlet/3.1.4.RELEASE/spring-webmvc-portlet-3.1.4.RELEASE.jar:/home/esup/.m2/repository/org/springframework/spring-tx/3.1.4.RELEASE/spring-tx-3.1.4.RELEASE.jar:/home/esup/.m2/repository/org/springframework/ldap/spring-ldap-core/1.3.1.RELEASE/spring-ldap-core-1.3.1.RELEASE.jar:/home/esup/.m2/repository/org/springframework/ldap/spring-ldap-core-tiger/1.3.1.RELEASE/spring-ldap-core-tiger-1.3.1.RELEASE.jar:/home/esup/.m2/repository/org/springframework/security/spring-security-config/3.1.3.RELEASE/spring-security-config-3.1.3.RELEASE.jar:/home/esup/.m2/repository/org/springframework/security/spring-security-core/3.1.3.RELEASE/spring-security-core-3.1.3.RELEASE.jar:/home/esup/.m2/repository/org/springframework/security/spring-security-web/3.1.3.RELEASE/spring-security-web-3.1.3.RELEASE.jar:/home/esup/.m2/repository/org/springframework/webflow/spring-binding/2.3.2.RELEASE/spring-binding-2.3.2.RELEASE.jar:/home/esup/.m2/repository/org/springframework/webflow/spring-webflow/2.3.2.RELEASE/spring-webflow-2.3.2.RELEASE.jar:/home/esup/.m2/repository/org/springframework/webflow/spring-js/2.3.2.RELEASE/spring-js-2.3.2.RELEASE.jar:/home/esup/.m2/repository/org/springframework/webflow/spring-js-resources/2.3.2.RELEASE/spring-js-resources-2.3.2.RELEASE.jar:/home/esup/.m2/repository/org/springmodules/spring-modules-cache/0.8a/spring-modules-cache-0.8a.jar:/home/esup/.m2/repository/concurrent/concurrent/1.3.4/concurrent-1.3.4.jar:/home/esup/.m2/repository/oro/oro/2.0.8/oro-2.0.8.jar:/home/esup/.m2/repository/taglibs/standard/1.1.2/standard-1.1.2.jar:/home/esup/.m2/repository/com/thoughtworks/xstream/xstream/1.4.4/xstream-1.4.4.jar:/home/esup/.m2/repository/xmlpull/xmlpull/1.1.3.1/xmlpull-1.1.3.1.jar:/home/esup/.m2/repository/xpp3/xpp3_min/1.1.4c/xpp3_min-1.1.4c.jar:/home/esup/.m2/repository/commons-logging/commons-logging-api/1.1/commons-logging-api-1.1.jar:/home/esup/.m2/repository/javax/ccpp/ccpp/1.0/ccpp-1.0.jar:/home/esup/.m2/repository/javax/portlet/portlet-api/2.0/portlet-api-2.0.jar:/home/esup/.m2/repository/javax/servlet/jsp/jsp-api/2.1.1/jsp-api-2.1.1.jar:/home/esup/.m2/repository/javax/el/el-api/1.1/el-api-1.1.jar:/home/esup/.m2/repository/javax/servlet/servlet-api/2.5/servlet-api-2.5.jar:/home/esup/.m2/repository/org/apache/portals/pluto/pluto-container-api/2.1.0-M3/pluto-container-api-2.1.0-M3.jar:/home/esup/.m2/repository/org/apache/portals/pluto/pluto-container-driver-api/2.1.0-M3/pluto-container-driver-api-2.1.0-M3.jar:/home/esup/.m2/repository/org/apache/portals/pluto/pluto-taglib/2.1.0-M3/pluto-taglib-2.1.0-M3.jar:/home/esup/.m2/repository/org/apache/portals/pluto/pluto-util/2.1.0-M3/pluto-util-2.1.0-M3.jar:/home/esup/.m2/repository/org/hibernate/hibernate-jpamodelgen/1.2.0.Final/hibernate-jpamodelgen-1.2.0.Final.jar:/home/esup/.m2/repository/org/jasig/service/persondir/person-directory-api/1.5.2-M1/person-directory-api-1.5.2-M1.jar:/home/esup/.m2/repository/org/hsqldb/hsqldb/2.2.9/hsqldb-2.2.9.jar:/home/esup/.m2/repository/axis/axis/1.2.1/axis-1.2.1.jar:/home/esup/.m2/repository/wsdl4j/wsdl4j/1.5.1/wsdl4j-1.5.1.jar:/home/esup/.m2/repository/commons-discovery/commons-discovery/0.2/commons-discovery-0.2.jar:/home/esup/.m2/repository/axis/axis-ant/1.2.1/axis-ant-1.2.1.jar:/home/esup/.m2/repository/axis/axis-jaxrpc/1.2.1/axis-jaxrpc-1.2.1.jar:/home/esup/.m2/repository/axis/axis-wsdl4j/1.2.1/axis-wsdl4j-1.2.1.jar:/home/esup/.m2/repository/axis/axis-saaj/1.2.1/axis-saaj-1.2.1.jar) [/repository/jaxen/jaxen/1.1.1/jaxen-1.1.1.jar:/home/esup/.m2/repository/jdom/jdom/1.0/jdom-1.0.jar:/home/esup/.m2](http://jar/home/esup/.m2/repository/org/sonatype/sisu/sisu-guice/2.9.1/sisu-guice-2.9.1-noaop.jar:/home/esup/.m2/repository/org/sonatype/aether/aether-util/1.8/aether-util-1.8.jar:/home/esup/.m2/repository/org/codehaus/plexus/plexus-interpolation/1.14/plexus-interpolation-1.14.jar:/home/esup/.m2/repository/org/codehaus/plexus/plexus-utils/2.0.4/plexus-utils-2.0.4.jar:/home/esup/.m2/repository/org/codehaus/plexus/plexus-component-annotations/1.5.5/plexus-component-annotations-1.5.5.jar:/home/esup/.m2/repository/org/sonatype/plexus/plexus-sec-dispatcher/1.3/plexus-sec-dispatcher-1.3.jar:/home/esup/.m2/repository/org/sonatype/plexus/plexus-cipher/1.4/plexus-cipher-1.4.jar:/opt/esup-uportal/uportal-war/src/main/resources:/opt/esup-uportal/uportal-war/src/main/webapp/WEB-INF:/opt/esup-uportal/uportal-war/target/generated-sources/xjc:/opt/esup-uportal/uportal-war/target/classes:/home/esup/.m2/repository/postgresql/postgresql/9.0-801.jdbc4/postgresql-9.0-801.jdbc4.jar:/home/esup/.m2/repository/org/jasig/portal/uportal-search-api/4.0.11/uportal-search-api-4.0.11.jar:/home/esup/.m2/repository/org/antlr/stringtemplate/4.0.2/stringtemplate-4.0.2.jar:/home/esup/.m2/repository/org/antlr/antlr-runtime/3.3/antlr-runtime-3.3.jar:/home/esup/.m2/repository/aopalliance/aopalliance/1.0/aopalliance-1.0.jar:/home/esup/.m2/repository/org/jasig/cas/client/cas-client-core/3.2.1/cas-client-core-3.2.1.jar:/home/esup/.m2/repository/com/google/guava/guava/14.0.1/guava-14.0.1.jar:/home/esup/.m2/repository/com/googlecode/cernunnos/cernunnos/1.2.2/cernunnos-1.2.2.jar:/home/esup/.m2/repository/commons-jexl/commons-jexl/1.1/commons-jexl-1.1.jar:/home/esup/.m2/repository/jaxen/jaxen/1.1.1/jaxen-1.1.1.jar:/home/esup/.m2/repository/jdom/jdom/1.0/jdom-1.0.jar:/home/esup/.m2/repository/nekohtml/nekohtml/1.9.6.2/nekohtml-1.9.6.2.jar:/home/esup/.m2/repository/net/sf/json-lib/json-lib/2.2.3/json-lib-2.2.3-jdk15.jar:/home/esup/.m2/repository/commons-beanutils/commons-beanutils/1.7.0/commons-beanutils-1.7.0.jar:/home/esup/.m2/repository/net/sf/ezmorph/ezmorph/1.0.6/ezmorph-1.0.6.jar:/home/esup/.m2/repository/com/googlecode/ehcache-spring-annotations/ehcache-spring-annotations/1.2.0/ehcache-spring-annotations-1.2.0.jar:/home/esup/.m2/repository/commons-cli/commons-cli/1.2/commons-cli-1.2.jar:/home/esup/.m2/repository/commons-codec/commons-codec/1.7/commons-codec-1.7.jar:/home/esup/.m2/repository/commons-collections/commons-collections/3.2.1/commons-collections-3.2.1.jar:/home/esup/.m2/repository/commons-dbcp/commons-dbcp/1.4/commons-dbcp-1.4.jar:/home/esup/.m2/repository/commons-fileupload/commons-fileupload/1.2.2/commons-fileupload-1.2.2.jar:/home/esup/.m2/repository/commons-httpclient/commons-httpclient/3.1/commons-httpclient-3.1.jar:/home/esup/.m2/repository/org/apache/httpcomponents/httpcore/4.2.3/httpcore-4.2.3.jar:/home/esup/.m2/repository/commons-io/commons-io/2.4/commons-io-2.4.jar:/home/esup/.m2/repository/commons-lang/commons-lang/2.6/commons-lang-2.6.jar:/home/esup/.m2/repository/commons-logging/commons-logging/1.1.1/commons-logging-1.1.1.jar:/home/esup/.m2/repository/commons-pool/commons-pool/1.6/commons-pool-1.6.jar:/home/esup/.m2/repository/org/apache/commons/commons-math3/3.1.1/commons-math3-3.1.1.jar:/home/esup/.m2/repository/org/apache/commons/commons-compress/1.4.1/commons-compress-1.4.1.jar:/home/esup/.m2/repository/org/tukaani/xz/1.0/xz-1.0.jar:/home/esup/.m2/repository/org/apache/tomcat/tomcat-jdbc/7.0.37/tomcat-jdbc-7.0.37.jar:/home/esup/.m2/repository/org/apache/tomcat/tomcat-juli/7.0.37/tomcat-juli-7.0.37.jar:/home/esup/.m2/repository/org/apache/tika/tika-core/1.3/tika-core-1.3.jar:/home/esup/.m2/repository/dom4j/dom4j/1.6.1/dom4j-1.6.1.jar:/home/esup/.m2/repository/edu/internet2/middleware/grouper/grouperClient/1.6.3/grouperClient-1.6.3.jar:/home/esup/.m2/repository/com/google/visualization/visualization-datasource/1.1.1/visualization-datasource-1.1.1.jar:/home/esup/.m2/repository/net/sf/opencsv/opencsv/1.8/opencsv-1.8.jar:/home/esup/.m2/repository/com/ibm/icu/icu4j/51.1/icu4j-51.1.jar:/home/esup/.m2/repository/javax/activation/activation/1.1.1/activation-1.1.1.jar:/home/esup/.m2/repository/javax/mail/mail/1.4.5/mail-1.4.5.jar:/home/esup/.m2/repository/javax/servlet/jstl/1.1.2/jstl-1.1.2.jar:/home/esup/.m2/repository/joda-time/joda-time/2.2/joda-time-2.2.jar:/home/esup/.m2/repository/log4j/log4j/1.2.17/log4j-1.2.17.jar:/home/esup/.m2/repository/net/sf/ehcache/ehcache-core/2.6.5/ehcache-core-2.6.5.jar:/home/esup/.m2/repository/net/sf/json-lib/json-lib-ext-spring/1.0.2/json-lib-ext-spring-1.0.2.jar:/home/esup/.m2/repository/org/jvnet/jaxb2_commons/jaxb2-basics-runtime/0.6.4/jaxb2-basics-runtime-0.6.4.jar:/home/esup/.m2/repository/org/codehaus/jackson/jackson-core-asl/1.9.11/jackson-core-asl-1.9.11.jar:/home/esup/.m2/repository/org/codehaus/jackson/jackson-mapper-asl/1.9.11/jackson-mapper-asl-1.9.11.jar:/home/esup/.m2/repository/org/codehaus/jackson/jackson-xc/1.9.11/jackson-xc-1.9.11.jar:/home/esup/.m2/repository/org/codehaus/staxmate/staxmate/2.0.1/staxmate-2.0.1.jar:/home/esup/.m2/repository/org/codehaus/woodstox/stax2-api/3.1.1/stax2-api-3.1.1.jar:/home/esup/.m2/repository/org/codehaus/woodstox/woodstox-core-asl/4.1.5/woodstox-core-asl-4.1.5.jar:/home/esup/.m2/repository/org/quartz-scheduler/quartz/1.8.4/quartz-1.8.4.jar:/home/esup/.m2/repository/javax/transaction/jta/1.1/jta-1.1.jar:/home/esup/.m2/repository/org/apache/ant/ant/1.8.4/ant-1.8.4.jar:/home/esup/.m2/repository/org/apache/ant/ant-launcher/1.8.4/ant-launcher-1.8.4.jar:/home/esup/.m2/repository/org/apache/portals/pluto/pluto-container/2.1.0-M3/pluto-container-2.1.0-M3.jar:/home/esup/.m2/repository/org/apache/portals/pluto/pluto-portal-driver/2.1.0-M3/pluto-portal-driver-2.1.0-M3.jar:/home/esup/.m2/repository/org/aspectj/aspectjrt/1.7.1/aspectjrt-1.7.1.jar:/home/esup/.m2/repository/org/aspectj/aspectjweaver/1.7.2/aspectjweaver-1.7.2.jar:/home/esup/.m2/repository/org/codehaus/groovy/groovy/2.1.2/groovy-2.1.2.jar:/home/esup/.m2/repository/antlr/antlr/2.7.7/antlr-2.7.7.jar:/home/esup/.m2/repository/org/ow2/asm/asm-tree/4.0/asm-tree-4.0.jar:/home/esup/.m2/repository/org/ow2/asm/asm-commons/4.0/asm-commons-4.0.jar:/home/esup/.m2/repository/org/ow2/asm/asm/4.0/asm-4.0.jar:/home/esup/.m2/repository/org/ow2/asm/asm-util/4.0/asm-util-4.0.jar:/home/esup/.m2/repository/org/ow2/asm/asm-analysis/4.0/asm-analysis-4.0.jar:/home/esup/.m2/repository/org/codehaus/groovy/groovy-groovysh/2.1.2/groovy-groovysh-2.1.2.jar:/home/esup/.m2/repository/org/codehaus/groovy/groovy-console/2.1.2/groovy-console-2.1.2.jar:/home/esup/.m2/repository/org/codehaus/groovy/groovy-templates/2.1.2/groovy-templates-2.1.2.jar:/home/esup/.m2/repository/org/codehaus/groovy/groovy-swing/2.1.2/groovy-swing-2.1.2.jar:/home/esup/.m2/repository/org/hibernate/hibernate-core/4.1.9.Final/hibernate-core-4.1.9.Final.jar:/home/esup/.m2/repository/org/jboss/logging/jboss-logging/3.1.0.GA/jboss-logging-3.1.0.GA.jar:/home/esup/.m2/repository/org/javassist/javassist/3.17.1-GA/javassist-3.17.1-GA.jar:/home/esup/.m2/repository/org/jboss/spec/javax/transaction/jboss-transaction-api_1.1_spec/1.0.0.Final/jboss-transaction-api_1.1_spec-1.0.0.Final.jar:/home/esup/.m2/repository/org/hibernate/common/hibernate-commons-annotations/4.0.1.Final/hibernate-commons-annotations-4.0.1.Final.jar:/home/esup/.m2/repository/org/hibernate/hibernate-ehcache/4.1.9.Final/hibernate-ehcache-4.1.9.Final.jar:/home/esup/.m2/repository/org/hibernate/hibernate-entitymanager/4.1.9.Final/hibernate-entitymanager-4.1.9.Final.jar:/home/esup/.m2/repository/org/hibernate/javax/persistence/hibernate-jpa-2.0-api/1.0.1.Final/hibernate-jpa-2.0-api-1.0.1.Final.jar:/home/esup/.m2/repository/org/jasig/portlet/utils/portlet-jdbc-util/1.1.0/portlet-jdbc-util-1.1.0.jar:/home/esup/.m2/repository/org/jasig/resourceserver/resource-server-api/1.0.29/resource-server-api-1.0.29.jar:/home/esup/.m2/repository/org/jasig/resourceserver/resource-server-utils/1.0.29/resource-server-utils-1.0.29.jar:/home/esup/.m2/repository/org/jasig/resourceserver/resource-server-core/1.0.29/resource-server-core-1.0.29.jar:/home/esup/.m2/repository/net/sf/ehcache/ehcache-web/2.0.4/ehcache-web-2.0.4.jar:/home/esup/.m2/repository/org/jasig/service/persondir/person-directory-impl/1.5.2-M1/person-directory-impl-1.5.2-M1.jar:/home/esup/.m2/repository/org/jasypt/jasypt/1.9.0/jasypt-1.9.0.jar:/home/esup/.m2/repository/org/jadira/usertype/usertype.core/3.0.0.GA/usertype.core-3.0.0.GA.jar:/home/esup/.m2/repository/org/joda/joda-money/0.6/joda-money-0.6.jar:/home/esup/.m2/repository/org/jadira/usertype/usertype.spi/3.0.0.GA/usertype.spi-3.0.0.GA.jar:/home/esup/.m2/repository/org/jgroups/jgroups/3.2.7.Final/jgroups-3.2.7.Final.jar:/home/esup/.m2/repository/org/slf4j/slf4j-api/1.7.4/slf4j-api-1.7.4.jar:/home/esup/.m2/repository/org/slf4j/slf4j-jcl/1.7.4/slf4j-jcl-1.7.4.jar:/home/esup/.m2/repository/org/springframework/spring-aop/3.1.4.RELEASE/spring-aop-3.1.4.RELEASE.jar:/home/esup/.m2/repository/org/springframework/spring-asm/3.1.4.RELEASE/spring-asm-3.1.4.RELEASE.jar:/home/esup/.m2/repository/org/springframework/spring-aspects/3.1.4.RELEASE/spring-aspects-3.1.4.RELEASE.jar:/home/esup/.m2/repository/org/springframework/spring-beans/3.1.4.RELEASE/spring-beans-3.1.4.RELEASE.jar:/home/esup/.m2/repository/org/springframework/spring-context/3.1.4.RELEASE/spring-context-3.1.4.RELEASE.jar:/home/esup/.m2/repository/org/springframework/spring-context-support/3.1.4.RELEASE/spring-context-support-3.1.4.RELEASE.jar:/home/esup/.m2/repository/org/springframework/spring-core/3.1.4.RELEASE/spring-core-3.1.4.RELEASE.jar:/home/esup/.m2/repository/org/springframework/spring-expression/3.1.4.RELEASE/spring-expression-3.1.4.RELEASE.jar:/home/esup/.m2/repository/org/springframework/spring-jdbc/3.1.4.RELEASE/spring-jdbc-3.1.4.RELEASE.jar:/home/esup/.m2/repository/org/springframework/spring-orm/3.1.4.RELEASE/spring-orm-3.1.4.RELEASE.jar:/home/esup/.m2/repository/org/springframework/spring-oxm/3.1.4.RELEASE/spring-oxm-3.1.4.RELEASE.jar:/home/esup/.m2/repository/org/springframework/spring-web/3.1.4.RELEASE/spring-web-3.1.4.RELEASE.jar:/home/esup/.m2/repository/org/springframework/spring-webmvc/3.1.4.RELEASE/spring-webmvc-3.1.4.RELEASE.jar:/home/esup/.m2/repository/org/springframework/spring-webmvc-portlet/3.1.4.RELEASE/spring-webmvc-portlet-3.1.4.RELEASE.jar:/home/esup/.m2/repository/org/springframework/spring-tx/3.1.4.RELEASE/spring-tx-3.1.4.RELEASE.jar:/home/esup/.m2/repository/org/springframework/ldap/spring-ldap-core/1.3.1.RELEASE/spring-ldap-core-1.3.1.RELEASE.jar:/home/esup/.m2/repository/org/springframework/ldap/spring-ldap-core-tiger/1.3.1.RELEASE/spring-ldap-core-tiger-1.3.1.RELEASE.jar:/home/esup/.m2/repository/org/springframework/security/spring-security-config/3.1.3.RELEASE/spring-security-config-3.1.3.RELEASE.jar:/home/esup/.m2/repository/org/springframework/security/spring-security-core/3.1.3.RELEASE/spring-security-core-3.1.3.RELEASE.jar:/home/esup/.m2/repository/org/springframework/security/spring-security-web/3.1.3.RELEASE/spring-security-web-3.1.3.RELEASE.jar:/home/esup/.m2/repository/org/springframework/webflow/spring-binding/2.3.2.RELEASE/spring-binding-2.3.2.RELEASE.jar:/home/esup/.m2/repository/org/springframework/webflow/spring-webflow/2.3.2.RELEASE/spring-webflow-2.3.2.RELEASE.jar:/home/esup/.m2/repository/org/springframework/webflow/spring-js/2.3.2.RELEASE/spring-js-2.3.2.RELEASE.jar:/home/esup/.m2/repository/org/springframework/webflow/spring-js-resources/2.3.2.RELEASE/spring-js-resources-2.3.2.RELEASE.jar:/home/esup/.m2/repository/org/springmodules/spring-modules-cache/0.8a/spring-modules-cache-0.8a.jar:/home/esup/.m2/repository/concurrent/concurrent/1.3.4/concurrent-1.3.4.jar:/home/esup/.m2/repository/oro/oro/2.0.8/oro-2.0.8.jar:/home/esup/.m2/repository/taglibs/standard/1.1.2/standard-1.1.2.jar:/home/esup/.m2/repository/com/thoughtworks/xstream/xstream/1.4.4/xstream-1.4.4.jar:/home/esup/.m2/repository/xmlpull/xmlpull/1.1.3.1/xmlpull-1.1.3.1.jar:/home/esup/.m2/repository/xpp3/xpp3_min/1.1.4c/xpp3_min-1.1.4c.jar:/home/esup/.m2/repository/commons-logging/commons-logging-api/1.1/commons-logging-api-1.1.jar:/home/esup/.m2/repository/javax/ccpp/ccpp/1.0/ccpp-1.0.jar:/home/esup/.m2/repository/javax/portlet/portlet-api/2.0/portlet-api-2.0.jar:/home/esup/.m2/repository/javax/servlet/jsp/jsp-api/2.1.1/jsp-api-2.1.1.jar:/home/esup/.m2/repository/javax/el/el-api/1.1/el-api-1.1.jar:/home/esup/.m2/repository/javax/servlet/servlet-api/2.5/servlet-api-2.5.jar:/home/esup/.m2/repository/org/apache/portals/pluto/pluto-container-api/2.1.0-M3/pluto-container-api-2.1.0-M3.jar:/home/esup/.m2/repository/org/apache/portals/pluto/pluto-container-driver-api/2.1.0-M3/pluto-container-driver-api-2.1.0-M3.jar:/home/esup/.m2/repository/org/apache/portals/pluto/pluto-taglib/2.1.0-M3/pluto-taglib-2.1.0-M3.jar:/home/esup/.m2/repository/org/apache/portals/pluto/pluto-util/2.1.0-M3/pluto-util-2.1.0-M3.jar:/home/esup/.m2/repository/org/hibernate/hibernate-jpamodelgen/1.2.0.Final/hibernate-jpamodelgen-1.2.0.Final.jar:/home/esup/.m2/repository/org/jasig/service/persondir/person-directory-api/1.5.2-M1/person-directory-api-1.5.2-M1.jar:/home/esup/.m2/repository/org/hsqldb/hsqldb/2.2.9/hsqldb-2.2.9.jar:/home/esup/.m2/repository/axis/axis/1.2.1/axis-1.2.1.jar:/home/esup/.m2/repository/wsdl4j/wsdl4j/1.5.1/wsdl4j-1.5.1.jar:/home/esup/.m2/repository/commons-discovery/commons-discovery/0.2/commons-discovery-0.2.jar:/home/esup/.m2/repository/axis/axis-ant/1.2.1/axis-ant-1.2.1.jar:/home/esup/.m2/repository/axis/axis-jaxrpc/1.2.1/axis-jaxrpc-1.2.1.jar:/home/esup/.m2/repository/axis/axis-wsdl4j/1.2.1/axis-wsdl4j-1.2.1.jar:/home/esup/.m2/repository/axis/axis-saaj/1.2.1/axis-saaj-1.2.1.jar) [/repository/nekohtml/nekohtml/1.9.6.2/nekohtml-1.9.6.2.jar:/home/esup/.m2/repository/net/sf/json-lib/json-lib/2.](http://jar/home/esup/.m2/repository/org/sonatype/sisu/sisu-guice/2.9.1/sisu-guice-2.9.1-noaop.jar:/home/esup/.m2/repository/org/sonatype/aether/aether-util/1.8/aether-util-1.8.jar:/home/esup/.m2/repository/org/codehaus/plexus/plexus-interpolation/1.14/plexus-interpolation-1.14.jar:/home/esup/.m2/repository/org/codehaus/plexus/plexus-utils/2.0.4/plexus-utils-2.0.4.jar:/home/esup/.m2/repository/org/codehaus/plexus/plexus-component-annotations/1.5.5/plexus-component-annotations-1.5.5.jar:/home/esup/.m2/repository/org/sonatype/plexus/plexus-sec-dispatcher/1.3/plexus-sec-dispatcher-1.3.jar:/home/esup/.m2/repository/org/sonatype/plexus/plexus-cipher/1.4/plexus-cipher-1.4.jar:/opt/esup-uportal/uportal-war/src/main/resources:/opt/esup-uportal/uportal-war/src/main/webapp/WEB-INF:/opt/esup-uportal/uportal-war/target/generated-sources/xjc:/opt/esup-uportal/uportal-war/target/classes:/home/esup/.m2/repository/postgresql/postgresql/9.0-801.jdbc4/postgresql-9.0-801.jdbc4.jar:/home/esup/.m2/repository/org/jasig/portal/uportal-search-api/4.0.11/uportal-search-api-4.0.11.jar:/home/esup/.m2/repository/org/antlr/stringtemplate/4.0.2/stringtemplate-4.0.2.jar:/home/esup/.m2/repository/org/antlr/antlr-runtime/3.3/antlr-runtime-3.3.jar:/home/esup/.m2/repository/aopalliance/aopalliance/1.0/aopalliance-1.0.jar:/home/esup/.m2/repository/org/jasig/cas/client/cas-client-core/3.2.1/cas-client-core-3.2.1.jar:/home/esup/.m2/repository/com/google/guava/guava/14.0.1/guava-14.0.1.jar:/home/esup/.m2/repository/com/googlecode/cernunnos/cernunnos/1.2.2/cernunnos-1.2.2.jar:/home/esup/.m2/repository/commons-jexl/commons-jexl/1.1/commons-jexl-1.1.jar:/home/esup/.m2/repository/jaxen/jaxen/1.1.1/jaxen-1.1.1.jar:/home/esup/.m2/repository/jdom/jdom/1.0/jdom-1.0.jar:/home/esup/.m2/repository/nekohtml/nekohtml/1.9.6.2/nekohtml-1.9.6.2.jar:/home/esup/.m2/repository/net/sf/json-lib/json-lib/2.2.3/json-lib-2.2.3-jdk15.jar:/home/esup/.m2/repository/commons-beanutils/commons-beanutils/1.7.0/commons-beanutils-1.7.0.jar:/home/esup/.m2/repository/net/sf/ezmorph/ezmorph/1.0.6/ezmorph-1.0.6.jar:/home/esup/.m2/repository/com/googlecode/ehcache-spring-annotations/ehcache-spring-annotations/1.2.0/ehcache-spring-annotations-1.2.0.jar:/home/esup/.m2/repository/commons-cli/commons-cli/1.2/commons-cli-1.2.jar:/home/esup/.m2/repository/commons-codec/commons-codec/1.7/commons-codec-1.7.jar:/home/esup/.m2/repository/commons-collections/commons-collections/3.2.1/commons-collections-3.2.1.jar:/home/esup/.m2/repository/commons-dbcp/commons-dbcp/1.4/commons-dbcp-1.4.jar:/home/esup/.m2/repository/commons-fileupload/commons-fileupload/1.2.2/commons-fileupload-1.2.2.jar:/home/esup/.m2/repository/commons-httpclient/commons-httpclient/3.1/commons-httpclient-3.1.jar:/home/esup/.m2/repository/org/apache/httpcomponents/httpcore/4.2.3/httpcore-4.2.3.jar:/home/esup/.m2/repository/commons-io/commons-io/2.4/commons-io-2.4.jar:/home/esup/.m2/repository/commons-lang/commons-lang/2.6/commons-lang-2.6.jar:/home/esup/.m2/repository/commons-logging/commons-logging/1.1.1/commons-logging-1.1.1.jar:/home/esup/.m2/repository/commons-pool/commons-pool/1.6/commons-pool-1.6.jar:/home/esup/.m2/repository/org/apache/commons/commons-math3/3.1.1/commons-math3-3.1.1.jar:/home/esup/.m2/repository/org/apache/commons/commons-compress/1.4.1/commons-compress-1.4.1.jar:/home/esup/.m2/repository/org/tukaani/xz/1.0/xz-1.0.jar:/home/esup/.m2/repository/org/apache/tomcat/tomcat-jdbc/7.0.37/tomcat-jdbc-7.0.37.jar:/home/esup/.m2/repository/org/apache/tomcat/tomcat-juli/7.0.37/tomcat-juli-7.0.37.jar:/home/esup/.m2/repository/org/apache/tika/tika-core/1.3/tika-core-1.3.jar:/home/esup/.m2/repository/dom4j/dom4j/1.6.1/dom4j-1.6.1.jar:/home/esup/.m2/repository/edu/internet2/middleware/grouper/grouperClient/1.6.3/grouperClient-1.6.3.jar:/home/esup/.m2/repository/com/google/visualization/visualization-datasource/1.1.1/visualization-datasource-1.1.1.jar:/home/esup/.m2/repository/net/sf/opencsv/opencsv/1.8/opencsv-1.8.jar:/home/esup/.m2/repository/com/ibm/icu/icu4j/51.1/icu4j-51.1.jar:/home/esup/.m2/repository/javax/activation/activation/1.1.1/activation-1.1.1.jar:/home/esup/.m2/repository/javax/mail/mail/1.4.5/mail-1.4.5.jar:/home/esup/.m2/repository/javax/servlet/jstl/1.1.2/jstl-1.1.2.jar:/home/esup/.m2/repository/joda-time/joda-time/2.2/joda-time-2.2.jar:/home/esup/.m2/repository/log4j/log4j/1.2.17/log4j-1.2.17.jar:/home/esup/.m2/repository/net/sf/ehcache/ehcache-core/2.6.5/ehcache-core-2.6.5.jar:/home/esup/.m2/repository/net/sf/json-lib/json-lib-ext-spring/1.0.2/json-lib-ext-spring-1.0.2.jar:/home/esup/.m2/repository/org/jvnet/jaxb2_commons/jaxb2-basics-runtime/0.6.4/jaxb2-basics-runtime-0.6.4.jar:/home/esup/.m2/repository/org/codehaus/jackson/jackson-core-asl/1.9.11/jackson-core-asl-1.9.11.jar:/home/esup/.m2/repository/org/codehaus/jackson/jackson-mapper-asl/1.9.11/jackson-mapper-asl-1.9.11.jar:/home/esup/.m2/repository/org/codehaus/jackson/jackson-xc/1.9.11/jackson-xc-1.9.11.jar:/home/esup/.m2/repository/org/codehaus/staxmate/staxmate/2.0.1/staxmate-2.0.1.jar:/home/esup/.m2/repository/org/codehaus/woodstox/stax2-api/3.1.1/stax2-api-3.1.1.jar:/home/esup/.m2/repository/org/codehaus/woodstox/woodstox-core-asl/4.1.5/woodstox-core-asl-4.1.5.jar:/home/esup/.m2/repository/org/quartz-scheduler/quartz/1.8.4/quartz-1.8.4.jar:/home/esup/.m2/repository/javax/transaction/jta/1.1/jta-1.1.jar:/home/esup/.m2/repository/org/apache/ant/ant/1.8.4/ant-1.8.4.jar:/home/esup/.m2/repository/org/apache/ant/ant-launcher/1.8.4/ant-launcher-1.8.4.jar:/home/esup/.m2/repository/org/apache/portals/pluto/pluto-container/2.1.0-M3/pluto-container-2.1.0-M3.jar:/home/esup/.m2/repository/org/apache/portals/pluto/pluto-portal-driver/2.1.0-M3/pluto-portal-driver-2.1.0-M3.jar:/home/esup/.m2/repository/org/aspectj/aspectjrt/1.7.1/aspectjrt-1.7.1.jar:/home/esup/.m2/repository/org/aspectj/aspectjweaver/1.7.2/aspectjweaver-1.7.2.jar:/home/esup/.m2/repository/org/codehaus/groovy/groovy/2.1.2/groovy-2.1.2.jar:/home/esup/.m2/repository/antlr/antlr/2.7.7/antlr-2.7.7.jar:/home/esup/.m2/repository/org/ow2/asm/asm-tree/4.0/asm-tree-4.0.jar:/home/esup/.m2/repository/org/ow2/asm/asm-commons/4.0/asm-commons-4.0.jar:/home/esup/.m2/repository/org/ow2/asm/asm/4.0/asm-4.0.jar:/home/esup/.m2/repository/org/ow2/asm/asm-util/4.0/asm-util-4.0.jar:/home/esup/.m2/repository/org/ow2/asm/asm-analysis/4.0/asm-analysis-4.0.jar:/home/esup/.m2/repository/org/codehaus/groovy/groovy-groovysh/2.1.2/groovy-groovysh-2.1.2.jar:/home/esup/.m2/repository/org/codehaus/groovy/groovy-console/2.1.2/groovy-console-2.1.2.jar:/home/esup/.m2/repository/org/codehaus/groovy/groovy-templates/2.1.2/groovy-templates-2.1.2.jar:/home/esup/.m2/repository/org/codehaus/groovy/groovy-swing/2.1.2/groovy-swing-2.1.2.jar:/home/esup/.m2/repository/org/hibernate/hibernate-core/4.1.9.Final/hibernate-core-4.1.9.Final.jar:/home/esup/.m2/repository/org/jboss/logging/jboss-logging/3.1.0.GA/jboss-logging-3.1.0.GA.jar:/home/esup/.m2/repository/org/javassist/javassist/3.17.1-GA/javassist-3.17.1-GA.jar:/home/esup/.m2/repository/org/jboss/spec/javax/transaction/jboss-transaction-api_1.1_spec/1.0.0.Final/jboss-transaction-api_1.1_spec-1.0.0.Final.jar:/home/esup/.m2/repository/org/hibernate/common/hibernate-commons-annotations/4.0.1.Final/hibernate-commons-annotations-4.0.1.Final.jar:/home/esup/.m2/repository/org/hibernate/hibernate-ehcache/4.1.9.Final/hibernate-ehcache-4.1.9.Final.jar:/home/esup/.m2/repository/org/hibernate/hibernate-entitymanager/4.1.9.Final/hibernate-entitymanager-4.1.9.Final.jar:/home/esup/.m2/repository/org/hibernate/javax/persistence/hibernate-jpa-2.0-api/1.0.1.Final/hibernate-jpa-2.0-api-1.0.1.Final.jar:/home/esup/.m2/repository/org/jasig/portlet/utils/portlet-jdbc-util/1.1.0/portlet-jdbc-util-1.1.0.jar:/home/esup/.m2/repository/org/jasig/resourceserver/resource-server-api/1.0.29/resource-server-api-1.0.29.jar:/home/esup/.m2/repository/org/jasig/resourceserver/resource-server-utils/1.0.29/resource-server-utils-1.0.29.jar:/home/esup/.m2/repository/org/jasig/resourceserver/resource-server-core/1.0.29/resource-server-core-1.0.29.jar:/home/esup/.m2/repository/net/sf/ehcache/ehcache-web/2.0.4/ehcache-web-2.0.4.jar:/home/esup/.m2/repository/org/jasig/service/persondir/person-directory-impl/1.5.2-M1/person-directory-impl-1.5.2-M1.jar:/home/esup/.m2/repository/org/jasypt/jasypt/1.9.0/jasypt-1.9.0.jar:/home/esup/.m2/repository/org/jadira/usertype/usertype.core/3.0.0.GA/usertype.core-3.0.0.GA.jar:/home/esup/.m2/repository/org/joda/joda-money/0.6/joda-money-0.6.jar:/home/esup/.m2/repository/org/jadira/usertype/usertype.spi/3.0.0.GA/usertype.spi-3.0.0.GA.jar:/home/esup/.m2/repository/org/jgroups/jgroups/3.2.7.Final/jgroups-3.2.7.Final.jar:/home/esup/.m2/repository/org/slf4j/slf4j-api/1.7.4/slf4j-api-1.7.4.jar:/home/esup/.m2/repository/org/slf4j/slf4j-jcl/1.7.4/slf4j-jcl-1.7.4.jar:/home/esup/.m2/repository/org/springframework/spring-aop/3.1.4.RELEASE/spring-aop-3.1.4.RELEASE.jar:/home/esup/.m2/repository/org/springframework/spring-asm/3.1.4.RELEASE/spring-asm-3.1.4.RELEASE.jar:/home/esup/.m2/repository/org/springframework/spring-aspects/3.1.4.RELEASE/spring-aspects-3.1.4.RELEASE.jar:/home/esup/.m2/repository/org/springframework/spring-beans/3.1.4.RELEASE/spring-beans-3.1.4.RELEASE.jar:/home/esup/.m2/repository/org/springframework/spring-context/3.1.4.RELEASE/spring-context-3.1.4.RELEASE.jar:/home/esup/.m2/repository/org/springframework/spring-context-support/3.1.4.RELEASE/spring-context-support-3.1.4.RELEASE.jar:/home/esup/.m2/repository/org/springframework/spring-core/3.1.4.RELEASE/spring-core-3.1.4.RELEASE.jar:/home/esup/.m2/repository/org/springframework/spring-expression/3.1.4.RELEASE/spring-expression-3.1.4.RELEASE.jar:/home/esup/.m2/repository/org/springframework/spring-jdbc/3.1.4.RELEASE/spring-jdbc-3.1.4.RELEASE.jar:/home/esup/.m2/repository/org/springframework/spring-orm/3.1.4.RELEASE/spring-orm-3.1.4.RELEASE.jar:/home/esup/.m2/repository/org/springframework/spring-oxm/3.1.4.RELEASE/spring-oxm-3.1.4.RELEASE.jar:/home/esup/.m2/repository/org/springframework/spring-web/3.1.4.RELEASE/spring-web-3.1.4.RELEASE.jar:/home/esup/.m2/repository/org/springframework/spring-webmvc/3.1.4.RELEASE/spring-webmvc-3.1.4.RELEASE.jar:/home/esup/.m2/repository/org/springframework/spring-webmvc-portlet/3.1.4.RELEASE/spring-webmvc-portlet-3.1.4.RELEASE.jar:/home/esup/.m2/repository/org/springframework/spring-tx/3.1.4.RELEASE/spring-tx-3.1.4.RELEASE.jar:/home/esup/.m2/repository/org/springframework/ldap/spring-ldap-core/1.3.1.RELEASE/spring-ldap-core-1.3.1.RELEASE.jar:/home/esup/.m2/repository/org/springframework/ldap/spring-ldap-core-tiger/1.3.1.RELEASE/spring-ldap-core-tiger-1.3.1.RELEASE.jar:/home/esup/.m2/repository/org/springframework/security/spring-security-config/3.1.3.RELEASE/spring-security-config-3.1.3.RELEASE.jar:/home/esup/.m2/repository/org/springframework/security/spring-security-core/3.1.3.RELEASE/spring-security-core-3.1.3.RELEASE.jar:/home/esup/.m2/repository/org/springframework/security/spring-security-web/3.1.3.RELEASE/spring-security-web-3.1.3.RELEASE.jar:/home/esup/.m2/repository/org/springframework/webflow/spring-binding/2.3.2.RELEASE/spring-binding-2.3.2.RELEASE.jar:/home/esup/.m2/repository/org/springframework/webflow/spring-webflow/2.3.2.RELEASE/spring-webflow-2.3.2.RELEASE.jar:/home/esup/.m2/repository/org/springframework/webflow/spring-js/2.3.2.RELEASE/spring-js-2.3.2.RELEASE.jar:/home/esup/.m2/repository/org/springframework/webflow/spring-js-resources/2.3.2.RELEASE/spring-js-resources-2.3.2.RELEASE.jar:/home/esup/.m2/repository/org/springmodules/spring-modules-cache/0.8a/spring-modules-cache-0.8a.jar:/home/esup/.m2/repository/concurrent/concurrent/1.3.4/concurrent-1.3.4.jar:/home/esup/.m2/repository/oro/oro/2.0.8/oro-2.0.8.jar:/home/esup/.m2/repository/taglibs/standard/1.1.2/standard-1.1.2.jar:/home/esup/.m2/repository/com/thoughtworks/xstream/xstream/1.4.4/xstream-1.4.4.jar:/home/esup/.m2/repository/xmlpull/xmlpull/1.1.3.1/xmlpull-1.1.3.1.jar:/home/esup/.m2/repository/xpp3/xpp3_min/1.1.4c/xpp3_min-1.1.4c.jar:/home/esup/.m2/repository/commons-logging/commons-logging-api/1.1/commons-logging-api-1.1.jar:/home/esup/.m2/repository/javax/ccpp/ccpp/1.0/ccpp-1.0.jar:/home/esup/.m2/repository/javax/portlet/portlet-api/2.0/portlet-api-2.0.jar:/home/esup/.m2/repository/javax/servlet/jsp/jsp-api/2.1.1/jsp-api-2.1.1.jar:/home/esup/.m2/repository/javax/el/el-api/1.1/el-api-1.1.jar:/home/esup/.m2/repository/javax/servlet/servlet-api/2.5/servlet-api-2.5.jar:/home/esup/.m2/repository/org/apache/portals/pluto/pluto-container-api/2.1.0-M3/pluto-container-api-2.1.0-M3.jar:/home/esup/.m2/repository/org/apache/portals/pluto/pluto-container-driver-api/2.1.0-M3/pluto-container-driver-api-2.1.0-M3.jar:/home/esup/.m2/repository/org/apache/portals/pluto/pluto-taglib/2.1.0-M3/pluto-taglib-2.1.0-M3.jar:/home/esup/.m2/repository/org/apache/portals/pluto/pluto-util/2.1.0-M3/pluto-util-2.1.0-M3.jar:/home/esup/.m2/repository/org/hibernate/hibernate-jpamodelgen/1.2.0.Final/hibernate-jpamodelgen-1.2.0.Final.jar:/home/esup/.m2/repository/org/jasig/service/persondir/person-directory-api/1.5.2-M1/person-directory-api-1.5.2-M1.jar:/home/esup/.m2/repository/org/hsqldb/hsqldb/2.2.9/hsqldb-2.2.9.jar:/home/esup/.m2/repository/axis/axis/1.2.1/axis-1.2.1.jar:/home/esup/.m2/repository/wsdl4j/wsdl4j/1.5.1/wsdl4j-1.5.1.jar:/home/esup/.m2/repository/commons-discovery/commons-discovery/0.2/commons-discovery-0.2.jar:/home/esup/.m2/repository/axis/axis-ant/1.2.1/axis-ant-1.2.1.jar:/home/esup/.m2/repository/axis/axis-jaxrpc/1.2.1/axis-jaxrpc-1.2.1.jar:/home/esup/.m2/repository/axis/axis-wsdl4j/1.2.1/axis-wsdl4j-1.2.1.jar:/home/esup/.m2/repository/axis/axis-saaj/1.2.1/axis-saaj-1.2.1.jar) [2.3/json-lib-2.2.3-jdk15.jar:/home/esup/.m2/repository/commons-beanutils/commons-beanutils/1.7.0/commons](http://jar/home/esup/.m2/repository/org/sonatype/sisu/sisu-guice/2.9.1/sisu-guice-2.9.1-noaop.jar:/home/esup/.m2/repository/org/sonatype/aether/aether-util/1.8/aether-util-1.8.jar:/home/esup/.m2/repository/org/codehaus/plexus/plexus-interpolation/1.14/plexus-interpolation-1.14.jar:/home/esup/.m2/repository/org/codehaus/plexus/plexus-utils/2.0.4/plexus-utils-2.0.4.jar:/home/esup/.m2/repository/org/codehaus/plexus/plexus-component-annotations/1.5.5/plexus-component-annotations-1.5.5.jar:/home/esup/.m2/repository/org/sonatype/plexus/plexus-sec-dispatcher/1.3/plexus-sec-dispatcher-1.3.jar:/home/esup/.m2/repository/org/sonatype/plexus/plexus-cipher/1.4/plexus-cipher-1.4.jar:/opt/esup-uportal/uportal-war/src/main/resources:/opt/esup-uportal/uportal-war/src/main/webapp/WEB-INF:/opt/esup-uportal/uportal-war/target/generated-sources/xjc:/opt/esup-uportal/uportal-war/target/classes:/home/esup/.m2/repository/postgresql/postgresql/9.0-801.jdbc4/postgresql-9.0-801.jdbc4.jar:/home/esup/.m2/repository/org/jasig/portal/uportal-search-api/4.0.11/uportal-search-api-4.0.11.jar:/home/esup/.m2/repository/org/antlr/stringtemplate/4.0.2/stringtemplate-4.0.2.jar:/home/esup/.m2/repository/org/antlr/antlr-runtime/3.3/antlr-runtime-3.3.jar:/home/esup/.m2/repository/aopalliance/aopalliance/1.0/aopalliance-1.0.jar:/home/esup/.m2/repository/org/jasig/cas/client/cas-client-core/3.2.1/cas-client-core-3.2.1.jar:/home/esup/.m2/repository/com/google/guava/guava/14.0.1/guava-14.0.1.jar:/home/esup/.m2/repository/com/googlecode/cernunnos/cernunnos/1.2.2/cernunnos-1.2.2.jar:/home/esup/.m2/repository/commons-jexl/commons-jexl/1.1/commons-jexl-1.1.jar:/home/esup/.m2/repository/jaxen/jaxen/1.1.1/jaxen-1.1.1.jar:/home/esup/.m2/repository/jdom/jdom/1.0/jdom-1.0.jar:/home/esup/.m2/repository/nekohtml/nekohtml/1.9.6.2/nekohtml-1.9.6.2.jar:/home/esup/.m2/repository/net/sf/json-lib/json-lib/2.2.3/json-lib-2.2.3-jdk15.jar:/home/esup/.m2/repository/commons-beanutils/commons-beanutils/1.7.0/commons-beanutils-1.7.0.jar:/home/esup/.m2/repository/net/sf/ezmorph/ezmorph/1.0.6/ezmorph-1.0.6.jar:/home/esup/.m2/repository/com/googlecode/ehcache-spring-annotations/ehcache-spring-annotations/1.2.0/ehcache-spring-annotations-1.2.0.jar:/home/esup/.m2/repository/commons-cli/commons-cli/1.2/commons-cli-1.2.jar:/home/esup/.m2/repository/commons-codec/commons-codec/1.7/commons-codec-1.7.jar:/home/esup/.m2/repository/commons-collections/commons-collections/3.2.1/commons-collections-3.2.1.jar:/home/esup/.m2/repository/commons-dbcp/commons-dbcp/1.4/commons-dbcp-1.4.jar:/home/esup/.m2/repository/commons-fileupload/commons-fileupload/1.2.2/commons-fileupload-1.2.2.jar:/home/esup/.m2/repository/commons-httpclient/commons-httpclient/3.1/commons-httpclient-3.1.jar:/home/esup/.m2/repository/org/apache/httpcomponents/httpcore/4.2.3/httpcore-4.2.3.jar:/home/esup/.m2/repository/commons-io/commons-io/2.4/commons-io-2.4.jar:/home/esup/.m2/repository/commons-lang/commons-lang/2.6/commons-lang-2.6.jar:/home/esup/.m2/repository/commons-logging/commons-logging/1.1.1/commons-logging-1.1.1.jar:/home/esup/.m2/repository/commons-pool/commons-pool/1.6/commons-pool-1.6.jar:/home/esup/.m2/repository/org/apache/commons/commons-math3/3.1.1/commons-math3-3.1.1.jar:/home/esup/.m2/repository/org/apache/commons/commons-compress/1.4.1/commons-compress-1.4.1.jar:/home/esup/.m2/repository/org/tukaani/xz/1.0/xz-1.0.jar:/home/esup/.m2/repository/org/apache/tomcat/tomcat-jdbc/7.0.37/tomcat-jdbc-7.0.37.jar:/home/esup/.m2/repository/org/apache/tomcat/tomcat-juli/7.0.37/tomcat-juli-7.0.37.jar:/home/esup/.m2/repository/org/apache/tika/tika-core/1.3/tika-core-1.3.jar:/home/esup/.m2/repository/dom4j/dom4j/1.6.1/dom4j-1.6.1.jar:/home/esup/.m2/repository/edu/internet2/middleware/grouper/grouperClient/1.6.3/grouperClient-1.6.3.jar:/home/esup/.m2/repository/com/google/visualization/visualization-datasource/1.1.1/visualization-datasource-1.1.1.jar:/home/esup/.m2/repository/net/sf/opencsv/opencsv/1.8/opencsv-1.8.jar:/home/esup/.m2/repository/com/ibm/icu/icu4j/51.1/icu4j-51.1.jar:/home/esup/.m2/repository/javax/activation/activation/1.1.1/activation-1.1.1.jar:/home/esup/.m2/repository/javax/mail/mail/1.4.5/mail-1.4.5.jar:/home/esup/.m2/repository/javax/servlet/jstl/1.1.2/jstl-1.1.2.jar:/home/esup/.m2/repository/joda-time/joda-time/2.2/joda-time-2.2.jar:/home/esup/.m2/repository/log4j/log4j/1.2.17/log4j-1.2.17.jar:/home/esup/.m2/repository/net/sf/ehcache/ehcache-core/2.6.5/ehcache-core-2.6.5.jar:/home/esup/.m2/repository/net/sf/json-lib/json-lib-ext-spring/1.0.2/json-lib-ext-spring-1.0.2.jar:/home/esup/.m2/repository/org/jvnet/jaxb2_commons/jaxb2-basics-runtime/0.6.4/jaxb2-basics-runtime-0.6.4.jar:/home/esup/.m2/repository/org/codehaus/jackson/jackson-core-asl/1.9.11/jackson-core-asl-1.9.11.jar:/home/esup/.m2/repository/org/codehaus/jackson/jackson-mapper-asl/1.9.11/jackson-mapper-asl-1.9.11.jar:/home/esup/.m2/repository/org/codehaus/jackson/jackson-xc/1.9.11/jackson-xc-1.9.11.jar:/home/esup/.m2/repository/org/codehaus/staxmate/staxmate/2.0.1/staxmate-2.0.1.jar:/home/esup/.m2/repository/org/codehaus/woodstox/stax2-api/3.1.1/stax2-api-3.1.1.jar:/home/esup/.m2/repository/org/codehaus/woodstox/woodstox-core-asl/4.1.5/woodstox-core-asl-4.1.5.jar:/home/esup/.m2/repository/org/quartz-scheduler/quartz/1.8.4/quartz-1.8.4.jar:/home/esup/.m2/repository/javax/transaction/jta/1.1/jta-1.1.jar:/home/esup/.m2/repository/org/apache/ant/ant/1.8.4/ant-1.8.4.jar:/home/esup/.m2/repository/org/apache/ant/ant-launcher/1.8.4/ant-launcher-1.8.4.jar:/home/esup/.m2/repository/org/apache/portals/pluto/pluto-container/2.1.0-M3/pluto-container-2.1.0-M3.jar:/home/esup/.m2/repository/org/apache/portals/pluto/pluto-portal-driver/2.1.0-M3/pluto-portal-driver-2.1.0-M3.jar:/home/esup/.m2/repository/org/aspectj/aspectjrt/1.7.1/aspectjrt-1.7.1.jar:/home/esup/.m2/repository/org/aspectj/aspectjweaver/1.7.2/aspectjweaver-1.7.2.jar:/home/esup/.m2/repository/org/codehaus/groovy/groovy/2.1.2/groovy-2.1.2.jar:/home/esup/.m2/repository/antlr/antlr/2.7.7/antlr-2.7.7.jar:/home/esup/.m2/repository/org/ow2/asm/asm-tree/4.0/asm-tree-4.0.jar:/home/esup/.m2/repository/org/ow2/asm/asm-commons/4.0/asm-commons-4.0.jar:/home/esup/.m2/repository/org/ow2/asm/asm/4.0/asm-4.0.jar:/home/esup/.m2/repository/org/ow2/asm/asm-util/4.0/asm-util-4.0.jar:/home/esup/.m2/repository/org/ow2/asm/asm-analysis/4.0/asm-analysis-4.0.jar:/home/esup/.m2/repository/org/codehaus/groovy/groovy-groovysh/2.1.2/groovy-groovysh-2.1.2.jar:/home/esup/.m2/repository/org/codehaus/groovy/groovy-console/2.1.2/groovy-console-2.1.2.jar:/home/esup/.m2/repository/org/codehaus/groovy/groovy-templates/2.1.2/groovy-templates-2.1.2.jar:/home/esup/.m2/repository/org/codehaus/groovy/groovy-swing/2.1.2/groovy-swing-2.1.2.jar:/home/esup/.m2/repository/org/hibernate/hibernate-core/4.1.9.Final/hibernate-core-4.1.9.Final.jar:/home/esup/.m2/repository/org/jboss/logging/jboss-logging/3.1.0.GA/jboss-logging-3.1.0.GA.jar:/home/esup/.m2/repository/org/javassist/javassist/3.17.1-GA/javassist-3.17.1-GA.jar:/home/esup/.m2/repository/org/jboss/spec/javax/transaction/jboss-transaction-api_1.1_spec/1.0.0.Final/jboss-transaction-api_1.1_spec-1.0.0.Final.jar:/home/esup/.m2/repository/org/hibernate/common/hibernate-commons-annotations/4.0.1.Final/hibernate-commons-annotations-4.0.1.Final.jar:/home/esup/.m2/repository/org/hibernate/hibernate-ehcache/4.1.9.Final/hibernate-ehcache-4.1.9.Final.jar:/home/esup/.m2/repository/org/hibernate/hibernate-entitymanager/4.1.9.Final/hibernate-entitymanager-4.1.9.Final.jar:/home/esup/.m2/repository/org/hibernate/javax/persistence/hibernate-jpa-2.0-api/1.0.1.Final/hibernate-jpa-2.0-api-1.0.1.Final.jar:/home/esup/.m2/repository/org/jasig/portlet/utils/portlet-jdbc-util/1.1.0/portlet-jdbc-util-1.1.0.jar:/home/esup/.m2/repository/org/jasig/resourceserver/resource-server-api/1.0.29/resource-server-api-1.0.29.jar:/home/esup/.m2/repository/org/jasig/resourceserver/resource-server-utils/1.0.29/resource-server-utils-1.0.29.jar:/home/esup/.m2/repository/org/jasig/resourceserver/resource-server-core/1.0.29/resource-server-core-1.0.29.jar:/home/esup/.m2/repository/net/sf/ehcache/ehcache-web/2.0.4/ehcache-web-2.0.4.jar:/home/esup/.m2/repository/org/jasig/service/persondir/person-directory-impl/1.5.2-M1/person-directory-impl-1.5.2-M1.jar:/home/esup/.m2/repository/org/jasypt/jasypt/1.9.0/jasypt-1.9.0.jar:/home/esup/.m2/repository/org/jadira/usertype/usertype.core/3.0.0.GA/usertype.core-3.0.0.GA.jar:/home/esup/.m2/repository/org/joda/joda-money/0.6/joda-money-0.6.jar:/home/esup/.m2/repository/org/jadira/usertype/usertype.spi/3.0.0.GA/usertype.spi-3.0.0.GA.jar:/home/esup/.m2/repository/org/jgroups/jgroups/3.2.7.Final/jgroups-3.2.7.Final.jar:/home/esup/.m2/repository/org/slf4j/slf4j-api/1.7.4/slf4j-api-1.7.4.jar:/home/esup/.m2/repository/org/slf4j/slf4j-jcl/1.7.4/slf4j-jcl-1.7.4.jar:/home/esup/.m2/repository/org/springframework/spring-aop/3.1.4.RELEASE/spring-aop-3.1.4.RELEASE.jar:/home/esup/.m2/repository/org/springframework/spring-asm/3.1.4.RELEASE/spring-asm-3.1.4.RELEASE.jar:/home/esup/.m2/repository/org/springframework/spring-aspects/3.1.4.RELEASE/spring-aspects-3.1.4.RELEASE.jar:/home/esup/.m2/repository/org/springframework/spring-beans/3.1.4.RELEASE/spring-beans-3.1.4.RELEASE.jar:/home/esup/.m2/repository/org/springframework/spring-context/3.1.4.RELEASE/spring-context-3.1.4.RELEASE.jar:/home/esup/.m2/repository/org/springframework/spring-context-support/3.1.4.RELEASE/spring-context-support-3.1.4.RELEASE.jar:/home/esup/.m2/repository/org/springframework/spring-core/3.1.4.RELEASE/spring-core-3.1.4.RELEASE.jar:/home/esup/.m2/repository/org/springframework/spring-expression/3.1.4.RELEASE/spring-expression-3.1.4.RELEASE.jar:/home/esup/.m2/repository/org/springframework/spring-jdbc/3.1.4.RELEASE/spring-jdbc-3.1.4.RELEASE.jar:/home/esup/.m2/repository/org/springframework/spring-orm/3.1.4.RELEASE/spring-orm-3.1.4.RELEASE.jar:/home/esup/.m2/repository/org/springframework/spring-oxm/3.1.4.RELEASE/spring-oxm-3.1.4.RELEASE.jar:/home/esup/.m2/repository/org/springframework/spring-web/3.1.4.RELEASE/spring-web-3.1.4.RELEASE.jar:/home/esup/.m2/repository/org/springframework/spring-webmvc/3.1.4.RELEASE/spring-webmvc-3.1.4.RELEASE.jar:/home/esup/.m2/repository/org/springframework/spring-webmvc-portlet/3.1.4.RELEASE/spring-webmvc-portlet-3.1.4.RELEASE.jar:/home/esup/.m2/repository/org/springframework/spring-tx/3.1.4.RELEASE/spring-tx-3.1.4.RELEASE.jar:/home/esup/.m2/repository/org/springframework/ldap/spring-ldap-core/1.3.1.RELEASE/spring-ldap-core-1.3.1.RELEASE.jar:/home/esup/.m2/repository/org/springframework/ldap/spring-ldap-core-tiger/1.3.1.RELEASE/spring-ldap-core-tiger-1.3.1.RELEASE.jar:/home/esup/.m2/repository/org/springframework/security/spring-security-config/3.1.3.RELEASE/spring-security-config-3.1.3.RELEASE.jar:/home/esup/.m2/repository/org/springframework/security/spring-security-core/3.1.3.RELEASE/spring-security-core-3.1.3.RELEASE.jar:/home/esup/.m2/repository/org/springframework/security/spring-security-web/3.1.3.RELEASE/spring-security-web-3.1.3.RELEASE.jar:/home/esup/.m2/repository/org/springframework/webflow/spring-binding/2.3.2.RELEASE/spring-binding-2.3.2.RELEASE.jar:/home/esup/.m2/repository/org/springframework/webflow/spring-webflow/2.3.2.RELEASE/spring-webflow-2.3.2.RELEASE.jar:/home/esup/.m2/repository/org/springframework/webflow/spring-js/2.3.2.RELEASE/spring-js-2.3.2.RELEASE.jar:/home/esup/.m2/repository/org/springframework/webflow/spring-js-resources/2.3.2.RELEASE/spring-js-resources-2.3.2.RELEASE.jar:/home/esup/.m2/repository/org/springmodules/spring-modules-cache/0.8a/spring-modules-cache-0.8a.jar:/home/esup/.m2/repository/concurrent/concurrent/1.3.4/concurrent-1.3.4.jar:/home/esup/.m2/repository/oro/oro/2.0.8/oro-2.0.8.jar:/home/esup/.m2/repository/taglibs/standard/1.1.2/standard-1.1.2.jar:/home/esup/.m2/repository/com/thoughtworks/xstream/xstream/1.4.4/xstream-1.4.4.jar:/home/esup/.m2/repository/xmlpull/xmlpull/1.1.3.1/xmlpull-1.1.3.1.jar:/home/esup/.m2/repository/xpp3/xpp3_min/1.1.4c/xpp3_min-1.1.4c.jar:/home/esup/.m2/repository/commons-logging/commons-logging-api/1.1/commons-logging-api-1.1.jar:/home/esup/.m2/repository/javax/ccpp/ccpp/1.0/ccpp-1.0.jar:/home/esup/.m2/repository/javax/portlet/portlet-api/2.0/portlet-api-2.0.jar:/home/esup/.m2/repository/javax/servlet/jsp/jsp-api/2.1.1/jsp-api-2.1.1.jar:/home/esup/.m2/repository/javax/el/el-api/1.1/el-api-1.1.jar:/home/esup/.m2/repository/javax/servlet/servlet-api/2.5/servlet-api-2.5.jar:/home/esup/.m2/repository/org/apache/portals/pluto/pluto-container-api/2.1.0-M3/pluto-container-api-2.1.0-M3.jar:/home/esup/.m2/repository/org/apache/portals/pluto/pluto-container-driver-api/2.1.0-M3/pluto-container-driver-api-2.1.0-M3.jar:/home/esup/.m2/repository/org/apache/portals/pluto/pluto-taglib/2.1.0-M3/pluto-taglib-2.1.0-M3.jar:/home/esup/.m2/repository/org/apache/portals/pluto/pluto-util/2.1.0-M3/pluto-util-2.1.0-M3.jar:/home/esup/.m2/repository/org/hibernate/hibernate-jpamodelgen/1.2.0.Final/hibernate-jpamodelgen-1.2.0.Final.jar:/home/esup/.m2/repository/org/jasig/service/persondir/person-directory-api/1.5.2-M1/person-directory-api-1.5.2-M1.jar:/home/esup/.m2/repository/org/hsqldb/hsqldb/2.2.9/hsqldb-2.2.9.jar:/home/esup/.m2/repository/axis/axis/1.2.1/axis-1.2.1.jar:/home/esup/.m2/repository/wsdl4j/wsdl4j/1.5.1/wsdl4j-1.5.1.jar:/home/esup/.m2/repository/commons-discovery/commons-discovery/0.2/commons-discovery-0.2.jar:/home/esup/.m2/repository/axis/axis-ant/1.2.1/axis-ant-1.2.1.jar:/home/esup/.m2/repository/axis/axis-jaxrpc/1.2.1/axis-jaxrpc-1.2.1.jar:/home/esup/.m2/repository/axis/axis-wsdl4j/1.2.1/axis-wsdl4j-1.2.1.jar:/home/esup/.m2/repository/axis/axis-saaj/1.2.1/axis-saaj-1.2.1.jar)[beanutils-1.7.0.jar:/home/esup/.m2/repository/net/sf/ezmorph/ezmorph/1.0.6/ezmorph-1.0.6.jar:/home/esup/.m2](http://jar/home/esup/.m2/repository/org/sonatype/sisu/sisu-guice/2.9.1/sisu-guice-2.9.1-noaop.jar:/home/esup/.m2/repository/org/sonatype/aether/aether-util/1.8/aether-util-1.8.jar:/home/esup/.m2/repository/org/codehaus/plexus/plexus-interpolation/1.14/plexus-interpolation-1.14.jar:/home/esup/.m2/repository/org/codehaus/plexus/plexus-utils/2.0.4/plexus-utils-2.0.4.jar:/home/esup/.m2/repository/org/codehaus/plexus/plexus-component-annotations/1.5.5/plexus-component-annotations-1.5.5.jar:/home/esup/.m2/repository/org/sonatype/plexus/plexus-sec-dispatcher/1.3/plexus-sec-dispatcher-1.3.jar:/home/esup/.m2/repository/org/sonatype/plexus/plexus-cipher/1.4/plexus-cipher-1.4.jar:/opt/esup-uportal/uportal-war/src/main/resources:/opt/esup-uportal/uportal-war/src/main/webapp/WEB-INF:/opt/esup-uportal/uportal-war/target/generated-sources/xjc:/opt/esup-uportal/uportal-war/target/classes:/home/esup/.m2/repository/postgresql/postgresql/9.0-801.jdbc4/postgresql-9.0-801.jdbc4.jar:/home/esup/.m2/repository/org/jasig/portal/uportal-search-api/4.0.11/uportal-search-api-4.0.11.jar:/home/esup/.m2/repository/org/antlr/stringtemplate/4.0.2/stringtemplate-4.0.2.jar:/home/esup/.m2/repository/org/antlr/antlr-runtime/3.3/antlr-runtime-3.3.jar:/home/esup/.m2/repository/aopalliance/aopalliance/1.0/aopalliance-1.0.jar:/home/esup/.m2/repository/org/jasig/cas/client/cas-client-core/3.2.1/cas-client-core-3.2.1.jar:/home/esup/.m2/repository/com/google/guava/guava/14.0.1/guava-14.0.1.jar:/home/esup/.m2/repository/com/googlecode/cernunnos/cernunnos/1.2.2/cernunnos-1.2.2.jar:/home/esup/.m2/repository/commons-jexl/commons-jexl/1.1/commons-jexl-1.1.jar:/home/esup/.m2/repository/jaxen/jaxen/1.1.1/jaxen-1.1.1.jar:/home/esup/.m2/repository/jdom/jdom/1.0/jdom-1.0.jar:/home/esup/.m2/repository/nekohtml/nekohtml/1.9.6.2/nekohtml-1.9.6.2.jar:/home/esup/.m2/repository/net/sf/json-lib/json-lib/2.2.3/json-lib-2.2.3-jdk15.jar:/home/esup/.m2/repository/commons-beanutils/commons-beanutils/1.7.0/commons-beanutils-1.7.0.jar:/home/esup/.m2/repository/net/sf/ezmorph/ezmorph/1.0.6/ezmorph-1.0.6.jar:/home/esup/.m2/repository/com/googlecode/ehcache-spring-annotations/ehcache-spring-annotations/1.2.0/ehcache-spring-annotations-1.2.0.jar:/home/esup/.m2/repository/commons-cli/commons-cli/1.2/commons-cli-1.2.jar:/home/esup/.m2/repository/commons-codec/commons-codec/1.7/commons-codec-1.7.jar:/home/esup/.m2/repository/commons-collections/commons-collections/3.2.1/commons-collections-3.2.1.jar:/home/esup/.m2/repository/commons-dbcp/commons-dbcp/1.4/commons-dbcp-1.4.jar:/home/esup/.m2/repository/commons-fileupload/commons-fileupload/1.2.2/commons-fileupload-1.2.2.jar:/home/esup/.m2/repository/commons-httpclient/commons-httpclient/3.1/commons-httpclient-3.1.jar:/home/esup/.m2/repository/org/apache/httpcomponents/httpcore/4.2.3/httpcore-4.2.3.jar:/home/esup/.m2/repository/commons-io/commons-io/2.4/commons-io-2.4.jar:/home/esup/.m2/repository/commons-lang/commons-lang/2.6/commons-lang-2.6.jar:/home/esup/.m2/repository/commons-logging/commons-logging/1.1.1/commons-logging-1.1.1.jar:/home/esup/.m2/repository/commons-pool/commons-pool/1.6/commons-pool-1.6.jar:/home/esup/.m2/repository/org/apache/commons/commons-math3/3.1.1/commons-math3-3.1.1.jar:/home/esup/.m2/repository/org/apache/commons/commons-compress/1.4.1/commons-compress-1.4.1.jar:/home/esup/.m2/repository/org/tukaani/xz/1.0/xz-1.0.jar:/home/esup/.m2/repository/org/apache/tomcat/tomcat-jdbc/7.0.37/tomcat-jdbc-7.0.37.jar:/home/esup/.m2/repository/org/apache/tomcat/tomcat-juli/7.0.37/tomcat-juli-7.0.37.jar:/home/esup/.m2/repository/org/apache/tika/tika-core/1.3/tika-core-1.3.jar:/home/esup/.m2/repository/dom4j/dom4j/1.6.1/dom4j-1.6.1.jar:/home/esup/.m2/repository/edu/internet2/middleware/grouper/grouperClient/1.6.3/grouperClient-1.6.3.jar:/home/esup/.m2/repository/com/google/visualization/visualization-datasource/1.1.1/visualization-datasource-1.1.1.jar:/home/esup/.m2/repository/net/sf/opencsv/opencsv/1.8/opencsv-1.8.jar:/home/esup/.m2/repository/com/ibm/icu/icu4j/51.1/icu4j-51.1.jar:/home/esup/.m2/repository/javax/activation/activation/1.1.1/activation-1.1.1.jar:/home/esup/.m2/repository/javax/mail/mail/1.4.5/mail-1.4.5.jar:/home/esup/.m2/repository/javax/servlet/jstl/1.1.2/jstl-1.1.2.jar:/home/esup/.m2/repository/joda-time/joda-time/2.2/joda-time-2.2.jar:/home/esup/.m2/repository/log4j/log4j/1.2.17/log4j-1.2.17.jar:/home/esup/.m2/repository/net/sf/ehcache/ehcache-core/2.6.5/ehcache-core-2.6.5.jar:/home/esup/.m2/repository/net/sf/json-lib/json-lib-ext-spring/1.0.2/json-lib-ext-spring-1.0.2.jar:/home/esup/.m2/repository/org/jvnet/jaxb2_commons/jaxb2-basics-runtime/0.6.4/jaxb2-basics-runtime-0.6.4.jar:/home/esup/.m2/repository/org/codehaus/jackson/jackson-core-asl/1.9.11/jackson-core-asl-1.9.11.jar:/home/esup/.m2/repository/org/codehaus/jackson/jackson-mapper-asl/1.9.11/jackson-mapper-asl-1.9.11.jar:/home/esup/.m2/repository/org/codehaus/jackson/jackson-xc/1.9.11/jackson-xc-1.9.11.jar:/home/esup/.m2/repository/org/codehaus/staxmate/staxmate/2.0.1/staxmate-2.0.1.jar:/home/esup/.m2/repository/org/codehaus/woodstox/stax2-api/3.1.1/stax2-api-3.1.1.jar:/home/esup/.m2/repository/org/codehaus/woodstox/woodstox-core-asl/4.1.5/woodstox-core-asl-4.1.5.jar:/home/esup/.m2/repository/org/quartz-scheduler/quartz/1.8.4/quartz-1.8.4.jar:/home/esup/.m2/repository/javax/transaction/jta/1.1/jta-1.1.jar:/home/esup/.m2/repository/org/apache/ant/ant/1.8.4/ant-1.8.4.jar:/home/esup/.m2/repository/org/apache/ant/ant-launcher/1.8.4/ant-launcher-1.8.4.jar:/home/esup/.m2/repository/org/apache/portals/pluto/pluto-container/2.1.0-M3/pluto-container-2.1.0-M3.jar:/home/esup/.m2/repository/org/apache/portals/pluto/pluto-portal-driver/2.1.0-M3/pluto-portal-driver-2.1.0-M3.jar:/home/esup/.m2/repository/org/aspectj/aspectjrt/1.7.1/aspectjrt-1.7.1.jar:/home/esup/.m2/repository/org/aspectj/aspectjweaver/1.7.2/aspectjweaver-1.7.2.jar:/home/esup/.m2/repository/org/codehaus/groovy/groovy/2.1.2/groovy-2.1.2.jar:/home/esup/.m2/repository/antlr/antlr/2.7.7/antlr-2.7.7.jar:/home/esup/.m2/repository/org/ow2/asm/asm-tree/4.0/asm-tree-4.0.jar:/home/esup/.m2/repository/org/ow2/asm/asm-commons/4.0/asm-commons-4.0.jar:/home/esup/.m2/repository/org/ow2/asm/asm/4.0/asm-4.0.jar:/home/esup/.m2/repository/org/ow2/asm/asm-util/4.0/asm-util-4.0.jar:/home/esup/.m2/repository/org/ow2/asm/asm-analysis/4.0/asm-analysis-4.0.jar:/home/esup/.m2/repository/org/codehaus/groovy/groovy-groovysh/2.1.2/groovy-groovysh-2.1.2.jar:/home/esup/.m2/repository/org/codehaus/groovy/groovy-console/2.1.2/groovy-console-2.1.2.jar:/home/esup/.m2/repository/org/codehaus/groovy/groovy-templates/2.1.2/groovy-templates-2.1.2.jar:/home/esup/.m2/repository/org/codehaus/groovy/groovy-swing/2.1.2/groovy-swing-2.1.2.jar:/home/esup/.m2/repository/org/hibernate/hibernate-core/4.1.9.Final/hibernate-core-4.1.9.Final.jar:/home/esup/.m2/repository/org/jboss/logging/jboss-logging/3.1.0.GA/jboss-logging-3.1.0.GA.jar:/home/esup/.m2/repository/org/javassist/javassist/3.17.1-GA/javassist-3.17.1-GA.jar:/home/esup/.m2/repository/org/jboss/spec/javax/transaction/jboss-transaction-api_1.1_spec/1.0.0.Final/jboss-transaction-api_1.1_spec-1.0.0.Final.jar:/home/esup/.m2/repository/org/hibernate/common/hibernate-commons-annotations/4.0.1.Final/hibernate-commons-annotations-4.0.1.Final.jar:/home/esup/.m2/repository/org/hibernate/hibernate-ehcache/4.1.9.Final/hibernate-ehcache-4.1.9.Final.jar:/home/esup/.m2/repository/org/hibernate/hibernate-entitymanager/4.1.9.Final/hibernate-entitymanager-4.1.9.Final.jar:/home/esup/.m2/repository/org/hibernate/javax/persistence/hibernate-jpa-2.0-api/1.0.1.Final/hibernate-jpa-2.0-api-1.0.1.Final.jar:/home/esup/.m2/repository/org/jasig/portlet/utils/portlet-jdbc-util/1.1.0/portlet-jdbc-util-1.1.0.jar:/home/esup/.m2/repository/org/jasig/resourceserver/resource-server-api/1.0.29/resource-server-api-1.0.29.jar:/home/esup/.m2/repository/org/jasig/resourceserver/resource-server-utils/1.0.29/resource-server-utils-1.0.29.jar:/home/esup/.m2/repository/org/jasig/resourceserver/resource-server-core/1.0.29/resource-server-core-1.0.29.jar:/home/esup/.m2/repository/net/sf/ehcache/ehcache-web/2.0.4/ehcache-web-2.0.4.jar:/home/esup/.m2/repository/org/jasig/service/persondir/person-directory-impl/1.5.2-M1/person-directory-impl-1.5.2-M1.jar:/home/esup/.m2/repository/org/jasypt/jasypt/1.9.0/jasypt-1.9.0.jar:/home/esup/.m2/repository/org/jadira/usertype/usertype.core/3.0.0.GA/usertype.core-3.0.0.GA.jar:/home/esup/.m2/repository/org/joda/joda-money/0.6/joda-money-0.6.jar:/home/esup/.m2/repository/org/jadira/usertype/usertype.spi/3.0.0.GA/usertype.spi-3.0.0.GA.jar:/home/esup/.m2/repository/org/jgroups/jgroups/3.2.7.Final/jgroups-3.2.7.Final.jar:/home/esup/.m2/repository/org/slf4j/slf4j-api/1.7.4/slf4j-api-1.7.4.jar:/home/esup/.m2/repository/org/slf4j/slf4j-jcl/1.7.4/slf4j-jcl-1.7.4.jar:/home/esup/.m2/repository/org/springframework/spring-aop/3.1.4.RELEASE/spring-aop-3.1.4.RELEASE.jar:/home/esup/.m2/repository/org/springframework/spring-asm/3.1.4.RELEASE/spring-asm-3.1.4.RELEASE.jar:/home/esup/.m2/repository/org/springframework/spring-aspects/3.1.4.RELEASE/spring-aspects-3.1.4.RELEASE.jar:/home/esup/.m2/repository/org/springframework/spring-beans/3.1.4.RELEASE/spring-beans-3.1.4.RELEASE.jar:/home/esup/.m2/repository/org/springframework/spring-context/3.1.4.RELEASE/spring-context-3.1.4.RELEASE.jar:/home/esup/.m2/repository/org/springframework/spring-context-support/3.1.4.RELEASE/spring-context-support-3.1.4.RELEASE.jar:/home/esup/.m2/repository/org/springframework/spring-core/3.1.4.RELEASE/spring-core-3.1.4.RELEASE.jar:/home/esup/.m2/repository/org/springframework/spring-expression/3.1.4.RELEASE/spring-expression-3.1.4.RELEASE.jar:/home/esup/.m2/repository/org/springframework/spring-jdbc/3.1.4.RELEASE/spring-jdbc-3.1.4.RELEASE.jar:/home/esup/.m2/repository/org/springframework/spring-orm/3.1.4.RELEASE/spring-orm-3.1.4.RELEASE.jar:/home/esup/.m2/repository/org/springframework/spring-oxm/3.1.4.RELEASE/spring-oxm-3.1.4.RELEASE.jar:/home/esup/.m2/repository/org/springframework/spring-web/3.1.4.RELEASE/spring-web-3.1.4.RELEASE.jar:/home/esup/.m2/repository/org/springframework/spring-webmvc/3.1.4.RELEASE/spring-webmvc-3.1.4.RELEASE.jar:/home/esup/.m2/repository/org/springframework/spring-webmvc-portlet/3.1.4.RELEASE/spring-webmvc-portlet-3.1.4.RELEASE.jar:/home/esup/.m2/repository/org/springframework/spring-tx/3.1.4.RELEASE/spring-tx-3.1.4.RELEASE.jar:/home/esup/.m2/repository/org/springframework/ldap/spring-ldap-core/1.3.1.RELEASE/spring-ldap-core-1.3.1.RELEASE.jar:/home/esup/.m2/repository/org/springframework/ldap/spring-ldap-core-tiger/1.3.1.RELEASE/spring-ldap-core-tiger-1.3.1.RELEASE.jar:/home/esup/.m2/repository/org/springframework/security/spring-security-config/3.1.3.RELEASE/spring-security-config-3.1.3.RELEASE.jar:/home/esup/.m2/repository/org/springframework/security/spring-security-core/3.1.3.RELEASE/spring-security-core-3.1.3.RELEASE.jar:/home/esup/.m2/repository/org/springframework/security/spring-security-web/3.1.3.RELEASE/spring-security-web-3.1.3.RELEASE.jar:/home/esup/.m2/repository/org/springframework/webflow/spring-binding/2.3.2.RELEASE/spring-binding-2.3.2.RELEASE.jar:/home/esup/.m2/repository/org/springframework/webflow/spring-webflow/2.3.2.RELEASE/spring-webflow-2.3.2.RELEASE.jar:/home/esup/.m2/repository/org/springframework/webflow/spring-js/2.3.2.RELEASE/spring-js-2.3.2.RELEASE.jar:/home/esup/.m2/repository/org/springframework/webflow/spring-js-resources/2.3.2.RELEASE/spring-js-resources-2.3.2.RELEASE.jar:/home/esup/.m2/repository/org/springmodules/spring-modules-cache/0.8a/spring-modules-cache-0.8a.jar:/home/esup/.m2/repository/concurrent/concurrent/1.3.4/concurrent-1.3.4.jar:/home/esup/.m2/repository/oro/oro/2.0.8/oro-2.0.8.jar:/home/esup/.m2/repository/taglibs/standard/1.1.2/standard-1.1.2.jar:/home/esup/.m2/repository/com/thoughtworks/xstream/xstream/1.4.4/xstream-1.4.4.jar:/home/esup/.m2/repository/xmlpull/xmlpull/1.1.3.1/xmlpull-1.1.3.1.jar:/home/esup/.m2/repository/xpp3/xpp3_min/1.1.4c/xpp3_min-1.1.4c.jar:/home/esup/.m2/repository/commons-logging/commons-logging-api/1.1/commons-logging-api-1.1.jar:/home/esup/.m2/repository/javax/ccpp/ccpp/1.0/ccpp-1.0.jar:/home/esup/.m2/repository/javax/portlet/portlet-api/2.0/portlet-api-2.0.jar:/home/esup/.m2/repository/javax/servlet/jsp/jsp-api/2.1.1/jsp-api-2.1.1.jar:/home/esup/.m2/repository/javax/el/el-api/1.1/el-api-1.1.jar:/home/esup/.m2/repository/javax/servlet/servlet-api/2.5/servlet-api-2.5.jar:/home/esup/.m2/repository/org/apache/portals/pluto/pluto-container-api/2.1.0-M3/pluto-container-api-2.1.0-M3.jar:/home/esup/.m2/repository/org/apache/portals/pluto/pluto-container-driver-api/2.1.0-M3/pluto-container-driver-api-2.1.0-M3.jar:/home/esup/.m2/repository/org/apache/portals/pluto/pluto-taglib/2.1.0-M3/pluto-taglib-2.1.0-M3.jar:/home/esup/.m2/repository/org/apache/portals/pluto/pluto-util/2.1.0-M3/pluto-util-2.1.0-M3.jar:/home/esup/.m2/repository/org/hibernate/hibernate-jpamodelgen/1.2.0.Final/hibernate-jpamodelgen-1.2.0.Final.jar:/home/esup/.m2/repository/org/jasig/service/persondir/person-directory-api/1.5.2-M1/person-directory-api-1.5.2-M1.jar:/home/esup/.m2/repository/org/hsqldb/hsqldb/2.2.9/hsqldb-2.2.9.jar:/home/esup/.m2/repository/axis/axis/1.2.1/axis-1.2.1.jar:/home/esup/.m2/repository/wsdl4j/wsdl4j/1.5.1/wsdl4j-1.5.1.jar:/home/esup/.m2/repository/commons-discovery/commons-discovery/0.2/commons-discovery-0.2.jar:/home/esup/.m2/repository/axis/axis-ant/1.2.1/axis-ant-1.2.1.jar:/home/esup/.m2/repository/axis/axis-jaxrpc/1.2.1/axis-jaxrpc-1.2.1.jar:/home/esup/.m2/repository/axis/axis-wsdl4j/1.2.1/axis-wsdl4j-1.2.1.jar:/home/esup/.m2/repository/axis/axis-saaj/1.2.1/axis-saaj-1.2.1.jar) [/repository/com/googlecode/ehcache-spring-annotations/ehcache-spring-annotations/1.2.0/ehcache-spring-annotations-](http://jar/home/esup/.m2/repository/org/sonatype/sisu/sisu-guice/2.9.1/sisu-guice-2.9.1-noaop.jar:/home/esup/.m2/repository/org/sonatype/aether/aether-util/1.8/aether-util-1.8.jar:/home/esup/.m2/repository/org/codehaus/plexus/plexus-interpolation/1.14/plexus-interpolation-1.14.jar:/home/esup/.m2/repository/org/codehaus/plexus/plexus-utils/2.0.4/plexus-utils-2.0.4.jar:/home/esup/.m2/repository/org/codehaus/plexus/plexus-component-annotations/1.5.5/plexus-component-annotations-1.5.5.jar:/home/esup/.m2/repository/org/sonatype/plexus/plexus-sec-dispatcher/1.3/plexus-sec-dispatcher-1.3.jar:/home/esup/.m2/repository/org/sonatype/plexus/plexus-cipher/1.4/plexus-cipher-1.4.jar:/opt/esup-uportal/uportal-war/src/main/resources:/opt/esup-uportal/uportal-war/src/main/webapp/WEB-INF:/opt/esup-uportal/uportal-war/target/generated-sources/xjc:/opt/esup-uportal/uportal-war/target/classes:/home/esup/.m2/repository/postgresql/postgresql/9.0-801.jdbc4/postgresql-9.0-801.jdbc4.jar:/home/esup/.m2/repository/org/jasig/portal/uportal-search-api/4.0.11/uportal-search-api-4.0.11.jar:/home/esup/.m2/repository/org/antlr/stringtemplate/4.0.2/stringtemplate-4.0.2.jar:/home/esup/.m2/repository/org/antlr/antlr-runtime/3.3/antlr-runtime-3.3.jar:/home/esup/.m2/repository/aopalliance/aopalliance/1.0/aopalliance-1.0.jar:/home/esup/.m2/repository/org/jasig/cas/client/cas-client-core/3.2.1/cas-client-core-3.2.1.jar:/home/esup/.m2/repository/com/google/guava/guava/14.0.1/guava-14.0.1.jar:/home/esup/.m2/repository/com/googlecode/cernunnos/cernunnos/1.2.2/cernunnos-1.2.2.jar:/home/esup/.m2/repository/commons-jexl/commons-jexl/1.1/commons-jexl-1.1.jar:/home/esup/.m2/repository/jaxen/jaxen/1.1.1/jaxen-1.1.1.jar:/home/esup/.m2/repository/jdom/jdom/1.0/jdom-1.0.jar:/home/esup/.m2/repository/nekohtml/nekohtml/1.9.6.2/nekohtml-1.9.6.2.jar:/home/esup/.m2/repository/net/sf/json-lib/json-lib/2.2.3/json-lib-2.2.3-jdk15.jar:/home/esup/.m2/repository/commons-beanutils/commons-beanutils/1.7.0/commons-beanutils-1.7.0.jar:/home/esup/.m2/repository/net/sf/ezmorph/ezmorph/1.0.6/ezmorph-1.0.6.jar:/home/esup/.m2/repository/com/googlecode/ehcache-spring-annotations/ehcache-spring-annotations/1.2.0/ehcache-spring-annotations-1.2.0.jar:/home/esup/.m2/repository/commons-cli/commons-cli/1.2/commons-cli-1.2.jar:/home/esup/.m2/repository/commons-codec/commons-codec/1.7/commons-codec-1.7.jar:/home/esup/.m2/repository/commons-collections/commons-collections/3.2.1/commons-collections-3.2.1.jar:/home/esup/.m2/repository/commons-dbcp/commons-dbcp/1.4/commons-dbcp-1.4.jar:/home/esup/.m2/repository/commons-fileupload/commons-fileupload/1.2.2/commons-fileupload-1.2.2.jar:/home/esup/.m2/repository/commons-httpclient/commons-httpclient/3.1/commons-httpclient-3.1.jar:/home/esup/.m2/repository/org/apache/httpcomponents/httpcore/4.2.3/httpcore-4.2.3.jar:/home/esup/.m2/repository/commons-io/commons-io/2.4/commons-io-2.4.jar:/home/esup/.m2/repository/commons-lang/commons-lang/2.6/commons-lang-2.6.jar:/home/esup/.m2/repository/commons-logging/commons-logging/1.1.1/commons-logging-1.1.1.jar:/home/esup/.m2/repository/commons-pool/commons-pool/1.6/commons-pool-1.6.jar:/home/esup/.m2/repository/org/apache/commons/commons-math3/3.1.1/commons-math3-3.1.1.jar:/home/esup/.m2/repository/org/apache/commons/commons-compress/1.4.1/commons-compress-1.4.1.jar:/home/esup/.m2/repository/org/tukaani/xz/1.0/xz-1.0.jar:/home/esup/.m2/repository/org/apache/tomcat/tomcat-jdbc/7.0.37/tomcat-jdbc-7.0.37.jar:/home/esup/.m2/repository/org/apache/tomcat/tomcat-juli/7.0.37/tomcat-juli-7.0.37.jar:/home/esup/.m2/repository/org/apache/tika/tika-core/1.3/tika-core-1.3.jar:/home/esup/.m2/repository/dom4j/dom4j/1.6.1/dom4j-1.6.1.jar:/home/esup/.m2/repository/edu/internet2/middleware/grouper/grouperClient/1.6.3/grouperClient-1.6.3.jar:/home/esup/.m2/repository/com/google/visualization/visualization-datasource/1.1.1/visualization-datasource-1.1.1.jar:/home/esup/.m2/repository/net/sf/opencsv/opencsv/1.8/opencsv-1.8.jar:/home/esup/.m2/repository/com/ibm/icu/icu4j/51.1/icu4j-51.1.jar:/home/esup/.m2/repository/javax/activation/activation/1.1.1/activation-1.1.1.jar:/home/esup/.m2/repository/javax/mail/mail/1.4.5/mail-1.4.5.jar:/home/esup/.m2/repository/javax/servlet/jstl/1.1.2/jstl-1.1.2.jar:/home/esup/.m2/repository/joda-time/joda-time/2.2/joda-time-2.2.jar:/home/esup/.m2/repository/log4j/log4j/1.2.17/log4j-1.2.17.jar:/home/esup/.m2/repository/net/sf/ehcache/ehcache-core/2.6.5/ehcache-core-2.6.5.jar:/home/esup/.m2/repository/net/sf/json-lib/json-lib-ext-spring/1.0.2/json-lib-ext-spring-1.0.2.jar:/home/esup/.m2/repository/org/jvnet/jaxb2_commons/jaxb2-basics-runtime/0.6.4/jaxb2-basics-runtime-0.6.4.jar:/home/esup/.m2/repository/org/codehaus/jackson/jackson-core-asl/1.9.11/jackson-core-asl-1.9.11.jar:/home/esup/.m2/repository/org/codehaus/jackson/jackson-mapper-asl/1.9.11/jackson-mapper-asl-1.9.11.jar:/home/esup/.m2/repository/org/codehaus/jackson/jackson-xc/1.9.11/jackson-xc-1.9.11.jar:/home/esup/.m2/repository/org/codehaus/staxmate/staxmate/2.0.1/staxmate-2.0.1.jar:/home/esup/.m2/repository/org/codehaus/woodstox/stax2-api/3.1.1/stax2-api-3.1.1.jar:/home/esup/.m2/repository/org/codehaus/woodstox/woodstox-core-asl/4.1.5/woodstox-core-asl-4.1.5.jar:/home/esup/.m2/repository/org/quartz-scheduler/quartz/1.8.4/quartz-1.8.4.jar:/home/esup/.m2/repository/javax/transaction/jta/1.1/jta-1.1.jar:/home/esup/.m2/repository/org/apache/ant/ant/1.8.4/ant-1.8.4.jar:/home/esup/.m2/repository/org/apache/ant/ant-launcher/1.8.4/ant-launcher-1.8.4.jar:/home/esup/.m2/repository/org/apache/portals/pluto/pluto-container/2.1.0-M3/pluto-container-2.1.0-M3.jar:/home/esup/.m2/repository/org/apache/portals/pluto/pluto-portal-driver/2.1.0-M3/pluto-portal-driver-2.1.0-M3.jar:/home/esup/.m2/repository/org/aspectj/aspectjrt/1.7.1/aspectjrt-1.7.1.jar:/home/esup/.m2/repository/org/aspectj/aspectjweaver/1.7.2/aspectjweaver-1.7.2.jar:/home/esup/.m2/repository/org/codehaus/groovy/groovy/2.1.2/groovy-2.1.2.jar:/home/esup/.m2/repository/antlr/antlr/2.7.7/antlr-2.7.7.jar:/home/esup/.m2/repository/org/ow2/asm/asm-tree/4.0/asm-tree-4.0.jar:/home/esup/.m2/repository/org/ow2/asm/asm-commons/4.0/asm-commons-4.0.jar:/home/esup/.m2/repository/org/ow2/asm/asm/4.0/asm-4.0.jar:/home/esup/.m2/repository/org/ow2/asm/asm-util/4.0/asm-util-4.0.jar:/home/esup/.m2/repository/org/ow2/asm/asm-analysis/4.0/asm-analysis-4.0.jar:/home/esup/.m2/repository/org/codehaus/groovy/groovy-groovysh/2.1.2/groovy-groovysh-2.1.2.jar:/home/esup/.m2/repository/org/codehaus/groovy/groovy-console/2.1.2/groovy-console-2.1.2.jar:/home/esup/.m2/repository/org/codehaus/groovy/groovy-templates/2.1.2/groovy-templates-2.1.2.jar:/home/esup/.m2/repository/org/codehaus/groovy/groovy-swing/2.1.2/groovy-swing-2.1.2.jar:/home/esup/.m2/repository/org/hibernate/hibernate-core/4.1.9.Final/hibernate-core-4.1.9.Final.jar:/home/esup/.m2/repository/org/jboss/logging/jboss-logging/3.1.0.GA/jboss-logging-3.1.0.GA.jar:/home/esup/.m2/repository/org/javassist/javassist/3.17.1-GA/javassist-3.17.1-GA.jar:/home/esup/.m2/repository/org/jboss/spec/javax/transaction/jboss-transaction-api_1.1_spec/1.0.0.Final/jboss-transaction-api_1.1_spec-1.0.0.Final.jar:/home/esup/.m2/repository/org/hibernate/common/hibernate-commons-annotations/4.0.1.Final/hibernate-commons-annotations-4.0.1.Final.jar:/home/esup/.m2/repository/org/hibernate/hibernate-ehcache/4.1.9.Final/hibernate-ehcache-4.1.9.Final.jar:/home/esup/.m2/repository/org/hibernate/hibernate-entitymanager/4.1.9.Final/hibernate-entitymanager-4.1.9.Final.jar:/home/esup/.m2/repository/org/hibernate/javax/persistence/hibernate-jpa-2.0-api/1.0.1.Final/hibernate-jpa-2.0-api-1.0.1.Final.jar:/home/esup/.m2/repository/org/jasig/portlet/utils/portlet-jdbc-util/1.1.0/portlet-jdbc-util-1.1.0.jar:/home/esup/.m2/repository/org/jasig/resourceserver/resource-server-api/1.0.29/resource-server-api-1.0.29.jar:/home/esup/.m2/repository/org/jasig/resourceserver/resource-server-utils/1.0.29/resource-server-utils-1.0.29.jar:/home/esup/.m2/repository/org/jasig/resourceserver/resource-server-core/1.0.29/resource-server-core-1.0.29.jar:/home/esup/.m2/repository/net/sf/ehcache/ehcache-web/2.0.4/ehcache-web-2.0.4.jar:/home/esup/.m2/repository/org/jasig/service/persondir/person-directory-impl/1.5.2-M1/person-directory-impl-1.5.2-M1.jar:/home/esup/.m2/repository/org/jasypt/jasypt/1.9.0/jasypt-1.9.0.jar:/home/esup/.m2/repository/org/jadira/usertype/usertype.core/3.0.0.GA/usertype.core-3.0.0.GA.jar:/home/esup/.m2/repository/org/joda/joda-money/0.6/joda-money-0.6.jar:/home/esup/.m2/repository/org/jadira/usertype/usertype.spi/3.0.0.GA/usertype.spi-3.0.0.GA.jar:/home/esup/.m2/repository/org/jgroups/jgroups/3.2.7.Final/jgroups-3.2.7.Final.jar:/home/esup/.m2/repository/org/slf4j/slf4j-api/1.7.4/slf4j-api-1.7.4.jar:/home/esup/.m2/repository/org/slf4j/slf4j-jcl/1.7.4/slf4j-jcl-1.7.4.jar:/home/esup/.m2/repository/org/springframework/spring-aop/3.1.4.RELEASE/spring-aop-3.1.4.RELEASE.jar:/home/esup/.m2/repository/org/springframework/spring-asm/3.1.4.RELEASE/spring-asm-3.1.4.RELEASE.jar:/home/esup/.m2/repository/org/springframework/spring-aspects/3.1.4.RELEASE/spring-aspects-3.1.4.RELEASE.jar:/home/esup/.m2/repository/org/springframework/spring-beans/3.1.4.RELEASE/spring-beans-3.1.4.RELEASE.jar:/home/esup/.m2/repository/org/springframework/spring-context/3.1.4.RELEASE/spring-context-3.1.4.RELEASE.jar:/home/esup/.m2/repository/org/springframework/spring-context-support/3.1.4.RELEASE/spring-context-support-3.1.4.RELEASE.jar:/home/esup/.m2/repository/org/springframework/spring-core/3.1.4.RELEASE/spring-core-3.1.4.RELEASE.jar:/home/esup/.m2/repository/org/springframework/spring-expression/3.1.4.RELEASE/spring-expression-3.1.4.RELEASE.jar:/home/esup/.m2/repository/org/springframework/spring-jdbc/3.1.4.RELEASE/spring-jdbc-3.1.4.RELEASE.jar:/home/esup/.m2/repository/org/springframework/spring-orm/3.1.4.RELEASE/spring-orm-3.1.4.RELEASE.jar:/home/esup/.m2/repository/org/springframework/spring-oxm/3.1.4.RELEASE/spring-oxm-3.1.4.RELEASE.jar:/home/esup/.m2/repository/org/springframework/spring-web/3.1.4.RELEASE/spring-web-3.1.4.RELEASE.jar:/home/esup/.m2/repository/org/springframework/spring-webmvc/3.1.4.RELEASE/spring-webmvc-3.1.4.RELEASE.jar:/home/esup/.m2/repository/org/springframework/spring-webmvc-portlet/3.1.4.RELEASE/spring-webmvc-portlet-3.1.4.RELEASE.jar:/home/esup/.m2/repository/org/springframework/spring-tx/3.1.4.RELEASE/spring-tx-3.1.4.RELEASE.jar:/home/esup/.m2/repository/org/springframework/ldap/spring-ldap-core/1.3.1.RELEASE/spring-ldap-core-1.3.1.RELEASE.jar:/home/esup/.m2/repository/org/springframework/ldap/spring-ldap-core-tiger/1.3.1.RELEASE/spring-ldap-core-tiger-1.3.1.RELEASE.jar:/home/esup/.m2/repository/org/springframework/security/spring-security-config/3.1.3.RELEASE/spring-security-config-3.1.3.RELEASE.jar:/home/esup/.m2/repository/org/springframework/security/spring-security-core/3.1.3.RELEASE/spring-security-core-3.1.3.RELEASE.jar:/home/esup/.m2/repository/org/springframework/security/spring-security-web/3.1.3.RELEASE/spring-security-web-3.1.3.RELEASE.jar:/home/esup/.m2/repository/org/springframework/webflow/spring-binding/2.3.2.RELEASE/spring-binding-2.3.2.RELEASE.jar:/home/esup/.m2/repository/org/springframework/webflow/spring-webflow/2.3.2.RELEASE/spring-webflow-2.3.2.RELEASE.jar:/home/esup/.m2/repository/org/springframework/webflow/spring-js/2.3.2.RELEASE/spring-js-2.3.2.RELEASE.jar:/home/esup/.m2/repository/org/springframework/webflow/spring-js-resources/2.3.2.RELEASE/spring-js-resources-2.3.2.RELEASE.jar:/home/esup/.m2/repository/org/springmodules/spring-modules-cache/0.8a/spring-modules-cache-0.8a.jar:/home/esup/.m2/repository/concurrent/concurrent/1.3.4/concurrent-1.3.4.jar:/home/esup/.m2/repository/oro/oro/2.0.8/oro-2.0.8.jar:/home/esup/.m2/repository/taglibs/standard/1.1.2/standard-1.1.2.jar:/home/esup/.m2/repository/com/thoughtworks/xstream/xstream/1.4.4/xstream-1.4.4.jar:/home/esup/.m2/repository/xmlpull/xmlpull/1.1.3.1/xmlpull-1.1.3.1.jar:/home/esup/.m2/repository/xpp3/xpp3_min/1.1.4c/xpp3_min-1.1.4c.jar:/home/esup/.m2/repository/commons-logging/commons-logging-api/1.1/commons-logging-api-1.1.jar:/home/esup/.m2/repository/javax/ccpp/ccpp/1.0/ccpp-1.0.jar:/home/esup/.m2/repository/javax/portlet/portlet-api/2.0/portlet-api-2.0.jar:/home/esup/.m2/repository/javax/servlet/jsp/jsp-api/2.1.1/jsp-api-2.1.1.jar:/home/esup/.m2/repository/javax/el/el-api/1.1/el-api-1.1.jar:/home/esup/.m2/repository/javax/servlet/servlet-api/2.5/servlet-api-2.5.jar:/home/esup/.m2/repository/org/apache/portals/pluto/pluto-container-api/2.1.0-M3/pluto-container-api-2.1.0-M3.jar:/home/esup/.m2/repository/org/apache/portals/pluto/pluto-container-driver-api/2.1.0-M3/pluto-container-driver-api-2.1.0-M3.jar:/home/esup/.m2/repository/org/apache/portals/pluto/pluto-taglib/2.1.0-M3/pluto-taglib-2.1.0-M3.jar:/home/esup/.m2/repository/org/apache/portals/pluto/pluto-util/2.1.0-M3/pluto-util-2.1.0-M3.jar:/home/esup/.m2/repository/org/hibernate/hibernate-jpamodelgen/1.2.0.Final/hibernate-jpamodelgen-1.2.0.Final.jar:/home/esup/.m2/repository/org/jasig/service/persondir/person-directory-api/1.5.2-M1/person-directory-api-1.5.2-M1.jar:/home/esup/.m2/repository/org/hsqldb/hsqldb/2.2.9/hsqldb-2.2.9.jar:/home/esup/.m2/repository/axis/axis/1.2.1/axis-1.2.1.jar:/home/esup/.m2/repository/wsdl4j/wsdl4j/1.5.1/wsdl4j-1.5.1.jar:/home/esup/.m2/repository/commons-discovery/commons-discovery/0.2/commons-discovery-0.2.jar:/home/esup/.m2/repository/axis/axis-ant/1.2.1/axis-ant-1.2.1.jar:/home/esup/.m2/repository/axis/axis-jaxrpc/1.2.1/axis-jaxrpc-1.2.1.jar:/home/esup/.m2/repository/axis/axis-wsdl4j/1.2.1/axis-wsdl4j-1.2.1.jar:/home/esup/.m2/repository/axis/axis-saaj/1.2.1/axis-saaj-1.2.1.jar)[1.2.0.jar:/home/esup/.m2/repository/commons-cli/commons-cli/1.2/commons-cli-1.2.jar:/home/esup/.m2/repository](http://jar/home/esup/.m2/repository/org/sonatype/sisu/sisu-guice/2.9.1/sisu-guice-2.9.1-noaop.jar:/home/esup/.m2/repository/org/sonatype/aether/aether-util/1.8/aether-util-1.8.jar:/home/esup/.m2/repository/org/codehaus/plexus/plexus-interpolation/1.14/plexus-interpolation-1.14.jar:/home/esup/.m2/repository/org/codehaus/plexus/plexus-utils/2.0.4/plexus-utils-2.0.4.jar:/home/esup/.m2/repository/org/codehaus/plexus/plexus-component-annotations/1.5.5/plexus-component-annotations-1.5.5.jar:/home/esup/.m2/repository/org/sonatype/plexus/plexus-sec-dispatcher/1.3/plexus-sec-dispatcher-1.3.jar:/home/esup/.m2/repository/org/sonatype/plexus/plexus-cipher/1.4/plexus-cipher-1.4.jar:/opt/esup-uportal/uportal-war/src/main/resources:/opt/esup-uportal/uportal-war/src/main/webapp/WEB-INF:/opt/esup-uportal/uportal-war/target/generated-sources/xjc:/opt/esup-uportal/uportal-war/target/classes:/home/esup/.m2/repository/postgresql/postgresql/9.0-801.jdbc4/postgresql-9.0-801.jdbc4.jar:/home/esup/.m2/repository/org/jasig/portal/uportal-search-api/4.0.11/uportal-search-api-4.0.11.jar:/home/esup/.m2/repository/org/antlr/stringtemplate/4.0.2/stringtemplate-4.0.2.jar:/home/esup/.m2/repository/org/antlr/antlr-runtime/3.3/antlr-runtime-3.3.jar:/home/esup/.m2/repository/aopalliance/aopalliance/1.0/aopalliance-1.0.jar:/home/esup/.m2/repository/org/jasig/cas/client/cas-client-core/3.2.1/cas-client-core-3.2.1.jar:/home/esup/.m2/repository/com/google/guava/guava/14.0.1/guava-14.0.1.jar:/home/esup/.m2/repository/com/googlecode/cernunnos/cernunnos/1.2.2/cernunnos-1.2.2.jar:/home/esup/.m2/repository/commons-jexl/commons-jexl/1.1/commons-jexl-1.1.jar:/home/esup/.m2/repository/jaxen/jaxen/1.1.1/jaxen-1.1.1.jar:/home/esup/.m2/repository/jdom/jdom/1.0/jdom-1.0.jar:/home/esup/.m2/repository/nekohtml/nekohtml/1.9.6.2/nekohtml-1.9.6.2.jar:/home/esup/.m2/repository/net/sf/json-lib/json-lib/2.2.3/json-lib-2.2.3-jdk15.jar:/home/esup/.m2/repository/commons-beanutils/commons-beanutils/1.7.0/commons-beanutils-1.7.0.jar:/home/esup/.m2/repository/net/sf/ezmorph/ezmorph/1.0.6/ezmorph-1.0.6.jar:/home/esup/.m2/repository/com/googlecode/ehcache-spring-annotations/ehcache-spring-annotations/1.2.0/ehcache-spring-annotations-1.2.0.jar:/home/esup/.m2/repository/commons-cli/commons-cli/1.2/commons-cli-1.2.jar:/home/esup/.m2/repository/commons-codec/commons-codec/1.7/commons-codec-1.7.jar:/home/esup/.m2/repository/commons-collections/commons-collections/3.2.1/commons-collections-3.2.1.jar:/home/esup/.m2/repository/commons-dbcp/commons-dbcp/1.4/commons-dbcp-1.4.jar:/home/esup/.m2/repository/commons-fileupload/commons-fileupload/1.2.2/commons-fileupload-1.2.2.jar:/home/esup/.m2/repository/commons-httpclient/commons-httpclient/3.1/commons-httpclient-3.1.jar:/home/esup/.m2/repository/org/apache/httpcomponents/httpcore/4.2.3/httpcore-4.2.3.jar:/home/esup/.m2/repository/commons-io/commons-io/2.4/commons-io-2.4.jar:/home/esup/.m2/repository/commons-lang/commons-lang/2.6/commons-lang-2.6.jar:/home/esup/.m2/repository/commons-logging/commons-logging/1.1.1/commons-logging-1.1.1.jar:/home/esup/.m2/repository/commons-pool/commons-pool/1.6/commons-pool-1.6.jar:/home/esup/.m2/repository/org/apache/commons/commons-math3/3.1.1/commons-math3-3.1.1.jar:/home/esup/.m2/repository/org/apache/commons/commons-compress/1.4.1/commons-compress-1.4.1.jar:/home/esup/.m2/repository/org/tukaani/xz/1.0/xz-1.0.jar:/home/esup/.m2/repository/org/apache/tomcat/tomcat-jdbc/7.0.37/tomcat-jdbc-7.0.37.jar:/home/esup/.m2/repository/org/apache/tomcat/tomcat-juli/7.0.37/tomcat-juli-7.0.37.jar:/home/esup/.m2/repository/org/apache/tika/tika-core/1.3/tika-core-1.3.jar:/home/esup/.m2/repository/dom4j/dom4j/1.6.1/dom4j-1.6.1.jar:/home/esup/.m2/repository/edu/internet2/middleware/grouper/grouperClient/1.6.3/grouperClient-1.6.3.jar:/home/esup/.m2/repository/com/google/visualization/visualization-datasource/1.1.1/visualization-datasource-1.1.1.jar:/home/esup/.m2/repository/net/sf/opencsv/opencsv/1.8/opencsv-1.8.jar:/home/esup/.m2/repository/com/ibm/icu/icu4j/51.1/icu4j-51.1.jar:/home/esup/.m2/repository/javax/activation/activation/1.1.1/activation-1.1.1.jar:/home/esup/.m2/repository/javax/mail/mail/1.4.5/mail-1.4.5.jar:/home/esup/.m2/repository/javax/servlet/jstl/1.1.2/jstl-1.1.2.jar:/home/esup/.m2/repository/joda-time/joda-time/2.2/joda-time-2.2.jar:/home/esup/.m2/repository/log4j/log4j/1.2.17/log4j-1.2.17.jar:/home/esup/.m2/repository/net/sf/ehcache/ehcache-core/2.6.5/ehcache-core-2.6.5.jar:/home/esup/.m2/repository/net/sf/json-lib/json-lib-ext-spring/1.0.2/json-lib-ext-spring-1.0.2.jar:/home/esup/.m2/repository/org/jvnet/jaxb2_commons/jaxb2-basics-runtime/0.6.4/jaxb2-basics-runtime-0.6.4.jar:/home/esup/.m2/repository/org/codehaus/jackson/jackson-core-asl/1.9.11/jackson-core-asl-1.9.11.jar:/home/esup/.m2/repository/org/codehaus/jackson/jackson-mapper-asl/1.9.11/jackson-mapper-asl-1.9.11.jar:/home/esup/.m2/repository/org/codehaus/jackson/jackson-xc/1.9.11/jackson-xc-1.9.11.jar:/home/esup/.m2/repository/org/codehaus/staxmate/staxmate/2.0.1/staxmate-2.0.1.jar:/home/esup/.m2/repository/org/codehaus/woodstox/stax2-api/3.1.1/stax2-api-3.1.1.jar:/home/esup/.m2/repository/org/codehaus/woodstox/woodstox-core-asl/4.1.5/woodstox-core-asl-4.1.5.jar:/home/esup/.m2/repository/org/quartz-scheduler/quartz/1.8.4/quartz-1.8.4.jar:/home/esup/.m2/repository/javax/transaction/jta/1.1/jta-1.1.jar:/home/esup/.m2/repository/org/apache/ant/ant/1.8.4/ant-1.8.4.jar:/home/esup/.m2/repository/org/apache/ant/ant-launcher/1.8.4/ant-launcher-1.8.4.jar:/home/esup/.m2/repository/org/apache/portals/pluto/pluto-container/2.1.0-M3/pluto-container-2.1.0-M3.jar:/home/esup/.m2/repository/org/apache/portals/pluto/pluto-portal-driver/2.1.0-M3/pluto-portal-driver-2.1.0-M3.jar:/home/esup/.m2/repository/org/aspectj/aspectjrt/1.7.1/aspectjrt-1.7.1.jar:/home/esup/.m2/repository/org/aspectj/aspectjweaver/1.7.2/aspectjweaver-1.7.2.jar:/home/esup/.m2/repository/org/codehaus/groovy/groovy/2.1.2/groovy-2.1.2.jar:/home/esup/.m2/repository/antlr/antlr/2.7.7/antlr-2.7.7.jar:/home/esup/.m2/repository/org/ow2/asm/asm-tree/4.0/asm-tree-4.0.jar:/home/esup/.m2/repository/org/ow2/asm/asm-commons/4.0/asm-commons-4.0.jar:/home/esup/.m2/repository/org/ow2/asm/asm/4.0/asm-4.0.jar:/home/esup/.m2/repository/org/ow2/asm/asm-util/4.0/asm-util-4.0.jar:/home/esup/.m2/repository/org/ow2/asm/asm-analysis/4.0/asm-analysis-4.0.jar:/home/esup/.m2/repository/org/codehaus/groovy/groovy-groovysh/2.1.2/groovy-groovysh-2.1.2.jar:/home/esup/.m2/repository/org/codehaus/groovy/groovy-console/2.1.2/groovy-console-2.1.2.jar:/home/esup/.m2/repository/org/codehaus/groovy/groovy-templates/2.1.2/groovy-templates-2.1.2.jar:/home/esup/.m2/repository/org/codehaus/groovy/groovy-swing/2.1.2/groovy-swing-2.1.2.jar:/home/esup/.m2/repository/org/hibernate/hibernate-core/4.1.9.Final/hibernate-core-4.1.9.Final.jar:/home/esup/.m2/repository/org/jboss/logging/jboss-logging/3.1.0.GA/jboss-logging-3.1.0.GA.jar:/home/esup/.m2/repository/org/javassist/javassist/3.17.1-GA/javassist-3.17.1-GA.jar:/home/esup/.m2/repository/org/jboss/spec/javax/transaction/jboss-transaction-api_1.1_spec/1.0.0.Final/jboss-transaction-api_1.1_spec-1.0.0.Final.jar:/home/esup/.m2/repository/org/hibernate/common/hibernate-commons-annotations/4.0.1.Final/hibernate-commons-annotations-4.0.1.Final.jar:/home/esup/.m2/repository/org/hibernate/hibernate-ehcache/4.1.9.Final/hibernate-ehcache-4.1.9.Final.jar:/home/esup/.m2/repository/org/hibernate/hibernate-entitymanager/4.1.9.Final/hibernate-entitymanager-4.1.9.Final.jar:/home/esup/.m2/repository/org/hibernate/javax/persistence/hibernate-jpa-2.0-api/1.0.1.Final/hibernate-jpa-2.0-api-1.0.1.Final.jar:/home/esup/.m2/repository/org/jasig/portlet/utils/portlet-jdbc-util/1.1.0/portlet-jdbc-util-1.1.0.jar:/home/esup/.m2/repository/org/jasig/resourceserver/resource-server-api/1.0.29/resource-server-api-1.0.29.jar:/home/esup/.m2/repository/org/jasig/resourceserver/resource-server-utils/1.0.29/resource-server-utils-1.0.29.jar:/home/esup/.m2/repository/org/jasig/resourceserver/resource-server-core/1.0.29/resource-server-core-1.0.29.jar:/home/esup/.m2/repository/net/sf/ehcache/ehcache-web/2.0.4/ehcache-web-2.0.4.jar:/home/esup/.m2/repository/org/jasig/service/persondir/person-directory-impl/1.5.2-M1/person-directory-impl-1.5.2-M1.jar:/home/esup/.m2/repository/org/jasypt/jasypt/1.9.0/jasypt-1.9.0.jar:/home/esup/.m2/repository/org/jadira/usertype/usertype.core/3.0.0.GA/usertype.core-3.0.0.GA.jar:/home/esup/.m2/repository/org/joda/joda-money/0.6/joda-money-0.6.jar:/home/esup/.m2/repository/org/jadira/usertype/usertype.spi/3.0.0.GA/usertype.spi-3.0.0.GA.jar:/home/esup/.m2/repository/org/jgroups/jgroups/3.2.7.Final/jgroups-3.2.7.Final.jar:/home/esup/.m2/repository/org/slf4j/slf4j-api/1.7.4/slf4j-api-1.7.4.jar:/home/esup/.m2/repository/org/slf4j/slf4j-jcl/1.7.4/slf4j-jcl-1.7.4.jar:/home/esup/.m2/repository/org/springframework/spring-aop/3.1.4.RELEASE/spring-aop-3.1.4.RELEASE.jar:/home/esup/.m2/repository/org/springframework/spring-asm/3.1.4.RELEASE/spring-asm-3.1.4.RELEASE.jar:/home/esup/.m2/repository/org/springframework/spring-aspects/3.1.4.RELEASE/spring-aspects-3.1.4.RELEASE.jar:/home/esup/.m2/repository/org/springframework/spring-beans/3.1.4.RELEASE/spring-beans-3.1.4.RELEASE.jar:/home/esup/.m2/repository/org/springframework/spring-context/3.1.4.RELEASE/spring-context-3.1.4.RELEASE.jar:/home/esup/.m2/repository/org/springframework/spring-context-support/3.1.4.RELEASE/spring-context-support-3.1.4.RELEASE.jar:/home/esup/.m2/repository/org/springframework/spring-core/3.1.4.RELEASE/spring-core-3.1.4.RELEASE.jar:/home/esup/.m2/repository/org/springframework/spring-expression/3.1.4.RELEASE/spring-expression-3.1.4.RELEASE.jar:/home/esup/.m2/repository/org/springframework/spring-jdbc/3.1.4.RELEASE/spring-jdbc-3.1.4.RELEASE.jar:/home/esup/.m2/repository/org/springframework/spring-orm/3.1.4.RELEASE/spring-orm-3.1.4.RELEASE.jar:/home/esup/.m2/repository/org/springframework/spring-oxm/3.1.4.RELEASE/spring-oxm-3.1.4.RELEASE.jar:/home/esup/.m2/repository/org/springframework/spring-web/3.1.4.RELEASE/spring-web-3.1.4.RELEASE.jar:/home/esup/.m2/repository/org/springframework/spring-webmvc/3.1.4.RELEASE/spring-webmvc-3.1.4.RELEASE.jar:/home/esup/.m2/repository/org/springframework/spring-webmvc-portlet/3.1.4.RELEASE/spring-webmvc-portlet-3.1.4.RELEASE.jar:/home/esup/.m2/repository/org/springframework/spring-tx/3.1.4.RELEASE/spring-tx-3.1.4.RELEASE.jar:/home/esup/.m2/repository/org/springframework/ldap/spring-ldap-core/1.3.1.RELEASE/spring-ldap-core-1.3.1.RELEASE.jar:/home/esup/.m2/repository/org/springframework/ldap/spring-ldap-core-tiger/1.3.1.RELEASE/spring-ldap-core-tiger-1.3.1.RELEASE.jar:/home/esup/.m2/repository/org/springframework/security/spring-security-config/3.1.3.RELEASE/spring-security-config-3.1.3.RELEASE.jar:/home/esup/.m2/repository/org/springframework/security/spring-security-core/3.1.3.RELEASE/spring-security-core-3.1.3.RELEASE.jar:/home/esup/.m2/repository/org/springframework/security/spring-security-web/3.1.3.RELEASE/spring-security-web-3.1.3.RELEASE.jar:/home/esup/.m2/repository/org/springframework/webflow/spring-binding/2.3.2.RELEASE/spring-binding-2.3.2.RELEASE.jar:/home/esup/.m2/repository/org/springframework/webflow/spring-webflow/2.3.2.RELEASE/spring-webflow-2.3.2.RELEASE.jar:/home/esup/.m2/repository/org/springframework/webflow/spring-js/2.3.2.RELEASE/spring-js-2.3.2.RELEASE.jar:/home/esup/.m2/repository/org/springframework/webflow/spring-js-resources/2.3.2.RELEASE/spring-js-resources-2.3.2.RELEASE.jar:/home/esup/.m2/repository/org/springmodules/spring-modules-cache/0.8a/spring-modules-cache-0.8a.jar:/home/esup/.m2/repository/concurrent/concurrent/1.3.4/concurrent-1.3.4.jar:/home/esup/.m2/repository/oro/oro/2.0.8/oro-2.0.8.jar:/home/esup/.m2/repository/taglibs/standard/1.1.2/standard-1.1.2.jar:/home/esup/.m2/repository/com/thoughtworks/xstream/xstream/1.4.4/xstream-1.4.4.jar:/home/esup/.m2/repository/xmlpull/xmlpull/1.1.3.1/xmlpull-1.1.3.1.jar:/home/esup/.m2/repository/xpp3/xpp3_min/1.1.4c/xpp3_min-1.1.4c.jar:/home/esup/.m2/repository/commons-logging/commons-logging-api/1.1/commons-logging-api-1.1.jar:/home/esup/.m2/repository/javax/ccpp/ccpp/1.0/ccpp-1.0.jar:/home/esup/.m2/repository/javax/portlet/portlet-api/2.0/portlet-api-2.0.jar:/home/esup/.m2/repository/javax/servlet/jsp/jsp-api/2.1.1/jsp-api-2.1.1.jar:/home/esup/.m2/repository/javax/el/el-api/1.1/el-api-1.1.jar:/home/esup/.m2/repository/javax/servlet/servlet-api/2.5/servlet-api-2.5.jar:/home/esup/.m2/repository/org/apache/portals/pluto/pluto-container-api/2.1.0-M3/pluto-container-api-2.1.0-M3.jar:/home/esup/.m2/repository/org/apache/portals/pluto/pluto-container-driver-api/2.1.0-M3/pluto-container-driver-api-2.1.0-M3.jar:/home/esup/.m2/repository/org/apache/portals/pluto/pluto-taglib/2.1.0-M3/pluto-taglib-2.1.0-M3.jar:/home/esup/.m2/repository/org/apache/portals/pluto/pluto-util/2.1.0-M3/pluto-util-2.1.0-M3.jar:/home/esup/.m2/repository/org/hibernate/hibernate-jpamodelgen/1.2.0.Final/hibernate-jpamodelgen-1.2.0.Final.jar:/home/esup/.m2/repository/org/jasig/service/persondir/person-directory-api/1.5.2-M1/person-directory-api-1.5.2-M1.jar:/home/esup/.m2/repository/org/hsqldb/hsqldb/2.2.9/hsqldb-2.2.9.jar:/home/esup/.m2/repository/axis/axis/1.2.1/axis-1.2.1.jar:/home/esup/.m2/repository/wsdl4j/wsdl4j/1.5.1/wsdl4j-1.5.1.jar:/home/esup/.m2/repository/commons-discovery/commons-discovery/0.2/commons-discovery-0.2.jar:/home/esup/.m2/repository/axis/axis-ant/1.2.1/axis-ant-1.2.1.jar:/home/esup/.m2/repository/axis/axis-jaxrpc/1.2.1/axis-jaxrpc-1.2.1.jar:/home/esup/.m2/repository/axis/axis-wsdl4j/1.2.1/axis-wsdl4j-1.2.1.jar:/home/esup/.m2/repository/axis/axis-saaj/1.2.1/axis-saaj-1.2.1.jar) [/commons-codec/commons-codec/1.7/commons-codec-1.7.jar:/home/esup/.m2/repository/commons-collections/commons](http://jar/home/esup/.m2/repository/org/sonatype/sisu/sisu-guice/2.9.1/sisu-guice-2.9.1-noaop.jar:/home/esup/.m2/repository/org/sonatype/aether/aether-util/1.8/aether-util-1.8.jar:/home/esup/.m2/repository/org/codehaus/plexus/plexus-interpolation/1.14/plexus-interpolation-1.14.jar:/home/esup/.m2/repository/org/codehaus/plexus/plexus-utils/2.0.4/plexus-utils-2.0.4.jar:/home/esup/.m2/repository/org/codehaus/plexus/plexus-component-annotations/1.5.5/plexus-component-annotations-1.5.5.jar:/home/esup/.m2/repository/org/sonatype/plexus/plexus-sec-dispatcher/1.3/plexus-sec-dispatcher-1.3.jar:/home/esup/.m2/repository/org/sonatype/plexus/plexus-cipher/1.4/plexus-cipher-1.4.jar:/opt/esup-uportal/uportal-war/src/main/resources:/opt/esup-uportal/uportal-war/src/main/webapp/WEB-INF:/opt/esup-uportal/uportal-war/target/generated-sources/xjc:/opt/esup-uportal/uportal-war/target/classes:/home/esup/.m2/repository/postgresql/postgresql/9.0-801.jdbc4/postgresql-9.0-801.jdbc4.jar:/home/esup/.m2/repository/org/jasig/portal/uportal-search-api/4.0.11/uportal-search-api-4.0.11.jar:/home/esup/.m2/repository/org/antlr/stringtemplate/4.0.2/stringtemplate-4.0.2.jar:/home/esup/.m2/repository/org/antlr/antlr-runtime/3.3/antlr-runtime-3.3.jar:/home/esup/.m2/repository/aopalliance/aopalliance/1.0/aopalliance-1.0.jar:/home/esup/.m2/repository/org/jasig/cas/client/cas-client-core/3.2.1/cas-client-core-3.2.1.jar:/home/esup/.m2/repository/com/google/guava/guava/14.0.1/guava-14.0.1.jar:/home/esup/.m2/repository/com/googlecode/cernunnos/cernunnos/1.2.2/cernunnos-1.2.2.jar:/home/esup/.m2/repository/commons-jexl/commons-jexl/1.1/commons-jexl-1.1.jar:/home/esup/.m2/repository/jaxen/jaxen/1.1.1/jaxen-1.1.1.jar:/home/esup/.m2/repository/jdom/jdom/1.0/jdom-1.0.jar:/home/esup/.m2/repository/nekohtml/nekohtml/1.9.6.2/nekohtml-1.9.6.2.jar:/home/esup/.m2/repository/net/sf/json-lib/json-lib/2.2.3/json-lib-2.2.3-jdk15.jar:/home/esup/.m2/repository/commons-beanutils/commons-beanutils/1.7.0/commons-beanutils-1.7.0.jar:/home/esup/.m2/repository/net/sf/ezmorph/ezmorph/1.0.6/ezmorph-1.0.6.jar:/home/esup/.m2/repository/com/googlecode/ehcache-spring-annotations/ehcache-spring-annotations/1.2.0/ehcache-spring-annotations-1.2.0.jar:/home/esup/.m2/repository/commons-cli/commons-cli/1.2/commons-cli-1.2.jar:/home/esup/.m2/repository/commons-codec/commons-codec/1.7/commons-codec-1.7.jar:/home/esup/.m2/repository/commons-collections/commons-collections/3.2.1/commons-collections-3.2.1.jar:/home/esup/.m2/repository/commons-dbcp/commons-dbcp/1.4/commons-dbcp-1.4.jar:/home/esup/.m2/repository/commons-fileupload/commons-fileupload/1.2.2/commons-fileupload-1.2.2.jar:/home/esup/.m2/repository/commons-httpclient/commons-httpclient/3.1/commons-httpclient-3.1.jar:/home/esup/.m2/repository/org/apache/httpcomponents/httpcore/4.2.3/httpcore-4.2.3.jar:/home/esup/.m2/repository/commons-io/commons-io/2.4/commons-io-2.4.jar:/home/esup/.m2/repository/commons-lang/commons-lang/2.6/commons-lang-2.6.jar:/home/esup/.m2/repository/commons-logging/commons-logging/1.1.1/commons-logging-1.1.1.jar:/home/esup/.m2/repository/commons-pool/commons-pool/1.6/commons-pool-1.6.jar:/home/esup/.m2/repository/org/apache/commons/commons-math3/3.1.1/commons-math3-3.1.1.jar:/home/esup/.m2/repository/org/apache/commons/commons-compress/1.4.1/commons-compress-1.4.1.jar:/home/esup/.m2/repository/org/tukaani/xz/1.0/xz-1.0.jar:/home/esup/.m2/repository/org/apache/tomcat/tomcat-jdbc/7.0.37/tomcat-jdbc-7.0.37.jar:/home/esup/.m2/repository/org/apache/tomcat/tomcat-juli/7.0.37/tomcat-juli-7.0.37.jar:/home/esup/.m2/repository/org/apache/tika/tika-core/1.3/tika-core-1.3.jar:/home/esup/.m2/repository/dom4j/dom4j/1.6.1/dom4j-1.6.1.jar:/home/esup/.m2/repository/edu/internet2/middleware/grouper/grouperClient/1.6.3/grouperClient-1.6.3.jar:/home/esup/.m2/repository/com/google/visualization/visualization-datasource/1.1.1/visualization-datasource-1.1.1.jar:/home/esup/.m2/repository/net/sf/opencsv/opencsv/1.8/opencsv-1.8.jar:/home/esup/.m2/repository/com/ibm/icu/icu4j/51.1/icu4j-51.1.jar:/home/esup/.m2/repository/javax/activation/activation/1.1.1/activation-1.1.1.jar:/home/esup/.m2/repository/javax/mail/mail/1.4.5/mail-1.4.5.jar:/home/esup/.m2/repository/javax/servlet/jstl/1.1.2/jstl-1.1.2.jar:/home/esup/.m2/repository/joda-time/joda-time/2.2/joda-time-2.2.jar:/home/esup/.m2/repository/log4j/log4j/1.2.17/log4j-1.2.17.jar:/home/esup/.m2/repository/net/sf/ehcache/ehcache-core/2.6.5/ehcache-core-2.6.5.jar:/home/esup/.m2/repository/net/sf/json-lib/json-lib-ext-spring/1.0.2/json-lib-ext-spring-1.0.2.jar:/home/esup/.m2/repository/org/jvnet/jaxb2_commons/jaxb2-basics-runtime/0.6.4/jaxb2-basics-runtime-0.6.4.jar:/home/esup/.m2/repository/org/codehaus/jackson/jackson-core-asl/1.9.11/jackson-core-asl-1.9.11.jar:/home/esup/.m2/repository/org/codehaus/jackson/jackson-mapper-asl/1.9.11/jackson-mapper-asl-1.9.11.jar:/home/esup/.m2/repository/org/codehaus/jackson/jackson-xc/1.9.11/jackson-xc-1.9.11.jar:/home/esup/.m2/repository/org/codehaus/staxmate/staxmate/2.0.1/staxmate-2.0.1.jar:/home/esup/.m2/repository/org/codehaus/woodstox/stax2-api/3.1.1/stax2-api-3.1.1.jar:/home/esup/.m2/repository/org/codehaus/woodstox/woodstox-core-asl/4.1.5/woodstox-core-asl-4.1.5.jar:/home/esup/.m2/repository/org/quartz-scheduler/quartz/1.8.4/quartz-1.8.4.jar:/home/esup/.m2/repository/javax/transaction/jta/1.1/jta-1.1.jar:/home/esup/.m2/repository/org/apache/ant/ant/1.8.4/ant-1.8.4.jar:/home/esup/.m2/repository/org/apache/ant/ant-launcher/1.8.4/ant-launcher-1.8.4.jar:/home/esup/.m2/repository/org/apache/portals/pluto/pluto-container/2.1.0-M3/pluto-container-2.1.0-M3.jar:/home/esup/.m2/repository/org/apache/portals/pluto/pluto-portal-driver/2.1.0-M3/pluto-portal-driver-2.1.0-M3.jar:/home/esup/.m2/repository/org/aspectj/aspectjrt/1.7.1/aspectjrt-1.7.1.jar:/home/esup/.m2/repository/org/aspectj/aspectjweaver/1.7.2/aspectjweaver-1.7.2.jar:/home/esup/.m2/repository/org/codehaus/groovy/groovy/2.1.2/groovy-2.1.2.jar:/home/esup/.m2/repository/antlr/antlr/2.7.7/antlr-2.7.7.jar:/home/esup/.m2/repository/org/ow2/asm/asm-tree/4.0/asm-tree-4.0.jar:/home/esup/.m2/repository/org/ow2/asm/asm-commons/4.0/asm-commons-4.0.jar:/home/esup/.m2/repository/org/ow2/asm/asm/4.0/asm-4.0.jar:/home/esup/.m2/repository/org/ow2/asm/asm-util/4.0/asm-util-4.0.jar:/home/esup/.m2/repository/org/ow2/asm/asm-analysis/4.0/asm-analysis-4.0.jar:/home/esup/.m2/repository/org/codehaus/groovy/groovy-groovysh/2.1.2/groovy-groovysh-2.1.2.jar:/home/esup/.m2/repository/org/codehaus/groovy/groovy-console/2.1.2/groovy-console-2.1.2.jar:/home/esup/.m2/repository/org/codehaus/groovy/groovy-templates/2.1.2/groovy-templates-2.1.2.jar:/home/esup/.m2/repository/org/codehaus/groovy/groovy-swing/2.1.2/groovy-swing-2.1.2.jar:/home/esup/.m2/repository/org/hibernate/hibernate-core/4.1.9.Final/hibernate-core-4.1.9.Final.jar:/home/esup/.m2/repository/org/jboss/logging/jboss-logging/3.1.0.GA/jboss-logging-3.1.0.GA.jar:/home/esup/.m2/repository/org/javassist/javassist/3.17.1-GA/javassist-3.17.1-GA.jar:/home/esup/.m2/repository/org/jboss/spec/javax/transaction/jboss-transaction-api_1.1_spec/1.0.0.Final/jboss-transaction-api_1.1_spec-1.0.0.Final.jar:/home/esup/.m2/repository/org/hibernate/common/hibernate-commons-annotations/4.0.1.Final/hibernate-commons-annotations-4.0.1.Final.jar:/home/esup/.m2/repository/org/hibernate/hibernate-ehcache/4.1.9.Final/hibernate-ehcache-4.1.9.Final.jar:/home/esup/.m2/repository/org/hibernate/hibernate-entitymanager/4.1.9.Final/hibernate-entitymanager-4.1.9.Final.jar:/home/esup/.m2/repository/org/hibernate/javax/persistence/hibernate-jpa-2.0-api/1.0.1.Final/hibernate-jpa-2.0-api-1.0.1.Final.jar:/home/esup/.m2/repository/org/jasig/portlet/utils/portlet-jdbc-util/1.1.0/portlet-jdbc-util-1.1.0.jar:/home/esup/.m2/repository/org/jasig/resourceserver/resource-server-api/1.0.29/resource-server-api-1.0.29.jar:/home/esup/.m2/repository/org/jasig/resourceserver/resource-server-utils/1.0.29/resource-server-utils-1.0.29.jar:/home/esup/.m2/repository/org/jasig/resourceserver/resource-server-core/1.0.29/resource-server-core-1.0.29.jar:/home/esup/.m2/repository/net/sf/ehcache/ehcache-web/2.0.4/ehcache-web-2.0.4.jar:/home/esup/.m2/repository/org/jasig/service/persondir/person-directory-impl/1.5.2-M1/person-directory-impl-1.5.2-M1.jar:/home/esup/.m2/repository/org/jasypt/jasypt/1.9.0/jasypt-1.9.0.jar:/home/esup/.m2/repository/org/jadira/usertype/usertype.core/3.0.0.GA/usertype.core-3.0.0.GA.jar:/home/esup/.m2/repository/org/joda/joda-money/0.6/joda-money-0.6.jar:/home/esup/.m2/repository/org/jadira/usertype/usertype.spi/3.0.0.GA/usertype.spi-3.0.0.GA.jar:/home/esup/.m2/repository/org/jgroups/jgroups/3.2.7.Final/jgroups-3.2.7.Final.jar:/home/esup/.m2/repository/org/slf4j/slf4j-api/1.7.4/slf4j-api-1.7.4.jar:/home/esup/.m2/repository/org/slf4j/slf4j-jcl/1.7.4/slf4j-jcl-1.7.4.jar:/home/esup/.m2/repository/org/springframework/spring-aop/3.1.4.RELEASE/spring-aop-3.1.4.RELEASE.jar:/home/esup/.m2/repository/org/springframework/spring-asm/3.1.4.RELEASE/spring-asm-3.1.4.RELEASE.jar:/home/esup/.m2/repository/org/springframework/spring-aspects/3.1.4.RELEASE/spring-aspects-3.1.4.RELEASE.jar:/home/esup/.m2/repository/org/springframework/spring-beans/3.1.4.RELEASE/spring-beans-3.1.4.RELEASE.jar:/home/esup/.m2/repository/org/springframework/spring-context/3.1.4.RELEASE/spring-context-3.1.4.RELEASE.jar:/home/esup/.m2/repository/org/springframework/spring-context-support/3.1.4.RELEASE/spring-context-support-3.1.4.RELEASE.jar:/home/esup/.m2/repository/org/springframework/spring-core/3.1.4.RELEASE/spring-core-3.1.4.RELEASE.jar:/home/esup/.m2/repository/org/springframework/spring-expression/3.1.4.RELEASE/spring-expression-3.1.4.RELEASE.jar:/home/esup/.m2/repository/org/springframework/spring-jdbc/3.1.4.RELEASE/spring-jdbc-3.1.4.RELEASE.jar:/home/esup/.m2/repository/org/springframework/spring-orm/3.1.4.RELEASE/spring-orm-3.1.4.RELEASE.jar:/home/esup/.m2/repository/org/springframework/spring-oxm/3.1.4.RELEASE/spring-oxm-3.1.4.RELEASE.jar:/home/esup/.m2/repository/org/springframework/spring-web/3.1.4.RELEASE/spring-web-3.1.4.RELEASE.jar:/home/esup/.m2/repository/org/springframework/spring-webmvc/3.1.4.RELEASE/spring-webmvc-3.1.4.RELEASE.jar:/home/esup/.m2/repository/org/springframework/spring-webmvc-portlet/3.1.4.RELEASE/spring-webmvc-portlet-3.1.4.RELEASE.jar:/home/esup/.m2/repository/org/springframework/spring-tx/3.1.4.RELEASE/spring-tx-3.1.4.RELEASE.jar:/home/esup/.m2/repository/org/springframework/ldap/spring-ldap-core/1.3.1.RELEASE/spring-ldap-core-1.3.1.RELEASE.jar:/home/esup/.m2/repository/org/springframework/ldap/spring-ldap-core-tiger/1.3.1.RELEASE/spring-ldap-core-tiger-1.3.1.RELEASE.jar:/home/esup/.m2/repository/org/springframework/security/spring-security-config/3.1.3.RELEASE/spring-security-config-3.1.3.RELEASE.jar:/home/esup/.m2/repository/org/springframework/security/spring-security-core/3.1.3.RELEASE/spring-security-core-3.1.3.RELEASE.jar:/home/esup/.m2/repository/org/springframework/security/spring-security-web/3.1.3.RELEASE/spring-security-web-3.1.3.RELEASE.jar:/home/esup/.m2/repository/org/springframework/webflow/spring-binding/2.3.2.RELEASE/spring-binding-2.3.2.RELEASE.jar:/home/esup/.m2/repository/org/springframework/webflow/spring-webflow/2.3.2.RELEASE/spring-webflow-2.3.2.RELEASE.jar:/home/esup/.m2/repository/org/springframework/webflow/spring-js/2.3.2.RELEASE/spring-js-2.3.2.RELEASE.jar:/home/esup/.m2/repository/org/springframework/webflow/spring-js-resources/2.3.2.RELEASE/spring-js-resources-2.3.2.RELEASE.jar:/home/esup/.m2/repository/org/springmodules/spring-modules-cache/0.8a/spring-modules-cache-0.8a.jar:/home/esup/.m2/repository/concurrent/concurrent/1.3.4/concurrent-1.3.4.jar:/home/esup/.m2/repository/oro/oro/2.0.8/oro-2.0.8.jar:/home/esup/.m2/repository/taglibs/standard/1.1.2/standard-1.1.2.jar:/home/esup/.m2/repository/com/thoughtworks/xstream/xstream/1.4.4/xstream-1.4.4.jar:/home/esup/.m2/repository/xmlpull/xmlpull/1.1.3.1/xmlpull-1.1.3.1.jar:/home/esup/.m2/repository/xpp3/xpp3_min/1.1.4c/xpp3_min-1.1.4c.jar:/home/esup/.m2/repository/commons-logging/commons-logging-api/1.1/commons-logging-api-1.1.jar:/home/esup/.m2/repository/javax/ccpp/ccpp/1.0/ccpp-1.0.jar:/home/esup/.m2/repository/javax/portlet/portlet-api/2.0/portlet-api-2.0.jar:/home/esup/.m2/repository/javax/servlet/jsp/jsp-api/2.1.1/jsp-api-2.1.1.jar:/home/esup/.m2/repository/javax/el/el-api/1.1/el-api-1.1.jar:/home/esup/.m2/repository/javax/servlet/servlet-api/2.5/servlet-api-2.5.jar:/home/esup/.m2/repository/org/apache/portals/pluto/pluto-container-api/2.1.0-M3/pluto-container-api-2.1.0-M3.jar:/home/esup/.m2/repository/org/apache/portals/pluto/pluto-container-driver-api/2.1.0-M3/pluto-container-driver-api-2.1.0-M3.jar:/home/esup/.m2/repository/org/apache/portals/pluto/pluto-taglib/2.1.0-M3/pluto-taglib-2.1.0-M3.jar:/home/esup/.m2/repository/org/apache/portals/pluto/pluto-util/2.1.0-M3/pluto-util-2.1.0-M3.jar:/home/esup/.m2/repository/org/hibernate/hibernate-jpamodelgen/1.2.0.Final/hibernate-jpamodelgen-1.2.0.Final.jar:/home/esup/.m2/repository/org/jasig/service/persondir/person-directory-api/1.5.2-M1/person-directory-api-1.5.2-M1.jar:/home/esup/.m2/repository/org/hsqldb/hsqldb/2.2.9/hsqldb-2.2.9.jar:/home/esup/.m2/repository/axis/axis/1.2.1/axis-1.2.1.jar:/home/esup/.m2/repository/wsdl4j/wsdl4j/1.5.1/wsdl4j-1.5.1.jar:/home/esup/.m2/repository/commons-discovery/commons-discovery/0.2/commons-discovery-0.2.jar:/home/esup/.m2/repository/axis/axis-ant/1.2.1/axis-ant-1.2.1.jar:/home/esup/.m2/repository/axis/axis-jaxrpc/1.2.1/axis-jaxrpc-1.2.1.jar:/home/esup/.m2/repository/axis/axis-wsdl4j/1.2.1/axis-wsdl4j-1.2.1.jar:/home/esup/.m2/repository/axis/axis-saaj/1.2.1/axis-saaj-1.2.1.jar)[collections/3.2.1/commons-collections-3.2.1.jar:/home/esup/.m2/repository/commons-dbcp/commons-dbcp/1.4/commons](http://jar/home/esup/.m2/repository/org/sonatype/sisu/sisu-guice/2.9.1/sisu-guice-2.9.1-noaop.jar:/home/esup/.m2/repository/org/sonatype/aether/aether-util/1.8/aether-util-1.8.jar:/home/esup/.m2/repository/org/codehaus/plexus/plexus-interpolation/1.14/plexus-interpolation-1.14.jar:/home/esup/.m2/repository/org/codehaus/plexus/plexus-utils/2.0.4/plexus-utils-2.0.4.jar:/home/esup/.m2/repository/org/codehaus/plexus/plexus-component-annotations/1.5.5/plexus-component-annotations-1.5.5.jar:/home/esup/.m2/repository/org/sonatype/plexus/plexus-sec-dispatcher/1.3/plexus-sec-dispatcher-1.3.jar:/home/esup/.m2/repository/org/sonatype/plexus/plexus-cipher/1.4/plexus-cipher-1.4.jar:/opt/esup-uportal/uportal-war/src/main/resources:/opt/esup-uportal/uportal-war/src/main/webapp/WEB-INF:/opt/esup-uportal/uportal-war/target/generated-sources/xjc:/opt/esup-uportal/uportal-war/target/classes:/home/esup/.m2/repository/postgresql/postgresql/9.0-801.jdbc4/postgresql-9.0-801.jdbc4.jar:/home/esup/.m2/repository/org/jasig/portal/uportal-search-api/4.0.11/uportal-search-api-4.0.11.jar:/home/esup/.m2/repository/org/antlr/stringtemplate/4.0.2/stringtemplate-4.0.2.jar:/home/esup/.m2/repository/org/antlr/antlr-runtime/3.3/antlr-runtime-3.3.jar:/home/esup/.m2/repository/aopalliance/aopalliance/1.0/aopalliance-1.0.jar:/home/esup/.m2/repository/org/jasig/cas/client/cas-client-core/3.2.1/cas-client-core-3.2.1.jar:/home/esup/.m2/repository/com/google/guava/guava/14.0.1/guava-14.0.1.jar:/home/esup/.m2/repository/com/googlecode/cernunnos/cernunnos/1.2.2/cernunnos-1.2.2.jar:/home/esup/.m2/repository/commons-jexl/commons-jexl/1.1/commons-jexl-1.1.jar:/home/esup/.m2/repository/jaxen/jaxen/1.1.1/jaxen-1.1.1.jar:/home/esup/.m2/repository/jdom/jdom/1.0/jdom-1.0.jar:/home/esup/.m2/repository/nekohtml/nekohtml/1.9.6.2/nekohtml-1.9.6.2.jar:/home/esup/.m2/repository/net/sf/json-lib/json-lib/2.2.3/json-lib-2.2.3-jdk15.jar:/home/esup/.m2/repository/commons-beanutils/commons-beanutils/1.7.0/commons-beanutils-1.7.0.jar:/home/esup/.m2/repository/net/sf/ezmorph/ezmorph/1.0.6/ezmorph-1.0.6.jar:/home/esup/.m2/repository/com/googlecode/ehcache-spring-annotations/ehcache-spring-annotations/1.2.0/ehcache-spring-annotations-1.2.0.jar:/home/esup/.m2/repository/commons-cli/commons-cli/1.2/commons-cli-1.2.jar:/home/esup/.m2/repository/commons-codec/commons-codec/1.7/commons-codec-1.7.jar:/home/esup/.m2/repository/commons-collections/commons-collections/3.2.1/commons-collections-3.2.1.jar:/home/esup/.m2/repository/commons-dbcp/commons-dbcp/1.4/commons-dbcp-1.4.jar:/home/esup/.m2/repository/commons-fileupload/commons-fileupload/1.2.2/commons-fileupload-1.2.2.jar:/home/esup/.m2/repository/commons-httpclient/commons-httpclient/3.1/commons-httpclient-3.1.jar:/home/esup/.m2/repository/org/apache/httpcomponents/httpcore/4.2.3/httpcore-4.2.3.jar:/home/esup/.m2/repository/commons-io/commons-io/2.4/commons-io-2.4.jar:/home/esup/.m2/repository/commons-lang/commons-lang/2.6/commons-lang-2.6.jar:/home/esup/.m2/repository/commons-logging/commons-logging/1.1.1/commons-logging-1.1.1.jar:/home/esup/.m2/repository/commons-pool/commons-pool/1.6/commons-pool-1.6.jar:/home/esup/.m2/repository/org/apache/commons/commons-math3/3.1.1/commons-math3-3.1.1.jar:/home/esup/.m2/repository/org/apache/commons/commons-compress/1.4.1/commons-compress-1.4.1.jar:/home/esup/.m2/repository/org/tukaani/xz/1.0/xz-1.0.jar:/home/esup/.m2/repository/org/apache/tomcat/tomcat-jdbc/7.0.37/tomcat-jdbc-7.0.37.jar:/home/esup/.m2/repository/org/apache/tomcat/tomcat-juli/7.0.37/tomcat-juli-7.0.37.jar:/home/esup/.m2/repository/org/apache/tika/tika-core/1.3/tika-core-1.3.jar:/home/esup/.m2/repository/dom4j/dom4j/1.6.1/dom4j-1.6.1.jar:/home/esup/.m2/repository/edu/internet2/middleware/grouper/grouperClient/1.6.3/grouperClient-1.6.3.jar:/home/esup/.m2/repository/com/google/visualization/visualization-datasource/1.1.1/visualization-datasource-1.1.1.jar:/home/esup/.m2/repository/net/sf/opencsv/opencsv/1.8/opencsv-1.8.jar:/home/esup/.m2/repository/com/ibm/icu/icu4j/51.1/icu4j-51.1.jar:/home/esup/.m2/repository/javax/activation/activation/1.1.1/activation-1.1.1.jar:/home/esup/.m2/repository/javax/mail/mail/1.4.5/mail-1.4.5.jar:/home/esup/.m2/repository/javax/servlet/jstl/1.1.2/jstl-1.1.2.jar:/home/esup/.m2/repository/joda-time/joda-time/2.2/joda-time-2.2.jar:/home/esup/.m2/repository/log4j/log4j/1.2.17/log4j-1.2.17.jar:/home/esup/.m2/repository/net/sf/ehcache/ehcache-core/2.6.5/ehcache-core-2.6.5.jar:/home/esup/.m2/repository/net/sf/json-lib/json-lib-ext-spring/1.0.2/json-lib-ext-spring-1.0.2.jar:/home/esup/.m2/repository/org/jvnet/jaxb2_commons/jaxb2-basics-runtime/0.6.4/jaxb2-basics-runtime-0.6.4.jar:/home/esup/.m2/repository/org/codehaus/jackson/jackson-core-asl/1.9.11/jackson-core-asl-1.9.11.jar:/home/esup/.m2/repository/org/codehaus/jackson/jackson-mapper-asl/1.9.11/jackson-mapper-asl-1.9.11.jar:/home/esup/.m2/repository/org/codehaus/jackson/jackson-xc/1.9.11/jackson-xc-1.9.11.jar:/home/esup/.m2/repository/org/codehaus/staxmate/staxmate/2.0.1/staxmate-2.0.1.jar:/home/esup/.m2/repository/org/codehaus/woodstox/stax2-api/3.1.1/stax2-api-3.1.1.jar:/home/esup/.m2/repository/org/codehaus/woodstox/woodstox-core-asl/4.1.5/woodstox-core-asl-4.1.5.jar:/home/esup/.m2/repository/org/quartz-scheduler/quartz/1.8.4/quartz-1.8.4.jar:/home/esup/.m2/repository/javax/transaction/jta/1.1/jta-1.1.jar:/home/esup/.m2/repository/org/apache/ant/ant/1.8.4/ant-1.8.4.jar:/home/esup/.m2/repository/org/apache/ant/ant-launcher/1.8.4/ant-launcher-1.8.4.jar:/home/esup/.m2/repository/org/apache/portals/pluto/pluto-container/2.1.0-M3/pluto-container-2.1.0-M3.jar:/home/esup/.m2/repository/org/apache/portals/pluto/pluto-portal-driver/2.1.0-M3/pluto-portal-driver-2.1.0-M3.jar:/home/esup/.m2/repository/org/aspectj/aspectjrt/1.7.1/aspectjrt-1.7.1.jar:/home/esup/.m2/repository/org/aspectj/aspectjweaver/1.7.2/aspectjweaver-1.7.2.jar:/home/esup/.m2/repository/org/codehaus/groovy/groovy/2.1.2/groovy-2.1.2.jar:/home/esup/.m2/repository/antlr/antlr/2.7.7/antlr-2.7.7.jar:/home/esup/.m2/repository/org/ow2/asm/asm-tree/4.0/asm-tree-4.0.jar:/home/esup/.m2/repository/org/ow2/asm/asm-commons/4.0/asm-commons-4.0.jar:/home/esup/.m2/repository/org/ow2/asm/asm/4.0/asm-4.0.jar:/home/esup/.m2/repository/org/ow2/asm/asm-util/4.0/asm-util-4.0.jar:/home/esup/.m2/repository/org/ow2/asm/asm-analysis/4.0/asm-analysis-4.0.jar:/home/esup/.m2/repository/org/codehaus/groovy/groovy-groovysh/2.1.2/groovy-groovysh-2.1.2.jar:/home/esup/.m2/repository/org/codehaus/groovy/groovy-console/2.1.2/groovy-console-2.1.2.jar:/home/esup/.m2/repository/org/codehaus/groovy/groovy-templates/2.1.2/groovy-templates-2.1.2.jar:/home/esup/.m2/repository/org/codehaus/groovy/groovy-swing/2.1.2/groovy-swing-2.1.2.jar:/home/esup/.m2/repository/org/hibernate/hibernate-core/4.1.9.Final/hibernate-core-4.1.9.Final.jar:/home/esup/.m2/repository/org/jboss/logging/jboss-logging/3.1.0.GA/jboss-logging-3.1.0.GA.jar:/home/esup/.m2/repository/org/javassist/javassist/3.17.1-GA/javassist-3.17.1-GA.jar:/home/esup/.m2/repository/org/jboss/spec/javax/transaction/jboss-transaction-api_1.1_spec/1.0.0.Final/jboss-transaction-api_1.1_spec-1.0.0.Final.jar:/home/esup/.m2/repository/org/hibernate/common/hibernate-commons-annotations/4.0.1.Final/hibernate-commons-annotations-4.0.1.Final.jar:/home/esup/.m2/repository/org/hibernate/hibernate-ehcache/4.1.9.Final/hibernate-ehcache-4.1.9.Final.jar:/home/esup/.m2/repository/org/hibernate/hibernate-entitymanager/4.1.9.Final/hibernate-entitymanager-4.1.9.Final.jar:/home/esup/.m2/repository/org/hibernate/javax/persistence/hibernate-jpa-2.0-api/1.0.1.Final/hibernate-jpa-2.0-api-1.0.1.Final.jar:/home/esup/.m2/repository/org/jasig/portlet/utils/portlet-jdbc-util/1.1.0/portlet-jdbc-util-1.1.0.jar:/home/esup/.m2/repository/org/jasig/resourceserver/resource-server-api/1.0.29/resource-server-api-1.0.29.jar:/home/esup/.m2/repository/org/jasig/resourceserver/resource-server-utils/1.0.29/resource-server-utils-1.0.29.jar:/home/esup/.m2/repository/org/jasig/resourceserver/resource-server-core/1.0.29/resource-server-core-1.0.29.jar:/home/esup/.m2/repository/net/sf/ehcache/ehcache-web/2.0.4/ehcache-web-2.0.4.jar:/home/esup/.m2/repository/org/jasig/service/persondir/person-directory-impl/1.5.2-M1/person-directory-impl-1.5.2-M1.jar:/home/esup/.m2/repository/org/jasypt/jasypt/1.9.0/jasypt-1.9.0.jar:/home/esup/.m2/repository/org/jadira/usertype/usertype.core/3.0.0.GA/usertype.core-3.0.0.GA.jar:/home/esup/.m2/repository/org/joda/joda-money/0.6/joda-money-0.6.jar:/home/esup/.m2/repository/org/jadira/usertype/usertype.spi/3.0.0.GA/usertype.spi-3.0.0.GA.jar:/home/esup/.m2/repository/org/jgroups/jgroups/3.2.7.Final/jgroups-3.2.7.Final.jar:/home/esup/.m2/repository/org/slf4j/slf4j-api/1.7.4/slf4j-api-1.7.4.jar:/home/esup/.m2/repository/org/slf4j/slf4j-jcl/1.7.4/slf4j-jcl-1.7.4.jar:/home/esup/.m2/repository/org/springframework/spring-aop/3.1.4.RELEASE/spring-aop-3.1.4.RELEASE.jar:/home/esup/.m2/repository/org/springframework/spring-asm/3.1.4.RELEASE/spring-asm-3.1.4.RELEASE.jar:/home/esup/.m2/repository/org/springframework/spring-aspects/3.1.4.RELEASE/spring-aspects-3.1.4.RELEASE.jar:/home/esup/.m2/repository/org/springframework/spring-beans/3.1.4.RELEASE/spring-beans-3.1.4.RELEASE.jar:/home/esup/.m2/repository/org/springframework/spring-context/3.1.4.RELEASE/spring-context-3.1.4.RELEASE.jar:/home/esup/.m2/repository/org/springframework/spring-context-support/3.1.4.RELEASE/spring-context-support-3.1.4.RELEASE.jar:/home/esup/.m2/repository/org/springframework/spring-core/3.1.4.RELEASE/spring-core-3.1.4.RELEASE.jar:/home/esup/.m2/repository/org/springframework/spring-expression/3.1.4.RELEASE/spring-expression-3.1.4.RELEASE.jar:/home/esup/.m2/repository/org/springframework/spring-jdbc/3.1.4.RELEASE/spring-jdbc-3.1.4.RELEASE.jar:/home/esup/.m2/repository/org/springframework/spring-orm/3.1.4.RELEASE/spring-orm-3.1.4.RELEASE.jar:/home/esup/.m2/repository/org/springframework/spring-oxm/3.1.4.RELEASE/spring-oxm-3.1.4.RELEASE.jar:/home/esup/.m2/repository/org/springframework/spring-web/3.1.4.RELEASE/spring-web-3.1.4.RELEASE.jar:/home/esup/.m2/repository/org/springframework/spring-webmvc/3.1.4.RELEASE/spring-webmvc-3.1.4.RELEASE.jar:/home/esup/.m2/repository/org/springframework/spring-webmvc-portlet/3.1.4.RELEASE/spring-webmvc-portlet-3.1.4.RELEASE.jar:/home/esup/.m2/repository/org/springframework/spring-tx/3.1.4.RELEASE/spring-tx-3.1.4.RELEASE.jar:/home/esup/.m2/repository/org/springframework/ldap/spring-ldap-core/1.3.1.RELEASE/spring-ldap-core-1.3.1.RELEASE.jar:/home/esup/.m2/repository/org/springframework/ldap/spring-ldap-core-tiger/1.3.1.RELEASE/spring-ldap-core-tiger-1.3.1.RELEASE.jar:/home/esup/.m2/repository/org/springframework/security/spring-security-config/3.1.3.RELEASE/spring-security-config-3.1.3.RELEASE.jar:/home/esup/.m2/repository/org/springframework/security/spring-security-core/3.1.3.RELEASE/spring-security-core-3.1.3.RELEASE.jar:/home/esup/.m2/repository/org/springframework/security/spring-security-web/3.1.3.RELEASE/spring-security-web-3.1.3.RELEASE.jar:/home/esup/.m2/repository/org/springframework/webflow/spring-binding/2.3.2.RELEASE/spring-binding-2.3.2.RELEASE.jar:/home/esup/.m2/repository/org/springframework/webflow/spring-webflow/2.3.2.RELEASE/spring-webflow-2.3.2.RELEASE.jar:/home/esup/.m2/repository/org/springframework/webflow/spring-js/2.3.2.RELEASE/spring-js-2.3.2.RELEASE.jar:/home/esup/.m2/repository/org/springframework/webflow/spring-js-resources/2.3.2.RELEASE/spring-js-resources-2.3.2.RELEASE.jar:/home/esup/.m2/repository/org/springmodules/spring-modules-cache/0.8a/spring-modules-cache-0.8a.jar:/home/esup/.m2/repository/concurrent/concurrent/1.3.4/concurrent-1.3.4.jar:/home/esup/.m2/repository/oro/oro/2.0.8/oro-2.0.8.jar:/home/esup/.m2/repository/taglibs/standard/1.1.2/standard-1.1.2.jar:/home/esup/.m2/repository/com/thoughtworks/xstream/xstream/1.4.4/xstream-1.4.4.jar:/home/esup/.m2/repository/xmlpull/xmlpull/1.1.3.1/xmlpull-1.1.3.1.jar:/home/esup/.m2/repository/xpp3/xpp3_min/1.1.4c/xpp3_min-1.1.4c.jar:/home/esup/.m2/repository/commons-logging/commons-logging-api/1.1/commons-logging-api-1.1.jar:/home/esup/.m2/repository/javax/ccpp/ccpp/1.0/ccpp-1.0.jar:/home/esup/.m2/repository/javax/portlet/portlet-api/2.0/portlet-api-2.0.jar:/home/esup/.m2/repository/javax/servlet/jsp/jsp-api/2.1.1/jsp-api-2.1.1.jar:/home/esup/.m2/repository/javax/el/el-api/1.1/el-api-1.1.jar:/home/esup/.m2/repository/javax/servlet/servlet-api/2.5/servlet-api-2.5.jar:/home/esup/.m2/repository/org/apache/portals/pluto/pluto-container-api/2.1.0-M3/pluto-container-api-2.1.0-M3.jar:/home/esup/.m2/repository/org/apache/portals/pluto/pluto-container-driver-api/2.1.0-M3/pluto-container-driver-api-2.1.0-M3.jar:/home/esup/.m2/repository/org/apache/portals/pluto/pluto-taglib/2.1.0-M3/pluto-taglib-2.1.0-M3.jar:/home/esup/.m2/repository/org/apache/portals/pluto/pluto-util/2.1.0-M3/pluto-util-2.1.0-M3.jar:/home/esup/.m2/repository/org/hibernate/hibernate-jpamodelgen/1.2.0.Final/hibernate-jpamodelgen-1.2.0.Final.jar:/home/esup/.m2/repository/org/jasig/service/persondir/person-directory-api/1.5.2-M1/person-directory-api-1.5.2-M1.jar:/home/esup/.m2/repository/org/hsqldb/hsqldb/2.2.9/hsqldb-2.2.9.jar:/home/esup/.m2/repository/axis/axis/1.2.1/axis-1.2.1.jar:/home/esup/.m2/repository/wsdl4j/wsdl4j/1.5.1/wsdl4j-1.5.1.jar:/home/esup/.m2/repository/commons-discovery/commons-discovery/0.2/commons-discovery-0.2.jar:/home/esup/.m2/repository/axis/axis-ant/1.2.1/axis-ant-1.2.1.jar:/home/esup/.m2/repository/axis/axis-jaxrpc/1.2.1/axis-jaxrpc-1.2.1.jar:/home/esup/.m2/repository/axis/axis-wsdl4j/1.2.1/axis-wsdl4j-1.2.1.jar:/home/esup/.m2/repository/axis/axis-saaj/1.2.1/axis-saaj-1.2.1.jar)[dbcp-1.4.jar:/home/esup/.m2/repository/commons-fileupload/commons-fileupload/1.2.2/commons-fileupload-1.2.2.jar:](http://jar/home/esup/.m2/repository/org/sonatype/sisu/sisu-guice/2.9.1/sisu-guice-2.9.1-noaop.jar:/home/esup/.m2/repository/org/sonatype/aether/aether-util/1.8/aether-util-1.8.jar:/home/esup/.m2/repository/org/codehaus/plexus/plexus-interpolation/1.14/plexus-interpolation-1.14.jar:/home/esup/.m2/repository/org/codehaus/plexus/plexus-utils/2.0.4/plexus-utils-2.0.4.jar:/home/esup/.m2/repository/org/codehaus/plexus/plexus-component-annotations/1.5.5/plexus-component-annotations-1.5.5.jar:/home/esup/.m2/repository/org/sonatype/plexus/plexus-sec-dispatcher/1.3/plexus-sec-dispatcher-1.3.jar:/home/esup/.m2/repository/org/sonatype/plexus/plexus-cipher/1.4/plexus-cipher-1.4.jar:/opt/esup-uportal/uportal-war/src/main/resources:/opt/esup-uportal/uportal-war/src/main/webapp/WEB-INF:/opt/esup-uportal/uportal-war/target/generated-sources/xjc:/opt/esup-uportal/uportal-war/target/classes:/home/esup/.m2/repository/postgresql/postgresql/9.0-801.jdbc4/postgresql-9.0-801.jdbc4.jar:/home/esup/.m2/repository/org/jasig/portal/uportal-search-api/4.0.11/uportal-search-api-4.0.11.jar:/home/esup/.m2/repository/org/antlr/stringtemplate/4.0.2/stringtemplate-4.0.2.jar:/home/esup/.m2/repository/org/antlr/antlr-runtime/3.3/antlr-runtime-3.3.jar:/home/esup/.m2/repository/aopalliance/aopalliance/1.0/aopalliance-1.0.jar:/home/esup/.m2/repository/org/jasig/cas/client/cas-client-core/3.2.1/cas-client-core-3.2.1.jar:/home/esup/.m2/repository/com/google/guava/guava/14.0.1/guava-14.0.1.jar:/home/esup/.m2/repository/com/googlecode/cernunnos/cernunnos/1.2.2/cernunnos-1.2.2.jar:/home/esup/.m2/repository/commons-jexl/commons-jexl/1.1/commons-jexl-1.1.jar:/home/esup/.m2/repository/jaxen/jaxen/1.1.1/jaxen-1.1.1.jar:/home/esup/.m2/repository/jdom/jdom/1.0/jdom-1.0.jar:/home/esup/.m2/repository/nekohtml/nekohtml/1.9.6.2/nekohtml-1.9.6.2.jar:/home/esup/.m2/repository/net/sf/json-lib/json-lib/2.2.3/json-lib-2.2.3-jdk15.jar:/home/esup/.m2/repository/commons-beanutils/commons-beanutils/1.7.0/commons-beanutils-1.7.0.jar:/home/esup/.m2/repository/net/sf/ezmorph/ezmorph/1.0.6/ezmorph-1.0.6.jar:/home/esup/.m2/repository/com/googlecode/ehcache-spring-annotations/ehcache-spring-annotations/1.2.0/ehcache-spring-annotations-1.2.0.jar:/home/esup/.m2/repository/commons-cli/commons-cli/1.2/commons-cli-1.2.jar:/home/esup/.m2/repository/commons-codec/commons-codec/1.7/commons-codec-1.7.jar:/home/esup/.m2/repository/commons-collections/commons-collections/3.2.1/commons-collections-3.2.1.jar:/home/esup/.m2/repository/commons-dbcp/commons-dbcp/1.4/commons-dbcp-1.4.jar:/home/esup/.m2/repository/commons-fileupload/commons-fileupload/1.2.2/commons-fileupload-1.2.2.jar:/home/esup/.m2/repository/commons-httpclient/commons-httpclient/3.1/commons-httpclient-3.1.jar:/home/esup/.m2/repository/org/apache/httpcomponents/httpcore/4.2.3/httpcore-4.2.3.jar:/home/esup/.m2/repository/commons-io/commons-io/2.4/commons-io-2.4.jar:/home/esup/.m2/repository/commons-lang/commons-lang/2.6/commons-lang-2.6.jar:/home/esup/.m2/repository/commons-logging/commons-logging/1.1.1/commons-logging-1.1.1.jar:/home/esup/.m2/repository/commons-pool/commons-pool/1.6/commons-pool-1.6.jar:/home/esup/.m2/repository/org/apache/commons/commons-math3/3.1.1/commons-math3-3.1.1.jar:/home/esup/.m2/repository/org/apache/commons/commons-compress/1.4.1/commons-compress-1.4.1.jar:/home/esup/.m2/repository/org/tukaani/xz/1.0/xz-1.0.jar:/home/esup/.m2/repository/org/apache/tomcat/tomcat-jdbc/7.0.37/tomcat-jdbc-7.0.37.jar:/home/esup/.m2/repository/org/apache/tomcat/tomcat-juli/7.0.37/tomcat-juli-7.0.37.jar:/home/esup/.m2/repository/org/apache/tika/tika-core/1.3/tika-core-1.3.jar:/home/esup/.m2/repository/dom4j/dom4j/1.6.1/dom4j-1.6.1.jar:/home/esup/.m2/repository/edu/internet2/middleware/grouper/grouperClient/1.6.3/grouperClient-1.6.3.jar:/home/esup/.m2/repository/com/google/visualization/visualization-datasource/1.1.1/visualization-datasource-1.1.1.jar:/home/esup/.m2/repository/net/sf/opencsv/opencsv/1.8/opencsv-1.8.jar:/home/esup/.m2/repository/com/ibm/icu/icu4j/51.1/icu4j-51.1.jar:/home/esup/.m2/repository/javax/activation/activation/1.1.1/activation-1.1.1.jar:/home/esup/.m2/repository/javax/mail/mail/1.4.5/mail-1.4.5.jar:/home/esup/.m2/repository/javax/servlet/jstl/1.1.2/jstl-1.1.2.jar:/home/esup/.m2/repository/joda-time/joda-time/2.2/joda-time-2.2.jar:/home/esup/.m2/repository/log4j/log4j/1.2.17/log4j-1.2.17.jar:/home/esup/.m2/repository/net/sf/ehcache/ehcache-core/2.6.5/ehcache-core-2.6.5.jar:/home/esup/.m2/repository/net/sf/json-lib/json-lib-ext-spring/1.0.2/json-lib-ext-spring-1.0.2.jar:/home/esup/.m2/repository/org/jvnet/jaxb2_commons/jaxb2-basics-runtime/0.6.4/jaxb2-basics-runtime-0.6.4.jar:/home/esup/.m2/repository/org/codehaus/jackson/jackson-core-asl/1.9.11/jackson-core-asl-1.9.11.jar:/home/esup/.m2/repository/org/codehaus/jackson/jackson-mapper-asl/1.9.11/jackson-mapper-asl-1.9.11.jar:/home/esup/.m2/repository/org/codehaus/jackson/jackson-xc/1.9.11/jackson-xc-1.9.11.jar:/home/esup/.m2/repository/org/codehaus/staxmate/staxmate/2.0.1/staxmate-2.0.1.jar:/home/esup/.m2/repository/org/codehaus/woodstox/stax2-api/3.1.1/stax2-api-3.1.1.jar:/home/esup/.m2/repository/org/codehaus/woodstox/woodstox-core-asl/4.1.5/woodstox-core-asl-4.1.5.jar:/home/esup/.m2/repository/org/quartz-scheduler/quartz/1.8.4/quartz-1.8.4.jar:/home/esup/.m2/repository/javax/transaction/jta/1.1/jta-1.1.jar:/home/esup/.m2/repository/org/apache/ant/ant/1.8.4/ant-1.8.4.jar:/home/esup/.m2/repository/org/apache/ant/ant-launcher/1.8.4/ant-launcher-1.8.4.jar:/home/esup/.m2/repository/org/apache/portals/pluto/pluto-container/2.1.0-M3/pluto-container-2.1.0-M3.jar:/home/esup/.m2/repository/org/apache/portals/pluto/pluto-portal-driver/2.1.0-M3/pluto-portal-driver-2.1.0-M3.jar:/home/esup/.m2/repository/org/aspectj/aspectjrt/1.7.1/aspectjrt-1.7.1.jar:/home/esup/.m2/repository/org/aspectj/aspectjweaver/1.7.2/aspectjweaver-1.7.2.jar:/home/esup/.m2/repository/org/codehaus/groovy/groovy/2.1.2/groovy-2.1.2.jar:/home/esup/.m2/repository/antlr/antlr/2.7.7/antlr-2.7.7.jar:/home/esup/.m2/repository/org/ow2/asm/asm-tree/4.0/asm-tree-4.0.jar:/home/esup/.m2/repository/org/ow2/asm/asm-commons/4.0/asm-commons-4.0.jar:/home/esup/.m2/repository/org/ow2/asm/asm/4.0/asm-4.0.jar:/home/esup/.m2/repository/org/ow2/asm/asm-util/4.0/asm-util-4.0.jar:/home/esup/.m2/repository/org/ow2/asm/asm-analysis/4.0/asm-analysis-4.0.jar:/home/esup/.m2/repository/org/codehaus/groovy/groovy-groovysh/2.1.2/groovy-groovysh-2.1.2.jar:/home/esup/.m2/repository/org/codehaus/groovy/groovy-console/2.1.2/groovy-console-2.1.2.jar:/home/esup/.m2/repository/org/codehaus/groovy/groovy-templates/2.1.2/groovy-templates-2.1.2.jar:/home/esup/.m2/repository/org/codehaus/groovy/groovy-swing/2.1.2/groovy-swing-2.1.2.jar:/home/esup/.m2/repository/org/hibernate/hibernate-core/4.1.9.Final/hibernate-core-4.1.9.Final.jar:/home/esup/.m2/repository/org/jboss/logging/jboss-logging/3.1.0.GA/jboss-logging-3.1.0.GA.jar:/home/esup/.m2/repository/org/javassist/javassist/3.17.1-GA/javassist-3.17.1-GA.jar:/home/esup/.m2/repository/org/jboss/spec/javax/transaction/jboss-transaction-api_1.1_spec/1.0.0.Final/jboss-transaction-api_1.1_spec-1.0.0.Final.jar:/home/esup/.m2/repository/org/hibernate/common/hibernate-commons-annotations/4.0.1.Final/hibernate-commons-annotations-4.0.1.Final.jar:/home/esup/.m2/repository/org/hibernate/hibernate-ehcache/4.1.9.Final/hibernate-ehcache-4.1.9.Final.jar:/home/esup/.m2/repository/org/hibernate/hibernate-entitymanager/4.1.9.Final/hibernate-entitymanager-4.1.9.Final.jar:/home/esup/.m2/repository/org/hibernate/javax/persistence/hibernate-jpa-2.0-api/1.0.1.Final/hibernate-jpa-2.0-api-1.0.1.Final.jar:/home/esup/.m2/repository/org/jasig/portlet/utils/portlet-jdbc-util/1.1.0/portlet-jdbc-util-1.1.0.jar:/home/esup/.m2/repository/org/jasig/resourceserver/resource-server-api/1.0.29/resource-server-api-1.0.29.jar:/home/esup/.m2/repository/org/jasig/resourceserver/resource-server-utils/1.0.29/resource-server-utils-1.0.29.jar:/home/esup/.m2/repository/org/jasig/resourceserver/resource-server-core/1.0.29/resource-server-core-1.0.29.jar:/home/esup/.m2/repository/net/sf/ehcache/ehcache-web/2.0.4/ehcache-web-2.0.4.jar:/home/esup/.m2/repository/org/jasig/service/persondir/person-directory-impl/1.5.2-M1/person-directory-impl-1.5.2-M1.jar:/home/esup/.m2/repository/org/jasypt/jasypt/1.9.0/jasypt-1.9.0.jar:/home/esup/.m2/repository/org/jadira/usertype/usertype.core/3.0.0.GA/usertype.core-3.0.0.GA.jar:/home/esup/.m2/repository/org/joda/joda-money/0.6/joda-money-0.6.jar:/home/esup/.m2/repository/org/jadira/usertype/usertype.spi/3.0.0.GA/usertype.spi-3.0.0.GA.jar:/home/esup/.m2/repository/org/jgroups/jgroups/3.2.7.Final/jgroups-3.2.7.Final.jar:/home/esup/.m2/repository/org/slf4j/slf4j-api/1.7.4/slf4j-api-1.7.4.jar:/home/esup/.m2/repository/org/slf4j/slf4j-jcl/1.7.4/slf4j-jcl-1.7.4.jar:/home/esup/.m2/repository/org/springframework/spring-aop/3.1.4.RELEASE/spring-aop-3.1.4.RELEASE.jar:/home/esup/.m2/repository/org/springframework/spring-asm/3.1.4.RELEASE/spring-asm-3.1.4.RELEASE.jar:/home/esup/.m2/repository/org/springframework/spring-aspects/3.1.4.RELEASE/spring-aspects-3.1.4.RELEASE.jar:/home/esup/.m2/repository/org/springframework/spring-beans/3.1.4.RELEASE/spring-beans-3.1.4.RELEASE.jar:/home/esup/.m2/repository/org/springframework/spring-context/3.1.4.RELEASE/spring-context-3.1.4.RELEASE.jar:/home/esup/.m2/repository/org/springframework/spring-context-support/3.1.4.RELEASE/spring-context-support-3.1.4.RELEASE.jar:/home/esup/.m2/repository/org/springframework/spring-core/3.1.4.RELEASE/spring-core-3.1.4.RELEASE.jar:/home/esup/.m2/repository/org/springframework/spring-expression/3.1.4.RELEASE/spring-expression-3.1.4.RELEASE.jar:/home/esup/.m2/repository/org/springframework/spring-jdbc/3.1.4.RELEASE/spring-jdbc-3.1.4.RELEASE.jar:/home/esup/.m2/repository/org/springframework/spring-orm/3.1.4.RELEASE/spring-orm-3.1.4.RELEASE.jar:/home/esup/.m2/repository/org/springframework/spring-oxm/3.1.4.RELEASE/spring-oxm-3.1.4.RELEASE.jar:/home/esup/.m2/repository/org/springframework/spring-web/3.1.4.RELEASE/spring-web-3.1.4.RELEASE.jar:/home/esup/.m2/repository/org/springframework/spring-webmvc/3.1.4.RELEASE/spring-webmvc-3.1.4.RELEASE.jar:/home/esup/.m2/repository/org/springframework/spring-webmvc-portlet/3.1.4.RELEASE/spring-webmvc-portlet-3.1.4.RELEASE.jar:/home/esup/.m2/repository/org/springframework/spring-tx/3.1.4.RELEASE/spring-tx-3.1.4.RELEASE.jar:/home/esup/.m2/repository/org/springframework/ldap/spring-ldap-core/1.3.1.RELEASE/spring-ldap-core-1.3.1.RELEASE.jar:/home/esup/.m2/repository/org/springframework/ldap/spring-ldap-core-tiger/1.3.1.RELEASE/spring-ldap-core-tiger-1.3.1.RELEASE.jar:/home/esup/.m2/repository/org/springframework/security/spring-security-config/3.1.3.RELEASE/spring-security-config-3.1.3.RELEASE.jar:/home/esup/.m2/repository/org/springframework/security/spring-security-core/3.1.3.RELEASE/spring-security-core-3.1.3.RELEASE.jar:/home/esup/.m2/repository/org/springframework/security/spring-security-web/3.1.3.RELEASE/spring-security-web-3.1.3.RELEASE.jar:/home/esup/.m2/repository/org/springframework/webflow/spring-binding/2.3.2.RELEASE/spring-binding-2.3.2.RELEASE.jar:/home/esup/.m2/repository/org/springframework/webflow/spring-webflow/2.3.2.RELEASE/spring-webflow-2.3.2.RELEASE.jar:/home/esup/.m2/repository/org/springframework/webflow/spring-js/2.3.2.RELEASE/spring-js-2.3.2.RELEASE.jar:/home/esup/.m2/repository/org/springframework/webflow/spring-js-resources/2.3.2.RELEASE/spring-js-resources-2.3.2.RELEASE.jar:/home/esup/.m2/repository/org/springmodules/spring-modules-cache/0.8a/spring-modules-cache-0.8a.jar:/home/esup/.m2/repository/concurrent/concurrent/1.3.4/concurrent-1.3.4.jar:/home/esup/.m2/repository/oro/oro/2.0.8/oro-2.0.8.jar:/home/esup/.m2/repository/taglibs/standard/1.1.2/standard-1.1.2.jar:/home/esup/.m2/repository/com/thoughtworks/xstream/xstream/1.4.4/xstream-1.4.4.jar:/home/esup/.m2/repository/xmlpull/xmlpull/1.1.3.1/xmlpull-1.1.3.1.jar:/home/esup/.m2/repository/xpp3/xpp3_min/1.1.4c/xpp3_min-1.1.4c.jar:/home/esup/.m2/repository/commons-logging/commons-logging-api/1.1/commons-logging-api-1.1.jar:/home/esup/.m2/repository/javax/ccpp/ccpp/1.0/ccpp-1.0.jar:/home/esup/.m2/repository/javax/portlet/portlet-api/2.0/portlet-api-2.0.jar:/home/esup/.m2/repository/javax/servlet/jsp/jsp-api/2.1.1/jsp-api-2.1.1.jar:/home/esup/.m2/repository/javax/el/el-api/1.1/el-api-1.1.jar:/home/esup/.m2/repository/javax/servlet/servlet-api/2.5/servlet-api-2.5.jar:/home/esup/.m2/repository/org/apache/portals/pluto/pluto-container-api/2.1.0-M3/pluto-container-api-2.1.0-M3.jar:/home/esup/.m2/repository/org/apache/portals/pluto/pluto-container-driver-api/2.1.0-M3/pluto-container-driver-api-2.1.0-M3.jar:/home/esup/.m2/repository/org/apache/portals/pluto/pluto-taglib/2.1.0-M3/pluto-taglib-2.1.0-M3.jar:/home/esup/.m2/repository/org/apache/portals/pluto/pluto-util/2.1.0-M3/pluto-util-2.1.0-M3.jar:/home/esup/.m2/repository/org/hibernate/hibernate-jpamodelgen/1.2.0.Final/hibernate-jpamodelgen-1.2.0.Final.jar:/home/esup/.m2/repository/org/jasig/service/persondir/person-directory-api/1.5.2-M1/person-directory-api-1.5.2-M1.jar:/home/esup/.m2/repository/org/hsqldb/hsqldb/2.2.9/hsqldb-2.2.9.jar:/home/esup/.m2/repository/axis/axis/1.2.1/axis-1.2.1.jar:/home/esup/.m2/repository/wsdl4j/wsdl4j/1.5.1/wsdl4j-1.5.1.jar:/home/esup/.m2/repository/commons-discovery/commons-discovery/0.2/commons-discovery-0.2.jar:/home/esup/.m2/repository/axis/axis-ant/1.2.1/axis-ant-1.2.1.jar:/home/esup/.m2/repository/axis/axis-jaxrpc/1.2.1/axis-jaxrpc-1.2.1.jar:/home/esup/.m2/repository/axis/axis-wsdl4j/1.2.1/axis-wsdl4j-1.2.1.jar:/home/esup/.m2/repository/axis/axis-saaj/1.2.1/axis-saaj-1.2.1.jar) [/home/esup/.m2/repository/commons-httpclient/commons-httpclient/3.1/commons-httpclient-3.1.jar:/home/esup/.m2](http://jar/home/esup/.m2/repository/org/sonatype/sisu/sisu-guice/2.9.1/sisu-guice-2.9.1-noaop.jar:/home/esup/.m2/repository/org/sonatype/aether/aether-util/1.8/aether-util-1.8.jar:/home/esup/.m2/repository/org/codehaus/plexus/plexus-interpolation/1.14/plexus-interpolation-1.14.jar:/home/esup/.m2/repository/org/codehaus/plexus/plexus-utils/2.0.4/plexus-utils-2.0.4.jar:/home/esup/.m2/repository/org/codehaus/plexus/plexus-component-annotations/1.5.5/plexus-component-annotations-1.5.5.jar:/home/esup/.m2/repository/org/sonatype/plexus/plexus-sec-dispatcher/1.3/plexus-sec-dispatcher-1.3.jar:/home/esup/.m2/repository/org/sonatype/plexus/plexus-cipher/1.4/plexus-cipher-1.4.jar:/opt/esup-uportal/uportal-war/src/main/resources:/opt/esup-uportal/uportal-war/src/main/webapp/WEB-INF:/opt/esup-uportal/uportal-war/target/generated-sources/xjc:/opt/esup-uportal/uportal-war/target/classes:/home/esup/.m2/repository/postgresql/postgresql/9.0-801.jdbc4/postgresql-9.0-801.jdbc4.jar:/home/esup/.m2/repository/org/jasig/portal/uportal-search-api/4.0.11/uportal-search-api-4.0.11.jar:/home/esup/.m2/repository/org/antlr/stringtemplate/4.0.2/stringtemplate-4.0.2.jar:/home/esup/.m2/repository/org/antlr/antlr-runtime/3.3/antlr-runtime-3.3.jar:/home/esup/.m2/repository/aopalliance/aopalliance/1.0/aopalliance-1.0.jar:/home/esup/.m2/repository/org/jasig/cas/client/cas-client-core/3.2.1/cas-client-core-3.2.1.jar:/home/esup/.m2/repository/com/google/guava/guava/14.0.1/guava-14.0.1.jar:/home/esup/.m2/repository/com/googlecode/cernunnos/cernunnos/1.2.2/cernunnos-1.2.2.jar:/home/esup/.m2/repository/commons-jexl/commons-jexl/1.1/commons-jexl-1.1.jar:/home/esup/.m2/repository/jaxen/jaxen/1.1.1/jaxen-1.1.1.jar:/home/esup/.m2/repository/jdom/jdom/1.0/jdom-1.0.jar:/home/esup/.m2/repository/nekohtml/nekohtml/1.9.6.2/nekohtml-1.9.6.2.jar:/home/esup/.m2/repository/net/sf/json-lib/json-lib/2.2.3/json-lib-2.2.3-jdk15.jar:/home/esup/.m2/repository/commons-beanutils/commons-beanutils/1.7.0/commons-beanutils-1.7.0.jar:/home/esup/.m2/repository/net/sf/ezmorph/ezmorph/1.0.6/ezmorph-1.0.6.jar:/home/esup/.m2/repository/com/googlecode/ehcache-spring-annotations/ehcache-spring-annotations/1.2.0/ehcache-spring-annotations-1.2.0.jar:/home/esup/.m2/repository/commons-cli/commons-cli/1.2/commons-cli-1.2.jar:/home/esup/.m2/repository/commons-codec/commons-codec/1.7/commons-codec-1.7.jar:/home/esup/.m2/repository/commons-collections/commons-collections/3.2.1/commons-collections-3.2.1.jar:/home/esup/.m2/repository/commons-dbcp/commons-dbcp/1.4/commons-dbcp-1.4.jar:/home/esup/.m2/repository/commons-fileupload/commons-fileupload/1.2.2/commons-fileupload-1.2.2.jar:/home/esup/.m2/repository/commons-httpclient/commons-httpclient/3.1/commons-httpclient-3.1.jar:/home/esup/.m2/repository/org/apache/httpcomponents/httpcore/4.2.3/httpcore-4.2.3.jar:/home/esup/.m2/repository/commons-io/commons-io/2.4/commons-io-2.4.jar:/home/esup/.m2/repository/commons-lang/commons-lang/2.6/commons-lang-2.6.jar:/home/esup/.m2/repository/commons-logging/commons-logging/1.1.1/commons-logging-1.1.1.jar:/home/esup/.m2/repository/commons-pool/commons-pool/1.6/commons-pool-1.6.jar:/home/esup/.m2/repository/org/apache/commons/commons-math3/3.1.1/commons-math3-3.1.1.jar:/home/esup/.m2/repository/org/apache/commons/commons-compress/1.4.1/commons-compress-1.4.1.jar:/home/esup/.m2/repository/org/tukaani/xz/1.0/xz-1.0.jar:/home/esup/.m2/repository/org/apache/tomcat/tomcat-jdbc/7.0.37/tomcat-jdbc-7.0.37.jar:/home/esup/.m2/repository/org/apache/tomcat/tomcat-juli/7.0.37/tomcat-juli-7.0.37.jar:/home/esup/.m2/repository/org/apache/tika/tika-core/1.3/tika-core-1.3.jar:/home/esup/.m2/repository/dom4j/dom4j/1.6.1/dom4j-1.6.1.jar:/home/esup/.m2/repository/edu/internet2/middleware/grouper/grouperClient/1.6.3/grouperClient-1.6.3.jar:/home/esup/.m2/repository/com/google/visualization/visualization-datasource/1.1.1/visualization-datasource-1.1.1.jar:/home/esup/.m2/repository/net/sf/opencsv/opencsv/1.8/opencsv-1.8.jar:/home/esup/.m2/repository/com/ibm/icu/icu4j/51.1/icu4j-51.1.jar:/home/esup/.m2/repository/javax/activation/activation/1.1.1/activation-1.1.1.jar:/home/esup/.m2/repository/javax/mail/mail/1.4.5/mail-1.4.5.jar:/home/esup/.m2/repository/javax/servlet/jstl/1.1.2/jstl-1.1.2.jar:/home/esup/.m2/repository/joda-time/joda-time/2.2/joda-time-2.2.jar:/home/esup/.m2/repository/log4j/log4j/1.2.17/log4j-1.2.17.jar:/home/esup/.m2/repository/net/sf/ehcache/ehcache-core/2.6.5/ehcache-core-2.6.5.jar:/home/esup/.m2/repository/net/sf/json-lib/json-lib-ext-spring/1.0.2/json-lib-ext-spring-1.0.2.jar:/home/esup/.m2/repository/org/jvnet/jaxb2_commons/jaxb2-basics-runtime/0.6.4/jaxb2-basics-runtime-0.6.4.jar:/home/esup/.m2/repository/org/codehaus/jackson/jackson-core-asl/1.9.11/jackson-core-asl-1.9.11.jar:/home/esup/.m2/repository/org/codehaus/jackson/jackson-mapper-asl/1.9.11/jackson-mapper-asl-1.9.11.jar:/home/esup/.m2/repository/org/codehaus/jackson/jackson-xc/1.9.11/jackson-xc-1.9.11.jar:/home/esup/.m2/repository/org/codehaus/staxmate/staxmate/2.0.1/staxmate-2.0.1.jar:/home/esup/.m2/repository/org/codehaus/woodstox/stax2-api/3.1.1/stax2-api-3.1.1.jar:/home/esup/.m2/repository/org/codehaus/woodstox/woodstox-core-asl/4.1.5/woodstox-core-asl-4.1.5.jar:/home/esup/.m2/repository/org/quartz-scheduler/quartz/1.8.4/quartz-1.8.4.jar:/home/esup/.m2/repository/javax/transaction/jta/1.1/jta-1.1.jar:/home/esup/.m2/repository/org/apache/ant/ant/1.8.4/ant-1.8.4.jar:/home/esup/.m2/repository/org/apache/ant/ant-launcher/1.8.4/ant-launcher-1.8.4.jar:/home/esup/.m2/repository/org/apache/portals/pluto/pluto-container/2.1.0-M3/pluto-container-2.1.0-M3.jar:/home/esup/.m2/repository/org/apache/portals/pluto/pluto-portal-driver/2.1.0-M3/pluto-portal-driver-2.1.0-M3.jar:/home/esup/.m2/repository/org/aspectj/aspectjrt/1.7.1/aspectjrt-1.7.1.jar:/home/esup/.m2/repository/org/aspectj/aspectjweaver/1.7.2/aspectjweaver-1.7.2.jar:/home/esup/.m2/repository/org/codehaus/groovy/groovy/2.1.2/groovy-2.1.2.jar:/home/esup/.m2/repository/antlr/antlr/2.7.7/antlr-2.7.7.jar:/home/esup/.m2/repository/org/ow2/asm/asm-tree/4.0/asm-tree-4.0.jar:/home/esup/.m2/repository/org/ow2/asm/asm-commons/4.0/asm-commons-4.0.jar:/home/esup/.m2/repository/org/ow2/asm/asm/4.0/asm-4.0.jar:/home/esup/.m2/repository/org/ow2/asm/asm-util/4.0/asm-util-4.0.jar:/home/esup/.m2/repository/org/ow2/asm/asm-analysis/4.0/asm-analysis-4.0.jar:/home/esup/.m2/repository/org/codehaus/groovy/groovy-groovysh/2.1.2/groovy-groovysh-2.1.2.jar:/home/esup/.m2/repository/org/codehaus/groovy/groovy-console/2.1.2/groovy-console-2.1.2.jar:/home/esup/.m2/repository/org/codehaus/groovy/groovy-templates/2.1.2/groovy-templates-2.1.2.jar:/home/esup/.m2/repository/org/codehaus/groovy/groovy-swing/2.1.2/groovy-swing-2.1.2.jar:/home/esup/.m2/repository/org/hibernate/hibernate-core/4.1.9.Final/hibernate-core-4.1.9.Final.jar:/home/esup/.m2/repository/org/jboss/logging/jboss-logging/3.1.0.GA/jboss-logging-3.1.0.GA.jar:/home/esup/.m2/repository/org/javassist/javassist/3.17.1-GA/javassist-3.17.1-GA.jar:/home/esup/.m2/repository/org/jboss/spec/javax/transaction/jboss-transaction-api_1.1_spec/1.0.0.Final/jboss-transaction-api_1.1_spec-1.0.0.Final.jar:/home/esup/.m2/repository/org/hibernate/common/hibernate-commons-annotations/4.0.1.Final/hibernate-commons-annotations-4.0.1.Final.jar:/home/esup/.m2/repository/org/hibernate/hibernate-ehcache/4.1.9.Final/hibernate-ehcache-4.1.9.Final.jar:/home/esup/.m2/repository/org/hibernate/hibernate-entitymanager/4.1.9.Final/hibernate-entitymanager-4.1.9.Final.jar:/home/esup/.m2/repository/org/hibernate/javax/persistence/hibernate-jpa-2.0-api/1.0.1.Final/hibernate-jpa-2.0-api-1.0.1.Final.jar:/home/esup/.m2/repository/org/jasig/portlet/utils/portlet-jdbc-util/1.1.0/portlet-jdbc-util-1.1.0.jar:/home/esup/.m2/repository/org/jasig/resourceserver/resource-server-api/1.0.29/resource-server-api-1.0.29.jar:/home/esup/.m2/repository/org/jasig/resourceserver/resource-server-utils/1.0.29/resource-server-utils-1.0.29.jar:/home/esup/.m2/repository/org/jasig/resourceserver/resource-server-core/1.0.29/resource-server-core-1.0.29.jar:/home/esup/.m2/repository/net/sf/ehcache/ehcache-web/2.0.4/ehcache-web-2.0.4.jar:/home/esup/.m2/repository/org/jasig/service/persondir/person-directory-impl/1.5.2-M1/person-directory-impl-1.5.2-M1.jar:/home/esup/.m2/repository/org/jasypt/jasypt/1.9.0/jasypt-1.9.0.jar:/home/esup/.m2/repository/org/jadira/usertype/usertype.core/3.0.0.GA/usertype.core-3.0.0.GA.jar:/home/esup/.m2/repository/org/joda/joda-money/0.6/joda-money-0.6.jar:/home/esup/.m2/repository/org/jadira/usertype/usertype.spi/3.0.0.GA/usertype.spi-3.0.0.GA.jar:/home/esup/.m2/repository/org/jgroups/jgroups/3.2.7.Final/jgroups-3.2.7.Final.jar:/home/esup/.m2/repository/org/slf4j/slf4j-api/1.7.4/slf4j-api-1.7.4.jar:/home/esup/.m2/repository/org/slf4j/slf4j-jcl/1.7.4/slf4j-jcl-1.7.4.jar:/home/esup/.m2/repository/org/springframework/spring-aop/3.1.4.RELEASE/spring-aop-3.1.4.RELEASE.jar:/home/esup/.m2/repository/org/springframework/spring-asm/3.1.4.RELEASE/spring-asm-3.1.4.RELEASE.jar:/home/esup/.m2/repository/org/springframework/spring-aspects/3.1.4.RELEASE/spring-aspects-3.1.4.RELEASE.jar:/home/esup/.m2/repository/org/springframework/spring-beans/3.1.4.RELEASE/spring-beans-3.1.4.RELEASE.jar:/home/esup/.m2/repository/org/springframework/spring-context/3.1.4.RELEASE/spring-context-3.1.4.RELEASE.jar:/home/esup/.m2/repository/org/springframework/spring-context-support/3.1.4.RELEASE/spring-context-support-3.1.4.RELEASE.jar:/home/esup/.m2/repository/org/springframework/spring-core/3.1.4.RELEASE/spring-core-3.1.4.RELEASE.jar:/home/esup/.m2/repository/org/springframework/spring-expression/3.1.4.RELEASE/spring-expression-3.1.4.RELEASE.jar:/home/esup/.m2/repository/org/springframework/spring-jdbc/3.1.4.RELEASE/spring-jdbc-3.1.4.RELEASE.jar:/home/esup/.m2/repository/org/springframework/spring-orm/3.1.4.RELEASE/spring-orm-3.1.4.RELEASE.jar:/home/esup/.m2/repository/org/springframework/spring-oxm/3.1.4.RELEASE/spring-oxm-3.1.4.RELEASE.jar:/home/esup/.m2/repository/org/springframework/spring-web/3.1.4.RELEASE/spring-web-3.1.4.RELEASE.jar:/home/esup/.m2/repository/org/springframework/spring-webmvc/3.1.4.RELEASE/spring-webmvc-3.1.4.RELEASE.jar:/home/esup/.m2/repository/org/springframework/spring-webmvc-portlet/3.1.4.RELEASE/spring-webmvc-portlet-3.1.4.RELEASE.jar:/home/esup/.m2/repository/org/springframework/spring-tx/3.1.4.RELEASE/spring-tx-3.1.4.RELEASE.jar:/home/esup/.m2/repository/org/springframework/ldap/spring-ldap-core/1.3.1.RELEASE/spring-ldap-core-1.3.1.RELEASE.jar:/home/esup/.m2/repository/org/springframework/ldap/spring-ldap-core-tiger/1.3.1.RELEASE/spring-ldap-core-tiger-1.3.1.RELEASE.jar:/home/esup/.m2/repository/org/springframework/security/spring-security-config/3.1.3.RELEASE/spring-security-config-3.1.3.RELEASE.jar:/home/esup/.m2/repository/org/springframework/security/spring-security-core/3.1.3.RELEASE/spring-security-core-3.1.3.RELEASE.jar:/home/esup/.m2/repository/org/springframework/security/spring-security-web/3.1.3.RELEASE/spring-security-web-3.1.3.RELEASE.jar:/home/esup/.m2/repository/org/springframework/webflow/spring-binding/2.3.2.RELEASE/spring-binding-2.3.2.RELEASE.jar:/home/esup/.m2/repository/org/springframework/webflow/spring-webflow/2.3.2.RELEASE/spring-webflow-2.3.2.RELEASE.jar:/home/esup/.m2/repository/org/springframework/webflow/spring-js/2.3.2.RELEASE/spring-js-2.3.2.RELEASE.jar:/home/esup/.m2/repository/org/springframework/webflow/spring-js-resources/2.3.2.RELEASE/spring-js-resources-2.3.2.RELEASE.jar:/home/esup/.m2/repository/org/springmodules/spring-modules-cache/0.8a/spring-modules-cache-0.8a.jar:/home/esup/.m2/repository/concurrent/concurrent/1.3.4/concurrent-1.3.4.jar:/home/esup/.m2/repository/oro/oro/2.0.8/oro-2.0.8.jar:/home/esup/.m2/repository/taglibs/standard/1.1.2/standard-1.1.2.jar:/home/esup/.m2/repository/com/thoughtworks/xstream/xstream/1.4.4/xstream-1.4.4.jar:/home/esup/.m2/repository/xmlpull/xmlpull/1.1.3.1/xmlpull-1.1.3.1.jar:/home/esup/.m2/repository/xpp3/xpp3_min/1.1.4c/xpp3_min-1.1.4c.jar:/home/esup/.m2/repository/commons-logging/commons-logging-api/1.1/commons-logging-api-1.1.jar:/home/esup/.m2/repository/javax/ccpp/ccpp/1.0/ccpp-1.0.jar:/home/esup/.m2/repository/javax/portlet/portlet-api/2.0/portlet-api-2.0.jar:/home/esup/.m2/repository/javax/servlet/jsp/jsp-api/2.1.1/jsp-api-2.1.1.jar:/home/esup/.m2/repository/javax/el/el-api/1.1/el-api-1.1.jar:/home/esup/.m2/repository/javax/servlet/servlet-api/2.5/servlet-api-2.5.jar:/home/esup/.m2/repository/org/apache/portals/pluto/pluto-container-api/2.1.0-M3/pluto-container-api-2.1.0-M3.jar:/home/esup/.m2/repository/org/apache/portals/pluto/pluto-container-driver-api/2.1.0-M3/pluto-container-driver-api-2.1.0-M3.jar:/home/esup/.m2/repository/org/apache/portals/pluto/pluto-taglib/2.1.0-M3/pluto-taglib-2.1.0-M3.jar:/home/esup/.m2/repository/org/apache/portals/pluto/pluto-util/2.1.0-M3/pluto-util-2.1.0-M3.jar:/home/esup/.m2/repository/org/hibernate/hibernate-jpamodelgen/1.2.0.Final/hibernate-jpamodelgen-1.2.0.Final.jar:/home/esup/.m2/repository/org/jasig/service/persondir/person-directory-api/1.5.2-M1/person-directory-api-1.5.2-M1.jar:/home/esup/.m2/repository/org/hsqldb/hsqldb/2.2.9/hsqldb-2.2.9.jar:/home/esup/.m2/repository/axis/axis/1.2.1/axis-1.2.1.jar:/home/esup/.m2/repository/wsdl4j/wsdl4j/1.5.1/wsdl4j-1.5.1.jar:/home/esup/.m2/repository/commons-discovery/commons-discovery/0.2/commons-discovery-0.2.jar:/home/esup/.m2/repository/axis/axis-ant/1.2.1/axis-ant-1.2.1.jar:/home/esup/.m2/repository/axis/axis-jaxrpc/1.2.1/axis-jaxrpc-1.2.1.jar:/home/esup/.m2/repository/axis/axis-wsdl4j/1.2.1/axis-wsdl4j-1.2.1.jar:/home/esup/.m2/repository/axis/axis-saaj/1.2.1/axis-saaj-1.2.1.jar) [/repository/org/apache/httpcomponents/httpcore/4.2.3/httpcore-4.2.3.jar:/home/esup/.m2/repository/commons-io](http://jar/home/esup/.m2/repository/org/sonatype/sisu/sisu-guice/2.9.1/sisu-guice-2.9.1-noaop.jar:/home/esup/.m2/repository/org/sonatype/aether/aether-util/1.8/aether-util-1.8.jar:/home/esup/.m2/repository/org/codehaus/plexus/plexus-interpolation/1.14/plexus-interpolation-1.14.jar:/home/esup/.m2/repository/org/codehaus/plexus/plexus-utils/2.0.4/plexus-utils-2.0.4.jar:/home/esup/.m2/repository/org/codehaus/plexus/plexus-component-annotations/1.5.5/plexus-component-annotations-1.5.5.jar:/home/esup/.m2/repository/org/sonatype/plexus/plexus-sec-dispatcher/1.3/plexus-sec-dispatcher-1.3.jar:/home/esup/.m2/repository/org/sonatype/plexus/plexus-cipher/1.4/plexus-cipher-1.4.jar:/opt/esup-uportal/uportal-war/src/main/resources:/opt/esup-uportal/uportal-war/src/main/webapp/WEB-INF:/opt/esup-uportal/uportal-war/target/generated-sources/xjc:/opt/esup-uportal/uportal-war/target/classes:/home/esup/.m2/repository/postgresql/postgresql/9.0-801.jdbc4/postgresql-9.0-801.jdbc4.jar:/home/esup/.m2/repository/org/jasig/portal/uportal-search-api/4.0.11/uportal-search-api-4.0.11.jar:/home/esup/.m2/repository/org/antlr/stringtemplate/4.0.2/stringtemplate-4.0.2.jar:/home/esup/.m2/repository/org/antlr/antlr-runtime/3.3/antlr-runtime-3.3.jar:/home/esup/.m2/repository/aopalliance/aopalliance/1.0/aopalliance-1.0.jar:/home/esup/.m2/repository/org/jasig/cas/client/cas-client-core/3.2.1/cas-client-core-3.2.1.jar:/home/esup/.m2/repository/com/google/guava/guava/14.0.1/guava-14.0.1.jar:/home/esup/.m2/repository/com/googlecode/cernunnos/cernunnos/1.2.2/cernunnos-1.2.2.jar:/home/esup/.m2/repository/commons-jexl/commons-jexl/1.1/commons-jexl-1.1.jar:/home/esup/.m2/repository/jaxen/jaxen/1.1.1/jaxen-1.1.1.jar:/home/esup/.m2/repository/jdom/jdom/1.0/jdom-1.0.jar:/home/esup/.m2/repository/nekohtml/nekohtml/1.9.6.2/nekohtml-1.9.6.2.jar:/home/esup/.m2/repository/net/sf/json-lib/json-lib/2.2.3/json-lib-2.2.3-jdk15.jar:/home/esup/.m2/repository/commons-beanutils/commons-beanutils/1.7.0/commons-beanutils-1.7.0.jar:/home/esup/.m2/repository/net/sf/ezmorph/ezmorph/1.0.6/ezmorph-1.0.6.jar:/home/esup/.m2/repository/com/googlecode/ehcache-spring-annotations/ehcache-spring-annotations/1.2.0/ehcache-spring-annotations-1.2.0.jar:/home/esup/.m2/repository/commons-cli/commons-cli/1.2/commons-cli-1.2.jar:/home/esup/.m2/repository/commons-codec/commons-codec/1.7/commons-codec-1.7.jar:/home/esup/.m2/repository/commons-collections/commons-collections/3.2.1/commons-collections-3.2.1.jar:/home/esup/.m2/repository/commons-dbcp/commons-dbcp/1.4/commons-dbcp-1.4.jar:/home/esup/.m2/repository/commons-fileupload/commons-fileupload/1.2.2/commons-fileupload-1.2.2.jar:/home/esup/.m2/repository/commons-httpclient/commons-httpclient/3.1/commons-httpclient-3.1.jar:/home/esup/.m2/repository/org/apache/httpcomponents/httpcore/4.2.3/httpcore-4.2.3.jar:/home/esup/.m2/repository/commons-io/commons-io/2.4/commons-io-2.4.jar:/home/esup/.m2/repository/commons-lang/commons-lang/2.6/commons-lang-2.6.jar:/home/esup/.m2/repository/commons-logging/commons-logging/1.1.1/commons-logging-1.1.1.jar:/home/esup/.m2/repository/commons-pool/commons-pool/1.6/commons-pool-1.6.jar:/home/esup/.m2/repository/org/apache/commons/commons-math3/3.1.1/commons-math3-3.1.1.jar:/home/esup/.m2/repository/org/apache/commons/commons-compress/1.4.1/commons-compress-1.4.1.jar:/home/esup/.m2/repository/org/tukaani/xz/1.0/xz-1.0.jar:/home/esup/.m2/repository/org/apache/tomcat/tomcat-jdbc/7.0.37/tomcat-jdbc-7.0.37.jar:/home/esup/.m2/repository/org/apache/tomcat/tomcat-juli/7.0.37/tomcat-juli-7.0.37.jar:/home/esup/.m2/repository/org/apache/tika/tika-core/1.3/tika-core-1.3.jar:/home/esup/.m2/repository/dom4j/dom4j/1.6.1/dom4j-1.6.1.jar:/home/esup/.m2/repository/edu/internet2/middleware/grouper/grouperClient/1.6.3/grouperClient-1.6.3.jar:/home/esup/.m2/repository/com/google/visualization/visualization-datasource/1.1.1/visualization-datasource-1.1.1.jar:/home/esup/.m2/repository/net/sf/opencsv/opencsv/1.8/opencsv-1.8.jar:/home/esup/.m2/repository/com/ibm/icu/icu4j/51.1/icu4j-51.1.jar:/home/esup/.m2/repository/javax/activation/activation/1.1.1/activation-1.1.1.jar:/home/esup/.m2/repository/javax/mail/mail/1.4.5/mail-1.4.5.jar:/home/esup/.m2/repository/javax/servlet/jstl/1.1.2/jstl-1.1.2.jar:/home/esup/.m2/repository/joda-time/joda-time/2.2/joda-time-2.2.jar:/home/esup/.m2/repository/log4j/log4j/1.2.17/log4j-1.2.17.jar:/home/esup/.m2/repository/net/sf/ehcache/ehcache-core/2.6.5/ehcache-core-2.6.5.jar:/home/esup/.m2/repository/net/sf/json-lib/json-lib-ext-spring/1.0.2/json-lib-ext-spring-1.0.2.jar:/home/esup/.m2/repository/org/jvnet/jaxb2_commons/jaxb2-basics-runtime/0.6.4/jaxb2-basics-runtime-0.6.4.jar:/home/esup/.m2/repository/org/codehaus/jackson/jackson-core-asl/1.9.11/jackson-core-asl-1.9.11.jar:/home/esup/.m2/repository/org/codehaus/jackson/jackson-mapper-asl/1.9.11/jackson-mapper-asl-1.9.11.jar:/home/esup/.m2/repository/org/codehaus/jackson/jackson-xc/1.9.11/jackson-xc-1.9.11.jar:/home/esup/.m2/repository/org/codehaus/staxmate/staxmate/2.0.1/staxmate-2.0.1.jar:/home/esup/.m2/repository/org/codehaus/woodstox/stax2-api/3.1.1/stax2-api-3.1.1.jar:/home/esup/.m2/repository/org/codehaus/woodstox/woodstox-core-asl/4.1.5/woodstox-core-asl-4.1.5.jar:/home/esup/.m2/repository/org/quartz-scheduler/quartz/1.8.4/quartz-1.8.4.jar:/home/esup/.m2/repository/javax/transaction/jta/1.1/jta-1.1.jar:/home/esup/.m2/repository/org/apache/ant/ant/1.8.4/ant-1.8.4.jar:/home/esup/.m2/repository/org/apache/ant/ant-launcher/1.8.4/ant-launcher-1.8.4.jar:/home/esup/.m2/repository/org/apache/portals/pluto/pluto-container/2.1.0-M3/pluto-container-2.1.0-M3.jar:/home/esup/.m2/repository/org/apache/portals/pluto/pluto-portal-driver/2.1.0-M3/pluto-portal-driver-2.1.0-M3.jar:/home/esup/.m2/repository/org/aspectj/aspectjrt/1.7.1/aspectjrt-1.7.1.jar:/home/esup/.m2/repository/org/aspectj/aspectjweaver/1.7.2/aspectjweaver-1.7.2.jar:/home/esup/.m2/repository/org/codehaus/groovy/groovy/2.1.2/groovy-2.1.2.jar:/home/esup/.m2/repository/antlr/antlr/2.7.7/antlr-2.7.7.jar:/home/esup/.m2/repository/org/ow2/asm/asm-tree/4.0/asm-tree-4.0.jar:/home/esup/.m2/repository/org/ow2/asm/asm-commons/4.0/asm-commons-4.0.jar:/home/esup/.m2/repository/org/ow2/asm/asm/4.0/asm-4.0.jar:/home/esup/.m2/repository/org/ow2/asm/asm-util/4.0/asm-util-4.0.jar:/home/esup/.m2/repository/org/ow2/asm/asm-analysis/4.0/asm-analysis-4.0.jar:/home/esup/.m2/repository/org/codehaus/groovy/groovy-groovysh/2.1.2/groovy-groovysh-2.1.2.jar:/home/esup/.m2/repository/org/codehaus/groovy/groovy-console/2.1.2/groovy-console-2.1.2.jar:/home/esup/.m2/repository/org/codehaus/groovy/groovy-templates/2.1.2/groovy-templates-2.1.2.jar:/home/esup/.m2/repository/org/codehaus/groovy/groovy-swing/2.1.2/groovy-swing-2.1.2.jar:/home/esup/.m2/repository/org/hibernate/hibernate-core/4.1.9.Final/hibernate-core-4.1.9.Final.jar:/home/esup/.m2/repository/org/jboss/logging/jboss-logging/3.1.0.GA/jboss-logging-3.1.0.GA.jar:/home/esup/.m2/repository/org/javassist/javassist/3.17.1-GA/javassist-3.17.1-GA.jar:/home/esup/.m2/repository/org/jboss/spec/javax/transaction/jboss-transaction-api_1.1_spec/1.0.0.Final/jboss-transaction-api_1.1_spec-1.0.0.Final.jar:/home/esup/.m2/repository/org/hibernate/common/hibernate-commons-annotations/4.0.1.Final/hibernate-commons-annotations-4.0.1.Final.jar:/home/esup/.m2/repository/org/hibernate/hibernate-ehcache/4.1.9.Final/hibernate-ehcache-4.1.9.Final.jar:/home/esup/.m2/repository/org/hibernate/hibernate-entitymanager/4.1.9.Final/hibernate-entitymanager-4.1.9.Final.jar:/home/esup/.m2/repository/org/hibernate/javax/persistence/hibernate-jpa-2.0-api/1.0.1.Final/hibernate-jpa-2.0-api-1.0.1.Final.jar:/home/esup/.m2/repository/org/jasig/portlet/utils/portlet-jdbc-util/1.1.0/portlet-jdbc-util-1.1.0.jar:/home/esup/.m2/repository/org/jasig/resourceserver/resource-server-api/1.0.29/resource-server-api-1.0.29.jar:/home/esup/.m2/repository/org/jasig/resourceserver/resource-server-utils/1.0.29/resource-server-utils-1.0.29.jar:/home/esup/.m2/repository/org/jasig/resourceserver/resource-server-core/1.0.29/resource-server-core-1.0.29.jar:/home/esup/.m2/repository/net/sf/ehcache/ehcache-web/2.0.4/ehcache-web-2.0.4.jar:/home/esup/.m2/repository/org/jasig/service/persondir/person-directory-impl/1.5.2-M1/person-directory-impl-1.5.2-M1.jar:/home/esup/.m2/repository/org/jasypt/jasypt/1.9.0/jasypt-1.9.0.jar:/home/esup/.m2/repository/org/jadira/usertype/usertype.core/3.0.0.GA/usertype.core-3.0.0.GA.jar:/home/esup/.m2/repository/org/joda/joda-money/0.6/joda-money-0.6.jar:/home/esup/.m2/repository/org/jadira/usertype/usertype.spi/3.0.0.GA/usertype.spi-3.0.0.GA.jar:/home/esup/.m2/repository/org/jgroups/jgroups/3.2.7.Final/jgroups-3.2.7.Final.jar:/home/esup/.m2/repository/org/slf4j/slf4j-api/1.7.4/slf4j-api-1.7.4.jar:/home/esup/.m2/repository/org/slf4j/slf4j-jcl/1.7.4/slf4j-jcl-1.7.4.jar:/home/esup/.m2/repository/org/springframework/spring-aop/3.1.4.RELEASE/spring-aop-3.1.4.RELEASE.jar:/home/esup/.m2/repository/org/springframework/spring-asm/3.1.4.RELEASE/spring-asm-3.1.4.RELEASE.jar:/home/esup/.m2/repository/org/springframework/spring-aspects/3.1.4.RELEASE/spring-aspects-3.1.4.RELEASE.jar:/home/esup/.m2/repository/org/springframework/spring-beans/3.1.4.RELEASE/spring-beans-3.1.4.RELEASE.jar:/home/esup/.m2/repository/org/springframework/spring-context/3.1.4.RELEASE/spring-context-3.1.4.RELEASE.jar:/home/esup/.m2/repository/org/springframework/spring-context-support/3.1.4.RELEASE/spring-context-support-3.1.4.RELEASE.jar:/home/esup/.m2/repository/org/springframework/spring-core/3.1.4.RELEASE/spring-core-3.1.4.RELEASE.jar:/home/esup/.m2/repository/org/springframework/spring-expression/3.1.4.RELEASE/spring-expression-3.1.4.RELEASE.jar:/home/esup/.m2/repository/org/springframework/spring-jdbc/3.1.4.RELEASE/spring-jdbc-3.1.4.RELEASE.jar:/home/esup/.m2/repository/org/springframework/spring-orm/3.1.4.RELEASE/spring-orm-3.1.4.RELEASE.jar:/home/esup/.m2/repository/org/springframework/spring-oxm/3.1.4.RELEASE/spring-oxm-3.1.4.RELEASE.jar:/home/esup/.m2/repository/org/springframework/spring-web/3.1.4.RELEASE/spring-web-3.1.4.RELEASE.jar:/home/esup/.m2/repository/org/springframework/spring-webmvc/3.1.4.RELEASE/spring-webmvc-3.1.4.RELEASE.jar:/home/esup/.m2/repository/org/springframework/spring-webmvc-portlet/3.1.4.RELEASE/spring-webmvc-portlet-3.1.4.RELEASE.jar:/home/esup/.m2/repository/org/springframework/spring-tx/3.1.4.RELEASE/spring-tx-3.1.4.RELEASE.jar:/home/esup/.m2/repository/org/springframework/ldap/spring-ldap-core/1.3.1.RELEASE/spring-ldap-core-1.3.1.RELEASE.jar:/home/esup/.m2/repository/org/springframework/ldap/spring-ldap-core-tiger/1.3.1.RELEASE/spring-ldap-core-tiger-1.3.1.RELEASE.jar:/home/esup/.m2/repository/org/springframework/security/spring-security-config/3.1.3.RELEASE/spring-security-config-3.1.3.RELEASE.jar:/home/esup/.m2/repository/org/springframework/security/spring-security-core/3.1.3.RELEASE/spring-security-core-3.1.3.RELEASE.jar:/home/esup/.m2/repository/org/springframework/security/spring-security-web/3.1.3.RELEASE/spring-security-web-3.1.3.RELEASE.jar:/home/esup/.m2/repository/org/springframework/webflow/spring-binding/2.3.2.RELEASE/spring-binding-2.3.2.RELEASE.jar:/home/esup/.m2/repository/org/springframework/webflow/spring-webflow/2.3.2.RELEASE/spring-webflow-2.3.2.RELEASE.jar:/home/esup/.m2/repository/org/springframework/webflow/spring-js/2.3.2.RELEASE/spring-js-2.3.2.RELEASE.jar:/home/esup/.m2/repository/org/springframework/webflow/spring-js-resources/2.3.2.RELEASE/spring-js-resources-2.3.2.RELEASE.jar:/home/esup/.m2/repository/org/springmodules/spring-modules-cache/0.8a/spring-modules-cache-0.8a.jar:/home/esup/.m2/repository/concurrent/concurrent/1.3.4/concurrent-1.3.4.jar:/home/esup/.m2/repository/oro/oro/2.0.8/oro-2.0.8.jar:/home/esup/.m2/repository/taglibs/standard/1.1.2/standard-1.1.2.jar:/home/esup/.m2/repository/com/thoughtworks/xstream/xstream/1.4.4/xstream-1.4.4.jar:/home/esup/.m2/repository/xmlpull/xmlpull/1.1.3.1/xmlpull-1.1.3.1.jar:/home/esup/.m2/repository/xpp3/xpp3_min/1.1.4c/xpp3_min-1.1.4c.jar:/home/esup/.m2/repository/commons-logging/commons-logging-api/1.1/commons-logging-api-1.1.jar:/home/esup/.m2/repository/javax/ccpp/ccpp/1.0/ccpp-1.0.jar:/home/esup/.m2/repository/javax/portlet/portlet-api/2.0/portlet-api-2.0.jar:/home/esup/.m2/repository/javax/servlet/jsp/jsp-api/2.1.1/jsp-api-2.1.1.jar:/home/esup/.m2/repository/javax/el/el-api/1.1/el-api-1.1.jar:/home/esup/.m2/repository/javax/servlet/servlet-api/2.5/servlet-api-2.5.jar:/home/esup/.m2/repository/org/apache/portals/pluto/pluto-container-api/2.1.0-M3/pluto-container-api-2.1.0-M3.jar:/home/esup/.m2/repository/org/apache/portals/pluto/pluto-container-driver-api/2.1.0-M3/pluto-container-driver-api-2.1.0-M3.jar:/home/esup/.m2/repository/org/apache/portals/pluto/pluto-taglib/2.1.0-M3/pluto-taglib-2.1.0-M3.jar:/home/esup/.m2/repository/org/apache/portals/pluto/pluto-util/2.1.0-M3/pluto-util-2.1.0-M3.jar:/home/esup/.m2/repository/org/hibernate/hibernate-jpamodelgen/1.2.0.Final/hibernate-jpamodelgen-1.2.0.Final.jar:/home/esup/.m2/repository/org/jasig/service/persondir/person-directory-api/1.5.2-M1/person-directory-api-1.5.2-M1.jar:/home/esup/.m2/repository/org/hsqldb/hsqldb/2.2.9/hsqldb-2.2.9.jar:/home/esup/.m2/repository/axis/axis/1.2.1/axis-1.2.1.jar:/home/esup/.m2/repository/wsdl4j/wsdl4j/1.5.1/wsdl4j-1.5.1.jar:/home/esup/.m2/repository/commons-discovery/commons-discovery/0.2/commons-discovery-0.2.jar:/home/esup/.m2/repository/axis/axis-ant/1.2.1/axis-ant-1.2.1.jar:/home/esup/.m2/repository/axis/axis-jaxrpc/1.2.1/axis-jaxrpc-1.2.1.jar:/home/esup/.m2/repository/axis/axis-wsdl4j/1.2.1/axis-wsdl4j-1.2.1.jar:/home/esup/.m2/repository/axis/axis-saaj/1.2.1/axis-saaj-1.2.1.jar) [/commons-io/2.4/commons-io-2.4.jar:/home/esup/.m2/repository/commons-lang/commons-lang/2.6/commons-lang-2.6.jar:](http://jar/home/esup/.m2/repository/org/sonatype/sisu/sisu-guice/2.9.1/sisu-guice-2.9.1-noaop.jar:/home/esup/.m2/repository/org/sonatype/aether/aether-util/1.8/aether-util-1.8.jar:/home/esup/.m2/repository/org/codehaus/plexus/plexus-interpolation/1.14/plexus-interpolation-1.14.jar:/home/esup/.m2/repository/org/codehaus/plexus/plexus-utils/2.0.4/plexus-utils-2.0.4.jar:/home/esup/.m2/repository/org/codehaus/plexus/plexus-component-annotations/1.5.5/plexus-component-annotations-1.5.5.jar:/home/esup/.m2/repository/org/sonatype/plexus/plexus-sec-dispatcher/1.3/plexus-sec-dispatcher-1.3.jar:/home/esup/.m2/repository/org/sonatype/plexus/plexus-cipher/1.4/plexus-cipher-1.4.jar:/opt/esup-uportal/uportal-war/src/main/resources:/opt/esup-uportal/uportal-war/src/main/webapp/WEB-INF:/opt/esup-uportal/uportal-war/target/generated-sources/xjc:/opt/esup-uportal/uportal-war/target/classes:/home/esup/.m2/repository/postgresql/postgresql/9.0-801.jdbc4/postgresql-9.0-801.jdbc4.jar:/home/esup/.m2/repository/org/jasig/portal/uportal-search-api/4.0.11/uportal-search-api-4.0.11.jar:/home/esup/.m2/repository/org/antlr/stringtemplate/4.0.2/stringtemplate-4.0.2.jar:/home/esup/.m2/repository/org/antlr/antlr-runtime/3.3/antlr-runtime-3.3.jar:/home/esup/.m2/repository/aopalliance/aopalliance/1.0/aopalliance-1.0.jar:/home/esup/.m2/repository/org/jasig/cas/client/cas-client-core/3.2.1/cas-client-core-3.2.1.jar:/home/esup/.m2/repository/com/google/guava/guava/14.0.1/guava-14.0.1.jar:/home/esup/.m2/repository/com/googlecode/cernunnos/cernunnos/1.2.2/cernunnos-1.2.2.jar:/home/esup/.m2/repository/commons-jexl/commons-jexl/1.1/commons-jexl-1.1.jar:/home/esup/.m2/repository/jaxen/jaxen/1.1.1/jaxen-1.1.1.jar:/home/esup/.m2/repository/jdom/jdom/1.0/jdom-1.0.jar:/home/esup/.m2/repository/nekohtml/nekohtml/1.9.6.2/nekohtml-1.9.6.2.jar:/home/esup/.m2/repository/net/sf/json-lib/json-lib/2.2.3/json-lib-2.2.3-jdk15.jar:/home/esup/.m2/repository/commons-beanutils/commons-beanutils/1.7.0/commons-beanutils-1.7.0.jar:/home/esup/.m2/repository/net/sf/ezmorph/ezmorph/1.0.6/ezmorph-1.0.6.jar:/home/esup/.m2/repository/com/googlecode/ehcache-spring-annotations/ehcache-spring-annotations/1.2.0/ehcache-spring-annotations-1.2.0.jar:/home/esup/.m2/repository/commons-cli/commons-cli/1.2/commons-cli-1.2.jar:/home/esup/.m2/repository/commons-codec/commons-codec/1.7/commons-codec-1.7.jar:/home/esup/.m2/repository/commons-collections/commons-collections/3.2.1/commons-collections-3.2.1.jar:/home/esup/.m2/repository/commons-dbcp/commons-dbcp/1.4/commons-dbcp-1.4.jar:/home/esup/.m2/repository/commons-fileupload/commons-fileupload/1.2.2/commons-fileupload-1.2.2.jar:/home/esup/.m2/repository/commons-httpclient/commons-httpclient/3.1/commons-httpclient-3.1.jar:/home/esup/.m2/repository/org/apache/httpcomponents/httpcore/4.2.3/httpcore-4.2.3.jar:/home/esup/.m2/repository/commons-io/commons-io/2.4/commons-io-2.4.jar:/home/esup/.m2/repository/commons-lang/commons-lang/2.6/commons-lang-2.6.jar:/home/esup/.m2/repository/commons-logging/commons-logging/1.1.1/commons-logging-1.1.1.jar:/home/esup/.m2/repository/commons-pool/commons-pool/1.6/commons-pool-1.6.jar:/home/esup/.m2/repository/org/apache/commons/commons-math3/3.1.1/commons-math3-3.1.1.jar:/home/esup/.m2/repository/org/apache/commons/commons-compress/1.4.1/commons-compress-1.4.1.jar:/home/esup/.m2/repository/org/tukaani/xz/1.0/xz-1.0.jar:/home/esup/.m2/repository/org/apache/tomcat/tomcat-jdbc/7.0.37/tomcat-jdbc-7.0.37.jar:/home/esup/.m2/repository/org/apache/tomcat/tomcat-juli/7.0.37/tomcat-juli-7.0.37.jar:/home/esup/.m2/repository/org/apache/tika/tika-core/1.3/tika-core-1.3.jar:/home/esup/.m2/repository/dom4j/dom4j/1.6.1/dom4j-1.6.1.jar:/home/esup/.m2/repository/edu/internet2/middleware/grouper/grouperClient/1.6.3/grouperClient-1.6.3.jar:/home/esup/.m2/repository/com/google/visualization/visualization-datasource/1.1.1/visualization-datasource-1.1.1.jar:/home/esup/.m2/repository/net/sf/opencsv/opencsv/1.8/opencsv-1.8.jar:/home/esup/.m2/repository/com/ibm/icu/icu4j/51.1/icu4j-51.1.jar:/home/esup/.m2/repository/javax/activation/activation/1.1.1/activation-1.1.1.jar:/home/esup/.m2/repository/javax/mail/mail/1.4.5/mail-1.4.5.jar:/home/esup/.m2/repository/javax/servlet/jstl/1.1.2/jstl-1.1.2.jar:/home/esup/.m2/repository/joda-time/joda-time/2.2/joda-time-2.2.jar:/home/esup/.m2/repository/log4j/log4j/1.2.17/log4j-1.2.17.jar:/home/esup/.m2/repository/net/sf/ehcache/ehcache-core/2.6.5/ehcache-core-2.6.5.jar:/home/esup/.m2/repository/net/sf/json-lib/json-lib-ext-spring/1.0.2/json-lib-ext-spring-1.0.2.jar:/home/esup/.m2/repository/org/jvnet/jaxb2_commons/jaxb2-basics-runtime/0.6.4/jaxb2-basics-runtime-0.6.4.jar:/home/esup/.m2/repository/org/codehaus/jackson/jackson-core-asl/1.9.11/jackson-core-asl-1.9.11.jar:/home/esup/.m2/repository/org/codehaus/jackson/jackson-mapper-asl/1.9.11/jackson-mapper-asl-1.9.11.jar:/home/esup/.m2/repository/org/codehaus/jackson/jackson-xc/1.9.11/jackson-xc-1.9.11.jar:/home/esup/.m2/repository/org/codehaus/staxmate/staxmate/2.0.1/staxmate-2.0.1.jar:/home/esup/.m2/repository/org/codehaus/woodstox/stax2-api/3.1.1/stax2-api-3.1.1.jar:/home/esup/.m2/repository/org/codehaus/woodstox/woodstox-core-asl/4.1.5/woodstox-core-asl-4.1.5.jar:/home/esup/.m2/repository/org/quartz-scheduler/quartz/1.8.4/quartz-1.8.4.jar:/home/esup/.m2/repository/javax/transaction/jta/1.1/jta-1.1.jar:/home/esup/.m2/repository/org/apache/ant/ant/1.8.4/ant-1.8.4.jar:/home/esup/.m2/repository/org/apache/ant/ant-launcher/1.8.4/ant-launcher-1.8.4.jar:/home/esup/.m2/repository/org/apache/portals/pluto/pluto-container/2.1.0-M3/pluto-container-2.1.0-M3.jar:/home/esup/.m2/repository/org/apache/portals/pluto/pluto-portal-driver/2.1.0-M3/pluto-portal-driver-2.1.0-M3.jar:/home/esup/.m2/repository/org/aspectj/aspectjrt/1.7.1/aspectjrt-1.7.1.jar:/home/esup/.m2/repository/org/aspectj/aspectjweaver/1.7.2/aspectjweaver-1.7.2.jar:/home/esup/.m2/repository/org/codehaus/groovy/groovy/2.1.2/groovy-2.1.2.jar:/home/esup/.m2/repository/antlr/antlr/2.7.7/antlr-2.7.7.jar:/home/esup/.m2/repository/org/ow2/asm/asm-tree/4.0/asm-tree-4.0.jar:/home/esup/.m2/repository/org/ow2/asm/asm-commons/4.0/asm-commons-4.0.jar:/home/esup/.m2/repository/org/ow2/asm/asm/4.0/asm-4.0.jar:/home/esup/.m2/repository/org/ow2/asm/asm-util/4.0/asm-util-4.0.jar:/home/esup/.m2/repository/org/ow2/asm/asm-analysis/4.0/asm-analysis-4.0.jar:/home/esup/.m2/repository/org/codehaus/groovy/groovy-groovysh/2.1.2/groovy-groovysh-2.1.2.jar:/home/esup/.m2/repository/org/codehaus/groovy/groovy-console/2.1.2/groovy-console-2.1.2.jar:/home/esup/.m2/repository/org/codehaus/groovy/groovy-templates/2.1.2/groovy-templates-2.1.2.jar:/home/esup/.m2/repository/org/codehaus/groovy/groovy-swing/2.1.2/groovy-swing-2.1.2.jar:/home/esup/.m2/repository/org/hibernate/hibernate-core/4.1.9.Final/hibernate-core-4.1.9.Final.jar:/home/esup/.m2/repository/org/jboss/logging/jboss-logging/3.1.0.GA/jboss-logging-3.1.0.GA.jar:/home/esup/.m2/repository/org/javassist/javassist/3.17.1-GA/javassist-3.17.1-GA.jar:/home/esup/.m2/repository/org/jboss/spec/javax/transaction/jboss-transaction-api_1.1_spec/1.0.0.Final/jboss-transaction-api_1.1_spec-1.0.0.Final.jar:/home/esup/.m2/repository/org/hibernate/common/hibernate-commons-annotations/4.0.1.Final/hibernate-commons-annotations-4.0.1.Final.jar:/home/esup/.m2/repository/org/hibernate/hibernate-ehcache/4.1.9.Final/hibernate-ehcache-4.1.9.Final.jar:/home/esup/.m2/repository/org/hibernate/hibernate-entitymanager/4.1.9.Final/hibernate-entitymanager-4.1.9.Final.jar:/home/esup/.m2/repository/org/hibernate/javax/persistence/hibernate-jpa-2.0-api/1.0.1.Final/hibernate-jpa-2.0-api-1.0.1.Final.jar:/home/esup/.m2/repository/org/jasig/portlet/utils/portlet-jdbc-util/1.1.0/portlet-jdbc-util-1.1.0.jar:/home/esup/.m2/repository/org/jasig/resourceserver/resource-server-api/1.0.29/resource-server-api-1.0.29.jar:/home/esup/.m2/repository/org/jasig/resourceserver/resource-server-utils/1.0.29/resource-server-utils-1.0.29.jar:/home/esup/.m2/repository/org/jasig/resourceserver/resource-server-core/1.0.29/resource-server-core-1.0.29.jar:/home/esup/.m2/repository/net/sf/ehcache/ehcache-web/2.0.4/ehcache-web-2.0.4.jar:/home/esup/.m2/repository/org/jasig/service/persondir/person-directory-impl/1.5.2-M1/person-directory-impl-1.5.2-M1.jar:/home/esup/.m2/repository/org/jasypt/jasypt/1.9.0/jasypt-1.9.0.jar:/home/esup/.m2/repository/org/jadira/usertype/usertype.core/3.0.0.GA/usertype.core-3.0.0.GA.jar:/home/esup/.m2/repository/org/joda/joda-money/0.6/joda-money-0.6.jar:/home/esup/.m2/repository/org/jadira/usertype/usertype.spi/3.0.0.GA/usertype.spi-3.0.0.GA.jar:/home/esup/.m2/repository/org/jgroups/jgroups/3.2.7.Final/jgroups-3.2.7.Final.jar:/home/esup/.m2/repository/org/slf4j/slf4j-api/1.7.4/slf4j-api-1.7.4.jar:/home/esup/.m2/repository/org/slf4j/slf4j-jcl/1.7.4/slf4j-jcl-1.7.4.jar:/home/esup/.m2/repository/org/springframework/spring-aop/3.1.4.RELEASE/spring-aop-3.1.4.RELEASE.jar:/home/esup/.m2/repository/org/springframework/spring-asm/3.1.4.RELEASE/spring-asm-3.1.4.RELEASE.jar:/home/esup/.m2/repository/org/springframework/spring-aspects/3.1.4.RELEASE/spring-aspects-3.1.4.RELEASE.jar:/home/esup/.m2/repository/org/springframework/spring-beans/3.1.4.RELEASE/spring-beans-3.1.4.RELEASE.jar:/home/esup/.m2/repository/org/springframework/spring-context/3.1.4.RELEASE/spring-context-3.1.4.RELEASE.jar:/home/esup/.m2/repository/org/springframework/spring-context-support/3.1.4.RELEASE/spring-context-support-3.1.4.RELEASE.jar:/home/esup/.m2/repository/org/springframework/spring-core/3.1.4.RELEASE/spring-core-3.1.4.RELEASE.jar:/home/esup/.m2/repository/org/springframework/spring-expression/3.1.4.RELEASE/spring-expression-3.1.4.RELEASE.jar:/home/esup/.m2/repository/org/springframework/spring-jdbc/3.1.4.RELEASE/spring-jdbc-3.1.4.RELEASE.jar:/home/esup/.m2/repository/org/springframework/spring-orm/3.1.4.RELEASE/spring-orm-3.1.4.RELEASE.jar:/home/esup/.m2/repository/org/springframework/spring-oxm/3.1.4.RELEASE/spring-oxm-3.1.4.RELEASE.jar:/home/esup/.m2/repository/org/springframework/spring-web/3.1.4.RELEASE/spring-web-3.1.4.RELEASE.jar:/home/esup/.m2/repository/org/springframework/spring-webmvc/3.1.4.RELEASE/spring-webmvc-3.1.4.RELEASE.jar:/home/esup/.m2/repository/org/springframework/spring-webmvc-portlet/3.1.4.RELEASE/spring-webmvc-portlet-3.1.4.RELEASE.jar:/home/esup/.m2/repository/org/springframework/spring-tx/3.1.4.RELEASE/spring-tx-3.1.4.RELEASE.jar:/home/esup/.m2/repository/org/springframework/ldap/spring-ldap-core/1.3.1.RELEASE/spring-ldap-core-1.3.1.RELEASE.jar:/home/esup/.m2/repository/org/springframework/ldap/spring-ldap-core-tiger/1.3.1.RELEASE/spring-ldap-core-tiger-1.3.1.RELEASE.jar:/home/esup/.m2/repository/org/springframework/security/spring-security-config/3.1.3.RELEASE/spring-security-config-3.1.3.RELEASE.jar:/home/esup/.m2/repository/org/springframework/security/spring-security-core/3.1.3.RELEASE/spring-security-core-3.1.3.RELEASE.jar:/home/esup/.m2/repository/org/springframework/security/spring-security-web/3.1.3.RELEASE/spring-security-web-3.1.3.RELEASE.jar:/home/esup/.m2/repository/org/springframework/webflow/spring-binding/2.3.2.RELEASE/spring-binding-2.3.2.RELEASE.jar:/home/esup/.m2/repository/org/springframework/webflow/spring-webflow/2.3.2.RELEASE/spring-webflow-2.3.2.RELEASE.jar:/home/esup/.m2/repository/org/springframework/webflow/spring-js/2.3.2.RELEASE/spring-js-2.3.2.RELEASE.jar:/home/esup/.m2/repository/org/springframework/webflow/spring-js-resources/2.3.2.RELEASE/spring-js-resources-2.3.2.RELEASE.jar:/home/esup/.m2/repository/org/springmodules/spring-modules-cache/0.8a/spring-modules-cache-0.8a.jar:/home/esup/.m2/repository/concurrent/concurrent/1.3.4/concurrent-1.3.4.jar:/home/esup/.m2/repository/oro/oro/2.0.8/oro-2.0.8.jar:/home/esup/.m2/repository/taglibs/standard/1.1.2/standard-1.1.2.jar:/home/esup/.m2/repository/com/thoughtworks/xstream/xstream/1.4.4/xstream-1.4.4.jar:/home/esup/.m2/repository/xmlpull/xmlpull/1.1.3.1/xmlpull-1.1.3.1.jar:/home/esup/.m2/repository/xpp3/xpp3_min/1.1.4c/xpp3_min-1.1.4c.jar:/home/esup/.m2/repository/commons-logging/commons-logging-api/1.1/commons-logging-api-1.1.jar:/home/esup/.m2/repository/javax/ccpp/ccpp/1.0/ccpp-1.0.jar:/home/esup/.m2/repository/javax/portlet/portlet-api/2.0/portlet-api-2.0.jar:/home/esup/.m2/repository/javax/servlet/jsp/jsp-api/2.1.1/jsp-api-2.1.1.jar:/home/esup/.m2/repository/javax/el/el-api/1.1/el-api-1.1.jar:/home/esup/.m2/repository/javax/servlet/servlet-api/2.5/servlet-api-2.5.jar:/home/esup/.m2/repository/org/apache/portals/pluto/pluto-container-api/2.1.0-M3/pluto-container-api-2.1.0-M3.jar:/home/esup/.m2/repository/org/apache/portals/pluto/pluto-container-driver-api/2.1.0-M3/pluto-container-driver-api-2.1.0-M3.jar:/home/esup/.m2/repository/org/apache/portals/pluto/pluto-taglib/2.1.0-M3/pluto-taglib-2.1.0-M3.jar:/home/esup/.m2/repository/org/apache/portals/pluto/pluto-util/2.1.0-M3/pluto-util-2.1.0-M3.jar:/home/esup/.m2/repository/org/hibernate/hibernate-jpamodelgen/1.2.0.Final/hibernate-jpamodelgen-1.2.0.Final.jar:/home/esup/.m2/repository/org/jasig/service/persondir/person-directory-api/1.5.2-M1/person-directory-api-1.5.2-M1.jar:/home/esup/.m2/repository/org/hsqldb/hsqldb/2.2.9/hsqldb-2.2.9.jar:/home/esup/.m2/repository/axis/axis/1.2.1/axis-1.2.1.jar:/home/esup/.m2/repository/wsdl4j/wsdl4j/1.5.1/wsdl4j-1.5.1.jar:/home/esup/.m2/repository/commons-discovery/commons-discovery/0.2/commons-discovery-0.2.jar:/home/esup/.m2/repository/axis/axis-ant/1.2.1/axis-ant-1.2.1.jar:/home/esup/.m2/repository/axis/axis-jaxrpc/1.2.1/axis-jaxrpc-1.2.1.jar:/home/esup/.m2/repository/axis/axis-wsdl4j/1.2.1/axis-wsdl4j-1.2.1.jar:/home/esup/.m2/repository/axis/axis-saaj/1.2.1/axis-saaj-1.2.1.jar) [/home/esup/.m2/repository/commons-logging/commons-logging/1.1.1/commons-logging-1.1.1.jar:/home/esup/.m2](http://jar/home/esup/.m2/repository/org/sonatype/sisu/sisu-guice/2.9.1/sisu-guice-2.9.1-noaop.jar:/home/esup/.m2/repository/org/sonatype/aether/aether-util/1.8/aether-util-1.8.jar:/home/esup/.m2/repository/org/codehaus/plexus/plexus-interpolation/1.14/plexus-interpolation-1.14.jar:/home/esup/.m2/repository/org/codehaus/plexus/plexus-utils/2.0.4/plexus-utils-2.0.4.jar:/home/esup/.m2/repository/org/codehaus/plexus/plexus-component-annotations/1.5.5/plexus-component-annotations-1.5.5.jar:/home/esup/.m2/repository/org/sonatype/plexus/plexus-sec-dispatcher/1.3/plexus-sec-dispatcher-1.3.jar:/home/esup/.m2/repository/org/sonatype/plexus/plexus-cipher/1.4/plexus-cipher-1.4.jar:/opt/esup-uportal/uportal-war/src/main/resources:/opt/esup-uportal/uportal-war/src/main/webapp/WEB-INF:/opt/esup-uportal/uportal-war/target/generated-sources/xjc:/opt/esup-uportal/uportal-war/target/classes:/home/esup/.m2/repository/postgresql/postgresql/9.0-801.jdbc4/postgresql-9.0-801.jdbc4.jar:/home/esup/.m2/repository/org/jasig/portal/uportal-search-api/4.0.11/uportal-search-api-4.0.11.jar:/home/esup/.m2/repository/org/antlr/stringtemplate/4.0.2/stringtemplate-4.0.2.jar:/home/esup/.m2/repository/org/antlr/antlr-runtime/3.3/antlr-runtime-3.3.jar:/home/esup/.m2/repository/aopalliance/aopalliance/1.0/aopalliance-1.0.jar:/home/esup/.m2/repository/org/jasig/cas/client/cas-client-core/3.2.1/cas-client-core-3.2.1.jar:/home/esup/.m2/repository/com/google/guava/guava/14.0.1/guava-14.0.1.jar:/home/esup/.m2/repository/com/googlecode/cernunnos/cernunnos/1.2.2/cernunnos-1.2.2.jar:/home/esup/.m2/repository/commons-jexl/commons-jexl/1.1/commons-jexl-1.1.jar:/home/esup/.m2/repository/jaxen/jaxen/1.1.1/jaxen-1.1.1.jar:/home/esup/.m2/repository/jdom/jdom/1.0/jdom-1.0.jar:/home/esup/.m2/repository/nekohtml/nekohtml/1.9.6.2/nekohtml-1.9.6.2.jar:/home/esup/.m2/repository/net/sf/json-lib/json-lib/2.2.3/json-lib-2.2.3-jdk15.jar:/home/esup/.m2/repository/commons-beanutils/commons-beanutils/1.7.0/commons-beanutils-1.7.0.jar:/home/esup/.m2/repository/net/sf/ezmorph/ezmorph/1.0.6/ezmorph-1.0.6.jar:/home/esup/.m2/repository/com/googlecode/ehcache-spring-annotations/ehcache-spring-annotations/1.2.0/ehcache-spring-annotations-1.2.0.jar:/home/esup/.m2/repository/commons-cli/commons-cli/1.2/commons-cli-1.2.jar:/home/esup/.m2/repository/commons-codec/commons-codec/1.7/commons-codec-1.7.jar:/home/esup/.m2/repository/commons-collections/commons-collections/3.2.1/commons-collections-3.2.1.jar:/home/esup/.m2/repository/commons-dbcp/commons-dbcp/1.4/commons-dbcp-1.4.jar:/home/esup/.m2/repository/commons-fileupload/commons-fileupload/1.2.2/commons-fileupload-1.2.2.jar:/home/esup/.m2/repository/commons-httpclient/commons-httpclient/3.1/commons-httpclient-3.1.jar:/home/esup/.m2/repository/org/apache/httpcomponents/httpcore/4.2.3/httpcore-4.2.3.jar:/home/esup/.m2/repository/commons-io/commons-io/2.4/commons-io-2.4.jar:/home/esup/.m2/repository/commons-lang/commons-lang/2.6/commons-lang-2.6.jar:/home/esup/.m2/repository/commons-logging/commons-logging/1.1.1/commons-logging-1.1.1.jar:/home/esup/.m2/repository/commons-pool/commons-pool/1.6/commons-pool-1.6.jar:/home/esup/.m2/repository/org/apache/commons/commons-math3/3.1.1/commons-math3-3.1.1.jar:/home/esup/.m2/repository/org/apache/commons/commons-compress/1.4.1/commons-compress-1.4.1.jar:/home/esup/.m2/repository/org/tukaani/xz/1.0/xz-1.0.jar:/home/esup/.m2/repository/org/apache/tomcat/tomcat-jdbc/7.0.37/tomcat-jdbc-7.0.37.jar:/home/esup/.m2/repository/org/apache/tomcat/tomcat-juli/7.0.37/tomcat-juli-7.0.37.jar:/home/esup/.m2/repository/org/apache/tika/tika-core/1.3/tika-core-1.3.jar:/home/esup/.m2/repository/dom4j/dom4j/1.6.1/dom4j-1.6.1.jar:/home/esup/.m2/repository/edu/internet2/middleware/grouper/grouperClient/1.6.3/grouperClient-1.6.3.jar:/home/esup/.m2/repository/com/google/visualization/visualization-datasource/1.1.1/visualization-datasource-1.1.1.jar:/home/esup/.m2/repository/net/sf/opencsv/opencsv/1.8/opencsv-1.8.jar:/home/esup/.m2/repository/com/ibm/icu/icu4j/51.1/icu4j-51.1.jar:/home/esup/.m2/repository/javax/activation/activation/1.1.1/activation-1.1.1.jar:/home/esup/.m2/repository/javax/mail/mail/1.4.5/mail-1.4.5.jar:/home/esup/.m2/repository/javax/servlet/jstl/1.1.2/jstl-1.1.2.jar:/home/esup/.m2/repository/joda-time/joda-time/2.2/joda-time-2.2.jar:/home/esup/.m2/repository/log4j/log4j/1.2.17/log4j-1.2.17.jar:/home/esup/.m2/repository/net/sf/ehcache/ehcache-core/2.6.5/ehcache-core-2.6.5.jar:/home/esup/.m2/repository/net/sf/json-lib/json-lib-ext-spring/1.0.2/json-lib-ext-spring-1.0.2.jar:/home/esup/.m2/repository/org/jvnet/jaxb2_commons/jaxb2-basics-runtime/0.6.4/jaxb2-basics-runtime-0.6.4.jar:/home/esup/.m2/repository/org/codehaus/jackson/jackson-core-asl/1.9.11/jackson-core-asl-1.9.11.jar:/home/esup/.m2/repository/org/codehaus/jackson/jackson-mapper-asl/1.9.11/jackson-mapper-asl-1.9.11.jar:/home/esup/.m2/repository/org/codehaus/jackson/jackson-xc/1.9.11/jackson-xc-1.9.11.jar:/home/esup/.m2/repository/org/codehaus/staxmate/staxmate/2.0.1/staxmate-2.0.1.jar:/home/esup/.m2/repository/org/codehaus/woodstox/stax2-api/3.1.1/stax2-api-3.1.1.jar:/home/esup/.m2/repository/org/codehaus/woodstox/woodstox-core-asl/4.1.5/woodstox-core-asl-4.1.5.jar:/home/esup/.m2/repository/org/quartz-scheduler/quartz/1.8.4/quartz-1.8.4.jar:/home/esup/.m2/repository/javax/transaction/jta/1.1/jta-1.1.jar:/home/esup/.m2/repository/org/apache/ant/ant/1.8.4/ant-1.8.4.jar:/home/esup/.m2/repository/org/apache/ant/ant-launcher/1.8.4/ant-launcher-1.8.4.jar:/home/esup/.m2/repository/org/apache/portals/pluto/pluto-container/2.1.0-M3/pluto-container-2.1.0-M3.jar:/home/esup/.m2/repository/org/apache/portals/pluto/pluto-portal-driver/2.1.0-M3/pluto-portal-driver-2.1.0-M3.jar:/home/esup/.m2/repository/org/aspectj/aspectjrt/1.7.1/aspectjrt-1.7.1.jar:/home/esup/.m2/repository/org/aspectj/aspectjweaver/1.7.2/aspectjweaver-1.7.2.jar:/home/esup/.m2/repository/org/codehaus/groovy/groovy/2.1.2/groovy-2.1.2.jar:/home/esup/.m2/repository/antlr/antlr/2.7.7/antlr-2.7.7.jar:/home/esup/.m2/repository/org/ow2/asm/asm-tree/4.0/asm-tree-4.0.jar:/home/esup/.m2/repository/org/ow2/asm/asm-commons/4.0/asm-commons-4.0.jar:/home/esup/.m2/repository/org/ow2/asm/asm/4.0/asm-4.0.jar:/home/esup/.m2/repository/org/ow2/asm/asm-util/4.0/asm-util-4.0.jar:/home/esup/.m2/repository/org/ow2/asm/asm-analysis/4.0/asm-analysis-4.0.jar:/home/esup/.m2/repository/org/codehaus/groovy/groovy-groovysh/2.1.2/groovy-groovysh-2.1.2.jar:/home/esup/.m2/repository/org/codehaus/groovy/groovy-console/2.1.2/groovy-console-2.1.2.jar:/home/esup/.m2/repository/org/codehaus/groovy/groovy-templates/2.1.2/groovy-templates-2.1.2.jar:/home/esup/.m2/repository/org/codehaus/groovy/groovy-swing/2.1.2/groovy-swing-2.1.2.jar:/home/esup/.m2/repository/org/hibernate/hibernate-core/4.1.9.Final/hibernate-core-4.1.9.Final.jar:/home/esup/.m2/repository/org/jboss/logging/jboss-logging/3.1.0.GA/jboss-logging-3.1.0.GA.jar:/home/esup/.m2/repository/org/javassist/javassist/3.17.1-GA/javassist-3.17.1-GA.jar:/home/esup/.m2/repository/org/jboss/spec/javax/transaction/jboss-transaction-api_1.1_spec/1.0.0.Final/jboss-transaction-api_1.1_spec-1.0.0.Final.jar:/home/esup/.m2/repository/org/hibernate/common/hibernate-commons-annotations/4.0.1.Final/hibernate-commons-annotations-4.0.1.Final.jar:/home/esup/.m2/repository/org/hibernate/hibernate-ehcache/4.1.9.Final/hibernate-ehcache-4.1.9.Final.jar:/home/esup/.m2/repository/org/hibernate/hibernate-entitymanager/4.1.9.Final/hibernate-entitymanager-4.1.9.Final.jar:/home/esup/.m2/repository/org/hibernate/javax/persistence/hibernate-jpa-2.0-api/1.0.1.Final/hibernate-jpa-2.0-api-1.0.1.Final.jar:/home/esup/.m2/repository/org/jasig/portlet/utils/portlet-jdbc-util/1.1.0/portlet-jdbc-util-1.1.0.jar:/home/esup/.m2/repository/org/jasig/resourceserver/resource-server-api/1.0.29/resource-server-api-1.0.29.jar:/home/esup/.m2/repository/org/jasig/resourceserver/resource-server-utils/1.0.29/resource-server-utils-1.0.29.jar:/home/esup/.m2/repository/org/jasig/resourceserver/resource-server-core/1.0.29/resource-server-core-1.0.29.jar:/home/esup/.m2/repository/net/sf/ehcache/ehcache-web/2.0.4/ehcache-web-2.0.4.jar:/home/esup/.m2/repository/org/jasig/service/persondir/person-directory-impl/1.5.2-M1/person-directory-impl-1.5.2-M1.jar:/home/esup/.m2/repository/org/jasypt/jasypt/1.9.0/jasypt-1.9.0.jar:/home/esup/.m2/repository/org/jadira/usertype/usertype.core/3.0.0.GA/usertype.core-3.0.0.GA.jar:/home/esup/.m2/repository/org/joda/joda-money/0.6/joda-money-0.6.jar:/home/esup/.m2/repository/org/jadira/usertype/usertype.spi/3.0.0.GA/usertype.spi-3.0.0.GA.jar:/home/esup/.m2/repository/org/jgroups/jgroups/3.2.7.Final/jgroups-3.2.7.Final.jar:/home/esup/.m2/repository/org/slf4j/slf4j-api/1.7.4/slf4j-api-1.7.4.jar:/home/esup/.m2/repository/org/slf4j/slf4j-jcl/1.7.4/slf4j-jcl-1.7.4.jar:/home/esup/.m2/repository/org/springframework/spring-aop/3.1.4.RELEASE/spring-aop-3.1.4.RELEASE.jar:/home/esup/.m2/repository/org/springframework/spring-asm/3.1.4.RELEASE/spring-asm-3.1.4.RELEASE.jar:/home/esup/.m2/repository/org/springframework/spring-aspects/3.1.4.RELEASE/spring-aspects-3.1.4.RELEASE.jar:/home/esup/.m2/repository/org/springframework/spring-beans/3.1.4.RELEASE/spring-beans-3.1.4.RELEASE.jar:/home/esup/.m2/repository/org/springframework/spring-context/3.1.4.RELEASE/spring-context-3.1.4.RELEASE.jar:/home/esup/.m2/repository/org/springframework/spring-context-support/3.1.4.RELEASE/spring-context-support-3.1.4.RELEASE.jar:/home/esup/.m2/repository/org/springframework/spring-core/3.1.4.RELEASE/spring-core-3.1.4.RELEASE.jar:/home/esup/.m2/repository/org/springframework/spring-expression/3.1.4.RELEASE/spring-expression-3.1.4.RELEASE.jar:/home/esup/.m2/repository/org/springframework/spring-jdbc/3.1.4.RELEASE/spring-jdbc-3.1.4.RELEASE.jar:/home/esup/.m2/repository/org/springframework/spring-orm/3.1.4.RELEASE/spring-orm-3.1.4.RELEASE.jar:/home/esup/.m2/repository/org/springframework/spring-oxm/3.1.4.RELEASE/spring-oxm-3.1.4.RELEASE.jar:/home/esup/.m2/repository/org/springframework/spring-web/3.1.4.RELEASE/spring-web-3.1.4.RELEASE.jar:/home/esup/.m2/repository/org/springframework/spring-webmvc/3.1.4.RELEASE/spring-webmvc-3.1.4.RELEASE.jar:/home/esup/.m2/repository/org/springframework/spring-webmvc-portlet/3.1.4.RELEASE/spring-webmvc-portlet-3.1.4.RELEASE.jar:/home/esup/.m2/repository/org/springframework/spring-tx/3.1.4.RELEASE/spring-tx-3.1.4.RELEASE.jar:/home/esup/.m2/repository/org/springframework/ldap/spring-ldap-core/1.3.1.RELEASE/spring-ldap-core-1.3.1.RELEASE.jar:/home/esup/.m2/repository/org/springframework/ldap/spring-ldap-core-tiger/1.3.1.RELEASE/spring-ldap-core-tiger-1.3.1.RELEASE.jar:/home/esup/.m2/repository/org/springframework/security/spring-security-config/3.1.3.RELEASE/spring-security-config-3.1.3.RELEASE.jar:/home/esup/.m2/repository/org/springframework/security/spring-security-core/3.1.3.RELEASE/spring-security-core-3.1.3.RELEASE.jar:/home/esup/.m2/repository/org/springframework/security/spring-security-web/3.1.3.RELEASE/spring-security-web-3.1.3.RELEASE.jar:/home/esup/.m2/repository/org/springframework/webflow/spring-binding/2.3.2.RELEASE/spring-binding-2.3.2.RELEASE.jar:/home/esup/.m2/repository/org/springframework/webflow/spring-webflow/2.3.2.RELEASE/spring-webflow-2.3.2.RELEASE.jar:/home/esup/.m2/repository/org/springframework/webflow/spring-js/2.3.2.RELEASE/spring-js-2.3.2.RELEASE.jar:/home/esup/.m2/repository/org/springframework/webflow/spring-js-resources/2.3.2.RELEASE/spring-js-resources-2.3.2.RELEASE.jar:/home/esup/.m2/repository/org/springmodules/spring-modules-cache/0.8a/spring-modules-cache-0.8a.jar:/home/esup/.m2/repository/concurrent/concurrent/1.3.4/concurrent-1.3.4.jar:/home/esup/.m2/repository/oro/oro/2.0.8/oro-2.0.8.jar:/home/esup/.m2/repository/taglibs/standard/1.1.2/standard-1.1.2.jar:/home/esup/.m2/repository/com/thoughtworks/xstream/xstream/1.4.4/xstream-1.4.4.jar:/home/esup/.m2/repository/xmlpull/xmlpull/1.1.3.1/xmlpull-1.1.3.1.jar:/home/esup/.m2/repository/xpp3/xpp3_min/1.1.4c/xpp3_min-1.1.4c.jar:/home/esup/.m2/repository/commons-logging/commons-logging-api/1.1/commons-logging-api-1.1.jar:/home/esup/.m2/repository/javax/ccpp/ccpp/1.0/ccpp-1.0.jar:/home/esup/.m2/repository/javax/portlet/portlet-api/2.0/portlet-api-2.0.jar:/home/esup/.m2/repository/javax/servlet/jsp/jsp-api/2.1.1/jsp-api-2.1.1.jar:/home/esup/.m2/repository/javax/el/el-api/1.1/el-api-1.1.jar:/home/esup/.m2/repository/javax/servlet/servlet-api/2.5/servlet-api-2.5.jar:/home/esup/.m2/repository/org/apache/portals/pluto/pluto-container-api/2.1.0-M3/pluto-container-api-2.1.0-M3.jar:/home/esup/.m2/repository/org/apache/portals/pluto/pluto-container-driver-api/2.1.0-M3/pluto-container-driver-api-2.1.0-M3.jar:/home/esup/.m2/repository/org/apache/portals/pluto/pluto-taglib/2.1.0-M3/pluto-taglib-2.1.0-M3.jar:/home/esup/.m2/repository/org/apache/portals/pluto/pluto-util/2.1.0-M3/pluto-util-2.1.0-M3.jar:/home/esup/.m2/repository/org/hibernate/hibernate-jpamodelgen/1.2.0.Final/hibernate-jpamodelgen-1.2.0.Final.jar:/home/esup/.m2/repository/org/jasig/service/persondir/person-directory-api/1.5.2-M1/person-directory-api-1.5.2-M1.jar:/home/esup/.m2/repository/org/hsqldb/hsqldb/2.2.9/hsqldb-2.2.9.jar:/home/esup/.m2/repository/axis/axis/1.2.1/axis-1.2.1.jar:/home/esup/.m2/repository/wsdl4j/wsdl4j/1.5.1/wsdl4j-1.5.1.jar:/home/esup/.m2/repository/commons-discovery/commons-discovery/0.2/commons-discovery-0.2.jar:/home/esup/.m2/repository/axis/axis-ant/1.2.1/axis-ant-1.2.1.jar:/home/esup/.m2/repository/axis/axis-jaxrpc/1.2.1/axis-jaxrpc-1.2.1.jar:/home/esup/.m2/repository/axis/axis-wsdl4j/1.2.1/axis-wsdl4j-1.2.1.jar:/home/esup/.m2/repository/axis/axis-saaj/1.2.1/axis-saaj-1.2.1.jar) [/repository/commons-pool/commons-pool/1.6/commons-pool-1.6.jar:/home/esup/.m2/repository/org/apache/commons](http://jar/home/esup/.m2/repository/org/sonatype/sisu/sisu-guice/2.9.1/sisu-guice-2.9.1-noaop.jar:/home/esup/.m2/repository/org/sonatype/aether/aether-util/1.8/aether-util-1.8.jar:/home/esup/.m2/repository/org/codehaus/plexus/plexus-interpolation/1.14/plexus-interpolation-1.14.jar:/home/esup/.m2/repository/org/codehaus/plexus/plexus-utils/2.0.4/plexus-utils-2.0.4.jar:/home/esup/.m2/repository/org/codehaus/plexus/plexus-component-annotations/1.5.5/plexus-component-annotations-1.5.5.jar:/home/esup/.m2/repository/org/sonatype/plexus/plexus-sec-dispatcher/1.3/plexus-sec-dispatcher-1.3.jar:/home/esup/.m2/repository/org/sonatype/plexus/plexus-cipher/1.4/plexus-cipher-1.4.jar:/opt/esup-uportal/uportal-war/src/main/resources:/opt/esup-uportal/uportal-war/src/main/webapp/WEB-INF:/opt/esup-uportal/uportal-war/target/generated-sources/xjc:/opt/esup-uportal/uportal-war/target/classes:/home/esup/.m2/repository/postgresql/postgresql/9.0-801.jdbc4/postgresql-9.0-801.jdbc4.jar:/home/esup/.m2/repository/org/jasig/portal/uportal-search-api/4.0.11/uportal-search-api-4.0.11.jar:/home/esup/.m2/repository/org/antlr/stringtemplate/4.0.2/stringtemplate-4.0.2.jar:/home/esup/.m2/repository/org/antlr/antlr-runtime/3.3/antlr-runtime-3.3.jar:/home/esup/.m2/repository/aopalliance/aopalliance/1.0/aopalliance-1.0.jar:/home/esup/.m2/repository/org/jasig/cas/client/cas-client-core/3.2.1/cas-client-core-3.2.1.jar:/home/esup/.m2/repository/com/google/guava/guava/14.0.1/guava-14.0.1.jar:/home/esup/.m2/repository/com/googlecode/cernunnos/cernunnos/1.2.2/cernunnos-1.2.2.jar:/home/esup/.m2/repository/commons-jexl/commons-jexl/1.1/commons-jexl-1.1.jar:/home/esup/.m2/repository/jaxen/jaxen/1.1.1/jaxen-1.1.1.jar:/home/esup/.m2/repository/jdom/jdom/1.0/jdom-1.0.jar:/home/esup/.m2/repository/nekohtml/nekohtml/1.9.6.2/nekohtml-1.9.6.2.jar:/home/esup/.m2/repository/net/sf/json-lib/json-lib/2.2.3/json-lib-2.2.3-jdk15.jar:/home/esup/.m2/repository/commons-beanutils/commons-beanutils/1.7.0/commons-beanutils-1.7.0.jar:/home/esup/.m2/repository/net/sf/ezmorph/ezmorph/1.0.6/ezmorph-1.0.6.jar:/home/esup/.m2/repository/com/googlecode/ehcache-spring-annotations/ehcache-spring-annotations/1.2.0/ehcache-spring-annotations-1.2.0.jar:/home/esup/.m2/repository/commons-cli/commons-cli/1.2/commons-cli-1.2.jar:/home/esup/.m2/repository/commons-codec/commons-codec/1.7/commons-codec-1.7.jar:/home/esup/.m2/repository/commons-collections/commons-collections/3.2.1/commons-collections-3.2.1.jar:/home/esup/.m2/repository/commons-dbcp/commons-dbcp/1.4/commons-dbcp-1.4.jar:/home/esup/.m2/repository/commons-fileupload/commons-fileupload/1.2.2/commons-fileupload-1.2.2.jar:/home/esup/.m2/repository/commons-httpclient/commons-httpclient/3.1/commons-httpclient-3.1.jar:/home/esup/.m2/repository/org/apache/httpcomponents/httpcore/4.2.3/httpcore-4.2.3.jar:/home/esup/.m2/repository/commons-io/commons-io/2.4/commons-io-2.4.jar:/home/esup/.m2/repository/commons-lang/commons-lang/2.6/commons-lang-2.6.jar:/home/esup/.m2/repository/commons-logging/commons-logging/1.1.1/commons-logging-1.1.1.jar:/home/esup/.m2/repository/commons-pool/commons-pool/1.6/commons-pool-1.6.jar:/home/esup/.m2/repository/org/apache/commons/commons-math3/3.1.1/commons-math3-3.1.1.jar:/home/esup/.m2/repository/org/apache/commons/commons-compress/1.4.1/commons-compress-1.4.1.jar:/home/esup/.m2/repository/org/tukaani/xz/1.0/xz-1.0.jar:/home/esup/.m2/repository/org/apache/tomcat/tomcat-jdbc/7.0.37/tomcat-jdbc-7.0.37.jar:/home/esup/.m2/repository/org/apache/tomcat/tomcat-juli/7.0.37/tomcat-juli-7.0.37.jar:/home/esup/.m2/repository/org/apache/tika/tika-core/1.3/tika-core-1.3.jar:/home/esup/.m2/repository/dom4j/dom4j/1.6.1/dom4j-1.6.1.jar:/home/esup/.m2/repository/edu/internet2/middleware/grouper/grouperClient/1.6.3/grouperClient-1.6.3.jar:/home/esup/.m2/repository/com/google/visualization/visualization-datasource/1.1.1/visualization-datasource-1.1.1.jar:/home/esup/.m2/repository/net/sf/opencsv/opencsv/1.8/opencsv-1.8.jar:/home/esup/.m2/repository/com/ibm/icu/icu4j/51.1/icu4j-51.1.jar:/home/esup/.m2/repository/javax/activation/activation/1.1.1/activation-1.1.1.jar:/home/esup/.m2/repository/javax/mail/mail/1.4.5/mail-1.4.5.jar:/home/esup/.m2/repository/javax/servlet/jstl/1.1.2/jstl-1.1.2.jar:/home/esup/.m2/repository/joda-time/joda-time/2.2/joda-time-2.2.jar:/home/esup/.m2/repository/log4j/log4j/1.2.17/log4j-1.2.17.jar:/home/esup/.m2/repository/net/sf/ehcache/ehcache-core/2.6.5/ehcache-core-2.6.5.jar:/home/esup/.m2/repository/net/sf/json-lib/json-lib-ext-spring/1.0.2/json-lib-ext-spring-1.0.2.jar:/home/esup/.m2/repository/org/jvnet/jaxb2_commons/jaxb2-basics-runtime/0.6.4/jaxb2-basics-runtime-0.6.4.jar:/home/esup/.m2/repository/org/codehaus/jackson/jackson-core-asl/1.9.11/jackson-core-asl-1.9.11.jar:/home/esup/.m2/repository/org/codehaus/jackson/jackson-mapper-asl/1.9.11/jackson-mapper-asl-1.9.11.jar:/home/esup/.m2/repository/org/codehaus/jackson/jackson-xc/1.9.11/jackson-xc-1.9.11.jar:/home/esup/.m2/repository/org/codehaus/staxmate/staxmate/2.0.1/staxmate-2.0.1.jar:/home/esup/.m2/repository/org/codehaus/woodstox/stax2-api/3.1.1/stax2-api-3.1.1.jar:/home/esup/.m2/repository/org/codehaus/woodstox/woodstox-core-asl/4.1.5/woodstox-core-asl-4.1.5.jar:/home/esup/.m2/repository/org/quartz-scheduler/quartz/1.8.4/quartz-1.8.4.jar:/home/esup/.m2/repository/javax/transaction/jta/1.1/jta-1.1.jar:/home/esup/.m2/repository/org/apache/ant/ant/1.8.4/ant-1.8.4.jar:/home/esup/.m2/repository/org/apache/ant/ant-launcher/1.8.4/ant-launcher-1.8.4.jar:/home/esup/.m2/repository/org/apache/portals/pluto/pluto-container/2.1.0-M3/pluto-container-2.1.0-M3.jar:/home/esup/.m2/repository/org/apache/portals/pluto/pluto-portal-driver/2.1.0-M3/pluto-portal-driver-2.1.0-M3.jar:/home/esup/.m2/repository/org/aspectj/aspectjrt/1.7.1/aspectjrt-1.7.1.jar:/home/esup/.m2/repository/org/aspectj/aspectjweaver/1.7.2/aspectjweaver-1.7.2.jar:/home/esup/.m2/repository/org/codehaus/groovy/groovy/2.1.2/groovy-2.1.2.jar:/home/esup/.m2/repository/antlr/antlr/2.7.7/antlr-2.7.7.jar:/home/esup/.m2/repository/org/ow2/asm/asm-tree/4.0/asm-tree-4.0.jar:/home/esup/.m2/repository/org/ow2/asm/asm-commons/4.0/asm-commons-4.0.jar:/home/esup/.m2/repository/org/ow2/asm/asm/4.0/asm-4.0.jar:/home/esup/.m2/repository/org/ow2/asm/asm-util/4.0/asm-util-4.0.jar:/home/esup/.m2/repository/org/ow2/asm/asm-analysis/4.0/asm-analysis-4.0.jar:/home/esup/.m2/repository/org/codehaus/groovy/groovy-groovysh/2.1.2/groovy-groovysh-2.1.2.jar:/home/esup/.m2/repository/org/codehaus/groovy/groovy-console/2.1.2/groovy-console-2.1.2.jar:/home/esup/.m2/repository/org/codehaus/groovy/groovy-templates/2.1.2/groovy-templates-2.1.2.jar:/home/esup/.m2/repository/org/codehaus/groovy/groovy-swing/2.1.2/groovy-swing-2.1.2.jar:/home/esup/.m2/repository/org/hibernate/hibernate-core/4.1.9.Final/hibernate-core-4.1.9.Final.jar:/home/esup/.m2/repository/org/jboss/logging/jboss-logging/3.1.0.GA/jboss-logging-3.1.0.GA.jar:/home/esup/.m2/repository/org/javassist/javassist/3.17.1-GA/javassist-3.17.1-GA.jar:/home/esup/.m2/repository/org/jboss/spec/javax/transaction/jboss-transaction-api_1.1_spec/1.0.0.Final/jboss-transaction-api_1.1_spec-1.0.0.Final.jar:/home/esup/.m2/repository/org/hibernate/common/hibernate-commons-annotations/4.0.1.Final/hibernate-commons-annotations-4.0.1.Final.jar:/home/esup/.m2/repository/org/hibernate/hibernate-ehcache/4.1.9.Final/hibernate-ehcache-4.1.9.Final.jar:/home/esup/.m2/repository/org/hibernate/hibernate-entitymanager/4.1.9.Final/hibernate-entitymanager-4.1.9.Final.jar:/home/esup/.m2/repository/org/hibernate/javax/persistence/hibernate-jpa-2.0-api/1.0.1.Final/hibernate-jpa-2.0-api-1.0.1.Final.jar:/home/esup/.m2/repository/org/jasig/portlet/utils/portlet-jdbc-util/1.1.0/portlet-jdbc-util-1.1.0.jar:/home/esup/.m2/repository/org/jasig/resourceserver/resource-server-api/1.0.29/resource-server-api-1.0.29.jar:/home/esup/.m2/repository/org/jasig/resourceserver/resource-server-utils/1.0.29/resource-server-utils-1.0.29.jar:/home/esup/.m2/repository/org/jasig/resourceserver/resource-server-core/1.0.29/resource-server-core-1.0.29.jar:/home/esup/.m2/repository/net/sf/ehcache/ehcache-web/2.0.4/ehcache-web-2.0.4.jar:/home/esup/.m2/repository/org/jasig/service/persondir/person-directory-impl/1.5.2-M1/person-directory-impl-1.5.2-M1.jar:/home/esup/.m2/repository/org/jasypt/jasypt/1.9.0/jasypt-1.9.0.jar:/home/esup/.m2/repository/org/jadira/usertype/usertype.core/3.0.0.GA/usertype.core-3.0.0.GA.jar:/home/esup/.m2/repository/org/joda/joda-money/0.6/joda-money-0.6.jar:/home/esup/.m2/repository/org/jadira/usertype/usertype.spi/3.0.0.GA/usertype.spi-3.0.0.GA.jar:/home/esup/.m2/repository/org/jgroups/jgroups/3.2.7.Final/jgroups-3.2.7.Final.jar:/home/esup/.m2/repository/org/slf4j/slf4j-api/1.7.4/slf4j-api-1.7.4.jar:/home/esup/.m2/repository/org/slf4j/slf4j-jcl/1.7.4/slf4j-jcl-1.7.4.jar:/home/esup/.m2/repository/org/springframework/spring-aop/3.1.4.RELEASE/spring-aop-3.1.4.RELEASE.jar:/home/esup/.m2/repository/org/springframework/spring-asm/3.1.4.RELEASE/spring-asm-3.1.4.RELEASE.jar:/home/esup/.m2/repository/org/springframework/spring-aspects/3.1.4.RELEASE/spring-aspects-3.1.4.RELEASE.jar:/home/esup/.m2/repository/org/springframework/spring-beans/3.1.4.RELEASE/spring-beans-3.1.4.RELEASE.jar:/home/esup/.m2/repository/org/springframework/spring-context/3.1.4.RELEASE/spring-context-3.1.4.RELEASE.jar:/home/esup/.m2/repository/org/springframework/spring-context-support/3.1.4.RELEASE/spring-context-support-3.1.4.RELEASE.jar:/home/esup/.m2/repository/org/springframework/spring-core/3.1.4.RELEASE/spring-core-3.1.4.RELEASE.jar:/home/esup/.m2/repository/org/springframework/spring-expression/3.1.4.RELEASE/spring-expression-3.1.4.RELEASE.jar:/home/esup/.m2/repository/org/springframework/spring-jdbc/3.1.4.RELEASE/spring-jdbc-3.1.4.RELEASE.jar:/home/esup/.m2/repository/org/springframework/spring-orm/3.1.4.RELEASE/spring-orm-3.1.4.RELEASE.jar:/home/esup/.m2/repository/org/springframework/spring-oxm/3.1.4.RELEASE/spring-oxm-3.1.4.RELEASE.jar:/home/esup/.m2/repository/org/springframework/spring-web/3.1.4.RELEASE/spring-web-3.1.4.RELEASE.jar:/home/esup/.m2/repository/org/springframework/spring-webmvc/3.1.4.RELEASE/spring-webmvc-3.1.4.RELEASE.jar:/home/esup/.m2/repository/org/springframework/spring-webmvc-portlet/3.1.4.RELEASE/spring-webmvc-portlet-3.1.4.RELEASE.jar:/home/esup/.m2/repository/org/springframework/spring-tx/3.1.4.RELEASE/spring-tx-3.1.4.RELEASE.jar:/home/esup/.m2/repository/org/springframework/ldap/spring-ldap-core/1.3.1.RELEASE/spring-ldap-core-1.3.1.RELEASE.jar:/home/esup/.m2/repository/org/springframework/ldap/spring-ldap-core-tiger/1.3.1.RELEASE/spring-ldap-core-tiger-1.3.1.RELEASE.jar:/home/esup/.m2/repository/org/springframework/security/spring-security-config/3.1.3.RELEASE/spring-security-config-3.1.3.RELEASE.jar:/home/esup/.m2/repository/org/springframework/security/spring-security-core/3.1.3.RELEASE/spring-security-core-3.1.3.RELEASE.jar:/home/esup/.m2/repository/org/springframework/security/spring-security-web/3.1.3.RELEASE/spring-security-web-3.1.3.RELEASE.jar:/home/esup/.m2/repository/org/springframework/webflow/spring-binding/2.3.2.RELEASE/spring-binding-2.3.2.RELEASE.jar:/home/esup/.m2/repository/org/springframework/webflow/spring-webflow/2.3.2.RELEASE/spring-webflow-2.3.2.RELEASE.jar:/home/esup/.m2/repository/org/springframework/webflow/spring-js/2.3.2.RELEASE/spring-js-2.3.2.RELEASE.jar:/home/esup/.m2/repository/org/springframework/webflow/spring-js-resources/2.3.2.RELEASE/spring-js-resources-2.3.2.RELEASE.jar:/home/esup/.m2/repository/org/springmodules/spring-modules-cache/0.8a/spring-modules-cache-0.8a.jar:/home/esup/.m2/repository/concurrent/concurrent/1.3.4/concurrent-1.3.4.jar:/home/esup/.m2/repository/oro/oro/2.0.8/oro-2.0.8.jar:/home/esup/.m2/repository/taglibs/standard/1.1.2/standard-1.1.2.jar:/home/esup/.m2/repository/com/thoughtworks/xstream/xstream/1.4.4/xstream-1.4.4.jar:/home/esup/.m2/repository/xmlpull/xmlpull/1.1.3.1/xmlpull-1.1.3.1.jar:/home/esup/.m2/repository/xpp3/xpp3_min/1.1.4c/xpp3_min-1.1.4c.jar:/home/esup/.m2/repository/commons-logging/commons-logging-api/1.1/commons-logging-api-1.1.jar:/home/esup/.m2/repository/javax/ccpp/ccpp/1.0/ccpp-1.0.jar:/home/esup/.m2/repository/javax/portlet/portlet-api/2.0/portlet-api-2.0.jar:/home/esup/.m2/repository/javax/servlet/jsp/jsp-api/2.1.1/jsp-api-2.1.1.jar:/home/esup/.m2/repository/javax/el/el-api/1.1/el-api-1.1.jar:/home/esup/.m2/repository/javax/servlet/servlet-api/2.5/servlet-api-2.5.jar:/home/esup/.m2/repository/org/apache/portals/pluto/pluto-container-api/2.1.0-M3/pluto-container-api-2.1.0-M3.jar:/home/esup/.m2/repository/org/apache/portals/pluto/pluto-container-driver-api/2.1.0-M3/pluto-container-driver-api-2.1.0-M3.jar:/home/esup/.m2/repository/org/apache/portals/pluto/pluto-taglib/2.1.0-M3/pluto-taglib-2.1.0-M3.jar:/home/esup/.m2/repository/org/apache/portals/pluto/pluto-util/2.1.0-M3/pluto-util-2.1.0-M3.jar:/home/esup/.m2/repository/org/hibernate/hibernate-jpamodelgen/1.2.0.Final/hibernate-jpamodelgen-1.2.0.Final.jar:/home/esup/.m2/repository/org/jasig/service/persondir/person-directory-api/1.5.2-M1/person-directory-api-1.5.2-M1.jar:/home/esup/.m2/repository/org/hsqldb/hsqldb/2.2.9/hsqldb-2.2.9.jar:/home/esup/.m2/repository/axis/axis/1.2.1/axis-1.2.1.jar:/home/esup/.m2/repository/wsdl4j/wsdl4j/1.5.1/wsdl4j-1.5.1.jar:/home/esup/.m2/repository/commons-discovery/commons-discovery/0.2/commons-discovery-0.2.jar:/home/esup/.m2/repository/axis/axis-ant/1.2.1/axis-ant-1.2.1.jar:/home/esup/.m2/repository/axis/axis-jaxrpc/1.2.1/axis-jaxrpc-1.2.1.jar:/home/esup/.m2/repository/axis/axis-wsdl4j/1.2.1/axis-wsdl4j-1.2.1.jar:/home/esup/.m2/repository/axis/axis-saaj/1.2.1/axis-saaj-1.2.1.jar) [/commons-math3/3.1.1/commons-math3-3.1.1.jar:/home/esup/.m2/repository/org/apache/commons/commons-compress/1.4.1](http://jar/home/esup/.m2/repository/org/sonatype/sisu/sisu-guice/2.9.1/sisu-guice-2.9.1-noaop.jar:/home/esup/.m2/repository/org/sonatype/aether/aether-util/1.8/aether-util-1.8.jar:/home/esup/.m2/repository/org/codehaus/plexus/plexus-interpolation/1.14/plexus-interpolation-1.14.jar:/home/esup/.m2/repository/org/codehaus/plexus/plexus-utils/2.0.4/plexus-utils-2.0.4.jar:/home/esup/.m2/repository/org/codehaus/plexus/plexus-component-annotations/1.5.5/plexus-component-annotations-1.5.5.jar:/home/esup/.m2/repository/org/sonatype/plexus/plexus-sec-dispatcher/1.3/plexus-sec-dispatcher-1.3.jar:/home/esup/.m2/repository/org/sonatype/plexus/plexus-cipher/1.4/plexus-cipher-1.4.jar:/opt/esup-uportal/uportal-war/src/main/resources:/opt/esup-uportal/uportal-war/src/main/webapp/WEB-INF:/opt/esup-uportal/uportal-war/target/generated-sources/xjc:/opt/esup-uportal/uportal-war/target/classes:/home/esup/.m2/repository/postgresql/postgresql/9.0-801.jdbc4/postgresql-9.0-801.jdbc4.jar:/home/esup/.m2/repository/org/jasig/portal/uportal-search-api/4.0.11/uportal-search-api-4.0.11.jar:/home/esup/.m2/repository/org/antlr/stringtemplate/4.0.2/stringtemplate-4.0.2.jar:/home/esup/.m2/repository/org/antlr/antlr-runtime/3.3/antlr-runtime-3.3.jar:/home/esup/.m2/repository/aopalliance/aopalliance/1.0/aopalliance-1.0.jar:/home/esup/.m2/repository/org/jasig/cas/client/cas-client-core/3.2.1/cas-client-core-3.2.1.jar:/home/esup/.m2/repository/com/google/guava/guava/14.0.1/guava-14.0.1.jar:/home/esup/.m2/repository/com/googlecode/cernunnos/cernunnos/1.2.2/cernunnos-1.2.2.jar:/home/esup/.m2/repository/commons-jexl/commons-jexl/1.1/commons-jexl-1.1.jar:/home/esup/.m2/repository/jaxen/jaxen/1.1.1/jaxen-1.1.1.jar:/home/esup/.m2/repository/jdom/jdom/1.0/jdom-1.0.jar:/home/esup/.m2/repository/nekohtml/nekohtml/1.9.6.2/nekohtml-1.9.6.2.jar:/home/esup/.m2/repository/net/sf/json-lib/json-lib/2.2.3/json-lib-2.2.3-jdk15.jar:/home/esup/.m2/repository/commons-beanutils/commons-beanutils/1.7.0/commons-beanutils-1.7.0.jar:/home/esup/.m2/repository/net/sf/ezmorph/ezmorph/1.0.6/ezmorph-1.0.6.jar:/home/esup/.m2/repository/com/googlecode/ehcache-spring-annotations/ehcache-spring-annotations/1.2.0/ehcache-spring-annotations-1.2.0.jar:/home/esup/.m2/repository/commons-cli/commons-cli/1.2/commons-cli-1.2.jar:/home/esup/.m2/repository/commons-codec/commons-codec/1.7/commons-codec-1.7.jar:/home/esup/.m2/repository/commons-collections/commons-collections/3.2.1/commons-collections-3.2.1.jar:/home/esup/.m2/repository/commons-dbcp/commons-dbcp/1.4/commons-dbcp-1.4.jar:/home/esup/.m2/repository/commons-fileupload/commons-fileupload/1.2.2/commons-fileupload-1.2.2.jar:/home/esup/.m2/repository/commons-httpclient/commons-httpclient/3.1/commons-httpclient-3.1.jar:/home/esup/.m2/repository/org/apache/httpcomponents/httpcore/4.2.3/httpcore-4.2.3.jar:/home/esup/.m2/repository/commons-io/commons-io/2.4/commons-io-2.4.jar:/home/esup/.m2/repository/commons-lang/commons-lang/2.6/commons-lang-2.6.jar:/home/esup/.m2/repository/commons-logging/commons-logging/1.1.1/commons-logging-1.1.1.jar:/home/esup/.m2/repository/commons-pool/commons-pool/1.6/commons-pool-1.6.jar:/home/esup/.m2/repository/org/apache/commons/commons-math3/3.1.1/commons-math3-3.1.1.jar:/home/esup/.m2/repository/org/apache/commons/commons-compress/1.4.1/commons-compress-1.4.1.jar:/home/esup/.m2/repository/org/tukaani/xz/1.0/xz-1.0.jar:/home/esup/.m2/repository/org/apache/tomcat/tomcat-jdbc/7.0.37/tomcat-jdbc-7.0.37.jar:/home/esup/.m2/repository/org/apache/tomcat/tomcat-juli/7.0.37/tomcat-juli-7.0.37.jar:/home/esup/.m2/repository/org/apache/tika/tika-core/1.3/tika-core-1.3.jar:/home/esup/.m2/repository/dom4j/dom4j/1.6.1/dom4j-1.6.1.jar:/home/esup/.m2/repository/edu/internet2/middleware/grouper/grouperClient/1.6.3/grouperClient-1.6.3.jar:/home/esup/.m2/repository/com/google/visualization/visualization-datasource/1.1.1/visualization-datasource-1.1.1.jar:/home/esup/.m2/repository/net/sf/opencsv/opencsv/1.8/opencsv-1.8.jar:/home/esup/.m2/repository/com/ibm/icu/icu4j/51.1/icu4j-51.1.jar:/home/esup/.m2/repository/javax/activation/activation/1.1.1/activation-1.1.1.jar:/home/esup/.m2/repository/javax/mail/mail/1.4.5/mail-1.4.5.jar:/home/esup/.m2/repository/javax/servlet/jstl/1.1.2/jstl-1.1.2.jar:/home/esup/.m2/repository/joda-time/joda-time/2.2/joda-time-2.2.jar:/home/esup/.m2/repository/log4j/log4j/1.2.17/log4j-1.2.17.jar:/home/esup/.m2/repository/net/sf/ehcache/ehcache-core/2.6.5/ehcache-core-2.6.5.jar:/home/esup/.m2/repository/net/sf/json-lib/json-lib-ext-spring/1.0.2/json-lib-ext-spring-1.0.2.jar:/home/esup/.m2/repository/org/jvnet/jaxb2_commons/jaxb2-basics-runtime/0.6.4/jaxb2-basics-runtime-0.6.4.jar:/home/esup/.m2/repository/org/codehaus/jackson/jackson-core-asl/1.9.11/jackson-core-asl-1.9.11.jar:/home/esup/.m2/repository/org/codehaus/jackson/jackson-mapper-asl/1.9.11/jackson-mapper-asl-1.9.11.jar:/home/esup/.m2/repository/org/codehaus/jackson/jackson-xc/1.9.11/jackson-xc-1.9.11.jar:/home/esup/.m2/repository/org/codehaus/staxmate/staxmate/2.0.1/staxmate-2.0.1.jar:/home/esup/.m2/repository/org/codehaus/woodstox/stax2-api/3.1.1/stax2-api-3.1.1.jar:/home/esup/.m2/repository/org/codehaus/woodstox/woodstox-core-asl/4.1.5/woodstox-core-asl-4.1.5.jar:/home/esup/.m2/repository/org/quartz-scheduler/quartz/1.8.4/quartz-1.8.4.jar:/home/esup/.m2/repository/javax/transaction/jta/1.1/jta-1.1.jar:/home/esup/.m2/repository/org/apache/ant/ant/1.8.4/ant-1.8.4.jar:/home/esup/.m2/repository/org/apache/ant/ant-launcher/1.8.4/ant-launcher-1.8.4.jar:/home/esup/.m2/repository/org/apache/portals/pluto/pluto-container/2.1.0-M3/pluto-container-2.1.0-M3.jar:/home/esup/.m2/repository/org/apache/portals/pluto/pluto-portal-driver/2.1.0-M3/pluto-portal-driver-2.1.0-M3.jar:/home/esup/.m2/repository/org/aspectj/aspectjrt/1.7.1/aspectjrt-1.7.1.jar:/home/esup/.m2/repository/org/aspectj/aspectjweaver/1.7.2/aspectjweaver-1.7.2.jar:/home/esup/.m2/repository/org/codehaus/groovy/groovy/2.1.2/groovy-2.1.2.jar:/home/esup/.m2/repository/antlr/antlr/2.7.7/antlr-2.7.7.jar:/home/esup/.m2/repository/org/ow2/asm/asm-tree/4.0/asm-tree-4.0.jar:/home/esup/.m2/repository/org/ow2/asm/asm-commons/4.0/asm-commons-4.0.jar:/home/esup/.m2/repository/org/ow2/asm/asm/4.0/asm-4.0.jar:/home/esup/.m2/repository/org/ow2/asm/asm-util/4.0/asm-util-4.0.jar:/home/esup/.m2/repository/org/ow2/asm/asm-analysis/4.0/asm-analysis-4.0.jar:/home/esup/.m2/repository/org/codehaus/groovy/groovy-groovysh/2.1.2/groovy-groovysh-2.1.2.jar:/home/esup/.m2/repository/org/codehaus/groovy/groovy-console/2.1.2/groovy-console-2.1.2.jar:/home/esup/.m2/repository/org/codehaus/groovy/groovy-templates/2.1.2/groovy-templates-2.1.2.jar:/home/esup/.m2/repository/org/codehaus/groovy/groovy-swing/2.1.2/groovy-swing-2.1.2.jar:/home/esup/.m2/repository/org/hibernate/hibernate-core/4.1.9.Final/hibernate-core-4.1.9.Final.jar:/home/esup/.m2/repository/org/jboss/logging/jboss-logging/3.1.0.GA/jboss-logging-3.1.0.GA.jar:/home/esup/.m2/repository/org/javassist/javassist/3.17.1-GA/javassist-3.17.1-GA.jar:/home/esup/.m2/repository/org/jboss/spec/javax/transaction/jboss-transaction-api_1.1_spec/1.0.0.Final/jboss-transaction-api_1.1_spec-1.0.0.Final.jar:/home/esup/.m2/repository/org/hibernate/common/hibernate-commons-annotations/4.0.1.Final/hibernate-commons-annotations-4.0.1.Final.jar:/home/esup/.m2/repository/org/hibernate/hibernate-ehcache/4.1.9.Final/hibernate-ehcache-4.1.9.Final.jar:/home/esup/.m2/repository/org/hibernate/hibernate-entitymanager/4.1.9.Final/hibernate-entitymanager-4.1.9.Final.jar:/home/esup/.m2/repository/org/hibernate/javax/persistence/hibernate-jpa-2.0-api/1.0.1.Final/hibernate-jpa-2.0-api-1.0.1.Final.jar:/home/esup/.m2/repository/org/jasig/portlet/utils/portlet-jdbc-util/1.1.0/portlet-jdbc-util-1.1.0.jar:/home/esup/.m2/repository/org/jasig/resourceserver/resource-server-api/1.0.29/resource-server-api-1.0.29.jar:/home/esup/.m2/repository/org/jasig/resourceserver/resource-server-utils/1.0.29/resource-server-utils-1.0.29.jar:/home/esup/.m2/repository/org/jasig/resourceserver/resource-server-core/1.0.29/resource-server-core-1.0.29.jar:/home/esup/.m2/repository/net/sf/ehcache/ehcache-web/2.0.4/ehcache-web-2.0.4.jar:/home/esup/.m2/repository/org/jasig/service/persondir/person-directory-impl/1.5.2-M1/person-directory-impl-1.5.2-M1.jar:/home/esup/.m2/repository/org/jasypt/jasypt/1.9.0/jasypt-1.9.0.jar:/home/esup/.m2/repository/org/jadira/usertype/usertype.core/3.0.0.GA/usertype.core-3.0.0.GA.jar:/home/esup/.m2/repository/org/joda/joda-money/0.6/joda-money-0.6.jar:/home/esup/.m2/repository/org/jadira/usertype/usertype.spi/3.0.0.GA/usertype.spi-3.0.0.GA.jar:/home/esup/.m2/repository/org/jgroups/jgroups/3.2.7.Final/jgroups-3.2.7.Final.jar:/home/esup/.m2/repository/org/slf4j/slf4j-api/1.7.4/slf4j-api-1.7.4.jar:/home/esup/.m2/repository/org/slf4j/slf4j-jcl/1.7.4/slf4j-jcl-1.7.4.jar:/home/esup/.m2/repository/org/springframework/spring-aop/3.1.4.RELEASE/spring-aop-3.1.4.RELEASE.jar:/home/esup/.m2/repository/org/springframework/spring-asm/3.1.4.RELEASE/spring-asm-3.1.4.RELEASE.jar:/home/esup/.m2/repository/org/springframework/spring-aspects/3.1.4.RELEASE/spring-aspects-3.1.4.RELEASE.jar:/home/esup/.m2/repository/org/springframework/spring-beans/3.1.4.RELEASE/spring-beans-3.1.4.RELEASE.jar:/home/esup/.m2/repository/org/springframework/spring-context/3.1.4.RELEASE/spring-context-3.1.4.RELEASE.jar:/home/esup/.m2/repository/org/springframework/spring-context-support/3.1.4.RELEASE/spring-context-support-3.1.4.RELEASE.jar:/home/esup/.m2/repository/org/springframework/spring-core/3.1.4.RELEASE/spring-core-3.1.4.RELEASE.jar:/home/esup/.m2/repository/org/springframework/spring-expression/3.1.4.RELEASE/spring-expression-3.1.4.RELEASE.jar:/home/esup/.m2/repository/org/springframework/spring-jdbc/3.1.4.RELEASE/spring-jdbc-3.1.4.RELEASE.jar:/home/esup/.m2/repository/org/springframework/spring-orm/3.1.4.RELEASE/spring-orm-3.1.4.RELEASE.jar:/home/esup/.m2/repository/org/springframework/spring-oxm/3.1.4.RELEASE/spring-oxm-3.1.4.RELEASE.jar:/home/esup/.m2/repository/org/springframework/spring-web/3.1.4.RELEASE/spring-web-3.1.4.RELEASE.jar:/home/esup/.m2/repository/org/springframework/spring-webmvc/3.1.4.RELEASE/spring-webmvc-3.1.4.RELEASE.jar:/home/esup/.m2/repository/org/springframework/spring-webmvc-portlet/3.1.4.RELEASE/spring-webmvc-portlet-3.1.4.RELEASE.jar:/home/esup/.m2/repository/org/springframework/spring-tx/3.1.4.RELEASE/spring-tx-3.1.4.RELEASE.jar:/home/esup/.m2/repository/org/springframework/ldap/spring-ldap-core/1.3.1.RELEASE/spring-ldap-core-1.3.1.RELEASE.jar:/home/esup/.m2/repository/org/springframework/ldap/spring-ldap-core-tiger/1.3.1.RELEASE/spring-ldap-core-tiger-1.3.1.RELEASE.jar:/home/esup/.m2/repository/org/springframework/security/spring-security-config/3.1.3.RELEASE/spring-security-config-3.1.3.RELEASE.jar:/home/esup/.m2/repository/org/springframework/security/spring-security-core/3.1.3.RELEASE/spring-security-core-3.1.3.RELEASE.jar:/home/esup/.m2/repository/org/springframework/security/spring-security-web/3.1.3.RELEASE/spring-security-web-3.1.3.RELEASE.jar:/home/esup/.m2/repository/org/springframework/webflow/spring-binding/2.3.2.RELEASE/spring-binding-2.3.2.RELEASE.jar:/home/esup/.m2/repository/org/springframework/webflow/spring-webflow/2.3.2.RELEASE/spring-webflow-2.3.2.RELEASE.jar:/home/esup/.m2/repository/org/springframework/webflow/spring-js/2.3.2.RELEASE/spring-js-2.3.2.RELEASE.jar:/home/esup/.m2/repository/org/springframework/webflow/spring-js-resources/2.3.2.RELEASE/spring-js-resources-2.3.2.RELEASE.jar:/home/esup/.m2/repository/org/springmodules/spring-modules-cache/0.8a/spring-modules-cache-0.8a.jar:/home/esup/.m2/repository/concurrent/concurrent/1.3.4/concurrent-1.3.4.jar:/home/esup/.m2/repository/oro/oro/2.0.8/oro-2.0.8.jar:/home/esup/.m2/repository/taglibs/standard/1.1.2/standard-1.1.2.jar:/home/esup/.m2/repository/com/thoughtworks/xstream/xstream/1.4.4/xstream-1.4.4.jar:/home/esup/.m2/repository/xmlpull/xmlpull/1.1.3.1/xmlpull-1.1.3.1.jar:/home/esup/.m2/repository/xpp3/xpp3_min/1.1.4c/xpp3_min-1.1.4c.jar:/home/esup/.m2/repository/commons-logging/commons-logging-api/1.1/commons-logging-api-1.1.jar:/home/esup/.m2/repository/javax/ccpp/ccpp/1.0/ccpp-1.0.jar:/home/esup/.m2/repository/javax/portlet/portlet-api/2.0/portlet-api-2.0.jar:/home/esup/.m2/repository/javax/servlet/jsp/jsp-api/2.1.1/jsp-api-2.1.1.jar:/home/esup/.m2/repository/javax/el/el-api/1.1/el-api-1.1.jar:/home/esup/.m2/repository/javax/servlet/servlet-api/2.5/servlet-api-2.5.jar:/home/esup/.m2/repository/org/apache/portals/pluto/pluto-container-api/2.1.0-M3/pluto-container-api-2.1.0-M3.jar:/home/esup/.m2/repository/org/apache/portals/pluto/pluto-container-driver-api/2.1.0-M3/pluto-container-driver-api-2.1.0-M3.jar:/home/esup/.m2/repository/org/apache/portals/pluto/pluto-taglib/2.1.0-M3/pluto-taglib-2.1.0-M3.jar:/home/esup/.m2/repository/org/apache/portals/pluto/pluto-util/2.1.0-M3/pluto-util-2.1.0-M3.jar:/home/esup/.m2/repository/org/hibernate/hibernate-jpamodelgen/1.2.0.Final/hibernate-jpamodelgen-1.2.0.Final.jar:/home/esup/.m2/repository/org/jasig/service/persondir/person-directory-api/1.5.2-M1/person-directory-api-1.5.2-M1.jar:/home/esup/.m2/repository/org/hsqldb/hsqldb/2.2.9/hsqldb-2.2.9.jar:/home/esup/.m2/repository/axis/axis/1.2.1/axis-1.2.1.jar:/home/esup/.m2/repository/wsdl4j/wsdl4j/1.5.1/wsdl4j-1.5.1.jar:/home/esup/.m2/repository/commons-discovery/commons-discovery/0.2/commons-discovery-0.2.jar:/home/esup/.m2/repository/axis/axis-ant/1.2.1/axis-ant-1.2.1.jar:/home/esup/.m2/repository/axis/axis-jaxrpc/1.2.1/axis-jaxrpc-1.2.1.jar:/home/esup/.m2/repository/axis/axis-wsdl4j/1.2.1/axis-wsdl4j-1.2.1.jar:/home/esup/.m2/repository/axis/axis-saaj/1.2.1/axis-saaj-1.2.1.jar) [/commons-compress-1.4.1.jar:/home/esup/.m2/repository/org/tukaani/xz/1.0/xz-1.0.jar:/home/esup/.m2/repository/org](http://jar/home/esup/.m2/repository/org/sonatype/sisu/sisu-guice/2.9.1/sisu-guice-2.9.1-noaop.jar:/home/esup/.m2/repository/org/sonatype/aether/aether-util/1.8/aether-util-1.8.jar:/home/esup/.m2/repository/org/codehaus/plexus/plexus-interpolation/1.14/plexus-interpolation-1.14.jar:/home/esup/.m2/repository/org/codehaus/plexus/plexus-utils/2.0.4/plexus-utils-2.0.4.jar:/home/esup/.m2/repository/org/codehaus/plexus/plexus-component-annotations/1.5.5/plexus-component-annotations-1.5.5.jar:/home/esup/.m2/repository/org/sonatype/plexus/plexus-sec-dispatcher/1.3/plexus-sec-dispatcher-1.3.jar:/home/esup/.m2/repository/org/sonatype/plexus/plexus-cipher/1.4/plexus-cipher-1.4.jar:/opt/esup-uportal/uportal-war/src/main/resources:/opt/esup-uportal/uportal-war/src/main/webapp/WEB-INF:/opt/esup-uportal/uportal-war/target/generated-sources/xjc:/opt/esup-uportal/uportal-war/target/classes:/home/esup/.m2/repository/postgresql/postgresql/9.0-801.jdbc4/postgresql-9.0-801.jdbc4.jar:/home/esup/.m2/repository/org/jasig/portal/uportal-search-api/4.0.11/uportal-search-api-4.0.11.jar:/home/esup/.m2/repository/org/antlr/stringtemplate/4.0.2/stringtemplate-4.0.2.jar:/home/esup/.m2/repository/org/antlr/antlr-runtime/3.3/antlr-runtime-3.3.jar:/home/esup/.m2/repository/aopalliance/aopalliance/1.0/aopalliance-1.0.jar:/home/esup/.m2/repository/org/jasig/cas/client/cas-client-core/3.2.1/cas-client-core-3.2.1.jar:/home/esup/.m2/repository/com/google/guava/guava/14.0.1/guava-14.0.1.jar:/home/esup/.m2/repository/com/googlecode/cernunnos/cernunnos/1.2.2/cernunnos-1.2.2.jar:/home/esup/.m2/repository/commons-jexl/commons-jexl/1.1/commons-jexl-1.1.jar:/home/esup/.m2/repository/jaxen/jaxen/1.1.1/jaxen-1.1.1.jar:/home/esup/.m2/repository/jdom/jdom/1.0/jdom-1.0.jar:/home/esup/.m2/repository/nekohtml/nekohtml/1.9.6.2/nekohtml-1.9.6.2.jar:/home/esup/.m2/repository/net/sf/json-lib/json-lib/2.2.3/json-lib-2.2.3-jdk15.jar:/home/esup/.m2/repository/commons-beanutils/commons-beanutils/1.7.0/commons-beanutils-1.7.0.jar:/home/esup/.m2/repository/net/sf/ezmorph/ezmorph/1.0.6/ezmorph-1.0.6.jar:/home/esup/.m2/repository/com/googlecode/ehcache-spring-annotations/ehcache-spring-annotations/1.2.0/ehcache-spring-annotations-1.2.0.jar:/home/esup/.m2/repository/commons-cli/commons-cli/1.2/commons-cli-1.2.jar:/home/esup/.m2/repository/commons-codec/commons-codec/1.7/commons-codec-1.7.jar:/home/esup/.m2/repository/commons-collections/commons-collections/3.2.1/commons-collections-3.2.1.jar:/home/esup/.m2/repository/commons-dbcp/commons-dbcp/1.4/commons-dbcp-1.4.jar:/home/esup/.m2/repository/commons-fileupload/commons-fileupload/1.2.2/commons-fileupload-1.2.2.jar:/home/esup/.m2/repository/commons-httpclient/commons-httpclient/3.1/commons-httpclient-3.1.jar:/home/esup/.m2/repository/org/apache/httpcomponents/httpcore/4.2.3/httpcore-4.2.3.jar:/home/esup/.m2/repository/commons-io/commons-io/2.4/commons-io-2.4.jar:/home/esup/.m2/repository/commons-lang/commons-lang/2.6/commons-lang-2.6.jar:/home/esup/.m2/repository/commons-logging/commons-logging/1.1.1/commons-logging-1.1.1.jar:/home/esup/.m2/repository/commons-pool/commons-pool/1.6/commons-pool-1.6.jar:/home/esup/.m2/repository/org/apache/commons/commons-math3/3.1.1/commons-math3-3.1.1.jar:/home/esup/.m2/repository/org/apache/commons/commons-compress/1.4.1/commons-compress-1.4.1.jar:/home/esup/.m2/repository/org/tukaani/xz/1.0/xz-1.0.jar:/home/esup/.m2/repository/org/apache/tomcat/tomcat-jdbc/7.0.37/tomcat-jdbc-7.0.37.jar:/home/esup/.m2/repository/org/apache/tomcat/tomcat-juli/7.0.37/tomcat-juli-7.0.37.jar:/home/esup/.m2/repository/org/apache/tika/tika-core/1.3/tika-core-1.3.jar:/home/esup/.m2/repository/dom4j/dom4j/1.6.1/dom4j-1.6.1.jar:/home/esup/.m2/repository/edu/internet2/middleware/grouper/grouperClient/1.6.3/grouperClient-1.6.3.jar:/home/esup/.m2/repository/com/google/visualization/visualization-datasource/1.1.1/visualization-datasource-1.1.1.jar:/home/esup/.m2/repository/net/sf/opencsv/opencsv/1.8/opencsv-1.8.jar:/home/esup/.m2/repository/com/ibm/icu/icu4j/51.1/icu4j-51.1.jar:/home/esup/.m2/repository/javax/activation/activation/1.1.1/activation-1.1.1.jar:/home/esup/.m2/repository/javax/mail/mail/1.4.5/mail-1.4.5.jar:/home/esup/.m2/repository/javax/servlet/jstl/1.1.2/jstl-1.1.2.jar:/home/esup/.m2/repository/joda-time/joda-time/2.2/joda-time-2.2.jar:/home/esup/.m2/repository/log4j/log4j/1.2.17/log4j-1.2.17.jar:/home/esup/.m2/repository/net/sf/ehcache/ehcache-core/2.6.5/ehcache-core-2.6.5.jar:/home/esup/.m2/repository/net/sf/json-lib/json-lib-ext-spring/1.0.2/json-lib-ext-spring-1.0.2.jar:/home/esup/.m2/repository/org/jvnet/jaxb2_commons/jaxb2-basics-runtime/0.6.4/jaxb2-basics-runtime-0.6.4.jar:/home/esup/.m2/repository/org/codehaus/jackson/jackson-core-asl/1.9.11/jackson-core-asl-1.9.11.jar:/home/esup/.m2/repository/org/codehaus/jackson/jackson-mapper-asl/1.9.11/jackson-mapper-asl-1.9.11.jar:/home/esup/.m2/repository/org/codehaus/jackson/jackson-xc/1.9.11/jackson-xc-1.9.11.jar:/home/esup/.m2/repository/org/codehaus/staxmate/staxmate/2.0.1/staxmate-2.0.1.jar:/home/esup/.m2/repository/org/codehaus/woodstox/stax2-api/3.1.1/stax2-api-3.1.1.jar:/home/esup/.m2/repository/org/codehaus/woodstox/woodstox-core-asl/4.1.5/woodstox-core-asl-4.1.5.jar:/home/esup/.m2/repository/org/quartz-scheduler/quartz/1.8.4/quartz-1.8.4.jar:/home/esup/.m2/repository/javax/transaction/jta/1.1/jta-1.1.jar:/home/esup/.m2/repository/org/apache/ant/ant/1.8.4/ant-1.8.4.jar:/home/esup/.m2/repository/org/apache/ant/ant-launcher/1.8.4/ant-launcher-1.8.4.jar:/home/esup/.m2/repository/org/apache/portals/pluto/pluto-container/2.1.0-M3/pluto-container-2.1.0-M3.jar:/home/esup/.m2/repository/org/apache/portals/pluto/pluto-portal-driver/2.1.0-M3/pluto-portal-driver-2.1.0-M3.jar:/home/esup/.m2/repository/org/aspectj/aspectjrt/1.7.1/aspectjrt-1.7.1.jar:/home/esup/.m2/repository/org/aspectj/aspectjweaver/1.7.2/aspectjweaver-1.7.2.jar:/home/esup/.m2/repository/org/codehaus/groovy/groovy/2.1.2/groovy-2.1.2.jar:/home/esup/.m2/repository/antlr/antlr/2.7.7/antlr-2.7.7.jar:/home/esup/.m2/repository/org/ow2/asm/asm-tree/4.0/asm-tree-4.0.jar:/home/esup/.m2/repository/org/ow2/asm/asm-commons/4.0/asm-commons-4.0.jar:/home/esup/.m2/repository/org/ow2/asm/asm/4.0/asm-4.0.jar:/home/esup/.m2/repository/org/ow2/asm/asm-util/4.0/asm-util-4.0.jar:/home/esup/.m2/repository/org/ow2/asm/asm-analysis/4.0/asm-analysis-4.0.jar:/home/esup/.m2/repository/org/codehaus/groovy/groovy-groovysh/2.1.2/groovy-groovysh-2.1.2.jar:/home/esup/.m2/repository/org/codehaus/groovy/groovy-console/2.1.2/groovy-console-2.1.2.jar:/home/esup/.m2/repository/org/codehaus/groovy/groovy-templates/2.1.2/groovy-templates-2.1.2.jar:/home/esup/.m2/repository/org/codehaus/groovy/groovy-swing/2.1.2/groovy-swing-2.1.2.jar:/home/esup/.m2/repository/org/hibernate/hibernate-core/4.1.9.Final/hibernate-core-4.1.9.Final.jar:/home/esup/.m2/repository/org/jboss/logging/jboss-logging/3.1.0.GA/jboss-logging-3.1.0.GA.jar:/home/esup/.m2/repository/org/javassist/javassist/3.17.1-GA/javassist-3.17.1-GA.jar:/home/esup/.m2/repository/org/jboss/spec/javax/transaction/jboss-transaction-api_1.1_spec/1.0.0.Final/jboss-transaction-api_1.1_spec-1.0.0.Final.jar:/home/esup/.m2/repository/org/hibernate/common/hibernate-commons-annotations/4.0.1.Final/hibernate-commons-annotations-4.0.1.Final.jar:/home/esup/.m2/repository/org/hibernate/hibernate-ehcache/4.1.9.Final/hibernate-ehcache-4.1.9.Final.jar:/home/esup/.m2/repository/org/hibernate/hibernate-entitymanager/4.1.9.Final/hibernate-entitymanager-4.1.9.Final.jar:/home/esup/.m2/repository/org/hibernate/javax/persistence/hibernate-jpa-2.0-api/1.0.1.Final/hibernate-jpa-2.0-api-1.0.1.Final.jar:/home/esup/.m2/repository/org/jasig/portlet/utils/portlet-jdbc-util/1.1.0/portlet-jdbc-util-1.1.0.jar:/home/esup/.m2/repository/org/jasig/resourceserver/resource-server-api/1.0.29/resource-server-api-1.0.29.jar:/home/esup/.m2/repository/org/jasig/resourceserver/resource-server-utils/1.0.29/resource-server-utils-1.0.29.jar:/home/esup/.m2/repository/org/jasig/resourceserver/resource-server-core/1.0.29/resource-server-core-1.0.29.jar:/home/esup/.m2/repository/net/sf/ehcache/ehcache-web/2.0.4/ehcache-web-2.0.4.jar:/home/esup/.m2/repository/org/jasig/service/persondir/person-directory-impl/1.5.2-M1/person-directory-impl-1.5.2-M1.jar:/home/esup/.m2/repository/org/jasypt/jasypt/1.9.0/jasypt-1.9.0.jar:/home/esup/.m2/repository/org/jadira/usertype/usertype.core/3.0.0.GA/usertype.core-3.0.0.GA.jar:/home/esup/.m2/repository/org/joda/joda-money/0.6/joda-money-0.6.jar:/home/esup/.m2/repository/org/jadira/usertype/usertype.spi/3.0.0.GA/usertype.spi-3.0.0.GA.jar:/home/esup/.m2/repository/org/jgroups/jgroups/3.2.7.Final/jgroups-3.2.7.Final.jar:/home/esup/.m2/repository/org/slf4j/slf4j-api/1.7.4/slf4j-api-1.7.4.jar:/home/esup/.m2/repository/org/slf4j/slf4j-jcl/1.7.4/slf4j-jcl-1.7.4.jar:/home/esup/.m2/repository/org/springframework/spring-aop/3.1.4.RELEASE/spring-aop-3.1.4.RELEASE.jar:/home/esup/.m2/repository/org/springframework/spring-asm/3.1.4.RELEASE/spring-asm-3.1.4.RELEASE.jar:/home/esup/.m2/repository/org/springframework/spring-aspects/3.1.4.RELEASE/spring-aspects-3.1.4.RELEASE.jar:/home/esup/.m2/repository/org/springframework/spring-beans/3.1.4.RELEASE/spring-beans-3.1.4.RELEASE.jar:/home/esup/.m2/repository/org/springframework/spring-context/3.1.4.RELEASE/spring-context-3.1.4.RELEASE.jar:/home/esup/.m2/repository/org/springframework/spring-context-support/3.1.4.RELEASE/spring-context-support-3.1.4.RELEASE.jar:/home/esup/.m2/repository/org/springframework/spring-core/3.1.4.RELEASE/spring-core-3.1.4.RELEASE.jar:/home/esup/.m2/repository/org/springframework/spring-expression/3.1.4.RELEASE/spring-expression-3.1.4.RELEASE.jar:/home/esup/.m2/repository/org/springframework/spring-jdbc/3.1.4.RELEASE/spring-jdbc-3.1.4.RELEASE.jar:/home/esup/.m2/repository/org/springframework/spring-orm/3.1.4.RELEASE/spring-orm-3.1.4.RELEASE.jar:/home/esup/.m2/repository/org/springframework/spring-oxm/3.1.4.RELEASE/spring-oxm-3.1.4.RELEASE.jar:/home/esup/.m2/repository/org/springframework/spring-web/3.1.4.RELEASE/spring-web-3.1.4.RELEASE.jar:/home/esup/.m2/repository/org/springframework/spring-webmvc/3.1.4.RELEASE/spring-webmvc-3.1.4.RELEASE.jar:/home/esup/.m2/repository/org/springframework/spring-webmvc-portlet/3.1.4.RELEASE/spring-webmvc-portlet-3.1.4.RELEASE.jar:/home/esup/.m2/repository/org/springframework/spring-tx/3.1.4.RELEASE/spring-tx-3.1.4.RELEASE.jar:/home/esup/.m2/repository/org/springframework/ldap/spring-ldap-core/1.3.1.RELEASE/spring-ldap-core-1.3.1.RELEASE.jar:/home/esup/.m2/repository/org/springframework/ldap/spring-ldap-core-tiger/1.3.1.RELEASE/spring-ldap-core-tiger-1.3.1.RELEASE.jar:/home/esup/.m2/repository/org/springframework/security/spring-security-config/3.1.3.RELEASE/spring-security-config-3.1.3.RELEASE.jar:/home/esup/.m2/repository/org/springframework/security/spring-security-core/3.1.3.RELEASE/spring-security-core-3.1.3.RELEASE.jar:/home/esup/.m2/repository/org/springframework/security/spring-security-web/3.1.3.RELEASE/spring-security-web-3.1.3.RELEASE.jar:/home/esup/.m2/repository/org/springframework/webflow/spring-binding/2.3.2.RELEASE/spring-binding-2.3.2.RELEASE.jar:/home/esup/.m2/repository/org/springframework/webflow/spring-webflow/2.3.2.RELEASE/spring-webflow-2.3.2.RELEASE.jar:/home/esup/.m2/repository/org/springframework/webflow/spring-js/2.3.2.RELEASE/spring-js-2.3.2.RELEASE.jar:/home/esup/.m2/repository/org/springframework/webflow/spring-js-resources/2.3.2.RELEASE/spring-js-resources-2.3.2.RELEASE.jar:/home/esup/.m2/repository/org/springmodules/spring-modules-cache/0.8a/spring-modules-cache-0.8a.jar:/home/esup/.m2/repository/concurrent/concurrent/1.3.4/concurrent-1.3.4.jar:/home/esup/.m2/repository/oro/oro/2.0.8/oro-2.0.8.jar:/home/esup/.m2/repository/taglibs/standard/1.1.2/standard-1.1.2.jar:/home/esup/.m2/repository/com/thoughtworks/xstream/xstream/1.4.4/xstream-1.4.4.jar:/home/esup/.m2/repository/xmlpull/xmlpull/1.1.3.1/xmlpull-1.1.3.1.jar:/home/esup/.m2/repository/xpp3/xpp3_min/1.1.4c/xpp3_min-1.1.4c.jar:/home/esup/.m2/repository/commons-logging/commons-logging-api/1.1/commons-logging-api-1.1.jar:/home/esup/.m2/repository/javax/ccpp/ccpp/1.0/ccpp-1.0.jar:/home/esup/.m2/repository/javax/portlet/portlet-api/2.0/portlet-api-2.0.jar:/home/esup/.m2/repository/javax/servlet/jsp/jsp-api/2.1.1/jsp-api-2.1.1.jar:/home/esup/.m2/repository/javax/el/el-api/1.1/el-api-1.1.jar:/home/esup/.m2/repository/javax/servlet/servlet-api/2.5/servlet-api-2.5.jar:/home/esup/.m2/repository/org/apache/portals/pluto/pluto-container-api/2.1.0-M3/pluto-container-api-2.1.0-M3.jar:/home/esup/.m2/repository/org/apache/portals/pluto/pluto-container-driver-api/2.1.0-M3/pluto-container-driver-api-2.1.0-M3.jar:/home/esup/.m2/repository/org/apache/portals/pluto/pluto-taglib/2.1.0-M3/pluto-taglib-2.1.0-M3.jar:/home/esup/.m2/repository/org/apache/portals/pluto/pluto-util/2.1.0-M3/pluto-util-2.1.0-M3.jar:/home/esup/.m2/repository/org/hibernate/hibernate-jpamodelgen/1.2.0.Final/hibernate-jpamodelgen-1.2.0.Final.jar:/home/esup/.m2/repository/org/jasig/service/persondir/person-directory-api/1.5.2-M1/person-directory-api-1.5.2-M1.jar:/home/esup/.m2/repository/org/hsqldb/hsqldb/2.2.9/hsqldb-2.2.9.jar:/home/esup/.m2/repository/axis/axis/1.2.1/axis-1.2.1.jar:/home/esup/.m2/repository/wsdl4j/wsdl4j/1.5.1/wsdl4j-1.5.1.jar:/home/esup/.m2/repository/commons-discovery/commons-discovery/0.2/commons-discovery-0.2.jar:/home/esup/.m2/repository/axis/axis-ant/1.2.1/axis-ant-1.2.1.jar:/home/esup/.m2/repository/axis/axis-jaxrpc/1.2.1/axis-jaxrpc-1.2.1.jar:/home/esup/.m2/repository/axis/axis-wsdl4j/1.2.1/axis-wsdl4j-1.2.1.jar:/home/esup/.m2/repository/axis/axis-saaj/1.2.1/axis-saaj-1.2.1.jar) [/apache/tomcat/tomcat-jdbc/7.0.37/tomcat-jdbc-7.0.37.jar:/home/esup/.m2/repository/org/apache/tomcat/tomcat-juli](http://jar/home/esup/.m2/repository/org/sonatype/sisu/sisu-guice/2.9.1/sisu-guice-2.9.1-noaop.jar:/home/esup/.m2/repository/org/sonatype/aether/aether-util/1.8/aether-util-1.8.jar:/home/esup/.m2/repository/org/codehaus/plexus/plexus-interpolation/1.14/plexus-interpolation-1.14.jar:/home/esup/.m2/repository/org/codehaus/plexus/plexus-utils/2.0.4/plexus-utils-2.0.4.jar:/home/esup/.m2/repository/org/codehaus/plexus/plexus-component-annotations/1.5.5/plexus-component-annotations-1.5.5.jar:/home/esup/.m2/repository/org/sonatype/plexus/plexus-sec-dispatcher/1.3/plexus-sec-dispatcher-1.3.jar:/home/esup/.m2/repository/org/sonatype/plexus/plexus-cipher/1.4/plexus-cipher-1.4.jar:/opt/esup-uportal/uportal-war/src/main/resources:/opt/esup-uportal/uportal-war/src/main/webapp/WEB-INF:/opt/esup-uportal/uportal-war/target/generated-sources/xjc:/opt/esup-uportal/uportal-war/target/classes:/home/esup/.m2/repository/postgresql/postgresql/9.0-801.jdbc4/postgresql-9.0-801.jdbc4.jar:/home/esup/.m2/repository/org/jasig/portal/uportal-search-api/4.0.11/uportal-search-api-4.0.11.jar:/home/esup/.m2/repository/org/antlr/stringtemplate/4.0.2/stringtemplate-4.0.2.jar:/home/esup/.m2/repository/org/antlr/antlr-runtime/3.3/antlr-runtime-3.3.jar:/home/esup/.m2/repository/aopalliance/aopalliance/1.0/aopalliance-1.0.jar:/home/esup/.m2/repository/org/jasig/cas/client/cas-client-core/3.2.1/cas-client-core-3.2.1.jar:/home/esup/.m2/repository/com/google/guava/guava/14.0.1/guava-14.0.1.jar:/home/esup/.m2/repository/com/googlecode/cernunnos/cernunnos/1.2.2/cernunnos-1.2.2.jar:/home/esup/.m2/repository/commons-jexl/commons-jexl/1.1/commons-jexl-1.1.jar:/home/esup/.m2/repository/jaxen/jaxen/1.1.1/jaxen-1.1.1.jar:/home/esup/.m2/repository/jdom/jdom/1.0/jdom-1.0.jar:/home/esup/.m2/repository/nekohtml/nekohtml/1.9.6.2/nekohtml-1.9.6.2.jar:/home/esup/.m2/repository/net/sf/json-lib/json-lib/2.2.3/json-lib-2.2.3-jdk15.jar:/home/esup/.m2/repository/commons-beanutils/commons-beanutils/1.7.0/commons-beanutils-1.7.0.jar:/home/esup/.m2/repository/net/sf/ezmorph/ezmorph/1.0.6/ezmorph-1.0.6.jar:/home/esup/.m2/repository/com/googlecode/ehcache-spring-annotations/ehcache-spring-annotations/1.2.0/ehcache-spring-annotations-1.2.0.jar:/home/esup/.m2/repository/commons-cli/commons-cli/1.2/commons-cli-1.2.jar:/home/esup/.m2/repository/commons-codec/commons-codec/1.7/commons-codec-1.7.jar:/home/esup/.m2/repository/commons-collections/commons-collections/3.2.1/commons-collections-3.2.1.jar:/home/esup/.m2/repository/commons-dbcp/commons-dbcp/1.4/commons-dbcp-1.4.jar:/home/esup/.m2/repository/commons-fileupload/commons-fileupload/1.2.2/commons-fileupload-1.2.2.jar:/home/esup/.m2/repository/commons-httpclient/commons-httpclient/3.1/commons-httpclient-3.1.jar:/home/esup/.m2/repository/org/apache/httpcomponents/httpcore/4.2.3/httpcore-4.2.3.jar:/home/esup/.m2/repository/commons-io/commons-io/2.4/commons-io-2.4.jar:/home/esup/.m2/repository/commons-lang/commons-lang/2.6/commons-lang-2.6.jar:/home/esup/.m2/repository/commons-logging/commons-logging/1.1.1/commons-logging-1.1.1.jar:/home/esup/.m2/repository/commons-pool/commons-pool/1.6/commons-pool-1.6.jar:/home/esup/.m2/repository/org/apache/commons/commons-math3/3.1.1/commons-math3-3.1.1.jar:/home/esup/.m2/repository/org/apache/commons/commons-compress/1.4.1/commons-compress-1.4.1.jar:/home/esup/.m2/repository/org/tukaani/xz/1.0/xz-1.0.jar:/home/esup/.m2/repository/org/apache/tomcat/tomcat-jdbc/7.0.37/tomcat-jdbc-7.0.37.jar:/home/esup/.m2/repository/org/apache/tomcat/tomcat-juli/7.0.37/tomcat-juli-7.0.37.jar:/home/esup/.m2/repository/org/apache/tika/tika-core/1.3/tika-core-1.3.jar:/home/esup/.m2/repository/dom4j/dom4j/1.6.1/dom4j-1.6.1.jar:/home/esup/.m2/repository/edu/internet2/middleware/grouper/grouperClient/1.6.3/grouperClient-1.6.3.jar:/home/esup/.m2/repository/com/google/visualization/visualization-datasource/1.1.1/visualization-datasource-1.1.1.jar:/home/esup/.m2/repository/net/sf/opencsv/opencsv/1.8/opencsv-1.8.jar:/home/esup/.m2/repository/com/ibm/icu/icu4j/51.1/icu4j-51.1.jar:/home/esup/.m2/repository/javax/activation/activation/1.1.1/activation-1.1.1.jar:/home/esup/.m2/repository/javax/mail/mail/1.4.5/mail-1.4.5.jar:/home/esup/.m2/repository/javax/servlet/jstl/1.1.2/jstl-1.1.2.jar:/home/esup/.m2/repository/joda-time/joda-time/2.2/joda-time-2.2.jar:/home/esup/.m2/repository/log4j/log4j/1.2.17/log4j-1.2.17.jar:/home/esup/.m2/repository/net/sf/ehcache/ehcache-core/2.6.5/ehcache-core-2.6.5.jar:/home/esup/.m2/repository/net/sf/json-lib/json-lib-ext-spring/1.0.2/json-lib-ext-spring-1.0.2.jar:/home/esup/.m2/repository/org/jvnet/jaxb2_commons/jaxb2-basics-runtime/0.6.4/jaxb2-basics-runtime-0.6.4.jar:/home/esup/.m2/repository/org/codehaus/jackson/jackson-core-asl/1.9.11/jackson-core-asl-1.9.11.jar:/home/esup/.m2/repository/org/codehaus/jackson/jackson-mapper-asl/1.9.11/jackson-mapper-asl-1.9.11.jar:/home/esup/.m2/repository/org/codehaus/jackson/jackson-xc/1.9.11/jackson-xc-1.9.11.jar:/home/esup/.m2/repository/org/codehaus/staxmate/staxmate/2.0.1/staxmate-2.0.1.jar:/home/esup/.m2/repository/org/codehaus/woodstox/stax2-api/3.1.1/stax2-api-3.1.1.jar:/home/esup/.m2/repository/org/codehaus/woodstox/woodstox-core-asl/4.1.5/woodstox-core-asl-4.1.5.jar:/home/esup/.m2/repository/org/quartz-scheduler/quartz/1.8.4/quartz-1.8.4.jar:/home/esup/.m2/repository/javax/transaction/jta/1.1/jta-1.1.jar:/home/esup/.m2/repository/org/apache/ant/ant/1.8.4/ant-1.8.4.jar:/home/esup/.m2/repository/org/apache/ant/ant-launcher/1.8.4/ant-launcher-1.8.4.jar:/home/esup/.m2/repository/org/apache/portals/pluto/pluto-container/2.1.0-M3/pluto-container-2.1.0-M3.jar:/home/esup/.m2/repository/org/apache/portals/pluto/pluto-portal-driver/2.1.0-M3/pluto-portal-driver-2.1.0-M3.jar:/home/esup/.m2/repository/org/aspectj/aspectjrt/1.7.1/aspectjrt-1.7.1.jar:/home/esup/.m2/repository/org/aspectj/aspectjweaver/1.7.2/aspectjweaver-1.7.2.jar:/home/esup/.m2/repository/org/codehaus/groovy/groovy/2.1.2/groovy-2.1.2.jar:/home/esup/.m2/repository/antlr/antlr/2.7.7/antlr-2.7.7.jar:/home/esup/.m2/repository/org/ow2/asm/asm-tree/4.0/asm-tree-4.0.jar:/home/esup/.m2/repository/org/ow2/asm/asm-commons/4.0/asm-commons-4.0.jar:/home/esup/.m2/repository/org/ow2/asm/asm/4.0/asm-4.0.jar:/home/esup/.m2/repository/org/ow2/asm/asm-util/4.0/asm-util-4.0.jar:/home/esup/.m2/repository/org/ow2/asm/asm-analysis/4.0/asm-analysis-4.0.jar:/home/esup/.m2/repository/org/codehaus/groovy/groovy-groovysh/2.1.2/groovy-groovysh-2.1.2.jar:/home/esup/.m2/repository/org/codehaus/groovy/groovy-console/2.1.2/groovy-console-2.1.2.jar:/home/esup/.m2/repository/org/codehaus/groovy/groovy-templates/2.1.2/groovy-templates-2.1.2.jar:/home/esup/.m2/repository/org/codehaus/groovy/groovy-swing/2.1.2/groovy-swing-2.1.2.jar:/home/esup/.m2/repository/org/hibernate/hibernate-core/4.1.9.Final/hibernate-core-4.1.9.Final.jar:/home/esup/.m2/repository/org/jboss/logging/jboss-logging/3.1.0.GA/jboss-logging-3.1.0.GA.jar:/home/esup/.m2/repository/org/javassist/javassist/3.17.1-GA/javassist-3.17.1-GA.jar:/home/esup/.m2/repository/org/jboss/spec/javax/transaction/jboss-transaction-api_1.1_spec/1.0.0.Final/jboss-transaction-api_1.1_spec-1.0.0.Final.jar:/home/esup/.m2/repository/org/hibernate/common/hibernate-commons-annotations/4.0.1.Final/hibernate-commons-annotations-4.0.1.Final.jar:/home/esup/.m2/repository/org/hibernate/hibernate-ehcache/4.1.9.Final/hibernate-ehcache-4.1.9.Final.jar:/home/esup/.m2/repository/org/hibernate/hibernate-entitymanager/4.1.9.Final/hibernate-entitymanager-4.1.9.Final.jar:/home/esup/.m2/repository/org/hibernate/javax/persistence/hibernate-jpa-2.0-api/1.0.1.Final/hibernate-jpa-2.0-api-1.0.1.Final.jar:/home/esup/.m2/repository/org/jasig/portlet/utils/portlet-jdbc-util/1.1.0/portlet-jdbc-util-1.1.0.jar:/home/esup/.m2/repository/org/jasig/resourceserver/resource-server-api/1.0.29/resource-server-api-1.0.29.jar:/home/esup/.m2/repository/org/jasig/resourceserver/resource-server-utils/1.0.29/resource-server-utils-1.0.29.jar:/home/esup/.m2/repository/org/jasig/resourceserver/resource-server-core/1.0.29/resource-server-core-1.0.29.jar:/home/esup/.m2/repository/net/sf/ehcache/ehcache-web/2.0.4/ehcache-web-2.0.4.jar:/home/esup/.m2/repository/org/jasig/service/persondir/person-directory-impl/1.5.2-M1/person-directory-impl-1.5.2-M1.jar:/home/esup/.m2/repository/org/jasypt/jasypt/1.9.0/jasypt-1.9.0.jar:/home/esup/.m2/repository/org/jadira/usertype/usertype.core/3.0.0.GA/usertype.core-3.0.0.GA.jar:/home/esup/.m2/repository/org/joda/joda-money/0.6/joda-money-0.6.jar:/home/esup/.m2/repository/org/jadira/usertype/usertype.spi/3.0.0.GA/usertype.spi-3.0.0.GA.jar:/home/esup/.m2/repository/org/jgroups/jgroups/3.2.7.Final/jgroups-3.2.7.Final.jar:/home/esup/.m2/repository/org/slf4j/slf4j-api/1.7.4/slf4j-api-1.7.4.jar:/home/esup/.m2/repository/org/slf4j/slf4j-jcl/1.7.4/slf4j-jcl-1.7.4.jar:/home/esup/.m2/repository/org/springframework/spring-aop/3.1.4.RELEASE/spring-aop-3.1.4.RELEASE.jar:/home/esup/.m2/repository/org/springframework/spring-asm/3.1.4.RELEASE/spring-asm-3.1.4.RELEASE.jar:/home/esup/.m2/repository/org/springframework/spring-aspects/3.1.4.RELEASE/spring-aspects-3.1.4.RELEASE.jar:/home/esup/.m2/repository/org/springframework/spring-beans/3.1.4.RELEASE/spring-beans-3.1.4.RELEASE.jar:/home/esup/.m2/repository/org/springframework/spring-context/3.1.4.RELEASE/spring-context-3.1.4.RELEASE.jar:/home/esup/.m2/repository/org/springframework/spring-context-support/3.1.4.RELEASE/spring-context-support-3.1.4.RELEASE.jar:/home/esup/.m2/repository/org/springframework/spring-core/3.1.4.RELEASE/spring-core-3.1.4.RELEASE.jar:/home/esup/.m2/repository/org/springframework/spring-expression/3.1.4.RELEASE/spring-expression-3.1.4.RELEASE.jar:/home/esup/.m2/repository/org/springframework/spring-jdbc/3.1.4.RELEASE/spring-jdbc-3.1.4.RELEASE.jar:/home/esup/.m2/repository/org/springframework/spring-orm/3.1.4.RELEASE/spring-orm-3.1.4.RELEASE.jar:/home/esup/.m2/repository/org/springframework/spring-oxm/3.1.4.RELEASE/spring-oxm-3.1.4.RELEASE.jar:/home/esup/.m2/repository/org/springframework/spring-web/3.1.4.RELEASE/spring-web-3.1.4.RELEASE.jar:/home/esup/.m2/repository/org/springframework/spring-webmvc/3.1.4.RELEASE/spring-webmvc-3.1.4.RELEASE.jar:/home/esup/.m2/repository/org/springframework/spring-webmvc-portlet/3.1.4.RELEASE/spring-webmvc-portlet-3.1.4.RELEASE.jar:/home/esup/.m2/repository/org/springframework/spring-tx/3.1.4.RELEASE/spring-tx-3.1.4.RELEASE.jar:/home/esup/.m2/repository/org/springframework/ldap/spring-ldap-core/1.3.1.RELEASE/spring-ldap-core-1.3.1.RELEASE.jar:/home/esup/.m2/repository/org/springframework/ldap/spring-ldap-core-tiger/1.3.1.RELEASE/spring-ldap-core-tiger-1.3.1.RELEASE.jar:/home/esup/.m2/repository/org/springframework/security/spring-security-config/3.1.3.RELEASE/spring-security-config-3.1.3.RELEASE.jar:/home/esup/.m2/repository/org/springframework/security/spring-security-core/3.1.3.RELEASE/spring-security-core-3.1.3.RELEASE.jar:/home/esup/.m2/repository/org/springframework/security/spring-security-web/3.1.3.RELEASE/spring-security-web-3.1.3.RELEASE.jar:/home/esup/.m2/repository/org/springframework/webflow/spring-binding/2.3.2.RELEASE/spring-binding-2.3.2.RELEASE.jar:/home/esup/.m2/repository/org/springframework/webflow/spring-webflow/2.3.2.RELEASE/spring-webflow-2.3.2.RELEASE.jar:/home/esup/.m2/repository/org/springframework/webflow/spring-js/2.3.2.RELEASE/spring-js-2.3.2.RELEASE.jar:/home/esup/.m2/repository/org/springframework/webflow/spring-js-resources/2.3.2.RELEASE/spring-js-resources-2.3.2.RELEASE.jar:/home/esup/.m2/repository/org/springmodules/spring-modules-cache/0.8a/spring-modules-cache-0.8a.jar:/home/esup/.m2/repository/concurrent/concurrent/1.3.4/concurrent-1.3.4.jar:/home/esup/.m2/repository/oro/oro/2.0.8/oro-2.0.8.jar:/home/esup/.m2/repository/taglibs/standard/1.1.2/standard-1.1.2.jar:/home/esup/.m2/repository/com/thoughtworks/xstream/xstream/1.4.4/xstream-1.4.4.jar:/home/esup/.m2/repository/xmlpull/xmlpull/1.1.3.1/xmlpull-1.1.3.1.jar:/home/esup/.m2/repository/xpp3/xpp3_min/1.1.4c/xpp3_min-1.1.4c.jar:/home/esup/.m2/repository/commons-logging/commons-logging-api/1.1/commons-logging-api-1.1.jar:/home/esup/.m2/repository/javax/ccpp/ccpp/1.0/ccpp-1.0.jar:/home/esup/.m2/repository/javax/portlet/portlet-api/2.0/portlet-api-2.0.jar:/home/esup/.m2/repository/javax/servlet/jsp/jsp-api/2.1.1/jsp-api-2.1.1.jar:/home/esup/.m2/repository/javax/el/el-api/1.1/el-api-1.1.jar:/home/esup/.m2/repository/javax/servlet/servlet-api/2.5/servlet-api-2.5.jar:/home/esup/.m2/repository/org/apache/portals/pluto/pluto-container-api/2.1.0-M3/pluto-container-api-2.1.0-M3.jar:/home/esup/.m2/repository/org/apache/portals/pluto/pluto-container-driver-api/2.1.0-M3/pluto-container-driver-api-2.1.0-M3.jar:/home/esup/.m2/repository/org/apache/portals/pluto/pluto-taglib/2.1.0-M3/pluto-taglib-2.1.0-M3.jar:/home/esup/.m2/repository/org/apache/portals/pluto/pluto-util/2.1.0-M3/pluto-util-2.1.0-M3.jar:/home/esup/.m2/repository/org/hibernate/hibernate-jpamodelgen/1.2.0.Final/hibernate-jpamodelgen-1.2.0.Final.jar:/home/esup/.m2/repository/org/jasig/service/persondir/person-directory-api/1.5.2-M1/person-directory-api-1.5.2-M1.jar:/home/esup/.m2/repository/org/hsqldb/hsqldb/2.2.9/hsqldb-2.2.9.jar:/home/esup/.m2/repository/axis/axis/1.2.1/axis-1.2.1.jar:/home/esup/.m2/repository/wsdl4j/wsdl4j/1.5.1/wsdl4j-1.5.1.jar:/home/esup/.m2/repository/commons-discovery/commons-discovery/0.2/commons-discovery-0.2.jar:/home/esup/.m2/repository/axis/axis-ant/1.2.1/axis-ant-1.2.1.jar:/home/esup/.m2/repository/axis/axis-jaxrpc/1.2.1/axis-jaxrpc-1.2.1.jar:/home/esup/.m2/repository/axis/axis-wsdl4j/1.2.1/axis-wsdl4j-1.2.1.jar:/home/esup/.m2/repository/axis/axis-saaj/1.2.1/axis-saaj-1.2.1.jar) [/7.0.37/tomcat-juli-7.0.37.jar:/home/esup/.m2/repository/org/apache/tika/tika-core/1.3/tika-core-1.3.jar:/home](http://jar/home/esup/.m2/repository/org/sonatype/sisu/sisu-guice/2.9.1/sisu-guice-2.9.1-noaop.jar:/home/esup/.m2/repository/org/sonatype/aether/aether-util/1.8/aether-util-1.8.jar:/home/esup/.m2/repository/org/codehaus/plexus/plexus-interpolation/1.14/plexus-interpolation-1.14.jar:/home/esup/.m2/repository/org/codehaus/plexus/plexus-utils/2.0.4/plexus-utils-2.0.4.jar:/home/esup/.m2/repository/org/codehaus/plexus/plexus-component-annotations/1.5.5/plexus-component-annotations-1.5.5.jar:/home/esup/.m2/repository/org/sonatype/plexus/plexus-sec-dispatcher/1.3/plexus-sec-dispatcher-1.3.jar:/home/esup/.m2/repository/org/sonatype/plexus/plexus-cipher/1.4/plexus-cipher-1.4.jar:/opt/esup-uportal/uportal-war/src/main/resources:/opt/esup-uportal/uportal-war/src/main/webapp/WEB-INF:/opt/esup-uportal/uportal-war/target/generated-sources/xjc:/opt/esup-uportal/uportal-war/target/classes:/home/esup/.m2/repository/postgresql/postgresql/9.0-801.jdbc4/postgresql-9.0-801.jdbc4.jar:/home/esup/.m2/repository/org/jasig/portal/uportal-search-api/4.0.11/uportal-search-api-4.0.11.jar:/home/esup/.m2/repository/org/antlr/stringtemplate/4.0.2/stringtemplate-4.0.2.jar:/home/esup/.m2/repository/org/antlr/antlr-runtime/3.3/antlr-runtime-3.3.jar:/home/esup/.m2/repository/aopalliance/aopalliance/1.0/aopalliance-1.0.jar:/home/esup/.m2/repository/org/jasig/cas/client/cas-client-core/3.2.1/cas-client-core-3.2.1.jar:/home/esup/.m2/repository/com/google/guava/guava/14.0.1/guava-14.0.1.jar:/home/esup/.m2/repository/com/googlecode/cernunnos/cernunnos/1.2.2/cernunnos-1.2.2.jar:/home/esup/.m2/repository/commons-jexl/commons-jexl/1.1/commons-jexl-1.1.jar:/home/esup/.m2/repository/jaxen/jaxen/1.1.1/jaxen-1.1.1.jar:/home/esup/.m2/repository/jdom/jdom/1.0/jdom-1.0.jar:/home/esup/.m2/repository/nekohtml/nekohtml/1.9.6.2/nekohtml-1.9.6.2.jar:/home/esup/.m2/repository/net/sf/json-lib/json-lib/2.2.3/json-lib-2.2.3-jdk15.jar:/home/esup/.m2/repository/commons-beanutils/commons-beanutils/1.7.0/commons-beanutils-1.7.0.jar:/home/esup/.m2/repository/net/sf/ezmorph/ezmorph/1.0.6/ezmorph-1.0.6.jar:/home/esup/.m2/repository/com/googlecode/ehcache-spring-annotations/ehcache-spring-annotations/1.2.0/ehcache-spring-annotations-1.2.0.jar:/home/esup/.m2/repository/commons-cli/commons-cli/1.2/commons-cli-1.2.jar:/home/esup/.m2/repository/commons-codec/commons-codec/1.7/commons-codec-1.7.jar:/home/esup/.m2/repository/commons-collections/commons-collections/3.2.1/commons-collections-3.2.1.jar:/home/esup/.m2/repository/commons-dbcp/commons-dbcp/1.4/commons-dbcp-1.4.jar:/home/esup/.m2/repository/commons-fileupload/commons-fileupload/1.2.2/commons-fileupload-1.2.2.jar:/home/esup/.m2/repository/commons-httpclient/commons-httpclient/3.1/commons-httpclient-3.1.jar:/home/esup/.m2/repository/org/apache/httpcomponents/httpcore/4.2.3/httpcore-4.2.3.jar:/home/esup/.m2/repository/commons-io/commons-io/2.4/commons-io-2.4.jar:/home/esup/.m2/repository/commons-lang/commons-lang/2.6/commons-lang-2.6.jar:/home/esup/.m2/repository/commons-logging/commons-logging/1.1.1/commons-logging-1.1.1.jar:/home/esup/.m2/repository/commons-pool/commons-pool/1.6/commons-pool-1.6.jar:/home/esup/.m2/repository/org/apache/commons/commons-math3/3.1.1/commons-math3-3.1.1.jar:/home/esup/.m2/repository/org/apache/commons/commons-compress/1.4.1/commons-compress-1.4.1.jar:/home/esup/.m2/repository/org/tukaani/xz/1.0/xz-1.0.jar:/home/esup/.m2/repository/org/apache/tomcat/tomcat-jdbc/7.0.37/tomcat-jdbc-7.0.37.jar:/home/esup/.m2/repository/org/apache/tomcat/tomcat-juli/7.0.37/tomcat-juli-7.0.37.jar:/home/esup/.m2/repository/org/apache/tika/tika-core/1.3/tika-core-1.3.jar:/home/esup/.m2/repository/dom4j/dom4j/1.6.1/dom4j-1.6.1.jar:/home/esup/.m2/repository/edu/internet2/middleware/grouper/grouperClient/1.6.3/grouperClient-1.6.3.jar:/home/esup/.m2/repository/com/google/visualization/visualization-datasource/1.1.1/visualization-datasource-1.1.1.jar:/home/esup/.m2/repository/net/sf/opencsv/opencsv/1.8/opencsv-1.8.jar:/home/esup/.m2/repository/com/ibm/icu/icu4j/51.1/icu4j-51.1.jar:/home/esup/.m2/repository/javax/activation/activation/1.1.1/activation-1.1.1.jar:/home/esup/.m2/repository/javax/mail/mail/1.4.5/mail-1.4.5.jar:/home/esup/.m2/repository/javax/servlet/jstl/1.1.2/jstl-1.1.2.jar:/home/esup/.m2/repository/joda-time/joda-time/2.2/joda-time-2.2.jar:/home/esup/.m2/repository/log4j/log4j/1.2.17/log4j-1.2.17.jar:/home/esup/.m2/repository/net/sf/ehcache/ehcache-core/2.6.5/ehcache-core-2.6.5.jar:/home/esup/.m2/repository/net/sf/json-lib/json-lib-ext-spring/1.0.2/json-lib-ext-spring-1.0.2.jar:/home/esup/.m2/repository/org/jvnet/jaxb2_commons/jaxb2-basics-runtime/0.6.4/jaxb2-basics-runtime-0.6.4.jar:/home/esup/.m2/repository/org/codehaus/jackson/jackson-core-asl/1.9.11/jackson-core-asl-1.9.11.jar:/home/esup/.m2/repository/org/codehaus/jackson/jackson-mapper-asl/1.9.11/jackson-mapper-asl-1.9.11.jar:/home/esup/.m2/repository/org/codehaus/jackson/jackson-xc/1.9.11/jackson-xc-1.9.11.jar:/home/esup/.m2/repository/org/codehaus/staxmate/staxmate/2.0.1/staxmate-2.0.1.jar:/home/esup/.m2/repository/org/codehaus/woodstox/stax2-api/3.1.1/stax2-api-3.1.1.jar:/home/esup/.m2/repository/org/codehaus/woodstox/woodstox-core-asl/4.1.5/woodstox-core-asl-4.1.5.jar:/home/esup/.m2/repository/org/quartz-scheduler/quartz/1.8.4/quartz-1.8.4.jar:/home/esup/.m2/repository/javax/transaction/jta/1.1/jta-1.1.jar:/home/esup/.m2/repository/org/apache/ant/ant/1.8.4/ant-1.8.4.jar:/home/esup/.m2/repository/org/apache/ant/ant-launcher/1.8.4/ant-launcher-1.8.4.jar:/home/esup/.m2/repository/org/apache/portals/pluto/pluto-container/2.1.0-M3/pluto-container-2.1.0-M3.jar:/home/esup/.m2/repository/org/apache/portals/pluto/pluto-portal-driver/2.1.0-M3/pluto-portal-driver-2.1.0-M3.jar:/home/esup/.m2/repository/org/aspectj/aspectjrt/1.7.1/aspectjrt-1.7.1.jar:/home/esup/.m2/repository/org/aspectj/aspectjweaver/1.7.2/aspectjweaver-1.7.2.jar:/home/esup/.m2/repository/org/codehaus/groovy/groovy/2.1.2/groovy-2.1.2.jar:/home/esup/.m2/repository/antlr/antlr/2.7.7/antlr-2.7.7.jar:/home/esup/.m2/repository/org/ow2/asm/asm-tree/4.0/asm-tree-4.0.jar:/home/esup/.m2/repository/org/ow2/asm/asm-commons/4.0/asm-commons-4.0.jar:/home/esup/.m2/repository/org/ow2/asm/asm/4.0/asm-4.0.jar:/home/esup/.m2/repository/org/ow2/asm/asm-util/4.0/asm-util-4.0.jar:/home/esup/.m2/repository/org/ow2/asm/asm-analysis/4.0/asm-analysis-4.0.jar:/home/esup/.m2/repository/org/codehaus/groovy/groovy-groovysh/2.1.2/groovy-groovysh-2.1.2.jar:/home/esup/.m2/repository/org/codehaus/groovy/groovy-console/2.1.2/groovy-console-2.1.2.jar:/home/esup/.m2/repository/org/codehaus/groovy/groovy-templates/2.1.2/groovy-templates-2.1.2.jar:/home/esup/.m2/repository/org/codehaus/groovy/groovy-swing/2.1.2/groovy-swing-2.1.2.jar:/home/esup/.m2/repository/org/hibernate/hibernate-core/4.1.9.Final/hibernate-core-4.1.9.Final.jar:/home/esup/.m2/repository/org/jboss/logging/jboss-logging/3.1.0.GA/jboss-logging-3.1.0.GA.jar:/home/esup/.m2/repository/org/javassist/javassist/3.17.1-GA/javassist-3.17.1-GA.jar:/home/esup/.m2/repository/org/jboss/spec/javax/transaction/jboss-transaction-api_1.1_spec/1.0.0.Final/jboss-transaction-api_1.1_spec-1.0.0.Final.jar:/home/esup/.m2/repository/org/hibernate/common/hibernate-commons-annotations/4.0.1.Final/hibernate-commons-annotations-4.0.1.Final.jar:/home/esup/.m2/repository/org/hibernate/hibernate-ehcache/4.1.9.Final/hibernate-ehcache-4.1.9.Final.jar:/home/esup/.m2/repository/org/hibernate/hibernate-entitymanager/4.1.9.Final/hibernate-entitymanager-4.1.9.Final.jar:/home/esup/.m2/repository/org/hibernate/javax/persistence/hibernate-jpa-2.0-api/1.0.1.Final/hibernate-jpa-2.0-api-1.0.1.Final.jar:/home/esup/.m2/repository/org/jasig/portlet/utils/portlet-jdbc-util/1.1.0/portlet-jdbc-util-1.1.0.jar:/home/esup/.m2/repository/org/jasig/resourceserver/resource-server-api/1.0.29/resource-server-api-1.0.29.jar:/home/esup/.m2/repository/org/jasig/resourceserver/resource-server-utils/1.0.29/resource-server-utils-1.0.29.jar:/home/esup/.m2/repository/org/jasig/resourceserver/resource-server-core/1.0.29/resource-server-core-1.0.29.jar:/home/esup/.m2/repository/net/sf/ehcache/ehcache-web/2.0.4/ehcache-web-2.0.4.jar:/home/esup/.m2/repository/org/jasig/service/persondir/person-directory-impl/1.5.2-M1/person-directory-impl-1.5.2-M1.jar:/home/esup/.m2/repository/org/jasypt/jasypt/1.9.0/jasypt-1.9.0.jar:/home/esup/.m2/repository/org/jadira/usertype/usertype.core/3.0.0.GA/usertype.core-3.0.0.GA.jar:/home/esup/.m2/repository/org/joda/joda-money/0.6/joda-money-0.6.jar:/home/esup/.m2/repository/org/jadira/usertype/usertype.spi/3.0.0.GA/usertype.spi-3.0.0.GA.jar:/home/esup/.m2/repository/org/jgroups/jgroups/3.2.7.Final/jgroups-3.2.7.Final.jar:/home/esup/.m2/repository/org/slf4j/slf4j-api/1.7.4/slf4j-api-1.7.4.jar:/home/esup/.m2/repository/org/slf4j/slf4j-jcl/1.7.4/slf4j-jcl-1.7.4.jar:/home/esup/.m2/repository/org/springframework/spring-aop/3.1.4.RELEASE/spring-aop-3.1.4.RELEASE.jar:/home/esup/.m2/repository/org/springframework/spring-asm/3.1.4.RELEASE/spring-asm-3.1.4.RELEASE.jar:/home/esup/.m2/repository/org/springframework/spring-aspects/3.1.4.RELEASE/spring-aspects-3.1.4.RELEASE.jar:/home/esup/.m2/repository/org/springframework/spring-beans/3.1.4.RELEASE/spring-beans-3.1.4.RELEASE.jar:/home/esup/.m2/repository/org/springframework/spring-context/3.1.4.RELEASE/spring-context-3.1.4.RELEASE.jar:/home/esup/.m2/repository/org/springframework/spring-context-support/3.1.4.RELEASE/spring-context-support-3.1.4.RELEASE.jar:/home/esup/.m2/repository/org/springframework/spring-core/3.1.4.RELEASE/spring-core-3.1.4.RELEASE.jar:/home/esup/.m2/repository/org/springframework/spring-expression/3.1.4.RELEASE/spring-expression-3.1.4.RELEASE.jar:/home/esup/.m2/repository/org/springframework/spring-jdbc/3.1.4.RELEASE/spring-jdbc-3.1.4.RELEASE.jar:/home/esup/.m2/repository/org/springframework/spring-orm/3.1.4.RELEASE/spring-orm-3.1.4.RELEASE.jar:/home/esup/.m2/repository/org/springframework/spring-oxm/3.1.4.RELEASE/spring-oxm-3.1.4.RELEASE.jar:/home/esup/.m2/repository/org/springframework/spring-web/3.1.4.RELEASE/spring-web-3.1.4.RELEASE.jar:/home/esup/.m2/repository/org/springframework/spring-webmvc/3.1.4.RELEASE/spring-webmvc-3.1.4.RELEASE.jar:/home/esup/.m2/repository/org/springframework/spring-webmvc-portlet/3.1.4.RELEASE/spring-webmvc-portlet-3.1.4.RELEASE.jar:/home/esup/.m2/repository/org/springframework/spring-tx/3.1.4.RELEASE/spring-tx-3.1.4.RELEASE.jar:/home/esup/.m2/repository/org/springframework/ldap/spring-ldap-core/1.3.1.RELEASE/spring-ldap-core-1.3.1.RELEASE.jar:/home/esup/.m2/repository/org/springframework/ldap/spring-ldap-core-tiger/1.3.1.RELEASE/spring-ldap-core-tiger-1.3.1.RELEASE.jar:/home/esup/.m2/repository/org/springframework/security/spring-security-config/3.1.3.RELEASE/spring-security-config-3.1.3.RELEASE.jar:/home/esup/.m2/repository/org/springframework/security/spring-security-core/3.1.3.RELEASE/spring-security-core-3.1.3.RELEASE.jar:/home/esup/.m2/repository/org/springframework/security/spring-security-web/3.1.3.RELEASE/spring-security-web-3.1.3.RELEASE.jar:/home/esup/.m2/repository/org/springframework/webflow/spring-binding/2.3.2.RELEASE/spring-binding-2.3.2.RELEASE.jar:/home/esup/.m2/repository/org/springframework/webflow/spring-webflow/2.3.2.RELEASE/spring-webflow-2.3.2.RELEASE.jar:/home/esup/.m2/repository/org/springframework/webflow/spring-js/2.3.2.RELEASE/spring-js-2.3.2.RELEASE.jar:/home/esup/.m2/repository/org/springframework/webflow/spring-js-resources/2.3.2.RELEASE/spring-js-resources-2.3.2.RELEASE.jar:/home/esup/.m2/repository/org/springmodules/spring-modules-cache/0.8a/spring-modules-cache-0.8a.jar:/home/esup/.m2/repository/concurrent/concurrent/1.3.4/concurrent-1.3.4.jar:/home/esup/.m2/repository/oro/oro/2.0.8/oro-2.0.8.jar:/home/esup/.m2/repository/taglibs/standard/1.1.2/standard-1.1.2.jar:/home/esup/.m2/repository/com/thoughtworks/xstream/xstream/1.4.4/xstream-1.4.4.jar:/home/esup/.m2/repository/xmlpull/xmlpull/1.1.3.1/xmlpull-1.1.3.1.jar:/home/esup/.m2/repository/xpp3/xpp3_min/1.1.4c/xpp3_min-1.1.4c.jar:/home/esup/.m2/repository/commons-logging/commons-logging-api/1.1/commons-logging-api-1.1.jar:/home/esup/.m2/repository/javax/ccpp/ccpp/1.0/ccpp-1.0.jar:/home/esup/.m2/repository/javax/portlet/portlet-api/2.0/portlet-api-2.0.jar:/home/esup/.m2/repository/javax/servlet/jsp/jsp-api/2.1.1/jsp-api-2.1.1.jar:/home/esup/.m2/repository/javax/el/el-api/1.1/el-api-1.1.jar:/home/esup/.m2/repository/javax/servlet/servlet-api/2.5/servlet-api-2.5.jar:/home/esup/.m2/repository/org/apache/portals/pluto/pluto-container-api/2.1.0-M3/pluto-container-api-2.1.0-M3.jar:/home/esup/.m2/repository/org/apache/portals/pluto/pluto-container-driver-api/2.1.0-M3/pluto-container-driver-api-2.1.0-M3.jar:/home/esup/.m2/repository/org/apache/portals/pluto/pluto-taglib/2.1.0-M3/pluto-taglib-2.1.0-M3.jar:/home/esup/.m2/repository/org/apache/portals/pluto/pluto-util/2.1.0-M3/pluto-util-2.1.0-M3.jar:/home/esup/.m2/repository/org/hibernate/hibernate-jpamodelgen/1.2.0.Final/hibernate-jpamodelgen-1.2.0.Final.jar:/home/esup/.m2/repository/org/jasig/service/persondir/person-directory-api/1.5.2-M1/person-directory-api-1.5.2-M1.jar:/home/esup/.m2/repository/org/hsqldb/hsqldb/2.2.9/hsqldb-2.2.9.jar:/home/esup/.m2/repository/axis/axis/1.2.1/axis-1.2.1.jar:/home/esup/.m2/repository/wsdl4j/wsdl4j/1.5.1/wsdl4j-1.5.1.jar:/home/esup/.m2/repository/commons-discovery/commons-discovery/0.2/commons-discovery-0.2.jar:/home/esup/.m2/repository/axis/axis-ant/1.2.1/axis-ant-1.2.1.jar:/home/esup/.m2/repository/axis/axis-jaxrpc/1.2.1/axis-jaxrpc-1.2.1.jar:/home/esup/.m2/repository/axis/axis-wsdl4j/1.2.1/axis-wsdl4j-1.2.1.jar:/home/esup/.m2/repository/axis/axis-saaj/1.2.1/axis-saaj-1.2.1.jar) [/esup/.m2/repository/dom4j/dom4j/1.6.1/dom4j-1.6.1.jar:/home/esup/.m2/repository/edu/internet2/middleware/grouper](http://jar/home/esup/.m2/repository/org/sonatype/sisu/sisu-guice/2.9.1/sisu-guice-2.9.1-noaop.jar:/home/esup/.m2/repository/org/sonatype/aether/aether-util/1.8/aether-util-1.8.jar:/home/esup/.m2/repository/org/codehaus/plexus/plexus-interpolation/1.14/plexus-interpolation-1.14.jar:/home/esup/.m2/repository/org/codehaus/plexus/plexus-utils/2.0.4/plexus-utils-2.0.4.jar:/home/esup/.m2/repository/org/codehaus/plexus/plexus-component-annotations/1.5.5/plexus-component-annotations-1.5.5.jar:/home/esup/.m2/repository/org/sonatype/plexus/plexus-sec-dispatcher/1.3/plexus-sec-dispatcher-1.3.jar:/home/esup/.m2/repository/org/sonatype/plexus/plexus-cipher/1.4/plexus-cipher-1.4.jar:/opt/esup-uportal/uportal-war/src/main/resources:/opt/esup-uportal/uportal-war/src/main/webapp/WEB-INF:/opt/esup-uportal/uportal-war/target/generated-sources/xjc:/opt/esup-uportal/uportal-war/target/classes:/home/esup/.m2/repository/postgresql/postgresql/9.0-801.jdbc4/postgresql-9.0-801.jdbc4.jar:/home/esup/.m2/repository/org/jasig/portal/uportal-search-api/4.0.11/uportal-search-api-4.0.11.jar:/home/esup/.m2/repository/org/antlr/stringtemplate/4.0.2/stringtemplate-4.0.2.jar:/home/esup/.m2/repository/org/antlr/antlr-runtime/3.3/antlr-runtime-3.3.jar:/home/esup/.m2/repository/aopalliance/aopalliance/1.0/aopalliance-1.0.jar:/home/esup/.m2/repository/org/jasig/cas/client/cas-client-core/3.2.1/cas-client-core-3.2.1.jar:/home/esup/.m2/repository/com/google/guava/guava/14.0.1/guava-14.0.1.jar:/home/esup/.m2/repository/com/googlecode/cernunnos/cernunnos/1.2.2/cernunnos-1.2.2.jar:/home/esup/.m2/repository/commons-jexl/commons-jexl/1.1/commons-jexl-1.1.jar:/home/esup/.m2/repository/jaxen/jaxen/1.1.1/jaxen-1.1.1.jar:/home/esup/.m2/repository/jdom/jdom/1.0/jdom-1.0.jar:/home/esup/.m2/repository/nekohtml/nekohtml/1.9.6.2/nekohtml-1.9.6.2.jar:/home/esup/.m2/repository/net/sf/json-lib/json-lib/2.2.3/json-lib-2.2.3-jdk15.jar:/home/esup/.m2/repository/commons-beanutils/commons-beanutils/1.7.0/commons-beanutils-1.7.0.jar:/home/esup/.m2/repository/net/sf/ezmorph/ezmorph/1.0.6/ezmorph-1.0.6.jar:/home/esup/.m2/repository/com/googlecode/ehcache-spring-annotations/ehcache-spring-annotations/1.2.0/ehcache-spring-annotations-1.2.0.jar:/home/esup/.m2/repository/commons-cli/commons-cli/1.2/commons-cli-1.2.jar:/home/esup/.m2/repository/commons-codec/commons-codec/1.7/commons-codec-1.7.jar:/home/esup/.m2/repository/commons-collections/commons-collections/3.2.1/commons-collections-3.2.1.jar:/home/esup/.m2/repository/commons-dbcp/commons-dbcp/1.4/commons-dbcp-1.4.jar:/home/esup/.m2/repository/commons-fileupload/commons-fileupload/1.2.2/commons-fileupload-1.2.2.jar:/home/esup/.m2/repository/commons-httpclient/commons-httpclient/3.1/commons-httpclient-3.1.jar:/home/esup/.m2/repository/org/apache/httpcomponents/httpcore/4.2.3/httpcore-4.2.3.jar:/home/esup/.m2/repository/commons-io/commons-io/2.4/commons-io-2.4.jar:/home/esup/.m2/repository/commons-lang/commons-lang/2.6/commons-lang-2.6.jar:/home/esup/.m2/repository/commons-logging/commons-logging/1.1.1/commons-logging-1.1.1.jar:/home/esup/.m2/repository/commons-pool/commons-pool/1.6/commons-pool-1.6.jar:/home/esup/.m2/repository/org/apache/commons/commons-math3/3.1.1/commons-math3-3.1.1.jar:/home/esup/.m2/repository/org/apache/commons/commons-compress/1.4.1/commons-compress-1.4.1.jar:/home/esup/.m2/repository/org/tukaani/xz/1.0/xz-1.0.jar:/home/esup/.m2/repository/org/apache/tomcat/tomcat-jdbc/7.0.37/tomcat-jdbc-7.0.37.jar:/home/esup/.m2/repository/org/apache/tomcat/tomcat-juli/7.0.37/tomcat-juli-7.0.37.jar:/home/esup/.m2/repository/org/apache/tika/tika-core/1.3/tika-core-1.3.jar:/home/esup/.m2/repository/dom4j/dom4j/1.6.1/dom4j-1.6.1.jar:/home/esup/.m2/repository/edu/internet2/middleware/grouper/grouperClient/1.6.3/grouperClient-1.6.3.jar:/home/esup/.m2/repository/com/google/visualization/visualization-datasource/1.1.1/visualization-datasource-1.1.1.jar:/home/esup/.m2/repository/net/sf/opencsv/opencsv/1.8/opencsv-1.8.jar:/home/esup/.m2/repository/com/ibm/icu/icu4j/51.1/icu4j-51.1.jar:/home/esup/.m2/repository/javax/activation/activation/1.1.1/activation-1.1.1.jar:/home/esup/.m2/repository/javax/mail/mail/1.4.5/mail-1.4.5.jar:/home/esup/.m2/repository/javax/servlet/jstl/1.1.2/jstl-1.1.2.jar:/home/esup/.m2/repository/joda-time/joda-time/2.2/joda-time-2.2.jar:/home/esup/.m2/repository/log4j/log4j/1.2.17/log4j-1.2.17.jar:/home/esup/.m2/repository/net/sf/ehcache/ehcache-core/2.6.5/ehcache-core-2.6.5.jar:/home/esup/.m2/repository/net/sf/json-lib/json-lib-ext-spring/1.0.2/json-lib-ext-spring-1.0.2.jar:/home/esup/.m2/repository/org/jvnet/jaxb2_commons/jaxb2-basics-runtime/0.6.4/jaxb2-basics-runtime-0.6.4.jar:/home/esup/.m2/repository/org/codehaus/jackson/jackson-core-asl/1.9.11/jackson-core-asl-1.9.11.jar:/home/esup/.m2/repository/org/codehaus/jackson/jackson-mapper-asl/1.9.11/jackson-mapper-asl-1.9.11.jar:/home/esup/.m2/repository/org/codehaus/jackson/jackson-xc/1.9.11/jackson-xc-1.9.11.jar:/home/esup/.m2/repository/org/codehaus/staxmate/staxmate/2.0.1/staxmate-2.0.1.jar:/home/esup/.m2/repository/org/codehaus/woodstox/stax2-api/3.1.1/stax2-api-3.1.1.jar:/home/esup/.m2/repository/org/codehaus/woodstox/woodstox-core-asl/4.1.5/woodstox-core-asl-4.1.5.jar:/home/esup/.m2/repository/org/quartz-scheduler/quartz/1.8.4/quartz-1.8.4.jar:/home/esup/.m2/repository/javax/transaction/jta/1.1/jta-1.1.jar:/home/esup/.m2/repository/org/apache/ant/ant/1.8.4/ant-1.8.4.jar:/home/esup/.m2/repository/org/apache/ant/ant-launcher/1.8.4/ant-launcher-1.8.4.jar:/home/esup/.m2/repository/org/apache/portals/pluto/pluto-container/2.1.0-M3/pluto-container-2.1.0-M3.jar:/home/esup/.m2/repository/org/apache/portals/pluto/pluto-portal-driver/2.1.0-M3/pluto-portal-driver-2.1.0-M3.jar:/home/esup/.m2/repository/org/aspectj/aspectjrt/1.7.1/aspectjrt-1.7.1.jar:/home/esup/.m2/repository/org/aspectj/aspectjweaver/1.7.2/aspectjweaver-1.7.2.jar:/home/esup/.m2/repository/org/codehaus/groovy/groovy/2.1.2/groovy-2.1.2.jar:/home/esup/.m2/repository/antlr/antlr/2.7.7/antlr-2.7.7.jar:/home/esup/.m2/repository/org/ow2/asm/asm-tree/4.0/asm-tree-4.0.jar:/home/esup/.m2/repository/org/ow2/asm/asm-commons/4.0/asm-commons-4.0.jar:/home/esup/.m2/repository/org/ow2/asm/asm/4.0/asm-4.0.jar:/home/esup/.m2/repository/org/ow2/asm/asm-util/4.0/asm-util-4.0.jar:/home/esup/.m2/repository/org/ow2/asm/asm-analysis/4.0/asm-analysis-4.0.jar:/home/esup/.m2/repository/org/codehaus/groovy/groovy-groovysh/2.1.2/groovy-groovysh-2.1.2.jar:/home/esup/.m2/repository/org/codehaus/groovy/groovy-console/2.1.2/groovy-console-2.1.2.jar:/home/esup/.m2/repository/org/codehaus/groovy/groovy-templates/2.1.2/groovy-templates-2.1.2.jar:/home/esup/.m2/repository/org/codehaus/groovy/groovy-swing/2.1.2/groovy-swing-2.1.2.jar:/home/esup/.m2/repository/org/hibernate/hibernate-core/4.1.9.Final/hibernate-core-4.1.9.Final.jar:/home/esup/.m2/repository/org/jboss/logging/jboss-logging/3.1.0.GA/jboss-logging-3.1.0.GA.jar:/home/esup/.m2/repository/org/javassist/javassist/3.17.1-GA/javassist-3.17.1-GA.jar:/home/esup/.m2/repository/org/jboss/spec/javax/transaction/jboss-transaction-api_1.1_spec/1.0.0.Final/jboss-transaction-api_1.1_spec-1.0.0.Final.jar:/home/esup/.m2/repository/org/hibernate/common/hibernate-commons-annotations/4.0.1.Final/hibernate-commons-annotations-4.0.1.Final.jar:/home/esup/.m2/repository/org/hibernate/hibernate-ehcache/4.1.9.Final/hibernate-ehcache-4.1.9.Final.jar:/home/esup/.m2/repository/org/hibernate/hibernate-entitymanager/4.1.9.Final/hibernate-entitymanager-4.1.9.Final.jar:/home/esup/.m2/repository/org/hibernate/javax/persistence/hibernate-jpa-2.0-api/1.0.1.Final/hibernate-jpa-2.0-api-1.0.1.Final.jar:/home/esup/.m2/repository/org/jasig/portlet/utils/portlet-jdbc-util/1.1.0/portlet-jdbc-util-1.1.0.jar:/home/esup/.m2/repository/org/jasig/resourceserver/resource-server-api/1.0.29/resource-server-api-1.0.29.jar:/home/esup/.m2/repository/org/jasig/resourceserver/resource-server-utils/1.0.29/resource-server-utils-1.0.29.jar:/home/esup/.m2/repository/org/jasig/resourceserver/resource-server-core/1.0.29/resource-server-core-1.0.29.jar:/home/esup/.m2/repository/net/sf/ehcache/ehcache-web/2.0.4/ehcache-web-2.0.4.jar:/home/esup/.m2/repository/org/jasig/service/persondir/person-directory-impl/1.5.2-M1/person-directory-impl-1.5.2-M1.jar:/home/esup/.m2/repository/org/jasypt/jasypt/1.9.0/jasypt-1.9.0.jar:/home/esup/.m2/repository/org/jadira/usertype/usertype.core/3.0.0.GA/usertype.core-3.0.0.GA.jar:/home/esup/.m2/repository/org/joda/joda-money/0.6/joda-money-0.6.jar:/home/esup/.m2/repository/org/jadira/usertype/usertype.spi/3.0.0.GA/usertype.spi-3.0.0.GA.jar:/home/esup/.m2/repository/org/jgroups/jgroups/3.2.7.Final/jgroups-3.2.7.Final.jar:/home/esup/.m2/repository/org/slf4j/slf4j-api/1.7.4/slf4j-api-1.7.4.jar:/home/esup/.m2/repository/org/slf4j/slf4j-jcl/1.7.4/slf4j-jcl-1.7.4.jar:/home/esup/.m2/repository/org/springframework/spring-aop/3.1.4.RELEASE/spring-aop-3.1.4.RELEASE.jar:/home/esup/.m2/repository/org/springframework/spring-asm/3.1.4.RELEASE/spring-asm-3.1.4.RELEASE.jar:/home/esup/.m2/repository/org/springframework/spring-aspects/3.1.4.RELEASE/spring-aspects-3.1.4.RELEASE.jar:/home/esup/.m2/repository/org/springframework/spring-beans/3.1.4.RELEASE/spring-beans-3.1.4.RELEASE.jar:/home/esup/.m2/repository/org/springframework/spring-context/3.1.4.RELEASE/spring-context-3.1.4.RELEASE.jar:/home/esup/.m2/repository/org/springframework/spring-context-support/3.1.4.RELEASE/spring-context-support-3.1.4.RELEASE.jar:/home/esup/.m2/repository/org/springframework/spring-core/3.1.4.RELEASE/spring-core-3.1.4.RELEASE.jar:/home/esup/.m2/repository/org/springframework/spring-expression/3.1.4.RELEASE/spring-expression-3.1.4.RELEASE.jar:/home/esup/.m2/repository/org/springframework/spring-jdbc/3.1.4.RELEASE/spring-jdbc-3.1.4.RELEASE.jar:/home/esup/.m2/repository/org/springframework/spring-orm/3.1.4.RELEASE/spring-orm-3.1.4.RELEASE.jar:/home/esup/.m2/repository/org/springframework/spring-oxm/3.1.4.RELEASE/spring-oxm-3.1.4.RELEASE.jar:/home/esup/.m2/repository/org/springframework/spring-web/3.1.4.RELEASE/spring-web-3.1.4.RELEASE.jar:/home/esup/.m2/repository/org/springframework/spring-webmvc/3.1.4.RELEASE/spring-webmvc-3.1.4.RELEASE.jar:/home/esup/.m2/repository/org/springframework/spring-webmvc-portlet/3.1.4.RELEASE/spring-webmvc-portlet-3.1.4.RELEASE.jar:/home/esup/.m2/repository/org/springframework/spring-tx/3.1.4.RELEASE/spring-tx-3.1.4.RELEASE.jar:/home/esup/.m2/repository/org/springframework/ldap/spring-ldap-core/1.3.1.RELEASE/spring-ldap-core-1.3.1.RELEASE.jar:/home/esup/.m2/repository/org/springframework/ldap/spring-ldap-core-tiger/1.3.1.RELEASE/spring-ldap-core-tiger-1.3.1.RELEASE.jar:/home/esup/.m2/repository/org/springframework/security/spring-security-config/3.1.3.RELEASE/spring-security-config-3.1.3.RELEASE.jar:/home/esup/.m2/repository/org/springframework/security/spring-security-core/3.1.3.RELEASE/spring-security-core-3.1.3.RELEASE.jar:/home/esup/.m2/repository/org/springframework/security/spring-security-web/3.1.3.RELEASE/spring-security-web-3.1.3.RELEASE.jar:/home/esup/.m2/repository/org/springframework/webflow/spring-binding/2.3.2.RELEASE/spring-binding-2.3.2.RELEASE.jar:/home/esup/.m2/repository/org/springframework/webflow/spring-webflow/2.3.2.RELEASE/spring-webflow-2.3.2.RELEASE.jar:/home/esup/.m2/repository/org/springframework/webflow/spring-js/2.3.2.RELEASE/spring-js-2.3.2.RELEASE.jar:/home/esup/.m2/repository/org/springframework/webflow/spring-js-resources/2.3.2.RELEASE/spring-js-resources-2.3.2.RELEASE.jar:/home/esup/.m2/repository/org/springmodules/spring-modules-cache/0.8a/spring-modules-cache-0.8a.jar:/home/esup/.m2/repository/concurrent/concurrent/1.3.4/concurrent-1.3.4.jar:/home/esup/.m2/repository/oro/oro/2.0.8/oro-2.0.8.jar:/home/esup/.m2/repository/taglibs/standard/1.1.2/standard-1.1.2.jar:/home/esup/.m2/repository/com/thoughtworks/xstream/xstream/1.4.4/xstream-1.4.4.jar:/home/esup/.m2/repository/xmlpull/xmlpull/1.1.3.1/xmlpull-1.1.3.1.jar:/home/esup/.m2/repository/xpp3/xpp3_min/1.1.4c/xpp3_min-1.1.4c.jar:/home/esup/.m2/repository/commons-logging/commons-logging-api/1.1/commons-logging-api-1.1.jar:/home/esup/.m2/repository/javax/ccpp/ccpp/1.0/ccpp-1.0.jar:/home/esup/.m2/repository/javax/portlet/portlet-api/2.0/portlet-api-2.0.jar:/home/esup/.m2/repository/javax/servlet/jsp/jsp-api/2.1.1/jsp-api-2.1.1.jar:/home/esup/.m2/repository/javax/el/el-api/1.1/el-api-1.1.jar:/home/esup/.m2/repository/javax/servlet/servlet-api/2.5/servlet-api-2.5.jar:/home/esup/.m2/repository/org/apache/portals/pluto/pluto-container-api/2.1.0-M3/pluto-container-api-2.1.0-M3.jar:/home/esup/.m2/repository/org/apache/portals/pluto/pluto-container-driver-api/2.1.0-M3/pluto-container-driver-api-2.1.0-M3.jar:/home/esup/.m2/repository/org/apache/portals/pluto/pluto-taglib/2.1.0-M3/pluto-taglib-2.1.0-M3.jar:/home/esup/.m2/repository/org/apache/portals/pluto/pluto-util/2.1.0-M3/pluto-util-2.1.0-M3.jar:/home/esup/.m2/repository/org/hibernate/hibernate-jpamodelgen/1.2.0.Final/hibernate-jpamodelgen-1.2.0.Final.jar:/home/esup/.m2/repository/org/jasig/service/persondir/person-directory-api/1.5.2-M1/person-directory-api-1.5.2-M1.jar:/home/esup/.m2/repository/org/hsqldb/hsqldb/2.2.9/hsqldb-2.2.9.jar:/home/esup/.m2/repository/axis/axis/1.2.1/axis-1.2.1.jar:/home/esup/.m2/repository/wsdl4j/wsdl4j/1.5.1/wsdl4j-1.5.1.jar:/home/esup/.m2/repository/commons-discovery/commons-discovery/0.2/commons-discovery-0.2.jar:/home/esup/.m2/repository/axis/axis-ant/1.2.1/axis-ant-1.2.1.jar:/home/esup/.m2/repository/axis/axis-jaxrpc/1.2.1/axis-jaxrpc-1.2.1.jar:/home/esup/.m2/repository/axis/axis-wsdl4j/1.2.1/axis-wsdl4j-1.2.1.jar:/home/esup/.m2/repository/axis/axis-saaj/1.2.1/axis-saaj-1.2.1.jar) [/grouperClient/1.6.3/grouperClient-1.6.3.jar:/home/esup/.m2/repository/com/google/visualization/visualization](http://jar/home/esup/.m2/repository/org/sonatype/sisu/sisu-guice/2.9.1/sisu-guice-2.9.1-noaop.jar:/home/esup/.m2/repository/org/sonatype/aether/aether-util/1.8/aether-util-1.8.jar:/home/esup/.m2/repository/org/codehaus/plexus/plexus-interpolation/1.14/plexus-interpolation-1.14.jar:/home/esup/.m2/repository/org/codehaus/plexus/plexus-utils/2.0.4/plexus-utils-2.0.4.jar:/home/esup/.m2/repository/org/codehaus/plexus/plexus-component-annotations/1.5.5/plexus-component-annotations-1.5.5.jar:/home/esup/.m2/repository/org/sonatype/plexus/plexus-sec-dispatcher/1.3/plexus-sec-dispatcher-1.3.jar:/home/esup/.m2/repository/org/sonatype/plexus/plexus-cipher/1.4/plexus-cipher-1.4.jar:/opt/esup-uportal/uportal-war/src/main/resources:/opt/esup-uportal/uportal-war/src/main/webapp/WEB-INF:/opt/esup-uportal/uportal-war/target/generated-sources/xjc:/opt/esup-uportal/uportal-war/target/classes:/home/esup/.m2/repository/postgresql/postgresql/9.0-801.jdbc4/postgresql-9.0-801.jdbc4.jar:/home/esup/.m2/repository/org/jasig/portal/uportal-search-api/4.0.11/uportal-search-api-4.0.11.jar:/home/esup/.m2/repository/org/antlr/stringtemplate/4.0.2/stringtemplate-4.0.2.jar:/home/esup/.m2/repository/org/antlr/antlr-runtime/3.3/antlr-runtime-3.3.jar:/home/esup/.m2/repository/aopalliance/aopalliance/1.0/aopalliance-1.0.jar:/home/esup/.m2/repository/org/jasig/cas/client/cas-client-core/3.2.1/cas-client-core-3.2.1.jar:/home/esup/.m2/repository/com/google/guava/guava/14.0.1/guava-14.0.1.jar:/home/esup/.m2/repository/com/googlecode/cernunnos/cernunnos/1.2.2/cernunnos-1.2.2.jar:/home/esup/.m2/repository/commons-jexl/commons-jexl/1.1/commons-jexl-1.1.jar:/home/esup/.m2/repository/jaxen/jaxen/1.1.1/jaxen-1.1.1.jar:/home/esup/.m2/repository/jdom/jdom/1.0/jdom-1.0.jar:/home/esup/.m2/repository/nekohtml/nekohtml/1.9.6.2/nekohtml-1.9.6.2.jar:/home/esup/.m2/repository/net/sf/json-lib/json-lib/2.2.3/json-lib-2.2.3-jdk15.jar:/home/esup/.m2/repository/commons-beanutils/commons-beanutils/1.7.0/commons-beanutils-1.7.0.jar:/home/esup/.m2/repository/net/sf/ezmorph/ezmorph/1.0.6/ezmorph-1.0.6.jar:/home/esup/.m2/repository/com/googlecode/ehcache-spring-annotations/ehcache-spring-annotations/1.2.0/ehcache-spring-annotations-1.2.0.jar:/home/esup/.m2/repository/commons-cli/commons-cli/1.2/commons-cli-1.2.jar:/home/esup/.m2/repository/commons-codec/commons-codec/1.7/commons-codec-1.7.jar:/home/esup/.m2/repository/commons-collections/commons-collections/3.2.1/commons-collections-3.2.1.jar:/home/esup/.m2/repository/commons-dbcp/commons-dbcp/1.4/commons-dbcp-1.4.jar:/home/esup/.m2/repository/commons-fileupload/commons-fileupload/1.2.2/commons-fileupload-1.2.2.jar:/home/esup/.m2/repository/commons-httpclient/commons-httpclient/3.1/commons-httpclient-3.1.jar:/home/esup/.m2/repository/org/apache/httpcomponents/httpcore/4.2.3/httpcore-4.2.3.jar:/home/esup/.m2/repository/commons-io/commons-io/2.4/commons-io-2.4.jar:/home/esup/.m2/repository/commons-lang/commons-lang/2.6/commons-lang-2.6.jar:/home/esup/.m2/repository/commons-logging/commons-logging/1.1.1/commons-logging-1.1.1.jar:/home/esup/.m2/repository/commons-pool/commons-pool/1.6/commons-pool-1.6.jar:/home/esup/.m2/repository/org/apache/commons/commons-math3/3.1.1/commons-math3-3.1.1.jar:/home/esup/.m2/repository/org/apache/commons/commons-compress/1.4.1/commons-compress-1.4.1.jar:/home/esup/.m2/repository/org/tukaani/xz/1.0/xz-1.0.jar:/home/esup/.m2/repository/org/apache/tomcat/tomcat-jdbc/7.0.37/tomcat-jdbc-7.0.37.jar:/home/esup/.m2/repository/org/apache/tomcat/tomcat-juli/7.0.37/tomcat-juli-7.0.37.jar:/home/esup/.m2/repository/org/apache/tika/tika-core/1.3/tika-core-1.3.jar:/home/esup/.m2/repository/dom4j/dom4j/1.6.1/dom4j-1.6.1.jar:/home/esup/.m2/repository/edu/internet2/middleware/grouper/grouperClient/1.6.3/grouperClient-1.6.3.jar:/home/esup/.m2/repository/com/google/visualization/visualization-datasource/1.1.1/visualization-datasource-1.1.1.jar:/home/esup/.m2/repository/net/sf/opencsv/opencsv/1.8/opencsv-1.8.jar:/home/esup/.m2/repository/com/ibm/icu/icu4j/51.1/icu4j-51.1.jar:/home/esup/.m2/repository/javax/activation/activation/1.1.1/activation-1.1.1.jar:/home/esup/.m2/repository/javax/mail/mail/1.4.5/mail-1.4.5.jar:/home/esup/.m2/repository/javax/servlet/jstl/1.1.2/jstl-1.1.2.jar:/home/esup/.m2/repository/joda-time/joda-time/2.2/joda-time-2.2.jar:/home/esup/.m2/repository/log4j/log4j/1.2.17/log4j-1.2.17.jar:/home/esup/.m2/repository/net/sf/ehcache/ehcache-core/2.6.5/ehcache-core-2.6.5.jar:/home/esup/.m2/repository/net/sf/json-lib/json-lib-ext-spring/1.0.2/json-lib-ext-spring-1.0.2.jar:/home/esup/.m2/repository/org/jvnet/jaxb2_commons/jaxb2-basics-runtime/0.6.4/jaxb2-basics-runtime-0.6.4.jar:/home/esup/.m2/repository/org/codehaus/jackson/jackson-core-asl/1.9.11/jackson-core-asl-1.9.11.jar:/home/esup/.m2/repository/org/codehaus/jackson/jackson-mapper-asl/1.9.11/jackson-mapper-asl-1.9.11.jar:/home/esup/.m2/repository/org/codehaus/jackson/jackson-xc/1.9.11/jackson-xc-1.9.11.jar:/home/esup/.m2/repository/org/codehaus/staxmate/staxmate/2.0.1/staxmate-2.0.1.jar:/home/esup/.m2/repository/org/codehaus/woodstox/stax2-api/3.1.1/stax2-api-3.1.1.jar:/home/esup/.m2/repository/org/codehaus/woodstox/woodstox-core-asl/4.1.5/woodstox-core-asl-4.1.5.jar:/home/esup/.m2/repository/org/quartz-scheduler/quartz/1.8.4/quartz-1.8.4.jar:/home/esup/.m2/repository/javax/transaction/jta/1.1/jta-1.1.jar:/home/esup/.m2/repository/org/apache/ant/ant/1.8.4/ant-1.8.4.jar:/home/esup/.m2/repository/org/apache/ant/ant-launcher/1.8.4/ant-launcher-1.8.4.jar:/home/esup/.m2/repository/org/apache/portals/pluto/pluto-container/2.1.0-M3/pluto-container-2.1.0-M3.jar:/home/esup/.m2/repository/org/apache/portals/pluto/pluto-portal-driver/2.1.0-M3/pluto-portal-driver-2.1.0-M3.jar:/home/esup/.m2/repository/org/aspectj/aspectjrt/1.7.1/aspectjrt-1.7.1.jar:/home/esup/.m2/repository/org/aspectj/aspectjweaver/1.7.2/aspectjweaver-1.7.2.jar:/home/esup/.m2/repository/org/codehaus/groovy/groovy/2.1.2/groovy-2.1.2.jar:/home/esup/.m2/repository/antlr/antlr/2.7.7/antlr-2.7.7.jar:/home/esup/.m2/repository/org/ow2/asm/asm-tree/4.0/asm-tree-4.0.jar:/home/esup/.m2/repository/org/ow2/asm/asm-commons/4.0/asm-commons-4.0.jar:/home/esup/.m2/repository/org/ow2/asm/asm/4.0/asm-4.0.jar:/home/esup/.m2/repository/org/ow2/asm/asm-util/4.0/asm-util-4.0.jar:/home/esup/.m2/repository/org/ow2/asm/asm-analysis/4.0/asm-analysis-4.0.jar:/home/esup/.m2/repository/org/codehaus/groovy/groovy-groovysh/2.1.2/groovy-groovysh-2.1.2.jar:/home/esup/.m2/repository/org/codehaus/groovy/groovy-console/2.1.2/groovy-console-2.1.2.jar:/home/esup/.m2/repository/org/codehaus/groovy/groovy-templates/2.1.2/groovy-templates-2.1.2.jar:/home/esup/.m2/repository/org/codehaus/groovy/groovy-swing/2.1.2/groovy-swing-2.1.2.jar:/home/esup/.m2/repository/org/hibernate/hibernate-core/4.1.9.Final/hibernate-core-4.1.9.Final.jar:/home/esup/.m2/repository/org/jboss/logging/jboss-logging/3.1.0.GA/jboss-logging-3.1.0.GA.jar:/home/esup/.m2/repository/org/javassist/javassist/3.17.1-GA/javassist-3.17.1-GA.jar:/home/esup/.m2/repository/org/jboss/spec/javax/transaction/jboss-transaction-api_1.1_spec/1.0.0.Final/jboss-transaction-api_1.1_spec-1.0.0.Final.jar:/home/esup/.m2/repository/org/hibernate/common/hibernate-commons-annotations/4.0.1.Final/hibernate-commons-annotations-4.0.1.Final.jar:/home/esup/.m2/repository/org/hibernate/hibernate-ehcache/4.1.9.Final/hibernate-ehcache-4.1.9.Final.jar:/home/esup/.m2/repository/org/hibernate/hibernate-entitymanager/4.1.9.Final/hibernate-entitymanager-4.1.9.Final.jar:/home/esup/.m2/repository/org/hibernate/javax/persistence/hibernate-jpa-2.0-api/1.0.1.Final/hibernate-jpa-2.0-api-1.0.1.Final.jar:/home/esup/.m2/repository/org/jasig/portlet/utils/portlet-jdbc-util/1.1.0/portlet-jdbc-util-1.1.0.jar:/home/esup/.m2/repository/org/jasig/resourceserver/resource-server-api/1.0.29/resource-server-api-1.0.29.jar:/home/esup/.m2/repository/org/jasig/resourceserver/resource-server-utils/1.0.29/resource-server-utils-1.0.29.jar:/home/esup/.m2/repository/org/jasig/resourceserver/resource-server-core/1.0.29/resource-server-core-1.0.29.jar:/home/esup/.m2/repository/net/sf/ehcache/ehcache-web/2.0.4/ehcache-web-2.0.4.jar:/home/esup/.m2/repository/org/jasig/service/persondir/person-directory-impl/1.5.2-M1/person-directory-impl-1.5.2-M1.jar:/home/esup/.m2/repository/org/jasypt/jasypt/1.9.0/jasypt-1.9.0.jar:/home/esup/.m2/repository/org/jadira/usertype/usertype.core/3.0.0.GA/usertype.core-3.0.0.GA.jar:/home/esup/.m2/repository/org/joda/joda-money/0.6/joda-money-0.6.jar:/home/esup/.m2/repository/org/jadira/usertype/usertype.spi/3.0.0.GA/usertype.spi-3.0.0.GA.jar:/home/esup/.m2/repository/org/jgroups/jgroups/3.2.7.Final/jgroups-3.2.7.Final.jar:/home/esup/.m2/repository/org/slf4j/slf4j-api/1.7.4/slf4j-api-1.7.4.jar:/home/esup/.m2/repository/org/slf4j/slf4j-jcl/1.7.4/slf4j-jcl-1.7.4.jar:/home/esup/.m2/repository/org/springframework/spring-aop/3.1.4.RELEASE/spring-aop-3.1.4.RELEASE.jar:/home/esup/.m2/repository/org/springframework/spring-asm/3.1.4.RELEASE/spring-asm-3.1.4.RELEASE.jar:/home/esup/.m2/repository/org/springframework/spring-aspects/3.1.4.RELEASE/spring-aspects-3.1.4.RELEASE.jar:/home/esup/.m2/repository/org/springframework/spring-beans/3.1.4.RELEASE/spring-beans-3.1.4.RELEASE.jar:/home/esup/.m2/repository/org/springframework/spring-context/3.1.4.RELEASE/spring-context-3.1.4.RELEASE.jar:/home/esup/.m2/repository/org/springframework/spring-context-support/3.1.4.RELEASE/spring-context-support-3.1.4.RELEASE.jar:/home/esup/.m2/repository/org/springframework/spring-core/3.1.4.RELEASE/spring-core-3.1.4.RELEASE.jar:/home/esup/.m2/repository/org/springframework/spring-expression/3.1.4.RELEASE/spring-expression-3.1.4.RELEASE.jar:/home/esup/.m2/repository/org/springframework/spring-jdbc/3.1.4.RELEASE/spring-jdbc-3.1.4.RELEASE.jar:/home/esup/.m2/repository/org/springframework/spring-orm/3.1.4.RELEASE/spring-orm-3.1.4.RELEASE.jar:/home/esup/.m2/repository/org/springframework/spring-oxm/3.1.4.RELEASE/spring-oxm-3.1.4.RELEASE.jar:/home/esup/.m2/repository/org/springframework/spring-web/3.1.4.RELEASE/spring-web-3.1.4.RELEASE.jar:/home/esup/.m2/repository/org/springframework/spring-webmvc/3.1.4.RELEASE/spring-webmvc-3.1.4.RELEASE.jar:/home/esup/.m2/repository/org/springframework/spring-webmvc-portlet/3.1.4.RELEASE/spring-webmvc-portlet-3.1.4.RELEASE.jar:/home/esup/.m2/repository/org/springframework/spring-tx/3.1.4.RELEASE/spring-tx-3.1.4.RELEASE.jar:/home/esup/.m2/repository/org/springframework/ldap/spring-ldap-core/1.3.1.RELEASE/spring-ldap-core-1.3.1.RELEASE.jar:/home/esup/.m2/repository/org/springframework/ldap/spring-ldap-core-tiger/1.3.1.RELEASE/spring-ldap-core-tiger-1.3.1.RELEASE.jar:/home/esup/.m2/repository/org/springframework/security/spring-security-config/3.1.3.RELEASE/spring-security-config-3.1.3.RELEASE.jar:/home/esup/.m2/repository/org/springframework/security/spring-security-core/3.1.3.RELEASE/spring-security-core-3.1.3.RELEASE.jar:/home/esup/.m2/repository/org/springframework/security/spring-security-web/3.1.3.RELEASE/spring-security-web-3.1.3.RELEASE.jar:/home/esup/.m2/repository/org/springframework/webflow/spring-binding/2.3.2.RELEASE/spring-binding-2.3.2.RELEASE.jar:/home/esup/.m2/repository/org/springframework/webflow/spring-webflow/2.3.2.RELEASE/spring-webflow-2.3.2.RELEASE.jar:/home/esup/.m2/repository/org/springframework/webflow/spring-js/2.3.2.RELEASE/spring-js-2.3.2.RELEASE.jar:/home/esup/.m2/repository/org/springframework/webflow/spring-js-resources/2.3.2.RELEASE/spring-js-resources-2.3.2.RELEASE.jar:/home/esup/.m2/repository/org/springmodules/spring-modules-cache/0.8a/spring-modules-cache-0.8a.jar:/home/esup/.m2/repository/concurrent/concurrent/1.3.4/concurrent-1.3.4.jar:/home/esup/.m2/repository/oro/oro/2.0.8/oro-2.0.8.jar:/home/esup/.m2/repository/taglibs/standard/1.1.2/standard-1.1.2.jar:/home/esup/.m2/repository/com/thoughtworks/xstream/xstream/1.4.4/xstream-1.4.4.jar:/home/esup/.m2/repository/xmlpull/xmlpull/1.1.3.1/xmlpull-1.1.3.1.jar:/home/esup/.m2/repository/xpp3/xpp3_min/1.1.4c/xpp3_min-1.1.4c.jar:/home/esup/.m2/repository/commons-logging/commons-logging-api/1.1/commons-logging-api-1.1.jar:/home/esup/.m2/repository/javax/ccpp/ccpp/1.0/ccpp-1.0.jar:/home/esup/.m2/repository/javax/portlet/portlet-api/2.0/portlet-api-2.0.jar:/home/esup/.m2/repository/javax/servlet/jsp/jsp-api/2.1.1/jsp-api-2.1.1.jar:/home/esup/.m2/repository/javax/el/el-api/1.1/el-api-1.1.jar:/home/esup/.m2/repository/javax/servlet/servlet-api/2.5/servlet-api-2.5.jar:/home/esup/.m2/repository/org/apache/portals/pluto/pluto-container-api/2.1.0-M3/pluto-container-api-2.1.0-M3.jar:/home/esup/.m2/repository/org/apache/portals/pluto/pluto-container-driver-api/2.1.0-M3/pluto-container-driver-api-2.1.0-M3.jar:/home/esup/.m2/repository/org/apache/portals/pluto/pluto-taglib/2.1.0-M3/pluto-taglib-2.1.0-M3.jar:/home/esup/.m2/repository/org/apache/portals/pluto/pluto-util/2.1.0-M3/pluto-util-2.1.0-M3.jar:/home/esup/.m2/repository/org/hibernate/hibernate-jpamodelgen/1.2.0.Final/hibernate-jpamodelgen-1.2.0.Final.jar:/home/esup/.m2/repository/org/jasig/service/persondir/person-directory-api/1.5.2-M1/person-directory-api-1.5.2-M1.jar:/home/esup/.m2/repository/org/hsqldb/hsqldb/2.2.9/hsqldb-2.2.9.jar:/home/esup/.m2/repository/axis/axis/1.2.1/axis-1.2.1.jar:/home/esup/.m2/repository/wsdl4j/wsdl4j/1.5.1/wsdl4j-1.5.1.jar:/home/esup/.m2/repository/commons-discovery/commons-discovery/0.2/commons-discovery-0.2.jar:/home/esup/.m2/repository/axis/axis-ant/1.2.1/axis-ant-1.2.1.jar:/home/esup/.m2/repository/axis/axis-jaxrpc/1.2.1/axis-jaxrpc-1.2.1.jar:/home/esup/.m2/repository/axis/axis-wsdl4j/1.2.1/axis-wsdl4j-1.2.1.jar:/home/esup/.m2/repository/axis/axis-saaj/1.2.1/axis-saaj-1.2.1.jar)[datasource/1.1.1/visualization-datasource-1.1.1.jar:/home/esup/.m2/repository/net/sf/opencsv/opencsv/1.8/opencsv-](http://jar/home/esup/.m2/repository/org/sonatype/sisu/sisu-guice/2.9.1/sisu-guice-2.9.1-noaop.jar:/home/esup/.m2/repository/org/sonatype/aether/aether-util/1.8/aether-util-1.8.jar:/home/esup/.m2/repository/org/codehaus/plexus/plexus-interpolation/1.14/plexus-interpolation-1.14.jar:/home/esup/.m2/repository/org/codehaus/plexus/plexus-utils/2.0.4/plexus-utils-2.0.4.jar:/home/esup/.m2/repository/org/codehaus/plexus/plexus-component-annotations/1.5.5/plexus-component-annotations-1.5.5.jar:/home/esup/.m2/repository/org/sonatype/plexus/plexus-sec-dispatcher/1.3/plexus-sec-dispatcher-1.3.jar:/home/esup/.m2/repository/org/sonatype/plexus/plexus-cipher/1.4/plexus-cipher-1.4.jar:/opt/esup-uportal/uportal-war/src/main/resources:/opt/esup-uportal/uportal-war/src/main/webapp/WEB-INF:/opt/esup-uportal/uportal-war/target/generated-sources/xjc:/opt/esup-uportal/uportal-war/target/classes:/home/esup/.m2/repository/postgresql/postgresql/9.0-801.jdbc4/postgresql-9.0-801.jdbc4.jar:/home/esup/.m2/repository/org/jasig/portal/uportal-search-api/4.0.11/uportal-search-api-4.0.11.jar:/home/esup/.m2/repository/org/antlr/stringtemplate/4.0.2/stringtemplate-4.0.2.jar:/home/esup/.m2/repository/org/antlr/antlr-runtime/3.3/antlr-runtime-3.3.jar:/home/esup/.m2/repository/aopalliance/aopalliance/1.0/aopalliance-1.0.jar:/home/esup/.m2/repository/org/jasig/cas/client/cas-client-core/3.2.1/cas-client-core-3.2.1.jar:/home/esup/.m2/repository/com/google/guava/guava/14.0.1/guava-14.0.1.jar:/home/esup/.m2/repository/com/googlecode/cernunnos/cernunnos/1.2.2/cernunnos-1.2.2.jar:/home/esup/.m2/repository/commons-jexl/commons-jexl/1.1/commons-jexl-1.1.jar:/home/esup/.m2/repository/jaxen/jaxen/1.1.1/jaxen-1.1.1.jar:/home/esup/.m2/repository/jdom/jdom/1.0/jdom-1.0.jar:/home/esup/.m2/repository/nekohtml/nekohtml/1.9.6.2/nekohtml-1.9.6.2.jar:/home/esup/.m2/repository/net/sf/json-lib/json-lib/2.2.3/json-lib-2.2.3-jdk15.jar:/home/esup/.m2/repository/commons-beanutils/commons-beanutils/1.7.0/commons-beanutils-1.7.0.jar:/home/esup/.m2/repository/net/sf/ezmorph/ezmorph/1.0.6/ezmorph-1.0.6.jar:/home/esup/.m2/repository/com/googlecode/ehcache-spring-annotations/ehcache-spring-annotations/1.2.0/ehcache-spring-annotations-1.2.0.jar:/home/esup/.m2/repository/commons-cli/commons-cli/1.2/commons-cli-1.2.jar:/home/esup/.m2/repository/commons-codec/commons-codec/1.7/commons-codec-1.7.jar:/home/esup/.m2/repository/commons-collections/commons-collections/3.2.1/commons-collections-3.2.1.jar:/home/esup/.m2/repository/commons-dbcp/commons-dbcp/1.4/commons-dbcp-1.4.jar:/home/esup/.m2/repository/commons-fileupload/commons-fileupload/1.2.2/commons-fileupload-1.2.2.jar:/home/esup/.m2/repository/commons-httpclient/commons-httpclient/3.1/commons-httpclient-3.1.jar:/home/esup/.m2/repository/org/apache/httpcomponents/httpcore/4.2.3/httpcore-4.2.3.jar:/home/esup/.m2/repository/commons-io/commons-io/2.4/commons-io-2.4.jar:/home/esup/.m2/repository/commons-lang/commons-lang/2.6/commons-lang-2.6.jar:/home/esup/.m2/repository/commons-logging/commons-logging/1.1.1/commons-logging-1.1.1.jar:/home/esup/.m2/repository/commons-pool/commons-pool/1.6/commons-pool-1.6.jar:/home/esup/.m2/repository/org/apache/commons/commons-math3/3.1.1/commons-math3-3.1.1.jar:/home/esup/.m2/repository/org/apache/commons/commons-compress/1.4.1/commons-compress-1.4.1.jar:/home/esup/.m2/repository/org/tukaani/xz/1.0/xz-1.0.jar:/home/esup/.m2/repository/org/apache/tomcat/tomcat-jdbc/7.0.37/tomcat-jdbc-7.0.37.jar:/home/esup/.m2/repository/org/apache/tomcat/tomcat-juli/7.0.37/tomcat-juli-7.0.37.jar:/home/esup/.m2/repository/org/apache/tika/tika-core/1.3/tika-core-1.3.jar:/home/esup/.m2/repository/dom4j/dom4j/1.6.1/dom4j-1.6.1.jar:/home/esup/.m2/repository/edu/internet2/middleware/grouper/grouperClient/1.6.3/grouperClient-1.6.3.jar:/home/esup/.m2/repository/com/google/visualization/visualization-datasource/1.1.1/visualization-datasource-1.1.1.jar:/home/esup/.m2/repository/net/sf/opencsv/opencsv/1.8/opencsv-1.8.jar:/home/esup/.m2/repository/com/ibm/icu/icu4j/51.1/icu4j-51.1.jar:/home/esup/.m2/repository/javax/activation/activation/1.1.1/activation-1.1.1.jar:/home/esup/.m2/repository/javax/mail/mail/1.4.5/mail-1.4.5.jar:/home/esup/.m2/repository/javax/servlet/jstl/1.1.2/jstl-1.1.2.jar:/home/esup/.m2/repository/joda-time/joda-time/2.2/joda-time-2.2.jar:/home/esup/.m2/repository/log4j/log4j/1.2.17/log4j-1.2.17.jar:/home/esup/.m2/repository/net/sf/ehcache/ehcache-core/2.6.5/ehcache-core-2.6.5.jar:/home/esup/.m2/repository/net/sf/json-lib/json-lib-ext-spring/1.0.2/json-lib-ext-spring-1.0.2.jar:/home/esup/.m2/repository/org/jvnet/jaxb2_commons/jaxb2-basics-runtime/0.6.4/jaxb2-basics-runtime-0.6.4.jar:/home/esup/.m2/repository/org/codehaus/jackson/jackson-core-asl/1.9.11/jackson-core-asl-1.9.11.jar:/home/esup/.m2/repository/org/codehaus/jackson/jackson-mapper-asl/1.9.11/jackson-mapper-asl-1.9.11.jar:/home/esup/.m2/repository/org/codehaus/jackson/jackson-xc/1.9.11/jackson-xc-1.9.11.jar:/home/esup/.m2/repository/org/codehaus/staxmate/staxmate/2.0.1/staxmate-2.0.1.jar:/home/esup/.m2/repository/org/codehaus/woodstox/stax2-api/3.1.1/stax2-api-3.1.1.jar:/home/esup/.m2/repository/org/codehaus/woodstox/woodstox-core-asl/4.1.5/woodstox-core-asl-4.1.5.jar:/home/esup/.m2/repository/org/quartz-scheduler/quartz/1.8.4/quartz-1.8.4.jar:/home/esup/.m2/repository/javax/transaction/jta/1.1/jta-1.1.jar:/home/esup/.m2/repository/org/apache/ant/ant/1.8.4/ant-1.8.4.jar:/home/esup/.m2/repository/org/apache/ant/ant-launcher/1.8.4/ant-launcher-1.8.4.jar:/home/esup/.m2/repository/org/apache/portals/pluto/pluto-container/2.1.0-M3/pluto-container-2.1.0-M3.jar:/home/esup/.m2/repository/org/apache/portals/pluto/pluto-portal-driver/2.1.0-M3/pluto-portal-driver-2.1.0-M3.jar:/home/esup/.m2/repository/org/aspectj/aspectjrt/1.7.1/aspectjrt-1.7.1.jar:/home/esup/.m2/repository/org/aspectj/aspectjweaver/1.7.2/aspectjweaver-1.7.2.jar:/home/esup/.m2/repository/org/codehaus/groovy/groovy/2.1.2/groovy-2.1.2.jar:/home/esup/.m2/repository/antlr/antlr/2.7.7/antlr-2.7.7.jar:/home/esup/.m2/repository/org/ow2/asm/asm-tree/4.0/asm-tree-4.0.jar:/home/esup/.m2/repository/org/ow2/asm/asm-commons/4.0/asm-commons-4.0.jar:/home/esup/.m2/repository/org/ow2/asm/asm/4.0/asm-4.0.jar:/home/esup/.m2/repository/org/ow2/asm/asm-util/4.0/asm-util-4.0.jar:/home/esup/.m2/repository/org/ow2/asm/asm-analysis/4.0/asm-analysis-4.0.jar:/home/esup/.m2/repository/org/codehaus/groovy/groovy-groovysh/2.1.2/groovy-groovysh-2.1.2.jar:/home/esup/.m2/repository/org/codehaus/groovy/groovy-console/2.1.2/groovy-console-2.1.2.jar:/home/esup/.m2/repository/org/codehaus/groovy/groovy-templates/2.1.2/groovy-templates-2.1.2.jar:/home/esup/.m2/repository/org/codehaus/groovy/groovy-swing/2.1.2/groovy-swing-2.1.2.jar:/home/esup/.m2/repository/org/hibernate/hibernate-core/4.1.9.Final/hibernate-core-4.1.9.Final.jar:/home/esup/.m2/repository/org/jboss/logging/jboss-logging/3.1.0.GA/jboss-logging-3.1.0.GA.jar:/home/esup/.m2/repository/org/javassist/javassist/3.17.1-GA/javassist-3.17.1-GA.jar:/home/esup/.m2/repository/org/jboss/spec/javax/transaction/jboss-transaction-api_1.1_spec/1.0.0.Final/jboss-transaction-api_1.1_spec-1.0.0.Final.jar:/home/esup/.m2/repository/org/hibernate/common/hibernate-commons-annotations/4.0.1.Final/hibernate-commons-annotations-4.0.1.Final.jar:/home/esup/.m2/repository/org/hibernate/hibernate-ehcache/4.1.9.Final/hibernate-ehcache-4.1.9.Final.jar:/home/esup/.m2/repository/org/hibernate/hibernate-entitymanager/4.1.9.Final/hibernate-entitymanager-4.1.9.Final.jar:/home/esup/.m2/repository/org/hibernate/javax/persistence/hibernate-jpa-2.0-api/1.0.1.Final/hibernate-jpa-2.0-api-1.0.1.Final.jar:/home/esup/.m2/repository/org/jasig/portlet/utils/portlet-jdbc-util/1.1.0/portlet-jdbc-util-1.1.0.jar:/home/esup/.m2/repository/org/jasig/resourceserver/resource-server-api/1.0.29/resource-server-api-1.0.29.jar:/home/esup/.m2/repository/org/jasig/resourceserver/resource-server-utils/1.0.29/resource-server-utils-1.0.29.jar:/home/esup/.m2/repository/org/jasig/resourceserver/resource-server-core/1.0.29/resource-server-core-1.0.29.jar:/home/esup/.m2/repository/net/sf/ehcache/ehcache-web/2.0.4/ehcache-web-2.0.4.jar:/home/esup/.m2/repository/org/jasig/service/persondir/person-directory-impl/1.5.2-M1/person-directory-impl-1.5.2-M1.jar:/home/esup/.m2/repository/org/jasypt/jasypt/1.9.0/jasypt-1.9.0.jar:/home/esup/.m2/repository/org/jadira/usertype/usertype.core/3.0.0.GA/usertype.core-3.0.0.GA.jar:/home/esup/.m2/repository/org/joda/joda-money/0.6/joda-money-0.6.jar:/home/esup/.m2/repository/org/jadira/usertype/usertype.spi/3.0.0.GA/usertype.spi-3.0.0.GA.jar:/home/esup/.m2/repository/org/jgroups/jgroups/3.2.7.Final/jgroups-3.2.7.Final.jar:/home/esup/.m2/repository/org/slf4j/slf4j-api/1.7.4/slf4j-api-1.7.4.jar:/home/esup/.m2/repository/org/slf4j/slf4j-jcl/1.7.4/slf4j-jcl-1.7.4.jar:/home/esup/.m2/repository/org/springframework/spring-aop/3.1.4.RELEASE/spring-aop-3.1.4.RELEASE.jar:/home/esup/.m2/repository/org/springframework/spring-asm/3.1.4.RELEASE/spring-asm-3.1.4.RELEASE.jar:/home/esup/.m2/repository/org/springframework/spring-aspects/3.1.4.RELEASE/spring-aspects-3.1.4.RELEASE.jar:/home/esup/.m2/repository/org/springframework/spring-beans/3.1.4.RELEASE/spring-beans-3.1.4.RELEASE.jar:/home/esup/.m2/repository/org/springframework/spring-context/3.1.4.RELEASE/spring-context-3.1.4.RELEASE.jar:/home/esup/.m2/repository/org/springframework/spring-context-support/3.1.4.RELEASE/spring-context-support-3.1.4.RELEASE.jar:/home/esup/.m2/repository/org/springframework/spring-core/3.1.4.RELEASE/spring-core-3.1.4.RELEASE.jar:/home/esup/.m2/repository/org/springframework/spring-expression/3.1.4.RELEASE/spring-expression-3.1.4.RELEASE.jar:/home/esup/.m2/repository/org/springframework/spring-jdbc/3.1.4.RELEASE/spring-jdbc-3.1.4.RELEASE.jar:/home/esup/.m2/repository/org/springframework/spring-orm/3.1.4.RELEASE/spring-orm-3.1.4.RELEASE.jar:/home/esup/.m2/repository/org/springframework/spring-oxm/3.1.4.RELEASE/spring-oxm-3.1.4.RELEASE.jar:/home/esup/.m2/repository/org/springframework/spring-web/3.1.4.RELEASE/spring-web-3.1.4.RELEASE.jar:/home/esup/.m2/repository/org/springframework/spring-webmvc/3.1.4.RELEASE/spring-webmvc-3.1.4.RELEASE.jar:/home/esup/.m2/repository/org/springframework/spring-webmvc-portlet/3.1.4.RELEASE/spring-webmvc-portlet-3.1.4.RELEASE.jar:/home/esup/.m2/repository/org/springframework/spring-tx/3.1.4.RELEASE/spring-tx-3.1.4.RELEASE.jar:/home/esup/.m2/repository/org/springframework/ldap/spring-ldap-core/1.3.1.RELEASE/spring-ldap-core-1.3.1.RELEASE.jar:/home/esup/.m2/repository/org/springframework/ldap/spring-ldap-core-tiger/1.3.1.RELEASE/spring-ldap-core-tiger-1.3.1.RELEASE.jar:/home/esup/.m2/repository/org/springframework/security/spring-security-config/3.1.3.RELEASE/spring-security-config-3.1.3.RELEASE.jar:/home/esup/.m2/repository/org/springframework/security/spring-security-core/3.1.3.RELEASE/spring-security-core-3.1.3.RELEASE.jar:/home/esup/.m2/repository/org/springframework/security/spring-security-web/3.1.3.RELEASE/spring-security-web-3.1.3.RELEASE.jar:/home/esup/.m2/repository/org/springframework/webflow/spring-binding/2.3.2.RELEASE/spring-binding-2.3.2.RELEASE.jar:/home/esup/.m2/repository/org/springframework/webflow/spring-webflow/2.3.2.RELEASE/spring-webflow-2.3.2.RELEASE.jar:/home/esup/.m2/repository/org/springframework/webflow/spring-js/2.3.2.RELEASE/spring-js-2.3.2.RELEASE.jar:/home/esup/.m2/repository/org/springframework/webflow/spring-js-resources/2.3.2.RELEASE/spring-js-resources-2.3.2.RELEASE.jar:/home/esup/.m2/repository/org/springmodules/spring-modules-cache/0.8a/spring-modules-cache-0.8a.jar:/home/esup/.m2/repository/concurrent/concurrent/1.3.4/concurrent-1.3.4.jar:/home/esup/.m2/repository/oro/oro/2.0.8/oro-2.0.8.jar:/home/esup/.m2/repository/taglibs/standard/1.1.2/standard-1.1.2.jar:/home/esup/.m2/repository/com/thoughtworks/xstream/xstream/1.4.4/xstream-1.4.4.jar:/home/esup/.m2/repository/xmlpull/xmlpull/1.1.3.1/xmlpull-1.1.3.1.jar:/home/esup/.m2/repository/xpp3/xpp3_min/1.1.4c/xpp3_min-1.1.4c.jar:/home/esup/.m2/repository/commons-logging/commons-logging-api/1.1/commons-logging-api-1.1.jar:/home/esup/.m2/repository/javax/ccpp/ccpp/1.0/ccpp-1.0.jar:/home/esup/.m2/repository/javax/portlet/portlet-api/2.0/portlet-api-2.0.jar:/home/esup/.m2/repository/javax/servlet/jsp/jsp-api/2.1.1/jsp-api-2.1.1.jar:/home/esup/.m2/repository/javax/el/el-api/1.1/el-api-1.1.jar:/home/esup/.m2/repository/javax/servlet/servlet-api/2.5/servlet-api-2.5.jar:/home/esup/.m2/repository/org/apache/portals/pluto/pluto-container-api/2.1.0-M3/pluto-container-api-2.1.0-M3.jar:/home/esup/.m2/repository/org/apache/portals/pluto/pluto-container-driver-api/2.1.0-M3/pluto-container-driver-api-2.1.0-M3.jar:/home/esup/.m2/repository/org/apache/portals/pluto/pluto-taglib/2.1.0-M3/pluto-taglib-2.1.0-M3.jar:/home/esup/.m2/repository/org/apache/portals/pluto/pluto-util/2.1.0-M3/pluto-util-2.1.0-M3.jar:/home/esup/.m2/repository/org/hibernate/hibernate-jpamodelgen/1.2.0.Final/hibernate-jpamodelgen-1.2.0.Final.jar:/home/esup/.m2/repository/org/jasig/service/persondir/person-directory-api/1.5.2-M1/person-directory-api-1.5.2-M1.jar:/home/esup/.m2/repository/org/hsqldb/hsqldb/2.2.9/hsqldb-2.2.9.jar:/home/esup/.m2/repository/axis/axis/1.2.1/axis-1.2.1.jar:/home/esup/.m2/repository/wsdl4j/wsdl4j/1.5.1/wsdl4j-1.5.1.jar:/home/esup/.m2/repository/commons-discovery/commons-discovery/0.2/commons-discovery-0.2.jar:/home/esup/.m2/repository/axis/axis-ant/1.2.1/axis-ant-1.2.1.jar:/home/esup/.m2/repository/axis/axis-jaxrpc/1.2.1/axis-jaxrpc-1.2.1.jar:/home/esup/.m2/repository/axis/axis-wsdl4j/1.2.1/axis-wsdl4j-1.2.1.jar:/home/esup/.m2/repository/axis/axis-saaj/1.2.1/axis-saaj-1.2.1.jar)[1.8.jar:/home/esup/.m2/repository/com/ibm/icu/icu4j/51.1/icu4j-51.1.jar:/home/esup/.m2/repository/javax/activation](http://jar/home/esup/.m2/repository/org/sonatype/sisu/sisu-guice/2.9.1/sisu-guice-2.9.1-noaop.jar:/home/esup/.m2/repository/org/sonatype/aether/aether-util/1.8/aether-util-1.8.jar:/home/esup/.m2/repository/org/codehaus/plexus/plexus-interpolation/1.14/plexus-interpolation-1.14.jar:/home/esup/.m2/repository/org/codehaus/plexus/plexus-utils/2.0.4/plexus-utils-2.0.4.jar:/home/esup/.m2/repository/org/codehaus/plexus/plexus-component-annotations/1.5.5/plexus-component-annotations-1.5.5.jar:/home/esup/.m2/repository/org/sonatype/plexus/plexus-sec-dispatcher/1.3/plexus-sec-dispatcher-1.3.jar:/home/esup/.m2/repository/org/sonatype/plexus/plexus-cipher/1.4/plexus-cipher-1.4.jar:/opt/esup-uportal/uportal-war/src/main/resources:/opt/esup-uportal/uportal-war/src/main/webapp/WEB-INF:/opt/esup-uportal/uportal-war/target/generated-sources/xjc:/opt/esup-uportal/uportal-war/target/classes:/home/esup/.m2/repository/postgresql/postgresql/9.0-801.jdbc4/postgresql-9.0-801.jdbc4.jar:/home/esup/.m2/repository/org/jasig/portal/uportal-search-api/4.0.11/uportal-search-api-4.0.11.jar:/home/esup/.m2/repository/org/antlr/stringtemplate/4.0.2/stringtemplate-4.0.2.jar:/home/esup/.m2/repository/org/antlr/antlr-runtime/3.3/antlr-runtime-3.3.jar:/home/esup/.m2/repository/aopalliance/aopalliance/1.0/aopalliance-1.0.jar:/home/esup/.m2/repository/org/jasig/cas/client/cas-client-core/3.2.1/cas-client-core-3.2.1.jar:/home/esup/.m2/repository/com/google/guava/guava/14.0.1/guava-14.0.1.jar:/home/esup/.m2/repository/com/googlecode/cernunnos/cernunnos/1.2.2/cernunnos-1.2.2.jar:/home/esup/.m2/repository/commons-jexl/commons-jexl/1.1/commons-jexl-1.1.jar:/home/esup/.m2/repository/jaxen/jaxen/1.1.1/jaxen-1.1.1.jar:/home/esup/.m2/repository/jdom/jdom/1.0/jdom-1.0.jar:/home/esup/.m2/repository/nekohtml/nekohtml/1.9.6.2/nekohtml-1.9.6.2.jar:/home/esup/.m2/repository/net/sf/json-lib/json-lib/2.2.3/json-lib-2.2.3-jdk15.jar:/home/esup/.m2/repository/commons-beanutils/commons-beanutils/1.7.0/commons-beanutils-1.7.0.jar:/home/esup/.m2/repository/net/sf/ezmorph/ezmorph/1.0.6/ezmorph-1.0.6.jar:/home/esup/.m2/repository/com/googlecode/ehcache-spring-annotations/ehcache-spring-annotations/1.2.0/ehcache-spring-annotations-1.2.0.jar:/home/esup/.m2/repository/commons-cli/commons-cli/1.2/commons-cli-1.2.jar:/home/esup/.m2/repository/commons-codec/commons-codec/1.7/commons-codec-1.7.jar:/home/esup/.m2/repository/commons-collections/commons-collections/3.2.1/commons-collections-3.2.1.jar:/home/esup/.m2/repository/commons-dbcp/commons-dbcp/1.4/commons-dbcp-1.4.jar:/home/esup/.m2/repository/commons-fileupload/commons-fileupload/1.2.2/commons-fileupload-1.2.2.jar:/home/esup/.m2/repository/commons-httpclient/commons-httpclient/3.1/commons-httpclient-3.1.jar:/home/esup/.m2/repository/org/apache/httpcomponents/httpcore/4.2.3/httpcore-4.2.3.jar:/home/esup/.m2/repository/commons-io/commons-io/2.4/commons-io-2.4.jar:/home/esup/.m2/repository/commons-lang/commons-lang/2.6/commons-lang-2.6.jar:/home/esup/.m2/repository/commons-logging/commons-logging/1.1.1/commons-logging-1.1.1.jar:/home/esup/.m2/repository/commons-pool/commons-pool/1.6/commons-pool-1.6.jar:/home/esup/.m2/repository/org/apache/commons/commons-math3/3.1.1/commons-math3-3.1.1.jar:/home/esup/.m2/repository/org/apache/commons/commons-compress/1.4.1/commons-compress-1.4.1.jar:/home/esup/.m2/repository/org/tukaani/xz/1.0/xz-1.0.jar:/home/esup/.m2/repository/org/apache/tomcat/tomcat-jdbc/7.0.37/tomcat-jdbc-7.0.37.jar:/home/esup/.m2/repository/org/apache/tomcat/tomcat-juli/7.0.37/tomcat-juli-7.0.37.jar:/home/esup/.m2/repository/org/apache/tika/tika-core/1.3/tika-core-1.3.jar:/home/esup/.m2/repository/dom4j/dom4j/1.6.1/dom4j-1.6.1.jar:/home/esup/.m2/repository/edu/internet2/middleware/grouper/grouperClient/1.6.3/grouperClient-1.6.3.jar:/home/esup/.m2/repository/com/google/visualization/visualization-datasource/1.1.1/visualization-datasource-1.1.1.jar:/home/esup/.m2/repository/net/sf/opencsv/opencsv/1.8/opencsv-1.8.jar:/home/esup/.m2/repository/com/ibm/icu/icu4j/51.1/icu4j-51.1.jar:/home/esup/.m2/repository/javax/activation/activation/1.1.1/activation-1.1.1.jar:/home/esup/.m2/repository/javax/mail/mail/1.4.5/mail-1.4.5.jar:/home/esup/.m2/repository/javax/servlet/jstl/1.1.2/jstl-1.1.2.jar:/home/esup/.m2/repository/joda-time/joda-time/2.2/joda-time-2.2.jar:/home/esup/.m2/repository/log4j/log4j/1.2.17/log4j-1.2.17.jar:/home/esup/.m2/repository/net/sf/ehcache/ehcache-core/2.6.5/ehcache-core-2.6.5.jar:/home/esup/.m2/repository/net/sf/json-lib/json-lib-ext-spring/1.0.2/json-lib-ext-spring-1.0.2.jar:/home/esup/.m2/repository/org/jvnet/jaxb2_commons/jaxb2-basics-runtime/0.6.4/jaxb2-basics-runtime-0.6.4.jar:/home/esup/.m2/repository/org/codehaus/jackson/jackson-core-asl/1.9.11/jackson-core-asl-1.9.11.jar:/home/esup/.m2/repository/org/codehaus/jackson/jackson-mapper-asl/1.9.11/jackson-mapper-asl-1.9.11.jar:/home/esup/.m2/repository/org/codehaus/jackson/jackson-xc/1.9.11/jackson-xc-1.9.11.jar:/home/esup/.m2/repository/org/codehaus/staxmate/staxmate/2.0.1/staxmate-2.0.1.jar:/home/esup/.m2/repository/org/codehaus/woodstox/stax2-api/3.1.1/stax2-api-3.1.1.jar:/home/esup/.m2/repository/org/codehaus/woodstox/woodstox-core-asl/4.1.5/woodstox-core-asl-4.1.5.jar:/home/esup/.m2/repository/org/quartz-scheduler/quartz/1.8.4/quartz-1.8.4.jar:/home/esup/.m2/repository/javax/transaction/jta/1.1/jta-1.1.jar:/home/esup/.m2/repository/org/apache/ant/ant/1.8.4/ant-1.8.4.jar:/home/esup/.m2/repository/org/apache/ant/ant-launcher/1.8.4/ant-launcher-1.8.4.jar:/home/esup/.m2/repository/org/apache/portals/pluto/pluto-container/2.1.0-M3/pluto-container-2.1.0-M3.jar:/home/esup/.m2/repository/org/apache/portals/pluto/pluto-portal-driver/2.1.0-M3/pluto-portal-driver-2.1.0-M3.jar:/home/esup/.m2/repository/org/aspectj/aspectjrt/1.7.1/aspectjrt-1.7.1.jar:/home/esup/.m2/repository/org/aspectj/aspectjweaver/1.7.2/aspectjweaver-1.7.2.jar:/home/esup/.m2/repository/org/codehaus/groovy/groovy/2.1.2/groovy-2.1.2.jar:/home/esup/.m2/repository/antlr/antlr/2.7.7/antlr-2.7.7.jar:/home/esup/.m2/repository/org/ow2/asm/asm-tree/4.0/asm-tree-4.0.jar:/home/esup/.m2/repository/org/ow2/asm/asm-commons/4.0/asm-commons-4.0.jar:/home/esup/.m2/repository/org/ow2/asm/asm/4.0/asm-4.0.jar:/home/esup/.m2/repository/org/ow2/asm/asm-util/4.0/asm-util-4.0.jar:/home/esup/.m2/repository/org/ow2/asm/asm-analysis/4.0/asm-analysis-4.0.jar:/home/esup/.m2/repository/org/codehaus/groovy/groovy-groovysh/2.1.2/groovy-groovysh-2.1.2.jar:/home/esup/.m2/repository/org/codehaus/groovy/groovy-console/2.1.2/groovy-console-2.1.2.jar:/home/esup/.m2/repository/org/codehaus/groovy/groovy-templates/2.1.2/groovy-templates-2.1.2.jar:/home/esup/.m2/repository/org/codehaus/groovy/groovy-swing/2.1.2/groovy-swing-2.1.2.jar:/home/esup/.m2/repository/org/hibernate/hibernate-core/4.1.9.Final/hibernate-core-4.1.9.Final.jar:/home/esup/.m2/repository/org/jboss/logging/jboss-logging/3.1.0.GA/jboss-logging-3.1.0.GA.jar:/home/esup/.m2/repository/org/javassist/javassist/3.17.1-GA/javassist-3.17.1-GA.jar:/home/esup/.m2/repository/org/jboss/spec/javax/transaction/jboss-transaction-api_1.1_spec/1.0.0.Final/jboss-transaction-api_1.1_spec-1.0.0.Final.jar:/home/esup/.m2/repository/org/hibernate/common/hibernate-commons-annotations/4.0.1.Final/hibernate-commons-annotations-4.0.1.Final.jar:/home/esup/.m2/repository/org/hibernate/hibernate-ehcache/4.1.9.Final/hibernate-ehcache-4.1.9.Final.jar:/home/esup/.m2/repository/org/hibernate/hibernate-entitymanager/4.1.9.Final/hibernate-entitymanager-4.1.9.Final.jar:/home/esup/.m2/repository/org/hibernate/javax/persistence/hibernate-jpa-2.0-api/1.0.1.Final/hibernate-jpa-2.0-api-1.0.1.Final.jar:/home/esup/.m2/repository/org/jasig/portlet/utils/portlet-jdbc-util/1.1.0/portlet-jdbc-util-1.1.0.jar:/home/esup/.m2/repository/org/jasig/resourceserver/resource-server-api/1.0.29/resource-server-api-1.0.29.jar:/home/esup/.m2/repository/org/jasig/resourceserver/resource-server-utils/1.0.29/resource-server-utils-1.0.29.jar:/home/esup/.m2/repository/org/jasig/resourceserver/resource-server-core/1.0.29/resource-server-core-1.0.29.jar:/home/esup/.m2/repository/net/sf/ehcache/ehcache-web/2.0.4/ehcache-web-2.0.4.jar:/home/esup/.m2/repository/org/jasig/service/persondir/person-directory-impl/1.5.2-M1/person-directory-impl-1.5.2-M1.jar:/home/esup/.m2/repository/org/jasypt/jasypt/1.9.0/jasypt-1.9.0.jar:/home/esup/.m2/repository/org/jadira/usertype/usertype.core/3.0.0.GA/usertype.core-3.0.0.GA.jar:/home/esup/.m2/repository/org/joda/joda-money/0.6/joda-money-0.6.jar:/home/esup/.m2/repository/org/jadira/usertype/usertype.spi/3.0.0.GA/usertype.spi-3.0.0.GA.jar:/home/esup/.m2/repository/org/jgroups/jgroups/3.2.7.Final/jgroups-3.2.7.Final.jar:/home/esup/.m2/repository/org/slf4j/slf4j-api/1.7.4/slf4j-api-1.7.4.jar:/home/esup/.m2/repository/org/slf4j/slf4j-jcl/1.7.4/slf4j-jcl-1.7.4.jar:/home/esup/.m2/repository/org/springframework/spring-aop/3.1.4.RELEASE/spring-aop-3.1.4.RELEASE.jar:/home/esup/.m2/repository/org/springframework/spring-asm/3.1.4.RELEASE/spring-asm-3.1.4.RELEASE.jar:/home/esup/.m2/repository/org/springframework/spring-aspects/3.1.4.RELEASE/spring-aspects-3.1.4.RELEASE.jar:/home/esup/.m2/repository/org/springframework/spring-beans/3.1.4.RELEASE/spring-beans-3.1.4.RELEASE.jar:/home/esup/.m2/repository/org/springframework/spring-context/3.1.4.RELEASE/spring-context-3.1.4.RELEASE.jar:/home/esup/.m2/repository/org/springframework/spring-context-support/3.1.4.RELEASE/spring-context-support-3.1.4.RELEASE.jar:/home/esup/.m2/repository/org/springframework/spring-core/3.1.4.RELEASE/spring-core-3.1.4.RELEASE.jar:/home/esup/.m2/repository/org/springframework/spring-expression/3.1.4.RELEASE/spring-expression-3.1.4.RELEASE.jar:/home/esup/.m2/repository/org/springframework/spring-jdbc/3.1.4.RELEASE/spring-jdbc-3.1.4.RELEASE.jar:/home/esup/.m2/repository/org/springframework/spring-orm/3.1.4.RELEASE/spring-orm-3.1.4.RELEASE.jar:/home/esup/.m2/repository/org/springframework/spring-oxm/3.1.4.RELEASE/spring-oxm-3.1.4.RELEASE.jar:/home/esup/.m2/repository/org/springframework/spring-web/3.1.4.RELEASE/spring-web-3.1.4.RELEASE.jar:/home/esup/.m2/repository/org/springframework/spring-webmvc/3.1.4.RELEASE/spring-webmvc-3.1.4.RELEASE.jar:/home/esup/.m2/repository/org/springframework/spring-webmvc-portlet/3.1.4.RELEASE/spring-webmvc-portlet-3.1.4.RELEASE.jar:/home/esup/.m2/repository/org/springframework/spring-tx/3.1.4.RELEASE/spring-tx-3.1.4.RELEASE.jar:/home/esup/.m2/repository/org/springframework/ldap/spring-ldap-core/1.3.1.RELEASE/spring-ldap-core-1.3.1.RELEASE.jar:/home/esup/.m2/repository/org/springframework/ldap/spring-ldap-core-tiger/1.3.1.RELEASE/spring-ldap-core-tiger-1.3.1.RELEASE.jar:/home/esup/.m2/repository/org/springframework/security/spring-security-config/3.1.3.RELEASE/spring-security-config-3.1.3.RELEASE.jar:/home/esup/.m2/repository/org/springframework/security/spring-security-core/3.1.3.RELEASE/spring-security-core-3.1.3.RELEASE.jar:/home/esup/.m2/repository/org/springframework/security/spring-security-web/3.1.3.RELEASE/spring-security-web-3.1.3.RELEASE.jar:/home/esup/.m2/repository/org/springframework/webflow/spring-binding/2.3.2.RELEASE/spring-binding-2.3.2.RELEASE.jar:/home/esup/.m2/repository/org/springframework/webflow/spring-webflow/2.3.2.RELEASE/spring-webflow-2.3.2.RELEASE.jar:/home/esup/.m2/repository/org/springframework/webflow/spring-js/2.3.2.RELEASE/spring-js-2.3.2.RELEASE.jar:/home/esup/.m2/repository/org/springframework/webflow/spring-js-resources/2.3.2.RELEASE/spring-js-resources-2.3.2.RELEASE.jar:/home/esup/.m2/repository/org/springmodules/spring-modules-cache/0.8a/spring-modules-cache-0.8a.jar:/home/esup/.m2/repository/concurrent/concurrent/1.3.4/concurrent-1.3.4.jar:/home/esup/.m2/repository/oro/oro/2.0.8/oro-2.0.8.jar:/home/esup/.m2/repository/taglibs/standard/1.1.2/standard-1.1.2.jar:/home/esup/.m2/repository/com/thoughtworks/xstream/xstream/1.4.4/xstream-1.4.4.jar:/home/esup/.m2/repository/xmlpull/xmlpull/1.1.3.1/xmlpull-1.1.3.1.jar:/home/esup/.m2/repository/xpp3/xpp3_min/1.1.4c/xpp3_min-1.1.4c.jar:/home/esup/.m2/repository/commons-logging/commons-logging-api/1.1/commons-logging-api-1.1.jar:/home/esup/.m2/repository/javax/ccpp/ccpp/1.0/ccpp-1.0.jar:/home/esup/.m2/repository/javax/portlet/portlet-api/2.0/portlet-api-2.0.jar:/home/esup/.m2/repository/javax/servlet/jsp/jsp-api/2.1.1/jsp-api-2.1.1.jar:/home/esup/.m2/repository/javax/el/el-api/1.1/el-api-1.1.jar:/home/esup/.m2/repository/javax/servlet/servlet-api/2.5/servlet-api-2.5.jar:/home/esup/.m2/repository/org/apache/portals/pluto/pluto-container-api/2.1.0-M3/pluto-container-api-2.1.0-M3.jar:/home/esup/.m2/repository/org/apache/portals/pluto/pluto-container-driver-api/2.1.0-M3/pluto-container-driver-api-2.1.0-M3.jar:/home/esup/.m2/repository/org/apache/portals/pluto/pluto-taglib/2.1.0-M3/pluto-taglib-2.1.0-M3.jar:/home/esup/.m2/repository/org/apache/portals/pluto/pluto-util/2.1.0-M3/pluto-util-2.1.0-M3.jar:/home/esup/.m2/repository/org/hibernate/hibernate-jpamodelgen/1.2.0.Final/hibernate-jpamodelgen-1.2.0.Final.jar:/home/esup/.m2/repository/org/jasig/service/persondir/person-directory-api/1.5.2-M1/person-directory-api-1.5.2-M1.jar:/home/esup/.m2/repository/org/hsqldb/hsqldb/2.2.9/hsqldb-2.2.9.jar:/home/esup/.m2/repository/axis/axis/1.2.1/axis-1.2.1.jar:/home/esup/.m2/repository/wsdl4j/wsdl4j/1.5.1/wsdl4j-1.5.1.jar:/home/esup/.m2/repository/commons-discovery/commons-discovery/0.2/commons-discovery-0.2.jar:/home/esup/.m2/repository/axis/axis-ant/1.2.1/axis-ant-1.2.1.jar:/home/esup/.m2/repository/axis/axis-jaxrpc/1.2.1/axis-jaxrpc-1.2.1.jar:/home/esup/.m2/repository/axis/axis-wsdl4j/1.2.1/axis-wsdl4j-1.2.1.jar:/home/esup/.m2/repository/axis/axis-saaj/1.2.1/axis-saaj-1.2.1.jar) [/activation/1.1.1/activation-1.1.1.jar:/home/esup/.m2/repository/javax/mail/mail/1.4.5/mail-1.4.5.jar:/home/esup/.](http://jar/home/esup/.m2/repository/org/sonatype/sisu/sisu-guice/2.9.1/sisu-guice-2.9.1-noaop.jar:/home/esup/.m2/repository/org/sonatype/aether/aether-util/1.8/aether-util-1.8.jar:/home/esup/.m2/repository/org/codehaus/plexus/plexus-interpolation/1.14/plexus-interpolation-1.14.jar:/home/esup/.m2/repository/org/codehaus/plexus/plexus-utils/2.0.4/plexus-utils-2.0.4.jar:/home/esup/.m2/repository/org/codehaus/plexus/plexus-component-annotations/1.5.5/plexus-component-annotations-1.5.5.jar:/home/esup/.m2/repository/org/sonatype/plexus/plexus-sec-dispatcher/1.3/plexus-sec-dispatcher-1.3.jar:/home/esup/.m2/repository/org/sonatype/plexus/plexus-cipher/1.4/plexus-cipher-1.4.jar:/opt/esup-uportal/uportal-war/src/main/resources:/opt/esup-uportal/uportal-war/src/main/webapp/WEB-INF:/opt/esup-uportal/uportal-war/target/generated-sources/xjc:/opt/esup-uportal/uportal-war/target/classes:/home/esup/.m2/repository/postgresql/postgresql/9.0-801.jdbc4/postgresql-9.0-801.jdbc4.jar:/home/esup/.m2/repository/org/jasig/portal/uportal-search-api/4.0.11/uportal-search-api-4.0.11.jar:/home/esup/.m2/repository/org/antlr/stringtemplate/4.0.2/stringtemplate-4.0.2.jar:/home/esup/.m2/repository/org/antlr/antlr-runtime/3.3/antlr-runtime-3.3.jar:/home/esup/.m2/repository/aopalliance/aopalliance/1.0/aopalliance-1.0.jar:/home/esup/.m2/repository/org/jasig/cas/client/cas-client-core/3.2.1/cas-client-core-3.2.1.jar:/home/esup/.m2/repository/com/google/guava/guava/14.0.1/guava-14.0.1.jar:/home/esup/.m2/repository/com/googlecode/cernunnos/cernunnos/1.2.2/cernunnos-1.2.2.jar:/home/esup/.m2/repository/commons-jexl/commons-jexl/1.1/commons-jexl-1.1.jar:/home/esup/.m2/repository/jaxen/jaxen/1.1.1/jaxen-1.1.1.jar:/home/esup/.m2/repository/jdom/jdom/1.0/jdom-1.0.jar:/home/esup/.m2/repository/nekohtml/nekohtml/1.9.6.2/nekohtml-1.9.6.2.jar:/home/esup/.m2/repository/net/sf/json-lib/json-lib/2.2.3/json-lib-2.2.3-jdk15.jar:/home/esup/.m2/repository/commons-beanutils/commons-beanutils/1.7.0/commons-beanutils-1.7.0.jar:/home/esup/.m2/repository/net/sf/ezmorph/ezmorph/1.0.6/ezmorph-1.0.6.jar:/home/esup/.m2/repository/com/googlecode/ehcache-spring-annotations/ehcache-spring-annotations/1.2.0/ehcache-spring-annotations-1.2.0.jar:/home/esup/.m2/repository/commons-cli/commons-cli/1.2/commons-cli-1.2.jar:/home/esup/.m2/repository/commons-codec/commons-codec/1.7/commons-codec-1.7.jar:/home/esup/.m2/repository/commons-collections/commons-collections/3.2.1/commons-collections-3.2.1.jar:/home/esup/.m2/repository/commons-dbcp/commons-dbcp/1.4/commons-dbcp-1.4.jar:/home/esup/.m2/repository/commons-fileupload/commons-fileupload/1.2.2/commons-fileupload-1.2.2.jar:/home/esup/.m2/repository/commons-httpclient/commons-httpclient/3.1/commons-httpclient-3.1.jar:/home/esup/.m2/repository/org/apache/httpcomponents/httpcore/4.2.3/httpcore-4.2.3.jar:/home/esup/.m2/repository/commons-io/commons-io/2.4/commons-io-2.4.jar:/home/esup/.m2/repository/commons-lang/commons-lang/2.6/commons-lang-2.6.jar:/home/esup/.m2/repository/commons-logging/commons-logging/1.1.1/commons-logging-1.1.1.jar:/home/esup/.m2/repository/commons-pool/commons-pool/1.6/commons-pool-1.6.jar:/home/esup/.m2/repository/org/apache/commons/commons-math3/3.1.1/commons-math3-3.1.1.jar:/home/esup/.m2/repository/org/apache/commons/commons-compress/1.4.1/commons-compress-1.4.1.jar:/home/esup/.m2/repository/org/tukaani/xz/1.0/xz-1.0.jar:/home/esup/.m2/repository/org/apache/tomcat/tomcat-jdbc/7.0.37/tomcat-jdbc-7.0.37.jar:/home/esup/.m2/repository/org/apache/tomcat/tomcat-juli/7.0.37/tomcat-juli-7.0.37.jar:/home/esup/.m2/repository/org/apache/tika/tika-core/1.3/tika-core-1.3.jar:/home/esup/.m2/repository/dom4j/dom4j/1.6.1/dom4j-1.6.1.jar:/home/esup/.m2/repository/edu/internet2/middleware/grouper/grouperClient/1.6.3/grouperClient-1.6.3.jar:/home/esup/.m2/repository/com/google/visualization/visualization-datasource/1.1.1/visualization-datasource-1.1.1.jar:/home/esup/.m2/repository/net/sf/opencsv/opencsv/1.8/opencsv-1.8.jar:/home/esup/.m2/repository/com/ibm/icu/icu4j/51.1/icu4j-51.1.jar:/home/esup/.m2/repository/javax/activation/activation/1.1.1/activation-1.1.1.jar:/home/esup/.m2/repository/javax/mail/mail/1.4.5/mail-1.4.5.jar:/home/esup/.m2/repository/javax/servlet/jstl/1.1.2/jstl-1.1.2.jar:/home/esup/.m2/repository/joda-time/joda-time/2.2/joda-time-2.2.jar:/home/esup/.m2/repository/log4j/log4j/1.2.17/log4j-1.2.17.jar:/home/esup/.m2/repository/net/sf/ehcache/ehcache-core/2.6.5/ehcache-core-2.6.5.jar:/home/esup/.m2/repository/net/sf/json-lib/json-lib-ext-spring/1.0.2/json-lib-ext-spring-1.0.2.jar:/home/esup/.m2/repository/org/jvnet/jaxb2_commons/jaxb2-basics-runtime/0.6.4/jaxb2-basics-runtime-0.6.4.jar:/home/esup/.m2/repository/org/codehaus/jackson/jackson-core-asl/1.9.11/jackson-core-asl-1.9.11.jar:/home/esup/.m2/repository/org/codehaus/jackson/jackson-mapper-asl/1.9.11/jackson-mapper-asl-1.9.11.jar:/home/esup/.m2/repository/org/codehaus/jackson/jackson-xc/1.9.11/jackson-xc-1.9.11.jar:/home/esup/.m2/repository/org/codehaus/staxmate/staxmate/2.0.1/staxmate-2.0.1.jar:/home/esup/.m2/repository/org/codehaus/woodstox/stax2-api/3.1.1/stax2-api-3.1.1.jar:/home/esup/.m2/repository/org/codehaus/woodstox/woodstox-core-asl/4.1.5/woodstox-core-asl-4.1.5.jar:/home/esup/.m2/repository/org/quartz-scheduler/quartz/1.8.4/quartz-1.8.4.jar:/home/esup/.m2/repository/javax/transaction/jta/1.1/jta-1.1.jar:/home/esup/.m2/repository/org/apache/ant/ant/1.8.4/ant-1.8.4.jar:/home/esup/.m2/repository/org/apache/ant/ant-launcher/1.8.4/ant-launcher-1.8.4.jar:/home/esup/.m2/repository/org/apache/portals/pluto/pluto-container/2.1.0-M3/pluto-container-2.1.0-M3.jar:/home/esup/.m2/repository/org/apache/portals/pluto/pluto-portal-driver/2.1.0-M3/pluto-portal-driver-2.1.0-M3.jar:/home/esup/.m2/repository/org/aspectj/aspectjrt/1.7.1/aspectjrt-1.7.1.jar:/home/esup/.m2/repository/org/aspectj/aspectjweaver/1.7.2/aspectjweaver-1.7.2.jar:/home/esup/.m2/repository/org/codehaus/groovy/groovy/2.1.2/groovy-2.1.2.jar:/home/esup/.m2/repository/antlr/antlr/2.7.7/antlr-2.7.7.jar:/home/esup/.m2/repository/org/ow2/asm/asm-tree/4.0/asm-tree-4.0.jar:/home/esup/.m2/repository/org/ow2/asm/asm-commons/4.0/asm-commons-4.0.jar:/home/esup/.m2/repository/org/ow2/asm/asm/4.0/asm-4.0.jar:/home/esup/.m2/repository/org/ow2/asm/asm-util/4.0/asm-util-4.0.jar:/home/esup/.m2/repository/org/ow2/asm/asm-analysis/4.0/asm-analysis-4.0.jar:/home/esup/.m2/repository/org/codehaus/groovy/groovy-groovysh/2.1.2/groovy-groovysh-2.1.2.jar:/home/esup/.m2/repository/org/codehaus/groovy/groovy-console/2.1.2/groovy-console-2.1.2.jar:/home/esup/.m2/repository/org/codehaus/groovy/groovy-templates/2.1.2/groovy-templates-2.1.2.jar:/home/esup/.m2/repository/org/codehaus/groovy/groovy-swing/2.1.2/groovy-swing-2.1.2.jar:/home/esup/.m2/repository/org/hibernate/hibernate-core/4.1.9.Final/hibernate-core-4.1.9.Final.jar:/home/esup/.m2/repository/org/jboss/logging/jboss-logging/3.1.0.GA/jboss-logging-3.1.0.GA.jar:/home/esup/.m2/repository/org/javassist/javassist/3.17.1-GA/javassist-3.17.1-GA.jar:/home/esup/.m2/repository/org/jboss/spec/javax/transaction/jboss-transaction-api_1.1_spec/1.0.0.Final/jboss-transaction-api_1.1_spec-1.0.0.Final.jar:/home/esup/.m2/repository/org/hibernate/common/hibernate-commons-annotations/4.0.1.Final/hibernate-commons-annotations-4.0.1.Final.jar:/home/esup/.m2/repository/org/hibernate/hibernate-ehcache/4.1.9.Final/hibernate-ehcache-4.1.9.Final.jar:/home/esup/.m2/repository/org/hibernate/hibernate-entitymanager/4.1.9.Final/hibernate-entitymanager-4.1.9.Final.jar:/home/esup/.m2/repository/org/hibernate/javax/persistence/hibernate-jpa-2.0-api/1.0.1.Final/hibernate-jpa-2.0-api-1.0.1.Final.jar:/home/esup/.m2/repository/org/jasig/portlet/utils/portlet-jdbc-util/1.1.0/portlet-jdbc-util-1.1.0.jar:/home/esup/.m2/repository/org/jasig/resourceserver/resource-server-api/1.0.29/resource-server-api-1.0.29.jar:/home/esup/.m2/repository/org/jasig/resourceserver/resource-server-utils/1.0.29/resource-server-utils-1.0.29.jar:/home/esup/.m2/repository/org/jasig/resourceserver/resource-server-core/1.0.29/resource-server-core-1.0.29.jar:/home/esup/.m2/repository/net/sf/ehcache/ehcache-web/2.0.4/ehcache-web-2.0.4.jar:/home/esup/.m2/repository/org/jasig/service/persondir/person-directory-impl/1.5.2-M1/person-directory-impl-1.5.2-M1.jar:/home/esup/.m2/repository/org/jasypt/jasypt/1.9.0/jasypt-1.9.0.jar:/home/esup/.m2/repository/org/jadira/usertype/usertype.core/3.0.0.GA/usertype.core-3.0.0.GA.jar:/home/esup/.m2/repository/org/joda/joda-money/0.6/joda-money-0.6.jar:/home/esup/.m2/repository/org/jadira/usertype/usertype.spi/3.0.0.GA/usertype.spi-3.0.0.GA.jar:/home/esup/.m2/repository/org/jgroups/jgroups/3.2.7.Final/jgroups-3.2.7.Final.jar:/home/esup/.m2/repository/org/slf4j/slf4j-api/1.7.4/slf4j-api-1.7.4.jar:/home/esup/.m2/repository/org/slf4j/slf4j-jcl/1.7.4/slf4j-jcl-1.7.4.jar:/home/esup/.m2/repository/org/springframework/spring-aop/3.1.4.RELEASE/spring-aop-3.1.4.RELEASE.jar:/home/esup/.m2/repository/org/springframework/spring-asm/3.1.4.RELEASE/spring-asm-3.1.4.RELEASE.jar:/home/esup/.m2/repository/org/springframework/spring-aspects/3.1.4.RELEASE/spring-aspects-3.1.4.RELEASE.jar:/home/esup/.m2/repository/org/springframework/spring-beans/3.1.4.RELEASE/spring-beans-3.1.4.RELEASE.jar:/home/esup/.m2/repository/org/springframework/spring-context/3.1.4.RELEASE/spring-context-3.1.4.RELEASE.jar:/home/esup/.m2/repository/org/springframework/spring-context-support/3.1.4.RELEASE/spring-context-support-3.1.4.RELEASE.jar:/home/esup/.m2/repository/org/springframework/spring-core/3.1.4.RELEASE/spring-core-3.1.4.RELEASE.jar:/home/esup/.m2/repository/org/springframework/spring-expression/3.1.4.RELEASE/spring-expression-3.1.4.RELEASE.jar:/home/esup/.m2/repository/org/springframework/spring-jdbc/3.1.4.RELEASE/spring-jdbc-3.1.4.RELEASE.jar:/home/esup/.m2/repository/org/springframework/spring-orm/3.1.4.RELEASE/spring-orm-3.1.4.RELEASE.jar:/home/esup/.m2/repository/org/springframework/spring-oxm/3.1.4.RELEASE/spring-oxm-3.1.4.RELEASE.jar:/home/esup/.m2/repository/org/springframework/spring-web/3.1.4.RELEASE/spring-web-3.1.4.RELEASE.jar:/home/esup/.m2/repository/org/springframework/spring-webmvc/3.1.4.RELEASE/spring-webmvc-3.1.4.RELEASE.jar:/home/esup/.m2/repository/org/springframework/spring-webmvc-portlet/3.1.4.RELEASE/spring-webmvc-portlet-3.1.4.RELEASE.jar:/home/esup/.m2/repository/org/springframework/spring-tx/3.1.4.RELEASE/spring-tx-3.1.4.RELEASE.jar:/home/esup/.m2/repository/org/springframework/ldap/spring-ldap-core/1.3.1.RELEASE/spring-ldap-core-1.3.1.RELEASE.jar:/home/esup/.m2/repository/org/springframework/ldap/spring-ldap-core-tiger/1.3.1.RELEASE/spring-ldap-core-tiger-1.3.1.RELEASE.jar:/home/esup/.m2/repository/org/springframework/security/spring-security-config/3.1.3.RELEASE/spring-security-config-3.1.3.RELEASE.jar:/home/esup/.m2/repository/org/springframework/security/spring-security-core/3.1.3.RELEASE/spring-security-core-3.1.3.RELEASE.jar:/home/esup/.m2/repository/org/springframework/security/spring-security-web/3.1.3.RELEASE/spring-security-web-3.1.3.RELEASE.jar:/home/esup/.m2/repository/org/springframework/webflow/spring-binding/2.3.2.RELEASE/spring-binding-2.3.2.RELEASE.jar:/home/esup/.m2/repository/org/springframework/webflow/spring-webflow/2.3.2.RELEASE/spring-webflow-2.3.2.RELEASE.jar:/home/esup/.m2/repository/org/springframework/webflow/spring-js/2.3.2.RELEASE/spring-js-2.3.2.RELEASE.jar:/home/esup/.m2/repository/org/springframework/webflow/spring-js-resources/2.3.2.RELEASE/spring-js-resources-2.3.2.RELEASE.jar:/home/esup/.m2/repository/org/springmodules/spring-modules-cache/0.8a/spring-modules-cache-0.8a.jar:/home/esup/.m2/repository/concurrent/concurrent/1.3.4/concurrent-1.3.4.jar:/home/esup/.m2/repository/oro/oro/2.0.8/oro-2.0.8.jar:/home/esup/.m2/repository/taglibs/standard/1.1.2/standard-1.1.2.jar:/home/esup/.m2/repository/com/thoughtworks/xstream/xstream/1.4.4/xstream-1.4.4.jar:/home/esup/.m2/repository/xmlpull/xmlpull/1.1.3.1/xmlpull-1.1.3.1.jar:/home/esup/.m2/repository/xpp3/xpp3_min/1.1.4c/xpp3_min-1.1.4c.jar:/home/esup/.m2/repository/commons-logging/commons-logging-api/1.1/commons-logging-api-1.1.jar:/home/esup/.m2/repository/javax/ccpp/ccpp/1.0/ccpp-1.0.jar:/home/esup/.m2/repository/javax/portlet/portlet-api/2.0/portlet-api-2.0.jar:/home/esup/.m2/repository/javax/servlet/jsp/jsp-api/2.1.1/jsp-api-2.1.1.jar:/home/esup/.m2/repository/javax/el/el-api/1.1/el-api-1.1.jar:/home/esup/.m2/repository/javax/servlet/servlet-api/2.5/servlet-api-2.5.jar:/home/esup/.m2/repository/org/apache/portals/pluto/pluto-container-api/2.1.0-M3/pluto-container-api-2.1.0-M3.jar:/home/esup/.m2/repository/org/apache/portals/pluto/pluto-container-driver-api/2.1.0-M3/pluto-container-driver-api-2.1.0-M3.jar:/home/esup/.m2/repository/org/apache/portals/pluto/pluto-taglib/2.1.0-M3/pluto-taglib-2.1.0-M3.jar:/home/esup/.m2/repository/org/apache/portals/pluto/pluto-util/2.1.0-M3/pluto-util-2.1.0-M3.jar:/home/esup/.m2/repository/org/hibernate/hibernate-jpamodelgen/1.2.0.Final/hibernate-jpamodelgen-1.2.0.Final.jar:/home/esup/.m2/repository/org/jasig/service/persondir/person-directory-api/1.5.2-M1/person-directory-api-1.5.2-M1.jar:/home/esup/.m2/repository/org/hsqldb/hsqldb/2.2.9/hsqldb-2.2.9.jar:/home/esup/.m2/repository/axis/axis/1.2.1/axis-1.2.1.jar:/home/esup/.m2/repository/wsdl4j/wsdl4j/1.5.1/wsdl4j-1.5.1.jar:/home/esup/.m2/repository/commons-discovery/commons-discovery/0.2/commons-discovery-0.2.jar:/home/esup/.m2/repository/axis/axis-ant/1.2.1/axis-ant-1.2.1.jar:/home/esup/.m2/repository/axis/axis-jaxrpc/1.2.1/axis-jaxrpc-1.2.1.jar:/home/esup/.m2/repository/axis/axis-wsdl4j/1.2.1/axis-wsdl4j-1.2.1.jar:/home/esup/.m2/repository/axis/axis-saaj/1.2.1/axis-saaj-1.2.1.jar) [m2/repository/javax/servlet/jstl/1.1.2/jstl-1.1.2.jar:/home/esup/.m2/repository/joda-time/joda-time/2.2/joda-time-](http://jar/home/esup/.m2/repository/org/sonatype/sisu/sisu-guice/2.9.1/sisu-guice-2.9.1-noaop.jar:/home/esup/.m2/repository/org/sonatype/aether/aether-util/1.8/aether-util-1.8.jar:/home/esup/.m2/repository/org/codehaus/plexus/plexus-interpolation/1.14/plexus-interpolation-1.14.jar:/home/esup/.m2/repository/org/codehaus/plexus/plexus-utils/2.0.4/plexus-utils-2.0.4.jar:/home/esup/.m2/repository/org/codehaus/plexus/plexus-component-annotations/1.5.5/plexus-component-annotations-1.5.5.jar:/home/esup/.m2/repository/org/sonatype/plexus/plexus-sec-dispatcher/1.3/plexus-sec-dispatcher-1.3.jar:/home/esup/.m2/repository/org/sonatype/plexus/plexus-cipher/1.4/plexus-cipher-1.4.jar:/opt/esup-uportal/uportal-war/src/main/resources:/opt/esup-uportal/uportal-war/src/main/webapp/WEB-INF:/opt/esup-uportal/uportal-war/target/generated-sources/xjc:/opt/esup-uportal/uportal-war/target/classes:/home/esup/.m2/repository/postgresql/postgresql/9.0-801.jdbc4/postgresql-9.0-801.jdbc4.jar:/home/esup/.m2/repository/org/jasig/portal/uportal-search-api/4.0.11/uportal-search-api-4.0.11.jar:/home/esup/.m2/repository/org/antlr/stringtemplate/4.0.2/stringtemplate-4.0.2.jar:/home/esup/.m2/repository/org/antlr/antlr-runtime/3.3/antlr-runtime-3.3.jar:/home/esup/.m2/repository/aopalliance/aopalliance/1.0/aopalliance-1.0.jar:/home/esup/.m2/repository/org/jasig/cas/client/cas-client-core/3.2.1/cas-client-core-3.2.1.jar:/home/esup/.m2/repository/com/google/guava/guava/14.0.1/guava-14.0.1.jar:/home/esup/.m2/repository/com/googlecode/cernunnos/cernunnos/1.2.2/cernunnos-1.2.2.jar:/home/esup/.m2/repository/commons-jexl/commons-jexl/1.1/commons-jexl-1.1.jar:/home/esup/.m2/repository/jaxen/jaxen/1.1.1/jaxen-1.1.1.jar:/home/esup/.m2/repository/jdom/jdom/1.0/jdom-1.0.jar:/home/esup/.m2/repository/nekohtml/nekohtml/1.9.6.2/nekohtml-1.9.6.2.jar:/home/esup/.m2/repository/net/sf/json-lib/json-lib/2.2.3/json-lib-2.2.3-jdk15.jar:/home/esup/.m2/repository/commons-beanutils/commons-beanutils/1.7.0/commons-beanutils-1.7.0.jar:/home/esup/.m2/repository/net/sf/ezmorph/ezmorph/1.0.6/ezmorph-1.0.6.jar:/home/esup/.m2/repository/com/googlecode/ehcache-spring-annotations/ehcache-spring-annotations/1.2.0/ehcache-spring-annotations-1.2.0.jar:/home/esup/.m2/repository/commons-cli/commons-cli/1.2/commons-cli-1.2.jar:/home/esup/.m2/repository/commons-codec/commons-codec/1.7/commons-codec-1.7.jar:/home/esup/.m2/repository/commons-collections/commons-collections/3.2.1/commons-collections-3.2.1.jar:/home/esup/.m2/repository/commons-dbcp/commons-dbcp/1.4/commons-dbcp-1.4.jar:/home/esup/.m2/repository/commons-fileupload/commons-fileupload/1.2.2/commons-fileupload-1.2.2.jar:/home/esup/.m2/repository/commons-httpclient/commons-httpclient/3.1/commons-httpclient-3.1.jar:/home/esup/.m2/repository/org/apache/httpcomponents/httpcore/4.2.3/httpcore-4.2.3.jar:/home/esup/.m2/repository/commons-io/commons-io/2.4/commons-io-2.4.jar:/home/esup/.m2/repository/commons-lang/commons-lang/2.6/commons-lang-2.6.jar:/home/esup/.m2/repository/commons-logging/commons-logging/1.1.1/commons-logging-1.1.1.jar:/home/esup/.m2/repository/commons-pool/commons-pool/1.6/commons-pool-1.6.jar:/home/esup/.m2/repository/org/apache/commons/commons-math3/3.1.1/commons-math3-3.1.1.jar:/home/esup/.m2/repository/org/apache/commons/commons-compress/1.4.1/commons-compress-1.4.1.jar:/home/esup/.m2/repository/org/tukaani/xz/1.0/xz-1.0.jar:/home/esup/.m2/repository/org/apache/tomcat/tomcat-jdbc/7.0.37/tomcat-jdbc-7.0.37.jar:/home/esup/.m2/repository/org/apache/tomcat/tomcat-juli/7.0.37/tomcat-juli-7.0.37.jar:/home/esup/.m2/repository/org/apache/tika/tika-core/1.3/tika-core-1.3.jar:/home/esup/.m2/repository/dom4j/dom4j/1.6.1/dom4j-1.6.1.jar:/home/esup/.m2/repository/edu/internet2/middleware/grouper/grouperClient/1.6.3/grouperClient-1.6.3.jar:/home/esup/.m2/repository/com/google/visualization/visualization-datasource/1.1.1/visualization-datasource-1.1.1.jar:/home/esup/.m2/repository/net/sf/opencsv/opencsv/1.8/opencsv-1.8.jar:/home/esup/.m2/repository/com/ibm/icu/icu4j/51.1/icu4j-51.1.jar:/home/esup/.m2/repository/javax/activation/activation/1.1.1/activation-1.1.1.jar:/home/esup/.m2/repository/javax/mail/mail/1.4.5/mail-1.4.5.jar:/home/esup/.m2/repository/javax/servlet/jstl/1.1.2/jstl-1.1.2.jar:/home/esup/.m2/repository/joda-time/joda-time/2.2/joda-time-2.2.jar:/home/esup/.m2/repository/log4j/log4j/1.2.17/log4j-1.2.17.jar:/home/esup/.m2/repository/net/sf/ehcache/ehcache-core/2.6.5/ehcache-core-2.6.5.jar:/home/esup/.m2/repository/net/sf/json-lib/json-lib-ext-spring/1.0.2/json-lib-ext-spring-1.0.2.jar:/home/esup/.m2/repository/org/jvnet/jaxb2_commons/jaxb2-basics-runtime/0.6.4/jaxb2-basics-runtime-0.6.4.jar:/home/esup/.m2/repository/org/codehaus/jackson/jackson-core-asl/1.9.11/jackson-core-asl-1.9.11.jar:/home/esup/.m2/repository/org/codehaus/jackson/jackson-mapper-asl/1.9.11/jackson-mapper-asl-1.9.11.jar:/home/esup/.m2/repository/org/codehaus/jackson/jackson-xc/1.9.11/jackson-xc-1.9.11.jar:/home/esup/.m2/repository/org/codehaus/staxmate/staxmate/2.0.1/staxmate-2.0.1.jar:/home/esup/.m2/repository/org/codehaus/woodstox/stax2-api/3.1.1/stax2-api-3.1.1.jar:/home/esup/.m2/repository/org/codehaus/woodstox/woodstox-core-asl/4.1.5/woodstox-core-asl-4.1.5.jar:/home/esup/.m2/repository/org/quartz-scheduler/quartz/1.8.4/quartz-1.8.4.jar:/home/esup/.m2/repository/javax/transaction/jta/1.1/jta-1.1.jar:/home/esup/.m2/repository/org/apache/ant/ant/1.8.4/ant-1.8.4.jar:/home/esup/.m2/repository/org/apache/ant/ant-launcher/1.8.4/ant-launcher-1.8.4.jar:/home/esup/.m2/repository/org/apache/portals/pluto/pluto-container/2.1.0-M3/pluto-container-2.1.0-M3.jar:/home/esup/.m2/repository/org/apache/portals/pluto/pluto-portal-driver/2.1.0-M3/pluto-portal-driver-2.1.0-M3.jar:/home/esup/.m2/repository/org/aspectj/aspectjrt/1.7.1/aspectjrt-1.7.1.jar:/home/esup/.m2/repository/org/aspectj/aspectjweaver/1.7.2/aspectjweaver-1.7.2.jar:/home/esup/.m2/repository/org/codehaus/groovy/groovy/2.1.2/groovy-2.1.2.jar:/home/esup/.m2/repository/antlr/antlr/2.7.7/antlr-2.7.7.jar:/home/esup/.m2/repository/org/ow2/asm/asm-tree/4.0/asm-tree-4.0.jar:/home/esup/.m2/repository/org/ow2/asm/asm-commons/4.0/asm-commons-4.0.jar:/home/esup/.m2/repository/org/ow2/asm/asm/4.0/asm-4.0.jar:/home/esup/.m2/repository/org/ow2/asm/asm-util/4.0/asm-util-4.0.jar:/home/esup/.m2/repository/org/ow2/asm/asm-analysis/4.0/asm-analysis-4.0.jar:/home/esup/.m2/repository/org/codehaus/groovy/groovy-groovysh/2.1.2/groovy-groovysh-2.1.2.jar:/home/esup/.m2/repository/org/codehaus/groovy/groovy-console/2.1.2/groovy-console-2.1.2.jar:/home/esup/.m2/repository/org/codehaus/groovy/groovy-templates/2.1.2/groovy-templates-2.1.2.jar:/home/esup/.m2/repository/org/codehaus/groovy/groovy-swing/2.1.2/groovy-swing-2.1.2.jar:/home/esup/.m2/repository/org/hibernate/hibernate-core/4.1.9.Final/hibernate-core-4.1.9.Final.jar:/home/esup/.m2/repository/org/jboss/logging/jboss-logging/3.1.0.GA/jboss-logging-3.1.0.GA.jar:/home/esup/.m2/repository/org/javassist/javassist/3.17.1-GA/javassist-3.17.1-GA.jar:/home/esup/.m2/repository/org/jboss/spec/javax/transaction/jboss-transaction-api_1.1_spec/1.0.0.Final/jboss-transaction-api_1.1_spec-1.0.0.Final.jar:/home/esup/.m2/repository/org/hibernate/common/hibernate-commons-annotations/4.0.1.Final/hibernate-commons-annotations-4.0.1.Final.jar:/home/esup/.m2/repository/org/hibernate/hibernate-ehcache/4.1.9.Final/hibernate-ehcache-4.1.9.Final.jar:/home/esup/.m2/repository/org/hibernate/hibernate-entitymanager/4.1.9.Final/hibernate-entitymanager-4.1.9.Final.jar:/home/esup/.m2/repository/org/hibernate/javax/persistence/hibernate-jpa-2.0-api/1.0.1.Final/hibernate-jpa-2.0-api-1.0.1.Final.jar:/home/esup/.m2/repository/org/jasig/portlet/utils/portlet-jdbc-util/1.1.0/portlet-jdbc-util-1.1.0.jar:/home/esup/.m2/repository/org/jasig/resourceserver/resource-server-api/1.0.29/resource-server-api-1.0.29.jar:/home/esup/.m2/repository/org/jasig/resourceserver/resource-server-utils/1.0.29/resource-server-utils-1.0.29.jar:/home/esup/.m2/repository/org/jasig/resourceserver/resource-server-core/1.0.29/resource-server-core-1.0.29.jar:/home/esup/.m2/repository/net/sf/ehcache/ehcache-web/2.0.4/ehcache-web-2.0.4.jar:/home/esup/.m2/repository/org/jasig/service/persondir/person-directory-impl/1.5.2-M1/person-directory-impl-1.5.2-M1.jar:/home/esup/.m2/repository/org/jasypt/jasypt/1.9.0/jasypt-1.9.0.jar:/home/esup/.m2/repository/org/jadira/usertype/usertype.core/3.0.0.GA/usertype.core-3.0.0.GA.jar:/home/esup/.m2/repository/org/joda/joda-money/0.6/joda-money-0.6.jar:/home/esup/.m2/repository/org/jadira/usertype/usertype.spi/3.0.0.GA/usertype.spi-3.0.0.GA.jar:/home/esup/.m2/repository/org/jgroups/jgroups/3.2.7.Final/jgroups-3.2.7.Final.jar:/home/esup/.m2/repository/org/slf4j/slf4j-api/1.7.4/slf4j-api-1.7.4.jar:/home/esup/.m2/repository/org/slf4j/slf4j-jcl/1.7.4/slf4j-jcl-1.7.4.jar:/home/esup/.m2/repository/org/springframework/spring-aop/3.1.4.RELEASE/spring-aop-3.1.4.RELEASE.jar:/home/esup/.m2/repository/org/springframework/spring-asm/3.1.4.RELEASE/spring-asm-3.1.4.RELEASE.jar:/home/esup/.m2/repository/org/springframework/spring-aspects/3.1.4.RELEASE/spring-aspects-3.1.4.RELEASE.jar:/home/esup/.m2/repository/org/springframework/spring-beans/3.1.4.RELEASE/spring-beans-3.1.4.RELEASE.jar:/home/esup/.m2/repository/org/springframework/spring-context/3.1.4.RELEASE/spring-context-3.1.4.RELEASE.jar:/home/esup/.m2/repository/org/springframework/spring-context-support/3.1.4.RELEASE/spring-context-support-3.1.4.RELEASE.jar:/home/esup/.m2/repository/org/springframework/spring-core/3.1.4.RELEASE/spring-core-3.1.4.RELEASE.jar:/home/esup/.m2/repository/org/springframework/spring-expression/3.1.4.RELEASE/spring-expression-3.1.4.RELEASE.jar:/home/esup/.m2/repository/org/springframework/spring-jdbc/3.1.4.RELEASE/spring-jdbc-3.1.4.RELEASE.jar:/home/esup/.m2/repository/org/springframework/spring-orm/3.1.4.RELEASE/spring-orm-3.1.4.RELEASE.jar:/home/esup/.m2/repository/org/springframework/spring-oxm/3.1.4.RELEASE/spring-oxm-3.1.4.RELEASE.jar:/home/esup/.m2/repository/org/springframework/spring-web/3.1.4.RELEASE/spring-web-3.1.4.RELEASE.jar:/home/esup/.m2/repository/org/springframework/spring-webmvc/3.1.4.RELEASE/spring-webmvc-3.1.4.RELEASE.jar:/home/esup/.m2/repository/org/springframework/spring-webmvc-portlet/3.1.4.RELEASE/spring-webmvc-portlet-3.1.4.RELEASE.jar:/home/esup/.m2/repository/org/springframework/spring-tx/3.1.4.RELEASE/spring-tx-3.1.4.RELEASE.jar:/home/esup/.m2/repository/org/springframework/ldap/spring-ldap-core/1.3.1.RELEASE/spring-ldap-core-1.3.1.RELEASE.jar:/home/esup/.m2/repository/org/springframework/ldap/spring-ldap-core-tiger/1.3.1.RELEASE/spring-ldap-core-tiger-1.3.1.RELEASE.jar:/home/esup/.m2/repository/org/springframework/security/spring-security-config/3.1.3.RELEASE/spring-security-config-3.1.3.RELEASE.jar:/home/esup/.m2/repository/org/springframework/security/spring-security-core/3.1.3.RELEASE/spring-security-core-3.1.3.RELEASE.jar:/home/esup/.m2/repository/org/springframework/security/spring-security-web/3.1.3.RELEASE/spring-security-web-3.1.3.RELEASE.jar:/home/esup/.m2/repository/org/springframework/webflow/spring-binding/2.3.2.RELEASE/spring-binding-2.3.2.RELEASE.jar:/home/esup/.m2/repository/org/springframework/webflow/spring-webflow/2.3.2.RELEASE/spring-webflow-2.3.2.RELEASE.jar:/home/esup/.m2/repository/org/springframework/webflow/spring-js/2.3.2.RELEASE/spring-js-2.3.2.RELEASE.jar:/home/esup/.m2/repository/org/springframework/webflow/spring-js-resources/2.3.2.RELEASE/spring-js-resources-2.3.2.RELEASE.jar:/home/esup/.m2/repository/org/springmodules/spring-modules-cache/0.8a/spring-modules-cache-0.8a.jar:/home/esup/.m2/repository/concurrent/concurrent/1.3.4/concurrent-1.3.4.jar:/home/esup/.m2/repository/oro/oro/2.0.8/oro-2.0.8.jar:/home/esup/.m2/repository/taglibs/standard/1.1.2/standard-1.1.2.jar:/home/esup/.m2/repository/com/thoughtworks/xstream/xstream/1.4.4/xstream-1.4.4.jar:/home/esup/.m2/repository/xmlpull/xmlpull/1.1.3.1/xmlpull-1.1.3.1.jar:/home/esup/.m2/repository/xpp3/xpp3_min/1.1.4c/xpp3_min-1.1.4c.jar:/home/esup/.m2/repository/commons-logging/commons-logging-api/1.1/commons-logging-api-1.1.jar:/home/esup/.m2/repository/javax/ccpp/ccpp/1.0/ccpp-1.0.jar:/home/esup/.m2/repository/javax/portlet/portlet-api/2.0/portlet-api-2.0.jar:/home/esup/.m2/repository/javax/servlet/jsp/jsp-api/2.1.1/jsp-api-2.1.1.jar:/home/esup/.m2/repository/javax/el/el-api/1.1/el-api-1.1.jar:/home/esup/.m2/repository/javax/servlet/servlet-api/2.5/servlet-api-2.5.jar:/home/esup/.m2/repository/org/apache/portals/pluto/pluto-container-api/2.1.0-M3/pluto-container-api-2.1.0-M3.jar:/home/esup/.m2/repository/org/apache/portals/pluto/pluto-container-driver-api/2.1.0-M3/pluto-container-driver-api-2.1.0-M3.jar:/home/esup/.m2/repository/org/apache/portals/pluto/pluto-taglib/2.1.0-M3/pluto-taglib-2.1.0-M3.jar:/home/esup/.m2/repository/org/apache/portals/pluto/pluto-util/2.1.0-M3/pluto-util-2.1.0-M3.jar:/home/esup/.m2/repository/org/hibernate/hibernate-jpamodelgen/1.2.0.Final/hibernate-jpamodelgen-1.2.0.Final.jar:/home/esup/.m2/repository/org/jasig/service/persondir/person-directory-api/1.5.2-M1/person-directory-api-1.5.2-M1.jar:/home/esup/.m2/repository/org/hsqldb/hsqldb/2.2.9/hsqldb-2.2.9.jar:/home/esup/.m2/repository/axis/axis/1.2.1/axis-1.2.1.jar:/home/esup/.m2/repository/wsdl4j/wsdl4j/1.5.1/wsdl4j-1.5.1.jar:/home/esup/.m2/repository/commons-discovery/commons-discovery/0.2/commons-discovery-0.2.jar:/home/esup/.m2/repository/axis/axis-ant/1.2.1/axis-ant-1.2.1.jar:/home/esup/.m2/repository/axis/axis-jaxrpc/1.2.1/axis-jaxrpc-1.2.1.jar:/home/esup/.m2/repository/axis/axis-wsdl4j/1.2.1/axis-wsdl4j-1.2.1.jar:/home/esup/.m2/repository/axis/axis-saaj/1.2.1/axis-saaj-1.2.1.jar)[2.2.jar:/home/esup/.m2/repository/log4j/log4j/1.2.17/log4j-1.2.17.jar:/home/esup/.m2/repository/net/sf/ehcache](http://jar/home/esup/.m2/repository/org/sonatype/sisu/sisu-guice/2.9.1/sisu-guice-2.9.1-noaop.jar:/home/esup/.m2/repository/org/sonatype/aether/aether-util/1.8/aether-util-1.8.jar:/home/esup/.m2/repository/org/codehaus/plexus/plexus-interpolation/1.14/plexus-interpolation-1.14.jar:/home/esup/.m2/repository/org/codehaus/plexus/plexus-utils/2.0.4/plexus-utils-2.0.4.jar:/home/esup/.m2/repository/org/codehaus/plexus/plexus-component-annotations/1.5.5/plexus-component-annotations-1.5.5.jar:/home/esup/.m2/repository/org/sonatype/plexus/plexus-sec-dispatcher/1.3/plexus-sec-dispatcher-1.3.jar:/home/esup/.m2/repository/org/sonatype/plexus/plexus-cipher/1.4/plexus-cipher-1.4.jar:/opt/esup-uportal/uportal-war/src/main/resources:/opt/esup-uportal/uportal-war/src/main/webapp/WEB-INF:/opt/esup-uportal/uportal-war/target/generated-sources/xjc:/opt/esup-uportal/uportal-war/target/classes:/home/esup/.m2/repository/postgresql/postgresql/9.0-801.jdbc4/postgresql-9.0-801.jdbc4.jar:/home/esup/.m2/repository/org/jasig/portal/uportal-search-api/4.0.11/uportal-search-api-4.0.11.jar:/home/esup/.m2/repository/org/antlr/stringtemplate/4.0.2/stringtemplate-4.0.2.jar:/home/esup/.m2/repository/org/antlr/antlr-runtime/3.3/antlr-runtime-3.3.jar:/home/esup/.m2/repository/aopalliance/aopalliance/1.0/aopalliance-1.0.jar:/home/esup/.m2/repository/org/jasig/cas/client/cas-client-core/3.2.1/cas-client-core-3.2.1.jar:/home/esup/.m2/repository/com/google/guava/guava/14.0.1/guava-14.0.1.jar:/home/esup/.m2/repository/com/googlecode/cernunnos/cernunnos/1.2.2/cernunnos-1.2.2.jar:/home/esup/.m2/repository/commons-jexl/commons-jexl/1.1/commons-jexl-1.1.jar:/home/esup/.m2/repository/jaxen/jaxen/1.1.1/jaxen-1.1.1.jar:/home/esup/.m2/repository/jdom/jdom/1.0/jdom-1.0.jar:/home/esup/.m2/repository/nekohtml/nekohtml/1.9.6.2/nekohtml-1.9.6.2.jar:/home/esup/.m2/repository/net/sf/json-lib/json-lib/2.2.3/json-lib-2.2.3-jdk15.jar:/home/esup/.m2/repository/commons-beanutils/commons-beanutils/1.7.0/commons-beanutils-1.7.0.jar:/home/esup/.m2/repository/net/sf/ezmorph/ezmorph/1.0.6/ezmorph-1.0.6.jar:/home/esup/.m2/repository/com/googlecode/ehcache-spring-annotations/ehcache-spring-annotations/1.2.0/ehcache-spring-annotations-1.2.0.jar:/home/esup/.m2/repository/commons-cli/commons-cli/1.2/commons-cli-1.2.jar:/home/esup/.m2/repository/commons-codec/commons-codec/1.7/commons-codec-1.7.jar:/home/esup/.m2/repository/commons-collections/commons-collections/3.2.1/commons-collections-3.2.1.jar:/home/esup/.m2/repository/commons-dbcp/commons-dbcp/1.4/commons-dbcp-1.4.jar:/home/esup/.m2/repository/commons-fileupload/commons-fileupload/1.2.2/commons-fileupload-1.2.2.jar:/home/esup/.m2/repository/commons-httpclient/commons-httpclient/3.1/commons-httpclient-3.1.jar:/home/esup/.m2/repository/org/apache/httpcomponents/httpcore/4.2.3/httpcore-4.2.3.jar:/home/esup/.m2/repository/commons-io/commons-io/2.4/commons-io-2.4.jar:/home/esup/.m2/repository/commons-lang/commons-lang/2.6/commons-lang-2.6.jar:/home/esup/.m2/repository/commons-logging/commons-logging/1.1.1/commons-logging-1.1.1.jar:/home/esup/.m2/repository/commons-pool/commons-pool/1.6/commons-pool-1.6.jar:/home/esup/.m2/repository/org/apache/commons/commons-math3/3.1.1/commons-math3-3.1.1.jar:/home/esup/.m2/repository/org/apache/commons/commons-compress/1.4.1/commons-compress-1.4.1.jar:/home/esup/.m2/repository/org/tukaani/xz/1.0/xz-1.0.jar:/home/esup/.m2/repository/org/apache/tomcat/tomcat-jdbc/7.0.37/tomcat-jdbc-7.0.37.jar:/home/esup/.m2/repository/org/apache/tomcat/tomcat-juli/7.0.37/tomcat-juli-7.0.37.jar:/home/esup/.m2/repository/org/apache/tika/tika-core/1.3/tika-core-1.3.jar:/home/esup/.m2/repository/dom4j/dom4j/1.6.1/dom4j-1.6.1.jar:/home/esup/.m2/repository/edu/internet2/middleware/grouper/grouperClient/1.6.3/grouperClient-1.6.3.jar:/home/esup/.m2/repository/com/google/visualization/visualization-datasource/1.1.1/visualization-datasource-1.1.1.jar:/home/esup/.m2/repository/net/sf/opencsv/opencsv/1.8/opencsv-1.8.jar:/home/esup/.m2/repository/com/ibm/icu/icu4j/51.1/icu4j-51.1.jar:/home/esup/.m2/repository/javax/activation/activation/1.1.1/activation-1.1.1.jar:/home/esup/.m2/repository/javax/mail/mail/1.4.5/mail-1.4.5.jar:/home/esup/.m2/repository/javax/servlet/jstl/1.1.2/jstl-1.1.2.jar:/home/esup/.m2/repository/joda-time/joda-time/2.2/joda-time-2.2.jar:/home/esup/.m2/repository/log4j/log4j/1.2.17/log4j-1.2.17.jar:/home/esup/.m2/repository/net/sf/ehcache/ehcache-core/2.6.5/ehcache-core-2.6.5.jar:/home/esup/.m2/repository/net/sf/json-lib/json-lib-ext-spring/1.0.2/json-lib-ext-spring-1.0.2.jar:/home/esup/.m2/repository/org/jvnet/jaxb2_commons/jaxb2-basics-runtime/0.6.4/jaxb2-basics-runtime-0.6.4.jar:/home/esup/.m2/repository/org/codehaus/jackson/jackson-core-asl/1.9.11/jackson-core-asl-1.9.11.jar:/home/esup/.m2/repository/org/codehaus/jackson/jackson-mapper-asl/1.9.11/jackson-mapper-asl-1.9.11.jar:/home/esup/.m2/repository/org/codehaus/jackson/jackson-xc/1.9.11/jackson-xc-1.9.11.jar:/home/esup/.m2/repository/org/codehaus/staxmate/staxmate/2.0.1/staxmate-2.0.1.jar:/home/esup/.m2/repository/org/codehaus/woodstox/stax2-api/3.1.1/stax2-api-3.1.1.jar:/home/esup/.m2/repository/org/codehaus/woodstox/woodstox-core-asl/4.1.5/woodstox-core-asl-4.1.5.jar:/home/esup/.m2/repository/org/quartz-scheduler/quartz/1.8.4/quartz-1.8.4.jar:/home/esup/.m2/repository/javax/transaction/jta/1.1/jta-1.1.jar:/home/esup/.m2/repository/org/apache/ant/ant/1.8.4/ant-1.8.4.jar:/home/esup/.m2/repository/org/apache/ant/ant-launcher/1.8.4/ant-launcher-1.8.4.jar:/home/esup/.m2/repository/org/apache/portals/pluto/pluto-container/2.1.0-M3/pluto-container-2.1.0-M3.jar:/home/esup/.m2/repository/org/apache/portals/pluto/pluto-portal-driver/2.1.0-M3/pluto-portal-driver-2.1.0-M3.jar:/home/esup/.m2/repository/org/aspectj/aspectjrt/1.7.1/aspectjrt-1.7.1.jar:/home/esup/.m2/repository/org/aspectj/aspectjweaver/1.7.2/aspectjweaver-1.7.2.jar:/home/esup/.m2/repository/org/codehaus/groovy/groovy/2.1.2/groovy-2.1.2.jar:/home/esup/.m2/repository/antlr/antlr/2.7.7/antlr-2.7.7.jar:/home/esup/.m2/repository/org/ow2/asm/asm-tree/4.0/asm-tree-4.0.jar:/home/esup/.m2/repository/org/ow2/asm/asm-commons/4.0/asm-commons-4.0.jar:/home/esup/.m2/repository/org/ow2/asm/asm/4.0/asm-4.0.jar:/home/esup/.m2/repository/org/ow2/asm/asm-util/4.0/asm-util-4.0.jar:/home/esup/.m2/repository/org/ow2/asm/asm-analysis/4.0/asm-analysis-4.0.jar:/home/esup/.m2/repository/org/codehaus/groovy/groovy-groovysh/2.1.2/groovy-groovysh-2.1.2.jar:/home/esup/.m2/repository/org/codehaus/groovy/groovy-console/2.1.2/groovy-console-2.1.2.jar:/home/esup/.m2/repository/org/codehaus/groovy/groovy-templates/2.1.2/groovy-templates-2.1.2.jar:/home/esup/.m2/repository/org/codehaus/groovy/groovy-swing/2.1.2/groovy-swing-2.1.2.jar:/home/esup/.m2/repository/org/hibernate/hibernate-core/4.1.9.Final/hibernate-core-4.1.9.Final.jar:/home/esup/.m2/repository/org/jboss/logging/jboss-logging/3.1.0.GA/jboss-logging-3.1.0.GA.jar:/home/esup/.m2/repository/org/javassist/javassist/3.17.1-GA/javassist-3.17.1-GA.jar:/home/esup/.m2/repository/org/jboss/spec/javax/transaction/jboss-transaction-api_1.1_spec/1.0.0.Final/jboss-transaction-api_1.1_spec-1.0.0.Final.jar:/home/esup/.m2/repository/org/hibernate/common/hibernate-commons-annotations/4.0.1.Final/hibernate-commons-annotations-4.0.1.Final.jar:/home/esup/.m2/repository/org/hibernate/hibernate-ehcache/4.1.9.Final/hibernate-ehcache-4.1.9.Final.jar:/home/esup/.m2/repository/org/hibernate/hibernate-entitymanager/4.1.9.Final/hibernate-entitymanager-4.1.9.Final.jar:/home/esup/.m2/repository/org/hibernate/javax/persistence/hibernate-jpa-2.0-api/1.0.1.Final/hibernate-jpa-2.0-api-1.0.1.Final.jar:/home/esup/.m2/repository/org/jasig/portlet/utils/portlet-jdbc-util/1.1.0/portlet-jdbc-util-1.1.0.jar:/home/esup/.m2/repository/org/jasig/resourceserver/resource-server-api/1.0.29/resource-server-api-1.0.29.jar:/home/esup/.m2/repository/org/jasig/resourceserver/resource-server-utils/1.0.29/resource-server-utils-1.0.29.jar:/home/esup/.m2/repository/org/jasig/resourceserver/resource-server-core/1.0.29/resource-server-core-1.0.29.jar:/home/esup/.m2/repository/net/sf/ehcache/ehcache-web/2.0.4/ehcache-web-2.0.4.jar:/home/esup/.m2/repository/org/jasig/service/persondir/person-directory-impl/1.5.2-M1/person-directory-impl-1.5.2-M1.jar:/home/esup/.m2/repository/org/jasypt/jasypt/1.9.0/jasypt-1.9.0.jar:/home/esup/.m2/repository/org/jadira/usertype/usertype.core/3.0.0.GA/usertype.core-3.0.0.GA.jar:/home/esup/.m2/repository/org/joda/joda-money/0.6/joda-money-0.6.jar:/home/esup/.m2/repository/org/jadira/usertype/usertype.spi/3.0.0.GA/usertype.spi-3.0.0.GA.jar:/home/esup/.m2/repository/org/jgroups/jgroups/3.2.7.Final/jgroups-3.2.7.Final.jar:/home/esup/.m2/repository/org/slf4j/slf4j-api/1.7.4/slf4j-api-1.7.4.jar:/home/esup/.m2/repository/org/slf4j/slf4j-jcl/1.7.4/slf4j-jcl-1.7.4.jar:/home/esup/.m2/repository/org/springframework/spring-aop/3.1.4.RELEASE/spring-aop-3.1.4.RELEASE.jar:/home/esup/.m2/repository/org/springframework/spring-asm/3.1.4.RELEASE/spring-asm-3.1.4.RELEASE.jar:/home/esup/.m2/repository/org/springframework/spring-aspects/3.1.4.RELEASE/spring-aspects-3.1.4.RELEASE.jar:/home/esup/.m2/repository/org/springframework/spring-beans/3.1.4.RELEASE/spring-beans-3.1.4.RELEASE.jar:/home/esup/.m2/repository/org/springframework/spring-context/3.1.4.RELEASE/spring-context-3.1.4.RELEASE.jar:/home/esup/.m2/repository/org/springframework/spring-context-support/3.1.4.RELEASE/spring-context-support-3.1.4.RELEASE.jar:/home/esup/.m2/repository/org/springframework/spring-core/3.1.4.RELEASE/spring-core-3.1.4.RELEASE.jar:/home/esup/.m2/repository/org/springframework/spring-expression/3.1.4.RELEASE/spring-expression-3.1.4.RELEASE.jar:/home/esup/.m2/repository/org/springframework/spring-jdbc/3.1.4.RELEASE/spring-jdbc-3.1.4.RELEASE.jar:/home/esup/.m2/repository/org/springframework/spring-orm/3.1.4.RELEASE/spring-orm-3.1.4.RELEASE.jar:/home/esup/.m2/repository/org/springframework/spring-oxm/3.1.4.RELEASE/spring-oxm-3.1.4.RELEASE.jar:/home/esup/.m2/repository/org/springframework/spring-web/3.1.4.RELEASE/spring-web-3.1.4.RELEASE.jar:/home/esup/.m2/repository/org/springframework/spring-webmvc/3.1.4.RELEASE/spring-webmvc-3.1.4.RELEASE.jar:/home/esup/.m2/repository/org/springframework/spring-webmvc-portlet/3.1.4.RELEASE/spring-webmvc-portlet-3.1.4.RELEASE.jar:/home/esup/.m2/repository/org/springframework/spring-tx/3.1.4.RELEASE/spring-tx-3.1.4.RELEASE.jar:/home/esup/.m2/repository/org/springframework/ldap/spring-ldap-core/1.3.1.RELEASE/spring-ldap-core-1.3.1.RELEASE.jar:/home/esup/.m2/repository/org/springframework/ldap/spring-ldap-core-tiger/1.3.1.RELEASE/spring-ldap-core-tiger-1.3.1.RELEASE.jar:/home/esup/.m2/repository/org/springframework/security/spring-security-config/3.1.3.RELEASE/spring-security-config-3.1.3.RELEASE.jar:/home/esup/.m2/repository/org/springframework/security/spring-security-core/3.1.3.RELEASE/spring-security-core-3.1.3.RELEASE.jar:/home/esup/.m2/repository/org/springframework/security/spring-security-web/3.1.3.RELEASE/spring-security-web-3.1.3.RELEASE.jar:/home/esup/.m2/repository/org/springframework/webflow/spring-binding/2.3.2.RELEASE/spring-binding-2.3.2.RELEASE.jar:/home/esup/.m2/repository/org/springframework/webflow/spring-webflow/2.3.2.RELEASE/spring-webflow-2.3.2.RELEASE.jar:/home/esup/.m2/repository/org/springframework/webflow/spring-js/2.3.2.RELEASE/spring-js-2.3.2.RELEASE.jar:/home/esup/.m2/repository/org/springframework/webflow/spring-js-resources/2.3.2.RELEASE/spring-js-resources-2.3.2.RELEASE.jar:/home/esup/.m2/repository/org/springmodules/spring-modules-cache/0.8a/spring-modules-cache-0.8a.jar:/home/esup/.m2/repository/concurrent/concurrent/1.3.4/concurrent-1.3.4.jar:/home/esup/.m2/repository/oro/oro/2.0.8/oro-2.0.8.jar:/home/esup/.m2/repository/taglibs/standard/1.1.2/standard-1.1.2.jar:/home/esup/.m2/repository/com/thoughtworks/xstream/xstream/1.4.4/xstream-1.4.4.jar:/home/esup/.m2/repository/xmlpull/xmlpull/1.1.3.1/xmlpull-1.1.3.1.jar:/home/esup/.m2/repository/xpp3/xpp3_min/1.1.4c/xpp3_min-1.1.4c.jar:/home/esup/.m2/repository/commons-logging/commons-logging-api/1.1/commons-logging-api-1.1.jar:/home/esup/.m2/repository/javax/ccpp/ccpp/1.0/ccpp-1.0.jar:/home/esup/.m2/repository/javax/portlet/portlet-api/2.0/portlet-api-2.0.jar:/home/esup/.m2/repository/javax/servlet/jsp/jsp-api/2.1.1/jsp-api-2.1.1.jar:/home/esup/.m2/repository/javax/el/el-api/1.1/el-api-1.1.jar:/home/esup/.m2/repository/javax/servlet/servlet-api/2.5/servlet-api-2.5.jar:/home/esup/.m2/repository/org/apache/portals/pluto/pluto-container-api/2.1.0-M3/pluto-container-api-2.1.0-M3.jar:/home/esup/.m2/repository/org/apache/portals/pluto/pluto-container-driver-api/2.1.0-M3/pluto-container-driver-api-2.1.0-M3.jar:/home/esup/.m2/repository/org/apache/portals/pluto/pluto-taglib/2.1.0-M3/pluto-taglib-2.1.0-M3.jar:/home/esup/.m2/repository/org/apache/portals/pluto/pluto-util/2.1.0-M3/pluto-util-2.1.0-M3.jar:/home/esup/.m2/repository/org/hibernate/hibernate-jpamodelgen/1.2.0.Final/hibernate-jpamodelgen-1.2.0.Final.jar:/home/esup/.m2/repository/org/jasig/service/persondir/person-directory-api/1.5.2-M1/person-directory-api-1.5.2-M1.jar:/home/esup/.m2/repository/org/hsqldb/hsqldb/2.2.9/hsqldb-2.2.9.jar:/home/esup/.m2/repository/axis/axis/1.2.1/axis-1.2.1.jar:/home/esup/.m2/repository/wsdl4j/wsdl4j/1.5.1/wsdl4j-1.5.1.jar:/home/esup/.m2/repository/commons-discovery/commons-discovery/0.2/commons-discovery-0.2.jar:/home/esup/.m2/repository/axis/axis-ant/1.2.1/axis-ant-1.2.1.jar:/home/esup/.m2/repository/axis/axis-jaxrpc/1.2.1/axis-jaxrpc-1.2.1.jar:/home/esup/.m2/repository/axis/axis-wsdl4j/1.2.1/axis-wsdl4j-1.2.1.jar:/home/esup/.m2/repository/axis/axis-saaj/1.2.1/axis-saaj-1.2.1.jar) [/ehcache-core/2.6.5/ehcache-core-2.6.5.jar:/home/esup/.m2/repository/net/sf/json-lib/json-lib-ext-spring/1.0.2](http://jar/home/esup/.m2/repository/org/sonatype/sisu/sisu-guice/2.9.1/sisu-guice-2.9.1-noaop.jar:/home/esup/.m2/repository/org/sonatype/aether/aether-util/1.8/aether-util-1.8.jar:/home/esup/.m2/repository/org/codehaus/plexus/plexus-interpolation/1.14/plexus-interpolation-1.14.jar:/home/esup/.m2/repository/org/codehaus/plexus/plexus-utils/2.0.4/plexus-utils-2.0.4.jar:/home/esup/.m2/repository/org/codehaus/plexus/plexus-component-annotations/1.5.5/plexus-component-annotations-1.5.5.jar:/home/esup/.m2/repository/org/sonatype/plexus/plexus-sec-dispatcher/1.3/plexus-sec-dispatcher-1.3.jar:/home/esup/.m2/repository/org/sonatype/plexus/plexus-cipher/1.4/plexus-cipher-1.4.jar:/opt/esup-uportal/uportal-war/src/main/resources:/opt/esup-uportal/uportal-war/src/main/webapp/WEB-INF:/opt/esup-uportal/uportal-war/target/generated-sources/xjc:/opt/esup-uportal/uportal-war/target/classes:/home/esup/.m2/repository/postgresql/postgresql/9.0-801.jdbc4/postgresql-9.0-801.jdbc4.jar:/home/esup/.m2/repository/org/jasig/portal/uportal-search-api/4.0.11/uportal-search-api-4.0.11.jar:/home/esup/.m2/repository/org/antlr/stringtemplate/4.0.2/stringtemplate-4.0.2.jar:/home/esup/.m2/repository/org/antlr/antlr-runtime/3.3/antlr-runtime-3.3.jar:/home/esup/.m2/repository/aopalliance/aopalliance/1.0/aopalliance-1.0.jar:/home/esup/.m2/repository/org/jasig/cas/client/cas-client-core/3.2.1/cas-client-core-3.2.1.jar:/home/esup/.m2/repository/com/google/guava/guava/14.0.1/guava-14.0.1.jar:/home/esup/.m2/repository/com/googlecode/cernunnos/cernunnos/1.2.2/cernunnos-1.2.2.jar:/home/esup/.m2/repository/commons-jexl/commons-jexl/1.1/commons-jexl-1.1.jar:/home/esup/.m2/repository/jaxen/jaxen/1.1.1/jaxen-1.1.1.jar:/home/esup/.m2/repository/jdom/jdom/1.0/jdom-1.0.jar:/home/esup/.m2/repository/nekohtml/nekohtml/1.9.6.2/nekohtml-1.9.6.2.jar:/home/esup/.m2/repository/net/sf/json-lib/json-lib/2.2.3/json-lib-2.2.3-jdk15.jar:/home/esup/.m2/repository/commons-beanutils/commons-beanutils/1.7.0/commons-beanutils-1.7.0.jar:/home/esup/.m2/repository/net/sf/ezmorph/ezmorph/1.0.6/ezmorph-1.0.6.jar:/home/esup/.m2/repository/com/googlecode/ehcache-spring-annotations/ehcache-spring-annotations/1.2.0/ehcache-spring-annotations-1.2.0.jar:/home/esup/.m2/repository/commons-cli/commons-cli/1.2/commons-cli-1.2.jar:/home/esup/.m2/repository/commons-codec/commons-codec/1.7/commons-codec-1.7.jar:/home/esup/.m2/repository/commons-collections/commons-collections/3.2.1/commons-collections-3.2.1.jar:/home/esup/.m2/repository/commons-dbcp/commons-dbcp/1.4/commons-dbcp-1.4.jar:/home/esup/.m2/repository/commons-fileupload/commons-fileupload/1.2.2/commons-fileupload-1.2.2.jar:/home/esup/.m2/repository/commons-httpclient/commons-httpclient/3.1/commons-httpclient-3.1.jar:/home/esup/.m2/repository/org/apache/httpcomponents/httpcore/4.2.3/httpcore-4.2.3.jar:/home/esup/.m2/repository/commons-io/commons-io/2.4/commons-io-2.4.jar:/home/esup/.m2/repository/commons-lang/commons-lang/2.6/commons-lang-2.6.jar:/home/esup/.m2/repository/commons-logging/commons-logging/1.1.1/commons-logging-1.1.1.jar:/home/esup/.m2/repository/commons-pool/commons-pool/1.6/commons-pool-1.6.jar:/home/esup/.m2/repository/org/apache/commons/commons-math3/3.1.1/commons-math3-3.1.1.jar:/home/esup/.m2/repository/org/apache/commons/commons-compress/1.4.1/commons-compress-1.4.1.jar:/home/esup/.m2/repository/org/tukaani/xz/1.0/xz-1.0.jar:/home/esup/.m2/repository/org/apache/tomcat/tomcat-jdbc/7.0.37/tomcat-jdbc-7.0.37.jar:/home/esup/.m2/repository/org/apache/tomcat/tomcat-juli/7.0.37/tomcat-juli-7.0.37.jar:/home/esup/.m2/repository/org/apache/tika/tika-core/1.3/tika-core-1.3.jar:/home/esup/.m2/repository/dom4j/dom4j/1.6.1/dom4j-1.6.1.jar:/home/esup/.m2/repository/edu/internet2/middleware/grouper/grouperClient/1.6.3/grouperClient-1.6.3.jar:/home/esup/.m2/repository/com/google/visualization/visualization-datasource/1.1.1/visualization-datasource-1.1.1.jar:/home/esup/.m2/repository/net/sf/opencsv/opencsv/1.8/opencsv-1.8.jar:/home/esup/.m2/repository/com/ibm/icu/icu4j/51.1/icu4j-51.1.jar:/home/esup/.m2/repository/javax/activation/activation/1.1.1/activation-1.1.1.jar:/home/esup/.m2/repository/javax/mail/mail/1.4.5/mail-1.4.5.jar:/home/esup/.m2/repository/javax/servlet/jstl/1.1.2/jstl-1.1.2.jar:/home/esup/.m2/repository/joda-time/joda-time/2.2/joda-time-2.2.jar:/home/esup/.m2/repository/log4j/log4j/1.2.17/log4j-1.2.17.jar:/home/esup/.m2/repository/net/sf/ehcache/ehcache-core/2.6.5/ehcache-core-2.6.5.jar:/home/esup/.m2/repository/net/sf/json-lib/json-lib-ext-spring/1.0.2/json-lib-ext-spring-1.0.2.jar:/home/esup/.m2/repository/org/jvnet/jaxb2_commons/jaxb2-basics-runtime/0.6.4/jaxb2-basics-runtime-0.6.4.jar:/home/esup/.m2/repository/org/codehaus/jackson/jackson-core-asl/1.9.11/jackson-core-asl-1.9.11.jar:/home/esup/.m2/repository/org/codehaus/jackson/jackson-mapper-asl/1.9.11/jackson-mapper-asl-1.9.11.jar:/home/esup/.m2/repository/org/codehaus/jackson/jackson-xc/1.9.11/jackson-xc-1.9.11.jar:/home/esup/.m2/repository/org/codehaus/staxmate/staxmate/2.0.1/staxmate-2.0.1.jar:/home/esup/.m2/repository/org/codehaus/woodstox/stax2-api/3.1.1/stax2-api-3.1.1.jar:/home/esup/.m2/repository/org/codehaus/woodstox/woodstox-core-asl/4.1.5/woodstox-core-asl-4.1.5.jar:/home/esup/.m2/repository/org/quartz-scheduler/quartz/1.8.4/quartz-1.8.4.jar:/home/esup/.m2/repository/javax/transaction/jta/1.1/jta-1.1.jar:/home/esup/.m2/repository/org/apache/ant/ant/1.8.4/ant-1.8.4.jar:/home/esup/.m2/repository/org/apache/ant/ant-launcher/1.8.4/ant-launcher-1.8.4.jar:/home/esup/.m2/repository/org/apache/portals/pluto/pluto-container/2.1.0-M3/pluto-container-2.1.0-M3.jar:/home/esup/.m2/repository/org/apache/portals/pluto/pluto-portal-driver/2.1.0-M3/pluto-portal-driver-2.1.0-M3.jar:/home/esup/.m2/repository/org/aspectj/aspectjrt/1.7.1/aspectjrt-1.7.1.jar:/home/esup/.m2/repository/org/aspectj/aspectjweaver/1.7.2/aspectjweaver-1.7.2.jar:/home/esup/.m2/repository/org/codehaus/groovy/groovy/2.1.2/groovy-2.1.2.jar:/home/esup/.m2/repository/antlr/antlr/2.7.7/antlr-2.7.7.jar:/home/esup/.m2/repository/org/ow2/asm/asm-tree/4.0/asm-tree-4.0.jar:/home/esup/.m2/repository/org/ow2/asm/asm-commons/4.0/asm-commons-4.0.jar:/home/esup/.m2/repository/org/ow2/asm/asm/4.0/asm-4.0.jar:/home/esup/.m2/repository/org/ow2/asm/asm-util/4.0/asm-util-4.0.jar:/home/esup/.m2/repository/org/ow2/asm/asm-analysis/4.0/asm-analysis-4.0.jar:/home/esup/.m2/repository/org/codehaus/groovy/groovy-groovysh/2.1.2/groovy-groovysh-2.1.2.jar:/home/esup/.m2/repository/org/codehaus/groovy/groovy-console/2.1.2/groovy-console-2.1.2.jar:/home/esup/.m2/repository/org/codehaus/groovy/groovy-templates/2.1.2/groovy-templates-2.1.2.jar:/home/esup/.m2/repository/org/codehaus/groovy/groovy-swing/2.1.2/groovy-swing-2.1.2.jar:/home/esup/.m2/repository/org/hibernate/hibernate-core/4.1.9.Final/hibernate-core-4.1.9.Final.jar:/home/esup/.m2/repository/org/jboss/logging/jboss-logging/3.1.0.GA/jboss-logging-3.1.0.GA.jar:/home/esup/.m2/repository/org/javassist/javassist/3.17.1-GA/javassist-3.17.1-GA.jar:/home/esup/.m2/repository/org/jboss/spec/javax/transaction/jboss-transaction-api_1.1_spec/1.0.0.Final/jboss-transaction-api_1.1_spec-1.0.0.Final.jar:/home/esup/.m2/repository/org/hibernate/common/hibernate-commons-annotations/4.0.1.Final/hibernate-commons-annotations-4.0.1.Final.jar:/home/esup/.m2/repository/org/hibernate/hibernate-ehcache/4.1.9.Final/hibernate-ehcache-4.1.9.Final.jar:/home/esup/.m2/repository/org/hibernate/hibernate-entitymanager/4.1.9.Final/hibernate-entitymanager-4.1.9.Final.jar:/home/esup/.m2/repository/org/hibernate/javax/persistence/hibernate-jpa-2.0-api/1.0.1.Final/hibernate-jpa-2.0-api-1.0.1.Final.jar:/home/esup/.m2/repository/org/jasig/portlet/utils/portlet-jdbc-util/1.1.0/portlet-jdbc-util-1.1.0.jar:/home/esup/.m2/repository/org/jasig/resourceserver/resource-server-api/1.0.29/resource-server-api-1.0.29.jar:/home/esup/.m2/repository/org/jasig/resourceserver/resource-server-utils/1.0.29/resource-server-utils-1.0.29.jar:/home/esup/.m2/repository/org/jasig/resourceserver/resource-server-core/1.0.29/resource-server-core-1.0.29.jar:/home/esup/.m2/repository/net/sf/ehcache/ehcache-web/2.0.4/ehcache-web-2.0.4.jar:/home/esup/.m2/repository/org/jasig/service/persondir/person-directory-impl/1.5.2-M1/person-directory-impl-1.5.2-M1.jar:/home/esup/.m2/repository/org/jasypt/jasypt/1.9.0/jasypt-1.9.0.jar:/home/esup/.m2/repository/org/jadira/usertype/usertype.core/3.0.0.GA/usertype.core-3.0.0.GA.jar:/home/esup/.m2/repository/org/joda/joda-money/0.6/joda-money-0.6.jar:/home/esup/.m2/repository/org/jadira/usertype/usertype.spi/3.0.0.GA/usertype.spi-3.0.0.GA.jar:/home/esup/.m2/repository/org/jgroups/jgroups/3.2.7.Final/jgroups-3.2.7.Final.jar:/home/esup/.m2/repository/org/slf4j/slf4j-api/1.7.4/slf4j-api-1.7.4.jar:/home/esup/.m2/repository/org/slf4j/slf4j-jcl/1.7.4/slf4j-jcl-1.7.4.jar:/home/esup/.m2/repository/org/springframework/spring-aop/3.1.4.RELEASE/spring-aop-3.1.4.RELEASE.jar:/home/esup/.m2/repository/org/springframework/spring-asm/3.1.4.RELEASE/spring-asm-3.1.4.RELEASE.jar:/home/esup/.m2/repository/org/springframework/spring-aspects/3.1.4.RELEASE/spring-aspects-3.1.4.RELEASE.jar:/home/esup/.m2/repository/org/springframework/spring-beans/3.1.4.RELEASE/spring-beans-3.1.4.RELEASE.jar:/home/esup/.m2/repository/org/springframework/spring-context/3.1.4.RELEASE/spring-context-3.1.4.RELEASE.jar:/home/esup/.m2/repository/org/springframework/spring-context-support/3.1.4.RELEASE/spring-context-support-3.1.4.RELEASE.jar:/home/esup/.m2/repository/org/springframework/spring-core/3.1.4.RELEASE/spring-core-3.1.4.RELEASE.jar:/home/esup/.m2/repository/org/springframework/spring-expression/3.1.4.RELEASE/spring-expression-3.1.4.RELEASE.jar:/home/esup/.m2/repository/org/springframework/spring-jdbc/3.1.4.RELEASE/spring-jdbc-3.1.4.RELEASE.jar:/home/esup/.m2/repository/org/springframework/spring-orm/3.1.4.RELEASE/spring-orm-3.1.4.RELEASE.jar:/home/esup/.m2/repository/org/springframework/spring-oxm/3.1.4.RELEASE/spring-oxm-3.1.4.RELEASE.jar:/home/esup/.m2/repository/org/springframework/spring-web/3.1.4.RELEASE/spring-web-3.1.4.RELEASE.jar:/home/esup/.m2/repository/org/springframework/spring-webmvc/3.1.4.RELEASE/spring-webmvc-3.1.4.RELEASE.jar:/home/esup/.m2/repository/org/springframework/spring-webmvc-portlet/3.1.4.RELEASE/spring-webmvc-portlet-3.1.4.RELEASE.jar:/home/esup/.m2/repository/org/springframework/spring-tx/3.1.4.RELEASE/spring-tx-3.1.4.RELEASE.jar:/home/esup/.m2/repository/org/springframework/ldap/spring-ldap-core/1.3.1.RELEASE/spring-ldap-core-1.3.1.RELEASE.jar:/home/esup/.m2/repository/org/springframework/ldap/spring-ldap-core-tiger/1.3.1.RELEASE/spring-ldap-core-tiger-1.3.1.RELEASE.jar:/home/esup/.m2/repository/org/springframework/security/spring-security-config/3.1.3.RELEASE/spring-security-config-3.1.3.RELEASE.jar:/home/esup/.m2/repository/org/springframework/security/spring-security-core/3.1.3.RELEASE/spring-security-core-3.1.3.RELEASE.jar:/home/esup/.m2/repository/org/springframework/security/spring-security-web/3.1.3.RELEASE/spring-security-web-3.1.3.RELEASE.jar:/home/esup/.m2/repository/org/springframework/webflow/spring-binding/2.3.2.RELEASE/spring-binding-2.3.2.RELEASE.jar:/home/esup/.m2/repository/org/springframework/webflow/spring-webflow/2.3.2.RELEASE/spring-webflow-2.3.2.RELEASE.jar:/home/esup/.m2/repository/org/springframework/webflow/spring-js/2.3.2.RELEASE/spring-js-2.3.2.RELEASE.jar:/home/esup/.m2/repository/org/springframework/webflow/spring-js-resources/2.3.2.RELEASE/spring-js-resources-2.3.2.RELEASE.jar:/home/esup/.m2/repository/org/springmodules/spring-modules-cache/0.8a/spring-modules-cache-0.8a.jar:/home/esup/.m2/repository/concurrent/concurrent/1.3.4/concurrent-1.3.4.jar:/home/esup/.m2/repository/oro/oro/2.0.8/oro-2.0.8.jar:/home/esup/.m2/repository/taglibs/standard/1.1.2/standard-1.1.2.jar:/home/esup/.m2/repository/com/thoughtworks/xstream/xstream/1.4.4/xstream-1.4.4.jar:/home/esup/.m2/repository/xmlpull/xmlpull/1.1.3.1/xmlpull-1.1.3.1.jar:/home/esup/.m2/repository/xpp3/xpp3_min/1.1.4c/xpp3_min-1.1.4c.jar:/home/esup/.m2/repository/commons-logging/commons-logging-api/1.1/commons-logging-api-1.1.jar:/home/esup/.m2/repository/javax/ccpp/ccpp/1.0/ccpp-1.0.jar:/home/esup/.m2/repository/javax/portlet/portlet-api/2.0/portlet-api-2.0.jar:/home/esup/.m2/repository/javax/servlet/jsp/jsp-api/2.1.1/jsp-api-2.1.1.jar:/home/esup/.m2/repository/javax/el/el-api/1.1/el-api-1.1.jar:/home/esup/.m2/repository/javax/servlet/servlet-api/2.5/servlet-api-2.5.jar:/home/esup/.m2/repository/org/apache/portals/pluto/pluto-container-api/2.1.0-M3/pluto-container-api-2.1.0-M3.jar:/home/esup/.m2/repository/org/apache/portals/pluto/pluto-container-driver-api/2.1.0-M3/pluto-container-driver-api-2.1.0-M3.jar:/home/esup/.m2/repository/org/apache/portals/pluto/pluto-taglib/2.1.0-M3/pluto-taglib-2.1.0-M3.jar:/home/esup/.m2/repository/org/apache/portals/pluto/pluto-util/2.1.0-M3/pluto-util-2.1.0-M3.jar:/home/esup/.m2/repository/org/hibernate/hibernate-jpamodelgen/1.2.0.Final/hibernate-jpamodelgen-1.2.0.Final.jar:/home/esup/.m2/repository/org/jasig/service/persondir/person-directory-api/1.5.2-M1/person-directory-api-1.5.2-M1.jar:/home/esup/.m2/repository/org/hsqldb/hsqldb/2.2.9/hsqldb-2.2.9.jar:/home/esup/.m2/repository/axis/axis/1.2.1/axis-1.2.1.jar:/home/esup/.m2/repository/wsdl4j/wsdl4j/1.5.1/wsdl4j-1.5.1.jar:/home/esup/.m2/repository/commons-discovery/commons-discovery/0.2/commons-discovery-0.2.jar:/home/esup/.m2/repository/axis/axis-ant/1.2.1/axis-ant-1.2.1.jar:/home/esup/.m2/repository/axis/axis-jaxrpc/1.2.1/axis-jaxrpc-1.2.1.jar:/home/esup/.m2/repository/axis/axis-wsdl4j/1.2.1/axis-wsdl4j-1.2.1.jar:/home/esup/.m2/repository/axis/axis-saaj/1.2.1/axis-saaj-1.2.1.jar) [/json-lib-ext-spring-1.0.2.jar:/home/esup/.m2/repository/org/jvnet/jaxb2\\_commons/jaxb2-basics-runtime/0.6.4/jaxb2](http://jar/home/esup/.m2/repository/org/sonatype/sisu/sisu-guice/2.9.1/sisu-guice-2.9.1-noaop.jar:/home/esup/.m2/repository/org/sonatype/aether/aether-util/1.8/aether-util-1.8.jar:/home/esup/.m2/repository/org/codehaus/plexus/plexus-interpolation/1.14/plexus-interpolation-1.14.jar:/home/esup/.m2/repository/org/codehaus/plexus/plexus-utils/2.0.4/plexus-utils-2.0.4.jar:/home/esup/.m2/repository/org/codehaus/plexus/plexus-component-annotations/1.5.5/plexus-component-annotations-1.5.5.jar:/home/esup/.m2/repository/org/sonatype/plexus/plexus-sec-dispatcher/1.3/plexus-sec-dispatcher-1.3.jar:/home/esup/.m2/repository/org/sonatype/plexus/plexus-cipher/1.4/plexus-cipher-1.4.jar:/opt/esup-uportal/uportal-war/src/main/resources:/opt/esup-uportal/uportal-war/src/main/webapp/WEB-INF:/opt/esup-uportal/uportal-war/target/generated-sources/xjc:/opt/esup-uportal/uportal-war/target/classes:/home/esup/.m2/repository/postgresql/postgresql/9.0-801.jdbc4/postgresql-9.0-801.jdbc4.jar:/home/esup/.m2/repository/org/jasig/portal/uportal-search-api/4.0.11/uportal-search-api-4.0.11.jar:/home/esup/.m2/repository/org/antlr/stringtemplate/4.0.2/stringtemplate-4.0.2.jar:/home/esup/.m2/repository/org/antlr/antlr-runtime/3.3/antlr-runtime-3.3.jar:/home/esup/.m2/repository/aopalliance/aopalliance/1.0/aopalliance-1.0.jar:/home/esup/.m2/repository/org/jasig/cas/client/cas-client-core/3.2.1/cas-client-core-3.2.1.jar:/home/esup/.m2/repository/com/google/guava/guava/14.0.1/guava-14.0.1.jar:/home/esup/.m2/repository/com/googlecode/cernunnos/cernunnos/1.2.2/cernunnos-1.2.2.jar:/home/esup/.m2/repository/commons-jexl/commons-jexl/1.1/commons-jexl-1.1.jar:/home/esup/.m2/repository/jaxen/jaxen/1.1.1/jaxen-1.1.1.jar:/home/esup/.m2/repository/jdom/jdom/1.0/jdom-1.0.jar:/home/esup/.m2/repository/nekohtml/nekohtml/1.9.6.2/nekohtml-1.9.6.2.jar:/home/esup/.m2/repository/net/sf/json-lib/json-lib/2.2.3/json-lib-2.2.3-jdk15.jar:/home/esup/.m2/repository/commons-beanutils/commons-beanutils/1.7.0/commons-beanutils-1.7.0.jar:/home/esup/.m2/repository/net/sf/ezmorph/ezmorph/1.0.6/ezmorph-1.0.6.jar:/home/esup/.m2/repository/com/googlecode/ehcache-spring-annotations/ehcache-spring-annotations/1.2.0/ehcache-spring-annotations-1.2.0.jar:/home/esup/.m2/repository/commons-cli/commons-cli/1.2/commons-cli-1.2.jar:/home/esup/.m2/repository/commons-codec/commons-codec/1.7/commons-codec-1.7.jar:/home/esup/.m2/repository/commons-collections/commons-collections/3.2.1/commons-collections-3.2.1.jar:/home/esup/.m2/repository/commons-dbcp/commons-dbcp/1.4/commons-dbcp-1.4.jar:/home/esup/.m2/repository/commons-fileupload/commons-fileupload/1.2.2/commons-fileupload-1.2.2.jar:/home/esup/.m2/repository/commons-httpclient/commons-httpclient/3.1/commons-httpclient-3.1.jar:/home/esup/.m2/repository/org/apache/httpcomponents/httpcore/4.2.3/httpcore-4.2.3.jar:/home/esup/.m2/repository/commons-io/commons-io/2.4/commons-io-2.4.jar:/home/esup/.m2/repository/commons-lang/commons-lang/2.6/commons-lang-2.6.jar:/home/esup/.m2/repository/commons-logging/commons-logging/1.1.1/commons-logging-1.1.1.jar:/home/esup/.m2/repository/commons-pool/commons-pool/1.6/commons-pool-1.6.jar:/home/esup/.m2/repository/org/apache/commons/commons-math3/3.1.1/commons-math3-3.1.1.jar:/home/esup/.m2/repository/org/apache/commons/commons-compress/1.4.1/commons-compress-1.4.1.jar:/home/esup/.m2/repository/org/tukaani/xz/1.0/xz-1.0.jar:/home/esup/.m2/repository/org/apache/tomcat/tomcat-jdbc/7.0.37/tomcat-jdbc-7.0.37.jar:/home/esup/.m2/repository/org/apache/tomcat/tomcat-juli/7.0.37/tomcat-juli-7.0.37.jar:/home/esup/.m2/repository/org/apache/tika/tika-core/1.3/tika-core-1.3.jar:/home/esup/.m2/repository/dom4j/dom4j/1.6.1/dom4j-1.6.1.jar:/home/esup/.m2/repository/edu/internet2/middleware/grouper/grouperClient/1.6.3/grouperClient-1.6.3.jar:/home/esup/.m2/repository/com/google/visualization/visualization-datasource/1.1.1/visualization-datasource-1.1.1.jar:/home/esup/.m2/repository/net/sf/opencsv/opencsv/1.8/opencsv-1.8.jar:/home/esup/.m2/repository/com/ibm/icu/icu4j/51.1/icu4j-51.1.jar:/home/esup/.m2/repository/javax/activation/activation/1.1.1/activation-1.1.1.jar:/home/esup/.m2/repository/javax/mail/mail/1.4.5/mail-1.4.5.jar:/home/esup/.m2/repository/javax/servlet/jstl/1.1.2/jstl-1.1.2.jar:/home/esup/.m2/repository/joda-time/joda-time/2.2/joda-time-2.2.jar:/home/esup/.m2/repository/log4j/log4j/1.2.17/log4j-1.2.17.jar:/home/esup/.m2/repository/net/sf/ehcache/ehcache-core/2.6.5/ehcache-core-2.6.5.jar:/home/esup/.m2/repository/net/sf/json-lib/json-lib-ext-spring/1.0.2/json-lib-ext-spring-1.0.2.jar:/home/esup/.m2/repository/org/jvnet/jaxb2_commons/jaxb2-basics-runtime/0.6.4/jaxb2-basics-runtime-0.6.4.jar:/home/esup/.m2/repository/org/codehaus/jackson/jackson-core-asl/1.9.11/jackson-core-asl-1.9.11.jar:/home/esup/.m2/repository/org/codehaus/jackson/jackson-mapper-asl/1.9.11/jackson-mapper-asl-1.9.11.jar:/home/esup/.m2/repository/org/codehaus/jackson/jackson-xc/1.9.11/jackson-xc-1.9.11.jar:/home/esup/.m2/repository/org/codehaus/staxmate/staxmate/2.0.1/staxmate-2.0.1.jar:/home/esup/.m2/repository/org/codehaus/woodstox/stax2-api/3.1.1/stax2-api-3.1.1.jar:/home/esup/.m2/repository/org/codehaus/woodstox/woodstox-core-asl/4.1.5/woodstox-core-asl-4.1.5.jar:/home/esup/.m2/repository/org/quartz-scheduler/quartz/1.8.4/quartz-1.8.4.jar:/home/esup/.m2/repository/javax/transaction/jta/1.1/jta-1.1.jar:/home/esup/.m2/repository/org/apache/ant/ant/1.8.4/ant-1.8.4.jar:/home/esup/.m2/repository/org/apache/ant/ant-launcher/1.8.4/ant-launcher-1.8.4.jar:/home/esup/.m2/repository/org/apache/portals/pluto/pluto-container/2.1.0-M3/pluto-container-2.1.0-M3.jar:/home/esup/.m2/repository/org/apache/portals/pluto/pluto-portal-driver/2.1.0-M3/pluto-portal-driver-2.1.0-M3.jar:/home/esup/.m2/repository/org/aspectj/aspectjrt/1.7.1/aspectjrt-1.7.1.jar:/home/esup/.m2/repository/org/aspectj/aspectjweaver/1.7.2/aspectjweaver-1.7.2.jar:/home/esup/.m2/repository/org/codehaus/groovy/groovy/2.1.2/groovy-2.1.2.jar:/home/esup/.m2/repository/antlr/antlr/2.7.7/antlr-2.7.7.jar:/home/esup/.m2/repository/org/ow2/asm/asm-tree/4.0/asm-tree-4.0.jar:/home/esup/.m2/repository/org/ow2/asm/asm-commons/4.0/asm-commons-4.0.jar:/home/esup/.m2/repository/org/ow2/asm/asm/4.0/asm-4.0.jar:/home/esup/.m2/repository/org/ow2/asm/asm-util/4.0/asm-util-4.0.jar:/home/esup/.m2/repository/org/ow2/asm/asm-analysis/4.0/asm-analysis-4.0.jar:/home/esup/.m2/repository/org/codehaus/groovy/groovy-groovysh/2.1.2/groovy-groovysh-2.1.2.jar:/home/esup/.m2/repository/org/codehaus/groovy/groovy-console/2.1.2/groovy-console-2.1.2.jar:/home/esup/.m2/repository/org/codehaus/groovy/groovy-templates/2.1.2/groovy-templates-2.1.2.jar:/home/esup/.m2/repository/org/codehaus/groovy/groovy-swing/2.1.2/groovy-swing-2.1.2.jar:/home/esup/.m2/repository/org/hibernate/hibernate-core/4.1.9.Final/hibernate-core-4.1.9.Final.jar:/home/esup/.m2/repository/org/jboss/logging/jboss-logging/3.1.0.GA/jboss-logging-3.1.0.GA.jar:/home/esup/.m2/repository/org/javassist/javassist/3.17.1-GA/javassist-3.17.1-GA.jar:/home/esup/.m2/repository/org/jboss/spec/javax/transaction/jboss-transaction-api_1.1_spec/1.0.0.Final/jboss-transaction-api_1.1_spec-1.0.0.Final.jar:/home/esup/.m2/repository/org/hibernate/common/hibernate-commons-annotations/4.0.1.Final/hibernate-commons-annotations-4.0.1.Final.jar:/home/esup/.m2/repository/org/hibernate/hibernate-ehcache/4.1.9.Final/hibernate-ehcache-4.1.9.Final.jar:/home/esup/.m2/repository/org/hibernate/hibernate-entitymanager/4.1.9.Final/hibernate-entitymanager-4.1.9.Final.jar:/home/esup/.m2/repository/org/hibernate/javax/persistence/hibernate-jpa-2.0-api/1.0.1.Final/hibernate-jpa-2.0-api-1.0.1.Final.jar:/home/esup/.m2/repository/org/jasig/portlet/utils/portlet-jdbc-util/1.1.0/portlet-jdbc-util-1.1.0.jar:/home/esup/.m2/repository/org/jasig/resourceserver/resource-server-api/1.0.29/resource-server-api-1.0.29.jar:/home/esup/.m2/repository/org/jasig/resourceserver/resource-server-utils/1.0.29/resource-server-utils-1.0.29.jar:/home/esup/.m2/repository/org/jasig/resourceserver/resource-server-core/1.0.29/resource-server-core-1.0.29.jar:/home/esup/.m2/repository/net/sf/ehcache/ehcache-web/2.0.4/ehcache-web-2.0.4.jar:/home/esup/.m2/repository/org/jasig/service/persondir/person-directory-impl/1.5.2-M1/person-directory-impl-1.5.2-M1.jar:/home/esup/.m2/repository/org/jasypt/jasypt/1.9.0/jasypt-1.9.0.jar:/home/esup/.m2/repository/org/jadira/usertype/usertype.core/3.0.0.GA/usertype.core-3.0.0.GA.jar:/home/esup/.m2/repository/org/joda/joda-money/0.6/joda-money-0.6.jar:/home/esup/.m2/repository/org/jadira/usertype/usertype.spi/3.0.0.GA/usertype.spi-3.0.0.GA.jar:/home/esup/.m2/repository/org/jgroups/jgroups/3.2.7.Final/jgroups-3.2.7.Final.jar:/home/esup/.m2/repository/org/slf4j/slf4j-api/1.7.4/slf4j-api-1.7.4.jar:/home/esup/.m2/repository/org/slf4j/slf4j-jcl/1.7.4/slf4j-jcl-1.7.4.jar:/home/esup/.m2/repository/org/springframework/spring-aop/3.1.4.RELEASE/spring-aop-3.1.4.RELEASE.jar:/home/esup/.m2/repository/org/springframework/spring-asm/3.1.4.RELEASE/spring-asm-3.1.4.RELEASE.jar:/home/esup/.m2/repository/org/springframework/spring-aspects/3.1.4.RELEASE/spring-aspects-3.1.4.RELEASE.jar:/home/esup/.m2/repository/org/springframework/spring-beans/3.1.4.RELEASE/spring-beans-3.1.4.RELEASE.jar:/home/esup/.m2/repository/org/springframework/spring-context/3.1.4.RELEASE/spring-context-3.1.4.RELEASE.jar:/home/esup/.m2/repository/org/springframework/spring-context-support/3.1.4.RELEASE/spring-context-support-3.1.4.RELEASE.jar:/home/esup/.m2/repository/org/springframework/spring-core/3.1.4.RELEASE/spring-core-3.1.4.RELEASE.jar:/home/esup/.m2/repository/org/springframework/spring-expression/3.1.4.RELEASE/spring-expression-3.1.4.RELEASE.jar:/home/esup/.m2/repository/org/springframework/spring-jdbc/3.1.4.RELEASE/spring-jdbc-3.1.4.RELEASE.jar:/home/esup/.m2/repository/org/springframework/spring-orm/3.1.4.RELEASE/spring-orm-3.1.4.RELEASE.jar:/home/esup/.m2/repository/org/springframework/spring-oxm/3.1.4.RELEASE/spring-oxm-3.1.4.RELEASE.jar:/home/esup/.m2/repository/org/springframework/spring-web/3.1.4.RELEASE/spring-web-3.1.4.RELEASE.jar:/home/esup/.m2/repository/org/springframework/spring-webmvc/3.1.4.RELEASE/spring-webmvc-3.1.4.RELEASE.jar:/home/esup/.m2/repository/org/springframework/spring-webmvc-portlet/3.1.4.RELEASE/spring-webmvc-portlet-3.1.4.RELEASE.jar:/home/esup/.m2/repository/org/springframework/spring-tx/3.1.4.RELEASE/spring-tx-3.1.4.RELEASE.jar:/home/esup/.m2/repository/org/springframework/ldap/spring-ldap-core/1.3.1.RELEASE/spring-ldap-core-1.3.1.RELEASE.jar:/home/esup/.m2/repository/org/springframework/ldap/spring-ldap-core-tiger/1.3.1.RELEASE/spring-ldap-core-tiger-1.3.1.RELEASE.jar:/home/esup/.m2/repository/org/springframework/security/spring-security-config/3.1.3.RELEASE/spring-security-config-3.1.3.RELEASE.jar:/home/esup/.m2/repository/org/springframework/security/spring-security-core/3.1.3.RELEASE/spring-security-core-3.1.3.RELEASE.jar:/home/esup/.m2/repository/org/springframework/security/spring-security-web/3.1.3.RELEASE/spring-security-web-3.1.3.RELEASE.jar:/home/esup/.m2/repository/org/springframework/webflow/spring-binding/2.3.2.RELEASE/spring-binding-2.3.2.RELEASE.jar:/home/esup/.m2/repository/org/springframework/webflow/spring-webflow/2.3.2.RELEASE/spring-webflow-2.3.2.RELEASE.jar:/home/esup/.m2/repository/org/springframework/webflow/spring-js/2.3.2.RELEASE/spring-js-2.3.2.RELEASE.jar:/home/esup/.m2/repository/org/springframework/webflow/spring-js-resources/2.3.2.RELEASE/spring-js-resources-2.3.2.RELEASE.jar:/home/esup/.m2/repository/org/springmodules/spring-modules-cache/0.8a/spring-modules-cache-0.8a.jar:/home/esup/.m2/repository/concurrent/concurrent/1.3.4/concurrent-1.3.4.jar:/home/esup/.m2/repository/oro/oro/2.0.8/oro-2.0.8.jar:/home/esup/.m2/repository/taglibs/standard/1.1.2/standard-1.1.2.jar:/home/esup/.m2/repository/com/thoughtworks/xstream/xstream/1.4.4/xstream-1.4.4.jar:/home/esup/.m2/repository/xmlpull/xmlpull/1.1.3.1/xmlpull-1.1.3.1.jar:/home/esup/.m2/repository/xpp3/xpp3_min/1.1.4c/xpp3_min-1.1.4c.jar:/home/esup/.m2/repository/commons-logging/commons-logging-api/1.1/commons-logging-api-1.1.jar:/home/esup/.m2/repository/javax/ccpp/ccpp/1.0/ccpp-1.0.jar:/home/esup/.m2/repository/javax/portlet/portlet-api/2.0/portlet-api-2.0.jar:/home/esup/.m2/repository/javax/servlet/jsp/jsp-api/2.1.1/jsp-api-2.1.1.jar:/home/esup/.m2/repository/javax/el/el-api/1.1/el-api-1.1.jar:/home/esup/.m2/repository/javax/servlet/servlet-api/2.5/servlet-api-2.5.jar:/home/esup/.m2/repository/org/apache/portals/pluto/pluto-container-api/2.1.0-M3/pluto-container-api-2.1.0-M3.jar:/home/esup/.m2/repository/org/apache/portals/pluto/pluto-container-driver-api/2.1.0-M3/pluto-container-driver-api-2.1.0-M3.jar:/home/esup/.m2/repository/org/apache/portals/pluto/pluto-taglib/2.1.0-M3/pluto-taglib-2.1.0-M3.jar:/home/esup/.m2/repository/org/apache/portals/pluto/pluto-util/2.1.0-M3/pluto-util-2.1.0-M3.jar:/home/esup/.m2/repository/org/hibernate/hibernate-jpamodelgen/1.2.0.Final/hibernate-jpamodelgen-1.2.0.Final.jar:/home/esup/.m2/repository/org/jasig/service/persondir/person-directory-api/1.5.2-M1/person-directory-api-1.5.2-M1.jar:/home/esup/.m2/repository/org/hsqldb/hsqldb/2.2.9/hsqldb-2.2.9.jar:/home/esup/.m2/repository/axis/axis/1.2.1/axis-1.2.1.jar:/home/esup/.m2/repository/wsdl4j/wsdl4j/1.5.1/wsdl4j-1.5.1.jar:/home/esup/.m2/repository/commons-discovery/commons-discovery/0.2/commons-discovery-0.2.jar:/home/esup/.m2/repository/axis/axis-ant/1.2.1/axis-ant-1.2.1.jar:/home/esup/.m2/repository/axis/axis-jaxrpc/1.2.1/axis-jaxrpc-1.2.1.jar:/home/esup/.m2/repository/axis/axis-wsdl4j/1.2.1/axis-wsdl4j-1.2.1.jar:/home/esup/.m2/repository/axis/axis-saaj/1.2.1/axis-saaj-1.2.1.jar) [basics-runtime-0.6.4.jar:/home/esup/.m2/repository/org/codehaus/jackson/jackson-core-asl/1.9.11/jackson-core-asl-](http://jar/home/esup/.m2/repository/org/sonatype/sisu/sisu-guice/2.9.1/sisu-guice-2.9.1-noaop.jar:/home/esup/.m2/repository/org/sonatype/aether/aether-util/1.8/aether-util-1.8.jar:/home/esup/.m2/repository/org/codehaus/plexus/plexus-interpolation/1.14/plexus-interpolation-1.14.jar:/home/esup/.m2/repository/org/codehaus/plexus/plexus-utils/2.0.4/plexus-utils-2.0.4.jar:/home/esup/.m2/repository/org/codehaus/plexus/plexus-component-annotations/1.5.5/plexus-component-annotations-1.5.5.jar:/home/esup/.m2/repository/org/sonatype/plexus/plexus-sec-dispatcher/1.3/plexus-sec-dispatcher-1.3.jar:/home/esup/.m2/repository/org/sonatype/plexus/plexus-cipher/1.4/plexus-cipher-1.4.jar:/opt/esup-uportal/uportal-war/src/main/resources:/opt/esup-uportal/uportal-war/src/main/webapp/WEB-INF:/opt/esup-uportal/uportal-war/target/generated-sources/xjc:/opt/esup-uportal/uportal-war/target/classes:/home/esup/.m2/repository/postgresql/postgresql/9.0-801.jdbc4/postgresql-9.0-801.jdbc4.jar:/home/esup/.m2/repository/org/jasig/portal/uportal-search-api/4.0.11/uportal-search-api-4.0.11.jar:/home/esup/.m2/repository/org/antlr/stringtemplate/4.0.2/stringtemplate-4.0.2.jar:/home/esup/.m2/repository/org/antlr/antlr-runtime/3.3/antlr-runtime-3.3.jar:/home/esup/.m2/repository/aopalliance/aopalliance/1.0/aopalliance-1.0.jar:/home/esup/.m2/repository/org/jasig/cas/client/cas-client-core/3.2.1/cas-client-core-3.2.1.jar:/home/esup/.m2/repository/com/google/guava/guava/14.0.1/guava-14.0.1.jar:/home/esup/.m2/repository/com/googlecode/cernunnos/cernunnos/1.2.2/cernunnos-1.2.2.jar:/home/esup/.m2/repository/commons-jexl/commons-jexl/1.1/commons-jexl-1.1.jar:/home/esup/.m2/repository/jaxen/jaxen/1.1.1/jaxen-1.1.1.jar:/home/esup/.m2/repository/jdom/jdom/1.0/jdom-1.0.jar:/home/esup/.m2/repository/nekohtml/nekohtml/1.9.6.2/nekohtml-1.9.6.2.jar:/home/esup/.m2/repository/net/sf/json-lib/json-lib/2.2.3/json-lib-2.2.3-jdk15.jar:/home/esup/.m2/repository/commons-beanutils/commons-beanutils/1.7.0/commons-beanutils-1.7.0.jar:/home/esup/.m2/repository/net/sf/ezmorph/ezmorph/1.0.6/ezmorph-1.0.6.jar:/home/esup/.m2/repository/com/googlecode/ehcache-spring-annotations/ehcache-spring-annotations/1.2.0/ehcache-spring-annotations-1.2.0.jar:/home/esup/.m2/repository/commons-cli/commons-cli/1.2/commons-cli-1.2.jar:/home/esup/.m2/repository/commons-codec/commons-codec/1.7/commons-codec-1.7.jar:/home/esup/.m2/repository/commons-collections/commons-collections/3.2.1/commons-collections-3.2.1.jar:/home/esup/.m2/repository/commons-dbcp/commons-dbcp/1.4/commons-dbcp-1.4.jar:/home/esup/.m2/repository/commons-fileupload/commons-fileupload/1.2.2/commons-fileupload-1.2.2.jar:/home/esup/.m2/repository/commons-httpclient/commons-httpclient/3.1/commons-httpclient-3.1.jar:/home/esup/.m2/repository/org/apache/httpcomponents/httpcore/4.2.3/httpcore-4.2.3.jar:/home/esup/.m2/repository/commons-io/commons-io/2.4/commons-io-2.4.jar:/home/esup/.m2/repository/commons-lang/commons-lang/2.6/commons-lang-2.6.jar:/home/esup/.m2/repository/commons-logging/commons-logging/1.1.1/commons-logging-1.1.1.jar:/home/esup/.m2/repository/commons-pool/commons-pool/1.6/commons-pool-1.6.jar:/home/esup/.m2/repository/org/apache/commons/commons-math3/3.1.1/commons-math3-3.1.1.jar:/home/esup/.m2/repository/org/apache/commons/commons-compress/1.4.1/commons-compress-1.4.1.jar:/home/esup/.m2/repository/org/tukaani/xz/1.0/xz-1.0.jar:/home/esup/.m2/repository/org/apache/tomcat/tomcat-jdbc/7.0.37/tomcat-jdbc-7.0.37.jar:/home/esup/.m2/repository/org/apache/tomcat/tomcat-juli/7.0.37/tomcat-juli-7.0.37.jar:/home/esup/.m2/repository/org/apache/tika/tika-core/1.3/tika-core-1.3.jar:/home/esup/.m2/repository/dom4j/dom4j/1.6.1/dom4j-1.6.1.jar:/home/esup/.m2/repository/edu/internet2/middleware/grouper/grouperClient/1.6.3/grouperClient-1.6.3.jar:/home/esup/.m2/repository/com/google/visualization/visualization-datasource/1.1.1/visualization-datasource-1.1.1.jar:/home/esup/.m2/repository/net/sf/opencsv/opencsv/1.8/opencsv-1.8.jar:/home/esup/.m2/repository/com/ibm/icu/icu4j/51.1/icu4j-51.1.jar:/home/esup/.m2/repository/javax/activation/activation/1.1.1/activation-1.1.1.jar:/home/esup/.m2/repository/javax/mail/mail/1.4.5/mail-1.4.5.jar:/home/esup/.m2/repository/javax/servlet/jstl/1.1.2/jstl-1.1.2.jar:/home/esup/.m2/repository/joda-time/joda-time/2.2/joda-time-2.2.jar:/home/esup/.m2/repository/log4j/log4j/1.2.17/log4j-1.2.17.jar:/home/esup/.m2/repository/net/sf/ehcache/ehcache-core/2.6.5/ehcache-core-2.6.5.jar:/home/esup/.m2/repository/net/sf/json-lib/json-lib-ext-spring/1.0.2/json-lib-ext-spring-1.0.2.jar:/home/esup/.m2/repository/org/jvnet/jaxb2_commons/jaxb2-basics-runtime/0.6.4/jaxb2-basics-runtime-0.6.4.jar:/home/esup/.m2/repository/org/codehaus/jackson/jackson-core-asl/1.9.11/jackson-core-asl-1.9.11.jar:/home/esup/.m2/repository/org/codehaus/jackson/jackson-mapper-asl/1.9.11/jackson-mapper-asl-1.9.11.jar:/home/esup/.m2/repository/org/codehaus/jackson/jackson-xc/1.9.11/jackson-xc-1.9.11.jar:/home/esup/.m2/repository/org/codehaus/staxmate/staxmate/2.0.1/staxmate-2.0.1.jar:/home/esup/.m2/repository/org/codehaus/woodstox/stax2-api/3.1.1/stax2-api-3.1.1.jar:/home/esup/.m2/repository/org/codehaus/woodstox/woodstox-core-asl/4.1.5/woodstox-core-asl-4.1.5.jar:/home/esup/.m2/repository/org/quartz-scheduler/quartz/1.8.4/quartz-1.8.4.jar:/home/esup/.m2/repository/javax/transaction/jta/1.1/jta-1.1.jar:/home/esup/.m2/repository/org/apache/ant/ant/1.8.4/ant-1.8.4.jar:/home/esup/.m2/repository/org/apache/ant/ant-launcher/1.8.4/ant-launcher-1.8.4.jar:/home/esup/.m2/repository/org/apache/portals/pluto/pluto-container/2.1.0-M3/pluto-container-2.1.0-M3.jar:/home/esup/.m2/repository/org/apache/portals/pluto/pluto-portal-driver/2.1.0-M3/pluto-portal-driver-2.1.0-M3.jar:/home/esup/.m2/repository/org/aspectj/aspectjrt/1.7.1/aspectjrt-1.7.1.jar:/home/esup/.m2/repository/org/aspectj/aspectjweaver/1.7.2/aspectjweaver-1.7.2.jar:/home/esup/.m2/repository/org/codehaus/groovy/groovy/2.1.2/groovy-2.1.2.jar:/home/esup/.m2/repository/antlr/antlr/2.7.7/antlr-2.7.7.jar:/home/esup/.m2/repository/org/ow2/asm/asm-tree/4.0/asm-tree-4.0.jar:/home/esup/.m2/repository/org/ow2/asm/asm-commons/4.0/asm-commons-4.0.jar:/home/esup/.m2/repository/org/ow2/asm/asm/4.0/asm-4.0.jar:/home/esup/.m2/repository/org/ow2/asm/asm-util/4.0/asm-util-4.0.jar:/home/esup/.m2/repository/org/ow2/asm/asm-analysis/4.0/asm-analysis-4.0.jar:/home/esup/.m2/repository/org/codehaus/groovy/groovy-groovysh/2.1.2/groovy-groovysh-2.1.2.jar:/home/esup/.m2/repository/org/codehaus/groovy/groovy-console/2.1.2/groovy-console-2.1.2.jar:/home/esup/.m2/repository/org/codehaus/groovy/groovy-templates/2.1.2/groovy-templates-2.1.2.jar:/home/esup/.m2/repository/org/codehaus/groovy/groovy-swing/2.1.2/groovy-swing-2.1.2.jar:/home/esup/.m2/repository/org/hibernate/hibernate-core/4.1.9.Final/hibernate-core-4.1.9.Final.jar:/home/esup/.m2/repository/org/jboss/logging/jboss-logging/3.1.0.GA/jboss-logging-3.1.0.GA.jar:/home/esup/.m2/repository/org/javassist/javassist/3.17.1-GA/javassist-3.17.1-GA.jar:/home/esup/.m2/repository/org/jboss/spec/javax/transaction/jboss-transaction-api_1.1_spec/1.0.0.Final/jboss-transaction-api_1.1_spec-1.0.0.Final.jar:/home/esup/.m2/repository/org/hibernate/common/hibernate-commons-annotations/4.0.1.Final/hibernate-commons-annotations-4.0.1.Final.jar:/home/esup/.m2/repository/org/hibernate/hibernate-ehcache/4.1.9.Final/hibernate-ehcache-4.1.9.Final.jar:/home/esup/.m2/repository/org/hibernate/hibernate-entitymanager/4.1.9.Final/hibernate-entitymanager-4.1.9.Final.jar:/home/esup/.m2/repository/org/hibernate/javax/persistence/hibernate-jpa-2.0-api/1.0.1.Final/hibernate-jpa-2.0-api-1.0.1.Final.jar:/home/esup/.m2/repository/org/jasig/portlet/utils/portlet-jdbc-util/1.1.0/portlet-jdbc-util-1.1.0.jar:/home/esup/.m2/repository/org/jasig/resourceserver/resource-server-api/1.0.29/resource-server-api-1.0.29.jar:/home/esup/.m2/repository/org/jasig/resourceserver/resource-server-utils/1.0.29/resource-server-utils-1.0.29.jar:/home/esup/.m2/repository/org/jasig/resourceserver/resource-server-core/1.0.29/resource-server-core-1.0.29.jar:/home/esup/.m2/repository/net/sf/ehcache/ehcache-web/2.0.4/ehcache-web-2.0.4.jar:/home/esup/.m2/repository/org/jasig/service/persondir/person-directory-impl/1.5.2-M1/person-directory-impl-1.5.2-M1.jar:/home/esup/.m2/repository/org/jasypt/jasypt/1.9.0/jasypt-1.9.0.jar:/home/esup/.m2/repository/org/jadira/usertype/usertype.core/3.0.0.GA/usertype.core-3.0.0.GA.jar:/home/esup/.m2/repository/org/joda/joda-money/0.6/joda-money-0.6.jar:/home/esup/.m2/repository/org/jadira/usertype/usertype.spi/3.0.0.GA/usertype.spi-3.0.0.GA.jar:/home/esup/.m2/repository/org/jgroups/jgroups/3.2.7.Final/jgroups-3.2.7.Final.jar:/home/esup/.m2/repository/org/slf4j/slf4j-api/1.7.4/slf4j-api-1.7.4.jar:/home/esup/.m2/repository/org/slf4j/slf4j-jcl/1.7.4/slf4j-jcl-1.7.4.jar:/home/esup/.m2/repository/org/springframework/spring-aop/3.1.4.RELEASE/spring-aop-3.1.4.RELEASE.jar:/home/esup/.m2/repository/org/springframework/spring-asm/3.1.4.RELEASE/spring-asm-3.1.4.RELEASE.jar:/home/esup/.m2/repository/org/springframework/spring-aspects/3.1.4.RELEASE/spring-aspects-3.1.4.RELEASE.jar:/home/esup/.m2/repository/org/springframework/spring-beans/3.1.4.RELEASE/spring-beans-3.1.4.RELEASE.jar:/home/esup/.m2/repository/org/springframework/spring-context/3.1.4.RELEASE/spring-context-3.1.4.RELEASE.jar:/home/esup/.m2/repository/org/springframework/spring-context-support/3.1.4.RELEASE/spring-context-support-3.1.4.RELEASE.jar:/home/esup/.m2/repository/org/springframework/spring-core/3.1.4.RELEASE/spring-core-3.1.4.RELEASE.jar:/home/esup/.m2/repository/org/springframework/spring-expression/3.1.4.RELEASE/spring-expression-3.1.4.RELEASE.jar:/home/esup/.m2/repository/org/springframework/spring-jdbc/3.1.4.RELEASE/spring-jdbc-3.1.4.RELEASE.jar:/home/esup/.m2/repository/org/springframework/spring-orm/3.1.4.RELEASE/spring-orm-3.1.4.RELEASE.jar:/home/esup/.m2/repository/org/springframework/spring-oxm/3.1.4.RELEASE/spring-oxm-3.1.4.RELEASE.jar:/home/esup/.m2/repository/org/springframework/spring-web/3.1.4.RELEASE/spring-web-3.1.4.RELEASE.jar:/home/esup/.m2/repository/org/springframework/spring-webmvc/3.1.4.RELEASE/spring-webmvc-3.1.4.RELEASE.jar:/home/esup/.m2/repository/org/springframework/spring-webmvc-portlet/3.1.4.RELEASE/spring-webmvc-portlet-3.1.4.RELEASE.jar:/home/esup/.m2/repository/org/springframework/spring-tx/3.1.4.RELEASE/spring-tx-3.1.4.RELEASE.jar:/home/esup/.m2/repository/org/springframework/ldap/spring-ldap-core/1.3.1.RELEASE/spring-ldap-core-1.3.1.RELEASE.jar:/home/esup/.m2/repository/org/springframework/ldap/spring-ldap-core-tiger/1.3.1.RELEASE/spring-ldap-core-tiger-1.3.1.RELEASE.jar:/home/esup/.m2/repository/org/springframework/security/spring-security-config/3.1.3.RELEASE/spring-security-config-3.1.3.RELEASE.jar:/home/esup/.m2/repository/org/springframework/security/spring-security-core/3.1.3.RELEASE/spring-security-core-3.1.3.RELEASE.jar:/home/esup/.m2/repository/org/springframework/security/spring-security-web/3.1.3.RELEASE/spring-security-web-3.1.3.RELEASE.jar:/home/esup/.m2/repository/org/springframework/webflow/spring-binding/2.3.2.RELEASE/spring-binding-2.3.2.RELEASE.jar:/home/esup/.m2/repository/org/springframework/webflow/spring-webflow/2.3.2.RELEASE/spring-webflow-2.3.2.RELEASE.jar:/home/esup/.m2/repository/org/springframework/webflow/spring-js/2.3.2.RELEASE/spring-js-2.3.2.RELEASE.jar:/home/esup/.m2/repository/org/springframework/webflow/spring-js-resources/2.3.2.RELEASE/spring-js-resources-2.3.2.RELEASE.jar:/home/esup/.m2/repository/org/springmodules/spring-modules-cache/0.8a/spring-modules-cache-0.8a.jar:/home/esup/.m2/repository/concurrent/concurrent/1.3.4/concurrent-1.3.4.jar:/home/esup/.m2/repository/oro/oro/2.0.8/oro-2.0.8.jar:/home/esup/.m2/repository/taglibs/standard/1.1.2/standard-1.1.2.jar:/home/esup/.m2/repository/com/thoughtworks/xstream/xstream/1.4.4/xstream-1.4.4.jar:/home/esup/.m2/repository/xmlpull/xmlpull/1.1.3.1/xmlpull-1.1.3.1.jar:/home/esup/.m2/repository/xpp3/xpp3_min/1.1.4c/xpp3_min-1.1.4c.jar:/home/esup/.m2/repository/commons-logging/commons-logging-api/1.1/commons-logging-api-1.1.jar:/home/esup/.m2/repository/javax/ccpp/ccpp/1.0/ccpp-1.0.jar:/home/esup/.m2/repository/javax/portlet/portlet-api/2.0/portlet-api-2.0.jar:/home/esup/.m2/repository/javax/servlet/jsp/jsp-api/2.1.1/jsp-api-2.1.1.jar:/home/esup/.m2/repository/javax/el/el-api/1.1/el-api-1.1.jar:/home/esup/.m2/repository/javax/servlet/servlet-api/2.5/servlet-api-2.5.jar:/home/esup/.m2/repository/org/apache/portals/pluto/pluto-container-api/2.1.0-M3/pluto-container-api-2.1.0-M3.jar:/home/esup/.m2/repository/org/apache/portals/pluto/pluto-container-driver-api/2.1.0-M3/pluto-container-driver-api-2.1.0-M3.jar:/home/esup/.m2/repository/org/apache/portals/pluto/pluto-taglib/2.1.0-M3/pluto-taglib-2.1.0-M3.jar:/home/esup/.m2/repository/org/apache/portals/pluto/pluto-util/2.1.0-M3/pluto-util-2.1.0-M3.jar:/home/esup/.m2/repository/org/hibernate/hibernate-jpamodelgen/1.2.0.Final/hibernate-jpamodelgen-1.2.0.Final.jar:/home/esup/.m2/repository/org/jasig/service/persondir/person-directory-api/1.5.2-M1/person-directory-api-1.5.2-M1.jar:/home/esup/.m2/repository/org/hsqldb/hsqldb/2.2.9/hsqldb-2.2.9.jar:/home/esup/.m2/repository/axis/axis/1.2.1/axis-1.2.1.jar:/home/esup/.m2/repository/wsdl4j/wsdl4j/1.5.1/wsdl4j-1.5.1.jar:/home/esup/.m2/repository/commons-discovery/commons-discovery/0.2/commons-discovery-0.2.jar:/home/esup/.m2/repository/axis/axis-ant/1.2.1/axis-ant-1.2.1.jar:/home/esup/.m2/repository/axis/axis-jaxrpc/1.2.1/axis-jaxrpc-1.2.1.jar:/home/esup/.m2/repository/axis/axis-wsdl4j/1.2.1/axis-wsdl4j-1.2.1.jar:/home/esup/.m2/repository/axis/axis-saaj/1.2.1/axis-saaj-1.2.1.jar)[1.9.11.jar:/home/esup/.m2/repository/org/codehaus/jackson/jackson-mapper-asl/1.9.11/jackson-mapper-asl-1.9.11.jar:](http://jar/home/esup/.m2/repository/org/sonatype/sisu/sisu-guice/2.9.1/sisu-guice-2.9.1-noaop.jar:/home/esup/.m2/repository/org/sonatype/aether/aether-util/1.8/aether-util-1.8.jar:/home/esup/.m2/repository/org/codehaus/plexus/plexus-interpolation/1.14/plexus-interpolation-1.14.jar:/home/esup/.m2/repository/org/codehaus/plexus/plexus-utils/2.0.4/plexus-utils-2.0.4.jar:/home/esup/.m2/repository/org/codehaus/plexus/plexus-component-annotations/1.5.5/plexus-component-annotations-1.5.5.jar:/home/esup/.m2/repository/org/sonatype/plexus/plexus-sec-dispatcher/1.3/plexus-sec-dispatcher-1.3.jar:/home/esup/.m2/repository/org/sonatype/plexus/plexus-cipher/1.4/plexus-cipher-1.4.jar:/opt/esup-uportal/uportal-war/src/main/resources:/opt/esup-uportal/uportal-war/src/main/webapp/WEB-INF:/opt/esup-uportal/uportal-war/target/generated-sources/xjc:/opt/esup-uportal/uportal-war/target/classes:/home/esup/.m2/repository/postgresql/postgresql/9.0-801.jdbc4/postgresql-9.0-801.jdbc4.jar:/home/esup/.m2/repository/org/jasig/portal/uportal-search-api/4.0.11/uportal-search-api-4.0.11.jar:/home/esup/.m2/repository/org/antlr/stringtemplate/4.0.2/stringtemplate-4.0.2.jar:/home/esup/.m2/repository/org/antlr/antlr-runtime/3.3/antlr-runtime-3.3.jar:/home/esup/.m2/repository/aopalliance/aopalliance/1.0/aopalliance-1.0.jar:/home/esup/.m2/repository/org/jasig/cas/client/cas-client-core/3.2.1/cas-client-core-3.2.1.jar:/home/esup/.m2/repository/com/google/guava/guava/14.0.1/guava-14.0.1.jar:/home/esup/.m2/repository/com/googlecode/cernunnos/cernunnos/1.2.2/cernunnos-1.2.2.jar:/home/esup/.m2/repository/commons-jexl/commons-jexl/1.1/commons-jexl-1.1.jar:/home/esup/.m2/repository/jaxen/jaxen/1.1.1/jaxen-1.1.1.jar:/home/esup/.m2/repository/jdom/jdom/1.0/jdom-1.0.jar:/home/esup/.m2/repository/nekohtml/nekohtml/1.9.6.2/nekohtml-1.9.6.2.jar:/home/esup/.m2/repository/net/sf/json-lib/json-lib/2.2.3/json-lib-2.2.3-jdk15.jar:/home/esup/.m2/repository/commons-beanutils/commons-beanutils/1.7.0/commons-beanutils-1.7.0.jar:/home/esup/.m2/repository/net/sf/ezmorph/ezmorph/1.0.6/ezmorph-1.0.6.jar:/home/esup/.m2/repository/com/googlecode/ehcache-spring-annotations/ehcache-spring-annotations/1.2.0/ehcache-spring-annotations-1.2.0.jar:/home/esup/.m2/repository/commons-cli/commons-cli/1.2/commons-cli-1.2.jar:/home/esup/.m2/repository/commons-codec/commons-codec/1.7/commons-codec-1.7.jar:/home/esup/.m2/repository/commons-collections/commons-collections/3.2.1/commons-collections-3.2.1.jar:/home/esup/.m2/repository/commons-dbcp/commons-dbcp/1.4/commons-dbcp-1.4.jar:/home/esup/.m2/repository/commons-fileupload/commons-fileupload/1.2.2/commons-fileupload-1.2.2.jar:/home/esup/.m2/repository/commons-httpclient/commons-httpclient/3.1/commons-httpclient-3.1.jar:/home/esup/.m2/repository/org/apache/httpcomponents/httpcore/4.2.3/httpcore-4.2.3.jar:/home/esup/.m2/repository/commons-io/commons-io/2.4/commons-io-2.4.jar:/home/esup/.m2/repository/commons-lang/commons-lang/2.6/commons-lang-2.6.jar:/home/esup/.m2/repository/commons-logging/commons-logging/1.1.1/commons-logging-1.1.1.jar:/home/esup/.m2/repository/commons-pool/commons-pool/1.6/commons-pool-1.6.jar:/home/esup/.m2/repository/org/apache/commons/commons-math3/3.1.1/commons-math3-3.1.1.jar:/home/esup/.m2/repository/org/apache/commons/commons-compress/1.4.1/commons-compress-1.4.1.jar:/home/esup/.m2/repository/org/tukaani/xz/1.0/xz-1.0.jar:/home/esup/.m2/repository/org/apache/tomcat/tomcat-jdbc/7.0.37/tomcat-jdbc-7.0.37.jar:/home/esup/.m2/repository/org/apache/tomcat/tomcat-juli/7.0.37/tomcat-juli-7.0.37.jar:/home/esup/.m2/repository/org/apache/tika/tika-core/1.3/tika-core-1.3.jar:/home/esup/.m2/repository/dom4j/dom4j/1.6.1/dom4j-1.6.1.jar:/home/esup/.m2/repository/edu/internet2/middleware/grouper/grouperClient/1.6.3/grouperClient-1.6.3.jar:/home/esup/.m2/repository/com/google/visualization/visualization-datasource/1.1.1/visualization-datasource-1.1.1.jar:/home/esup/.m2/repository/net/sf/opencsv/opencsv/1.8/opencsv-1.8.jar:/home/esup/.m2/repository/com/ibm/icu/icu4j/51.1/icu4j-51.1.jar:/home/esup/.m2/repository/javax/activation/activation/1.1.1/activation-1.1.1.jar:/home/esup/.m2/repository/javax/mail/mail/1.4.5/mail-1.4.5.jar:/home/esup/.m2/repository/javax/servlet/jstl/1.1.2/jstl-1.1.2.jar:/home/esup/.m2/repository/joda-time/joda-time/2.2/joda-time-2.2.jar:/home/esup/.m2/repository/log4j/log4j/1.2.17/log4j-1.2.17.jar:/home/esup/.m2/repository/net/sf/ehcache/ehcache-core/2.6.5/ehcache-core-2.6.5.jar:/home/esup/.m2/repository/net/sf/json-lib/json-lib-ext-spring/1.0.2/json-lib-ext-spring-1.0.2.jar:/home/esup/.m2/repository/org/jvnet/jaxb2_commons/jaxb2-basics-runtime/0.6.4/jaxb2-basics-runtime-0.6.4.jar:/home/esup/.m2/repository/org/codehaus/jackson/jackson-core-asl/1.9.11/jackson-core-asl-1.9.11.jar:/home/esup/.m2/repository/org/codehaus/jackson/jackson-mapper-asl/1.9.11/jackson-mapper-asl-1.9.11.jar:/home/esup/.m2/repository/org/codehaus/jackson/jackson-xc/1.9.11/jackson-xc-1.9.11.jar:/home/esup/.m2/repository/org/codehaus/staxmate/staxmate/2.0.1/staxmate-2.0.1.jar:/home/esup/.m2/repository/org/codehaus/woodstox/stax2-api/3.1.1/stax2-api-3.1.1.jar:/home/esup/.m2/repository/org/codehaus/woodstox/woodstox-core-asl/4.1.5/woodstox-core-asl-4.1.5.jar:/home/esup/.m2/repository/org/quartz-scheduler/quartz/1.8.4/quartz-1.8.4.jar:/home/esup/.m2/repository/javax/transaction/jta/1.1/jta-1.1.jar:/home/esup/.m2/repository/org/apache/ant/ant/1.8.4/ant-1.8.4.jar:/home/esup/.m2/repository/org/apache/ant/ant-launcher/1.8.4/ant-launcher-1.8.4.jar:/home/esup/.m2/repository/org/apache/portals/pluto/pluto-container/2.1.0-M3/pluto-container-2.1.0-M3.jar:/home/esup/.m2/repository/org/apache/portals/pluto/pluto-portal-driver/2.1.0-M3/pluto-portal-driver-2.1.0-M3.jar:/home/esup/.m2/repository/org/aspectj/aspectjrt/1.7.1/aspectjrt-1.7.1.jar:/home/esup/.m2/repository/org/aspectj/aspectjweaver/1.7.2/aspectjweaver-1.7.2.jar:/home/esup/.m2/repository/org/codehaus/groovy/groovy/2.1.2/groovy-2.1.2.jar:/home/esup/.m2/repository/antlr/antlr/2.7.7/antlr-2.7.7.jar:/home/esup/.m2/repository/org/ow2/asm/asm-tree/4.0/asm-tree-4.0.jar:/home/esup/.m2/repository/org/ow2/asm/asm-commons/4.0/asm-commons-4.0.jar:/home/esup/.m2/repository/org/ow2/asm/asm/4.0/asm-4.0.jar:/home/esup/.m2/repository/org/ow2/asm/asm-util/4.0/asm-util-4.0.jar:/home/esup/.m2/repository/org/ow2/asm/asm-analysis/4.0/asm-analysis-4.0.jar:/home/esup/.m2/repository/org/codehaus/groovy/groovy-groovysh/2.1.2/groovy-groovysh-2.1.2.jar:/home/esup/.m2/repository/org/codehaus/groovy/groovy-console/2.1.2/groovy-console-2.1.2.jar:/home/esup/.m2/repository/org/codehaus/groovy/groovy-templates/2.1.2/groovy-templates-2.1.2.jar:/home/esup/.m2/repository/org/codehaus/groovy/groovy-swing/2.1.2/groovy-swing-2.1.2.jar:/home/esup/.m2/repository/org/hibernate/hibernate-core/4.1.9.Final/hibernate-core-4.1.9.Final.jar:/home/esup/.m2/repository/org/jboss/logging/jboss-logging/3.1.0.GA/jboss-logging-3.1.0.GA.jar:/home/esup/.m2/repository/org/javassist/javassist/3.17.1-GA/javassist-3.17.1-GA.jar:/home/esup/.m2/repository/org/jboss/spec/javax/transaction/jboss-transaction-api_1.1_spec/1.0.0.Final/jboss-transaction-api_1.1_spec-1.0.0.Final.jar:/home/esup/.m2/repository/org/hibernate/common/hibernate-commons-annotations/4.0.1.Final/hibernate-commons-annotations-4.0.1.Final.jar:/home/esup/.m2/repository/org/hibernate/hibernate-ehcache/4.1.9.Final/hibernate-ehcache-4.1.9.Final.jar:/home/esup/.m2/repository/org/hibernate/hibernate-entitymanager/4.1.9.Final/hibernate-entitymanager-4.1.9.Final.jar:/home/esup/.m2/repository/org/hibernate/javax/persistence/hibernate-jpa-2.0-api/1.0.1.Final/hibernate-jpa-2.0-api-1.0.1.Final.jar:/home/esup/.m2/repository/org/jasig/portlet/utils/portlet-jdbc-util/1.1.0/portlet-jdbc-util-1.1.0.jar:/home/esup/.m2/repository/org/jasig/resourceserver/resource-server-api/1.0.29/resource-server-api-1.0.29.jar:/home/esup/.m2/repository/org/jasig/resourceserver/resource-server-utils/1.0.29/resource-server-utils-1.0.29.jar:/home/esup/.m2/repository/org/jasig/resourceserver/resource-server-core/1.0.29/resource-server-core-1.0.29.jar:/home/esup/.m2/repository/net/sf/ehcache/ehcache-web/2.0.4/ehcache-web-2.0.4.jar:/home/esup/.m2/repository/org/jasig/service/persondir/person-directory-impl/1.5.2-M1/person-directory-impl-1.5.2-M1.jar:/home/esup/.m2/repository/org/jasypt/jasypt/1.9.0/jasypt-1.9.0.jar:/home/esup/.m2/repository/org/jadira/usertype/usertype.core/3.0.0.GA/usertype.core-3.0.0.GA.jar:/home/esup/.m2/repository/org/joda/joda-money/0.6/joda-money-0.6.jar:/home/esup/.m2/repository/org/jadira/usertype/usertype.spi/3.0.0.GA/usertype.spi-3.0.0.GA.jar:/home/esup/.m2/repository/org/jgroups/jgroups/3.2.7.Final/jgroups-3.2.7.Final.jar:/home/esup/.m2/repository/org/slf4j/slf4j-api/1.7.4/slf4j-api-1.7.4.jar:/home/esup/.m2/repository/org/slf4j/slf4j-jcl/1.7.4/slf4j-jcl-1.7.4.jar:/home/esup/.m2/repository/org/springframework/spring-aop/3.1.4.RELEASE/spring-aop-3.1.4.RELEASE.jar:/home/esup/.m2/repository/org/springframework/spring-asm/3.1.4.RELEASE/spring-asm-3.1.4.RELEASE.jar:/home/esup/.m2/repository/org/springframework/spring-aspects/3.1.4.RELEASE/spring-aspects-3.1.4.RELEASE.jar:/home/esup/.m2/repository/org/springframework/spring-beans/3.1.4.RELEASE/spring-beans-3.1.4.RELEASE.jar:/home/esup/.m2/repository/org/springframework/spring-context/3.1.4.RELEASE/spring-context-3.1.4.RELEASE.jar:/home/esup/.m2/repository/org/springframework/spring-context-support/3.1.4.RELEASE/spring-context-support-3.1.4.RELEASE.jar:/home/esup/.m2/repository/org/springframework/spring-core/3.1.4.RELEASE/spring-core-3.1.4.RELEASE.jar:/home/esup/.m2/repository/org/springframework/spring-expression/3.1.4.RELEASE/spring-expression-3.1.4.RELEASE.jar:/home/esup/.m2/repository/org/springframework/spring-jdbc/3.1.4.RELEASE/spring-jdbc-3.1.4.RELEASE.jar:/home/esup/.m2/repository/org/springframework/spring-orm/3.1.4.RELEASE/spring-orm-3.1.4.RELEASE.jar:/home/esup/.m2/repository/org/springframework/spring-oxm/3.1.4.RELEASE/spring-oxm-3.1.4.RELEASE.jar:/home/esup/.m2/repository/org/springframework/spring-web/3.1.4.RELEASE/spring-web-3.1.4.RELEASE.jar:/home/esup/.m2/repository/org/springframework/spring-webmvc/3.1.4.RELEASE/spring-webmvc-3.1.4.RELEASE.jar:/home/esup/.m2/repository/org/springframework/spring-webmvc-portlet/3.1.4.RELEASE/spring-webmvc-portlet-3.1.4.RELEASE.jar:/home/esup/.m2/repository/org/springframework/spring-tx/3.1.4.RELEASE/spring-tx-3.1.4.RELEASE.jar:/home/esup/.m2/repository/org/springframework/ldap/spring-ldap-core/1.3.1.RELEASE/spring-ldap-core-1.3.1.RELEASE.jar:/home/esup/.m2/repository/org/springframework/ldap/spring-ldap-core-tiger/1.3.1.RELEASE/spring-ldap-core-tiger-1.3.1.RELEASE.jar:/home/esup/.m2/repository/org/springframework/security/spring-security-config/3.1.3.RELEASE/spring-security-config-3.1.3.RELEASE.jar:/home/esup/.m2/repository/org/springframework/security/spring-security-core/3.1.3.RELEASE/spring-security-core-3.1.3.RELEASE.jar:/home/esup/.m2/repository/org/springframework/security/spring-security-web/3.1.3.RELEASE/spring-security-web-3.1.3.RELEASE.jar:/home/esup/.m2/repository/org/springframework/webflow/spring-binding/2.3.2.RELEASE/spring-binding-2.3.2.RELEASE.jar:/home/esup/.m2/repository/org/springframework/webflow/spring-webflow/2.3.2.RELEASE/spring-webflow-2.3.2.RELEASE.jar:/home/esup/.m2/repository/org/springframework/webflow/spring-js/2.3.2.RELEASE/spring-js-2.3.2.RELEASE.jar:/home/esup/.m2/repository/org/springframework/webflow/spring-js-resources/2.3.2.RELEASE/spring-js-resources-2.3.2.RELEASE.jar:/home/esup/.m2/repository/org/springmodules/spring-modules-cache/0.8a/spring-modules-cache-0.8a.jar:/home/esup/.m2/repository/concurrent/concurrent/1.3.4/concurrent-1.3.4.jar:/home/esup/.m2/repository/oro/oro/2.0.8/oro-2.0.8.jar:/home/esup/.m2/repository/taglibs/standard/1.1.2/standard-1.1.2.jar:/home/esup/.m2/repository/com/thoughtworks/xstream/xstream/1.4.4/xstream-1.4.4.jar:/home/esup/.m2/repository/xmlpull/xmlpull/1.1.3.1/xmlpull-1.1.3.1.jar:/home/esup/.m2/repository/xpp3/xpp3_min/1.1.4c/xpp3_min-1.1.4c.jar:/home/esup/.m2/repository/commons-logging/commons-logging-api/1.1/commons-logging-api-1.1.jar:/home/esup/.m2/repository/javax/ccpp/ccpp/1.0/ccpp-1.0.jar:/home/esup/.m2/repository/javax/portlet/portlet-api/2.0/portlet-api-2.0.jar:/home/esup/.m2/repository/javax/servlet/jsp/jsp-api/2.1.1/jsp-api-2.1.1.jar:/home/esup/.m2/repository/javax/el/el-api/1.1/el-api-1.1.jar:/home/esup/.m2/repository/javax/servlet/servlet-api/2.5/servlet-api-2.5.jar:/home/esup/.m2/repository/org/apache/portals/pluto/pluto-container-api/2.1.0-M3/pluto-container-api-2.1.0-M3.jar:/home/esup/.m2/repository/org/apache/portals/pluto/pluto-container-driver-api/2.1.0-M3/pluto-container-driver-api-2.1.0-M3.jar:/home/esup/.m2/repository/org/apache/portals/pluto/pluto-taglib/2.1.0-M3/pluto-taglib-2.1.0-M3.jar:/home/esup/.m2/repository/org/apache/portals/pluto/pluto-util/2.1.0-M3/pluto-util-2.1.0-M3.jar:/home/esup/.m2/repository/org/hibernate/hibernate-jpamodelgen/1.2.0.Final/hibernate-jpamodelgen-1.2.0.Final.jar:/home/esup/.m2/repository/org/jasig/service/persondir/person-directory-api/1.5.2-M1/person-directory-api-1.5.2-M1.jar:/home/esup/.m2/repository/org/hsqldb/hsqldb/2.2.9/hsqldb-2.2.9.jar:/home/esup/.m2/repository/axis/axis/1.2.1/axis-1.2.1.jar:/home/esup/.m2/repository/wsdl4j/wsdl4j/1.5.1/wsdl4j-1.5.1.jar:/home/esup/.m2/repository/commons-discovery/commons-discovery/0.2/commons-discovery-0.2.jar:/home/esup/.m2/repository/axis/axis-ant/1.2.1/axis-ant-1.2.1.jar:/home/esup/.m2/repository/axis/axis-jaxrpc/1.2.1/axis-jaxrpc-1.2.1.jar:/home/esup/.m2/repository/axis/axis-wsdl4j/1.2.1/axis-wsdl4j-1.2.1.jar:/home/esup/.m2/repository/axis/axis-saaj/1.2.1/axis-saaj-1.2.1.jar) [/home/esup/.m2/repository/org/codehaus/jackson/jackson-xc/1.9.11/jackson-xc-1.9.11.jar:/home/esup/.m2/repository](http://jar/home/esup/.m2/repository/org/sonatype/sisu/sisu-guice/2.9.1/sisu-guice-2.9.1-noaop.jar:/home/esup/.m2/repository/org/sonatype/aether/aether-util/1.8/aether-util-1.8.jar:/home/esup/.m2/repository/org/codehaus/plexus/plexus-interpolation/1.14/plexus-interpolation-1.14.jar:/home/esup/.m2/repository/org/codehaus/plexus/plexus-utils/2.0.4/plexus-utils-2.0.4.jar:/home/esup/.m2/repository/org/codehaus/plexus/plexus-component-annotations/1.5.5/plexus-component-annotations-1.5.5.jar:/home/esup/.m2/repository/org/sonatype/plexus/plexus-sec-dispatcher/1.3/plexus-sec-dispatcher-1.3.jar:/home/esup/.m2/repository/org/sonatype/plexus/plexus-cipher/1.4/plexus-cipher-1.4.jar:/opt/esup-uportal/uportal-war/src/main/resources:/opt/esup-uportal/uportal-war/src/main/webapp/WEB-INF:/opt/esup-uportal/uportal-war/target/generated-sources/xjc:/opt/esup-uportal/uportal-war/target/classes:/home/esup/.m2/repository/postgresql/postgresql/9.0-801.jdbc4/postgresql-9.0-801.jdbc4.jar:/home/esup/.m2/repository/org/jasig/portal/uportal-search-api/4.0.11/uportal-search-api-4.0.11.jar:/home/esup/.m2/repository/org/antlr/stringtemplate/4.0.2/stringtemplate-4.0.2.jar:/home/esup/.m2/repository/org/antlr/antlr-runtime/3.3/antlr-runtime-3.3.jar:/home/esup/.m2/repository/aopalliance/aopalliance/1.0/aopalliance-1.0.jar:/home/esup/.m2/repository/org/jasig/cas/client/cas-client-core/3.2.1/cas-client-core-3.2.1.jar:/home/esup/.m2/repository/com/google/guava/guava/14.0.1/guava-14.0.1.jar:/home/esup/.m2/repository/com/googlecode/cernunnos/cernunnos/1.2.2/cernunnos-1.2.2.jar:/home/esup/.m2/repository/commons-jexl/commons-jexl/1.1/commons-jexl-1.1.jar:/home/esup/.m2/repository/jaxen/jaxen/1.1.1/jaxen-1.1.1.jar:/home/esup/.m2/repository/jdom/jdom/1.0/jdom-1.0.jar:/home/esup/.m2/repository/nekohtml/nekohtml/1.9.6.2/nekohtml-1.9.6.2.jar:/home/esup/.m2/repository/net/sf/json-lib/json-lib/2.2.3/json-lib-2.2.3-jdk15.jar:/home/esup/.m2/repository/commons-beanutils/commons-beanutils/1.7.0/commons-beanutils-1.7.0.jar:/home/esup/.m2/repository/net/sf/ezmorph/ezmorph/1.0.6/ezmorph-1.0.6.jar:/home/esup/.m2/repository/com/googlecode/ehcache-spring-annotations/ehcache-spring-annotations/1.2.0/ehcache-spring-annotations-1.2.0.jar:/home/esup/.m2/repository/commons-cli/commons-cli/1.2/commons-cli-1.2.jar:/home/esup/.m2/repository/commons-codec/commons-codec/1.7/commons-codec-1.7.jar:/home/esup/.m2/repository/commons-collections/commons-collections/3.2.1/commons-collections-3.2.1.jar:/home/esup/.m2/repository/commons-dbcp/commons-dbcp/1.4/commons-dbcp-1.4.jar:/home/esup/.m2/repository/commons-fileupload/commons-fileupload/1.2.2/commons-fileupload-1.2.2.jar:/home/esup/.m2/repository/commons-httpclient/commons-httpclient/3.1/commons-httpclient-3.1.jar:/home/esup/.m2/repository/org/apache/httpcomponents/httpcore/4.2.3/httpcore-4.2.3.jar:/home/esup/.m2/repository/commons-io/commons-io/2.4/commons-io-2.4.jar:/home/esup/.m2/repository/commons-lang/commons-lang/2.6/commons-lang-2.6.jar:/home/esup/.m2/repository/commons-logging/commons-logging/1.1.1/commons-logging-1.1.1.jar:/home/esup/.m2/repository/commons-pool/commons-pool/1.6/commons-pool-1.6.jar:/home/esup/.m2/repository/org/apache/commons/commons-math3/3.1.1/commons-math3-3.1.1.jar:/home/esup/.m2/repository/org/apache/commons/commons-compress/1.4.1/commons-compress-1.4.1.jar:/home/esup/.m2/repository/org/tukaani/xz/1.0/xz-1.0.jar:/home/esup/.m2/repository/org/apache/tomcat/tomcat-jdbc/7.0.37/tomcat-jdbc-7.0.37.jar:/home/esup/.m2/repository/org/apache/tomcat/tomcat-juli/7.0.37/tomcat-juli-7.0.37.jar:/home/esup/.m2/repository/org/apache/tika/tika-core/1.3/tika-core-1.3.jar:/home/esup/.m2/repository/dom4j/dom4j/1.6.1/dom4j-1.6.1.jar:/home/esup/.m2/repository/edu/internet2/middleware/grouper/grouperClient/1.6.3/grouperClient-1.6.3.jar:/home/esup/.m2/repository/com/google/visualization/visualization-datasource/1.1.1/visualization-datasource-1.1.1.jar:/home/esup/.m2/repository/net/sf/opencsv/opencsv/1.8/opencsv-1.8.jar:/home/esup/.m2/repository/com/ibm/icu/icu4j/51.1/icu4j-51.1.jar:/home/esup/.m2/repository/javax/activation/activation/1.1.1/activation-1.1.1.jar:/home/esup/.m2/repository/javax/mail/mail/1.4.5/mail-1.4.5.jar:/home/esup/.m2/repository/javax/servlet/jstl/1.1.2/jstl-1.1.2.jar:/home/esup/.m2/repository/joda-time/joda-time/2.2/joda-time-2.2.jar:/home/esup/.m2/repository/log4j/log4j/1.2.17/log4j-1.2.17.jar:/home/esup/.m2/repository/net/sf/ehcache/ehcache-core/2.6.5/ehcache-core-2.6.5.jar:/home/esup/.m2/repository/net/sf/json-lib/json-lib-ext-spring/1.0.2/json-lib-ext-spring-1.0.2.jar:/home/esup/.m2/repository/org/jvnet/jaxb2_commons/jaxb2-basics-runtime/0.6.4/jaxb2-basics-runtime-0.6.4.jar:/home/esup/.m2/repository/org/codehaus/jackson/jackson-core-asl/1.9.11/jackson-core-asl-1.9.11.jar:/home/esup/.m2/repository/org/codehaus/jackson/jackson-mapper-asl/1.9.11/jackson-mapper-asl-1.9.11.jar:/home/esup/.m2/repository/org/codehaus/jackson/jackson-xc/1.9.11/jackson-xc-1.9.11.jar:/home/esup/.m2/repository/org/codehaus/staxmate/staxmate/2.0.1/staxmate-2.0.1.jar:/home/esup/.m2/repository/org/codehaus/woodstox/stax2-api/3.1.1/stax2-api-3.1.1.jar:/home/esup/.m2/repository/org/codehaus/woodstox/woodstox-core-asl/4.1.5/woodstox-core-asl-4.1.5.jar:/home/esup/.m2/repository/org/quartz-scheduler/quartz/1.8.4/quartz-1.8.4.jar:/home/esup/.m2/repository/javax/transaction/jta/1.1/jta-1.1.jar:/home/esup/.m2/repository/org/apache/ant/ant/1.8.4/ant-1.8.4.jar:/home/esup/.m2/repository/org/apache/ant/ant-launcher/1.8.4/ant-launcher-1.8.4.jar:/home/esup/.m2/repository/org/apache/portals/pluto/pluto-container/2.1.0-M3/pluto-container-2.1.0-M3.jar:/home/esup/.m2/repository/org/apache/portals/pluto/pluto-portal-driver/2.1.0-M3/pluto-portal-driver-2.1.0-M3.jar:/home/esup/.m2/repository/org/aspectj/aspectjrt/1.7.1/aspectjrt-1.7.1.jar:/home/esup/.m2/repository/org/aspectj/aspectjweaver/1.7.2/aspectjweaver-1.7.2.jar:/home/esup/.m2/repository/org/codehaus/groovy/groovy/2.1.2/groovy-2.1.2.jar:/home/esup/.m2/repository/antlr/antlr/2.7.7/antlr-2.7.7.jar:/home/esup/.m2/repository/org/ow2/asm/asm-tree/4.0/asm-tree-4.0.jar:/home/esup/.m2/repository/org/ow2/asm/asm-commons/4.0/asm-commons-4.0.jar:/home/esup/.m2/repository/org/ow2/asm/asm/4.0/asm-4.0.jar:/home/esup/.m2/repository/org/ow2/asm/asm-util/4.0/asm-util-4.0.jar:/home/esup/.m2/repository/org/ow2/asm/asm-analysis/4.0/asm-analysis-4.0.jar:/home/esup/.m2/repository/org/codehaus/groovy/groovy-groovysh/2.1.2/groovy-groovysh-2.1.2.jar:/home/esup/.m2/repository/org/codehaus/groovy/groovy-console/2.1.2/groovy-console-2.1.2.jar:/home/esup/.m2/repository/org/codehaus/groovy/groovy-templates/2.1.2/groovy-templates-2.1.2.jar:/home/esup/.m2/repository/org/codehaus/groovy/groovy-swing/2.1.2/groovy-swing-2.1.2.jar:/home/esup/.m2/repository/org/hibernate/hibernate-core/4.1.9.Final/hibernate-core-4.1.9.Final.jar:/home/esup/.m2/repository/org/jboss/logging/jboss-logging/3.1.0.GA/jboss-logging-3.1.0.GA.jar:/home/esup/.m2/repository/org/javassist/javassist/3.17.1-GA/javassist-3.17.1-GA.jar:/home/esup/.m2/repository/org/jboss/spec/javax/transaction/jboss-transaction-api_1.1_spec/1.0.0.Final/jboss-transaction-api_1.1_spec-1.0.0.Final.jar:/home/esup/.m2/repository/org/hibernate/common/hibernate-commons-annotations/4.0.1.Final/hibernate-commons-annotations-4.0.1.Final.jar:/home/esup/.m2/repository/org/hibernate/hibernate-ehcache/4.1.9.Final/hibernate-ehcache-4.1.9.Final.jar:/home/esup/.m2/repository/org/hibernate/hibernate-entitymanager/4.1.9.Final/hibernate-entitymanager-4.1.9.Final.jar:/home/esup/.m2/repository/org/hibernate/javax/persistence/hibernate-jpa-2.0-api/1.0.1.Final/hibernate-jpa-2.0-api-1.0.1.Final.jar:/home/esup/.m2/repository/org/jasig/portlet/utils/portlet-jdbc-util/1.1.0/portlet-jdbc-util-1.1.0.jar:/home/esup/.m2/repository/org/jasig/resourceserver/resource-server-api/1.0.29/resource-server-api-1.0.29.jar:/home/esup/.m2/repository/org/jasig/resourceserver/resource-server-utils/1.0.29/resource-server-utils-1.0.29.jar:/home/esup/.m2/repository/org/jasig/resourceserver/resource-server-core/1.0.29/resource-server-core-1.0.29.jar:/home/esup/.m2/repository/net/sf/ehcache/ehcache-web/2.0.4/ehcache-web-2.0.4.jar:/home/esup/.m2/repository/org/jasig/service/persondir/person-directory-impl/1.5.2-M1/person-directory-impl-1.5.2-M1.jar:/home/esup/.m2/repository/org/jasypt/jasypt/1.9.0/jasypt-1.9.0.jar:/home/esup/.m2/repository/org/jadira/usertype/usertype.core/3.0.0.GA/usertype.core-3.0.0.GA.jar:/home/esup/.m2/repository/org/joda/joda-money/0.6/joda-money-0.6.jar:/home/esup/.m2/repository/org/jadira/usertype/usertype.spi/3.0.0.GA/usertype.spi-3.0.0.GA.jar:/home/esup/.m2/repository/org/jgroups/jgroups/3.2.7.Final/jgroups-3.2.7.Final.jar:/home/esup/.m2/repository/org/slf4j/slf4j-api/1.7.4/slf4j-api-1.7.4.jar:/home/esup/.m2/repository/org/slf4j/slf4j-jcl/1.7.4/slf4j-jcl-1.7.4.jar:/home/esup/.m2/repository/org/springframework/spring-aop/3.1.4.RELEASE/spring-aop-3.1.4.RELEASE.jar:/home/esup/.m2/repository/org/springframework/spring-asm/3.1.4.RELEASE/spring-asm-3.1.4.RELEASE.jar:/home/esup/.m2/repository/org/springframework/spring-aspects/3.1.4.RELEASE/spring-aspects-3.1.4.RELEASE.jar:/home/esup/.m2/repository/org/springframework/spring-beans/3.1.4.RELEASE/spring-beans-3.1.4.RELEASE.jar:/home/esup/.m2/repository/org/springframework/spring-context/3.1.4.RELEASE/spring-context-3.1.4.RELEASE.jar:/home/esup/.m2/repository/org/springframework/spring-context-support/3.1.4.RELEASE/spring-context-support-3.1.4.RELEASE.jar:/home/esup/.m2/repository/org/springframework/spring-core/3.1.4.RELEASE/spring-core-3.1.4.RELEASE.jar:/home/esup/.m2/repository/org/springframework/spring-expression/3.1.4.RELEASE/spring-expression-3.1.4.RELEASE.jar:/home/esup/.m2/repository/org/springframework/spring-jdbc/3.1.4.RELEASE/spring-jdbc-3.1.4.RELEASE.jar:/home/esup/.m2/repository/org/springframework/spring-orm/3.1.4.RELEASE/spring-orm-3.1.4.RELEASE.jar:/home/esup/.m2/repository/org/springframework/spring-oxm/3.1.4.RELEASE/spring-oxm-3.1.4.RELEASE.jar:/home/esup/.m2/repository/org/springframework/spring-web/3.1.4.RELEASE/spring-web-3.1.4.RELEASE.jar:/home/esup/.m2/repository/org/springframework/spring-webmvc/3.1.4.RELEASE/spring-webmvc-3.1.4.RELEASE.jar:/home/esup/.m2/repository/org/springframework/spring-webmvc-portlet/3.1.4.RELEASE/spring-webmvc-portlet-3.1.4.RELEASE.jar:/home/esup/.m2/repository/org/springframework/spring-tx/3.1.4.RELEASE/spring-tx-3.1.4.RELEASE.jar:/home/esup/.m2/repository/org/springframework/ldap/spring-ldap-core/1.3.1.RELEASE/spring-ldap-core-1.3.1.RELEASE.jar:/home/esup/.m2/repository/org/springframework/ldap/spring-ldap-core-tiger/1.3.1.RELEASE/spring-ldap-core-tiger-1.3.1.RELEASE.jar:/home/esup/.m2/repository/org/springframework/security/spring-security-config/3.1.3.RELEASE/spring-security-config-3.1.3.RELEASE.jar:/home/esup/.m2/repository/org/springframework/security/spring-security-core/3.1.3.RELEASE/spring-security-core-3.1.3.RELEASE.jar:/home/esup/.m2/repository/org/springframework/security/spring-security-web/3.1.3.RELEASE/spring-security-web-3.1.3.RELEASE.jar:/home/esup/.m2/repository/org/springframework/webflow/spring-binding/2.3.2.RELEASE/spring-binding-2.3.2.RELEASE.jar:/home/esup/.m2/repository/org/springframework/webflow/spring-webflow/2.3.2.RELEASE/spring-webflow-2.3.2.RELEASE.jar:/home/esup/.m2/repository/org/springframework/webflow/spring-js/2.3.2.RELEASE/spring-js-2.3.2.RELEASE.jar:/home/esup/.m2/repository/org/springframework/webflow/spring-js-resources/2.3.2.RELEASE/spring-js-resources-2.3.2.RELEASE.jar:/home/esup/.m2/repository/org/springmodules/spring-modules-cache/0.8a/spring-modules-cache-0.8a.jar:/home/esup/.m2/repository/concurrent/concurrent/1.3.4/concurrent-1.3.4.jar:/home/esup/.m2/repository/oro/oro/2.0.8/oro-2.0.8.jar:/home/esup/.m2/repository/taglibs/standard/1.1.2/standard-1.1.2.jar:/home/esup/.m2/repository/com/thoughtworks/xstream/xstream/1.4.4/xstream-1.4.4.jar:/home/esup/.m2/repository/xmlpull/xmlpull/1.1.3.1/xmlpull-1.1.3.1.jar:/home/esup/.m2/repository/xpp3/xpp3_min/1.1.4c/xpp3_min-1.1.4c.jar:/home/esup/.m2/repository/commons-logging/commons-logging-api/1.1/commons-logging-api-1.1.jar:/home/esup/.m2/repository/javax/ccpp/ccpp/1.0/ccpp-1.0.jar:/home/esup/.m2/repository/javax/portlet/portlet-api/2.0/portlet-api-2.0.jar:/home/esup/.m2/repository/javax/servlet/jsp/jsp-api/2.1.1/jsp-api-2.1.1.jar:/home/esup/.m2/repository/javax/el/el-api/1.1/el-api-1.1.jar:/home/esup/.m2/repository/javax/servlet/servlet-api/2.5/servlet-api-2.5.jar:/home/esup/.m2/repository/org/apache/portals/pluto/pluto-container-api/2.1.0-M3/pluto-container-api-2.1.0-M3.jar:/home/esup/.m2/repository/org/apache/portals/pluto/pluto-container-driver-api/2.1.0-M3/pluto-container-driver-api-2.1.0-M3.jar:/home/esup/.m2/repository/org/apache/portals/pluto/pluto-taglib/2.1.0-M3/pluto-taglib-2.1.0-M3.jar:/home/esup/.m2/repository/org/apache/portals/pluto/pluto-util/2.1.0-M3/pluto-util-2.1.0-M3.jar:/home/esup/.m2/repository/org/hibernate/hibernate-jpamodelgen/1.2.0.Final/hibernate-jpamodelgen-1.2.0.Final.jar:/home/esup/.m2/repository/org/jasig/service/persondir/person-directory-api/1.5.2-M1/person-directory-api-1.5.2-M1.jar:/home/esup/.m2/repository/org/hsqldb/hsqldb/2.2.9/hsqldb-2.2.9.jar:/home/esup/.m2/repository/axis/axis/1.2.1/axis-1.2.1.jar:/home/esup/.m2/repository/wsdl4j/wsdl4j/1.5.1/wsdl4j-1.5.1.jar:/home/esup/.m2/repository/commons-discovery/commons-discovery/0.2/commons-discovery-0.2.jar:/home/esup/.m2/repository/axis/axis-ant/1.2.1/axis-ant-1.2.1.jar:/home/esup/.m2/repository/axis/axis-jaxrpc/1.2.1/axis-jaxrpc-1.2.1.jar:/home/esup/.m2/repository/axis/axis-wsdl4j/1.2.1/axis-wsdl4j-1.2.1.jar:/home/esup/.m2/repository/axis/axis-saaj/1.2.1/axis-saaj-1.2.1.jar) [/org/codehaus/staxmate/staxmate/2.0.1/staxmate-2.0.1.jar:/home/esup/.m2/repository/org/codehaus/woodstox/stax2-api](http://jar/home/esup/.m2/repository/org/sonatype/sisu/sisu-guice/2.9.1/sisu-guice-2.9.1-noaop.jar:/home/esup/.m2/repository/org/sonatype/aether/aether-util/1.8/aether-util-1.8.jar:/home/esup/.m2/repository/org/codehaus/plexus/plexus-interpolation/1.14/plexus-interpolation-1.14.jar:/home/esup/.m2/repository/org/codehaus/plexus/plexus-utils/2.0.4/plexus-utils-2.0.4.jar:/home/esup/.m2/repository/org/codehaus/plexus/plexus-component-annotations/1.5.5/plexus-component-annotations-1.5.5.jar:/home/esup/.m2/repository/org/sonatype/plexus/plexus-sec-dispatcher/1.3/plexus-sec-dispatcher-1.3.jar:/home/esup/.m2/repository/org/sonatype/plexus/plexus-cipher/1.4/plexus-cipher-1.4.jar:/opt/esup-uportal/uportal-war/src/main/resources:/opt/esup-uportal/uportal-war/src/main/webapp/WEB-INF:/opt/esup-uportal/uportal-war/target/generated-sources/xjc:/opt/esup-uportal/uportal-war/target/classes:/home/esup/.m2/repository/postgresql/postgresql/9.0-801.jdbc4/postgresql-9.0-801.jdbc4.jar:/home/esup/.m2/repository/org/jasig/portal/uportal-search-api/4.0.11/uportal-search-api-4.0.11.jar:/home/esup/.m2/repository/org/antlr/stringtemplate/4.0.2/stringtemplate-4.0.2.jar:/home/esup/.m2/repository/org/antlr/antlr-runtime/3.3/antlr-runtime-3.3.jar:/home/esup/.m2/repository/aopalliance/aopalliance/1.0/aopalliance-1.0.jar:/home/esup/.m2/repository/org/jasig/cas/client/cas-client-core/3.2.1/cas-client-core-3.2.1.jar:/home/esup/.m2/repository/com/google/guava/guava/14.0.1/guava-14.0.1.jar:/home/esup/.m2/repository/com/googlecode/cernunnos/cernunnos/1.2.2/cernunnos-1.2.2.jar:/home/esup/.m2/repository/commons-jexl/commons-jexl/1.1/commons-jexl-1.1.jar:/home/esup/.m2/repository/jaxen/jaxen/1.1.1/jaxen-1.1.1.jar:/home/esup/.m2/repository/jdom/jdom/1.0/jdom-1.0.jar:/home/esup/.m2/repository/nekohtml/nekohtml/1.9.6.2/nekohtml-1.9.6.2.jar:/home/esup/.m2/repository/net/sf/json-lib/json-lib/2.2.3/json-lib-2.2.3-jdk15.jar:/home/esup/.m2/repository/commons-beanutils/commons-beanutils/1.7.0/commons-beanutils-1.7.0.jar:/home/esup/.m2/repository/net/sf/ezmorph/ezmorph/1.0.6/ezmorph-1.0.6.jar:/home/esup/.m2/repository/com/googlecode/ehcache-spring-annotations/ehcache-spring-annotations/1.2.0/ehcache-spring-annotations-1.2.0.jar:/home/esup/.m2/repository/commons-cli/commons-cli/1.2/commons-cli-1.2.jar:/home/esup/.m2/repository/commons-codec/commons-codec/1.7/commons-codec-1.7.jar:/home/esup/.m2/repository/commons-collections/commons-collections/3.2.1/commons-collections-3.2.1.jar:/home/esup/.m2/repository/commons-dbcp/commons-dbcp/1.4/commons-dbcp-1.4.jar:/home/esup/.m2/repository/commons-fileupload/commons-fileupload/1.2.2/commons-fileupload-1.2.2.jar:/home/esup/.m2/repository/commons-httpclient/commons-httpclient/3.1/commons-httpclient-3.1.jar:/home/esup/.m2/repository/org/apache/httpcomponents/httpcore/4.2.3/httpcore-4.2.3.jar:/home/esup/.m2/repository/commons-io/commons-io/2.4/commons-io-2.4.jar:/home/esup/.m2/repository/commons-lang/commons-lang/2.6/commons-lang-2.6.jar:/home/esup/.m2/repository/commons-logging/commons-logging/1.1.1/commons-logging-1.1.1.jar:/home/esup/.m2/repository/commons-pool/commons-pool/1.6/commons-pool-1.6.jar:/home/esup/.m2/repository/org/apache/commons/commons-math3/3.1.1/commons-math3-3.1.1.jar:/home/esup/.m2/repository/org/apache/commons/commons-compress/1.4.1/commons-compress-1.4.1.jar:/home/esup/.m2/repository/org/tukaani/xz/1.0/xz-1.0.jar:/home/esup/.m2/repository/org/apache/tomcat/tomcat-jdbc/7.0.37/tomcat-jdbc-7.0.37.jar:/home/esup/.m2/repository/org/apache/tomcat/tomcat-juli/7.0.37/tomcat-juli-7.0.37.jar:/home/esup/.m2/repository/org/apache/tika/tika-core/1.3/tika-core-1.3.jar:/home/esup/.m2/repository/dom4j/dom4j/1.6.1/dom4j-1.6.1.jar:/home/esup/.m2/repository/edu/internet2/middleware/grouper/grouperClient/1.6.3/grouperClient-1.6.3.jar:/home/esup/.m2/repository/com/google/visualization/visualization-datasource/1.1.1/visualization-datasource-1.1.1.jar:/home/esup/.m2/repository/net/sf/opencsv/opencsv/1.8/opencsv-1.8.jar:/home/esup/.m2/repository/com/ibm/icu/icu4j/51.1/icu4j-51.1.jar:/home/esup/.m2/repository/javax/activation/activation/1.1.1/activation-1.1.1.jar:/home/esup/.m2/repository/javax/mail/mail/1.4.5/mail-1.4.5.jar:/home/esup/.m2/repository/javax/servlet/jstl/1.1.2/jstl-1.1.2.jar:/home/esup/.m2/repository/joda-time/joda-time/2.2/joda-time-2.2.jar:/home/esup/.m2/repository/log4j/log4j/1.2.17/log4j-1.2.17.jar:/home/esup/.m2/repository/net/sf/ehcache/ehcache-core/2.6.5/ehcache-core-2.6.5.jar:/home/esup/.m2/repository/net/sf/json-lib/json-lib-ext-spring/1.0.2/json-lib-ext-spring-1.0.2.jar:/home/esup/.m2/repository/org/jvnet/jaxb2_commons/jaxb2-basics-runtime/0.6.4/jaxb2-basics-runtime-0.6.4.jar:/home/esup/.m2/repository/org/codehaus/jackson/jackson-core-asl/1.9.11/jackson-core-asl-1.9.11.jar:/home/esup/.m2/repository/org/codehaus/jackson/jackson-mapper-asl/1.9.11/jackson-mapper-asl-1.9.11.jar:/home/esup/.m2/repository/org/codehaus/jackson/jackson-xc/1.9.11/jackson-xc-1.9.11.jar:/home/esup/.m2/repository/org/codehaus/staxmate/staxmate/2.0.1/staxmate-2.0.1.jar:/home/esup/.m2/repository/org/codehaus/woodstox/stax2-api/3.1.1/stax2-api-3.1.1.jar:/home/esup/.m2/repository/org/codehaus/woodstox/woodstox-core-asl/4.1.5/woodstox-core-asl-4.1.5.jar:/home/esup/.m2/repository/org/quartz-scheduler/quartz/1.8.4/quartz-1.8.4.jar:/home/esup/.m2/repository/javax/transaction/jta/1.1/jta-1.1.jar:/home/esup/.m2/repository/org/apache/ant/ant/1.8.4/ant-1.8.4.jar:/home/esup/.m2/repository/org/apache/ant/ant-launcher/1.8.4/ant-launcher-1.8.4.jar:/home/esup/.m2/repository/org/apache/portals/pluto/pluto-container/2.1.0-M3/pluto-container-2.1.0-M3.jar:/home/esup/.m2/repository/org/apache/portals/pluto/pluto-portal-driver/2.1.0-M3/pluto-portal-driver-2.1.0-M3.jar:/home/esup/.m2/repository/org/aspectj/aspectjrt/1.7.1/aspectjrt-1.7.1.jar:/home/esup/.m2/repository/org/aspectj/aspectjweaver/1.7.2/aspectjweaver-1.7.2.jar:/home/esup/.m2/repository/org/codehaus/groovy/groovy/2.1.2/groovy-2.1.2.jar:/home/esup/.m2/repository/antlr/antlr/2.7.7/antlr-2.7.7.jar:/home/esup/.m2/repository/org/ow2/asm/asm-tree/4.0/asm-tree-4.0.jar:/home/esup/.m2/repository/org/ow2/asm/asm-commons/4.0/asm-commons-4.0.jar:/home/esup/.m2/repository/org/ow2/asm/asm/4.0/asm-4.0.jar:/home/esup/.m2/repository/org/ow2/asm/asm-util/4.0/asm-util-4.0.jar:/home/esup/.m2/repository/org/ow2/asm/asm-analysis/4.0/asm-analysis-4.0.jar:/home/esup/.m2/repository/org/codehaus/groovy/groovy-groovysh/2.1.2/groovy-groovysh-2.1.2.jar:/home/esup/.m2/repository/org/codehaus/groovy/groovy-console/2.1.2/groovy-console-2.1.2.jar:/home/esup/.m2/repository/org/codehaus/groovy/groovy-templates/2.1.2/groovy-templates-2.1.2.jar:/home/esup/.m2/repository/org/codehaus/groovy/groovy-swing/2.1.2/groovy-swing-2.1.2.jar:/home/esup/.m2/repository/org/hibernate/hibernate-core/4.1.9.Final/hibernate-core-4.1.9.Final.jar:/home/esup/.m2/repository/org/jboss/logging/jboss-logging/3.1.0.GA/jboss-logging-3.1.0.GA.jar:/home/esup/.m2/repository/org/javassist/javassist/3.17.1-GA/javassist-3.17.1-GA.jar:/home/esup/.m2/repository/org/jboss/spec/javax/transaction/jboss-transaction-api_1.1_spec/1.0.0.Final/jboss-transaction-api_1.1_spec-1.0.0.Final.jar:/home/esup/.m2/repository/org/hibernate/common/hibernate-commons-annotations/4.0.1.Final/hibernate-commons-annotations-4.0.1.Final.jar:/home/esup/.m2/repository/org/hibernate/hibernate-ehcache/4.1.9.Final/hibernate-ehcache-4.1.9.Final.jar:/home/esup/.m2/repository/org/hibernate/hibernate-entitymanager/4.1.9.Final/hibernate-entitymanager-4.1.9.Final.jar:/home/esup/.m2/repository/org/hibernate/javax/persistence/hibernate-jpa-2.0-api/1.0.1.Final/hibernate-jpa-2.0-api-1.0.1.Final.jar:/home/esup/.m2/repository/org/jasig/portlet/utils/portlet-jdbc-util/1.1.0/portlet-jdbc-util-1.1.0.jar:/home/esup/.m2/repository/org/jasig/resourceserver/resource-server-api/1.0.29/resource-server-api-1.0.29.jar:/home/esup/.m2/repository/org/jasig/resourceserver/resource-server-utils/1.0.29/resource-server-utils-1.0.29.jar:/home/esup/.m2/repository/org/jasig/resourceserver/resource-server-core/1.0.29/resource-server-core-1.0.29.jar:/home/esup/.m2/repository/net/sf/ehcache/ehcache-web/2.0.4/ehcache-web-2.0.4.jar:/home/esup/.m2/repository/org/jasig/service/persondir/person-directory-impl/1.5.2-M1/person-directory-impl-1.5.2-M1.jar:/home/esup/.m2/repository/org/jasypt/jasypt/1.9.0/jasypt-1.9.0.jar:/home/esup/.m2/repository/org/jadira/usertype/usertype.core/3.0.0.GA/usertype.core-3.0.0.GA.jar:/home/esup/.m2/repository/org/joda/joda-money/0.6/joda-money-0.6.jar:/home/esup/.m2/repository/org/jadira/usertype/usertype.spi/3.0.0.GA/usertype.spi-3.0.0.GA.jar:/home/esup/.m2/repository/org/jgroups/jgroups/3.2.7.Final/jgroups-3.2.7.Final.jar:/home/esup/.m2/repository/org/slf4j/slf4j-api/1.7.4/slf4j-api-1.7.4.jar:/home/esup/.m2/repository/org/slf4j/slf4j-jcl/1.7.4/slf4j-jcl-1.7.4.jar:/home/esup/.m2/repository/org/springframework/spring-aop/3.1.4.RELEASE/spring-aop-3.1.4.RELEASE.jar:/home/esup/.m2/repository/org/springframework/spring-asm/3.1.4.RELEASE/spring-asm-3.1.4.RELEASE.jar:/home/esup/.m2/repository/org/springframework/spring-aspects/3.1.4.RELEASE/spring-aspects-3.1.4.RELEASE.jar:/home/esup/.m2/repository/org/springframework/spring-beans/3.1.4.RELEASE/spring-beans-3.1.4.RELEASE.jar:/home/esup/.m2/repository/org/springframework/spring-context/3.1.4.RELEASE/spring-context-3.1.4.RELEASE.jar:/home/esup/.m2/repository/org/springframework/spring-context-support/3.1.4.RELEASE/spring-context-support-3.1.4.RELEASE.jar:/home/esup/.m2/repository/org/springframework/spring-core/3.1.4.RELEASE/spring-core-3.1.4.RELEASE.jar:/home/esup/.m2/repository/org/springframework/spring-expression/3.1.4.RELEASE/spring-expression-3.1.4.RELEASE.jar:/home/esup/.m2/repository/org/springframework/spring-jdbc/3.1.4.RELEASE/spring-jdbc-3.1.4.RELEASE.jar:/home/esup/.m2/repository/org/springframework/spring-orm/3.1.4.RELEASE/spring-orm-3.1.4.RELEASE.jar:/home/esup/.m2/repository/org/springframework/spring-oxm/3.1.4.RELEASE/spring-oxm-3.1.4.RELEASE.jar:/home/esup/.m2/repository/org/springframework/spring-web/3.1.4.RELEASE/spring-web-3.1.4.RELEASE.jar:/home/esup/.m2/repository/org/springframework/spring-webmvc/3.1.4.RELEASE/spring-webmvc-3.1.4.RELEASE.jar:/home/esup/.m2/repository/org/springframework/spring-webmvc-portlet/3.1.4.RELEASE/spring-webmvc-portlet-3.1.4.RELEASE.jar:/home/esup/.m2/repository/org/springframework/spring-tx/3.1.4.RELEASE/spring-tx-3.1.4.RELEASE.jar:/home/esup/.m2/repository/org/springframework/ldap/spring-ldap-core/1.3.1.RELEASE/spring-ldap-core-1.3.1.RELEASE.jar:/home/esup/.m2/repository/org/springframework/ldap/spring-ldap-core-tiger/1.3.1.RELEASE/spring-ldap-core-tiger-1.3.1.RELEASE.jar:/home/esup/.m2/repository/org/springframework/security/spring-security-config/3.1.3.RELEASE/spring-security-config-3.1.3.RELEASE.jar:/home/esup/.m2/repository/org/springframework/security/spring-security-core/3.1.3.RELEASE/spring-security-core-3.1.3.RELEASE.jar:/home/esup/.m2/repository/org/springframework/security/spring-security-web/3.1.3.RELEASE/spring-security-web-3.1.3.RELEASE.jar:/home/esup/.m2/repository/org/springframework/webflow/spring-binding/2.3.2.RELEASE/spring-binding-2.3.2.RELEASE.jar:/home/esup/.m2/repository/org/springframework/webflow/spring-webflow/2.3.2.RELEASE/spring-webflow-2.3.2.RELEASE.jar:/home/esup/.m2/repository/org/springframework/webflow/spring-js/2.3.2.RELEASE/spring-js-2.3.2.RELEASE.jar:/home/esup/.m2/repository/org/springframework/webflow/spring-js-resources/2.3.2.RELEASE/spring-js-resources-2.3.2.RELEASE.jar:/home/esup/.m2/repository/org/springmodules/spring-modules-cache/0.8a/spring-modules-cache-0.8a.jar:/home/esup/.m2/repository/concurrent/concurrent/1.3.4/concurrent-1.3.4.jar:/home/esup/.m2/repository/oro/oro/2.0.8/oro-2.0.8.jar:/home/esup/.m2/repository/taglibs/standard/1.1.2/standard-1.1.2.jar:/home/esup/.m2/repository/com/thoughtworks/xstream/xstream/1.4.4/xstream-1.4.4.jar:/home/esup/.m2/repository/xmlpull/xmlpull/1.1.3.1/xmlpull-1.1.3.1.jar:/home/esup/.m2/repository/xpp3/xpp3_min/1.1.4c/xpp3_min-1.1.4c.jar:/home/esup/.m2/repository/commons-logging/commons-logging-api/1.1/commons-logging-api-1.1.jar:/home/esup/.m2/repository/javax/ccpp/ccpp/1.0/ccpp-1.0.jar:/home/esup/.m2/repository/javax/portlet/portlet-api/2.0/portlet-api-2.0.jar:/home/esup/.m2/repository/javax/servlet/jsp/jsp-api/2.1.1/jsp-api-2.1.1.jar:/home/esup/.m2/repository/javax/el/el-api/1.1/el-api-1.1.jar:/home/esup/.m2/repository/javax/servlet/servlet-api/2.5/servlet-api-2.5.jar:/home/esup/.m2/repository/org/apache/portals/pluto/pluto-container-api/2.1.0-M3/pluto-container-api-2.1.0-M3.jar:/home/esup/.m2/repository/org/apache/portals/pluto/pluto-container-driver-api/2.1.0-M3/pluto-container-driver-api-2.1.0-M3.jar:/home/esup/.m2/repository/org/apache/portals/pluto/pluto-taglib/2.1.0-M3/pluto-taglib-2.1.0-M3.jar:/home/esup/.m2/repository/org/apache/portals/pluto/pluto-util/2.1.0-M3/pluto-util-2.1.0-M3.jar:/home/esup/.m2/repository/org/hibernate/hibernate-jpamodelgen/1.2.0.Final/hibernate-jpamodelgen-1.2.0.Final.jar:/home/esup/.m2/repository/org/jasig/service/persondir/person-directory-api/1.5.2-M1/person-directory-api-1.5.2-M1.jar:/home/esup/.m2/repository/org/hsqldb/hsqldb/2.2.9/hsqldb-2.2.9.jar:/home/esup/.m2/repository/axis/axis/1.2.1/axis-1.2.1.jar:/home/esup/.m2/repository/wsdl4j/wsdl4j/1.5.1/wsdl4j-1.5.1.jar:/home/esup/.m2/repository/commons-discovery/commons-discovery/0.2/commons-discovery-0.2.jar:/home/esup/.m2/repository/axis/axis-ant/1.2.1/axis-ant-1.2.1.jar:/home/esup/.m2/repository/axis/axis-jaxrpc/1.2.1/axis-jaxrpc-1.2.1.jar:/home/esup/.m2/repository/axis/axis-wsdl4j/1.2.1/axis-wsdl4j-1.2.1.jar:/home/esup/.m2/repository/axis/axis-saaj/1.2.1/axis-saaj-1.2.1.jar) [/3.1.1/stax2-api-3.1.1.jar:/home/esup/.m2/repository/org/codehaus/woodstox/woodstox-core-asl/4.1.5/woodstox-core](http://jar/home/esup/.m2/repository/org/sonatype/sisu/sisu-guice/2.9.1/sisu-guice-2.9.1-noaop.jar:/home/esup/.m2/repository/org/sonatype/aether/aether-util/1.8/aether-util-1.8.jar:/home/esup/.m2/repository/org/codehaus/plexus/plexus-interpolation/1.14/plexus-interpolation-1.14.jar:/home/esup/.m2/repository/org/codehaus/plexus/plexus-utils/2.0.4/plexus-utils-2.0.4.jar:/home/esup/.m2/repository/org/codehaus/plexus/plexus-component-annotations/1.5.5/plexus-component-annotations-1.5.5.jar:/home/esup/.m2/repository/org/sonatype/plexus/plexus-sec-dispatcher/1.3/plexus-sec-dispatcher-1.3.jar:/home/esup/.m2/repository/org/sonatype/plexus/plexus-cipher/1.4/plexus-cipher-1.4.jar:/opt/esup-uportal/uportal-war/src/main/resources:/opt/esup-uportal/uportal-war/src/main/webapp/WEB-INF:/opt/esup-uportal/uportal-war/target/generated-sources/xjc:/opt/esup-uportal/uportal-war/target/classes:/home/esup/.m2/repository/postgresql/postgresql/9.0-801.jdbc4/postgresql-9.0-801.jdbc4.jar:/home/esup/.m2/repository/org/jasig/portal/uportal-search-api/4.0.11/uportal-search-api-4.0.11.jar:/home/esup/.m2/repository/org/antlr/stringtemplate/4.0.2/stringtemplate-4.0.2.jar:/home/esup/.m2/repository/org/antlr/antlr-runtime/3.3/antlr-runtime-3.3.jar:/home/esup/.m2/repository/aopalliance/aopalliance/1.0/aopalliance-1.0.jar:/home/esup/.m2/repository/org/jasig/cas/client/cas-client-core/3.2.1/cas-client-core-3.2.1.jar:/home/esup/.m2/repository/com/google/guava/guava/14.0.1/guava-14.0.1.jar:/home/esup/.m2/repository/com/googlecode/cernunnos/cernunnos/1.2.2/cernunnos-1.2.2.jar:/home/esup/.m2/repository/commons-jexl/commons-jexl/1.1/commons-jexl-1.1.jar:/home/esup/.m2/repository/jaxen/jaxen/1.1.1/jaxen-1.1.1.jar:/home/esup/.m2/repository/jdom/jdom/1.0/jdom-1.0.jar:/home/esup/.m2/repository/nekohtml/nekohtml/1.9.6.2/nekohtml-1.9.6.2.jar:/home/esup/.m2/repository/net/sf/json-lib/json-lib/2.2.3/json-lib-2.2.3-jdk15.jar:/home/esup/.m2/repository/commons-beanutils/commons-beanutils/1.7.0/commons-beanutils-1.7.0.jar:/home/esup/.m2/repository/net/sf/ezmorph/ezmorph/1.0.6/ezmorph-1.0.6.jar:/home/esup/.m2/repository/com/googlecode/ehcache-spring-annotations/ehcache-spring-annotations/1.2.0/ehcache-spring-annotations-1.2.0.jar:/home/esup/.m2/repository/commons-cli/commons-cli/1.2/commons-cli-1.2.jar:/home/esup/.m2/repository/commons-codec/commons-codec/1.7/commons-codec-1.7.jar:/home/esup/.m2/repository/commons-collections/commons-collections/3.2.1/commons-collections-3.2.1.jar:/home/esup/.m2/repository/commons-dbcp/commons-dbcp/1.4/commons-dbcp-1.4.jar:/home/esup/.m2/repository/commons-fileupload/commons-fileupload/1.2.2/commons-fileupload-1.2.2.jar:/home/esup/.m2/repository/commons-httpclient/commons-httpclient/3.1/commons-httpclient-3.1.jar:/home/esup/.m2/repository/org/apache/httpcomponents/httpcore/4.2.3/httpcore-4.2.3.jar:/home/esup/.m2/repository/commons-io/commons-io/2.4/commons-io-2.4.jar:/home/esup/.m2/repository/commons-lang/commons-lang/2.6/commons-lang-2.6.jar:/home/esup/.m2/repository/commons-logging/commons-logging/1.1.1/commons-logging-1.1.1.jar:/home/esup/.m2/repository/commons-pool/commons-pool/1.6/commons-pool-1.6.jar:/home/esup/.m2/repository/org/apache/commons/commons-math3/3.1.1/commons-math3-3.1.1.jar:/home/esup/.m2/repository/org/apache/commons/commons-compress/1.4.1/commons-compress-1.4.1.jar:/home/esup/.m2/repository/org/tukaani/xz/1.0/xz-1.0.jar:/home/esup/.m2/repository/org/apache/tomcat/tomcat-jdbc/7.0.37/tomcat-jdbc-7.0.37.jar:/home/esup/.m2/repository/org/apache/tomcat/tomcat-juli/7.0.37/tomcat-juli-7.0.37.jar:/home/esup/.m2/repository/org/apache/tika/tika-core/1.3/tika-core-1.3.jar:/home/esup/.m2/repository/dom4j/dom4j/1.6.1/dom4j-1.6.1.jar:/home/esup/.m2/repository/edu/internet2/middleware/grouper/grouperClient/1.6.3/grouperClient-1.6.3.jar:/home/esup/.m2/repository/com/google/visualization/visualization-datasource/1.1.1/visualization-datasource-1.1.1.jar:/home/esup/.m2/repository/net/sf/opencsv/opencsv/1.8/opencsv-1.8.jar:/home/esup/.m2/repository/com/ibm/icu/icu4j/51.1/icu4j-51.1.jar:/home/esup/.m2/repository/javax/activation/activation/1.1.1/activation-1.1.1.jar:/home/esup/.m2/repository/javax/mail/mail/1.4.5/mail-1.4.5.jar:/home/esup/.m2/repository/javax/servlet/jstl/1.1.2/jstl-1.1.2.jar:/home/esup/.m2/repository/joda-time/joda-time/2.2/joda-time-2.2.jar:/home/esup/.m2/repository/log4j/log4j/1.2.17/log4j-1.2.17.jar:/home/esup/.m2/repository/net/sf/ehcache/ehcache-core/2.6.5/ehcache-core-2.6.5.jar:/home/esup/.m2/repository/net/sf/json-lib/json-lib-ext-spring/1.0.2/json-lib-ext-spring-1.0.2.jar:/home/esup/.m2/repository/org/jvnet/jaxb2_commons/jaxb2-basics-runtime/0.6.4/jaxb2-basics-runtime-0.6.4.jar:/home/esup/.m2/repository/org/codehaus/jackson/jackson-core-asl/1.9.11/jackson-core-asl-1.9.11.jar:/home/esup/.m2/repository/org/codehaus/jackson/jackson-mapper-asl/1.9.11/jackson-mapper-asl-1.9.11.jar:/home/esup/.m2/repository/org/codehaus/jackson/jackson-xc/1.9.11/jackson-xc-1.9.11.jar:/home/esup/.m2/repository/org/codehaus/staxmate/staxmate/2.0.1/staxmate-2.0.1.jar:/home/esup/.m2/repository/org/codehaus/woodstox/stax2-api/3.1.1/stax2-api-3.1.1.jar:/home/esup/.m2/repository/org/codehaus/woodstox/woodstox-core-asl/4.1.5/woodstox-core-asl-4.1.5.jar:/home/esup/.m2/repository/org/quartz-scheduler/quartz/1.8.4/quartz-1.8.4.jar:/home/esup/.m2/repository/javax/transaction/jta/1.1/jta-1.1.jar:/home/esup/.m2/repository/org/apache/ant/ant/1.8.4/ant-1.8.4.jar:/home/esup/.m2/repository/org/apache/ant/ant-launcher/1.8.4/ant-launcher-1.8.4.jar:/home/esup/.m2/repository/org/apache/portals/pluto/pluto-container/2.1.0-M3/pluto-container-2.1.0-M3.jar:/home/esup/.m2/repository/org/apache/portals/pluto/pluto-portal-driver/2.1.0-M3/pluto-portal-driver-2.1.0-M3.jar:/home/esup/.m2/repository/org/aspectj/aspectjrt/1.7.1/aspectjrt-1.7.1.jar:/home/esup/.m2/repository/org/aspectj/aspectjweaver/1.7.2/aspectjweaver-1.7.2.jar:/home/esup/.m2/repository/org/codehaus/groovy/groovy/2.1.2/groovy-2.1.2.jar:/home/esup/.m2/repository/antlr/antlr/2.7.7/antlr-2.7.7.jar:/home/esup/.m2/repository/org/ow2/asm/asm-tree/4.0/asm-tree-4.0.jar:/home/esup/.m2/repository/org/ow2/asm/asm-commons/4.0/asm-commons-4.0.jar:/home/esup/.m2/repository/org/ow2/asm/asm/4.0/asm-4.0.jar:/home/esup/.m2/repository/org/ow2/asm/asm-util/4.0/asm-util-4.0.jar:/home/esup/.m2/repository/org/ow2/asm/asm-analysis/4.0/asm-analysis-4.0.jar:/home/esup/.m2/repository/org/codehaus/groovy/groovy-groovysh/2.1.2/groovy-groovysh-2.1.2.jar:/home/esup/.m2/repository/org/codehaus/groovy/groovy-console/2.1.2/groovy-console-2.1.2.jar:/home/esup/.m2/repository/org/codehaus/groovy/groovy-templates/2.1.2/groovy-templates-2.1.2.jar:/home/esup/.m2/repository/org/codehaus/groovy/groovy-swing/2.1.2/groovy-swing-2.1.2.jar:/home/esup/.m2/repository/org/hibernate/hibernate-core/4.1.9.Final/hibernate-core-4.1.9.Final.jar:/home/esup/.m2/repository/org/jboss/logging/jboss-logging/3.1.0.GA/jboss-logging-3.1.0.GA.jar:/home/esup/.m2/repository/org/javassist/javassist/3.17.1-GA/javassist-3.17.1-GA.jar:/home/esup/.m2/repository/org/jboss/spec/javax/transaction/jboss-transaction-api_1.1_spec/1.0.0.Final/jboss-transaction-api_1.1_spec-1.0.0.Final.jar:/home/esup/.m2/repository/org/hibernate/common/hibernate-commons-annotations/4.0.1.Final/hibernate-commons-annotations-4.0.1.Final.jar:/home/esup/.m2/repository/org/hibernate/hibernate-ehcache/4.1.9.Final/hibernate-ehcache-4.1.9.Final.jar:/home/esup/.m2/repository/org/hibernate/hibernate-entitymanager/4.1.9.Final/hibernate-entitymanager-4.1.9.Final.jar:/home/esup/.m2/repository/org/hibernate/javax/persistence/hibernate-jpa-2.0-api/1.0.1.Final/hibernate-jpa-2.0-api-1.0.1.Final.jar:/home/esup/.m2/repository/org/jasig/portlet/utils/portlet-jdbc-util/1.1.0/portlet-jdbc-util-1.1.0.jar:/home/esup/.m2/repository/org/jasig/resourceserver/resource-server-api/1.0.29/resource-server-api-1.0.29.jar:/home/esup/.m2/repository/org/jasig/resourceserver/resource-server-utils/1.0.29/resource-server-utils-1.0.29.jar:/home/esup/.m2/repository/org/jasig/resourceserver/resource-server-core/1.0.29/resource-server-core-1.0.29.jar:/home/esup/.m2/repository/net/sf/ehcache/ehcache-web/2.0.4/ehcache-web-2.0.4.jar:/home/esup/.m2/repository/org/jasig/service/persondir/person-directory-impl/1.5.2-M1/person-directory-impl-1.5.2-M1.jar:/home/esup/.m2/repository/org/jasypt/jasypt/1.9.0/jasypt-1.9.0.jar:/home/esup/.m2/repository/org/jadira/usertype/usertype.core/3.0.0.GA/usertype.core-3.0.0.GA.jar:/home/esup/.m2/repository/org/joda/joda-money/0.6/joda-money-0.6.jar:/home/esup/.m2/repository/org/jadira/usertype/usertype.spi/3.0.0.GA/usertype.spi-3.0.0.GA.jar:/home/esup/.m2/repository/org/jgroups/jgroups/3.2.7.Final/jgroups-3.2.7.Final.jar:/home/esup/.m2/repository/org/slf4j/slf4j-api/1.7.4/slf4j-api-1.7.4.jar:/home/esup/.m2/repository/org/slf4j/slf4j-jcl/1.7.4/slf4j-jcl-1.7.4.jar:/home/esup/.m2/repository/org/springframework/spring-aop/3.1.4.RELEASE/spring-aop-3.1.4.RELEASE.jar:/home/esup/.m2/repository/org/springframework/spring-asm/3.1.4.RELEASE/spring-asm-3.1.4.RELEASE.jar:/home/esup/.m2/repository/org/springframework/spring-aspects/3.1.4.RELEASE/spring-aspects-3.1.4.RELEASE.jar:/home/esup/.m2/repository/org/springframework/spring-beans/3.1.4.RELEASE/spring-beans-3.1.4.RELEASE.jar:/home/esup/.m2/repository/org/springframework/spring-context/3.1.4.RELEASE/spring-context-3.1.4.RELEASE.jar:/home/esup/.m2/repository/org/springframework/spring-context-support/3.1.4.RELEASE/spring-context-support-3.1.4.RELEASE.jar:/home/esup/.m2/repository/org/springframework/spring-core/3.1.4.RELEASE/spring-core-3.1.4.RELEASE.jar:/home/esup/.m2/repository/org/springframework/spring-expression/3.1.4.RELEASE/spring-expression-3.1.4.RELEASE.jar:/home/esup/.m2/repository/org/springframework/spring-jdbc/3.1.4.RELEASE/spring-jdbc-3.1.4.RELEASE.jar:/home/esup/.m2/repository/org/springframework/spring-orm/3.1.4.RELEASE/spring-orm-3.1.4.RELEASE.jar:/home/esup/.m2/repository/org/springframework/spring-oxm/3.1.4.RELEASE/spring-oxm-3.1.4.RELEASE.jar:/home/esup/.m2/repository/org/springframework/spring-web/3.1.4.RELEASE/spring-web-3.1.4.RELEASE.jar:/home/esup/.m2/repository/org/springframework/spring-webmvc/3.1.4.RELEASE/spring-webmvc-3.1.4.RELEASE.jar:/home/esup/.m2/repository/org/springframework/spring-webmvc-portlet/3.1.4.RELEASE/spring-webmvc-portlet-3.1.4.RELEASE.jar:/home/esup/.m2/repository/org/springframework/spring-tx/3.1.4.RELEASE/spring-tx-3.1.4.RELEASE.jar:/home/esup/.m2/repository/org/springframework/ldap/spring-ldap-core/1.3.1.RELEASE/spring-ldap-core-1.3.1.RELEASE.jar:/home/esup/.m2/repository/org/springframework/ldap/spring-ldap-core-tiger/1.3.1.RELEASE/spring-ldap-core-tiger-1.3.1.RELEASE.jar:/home/esup/.m2/repository/org/springframework/security/spring-security-config/3.1.3.RELEASE/spring-security-config-3.1.3.RELEASE.jar:/home/esup/.m2/repository/org/springframework/security/spring-security-core/3.1.3.RELEASE/spring-security-core-3.1.3.RELEASE.jar:/home/esup/.m2/repository/org/springframework/security/spring-security-web/3.1.3.RELEASE/spring-security-web-3.1.3.RELEASE.jar:/home/esup/.m2/repository/org/springframework/webflow/spring-binding/2.3.2.RELEASE/spring-binding-2.3.2.RELEASE.jar:/home/esup/.m2/repository/org/springframework/webflow/spring-webflow/2.3.2.RELEASE/spring-webflow-2.3.2.RELEASE.jar:/home/esup/.m2/repository/org/springframework/webflow/spring-js/2.3.2.RELEASE/spring-js-2.3.2.RELEASE.jar:/home/esup/.m2/repository/org/springframework/webflow/spring-js-resources/2.3.2.RELEASE/spring-js-resources-2.3.2.RELEASE.jar:/home/esup/.m2/repository/org/springmodules/spring-modules-cache/0.8a/spring-modules-cache-0.8a.jar:/home/esup/.m2/repository/concurrent/concurrent/1.3.4/concurrent-1.3.4.jar:/home/esup/.m2/repository/oro/oro/2.0.8/oro-2.0.8.jar:/home/esup/.m2/repository/taglibs/standard/1.1.2/standard-1.1.2.jar:/home/esup/.m2/repository/com/thoughtworks/xstream/xstream/1.4.4/xstream-1.4.4.jar:/home/esup/.m2/repository/xmlpull/xmlpull/1.1.3.1/xmlpull-1.1.3.1.jar:/home/esup/.m2/repository/xpp3/xpp3_min/1.1.4c/xpp3_min-1.1.4c.jar:/home/esup/.m2/repository/commons-logging/commons-logging-api/1.1/commons-logging-api-1.1.jar:/home/esup/.m2/repository/javax/ccpp/ccpp/1.0/ccpp-1.0.jar:/home/esup/.m2/repository/javax/portlet/portlet-api/2.0/portlet-api-2.0.jar:/home/esup/.m2/repository/javax/servlet/jsp/jsp-api/2.1.1/jsp-api-2.1.1.jar:/home/esup/.m2/repository/javax/el/el-api/1.1/el-api-1.1.jar:/home/esup/.m2/repository/javax/servlet/servlet-api/2.5/servlet-api-2.5.jar:/home/esup/.m2/repository/org/apache/portals/pluto/pluto-container-api/2.1.0-M3/pluto-container-api-2.1.0-M3.jar:/home/esup/.m2/repository/org/apache/portals/pluto/pluto-container-driver-api/2.1.0-M3/pluto-container-driver-api-2.1.0-M3.jar:/home/esup/.m2/repository/org/apache/portals/pluto/pluto-taglib/2.1.0-M3/pluto-taglib-2.1.0-M3.jar:/home/esup/.m2/repository/org/apache/portals/pluto/pluto-util/2.1.0-M3/pluto-util-2.1.0-M3.jar:/home/esup/.m2/repository/org/hibernate/hibernate-jpamodelgen/1.2.0.Final/hibernate-jpamodelgen-1.2.0.Final.jar:/home/esup/.m2/repository/org/jasig/service/persondir/person-directory-api/1.5.2-M1/person-directory-api-1.5.2-M1.jar:/home/esup/.m2/repository/org/hsqldb/hsqldb/2.2.9/hsqldb-2.2.9.jar:/home/esup/.m2/repository/axis/axis/1.2.1/axis-1.2.1.jar:/home/esup/.m2/repository/wsdl4j/wsdl4j/1.5.1/wsdl4j-1.5.1.jar:/home/esup/.m2/repository/commons-discovery/commons-discovery/0.2/commons-discovery-0.2.jar:/home/esup/.m2/repository/axis/axis-ant/1.2.1/axis-ant-1.2.1.jar:/home/esup/.m2/repository/axis/axis-jaxrpc/1.2.1/axis-jaxrpc-1.2.1.jar:/home/esup/.m2/repository/axis/axis-wsdl4j/1.2.1/axis-wsdl4j-1.2.1.jar:/home/esup/.m2/repository/axis/axis-saaj/1.2.1/axis-saaj-1.2.1.jar)[asl-4.1.5.jar:/home/esup/.m2/repository/org/quartz-scheduler/quartz/1.8.4/quartz-1.8.4.jar:/home/esup/.m2](http://jar/home/esup/.m2/repository/org/sonatype/sisu/sisu-guice/2.9.1/sisu-guice-2.9.1-noaop.jar:/home/esup/.m2/repository/org/sonatype/aether/aether-util/1.8/aether-util-1.8.jar:/home/esup/.m2/repository/org/codehaus/plexus/plexus-interpolation/1.14/plexus-interpolation-1.14.jar:/home/esup/.m2/repository/org/codehaus/plexus/plexus-utils/2.0.4/plexus-utils-2.0.4.jar:/home/esup/.m2/repository/org/codehaus/plexus/plexus-component-annotations/1.5.5/plexus-component-annotations-1.5.5.jar:/home/esup/.m2/repository/org/sonatype/plexus/plexus-sec-dispatcher/1.3/plexus-sec-dispatcher-1.3.jar:/home/esup/.m2/repository/org/sonatype/plexus/plexus-cipher/1.4/plexus-cipher-1.4.jar:/opt/esup-uportal/uportal-war/src/main/resources:/opt/esup-uportal/uportal-war/src/main/webapp/WEB-INF:/opt/esup-uportal/uportal-war/target/generated-sources/xjc:/opt/esup-uportal/uportal-war/target/classes:/home/esup/.m2/repository/postgresql/postgresql/9.0-801.jdbc4/postgresql-9.0-801.jdbc4.jar:/home/esup/.m2/repository/org/jasig/portal/uportal-search-api/4.0.11/uportal-search-api-4.0.11.jar:/home/esup/.m2/repository/org/antlr/stringtemplate/4.0.2/stringtemplate-4.0.2.jar:/home/esup/.m2/repository/org/antlr/antlr-runtime/3.3/antlr-runtime-3.3.jar:/home/esup/.m2/repository/aopalliance/aopalliance/1.0/aopalliance-1.0.jar:/home/esup/.m2/repository/org/jasig/cas/client/cas-client-core/3.2.1/cas-client-core-3.2.1.jar:/home/esup/.m2/repository/com/google/guava/guava/14.0.1/guava-14.0.1.jar:/home/esup/.m2/repository/com/googlecode/cernunnos/cernunnos/1.2.2/cernunnos-1.2.2.jar:/home/esup/.m2/repository/commons-jexl/commons-jexl/1.1/commons-jexl-1.1.jar:/home/esup/.m2/repository/jaxen/jaxen/1.1.1/jaxen-1.1.1.jar:/home/esup/.m2/repository/jdom/jdom/1.0/jdom-1.0.jar:/home/esup/.m2/repository/nekohtml/nekohtml/1.9.6.2/nekohtml-1.9.6.2.jar:/home/esup/.m2/repository/net/sf/json-lib/json-lib/2.2.3/json-lib-2.2.3-jdk15.jar:/home/esup/.m2/repository/commons-beanutils/commons-beanutils/1.7.0/commons-beanutils-1.7.0.jar:/home/esup/.m2/repository/net/sf/ezmorph/ezmorph/1.0.6/ezmorph-1.0.6.jar:/home/esup/.m2/repository/com/googlecode/ehcache-spring-annotations/ehcache-spring-annotations/1.2.0/ehcache-spring-annotations-1.2.0.jar:/home/esup/.m2/repository/commons-cli/commons-cli/1.2/commons-cli-1.2.jar:/home/esup/.m2/repository/commons-codec/commons-codec/1.7/commons-codec-1.7.jar:/home/esup/.m2/repository/commons-collections/commons-collections/3.2.1/commons-collections-3.2.1.jar:/home/esup/.m2/repository/commons-dbcp/commons-dbcp/1.4/commons-dbcp-1.4.jar:/home/esup/.m2/repository/commons-fileupload/commons-fileupload/1.2.2/commons-fileupload-1.2.2.jar:/home/esup/.m2/repository/commons-httpclient/commons-httpclient/3.1/commons-httpclient-3.1.jar:/home/esup/.m2/repository/org/apache/httpcomponents/httpcore/4.2.3/httpcore-4.2.3.jar:/home/esup/.m2/repository/commons-io/commons-io/2.4/commons-io-2.4.jar:/home/esup/.m2/repository/commons-lang/commons-lang/2.6/commons-lang-2.6.jar:/home/esup/.m2/repository/commons-logging/commons-logging/1.1.1/commons-logging-1.1.1.jar:/home/esup/.m2/repository/commons-pool/commons-pool/1.6/commons-pool-1.6.jar:/home/esup/.m2/repository/org/apache/commons/commons-math3/3.1.1/commons-math3-3.1.1.jar:/home/esup/.m2/repository/org/apache/commons/commons-compress/1.4.1/commons-compress-1.4.1.jar:/home/esup/.m2/repository/org/tukaani/xz/1.0/xz-1.0.jar:/home/esup/.m2/repository/org/apache/tomcat/tomcat-jdbc/7.0.37/tomcat-jdbc-7.0.37.jar:/home/esup/.m2/repository/org/apache/tomcat/tomcat-juli/7.0.37/tomcat-juli-7.0.37.jar:/home/esup/.m2/repository/org/apache/tika/tika-core/1.3/tika-core-1.3.jar:/home/esup/.m2/repository/dom4j/dom4j/1.6.1/dom4j-1.6.1.jar:/home/esup/.m2/repository/edu/internet2/middleware/grouper/grouperClient/1.6.3/grouperClient-1.6.3.jar:/home/esup/.m2/repository/com/google/visualization/visualization-datasource/1.1.1/visualization-datasource-1.1.1.jar:/home/esup/.m2/repository/net/sf/opencsv/opencsv/1.8/opencsv-1.8.jar:/home/esup/.m2/repository/com/ibm/icu/icu4j/51.1/icu4j-51.1.jar:/home/esup/.m2/repository/javax/activation/activation/1.1.1/activation-1.1.1.jar:/home/esup/.m2/repository/javax/mail/mail/1.4.5/mail-1.4.5.jar:/home/esup/.m2/repository/javax/servlet/jstl/1.1.2/jstl-1.1.2.jar:/home/esup/.m2/repository/joda-time/joda-time/2.2/joda-time-2.2.jar:/home/esup/.m2/repository/log4j/log4j/1.2.17/log4j-1.2.17.jar:/home/esup/.m2/repository/net/sf/ehcache/ehcache-core/2.6.5/ehcache-core-2.6.5.jar:/home/esup/.m2/repository/net/sf/json-lib/json-lib-ext-spring/1.0.2/json-lib-ext-spring-1.0.2.jar:/home/esup/.m2/repository/org/jvnet/jaxb2_commons/jaxb2-basics-runtime/0.6.4/jaxb2-basics-runtime-0.6.4.jar:/home/esup/.m2/repository/org/codehaus/jackson/jackson-core-asl/1.9.11/jackson-core-asl-1.9.11.jar:/home/esup/.m2/repository/org/codehaus/jackson/jackson-mapper-asl/1.9.11/jackson-mapper-asl-1.9.11.jar:/home/esup/.m2/repository/org/codehaus/jackson/jackson-xc/1.9.11/jackson-xc-1.9.11.jar:/home/esup/.m2/repository/org/codehaus/staxmate/staxmate/2.0.1/staxmate-2.0.1.jar:/home/esup/.m2/repository/org/codehaus/woodstox/stax2-api/3.1.1/stax2-api-3.1.1.jar:/home/esup/.m2/repository/org/codehaus/woodstox/woodstox-core-asl/4.1.5/woodstox-core-asl-4.1.5.jar:/home/esup/.m2/repository/org/quartz-scheduler/quartz/1.8.4/quartz-1.8.4.jar:/home/esup/.m2/repository/javax/transaction/jta/1.1/jta-1.1.jar:/home/esup/.m2/repository/org/apache/ant/ant/1.8.4/ant-1.8.4.jar:/home/esup/.m2/repository/org/apache/ant/ant-launcher/1.8.4/ant-launcher-1.8.4.jar:/home/esup/.m2/repository/org/apache/portals/pluto/pluto-container/2.1.0-M3/pluto-container-2.1.0-M3.jar:/home/esup/.m2/repository/org/apache/portals/pluto/pluto-portal-driver/2.1.0-M3/pluto-portal-driver-2.1.0-M3.jar:/home/esup/.m2/repository/org/aspectj/aspectjrt/1.7.1/aspectjrt-1.7.1.jar:/home/esup/.m2/repository/org/aspectj/aspectjweaver/1.7.2/aspectjweaver-1.7.2.jar:/home/esup/.m2/repository/org/codehaus/groovy/groovy/2.1.2/groovy-2.1.2.jar:/home/esup/.m2/repository/antlr/antlr/2.7.7/antlr-2.7.7.jar:/home/esup/.m2/repository/org/ow2/asm/asm-tree/4.0/asm-tree-4.0.jar:/home/esup/.m2/repository/org/ow2/asm/asm-commons/4.0/asm-commons-4.0.jar:/home/esup/.m2/repository/org/ow2/asm/asm/4.0/asm-4.0.jar:/home/esup/.m2/repository/org/ow2/asm/asm-util/4.0/asm-util-4.0.jar:/home/esup/.m2/repository/org/ow2/asm/asm-analysis/4.0/asm-analysis-4.0.jar:/home/esup/.m2/repository/org/codehaus/groovy/groovy-groovysh/2.1.2/groovy-groovysh-2.1.2.jar:/home/esup/.m2/repository/org/codehaus/groovy/groovy-console/2.1.2/groovy-console-2.1.2.jar:/home/esup/.m2/repository/org/codehaus/groovy/groovy-templates/2.1.2/groovy-templates-2.1.2.jar:/home/esup/.m2/repository/org/codehaus/groovy/groovy-swing/2.1.2/groovy-swing-2.1.2.jar:/home/esup/.m2/repository/org/hibernate/hibernate-core/4.1.9.Final/hibernate-core-4.1.9.Final.jar:/home/esup/.m2/repository/org/jboss/logging/jboss-logging/3.1.0.GA/jboss-logging-3.1.0.GA.jar:/home/esup/.m2/repository/org/javassist/javassist/3.17.1-GA/javassist-3.17.1-GA.jar:/home/esup/.m2/repository/org/jboss/spec/javax/transaction/jboss-transaction-api_1.1_spec/1.0.0.Final/jboss-transaction-api_1.1_spec-1.0.0.Final.jar:/home/esup/.m2/repository/org/hibernate/common/hibernate-commons-annotations/4.0.1.Final/hibernate-commons-annotations-4.0.1.Final.jar:/home/esup/.m2/repository/org/hibernate/hibernate-ehcache/4.1.9.Final/hibernate-ehcache-4.1.9.Final.jar:/home/esup/.m2/repository/org/hibernate/hibernate-entitymanager/4.1.9.Final/hibernate-entitymanager-4.1.9.Final.jar:/home/esup/.m2/repository/org/hibernate/javax/persistence/hibernate-jpa-2.0-api/1.0.1.Final/hibernate-jpa-2.0-api-1.0.1.Final.jar:/home/esup/.m2/repository/org/jasig/portlet/utils/portlet-jdbc-util/1.1.0/portlet-jdbc-util-1.1.0.jar:/home/esup/.m2/repository/org/jasig/resourceserver/resource-server-api/1.0.29/resource-server-api-1.0.29.jar:/home/esup/.m2/repository/org/jasig/resourceserver/resource-server-utils/1.0.29/resource-server-utils-1.0.29.jar:/home/esup/.m2/repository/org/jasig/resourceserver/resource-server-core/1.0.29/resource-server-core-1.0.29.jar:/home/esup/.m2/repository/net/sf/ehcache/ehcache-web/2.0.4/ehcache-web-2.0.4.jar:/home/esup/.m2/repository/org/jasig/service/persondir/person-directory-impl/1.5.2-M1/person-directory-impl-1.5.2-M1.jar:/home/esup/.m2/repository/org/jasypt/jasypt/1.9.0/jasypt-1.9.0.jar:/home/esup/.m2/repository/org/jadira/usertype/usertype.core/3.0.0.GA/usertype.core-3.0.0.GA.jar:/home/esup/.m2/repository/org/joda/joda-money/0.6/joda-money-0.6.jar:/home/esup/.m2/repository/org/jadira/usertype/usertype.spi/3.0.0.GA/usertype.spi-3.0.0.GA.jar:/home/esup/.m2/repository/org/jgroups/jgroups/3.2.7.Final/jgroups-3.2.7.Final.jar:/home/esup/.m2/repository/org/slf4j/slf4j-api/1.7.4/slf4j-api-1.7.4.jar:/home/esup/.m2/repository/org/slf4j/slf4j-jcl/1.7.4/slf4j-jcl-1.7.4.jar:/home/esup/.m2/repository/org/springframework/spring-aop/3.1.4.RELEASE/spring-aop-3.1.4.RELEASE.jar:/home/esup/.m2/repository/org/springframework/spring-asm/3.1.4.RELEASE/spring-asm-3.1.4.RELEASE.jar:/home/esup/.m2/repository/org/springframework/spring-aspects/3.1.4.RELEASE/spring-aspects-3.1.4.RELEASE.jar:/home/esup/.m2/repository/org/springframework/spring-beans/3.1.4.RELEASE/spring-beans-3.1.4.RELEASE.jar:/home/esup/.m2/repository/org/springframework/spring-context/3.1.4.RELEASE/spring-context-3.1.4.RELEASE.jar:/home/esup/.m2/repository/org/springframework/spring-context-support/3.1.4.RELEASE/spring-context-support-3.1.4.RELEASE.jar:/home/esup/.m2/repository/org/springframework/spring-core/3.1.4.RELEASE/spring-core-3.1.4.RELEASE.jar:/home/esup/.m2/repository/org/springframework/spring-expression/3.1.4.RELEASE/spring-expression-3.1.4.RELEASE.jar:/home/esup/.m2/repository/org/springframework/spring-jdbc/3.1.4.RELEASE/spring-jdbc-3.1.4.RELEASE.jar:/home/esup/.m2/repository/org/springframework/spring-orm/3.1.4.RELEASE/spring-orm-3.1.4.RELEASE.jar:/home/esup/.m2/repository/org/springframework/spring-oxm/3.1.4.RELEASE/spring-oxm-3.1.4.RELEASE.jar:/home/esup/.m2/repository/org/springframework/spring-web/3.1.4.RELEASE/spring-web-3.1.4.RELEASE.jar:/home/esup/.m2/repository/org/springframework/spring-webmvc/3.1.4.RELEASE/spring-webmvc-3.1.4.RELEASE.jar:/home/esup/.m2/repository/org/springframework/spring-webmvc-portlet/3.1.4.RELEASE/spring-webmvc-portlet-3.1.4.RELEASE.jar:/home/esup/.m2/repository/org/springframework/spring-tx/3.1.4.RELEASE/spring-tx-3.1.4.RELEASE.jar:/home/esup/.m2/repository/org/springframework/ldap/spring-ldap-core/1.3.1.RELEASE/spring-ldap-core-1.3.1.RELEASE.jar:/home/esup/.m2/repository/org/springframework/ldap/spring-ldap-core-tiger/1.3.1.RELEASE/spring-ldap-core-tiger-1.3.1.RELEASE.jar:/home/esup/.m2/repository/org/springframework/security/spring-security-config/3.1.3.RELEASE/spring-security-config-3.1.3.RELEASE.jar:/home/esup/.m2/repository/org/springframework/security/spring-security-core/3.1.3.RELEASE/spring-security-core-3.1.3.RELEASE.jar:/home/esup/.m2/repository/org/springframework/security/spring-security-web/3.1.3.RELEASE/spring-security-web-3.1.3.RELEASE.jar:/home/esup/.m2/repository/org/springframework/webflow/spring-binding/2.3.2.RELEASE/spring-binding-2.3.2.RELEASE.jar:/home/esup/.m2/repository/org/springframework/webflow/spring-webflow/2.3.2.RELEASE/spring-webflow-2.3.2.RELEASE.jar:/home/esup/.m2/repository/org/springframework/webflow/spring-js/2.3.2.RELEASE/spring-js-2.3.2.RELEASE.jar:/home/esup/.m2/repository/org/springframework/webflow/spring-js-resources/2.3.2.RELEASE/spring-js-resources-2.3.2.RELEASE.jar:/home/esup/.m2/repository/org/springmodules/spring-modules-cache/0.8a/spring-modules-cache-0.8a.jar:/home/esup/.m2/repository/concurrent/concurrent/1.3.4/concurrent-1.3.4.jar:/home/esup/.m2/repository/oro/oro/2.0.8/oro-2.0.8.jar:/home/esup/.m2/repository/taglibs/standard/1.1.2/standard-1.1.2.jar:/home/esup/.m2/repository/com/thoughtworks/xstream/xstream/1.4.4/xstream-1.4.4.jar:/home/esup/.m2/repository/xmlpull/xmlpull/1.1.3.1/xmlpull-1.1.3.1.jar:/home/esup/.m2/repository/xpp3/xpp3_min/1.1.4c/xpp3_min-1.1.4c.jar:/home/esup/.m2/repository/commons-logging/commons-logging-api/1.1/commons-logging-api-1.1.jar:/home/esup/.m2/repository/javax/ccpp/ccpp/1.0/ccpp-1.0.jar:/home/esup/.m2/repository/javax/portlet/portlet-api/2.0/portlet-api-2.0.jar:/home/esup/.m2/repository/javax/servlet/jsp/jsp-api/2.1.1/jsp-api-2.1.1.jar:/home/esup/.m2/repository/javax/el/el-api/1.1/el-api-1.1.jar:/home/esup/.m2/repository/javax/servlet/servlet-api/2.5/servlet-api-2.5.jar:/home/esup/.m2/repository/org/apache/portals/pluto/pluto-container-api/2.1.0-M3/pluto-container-api-2.1.0-M3.jar:/home/esup/.m2/repository/org/apache/portals/pluto/pluto-container-driver-api/2.1.0-M3/pluto-container-driver-api-2.1.0-M3.jar:/home/esup/.m2/repository/org/apache/portals/pluto/pluto-taglib/2.1.0-M3/pluto-taglib-2.1.0-M3.jar:/home/esup/.m2/repository/org/apache/portals/pluto/pluto-util/2.1.0-M3/pluto-util-2.1.0-M3.jar:/home/esup/.m2/repository/org/hibernate/hibernate-jpamodelgen/1.2.0.Final/hibernate-jpamodelgen-1.2.0.Final.jar:/home/esup/.m2/repository/org/jasig/service/persondir/person-directory-api/1.5.2-M1/person-directory-api-1.5.2-M1.jar:/home/esup/.m2/repository/org/hsqldb/hsqldb/2.2.9/hsqldb-2.2.9.jar:/home/esup/.m2/repository/axis/axis/1.2.1/axis-1.2.1.jar:/home/esup/.m2/repository/wsdl4j/wsdl4j/1.5.1/wsdl4j-1.5.1.jar:/home/esup/.m2/repository/commons-discovery/commons-discovery/0.2/commons-discovery-0.2.jar:/home/esup/.m2/repository/axis/axis-ant/1.2.1/axis-ant-1.2.1.jar:/home/esup/.m2/repository/axis/axis-jaxrpc/1.2.1/axis-jaxrpc-1.2.1.jar:/home/esup/.m2/repository/axis/axis-wsdl4j/1.2.1/axis-wsdl4j-1.2.1.jar:/home/esup/.m2/repository/axis/axis-saaj/1.2.1/axis-saaj-1.2.1.jar) [/repository/javax/transaction/jta/1.1/jta-1.1.jar:/home/esup/.m2/repository/org/apache/ant/ant/1.8.4/ant-1.8.4.](http://jar/home/esup/.m2/repository/org/sonatype/sisu/sisu-guice/2.9.1/sisu-guice-2.9.1-noaop.jar:/home/esup/.m2/repository/org/sonatype/aether/aether-util/1.8/aether-util-1.8.jar:/home/esup/.m2/repository/org/codehaus/plexus/plexus-interpolation/1.14/plexus-interpolation-1.14.jar:/home/esup/.m2/repository/org/codehaus/plexus/plexus-utils/2.0.4/plexus-utils-2.0.4.jar:/home/esup/.m2/repository/org/codehaus/plexus/plexus-component-annotations/1.5.5/plexus-component-annotations-1.5.5.jar:/home/esup/.m2/repository/org/sonatype/plexus/plexus-sec-dispatcher/1.3/plexus-sec-dispatcher-1.3.jar:/home/esup/.m2/repository/org/sonatype/plexus/plexus-cipher/1.4/plexus-cipher-1.4.jar:/opt/esup-uportal/uportal-war/src/main/resources:/opt/esup-uportal/uportal-war/src/main/webapp/WEB-INF:/opt/esup-uportal/uportal-war/target/generated-sources/xjc:/opt/esup-uportal/uportal-war/target/classes:/home/esup/.m2/repository/postgresql/postgresql/9.0-801.jdbc4/postgresql-9.0-801.jdbc4.jar:/home/esup/.m2/repository/org/jasig/portal/uportal-search-api/4.0.11/uportal-search-api-4.0.11.jar:/home/esup/.m2/repository/org/antlr/stringtemplate/4.0.2/stringtemplate-4.0.2.jar:/home/esup/.m2/repository/org/antlr/antlr-runtime/3.3/antlr-runtime-3.3.jar:/home/esup/.m2/repository/aopalliance/aopalliance/1.0/aopalliance-1.0.jar:/home/esup/.m2/repository/org/jasig/cas/client/cas-client-core/3.2.1/cas-client-core-3.2.1.jar:/home/esup/.m2/repository/com/google/guava/guava/14.0.1/guava-14.0.1.jar:/home/esup/.m2/repository/com/googlecode/cernunnos/cernunnos/1.2.2/cernunnos-1.2.2.jar:/home/esup/.m2/repository/commons-jexl/commons-jexl/1.1/commons-jexl-1.1.jar:/home/esup/.m2/repository/jaxen/jaxen/1.1.1/jaxen-1.1.1.jar:/home/esup/.m2/repository/jdom/jdom/1.0/jdom-1.0.jar:/home/esup/.m2/repository/nekohtml/nekohtml/1.9.6.2/nekohtml-1.9.6.2.jar:/home/esup/.m2/repository/net/sf/json-lib/json-lib/2.2.3/json-lib-2.2.3-jdk15.jar:/home/esup/.m2/repository/commons-beanutils/commons-beanutils/1.7.0/commons-beanutils-1.7.0.jar:/home/esup/.m2/repository/net/sf/ezmorph/ezmorph/1.0.6/ezmorph-1.0.6.jar:/home/esup/.m2/repository/com/googlecode/ehcache-spring-annotations/ehcache-spring-annotations/1.2.0/ehcache-spring-annotations-1.2.0.jar:/home/esup/.m2/repository/commons-cli/commons-cli/1.2/commons-cli-1.2.jar:/home/esup/.m2/repository/commons-codec/commons-codec/1.7/commons-codec-1.7.jar:/home/esup/.m2/repository/commons-collections/commons-collections/3.2.1/commons-collections-3.2.1.jar:/home/esup/.m2/repository/commons-dbcp/commons-dbcp/1.4/commons-dbcp-1.4.jar:/home/esup/.m2/repository/commons-fileupload/commons-fileupload/1.2.2/commons-fileupload-1.2.2.jar:/home/esup/.m2/repository/commons-httpclient/commons-httpclient/3.1/commons-httpclient-3.1.jar:/home/esup/.m2/repository/org/apache/httpcomponents/httpcore/4.2.3/httpcore-4.2.3.jar:/home/esup/.m2/repository/commons-io/commons-io/2.4/commons-io-2.4.jar:/home/esup/.m2/repository/commons-lang/commons-lang/2.6/commons-lang-2.6.jar:/home/esup/.m2/repository/commons-logging/commons-logging/1.1.1/commons-logging-1.1.1.jar:/home/esup/.m2/repository/commons-pool/commons-pool/1.6/commons-pool-1.6.jar:/home/esup/.m2/repository/org/apache/commons/commons-math3/3.1.1/commons-math3-3.1.1.jar:/home/esup/.m2/repository/org/apache/commons/commons-compress/1.4.1/commons-compress-1.4.1.jar:/home/esup/.m2/repository/org/tukaani/xz/1.0/xz-1.0.jar:/home/esup/.m2/repository/org/apache/tomcat/tomcat-jdbc/7.0.37/tomcat-jdbc-7.0.37.jar:/home/esup/.m2/repository/org/apache/tomcat/tomcat-juli/7.0.37/tomcat-juli-7.0.37.jar:/home/esup/.m2/repository/org/apache/tika/tika-core/1.3/tika-core-1.3.jar:/home/esup/.m2/repository/dom4j/dom4j/1.6.1/dom4j-1.6.1.jar:/home/esup/.m2/repository/edu/internet2/middleware/grouper/grouperClient/1.6.3/grouperClient-1.6.3.jar:/home/esup/.m2/repository/com/google/visualization/visualization-datasource/1.1.1/visualization-datasource-1.1.1.jar:/home/esup/.m2/repository/net/sf/opencsv/opencsv/1.8/opencsv-1.8.jar:/home/esup/.m2/repository/com/ibm/icu/icu4j/51.1/icu4j-51.1.jar:/home/esup/.m2/repository/javax/activation/activation/1.1.1/activation-1.1.1.jar:/home/esup/.m2/repository/javax/mail/mail/1.4.5/mail-1.4.5.jar:/home/esup/.m2/repository/javax/servlet/jstl/1.1.2/jstl-1.1.2.jar:/home/esup/.m2/repository/joda-time/joda-time/2.2/joda-time-2.2.jar:/home/esup/.m2/repository/log4j/log4j/1.2.17/log4j-1.2.17.jar:/home/esup/.m2/repository/net/sf/ehcache/ehcache-core/2.6.5/ehcache-core-2.6.5.jar:/home/esup/.m2/repository/net/sf/json-lib/json-lib-ext-spring/1.0.2/json-lib-ext-spring-1.0.2.jar:/home/esup/.m2/repository/org/jvnet/jaxb2_commons/jaxb2-basics-runtime/0.6.4/jaxb2-basics-runtime-0.6.4.jar:/home/esup/.m2/repository/org/codehaus/jackson/jackson-core-asl/1.9.11/jackson-core-asl-1.9.11.jar:/home/esup/.m2/repository/org/codehaus/jackson/jackson-mapper-asl/1.9.11/jackson-mapper-asl-1.9.11.jar:/home/esup/.m2/repository/org/codehaus/jackson/jackson-xc/1.9.11/jackson-xc-1.9.11.jar:/home/esup/.m2/repository/org/codehaus/staxmate/staxmate/2.0.1/staxmate-2.0.1.jar:/home/esup/.m2/repository/org/codehaus/woodstox/stax2-api/3.1.1/stax2-api-3.1.1.jar:/home/esup/.m2/repository/org/codehaus/woodstox/woodstox-core-asl/4.1.5/woodstox-core-asl-4.1.5.jar:/home/esup/.m2/repository/org/quartz-scheduler/quartz/1.8.4/quartz-1.8.4.jar:/home/esup/.m2/repository/javax/transaction/jta/1.1/jta-1.1.jar:/home/esup/.m2/repository/org/apache/ant/ant/1.8.4/ant-1.8.4.jar:/home/esup/.m2/repository/org/apache/ant/ant-launcher/1.8.4/ant-launcher-1.8.4.jar:/home/esup/.m2/repository/org/apache/portals/pluto/pluto-container/2.1.0-M3/pluto-container-2.1.0-M3.jar:/home/esup/.m2/repository/org/apache/portals/pluto/pluto-portal-driver/2.1.0-M3/pluto-portal-driver-2.1.0-M3.jar:/home/esup/.m2/repository/org/aspectj/aspectjrt/1.7.1/aspectjrt-1.7.1.jar:/home/esup/.m2/repository/org/aspectj/aspectjweaver/1.7.2/aspectjweaver-1.7.2.jar:/home/esup/.m2/repository/org/codehaus/groovy/groovy/2.1.2/groovy-2.1.2.jar:/home/esup/.m2/repository/antlr/antlr/2.7.7/antlr-2.7.7.jar:/home/esup/.m2/repository/org/ow2/asm/asm-tree/4.0/asm-tree-4.0.jar:/home/esup/.m2/repository/org/ow2/asm/asm-commons/4.0/asm-commons-4.0.jar:/home/esup/.m2/repository/org/ow2/asm/asm/4.0/asm-4.0.jar:/home/esup/.m2/repository/org/ow2/asm/asm-util/4.0/asm-util-4.0.jar:/home/esup/.m2/repository/org/ow2/asm/asm-analysis/4.0/asm-analysis-4.0.jar:/home/esup/.m2/repository/org/codehaus/groovy/groovy-groovysh/2.1.2/groovy-groovysh-2.1.2.jar:/home/esup/.m2/repository/org/codehaus/groovy/groovy-console/2.1.2/groovy-console-2.1.2.jar:/home/esup/.m2/repository/org/codehaus/groovy/groovy-templates/2.1.2/groovy-templates-2.1.2.jar:/home/esup/.m2/repository/org/codehaus/groovy/groovy-swing/2.1.2/groovy-swing-2.1.2.jar:/home/esup/.m2/repository/org/hibernate/hibernate-core/4.1.9.Final/hibernate-core-4.1.9.Final.jar:/home/esup/.m2/repository/org/jboss/logging/jboss-logging/3.1.0.GA/jboss-logging-3.1.0.GA.jar:/home/esup/.m2/repository/org/javassist/javassist/3.17.1-GA/javassist-3.17.1-GA.jar:/home/esup/.m2/repository/org/jboss/spec/javax/transaction/jboss-transaction-api_1.1_spec/1.0.0.Final/jboss-transaction-api_1.1_spec-1.0.0.Final.jar:/home/esup/.m2/repository/org/hibernate/common/hibernate-commons-annotations/4.0.1.Final/hibernate-commons-annotations-4.0.1.Final.jar:/home/esup/.m2/repository/org/hibernate/hibernate-ehcache/4.1.9.Final/hibernate-ehcache-4.1.9.Final.jar:/home/esup/.m2/repository/org/hibernate/hibernate-entitymanager/4.1.9.Final/hibernate-entitymanager-4.1.9.Final.jar:/home/esup/.m2/repository/org/hibernate/javax/persistence/hibernate-jpa-2.0-api/1.0.1.Final/hibernate-jpa-2.0-api-1.0.1.Final.jar:/home/esup/.m2/repository/org/jasig/portlet/utils/portlet-jdbc-util/1.1.0/portlet-jdbc-util-1.1.0.jar:/home/esup/.m2/repository/org/jasig/resourceserver/resource-server-api/1.0.29/resource-server-api-1.0.29.jar:/home/esup/.m2/repository/org/jasig/resourceserver/resource-server-utils/1.0.29/resource-server-utils-1.0.29.jar:/home/esup/.m2/repository/org/jasig/resourceserver/resource-server-core/1.0.29/resource-server-core-1.0.29.jar:/home/esup/.m2/repository/net/sf/ehcache/ehcache-web/2.0.4/ehcache-web-2.0.4.jar:/home/esup/.m2/repository/org/jasig/service/persondir/person-directory-impl/1.5.2-M1/person-directory-impl-1.5.2-M1.jar:/home/esup/.m2/repository/org/jasypt/jasypt/1.9.0/jasypt-1.9.0.jar:/home/esup/.m2/repository/org/jadira/usertype/usertype.core/3.0.0.GA/usertype.core-3.0.0.GA.jar:/home/esup/.m2/repository/org/joda/joda-money/0.6/joda-money-0.6.jar:/home/esup/.m2/repository/org/jadira/usertype/usertype.spi/3.0.0.GA/usertype.spi-3.0.0.GA.jar:/home/esup/.m2/repository/org/jgroups/jgroups/3.2.7.Final/jgroups-3.2.7.Final.jar:/home/esup/.m2/repository/org/slf4j/slf4j-api/1.7.4/slf4j-api-1.7.4.jar:/home/esup/.m2/repository/org/slf4j/slf4j-jcl/1.7.4/slf4j-jcl-1.7.4.jar:/home/esup/.m2/repository/org/springframework/spring-aop/3.1.4.RELEASE/spring-aop-3.1.4.RELEASE.jar:/home/esup/.m2/repository/org/springframework/spring-asm/3.1.4.RELEASE/spring-asm-3.1.4.RELEASE.jar:/home/esup/.m2/repository/org/springframework/spring-aspects/3.1.4.RELEASE/spring-aspects-3.1.4.RELEASE.jar:/home/esup/.m2/repository/org/springframework/spring-beans/3.1.4.RELEASE/spring-beans-3.1.4.RELEASE.jar:/home/esup/.m2/repository/org/springframework/spring-context/3.1.4.RELEASE/spring-context-3.1.4.RELEASE.jar:/home/esup/.m2/repository/org/springframework/spring-context-support/3.1.4.RELEASE/spring-context-support-3.1.4.RELEASE.jar:/home/esup/.m2/repository/org/springframework/spring-core/3.1.4.RELEASE/spring-core-3.1.4.RELEASE.jar:/home/esup/.m2/repository/org/springframework/spring-expression/3.1.4.RELEASE/spring-expression-3.1.4.RELEASE.jar:/home/esup/.m2/repository/org/springframework/spring-jdbc/3.1.4.RELEASE/spring-jdbc-3.1.4.RELEASE.jar:/home/esup/.m2/repository/org/springframework/spring-orm/3.1.4.RELEASE/spring-orm-3.1.4.RELEASE.jar:/home/esup/.m2/repository/org/springframework/spring-oxm/3.1.4.RELEASE/spring-oxm-3.1.4.RELEASE.jar:/home/esup/.m2/repository/org/springframework/spring-web/3.1.4.RELEASE/spring-web-3.1.4.RELEASE.jar:/home/esup/.m2/repository/org/springframework/spring-webmvc/3.1.4.RELEASE/spring-webmvc-3.1.4.RELEASE.jar:/home/esup/.m2/repository/org/springframework/spring-webmvc-portlet/3.1.4.RELEASE/spring-webmvc-portlet-3.1.4.RELEASE.jar:/home/esup/.m2/repository/org/springframework/spring-tx/3.1.4.RELEASE/spring-tx-3.1.4.RELEASE.jar:/home/esup/.m2/repository/org/springframework/ldap/spring-ldap-core/1.3.1.RELEASE/spring-ldap-core-1.3.1.RELEASE.jar:/home/esup/.m2/repository/org/springframework/ldap/spring-ldap-core-tiger/1.3.1.RELEASE/spring-ldap-core-tiger-1.3.1.RELEASE.jar:/home/esup/.m2/repository/org/springframework/security/spring-security-config/3.1.3.RELEASE/spring-security-config-3.1.3.RELEASE.jar:/home/esup/.m2/repository/org/springframework/security/spring-security-core/3.1.3.RELEASE/spring-security-core-3.1.3.RELEASE.jar:/home/esup/.m2/repository/org/springframework/security/spring-security-web/3.1.3.RELEASE/spring-security-web-3.1.3.RELEASE.jar:/home/esup/.m2/repository/org/springframework/webflow/spring-binding/2.3.2.RELEASE/spring-binding-2.3.2.RELEASE.jar:/home/esup/.m2/repository/org/springframework/webflow/spring-webflow/2.3.2.RELEASE/spring-webflow-2.3.2.RELEASE.jar:/home/esup/.m2/repository/org/springframework/webflow/spring-js/2.3.2.RELEASE/spring-js-2.3.2.RELEASE.jar:/home/esup/.m2/repository/org/springframework/webflow/spring-js-resources/2.3.2.RELEASE/spring-js-resources-2.3.2.RELEASE.jar:/home/esup/.m2/repository/org/springmodules/spring-modules-cache/0.8a/spring-modules-cache-0.8a.jar:/home/esup/.m2/repository/concurrent/concurrent/1.3.4/concurrent-1.3.4.jar:/home/esup/.m2/repository/oro/oro/2.0.8/oro-2.0.8.jar:/home/esup/.m2/repository/taglibs/standard/1.1.2/standard-1.1.2.jar:/home/esup/.m2/repository/com/thoughtworks/xstream/xstream/1.4.4/xstream-1.4.4.jar:/home/esup/.m2/repository/xmlpull/xmlpull/1.1.3.1/xmlpull-1.1.3.1.jar:/home/esup/.m2/repository/xpp3/xpp3_min/1.1.4c/xpp3_min-1.1.4c.jar:/home/esup/.m2/repository/commons-logging/commons-logging-api/1.1/commons-logging-api-1.1.jar:/home/esup/.m2/repository/javax/ccpp/ccpp/1.0/ccpp-1.0.jar:/home/esup/.m2/repository/javax/portlet/portlet-api/2.0/portlet-api-2.0.jar:/home/esup/.m2/repository/javax/servlet/jsp/jsp-api/2.1.1/jsp-api-2.1.1.jar:/home/esup/.m2/repository/javax/el/el-api/1.1/el-api-1.1.jar:/home/esup/.m2/repository/javax/servlet/servlet-api/2.5/servlet-api-2.5.jar:/home/esup/.m2/repository/org/apache/portals/pluto/pluto-container-api/2.1.0-M3/pluto-container-api-2.1.0-M3.jar:/home/esup/.m2/repository/org/apache/portals/pluto/pluto-container-driver-api/2.1.0-M3/pluto-container-driver-api-2.1.0-M3.jar:/home/esup/.m2/repository/org/apache/portals/pluto/pluto-taglib/2.1.0-M3/pluto-taglib-2.1.0-M3.jar:/home/esup/.m2/repository/org/apache/portals/pluto/pluto-util/2.1.0-M3/pluto-util-2.1.0-M3.jar:/home/esup/.m2/repository/org/hibernate/hibernate-jpamodelgen/1.2.0.Final/hibernate-jpamodelgen-1.2.0.Final.jar:/home/esup/.m2/repository/org/jasig/service/persondir/person-directory-api/1.5.2-M1/person-directory-api-1.5.2-M1.jar:/home/esup/.m2/repository/org/hsqldb/hsqldb/2.2.9/hsqldb-2.2.9.jar:/home/esup/.m2/repository/axis/axis/1.2.1/axis-1.2.1.jar:/home/esup/.m2/repository/wsdl4j/wsdl4j/1.5.1/wsdl4j-1.5.1.jar:/home/esup/.m2/repository/commons-discovery/commons-discovery/0.2/commons-discovery-0.2.jar:/home/esup/.m2/repository/axis/axis-ant/1.2.1/axis-ant-1.2.1.jar:/home/esup/.m2/repository/axis/axis-jaxrpc/1.2.1/axis-jaxrpc-1.2.1.jar:/home/esup/.m2/repository/axis/axis-wsdl4j/1.2.1/axis-wsdl4j-1.2.1.jar:/home/esup/.m2/repository/axis/axis-saaj/1.2.1/axis-saaj-1.2.1.jar) [jar:/home/esup/.m2/repository/org/apache/ant/ant-launcher/1.8.4/ant-launcher-1.8.4.jar:/home/esup/.m2/repository](http://jar/home/esup/.m2/repository/org/sonatype/sisu/sisu-guice/2.9.1/sisu-guice-2.9.1-noaop.jar:/home/esup/.m2/repository/org/sonatype/aether/aether-util/1.8/aether-util-1.8.jar:/home/esup/.m2/repository/org/codehaus/plexus/plexus-interpolation/1.14/plexus-interpolation-1.14.jar:/home/esup/.m2/repository/org/codehaus/plexus/plexus-utils/2.0.4/plexus-utils-2.0.4.jar:/home/esup/.m2/repository/org/codehaus/plexus/plexus-component-annotations/1.5.5/plexus-component-annotations-1.5.5.jar:/home/esup/.m2/repository/org/sonatype/plexus/plexus-sec-dispatcher/1.3/plexus-sec-dispatcher-1.3.jar:/home/esup/.m2/repository/org/sonatype/plexus/plexus-cipher/1.4/plexus-cipher-1.4.jar:/opt/esup-uportal/uportal-war/src/main/resources:/opt/esup-uportal/uportal-war/src/main/webapp/WEB-INF:/opt/esup-uportal/uportal-war/target/generated-sources/xjc:/opt/esup-uportal/uportal-war/target/classes:/home/esup/.m2/repository/postgresql/postgresql/9.0-801.jdbc4/postgresql-9.0-801.jdbc4.jar:/home/esup/.m2/repository/org/jasig/portal/uportal-search-api/4.0.11/uportal-search-api-4.0.11.jar:/home/esup/.m2/repository/org/antlr/stringtemplate/4.0.2/stringtemplate-4.0.2.jar:/home/esup/.m2/repository/org/antlr/antlr-runtime/3.3/antlr-runtime-3.3.jar:/home/esup/.m2/repository/aopalliance/aopalliance/1.0/aopalliance-1.0.jar:/home/esup/.m2/repository/org/jasig/cas/client/cas-client-core/3.2.1/cas-client-core-3.2.1.jar:/home/esup/.m2/repository/com/google/guava/guava/14.0.1/guava-14.0.1.jar:/home/esup/.m2/repository/com/googlecode/cernunnos/cernunnos/1.2.2/cernunnos-1.2.2.jar:/home/esup/.m2/repository/commons-jexl/commons-jexl/1.1/commons-jexl-1.1.jar:/home/esup/.m2/repository/jaxen/jaxen/1.1.1/jaxen-1.1.1.jar:/home/esup/.m2/repository/jdom/jdom/1.0/jdom-1.0.jar:/home/esup/.m2/repository/nekohtml/nekohtml/1.9.6.2/nekohtml-1.9.6.2.jar:/home/esup/.m2/repository/net/sf/json-lib/json-lib/2.2.3/json-lib-2.2.3-jdk15.jar:/home/esup/.m2/repository/commons-beanutils/commons-beanutils/1.7.0/commons-beanutils-1.7.0.jar:/home/esup/.m2/repository/net/sf/ezmorph/ezmorph/1.0.6/ezmorph-1.0.6.jar:/home/esup/.m2/repository/com/googlecode/ehcache-spring-annotations/ehcache-spring-annotations/1.2.0/ehcache-spring-annotations-1.2.0.jar:/home/esup/.m2/repository/commons-cli/commons-cli/1.2/commons-cli-1.2.jar:/home/esup/.m2/repository/commons-codec/commons-codec/1.7/commons-codec-1.7.jar:/home/esup/.m2/repository/commons-collections/commons-collections/3.2.1/commons-collections-3.2.1.jar:/home/esup/.m2/repository/commons-dbcp/commons-dbcp/1.4/commons-dbcp-1.4.jar:/home/esup/.m2/repository/commons-fileupload/commons-fileupload/1.2.2/commons-fileupload-1.2.2.jar:/home/esup/.m2/repository/commons-httpclient/commons-httpclient/3.1/commons-httpclient-3.1.jar:/home/esup/.m2/repository/org/apache/httpcomponents/httpcore/4.2.3/httpcore-4.2.3.jar:/home/esup/.m2/repository/commons-io/commons-io/2.4/commons-io-2.4.jar:/home/esup/.m2/repository/commons-lang/commons-lang/2.6/commons-lang-2.6.jar:/home/esup/.m2/repository/commons-logging/commons-logging/1.1.1/commons-logging-1.1.1.jar:/home/esup/.m2/repository/commons-pool/commons-pool/1.6/commons-pool-1.6.jar:/home/esup/.m2/repository/org/apache/commons/commons-math3/3.1.1/commons-math3-3.1.1.jar:/home/esup/.m2/repository/org/apache/commons/commons-compress/1.4.1/commons-compress-1.4.1.jar:/home/esup/.m2/repository/org/tukaani/xz/1.0/xz-1.0.jar:/home/esup/.m2/repository/org/apache/tomcat/tomcat-jdbc/7.0.37/tomcat-jdbc-7.0.37.jar:/home/esup/.m2/repository/org/apache/tomcat/tomcat-juli/7.0.37/tomcat-juli-7.0.37.jar:/home/esup/.m2/repository/org/apache/tika/tika-core/1.3/tika-core-1.3.jar:/home/esup/.m2/repository/dom4j/dom4j/1.6.1/dom4j-1.6.1.jar:/home/esup/.m2/repository/edu/internet2/middleware/grouper/grouperClient/1.6.3/grouperClient-1.6.3.jar:/home/esup/.m2/repository/com/google/visualization/visualization-datasource/1.1.1/visualization-datasource-1.1.1.jar:/home/esup/.m2/repository/net/sf/opencsv/opencsv/1.8/opencsv-1.8.jar:/home/esup/.m2/repository/com/ibm/icu/icu4j/51.1/icu4j-51.1.jar:/home/esup/.m2/repository/javax/activation/activation/1.1.1/activation-1.1.1.jar:/home/esup/.m2/repository/javax/mail/mail/1.4.5/mail-1.4.5.jar:/home/esup/.m2/repository/javax/servlet/jstl/1.1.2/jstl-1.1.2.jar:/home/esup/.m2/repository/joda-time/joda-time/2.2/joda-time-2.2.jar:/home/esup/.m2/repository/log4j/log4j/1.2.17/log4j-1.2.17.jar:/home/esup/.m2/repository/net/sf/ehcache/ehcache-core/2.6.5/ehcache-core-2.6.5.jar:/home/esup/.m2/repository/net/sf/json-lib/json-lib-ext-spring/1.0.2/json-lib-ext-spring-1.0.2.jar:/home/esup/.m2/repository/org/jvnet/jaxb2_commons/jaxb2-basics-runtime/0.6.4/jaxb2-basics-runtime-0.6.4.jar:/home/esup/.m2/repository/org/codehaus/jackson/jackson-core-asl/1.9.11/jackson-core-asl-1.9.11.jar:/home/esup/.m2/repository/org/codehaus/jackson/jackson-mapper-asl/1.9.11/jackson-mapper-asl-1.9.11.jar:/home/esup/.m2/repository/org/codehaus/jackson/jackson-xc/1.9.11/jackson-xc-1.9.11.jar:/home/esup/.m2/repository/org/codehaus/staxmate/staxmate/2.0.1/staxmate-2.0.1.jar:/home/esup/.m2/repository/org/codehaus/woodstox/stax2-api/3.1.1/stax2-api-3.1.1.jar:/home/esup/.m2/repository/org/codehaus/woodstox/woodstox-core-asl/4.1.5/woodstox-core-asl-4.1.5.jar:/home/esup/.m2/repository/org/quartz-scheduler/quartz/1.8.4/quartz-1.8.4.jar:/home/esup/.m2/repository/javax/transaction/jta/1.1/jta-1.1.jar:/home/esup/.m2/repository/org/apache/ant/ant/1.8.4/ant-1.8.4.jar:/home/esup/.m2/repository/org/apache/ant/ant-launcher/1.8.4/ant-launcher-1.8.4.jar:/home/esup/.m2/repository/org/apache/portals/pluto/pluto-container/2.1.0-M3/pluto-container-2.1.0-M3.jar:/home/esup/.m2/repository/org/apache/portals/pluto/pluto-portal-driver/2.1.0-M3/pluto-portal-driver-2.1.0-M3.jar:/home/esup/.m2/repository/org/aspectj/aspectjrt/1.7.1/aspectjrt-1.7.1.jar:/home/esup/.m2/repository/org/aspectj/aspectjweaver/1.7.2/aspectjweaver-1.7.2.jar:/home/esup/.m2/repository/org/codehaus/groovy/groovy/2.1.2/groovy-2.1.2.jar:/home/esup/.m2/repository/antlr/antlr/2.7.7/antlr-2.7.7.jar:/home/esup/.m2/repository/org/ow2/asm/asm-tree/4.0/asm-tree-4.0.jar:/home/esup/.m2/repository/org/ow2/asm/asm-commons/4.0/asm-commons-4.0.jar:/home/esup/.m2/repository/org/ow2/asm/asm/4.0/asm-4.0.jar:/home/esup/.m2/repository/org/ow2/asm/asm-util/4.0/asm-util-4.0.jar:/home/esup/.m2/repository/org/ow2/asm/asm-analysis/4.0/asm-analysis-4.0.jar:/home/esup/.m2/repository/org/codehaus/groovy/groovy-groovysh/2.1.2/groovy-groovysh-2.1.2.jar:/home/esup/.m2/repository/org/codehaus/groovy/groovy-console/2.1.2/groovy-console-2.1.2.jar:/home/esup/.m2/repository/org/codehaus/groovy/groovy-templates/2.1.2/groovy-templates-2.1.2.jar:/home/esup/.m2/repository/org/codehaus/groovy/groovy-swing/2.1.2/groovy-swing-2.1.2.jar:/home/esup/.m2/repository/org/hibernate/hibernate-core/4.1.9.Final/hibernate-core-4.1.9.Final.jar:/home/esup/.m2/repository/org/jboss/logging/jboss-logging/3.1.0.GA/jboss-logging-3.1.0.GA.jar:/home/esup/.m2/repository/org/javassist/javassist/3.17.1-GA/javassist-3.17.1-GA.jar:/home/esup/.m2/repository/org/jboss/spec/javax/transaction/jboss-transaction-api_1.1_spec/1.0.0.Final/jboss-transaction-api_1.1_spec-1.0.0.Final.jar:/home/esup/.m2/repository/org/hibernate/common/hibernate-commons-annotations/4.0.1.Final/hibernate-commons-annotations-4.0.1.Final.jar:/home/esup/.m2/repository/org/hibernate/hibernate-ehcache/4.1.9.Final/hibernate-ehcache-4.1.9.Final.jar:/home/esup/.m2/repository/org/hibernate/hibernate-entitymanager/4.1.9.Final/hibernate-entitymanager-4.1.9.Final.jar:/home/esup/.m2/repository/org/hibernate/javax/persistence/hibernate-jpa-2.0-api/1.0.1.Final/hibernate-jpa-2.0-api-1.0.1.Final.jar:/home/esup/.m2/repository/org/jasig/portlet/utils/portlet-jdbc-util/1.1.0/portlet-jdbc-util-1.1.0.jar:/home/esup/.m2/repository/org/jasig/resourceserver/resource-server-api/1.0.29/resource-server-api-1.0.29.jar:/home/esup/.m2/repository/org/jasig/resourceserver/resource-server-utils/1.0.29/resource-server-utils-1.0.29.jar:/home/esup/.m2/repository/org/jasig/resourceserver/resource-server-core/1.0.29/resource-server-core-1.0.29.jar:/home/esup/.m2/repository/net/sf/ehcache/ehcache-web/2.0.4/ehcache-web-2.0.4.jar:/home/esup/.m2/repository/org/jasig/service/persondir/person-directory-impl/1.5.2-M1/person-directory-impl-1.5.2-M1.jar:/home/esup/.m2/repository/org/jasypt/jasypt/1.9.0/jasypt-1.9.0.jar:/home/esup/.m2/repository/org/jadira/usertype/usertype.core/3.0.0.GA/usertype.core-3.0.0.GA.jar:/home/esup/.m2/repository/org/joda/joda-money/0.6/joda-money-0.6.jar:/home/esup/.m2/repository/org/jadira/usertype/usertype.spi/3.0.0.GA/usertype.spi-3.0.0.GA.jar:/home/esup/.m2/repository/org/jgroups/jgroups/3.2.7.Final/jgroups-3.2.7.Final.jar:/home/esup/.m2/repository/org/slf4j/slf4j-api/1.7.4/slf4j-api-1.7.4.jar:/home/esup/.m2/repository/org/slf4j/slf4j-jcl/1.7.4/slf4j-jcl-1.7.4.jar:/home/esup/.m2/repository/org/springframework/spring-aop/3.1.4.RELEASE/spring-aop-3.1.4.RELEASE.jar:/home/esup/.m2/repository/org/springframework/spring-asm/3.1.4.RELEASE/spring-asm-3.1.4.RELEASE.jar:/home/esup/.m2/repository/org/springframework/spring-aspects/3.1.4.RELEASE/spring-aspects-3.1.4.RELEASE.jar:/home/esup/.m2/repository/org/springframework/spring-beans/3.1.4.RELEASE/spring-beans-3.1.4.RELEASE.jar:/home/esup/.m2/repository/org/springframework/spring-context/3.1.4.RELEASE/spring-context-3.1.4.RELEASE.jar:/home/esup/.m2/repository/org/springframework/spring-context-support/3.1.4.RELEASE/spring-context-support-3.1.4.RELEASE.jar:/home/esup/.m2/repository/org/springframework/spring-core/3.1.4.RELEASE/spring-core-3.1.4.RELEASE.jar:/home/esup/.m2/repository/org/springframework/spring-expression/3.1.4.RELEASE/spring-expression-3.1.4.RELEASE.jar:/home/esup/.m2/repository/org/springframework/spring-jdbc/3.1.4.RELEASE/spring-jdbc-3.1.4.RELEASE.jar:/home/esup/.m2/repository/org/springframework/spring-orm/3.1.4.RELEASE/spring-orm-3.1.4.RELEASE.jar:/home/esup/.m2/repository/org/springframework/spring-oxm/3.1.4.RELEASE/spring-oxm-3.1.4.RELEASE.jar:/home/esup/.m2/repository/org/springframework/spring-web/3.1.4.RELEASE/spring-web-3.1.4.RELEASE.jar:/home/esup/.m2/repository/org/springframework/spring-webmvc/3.1.4.RELEASE/spring-webmvc-3.1.4.RELEASE.jar:/home/esup/.m2/repository/org/springframework/spring-webmvc-portlet/3.1.4.RELEASE/spring-webmvc-portlet-3.1.4.RELEASE.jar:/home/esup/.m2/repository/org/springframework/spring-tx/3.1.4.RELEASE/spring-tx-3.1.4.RELEASE.jar:/home/esup/.m2/repository/org/springframework/ldap/spring-ldap-core/1.3.1.RELEASE/spring-ldap-core-1.3.1.RELEASE.jar:/home/esup/.m2/repository/org/springframework/ldap/spring-ldap-core-tiger/1.3.1.RELEASE/spring-ldap-core-tiger-1.3.1.RELEASE.jar:/home/esup/.m2/repository/org/springframework/security/spring-security-config/3.1.3.RELEASE/spring-security-config-3.1.3.RELEASE.jar:/home/esup/.m2/repository/org/springframework/security/spring-security-core/3.1.3.RELEASE/spring-security-core-3.1.3.RELEASE.jar:/home/esup/.m2/repository/org/springframework/security/spring-security-web/3.1.3.RELEASE/spring-security-web-3.1.3.RELEASE.jar:/home/esup/.m2/repository/org/springframework/webflow/spring-binding/2.3.2.RELEASE/spring-binding-2.3.2.RELEASE.jar:/home/esup/.m2/repository/org/springframework/webflow/spring-webflow/2.3.2.RELEASE/spring-webflow-2.3.2.RELEASE.jar:/home/esup/.m2/repository/org/springframework/webflow/spring-js/2.3.2.RELEASE/spring-js-2.3.2.RELEASE.jar:/home/esup/.m2/repository/org/springframework/webflow/spring-js-resources/2.3.2.RELEASE/spring-js-resources-2.3.2.RELEASE.jar:/home/esup/.m2/repository/org/springmodules/spring-modules-cache/0.8a/spring-modules-cache-0.8a.jar:/home/esup/.m2/repository/concurrent/concurrent/1.3.4/concurrent-1.3.4.jar:/home/esup/.m2/repository/oro/oro/2.0.8/oro-2.0.8.jar:/home/esup/.m2/repository/taglibs/standard/1.1.2/standard-1.1.2.jar:/home/esup/.m2/repository/com/thoughtworks/xstream/xstream/1.4.4/xstream-1.4.4.jar:/home/esup/.m2/repository/xmlpull/xmlpull/1.1.3.1/xmlpull-1.1.3.1.jar:/home/esup/.m2/repository/xpp3/xpp3_min/1.1.4c/xpp3_min-1.1.4c.jar:/home/esup/.m2/repository/commons-logging/commons-logging-api/1.1/commons-logging-api-1.1.jar:/home/esup/.m2/repository/javax/ccpp/ccpp/1.0/ccpp-1.0.jar:/home/esup/.m2/repository/javax/portlet/portlet-api/2.0/portlet-api-2.0.jar:/home/esup/.m2/repository/javax/servlet/jsp/jsp-api/2.1.1/jsp-api-2.1.1.jar:/home/esup/.m2/repository/javax/el/el-api/1.1/el-api-1.1.jar:/home/esup/.m2/repository/javax/servlet/servlet-api/2.5/servlet-api-2.5.jar:/home/esup/.m2/repository/org/apache/portals/pluto/pluto-container-api/2.1.0-M3/pluto-container-api-2.1.0-M3.jar:/home/esup/.m2/repository/org/apache/portals/pluto/pluto-container-driver-api/2.1.0-M3/pluto-container-driver-api-2.1.0-M3.jar:/home/esup/.m2/repository/org/apache/portals/pluto/pluto-taglib/2.1.0-M3/pluto-taglib-2.1.0-M3.jar:/home/esup/.m2/repository/org/apache/portals/pluto/pluto-util/2.1.0-M3/pluto-util-2.1.0-M3.jar:/home/esup/.m2/repository/org/hibernate/hibernate-jpamodelgen/1.2.0.Final/hibernate-jpamodelgen-1.2.0.Final.jar:/home/esup/.m2/repository/org/jasig/service/persondir/person-directory-api/1.5.2-M1/person-directory-api-1.5.2-M1.jar:/home/esup/.m2/repository/org/hsqldb/hsqldb/2.2.9/hsqldb-2.2.9.jar:/home/esup/.m2/repository/axis/axis/1.2.1/axis-1.2.1.jar:/home/esup/.m2/repository/wsdl4j/wsdl4j/1.5.1/wsdl4j-1.5.1.jar:/home/esup/.m2/repository/commons-discovery/commons-discovery/0.2/commons-discovery-0.2.jar:/home/esup/.m2/repository/axis/axis-ant/1.2.1/axis-ant-1.2.1.jar:/home/esup/.m2/repository/axis/axis-jaxrpc/1.2.1/axis-jaxrpc-1.2.1.jar:/home/esup/.m2/repository/axis/axis-wsdl4j/1.2.1/axis-wsdl4j-1.2.1.jar:/home/esup/.m2/repository/axis/axis-saaj/1.2.1/axis-saaj-1.2.1.jar) [/org/apache/portals/pluto/pluto-container/2.1.0-M3/pluto-container-2.1.0-M3.jar:/home/esup/.m2/repository/org](http://jar/home/esup/.m2/repository/org/sonatype/sisu/sisu-guice/2.9.1/sisu-guice-2.9.1-noaop.jar:/home/esup/.m2/repository/org/sonatype/aether/aether-util/1.8/aether-util-1.8.jar:/home/esup/.m2/repository/org/codehaus/plexus/plexus-interpolation/1.14/plexus-interpolation-1.14.jar:/home/esup/.m2/repository/org/codehaus/plexus/plexus-utils/2.0.4/plexus-utils-2.0.4.jar:/home/esup/.m2/repository/org/codehaus/plexus/plexus-component-annotations/1.5.5/plexus-component-annotations-1.5.5.jar:/home/esup/.m2/repository/org/sonatype/plexus/plexus-sec-dispatcher/1.3/plexus-sec-dispatcher-1.3.jar:/home/esup/.m2/repository/org/sonatype/plexus/plexus-cipher/1.4/plexus-cipher-1.4.jar:/opt/esup-uportal/uportal-war/src/main/resources:/opt/esup-uportal/uportal-war/src/main/webapp/WEB-INF:/opt/esup-uportal/uportal-war/target/generated-sources/xjc:/opt/esup-uportal/uportal-war/target/classes:/home/esup/.m2/repository/postgresql/postgresql/9.0-801.jdbc4/postgresql-9.0-801.jdbc4.jar:/home/esup/.m2/repository/org/jasig/portal/uportal-search-api/4.0.11/uportal-search-api-4.0.11.jar:/home/esup/.m2/repository/org/antlr/stringtemplate/4.0.2/stringtemplate-4.0.2.jar:/home/esup/.m2/repository/org/antlr/antlr-runtime/3.3/antlr-runtime-3.3.jar:/home/esup/.m2/repository/aopalliance/aopalliance/1.0/aopalliance-1.0.jar:/home/esup/.m2/repository/org/jasig/cas/client/cas-client-core/3.2.1/cas-client-core-3.2.1.jar:/home/esup/.m2/repository/com/google/guava/guava/14.0.1/guava-14.0.1.jar:/home/esup/.m2/repository/com/googlecode/cernunnos/cernunnos/1.2.2/cernunnos-1.2.2.jar:/home/esup/.m2/repository/commons-jexl/commons-jexl/1.1/commons-jexl-1.1.jar:/home/esup/.m2/repository/jaxen/jaxen/1.1.1/jaxen-1.1.1.jar:/home/esup/.m2/repository/jdom/jdom/1.0/jdom-1.0.jar:/home/esup/.m2/repository/nekohtml/nekohtml/1.9.6.2/nekohtml-1.9.6.2.jar:/home/esup/.m2/repository/net/sf/json-lib/json-lib/2.2.3/json-lib-2.2.3-jdk15.jar:/home/esup/.m2/repository/commons-beanutils/commons-beanutils/1.7.0/commons-beanutils-1.7.0.jar:/home/esup/.m2/repository/net/sf/ezmorph/ezmorph/1.0.6/ezmorph-1.0.6.jar:/home/esup/.m2/repository/com/googlecode/ehcache-spring-annotations/ehcache-spring-annotations/1.2.0/ehcache-spring-annotations-1.2.0.jar:/home/esup/.m2/repository/commons-cli/commons-cli/1.2/commons-cli-1.2.jar:/home/esup/.m2/repository/commons-codec/commons-codec/1.7/commons-codec-1.7.jar:/home/esup/.m2/repository/commons-collections/commons-collections/3.2.1/commons-collections-3.2.1.jar:/home/esup/.m2/repository/commons-dbcp/commons-dbcp/1.4/commons-dbcp-1.4.jar:/home/esup/.m2/repository/commons-fileupload/commons-fileupload/1.2.2/commons-fileupload-1.2.2.jar:/home/esup/.m2/repository/commons-httpclient/commons-httpclient/3.1/commons-httpclient-3.1.jar:/home/esup/.m2/repository/org/apache/httpcomponents/httpcore/4.2.3/httpcore-4.2.3.jar:/home/esup/.m2/repository/commons-io/commons-io/2.4/commons-io-2.4.jar:/home/esup/.m2/repository/commons-lang/commons-lang/2.6/commons-lang-2.6.jar:/home/esup/.m2/repository/commons-logging/commons-logging/1.1.1/commons-logging-1.1.1.jar:/home/esup/.m2/repository/commons-pool/commons-pool/1.6/commons-pool-1.6.jar:/home/esup/.m2/repository/org/apache/commons/commons-math3/3.1.1/commons-math3-3.1.1.jar:/home/esup/.m2/repository/org/apache/commons/commons-compress/1.4.1/commons-compress-1.4.1.jar:/home/esup/.m2/repository/org/tukaani/xz/1.0/xz-1.0.jar:/home/esup/.m2/repository/org/apache/tomcat/tomcat-jdbc/7.0.37/tomcat-jdbc-7.0.37.jar:/home/esup/.m2/repository/org/apache/tomcat/tomcat-juli/7.0.37/tomcat-juli-7.0.37.jar:/home/esup/.m2/repository/org/apache/tika/tika-core/1.3/tika-core-1.3.jar:/home/esup/.m2/repository/dom4j/dom4j/1.6.1/dom4j-1.6.1.jar:/home/esup/.m2/repository/edu/internet2/middleware/grouper/grouperClient/1.6.3/grouperClient-1.6.3.jar:/home/esup/.m2/repository/com/google/visualization/visualization-datasource/1.1.1/visualization-datasource-1.1.1.jar:/home/esup/.m2/repository/net/sf/opencsv/opencsv/1.8/opencsv-1.8.jar:/home/esup/.m2/repository/com/ibm/icu/icu4j/51.1/icu4j-51.1.jar:/home/esup/.m2/repository/javax/activation/activation/1.1.1/activation-1.1.1.jar:/home/esup/.m2/repository/javax/mail/mail/1.4.5/mail-1.4.5.jar:/home/esup/.m2/repository/javax/servlet/jstl/1.1.2/jstl-1.1.2.jar:/home/esup/.m2/repository/joda-time/joda-time/2.2/joda-time-2.2.jar:/home/esup/.m2/repository/log4j/log4j/1.2.17/log4j-1.2.17.jar:/home/esup/.m2/repository/net/sf/ehcache/ehcache-core/2.6.5/ehcache-core-2.6.5.jar:/home/esup/.m2/repository/net/sf/json-lib/json-lib-ext-spring/1.0.2/json-lib-ext-spring-1.0.2.jar:/home/esup/.m2/repository/org/jvnet/jaxb2_commons/jaxb2-basics-runtime/0.6.4/jaxb2-basics-runtime-0.6.4.jar:/home/esup/.m2/repository/org/codehaus/jackson/jackson-core-asl/1.9.11/jackson-core-asl-1.9.11.jar:/home/esup/.m2/repository/org/codehaus/jackson/jackson-mapper-asl/1.9.11/jackson-mapper-asl-1.9.11.jar:/home/esup/.m2/repository/org/codehaus/jackson/jackson-xc/1.9.11/jackson-xc-1.9.11.jar:/home/esup/.m2/repository/org/codehaus/staxmate/staxmate/2.0.1/staxmate-2.0.1.jar:/home/esup/.m2/repository/org/codehaus/woodstox/stax2-api/3.1.1/stax2-api-3.1.1.jar:/home/esup/.m2/repository/org/codehaus/woodstox/woodstox-core-asl/4.1.5/woodstox-core-asl-4.1.5.jar:/home/esup/.m2/repository/org/quartz-scheduler/quartz/1.8.4/quartz-1.8.4.jar:/home/esup/.m2/repository/javax/transaction/jta/1.1/jta-1.1.jar:/home/esup/.m2/repository/org/apache/ant/ant/1.8.4/ant-1.8.4.jar:/home/esup/.m2/repository/org/apache/ant/ant-launcher/1.8.4/ant-launcher-1.8.4.jar:/home/esup/.m2/repository/org/apache/portals/pluto/pluto-container/2.1.0-M3/pluto-container-2.1.0-M3.jar:/home/esup/.m2/repository/org/apache/portals/pluto/pluto-portal-driver/2.1.0-M3/pluto-portal-driver-2.1.0-M3.jar:/home/esup/.m2/repository/org/aspectj/aspectjrt/1.7.1/aspectjrt-1.7.1.jar:/home/esup/.m2/repository/org/aspectj/aspectjweaver/1.7.2/aspectjweaver-1.7.2.jar:/home/esup/.m2/repository/org/codehaus/groovy/groovy/2.1.2/groovy-2.1.2.jar:/home/esup/.m2/repository/antlr/antlr/2.7.7/antlr-2.7.7.jar:/home/esup/.m2/repository/org/ow2/asm/asm-tree/4.0/asm-tree-4.0.jar:/home/esup/.m2/repository/org/ow2/asm/asm-commons/4.0/asm-commons-4.0.jar:/home/esup/.m2/repository/org/ow2/asm/asm/4.0/asm-4.0.jar:/home/esup/.m2/repository/org/ow2/asm/asm-util/4.0/asm-util-4.0.jar:/home/esup/.m2/repository/org/ow2/asm/asm-analysis/4.0/asm-analysis-4.0.jar:/home/esup/.m2/repository/org/codehaus/groovy/groovy-groovysh/2.1.2/groovy-groovysh-2.1.2.jar:/home/esup/.m2/repository/org/codehaus/groovy/groovy-console/2.1.2/groovy-console-2.1.2.jar:/home/esup/.m2/repository/org/codehaus/groovy/groovy-templates/2.1.2/groovy-templates-2.1.2.jar:/home/esup/.m2/repository/org/codehaus/groovy/groovy-swing/2.1.2/groovy-swing-2.1.2.jar:/home/esup/.m2/repository/org/hibernate/hibernate-core/4.1.9.Final/hibernate-core-4.1.9.Final.jar:/home/esup/.m2/repository/org/jboss/logging/jboss-logging/3.1.0.GA/jboss-logging-3.1.0.GA.jar:/home/esup/.m2/repository/org/javassist/javassist/3.17.1-GA/javassist-3.17.1-GA.jar:/home/esup/.m2/repository/org/jboss/spec/javax/transaction/jboss-transaction-api_1.1_spec/1.0.0.Final/jboss-transaction-api_1.1_spec-1.0.0.Final.jar:/home/esup/.m2/repository/org/hibernate/common/hibernate-commons-annotations/4.0.1.Final/hibernate-commons-annotations-4.0.1.Final.jar:/home/esup/.m2/repository/org/hibernate/hibernate-ehcache/4.1.9.Final/hibernate-ehcache-4.1.9.Final.jar:/home/esup/.m2/repository/org/hibernate/hibernate-entitymanager/4.1.9.Final/hibernate-entitymanager-4.1.9.Final.jar:/home/esup/.m2/repository/org/hibernate/javax/persistence/hibernate-jpa-2.0-api/1.0.1.Final/hibernate-jpa-2.0-api-1.0.1.Final.jar:/home/esup/.m2/repository/org/jasig/portlet/utils/portlet-jdbc-util/1.1.0/portlet-jdbc-util-1.1.0.jar:/home/esup/.m2/repository/org/jasig/resourceserver/resource-server-api/1.0.29/resource-server-api-1.0.29.jar:/home/esup/.m2/repository/org/jasig/resourceserver/resource-server-utils/1.0.29/resource-server-utils-1.0.29.jar:/home/esup/.m2/repository/org/jasig/resourceserver/resource-server-core/1.0.29/resource-server-core-1.0.29.jar:/home/esup/.m2/repository/net/sf/ehcache/ehcache-web/2.0.4/ehcache-web-2.0.4.jar:/home/esup/.m2/repository/org/jasig/service/persondir/person-directory-impl/1.5.2-M1/person-directory-impl-1.5.2-M1.jar:/home/esup/.m2/repository/org/jasypt/jasypt/1.9.0/jasypt-1.9.0.jar:/home/esup/.m2/repository/org/jadira/usertype/usertype.core/3.0.0.GA/usertype.core-3.0.0.GA.jar:/home/esup/.m2/repository/org/joda/joda-money/0.6/joda-money-0.6.jar:/home/esup/.m2/repository/org/jadira/usertype/usertype.spi/3.0.0.GA/usertype.spi-3.0.0.GA.jar:/home/esup/.m2/repository/org/jgroups/jgroups/3.2.7.Final/jgroups-3.2.7.Final.jar:/home/esup/.m2/repository/org/slf4j/slf4j-api/1.7.4/slf4j-api-1.7.4.jar:/home/esup/.m2/repository/org/slf4j/slf4j-jcl/1.7.4/slf4j-jcl-1.7.4.jar:/home/esup/.m2/repository/org/springframework/spring-aop/3.1.4.RELEASE/spring-aop-3.1.4.RELEASE.jar:/home/esup/.m2/repository/org/springframework/spring-asm/3.1.4.RELEASE/spring-asm-3.1.4.RELEASE.jar:/home/esup/.m2/repository/org/springframework/spring-aspects/3.1.4.RELEASE/spring-aspects-3.1.4.RELEASE.jar:/home/esup/.m2/repository/org/springframework/spring-beans/3.1.4.RELEASE/spring-beans-3.1.4.RELEASE.jar:/home/esup/.m2/repository/org/springframework/spring-context/3.1.4.RELEASE/spring-context-3.1.4.RELEASE.jar:/home/esup/.m2/repository/org/springframework/spring-context-support/3.1.4.RELEASE/spring-context-support-3.1.4.RELEASE.jar:/home/esup/.m2/repository/org/springframework/spring-core/3.1.4.RELEASE/spring-core-3.1.4.RELEASE.jar:/home/esup/.m2/repository/org/springframework/spring-expression/3.1.4.RELEASE/spring-expression-3.1.4.RELEASE.jar:/home/esup/.m2/repository/org/springframework/spring-jdbc/3.1.4.RELEASE/spring-jdbc-3.1.4.RELEASE.jar:/home/esup/.m2/repository/org/springframework/spring-orm/3.1.4.RELEASE/spring-orm-3.1.4.RELEASE.jar:/home/esup/.m2/repository/org/springframework/spring-oxm/3.1.4.RELEASE/spring-oxm-3.1.4.RELEASE.jar:/home/esup/.m2/repository/org/springframework/spring-web/3.1.4.RELEASE/spring-web-3.1.4.RELEASE.jar:/home/esup/.m2/repository/org/springframework/spring-webmvc/3.1.4.RELEASE/spring-webmvc-3.1.4.RELEASE.jar:/home/esup/.m2/repository/org/springframework/spring-webmvc-portlet/3.1.4.RELEASE/spring-webmvc-portlet-3.1.4.RELEASE.jar:/home/esup/.m2/repository/org/springframework/spring-tx/3.1.4.RELEASE/spring-tx-3.1.4.RELEASE.jar:/home/esup/.m2/repository/org/springframework/ldap/spring-ldap-core/1.3.1.RELEASE/spring-ldap-core-1.3.1.RELEASE.jar:/home/esup/.m2/repository/org/springframework/ldap/spring-ldap-core-tiger/1.3.1.RELEASE/spring-ldap-core-tiger-1.3.1.RELEASE.jar:/home/esup/.m2/repository/org/springframework/security/spring-security-config/3.1.3.RELEASE/spring-security-config-3.1.3.RELEASE.jar:/home/esup/.m2/repository/org/springframework/security/spring-security-core/3.1.3.RELEASE/spring-security-core-3.1.3.RELEASE.jar:/home/esup/.m2/repository/org/springframework/security/spring-security-web/3.1.3.RELEASE/spring-security-web-3.1.3.RELEASE.jar:/home/esup/.m2/repository/org/springframework/webflow/spring-binding/2.3.2.RELEASE/spring-binding-2.3.2.RELEASE.jar:/home/esup/.m2/repository/org/springframework/webflow/spring-webflow/2.3.2.RELEASE/spring-webflow-2.3.2.RELEASE.jar:/home/esup/.m2/repository/org/springframework/webflow/spring-js/2.3.2.RELEASE/spring-js-2.3.2.RELEASE.jar:/home/esup/.m2/repository/org/springframework/webflow/spring-js-resources/2.3.2.RELEASE/spring-js-resources-2.3.2.RELEASE.jar:/home/esup/.m2/repository/org/springmodules/spring-modules-cache/0.8a/spring-modules-cache-0.8a.jar:/home/esup/.m2/repository/concurrent/concurrent/1.3.4/concurrent-1.3.4.jar:/home/esup/.m2/repository/oro/oro/2.0.8/oro-2.0.8.jar:/home/esup/.m2/repository/taglibs/standard/1.1.2/standard-1.1.2.jar:/home/esup/.m2/repository/com/thoughtworks/xstream/xstream/1.4.4/xstream-1.4.4.jar:/home/esup/.m2/repository/xmlpull/xmlpull/1.1.3.1/xmlpull-1.1.3.1.jar:/home/esup/.m2/repository/xpp3/xpp3_min/1.1.4c/xpp3_min-1.1.4c.jar:/home/esup/.m2/repository/commons-logging/commons-logging-api/1.1/commons-logging-api-1.1.jar:/home/esup/.m2/repository/javax/ccpp/ccpp/1.0/ccpp-1.0.jar:/home/esup/.m2/repository/javax/portlet/portlet-api/2.0/portlet-api-2.0.jar:/home/esup/.m2/repository/javax/servlet/jsp/jsp-api/2.1.1/jsp-api-2.1.1.jar:/home/esup/.m2/repository/javax/el/el-api/1.1/el-api-1.1.jar:/home/esup/.m2/repository/javax/servlet/servlet-api/2.5/servlet-api-2.5.jar:/home/esup/.m2/repository/org/apache/portals/pluto/pluto-container-api/2.1.0-M3/pluto-container-api-2.1.0-M3.jar:/home/esup/.m2/repository/org/apache/portals/pluto/pluto-container-driver-api/2.1.0-M3/pluto-container-driver-api-2.1.0-M3.jar:/home/esup/.m2/repository/org/apache/portals/pluto/pluto-taglib/2.1.0-M3/pluto-taglib-2.1.0-M3.jar:/home/esup/.m2/repository/org/apache/portals/pluto/pluto-util/2.1.0-M3/pluto-util-2.1.0-M3.jar:/home/esup/.m2/repository/org/hibernate/hibernate-jpamodelgen/1.2.0.Final/hibernate-jpamodelgen-1.2.0.Final.jar:/home/esup/.m2/repository/org/jasig/service/persondir/person-directory-api/1.5.2-M1/person-directory-api-1.5.2-M1.jar:/home/esup/.m2/repository/org/hsqldb/hsqldb/2.2.9/hsqldb-2.2.9.jar:/home/esup/.m2/repository/axis/axis/1.2.1/axis-1.2.1.jar:/home/esup/.m2/repository/wsdl4j/wsdl4j/1.5.1/wsdl4j-1.5.1.jar:/home/esup/.m2/repository/commons-discovery/commons-discovery/0.2/commons-discovery-0.2.jar:/home/esup/.m2/repository/axis/axis-ant/1.2.1/axis-ant-1.2.1.jar:/home/esup/.m2/repository/axis/axis-jaxrpc/1.2.1/axis-jaxrpc-1.2.1.jar:/home/esup/.m2/repository/axis/axis-wsdl4j/1.2.1/axis-wsdl4j-1.2.1.jar:/home/esup/.m2/repository/axis/axis-saaj/1.2.1/axis-saaj-1.2.1.jar) [/apache/portals/pluto/pluto-portal-driver/2.1.0-M3/pluto-portal-driver-2.1.0-M3.jar:/home/esup/.m2/repository/org](http://jar/home/esup/.m2/repository/org/sonatype/sisu/sisu-guice/2.9.1/sisu-guice-2.9.1-noaop.jar:/home/esup/.m2/repository/org/sonatype/aether/aether-util/1.8/aether-util-1.8.jar:/home/esup/.m2/repository/org/codehaus/plexus/plexus-interpolation/1.14/plexus-interpolation-1.14.jar:/home/esup/.m2/repository/org/codehaus/plexus/plexus-utils/2.0.4/plexus-utils-2.0.4.jar:/home/esup/.m2/repository/org/codehaus/plexus/plexus-component-annotations/1.5.5/plexus-component-annotations-1.5.5.jar:/home/esup/.m2/repository/org/sonatype/plexus/plexus-sec-dispatcher/1.3/plexus-sec-dispatcher-1.3.jar:/home/esup/.m2/repository/org/sonatype/plexus/plexus-cipher/1.4/plexus-cipher-1.4.jar:/opt/esup-uportal/uportal-war/src/main/resources:/opt/esup-uportal/uportal-war/src/main/webapp/WEB-INF:/opt/esup-uportal/uportal-war/target/generated-sources/xjc:/opt/esup-uportal/uportal-war/target/classes:/home/esup/.m2/repository/postgresql/postgresql/9.0-801.jdbc4/postgresql-9.0-801.jdbc4.jar:/home/esup/.m2/repository/org/jasig/portal/uportal-search-api/4.0.11/uportal-search-api-4.0.11.jar:/home/esup/.m2/repository/org/antlr/stringtemplate/4.0.2/stringtemplate-4.0.2.jar:/home/esup/.m2/repository/org/antlr/antlr-runtime/3.3/antlr-runtime-3.3.jar:/home/esup/.m2/repository/aopalliance/aopalliance/1.0/aopalliance-1.0.jar:/home/esup/.m2/repository/org/jasig/cas/client/cas-client-core/3.2.1/cas-client-core-3.2.1.jar:/home/esup/.m2/repository/com/google/guava/guava/14.0.1/guava-14.0.1.jar:/home/esup/.m2/repository/com/googlecode/cernunnos/cernunnos/1.2.2/cernunnos-1.2.2.jar:/home/esup/.m2/repository/commons-jexl/commons-jexl/1.1/commons-jexl-1.1.jar:/home/esup/.m2/repository/jaxen/jaxen/1.1.1/jaxen-1.1.1.jar:/home/esup/.m2/repository/jdom/jdom/1.0/jdom-1.0.jar:/home/esup/.m2/repository/nekohtml/nekohtml/1.9.6.2/nekohtml-1.9.6.2.jar:/home/esup/.m2/repository/net/sf/json-lib/json-lib/2.2.3/json-lib-2.2.3-jdk15.jar:/home/esup/.m2/repository/commons-beanutils/commons-beanutils/1.7.0/commons-beanutils-1.7.0.jar:/home/esup/.m2/repository/net/sf/ezmorph/ezmorph/1.0.6/ezmorph-1.0.6.jar:/home/esup/.m2/repository/com/googlecode/ehcache-spring-annotations/ehcache-spring-annotations/1.2.0/ehcache-spring-annotations-1.2.0.jar:/home/esup/.m2/repository/commons-cli/commons-cli/1.2/commons-cli-1.2.jar:/home/esup/.m2/repository/commons-codec/commons-codec/1.7/commons-codec-1.7.jar:/home/esup/.m2/repository/commons-collections/commons-collections/3.2.1/commons-collections-3.2.1.jar:/home/esup/.m2/repository/commons-dbcp/commons-dbcp/1.4/commons-dbcp-1.4.jar:/home/esup/.m2/repository/commons-fileupload/commons-fileupload/1.2.2/commons-fileupload-1.2.2.jar:/home/esup/.m2/repository/commons-httpclient/commons-httpclient/3.1/commons-httpclient-3.1.jar:/home/esup/.m2/repository/org/apache/httpcomponents/httpcore/4.2.3/httpcore-4.2.3.jar:/home/esup/.m2/repository/commons-io/commons-io/2.4/commons-io-2.4.jar:/home/esup/.m2/repository/commons-lang/commons-lang/2.6/commons-lang-2.6.jar:/home/esup/.m2/repository/commons-logging/commons-logging/1.1.1/commons-logging-1.1.1.jar:/home/esup/.m2/repository/commons-pool/commons-pool/1.6/commons-pool-1.6.jar:/home/esup/.m2/repository/org/apache/commons/commons-math3/3.1.1/commons-math3-3.1.1.jar:/home/esup/.m2/repository/org/apache/commons/commons-compress/1.4.1/commons-compress-1.4.1.jar:/home/esup/.m2/repository/org/tukaani/xz/1.0/xz-1.0.jar:/home/esup/.m2/repository/org/apache/tomcat/tomcat-jdbc/7.0.37/tomcat-jdbc-7.0.37.jar:/home/esup/.m2/repository/org/apache/tomcat/tomcat-juli/7.0.37/tomcat-juli-7.0.37.jar:/home/esup/.m2/repository/org/apache/tika/tika-core/1.3/tika-core-1.3.jar:/home/esup/.m2/repository/dom4j/dom4j/1.6.1/dom4j-1.6.1.jar:/home/esup/.m2/repository/edu/internet2/middleware/grouper/grouperClient/1.6.3/grouperClient-1.6.3.jar:/home/esup/.m2/repository/com/google/visualization/visualization-datasource/1.1.1/visualization-datasource-1.1.1.jar:/home/esup/.m2/repository/net/sf/opencsv/opencsv/1.8/opencsv-1.8.jar:/home/esup/.m2/repository/com/ibm/icu/icu4j/51.1/icu4j-51.1.jar:/home/esup/.m2/repository/javax/activation/activation/1.1.1/activation-1.1.1.jar:/home/esup/.m2/repository/javax/mail/mail/1.4.5/mail-1.4.5.jar:/home/esup/.m2/repository/javax/servlet/jstl/1.1.2/jstl-1.1.2.jar:/home/esup/.m2/repository/joda-time/joda-time/2.2/joda-time-2.2.jar:/home/esup/.m2/repository/log4j/log4j/1.2.17/log4j-1.2.17.jar:/home/esup/.m2/repository/net/sf/ehcache/ehcache-core/2.6.5/ehcache-core-2.6.5.jar:/home/esup/.m2/repository/net/sf/json-lib/json-lib-ext-spring/1.0.2/json-lib-ext-spring-1.0.2.jar:/home/esup/.m2/repository/org/jvnet/jaxb2_commons/jaxb2-basics-runtime/0.6.4/jaxb2-basics-runtime-0.6.4.jar:/home/esup/.m2/repository/org/codehaus/jackson/jackson-core-asl/1.9.11/jackson-core-asl-1.9.11.jar:/home/esup/.m2/repository/org/codehaus/jackson/jackson-mapper-asl/1.9.11/jackson-mapper-asl-1.9.11.jar:/home/esup/.m2/repository/org/codehaus/jackson/jackson-xc/1.9.11/jackson-xc-1.9.11.jar:/home/esup/.m2/repository/org/codehaus/staxmate/staxmate/2.0.1/staxmate-2.0.1.jar:/home/esup/.m2/repository/org/codehaus/woodstox/stax2-api/3.1.1/stax2-api-3.1.1.jar:/home/esup/.m2/repository/org/codehaus/woodstox/woodstox-core-asl/4.1.5/woodstox-core-asl-4.1.5.jar:/home/esup/.m2/repository/org/quartz-scheduler/quartz/1.8.4/quartz-1.8.4.jar:/home/esup/.m2/repository/javax/transaction/jta/1.1/jta-1.1.jar:/home/esup/.m2/repository/org/apache/ant/ant/1.8.4/ant-1.8.4.jar:/home/esup/.m2/repository/org/apache/ant/ant-launcher/1.8.4/ant-launcher-1.8.4.jar:/home/esup/.m2/repository/org/apache/portals/pluto/pluto-container/2.1.0-M3/pluto-container-2.1.0-M3.jar:/home/esup/.m2/repository/org/apache/portals/pluto/pluto-portal-driver/2.1.0-M3/pluto-portal-driver-2.1.0-M3.jar:/home/esup/.m2/repository/org/aspectj/aspectjrt/1.7.1/aspectjrt-1.7.1.jar:/home/esup/.m2/repository/org/aspectj/aspectjweaver/1.7.2/aspectjweaver-1.7.2.jar:/home/esup/.m2/repository/org/codehaus/groovy/groovy/2.1.2/groovy-2.1.2.jar:/home/esup/.m2/repository/antlr/antlr/2.7.7/antlr-2.7.7.jar:/home/esup/.m2/repository/org/ow2/asm/asm-tree/4.0/asm-tree-4.0.jar:/home/esup/.m2/repository/org/ow2/asm/asm-commons/4.0/asm-commons-4.0.jar:/home/esup/.m2/repository/org/ow2/asm/asm/4.0/asm-4.0.jar:/home/esup/.m2/repository/org/ow2/asm/asm-util/4.0/asm-util-4.0.jar:/home/esup/.m2/repository/org/ow2/asm/asm-analysis/4.0/asm-analysis-4.0.jar:/home/esup/.m2/repository/org/codehaus/groovy/groovy-groovysh/2.1.2/groovy-groovysh-2.1.2.jar:/home/esup/.m2/repository/org/codehaus/groovy/groovy-console/2.1.2/groovy-console-2.1.2.jar:/home/esup/.m2/repository/org/codehaus/groovy/groovy-templates/2.1.2/groovy-templates-2.1.2.jar:/home/esup/.m2/repository/org/codehaus/groovy/groovy-swing/2.1.2/groovy-swing-2.1.2.jar:/home/esup/.m2/repository/org/hibernate/hibernate-core/4.1.9.Final/hibernate-core-4.1.9.Final.jar:/home/esup/.m2/repository/org/jboss/logging/jboss-logging/3.1.0.GA/jboss-logging-3.1.0.GA.jar:/home/esup/.m2/repository/org/javassist/javassist/3.17.1-GA/javassist-3.17.1-GA.jar:/home/esup/.m2/repository/org/jboss/spec/javax/transaction/jboss-transaction-api_1.1_spec/1.0.0.Final/jboss-transaction-api_1.1_spec-1.0.0.Final.jar:/home/esup/.m2/repository/org/hibernate/common/hibernate-commons-annotations/4.0.1.Final/hibernate-commons-annotations-4.0.1.Final.jar:/home/esup/.m2/repository/org/hibernate/hibernate-ehcache/4.1.9.Final/hibernate-ehcache-4.1.9.Final.jar:/home/esup/.m2/repository/org/hibernate/hibernate-entitymanager/4.1.9.Final/hibernate-entitymanager-4.1.9.Final.jar:/home/esup/.m2/repository/org/hibernate/javax/persistence/hibernate-jpa-2.0-api/1.0.1.Final/hibernate-jpa-2.0-api-1.0.1.Final.jar:/home/esup/.m2/repository/org/jasig/portlet/utils/portlet-jdbc-util/1.1.0/portlet-jdbc-util-1.1.0.jar:/home/esup/.m2/repository/org/jasig/resourceserver/resource-server-api/1.0.29/resource-server-api-1.0.29.jar:/home/esup/.m2/repository/org/jasig/resourceserver/resource-server-utils/1.0.29/resource-server-utils-1.0.29.jar:/home/esup/.m2/repository/org/jasig/resourceserver/resource-server-core/1.0.29/resource-server-core-1.0.29.jar:/home/esup/.m2/repository/net/sf/ehcache/ehcache-web/2.0.4/ehcache-web-2.0.4.jar:/home/esup/.m2/repository/org/jasig/service/persondir/person-directory-impl/1.5.2-M1/person-directory-impl-1.5.2-M1.jar:/home/esup/.m2/repository/org/jasypt/jasypt/1.9.0/jasypt-1.9.0.jar:/home/esup/.m2/repository/org/jadira/usertype/usertype.core/3.0.0.GA/usertype.core-3.0.0.GA.jar:/home/esup/.m2/repository/org/joda/joda-money/0.6/joda-money-0.6.jar:/home/esup/.m2/repository/org/jadira/usertype/usertype.spi/3.0.0.GA/usertype.spi-3.0.0.GA.jar:/home/esup/.m2/repository/org/jgroups/jgroups/3.2.7.Final/jgroups-3.2.7.Final.jar:/home/esup/.m2/repository/org/slf4j/slf4j-api/1.7.4/slf4j-api-1.7.4.jar:/home/esup/.m2/repository/org/slf4j/slf4j-jcl/1.7.4/slf4j-jcl-1.7.4.jar:/home/esup/.m2/repository/org/springframework/spring-aop/3.1.4.RELEASE/spring-aop-3.1.4.RELEASE.jar:/home/esup/.m2/repository/org/springframework/spring-asm/3.1.4.RELEASE/spring-asm-3.1.4.RELEASE.jar:/home/esup/.m2/repository/org/springframework/spring-aspects/3.1.4.RELEASE/spring-aspects-3.1.4.RELEASE.jar:/home/esup/.m2/repository/org/springframework/spring-beans/3.1.4.RELEASE/spring-beans-3.1.4.RELEASE.jar:/home/esup/.m2/repository/org/springframework/spring-context/3.1.4.RELEASE/spring-context-3.1.4.RELEASE.jar:/home/esup/.m2/repository/org/springframework/spring-context-support/3.1.4.RELEASE/spring-context-support-3.1.4.RELEASE.jar:/home/esup/.m2/repository/org/springframework/spring-core/3.1.4.RELEASE/spring-core-3.1.4.RELEASE.jar:/home/esup/.m2/repository/org/springframework/spring-expression/3.1.4.RELEASE/spring-expression-3.1.4.RELEASE.jar:/home/esup/.m2/repository/org/springframework/spring-jdbc/3.1.4.RELEASE/spring-jdbc-3.1.4.RELEASE.jar:/home/esup/.m2/repository/org/springframework/spring-orm/3.1.4.RELEASE/spring-orm-3.1.4.RELEASE.jar:/home/esup/.m2/repository/org/springframework/spring-oxm/3.1.4.RELEASE/spring-oxm-3.1.4.RELEASE.jar:/home/esup/.m2/repository/org/springframework/spring-web/3.1.4.RELEASE/spring-web-3.1.4.RELEASE.jar:/home/esup/.m2/repository/org/springframework/spring-webmvc/3.1.4.RELEASE/spring-webmvc-3.1.4.RELEASE.jar:/home/esup/.m2/repository/org/springframework/spring-webmvc-portlet/3.1.4.RELEASE/spring-webmvc-portlet-3.1.4.RELEASE.jar:/home/esup/.m2/repository/org/springframework/spring-tx/3.1.4.RELEASE/spring-tx-3.1.4.RELEASE.jar:/home/esup/.m2/repository/org/springframework/ldap/spring-ldap-core/1.3.1.RELEASE/spring-ldap-core-1.3.1.RELEASE.jar:/home/esup/.m2/repository/org/springframework/ldap/spring-ldap-core-tiger/1.3.1.RELEASE/spring-ldap-core-tiger-1.3.1.RELEASE.jar:/home/esup/.m2/repository/org/springframework/security/spring-security-config/3.1.3.RELEASE/spring-security-config-3.1.3.RELEASE.jar:/home/esup/.m2/repository/org/springframework/security/spring-security-core/3.1.3.RELEASE/spring-security-core-3.1.3.RELEASE.jar:/home/esup/.m2/repository/org/springframework/security/spring-security-web/3.1.3.RELEASE/spring-security-web-3.1.3.RELEASE.jar:/home/esup/.m2/repository/org/springframework/webflow/spring-binding/2.3.2.RELEASE/spring-binding-2.3.2.RELEASE.jar:/home/esup/.m2/repository/org/springframework/webflow/spring-webflow/2.3.2.RELEASE/spring-webflow-2.3.2.RELEASE.jar:/home/esup/.m2/repository/org/springframework/webflow/spring-js/2.3.2.RELEASE/spring-js-2.3.2.RELEASE.jar:/home/esup/.m2/repository/org/springframework/webflow/spring-js-resources/2.3.2.RELEASE/spring-js-resources-2.3.2.RELEASE.jar:/home/esup/.m2/repository/org/springmodules/spring-modules-cache/0.8a/spring-modules-cache-0.8a.jar:/home/esup/.m2/repository/concurrent/concurrent/1.3.4/concurrent-1.3.4.jar:/home/esup/.m2/repository/oro/oro/2.0.8/oro-2.0.8.jar:/home/esup/.m2/repository/taglibs/standard/1.1.2/standard-1.1.2.jar:/home/esup/.m2/repository/com/thoughtworks/xstream/xstream/1.4.4/xstream-1.4.4.jar:/home/esup/.m2/repository/xmlpull/xmlpull/1.1.3.1/xmlpull-1.1.3.1.jar:/home/esup/.m2/repository/xpp3/xpp3_min/1.1.4c/xpp3_min-1.1.4c.jar:/home/esup/.m2/repository/commons-logging/commons-logging-api/1.1/commons-logging-api-1.1.jar:/home/esup/.m2/repository/javax/ccpp/ccpp/1.0/ccpp-1.0.jar:/home/esup/.m2/repository/javax/portlet/portlet-api/2.0/portlet-api-2.0.jar:/home/esup/.m2/repository/javax/servlet/jsp/jsp-api/2.1.1/jsp-api-2.1.1.jar:/home/esup/.m2/repository/javax/el/el-api/1.1/el-api-1.1.jar:/home/esup/.m2/repository/javax/servlet/servlet-api/2.5/servlet-api-2.5.jar:/home/esup/.m2/repository/org/apache/portals/pluto/pluto-container-api/2.1.0-M3/pluto-container-api-2.1.0-M3.jar:/home/esup/.m2/repository/org/apache/portals/pluto/pluto-container-driver-api/2.1.0-M3/pluto-container-driver-api-2.1.0-M3.jar:/home/esup/.m2/repository/org/apache/portals/pluto/pluto-taglib/2.1.0-M3/pluto-taglib-2.1.0-M3.jar:/home/esup/.m2/repository/org/apache/portals/pluto/pluto-util/2.1.0-M3/pluto-util-2.1.0-M3.jar:/home/esup/.m2/repository/org/hibernate/hibernate-jpamodelgen/1.2.0.Final/hibernate-jpamodelgen-1.2.0.Final.jar:/home/esup/.m2/repository/org/jasig/service/persondir/person-directory-api/1.5.2-M1/person-directory-api-1.5.2-M1.jar:/home/esup/.m2/repository/org/hsqldb/hsqldb/2.2.9/hsqldb-2.2.9.jar:/home/esup/.m2/repository/axis/axis/1.2.1/axis-1.2.1.jar:/home/esup/.m2/repository/wsdl4j/wsdl4j/1.5.1/wsdl4j-1.5.1.jar:/home/esup/.m2/repository/commons-discovery/commons-discovery/0.2/commons-discovery-0.2.jar:/home/esup/.m2/repository/axis/axis-ant/1.2.1/axis-ant-1.2.1.jar:/home/esup/.m2/repository/axis/axis-jaxrpc/1.2.1/axis-jaxrpc-1.2.1.jar:/home/esup/.m2/repository/axis/axis-wsdl4j/1.2.1/axis-wsdl4j-1.2.1.jar:/home/esup/.m2/repository/axis/axis-saaj/1.2.1/axis-saaj-1.2.1.jar) [/aspectj/aspectjrt/1.7.1/aspectjrt-1.7.1.jar:/home/esup/.m2/repository/org/aspectj/aspectjweaver/1.7.2](http://jar/home/esup/.m2/repository/org/sonatype/sisu/sisu-guice/2.9.1/sisu-guice-2.9.1-noaop.jar:/home/esup/.m2/repository/org/sonatype/aether/aether-util/1.8/aether-util-1.8.jar:/home/esup/.m2/repository/org/codehaus/plexus/plexus-interpolation/1.14/plexus-interpolation-1.14.jar:/home/esup/.m2/repository/org/codehaus/plexus/plexus-utils/2.0.4/plexus-utils-2.0.4.jar:/home/esup/.m2/repository/org/codehaus/plexus/plexus-component-annotations/1.5.5/plexus-component-annotations-1.5.5.jar:/home/esup/.m2/repository/org/sonatype/plexus/plexus-sec-dispatcher/1.3/plexus-sec-dispatcher-1.3.jar:/home/esup/.m2/repository/org/sonatype/plexus/plexus-cipher/1.4/plexus-cipher-1.4.jar:/opt/esup-uportal/uportal-war/src/main/resources:/opt/esup-uportal/uportal-war/src/main/webapp/WEB-INF:/opt/esup-uportal/uportal-war/target/generated-sources/xjc:/opt/esup-uportal/uportal-war/target/classes:/home/esup/.m2/repository/postgresql/postgresql/9.0-801.jdbc4/postgresql-9.0-801.jdbc4.jar:/home/esup/.m2/repository/org/jasig/portal/uportal-search-api/4.0.11/uportal-search-api-4.0.11.jar:/home/esup/.m2/repository/org/antlr/stringtemplate/4.0.2/stringtemplate-4.0.2.jar:/home/esup/.m2/repository/org/antlr/antlr-runtime/3.3/antlr-runtime-3.3.jar:/home/esup/.m2/repository/aopalliance/aopalliance/1.0/aopalliance-1.0.jar:/home/esup/.m2/repository/org/jasig/cas/client/cas-client-core/3.2.1/cas-client-core-3.2.1.jar:/home/esup/.m2/repository/com/google/guava/guava/14.0.1/guava-14.0.1.jar:/home/esup/.m2/repository/com/googlecode/cernunnos/cernunnos/1.2.2/cernunnos-1.2.2.jar:/home/esup/.m2/repository/commons-jexl/commons-jexl/1.1/commons-jexl-1.1.jar:/home/esup/.m2/repository/jaxen/jaxen/1.1.1/jaxen-1.1.1.jar:/home/esup/.m2/repository/jdom/jdom/1.0/jdom-1.0.jar:/home/esup/.m2/repository/nekohtml/nekohtml/1.9.6.2/nekohtml-1.9.6.2.jar:/home/esup/.m2/repository/net/sf/json-lib/json-lib/2.2.3/json-lib-2.2.3-jdk15.jar:/home/esup/.m2/repository/commons-beanutils/commons-beanutils/1.7.0/commons-beanutils-1.7.0.jar:/home/esup/.m2/repository/net/sf/ezmorph/ezmorph/1.0.6/ezmorph-1.0.6.jar:/home/esup/.m2/repository/com/googlecode/ehcache-spring-annotations/ehcache-spring-annotations/1.2.0/ehcache-spring-annotations-1.2.0.jar:/home/esup/.m2/repository/commons-cli/commons-cli/1.2/commons-cli-1.2.jar:/home/esup/.m2/repository/commons-codec/commons-codec/1.7/commons-codec-1.7.jar:/home/esup/.m2/repository/commons-collections/commons-collections/3.2.1/commons-collections-3.2.1.jar:/home/esup/.m2/repository/commons-dbcp/commons-dbcp/1.4/commons-dbcp-1.4.jar:/home/esup/.m2/repository/commons-fileupload/commons-fileupload/1.2.2/commons-fileupload-1.2.2.jar:/home/esup/.m2/repository/commons-httpclient/commons-httpclient/3.1/commons-httpclient-3.1.jar:/home/esup/.m2/repository/org/apache/httpcomponents/httpcore/4.2.3/httpcore-4.2.3.jar:/home/esup/.m2/repository/commons-io/commons-io/2.4/commons-io-2.4.jar:/home/esup/.m2/repository/commons-lang/commons-lang/2.6/commons-lang-2.6.jar:/home/esup/.m2/repository/commons-logging/commons-logging/1.1.1/commons-logging-1.1.1.jar:/home/esup/.m2/repository/commons-pool/commons-pool/1.6/commons-pool-1.6.jar:/home/esup/.m2/repository/org/apache/commons/commons-math3/3.1.1/commons-math3-3.1.1.jar:/home/esup/.m2/repository/org/apache/commons/commons-compress/1.4.1/commons-compress-1.4.1.jar:/home/esup/.m2/repository/org/tukaani/xz/1.0/xz-1.0.jar:/home/esup/.m2/repository/org/apache/tomcat/tomcat-jdbc/7.0.37/tomcat-jdbc-7.0.37.jar:/home/esup/.m2/repository/org/apache/tomcat/tomcat-juli/7.0.37/tomcat-juli-7.0.37.jar:/home/esup/.m2/repository/org/apache/tika/tika-core/1.3/tika-core-1.3.jar:/home/esup/.m2/repository/dom4j/dom4j/1.6.1/dom4j-1.6.1.jar:/home/esup/.m2/repository/edu/internet2/middleware/grouper/grouperClient/1.6.3/grouperClient-1.6.3.jar:/home/esup/.m2/repository/com/google/visualization/visualization-datasource/1.1.1/visualization-datasource-1.1.1.jar:/home/esup/.m2/repository/net/sf/opencsv/opencsv/1.8/opencsv-1.8.jar:/home/esup/.m2/repository/com/ibm/icu/icu4j/51.1/icu4j-51.1.jar:/home/esup/.m2/repository/javax/activation/activation/1.1.1/activation-1.1.1.jar:/home/esup/.m2/repository/javax/mail/mail/1.4.5/mail-1.4.5.jar:/home/esup/.m2/repository/javax/servlet/jstl/1.1.2/jstl-1.1.2.jar:/home/esup/.m2/repository/joda-time/joda-time/2.2/joda-time-2.2.jar:/home/esup/.m2/repository/log4j/log4j/1.2.17/log4j-1.2.17.jar:/home/esup/.m2/repository/net/sf/ehcache/ehcache-core/2.6.5/ehcache-core-2.6.5.jar:/home/esup/.m2/repository/net/sf/json-lib/json-lib-ext-spring/1.0.2/json-lib-ext-spring-1.0.2.jar:/home/esup/.m2/repository/org/jvnet/jaxb2_commons/jaxb2-basics-runtime/0.6.4/jaxb2-basics-runtime-0.6.4.jar:/home/esup/.m2/repository/org/codehaus/jackson/jackson-core-asl/1.9.11/jackson-core-asl-1.9.11.jar:/home/esup/.m2/repository/org/codehaus/jackson/jackson-mapper-asl/1.9.11/jackson-mapper-asl-1.9.11.jar:/home/esup/.m2/repository/org/codehaus/jackson/jackson-xc/1.9.11/jackson-xc-1.9.11.jar:/home/esup/.m2/repository/org/codehaus/staxmate/staxmate/2.0.1/staxmate-2.0.1.jar:/home/esup/.m2/repository/org/codehaus/woodstox/stax2-api/3.1.1/stax2-api-3.1.1.jar:/home/esup/.m2/repository/org/codehaus/woodstox/woodstox-core-asl/4.1.5/woodstox-core-asl-4.1.5.jar:/home/esup/.m2/repository/org/quartz-scheduler/quartz/1.8.4/quartz-1.8.4.jar:/home/esup/.m2/repository/javax/transaction/jta/1.1/jta-1.1.jar:/home/esup/.m2/repository/org/apache/ant/ant/1.8.4/ant-1.8.4.jar:/home/esup/.m2/repository/org/apache/ant/ant-launcher/1.8.4/ant-launcher-1.8.4.jar:/home/esup/.m2/repository/org/apache/portals/pluto/pluto-container/2.1.0-M3/pluto-container-2.1.0-M3.jar:/home/esup/.m2/repository/org/apache/portals/pluto/pluto-portal-driver/2.1.0-M3/pluto-portal-driver-2.1.0-M3.jar:/home/esup/.m2/repository/org/aspectj/aspectjrt/1.7.1/aspectjrt-1.7.1.jar:/home/esup/.m2/repository/org/aspectj/aspectjweaver/1.7.2/aspectjweaver-1.7.2.jar:/home/esup/.m2/repository/org/codehaus/groovy/groovy/2.1.2/groovy-2.1.2.jar:/home/esup/.m2/repository/antlr/antlr/2.7.7/antlr-2.7.7.jar:/home/esup/.m2/repository/org/ow2/asm/asm-tree/4.0/asm-tree-4.0.jar:/home/esup/.m2/repository/org/ow2/asm/asm-commons/4.0/asm-commons-4.0.jar:/home/esup/.m2/repository/org/ow2/asm/asm/4.0/asm-4.0.jar:/home/esup/.m2/repository/org/ow2/asm/asm-util/4.0/asm-util-4.0.jar:/home/esup/.m2/repository/org/ow2/asm/asm-analysis/4.0/asm-analysis-4.0.jar:/home/esup/.m2/repository/org/codehaus/groovy/groovy-groovysh/2.1.2/groovy-groovysh-2.1.2.jar:/home/esup/.m2/repository/org/codehaus/groovy/groovy-console/2.1.2/groovy-console-2.1.2.jar:/home/esup/.m2/repository/org/codehaus/groovy/groovy-templates/2.1.2/groovy-templates-2.1.2.jar:/home/esup/.m2/repository/org/codehaus/groovy/groovy-swing/2.1.2/groovy-swing-2.1.2.jar:/home/esup/.m2/repository/org/hibernate/hibernate-core/4.1.9.Final/hibernate-core-4.1.9.Final.jar:/home/esup/.m2/repository/org/jboss/logging/jboss-logging/3.1.0.GA/jboss-logging-3.1.0.GA.jar:/home/esup/.m2/repository/org/javassist/javassist/3.17.1-GA/javassist-3.17.1-GA.jar:/home/esup/.m2/repository/org/jboss/spec/javax/transaction/jboss-transaction-api_1.1_spec/1.0.0.Final/jboss-transaction-api_1.1_spec-1.0.0.Final.jar:/home/esup/.m2/repository/org/hibernate/common/hibernate-commons-annotations/4.0.1.Final/hibernate-commons-annotations-4.0.1.Final.jar:/home/esup/.m2/repository/org/hibernate/hibernate-ehcache/4.1.9.Final/hibernate-ehcache-4.1.9.Final.jar:/home/esup/.m2/repository/org/hibernate/hibernate-entitymanager/4.1.9.Final/hibernate-entitymanager-4.1.9.Final.jar:/home/esup/.m2/repository/org/hibernate/javax/persistence/hibernate-jpa-2.0-api/1.0.1.Final/hibernate-jpa-2.0-api-1.0.1.Final.jar:/home/esup/.m2/repository/org/jasig/portlet/utils/portlet-jdbc-util/1.1.0/portlet-jdbc-util-1.1.0.jar:/home/esup/.m2/repository/org/jasig/resourceserver/resource-server-api/1.0.29/resource-server-api-1.0.29.jar:/home/esup/.m2/repository/org/jasig/resourceserver/resource-server-utils/1.0.29/resource-server-utils-1.0.29.jar:/home/esup/.m2/repository/org/jasig/resourceserver/resource-server-core/1.0.29/resource-server-core-1.0.29.jar:/home/esup/.m2/repository/net/sf/ehcache/ehcache-web/2.0.4/ehcache-web-2.0.4.jar:/home/esup/.m2/repository/org/jasig/service/persondir/person-directory-impl/1.5.2-M1/person-directory-impl-1.5.2-M1.jar:/home/esup/.m2/repository/org/jasypt/jasypt/1.9.0/jasypt-1.9.0.jar:/home/esup/.m2/repository/org/jadira/usertype/usertype.core/3.0.0.GA/usertype.core-3.0.0.GA.jar:/home/esup/.m2/repository/org/joda/joda-money/0.6/joda-money-0.6.jar:/home/esup/.m2/repository/org/jadira/usertype/usertype.spi/3.0.0.GA/usertype.spi-3.0.0.GA.jar:/home/esup/.m2/repository/org/jgroups/jgroups/3.2.7.Final/jgroups-3.2.7.Final.jar:/home/esup/.m2/repository/org/slf4j/slf4j-api/1.7.4/slf4j-api-1.7.4.jar:/home/esup/.m2/repository/org/slf4j/slf4j-jcl/1.7.4/slf4j-jcl-1.7.4.jar:/home/esup/.m2/repository/org/springframework/spring-aop/3.1.4.RELEASE/spring-aop-3.1.4.RELEASE.jar:/home/esup/.m2/repository/org/springframework/spring-asm/3.1.4.RELEASE/spring-asm-3.1.4.RELEASE.jar:/home/esup/.m2/repository/org/springframework/spring-aspects/3.1.4.RELEASE/spring-aspects-3.1.4.RELEASE.jar:/home/esup/.m2/repository/org/springframework/spring-beans/3.1.4.RELEASE/spring-beans-3.1.4.RELEASE.jar:/home/esup/.m2/repository/org/springframework/spring-context/3.1.4.RELEASE/spring-context-3.1.4.RELEASE.jar:/home/esup/.m2/repository/org/springframework/spring-context-support/3.1.4.RELEASE/spring-context-support-3.1.4.RELEASE.jar:/home/esup/.m2/repository/org/springframework/spring-core/3.1.4.RELEASE/spring-core-3.1.4.RELEASE.jar:/home/esup/.m2/repository/org/springframework/spring-expression/3.1.4.RELEASE/spring-expression-3.1.4.RELEASE.jar:/home/esup/.m2/repository/org/springframework/spring-jdbc/3.1.4.RELEASE/spring-jdbc-3.1.4.RELEASE.jar:/home/esup/.m2/repository/org/springframework/spring-orm/3.1.4.RELEASE/spring-orm-3.1.4.RELEASE.jar:/home/esup/.m2/repository/org/springframework/spring-oxm/3.1.4.RELEASE/spring-oxm-3.1.4.RELEASE.jar:/home/esup/.m2/repository/org/springframework/spring-web/3.1.4.RELEASE/spring-web-3.1.4.RELEASE.jar:/home/esup/.m2/repository/org/springframework/spring-webmvc/3.1.4.RELEASE/spring-webmvc-3.1.4.RELEASE.jar:/home/esup/.m2/repository/org/springframework/spring-webmvc-portlet/3.1.4.RELEASE/spring-webmvc-portlet-3.1.4.RELEASE.jar:/home/esup/.m2/repository/org/springframework/spring-tx/3.1.4.RELEASE/spring-tx-3.1.4.RELEASE.jar:/home/esup/.m2/repository/org/springframework/ldap/spring-ldap-core/1.3.1.RELEASE/spring-ldap-core-1.3.1.RELEASE.jar:/home/esup/.m2/repository/org/springframework/ldap/spring-ldap-core-tiger/1.3.1.RELEASE/spring-ldap-core-tiger-1.3.1.RELEASE.jar:/home/esup/.m2/repository/org/springframework/security/spring-security-config/3.1.3.RELEASE/spring-security-config-3.1.3.RELEASE.jar:/home/esup/.m2/repository/org/springframework/security/spring-security-core/3.1.3.RELEASE/spring-security-core-3.1.3.RELEASE.jar:/home/esup/.m2/repository/org/springframework/security/spring-security-web/3.1.3.RELEASE/spring-security-web-3.1.3.RELEASE.jar:/home/esup/.m2/repository/org/springframework/webflow/spring-binding/2.3.2.RELEASE/spring-binding-2.3.2.RELEASE.jar:/home/esup/.m2/repository/org/springframework/webflow/spring-webflow/2.3.2.RELEASE/spring-webflow-2.3.2.RELEASE.jar:/home/esup/.m2/repository/org/springframework/webflow/spring-js/2.3.2.RELEASE/spring-js-2.3.2.RELEASE.jar:/home/esup/.m2/repository/org/springframework/webflow/spring-js-resources/2.3.2.RELEASE/spring-js-resources-2.3.2.RELEASE.jar:/home/esup/.m2/repository/org/springmodules/spring-modules-cache/0.8a/spring-modules-cache-0.8a.jar:/home/esup/.m2/repository/concurrent/concurrent/1.3.4/concurrent-1.3.4.jar:/home/esup/.m2/repository/oro/oro/2.0.8/oro-2.0.8.jar:/home/esup/.m2/repository/taglibs/standard/1.1.2/standard-1.1.2.jar:/home/esup/.m2/repository/com/thoughtworks/xstream/xstream/1.4.4/xstream-1.4.4.jar:/home/esup/.m2/repository/xmlpull/xmlpull/1.1.3.1/xmlpull-1.1.3.1.jar:/home/esup/.m2/repository/xpp3/xpp3_min/1.1.4c/xpp3_min-1.1.4c.jar:/home/esup/.m2/repository/commons-logging/commons-logging-api/1.1/commons-logging-api-1.1.jar:/home/esup/.m2/repository/javax/ccpp/ccpp/1.0/ccpp-1.0.jar:/home/esup/.m2/repository/javax/portlet/portlet-api/2.0/portlet-api-2.0.jar:/home/esup/.m2/repository/javax/servlet/jsp/jsp-api/2.1.1/jsp-api-2.1.1.jar:/home/esup/.m2/repository/javax/el/el-api/1.1/el-api-1.1.jar:/home/esup/.m2/repository/javax/servlet/servlet-api/2.5/servlet-api-2.5.jar:/home/esup/.m2/repository/org/apache/portals/pluto/pluto-container-api/2.1.0-M3/pluto-container-api-2.1.0-M3.jar:/home/esup/.m2/repository/org/apache/portals/pluto/pluto-container-driver-api/2.1.0-M3/pluto-container-driver-api-2.1.0-M3.jar:/home/esup/.m2/repository/org/apache/portals/pluto/pluto-taglib/2.1.0-M3/pluto-taglib-2.1.0-M3.jar:/home/esup/.m2/repository/org/apache/portals/pluto/pluto-util/2.1.0-M3/pluto-util-2.1.0-M3.jar:/home/esup/.m2/repository/org/hibernate/hibernate-jpamodelgen/1.2.0.Final/hibernate-jpamodelgen-1.2.0.Final.jar:/home/esup/.m2/repository/org/jasig/service/persondir/person-directory-api/1.5.2-M1/person-directory-api-1.5.2-M1.jar:/home/esup/.m2/repository/org/hsqldb/hsqldb/2.2.9/hsqldb-2.2.9.jar:/home/esup/.m2/repository/axis/axis/1.2.1/axis-1.2.1.jar:/home/esup/.m2/repository/wsdl4j/wsdl4j/1.5.1/wsdl4j-1.5.1.jar:/home/esup/.m2/repository/commons-discovery/commons-discovery/0.2/commons-discovery-0.2.jar:/home/esup/.m2/repository/axis/axis-ant/1.2.1/axis-ant-1.2.1.jar:/home/esup/.m2/repository/axis/axis-jaxrpc/1.2.1/axis-jaxrpc-1.2.1.jar:/home/esup/.m2/repository/axis/axis-wsdl4j/1.2.1/axis-wsdl4j-1.2.1.jar:/home/esup/.m2/repository/axis/axis-saaj/1.2.1/axis-saaj-1.2.1.jar) [/aspectjweaver-1.7.2.jar:/home/esup/.m2/repository/org/codehaus/groovy/groovy/2.1.2/groovy-2.1.2.jar:/home/esup/.](http://jar/home/esup/.m2/repository/org/sonatype/sisu/sisu-guice/2.9.1/sisu-guice-2.9.1-noaop.jar:/home/esup/.m2/repository/org/sonatype/aether/aether-util/1.8/aether-util-1.8.jar:/home/esup/.m2/repository/org/codehaus/plexus/plexus-interpolation/1.14/plexus-interpolation-1.14.jar:/home/esup/.m2/repository/org/codehaus/plexus/plexus-utils/2.0.4/plexus-utils-2.0.4.jar:/home/esup/.m2/repository/org/codehaus/plexus/plexus-component-annotations/1.5.5/plexus-component-annotations-1.5.5.jar:/home/esup/.m2/repository/org/sonatype/plexus/plexus-sec-dispatcher/1.3/plexus-sec-dispatcher-1.3.jar:/home/esup/.m2/repository/org/sonatype/plexus/plexus-cipher/1.4/plexus-cipher-1.4.jar:/opt/esup-uportal/uportal-war/src/main/resources:/opt/esup-uportal/uportal-war/src/main/webapp/WEB-INF:/opt/esup-uportal/uportal-war/target/generated-sources/xjc:/opt/esup-uportal/uportal-war/target/classes:/home/esup/.m2/repository/postgresql/postgresql/9.0-801.jdbc4/postgresql-9.0-801.jdbc4.jar:/home/esup/.m2/repository/org/jasig/portal/uportal-search-api/4.0.11/uportal-search-api-4.0.11.jar:/home/esup/.m2/repository/org/antlr/stringtemplate/4.0.2/stringtemplate-4.0.2.jar:/home/esup/.m2/repository/org/antlr/antlr-runtime/3.3/antlr-runtime-3.3.jar:/home/esup/.m2/repository/aopalliance/aopalliance/1.0/aopalliance-1.0.jar:/home/esup/.m2/repository/org/jasig/cas/client/cas-client-core/3.2.1/cas-client-core-3.2.1.jar:/home/esup/.m2/repository/com/google/guava/guava/14.0.1/guava-14.0.1.jar:/home/esup/.m2/repository/com/googlecode/cernunnos/cernunnos/1.2.2/cernunnos-1.2.2.jar:/home/esup/.m2/repository/commons-jexl/commons-jexl/1.1/commons-jexl-1.1.jar:/home/esup/.m2/repository/jaxen/jaxen/1.1.1/jaxen-1.1.1.jar:/home/esup/.m2/repository/jdom/jdom/1.0/jdom-1.0.jar:/home/esup/.m2/repository/nekohtml/nekohtml/1.9.6.2/nekohtml-1.9.6.2.jar:/home/esup/.m2/repository/net/sf/json-lib/json-lib/2.2.3/json-lib-2.2.3-jdk15.jar:/home/esup/.m2/repository/commons-beanutils/commons-beanutils/1.7.0/commons-beanutils-1.7.0.jar:/home/esup/.m2/repository/net/sf/ezmorph/ezmorph/1.0.6/ezmorph-1.0.6.jar:/home/esup/.m2/repository/com/googlecode/ehcache-spring-annotations/ehcache-spring-annotations/1.2.0/ehcache-spring-annotations-1.2.0.jar:/home/esup/.m2/repository/commons-cli/commons-cli/1.2/commons-cli-1.2.jar:/home/esup/.m2/repository/commons-codec/commons-codec/1.7/commons-codec-1.7.jar:/home/esup/.m2/repository/commons-collections/commons-collections/3.2.1/commons-collections-3.2.1.jar:/home/esup/.m2/repository/commons-dbcp/commons-dbcp/1.4/commons-dbcp-1.4.jar:/home/esup/.m2/repository/commons-fileupload/commons-fileupload/1.2.2/commons-fileupload-1.2.2.jar:/home/esup/.m2/repository/commons-httpclient/commons-httpclient/3.1/commons-httpclient-3.1.jar:/home/esup/.m2/repository/org/apache/httpcomponents/httpcore/4.2.3/httpcore-4.2.3.jar:/home/esup/.m2/repository/commons-io/commons-io/2.4/commons-io-2.4.jar:/home/esup/.m2/repository/commons-lang/commons-lang/2.6/commons-lang-2.6.jar:/home/esup/.m2/repository/commons-logging/commons-logging/1.1.1/commons-logging-1.1.1.jar:/home/esup/.m2/repository/commons-pool/commons-pool/1.6/commons-pool-1.6.jar:/home/esup/.m2/repository/org/apache/commons/commons-math3/3.1.1/commons-math3-3.1.1.jar:/home/esup/.m2/repository/org/apache/commons/commons-compress/1.4.1/commons-compress-1.4.1.jar:/home/esup/.m2/repository/org/tukaani/xz/1.0/xz-1.0.jar:/home/esup/.m2/repository/org/apache/tomcat/tomcat-jdbc/7.0.37/tomcat-jdbc-7.0.37.jar:/home/esup/.m2/repository/org/apache/tomcat/tomcat-juli/7.0.37/tomcat-juli-7.0.37.jar:/home/esup/.m2/repository/org/apache/tika/tika-core/1.3/tika-core-1.3.jar:/home/esup/.m2/repository/dom4j/dom4j/1.6.1/dom4j-1.6.1.jar:/home/esup/.m2/repository/edu/internet2/middleware/grouper/grouperClient/1.6.3/grouperClient-1.6.3.jar:/home/esup/.m2/repository/com/google/visualization/visualization-datasource/1.1.1/visualization-datasource-1.1.1.jar:/home/esup/.m2/repository/net/sf/opencsv/opencsv/1.8/opencsv-1.8.jar:/home/esup/.m2/repository/com/ibm/icu/icu4j/51.1/icu4j-51.1.jar:/home/esup/.m2/repository/javax/activation/activation/1.1.1/activation-1.1.1.jar:/home/esup/.m2/repository/javax/mail/mail/1.4.5/mail-1.4.5.jar:/home/esup/.m2/repository/javax/servlet/jstl/1.1.2/jstl-1.1.2.jar:/home/esup/.m2/repository/joda-time/joda-time/2.2/joda-time-2.2.jar:/home/esup/.m2/repository/log4j/log4j/1.2.17/log4j-1.2.17.jar:/home/esup/.m2/repository/net/sf/ehcache/ehcache-core/2.6.5/ehcache-core-2.6.5.jar:/home/esup/.m2/repository/net/sf/json-lib/json-lib-ext-spring/1.0.2/json-lib-ext-spring-1.0.2.jar:/home/esup/.m2/repository/org/jvnet/jaxb2_commons/jaxb2-basics-runtime/0.6.4/jaxb2-basics-runtime-0.6.4.jar:/home/esup/.m2/repository/org/codehaus/jackson/jackson-core-asl/1.9.11/jackson-core-asl-1.9.11.jar:/home/esup/.m2/repository/org/codehaus/jackson/jackson-mapper-asl/1.9.11/jackson-mapper-asl-1.9.11.jar:/home/esup/.m2/repository/org/codehaus/jackson/jackson-xc/1.9.11/jackson-xc-1.9.11.jar:/home/esup/.m2/repository/org/codehaus/staxmate/staxmate/2.0.1/staxmate-2.0.1.jar:/home/esup/.m2/repository/org/codehaus/woodstox/stax2-api/3.1.1/stax2-api-3.1.1.jar:/home/esup/.m2/repository/org/codehaus/woodstox/woodstox-core-asl/4.1.5/woodstox-core-asl-4.1.5.jar:/home/esup/.m2/repository/org/quartz-scheduler/quartz/1.8.4/quartz-1.8.4.jar:/home/esup/.m2/repository/javax/transaction/jta/1.1/jta-1.1.jar:/home/esup/.m2/repository/org/apache/ant/ant/1.8.4/ant-1.8.4.jar:/home/esup/.m2/repository/org/apache/ant/ant-launcher/1.8.4/ant-launcher-1.8.4.jar:/home/esup/.m2/repository/org/apache/portals/pluto/pluto-container/2.1.0-M3/pluto-container-2.1.0-M3.jar:/home/esup/.m2/repository/org/apache/portals/pluto/pluto-portal-driver/2.1.0-M3/pluto-portal-driver-2.1.0-M3.jar:/home/esup/.m2/repository/org/aspectj/aspectjrt/1.7.1/aspectjrt-1.7.1.jar:/home/esup/.m2/repository/org/aspectj/aspectjweaver/1.7.2/aspectjweaver-1.7.2.jar:/home/esup/.m2/repository/org/codehaus/groovy/groovy/2.1.2/groovy-2.1.2.jar:/home/esup/.m2/repository/antlr/antlr/2.7.7/antlr-2.7.7.jar:/home/esup/.m2/repository/org/ow2/asm/asm-tree/4.0/asm-tree-4.0.jar:/home/esup/.m2/repository/org/ow2/asm/asm-commons/4.0/asm-commons-4.0.jar:/home/esup/.m2/repository/org/ow2/asm/asm/4.0/asm-4.0.jar:/home/esup/.m2/repository/org/ow2/asm/asm-util/4.0/asm-util-4.0.jar:/home/esup/.m2/repository/org/ow2/asm/asm-analysis/4.0/asm-analysis-4.0.jar:/home/esup/.m2/repository/org/codehaus/groovy/groovy-groovysh/2.1.2/groovy-groovysh-2.1.2.jar:/home/esup/.m2/repository/org/codehaus/groovy/groovy-console/2.1.2/groovy-console-2.1.2.jar:/home/esup/.m2/repository/org/codehaus/groovy/groovy-templates/2.1.2/groovy-templates-2.1.2.jar:/home/esup/.m2/repository/org/codehaus/groovy/groovy-swing/2.1.2/groovy-swing-2.1.2.jar:/home/esup/.m2/repository/org/hibernate/hibernate-core/4.1.9.Final/hibernate-core-4.1.9.Final.jar:/home/esup/.m2/repository/org/jboss/logging/jboss-logging/3.1.0.GA/jboss-logging-3.1.0.GA.jar:/home/esup/.m2/repository/org/javassist/javassist/3.17.1-GA/javassist-3.17.1-GA.jar:/home/esup/.m2/repository/org/jboss/spec/javax/transaction/jboss-transaction-api_1.1_spec/1.0.0.Final/jboss-transaction-api_1.1_spec-1.0.0.Final.jar:/home/esup/.m2/repository/org/hibernate/common/hibernate-commons-annotations/4.0.1.Final/hibernate-commons-annotations-4.0.1.Final.jar:/home/esup/.m2/repository/org/hibernate/hibernate-ehcache/4.1.9.Final/hibernate-ehcache-4.1.9.Final.jar:/home/esup/.m2/repository/org/hibernate/hibernate-entitymanager/4.1.9.Final/hibernate-entitymanager-4.1.9.Final.jar:/home/esup/.m2/repository/org/hibernate/javax/persistence/hibernate-jpa-2.0-api/1.0.1.Final/hibernate-jpa-2.0-api-1.0.1.Final.jar:/home/esup/.m2/repository/org/jasig/portlet/utils/portlet-jdbc-util/1.1.0/portlet-jdbc-util-1.1.0.jar:/home/esup/.m2/repository/org/jasig/resourceserver/resource-server-api/1.0.29/resource-server-api-1.0.29.jar:/home/esup/.m2/repository/org/jasig/resourceserver/resource-server-utils/1.0.29/resource-server-utils-1.0.29.jar:/home/esup/.m2/repository/org/jasig/resourceserver/resource-server-core/1.0.29/resource-server-core-1.0.29.jar:/home/esup/.m2/repository/net/sf/ehcache/ehcache-web/2.0.4/ehcache-web-2.0.4.jar:/home/esup/.m2/repository/org/jasig/service/persondir/person-directory-impl/1.5.2-M1/person-directory-impl-1.5.2-M1.jar:/home/esup/.m2/repository/org/jasypt/jasypt/1.9.0/jasypt-1.9.0.jar:/home/esup/.m2/repository/org/jadira/usertype/usertype.core/3.0.0.GA/usertype.core-3.0.0.GA.jar:/home/esup/.m2/repository/org/joda/joda-money/0.6/joda-money-0.6.jar:/home/esup/.m2/repository/org/jadira/usertype/usertype.spi/3.0.0.GA/usertype.spi-3.0.0.GA.jar:/home/esup/.m2/repository/org/jgroups/jgroups/3.2.7.Final/jgroups-3.2.7.Final.jar:/home/esup/.m2/repository/org/slf4j/slf4j-api/1.7.4/slf4j-api-1.7.4.jar:/home/esup/.m2/repository/org/slf4j/slf4j-jcl/1.7.4/slf4j-jcl-1.7.4.jar:/home/esup/.m2/repository/org/springframework/spring-aop/3.1.4.RELEASE/spring-aop-3.1.4.RELEASE.jar:/home/esup/.m2/repository/org/springframework/spring-asm/3.1.4.RELEASE/spring-asm-3.1.4.RELEASE.jar:/home/esup/.m2/repository/org/springframework/spring-aspects/3.1.4.RELEASE/spring-aspects-3.1.4.RELEASE.jar:/home/esup/.m2/repository/org/springframework/spring-beans/3.1.4.RELEASE/spring-beans-3.1.4.RELEASE.jar:/home/esup/.m2/repository/org/springframework/spring-context/3.1.4.RELEASE/spring-context-3.1.4.RELEASE.jar:/home/esup/.m2/repository/org/springframework/spring-context-support/3.1.4.RELEASE/spring-context-support-3.1.4.RELEASE.jar:/home/esup/.m2/repository/org/springframework/spring-core/3.1.4.RELEASE/spring-core-3.1.4.RELEASE.jar:/home/esup/.m2/repository/org/springframework/spring-expression/3.1.4.RELEASE/spring-expression-3.1.4.RELEASE.jar:/home/esup/.m2/repository/org/springframework/spring-jdbc/3.1.4.RELEASE/spring-jdbc-3.1.4.RELEASE.jar:/home/esup/.m2/repository/org/springframework/spring-orm/3.1.4.RELEASE/spring-orm-3.1.4.RELEASE.jar:/home/esup/.m2/repository/org/springframework/spring-oxm/3.1.4.RELEASE/spring-oxm-3.1.4.RELEASE.jar:/home/esup/.m2/repository/org/springframework/spring-web/3.1.4.RELEASE/spring-web-3.1.4.RELEASE.jar:/home/esup/.m2/repository/org/springframework/spring-webmvc/3.1.4.RELEASE/spring-webmvc-3.1.4.RELEASE.jar:/home/esup/.m2/repository/org/springframework/spring-webmvc-portlet/3.1.4.RELEASE/spring-webmvc-portlet-3.1.4.RELEASE.jar:/home/esup/.m2/repository/org/springframework/spring-tx/3.1.4.RELEASE/spring-tx-3.1.4.RELEASE.jar:/home/esup/.m2/repository/org/springframework/ldap/spring-ldap-core/1.3.1.RELEASE/spring-ldap-core-1.3.1.RELEASE.jar:/home/esup/.m2/repository/org/springframework/ldap/spring-ldap-core-tiger/1.3.1.RELEASE/spring-ldap-core-tiger-1.3.1.RELEASE.jar:/home/esup/.m2/repository/org/springframework/security/spring-security-config/3.1.3.RELEASE/spring-security-config-3.1.3.RELEASE.jar:/home/esup/.m2/repository/org/springframework/security/spring-security-core/3.1.3.RELEASE/spring-security-core-3.1.3.RELEASE.jar:/home/esup/.m2/repository/org/springframework/security/spring-security-web/3.1.3.RELEASE/spring-security-web-3.1.3.RELEASE.jar:/home/esup/.m2/repository/org/springframework/webflow/spring-binding/2.3.2.RELEASE/spring-binding-2.3.2.RELEASE.jar:/home/esup/.m2/repository/org/springframework/webflow/spring-webflow/2.3.2.RELEASE/spring-webflow-2.3.2.RELEASE.jar:/home/esup/.m2/repository/org/springframework/webflow/spring-js/2.3.2.RELEASE/spring-js-2.3.2.RELEASE.jar:/home/esup/.m2/repository/org/springframework/webflow/spring-js-resources/2.3.2.RELEASE/spring-js-resources-2.3.2.RELEASE.jar:/home/esup/.m2/repository/org/springmodules/spring-modules-cache/0.8a/spring-modules-cache-0.8a.jar:/home/esup/.m2/repository/concurrent/concurrent/1.3.4/concurrent-1.3.4.jar:/home/esup/.m2/repository/oro/oro/2.0.8/oro-2.0.8.jar:/home/esup/.m2/repository/taglibs/standard/1.1.2/standard-1.1.2.jar:/home/esup/.m2/repository/com/thoughtworks/xstream/xstream/1.4.4/xstream-1.4.4.jar:/home/esup/.m2/repository/xmlpull/xmlpull/1.1.3.1/xmlpull-1.1.3.1.jar:/home/esup/.m2/repository/xpp3/xpp3_min/1.1.4c/xpp3_min-1.1.4c.jar:/home/esup/.m2/repository/commons-logging/commons-logging-api/1.1/commons-logging-api-1.1.jar:/home/esup/.m2/repository/javax/ccpp/ccpp/1.0/ccpp-1.0.jar:/home/esup/.m2/repository/javax/portlet/portlet-api/2.0/portlet-api-2.0.jar:/home/esup/.m2/repository/javax/servlet/jsp/jsp-api/2.1.1/jsp-api-2.1.1.jar:/home/esup/.m2/repository/javax/el/el-api/1.1/el-api-1.1.jar:/home/esup/.m2/repository/javax/servlet/servlet-api/2.5/servlet-api-2.5.jar:/home/esup/.m2/repository/org/apache/portals/pluto/pluto-container-api/2.1.0-M3/pluto-container-api-2.1.0-M3.jar:/home/esup/.m2/repository/org/apache/portals/pluto/pluto-container-driver-api/2.1.0-M3/pluto-container-driver-api-2.1.0-M3.jar:/home/esup/.m2/repository/org/apache/portals/pluto/pluto-taglib/2.1.0-M3/pluto-taglib-2.1.0-M3.jar:/home/esup/.m2/repository/org/apache/portals/pluto/pluto-util/2.1.0-M3/pluto-util-2.1.0-M3.jar:/home/esup/.m2/repository/org/hibernate/hibernate-jpamodelgen/1.2.0.Final/hibernate-jpamodelgen-1.2.0.Final.jar:/home/esup/.m2/repository/org/jasig/service/persondir/person-directory-api/1.5.2-M1/person-directory-api-1.5.2-M1.jar:/home/esup/.m2/repository/org/hsqldb/hsqldb/2.2.9/hsqldb-2.2.9.jar:/home/esup/.m2/repository/axis/axis/1.2.1/axis-1.2.1.jar:/home/esup/.m2/repository/wsdl4j/wsdl4j/1.5.1/wsdl4j-1.5.1.jar:/home/esup/.m2/repository/commons-discovery/commons-discovery/0.2/commons-discovery-0.2.jar:/home/esup/.m2/repository/axis/axis-ant/1.2.1/axis-ant-1.2.1.jar:/home/esup/.m2/repository/axis/axis-jaxrpc/1.2.1/axis-jaxrpc-1.2.1.jar:/home/esup/.m2/repository/axis/axis-wsdl4j/1.2.1/axis-wsdl4j-1.2.1.jar:/home/esup/.m2/repository/axis/axis-saaj/1.2.1/axis-saaj-1.2.1.jar) [m2/repository/antlr/antlr/2.7.7/antlr-2.7.7.jar:/home/esup/.m2/repository/org/ow2/asm/asm-tree/4.0/asm-tree-4.0.](http://jar/home/esup/.m2/repository/org/sonatype/sisu/sisu-guice/2.9.1/sisu-guice-2.9.1-noaop.jar:/home/esup/.m2/repository/org/sonatype/aether/aether-util/1.8/aether-util-1.8.jar:/home/esup/.m2/repository/org/codehaus/plexus/plexus-interpolation/1.14/plexus-interpolation-1.14.jar:/home/esup/.m2/repository/org/codehaus/plexus/plexus-utils/2.0.4/plexus-utils-2.0.4.jar:/home/esup/.m2/repository/org/codehaus/plexus/plexus-component-annotations/1.5.5/plexus-component-annotations-1.5.5.jar:/home/esup/.m2/repository/org/sonatype/plexus/plexus-sec-dispatcher/1.3/plexus-sec-dispatcher-1.3.jar:/home/esup/.m2/repository/org/sonatype/plexus/plexus-cipher/1.4/plexus-cipher-1.4.jar:/opt/esup-uportal/uportal-war/src/main/resources:/opt/esup-uportal/uportal-war/src/main/webapp/WEB-INF:/opt/esup-uportal/uportal-war/target/generated-sources/xjc:/opt/esup-uportal/uportal-war/target/classes:/home/esup/.m2/repository/postgresql/postgresql/9.0-801.jdbc4/postgresql-9.0-801.jdbc4.jar:/home/esup/.m2/repository/org/jasig/portal/uportal-search-api/4.0.11/uportal-search-api-4.0.11.jar:/home/esup/.m2/repository/org/antlr/stringtemplate/4.0.2/stringtemplate-4.0.2.jar:/home/esup/.m2/repository/org/antlr/antlr-runtime/3.3/antlr-runtime-3.3.jar:/home/esup/.m2/repository/aopalliance/aopalliance/1.0/aopalliance-1.0.jar:/home/esup/.m2/repository/org/jasig/cas/client/cas-client-core/3.2.1/cas-client-core-3.2.1.jar:/home/esup/.m2/repository/com/google/guava/guava/14.0.1/guava-14.0.1.jar:/home/esup/.m2/repository/com/googlecode/cernunnos/cernunnos/1.2.2/cernunnos-1.2.2.jar:/home/esup/.m2/repository/commons-jexl/commons-jexl/1.1/commons-jexl-1.1.jar:/home/esup/.m2/repository/jaxen/jaxen/1.1.1/jaxen-1.1.1.jar:/home/esup/.m2/repository/jdom/jdom/1.0/jdom-1.0.jar:/home/esup/.m2/repository/nekohtml/nekohtml/1.9.6.2/nekohtml-1.9.6.2.jar:/home/esup/.m2/repository/net/sf/json-lib/json-lib/2.2.3/json-lib-2.2.3-jdk15.jar:/home/esup/.m2/repository/commons-beanutils/commons-beanutils/1.7.0/commons-beanutils-1.7.0.jar:/home/esup/.m2/repository/net/sf/ezmorph/ezmorph/1.0.6/ezmorph-1.0.6.jar:/home/esup/.m2/repository/com/googlecode/ehcache-spring-annotations/ehcache-spring-annotations/1.2.0/ehcache-spring-annotations-1.2.0.jar:/home/esup/.m2/repository/commons-cli/commons-cli/1.2/commons-cli-1.2.jar:/home/esup/.m2/repository/commons-codec/commons-codec/1.7/commons-codec-1.7.jar:/home/esup/.m2/repository/commons-collections/commons-collections/3.2.1/commons-collections-3.2.1.jar:/home/esup/.m2/repository/commons-dbcp/commons-dbcp/1.4/commons-dbcp-1.4.jar:/home/esup/.m2/repository/commons-fileupload/commons-fileupload/1.2.2/commons-fileupload-1.2.2.jar:/home/esup/.m2/repository/commons-httpclient/commons-httpclient/3.1/commons-httpclient-3.1.jar:/home/esup/.m2/repository/org/apache/httpcomponents/httpcore/4.2.3/httpcore-4.2.3.jar:/home/esup/.m2/repository/commons-io/commons-io/2.4/commons-io-2.4.jar:/home/esup/.m2/repository/commons-lang/commons-lang/2.6/commons-lang-2.6.jar:/home/esup/.m2/repository/commons-logging/commons-logging/1.1.1/commons-logging-1.1.1.jar:/home/esup/.m2/repository/commons-pool/commons-pool/1.6/commons-pool-1.6.jar:/home/esup/.m2/repository/org/apache/commons/commons-math3/3.1.1/commons-math3-3.1.1.jar:/home/esup/.m2/repository/org/apache/commons/commons-compress/1.4.1/commons-compress-1.4.1.jar:/home/esup/.m2/repository/org/tukaani/xz/1.0/xz-1.0.jar:/home/esup/.m2/repository/org/apache/tomcat/tomcat-jdbc/7.0.37/tomcat-jdbc-7.0.37.jar:/home/esup/.m2/repository/org/apache/tomcat/tomcat-juli/7.0.37/tomcat-juli-7.0.37.jar:/home/esup/.m2/repository/org/apache/tika/tika-core/1.3/tika-core-1.3.jar:/home/esup/.m2/repository/dom4j/dom4j/1.6.1/dom4j-1.6.1.jar:/home/esup/.m2/repository/edu/internet2/middleware/grouper/grouperClient/1.6.3/grouperClient-1.6.3.jar:/home/esup/.m2/repository/com/google/visualization/visualization-datasource/1.1.1/visualization-datasource-1.1.1.jar:/home/esup/.m2/repository/net/sf/opencsv/opencsv/1.8/opencsv-1.8.jar:/home/esup/.m2/repository/com/ibm/icu/icu4j/51.1/icu4j-51.1.jar:/home/esup/.m2/repository/javax/activation/activation/1.1.1/activation-1.1.1.jar:/home/esup/.m2/repository/javax/mail/mail/1.4.5/mail-1.4.5.jar:/home/esup/.m2/repository/javax/servlet/jstl/1.1.2/jstl-1.1.2.jar:/home/esup/.m2/repository/joda-time/joda-time/2.2/joda-time-2.2.jar:/home/esup/.m2/repository/log4j/log4j/1.2.17/log4j-1.2.17.jar:/home/esup/.m2/repository/net/sf/ehcache/ehcache-core/2.6.5/ehcache-core-2.6.5.jar:/home/esup/.m2/repository/net/sf/json-lib/json-lib-ext-spring/1.0.2/json-lib-ext-spring-1.0.2.jar:/home/esup/.m2/repository/org/jvnet/jaxb2_commons/jaxb2-basics-runtime/0.6.4/jaxb2-basics-runtime-0.6.4.jar:/home/esup/.m2/repository/org/codehaus/jackson/jackson-core-asl/1.9.11/jackson-core-asl-1.9.11.jar:/home/esup/.m2/repository/org/codehaus/jackson/jackson-mapper-asl/1.9.11/jackson-mapper-asl-1.9.11.jar:/home/esup/.m2/repository/org/codehaus/jackson/jackson-xc/1.9.11/jackson-xc-1.9.11.jar:/home/esup/.m2/repository/org/codehaus/staxmate/staxmate/2.0.1/staxmate-2.0.1.jar:/home/esup/.m2/repository/org/codehaus/woodstox/stax2-api/3.1.1/stax2-api-3.1.1.jar:/home/esup/.m2/repository/org/codehaus/woodstox/woodstox-core-asl/4.1.5/woodstox-core-asl-4.1.5.jar:/home/esup/.m2/repository/org/quartz-scheduler/quartz/1.8.4/quartz-1.8.4.jar:/home/esup/.m2/repository/javax/transaction/jta/1.1/jta-1.1.jar:/home/esup/.m2/repository/org/apache/ant/ant/1.8.4/ant-1.8.4.jar:/home/esup/.m2/repository/org/apache/ant/ant-launcher/1.8.4/ant-launcher-1.8.4.jar:/home/esup/.m2/repository/org/apache/portals/pluto/pluto-container/2.1.0-M3/pluto-container-2.1.0-M3.jar:/home/esup/.m2/repository/org/apache/portals/pluto/pluto-portal-driver/2.1.0-M3/pluto-portal-driver-2.1.0-M3.jar:/home/esup/.m2/repository/org/aspectj/aspectjrt/1.7.1/aspectjrt-1.7.1.jar:/home/esup/.m2/repository/org/aspectj/aspectjweaver/1.7.2/aspectjweaver-1.7.2.jar:/home/esup/.m2/repository/org/codehaus/groovy/groovy/2.1.2/groovy-2.1.2.jar:/home/esup/.m2/repository/antlr/antlr/2.7.7/antlr-2.7.7.jar:/home/esup/.m2/repository/org/ow2/asm/asm-tree/4.0/asm-tree-4.0.jar:/home/esup/.m2/repository/org/ow2/asm/asm-commons/4.0/asm-commons-4.0.jar:/home/esup/.m2/repository/org/ow2/asm/asm/4.0/asm-4.0.jar:/home/esup/.m2/repository/org/ow2/asm/asm-util/4.0/asm-util-4.0.jar:/home/esup/.m2/repository/org/ow2/asm/asm-analysis/4.0/asm-analysis-4.0.jar:/home/esup/.m2/repository/org/codehaus/groovy/groovy-groovysh/2.1.2/groovy-groovysh-2.1.2.jar:/home/esup/.m2/repository/org/codehaus/groovy/groovy-console/2.1.2/groovy-console-2.1.2.jar:/home/esup/.m2/repository/org/codehaus/groovy/groovy-templates/2.1.2/groovy-templates-2.1.2.jar:/home/esup/.m2/repository/org/codehaus/groovy/groovy-swing/2.1.2/groovy-swing-2.1.2.jar:/home/esup/.m2/repository/org/hibernate/hibernate-core/4.1.9.Final/hibernate-core-4.1.9.Final.jar:/home/esup/.m2/repository/org/jboss/logging/jboss-logging/3.1.0.GA/jboss-logging-3.1.0.GA.jar:/home/esup/.m2/repository/org/javassist/javassist/3.17.1-GA/javassist-3.17.1-GA.jar:/home/esup/.m2/repository/org/jboss/spec/javax/transaction/jboss-transaction-api_1.1_spec/1.0.0.Final/jboss-transaction-api_1.1_spec-1.0.0.Final.jar:/home/esup/.m2/repository/org/hibernate/common/hibernate-commons-annotations/4.0.1.Final/hibernate-commons-annotations-4.0.1.Final.jar:/home/esup/.m2/repository/org/hibernate/hibernate-ehcache/4.1.9.Final/hibernate-ehcache-4.1.9.Final.jar:/home/esup/.m2/repository/org/hibernate/hibernate-entitymanager/4.1.9.Final/hibernate-entitymanager-4.1.9.Final.jar:/home/esup/.m2/repository/org/hibernate/javax/persistence/hibernate-jpa-2.0-api/1.0.1.Final/hibernate-jpa-2.0-api-1.0.1.Final.jar:/home/esup/.m2/repository/org/jasig/portlet/utils/portlet-jdbc-util/1.1.0/portlet-jdbc-util-1.1.0.jar:/home/esup/.m2/repository/org/jasig/resourceserver/resource-server-api/1.0.29/resource-server-api-1.0.29.jar:/home/esup/.m2/repository/org/jasig/resourceserver/resource-server-utils/1.0.29/resource-server-utils-1.0.29.jar:/home/esup/.m2/repository/org/jasig/resourceserver/resource-server-core/1.0.29/resource-server-core-1.0.29.jar:/home/esup/.m2/repository/net/sf/ehcache/ehcache-web/2.0.4/ehcache-web-2.0.4.jar:/home/esup/.m2/repository/org/jasig/service/persondir/person-directory-impl/1.5.2-M1/person-directory-impl-1.5.2-M1.jar:/home/esup/.m2/repository/org/jasypt/jasypt/1.9.0/jasypt-1.9.0.jar:/home/esup/.m2/repository/org/jadira/usertype/usertype.core/3.0.0.GA/usertype.core-3.0.0.GA.jar:/home/esup/.m2/repository/org/joda/joda-money/0.6/joda-money-0.6.jar:/home/esup/.m2/repository/org/jadira/usertype/usertype.spi/3.0.0.GA/usertype.spi-3.0.0.GA.jar:/home/esup/.m2/repository/org/jgroups/jgroups/3.2.7.Final/jgroups-3.2.7.Final.jar:/home/esup/.m2/repository/org/slf4j/slf4j-api/1.7.4/slf4j-api-1.7.4.jar:/home/esup/.m2/repository/org/slf4j/slf4j-jcl/1.7.4/slf4j-jcl-1.7.4.jar:/home/esup/.m2/repository/org/springframework/spring-aop/3.1.4.RELEASE/spring-aop-3.1.4.RELEASE.jar:/home/esup/.m2/repository/org/springframework/spring-asm/3.1.4.RELEASE/spring-asm-3.1.4.RELEASE.jar:/home/esup/.m2/repository/org/springframework/spring-aspects/3.1.4.RELEASE/spring-aspects-3.1.4.RELEASE.jar:/home/esup/.m2/repository/org/springframework/spring-beans/3.1.4.RELEASE/spring-beans-3.1.4.RELEASE.jar:/home/esup/.m2/repository/org/springframework/spring-context/3.1.4.RELEASE/spring-context-3.1.4.RELEASE.jar:/home/esup/.m2/repository/org/springframework/spring-context-support/3.1.4.RELEASE/spring-context-support-3.1.4.RELEASE.jar:/home/esup/.m2/repository/org/springframework/spring-core/3.1.4.RELEASE/spring-core-3.1.4.RELEASE.jar:/home/esup/.m2/repository/org/springframework/spring-expression/3.1.4.RELEASE/spring-expression-3.1.4.RELEASE.jar:/home/esup/.m2/repository/org/springframework/spring-jdbc/3.1.4.RELEASE/spring-jdbc-3.1.4.RELEASE.jar:/home/esup/.m2/repository/org/springframework/spring-orm/3.1.4.RELEASE/spring-orm-3.1.4.RELEASE.jar:/home/esup/.m2/repository/org/springframework/spring-oxm/3.1.4.RELEASE/spring-oxm-3.1.4.RELEASE.jar:/home/esup/.m2/repository/org/springframework/spring-web/3.1.4.RELEASE/spring-web-3.1.4.RELEASE.jar:/home/esup/.m2/repository/org/springframework/spring-webmvc/3.1.4.RELEASE/spring-webmvc-3.1.4.RELEASE.jar:/home/esup/.m2/repository/org/springframework/spring-webmvc-portlet/3.1.4.RELEASE/spring-webmvc-portlet-3.1.4.RELEASE.jar:/home/esup/.m2/repository/org/springframework/spring-tx/3.1.4.RELEASE/spring-tx-3.1.4.RELEASE.jar:/home/esup/.m2/repository/org/springframework/ldap/spring-ldap-core/1.3.1.RELEASE/spring-ldap-core-1.3.1.RELEASE.jar:/home/esup/.m2/repository/org/springframework/ldap/spring-ldap-core-tiger/1.3.1.RELEASE/spring-ldap-core-tiger-1.3.1.RELEASE.jar:/home/esup/.m2/repository/org/springframework/security/spring-security-config/3.1.3.RELEASE/spring-security-config-3.1.3.RELEASE.jar:/home/esup/.m2/repository/org/springframework/security/spring-security-core/3.1.3.RELEASE/spring-security-core-3.1.3.RELEASE.jar:/home/esup/.m2/repository/org/springframework/security/spring-security-web/3.1.3.RELEASE/spring-security-web-3.1.3.RELEASE.jar:/home/esup/.m2/repository/org/springframework/webflow/spring-binding/2.3.2.RELEASE/spring-binding-2.3.2.RELEASE.jar:/home/esup/.m2/repository/org/springframework/webflow/spring-webflow/2.3.2.RELEASE/spring-webflow-2.3.2.RELEASE.jar:/home/esup/.m2/repository/org/springframework/webflow/spring-js/2.3.2.RELEASE/spring-js-2.3.2.RELEASE.jar:/home/esup/.m2/repository/org/springframework/webflow/spring-js-resources/2.3.2.RELEASE/spring-js-resources-2.3.2.RELEASE.jar:/home/esup/.m2/repository/org/springmodules/spring-modules-cache/0.8a/spring-modules-cache-0.8a.jar:/home/esup/.m2/repository/concurrent/concurrent/1.3.4/concurrent-1.3.4.jar:/home/esup/.m2/repository/oro/oro/2.0.8/oro-2.0.8.jar:/home/esup/.m2/repository/taglibs/standard/1.1.2/standard-1.1.2.jar:/home/esup/.m2/repository/com/thoughtworks/xstream/xstream/1.4.4/xstream-1.4.4.jar:/home/esup/.m2/repository/xmlpull/xmlpull/1.1.3.1/xmlpull-1.1.3.1.jar:/home/esup/.m2/repository/xpp3/xpp3_min/1.1.4c/xpp3_min-1.1.4c.jar:/home/esup/.m2/repository/commons-logging/commons-logging-api/1.1/commons-logging-api-1.1.jar:/home/esup/.m2/repository/javax/ccpp/ccpp/1.0/ccpp-1.0.jar:/home/esup/.m2/repository/javax/portlet/portlet-api/2.0/portlet-api-2.0.jar:/home/esup/.m2/repository/javax/servlet/jsp/jsp-api/2.1.1/jsp-api-2.1.1.jar:/home/esup/.m2/repository/javax/el/el-api/1.1/el-api-1.1.jar:/home/esup/.m2/repository/javax/servlet/servlet-api/2.5/servlet-api-2.5.jar:/home/esup/.m2/repository/org/apache/portals/pluto/pluto-container-api/2.1.0-M3/pluto-container-api-2.1.0-M3.jar:/home/esup/.m2/repository/org/apache/portals/pluto/pluto-container-driver-api/2.1.0-M3/pluto-container-driver-api-2.1.0-M3.jar:/home/esup/.m2/repository/org/apache/portals/pluto/pluto-taglib/2.1.0-M3/pluto-taglib-2.1.0-M3.jar:/home/esup/.m2/repository/org/apache/portals/pluto/pluto-util/2.1.0-M3/pluto-util-2.1.0-M3.jar:/home/esup/.m2/repository/org/hibernate/hibernate-jpamodelgen/1.2.0.Final/hibernate-jpamodelgen-1.2.0.Final.jar:/home/esup/.m2/repository/org/jasig/service/persondir/person-directory-api/1.5.2-M1/person-directory-api-1.5.2-M1.jar:/home/esup/.m2/repository/org/hsqldb/hsqldb/2.2.9/hsqldb-2.2.9.jar:/home/esup/.m2/repository/axis/axis/1.2.1/axis-1.2.1.jar:/home/esup/.m2/repository/wsdl4j/wsdl4j/1.5.1/wsdl4j-1.5.1.jar:/home/esup/.m2/repository/commons-discovery/commons-discovery/0.2/commons-discovery-0.2.jar:/home/esup/.m2/repository/axis/axis-ant/1.2.1/axis-ant-1.2.1.jar:/home/esup/.m2/repository/axis/axis-jaxrpc/1.2.1/axis-jaxrpc-1.2.1.jar:/home/esup/.m2/repository/axis/axis-wsdl4j/1.2.1/axis-wsdl4j-1.2.1.jar:/home/esup/.m2/repository/axis/axis-saaj/1.2.1/axis-saaj-1.2.1.jar) [jar:/home/esup/.m2/repository/org/ow2/asm/asm-commons/4.0/asm-commons-4.0.jar:/home/esup/.m2/repository/org/ow2](http://jar/home/esup/.m2/repository/org/sonatype/sisu/sisu-guice/2.9.1/sisu-guice-2.9.1-noaop.jar:/home/esup/.m2/repository/org/sonatype/aether/aether-util/1.8/aether-util-1.8.jar:/home/esup/.m2/repository/org/codehaus/plexus/plexus-interpolation/1.14/plexus-interpolation-1.14.jar:/home/esup/.m2/repository/org/codehaus/plexus/plexus-utils/2.0.4/plexus-utils-2.0.4.jar:/home/esup/.m2/repository/org/codehaus/plexus/plexus-component-annotations/1.5.5/plexus-component-annotations-1.5.5.jar:/home/esup/.m2/repository/org/sonatype/plexus/plexus-sec-dispatcher/1.3/plexus-sec-dispatcher-1.3.jar:/home/esup/.m2/repository/org/sonatype/plexus/plexus-cipher/1.4/plexus-cipher-1.4.jar:/opt/esup-uportal/uportal-war/src/main/resources:/opt/esup-uportal/uportal-war/src/main/webapp/WEB-INF:/opt/esup-uportal/uportal-war/target/generated-sources/xjc:/opt/esup-uportal/uportal-war/target/classes:/home/esup/.m2/repository/postgresql/postgresql/9.0-801.jdbc4/postgresql-9.0-801.jdbc4.jar:/home/esup/.m2/repository/org/jasig/portal/uportal-search-api/4.0.11/uportal-search-api-4.0.11.jar:/home/esup/.m2/repository/org/antlr/stringtemplate/4.0.2/stringtemplate-4.0.2.jar:/home/esup/.m2/repository/org/antlr/antlr-runtime/3.3/antlr-runtime-3.3.jar:/home/esup/.m2/repository/aopalliance/aopalliance/1.0/aopalliance-1.0.jar:/home/esup/.m2/repository/org/jasig/cas/client/cas-client-core/3.2.1/cas-client-core-3.2.1.jar:/home/esup/.m2/repository/com/google/guava/guava/14.0.1/guava-14.0.1.jar:/home/esup/.m2/repository/com/googlecode/cernunnos/cernunnos/1.2.2/cernunnos-1.2.2.jar:/home/esup/.m2/repository/commons-jexl/commons-jexl/1.1/commons-jexl-1.1.jar:/home/esup/.m2/repository/jaxen/jaxen/1.1.1/jaxen-1.1.1.jar:/home/esup/.m2/repository/jdom/jdom/1.0/jdom-1.0.jar:/home/esup/.m2/repository/nekohtml/nekohtml/1.9.6.2/nekohtml-1.9.6.2.jar:/home/esup/.m2/repository/net/sf/json-lib/json-lib/2.2.3/json-lib-2.2.3-jdk15.jar:/home/esup/.m2/repository/commons-beanutils/commons-beanutils/1.7.0/commons-beanutils-1.7.0.jar:/home/esup/.m2/repository/net/sf/ezmorph/ezmorph/1.0.6/ezmorph-1.0.6.jar:/home/esup/.m2/repository/com/googlecode/ehcache-spring-annotations/ehcache-spring-annotations/1.2.0/ehcache-spring-annotations-1.2.0.jar:/home/esup/.m2/repository/commons-cli/commons-cli/1.2/commons-cli-1.2.jar:/home/esup/.m2/repository/commons-codec/commons-codec/1.7/commons-codec-1.7.jar:/home/esup/.m2/repository/commons-collections/commons-collections/3.2.1/commons-collections-3.2.1.jar:/home/esup/.m2/repository/commons-dbcp/commons-dbcp/1.4/commons-dbcp-1.4.jar:/home/esup/.m2/repository/commons-fileupload/commons-fileupload/1.2.2/commons-fileupload-1.2.2.jar:/home/esup/.m2/repository/commons-httpclient/commons-httpclient/3.1/commons-httpclient-3.1.jar:/home/esup/.m2/repository/org/apache/httpcomponents/httpcore/4.2.3/httpcore-4.2.3.jar:/home/esup/.m2/repository/commons-io/commons-io/2.4/commons-io-2.4.jar:/home/esup/.m2/repository/commons-lang/commons-lang/2.6/commons-lang-2.6.jar:/home/esup/.m2/repository/commons-logging/commons-logging/1.1.1/commons-logging-1.1.1.jar:/home/esup/.m2/repository/commons-pool/commons-pool/1.6/commons-pool-1.6.jar:/home/esup/.m2/repository/org/apache/commons/commons-math3/3.1.1/commons-math3-3.1.1.jar:/home/esup/.m2/repository/org/apache/commons/commons-compress/1.4.1/commons-compress-1.4.1.jar:/home/esup/.m2/repository/org/tukaani/xz/1.0/xz-1.0.jar:/home/esup/.m2/repository/org/apache/tomcat/tomcat-jdbc/7.0.37/tomcat-jdbc-7.0.37.jar:/home/esup/.m2/repository/org/apache/tomcat/tomcat-juli/7.0.37/tomcat-juli-7.0.37.jar:/home/esup/.m2/repository/org/apache/tika/tika-core/1.3/tika-core-1.3.jar:/home/esup/.m2/repository/dom4j/dom4j/1.6.1/dom4j-1.6.1.jar:/home/esup/.m2/repository/edu/internet2/middleware/grouper/grouperClient/1.6.3/grouperClient-1.6.3.jar:/home/esup/.m2/repository/com/google/visualization/visualization-datasource/1.1.1/visualization-datasource-1.1.1.jar:/home/esup/.m2/repository/net/sf/opencsv/opencsv/1.8/opencsv-1.8.jar:/home/esup/.m2/repository/com/ibm/icu/icu4j/51.1/icu4j-51.1.jar:/home/esup/.m2/repository/javax/activation/activation/1.1.1/activation-1.1.1.jar:/home/esup/.m2/repository/javax/mail/mail/1.4.5/mail-1.4.5.jar:/home/esup/.m2/repository/javax/servlet/jstl/1.1.2/jstl-1.1.2.jar:/home/esup/.m2/repository/joda-time/joda-time/2.2/joda-time-2.2.jar:/home/esup/.m2/repository/log4j/log4j/1.2.17/log4j-1.2.17.jar:/home/esup/.m2/repository/net/sf/ehcache/ehcache-core/2.6.5/ehcache-core-2.6.5.jar:/home/esup/.m2/repository/net/sf/json-lib/json-lib-ext-spring/1.0.2/json-lib-ext-spring-1.0.2.jar:/home/esup/.m2/repository/org/jvnet/jaxb2_commons/jaxb2-basics-runtime/0.6.4/jaxb2-basics-runtime-0.6.4.jar:/home/esup/.m2/repository/org/codehaus/jackson/jackson-core-asl/1.9.11/jackson-core-asl-1.9.11.jar:/home/esup/.m2/repository/org/codehaus/jackson/jackson-mapper-asl/1.9.11/jackson-mapper-asl-1.9.11.jar:/home/esup/.m2/repository/org/codehaus/jackson/jackson-xc/1.9.11/jackson-xc-1.9.11.jar:/home/esup/.m2/repository/org/codehaus/staxmate/staxmate/2.0.1/staxmate-2.0.1.jar:/home/esup/.m2/repository/org/codehaus/woodstox/stax2-api/3.1.1/stax2-api-3.1.1.jar:/home/esup/.m2/repository/org/codehaus/woodstox/woodstox-core-asl/4.1.5/woodstox-core-asl-4.1.5.jar:/home/esup/.m2/repository/org/quartz-scheduler/quartz/1.8.4/quartz-1.8.4.jar:/home/esup/.m2/repository/javax/transaction/jta/1.1/jta-1.1.jar:/home/esup/.m2/repository/org/apache/ant/ant/1.8.4/ant-1.8.4.jar:/home/esup/.m2/repository/org/apache/ant/ant-launcher/1.8.4/ant-launcher-1.8.4.jar:/home/esup/.m2/repository/org/apache/portals/pluto/pluto-container/2.1.0-M3/pluto-container-2.1.0-M3.jar:/home/esup/.m2/repository/org/apache/portals/pluto/pluto-portal-driver/2.1.0-M3/pluto-portal-driver-2.1.0-M3.jar:/home/esup/.m2/repository/org/aspectj/aspectjrt/1.7.1/aspectjrt-1.7.1.jar:/home/esup/.m2/repository/org/aspectj/aspectjweaver/1.7.2/aspectjweaver-1.7.2.jar:/home/esup/.m2/repository/org/codehaus/groovy/groovy/2.1.2/groovy-2.1.2.jar:/home/esup/.m2/repository/antlr/antlr/2.7.7/antlr-2.7.7.jar:/home/esup/.m2/repository/org/ow2/asm/asm-tree/4.0/asm-tree-4.0.jar:/home/esup/.m2/repository/org/ow2/asm/asm-commons/4.0/asm-commons-4.0.jar:/home/esup/.m2/repository/org/ow2/asm/asm/4.0/asm-4.0.jar:/home/esup/.m2/repository/org/ow2/asm/asm-util/4.0/asm-util-4.0.jar:/home/esup/.m2/repository/org/ow2/asm/asm-analysis/4.0/asm-analysis-4.0.jar:/home/esup/.m2/repository/org/codehaus/groovy/groovy-groovysh/2.1.2/groovy-groovysh-2.1.2.jar:/home/esup/.m2/repository/org/codehaus/groovy/groovy-console/2.1.2/groovy-console-2.1.2.jar:/home/esup/.m2/repository/org/codehaus/groovy/groovy-templates/2.1.2/groovy-templates-2.1.2.jar:/home/esup/.m2/repository/org/codehaus/groovy/groovy-swing/2.1.2/groovy-swing-2.1.2.jar:/home/esup/.m2/repository/org/hibernate/hibernate-core/4.1.9.Final/hibernate-core-4.1.9.Final.jar:/home/esup/.m2/repository/org/jboss/logging/jboss-logging/3.1.0.GA/jboss-logging-3.1.0.GA.jar:/home/esup/.m2/repository/org/javassist/javassist/3.17.1-GA/javassist-3.17.1-GA.jar:/home/esup/.m2/repository/org/jboss/spec/javax/transaction/jboss-transaction-api_1.1_spec/1.0.0.Final/jboss-transaction-api_1.1_spec-1.0.0.Final.jar:/home/esup/.m2/repository/org/hibernate/common/hibernate-commons-annotations/4.0.1.Final/hibernate-commons-annotations-4.0.1.Final.jar:/home/esup/.m2/repository/org/hibernate/hibernate-ehcache/4.1.9.Final/hibernate-ehcache-4.1.9.Final.jar:/home/esup/.m2/repository/org/hibernate/hibernate-entitymanager/4.1.9.Final/hibernate-entitymanager-4.1.9.Final.jar:/home/esup/.m2/repository/org/hibernate/javax/persistence/hibernate-jpa-2.0-api/1.0.1.Final/hibernate-jpa-2.0-api-1.0.1.Final.jar:/home/esup/.m2/repository/org/jasig/portlet/utils/portlet-jdbc-util/1.1.0/portlet-jdbc-util-1.1.0.jar:/home/esup/.m2/repository/org/jasig/resourceserver/resource-server-api/1.0.29/resource-server-api-1.0.29.jar:/home/esup/.m2/repository/org/jasig/resourceserver/resource-server-utils/1.0.29/resource-server-utils-1.0.29.jar:/home/esup/.m2/repository/org/jasig/resourceserver/resource-server-core/1.0.29/resource-server-core-1.0.29.jar:/home/esup/.m2/repository/net/sf/ehcache/ehcache-web/2.0.4/ehcache-web-2.0.4.jar:/home/esup/.m2/repository/org/jasig/service/persondir/person-directory-impl/1.5.2-M1/person-directory-impl-1.5.2-M1.jar:/home/esup/.m2/repository/org/jasypt/jasypt/1.9.0/jasypt-1.9.0.jar:/home/esup/.m2/repository/org/jadira/usertype/usertype.core/3.0.0.GA/usertype.core-3.0.0.GA.jar:/home/esup/.m2/repository/org/joda/joda-money/0.6/joda-money-0.6.jar:/home/esup/.m2/repository/org/jadira/usertype/usertype.spi/3.0.0.GA/usertype.spi-3.0.0.GA.jar:/home/esup/.m2/repository/org/jgroups/jgroups/3.2.7.Final/jgroups-3.2.7.Final.jar:/home/esup/.m2/repository/org/slf4j/slf4j-api/1.7.4/slf4j-api-1.7.4.jar:/home/esup/.m2/repository/org/slf4j/slf4j-jcl/1.7.4/slf4j-jcl-1.7.4.jar:/home/esup/.m2/repository/org/springframework/spring-aop/3.1.4.RELEASE/spring-aop-3.1.4.RELEASE.jar:/home/esup/.m2/repository/org/springframework/spring-asm/3.1.4.RELEASE/spring-asm-3.1.4.RELEASE.jar:/home/esup/.m2/repository/org/springframework/spring-aspects/3.1.4.RELEASE/spring-aspects-3.1.4.RELEASE.jar:/home/esup/.m2/repository/org/springframework/spring-beans/3.1.4.RELEASE/spring-beans-3.1.4.RELEASE.jar:/home/esup/.m2/repository/org/springframework/spring-context/3.1.4.RELEASE/spring-context-3.1.4.RELEASE.jar:/home/esup/.m2/repository/org/springframework/spring-context-support/3.1.4.RELEASE/spring-context-support-3.1.4.RELEASE.jar:/home/esup/.m2/repository/org/springframework/spring-core/3.1.4.RELEASE/spring-core-3.1.4.RELEASE.jar:/home/esup/.m2/repository/org/springframework/spring-expression/3.1.4.RELEASE/spring-expression-3.1.4.RELEASE.jar:/home/esup/.m2/repository/org/springframework/spring-jdbc/3.1.4.RELEASE/spring-jdbc-3.1.4.RELEASE.jar:/home/esup/.m2/repository/org/springframework/spring-orm/3.1.4.RELEASE/spring-orm-3.1.4.RELEASE.jar:/home/esup/.m2/repository/org/springframework/spring-oxm/3.1.4.RELEASE/spring-oxm-3.1.4.RELEASE.jar:/home/esup/.m2/repository/org/springframework/spring-web/3.1.4.RELEASE/spring-web-3.1.4.RELEASE.jar:/home/esup/.m2/repository/org/springframework/spring-webmvc/3.1.4.RELEASE/spring-webmvc-3.1.4.RELEASE.jar:/home/esup/.m2/repository/org/springframework/spring-webmvc-portlet/3.1.4.RELEASE/spring-webmvc-portlet-3.1.4.RELEASE.jar:/home/esup/.m2/repository/org/springframework/spring-tx/3.1.4.RELEASE/spring-tx-3.1.4.RELEASE.jar:/home/esup/.m2/repository/org/springframework/ldap/spring-ldap-core/1.3.1.RELEASE/spring-ldap-core-1.3.1.RELEASE.jar:/home/esup/.m2/repository/org/springframework/ldap/spring-ldap-core-tiger/1.3.1.RELEASE/spring-ldap-core-tiger-1.3.1.RELEASE.jar:/home/esup/.m2/repository/org/springframework/security/spring-security-config/3.1.3.RELEASE/spring-security-config-3.1.3.RELEASE.jar:/home/esup/.m2/repository/org/springframework/security/spring-security-core/3.1.3.RELEASE/spring-security-core-3.1.3.RELEASE.jar:/home/esup/.m2/repository/org/springframework/security/spring-security-web/3.1.3.RELEASE/spring-security-web-3.1.3.RELEASE.jar:/home/esup/.m2/repository/org/springframework/webflow/spring-binding/2.3.2.RELEASE/spring-binding-2.3.2.RELEASE.jar:/home/esup/.m2/repository/org/springframework/webflow/spring-webflow/2.3.2.RELEASE/spring-webflow-2.3.2.RELEASE.jar:/home/esup/.m2/repository/org/springframework/webflow/spring-js/2.3.2.RELEASE/spring-js-2.3.2.RELEASE.jar:/home/esup/.m2/repository/org/springframework/webflow/spring-js-resources/2.3.2.RELEASE/spring-js-resources-2.3.2.RELEASE.jar:/home/esup/.m2/repository/org/springmodules/spring-modules-cache/0.8a/spring-modules-cache-0.8a.jar:/home/esup/.m2/repository/concurrent/concurrent/1.3.4/concurrent-1.3.4.jar:/home/esup/.m2/repository/oro/oro/2.0.8/oro-2.0.8.jar:/home/esup/.m2/repository/taglibs/standard/1.1.2/standard-1.1.2.jar:/home/esup/.m2/repository/com/thoughtworks/xstream/xstream/1.4.4/xstream-1.4.4.jar:/home/esup/.m2/repository/xmlpull/xmlpull/1.1.3.1/xmlpull-1.1.3.1.jar:/home/esup/.m2/repository/xpp3/xpp3_min/1.1.4c/xpp3_min-1.1.4c.jar:/home/esup/.m2/repository/commons-logging/commons-logging-api/1.1/commons-logging-api-1.1.jar:/home/esup/.m2/repository/javax/ccpp/ccpp/1.0/ccpp-1.0.jar:/home/esup/.m2/repository/javax/portlet/portlet-api/2.0/portlet-api-2.0.jar:/home/esup/.m2/repository/javax/servlet/jsp/jsp-api/2.1.1/jsp-api-2.1.1.jar:/home/esup/.m2/repository/javax/el/el-api/1.1/el-api-1.1.jar:/home/esup/.m2/repository/javax/servlet/servlet-api/2.5/servlet-api-2.5.jar:/home/esup/.m2/repository/org/apache/portals/pluto/pluto-container-api/2.1.0-M3/pluto-container-api-2.1.0-M3.jar:/home/esup/.m2/repository/org/apache/portals/pluto/pluto-container-driver-api/2.1.0-M3/pluto-container-driver-api-2.1.0-M3.jar:/home/esup/.m2/repository/org/apache/portals/pluto/pluto-taglib/2.1.0-M3/pluto-taglib-2.1.0-M3.jar:/home/esup/.m2/repository/org/apache/portals/pluto/pluto-util/2.1.0-M3/pluto-util-2.1.0-M3.jar:/home/esup/.m2/repository/org/hibernate/hibernate-jpamodelgen/1.2.0.Final/hibernate-jpamodelgen-1.2.0.Final.jar:/home/esup/.m2/repository/org/jasig/service/persondir/person-directory-api/1.5.2-M1/person-directory-api-1.5.2-M1.jar:/home/esup/.m2/repository/org/hsqldb/hsqldb/2.2.9/hsqldb-2.2.9.jar:/home/esup/.m2/repository/axis/axis/1.2.1/axis-1.2.1.jar:/home/esup/.m2/repository/wsdl4j/wsdl4j/1.5.1/wsdl4j-1.5.1.jar:/home/esup/.m2/repository/commons-discovery/commons-discovery/0.2/commons-discovery-0.2.jar:/home/esup/.m2/repository/axis/axis-ant/1.2.1/axis-ant-1.2.1.jar:/home/esup/.m2/repository/axis/axis-jaxrpc/1.2.1/axis-jaxrpc-1.2.1.jar:/home/esup/.m2/repository/axis/axis-wsdl4j/1.2.1/axis-wsdl4j-1.2.1.jar:/home/esup/.m2/repository/axis/axis-saaj/1.2.1/axis-saaj-1.2.1.jar) [/asm/asm/4.0/asm-4.0.jar:/home/esup/.m2/repository/org/ow2/asm/asm-util/4.0/asm-util-4.0.jar:/home/esup/.m2](http://jar/home/esup/.m2/repository/org/sonatype/sisu/sisu-guice/2.9.1/sisu-guice-2.9.1-noaop.jar:/home/esup/.m2/repository/org/sonatype/aether/aether-util/1.8/aether-util-1.8.jar:/home/esup/.m2/repository/org/codehaus/plexus/plexus-interpolation/1.14/plexus-interpolation-1.14.jar:/home/esup/.m2/repository/org/codehaus/plexus/plexus-utils/2.0.4/plexus-utils-2.0.4.jar:/home/esup/.m2/repository/org/codehaus/plexus/plexus-component-annotations/1.5.5/plexus-component-annotations-1.5.5.jar:/home/esup/.m2/repository/org/sonatype/plexus/plexus-sec-dispatcher/1.3/plexus-sec-dispatcher-1.3.jar:/home/esup/.m2/repository/org/sonatype/plexus/plexus-cipher/1.4/plexus-cipher-1.4.jar:/opt/esup-uportal/uportal-war/src/main/resources:/opt/esup-uportal/uportal-war/src/main/webapp/WEB-INF:/opt/esup-uportal/uportal-war/target/generated-sources/xjc:/opt/esup-uportal/uportal-war/target/classes:/home/esup/.m2/repository/postgresql/postgresql/9.0-801.jdbc4/postgresql-9.0-801.jdbc4.jar:/home/esup/.m2/repository/org/jasig/portal/uportal-search-api/4.0.11/uportal-search-api-4.0.11.jar:/home/esup/.m2/repository/org/antlr/stringtemplate/4.0.2/stringtemplate-4.0.2.jar:/home/esup/.m2/repository/org/antlr/antlr-runtime/3.3/antlr-runtime-3.3.jar:/home/esup/.m2/repository/aopalliance/aopalliance/1.0/aopalliance-1.0.jar:/home/esup/.m2/repository/org/jasig/cas/client/cas-client-core/3.2.1/cas-client-core-3.2.1.jar:/home/esup/.m2/repository/com/google/guava/guava/14.0.1/guava-14.0.1.jar:/home/esup/.m2/repository/com/googlecode/cernunnos/cernunnos/1.2.2/cernunnos-1.2.2.jar:/home/esup/.m2/repository/commons-jexl/commons-jexl/1.1/commons-jexl-1.1.jar:/home/esup/.m2/repository/jaxen/jaxen/1.1.1/jaxen-1.1.1.jar:/home/esup/.m2/repository/jdom/jdom/1.0/jdom-1.0.jar:/home/esup/.m2/repository/nekohtml/nekohtml/1.9.6.2/nekohtml-1.9.6.2.jar:/home/esup/.m2/repository/net/sf/json-lib/json-lib/2.2.3/json-lib-2.2.3-jdk15.jar:/home/esup/.m2/repository/commons-beanutils/commons-beanutils/1.7.0/commons-beanutils-1.7.0.jar:/home/esup/.m2/repository/net/sf/ezmorph/ezmorph/1.0.6/ezmorph-1.0.6.jar:/home/esup/.m2/repository/com/googlecode/ehcache-spring-annotations/ehcache-spring-annotations/1.2.0/ehcache-spring-annotations-1.2.0.jar:/home/esup/.m2/repository/commons-cli/commons-cli/1.2/commons-cli-1.2.jar:/home/esup/.m2/repository/commons-codec/commons-codec/1.7/commons-codec-1.7.jar:/home/esup/.m2/repository/commons-collections/commons-collections/3.2.1/commons-collections-3.2.1.jar:/home/esup/.m2/repository/commons-dbcp/commons-dbcp/1.4/commons-dbcp-1.4.jar:/home/esup/.m2/repository/commons-fileupload/commons-fileupload/1.2.2/commons-fileupload-1.2.2.jar:/home/esup/.m2/repository/commons-httpclient/commons-httpclient/3.1/commons-httpclient-3.1.jar:/home/esup/.m2/repository/org/apache/httpcomponents/httpcore/4.2.3/httpcore-4.2.3.jar:/home/esup/.m2/repository/commons-io/commons-io/2.4/commons-io-2.4.jar:/home/esup/.m2/repository/commons-lang/commons-lang/2.6/commons-lang-2.6.jar:/home/esup/.m2/repository/commons-logging/commons-logging/1.1.1/commons-logging-1.1.1.jar:/home/esup/.m2/repository/commons-pool/commons-pool/1.6/commons-pool-1.6.jar:/home/esup/.m2/repository/org/apache/commons/commons-math3/3.1.1/commons-math3-3.1.1.jar:/home/esup/.m2/repository/org/apache/commons/commons-compress/1.4.1/commons-compress-1.4.1.jar:/home/esup/.m2/repository/org/tukaani/xz/1.0/xz-1.0.jar:/home/esup/.m2/repository/org/apache/tomcat/tomcat-jdbc/7.0.37/tomcat-jdbc-7.0.37.jar:/home/esup/.m2/repository/org/apache/tomcat/tomcat-juli/7.0.37/tomcat-juli-7.0.37.jar:/home/esup/.m2/repository/org/apache/tika/tika-core/1.3/tika-core-1.3.jar:/home/esup/.m2/repository/dom4j/dom4j/1.6.1/dom4j-1.6.1.jar:/home/esup/.m2/repository/edu/internet2/middleware/grouper/grouperClient/1.6.3/grouperClient-1.6.3.jar:/home/esup/.m2/repository/com/google/visualization/visualization-datasource/1.1.1/visualization-datasource-1.1.1.jar:/home/esup/.m2/repository/net/sf/opencsv/opencsv/1.8/opencsv-1.8.jar:/home/esup/.m2/repository/com/ibm/icu/icu4j/51.1/icu4j-51.1.jar:/home/esup/.m2/repository/javax/activation/activation/1.1.1/activation-1.1.1.jar:/home/esup/.m2/repository/javax/mail/mail/1.4.5/mail-1.4.5.jar:/home/esup/.m2/repository/javax/servlet/jstl/1.1.2/jstl-1.1.2.jar:/home/esup/.m2/repository/joda-time/joda-time/2.2/joda-time-2.2.jar:/home/esup/.m2/repository/log4j/log4j/1.2.17/log4j-1.2.17.jar:/home/esup/.m2/repository/net/sf/ehcache/ehcache-core/2.6.5/ehcache-core-2.6.5.jar:/home/esup/.m2/repository/net/sf/json-lib/json-lib-ext-spring/1.0.2/json-lib-ext-spring-1.0.2.jar:/home/esup/.m2/repository/org/jvnet/jaxb2_commons/jaxb2-basics-runtime/0.6.4/jaxb2-basics-runtime-0.6.4.jar:/home/esup/.m2/repository/org/codehaus/jackson/jackson-core-asl/1.9.11/jackson-core-asl-1.9.11.jar:/home/esup/.m2/repository/org/codehaus/jackson/jackson-mapper-asl/1.9.11/jackson-mapper-asl-1.9.11.jar:/home/esup/.m2/repository/org/codehaus/jackson/jackson-xc/1.9.11/jackson-xc-1.9.11.jar:/home/esup/.m2/repository/org/codehaus/staxmate/staxmate/2.0.1/staxmate-2.0.1.jar:/home/esup/.m2/repository/org/codehaus/woodstox/stax2-api/3.1.1/stax2-api-3.1.1.jar:/home/esup/.m2/repository/org/codehaus/woodstox/woodstox-core-asl/4.1.5/woodstox-core-asl-4.1.5.jar:/home/esup/.m2/repository/org/quartz-scheduler/quartz/1.8.4/quartz-1.8.4.jar:/home/esup/.m2/repository/javax/transaction/jta/1.1/jta-1.1.jar:/home/esup/.m2/repository/org/apache/ant/ant/1.8.4/ant-1.8.4.jar:/home/esup/.m2/repository/org/apache/ant/ant-launcher/1.8.4/ant-launcher-1.8.4.jar:/home/esup/.m2/repository/org/apache/portals/pluto/pluto-container/2.1.0-M3/pluto-container-2.1.0-M3.jar:/home/esup/.m2/repository/org/apache/portals/pluto/pluto-portal-driver/2.1.0-M3/pluto-portal-driver-2.1.0-M3.jar:/home/esup/.m2/repository/org/aspectj/aspectjrt/1.7.1/aspectjrt-1.7.1.jar:/home/esup/.m2/repository/org/aspectj/aspectjweaver/1.7.2/aspectjweaver-1.7.2.jar:/home/esup/.m2/repository/org/codehaus/groovy/groovy/2.1.2/groovy-2.1.2.jar:/home/esup/.m2/repository/antlr/antlr/2.7.7/antlr-2.7.7.jar:/home/esup/.m2/repository/org/ow2/asm/asm-tree/4.0/asm-tree-4.0.jar:/home/esup/.m2/repository/org/ow2/asm/asm-commons/4.0/asm-commons-4.0.jar:/home/esup/.m2/repository/org/ow2/asm/asm/4.0/asm-4.0.jar:/home/esup/.m2/repository/org/ow2/asm/asm-util/4.0/asm-util-4.0.jar:/home/esup/.m2/repository/org/ow2/asm/asm-analysis/4.0/asm-analysis-4.0.jar:/home/esup/.m2/repository/org/codehaus/groovy/groovy-groovysh/2.1.2/groovy-groovysh-2.1.2.jar:/home/esup/.m2/repository/org/codehaus/groovy/groovy-console/2.1.2/groovy-console-2.1.2.jar:/home/esup/.m2/repository/org/codehaus/groovy/groovy-templates/2.1.2/groovy-templates-2.1.2.jar:/home/esup/.m2/repository/org/codehaus/groovy/groovy-swing/2.1.2/groovy-swing-2.1.2.jar:/home/esup/.m2/repository/org/hibernate/hibernate-core/4.1.9.Final/hibernate-core-4.1.9.Final.jar:/home/esup/.m2/repository/org/jboss/logging/jboss-logging/3.1.0.GA/jboss-logging-3.1.0.GA.jar:/home/esup/.m2/repository/org/javassist/javassist/3.17.1-GA/javassist-3.17.1-GA.jar:/home/esup/.m2/repository/org/jboss/spec/javax/transaction/jboss-transaction-api_1.1_spec/1.0.0.Final/jboss-transaction-api_1.1_spec-1.0.0.Final.jar:/home/esup/.m2/repository/org/hibernate/common/hibernate-commons-annotations/4.0.1.Final/hibernate-commons-annotations-4.0.1.Final.jar:/home/esup/.m2/repository/org/hibernate/hibernate-ehcache/4.1.9.Final/hibernate-ehcache-4.1.9.Final.jar:/home/esup/.m2/repository/org/hibernate/hibernate-entitymanager/4.1.9.Final/hibernate-entitymanager-4.1.9.Final.jar:/home/esup/.m2/repository/org/hibernate/javax/persistence/hibernate-jpa-2.0-api/1.0.1.Final/hibernate-jpa-2.0-api-1.0.1.Final.jar:/home/esup/.m2/repository/org/jasig/portlet/utils/portlet-jdbc-util/1.1.0/portlet-jdbc-util-1.1.0.jar:/home/esup/.m2/repository/org/jasig/resourceserver/resource-server-api/1.0.29/resource-server-api-1.0.29.jar:/home/esup/.m2/repository/org/jasig/resourceserver/resource-server-utils/1.0.29/resource-server-utils-1.0.29.jar:/home/esup/.m2/repository/org/jasig/resourceserver/resource-server-core/1.0.29/resource-server-core-1.0.29.jar:/home/esup/.m2/repository/net/sf/ehcache/ehcache-web/2.0.4/ehcache-web-2.0.4.jar:/home/esup/.m2/repository/org/jasig/service/persondir/person-directory-impl/1.5.2-M1/person-directory-impl-1.5.2-M1.jar:/home/esup/.m2/repository/org/jasypt/jasypt/1.9.0/jasypt-1.9.0.jar:/home/esup/.m2/repository/org/jadira/usertype/usertype.core/3.0.0.GA/usertype.core-3.0.0.GA.jar:/home/esup/.m2/repository/org/joda/joda-money/0.6/joda-money-0.6.jar:/home/esup/.m2/repository/org/jadira/usertype/usertype.spi/3.0.0.GA/usertype.spi-3.0.0.GA.jar:/home/esup/.m2/repository/org/jgroups/jgroups/3.2.7.Final/jgroups-3.2.7.Final.jar:/home/esup/.m2/repository/org/slf4j/slf4j-api/1.7.4/slf4j-api-1.7.4.jar:/home/esup/.m2/repository/org/slf4j/slf4j-jcl/1.7.4/slf4j-jcl-1.7.4.jar:/home/esup/.m2/repository/org/springframework/spring-aop/3.1.4.RELEASE/spring-aop-3.1.4.RELEASE.jar:/home/esup/.m2/repository/org/springframework/spring-asm/3.1.4.RELEASE/spring-asm-3.1.4.RELEASE.jar:/home/esup/.m2/repository/org/springframework/spring-aspects/3.1.4.RELEASE/spring-aspects-3.1.4.RELEASE.jar:/home/esup/.m2/repository/org/springframework/spring-beans/3.1.4.RELEASE/spring-beans-3.1.4.RELEASE.jar:/home/esup/.m2/repository/org/springframework/spring-context/3.1.4.RELEASE/spring-context-3.1.4.RELEASE.jar:/home/esup/.m2/repository/org/springframework/spring-context-support/3.1.4.RELEASE/spring-context-support-3.1.4.RELEASE.jar:/home/esup/.m2/repository/org/springframework/spring-core/3.1.4.RELEASE/spring-core-3.1.4.RELEASE.jar:/home/esup/.m2/repository/org/springframework/spring-expression/3.1.4.RELEASE/spring-expression-3.1.4.RELEASE.jar:/home/esup/.m2/repository/org/springframework/spring-jdbc/3.1.4.RELEASE/spring-jdbc-3.1.4.RELEASE.jar:/home/esup/.m2/repository/org/springframework/spring-orm/3.1.4.RELEASE/spring-orm-3.1.4.RELEASE.jar:/home/esup/.m2/repository/org/springframework/spring-oxm/3.1.4.RELEASE/spring-oxm-3.1.4.RELEASE.jar:/home/esup/.m2/repository/org/springframework/spring-web/3.1.4.RELEASE/spring-web-3.1.4.RELEASE.jar:/home/esup/.m2/repository/org/springframework/spring-webmvc/3.1.4.RELEASE/spring-webmvc-3.1.4.RELEASE.jar:/home/esup/.m2/repository/org/springframework/spring-webmvc-portlet/3.1.4.RELEASE/spring-webmvc-portlet-3.1.4.RELEASE.jar:/home/esup/.m2/repository/org/springframework/spring-tx/3.1.4.RELEASE/spring-tx-3.1.4.RELEASE.jar:/home/esup/.m2/repository/org/springframework/ldap/spring-ldap-core/1.3.1.RELEASE/spring-ldap-core-1.3.1.RELEASE.jar:/home/esup/.m2/repository/org/springframework/ldap/spring-ldap-core-tiger/1.3.1.RELEASE/spring-ldap-core-tiger-1.3.1.RELEASE.jar:/home/esup/.m2/repository/org/springframework/security/spring-security-config/3.1.3.RELEASE/spring-security-config-3.1.3.RELEASE.jar:/home/esup/.m2/repository/org/springframework/security/spring-security-core/3.1.3.RELEASE/spring-security-core-3.1.3.RELEASE.jar:/home/esup/.m2/repository/org/springframework/security/spring-security-web/3.1.3.RELEASE/spring-security-web-3.1.3.RELEASE.jar:/home/esup/.m2/repository/org/springframework/webflow/spring-binding/2.3.2.RELEASE/spring-binding-2.3.2.RELEASE.jar:/home/esup/.m2/repository/org/springframework/webflow/spring-webflow/2.3.2.RELEASE/spring-webflow-2.3.2.RELEASE.jar:/home/esup/.m2/repository/org/springframework/webflow/spring-js/2.3.2.RELEASE/spring-js-2.3.2.RELEASE.jar:/home/esup/.m2/repository/org/springframework/webflow/spring-js-resources/2.3.2.RELEASE/spring-js-resources-2.3.2.RELEASE.jar:/home/esup/.m2/repository/org/springmodules/spring-modules-cache/0.8a/spring-modules-cache-0.8a.jar:/home/esup/.m2/repository/concurrent/concurrent/1.3.4/concurrent-1.3.4.jar:/home/esup/.m2/repository/oro/oro/2.0.8/oro-2.0.8.jar:/home/esup/.m2/repository/taglibs/standard/1.1.2/standard-1.1.2.jar:/home/esup/.m2/repository/com/thoughtworks/xstream/xstream/1.4.4/xstream-1.4.4.jar:/home/esup/.m2/repository/xmlpull/xmlpull/1.1.3.1/xmlpull-1.1.3.1.jar:/home/esup/.m2/repository/xpp3/xpp3_min/1.1.4c/xpp3_min-1.1.4c.jar:/home/esup/.m2/repository/commons-logging/commons-logging-api/1.1/commons-logging-api-1.1.jar:/home/esup/.m2/repository/javax/ccpp/ccpp/1.0/ccpp-1.0.jar:/home/esup/.m2/repository/javax/portlet/portlet-api/2.0/portlet-api-2.0.jar:/home/esup/.m2/repository/javax/servlet/jsp/jsp-api/2.1.1/jsp-api-2.1.1.jar:/home/esup/.m2/repository/javax/el/el-api/1.1/el-api-1.1.jar:/home/esup/.m2/repository/javax/servlet/servlet-api/2.5/servlet-api-2.5.jar:/home/esup/.m2/repository/org/apache/portals/pluto/pluto-container-api/2.1.0-M3/pluto-container-api-2.1.0-M3.jar:/home/esup/.m2/repository/org/apache/portals/pluto/pluto-container-driver-api/2.1.0-M3/pluto-container-driver-api-2.1.0-M3.jar:/home/esup/.m2/repository/org/apache/portals/pluto/pluto-taglib/2.1.0-M3/pluto-taglib-2.1.0-M3.jar:/home/esup/.m2/repository/org/apache/portals/pluto/pluto-util/2.1.0-M3/pluto-util-2.1.0-M3.jar:/home/esup/.m2/repository/org/hibernate/hibernate-jpamodelgen/1.2.0.Final/hibernate-jpamodelgen-1.2.0.Final.jar:/home/esup/.m2/repository/org/jasig/service/persondir/person-directory-api/1.5.2-M1/person-directory-api-1.5.2-M1.jar:/home/esup/.m2/repository/org/hsqldb/hsqldb/2.2.9/hsqldb-2.2.9.jar:/home/esup/.m2/repository/axis/axis/1.2.1/axis-1.2.1.jar:/home/esup/.m2/repository/wsdl4j/wsdl4j/1.5.1/wsdl4j-1.5.1.jar:/home/esup/.m2/repository/commons-discovery/commons-discovery/0.2/commons-discovery-0.2.jar:/home/esup/.m2/repository/axis/axis-ant/1.2.1/axis-ant-1.2.1.jar:/home/esup/.m2/repository/axis/axis-jaxrpc/1.2.1/axis-jaxrpc-1.2.1.jar:/home/esup/.m2/repository/axis/axis-wsdl4j/1.2.1/axis-wsdl4j-1.2.1.jar:/home/esup/.m2/repository/axis/axis-saaj/1.2.1/axis-saaj-1.2.1.jar) [/repository/org/ow2/asm/asm-analysis/4.0/asm-analysis-4.0.jar:/home/esup/.m2/repository/org/codehaus/groovy](http://jar/home/esup/.m2/repository/org/sonatype/sisu/sisu-guice/2.9.1/sisu-guice-2.9.1-noaop.jar:/home/esup/.m2/repository/org/sonatype/aether/aether-util/1.8/aether-util-1.8.jar:/home/esup/.m2/repository/org/codehaus/plexus/plexus-interpolation/1.14/plexus-interpolation-1.14.jar:/home/esup/.m2/repository/org/codehaus/plexus/plexus-utils/2.0.4/plexus-utils-2.0.4.jar:/home/esup/.m2/repository/org/codehaus/plexus/plexus-component-annotations/1.5.5/plexus-component-annotations-1.5.5.jar:/home/esup/.m2/repository/org/sonatype/plexus/plexus-sec-dispatcher/1.3/plexus-sec-dispatcher-1.3.jar:/home/esup/.m2/repository/org/sonatype/plexus/plexus-cipher/1.4/plexus-cipher-1.4.jar:/opt/esup-uportal/uportal-war/src/main/resources:/opt/esup-uportal/uportal-war/src/main/webapp/WEB-INF:/opt/esup-uportal/uportal-war/target/generated-sources/xjc:/opt/esup-uportal/uportal-war/target/classes:/home/esup/.m2/repository/postgresql/postgresql/9.0-801.jdbc4/postgresql-9.0-801.jdbc4.jar:/home/esup/.m2/repository/org/jasig/portal/uportal-search-api/4.0.11/uportal-search-api-4.0.11.jar:/home/esup/.m2/repository/org/antlr/stringtemplate/4.0.2/stringtemplate-4.0.2.jar:/home/esup/.m2/repository/org/antlr/antlr-runtime/3.3/antlr-runtime-3.3.jar:/home/esup/.m2/repository/aopalliance/aopalliance/1.0/aopalliance-1.0.jar:/home/esup/.m2/repository/org/jasig/cas/client/cas-client-core/3.2.1/cas-client-core-3.2.1.jar:/home/esup/.m2/repository/com/google/guava/guava/14.0.1/guava-14.0.1.jar:/home/esup/.m2/repository/com/googlecode/cernunnos/cernunnos/1.2.2/cernunnos-1.2.2.jar:/home/esup/.m2/repository/commons-jexl/commons-jexl/1.1/commons-jexl-1.1.jar:/home/esup/.m2/repository/jaxen/jaxen/1.1.1/jaxen-1.1.1.jar:/home/esup/.m2/repository/jdom/jdom/1.0/jdom-1.0.jar:/home/esup/.m2/repository/nekohtml/nekohtml/1.9.6.2/nekohtml-1.9.6.2.jar:/home/esup/.m2/repository/net/sf/json-lib/json-lib/2.2.3/json-lib-2.2.3-jdk15.jar:/home/esup/.m2/repository/commons-beanutils/commons-beanutils/1.7.0/commons-beanutils-1.7.0.jar:/home/esup/.m2/repository/net/sf/ezmorph/ezmorph/1.0.6/ezmorph-1.0.6.jar:/home/esup/.m2/repository/com/googlecode/ehcache-spring-annotations/ehcache-spring-annotations/1.2.0/ehcache-spring-annotations-1.2.0.jar:/home/esup/.m2/repository/commons-cli/commons-cli/1.2/commons-cli-1.2.jar:/home/esup/.m2/repository/commons-codec/commons-codec/1.7/commons-codec-1.7.jar:/home/esup/.m2/repository/commons-collections/commons-collections/3.2.1/commons-collections-3.2.1.jar:/home/esup/.m2/repository/commons-dbcp/commons-dbcp/1.4/commons-dbcp-1.4.jar:/home/esup/.m2/repository/commons-fileupload/commons-fileupload/1.2.2/commons-fileupload-1.2.2.jar:/home/esup/.m2/repository/commons-httpclient/commons-httpclient/3.1/commons-httpclient-3.1.jar:/home/esup/.m2/repository/org/apache/httpcomponents/httpcore/4.2.3/httpcore-4.2.3.jar:/home/esup/.m2/repository/commons-io/commons-io/2.4/commons-io-2.4.jar:/home/esup/.m2/repository/commons-lang/commons-lang/2.6/commons-lang-2.6.jar:/home/esup/.m2/repository/commons-logging/commons-logging/1.1.1/commons-logging-1.1.1.jar:/home/esup/.m2/repository/commons-pool/commons-pool/1.6/commons-pool-1.6.jar:/home/esup/.m2/repository/org/apache/commons/commons-math3/3.1.1/commons-math3-3.1.1.jar:/home/esup/.m2/repository/org/apache/commons/commons-compress/1.4.1/commons-compress-1.4.1.jar:/home/esup/.m2/repository/org/tukaani/xz/1.0/xz-1.0.jar:/home/esup/.m2/repository/org/apache/tomcat/tomcat-jdbc/7.0.37/tomcat-jdbc-7.0.37.jar:/home/esup/.m2/repository/org/apache/tomcat/tomcat-juli/7.0.37/tomcat-juli-7.0.37.jar:/home/esup/.m2/repository/org/apache/tika/tika-core/1.3/tika-core-1.3.jar:/home/esup/.m2/repository/dom4j/dom4j/1.6.1/dom4j-1.6.1.jar:/home/esup/.m2/repository/edu/internet2/middleware/grouper/grouperClient/1.6.3/grouperClient-1.6.3.jar:/home/esup/.m2/repository/com/google/visualization/visualization-datasource/1.1.1/visualization-datasource-1.1.1.jar:/home/esup/.m2/repository/net/sf/opencsv/opencsv/1.8/opencsv-1.8.jar:/home/esup/.m2/repository/com/ibm/icu/icu4j/51.1/icu4j-51.1.jar:/home/esup/.m2/repository/javax/activation/activation/1.1.1/activation-1.1.1.jar:/home/esup/.m2/repository/javax/mail/mail/1.4.5/mail-1.4.5.jar:/home/esup/.m2/repository/javax/servlet/jstl/1.1.2/jstl-1.1.2.jar:/home/esup/.m2/repository/joda-time/joda-time/2.2/joda-time-2.2.jar:/home/esup/.m2/repository/log4j/log4j/1.2.17/log4j-1.2.17.jar:/home/esup/.m2/repository/net/sf/ehcache/ehcache-core/2.6.5/ehcache-core-2.6.5.jar:/home/esup/.m2/repository/net/sf/json-lib/json-lib-ext-spring/1.0.2/json-lib-ext-spring-1.0.2.jar:/home/esup/.m2/repository/org/jvnet/jaxb2_commons/jaxb2-basics-runtime/0.6.4/jaxb2-basics-runtime-0.6.4.jar:/home/esup/.m2/repository/org/codehaus/jackson/jackson-core-asl/1.9.11/jackson-core-asl-1.9.11.jar:/home/esup/.m2/repository/org/codehaus/jackson/jackson-mapper-asl/1.9.11/jackson-mapper-asl-1.9.11.jar:/home/esup/.m2/repository/org/codehaus/jackson/jackson-xc/1.9.11/jackson-xc-1.9.11.jar:/home/esup/.m2/repository/org/codehaus/staxmate/staxmate/2.0.1/staxmate-2.0.1.jar:/home/esup/.m2/repository/org/codehaus/woodstox/stax2-api/3.1.1/stax2-api-3.1.1.jar:/home/esup/.m2/repository/org/codehaus/woodstox/woodstox-core-asl/4.1.5/woodstox-core-asl-4.1.5.jar:/home/esup/.m2/repository/org/quartz-scheduler/quartz/1.8.4/quartz-1.8.4.jar:/home/esup/.m2/repository/javax/transaction/jta/1.1/jta-1.1.jar:/home/esup/.m2/repository/org/apache/ant/ant/1.8.4/ant-1.8.4.jar:/home/esup/.m2/repository/org/apache/ant/ant-launcher/1.8.4/ant-launcher-1.8.4.jar:/home/esup/.m2/repository/org/apache/portals/pluto/pluto-container/2.1.0-M3/pluto-container-2.1.0-M3.jar:/home/esup/.m2/repository/org/apache/portals/pluto/pluto-portal-driver/2.1.0-M3/pluto-portal-driver-2.1.0-M3.jar:/home/esup/.m2/repository/org/aspectj/aspectjrt/1.7.1/aspectjrt-1.7.1.jar:/home/esup/.m2/repository/org/aspectj/aspectjweaver/1.7.2/aspectjweaver-1.7.2.jar:/home/esup/.m2/repository/org/codehaus/groovy/groovy/2.1.2/groovy-2.1.2.jar:/home/esup/.m2/repository/antlr/antlr/2.7.7/antlr-2.7.7.jar:/home/esup/.m2/repository/org/ow2/asm/asm-tree/4.0/asm-tree-4.0.jar:/home/esup/.m2/repository/org/ow2/asm/asm-commons/4.0/asm-commons-4.0.jar:/home/esup/.m2/repository/org/ow2/asm/asm/4.0/asm-4.0.jar:/home/esup/.m2/repository/org/ow2/asm/asm-util/4.0/asm-util-4.0.jar:/home/esup/.m2/repository/org/ow2/asm/asm-analysis/4.0/asm-analysis-4.0.jar:/home/esup/.m2/repository/org/codehaus/groovy/groovy-groovysh/2.1.2/groovy-groovysh-2.1.2.jar:/home/esup/.m2/repository/org/codehaus/groovy/groovy-console/2.1.2/groovy-console-2.1.2.jar:/home/esup/.m2/repository/org/codehaus/groovy/groovy-templates/2.1.2/groovy-templates-2.1.2.jar:/home/esup/.m2/repository/org/codehaus/groovy/groovy-swing/2.1.2/groovy-swing-2.1.2.jar:/home/esup/.m2/repository/org/hibernate/hibernate-core/4.1.9.Final/hibernate-core-4.1.9.Final.jar:/home/esup/.m2/repository/org/jboss/logging/jboss-logging/3.1.0.GA/jboss-logging-3.1.0.GA.jar:/home/esup/.m2/repository/org/javassist/javassist/3.17.1-GA/javassist-3.17.1-GA.jar:/home/esup/.m2/repository/org/jboss/spec/javax/transaction/jboss-transaction-api_1.1_spec/1.0.0.Final/jboss-transaction-api_1.1_spec-1.0.0.Final.jar:/home/esup/.m2/repository/org/hibernate/common/hibernate-commons-annotations/4.0.1.Final/hibernate-commons-annotations-4.0.1.Final.jar:/home/esup/.m2/repository/org/hibernate/hibernate-ehcache/4.1.9.Final/hibernate-ehcache-4.1.9.Final.jar:/home/esup/.m2/repository/org/hibernate/hibernate-entitymanager/4.1.9.Final/hibernate-entitymanager-4.1.9.Final.jar:/home/esup/.m2/repository/org/hibernate/javax/persistence/hibernate-jpa-2.0-api/1.0.1.Final/hibernate-jpa-2.0-api-1.0.1.Final.jar:/home/esup/.m2/repository/org/jasig/portlet/utils/portlet-jdbc-util/1.1.0/portlet-jdbc-util-1.1.0.jar:/home/esup/.m2/repository/org/jasig/resourceserver/resource-server-api/1.0.29/resource-server-api-1.0.29.jar:/home/esup/.m2/repository/org/jasig/resourceserver/resource-server-utils/1.0.29/resource-server-utils-1.0.29.jar:/home/esup/.m2/repository/org/jasig/resourceserver/resource-server-core/1.0.29/resource-server-core-1.0.29.jar:/home/esup/.m2/repository/net/sf/ehcache/ehcache-web/2.0.4/ehcache-web-2.0.4.jar:/home/esup/.m2/repository/org/jasig/service/persondir/person-directory-impl/1.5.2-M1/person-directory-impl-1.5.2-M1.jar:/home/esup/.m2/repository/org/jasypt/jasypt/1.9.0/jasypt-1.9.0.jar:/home/esup/.m2/repository/org/jadira/usertype/usertype.core/3.0.0.GA/usertype.core-3.0.0.GA.jar:/home/esup/.m2/repository/org/joda/joda-money/0.6/joda-money-0.6.jar:/home/esup/.m2/repository/org/jadira/usertype/usertype.spi/3.0.0.GA/usertype.spi-3.0.0.GA.jar:/home/esup/.m2/repository/org/jgroups/jgroups/3.2.7.Final/jgroups-3.2.7.Final.jar:/home/esup/.m2/repository/org/slf4j/slf4j-api/1.7.4/slf4j-api-1.7.4.jar:/home/esup/.m2/repository/org/slf4j/slf4j-jcl/1.7.4/slf4j-jcl-1.7.4.jar:/home/esup/.m2/repository/org/springframework/spring-aop/3.1.4.RELEASE/spring-aop-3.1.4.RELEASE.jar:/home/esup/.m2/repository/org/springframework/spring-asm/3.1.4.RELEASE/spring-asm-3.1.4.RELEASE.jar:/home/esup/.m2/repository/org/springframework/spring-aspects/3.1.4.RELEASE/spring-aspects-3.1.4.RELEASE.jar:/home/esup/.m2/repository/org/springframework/spring-beans/3.1.4.RELEASE/spring-beans-3.1.4.RELEASE.jar:/home/esup/.m2/repository/org/springframework/spring-context/3.1.4.RELEASE/spring-context-3.1.4.RELEASE.jar:/home/esup/.m2/repository/org/springframework/spring-context-support/3.1.4.RELEASE/spring-context-support-3.1.4.RELEASE.jar:/home/esup/.m2/repository/org/springframework/spring-core/3.1.4.RELEASE/spring-core-3.1.4.RELEASE.jar:/home/esup/.m2/repository/org/springframework/spring-expression/3.1.4.RELEASE/spring-expression-3.1.4.RELEASE.jar:/home/esup/.m2/repository/org/springframework/spring-jdbc/3.1.4.RELEASE/spring-jdbc-3.1.4.RELEASE.jar:/home/esup/.m2/repository/org/springframework/spring-orm/3.1.4.RELEASE/spring-orm-3.1.4.RELEASE.jar:/home/esup/.m2/repository/org/springframework/spring-oxm/3.1.4.RELEASE/spring-oxm-3.1.4.RELEASE.jar:/home/esup/.m2/repository/org/springframework/spring-web/3.1.4.RELEASE/spring-web-3.1.4.RELEASE.jar:/home/esup/.m2/repository/org/springframework/spring-webmvc/3.1.4.RELEASE/spring-webmvc-3.1.4.RELEASE.jar:/home/esup/.m2/repository/org/springframework/spring-webmvc-portlet/3.1.4.RELEASE/spring-webmvc-portlet-3.1.4.RELEASE.jar:/home/esup/.m2/repository/org/springframework/spring-tx/3.1.4.RELEASE/spring-tx-3.1.4.RELEASE.jar:/home/esup/.m2/repository/org/springframework/ldap/spring-ldap-core/1.3.1.RELEASE/spring-ldap-core-1.3.1.RELEASE.jar:/home/esup/.m2/repository/org/springframework/ldap/spring-ldap-core-tiger/1.3.1.RELEASE/spring-ldap-core-tiger-1.3.1.RELEASE.jar:/home/esup/.m2/repository/org/springframework/security/spring-security-config/3.1.3.RELEASE/spring-security-config-3.1.3.RELEASE.jar:/home/esup/.m2/repository/org/springframework/security/spring-security-core/3.1.3.RELEASE/spring-security-core-3.1.3.RELEASE.jar:/home/esup/.m2/repository/org/springframework/security/spring-security-web/3.1.3.RELEASE/spring-security-web-3.1.3.RELEASE.jar:/home/esup/.m2/repository/org/springframework/webflow/spring-binding/2.3.2.RELEASE/spring-binding-2.3.2.RELEASE.jar:/home/esup/.m2/repository/org/springframework/webflow/spring-webflow/2.3.2.RELEASE/spring-webflow-2.3.2.RELEASE.jar:/home/esup/.m2/repository/org/springframework/webflow/spring-js/2.3.2.RELEASE/spring-js-2.3.2.RELEASE.jar:/home/esup/.m2/repository/org/springframework/webflow/spring-js-resources/2.3.2.RELEASE/spring-js-resources-2.3.2.RELEASE.jar:/home/esup/.m2/repository/org/springmodules/spring-modules-cache/0.8a/spring-modules-cache-0.8a.jar:/home/esup/.m2/repository/concurrent/concurrent/1.3.4/concurrent-1.3.4.jar:/home/esup/.m2/repository/oro/oro/2.0.8/oro-2.0.8.jar:/home/esup/.m2/repository/taglibs/standard/1.1.2/standard-1.1.2.jar:/home/esup/.m2/repository/com/thoughtworks/xstream/xstream/1.4.4/xstream-1.4.4.jar:/home/esup/.m2/repository/xmlpull/xmlpull/1.1.3.1/xmlpull-1.1.3.1.jar:/home/esup/.m2/repository/xpp3/xpp3_min/1.1.4c/xpp3_min-1.1.4c.jar:/home/esup/.m2/repository/commons-logging/commons-logging-api/1.1/commons-logging-api-1.1.jar:/home/esup/.m2/repository/javax/ccpp/ccpp/1.0/ccpp-1.0.jar:/home/esup/.m2/repository/javax/portlet/portlet-api/2.0/portlet-api-2.0.jar:/home/esup/.m2/repository/javax/servlet/jsp/jsp-api/2.1.1/jsp-api-2.1.1.jar:/home/esup/.m2/repository/javax/el/el-api/1.1/el-api-1.1.jar:/home/esup/.m2/repository/javax/servlet/servlet-api/2.5/servlet-api-2.5.jar:/home/esup/.m2/repository/org/apache/portals/pluto/pluto-container-api/2.1.0-M3/pluto-container-api-2.1.0-M3.jar:/home/esup/.m2/repository/org/apache/portals/pluto/pluto-container-driver-api/2.1.0-M3/pluto-container-driver-api-2.1.0-M3.jar:/home/esup/.m2/repository/org/apache/portals/pluto/pluto-taglib/2.1.0-M3/pluto-taglib-2.1.0-M3.jar:/home/esup/.m2/repository/org/apache/portals/pluto/pluto-util/2.1.0-M3/pluto-util-2.1.0-M3.jar:/home/esup/.m2/repository/org/hibernate/hibernate-jpamodelgen/1.2.0.Final/hibernate-jpamodelgen-1.2.0.Final.jar:/home/esup/.m2/repository/org/jasig/service/persondir/person-directory-api/1.5.2-M1/person-directory-api-1.5.2-M1.jar:/home/esup/.m2/repository/org/hsqldb/hsqldb/2.2.9/hsqldb-2.2.9.jar:/home/esup/.m2/repository/axis/axis/1.2.1/axis-1.2.1.jar:/home/esup/.m2/repository/wsdl4j/wsdl4j/1.5.1/wsdl4j-1.5.1.jar:/home/esup/.m2/repository/commons-discovery/commons-discovery/0.2/commons-discovery-0.2.jar:/home/esup/.m2/repository/axis/axis-ant/1.2.1/axis-ant-1.2.1.jar:/home/esup/.m2/repository/axis/axis-jaxrpc/1.2.1/axis-jaxrpc-1.2.1.jar:/home/esup/.m2/repository/axis/axis-wsdl4j/1.2.1/axis-wsdl4j-1.2.1.jar:/home/esup/.m2/repository/axis/axis-saaj/1.2.1/axis-saaj-1.2.1.jar) [/groovy-groovysh/2.1.2/groovy-groovysh-2.1.2.jar:/home/esup/.m2/repository/org/codehaus/groovy/groovy-console/2.](http://jar/home/esup/.m2/repository/org/sonatype/sisu/sisu-guice/2.9.1/sisu-guice-2.9.1-noaop.jar:/home/esup/.m2/repository/org/sonatype/aether/aether-util/1.8/aether-util-1.8.jar:/home/esup/.m2/repository/org/codehaus/plexus/plexus-interpolation/1.14/plexus-interpolation-1.14.jar:/home/esup/.m2/repository/org/codehaus/plexus/plexus-utils/2.0.4/plexus-utils-2.0.4.jar:/home/esup/.m2/repository/org/codehaus/plexus/plexus-component-annotations/1.5.5/plexus-component-annotations-1.5.5.jar:/home/esup/.m2/repository/org/sonatype/plexus/plexus-sec-dispatcher/1.3/plexus-sec-dispatcher-1.3.jar:/home/esup/.m2/repository/org/sonatype/plexus/plexus-cipher/1.4/plexus-cipher-1.4.jar:/opt/esup-uportal/uportal-war/src/main/resources:/opt/esup-uportal/uportal-war/src/main/webapp/WEB-INF:/opt/esup-uportal/uportal-war/target/generated-sources/xjc:/opt/esup-uportal/uportal-war/target/classes:/home/esup/.m2/repository/postgresql/postgresql/9.0-801.jdbc4/postgresql-9.0-801.jdbc4.jar:/home/esup/.m2/repository/org/jasig/portal/uportal-search-api/4.0.11/uportal-search-api-4.0.11.jar:/home/esup/.m2/repository/org/antlr/stringtemplate/4.0.2/stringtemplate-4.0.2.jar:/home/esup/.m2/repository/org/antlr/antlr-runtime/3.3/antlr-runtime-3.3.jar:/home/esup/.m2/repository/aopalliance/aopalliance/1.0/aopalliance-1.0.jar:/home/esup/.m2/repository/org/jasig/cas/client/cas-client-core/3.2.1/cas-client-core-3.2.1.jar:/home/esup/.m2/repository/com/google/guava/guava/14.0.1/guava-14.0.1.jar:/home/esup/.m2/repository/com/googlecode/cernunnos/cernunnos/1.2.2/cernunnos-1.2.2.jar:/home/esup/.m2/repository/commons-jexl/commons-jexl/1.1/commons-jexl-1.1.jar:/home/esup/.m2/repository/jaxen/jaxen/1.1.1/jaxen-1.1.1.jar:/home/esup/.m2/repository/jdom/jdom/1.0/jdom-1.0.jar:/home/esup/.m2/repository/nekohtml/nekohtml/1.9.6.2/nekohtml-1.9.6.2.jar:/home/esup/.m2/repository/net/sf/json-lib/json-lib/2.2.3/json-lib-2.2.3-jdk15.jar:/home/esup/.m2/repository/commons-beanutils/commons-beanutils/1.7.0/commons-beanutils-1.7.0.jar:/home/esup/.m2/repository/net/sf/ezmorph/ezmorph/1.0.6/ezmorph-1.0.6.jar:/home/esup/.m2/repository/com/googlecode/ehcache-spring-annotations/ehcache-spring-annotations/1.2.0/ehcache-spring-annotations-1.2.0.jar:/home/esup/.m2/repository/commons-cli/commons-cli/1.2/commons-cli-1.2.jar:/home/esup/.m2/repository/commons-codec/commons-codec/1.7/commons-codec-1.7.jar:/home/esup/.m2/repository/commons-collections/commons-collections/3.2.1/commons-collections-3.2.1.jar:/home/esup/.m2/repository/commons-dbcp/commons-dbcp/1.4/commons-dbcp-1.4.jar:/home/esup/.m2/repository/commons-fileupload/commons-fileupload/1.2.2/commons-fileupload-1.2.2.jar:/home/esup/.m2/repository/commons-httpclient/commons-httpclient/3.1/commons-httpclient-3.1.jar:/home/esup/.m2/repository/org/apache/httpcomponents/httpcore/4.2.3/httpcore-4.2.3.jar:/home/esup/.m2/repository/commons-io/commons-io/2.4/commons-io-2.4.jar:/home/esup/.m2/repository/commons-lang/commons-lang/2.6/commons-lang-2.6.jar:/home/esup/.m2/repository/commons-logging/commons-logging/1.1.1/commons-logging-1.1.1.jar:/home/esup/.m2/repository/commons-pool/commons-pool/1.6/commons-pool-1.6.jar:/home/esup/.m2/repository/org/apache/commons/commons-math3/3.1.1/commons-math3-3.1.1.jar:/home/esup/.m2/repository/org/apache/commons/commons-compress/1.4.1/commons-compress-1.4.1.jar:/home/esup/.m2/repository/org/tukaani/xz/1.0/xz-1.0.jar:/home/esup/.m2/repository/org/apache/tomcat/tomcat-jdbc/7.0.37/tomcat-jdbc-7.0.37.jar:/home/esup/.m2/repository/org/apache/tomcat/tomcat-juli/7.0.37/tomcat-juli-7.0.37.jar:/home/esup/.m2/repository/org/apache/tika/tika-core/1.3/tika-core-1.3.jar:/home/esup/.m2/repository/dom4j/dom4j/1.6.1/dom4j-1.6.1.jar:/home/esup/.m2/repository/edu/internet2/middleware/grouper/grouperClient/1.6.3/grouperClient-1.6.3.jar:/home/esup/.m2/repository/com/google/visualization/visualization-datasource/1.1.1/visualization-datasource-1.1.1.jar:/home/esup/.m2/repository/net/sf/opencsv/opencsv/1.8/opencsv-1.8.jar:/home/esup/.m2/repository/com/ibm/icu/icu4j/51.1/icu4j-51.1.jar:/home/esup/.m2/repository/javax/activation/activation/1.1.1/activation-1.1.1.jar:/home/esup/.m2/repository/javax/mail/mail/1.4.5/mail-1.4.5.jar:/home/esup/.m2/repository/javax/servlet/jstl/1.1.2/jstl-1.1.2.jar:/home/esup/.m2/repository/joda-time/joda-time/2.2/joda-time-2.2.jar:/home/esup/.m2/repository/log4j/log4j/1.2.17/log4j-1.2.17.jar:/home/esup/.m2/repository/net/sf/ehcache/ehcache-core/2.6.5/ehcache-core-2.6.5.jar:/home/esup/.m2/repository/net/sf/json-lib/json-lib-ext-spring/1.0.2/json-lib-ext-spring-1.0.2.jar:/home/esup/.m2/repository/org/jvnet/jaxb2_commons/jaxb2-basics-runtime/0.6.4/jaxb2-basics-runtime-0.6.4.jar:/home/esup/.m2/repository/org/codehaus/jackson/jackson-core-asl/1.9.11/jackson-core-asl-1.9.11.jar:/home/esup/.m2/repository/org/codehaus/jackson/jackson-mapper-asl/1.9.11/jackson-mapper-asl-1.9.11.jar:/home/esup/.m2/repository/org/codehaus/jackson/jackson-xc/1.9.11/jackson-xc-1.9.11.jar:/home/esup/.m2/repository/org/codehaus/staxmate/staxmate/2.0.1/staxmate-2.0.1.jar:/home/esup/.m2/repository/org/codehaus/woodstox/stax2-api/3.1.1/stax2-api-3.1.1.jar:/home/esup/.m2/repository/org/codehaus/woodstox/woodstox-core-asl/4.1.5/woodstox-core-asl-4.1.5.jar:/home/esup/.m2/repository/org/quartz-scheduler/quartz/1.8.4/quartz-1.8.4.jar:/home/esup/.m2/repository/javax/transaction/jta/1.1/jta-1.1.jar:/home/esup/.m2/repository/org/apache/ant/ant/1.8.4/ant-1.8.4.jar:/home/esup/.m2/repository/org/apache/ant/ant-launcher/1.8.4/ant-launcher-1.8.4.jar:/home/esup/.m2/repository/org/apache/portals/pluto/pluto-container/2.1.0-M3/pluto-container-2.1.0-M3.jar:/home/esup/.m2/repository/org/apache/portals/pluto/pluto-portal-driver/2.1.0-M3/pluto-portal-driver-2.1.0-M3.jar:/home/esup/.m2/repository/org/aspectj/aspectjrt/1.7.1/aspectjrt-1.7.1.jar:/home/esup/.m2/repository/org/aspectj/aspectjweaver/1.7.2/aspectjweaver-1.7.2.jar:/home/esup/.m2/repository/org/codehaus/groovy/groovy/2.1.2/groovy-2.1.2.jar:/home/esup/.m2/repository/antlr/antlr/2.7.7/antlr-2.7.7.jar:/home/esup/.m2/repository/org/ow2/asm/asm-tree/4.0/asm-tree-4.0.jar:/home/esup/.m2/repository/org/ow2/asm/asm-commons/4.0/asm-commons-4.0.jar:/home/esup/.m2/repository/org/ow2/asm/asm/4.0/asm-4.0.jar:/home/esup/.m2/repository/org/ow2/asm/asm-util/4.0/asm-util-4.0.jar:/home/esup/.m2/repository/org/ow2/asm/asm-analysis/4.0/asm-analysis-4.0.jar:/home/esup/.m2/repository/org/codehaus/groovy/groovy-groovysh/2.1.2/groovy-groovysh-2.1.2.jar:/home/esup/.m2/repository/org/codehaus/groovy/groovy-console/2.1.2/groovy-console-2.1.2.jar:/home/esup/.m2/repository/org/codehaus/groovy/groovy-templates/2.1.2/groovy-templates-2.1.2.jar:/home/esup/.m2/repository/org/codehaus/groovy/groovy-swing/2.1.2/groovy-swing-2.1.2.jar:/home/esup/.m2/repository/org/hibernate/hibernate-core/4.1.9.Final/hibernate-core-4.1.9.Final.jar:/home/esup/.m2/repository/org/jboss/logging/jboss-logging/3.1.0.GA/jboss-logging-3.1.0.GA.jar:/home/esup/.m2/repository/org/javassist/javassist/3.17.1-GA/javassist-3.17.1-GA.jar:/home/esup/.m2/repository/org/jboss/spec/javax/transaction/jboss-transaction-api_1.1_spec/1.0.0.Final/jboss-transaction-api_1.1_spec-1.0.0.Final.jar:/home/esup/.m2/repository/org/hibernate/common/hibernate-commons-annotations/4.0.1.Final/hibernate-commons-annotations-4.0.1.Final.jar:/home/esup/.m2/repository/org/hibernate/hibernate-ehcache/4.1.9.Final/hibernate-ehcache-4.1.9.Final.jar:/home/esup/.m2/repository/org/hibernate/hibernate-entitymanager/4.1.9.Final/hibernate-entitymanager-4.1.9.Final.jar:/home/esup/.m2/repository/org/hibernate/javax/persistence/hibernate-jpa-2.0-api/1.0.1.Final/hibernate-jpa-2.0-api-1.0.1.Final.jar:/home/esup/.m2/repository/org/jasig/portlet/utils/portlet-jdbc-util/1.1.0/portlet-jdbc-util-1.1.0.jar:/home/esup/.m2/repository/org/jasig/resourceserver/resource-server-api/1.0.29/resource-server-api-1.0.29.jar:/home/esup/.m2/repository/org/jasig/resourceserver/resource-server-utils/1.0.29/resource-server-utils-1.0.29.jar:/home/esup/.m2/repository/org/jasig/resourceserver/resource-server-core/1.0.29/resource-server-core-1.0.29.jar:/home/esup/.m2/repository/net/sf/ehcache/ehcache-web/2.0.4/ehcache-web-2.0.4.jar:/home/esup/.m2/repository/org/jasig/service/persondir/person-directory-impl/1.5.2-M1/person-directory-impl-1.5.2-M1.jar:/home/esup/.m2/repository/org/jasypt/jasypt/1.9.0/jasypt-1.9.0.jar:/home/esup/.m2/repository/org/jadira/usertype/usertype.core/3.0.0.GA/usertype.core-3.0.0.GA.jar:/home/esup/.m2/repository/org/joda/joda-money/0.6/joda-money-0.6.jar:/home/esup/.m2/repository/org/jadira/usertype/usertype.spi/3.0.0.GA/usertype.spi-3.0.0.GA.jar:/home/esup/.m2/repository/org/jgroups/jgroups/3.2.7.Final/jgroups-3.2.7.Final.jar:/home/esup/.m2/repository/org/slf4j/slf4j-api/1.7.4/slf4j-api-1.7.4.jar:/home/esup/.m2/repository/org/slf4j/slf4j-jcl/1.7.4/slf4j-jcl-1.7.4.jar:/home/esup/.m2/repository/org/springframework/spring-aop/3.1.4.RELEASE/spring-aop-3.1.4.RELEASE.jar:/home/esup/.m2/repository/org/springframework/spring-asm/3.1.4.RELEASE/spring-asm-3.1.4.RELEASE.jar:/home/esup/.m2/repository/org/springframework/spring-aspects/3.1.4.RELEASE/spring-aspects-3.1.4.RELEASE.jar:/home/esup/.m2/repository/org/springframework/spring-beans/3.1.4.RELEASE/spring-beans-3.1.4.RELEASE.jar:/home/esup/.m2/repository/org/springframework/spring-context/3.1.4.RELEASE/spring-context-3.1.4.RELEASE.jar:/home/esup/.m2/repository/org/springframework/spring-context-support/3.1.4.RELEASE/spring-context-support-3.1.4.RELEASE.jar:/home/esup/.m2/repository/org/springframework/spring-core/3.1.4.RELEASE/spring-core-3.1.4.RELEASE.jar:/home/esup/.m2/repository/org/springframework/spring-expression/3.1.4.RELEASE/spring-expression-3.1.4.RELEASE.jar:/home/esup/.m2/repository/org/springframework/spring-jdbc/3.1.4.RELEASE/spring-jdbc-3.1.4.RELEASE.jar:/home/esup/.m2/repository/org/springframework/spring-orm/3.1.4.RELEASE/spring-orm-3.1.4.RELEASE.jar:/home/esup/.m2/repository/org/springframework/spring-oxm/3.1.4.RELEASE/spring-oxm-3.1.4.RELEASE.jar:/home/esup/.m2/repository/org/springframework/spring-web/3.1.4.RELEASE/spring-web-3.1.4.RELEASE.jar:/home/esup/.m2/repository/org/springframework/spring-webmvc/3.1.4.RELEASE/spring-webmvc-3.1.4.RELEASE.jar:/home/esup/.m2/repository/org/springframework/spring-webmvc-portlet/3.1.4.RELEASE/spring-webmvc-portlet-3.1.4.RELEASE.jar:/home/esup/.m2/repository/org/springframework/spring-tx/3.1.4.RELEASE/spring-tx-3.1.4.RELEASE.jar:/home/esup/.m2/repository/org/springframework/ldap/spring-ldap-core/1.3.1.RELEASE/spring-ldap-core-1.3.1.RELEASE.jar:/home/esup/.m2/repository/org/springframework/ldap/spring-ldap-core-tiger/1.3.1.RELEASE/spring-ldap-core-tiger-1.3.1.RELEASE.jar:/home/esup/.m2/repository/org/springframework/security/spring-security-config/3.1.3.RELEASE/spring-security-config-3.1.3.RELEASE.jar:/home/esup/.m2/repository/org/springframework/security/spring-security-core/3.1.3.RELEASE/spring-security-core-3.1.3.RELEASE.jar:/home/esup/.m2/repository/org/springframework/security/spring-security-web/3.1.3.RELEASE/spring-security-web-3.1.3.RELEASE.jar:/home/esup/.m2/repository/org/springframework/webflow/spring-binding/2.3.2.RELEASE/spring-binding-2.3.2.RELEASE.jar:/home/esup/.m2/repository/org/springframework/webflow/spring-webflow/2.3.2.RELEASE/spring-webflow-2.3.2.RELEASE.jar:/home/esup/.m2/repository/org/springframework/webflow/spring-js/2.3.2.RELEASE/spring-js-2.3.2.RELEASE.jar:/home/esup/.m2/repository/org/springframework/webflow/spring-js-resources/2.3.2.RELEASE/spring-js-resources-2.3.2.RELEASE.jar:/home/esup/.m2/repository/org/springmodules/spring-modules-cache/0.8a/spring-modules-cache-0.8a.jar:/home/esup/.m2/repository/concurrent/concurrent/1.3.4/concurrent-1.3.4.jar:/home/esup/.m2/repository/oro/oro/2.0.8/oro-2.0.8.jar:/home/esup/.m2/repository/taglibs/standard/1.1.2/standard-1.1.2.jar:/home/esup/.m2/repository/com/thoughtworks/xstream/xstream/1.4.4/xstream-1.4.4.jar:/home/esup/.m2/repository/xmlpull/xmlpull/1.1.3.1/xmlpull-1.1.3.1.jar:/home/esup/.m2/repository/xpp3/xpp3_min/1.1.4c/xpp3_min-1.1.4c.jar:/home/esup/.m2/repository/commons-logging/commons-logging-api/1.1/commons-logging-api-1.1.jar:/home/esup/.m2/repository/javax/ccpp/ccpp/1.0/ccpp-1.0.jar:/home/esup/.m2/repository/javax/portlet/portlet-api/2.0/portlet-api-2.0.jar:/home/esup/.m2/repository/javax/servlet/jsp/jsp-api/2.1.1/jsp-api-2.1.1.jar:/home/esup/.m2/repository/javax/el/el-api/1.1/el-api-1.1.jar:/home/esup/.m2/repository/javax/servlet/servlet-api/2.5/servlet-api-2.5.jar:/home/esup/.m2/repository/org/apache/portals/pluto/pluto-container-api/2.1.0-M3/pluto-container-api-2.1.0-M3.jar:/home/esup/.m2/repository/org/apache/portals/pluto/pluto-container-driver-api/2.1.0-M3/pluto-container-driver-api-2.1.0-M3.jar:/home/esup/.m2/repository/org/apache/portals/pluto/pluto-taglib/2.1.0-M3/pluto-taglib-2.1.0-M3.jar:/home/esup/.m2/repository/org/apache/portals/pluto/pluto-util/2.1.0-M3/pluto-util-2.1.0-M3.jar:/home/esup/.m2/repository/org/hibernate/hibernate-jpamodelgen/1.2.0.Final/hibernate-jpamodelgen-1.2.0.Final.jar:/home/esup/.m2/repository/org/jasig/service/persondir/person-directory-api/1.5.2-M1/person-directory-api-1.5.2-M1.jar:/home/esup/.m2/repository/org/hsqldb/hsqldb/2.2.9/hsqldb-2.2.9.jar:/home/esup/.m2/repository/axis/axis/1.2.1/axis-1.2.1.jar:/home/esup/.m2/repository/wsdl4j/wsdl4j/1.5.1/wsdl4j-1.5.1.jar:/home/esup/.m2/repository/commons-discovery/commons-discovery/0.2/commons-discovery-0.2.jar:/home/esup/.m2/repository/axis/axis-ant/1.2.1/axis-ant-1.2.1.jar:/home/esup/.m2/repository/axis/axis-jaxrpc/1.2.1/axis-jaxrpc-1.2.1.jar:/home/esup/.m2/repository/axis/axis-wsdl4j/1.2.1/axis-wsdl4j-1.2.1.jar:/home/esup/.m2/repository/axis/axis-saaj/1.2.1/axis-saaj-1.2.1.jar) [1.2/groovy-console-2.1.2.jar:/home/esup/.m2/repository/org/codehaus/groovy/groovy-templates/2.1.2/groovy](http://jar/home/esup/.m2/repository/org/sonatype/sisu/sisu-guice/2.9.1/sisu-guice-2.9.1-noaop.jar:/home/esup/.m2/repository/org/sonatype/aether/aether-util/1.8/aether-util-1.8.jar:/home/esup/.m2/repository/org/codehaus/plexus/plexus-interpolation/1.14/plexus-interpolation-1.14.jar:/home/esup/.m2/repository/org/codehaus/plexus/plexus-utils/2.0.4/plexus-utils-2.0.4.jar:/home/esup/.m2/repository/org/codehaus/plexus/plexus-component-annotations/1.5.5/plexus-component-annotations-1.5.5.jar:/home/esup/.m2/repository/org/sonatype/plexus/plexus-sec-dispatcher/1.3/plexus-sec-dispatcher-1.3.jar:/home/esup/.m2/repository/org/sonatype/plexus/plexus-cipher/1.4/plexus-cipher-1.4.jar:/opt/esup-uportal/uportal-war/src/main/resources:/opt/esup-uportal/uportal-war/src/main/webapp/WEB-INF:/opt/esup-uportal/uportal-war/target/generated-sources/xjc:/opt/esup-uportal/uportal-war/target/classes:/home/esup/.m2/repository/postgresql/postgresql/9.0-801.jdbc4/postgresql-9.0-801.jdbc4.jar:/home/esup/.m2/repository/org/jasig/portal/uportal-search-api/4.0.11/uportal-search-api-4.0.11.jar:/home/esup/.m2/repository/org/antlr/stringtemplate/4.0.2/stringtemplate-4.0.2.jar:/home/esup/.m2/repository/org/antlr/antlr-runtime/3.3/antlr-runtime-3.3.jar:/home/esup/.m2/repository/aopalliance/aopalliance/1.0/aopalliance-1.0.jar:/home/esup/.m2/repository/org/jasig/cas/client/cas-client-core/3.2.1/cas-client-core-3.2.1.jar:/home/esup/.m2/repository/com/google/guava/guava/14.0.1/guava-14.0.1.jar:/home/esup/.m2/repository/com/googlecode/cernunnos/cernunnos/1.2.2/cernunnos-1.2.2.jar:/home/esup/.m2/repository/commons-jexl/commons-jexl/1.1/commons-jexl-1.1.jar:/home/esup/.m2/repository/jaxen/jaxen/1.1.1/jaxen-1.1.1.jar:/home/esup/.m2/repository/jdom/jdom/1.0/jdom-1.0.jar:/home/esup/.m2/repository/nekohtml/nekohtml/1.9.6.2/nekohtml-1.9.6.2.jar:/home/esup/.m2/repository/net/sf/json-lib/json-lib/2.2.3/json-lib-2.2.3-jdk15.jar:/home/esup/.m2/repository/commons-beanutils/commons-beanutils/1.7.0/commons-beanutils-1.7.0.jar:/home/esup/.m2/repository/net/sf/ezmorph/ezmorph/1.0.6/ezmorph-1.0.6.jar:/home/esup/.m2/repository/com/googlecode/ehcache-spring-annotations/ehcache-spring-annotations/1.2.0/ehcache-spring-annotations-1.2.0.jar:/home/esup/.m2/repository/commons-cli/commons-cli/1.2/commons-cli-1.2.jar:/home/esup/.m2/repository/commons-codec/commons-codec/1.7/commons-codec-1.7.jar:/home/esup/.m2/repository/commons-collections/commons-collections/3.2.1/commons-collections-3.2.1.jar:/home/esup/.m2/repository/commons-dbcp/commons-dbcp/1.4/commons-dbcp-1.4.jar:/home/esup/.m2/repository/commons-fileupload/commons-fileupload/1.2.2/commons-fileupload-1.2.2.jar:/home/esup/.m2/repository/commons-httpclient/commons-httpclient/3.1/commons-httpclient-3.1.jar:/home/esup/.m2/repository/org/apache/httpcomponents/httpcore/4.2.3/httpcore-4.2.3.jar:/home/esup/.m2/repository/commons-io/commons-io/2.4/commons-io-2.4.jar:/home/esup/.m2/repository/commons-lang/commons-lang/2.6/commons-lang-2.6.jar:/home/esup/.m2/repository/commons-logging/commons-logging/1.1.1/commons-logging-1.1.1.jar:/home/esup/.m2/repository/commons-pool/commons-pool/1.6/commons-pool-1.6.jar:/home/esup/.m2/repository/org/apache/commons/commons-math3/3.1.1/commons-math3-3.1.1.jar:/home/esup/.m2/repository/org/apache/commons/commons-compress/1.4.1/commons-compress-1.4.1.jar:/home/esup/.m2/repository/org/tukaani/xz/1.0/xz-1.0.jar:/home/esup/.m2/repository/org/apache/tomcat/tomcat-jdbc/7.0.37/tomcat-jdbc-7.0.37.jar:/home/esup/.m2/repository/org/apache/tomcat/tomcat-juli/7.0.37/tomcat-juli-7.0.37.jar:/home/esup/.m2/repository/org/apache/tika/tika-core/1.3/tika-core-1.3.jar:/home/esup/.m2/repository/dom4j/dom4j/1.6.1/dom4j-1.6.1.jar:/home/esup/.m2/repository/edu/internet2/middleware/grouper/grouperClient/1.6.3/grouperClient-1.6.3.jar:/home/esup/.m2/repository/com/google/visualization/visualization-datasource/1.1.1/visualization-datasource-1.1.1.jar:/home/esup/.m2/repository/net/sf/opencsv/opencsv/1.8/opencsv-1.8.jar:/home/esup/.m2/repository/com/ibm/icu/icu4j/51.1/icu4j-51.1.jar:/home/esup/.m2/repository/javax/activation/activation/1.1.1/activation-1.1.1.jar:/home/esup/.m2/repository/javax/mail/mail/1.4.5/mail-1.4.5.jar:/home/esup/.m2/repository/javax/servlet/jstl/1.1.2/jstl-1.1.2.jar:/home/esup/.m2/repository/joda-time/joda-time/2.2/joda-time-2.2.jar:/home/esup/.m2/repository/log4j/log4j/1.2.17/log4j-1.2.17.jar:/home/esup/.m2/repository/net/sf/ehcache/ehcache-core/2.6.5/ehcache-core-2.6.5.jar:/home/esup/.m2/repository/net/sf/json-lib/json-lib-ext-spring/1.0.2/json-lib-ext-spring-1.0.2.jar:/home/esup/.m2/repository/org/jvnet/jaxb2_commons/jaxb2-basics-runtime/0.6.4/jaxb2-basics-runtime-0.6.4.jar:/home/esup/.m2/repository/org/codehaus/jackson/jackson-core-asl/1.9.11/jackson-core-asl-1.9.11.jar:/home/esup/.m2/repository/org/codehaus/jackson/jackson-mapper-asl/1.9.11/jackson-mapper-asl-1.9.11.jar:/home/esup/.m2/repository/org/codehaus/jackson/jackson-xc/1.9.11/jackson-xc-1.9.11.jar:/home/esup/.m2/repository/org/codehaus/staxmate/staxmate/2.0.1/staxmate-2.0.1.jar:/home/esup/.m2/repository/org/codehaus/woodstox/stax2-api/3.1.1/stax2-api-3.1.1.jar:/home/esup/.m2/repository/org/codehaus/woodstox/woodstox-core-asl/4.1.5/woodstox-core-asl-4.1.5.jar:/home/esup/.m2/repository/org/quartz-scheduler/quartz/1.8.4/quartz-1.8.4.jar:/home/esup/.m2/repository/javax/transaction/jta/1.1/jta-1.1.jar:/home/esup/.m2/repository/org/apache/ant/ant/1.8.4/ant-1.8.4.jar:/home/esup/.m2/repository/org/apache/ant/ant-launcher/1.8.4/ant-launcher-1.8.4.jar:/home/esup/.m2/repository/org/apache/portals/pluto/pluto-container/2.1.0-M3/pluto-container-2.1.0-M3.jar:/home/esup/.m2/repository/org/apache/portals/pluto/pluto-portal-driver/2.1.0-M3/pluto-portal-driver-2.1.0-M3.jar:/home/esup/.m2/repository/org/aspectj/aspectjrt/1.7.1/aspectjrt-1.7.1.jar:/home/esup/.m2/repository/org/aspectj/aspectjweaver/1.7.2/aspectjweaver-1.7.2.jar:/home/esup/.m2/repository/org/codehaus/groovy/groovy/2.1.2/groovy-2.1.2.jar:/home/esup/.m2/repository/antlr/antlr/2.7.7/antlr-2.7.7.jar:/home/esup/.m2/repository/org/ow2/asm/asm-tree/4.0/asm-tree-4.0.jar:/home/esup/.m2/repository/org/ow2/asm/asm-commons/4.0/asm-commons-4.0.jar:/home/esup/.m2/repository/org/ow2/asm/asm/4.0/asm-4.0.jar:/home/esup/.m2/repository/org/ow2/asm/asm-util/4.0/asm-util-4.0.jar:/home/esup/.m2/repository/org/ow2/asm/asm-analysis/4.0/asm-analysis-4.0.jar:/home/esup/.m2/repository/org/codehaus/groovy/groovy-groovysh/2.1.2/groovy-groovysh-2.1.2.jar:/home/esup/.m2/repository/org/codehaus/groovy/groovy-console/2.1.2/groovy-console-2.1.2.jar:/home/esup/.m2/repository/org/codehaus/groovy/groovy-templates/2.1.2/groovy-templates-2.1.2.jar:/home/esup/.m2/repository/org/codehaus/groovy/groovy-swing/2.1.2/groovy-swing-2.1.2.jar:/home/esup/.m2/repository/org/hibernate/hibernate-core/4.1.9.Final/hibernate-core-4.1.9.Final.jar:/home/esup/.m2/repository/org/jboss/logging/jboss-logging/3.1.0.GA/jboss-logging-3.1.0.GA.jar:/home/esup/.m2/repository/org/javassist/javassist/3.17.1-GA/javassist-3.17.1-GA.jar:/home/esup/.m2/repository/org/jboss/spec/javax/transaction/jboss-transaction-api_1.1_spec/1.0.0.Final/jboss-transaction-api_1.1_spec-1.0.0.Final.jar:/home/esup/.m2/repository/org/hibernate/common/hibernate-commons-annotations/4.0.1.Final/hibernate-commons-annotations-4.0.1.Final.jar:/home/esup/.m2/repository/org/hibernate/hibernate-ehcache/4.1.9.Final/hibernate-ehcache-4.1.9.Final.jar:/home/esup/.m2/repository/org/hibernate/hibernate-entitymanager/4.1.9.Final/hibernate-entitymanager-4.1.9.Final.jar:/home/esup/.m2/repository/org/hibernate/javax/persistence/hibernate-jpa-2.0-api/1.0.1.Final/hibernate-jpa-2.0-api-1.0.1.Final.jar:/home/esup/.m2/repository/org/jasig/portlet/utils/portlet-jdbc-util/1.1.0/portlet-jdbc-util-1.1.0.jar:/home/esup/.m2/repository/org/jasig/resourceserver/resource-server-api/1.0.29/resource-server-api-1.0.29.jar:/home/esup/.m2/repository/org/jasig/resourceserver/resource-server-utils/1.0.29/resource-server-utils-1.0.29.jar:/home/esup/.m2/repository/org/jasig/resourceserver/resource-server-core/1.0.29/resource-server-core-1.0.29.jar:/home/esup/.m2/repository/net/sf/ehcache/ehcache-web/2.0.4/ehcache-web-2.0.4.jar:/home/esup/.m2/repository/org/jasig/service/persondir/person-directory-impl/1.5.2-M1/person-directory-impl-1.5.2-M1.jar:/home/esup/.m2/repository/org/jasypt/jasypt/1.9.0/jasypt-1.9.0.jar:/home/esup/.m2/repository/org/jadira/usertype/usertype.core/3.0.0.GA/usertype.core-3.0.0.GA.jar:/home/esup/.m2/repository/org/joda/joda-money/0.6/joda-money-0.6.jar:/home/esup/.m2/repository/org/jadira/usertype/usertype.spi/3.0.0.GA/usertype.spi-3.0.0.GA.jar:/home/esup/.m2/repository/org/jgroups/jgroups/3.2.7.Final/jgroups-3.2.7.Final.jar:/home/esup/.m2/repository/org/slf4j/slf4j-api/1.7.4/slf4j-api-1.7.4.jar:/home/esup/.m2/repository/org/slf4j/slf4j-jcl/1.7.4/slf4j-jcl-1.7.4.jar:/home/esup/.m2/repository/org/springframework/spring-aop/3.1.4.RELEASE/spring-aop-3.1.4.RELEASE.jar:/home/esup/.m2/repository/org/springframework/spring-asm/3.1.4.RELEASE/spring-asm-3.1.4.RELEASE.jar:/home/esup/.m2/repository/org/springframework/spring-aspects/3.1.4.RELEASE/spring-aspects-3.1.4.RELEASE.jar:/home/esup/.m2/repository/org/springframework/spring-beans/3.1.4.RELEASE/spring-beans-3.1.4.RELEASE.jar:/home/esup/.m2/repository/org/springframework/spring-context/3.1.4.RELEASE/spring-context-3.1.4.RELEASE.jar:/home/esup/.m2/repository/org/springframework/spring-context-support/3.1.4.RELEASE/spring-context-support-3.1.4.RELEASE.jar:/home/esup/.m2/repository/org/springframework/spring-core/3.1.4.RELEASE/spring-core-3.1.4.RELEASE.jar:/home/esup/.m2/repository/org/springframework/spring-expression/3.1.4.RELEASE/spring-expression-3.1.4.RELEASE.jar:/home/esup/.m2/repository/org/springframework/spring-jdbc/3.1.4.RELEASE/spring-jdbc-3.1.4.RELEASE.jar:/home/esup/.m2/repository/org/springframework/spring-orm/3.1.4.RELEASE/spring-orm-3.1.4.RELEASE.jar:/home/esup/.m2/repository/org/springframework/spring-oxm/3.1.4.RELEASE/spring-oxm-3.1.4.RELEASE.jar:/home/esup/.m2/repository/org/springframework/spring-web/3.1.4.RELEASE/spring-web-3.1.4.RELEASE.jar:/home/esup/.m2/repository/org/springframework/spring-webmvc/3.1.4.RELEASE/spring-webmvc-3.1.4.RELEASE.jar:/home/esup/.m2/repository/org/springframework/spring-webmvc-portlet/3.1.4.RELEASE/spring-webmvc-portlet-3.1.4.RELEASE.jar:/home/esup/.m2/repository/org/springframework/spring-tx/3.1.4.RELEASE/spring-tx-3.1.4.RELEASE.jar:/home/esup/.m2/repository/org/springframework/ldap/spring-ldap-core/1.3.1.RELEASE/spring-ldap-core-1.3.1.RELEASE.jar:/home/esup/.m2/repository/org/springframework/ldap/spring-ldap-core-tiger/1.3.1.RELEASE/spring-ldap-core-tiger-1.3.1.RELEASE.jar:/home/esup/.m2/repository/org/springframework/security/spring-security-config/3.1.3.RELEASE/spring-security-config-3.1.3.RELEASE.jar:/home/esup/.m2/repository/org/springframework/security/spring-security-core/3.1.3.RELEASE/spring-security-core-3.1.3.RELEASE.jar:/home/esup/.m2/repository/org/springframework/security/spring-security-web/3.1.3.RELEASE/spring-security-web-3.1.3.RELEASE.jar:/home/esup/.m2/repository/org/springframework/webflow/spring-binding/2.3.2.RELEASE/spring-binding-2.3.2.RELEASE.jar:/home/esup/.m2/repository/org/springframework/webflow/spring-webflow/2.3.2.RELEASE/spring-webflow-2.3.2.RELEASE.jar:/home/esup/.m2/repository/org/springframework/webflow/spring-js/2.3.2.RELEASE/spring-js-2.3.2.RELEASE.jar:/home/esup/.m2/repository/org/springframework/webflow/spring-js-resources/2.3.2.RELEASE/spring-js-resources-2.3.2.RELEASE.jar:/home/esup/.m2/repository/org/springmodules/spring-modules-cache/0.8a/spring-modules-cache-0.8a.jar:/home/esup/.m2/repository/concurrent/concurrent/1.3.4/concurrent-1.3.4.jar:/home/esup/.m2/repository/oro/oro/2.0.8/oro-2.0.8.jar:/home/esup/.m2/repository/taglibs/standard/1.1.2/standard-1.1.2.jar:/home/esup/.m2/repository/com/thoughtworks/xstream/xstream/1.4.4/xstream-1.4.4.jar:/home/esup/.m2/repository/xmlpull/xmlpull/1.1.3.1/xmlpull-1.1.3.1.jar:/home/esup/.m2/repository/xpp3/xpp3_min/1.1.4c/xpp3_min-1.1.4c.jar:/home/esup/.m2/repository/commons-logging/commons-logging-api/1.1/commons-logging-api-1.1.jar:/home/esup/.m2/repository/javax/ccpp/ccpp/1.0/ccpp-1.0.jar:/home/esup/.m2/repository/javax/portlet/portlet-api/2.0/portlet-api-2.0.jar:/home/esup/.m2/repository/javax/servlet/jsp/jsp-api/2.1.1/jsp-api-2.1.1.jar:/home/esup/.m2/repository/javax/el/el-api/1.1/el-api-1.1.jar:/home/esup/.m2/repository/javax/servlet/servlet-api/2.5/servlet-api-2.5.jar:/home/esup/.m2/repository/org/apache/portals/pluto/pluto-container-api/2.1.0-M3/pluto-container-api-2.1.0-M3.jar:/home/esup/.m2/repository/org/apache/portals/pluto/pluto-container-driver-api/2.1.0-M3/pluto-container-driver-api-2.1.0-M3.jar:/home/esup/.m2/repository/org/apache/portals/pluto/pluto-taglib/2.1.0-M3/pluto-taglib-2.1.0-M3.jar:/home/esup/.m2/repository/org/apache/portals/pluto/pluto-util/2.1.0-M3/pluto-util-2.1.0-M3.jar:/home/esup/.m2/repository/org/hibernate/hibernate-jpamodelgen/1.2.0.Final/hibernate-jpamodelgen-1.2.0.Final.jar:/home/esup/.m2/repository/org/jasig/service/persondir/person-directory-api/1.5.2-M1/person-directory-api-1.5.2-M1.jar:/home/esup/.m2/repository/org/hsqldb/hsqldb/2.2.9/hsqldb-2.2.9.jar:/home/esup/.m2/repository/axis/axis/1.2.1/axis-1.2.1.jar:/home/esup/.m2/repository/wsdl4j/wsdl4j/1.5.1/wsdl4j-1.5.1.jar:/home/esup/.m2/repository/commons-discovery/commons-discovery/0.2/commons-discovery-0.2.jar:/home/esup/.m2/repository/axis/axis-ant/1.2.1/axis-ant-1.2.1.jar:/home/esup/.m2/repository/axis/axis-jaxrpc/1.2.1/axis-jaxrpc-1.2.1.jar:/home/esup/.m2/repository/axis/axis-wsdl4j/1.2.1/axis-wsdl4j-1.2.1.jar:/home/esup/.m2/repository/axis/axis-saaj/1.2.1/axis-saaj-1.2.1.jar)[templates-2.1.2.jar:/home/esup/.m2/repository/org/codehaus/groovy/groovy-swing/2.1.2/groovy-swing-2.1.2.jar:/home](http://jar/home/esup/.m2/repository/org/sonatype/sisu/sisu-guice/2.9.1/sisu-guice-2.9.1-noaop.jar:/home/esup/.m2/repository/org/sonatype/aether/aether-util/1.8/aether-util-1.8.jar:/home/esup/.m2/repository/org/codehaus/plexus/plexus-interpolation/1.14/plexus-interpolation-1.14.jar:/home/esup/.m2/repository/org/codehaus/plexus/plexus-utils/2.0.4/plexus-utils-2.0.4.jar:/home/esup/.m2/repository/org/codehaus/plexus/plexus-component-annotations/1.5.5/plexus-component-annotations-1.5.5.jar:/home/esup/.m2/repository/org/sonatype/plexus/plexus-sec-dispatcher/1.3/plexus-sec-dispatcher-1.3.jar:/home/esup/.m2/repository/org/sonatype/plexus/plexus-cipher/1.4/plexus-cipher-1.4.jar:/opt/esup-uportal/uportal-war/src/main/resources:/opt/esup-uportal/uportal-war/src/main/webapp/WEB-INF:/opt/esup-uportal/uportal-war/target/generated-sources/xjc:/opt/esup-uportal/uportal-war/target/classes:/home/esup/.m2/repository/postgresql/postgresql/9.0-801.jdbc4/postgresql-9.0-801.jdbc4.jar:/home/esup/.m2/repository/org/jasig/portal/uportal-search-api/4.0.11/uportal-search-api-4.0.11.jar:/home/esup/.m2/repository/org/antlr/stringtemplate/4.0.2/stringtemplate-4.0.2.jar:/home/esup/.m2/repository/org/antlr/antlr-runtime/3.3/antlr-runtime-3.3.jar:/home/esup/.m2/repository/aopalliance/aopalliance/1.0/aopalliance-1.0.jar:/home/esup/.m2/repository/org/jasig/cas/client/cas-client-core/3.2.1/cas-client-core-3.2.1.jar:/home/esup/.m2/repository/com/google/guava/guava/14.0.1/guava-14.0.1.jar:/home/esup/.m2/repository/com/googlecode/cernunnos/cernunnos/1.2.2/cernunnos-1.2.2.jar:/home/esup/.m2/repository/commons-jexl/commons-jexl/1.1/commons-jexl-1.1.jar:/home/esup/.m2/repository/jaxen/jaxen/1.1.1/jaxen-1.1.1.jar:/home/esup/.m2/repository/jdom/jdom/1.0/jdom-1.0.jar:/home/esup/.m2/repository/nekohtml/nekohtml/1.9.6.2/nekohtml-1.9.6.2.jar:/home/esup/.m2/repository/net/sf/json-lib/json-lib/2.2.3/json-lib-2.2.3-jdk15.jar:/home/esup/.m2/repository/commons-beanutils/commons-beanutils/1.7.0/commons-beanutils-1.7.0.jar:/home/esup/.m2/repository/net/sf/ezmorph/ezmorph/1.0.6/ezmorph-1.0.6.jar:/home/esup/.m2/repository/com/googlecode/ehcache-spring-annotations/ehcache-spring-annotations/1.2.0/ehcache-spring-annotations-1.2.0.jar:/home/esup/.m2/repository/commons-cli/commons-cli/1.2/commons-cli-1.2.jar:/home/esup/.m2/repository/commons-codec/commons-codec/1.7/commons-codec-1.7.jar:/home/esup/.m2/repository/commons-collections/commons-collections/3.2.1/commons-collections-3.2.1.jar:/home/esup/.m2/repository/commons-dbcp/commons-dbcp/1.4/commons-dbcp-1.4.jar:/home/esup/.m2/repository/commons-fileupload/commons-fileupload/1.2.2/commons-fileupload-1.2.2.jar:/home/esup/.m2/repository/commons-httpclient/commons-httpclient/3.1/commons-httpclient-3.1.jar:/home/esup/.m2/repository/org/apache/httpcomponents/httpcore/4.2.3/httpcore-4.2.3.jar:/home/esup/.m2/repository/commons-io/commons-io/2.4/commons-io-2.4.jar:/home/esup/.m2/repository/commons-lang/commons-lang/2.6/commons-lang-2.6.jar:/home/esup/.m2/repository/commons-logging/commons-logging/1.1.1/commons-logging-1.1.1.jar:/home/esup/.m2/repository/commons-pool/commons-pool/1.6/commons-pool-1.6.jar:/home/esup/.m2/repository/org/apache/commons/commons-math3/3.1.1/commons-math3-3.1.1.jar:/home/esup/.m2/repository/org/apache/commons/commons-compress/1.4.1/commons-compress-1.4.1.jar:/home/esup/.m2/repository/org/tukaani/xz/1.0/xz-1.0.jar:/home/esup/.m2/repository/org/apache/tomcat/tomcat-jdbc/7.0.37/tomcat-jdbc-7.0.37.jar:/home/esup/.m2/repository/org/apache/tomcat/tomcat-juli/7.0.37/tomcat-juli-7.0.37.jar:/home/esup/.m2/repository/org/apache/tika/tika-core/1.3/tika-core-1.3.jar:/home/esup/.m2/repository/dom4j/dom4j/1.6.1/dom4j-1.6.1.jar:/home/esup/.m2/repository/edu/internet2/middleware/grouper/grouperClient/1.6.3/grouperClient-1.6.3.jar:/home/esup/.m2/repository/com/google/visualization/visualization-datasource/1.1.1/visualization-datasource-1.1.1.jar:/home/esup/.m2/repository/net/sf/opencsv/opencsv/1.8/opencsv-1.8.jar:/home/esup/.m2/repository/com/ibm/icu/icu4j/51.1/icu4j-51.1.jar:/home/esup/.m2/repository/javax/activation/activation/1.1.1/activation-1.1.1.jar:/home/esup/.m2/repository/javax/mail/mail/1.4.5/mail-1.4.5.jar:/home/esup/.m2/repository/javax/servlet/jstl/1.1.2/jstl-1.1.2.jar:/home/esup/.m2/repository/joda-time/joda-time/2.2/joda-time-2.2.jar:/home/esup/.m2/repository/log4j/log4j/1.2.17/log4j-1.2.17.jar:/home/esup/.m2/repository/net/sf/ehcache/ehcache-core/2.6.5/ehcache-core-2.6.5.jar:/home/esup/.m2/repository/net/sf/json-lib/json-lib-ext-spring/1.0.2/json-lib-ext-spring-1.0.2.jar:/home/esup/.m2/repository/org/jvnet/jaxb2_commons/jaxb2-basics-runtime/0.6.4/jaxb2-basics-runtime-0.6.4.jar:/home/esup/.m2/repository/org/codehaus/jackson/jackson-core-asl/1.9.11/jackson-core-asl-1.9.11.jar:/home/esup/.m2/repository/org/codehaus/jackson/jackson-mapper-asl/1.9.11/jackson-mapper-asl-1.9.11.jar:/home/esup/.m2/repository/org/codehaus/jackson/jackson-xc/1.9.11/jackson-xc-1.9.11.jar:/home/esup/.m2/repository/org/codehaus/staxmate/staxmate/2.0.1/staxmate-2.0.1.jar:/home/esup/.m2/repository/org/codehaus/woodstox/stax2-api/3.1.1/stax2-api-3.1.1.jar:/home/esup/.m2/repository/org/codehaus/woodstox/woodstox-core-asl/4.1.5/woodstox-core-asl-4.1.5.jar:/home/esup/.m2/repository/org/quartz-scheduler/quartz/1.8.4/quartz-1.8.4.jar:/home/esup/.m2/repository/javax/transaction/jta/1.1/jta-1.1.jar:/home/esup/.m2/repository/org/apache/ant/ant/1.8.4/ant-1.8.4.jar:/home/esup/.m2/repository/org/apache/ant/ant-launcher/1.8.4/ant-launcher-1.8.4.jar:/home/esup/.m2/repository/org/apache/portals/pluto/pluto-container/2.1.0-M3/pluto-container-2.1.0-M3.jar:/home/esup/.m2/repository/org/apache/portals/pluto/pluto-portal-driver/2.1.0-M3/pluto-portal-driver-2.1.0-M3.jar:/home/esup/.m2/repository/org/aspectj/aspectjrt/1.7.1/aspectjrt-1.7.1.jar:/home/esup/.m2/repository/org/aspectj/aspectjweaver/1.7.2/aspectjweaver-1.7.2.jar:/home/esup/.m2/repository/org/codehaus/groovy/groovy/2.1.2/groovy-2.1.2.jar:/home/esup/.m2/repository/antlr/antlr/2.7.7/antlr-2.7.7.jar:/home/esup/.m2/repository/org/ow2/asm/asm-tree/4.0/asm-tree-4.0.jar:/home/esup/.m2/repository/org/ow2/asm/asm-commons/4.0/asm-commons-4.0.jar:/home/esup/.m2/repository/org/ow2/asm/asm/4.0/asm-4.0.jar:/home/esup/.m2/repository/org/ow2/asm/asm-util/4.0/asm-util-4.0.jar:/home/esup/.m2/repository/org/ow2/asm/asm-analysis/4.0/asm-analysis-4.0.jar:/home/esup/.m2/repository/org/codehaus/groovy/groovy-groovysh/2.1.2/groovy-groovysh-2.1.2.jar:/home/esup/.m2/repository/org/codehaus/groovy/groovy-console/2.1.2/groovy-console-2.1.2.jar:/home/esup/.m2/repository/org/codehaus/groovy/groovy-templates/2.1.2/groovy-templates-2.1.2.jar:/home/esup/.m2/repository/org/codehaus/groovy/groovy-swing/2.1.2/groovy-swing-2.1.2.jar:/home/esup/.m2/repository/org/hibernate/hibernate-core/4.1.9.Final/hibernate-core-4.1.9.Final.jar:/home/esup/.m2/repository/org/jboss/logging/jboss-logging/3.1.0.GA/jboss-logging-3.1.0.GA.jar:/home/esup/.m2/repository/org/javassist/javassist/3.17.1-GA/javassist-3.17.1-GA.jar:/home/esup/.m2/repository/org/jboss/spec/javax/transaction/jboss-transaction-api_1.1_spec/1.0.0.Final/jboss-transaction-api_1.1_spec-1.0.0.Final.jar:/home/esup/.m2/repository/org/hibernate/common/hibernate-commons-annotations/4.0.1.Final/hibernate-commons-annotations-4.0.1.Final.jar:/home/esup/.m2/repository/org/hibernate/hibernate-ehcache/4.1.9.Final/hibernate-ehcache-4.1.9.Final.jar:/home/esup/.m2/repository/org/hibernate/hibernate-entitymanager/4.1.9.Final/hibernate-entitymanager-4.1.9.Final.jar:/home/esup/.m2/repository/org/hibernate/javax/persistence/hibernate-jpa-2.0-api/1.0.1.Final/hibernate-jpa-2.0-api-1.0.1.Final.jar:/home/esup/.m2/repository/org/jasig/portlet/utils/portlet-jdbc-util/1.1.0/portlet-jdbc-util-1.1.0.jar:/home/esup/.m2/repository/org/jasig/resourceserver/resource-server-api/1.0.29/resource-server-api-1.0.29.jar:/home/esup/.m2/repository/org/jasig/resourceserver/resource-server-utils/1.0.29/resource-server-utils-1.0.29.jar:/home/esup/.m2/repository/org/jasig/resourceserver/resource-server-core/1.0.29/resource-server-core-1.0.29.jar:/home/esup/.m2/repository/net/sf/ehcache/ehcache-web/2.0.4/ehcache-web-2.0.4.jar:/home/esup/.m2/repository/org/jasig/service/persondir/person-directory-impl/1.5.2-M1/person-directory-impl-1.5.2-M1.jar:/home/esup/.m2/repository/org/jasypt/jasypt/1.9.0/jasypt-1.9.0.jar:/home/esup/.m2/repository/org/jadira/usertype/usertype.core/3.0.0.GA/usertype.core-3.0.0.GA.jar:/home/esup/.m2/repository/org/joda/joda-money/0.6/joda-money-0.6.jar:/home/esup/.m2/repository/org/jadira/usertype/usertype.spi/3.0.0.GA/usertype.spi-3.0.0.GA.jar:/home/esup/.m2/repository/org/jgroups/jgroups/3.2.7.Final/jgroups-3.2.7.Final.jar:/home/esup/.m2/repository/org/slf4j/slf4j-api/1.7.4/slf4j-api-1.7.4.jar:/home/esup/.m2/repository/org/slf4j/slf4j-jcl/1.7.4/slf4j-jcl-1.7.4.jar:/home/esup/.m2/repository/org/springframework/spring-aop/3.1.4.RELEASE/spring-aop-3.1.4.RELEASE.jar:/home/esup/.m2/repository/org/springframework/spring-asm/3.1.4.RELEASE/spring-asm-3.1.4.RELEASE.jar:/home/esup/.m2/repository/org/springframework/spring-aspects/3.1.4.RELEASE/spring-aspects-3.1.4.RELEASE.jar:/home/esup/.m2/repository/org/springframework/spring-beans/3.1.4.RELEASE/spring-beans-3.1.4.RELEASE.jar:/home/esup/.m2/repository/org/springframework/spring-context/3.1.4.RELEASE/spring-context-3.1.4.RELEASE.jar:/home/esup/.m2/repository/org/springframework/spring-context-support/3.1.4.RELEASE/spring-context-support-3.1.4.RELEASE.jar:/home/esup/.m2/repository/org/springframework/spring-core/3.1.4.RELEASE/spring-core-3.1.4.RELEASE.jar:/home/esup/.m2/repository/org/springframework/spring-expression/3.1.4.RELEASE/spring-expression-3.1.4.RELEASE.jar:/home/esup/.m2/repository/org/springframework/spring-jdbc/3.1.4.RELEASE/spring-jdbc-3.1.4.RELEASE.jar:/home/esup/.m2/repository/org/springframework/spring-orm/3.1.4.RELEASE/spring-orm-3.1.4.RELEASE.jar:/home/esup/.m2/repository/org/springframework/spring-oxm/3.1.4.RELEASE/spring-oxm-3.1.4.RELEASE.jar:/home/esup/.m2/repository/org/springframework/spring-web/3.1.4.RELEASE/spring-web-3.1.4.RELEASE.jar:/home/esup/.m2/repository/org/springframework/spring-webmvc/3.1.4.RELEASE/spring-webmvc-3.1.4.RELEASE.jar:/home/esup/.m2/repository/org/springframework/spring-webmvc-portlet/3.1.4.RELEASE/spring-webmvc-portlet-3.1.4.RELEASE.jar:/home/esup/.m2/repository/org/springframework/spring-tx/3.1.4.RELEASE/spring-tx-3.1.4.RELEASE.jar:/home/esup/.m2/repository/org/springframework/ldap/spring-ldap-core/1.3.1.RELEASE/spring-ldap-core-1.3.1.RELEASE.jar:/home/esup/.m2/repository/org/springframework/ldap/spring-ldap-core-tiger/1.3.1.RELEASE/spring-ldap-core-tiger-1.3.1.RELEASE.jar:/home/esup/.m2/repository/org/springframework/security/spring-security-config/3.1.3.RELEASE/spring-security-config-3.1.3.RELEASE.jar:/home/esup/.m2/repository/org/springframework/security/spring-security-core/3.1.3.RELEASE/spring-security-core-3.1.3.RELEASE.jar:/home/esup/.m2/repository/org/springframework/security/spring-security-web/3.1.3.RELEASE/spring-security-web-3.1.3.RELEASE.jar:/home/esup/.m2/repository/org/springframework/webflow/spring-binding/2.3.2.RELEASE/spring-binding-2.3.2.RELEASE.jar:/home/esup/.m2/repository/org/springframework/webflow/spring-webflow/2.3.2.RELEASE/spring-webflow-2.3.2.RELEASE.jar:/home/esup/.m2/repository/org/springframework/webflow/spring-js/2.3.2.RELEASE/spring-js-2.3.2.RELEASE.jar:/home/esup/.m2/repository/org/springframework/webflow/spring-js-resources/2.3.2.RELEASE/spring-js-resources-2.3.2.RELEASE.jar:/home/esup/.m2/repository/org/springmodules/spring-modules-cache/0.8a/spring-modules-cache-0.8a.jar:/home/esup/.m2/repository/concurrent/concurrent/1.3.4/concurrent-1.3.4.jar:/home/esup/.m2/repository/oro/oro/2.0.8/oro-2.0.8.jar:/home/esup/.m2/repository/taglibs/standard/1.1.2/standard-1.1.2.jar:/home/esup/.m2/repository/com/thoughtworks/xstream/xstream/1.4.4/xstream-1.4.4.jar:/home/esup/.m2/repository/xmlpull/xmlpull/1.1.3.1/xmlpull-1.1.3.1.jar:/home/esup/.m2/repository/xpp3/xpp3_min/1.1.4c/xpp3_min-1.1.4c.jar:/home/esup/.m2/repository/commons-logging/commons-logging-api/1.1/commons-logging-api-1.1.jar:/home/esup/.m2/repository/javax/ccpp/ccpp/1.0/ccpp-1.0.jar:/home/esup/.m2/repository/javax/portlet/portlet-api/2.0/portlet-api-2.0.jar:/home/esup/.m2/repository/javax/servlet/jsp/jsp-api/2.1.1/jsp-api-2.1.1.jar:/home/esup/.m2/repository/javax/el/el-api/1.1/el-api-1.1.jar:/home/esup/.m2/repository/javax/servlet/servlet-api/2.5/servlet-api-2.5.jar:/home/esup/.m2/repository/org/apache/portals/pluto/pluto-container-api/2.1.0-M3/pluto-container-api-2.1.0-M3.jar:/home/esup/.m2/repository/org/apache/portals/pluto/pluto-container-driver-api/2.1.0-M3/pluto-container-driver-api-2.1.0-M3.jar:/home/esup/.m2/repository/org/apache/portals/pluto/pluto-taglib/2.1.0-M3/pluto-taglib-2.1.0-M3.jar:/home/esup/.m2/repository/org/apache/portals/pluto/pluto-util/2.1.0-M3/pluto-util-2.1.0-M3.jar:/home/esup/.m2/repository/org/hibernate/hibernate-jpamodelgen/1.2.0.Final/hibernate-jpamodelgen-1.2.0.Final.jar:/home/esup/.m2/repository/org/jasig/service/persondir/person-directory-api/1.5.2-M1/person-directory-api-1.5.2-M1.jar:/home/esup/.m2/repository/org/hsqldb/hsqldb/2.2.9/hsqldb-2.2.9.jar:/home/esup/.m2/repository/axis/axis/1.2.1/axis-1.2.1.jar:/home/esup/.m2/repository/wsdl4j/wsdl4j/1.5.1/wsdl4j-1.5.1.jar:/home/esup/.m2/repository/commons-discovery/commons-discovery/0.2/commons-discovery-0.2.jar:/home/esup/.m2/repository/axis/axis-ant/1.2.1/axis-ant-1.2.1.jar:/home/esup/.m2/repository/axis/axis-jaxrpc/1.2.1/axis-jaxrpc-1.2.1.jar:/home/esup/.m2/repository/axis/axis-wsdl4j/1.2.1/axis-wsdl4j-1.2.1.jar:/home/esup/.m2/repository/axis/axis-saaj/1.2.1/axis-saaj-1.2.1.jar) [/esup/.m2/repository/org/hibernate/hibernate-core/4.1.9.Final/hibernate-core-4.1.9.Final.jar:/home/esup/.m2](http://jar/home/esup/.m2/repository/org/sonatype/sisu/sisu-guice/2.9.1/sisu-guice-2.9.1-noaop.jar:/home/esup/.m2/repository/org/sonatype/aether/aether-util/1.8/aether-util-1.8.jar:/home/esup/.m2/repository/org/codehaus/plexus/plexus-interpolation/1.14/plexus-interpolation-1.14.jar:/home/esup/.m2/repository/org/codehaus/plexus/plexus-utils/2.0.4/plexus-utils-2.0.4.jar:/home/esup/.m2/repository/org/codehaus/plexus/plexus-component-annotations/1.5.5/plexus-component-annotations-1.5.5.jar:/home/esup/.m2/repository/org/sonatype/plexus/plexus-sec-dispatcher/1.3/plexus-sec-dispatcher-1.3.jar:/home/esup/.m2/repository/org/sonatype/plexus/plexus-cipher/1.4/plexus-cipher-1.4.jar:/opt/esup-uportal/uportal-war/src/main/resources:/opt/esup-uportal/uportal-war/src/main/webapp/WEB-INF:/opt/esup-uportal/uportal-war/target/generated-sources/xjc:/opt/esup-uportal/uportal-war/target/classes:/home/esup/.m2/repository/postgresql/postgresql/9.0-801.jdbc4/postgresql-9.0-801.jdbc4.jar:/home/esup/.m2/repository/org/jasig/portal/uportal-search-api/4.0.11/uportal-search-api-4.0.11.jar:/home/esup/.m2/repository/org/antlr/stringtemplate/4.0.2/stringtemplate-4.0.2.jar:/home/esup/.m2/repository/org/antlr/antlr-runtime/3.3/antlr-runtime-3.3.jar:/home/esup/.m2/repository/aopalliance/aopalliance/1.0/aopalliance-1.0.jar:/home/esup/.m2/repository/org/jasig/cas/client/cas-client-core/3.2.1/cas-client-core-3.2.1.jar:/home/esup/.m2/repository/com/google/guava/guava/14.0.1/guava-14.0.1.jar:/home/esup/.m2/repository/com/googlecode/cernunnos/cernunnos/1.2.2/cernunnos-1.2.2.jar:/home/esup/.m2/repository/commons-jexl/commons-jexl/1.1/commons-jexl-1.1.jar:/home/esup/.m2/repository/jaxen/jaxen/1.1.1/jaxen-1.1.1.jar:/home/esup/.m2/repository/jdom/jdom/1.0/jdom-1.0.jar:/home/esup/.m2/repository/nekohtml/nekohtml/1.9.6.2/nekohtml-1.9.6.2.jar:/home/esup/.m2/repository/net/sf/json-lib/json-lib/2.2.3/json-lib-2.2.3-jdk15.jar:/home/esup/.m2/repository/commons-beanutils/commons-beanutils/1.7.0/commons-beanutils-1.7.0.jar:/home/esup/.m2/repository/net/sf/ezmorph/ezmorph/1.0.6/ezmorph-1.0.6.jar:/home/esup/.m2/repository/com/googlecode/ehcache-spring-annotations/ehcache-spring-annotations/1.2.0/ehcache-spring-annotations-1.2.0.jar:/home/esup/.m2/repository/commons-cli/commons-cli/1.2/commons-cli-1.2.jar:/home/esup/.m2/repository/commons-codec/commons-codec/1.7/commons-codec-1.7.jar:/home/esup/.m2/repository/commons-collections/commons-collections/3.2.1/commons-collections-3.2.1.jar:/home/esup/.m2/repository/commons-dbcp/commons-dbcp/1.4/commons-dbcp-1.4.jar:/home/esup/.m2/repository/commons-fileupload/commons-fileupload/1.2.2/commons-fileupload-1.2.2.jar:/home/esup/.m2/repository/commons-httpclient/commons-httpclient/3.1/commons-httpclient-3.1.jar:/home/esup/.m2/repository/org/apache/httpcomponents/httpcore/4.2.3/httpcore-4.2.3.jar:/home/esup/.m2/repository/commons-io/commons-io/2.4/commons-io-2.4.jar:/home/esup/.m2/repository/commons-lang/commons-lang/2.6/commons-lang-2.6.jar:/home/esup/.m2/repository/commons-logging/commons-logging/1.1.1/commons-logging-1.1.1.jar:/home/esup/.m2/repository/commons-pool/commons-pool/1.6/commons-pool-1.6.jar:/home/esup/.m2/repository/org/apache/commons/commons-math3/3.1.1/commons-math3-3.1.1.jar:/home/esup/.m2/repository/org/apache/commons/commons-compress/1.4.1/commons-compress-1.4.1.jar:/home/esup/.m2/repository/org/tukaani/xz/1.0/xz-1.0.jar:/home/esup/.m2/repository/org/apache/tomcat/tomcat-jdbc/7.0.37/tomcat-jdbc-7.0.37.jar:/home/esup/.m2/repository/org/apache/tomcat/tomcat-juli/7.0.37/tomcat-juli-7.0.37.jar:/home/esup/.m2/repository/org/apache/tika/tika-core/1.3/tika-core-1.3.jar:/home/esup/.m2/repository/dom4j/dom4j/1.6.1/dom4j-1.6.1.jar:/home/esup/.m2/repository/edu/internet2/middleware/grouper/grouperClient/1.6.3/grouperClient-1.6.3.jar:/home/esup/.m2/repository/com/google/visualization/visualization-datasource/1.1.1/visualization-datasource-1.1.1.jar:/home/esup/.m2/repository/net/sf/opencsv/opencsv/1.8/opencsv-1.8.jar:/home/esup/.m2/repository/com/ibm/icu/icu4j/51.1/icu4j-51.1.jar:/home/esup/.m2/repository/javax/activation/activation/1.1.1/activation-1.1.1.jar:/home/esup/.m2/repository/javax/mail/mail/1.4.5/mail-1.4.5.jar:/home/esup/.m2/repository/javax/servlet/jstl/1.1.2/jstl-1.1.2.jar:/home/esup/.m2/repository/joda-time/joda-time/2.2/joda-time-2.2.jar:/home/esup/.m2/repository/log4j/log4j/1.2.17/log4j-1.2.17.jar:/home/esup/.m2/repository/net/sf/ehcache/ehcache-core/2.6.5/ehcache-core-2.6.5.jar:/home/esup/.m2/repository/net/sf/json-lib/json-lib-ext-spring/1.0.2/json-lib-ext-spring-1.0.2.jar:/home/esup/.m2/repository/org/jvnet/jaxb2_commons/jaxb2-basics-runtime/0.6.4/jaxb2-basics-runtime-0.6.4.jar:/home/esup/.m2/repository/org/codehaus/jackson/jackson-core-asl/1.9.11/jackson-core-asl-1.9.11.jar:/home/esup/.m2/repository/org/codehaus/jackson/jackson-mapper-asl/1.9.11/jackson-mapper-asl-1.9.11.jar:/home/esup/.m2/repository/org/codehaus/jackson/jackson-xc/1.9.11/jackson-xc-1.9.11.jar:/home/esup/.m2/repository/org/codehaus/staxmate/staxmate/2.0.1/staxmate-2.0.1.jar:/home/esup/.m2/repository/org/codehaus/woodstox/stax2-api/3.1.1/stax2-api-3.1.1.jar:/home/esup/.m2/repository/org/codehaus/woodstox/woodstox-core-asl/4.1.5/woodstox-core-asl-4.1.5.jar:/home/esup/.m2/repository/org/quartz-scheduler/quartz/1.8.4/quartz-1.8.4.jar:/home/esup/.m2/repository/javax/transaction/jta/1.1/jta-1.1.jar:/home/esup/.m2/repository/org/apache/ant/ant/1.8.4/ant-1.8.4.jar:/home/esup/.m2/repository/org/apache/ant/ant-launcher/1.8.4/ant-launcher-1.8.4.jar:/home/esup/.m2/repository/org/apache/portals/pluto/pluto-container/2.1.0-M3/pluto-container-2.1.0-M3.jar:/home/esup/.m2/repository/org/apache/portals/pluto/pluto-portal-driver/2.1.0-M3/pluto-portal-driver-2.1.0-M3.jar:/home/esup/.m2/repository/org/aspectj/aspectjrt/1.7.1/aspectjrt-1.7.1.jar:/home/esup/.m2/repository/org/aspectj/aspectjweaver/1.7.2/aspectjweaver-1.7.2.jar:/home/esup/.m2/repository/org/codehaus/groovy/groovy/2.1.2/groovy-2.1.2.jar:/home/esup/.m2/repository/antlr/antlr/2.7.7/antlr-2.7.7.jar:/home/esup/.m2/repository/org/ow2/asm/asm-tree/4.0/asm-tree-4.0.jar:/home/esup/.m2/repository/org/ow2/asm/asm-commons/4.0/asm-commons-4.0.jar:/home/esup/.m2/repository/org/ow2/asm/asm/4.0/asm-4.0.jar:/home/esup/.m2/repository/org/ow2/asm/asm-util/4.0/asm-util-4.0.jar:/home/esup/.m2/repository/org/ow2/asm/asm-analysis/4.0/asm-analysis-4.0.jar:/home/esup/.m2/repository/org/codehaus/groovy/groovy-groovysh/2.1.2/groovy-groovysh-2.1.2.jar:/home/esup/.m2/repository/org/codehaus/groovy/groovy-console/2.1.2/groovy-console-2.1.2.jar:/home/esup/.m2/repository/org/codehaus/groovy/groovy-templates/2.1.2/groovy-templates-2.1.2.jar:/home/esup/.m2/repository/org/codehaus/groovy/groovy-swing/2.1.2/groovy-swing-2.1.2.jar:/home/esup/.m2/repository/org/hibernate/hibernate-core/4.1.9.Final/hibernate-core-4.1.9.Final.jar:/home/esup/.m2/repository/org/jboss/logging/jboss-logging/3.1.0.GA/jboss-logging-3.1.0.GA.jar:/home/esup/.m2/repository/org/javassist/javassist/3.17.1-GA/javassist-3.17.1-GA.jar:/home/esup/.m2/repository/org/jboss/spec/javax/transaction/jboss-transaction-api_1.1_spec/1.0.0.Final/jboss-transaction-api_1.1_spec-1.0.0.Final.jar:/home/esup/.m2/repository/org/hibernate/common/hibernate-commons-annotations/4.0.1.Final/hibernate-commons-annotations-4.0.1.Final.jar:/home/esup/.m2/repository/org/hibernate/hibernate-ehcache/4.1.9.Final/hibernate-ehcache-4.1.9.Final.jar:/home/esup/.m2/repository/org/hibernate/hibernate-entitymanager/4.1.9.Final/hibernate-entitymanager-4.1.9.Final.jar:/home/esup/.m2/repository/org/hibernate/javax/persistence/hibernate-jpa-2.0-api/1.0.1.Final/hibernate-jpa-2.0-api-1.0.1.Final.jar:/home/esup/.m2/repository/org/jasig/portlet/utils/portlet-jdbc-util/1.1.0/portlet-jdbc-util-1.1.0.jar:/home/esup/.m2/repository/org/jasig/resourceserver/resource-server-api/1.0.29/resource-server-api-1.0.29.jar:/home/esup/.m2/repository/org/jasig/resourceserver/resource-server-utils/1.0.29/resource-server-utils-1.0.29.jar:/home/esup/.m2/repository/org/jasig/resourceserver/resource-server-core/1.0.29/resource-server-core-1.0.29.jar:/home/esup/.m2/repository/net/sf/ehcache/ehcache-web/2.0.4/ehcache-web-2.0.4.jar:/home/esup/.m2/repository/org/jasig/service/persondir/person-directory-impl/1.5.2-M1/person-directory-impl-1.5.2-M1.jar:/home/esup/.m2/repository/org/jasypt/jasypt/1.9.0/jasypt-1.9.0.jar:/home/esup/.m2/repository/org/jadira/usertype/usertype.core/3.0.0.GA/usertype.core-3.0.0.GA.jar:/home/esup/.m2/repository/org/joda/joda-money/0.6/joda-money-0.6.jar:/home/esup/.m2/repository/org/jadira/usertype/usertype.spi/3.0.0.GA/usertype.spi-3.0.0.GA.jar:/home/esup/.m2/repository/org/jgroups/jgroups/3.2.7.Final/jgroups-3.2.7.Final.jar:/home/esup/.m2/repository/org/slf4j/slf4j-api/1.7.4/slf4j-api-1.7.4.jar:/home/esup/.m2/repository/org/slf4j/slf4j-jcl/1.7.4/slf4j-jcl-1.7.4.jar:/home/esup/.m2/repository/org/springframework/spring-aop/3.1.4.RELEASE/spring-aop-3.1.4.RELEASE.jar:/home/esup/.m2/repository/org/springframework/spring-asm/3.1.4.RELEASE/spring-asm-3.1.4.RELEASE.jar:/home/esup/.m2/repository/org/springframework/spring-aspects/3.1.4.RELEASE/spring-aspects-3.1.4.RELEASE.jar:/home/esup/.m2/repository/org/springframework/spring-beans/3.1.4.RELEASE/spring-beans-3.1.4.RELEASE.jar:/home/esup/.m2/repository/org/springframework/spring-context/3.1.4.RELEASE/spring-context-3.1.4.RELEASE.jar:/home/esup/.m2/repository/org/springframework/spring-context-support/3.1.4.RELEASE/spring-context-support-3.1.4.RELEASE.jar:/home/esup/.m2/repository/org/springframework/spring-core/3.1.4.RELEASE/spring-core-3.1.4.RELEASE.jar:/home/esup/.m2/repository/org/springframework/spring-expression/3.1.4.RELEASE/spring-expression-3.1.4.RELEASE.jar:/home/esup/.m2/repository/org/springframework/spring-jdbc/3.1.4.RELEASE/spring-jdbc-3.1.4.RELEASE.jar:/home/esup/.m2/repository/org/springframework/spring-orm/3.1.4.RELEASE/spring-orm-3.1.4.RELEASE.jar:/home/esup/.m2/repository/org/springframework/spring-oxm/3.1.4.RELEASE/spring-oxm-3.1.4.RELEASE.jar:/home/esup/.m2/repository/org/springframework/spring-web/3.1.4.RELEASE/spring-web-3.1.4.RELEASE.jar:/home/esup/.m2/repository/org/springframework/spring-webmvc/3.1.4.RELEASE/spring-webmvc-3.1.4.RELEASE.jar:/home/esup/.m2/repository/org/springframework/spring-webmvc-portlet/3.1.4.RELEASE/spring-webmvc-portlet-3.1.4.RELEASE.jar:/home/esup/.m2/repository/org/springframework/spring-tx/3.1.4.RELEASE/spring-tx-3.1.4.RELEASE.jar:/home/esup/.m2/repository/org/springframework/ldap/spring-ldap-core/1.3.1.RELEASE/spring-ldap-core-1.3.1.RELEASE.jar:/home/esup/.m2/repository/org/springframework/ldap/spring-ldap-core-tiger/1.3.1.RELEASE/spring-ldap-core-tiger-1.3.1.RELEASE.jar:/home/esup/.m2/repository/org/springframework/security/spring-security-config/3.1.3.RELEASE/spring-security-config-3.1.3.RELEASE.jar:/home/esup/.m2/repository/org/springframework/security/spring-security-core/3.1.3.RELEASE/spring-security-core-3.1.3.RELEASE.jar:/home/esup/.m2/repository/org/springframework/security/spring-security-web/3.1.3.RELEASE/spring-security-web-3.1.3.RELEASE.jar:/home/esup/.m2/repository/org/springframework/webflow/spring-binding/2.3.2.RELEASE/spring-binding-2.3.2.RELEASE.jar:/home/esup/.m2/repository/org/springframework/webflow/spring-webflow/2.3.2.RELEASE/spring-webflow-2.3.2.RELEASE.jar:/home/esup/.m2/repository/org/springframework/webflow/spring-js/2.3.2.RELEASE/spring-js-2.3.2.RELEASE.jar:/home/esup/.m2/repository/org/springframework/webflow/spring-js-resources/2.3.2.RELEASE/spring-js-resources-2.3.2.RELEASE.jar:/home/esup/.m2/repository/org/springmodules/spring-modules-cache/0.8a/spring-modules-cache-0.8a.jar:/home/esup/.m2/repository/concurrent/concurrent/1.3.4/concurrent-1.3.4.jar:/home/esup/.m2/repository/oro/oro/2.0.8/oro-2.0.8.jar:/home/esup/.m2/repository/taglibs/standard/1.1.2/standard-1.1.2.jar:/home/esup/.m2/repository/com/thoughtworks/xstream/xstream/1.4.4/xstream-1.4.4.jar:/home/esup/.m2/repository/xmlpull/xmlpull/1.1.3.1/xmlpull-1.1.3.1.jar:/home/esup/.m2/repository/xpp3/xpp3_min/1.1.4c/xpp3_min-1.1.4c.jar:/home/esup/.m2/repository/commons-logging/commons-logging-api/1.1/commons-logging-api-1.1.jar:/home/esup/.m2/repository/javax/ccpp/ccpp/1.0/ccpp-1.0.jar:/home/esup/.m2/repository/javax/portlet/portlet-api/2.0/portlet-api-2.0.jar:/home/esup/.m2/repository/javax/servlet/jsp/jsp-api/2.1.1/jsp-api-2.1.1.jar:/home/esup/.m2/repository/javax/el/el-api/1.1/el-api-1.1.jar:/home/esup/.m2/repository/javax/servlet/servlet-api/2.5/servlet-api-2.5.jar:/home/esup/.m2/repository/org/apache/portals/pluto/pluto-container-api/2.1.0-M3/pluto-container-api-2.1.0-M3.jar:/home/esup/.m2/repository/org/apache/portals/pluto/pluto-container-driver-api/2.1.0-M3/pluto-container-driver-api-2.1.0-M3.jar:/home/esup/.m2/repository/org/apache/portals/pluto/pluto-taglib/2.1.0-M3/pluto-taglib-2.1.0-M3.jar:/home/esup/.m2/repository/org/apache/portals/pluto/pluto-util/2.1.0-M3/pluto-util-2.1.0-M3.jar:/home/esup/.m2/repository/org/hibernate/hibernate-jpamodelgen/1.2.0.Final/hibernate-jpamodelgen-1.2.0.Final.jar:/home/esup/.m2/repository/org/jasig/service/persondir/person-directory-api/1.5.2-M1/person-directory-api-1.5.2-M1.jar:/home/esup/.m2/repository/org/hsqldb/hsqldb/2.2.9/hsqldb-2.2.9.jar:/home/esup/.m2/repository/axis/axis/1.2.1/axis-1.2.1.jar:/home/esup/.m2/repository/wsdl4j/wsdl4j/1.5.1/wsdl4j-1.5.1.jar:/home/esup/.m2/repository/commons-discovery/commons-discovery/0.2/commons-discovery-0.2.jar:/home/esup/.m2/repository/axis/axis-ant/1.2.1/axis-ant-1.2.1.jar:/home/esup/.m2/repository/axis/axis-jaxrpc/1.2.1/axis-jaxrpc-1.2.1.jar:/home/esup/.m2/repository/axis/axis-wsdl4j/1.2.1/axis-wsdl4j-1.2.1.jar:/home/esup/.m2/repository/axis/axis-saaj/1.2.1/axis-saaj-1.2.1.jar) [/repository/org/jboss/logging/jboss-logging/3.1.0.GA/jboss-logging-3.1.0.GA.jar:/home/esup/.m2/repository/org](http://jar/home/esup/.m2/repository/org/sonatype/sisu/sisu-guice/2.9.1/sisu-guice-2.9.1-noaop.jar:/home/esup/.m2/repository/org/sonatype/aether/aether-util/1.8/aether-util-1.8.jar:/home/esup/.m2/repository/org/codehaus/plexus/plexus-interpolation/1.14/plexus-interpolation-1.14.jar:/home/esup/.m2/repository/org/codehaus/plexus/plexus-utils/2.0.4/plexus-utils-2.0.4.jar:/home/esup/.m2/repository/org/codehaus/plexus/plexus-component-annotations/1.5.5/plexus-component-annotations-1.5.5.jar:/home/esup/.m2/repository/org/sonatype/plexus/plexus-sec-dispatcher/1.3/plexus-sec-dispatcher-1.3.jar:/home/esup/.m2/repository/org/sonatype/plexus/plexus-cipher/1.4/plexus-cipher-1.4.jar:/opt/esup-uportal/uportal-war/src/main/resources:/opt/esup-uportal/uportal-war/src/main/webapp/WEB-INF:/opt/esup-uportal/uportal-war/target/generated-sources/xjc:/opt/esup-uportal/uportal-war/target/classes:/home/esup/.m2/repository/postgresql/postgresql/9.0-801.jdbc4/postgresql-9.0-801.jdbc4.jar:/home/esup/.m2/repository/org/jasig/portal/uportal-search-api/4.0.11/uportal-search-api-4.0.11.jar:/home/esup/.m2/repository/org/antlr/stringtemplate/4.0.2/stringtemplate-4.0.2.jar:/home/esup/.m2/repository/org/antlr/antlr-runtime/3.3/antlr-runtime-3.3.jar:/home/esup/.m2/repository/aopalliance/aopalliance/1.0/aopalliance-1.0.jar:/home/esup/.m2/repository/org/jasig/cas/client/cas-client-core/3.2.1/cas-client-core-3.2.1.jar:/home/esup/.m2/repository/com/google/guava/guava/14.0.1/guava-14.0.1.jar:/home/esup/.m2/repository/com/googlecode/cernunnos/cernunnos/1.2.2/cernunnos-1.2.2.jar:/home/esup/.m2/repository/commons-jexl/commons-jexl/1.1/commons-jexl-1.1.jar:/home/esup/.m2/repository/jaxen/jaxen/1.1.1/jaxen-1.1.1.jar:/home/esup/.m2/repository/jdom/jdom/1.0/jdom-1.0.jar:/home/esup/.m2/repository/nekohtml/nekohtml/1.9.6.2/nekohtml-1.9.6.2.jar:/home/esup/.m2/repository/net/sf/json-lib/json-lib/2.2.3/json-lib-2.2.3-jdk15.jar:/home/esup/.m2/repository/commons-beanutils/commons-beanutils/1.7.0/commons-beanutils-1.7.0.jar:/home/esup/.m2/repository/net/sf/ezmorph/ezmorph/1.0.6/ezmorph-1.0.6.jar:/home/esup/.m2/repository/com/googlecode/ehcache-spring-annotations/ehcache-spring-annotations/1.2.0/ehcache-spring-annotations-1.2.0.jar:/home/esup/.m2/repository/commons-cli/commons-cli/1.2/commons-cli-1.2.jar:/home/esup/.m2/repository/commons-codec/commons-codec/1.7/commons-codec-1.7.jar:/home/esup/.m2/repository/commons-collections/commons-collections/3.2.1/commons-collections-3.2.1.jar:/home/esup/.m2/repository/commons-dbcp/commons-dbcp/1.4/commons-dbcp-1.4.jar:/home/esup/.m2/repository/commons-fileupload/commons-fileupload/1.2.2/commons-fileupload-1.2.2.jar:/home/esup/.m2/repository/commons-httpclient/commons-httpclient/3.1/commons-httpclient-3.1.jar:/home/esup/.m2/repository/org/apache/httpcomponents/httpcore/4.2.3/httpcore-4.2.3.jar:/home/esup/.m2/repository/commons-io/commons-io/2.4/commons-io-2.4.jar:/home/esup/.m2/repository/commons-lang/commons-lang/2.6/commons-lang-2.6.jar:/home/esup/.m2/repository/commons-logging/commons-logging/1.1.1/commons-logging-1.1.1.jar:/home/esup/.m2/repository/commons-pool/commons-pool/1.6/commons-pool-1.6.jar:/home/esup/.m2/repository/org/apache/commons/commons-math3/3.1.1/commons-math3-3.1.1.jar:/home/esup/.m2/repository/org/apache/commons/commons-compress/1.4.1/commons-compress-1.4.1.jar:/home/esup/.m2/repository/org/tukaani/xz/1.0/xz-1.0.jar:/home/esup/.m2/repository/org/apache/tomcat/tomcat-jdbc/7.0.37/tomcat-jdbc-7.0.37.jar:/home/esup/.m2/repository/org/apache/tomcat/tomcat-juli/7.0.37/tomcat-juli-7.0.37.jar:/home/esup/.m2/repository/org/apache/tika/tika-core/1.3/tika-core-1.3.jar:/home/esup/.m2/repository/dom4j/dom4j/1.6.1/dom4j-1.6.1.jar:/home/esup/.m2/repository/edu/internet2/middleware/grouper/grouperClient/1.6.3/grouperClient-1.6.3.jar:/home/esup/.m2/repository/com/google/visualization/visualization-datasource/1.1.1/visualization-datasource-1.1.1.jar:/home/esup/.m2/repository/net/sf/opencsv/opencsv/1.8/opencsv-1.8.jar:/home/esup/.m2/repository/com/ibm/icu/icu4j/51.1/icu4j-51.1.jar:/home/esup/.m2/repository/javax/activation/activation/1.1.1/activation-1.1.1.jar:/home/esup/.m2/repository/javax/mail/mail/1.4.5/mail-1.4.5.jar:/home/esup/.m2/repository/javax/servlet/jstl/1.1.2/jstl-1.1.2.jar:/home/esup/.m2/repository/joda-time/joda-time/2.2/joda-time-2.2.jar:/home/esup/.m2/repository/log4j/log4j/1.2.17/log4j-1.2.17.jar:/home/esup/.m2/repository/net/sf/ehcache/ehcache-core/2.6.5/ehcache-core-2.6.5.jar:/home/esup/.m2/repository/net/sf/json-lib/json-lib-ext-spring/1.0.2/json-lib-ext-spring-1.0.2.jar:/home/esup/.m2/repository/org/jvnet/jaxb2_commons/jaxb2-basics-runtime/0.6.4/jaxb2-basics-runtime-0.6.4.jar:/home/esup/.m2/repository/org/codehaus/jackson/jackson-core-asl/1.9.11/jackson-core-asl-1.9.11.jar:/home/esup/.m2/repository/org/codehaus/jackson/jackson-mapper-asl/1.9.11/jackson-mapper-asl-1.9.11.jar:/home/esup/.m2/repository/org/codehaus/jackson/jackson-xc/1.9.11/jackson-xc-1.9.11.jar:/home/esup/.m2/repository/org/codehaus/staxmate/staxmate/2.0.1/staxmate-2.0.1.jar:/home/esup/.m2/repository/org/codehaus/woodstox/stax2-api/3.1.1/stax2-api-3.1.1.jar:/home/esup/.m2/repository/org/codehaus/woodstox/woodstox-core-asl/4.1.5/woodstox-core-asl-4.1.5.jar:/home/esup/.m2/repository/org/quartz-scheduler/quartz/1.8.4/quartz-1.8.4.jar:/home/esup/.m2/repository/javax/transaction/jta/1.1/jta-1.1.jar:/home/esup/.m2/repository/org/apache/ant/ant/1.8.4/ant-1.8.4.jar:/home/esup/.m2/repository/org/apache/ant/ant-launcher/1.8.4/ant-launcher-1.8.4.jar:/home/esup/.m2/repository/org/apache/portals/pluto/pluto-container/2.1.0-M3/pluto-container-2.1.0-M3.jar:/home/esup/.m2/repository/org/apache/portals/pluto/pluto-portal-driver/2.1.0-M3/pluto-portal-driver-2.1.0-M3.jar:/home/esup/.m2/repository/org/aspectj/aspectjrt/1.7.1/aspectjrt-1.7.1.jar:/home/esup/.m2/repository/org/aspectj/aspectjweaver/1.7.2/aspectjweaver-1.7.2.jar:/home/esup/.m2/repository/org/codehaus/groovy/groovy/2.1.2/groovy-2.1.2.jar:/home/esup/.m2/repository/antlr/antlr/2.7.7/antlr-2.7.7.jar:/home/esup/.m2/repository/org/ow2/asm/asm-tree/4.0/asm-tree-4.0.jar:/home/esup/.m2/repository/org/ow2/asm/asm-commons/4.0/asm-commons-4.0.jar:/home/esup/.m2/repository/org/ow2/asm/asm/4.0/asm-4.0.jar:/home/esup/.m2/repository/org/ow2/asm/asm-util/4.0/asm-util-4.0.jar:/home/esup/.m2/repository/org/ow2/asm/asm-analysis/4.0/asm-analysis-4.0.jar:/home/esup/.m2/repository/org/codehaus/groovy/groovy-groovysh/2.1.2/groovy-groovysh-2.1.2.jar:/home/esup/.m2/repository/org/codehaus/groovy/groovy-console/2.1.2/groovy-console-2.1.2.jar:/home/esup/.m2/repository/org/codehaus/groovy/groovy-templates/2.1.2/groovy-templates-2.1.2.jar:/home/esup/.m2/repository/org/codehaus/groovy/groovy-swing/2.1.2/groovy-swing-2.1.2.jar:/home/esup/.m2/repository/org/hibernate/hibernate-core/4.1.9.Final/hibernate-core-4.1.9.Final.jar:/home/esup/.m2/repository/org/jboss/logging/jboss-logging/3.1.0.GA/jboss-logging-3.1.0.GA.jar:/home/esup/.m2/repository/org/javassist/javassist/3.17.1-GA/javassist-3.17.1-GA.jar:/home/esup/.m2/repository/org/jboss/spec/javax/transaction/jboss-transaction-api_1.1_spec/1.0.0.Final/jboss-transaction-api_1.1_spec-1.0.0.Final.jar:/home/esup/.m2/repository/org/hibernate/common/hibernate-commons-annotations/4.0.1.Final/hibernate-commons-annotations-4.0.1.Final.jar:/home/esup/.m2/repository/org/hibernate/hibernate-ehcache/4.1.9.Final/hibernate-ehcache-4.1.9.Final.jar:/home/esup/.m2/repository/org/hibernate/hibernate-entitymanager/4.1.9.Final/hibernate-entitymanager-4.1.9.Final.jar:/home/esup/.m2/repository/org/hibernate/javax/persistence/hibernate-jpa-2.0-api/1.0.1.Final/hibernate-jpa-2.0-api-1.0.1.Final.jar:/home/esup/.m2/repository/org/jasig/portlet/utils/portlet-jdbc-util/1.1.0/portlet-jdbc-util-1.1.0.jar:/home/esup/.m2/repository/org/jasig/resourceserver/resource-server-api/1.0.29/resource-server-api-1.0.29.jar:/home/esup/.m2/repository/org/jasig/resourceserver/resource-server-utils/1.0.29/resource-server-utils-1.0.29.jar:/home/esup/.m2/repository/org/jasig/resourceserver/resource-server-core/1.0.29/resource-server-core-1.0.29.jar:/home/esup/.m2/repository/net/sf/ehcache/ehcache-web/2.0.4/ehcache-web-2.0.4.jar:/home/esup/.m2/repository/org/jasig/service/persondir/person-directory-impl/1.5.2-M1/person-directory-impl-1.5.2-M1.jar:/home/esup/.m2/repository/org/jasypt/jasypt/1.9.0/jasypt-1.9.0.jar:/home/esup/.m2/repository/org/jadira/usertype/usertype.core/3.0.0.GA/usertype.core-3.0.0.GA.jar:/home/esup/.m2/repository/org/joda/joda-money/0.6/joda-money-0.6.jar:/home/esup/.m2/repository/org/jadira/usertype/usertype.spi/3.0.0.GA/usertype.spi-3.0.0.GA.jar:/home/esup/.m2/repository/org/jgroups/jgroups/3.2.7.Final/jgroups-3.2.7.Final.jar:/home/esup/.m2/repository/org/slf4j/slf4j-api/1.7.4/slf4j-api-1.7.4.jar:/home/esup/.m2/repository/org/slf4j/slf4j-jcl/1.7.4/slf4j-jcl-1.7.4.jar:/home/esup/.m2/repository/org/springframework/spring-aop/3.1.4.RELEASE/spring-aop-3.1.4.RELEASE.jar:/home/esup/.m2/repository/org/springframework/spring-asm/3.1.4.RELEASE/spring-asm-3.1.4.RELEASE.jar:/home/esup/.m2/repository/org/springframework/spring-aspects/3.1.4.RELEASE/spring-aspects-3.1.4.RELEASE.jar:/home/esup/.m2/repository/org/springframework/spring-beans/3.1.4.RELEASE/spring-beans-3.1.4.RELEASE.jar:/home/esup/.m2/repository/org/springframework/spring-context/3.1.4.RELEASE/spring-context-3.1.4.RELEASE.jar:/home/esup/.m2/repository/org/springframework/spring-context-support/3.1.4.RELEASE/spring-context-support-3.1.4.RELEASE.jar:/home/esup/.m2/repository/org/springframework/spring-core/3.1.4.RELEASE/spring-core-3.1.4.RELEASE.jar:/home/esup/.m2/repository/org/springframework/spring-expression/3.1.4.RELEASE/spring-expression-3.1.4.RELEASE.jar:/home/esup/.m2/repository/org/springframework/spring-jdbc/3.1.4.RELEASE/spring-jdbc-3.1.4.RELEASE.jar:/home/esup/.m2/repository/org/springframework/spring-orm/3.1.4.RELEASE/spring-orm-3.1.4.RELEASE.jar:/home/esup/.m2/repository/org/springframework/spring-oxm/3.1.4.RELEASE/spring-oxm-3.1.4.RELEASE.jar:/home/esup/.m2/repository/org/springframework/spring-web/3.1.4.RELEASE/spring-web-3.1.4.RELEASE.jar:/home/esup/.m2/repository/org/springframework/spring-webmvc/3.1.4.RELEASE/spring-webmvc-3.1.4.RELEASE.jar:/home/esup/.m2/repository/org/springframework/spring-webmvc-portlet/3.1.4.RELEASE/spring-webmvc-portlet-3.1.4.RELEASE.jar:/home/esup/.m2/repository/org/springframework/spring-tx/3.1.4.RELEASE/spring-tx-3.1.4.RELEASE.jar:/home/esup/.m2/repository/org/springframework/ldap/spring-ldap-core/1.3.1.RELEASE/spring-ldap-core-1.3.1.RELEASE.jar:/home/esup/.m2/repository/org/springframework/ldap/spring-ldap-core-tiger/1.3.1.RELEASE/spring-ldap-core-tiger-1.3.1.RELEASE.jar:/home/esup/.m2/repository/org/springframework/security/spring-security-config/3.1.3.RELEASE/spring-security-config-3.1.3.RELEASE.jar:/home/esup/.m2/repository/org/springframework/security/spring-security-core/3.1.3.RELEASE/spring-security-core-3.1.3.RELEASE.jar:/home/esup/.m2/repository/org/springframework/security/spring-security-web/3.1.3.RELEASE/spring-security-web-3.1.3.RELEASE.jar:/home/esup/.m2/repository/org/springframework/webflow/spring-binding/2.3.2.RELEASE/spring-binding-2.3.2.RELEASE.jar:/home/esup/.m2/repository/org/springframework/webflow/spring-webflow/2.3.2.RELEASE/spring-webflow-2.3.2.RELEASE.jar:/home/esup/.m2/repository/org/springframework/webflow/spring-js/2.3.2.RELEASE/spring-js-2.3.2.RELEASE.jar:/home/esup/.m2/repository/org/springframework/webflow/spring-js-resources/2.3.2.RELEASE/spring-js-resources-2.3.2.RELEASE.jar:/home/esup/.m2/repository/org/springmodules/spring-modules-cache/0.8a/spring-modules-cache-0.8a.jar:/home/esup/.m2/repository/concurrent/concurrent/1.3.4/concurrent-1.3.4.jar:/home/esup/.m2/repository/oro/oro/2.0.8/oro-2.0.8.jar:/home/esup/.m2/repository/taglibs/standard/1.1.2/standard-1.1.2.jar:/home/esup/.m2/repository/com/thoughtworks/xstream/xstream/1.4.4/xstream-1.4.4.jar:/home/esup/.m2/repository/xmlpull/xmlpull/1.1.3.1/xmlpull-1.1.3.1.jar:/home/esup/.m2/repository/xpp3/xpp3_min/1.1.4c/xpp3_min-1.1.4c.jar:/home/esup/.m2/repository/commons-logging/commons-logging-api/1.1/commons-logging-api-1.1.jar:/home/esup/.m2/repository/javax/ccpp/ccpp/1.0/ccpp-1.0.jar:/home/esup/.m2/repository/javax/portlet/portlet-api/2.0/portlet-api-2.0.jar:/home/esup/.m2/repository/javax/servlet/jsp/jsp-api/2.1.1/jsp-api-2.1.1.jar:/home/esup/.m2/repository/javax/el/el-api/1.1/el-api-1.1.jar:/home/esup/.m2/repository/javax/servlet/servlet-api/2.5/servlet-api-2.5.jar:/home/esup/.m2/repository/org/apache/portals/pluto/pluto-container-api/2.1.0-M3/pluto-container-api-2.1.0-M3.jar:/home/esup/.m2/repository/org/apache/portals/pluto/pluto-container-driver-api/2.1.0-M3/pluto-container-driver-api-2.1.0-M3.jar:/home/esup/.m2/repository/org/apache/portals/pluto/pluto-taglib/2.1.0-M3/pluto-taglib-2.1.0-M3.jar:/home/esup/.m2/repository/org/apache/portals/pluto/pluto-util/2.1.0-M3/pluto-util-2.1.0-M3.jar:/home/esup/.m2/repository/org/hibernate/hibernate-jpamodelgen/1.2.0.Final/hibernate-jpamodelgen-1.2.0.Final.jar:/home/esup/.m2/repository/org/jasig/service/persondir/person-directory-api/1.5.2-M1/person-directory-api-1.5.2-M1.jar:/home/esup/.m2/repository/org/hsqldb/hsqldb/2.2.9/hsqldb-2.2.9.jar:/home/esup/.m2/repository/axis/axis/1.2.1/axis-1.2.1.jar:/home/esup/.m2/repository/wsdl4j/wsdl4j/1.5.1/wsdl4j-1.5.1.jar:/home/esup/.m2/repository/commons-discovery/commons-discovery/0.2/commons-discovery-0.2.jar:/home/esup/.m2/repository/axis/axis-ant/1.2.1/axis-ant-1.2.1.jar:/home/esup/.m2/repository/axis/axis-jaxrpc/1.2.1/axis-jaxrpc-1.2.1.jar:/home/esup/.m2/repository/axis/axis-wsdl4j/1.2.1/axis-wsdl4j-1.2.1.jar:/home/esup/.m2/repository/axis/axis-saaj/1.2.1/axis-saaj-1.2.1.jar) [/javassist/javassist/3.17.1-GA/javassist-3.17.1-GA.jar:/home/esup/.m2/repository/org/jboss/spec/javax/transaction](http://jar/home/esup/.m2/repository/org/sonatype/sisu/sisu-guice/2.9.1/sisu-guice-2.9.1-noaop.jar:/home/esup/.m2/repository/org/sonatype/aether/aether-util/1.8/aether-util-1.8.jar:/home/esup/.m2/repository/org/codehaus/plexus/plexus-interpolation/1.14/plexus-interpolation-1.14.jar:/home/esup/.m2/repository/org/codehaus/plexus/plexus-utils/2.0.4/plexus-utils-2.0.4.jar:/home/esup/.m2/repository/org/codehaus/plexus/plexus-component-annotations/1.5.5/plexus-component-annotations-1.5.5.jar:/home/esup/.m2/repository/org/sonatype/plexus/plexus-sec-dispatcher/1.3/plexus-sec-dispatcher-1.3.jar:/home/esup/.m2/repository/org/sonatype/plexus/plexus-cipher/1.4/plexus-cipher-1.4.jar:/opt/esup-uportal/uportal-war/src/main/resources:/opt/esup-uportal/uportal-war/src/main/webapp/WEB-INF:/opt/esup-uportal/uportal-war/target/generated-sources/xjc:/opt/esup-uportal/uportal-war/target/classes:/home/esup/.m2/repository/postgresql/postgresql/9.0-801.jdbc4/postgresql-9.0-801.jdbc4.jar:/home/esup/.m2/repository/org/jasig/portal/uportal-search-api/4.0.11/uportal-search-api-4.0.11.jar:/home/esup/.m2/repository/org/antlr/stringtemplate/4.0.2/stringtemplate-4.0.2.jar:/home/esup/.m2/repository/org/antlr/antlr-runtime/3.3/antlr-runtime-3.3.jar:/home/esup/.m2/repository/aopalliance/aopalliance/1.0/aopalliance-1.0.jar:/home/esup/.m2/repository/org/jasig/cas/client/cas-client-core/3.2.1/cas-client-core-3.2.1.jar:/home/esup/.m2/repository/com/google/guava/guava/14.0.1/guava-14.0.1.jar:/home/esup/.m2/repository/com/googlecode/cernunnos/cernunnos/1.2.2/cernunnos-1.2.2.jar:/home/esup/.m2/repository/commons-jexl/commons-jexl/1.1/commons-jexl-1.1.jar:/home/esup/.m2/repository/jaxen/jaxen/1.1.1/jaxen-1.1.1.jar:/home/esup/.m2/repository/jdom/jdom/1.0/jdom-1.0.jar:/home/esup/.m2/repository/nekohtml/nekohtml/1.9.6.2/nekohtml-1.9.6.2.jar:/home/esup/.m2/repository/net/sf/json-lib/json-lib/2.2.3/json-lib-2.2.3-jdk15.jar:/home/esup/.m2/repository/commons-beanutils/commons-beanutils/1.7.0/commons-beanutils-1.7.0.jar:/home/esup/.m2/repository/net/sf/ezmorph/ezmorph/1.0.6/ezmorph-1.0.6.jar:/home/esup/.m2/repository/com/googlecode/ehcache-spring-annotations/ehcache-spring-annotations/1.2.0/ehcache-spring-annotations-1.2.0.jar:/home/esup/.m2/repository/commons-cli/commons-cli/1.2/commons-cli-1.2.jar:/home/esup/.m2/repository/commons-codec/commons-codec/1.7/commons-codec-1.7.jar:/home/esup/.m2/repository/commons-collections/commons-collections/3.2.1/commons-collections-3.2.1.jar:/home/esup/.m2/repository/commons-dbcp/commons-dbcp/1.4/commons-dbcp-1.4.jar:/home/esup/.m2/repository/commons-fileupload/commons-fileupload/1.2.2/commons-fileupload-1.2.2.jar:/home/esup/.m2/repository/commons-httpclient/commons-httpclient/3.1/commons-httpclient-3.1.jar:/home/esup/.m2/repository/org/apache/httpcomponents/httpcore/4.2.3/httpcore-4.2.3.jar:/home/esup/.m2/repository/commons-io/commons-io/2.4/commons-io-2.4.jar:/home/esup/.m2/repository/commons-lang/commons-lang/2.6/commons-lang-2.6.jar:/home/esup/.m2/repository/commons-logging/commons-logging/1.1.1/commons-logging-1.1.1.jar:/home/esup/.m2/repository/commons-pool/commons-pool/1.6/commons-pool-1.6.jar:/home/esup/.m2/repository/org/apache/commons/commons-math3/3.1.1/commons-math3-3.1.1.jar:/home/esup/.m2/repository/org/apache/commons/commons-compress/1.4.1/commons-compress-1.4.1.jar:/home/esup/.m2/repository/org/tukaani/xz/1.0/xz-1.0.jar:/home/esup/.m2/repository/org/apache/tomcat/tomcat-jdbc/7.0.37/tomcat-jdbc-7.0.37.jar:/home/esup/.m2/repository/org/apache/tomcat/tomcat-juli/7.0.37/tomcat-juli-7.0.37.jar:/home/esup/.m2/repository/org/apache/tika/tika-core/1.3/tika-core-1.3.jar:/home/esup/.m2/repository/dom4j/dom4j/1.6.1/dom4j-1.6.1.jar:/home/esup/.m2/repository/edu/internet2/middleware/grouper/grouperClient/1.6.3/grouperClient-1.6.3.jar:/home/esup/.m2/repository/com/google/visualization/visualization-datasource/1.1.1/visualization-datasource-1.1.1.jar:/home/esup/.m2/repository/net/sf/opencsv/opencsv/1.8/opencsv-1.8.jar:/home/esup/.m2/repository/com/ibm/icu/icu4j/51.1/icu4j-51.1.jar:/home/esup/.m2/repository/javax/activation/activation/1.1.1/activation-1.1.1.jar:/home/esup/.m2/repository/javax/mail/mail/1.4.5/mail-1.4.5.jar:/home/esup/.m2/repository/javax/servlet/jstl/1.1.2/jstl-1.1.2.jar:/home/esup/.m2/repository/joda-time/joda-time/2.2/joda-time-2.2.jar:/home/esup/.m2/repository/log4j/log4j/1.2.17/log4j-1.2.17.jar:/home/esup/.m2/repository/net/sf/ehcache/ehcache-core/2.6.5/ehcache-core-2.6.5.jar:/home/esup/.m2/repository/net/sf/json-lib/json-lib-ext-spring/1.0.2/json-lib-ext-spring-1.0.2.jar:/home/esup/.m2/repository/org/jvnet/jaxb2_commons/jaxb2-basics-runtime/0.6.4/jaxb2-basics-runtime-0.6.4.jar:/home/esup/.m2/repository/org/codehaus/jackson/jackson-core-asl/1.9.11/jackson-core-asl-1.9.11.jar:/home/esup/.m2/repository/org/codehaus/jackson/jackson-mapper-asl/1.9.11/jackson-mapper-asl-1.9.11.jar:/home/esup/.m2/repository/org/codehaus/jackson/jackson-xc/1.9.11/jackson-xc-1.9.11.jar:/home/esup/.m2/repository/org/codehaus/staxmate/staxmate/2.0.1/staxmate-2.0.1.jar:/home/esup/.m2/repository/org/codehaus/woodstox/stax2-api/3.1.1/stax2-api-3.1.1.jar:/home/esup/.m2/repository/org/codehaus/woodstox/woodstox-core-asl/4.1.5/woodstox-core-asl-4.1.5.jar:/home/esup/.m2/repository/org/quartz-scheduler/quartz/1.8.4/quartz-1.8.4.jar:/home/esup/.m2/repository/javax/transaction/jta/1.1/jta-1.1.jar:/home/esup/.m2/repository/org/apache/ant/ant/1.8.4/ant-1.8.4.jar:/home/esup/.m2/repository/org/apache/ant/ant-launcher/1.8.4/ant-launcher-1.8.4.jar:/home/esup/.m2/repository/org/apache/portals/pluto/pluto-container/2.1.0-M3/pluto-container-2.1.0-M3.jar:/home/esup/.m2/repository/org/apache/portals/pluto/pluto-portal-driver/2.1.0-M3/pluto-portal-driver-2.1.0-M3.jar:/home/esup/.m2/repository/org/aspectj/aspectjrt/1.7.1/aspectjrt-1.7.1.jar:/home/esup/.m2/repository/org/aspectj/aspectjweaver/1.7.2/aspectjweaver-1.7.2.jar:/home/esup/.m2/repository/org/codehaus/groovy/groovy/2.1.2/groovy-2.1.2.jar:/home/esup/.m2/repository/antlr/antlr/2.7.7/antlr-2.7.7.jar:/home/esup/.m2/repository/org/ow2/asm/asm-tree/4.0/asm-tree-4.0.jar:/home/esup/.m2/repository/org/ow2/asm/asm-commons/4.0/asm-commons-4.0.jar:/home/esup/.m2/repository/org/ow2/asm/asm/4.0/asm-4.0.jar:/home/esup/.m2/repository/org/ow2/asm/asm-util/4.0/asm-util-4.0.jar:/home/esup/.m2/repository/org/ow2/asm/asm-analysis/4.0/asm-analysis-4.0.jar:/home/esup/.m2/repository/org/codehaus/groovy/groovy-groovysh/2.1.2/groovy-groovysh-2.1.2.jar:/home/esup/.m2/repository/org/codehaus/groovy/groovy-console/2.1.2/groovy-console-2.1.2.jar:/home/esup/.m2/repository/org/codehaus/groovy/groovy-templates/2.1.2/groovy-templates-2.1.2.jar:/home/esup/.m2/repository/org/codehaus/groovy/groovy-swing/2.1.2/groovy-swing-2.1.2.jar:/home/esup/.m2/repository/org/hibernate/hibernate-core/4.1.9.Final/hibernate-core-4.1.9.Final.jar:/home/esup/.m2/repository/org/jboss/logging/jboss-logging/3.1.0.GA/jboss-logging-3.1.0.GA.jar:/home/esup/.m2/repository/org/javassist/javassist/3.17.1-GA/javassist-3.17.1-GA.jar:/home/esup/.m2/repository/org/jboss/spec/javax/transaction/jboss-transaction-api_1.1_spec/1.0.0.Final/jboss-transaction-api_1.1_spec-1.0.0.Final.jar:/home/esup/.m2/repository/org/hibernate/common/hibernate-commons-annotations/4.0.1.Final/hibernate-commons-annotations-4.0.1.Final.jar:/home/esup/.m2/repository/org/hibernate/hibernate-ehcache/4.1.9.Final/hibernate-ehcache-4.1.9.Final.jar:/home/esup/.m2/repository/org/hibernate/hibernate-entitymanager/4.1.9.Final/hibernate-entitymanager-4.1.9.Final.jar:/home/esup/.m2/repository/org/hibernate/javax/persistence/hibernate-jpa-2.0-api/1.0.1.Final/hibernate-jpa-2.0-api-1.0.1.Final.jar:/home/esup/.m2/repository/org/jasig/portlet/utils/portlet-jdbc-util/1.1.0/portlet-jdbc-util-1.1.0.jar:/home/esup/.m2/repository/org/jasig/resourceserver/resource-server-api/1.0.29/resource-server-api-1.0.29.jar:/home/esup/.m2/repository/org/jasig/resourceserver/resource-server-utils/1.0.29/resource-server-utils-1.0.29.jar:/home/esup/.m2/repository/org/jasig/resourceserver/resource-server-core/1.0.29/resource-server-core-1.0.29.jar:/home/esup/.m2/repository/net/sf/ehcache/ehcache-web/2.0.4/ehcache-web-2.0.4.jar:/home/esup/.m2/repository/org/jasig/service/persondir/person-directory-impl/1.5.2-M1/person-directory-impl-1.5.2-M1.jar:/home/esup/.m2/repository/org/jasypt/jasypt/1.9.0/jasypt-1.9.0.jar:/home/esup/.m2/repository/org/jadira/usertype/usertype.core/3.0.0.GA/usertype.core-3.0.0.GA.jar:/home/esup/.m2/repository/org/joda/joda-money/0.6/joda-money-0.6.jar:/home/esup/.m2/repository/org/jadira/usertype/usertype.spi/3.0.0.GA/usertype.spi-3.0.0.GA.jar:/home/esup/.m2/repository/org/jgroups/jgroups/3.2.7.Final/jgroups-3.2.7.Final.jar:/home/esup/.m2/repository/org/slf4j/slf4j-api/1.7.4/slf4j-api-1.7.4.jar:/home/esup/.m2/repository/org/slf4j/slf4j-jcl/1.7.4/slf4j-jcl-1.7.4.jar:/home/esup/.m2/repository/org/springframework/spring-aop/3.1.4.RELEASE/spring-aop-3.1.4.RELEASE.jar:/home/esup/.m2/repository/org/springframework/spring-asm/3.1.4.RELEASE/spring-asm-3.1.4.RELEASE.jar:/home/esup/.m2/repository/org/springframework/spring-aspects/3.1.4.RELEASE/spring-aspects-3.1.4.RELEASE.jar:/home/esup/.m2/repository/org/springframework/spring-beans/3.1.4.RELEASE/spring-beans-3.1.4.RELEASE.jar:/home/esup/.m2/repository/org/springframework/spring-context/3.1.4.RELEASE/spring-context-3.1.4.RELEASE.jar:/home/esup/.m2/repository/org/springframework/spring-context-support/3.1.4.RELEASE/spring-context-support-3.1.4.RELEASE.jar:/home/esup/.m2/repository/org/springframework/spring-core/3.1.4.RELEASE/spring-core-3.1.4.RELEASE.jar:/home/esup/.m2/repository/org/springframework/spring-expression/3.1.4.RELEASE/spring-expression-3.1.4.RELEASE.jar:/home/esup/.m2/repository/org/springframework/spring-jdbc/3.1.4.RELEASE/spring-jdbc-3.1.4.RELEASE.jar:/home/esup/.m2/repository/org/springframework/spring-orm/3.1.4.RELEASE/spring-orm-3.1.4.RELEASE.jar:/home/esup/.m2/repository/org/springframework/spring-oxm/3.1.4.RELEASE/spring-oxm-3.1.4.RELEASE.jar:/home/esup/.m2/repository/org/springframework/spring-web/3.1.4.RELEASE/spring-web-3.1.4.RELEASE.jar:/home/esup/.m2/repository/org/springframework/spring-webmvc/3.1.4.RELEASE/spring-webmvc-3.1.4.RELEASE.jar:/home/esup/.m2/repository/org/springframework/spring-webmvc-portlet/3.1.4.RELEASE/spring-webmvc-portlet-3.1.4.RELEASE.jar:/home/esup/.m2/repository/org/springframework/spring-tx/3.1.4.RELEASE/spring-tx-3.1.4.RELEASE.jar:/home/esup/.m2/repository/org/springframework/ldap/spring-ldap-core/1.3.1.RELEASE/spring-ldap-core-1.3.1.RELEASE.jar:/home/esup/.m2/repository/org/springframework/ldap/spring-ldap-core-tiger/1.3.1.RELEASE/spring-ldap-core-tiger-1.3.1.RELEASE.jar:/home/esup/.m2/repository/org/springframework/security/spring-security-config/3.1.3.RELEASE/spring-security-config-3.1.3.RELEASE.jar:/home/esup/.m2/repository/org/springframework/security/spring-security-core/3.1.3.RELEASE/spring-security-core-3.1.3.RELEASE.jar:/home/esup/.m2/repository/org/springframework/security/spring-security-web/3.1.3.RELEASE/spring-security-web-3.1.3.RELEASE.jar:/home/esup/.m2/repository/org/springframework/webflow/spring-binding/2.3.2.RELEASE/spring-binding-2.3.2.RELEASE.jar:/home/esup/.m2/repository/org/springframework/webflow/spring-webflow/2.3.2.RELEASE/spring-webflow-2.3.2.RELEASE.jar:/home/esup/.m2/repository/org/springframework/webflow/spring-js/2.3.2.RELEASE/spring-js-2.3.2.RELEASE.jar:/home/esup/.m2/repository/org/springframework/webflow/spring-js-resources/2.3.2.RELEASE/spring-js-resources-2.3.2.RELEASE.jar:/home/esup/.m2/repository/org/springmodules/spring-modules-cache/0.8a/spring-modules-cache-0.8a.jar:/home/esup/.m2/repository/concurrent/concurrent/1.3.4/concurrent-1.3.4.jar:/home/esup/.m2/repository/oro/oro/2.0.8/oro-2.0.8.jar:/home/esup/.m2/repository/taglibs/standard/1.1.2/standard-1.1.2.jar:/home/esup/.m2/repository/com/thoughtworks/xstream/xstream/1.4.4/xstream-1.4.4.jar:/home/esup/.m2/repository/xmlpull/xmlpull/1.1.3.1/xmlpull-1.1.3.1.jar:/home/esup/.m2/repository/xpp3/xpp3_min/1.1.4c/xpp3_min-1.1.4c.jar:/home/esup/.m2/repository/commons-logging/commons-logging-api/1.1/commons-logging-api-1.1.jar:/home/esup/.m2/repository/javax/ccpp/ccpp/1.0/ccpp-1.0.jar:/home/esup/.m2/repository/javax/portlet/portlet-api/2.0/portlet-api-2.0.jar:/home/esup/.m2/repository/javax/servlet/jsp/jsp-api/2.1.1/jsp-api-2.1.1.jar:/home/esup/.m2/repository/javax/el/el-api/1.1/el-api-1.1.jar:/home/esup/.m2/repository/javax/servlet/servlet-api/2.5/servlet-api-2.5.jar:/home/esup/.m2/repository/org/apache/portals/pluto/pluto-container-api/2.1.0-M3/pluto-container-api-2.1.0-M3.jar:/home/esup/.m2/repository/org/apache/portals/pluto/pluto-container-driver-api/2.1.0-M3/pluto-container-driver-api-2.1.0-M3.jar:/home/esup/.m2/repository/org/apache/portals/pluto/pluto-taglib/2.1.0-M3/pluto-taglib-2.1.0-M3.jar:/home/esup/.m2/repository/org/apache/portals/pluto/pluto-util/2.1.0-M3/pluto-util-2.1.0-M3.jar:/home/esup/.m2/repository/org/hibernate/hibernate-jpamodelgen/1.2.0.Final/hibernate-jpamodelgen-1.2.0.Final.jar:/home/esup/.m2/repository/org/jasig/service/persondir/person-directory-api/1.5.2-M1/person-directory-api-1.5.2-M1.jar:/home/esup/.m2/repository/org/hsqldb/hsqldb/2.2.9/hsqldb-2.2.9.jar:/home/esup/.m2/repository/axis/axis/1.2.1/axis-1.2.1.jar:/home/esup/.m2/repository/wsdl4j/wsdl4j/1.5.1/wsdl4j-1.5.1.jar:/home/esup/.m2/repository/commons-discovery/commons-discovery/0.2/commons-discovery-0.2.jar:/home/esup/.m2/repository/axis/axis-ant/1.2.1/axis-ant-1.2.1.jar:/home/esup/.m2/repository/axis/axis-jaxrpc/1.2.1/axis-jaxrpc-1.2.1.jar:/home/esup/.m2/repository/axis/axis-wsdl4j/1.2.1/axis-wsdl4j-1.2.1.jar:/home/esup/.m2/repository/axis/axis-saaj/1.2.1/axis-saaj-1.2.1.jar) [/jboss-transaction-api\\_1.1\\_spec/1.0.0.Final/jboss-transaction-api\\_1.1\\_spec-1.0.0.Final.jar:/home/esup/.m2](http://jar/home/esup/.m2/repository/org/sonatype/sisu/sisu-guice/2.9.1/sisu-guice-2.9.1-noaop.jar:/home/esup/.m2/repository/org/sonatype/aether/aether-util/1.8/aether-util-1.8.jar:/home/esup/.m2/repository/org/codehaus/plexus/plexus-interpolation/1.14/plexus-interpolation-1.14.jar:/home/esup/.m2/repository/org/codehaus/plexus/plexus-utils/2.0.4/plexus-utils-2.0.4.jar:/home/esup/.m2/repository/org/codehaus/plexus/plexus-component-annotations/1.5.5/plexus-component-annotations-1.5.5.jar:/home/esup/.m2/repository/org/sonatype/plexus/plexus-sec-dispatcher/1.3/plexus-sec-dispatcher-1.3.jar:/home/esup/.m2/repository/org/sonatype/plexus/plexus-cipher/1.4/plexus-cipher-1.4.jar:/opt/esup-uportal/uportal-war/src/main/resources:/opt/esup-uportal/uportal-war/src/main/webapp/WEB-INF:/opt/esup-uportal/uportal-war/target/generated-sources/xjc:/opt/esup-uportal/uportal-war/target/classes:/home/esup/.m2/repository/postgresql/postgresql/9.0-801.jdbc4/postgresql-9.0-801.jdbc4.jar:/home/esup/.m2/repository/org/jasig/portal/uportal-search-api/4.0.11/uportal-search-api-4.0.11.jar:/home/esup/.m2/repository/org/antlr/stringtemplate/4.0.2/stringtemplate-4.0.2.jar:/home/esup/.m2/repository/org/antlr/antlr-runtime/3.3/antlr-runtime-3.3.jar:/home/esup/.m2/repository/aopalliance/aopalliance/1.0/aopalliance-1.0.jar:/home/esup/.m2/repository/org/jasig/cas/client/cas-client-core/3.2.1/cas-client-core-3.2.1.jar:/home/esup/.m2/repository/com/google/guava/guava/14.0.1/guava-14.0.1.jar:/home/esup/.m2/repository/com/googlecode/cernunnos/cernunnos/1.2.2/cernunnos-1.2.2.jar:/home/esup/.m2/repository/commons-jexl/commons-jexl/1.1/commons-jexl-1.1.jar:/home/esup/.m2/repository/jaxen/jaxen/1.1.1/jaxen-1.1.1.jar:/home/esup/.m2/repository/jdom/jdom/1.0/jdom-1.0.jar:/home/esup/.m2/repository/nekohtml/nekohtml/1.9.6.2/nekohtml-1.9.6.2.jar:/home/esup/.m2/repository/net/sf/json-lib/json-lib/2.2.3/json-lib-2.2.3-jdk15.jar:/home/esup/.m2/repository/commons-beanutils/commons-beanutils/1.7.0/commons-beanutils-1.7.0.jar:/home/esup/.m2/repository/net/sf/ezmorph/ezmorph/1.0.6/ezmorph-1.0.6.jar:/home/esup/.m2/repository/com/googlecode/ehcache-spring-annotations/ehcache-spring-annotations/1.2.0/ehcache-spring-annotations-1.2.0.jar:/home/esup/.m2/repository/commons-cli/commons-cli/1.2/commons-cli-1.2.jar:/home/esup/.m2/repository/commons-codec/commons-codec/1.7/commons-codec-1.7.jar:/home/esup/.m2/repository/commons-collections/commons-collections/3.2.1/commons-collections-3.2.1.jar:/home/esup/.m2/repository/commons-dbcp/commons-dbcp/1.4/commons-dbcp-1.4.jar:/home/esup/.m2/repository/commons-fileupload/commons-fileupload/1.2.2/commons-fileupload-1.2.2.jar:/home/esup/.m2/repository/commons-httpclient/commons-httpclient/3.1/commons-httpclient-3.1.jar:/home/esup/.m2/repository/org/apache/httpcomponents/httpcore/4.2.3/httpcore-4.2.3.jar:/home/esup/.m2/repository/commons-io/commons-io/2.4/commons-io-2.4.jar:/home/esup/.m2/repository/commons-lang/commons-lang/2.6/commons-lang-2.6.jar:/home/esup/.m2/repository/commons-logging/commons-logging/1.1.1/commons-logging-1.1.1.jar:/home/esup/.m2/repository/commons-pool/commons-pool/1.6/commons-pool-1.6.jar:/home/esup/.m2/repository/org/apache/commons/commons-math3/3.1.1/commons-math3-3.1.1.jar:/home/esup/.m2/repository/org/apache/commons/commons-compress/1.4.1/commons-compress-1.4.1.jar:/home/esup/.m2/repository/org/tukaani/xz/1.0/xz-1.0.jar:/home/esup/.m2/repository/org/apache/tomcat/tomcat-jdbc/7.0.37/tomcat-jdbc-7.0.37.jar:/home/esup/.m2/repository/org/apache/tomcat/tomcat-juli/7.0.37/tomcat-juli-7.0.37.jar:/home/esup/.m2/repository/org/apache/tika/tika-core/1.3/tika-core-1.3.jar:/home/esup/.m2/repository/dom4j/dom4j/1.6.1/dom4j-1.6.1.jar:/home/esup/.m2/repository/edu/internet2/middleware/grouper/grouperClient/1.6.3/grouperClient-1.6.3.jar:/home/esup/.m2/repository/com/google/visualization/visualization-datasource/1.1.1/visualization-datasource-1.1.1.jar:/home/esup/.m2/repository/net/sf/opencsv/opencsv/1.8/opencsv-1.8.jar:/home/esup/.m2/repository/com/ibm/icu/icu4j/51.1/icu4j-51.1.jar:/home/esup/.m2/repository/javax/activation/activation/1.1.1/activation-1.1.1.jar:/home/esup/.m2/repository/javax/mail/mail/1.4.5/mail-1.4.5.jar:/home/esup/.m2/repository/javax/servlet/jstl/1.1.2/jstl-1.1.2.jar:/home/esup/.m2/repository/joda-time/joda-time/2.2/joda-time-2.2.jar:/home/esup/.m2/repository/log4j/log4j/1.2.17/log4j-1.2.17.jar:/home/esup/.m2/repository/net/sf/ehcache/ehcache-core/2.6.5/ehcache-core-2.6.5.jar:/home/esup/.m2/repository/net/sf/json-lib/json-lib-ext-spring/1.0.2/json-lib-ext-spring-1.0.2.jar:/home/esup/.m2/repository/org/jvnet/jaxb2_commons/jaxb2-basics-runtime/0.6.4/jaxb2-basics-runtime-0.6.4.jar:/home/esup/.m2/repository/org/codehaus/jackson/jackson-core-asl/1.9.11/jackson-core-asl-1.9.11.jar:/home/esup/.m2/repository/org/codehaus/jackson/jackson-mapper-asl/1.9.11/jackson-mapper-asl-1.9.11.jar:/home/esup/.m2/repository/org/codehaus/jackson/jackson-xc/1.9.11/jackson-xc-1.9.11.jar:/home/esup/.m2/repository/org/codehaus/staxmate/staxmate/2.0.1/staxmate-2.0.1.jar:/home/esup/.m2/repository/org/codehaus/woodstox/stax2-api/3.1.1/stax2-api-3.1.1.jar:/home/esup/.m2/repository/org/codehaus/woodstox/woodstox-core-asl/4.1.5/woodstox-core-asl-4.1.5.jar:/home/esup/.m2/repository/org/quartz-scheduler/quartz/1.8.4/quartz-1.8.4.jar:/home/esup/.m2/repository/javax/transaction/jta/1.1/jta-1.1.jar:/home/esup/.m2/repository/org/apache/ant/ant/1.8.4/ant-1.8.4.jar:/home/esup/.m2/repository/org/apache/ant/ant-launcher/1.8.4/ant-launcher-1.8.4.jar:/home/esup/.m2/repository/org/apache/portals/pluto/pluto-container/2.1.0-M3/pluto-container-2.1.0-M3.jar:/home/esup/.m2/repository/org/apache/portals/pluto/pluto-portal-driver/2.1.0-M3/pluto-portal-driver-2.1.0-M3.jar:/home/esup/.m2/repository/org/aspectj/aspectjrt/1.7.1/aspectjrt-1.7.1.jar:/home/esup/.m2/repository/org/aspectj/aspectjweaver/1.7.2/aspectjweaver-1.7.2.jar:/home/esup/.m2/repository/org/codehaus/groovy/groovy/2.1.2/groovy-2.1.2.jar:/home/esup/.m2/repository/antlr/antlr/2.7.7/antlr-2.7.7.jar:/home/esup/.m2/repository/org/ow2/asm/asm-tree/4.0/asm-tree-4.0.jar:/home/esup/.m2/repository/org/ow2/asm/asm-commons/4.0/asm-commons-4.0.jar:/home/esup/.m2/repository/org/ow2/asm/asm/4.0/asm-4.0.jar:/home/esup/.m2/repository/org/ow2/asm/asm-util/4.0/asm-util-4.0.jar:/home/esup/.m2/repository/org/ow2/asm/asm-analysis/4.0/asm-analysis-4.0.jar:/home/esup/.m2/repository/org/codehaus/groovy/groovy-groovysh/2.1.2/groovy-groovysh-2.1.2.jar:/home/esup/.m2/repository/org/codehaus/groovy/groovy-console/2.1.2/groovy-console-2.1.2.jar:/home/esup/.m2/repository/org/codehaus/groovy/groovy-templates/2.1.2/groovy-templates-2.1.2.jar:/home/esup/.m2/repository/org/codehaus/groovy/groovy-swing/2.1.2/groovy-swing-2.1.2.jar:/home/esup/.m2/repository/org/hibernate/hibernate-core/4.1.9.Final/hibernate-core-4.1.9.Final.jar:/home/esup/.m2/repository/org/jboss/logging/jboss-logging/3.1.0.GA/jboss-logging-3.1.0.GA.jar:/home/esup/.m2/repository/org/javassist/javassist/3.17.1-GA/javassist-3.17.1-GA.jar:/home/esup/.m2/repository/org/jboss/spec/javax/transaction/jboss-transaction-api_1.1_spec/1.0.0.Final/jboss-transaction-api_1.1_spec-1.0.0.Final.jar:/home/esup/.m2/repository/org/hibernate/common/hibernate-commons-annotations/4.0.1.Final/hibernate-commons-annotations-4.0.1.Final.jar:/home/esup/.m2/repository/org/hibernate/hibernate-ehcache/4.1.9.Final/hibernate-ehcache-4.1.9.Final.jar:/home/esup/.m2/repository/org/hibernate/hibernate-entitymanager/4.1.9.Final/hibernate-entitymanager-4.1.9.Final.jar:/home/esup/.m2/repository/org/hibernate/javax/persistence/hibernate-jpa-2.0-api/1.0.1.Final/hibernate-jpa-2.0-api-1.0.1.Final.jar:/home/esup/.m2/repository/org/jasig/portlet/utils/portlet-jdbc-util/1.1.0/portlet-jdbc-util-1.1.0.jar:/home/esup/.m2/repository/org/jasig/resourceserver/resource-server-api/1.0.29/resource-server-api-1.0.29.jar:/home/esup/.m2/repository/org/jasig/resourceserver/resource-server-utils/1.0.29/resource-server-utils-1.0.29.jar:/home/esup/.m2/repository/org/jasig/resourceserver/resource-server-core/1.0.29/resource-server-core-1.0.29.jar:/home/esup/.m2/repository/net/sf/ehcache/ehcache-web/2.0.4/ehcache-web-2.0.4.jar:/home/esup/.m2/repository/org/jasig/service/persondir/person-directory-impl/1.5.2-M1/person-directory-impl-1.5.2-M1.jar:/home/esup/.m2/repository/org/jasypt/jasypt/1.9.0/jasypt-1.9.0.jar:/home/esup/.m2/repository/org/jadira/usertype/usertype.core/3.0.0.GA/usertype.core-3.0.0.GA.jar:/home/esup/.m2/repository/org/joda/joda-money/0.6/joda-money-0.6.jar:/home/esup/.m2/repository/org/jadira/usertype/usertype.spi/3.0.0.GA/usertype.spi-3.0.0.GA.jar:/home/esup/.m2/repository/org/jgroups/jgroups/3.2.7.Final/jgroups-3.2.7.Final.jar:/home/esup/.m2/repository/org/slf4j/slf4j-api/1.7.4/slf4j-api-1.7.4.jar:/home/esup/.m2/repository/org/slf4j/slf4j-jcl/1.7.4/slf4j-jcl-1.7.4.jar:/home/esup/.m2/repository/org/springframework/spring-aop/3.1.4.RELEASE/spring-aop-3.1.4.RELEASE.jar:/home/esup/.m2/repository/org/springframework/spring-asm/3.1.4.RELEASE/spring-asm-3.1.4.RELEASE.jar:/home/esup/.m2/repository/org/springframework/spring-aspects/3.1.4.RELEASE/spring-aspects-3.1.4.RELEASE.jar:/home/esup/.m2/repository/org/springframework/spring-beans/3.1.4.RELEASE/spring-beans-3.1.4.RELEASE.jar:/home/esup/.m2/repository/org/springframework/spring-context/3.1.4.RELEASE/spring-context-3.1.4.RELEASE.jar:/home/esup/.m2/repository/org/springframework/spring-context-support/3.1.4.RELEASE/spring-context-support-3.1.4.RELEASE.jar:/home/esup/.m2/repository/org/springframework/spring-core/3.1.4.RELEASE/spring-core-3.1.4.RELEASE.jar:/home/esup/.m2/repository/org/springframework/spring-expression/3.1.4.RELEASE/spring-expression-3.1.4.RELEASE.jar:/home/esup/.m2/repository/org/springframework/spring-jdbc/3.1.4.RELEASE/spring-jdbc-3.1.4.RELEASE.jar:/home/esup/.m2/repository/org/springframework/spring-orm/3.1.4.RELEASE/spring-orm-3.1.4.RELEASE.jar:/home/esup/.m2/repository/org/springframework/spring-oxm/3.1.4.RELEASE/spring-oxm-3.1.4.RELEASE.jar:/home/esup/.m2/repository/org/springframework/spring-web/3.1.4.RELEASE/spring-web-3.1.4.RELEASE.jar:/home/esup/.m2/repository/org/springframework/spring-webmvc/3.1.4.RELEASE/spring-webmvc-3.1.4.RELEASE.jar:/home/esup/.m2/repository/org/springframework/spring-webmvc-portlet/3.1.4.RELEASE/spring-webmvc-portlet-3.1.4.RELEASE.jar:/home/esup/.m2/repository/org/springframework/spring-tx/3.1.4.RELEASE/spring-tx-3.1.4.RELEASE.jar:/home/esup/.m2/repository/org/springframework/ldap/spring-ldap-core/1.3.1.RELEASE/spring-ldap-core-1.3.1.RELEASE.jar:/home/esup/.m2/repository/org/springframework/ldap/spring-ldap-core-tiger/1.3.1.RELEASE/spring-ldap-core-tiger-1.3.1.RELEASE.jar:/home/esup/.m2/repository/org/springframework/security/spring-security-config/3.1.3.RELEASE/spring-security-config-3.1.3.RELEASE.jar:/home/esup/.m2/repository/org/springframework/security/spring-security-core/3.1.3.RELEASE/spring-security-core-3.1.3.RELEASE.jar:/home/esup/.m2/repository/org/springframework/security/spring-security-web/3.1.3.RELEASE/spring-security-web-3.1.3.RELEASE.jar:/home/esup/.m2/repository/org/springframework/webflow/spring-binding/2.3.2.RELEASE/spring-binding-2.3.2.RELEASE.jar:/home/esup/.m2/repository/org/springframework/webflow/spring-webflow/2.3.2.RELEASE/spring-webflow-2.3.2.RELEASE.jar:/home/esup/.m2/repository/org/springframework/webflow/spring-js/2.3.2.RELEASE/spring-js-2.3.2.RELEASE.jar:/home/esup/.m2/repository/org/springframework/webflow/spring-js-resources/2.3.2.RELEASE/spring-js-resources-2.3.2.RELEASE.jar:/home/esup/.m2/repository/org/springmodules/spring-modules-cache/0.8a/spring-modules-cache-0.8a.jar:/home/esup/.m2/repository/concurrent/concurrent/1.3.4/concurrent-1.3.4.jar:/home/esup/.m2/repository/oro/oro/2.0.8/oro-2.0.8.jar:/home/esup/.m2/repository/taglibs/standard/1.1.2/standard-1.1.2.jar:/home/esup/.m2/repository/com/thoughtworks/xstream/xstream/1.4.4/xstream-1.4.4.jar:/home/esup/.m2/repository/xmlpull/xmlpull/1.1.3.1/xmlpull-1.1.3.1.jar:/home/esup/.m2/repository/xpp3/xpp3_min/1.1.4c/xpp3_min-1.1.4c.jar:/home/esup/.m2/repository/commons-logging/commons-logging-api/1.1/commons-logging-api-1.1.jar:/home/esup/.m2/repository/javax/ccpp/ccpp/1.0/ccpp-1.0.jar:/home/esup/.m2/repository/javax/portlet/portlet-api/2.0/portlet-api-2.0.jar:/home/esup/.m2/repository/javax/servlet/jsp/jsp-api/2.1.1/jsp-api-2.1.1.jar:/home/esup/.m2/repository/javax/el/el-api/1.1/el-api-1.1.jar:/home/esup/.m2/repository/javax/servlet/servlet-api/2.5/servlet-api-2.5.jar:/home/esup/.m2/repository/org/apache/portals/pluto/pluto-container-api/2.1.0-M3/pluto-container-api-2.1.0-M3.jar:/home/esup/.m2/repository/org/apache/portals/pluto/pluto-container-driver-api/2.1.0-M3/pluto-container-driver-api-2.1.0-M3.jar:/home/esup/.m2/repository/org/apache/portals/pluto/pluto-taglib/2.1.0-M3/pluto-taglib-2.1.0-M3.jar:/home/esup/.m2/repository/org/apache/portals/pluto/pluto-util/2.1.0-M3/pluto-util-2.1.0-M3.jar:/home/esup/.m2/repository/org/hibernate/hibernate-jpamodelgen/1.2.0.Final/hibernate-jpamodelgen-1.2.0.Final.jar:/home/esup/.m2/repository/org/jasig/service/persondir/person-directory-api/1.5.2-M1/person-directory-api-1.5.2-M1.jar:/home/esup/.m2/repository/org/hsqldb/hsqldb/2.2.9/hsqldb-2.2.9.jar:/home/esup/.m2/repository/axis/axis/1.2.1/axis-1.2.1.jar:/home/esup/.m2/repository/wsdl4j/wsdl4j/1.5.1/wsdl4j-1.5.1.jar:/home/esup/.m2/repository/commons-discovery/commons-discovery/0.2/commons-discovery-0.2.jar:/home/esup/.m2/repository/axis/axis-ant/1.2.1/axis-ant-1.2.1.jar:/home/esup/.m2/repository/axis/axis-jaxrpc/1.2.1/axis-jaxrpc-1.2.1.jar:/home/esup/.m2/repository/axis/axis-wsdl4j/1.2.1/axis-wsdl4j-1.2.1.jar:/home/esup/.m2/repository/axis/axis-saaj/1.2.1/axis-saaj-1.2.1.jar) [/repository/org/hibernate/common/hibernate-commons-annotations/4.0.1.Final/hibernate-commons-annotations-4.0.1.](http://jar/home/esup/.m2/repository/org/sonatype/sisu/sisu-guice/2.9.1/sisu-guice-2.9.1-noaop.jar:/home/esup/.m2/repository/org/sonatype/aether/aether-util/1.8/aether-util-1.8.jar:/home/esup/.m2/repository/org/codehaus/plexus/plexus-interpolation/1.14/plexus-interpolation-1.14.jar:/home/esup/.m2/repository/org/codehaus/plexus/plexus-utils/2.0.4/plexus-utils-2.0.4.jar:/home/esup/.m2/repository/org/codehaus/plexus/plexus-component-annotations/1.5.5/plexus-component-annotations-1.5.5.jar:/home/esup/.m2/repository/org/sonatype/plexus/plexus-sec-dispatcher/1.3/plexus-sec-dispatcher-1.3.jar:/home/esup/.m2/repository/org/sonatype/plexus/plexus-cipher/1.4/plexus-cipher-1.4.jar:/opt/esup-uportal/uportal-war/src/main/resources:/opt/esup-uportal/uportal-war/src/main/webapp/WEB-INF:/opt/esup-uportal/uportal-war/target/generated-sources/xjc:/opt/esup-uportal/uportal-war/target/classes:/home/esup/.m2/repository/postgresql/postgresql/9.0-801.jdbc4/postgresql-9.0-801.jdbc4.jar:/home/esup/.m2/repository/org/jasig/portal/uportal-search-api/4.0.11/uportal-search-api-4.0.11.jar:/home/esup/.m2/repository/org/antlr/stringtemplate/4.0.2/stringtemplate-4.0.2.jar:/home/esup/.m2/repository/org/antlr/antlr-runtime/3.3/antlr-runtime-3.3.jar:/home/esup/.m2/repository/aopalliance/aopalliance/1.0/aopalliance-1.0.jar:/home/esup/.m2/repository/org/jasig/cas/client/cas-client-core/3.2.1/cas-client-core-3.2.1.jar:/home/esup/.m2/repository/com/google/guava/guava/14.0.1/guava-14.0.1.jar:/home/esup/.m2/repository/com/googlecode/cernunnos/cernunnos/1.2.2/cernunnos-1.2.2.jar:/home/esup/.m2/repository/commons-jexl/commons-jexl/1.1/commons-jexl-1.1.jar:/home/esup/.m2/repository/jaxen/jaxen/1.1.1/jaxen-1.1.1.jar:/home/esup/.m2/repository/jdom/jdom/1.0/jdom-1.0.jar:/home/esup/.m2/repository/nekohtml/nekohtml/1.9.6.2/nekohtml-1.9.6.2.jar:/home/esup/.m2/repository/net/sf/json-lib/json-lib/2.2.3/json-lib-2.2.3-jdk15.jar:/home/esup/.m2/repository/commons-beanutils/commons-beanutils/1.7.0/commons-beanutils-1.7.0.jar:/home/esup/.m2/repository/net/sf/ezmorph/ezmorph/1.0.6/ezmorph-1.0.6.jar:/home/esup/.m2/repository/com/googlecode/ehcache-spring-annotations/ehcache-spring-annotations/1.2.0/ehcache-spring-annotations-1.2.0.jar:/home/esup/.m2/repository/commons-cli/commons-cli/1.2/commons-cli-1.2.jar:/home/esup/.m2/repository/commons-codec/commons-codec/1.7/commons-codec-1.7.jar:/home/esup/.m2/repository/commons-collections/commons-collections/3.2.1/commons-collections-3.2.1.jar:/home/esup/.m2/repository/commons-dbcp/commons-dbcp/1.4/commons-dbcp-1.4.jar:/home/esup/.m2/repository/commons-fileupload/commons-fileupload/1.2.2/commons-fileupload-1.2.2.jar:/home/esup/.m2/repository/commons-httpclient/commons-httpclient/3.1/commons-httpclient-3.1.jar:/home/esup/.m2/repository/org/apache/httpcomponents/httpcore/4.2.3/httpcore-4.2.3.jar:/home/esup/.m2/repository/commons-io/commons-io/2.4/commons-io-2.4.jar:/home/esup/.m2/repository/commons-lang/commons-lang/2.6/commons-lang-2.6.jar:/home/esup/.m2/repository/commons-logging/commons-logging/1.1.1/commons-logging-1.1.1.jar:/home/esup/.m2/repository/commons-pool/commons-pool/1.6/commons-pool-1.6.jar:/home/esup/.m2/repository/org/apache/commons/commons-math3/3.1.1/commons-math3-3.1.1.jar:/home/esup/.m2/repository/org/apache/commons/commons-compress/1.4.1/commons-compress-1.4.1.jar:/home/esup/.m2/repository/org/tukaani/xz/1.0/xz-1.0.jar:/home/esup/.m2/repository/org/apache/tomcat/tomcat-jdbc/7.0.37/tomcat-jdbc-7.0.37.jar:/home/esup/.m2/repository/org/apache/tomcat/tomcat-juli/7.0.37/tomcat-juli-7.0.37.jar:/home/esup/.m2/repository/org/apache/tika/tika-core/1.3/tika-core-1.3.jar:/home/esup/.m2/repository/dom4j/dom4j/1.6.1/dom4j-1.6.1.jar:/home/esup/.m2/repository/edu/internet2/middleware/grouper/grouperClient/1.6.3/grouperClient-1.6.3.jar:/home/esup/.m2/repository/com/google/visualization/visualization-datasource/1.1.1/visualization-datasource-1.1.1.jar:/home/esup/.m2/repository/net/sf/opencsv/opencsv/1.8/opencsv-1.8.jar:/home/esup/.m2/repository/com/ibm/icu/icu4j/51.1/icu4j-51.1.jar:/home/esup/.m2/repository/javax/activation/activation/1.1.1/activation-1.1.1.jar:/home/esup/.m2/repository/javax/mail/mail/1.4.5/mail-1.4.5.jar:/home/esup/.m2/repository/javax/servlet/jstl/1.1.2/jstl-1.1.2.jar:/home/esup/.m2/repository/joda-time/joda-time/2.2/joda-time-2.2.jar:/home/esup/.m2/repository/log4j/log4j/1.2.17/log4j-1.2.17.jar:/home/esup/.m2/repository/net/sf/ehcache/ehcache-core/2.6.5/ehcache-core-2.6.5.jar:/home/esup/.m2/repository/net/sf/json-lib/json-lib-ext-spring/1.0.2/json-lib-ext-spring-1.0.2.jar:/home/esup/.m2/repository/org/jvnet/jaxb2_commons/jaxb2-basics-runtime/0.6.4/jaxb2-basics-runtime-0.6.4.jar:/home/esup/.m2/repository/org/codehaus/jackson/jackson-core-asl/1.9.11/jackson-core-asl-1.9.11.jar:/home/esup/.m2/repository/org/codehaus/jackson/jackson-mapper-asl/1.9.11/jackson-mapper-asl-1.9.11.jar:/home/esup/.m2/repository/org/codehaus/jackson/jackson-xc/1.9.11/jackson-xc-1.9.11.jar:/home/esup/.m2/repository/org/codehaus/staxmate/staxmate/2.0.1/staxmate-2.0.1.jar:/home/esup/.m2/repository/org/codehaus/woodstox/stax2-api/3.1.1/stax2-api-3.1.1.jar:/home/esup/.m2/repository/org/codehaus/woodstox/woodstox-core-asl/4.1.5/woodstox-core-asl-4.1.5.jar:/home/esup/.m2/repository/org/quartz-scheduler/quartz/1.8.4/quartz-1.8.4.jar:/home/esup/.m2/repository/javax/transaction/jta/1.1/jta-1.1.jar:/home/esup/.m2/repository/org/apache/ant/ant/1.8.4/ant-1.8.4.jar:/home/esup/.m2/repository/org/apache/ant/ant-launcher/1.8.4/ant-launcher-1.8.4.jar:/home/esup/.m2/repository/org/apache/portals/pluto/pluto-container/2.1.0-M3/pluto-container-2.1.0-M3.jar:/home/esup/.m2/repository/org/apache/portals/pluto/pluto-portal-driver/2.1.0-M3/pluto-portal-driver-2.1.0-M3.jar:/home/esup/.m2/repository/org/aspectj/aspectjrt/1.7.1/aspectjrt-1.7.1.jar:/home/esup/.m2/repository/org/aspectj/aspectjweaver/1.7.2/aspectjweaver-1.7.2.jar:/home/esup/.m2/repository/org/codehaus/groovy/groovy/2.1.2/groovy-2.1.2.jar:/home/esup/.m2/repository/antlr/antlr/2.7.7/antlr-2.7.7.jar:/home/esup/.m2/repository/org/ow2/asm/asm-tree/4.0/asm-tree-4.0.jar:/home/esup/.m2/repository/org/ow2/asm/asm-commons/4.0/asm-commons-4.0.jar:/home/esup/.m2/repository/org/ow2/asm/asm/4.0/asm-4.0.jar:/home/esup/.m2/repository/org/ow2/asm/asm-util/4.0/asm-util-4.0.jar:/home/esup/.m2/repository/org/ow2/asm/asm-analysis/4.0/asm-analysis-4.0.jar:/home/esup/.m2/repository/org/codehaus/groovy/groovy-groovysh/2.1.2/groovy-groovysh-2.1.2.jar:/home/esup/.m2/repository/org/codehaus/groovy/groovy-console/2.1.2/groovy-console-2.1.2.jar:/home/esup/.m2/repository/org/codehaus/groovy/groovy-templates/2.1.2/groovy-templates-2.1.2.jar:/home/esup/.m2/repository/org/codehaus/groovy/groovy-swing/2.1.2/groovy-swing-2.1.2.jar:/home/esup/.m2/repository/org/hibernate/hibernate-core/4.1.9.Final/hibernate-core-4.1.9.Final.jar:/home/esup/.m2/repository/org/jboss/logging/jboss-logging/3.1.0.GA/jboss-logging-3.1.0.GA.jar:/home/esup/.m2/repository/org/javassist/javassist/3.17.1-GA/javassist-3.17.1-GA.jar:/home/esup/.m2/repository/org/jboss/spec/javax/transaction/jboss-transaction-api_1.1_spec/1.0.0.Final/jboss-transaction-api_1.1_spec-1.0.0.Final.jar:/home/esup/.m2/repository/org/hibernate/common/hibernate-commons-annotations/4.0.1.Final/hibernate-commons-annotations-4.0.1.Final.jar:/home/esup/.m2/repository/org/hibernate/hibernate-ehcache/4.1.9.Final/hibernate-ehcache-4.1.9.Final.jar:/home/esup/.m2/repository/org/hibernate/hibernate-entitymanager/4.1.9.Final/hibernate-entitymanager-4.1.9.Final.jar:/home/esup/.m2/repository/org/hibernate/javax/persistence/hibernate-jpa-2.0-api/1.0.1.Final/hibernate-jpa-2.0-api-1.0.1.Final.jar:/home/esup/.m2/repository/org/jasig/portlet/utils/portlet-jdbc-util/1.1.0/portlet-jdbc-util-1.1.0.jar:/home/esup/.m2/repository/org/jasig/resourceserver/resource-server-api/1.0.29/resource-server-api-1.0.29.jar:/home/esup/.m2/repository/org/jasig/resourceserver/resource-server-utils/1.0.29/resource-server-utils-1.0.29.jar:/home/esup/.m2/repository/org/jasig/resourceserver/resource-server-core/1.0.29/resource-server-core-1.0.29.jar:/home/esup/.m2/repository/net/sf/ehcache/ehcache-web/2.0.4/ehcache-web-2.0.4.jar:/home/esup/.m2/repository/org/jasig/service/persondir/person-directory-impl/1.5.2-M1/person-directory-impl-1.5.2-M1.jar:/home/esup/.m2/repository/org/jasypt/jasypt/1.9.0/jasypt-1.9.0.jar:/home/esup/.m2/repository/org/jadira/usertype/usertype.core/3.0.0.GA/usertype.core-3.0.0.GA.jar:/home/esup/.m2/repository/org/joda/joda-money/0.6/joda-money-0.6.jar:/home/esup/.m2/repository/org/jadira/usertype/usertype.spi/3.0.0.GA/usertype.spi-3.0.0.GA.jar:/home/esup/.m2/repository/org/jgroups/jgroups/3.2.7.Final/jgroups-3.2.7.Final.jar:/home/esup/.m2/repository/org/slf4j/slf4j-api/1.7.4/slf4j-api-1.7.4.jar:/home/esup/.m2/repository/org/slf4j/slf4j-jcl/1.7.4/slf4j-jcl-1.7.4.jar:/home/esup/.m2/repository/org/springframework/spring-aop/3.1.4.RELEASE/spring-aop-3.1.4.RELEASE.jar:/home/esup/.m2/repository/org/springframework/spring-asm/3.1.4.RELEASE/spring-asm-3.1.4.RELEASE.jar:/home/esup/.m2/repository/org/springframework/spring-aspects/3.1.4.RELEASE/spring-aspects-3.1.4.RELEASE.jar:/home/esup/.m2/repository/org/springframework/spring-beans/3.1.4.RELEASE/spring-beans-3.1.4.RELEASE.jar:/home/esup/.m2/repository/org/springframework/spring-context/3.1.4.RELEASE/spring-context-3.1.4.RELEASE.jar:/home/esup/.m2/repository/org/springframework/spring-context-support/3.1.4.RELEASE/spring-context-support-3.1.4.RELEASE.jar:/home/esup/.m2/repository/org/springframework/spring-core/3.1.4.RELEASE/spring-core-3.1.4.RELEASE.jar:/home/esup/.m2/repository/org/springframework/spring-expression/3.1.4.RELEASE/spring-expression-3.1.4.RELEASE.jar:/home/esup/.m2/repository/org/springframework/spring-jdbc/3.1.4.RELEASE/spring-jdbc-3.1.4.RELEASE.jar:/home/esup/.m2/repository/org/springframework/spring-orm/3.1.4.RELEASE/spring-orm-3.1.4.RELEASE.jar:/home/esup/.m2/repository/org/springframework/spring-oxm/3.1.4.RELEASE/spring-oxm-3.1.4.RELEASE.jar:/home/esup/.m2/repository/org/springframework/spring-web/3.1.4.RELEASE/spring-web-3.1.4.RELEASE.jar:/home/esup/.m2/repository/org/springframework/spring-webmvc/3.1.4.RELEASE/spring-webmvc-3.1.4.RELEASE.jar:/home/esup/.m2/repository/org/springframework/spring-webmvc-portlet/3.1.4.RELEASE/spring-webmvc-portlet-3.1.4.RELEASE.jar:/home/esup/.m2/repository/org/springframework/spring-tx/3.1.4.RELEASE/spring-tx-3.1.4.RELEASE.jar:/home/esup/.m2/repository/org/springframework/ldap/spring-ldap-core/1.3.1.RELEASE/spring-ldap-core-1.3.1.RELEASE.jar:/home/esup/.m2/repository/org/springframework/ldap/spring-ldap-core-tiger/1.3.1.RELEASE/spring-ldap-core-tiger-1.3.1.RELEASE.jar:/home/esup/.m2/repository/org/springframework/security/spring-security-config/3.1.3.RELEASE/spring-security-config-3.1.3.RELEASE.jar:/home/esup/.m2/repository/org/springframework/security/spring-security-core/3.1.3.RELEASE/spring-security-core-3.1.3.RELEASE.jar:/home/esup/.m2/repository/org/springframework/security/spring-security-web/3.1.3.RELEASE/spring-security-web-3.1.3.RELEASE.jar:/home/esup/.m2/repository/org/springframework/webflow/spring-binding/2.3.2.RELEASE/spring-binding-2.3.2.RELEASE.jar:/home/esup/.m2/repository/org/springframework/webflow/spring-webflow/2.3.2.RELEASE/spring-webflow-2.3.2.RELEASE.jar:/home/esup/.m2/repository/org/springframework/webflow/spring-js/2.3.2.RELEASE/spring-js-2.3.2.RELEASE.jar:/home/esup/.m2/repository/org/springframework/webflow/spring-js-resources/2.3.2.RELEASE/spring-js-resources-2.3.2.RELEASE.jar:/home/esup/.m2/repository/org/springmodules/spring-modules-cache/0.8a/spring-modules-cache-0.8a.jar:/home/esup/.m2/repository/concurrent/concurrent/1.3.4/concurrent-1.3.4.jar:/home/esup/.m2/repository/oro/oro/2.0.8/oro-2.0.8.jar:/home/esup/.m2/repository/taglibs/standard/1.1.2/standard-1.1.2.jar:/home/esup/.m2/repository/com/thoughtworks/xstream/xstream/1.4.4/xstream-1.4.4.jar:/home/esup/.m2/repository/xmlpull/xmlpull/1.1.3.1/xmlpull-1.1.3.1.jar:/home/esup/.m2/repository/xpp3/xpp3_min/1.1.4c/xpp3_min-1.1.4c.jar:/home/esup/.m2/repository/commons-logging/commons-logging-api/1.1/commons-logging-api-1.1.jar:/home/esup/.m2/repository/javax/ccpp/ccpp/1.0/ccpp-1.0.jar:/home/esup/.m2/repository/javax/portlet/portlet-api/2.0/portlet-api-2.0.jar:/home/esup/.m2/repository/javax/servlet/jsp/jsp-api/2.1.1/jsp-api-2.1.1.jar:/home/esup/.m2/repository/javax/el/el-api/1.1/el-api-1.1.jar:/home/esup/.m2/repository/javax/servlet/servlet-api/2.5/servlet-api-2.5.jar:/home/esup/.m2/repository/org/apache/portals/pluto/pluto-container-api/2.1.0-M3/pluto-container-api-2.1.0-M3.jar:/home/esup/.m2/repository/org/apache/portals/pluto/pluto-container-driver-api/2.1.0-M3/pluto-container-driver-api-2.1.0-M3.jar:/home/esup/.m2/repository/org/apache/portals/pluto/pluto-taglib/2.1.0-M3/pluto-taglib-2.1.0-M3.jar:/home/esup/.m2/repository/org/apache/portals/pluto/pluto-util/2.1.0-M3/pluto-util-2.1.0-M3.jar:/home/esup/.m2/repository/org/hibernate/hibernate-jpamodelgen/1.2.0.Final/hibernate-jpamodelgen-1.2.0.Final.jar:/home/esup/.m2/repository/org/jasig/service/persondir/person-directory-api/1.5.2-M1/person-directory-api-1.5.2-M1.jar:/home/esup/.m2/repository/org/hsqldb/hsqldb/2.2.9/hsqldb-2.2.9.jar:/home/esup/.m2/repository/axis/axis/1.2.1/axis-1.2.1.jar:/home/esup/.m2/repository/wsdl4j/wsdl4j/1.5.1/wsdl4j-1.5.1.jar:/home/esup/.m2/repository/commons-discovery/commons-discovery/0.2/commons-discovery-0.2.jar:/home/esup/.m2/repository/axis/axis-ant/1.2.1/axis-ant-1.2.1.jar:/home/esup/.m2/repository/axis/axis-jaxrpc/1.2.1/axis-jaxrpc-1.2.1.jar:/home/esup/.m2/repository/axis/axis-wsdl4j/1.2.1/axis-wsdl4j-1.2.1.jar:/home/esup/.m2/repository/axis/axis-saaj/1.2.1/axis-saaj-1.2.1.jar) [Final.jar:/home/esup/.m2/repository/org/hibernate/hibernate-ehcache/4.1.9.Final/hibernate-ehcache-4.1.9.Final.jar:](http://jar/home/esup/.m2/repository/org/sonatype/sisu/sisu-guice/2.9.1/sisu-guice-2.9.1-noaop.jar:/home/esup/.m2/repository/org/sonatype/aether/aether-util/1.8/aether-util-1.8.jar:/home/esup/.m2/repository/org/codehaus/plexus/plexus-interpolation/1.14/plexus-interpolation-1.14.jar:/home/esup/.m2/repository/org/codehaus/plexus/plexus-utils/2.0.4/plexus-utils-2.0.4.jar:/home/esup/.m2/repository/org/codehaus/plexus/plexus-component-annotations/1.5.5/plexus-component-annotations-1.5.5.jar:/home/esup/.m2/repository/org/sonatype/plexus/plexus-sec-dispatcher/1.3/plexus-sec-dispatcher-1.3.jar:/home/esup/.m2/repository/org/sonatype/plexus/plexus-cipher/1.4/plexus-cipher-1.4.jar:/opt/esup-uportal/uportal-war/src/main/resources:/opt/esup-uportal/uportal-war/src/main/webapp/WEB-INF:/opt/esup-uportal/uportal-war/target/generated-sources/xjc:/opt/esup-uportal/uportal-war/target/classes:/home/esup/.m2/repository/postgresql/postgresql/9.0-801.jdbc4/postgresql-9.0-801.jdbc4.jar:/home/esup/.m2/repository/org/jasig/portal/uportal-search-api/4.0.11/uportal-search-api-4.0.11.jar:/home/esup/.m2/repository/org/antlr/stringtemplate/4.0.2/stringtemplate-4.0.2.jar:/home/esup/.m2/repository/org/antlr/antlr-runtime/3.3/antlr-runtime-3.3.jar:/home/esup/.m2/repository/aopalliance/aopalliance/1.0/aopalliance-1.0.jar:/home/esup/.m2/repository/org/jasig/cas/client/cas-client-core/3.2.1/cas-client-core-3.2.1.jar:/home/esup/.m2/repository/com/google/guava/guava/14.0.1/guava-14.0.1.jar:/home/esup/.m2/repository/com/googlecode/cernunnos/cernunnos/1.2.2/cernunnos-1.2.2.jar:/home/esup/.m2/repository/commons-jexl/commons-jexl/1.1/commons-jexl-1.1.jar:/home/esup/.m2/repository/jaxen/jaxen/1.1.1/jaxen-1.1.1.jar:/home/esup/.m2/repository/jdom/jdom/1.0/jdom-1.0.jar:/home/esup/.m2/repository/nekohtml/nekohtml/1.9.6.2/nekohtml-1.9.6.2.jar:/home/esup/.m2/repository/net/sf/json-lib/json-lib/2.2.3/json-lib-2.2.3-jdk15.jar:/home/esup/.m2/repository/commons-beanutils/commons-beanutils/1.7.0/commons-beanutils-1.7.0.jar:/home/esup/.m2/repository/net/sf/ezmorph/ezmorph/1.0.6/ezmorph-1.0.6.jar:/home/esup/.m2/repository/com/googlecode/ehcache-spring-annotations/ehcache-spring-annotations/1.2.0/ehcache-spring-annotations-1.2.0.jar:/home/esup/.m2/repository/commons-cli/commons-cli/1.2/commons-cli-1.2.jar:/home/esup/.m2/repository/commons-codec/commons-codec/1.7/commons-codec-1.7.jar:/home/esup/.m2/repository/commons-collections/commons-collections/3.2.1/commons-collections-3.2.1.jar:/home/esup/.m2/repository/commons-dbcp/commons-dbcp/1.4/commons-dbcp-1.4.jar:/home/esup/.m2/repository/commons-fileupload/commons-fileupload/1.2.2/commons-fileupload-1.2.2.jar:/home/esup/.m2/repository/commons-httpclient/commons-httpclient/3.1/commons-httpclient-3.1.jar:/home/esup/.m2/repository/org/apache/httpcomponents/httpcore/4.2.3/httpcore-4.2.3.jar:/home/esup/.m2/repository/commons-io/commons-io/2.4/commons-io-2.4.jar:/home/esup/.m2/repository/commons-lang/commons-lang/2.6/commons-lang-2.6.jar:/home/esup/.m2/repository/commons-logging/commons-logging/1.1.1/commons-logging-1.1.1.jar:/home/esup/.m2/repository/commons-pool/commons-pool/1.6/commons-pool-1.6.jar:/home/esup/.m2/repository/org/apache/commons/commons-math3/3.1.1/commons-math3-3.1.1.jar:/home/esup/.m2/repository/org/apache/commons/commons-compress/1.4.1/commons-compress-1.4.1.jar:/home/esup/.m2/repository/org/tukaani/xz/1.0/xz-1.0.jar:/home/esup/.m2/repository/org/apache/tomcat/tomcat-jdbc/7.0.37/tomcat-jdbc-7.0.37.jar:/home/esup/.m2/repository/org/apache/tomcat/tomcat-juli/7.0.37/tomcat-juli-7.0.37.jar:/home/esup/.m2/repository/org/apache/tika/tika-core/1.3/tika-core-1.3.jar:/home/esup/.m2/repository/dom4j/dom4j/1.6.1/dom4j-1.6.1.jar:/home/esup/.m2/repository/edu/internet2/middleware/grouper/grouperClient/1.6.3/grouperClient-1.6.3.jar:/home/esup/.m2/repository/com/google/visualization/visualization-datasource/1.1.1/visualization-datasource-1.1.1.jar:/home/esup/.m2/repository/net/sf/opencsv/opencsv/1.8/opencsv-1.8.jar:/home/esup/.m2/repository/com/ibm/icu/icu4j/51.1/icu4j-51.1.jar:/home/esup/.m2/repository/javax/activation/activation/1.1.1/activation-1.1.1.jar:/home/esup/.m2/repository/javax/mail/mail/1.4.5/mail-1.4.5.jar:/home/esup/.m2/repository/javax/servlet/jstl/1.1.2/jstl-1.1.2.jar:/home/esup/.m2/repository/joda-time/joda-time/2.2/joda-time-2.2.jar:/home/esup/.m2/repository/log4j/log4j/1.2.17/log4j-1.2.17.jar:/home/esup/.m2/repository/net/sf/ehcache/ehcache-core/2.6.5/ehcache-core-2.6.5.jar:/home/esup/.m2/repository/net/sf/json-lib/json-lib-ext-spring/1.0.2/json-lib-ext-spring-1.0.2.jar:/home/esup/.m2/repository/org/jvnet/jaxb2_commons/jaxb2-basics-runtime/0.6.4/jaxb2-basics-runtime-0.6.4.jar:/home/esup/.m2/repository/org/codehaus/jackson/jackson-core-asl/1.9.11/jackson-core-asl-1.9.11.jar:/home/esup/.m2/repository/org/codehaus/jackson/jackson-mapper-asl/1.9.11/jackson-mapper-asl-1.9.11.jar:/home/esup/.m2/repository/org/codehaus/jackson/jackson-xc/1.9.11/jackson-xc-1.9.11.jar:/home/esup/.m2/repository/org/codehaus/staxmate/staxmate/2.0.1/staxmate-2.0.1.jar:/home/esup/.m2/repository/org/codehaus/woodstox/stax2-api/3.1.1/stax2-api-3.1.1.jar:/home/esup/.m2/repository/org/codehaus/woodstox/woodstox-core-asl/4.1.5/woodstox-core-asl-4.1.5.jar:/home/esup/.m2/repository/org/quartz-scheduler/quartz/1.8.4/quartz-1.8.4.jar:/home/esup/.m2/repository/javax/transaction/jta/1.1/jta-1.1.jar:/home/esup/.m2/repository/org/apache/ant/ant/1.8.4/ant-1.8.4.jar:/home/esup/.m2/repository/org/apache/ant/ant-launcher/1.8.4/ant-launcher-1.8.4.jar:/home/esup/.m2/repository/org/apache/portals/pluto/pluto-container/2.1.0-M3/pluto-container-2.1.0-M3.jar:/home/esup/.m2/repository/org/apache/portals/pluto/pluto-portal-driver/2.1.0-M3/pluto-portal-driver-2.1.0-M3.jar:/home/esup/.m2/repository/org/aspectj/aspectjrt/1.7.1/aspectjrt-1.7.1.jar:/home/esup/.m2/repository/org/aspectj/aspectjweaver/1.7.2/aspectjweaver-1.7.2.jar:/home/esup/.m2/repository/org/codehaus/groovy/groovy/2.1.2/groovy-2.1.2.jar:/home/esup/.m2/repository/antlr/antlr/2.7.7/antlr-2.7.7.jar:/home/esup/.m2/repository/org/ow2/asm/asm-tree/4.0/asm-tree-4.0.jar:/home/esup/.m2/repository/org/ow2/asm/asm-commons/4.0/asm-commons-4.0.jar:/home/esup/.m2/repository/org/ow2/asm/asm/4.0/asm-4.0.jar:/home/esup/.m2/repository/org/ow2/asm/asm-util/4.0/asm-util-4.0.jar:/home/esup/.m2/repository/org/ow2/asm/asm-analysis/4.0/asm-analysis-4.0.jar:/home/esup/.m2/repository/org/codehaus/groovy/groovy-groovysh/2.1.2/groovy-groovysh-2.1.2.jar:/home/esup/.m2/repository/org/codehaus/groovy/groovy-console/2.1.2/groovy-console-2.1.2.jar:/home/esup/.m2/repository/org/codehaus/groovy/groovy-templates/2.1.2/groovy-templates-2.1.2.jar:/home/esup/.m2/repository/org/codehaus/groovy/groovy-swing/2.1.2/groovy-swing-2.1.2.jar:/home/esup/.m2/repository/org/hibernate/hibernate-core/4.1.9.Final/hibernate-core-4.1.9.Final.jar:/home/esup/.m2/repository/org/jboss/logging/jboss-logging/3.1.0.GA/jboss-logging-3.1.0.GA.jar:/home/esup/.m2/repository/org/javassist/javassist/3.17.1-GA/javassist-3.17.1-GA.jar:/home/esup/.m2/repository/org/jboss/spec/javax/transaction/jboss-transaction-api_1.1_spec/1.0.0.Final/jboss-transaction-api_1.1_spec-1.0.0.Final.jar:/home/esup/.m2/repository/org/hibernate/common/hibernate-commons-annotations/4.0.1.Final/hibernate-commons-annotations-4.0.1.Final.jar:/home/esup/.m2/repository/org/hibernate/hibernate-ehcache/4.1.9.Final/hibernate-ehcache-4.1.9.Final.jar:/home/esup/.m2/repository/org/hibernate/hibernate-entitymanager/4.1.9.Final/hibernate-entitymanager-4.1.9.Final.jar:/home/esup/.m2/repository/org/hibernate/javax/persistence/hibernate-jpa-2.0-api/1.0.1.Final/hibernate-jpa-2.0-api-1.0.1.Final.jar:/home/esup/.m2/repository/org/jasig/portlet/utils/portlet-jdbc-util/1.1.0/portlet-jdbc-util-1.1.0.jar:/home/esup/.m2/repository/org/jasig/resourceserver/resource-server-api/1.0.29/resource-server-api-1.0.29.jar:/home/esup/.m2/repository/org/jasig/resourceserver/resource-server-utils/1.0.29/resource-server-utils-1.0.29.jar:/home/esup/.m2/repository/org/jasig/resourceserver/resource-server-core/1.0.29/resource-server-core-1.0.29.jar:/home/esup/.m2/repository/net/sf/ehcache/ehcache-web/2.0.4/ehcache-web-2.0.4.jar:/home/esup/.m2/repository/org/jasig/service/persondir/person-directory-impl/1.5.2-M1/person-directory-impl-1.5.2-M1.jar:/home/esup/.m2/repository/org/jasypt/jasypt/1.9.0/jasypt-1.9.0.jar:/home/esup/.m2/repository/org/jadira/usertype/usertype.core/3.0.0.GA/usertype.core-3.0.0.GA.jar:/home/esup/.m2/repository/org/joda/joda-money/0.6/joda-money-0.6.jar:/home/esup/.m2/repository/org/jadira/usertype/usertype.spi/3.0.0.GA/usertype.spi-3.0.0.GA.jar:/home/esup/.m2/repository/org/jgroups/jgroups/3.2.7.Final/jgroups-3.2.7.Final.jar:/home/esup/.m2/repository/org/slf4j/slf4j-api/1.7.4/slf4j-api-1.7.4.jar:/home/esup/.m2/repository/org/slf4j/slf4j-jcl/1.7.4/slf4j-jcl-1.7.4.jar:/home/esup/.m2/repository/org/springframework/spring-aop/3.1.4.RELEASE/spring-aop-3.1.4.RELEASE.jar:/home/esup/.m2/repository/org/springframework/spring-asm/3.1.4.RELEASE/spring-asm-3.1.4.RELEASE.jar:/home/esup/.m2/repository/org/springframework/spring-aspects/3.1.4.RELEASE/spring-aspects-3.1.4.RELEASE.jar:/home/esup/.m2/repository/org/springframework/spring-beans/3.1.4.RELEASE/spring-beans-3.1.4.RELEASE.jar:/home/esup/.m2/repository/org/springframework/spring-context/3.1.4.RELEASE/spring-context-3.1.4.RELEASE.jar:/home/esup/.m2/repository/org/springframework/spring-context-support/3.1.4.RELEASE/spring-context-support-3.1.4.RELEASE.jar:/home/esup/.m2/repository/org/springframework/spring-core/3.1.4.RELEASE/spring-core-3.1.4.RELEASE.jar:/home/esup/.m2/repository/org/springframework/spring-expression/3.1.4.RELEASE/spring-expression-3.1.4.RELEASE.jar:/home/esup/.m2/repository/org/springframework/spring-jdbc/3.1.4.RELEASE/spring-jdbc-3.1.4.RELEASE.jar:/home/esup/.m2/repository/org/springframework/spring-orm/3.1.4.RELEASE/spring-orm-3.1.4.RELEASE.jar:/home/esup/.m2/repository/org/springframework/spring-oxm/3.1.4.RELEASE/spring-oxm-3.1.4.RELEASE.jar:/home/esup/.m2/repository/org/springframework/spring-web/3.1.4.RELEASE/spring-web-3.1.4.RELEASE.jar:/home/esup/.m2/repository/org/springframework/spring-webmvc/3.1.4.RELEASE/spring-webmvc-3.1.4.RELEASE.jar:/home/esup/.m2/repository/org/springframework/spring-webmvc-portlet/3.1.4.RELEASE/spring-webmvc-portlet-3.1.4.RELEASE.jar:/home/esup/.m2/repository/org/springframework/spring-tx/3.1.4.RELEASE/spring-tx-3.1.4.RELEASE.jar:/home/esup/.m2/repository/org/springframework/ldap/spring-ldap-core/1.3.1.RELEASE/spring-ldap-core-1.3.1.RELEASE.jar:/home/esup/.m2/repository/org/springframework/ldap/spring-ldap-core-tiger/1.3.1.RELEASE/spring-ldap-core-tiger-1.3.1.RELEASE.jar:/home/esup/.m2/repository/org/springframework/security/spring-security-config/3.1.3.RELEASE/spring-security-config-3.1.3.RELEASE.jar:/home/esup/.m2/repository/org/springframework/security/spring-security-core/3.1.3.RELEASE/spring-security-core-3.1.3.RELEASE.jar:/home/esup/.m2/repository/org/springframework/security/spring-security-web/3.1.3.RELEASE/spring-security-web-3.1.3.RELEASE.jar:/home/esup/.m2/repository/org/springframework/webflow/spring-binding/2.3.2.RELEASE/spring-binding-2.3.2.RELEASE.jar:/home/esup/.m2/repository/org/springframework/webflow/spring-webflow/2.3.2.RELEASE/spring-webflow-2.3.2.RELEASE.jar:/home/esup/.m2/repository/org/springframework/webflow/spring-js/2.3.2.RELEASE/spring-js-2.3.2.RELEASE.jar:/home/esup/.m2/repository/org/springframework/webflow/spring-js-resources/2.3.2.RELEASE/spring-js-resources-2.3.2.RELEASE.jar:/home/esup/.m2/repository/org/springmodules/spring-modules-cache/0.8a/spring-modules-cache-0.8a.jar:/home/esup/.m2/repository/concurrent/concurrent/1.3.4/concurrent-1.3.4.jar:/home/esup/.m2/repository/oro/oro/2.0.8/oro-2.0.8.jar:/home/esup/.m2/repository/taglibs/standard/1.1.2/standard-1.1.2.jar:/home/esup/.m2/repository/com/thoughtworks/xstream/xstream/1.4.4/xstream-1.4.4.jar:/home/esup/.m2/repository/xmlpull/xmlpull/1.1.3.1/xmlpull-1.1.3.1.jar:/home/esup/.m2/repository/xpp3/xpp3_min/1.1.4c/xpp3_min-1.1.4c.jar:/home/esup/.m2/repository/commons-logging/commons-logging-api/1.1/commons-logging-api-1.1.jar:/home/esup/.m2/repository/javax/ccpp/ccpp/1.0/ccpp-1.0.jar:/home/esup/.m2/repository/javax/portlet/portlet-api/2.0/portlet-api-2.0.jar:/home/esup/.m2/repository/javax/servlet/jsp/jsp-api/2.1.1/jsp-api-2.1.1.jar:/home/esup/.m2/repository/javax/el/el-api/1.1/el-api-1.1.jar:/home/esup/.m2/repository/javax/servlet/servlet-api/2.5/servlet-api-2.5.jar:/home/esup/.m2/repository/org/apache/portals/pluto/pluto-container-api/2.1.0-M3/pluto-container-api-2.1.0-M3.jar:/home/esup/.m2/repository/org/apache/portals/pluto/pluto-container-driver-api/2.1.0-M3/pluto-container-driver-api-2.1.0-M3.jar:/home/esup/.m2/repository/org/apache/portals/pluto/pluto-taglib/2.1.0-M3/pluto-taglib-2.1.0-M3.jar:/home/esup/.m2/repository/org/apache/portals/pluto/pluto-util/2.1.0-M3/pluto-util-2.1.0-M3.jar:/home/esup/.m2/repository/org/hibernate/hibernate-jpamodelgen/1.2.0.Final/hibernate-jpamodelgen-1.2.0.Final.jar:/home/esup/.m2/repository/org/jasig/service/persondir/person-directory-api/1.5.2-M1/person-directory-api-1.5.2-M1.jar:/home/esup/.m2/repository/org/hsqldb/hsqldb/2.2.9/hsqldb-2.2.9.jar:/home/esup/.m2/repository/axis/axis/1.2.1/axis-1.2.1.jar:/home/esup/.m2/repository/wsdl4j/wsdl4j/1.5.1/wsdl4j-1.5.1.jar:/home/esup/.m2/repository/commons-discovery/commons-discovery/0.2/commons-discovery-0.2.jar:/home/esup/.m2/repository/axis/axis-ant/1.2.1/axis-ant-1.2.1.jar:/home/esup/.m2/repository/axis/axis-jaxrpc/1.2.1/axis-jaxrpc-1.2.1.jar:/home/esup/.m2/repository/axis/axis-wsdl4j/1.2.1/axis-wsdl4j-1.2.1.jar:/home/esup/.m2/repository/axis/axis-saaj/1.2.1/axis-saaj-1.2.1.jar) [/home/esup/.m2/repository/org/hibernate/hibernate-entitymanager/4.1.9.Final/hibernate-entitymanager-4.1.9.Final.](http://jar/home/esup/.m2/repository/org/sonatype/sisu/sisu-guice/2.9.1/sisu-guice-2.9.1-noaop.jar:/home/esup/.m2/repository/org/sonatype/aether/aether-util/1.8/aether-util-1.8.jar:/home/esup/.m2/repository/org/codehaus/plexus/plexus-interpolation/1.14/plexus-interpolation-1.14.jar:/home/esup/.m2/repository/org/codehaus/plexus/plexus-utils/2.0.4/plexus-utils-2.0.4.jar:/home/esup/.m2/repository/org/codehaus/plexus/plexus-component-annotations/1.5.5/plexus-component-annotations-1.5.5.jar:/home/esup/.m2/repository/org/sonatype/plexus/plexus-sec-dispatcher/1.3/plexus-sec-dispatcher-1.3.jar:/home/esup/.m2/repository/org/sonatype/plexus/plexus-cipher/1.4/plexus-cipher-1.4.jar:/opt/esup-uportal/uportal-war/src/main/resources:/opt/esup-uportal/uportal-war/src/main/webapp/WEB-INF:/opt/esup-uportal/uportal-war/target/generated-sources/xjc:/opt/esup-uportal/uportal-war/target/classes:/home/esup/.m2/repository/postgresql/postgresql/9.0-801.jdbc4/postgresql-9.0-801.jdbc4.jar:/home/esup/.m2/repository/org/jasig/portal/uportal-search-api/4.0.11/uportal-search-api-4.0.11.jar:/home/esup/.m2/repository/org/antlr/stringtemplate/4.0.2/stringtemplate-4.0.2.jar:/home/esup/.m2/repository/org/antlr/antlr-runtime/3.3/antlr-runtime-3.3.jar:/home/esup/.m2/repository/aopalliance/aopalliance/1.0/aopalliance-1.0.jar:/home/esup/.m2/repository/org/jasig/cas/client/cas-client-core/3.2.1/cas-client-core-3.2.1.jar:/home/esup/.m2/repository/com/google/guava/guava/14.0.1/guava-14.0.1.jar:/home/esup/.m2/repository/com/googlecode/cernunnos/cernunnos/1.2.2/cernunnos-1.2.2.jar:/home/esup/.m2/repository/commons-jexl/commons-jexl/1.1/commons-jexl-1.1.jar:/home/esup/.m2/repository/jaxen/jaxen/1.1.1/jaxen-1.1.1.jar:/home/esup/.m2/repository/jdom/jdom/1.0/jdom-1.0.jar:/home/esup/.m2/repository/nekohtml/nekohtml/1.9.6.2/nekohtml-1.9.6.2.jar:/home/esup/.m2/repository/net/sf/json-lib/json-lib/2.2.3/json-lib-2.2.3-jdk15.jar:/home/esup/.m2/repository/commons-beanutils/commons-beanutils/1.7.0/commons-beanutils-1.7.0.jar:/home/esup/.m2/repository/net/sf/ezmorph/ezmorph/1.0.6/ezmorph-1.0.6.jar:/home/esup/.m2/repository/com/googlecode/ehcache-spring-annotations/ehcache-spring-annotations/1.2.0/ehcache-spring-annotations-1.2.0.jar:/home/esup/.m2/repository/commons-cli/commons-cli/1.2/commons-cli-1.2.jar:/home/esup/.m2/repository/commons-codec/commons-codec/1.7/commons-codec-1.7.jar:/home/esup/.m2/repository/commons-collections/commons-collections/3.2.1/commons-collections-3.2.1.jar:/home/esup/.m2/repository/commons-dbcp/commons-dbcp/1.4/commons-dbcp-1.4.jar:/home/esup/.m2/repository/commons-fileupload/commons-fileupload/1.2.2/commons-fileupload-1.2.2.jar:/home/esup/.m2/repository/commons-httpclient/commons-httpclient/3.1/commons-httpclient-3.1.jar:/home/esup/.m2/repository/org/apache/httpcomponents/httpcore/4.2.3/httpcore-4.2.3.jar:/home/esup/.m2/repository/commons-io/commons-io/2.4/commons-io-2.4.jar:/home/esup/.m2/repository/commons-lang/commons-lang/2.6/commons-lang-2.6.jar:/home/esup/.m2/repository/commons-logging/commons-logging/1.1.1/commons-logging-1.1.1.jar:/home/esup/.m2/repository/commons-pool/commons-pool/1.6/commons-pool-1.6.jar:/home/esup/.m2/repository/org/apache/commons/commons-math3/3.1.1/commons-math3-3.1.1.jar:/home/esup/.m2/repository/org/apache/commons/commons-compress/1.4.1/commons-compress-1.4.1.jar:/home/esup/.m2/repository/org/tukaani/xz/1.0/xz-1.0.jar:/home/esup/.m2/repository/org/apache/tomcat/tomcat-jdbc/7.0.37/tomcat-jdbc-7.0.37.jar:/home/esup/.m2/repository/org/apache/tomcat/tomcat-juli/7.0.37/tomcat-juli-7.0.37.jar:/home/esup/.m2/repository/org/apache/tika/tika-core/1.3/tika-core-1.3.jar:/home/esup/.m2/repository/dom4j/dom4j/1.6.1/dom4j-1.6.1.jar:/home/esup/.m2/repository/edu/internet2/middleware/grouper/grouperClient/1.6.3/grouperClient-1.6.3.jar:/home/esup/.m2/repository/com/google/visualization/visualization-datasource/1.1.1/visualization-datasource-1.1.1.jar:/home/esup/.m2/repository/net/sf/opencsv/opencsv/1.8/opencsv-1.8.jar:/home/esup/.m2/repository/com/ibm/icu/icu4j/51.1/icu4j-51.1.jar:/home/esup/.m2/repository/javax/activation/activation/1.1.1/activation-1.1.1.jar:/home/esup/.m2/repository/javax/mail/mail/1.4.5/mail-1.4.5.jar:/home/esup/.m2/repository/javax/servlet/jstl/1.1.2/jstl-1.1.2.jar:/home/esup/.m2/repository/joda-time/joda-time/2.2/joda-time-2.2.jar:/home/esup/.m2/repository/log4j/log4j/1.2.17/log4j-1.2.17.jar:/home/esup/.m2/repository/net/sf/ehcache/ehcache-core/2.6.5/ehcache-core-2.6.5.jar:/home/esup/.m2/repository/net/sf/json-lib/json-lib-ext-spring/1.0.2/json-lib-ext-spring-1.0.2.jar:/home/esup/.m2/repository/org/jvnet/jaxb2_commons/jaxb2-basics-runtime/0.6.4/jaxb2-basics-runtime-0.6.4.jar:/home/esup/.m2/repository/org/codehaus/jackson/jackson-core-asl/1.9.11/jackson-core-asl-1.9.11.jar:/home/esup/.m2/repository/org/codehaus/jackson/jackson-mapper-asl/1.9.11/jackson-mapper-asl-1.9.11.jar:/home/esup/.m2/repository/org/codehaus/jackson/jackson-xc/1.9.11/jackson-xc-1.9.11.jar:/home/esup/.m2/repository/org/codehaus/staxmate/staxmate/2.0.1/staxmate-2.0.1.jar:/home/esup/.m2/repository/org/codehaus/woodstox/stax2-api/3.1.1/stax2-api-3.1.1.jar:/home/esup/.m2/repository/org/codehaus/woodstox/woodstox-core-asl/4.1.5/woodstox-core-asl-4.1.5.jar:/home/esup/.m2/repository/org/quartz-scheduler/quartz/1.8.4/quartz-1.8.4.jar:/home/esup/.m2/repository/javax/transaction/jta/1.1/jta-1.1.jar:/home/esup/.m2/repository/org/apache/ant/ant/1.8.4/ant-1.8.4.jar:/home/esup/.m2/repository/org/apache/ant/ant-launcher/1.8.4/ant-launcher-1.8.4.jar:/home/esup/.m2/repository/org/apache/portals/pluto/pluto-container/2.1.0-M3/pluto-container-2.1.0-M3.jar:/home/esup/.m2/repository/org/apache/portals/pluto/pluto-portal-driver/2.1.0-M3/pluto-portal-driver-2.1.0-M3.jar:/home/esup/.m2/repository/org/aspectj/aspectjrt/1.7.1/aspectjrt-1.7.1.jar:/home/esup/.m2/repository/org/aspectj/aspectjweaver/1.7.2/aspectjweaver-1.7.2.jar:/home/esup/.m2/repository/org/codehaus/groovy/groovy/2.1.2/groovy-2.1.2.jar:/home/esup/.m2/repository/antlr/antlr/2.7.7/antlr-2.7.7.jar:/home/esup/.m2/repository/org/ow2/asm/asm-tree/4.0/asm-tree-4.0.jar:/home/esup/.m2/repository/org/ow2/asm/asm-commons/4.0/asm-commons-4.0.jar:/home/esup/.m2/repository/org/ow2/asm/asm/4.0/asm-4.0.jar:/home/esup/.m2/repository/org/ow2/asm/asm-util/4.0/asm-util-4.0.jar:/home/esup/.m2/repository/org/ow2/asm/asm-analysis/4.0/asm-analysis-4.0.jar:/home/esup/.m2/repository/org/codehaus/groovy/groovy-groovysh/2.1.2/groovy-groovysh-2.1.2.jar:/home/esup/.m2/repository/org/codehaus/groovy/groovy-console/2.1.2/groovy-console-2.1.2.jar:/home/esup/.m2/repository/org/codehaus/groovy/groovy-templates/2.1.2/groovy-templates-2.1.2.jar:/home/esup/.m2/repository/org/codehaus/groovy/groovy-swing/2.1.2/groovy-swing-2.1.2.jar:/home/esup/.m2/repository/org/hibernate/hibernate-core/4.1.9.Final/hibernate-core-4.1.9.Final.jar:/home/esup/.m2/repository/org/jboss/logging/jboss-logging/3.1.0.GA/jboss-logging-3.1.0.GA.jar:/home/esup/.m2/repository/org/javassist/javassist/3.17.1-GA/javassist-3.17.1-GA.jar:/home/esup/.m2/repository/org/jboss/spec/javax/transaction/jboss-transaction-api_1.1_spec/1.0.0.Final/jboss-transaction-api_1.1_spec-1.0.0.Final.jar:/home/esup/.m2/repository/org/hibernate/common/hibernate-commons-annotations/4.0.1.Final/hibernate-commons-annotations-4.0.1.Final.jar:/home/esup/.m2/repository/org/hibernate/hibernate-ehcache/4.1.9.Final/hibernate-ehcache-4.1.9.Final.jar:/home/esup/.m2/repository/org/hibernate/hibernate-entitymanager/4.1.9.Final/hibernate-entitymanager-4.1.9.Final.jar:/home/esup/.m2/repository/org/hibernate/javax/persistence/hibernate-jpa-2.0-api/1.0.1.Final/hibernate-jpa-2.0-api-1.0.1.Final.jar:/home/esup/.m2/repository/org/jasig/portlet/utils/portlet-jdbc-util/1.1.0/portlet-jdbc-util-1.1.0.jar:/home/esup/.m2/repository/org/jasig/resourceserver/resource-server-api/1.0.29/resource-server-api-1.0.29.jar:/home/esup/.m2/repository/org/jasig/resourceserver/resource-server-utils/1.0.29/resource-server-utils-1.0.29.jar:/home/esup/.m2/repository/org/jasig/resourceserver/resource-server-core/1.0.29/resource-server-core-1.0.29.jar:/home/esup/.m2/repository/net/sf/ehcache/ehcache-web/2.0.4/ehcache-web-2.0.4.jar:/home/esup/.m2/repository/org/jasig/service/persondir/person-directory-impl/1.5.2-M1/person-directory-impl-1.5.2-M1.jar:/home/esup/.m2/repository/org/jasypt/jasypt/1.9.0/jasypt-1.9.0.jar:/home/esup/.m2/repository/org/jadira/usertype/usertype.core/3.0.0.GA/usertype.core-3.0.0.GA.jar:/home/esup/.m2/repository/org/joda/joda-money/0.6/joda-money-0.6.jar:/home/esup/.m2/repository/org/jadira/usertype/usertype.spi/3.0.0.GA/usertype.spi-3.0.0.GA.jar:/home/esup/.m2/repository/org/jgroups/jgroups/3.2.7.Final/jgroups-3.2.7.Final.jar:/home/esup/.m2/repository/org/slf4j/slf4j-api/1.7.4/slf4j-api-1.7.4.jar:/home/esup/.m2/repository/org/slf4j/slf4j-jcl/1.7.4/slf4j-jcl-1.7.4.jar:/home/esup/.m2/repository/org/springframework/spring-aop/3.1.4.RELEASE/spring-aop-3.1.4.RELEASE.jar:/home/esup/.m2/repository/org/springframework/spring-asm/3.1.4.RELEASE/spring-asm-3.1.4.RELEASE.jar:/home/esup/.m2/repository/org/springframework/spring-aspects/3.1.4.RELEASE/spring-aspects-3.1.4.RELEASE.jar:/home/esup/.m2/repository/org/springframework/spring-beans/3.1.4.RELEASE/spring-beans-3.1.4.RELEASE.jar:/home/esup/.m2/repository/org/springframework/spring-context/3.1.4.RELEASE/spring-context-3.1.4.RELEASE.jar:/home/esup/.m2/repository/org/springframework/spring-context-support/3.1.4.RELEASE/spring-context-support-3.1.4.RELEASE.jar:/home/esup/.m2/repository/org/springframework/spring-core/3.1.4.RELEASE/spring-core-3.1.4.RELEASE.jar:/home/esup/.m2/repository/org/springframework/spring-expression/3.1.4.RELEASE/spring-expression-3.1.4.RELEASE.jar:/home/esup/.m2/repository/org/springframework/spring-jdbc/3.1.4.RELEASE/spring-jdbc-3.1.4.RELEASE.jar:/home/esup/.m2/repository/org/springframework/spring-orm/3.1.4.RELEASE/spring-orm-3.1.4.RELEASE.jar:/home/esup/.m2/repository/org/springframework/spring-oxm/3.1.4.RELEASE/spring-oxm-3.1.4.RELEASE.jar:/home/esup/.m2/repository/org/springframework/spring-web/3.1.4.RELEASE/spring-web-3.1.4.RELEASE.jar:/home/esup/.m2/repository/org/springframework/spring-webmvc/3.1.4.RELEASE/spring-webmvc-3.1.4.RELEASE.jar:/home/esup/.m2/repository/org/springframework/spring-webmvc-portlet/3.1.4.RELEASE/spring-webmvc-portlet-3.1.4.RELEASE.jar:/home/esup/.m2/repository/org/springframework/spring-tx/3.1.4.RELEASE/spring-tx-3.1.4.RELEASE.jar:/home/esup/.m2/repository/org/springframework/ldap/spring-ldap-core/1.3.1.RELEASE/spring-ldap-core-1.3.1.RELEASE.jar:/home/esup/.m2/repository/org/springframework/ldap/spring-ldap-core-tiger/1.3.1.RELEASE/spring-ldap-core-tiger-1.3.1.RELEASE.jar:/home/esup/.m2/repository/org/springframework/security/spring-security-config/3.1.3.RELEASE/spring-security-config-3.1.3.RELEASE.jar:/home/esup/.m2/repository/org/springframework/security/spring-security-core/3.1.3.RELEASE/spring-security-core-3.1.3.RELEASE.jar:/home/esup/.m2/repository/org/springframework/security/spring-security-web/3.1.3.RELEASE/spring-security-web-3.1.3.RELEASE.jar:/home/esup/.m2/repository/org/springframework/webflow/spring-binding/2.3.2.RELEASE/spring-binding-2.3.2.RELEASE.jar:/home/esup/.m2/repository/org/springframework/webflow/spring-webflow/2.3.2.RELEASE/spring-webflow-2.3.2.RELEASE.jar:/home/esup/.m2/repository/org/springframework/webflow/spring-js/2.3.2.RELEASE/spring-js-2.3.2.RELEASE.jar:/home/esup/.m2/repository/org/springframework/webflow/spring-js-resources/2.3.2.RELEASE/spring-js-resources-2.3.2.RELEASE.jar:/home/esup/.m2/repository/org/springmodules/spring-modules-cache/0.8a/spring-modules-cache-0.8a.jar:/home/esup/.m2/repository/concurrent/concurrent/1.3.4/concurrent-1.3.4.jar:/home/esup/.m2/repository/oro/oro/2.0.8/oro-2.0.8.jar:/home/esup/.m2/repository/taglibs/standard/1.1.2/standard-1.1.2.jar:/home/esup/.m2/repository/com/thoughtworks/xstream/xstream/1.4.4/xstream-1.4.4.jar:/home/esup/.m2/repository/xmlpull/xmlpull/1.1.3.1/xmlpull-1.1.3.1.jar:/home/esup/.m2/repository/xpp3/xpp3_min/1.1.4c/xpp3_min-1.1.4c.jar:/home/esup/.m2/repository/commons-logging/commons-logging-api/1.1/commons-logging-api-1.1.jar:/home/esup/.m2/repository/javax/ccpp/ccpp/1.0/ccpp-1.0.jar:/home/esup/.m2/repository/javax/portlet/portlet-api/2.0/portlet-api-2.0.jar:/home/esup/.m2/repository/javax/servlet/jsp/jsp-api/2.1.1/jsp-api-2.1.1.jar:/home/esup/.m2/repository/javax/el/el-api/1.1/el-api-1.1.jar:/home/esup/.m2/repository/javax/servlet/servlet-api/2.5/servlet-api-2.5.jar:/home/esup/.m2/repository/org/apache/portals/pluto/pluto-container-api/2.1.0-M3/pluto-container-api-2.1.0-M3.jar:/home/esup/.m2/repository/org/apache/portals/pluto/pluto-container-driver-api/2.1.0-M3/pluto-container-driver-api-2.1.0-M3.jar:/home/esup/.m2/repository/org/apache/portals/pluto/pluto-taglib/2.1.0-M3/pluto-taglib-2.1.0-M3.jar:/home/esup/.m2/repository/org/apache/portals/pluto/pluto-util/2.1.0-M3/pluto-util-2.1.0-M3.jar:/home/esup/.m2/repository/org/hibernate/hibernate-jpamodelgen/1.2.0.Final/hibernate-jpamodelgen-1.2.0.Final.jar:/home/esup/.m2/repository/org/jasig/service/persondir/person-directory-api/1.5.2-M1/person-directory-api-1.5.2-M1.jar:/home/esup/.m2/repository/org/hsqldb/hsqldb/2.2.9/hsqldb-2.2.9.jar:/home/esup/.m2/repository/axis/axis/1.2.1/axis-1.2.1.jar:/home/esup/.m2/repository/wsdl4j/wsdl4j/1.5.1/wsdl4j-1.5.1.jar:/home/esup/.m2/repository/commons-discovery/commons-discovery/0.2/commons-discovery-0.2.jar:/home/esup/.m2/repository/axis/axis-ant/1.2.1/axis-ant-1.2.1.jar:/home/esup/.m2/repository/axis/axis-jaxrpc/1.2.1/axis-jaxrpc-1.2.1.jar:/home/esup/.m2/repository/axis/axis-wsdl4j/1.2.1/axis-wsdl4j-1.2.1.jar:/home/esup/.m2/repository/axis/axis-saaj/1.2.1/axis-saaj-1.2.1.jar) [jar:/home/esup/.m2/repository/org/hibernate/javax/persistence/hibernate-jpa-2.0-api/1.0.1.Final/hibernate-jpa-2.0](http://jar/home/esup/.m2/repository/org/sonatype/sisu/sisu-guice/2.9.1/sisu-guice-2.9.1-noaop.jar:/home/esup/.m2/repository/org/sonatype/aether/aether-util/1.8/aether-util-1.8.jar:/home/esup/.m2/repository/org/codehaus/plexus/plexus-interpolation/1.14/plexus-interpolation-1.14.jar:/home/esup/.m2/repository/org/codehaus/plexus/plexus-utils/2.0.4/plexus-utils-2.0.4.jar:/home/esup/.m2/repository/org/codehaus/plexus/plexus-component-annotations/1.5.5/plexus-component-annotations-1.5.5.jar:/home/esup/.m2/repository/org/sonatype/plexus/plexus-sec-dispatcher/1.3/plexus-sec-dispatcher-1.3.jar:/home/esup/.m2/repository/org/sonatype/plexus/plexus-cipher/1.4/plexus-cipher-1.4.jar:/opt/esup-uportal/uportal-war/src/main/resources:/opt/esup-uportal/uportal-war/src/main/webapp/WEB-INF:/opt/esup-uportal/uportal-war/target/generated-sources/xjc:/opt/esup-uportal/uportal-war/target/classes:/home/esup/.m2/repository/postgresql/postgresql/9.0-801.jdbc4/postgresql-9.0-801.jdbc4.jar:/home/esup/.m2/repository/org/jasig/portal/uportal-search-api/4.0.11/uportal-search-api-4.0.11.jar:/home/esup/.m2/repository/org/antlr/stringtemplate/4.0.2/stringtemplate-4.0.2.jar:/home/esup/.m2/repository/org/antlr/antlr-runtime/3.3/antlr-runtime-3.3.jar:/home/esup/.m2/repository/aopalliance/aopalliance/1.0/aopalliance-1.0.jar:/home/esup/.m2/repository/org/jasig/cas/client/cas-client-core/3.2.1/cas-client-core-3.2.1.jar:/home/esup/.m2/repository/com/google/guava/guava/14.0.1/guava-14.0.1.jar:/home/esup/.m2/repository/com/googlecode/cernunnos/cernunnos/1.2.2/cernunnos-1.2.2.jar:/home/esup/.m2/repository/commons-jexl/commons-jexl/1.1/commons-jexl-1.1.jar:/home/esup/.m2/repository/jaxen/jaxen/1.1.1/jaxen-1.1.1.jar:/home/esup/.m2/repository/jdom/jdom/1.0/jdom-1.0.jar:/home/esup/.m2/repository/nekohtml/nekohtml/1.9.6.2/nekohtml-1.9.6.2.jar:/home/esup/.m2/repository/net/sf/json-lib/json-lib/2.2.3/json-lib-2.2.3-jdk15.jar:/home/esup/.m2/repository/commons-beanutils/commons-beanutils/1.7.0/commons-beanutils-1.7.0.jar:/home/esup/.m2/repository/net/sf/ezmorph/ezmorph/1.0.6/ezmorph-1.0.6.jar:/home/esup/.m2/repository/com/googlecode/ehcache-spring-annotations/ehcache-spring-annotations/1.2.0/ehcache-spring-annotations-1.2.0.jar:/home/esup/.m2/repository/commons-cli/commons-cli/1.2/commons-cli-1.2.jar:/home/esup/.m2/repository/commons-codec/commons-codec/1.7/commons-codec-1.7.jar:/home/esup/.m2/repository/commons-collections/commons-collections/3.2.1/commons-collections-3.2.1.jar:/home/esup/.m2/repository/commons-dbcp/commons-dbcp/1.4/commons-dbcp-1.4.jar:/home/esup/.m2/repository/commons-fileupload/commons-fileupload/1.2.2/commons-fileupload-1.2.2.jar:/home/esup/.m2/repository/commons-httpclient/commons-httpclient/3.1/commons-httpclient-3.1.jar:/home/esup/.m2/repository/org/apache/httpcomponents/httpcore/4.2.3/httpcore-4.2.3.jar:/home/esup/.m2/repository/commons-io/commons-io/2.4/commons-io-2.4.jar:/home/esup/.m2/repository/commons-lang/commons-lang/2.6/commons-lang-2.6.jar:/home/esup/.m2/repository/commons-logging/commons-logging/1.1.1/commons-logging-1.1.1.jar:/home/esup/.m2/repository/commons-pool/commons-pool/1.6/commons-pool-1.6.jar:/home/esup/.m2/repository/org/apache/commons/commons-math3/3.1.1/commons-math3-3.1.1.jar:/home/esup/.m2/repository/org/apache/commons/commons-compress/1.4.1/commons-compress-1.4.1.jar:/home/esup/.m2/repository/org/tukaani/xz/1.0/xz-1.0.jar:/home/esup/.m2/repository/org/apache/tomcat/tomcat-jdbc/7.0.37/tomcat-jdbc-7.0.37.jar:/home/esup/.m2/repository/org/apache/tomcat/tomcat-juli/7.0.37/tomcat-juli-7.0.37.jar:/home/esup/.m2/repository/org/apache/tika/tika-core/1.3/tika-core-1.3.jar:/home/esup/.m2/repository/dom4j/dom4j/1.6.1/dom4j-1.6.1.jar:/home/esup/.m2/repository/edu/internet2/middleware/grouper/grouperClient/1.6.3/grouperClient-1.6.3.jar:/home/esup/.m2/repository/com/google/visualization/visualization-datasource/1.1.1/visualization-datasource-1.1.1.jar:/home/esup/.m2/repository/net/sf/opencsv/opencsv/1.8/opencsv-1.8.jar:/home/esup/.m2/repository/com/ibm/icu/icu4j/51.1/icu4j-51.1.jar:/home/esup/.m2/repository/javax/activation/activation/1.1.1/activation-1.1.1.jar:/home/esup/.m2/repository/javax/mail/mail/1.4.5/mail-1.4.5.jar:/home/esup/.m2/repository/javax/servlet/jstl/1.1.2/jstl-1.1.2.jar:/home/esup/.m2/repository/joda-time/joda-time/2.2/joda-time-2.2.jar:/home/esup/.m2/repository/log4j/log4j/1.2.17/log4j-1.2.17.jar:/home/esup/.m2/repository/net/sf/ehcache/ehcache-core/2.6.5/ehcache-core-2.6.5.jar:/home/esup/.m2/repository/net/sf/json-lib/json-lib-ext-spring/1.0.2/json-lib-ext-spring-1.0.2.jar:/home/esup/.m2/repository/org/jvnet/jaxb2_commons/jaxb2-basics-runtime/0.6.4/jaxb2-basics-runtime-0.6.4.jar:/home/esup/.m2/repository/org/codehaus/jackson/jackson-core-asl/1.9.11/jackson-core-asl-1.9.11.jar:/home/esup/.m2/repository/org/codehaus/jackson/jackson-mapper-asl/1.9.11/jackson-mapper-asl-1.9.11.jar:/home/esup/.m2/repository/org/codehaus/jackson/jackson-xc/1.9.11/jackson-xc-1.9.11.jar:/home/esup/.m2/repository/org/codehaus/staxmate/staxmate/2.0.1/staxmate-2.0.1.jar:/home/esup/.m2/repository/org/codehaus/woodstox/stax2-api/3.1.1/stax2-api-3.1.1.jar:/home/esup/.m2/repository/org/codehaus/woodstox/woodstox-core-asl/4.1.5/woodstox-core-asl-4.1.5.jar:/home/esup/.m2/repository/org/quartz-scheduler/quartz/1.8.4/quartz-1.8.4.jar:/home/esup/.m2/repository/javax/transaction/jta/1.1/jta-1.1.jar:/home/esup/.m2/repository/org/apache/ant/ant/1.8.4/ant-1.8.4.jar:/home/esup/.m2/repository/org/apache/ant/ant-launcher/1.8.4/ant-launcher-1.8.4.jar:/home/esup/.m2/repository/org/apache/portals/pluto/pluto-container/2.1.0-M3/pluto-container-2.1.0-M3.jar:/home/esup/.m2/repository/org/apache/portals/pluto/pluto-portal-driver/2.1.0-M3/pluto-portal-driver-2.1.0-M3.jar:/home/esup/.m2/repository/org/aspectj/aspectjrt/1.7.1/aspectjrt-1.7.1.jar:/home/esup/.m2/repository/org/aspectj/aspectjweaver/1.7.2/aspectjweaver-1.7.2.jar:/home/esup/.m2/repository/org/codehaus/groovy/groovy/2.1.2/groovy-2.1.2.jar:/home/esup/.m2/repository/antlr/antlr/2.7.7/antlr-2.7.7.jar:/home/esup/.m2/repository/org/ow2/asm/asm-tree/4.0/asm-tree-4.0.jar:/home/esup/.m2/repository/org/ow2/asm/asm-commons/4.0/asm-commons-4.0.jar:/home/esup/.m2/repository/org/ow2/asm/asm/4.0/asm-4.0.jar:/home/esup/.m2/repository/org/ow2/asm/asm-util/4.0/asm-util-4.0.jar:/home/esup/.m2/repository/org/ow2/asm/asm-analysis/4.0/asm-analysis-4.0.jar:/home/esup/.m2/repository/org/codehaus/groovy/groovy-groovysh/2.1.2/groovy-groovysh-2.1.2.jar:/home/esup/.m2/repository/org/codehaus/groovy/groovy-console/2.1.2/groovy-console-2.1.2.jar:/home/esup/.m2/repository/org/codehaus/groovy/groovy-templates/2.1.2/groovy-templates-2.1.2.jar:/home/esup/.m2/repository/org/codehaus/groovy/groovy-swing/2.1.2/groovy-swing-2.1.2.jar:/home/esup/.m2/repository/org/hibernate/hibernate-core/4.1.9.Final/hibernate-core-4.1.9.Final.jar:/home/esup/.m2/repository/org/jboss/logging/jboss-logging/3.1.0.GA/jboss-logging-3.1.0.GA.jar:/home/esup/.m2/repository/org/javassist/javassist/3.17.1-GA/javassist-3.17.1-GA.jar:/home/esup/.m2/repository/org/jboss/spec/javax/transaction/jboss-transaction-api_1.1_spec/1.0.0.Final/jboss-transaction-api_1.1_spec-1.0.0.Final.jar:/home/esup/.m2/repository/org/hibernate/common/hibernate-commons-annotations/4.0.1.Final/hibernate-commons-annotations-4.0.1.Final.jar:/home/esup/.m2/repository/org/hibernate/hibernate-ehcache/4.1.9.Final/hibernate-ehcache-4.1.9.Final.jar:/home/esup/.m2/repository/org/hibernate/hibernate-entitymanager/4.1.9.Final/hibernate-entitymanager-4.1.9.Final.jar:/home/esup/.m2/repository/org/hibernate/javax/persistence/hibernate-jpa-2.0-api/1.0.1.Final/hibernate-jpa-2.0-api-1.0.1.Final.jar:/home/esup/.m2/repository/org/jasig/portlet/utils/portlet-jdbc-util/1.1.0/portlet-jdbc-util-1.1.0.jar:/home/esup/.m2/repository/org/jasig/resourceserver/resource-server-api/1.0.29/resource-server-api-1.0.29.jar:/home/esup/.m2/repository/org/jasig/resourceserver/resource-server-utils/1.0.29/resource-server-utils-1.0.29.jar:/home/esup/.m2/repository/org/jasig/resourceserver/resource-server-core/1.0.29/resource-server-core-1.0.29.jar:/home/esup/.m2/repository/net/sf/ehcache/ehcache-web/2.0.4/ehcache-web-2.0.4.jar:/home/esup/.m2/repository/org/jasig/service/persondir/person-directory-impl/1.5.2-M1/person-directory-impl-1.5.2-M1.jar:/home/esup/.m2/repository/org/jasypt/jasypt/1.9.0/jasypt-1.9.0.jar:/home/esup/.m2/repository/org/jadira/usertype/usertype.core/3.0.0.GA/usertype.core-3.0.0.GA.jar:/home/esup/.m2/repository/org/joda/joda-money/0.6/joda-money-0.6.jar:/home/esup/.m2/repository/org/jadira/usertype/usertype.spi/3.0.0.GA/usertype.spi-3.0.0.GA.jar:/home/esup/.m2/repository/org/jgroups/jgroups/3.2.7.Final/jgroups-3.2.7.Final.jar:/home/esup/.m2/repository/org/slf4j/slf4j-api/1.7.4/slf4j-api-1.7.4.jar:/home/esup/.m2/repository/org/slf4j/slf4j-jcl/1.7.4/slf4j-jcl-1.7.4.jar:/home/esup/.m2/repository/org/springframework/spring-aop/3.1.4.RELEASE/spring-aop-3.1.4.RELEASE.jar:/home/esup/.m2/repository/org/springframework/spring-asm/3.1.4.RELEASE/spring-asm-3.1.4.RELEASE.jar:/home/esup/.m2/repository/org/springframework/spring-aspects/3.1.4.RELEASE/spring-aspects-3.1.4.RELEASE.jar:/home/esup/.m2/repository/org/springframework/spring-beans/3.1.4.RELEASE/spring-beans-3.1.4.RELEASE.jar:/home/esup/.m2/repository/org/springframework/spring-context/3.1.4.RELEASE/spring-context-3.1.4.RELEASE.jar:/home/esup/.m2/repository/org/springframework/spring-context-support/3.1.4.RELEASE/spring-context-support-3.1.4.RELEASE.jar:/home/esup/.m2/repository/org/springframework/spring-core/3.1.4.RELEASE/spring-core-3.1.4.RELEASE.jar:/home/esup/.m2/repository/org/springframework/spring-expression/3.1.4.RELEASE/spring-expression-3.1.4.RELEASE.jar:/home/esup/.m2/repository/org/springframework/spring-jdbc/3.1.4.RELEASE/spring-jdbc-3.1.4.RELEASE.jar:/home/esup/.m2/repository/org/springframework/spring-orm/3.1.4.RELEASE/spring-orm-3.1.4.RELEASE.jar:/home/esup/.m2/repository/org/springframework/spring-oxm/3.1.4.RELEASE/spring-oxm-3.1.4.RELEASE.jar:/home/esup/.m2/repository/org/springframework/spring-web/3.1.4.RELEASE/spring-web-3.1.4.RELEASE.jar:/home/esup/.m2/repository/org/springframework/spring-webmvc/3.1.4.RELEASE/spring-webmvc-3.1.4.RELEASE.jar:/home/esup/.m2/repository/org/springframework/spring-webmvc-portlet/3.1.4.RELEASE/spring-webmvc-portlet-3.1.4.RELEASE.jar:/home/esup/.m2/repository/org/springframework/spring-tx/3.1.4.RELEASE/spring-tx-3.1.4.RELEASE.jar:/home/esup/.m2/repository/org/springframework/ldap/spring-ldap-core/1.3.1.RELEASE/spring-ldap-core-1.3.1.RELEASE.jar:/home/esup/.m2/repository/org/springframework/ldap/spring-ldap-core-tiger/1.3.1.RELEASE/spring-ldap-core-tiger-1.3.1.RELEASE.jar:/home/esup/.m2/repository/org/springframework/security/spring-security-config/3.1.3.RELEASE/spring-security-config-3.1.3.RELEASE.jar:/home/esup/.m2/repository/org/springframework/security/spring-security-core/3.1.3.RELEASE/spring-security-core-3.1.3.RELEASE.jar:/home/esup/.m2/repository/org/springframework/security/spring-security-web/3.1.3.RELEASE/spring-security-web-3.1.3.RELEASE.jar:/home/esup/.m2/repository/org/springframework/webflow/spring-binding/2.3.2.RELEASE/spring-binding-2.3.2.RELEASE.jar:/home/esup/.m2/repository/org/springframework/webflow/spring-webflow/2.3.2.RELEASE/spring-webflow-2.3.2.RELEASE.jar:/home/esup/.m2/repository/org/springframework/webflow/spring-js/2.3.2.RELEASE/spring-js-2.3.2.RELEASE.jar:/home/esup/.m2/repository/org/springframework/webflow/spring-js-resources/2.3.2.RELEASE/spring-js-resources-2.3.2.RELEASE.jar:/home/esup/.m2/repository/org/springmodules/spring-modules-cache/0.8a/spring-modules-cache-0.8a.jar:/home/esup/.m2/repository/concurrent/concurrent/1.3.4/concurrent-1.3.4.jar:/home/esup/.m2/repository/oro/oro/2.0.8/oro-2.0.8.jar:/home/esup/.m2/repository/taglibs/standard/1.1.2/standard-1.1.2.jar:/home/esup/.m2/repository/com/thoughtworks/xstream/xstream/1.4.4/xstream-1.4.4.jar:/home/esup/.m2/repository/xmlpull/xmlpull/1.1.3.1/xmlpull-1.1.3.1.jar:/home/esup/.m2/repository/xpp3/xpp3_min/1.1.4c/xpp3_min-1.1.4c.jar:/home/esup/.m2/repository/commons-logging/commons-logging-api/1.1/commons-logging-api-1.1.jar:/home/esup/.m2/repository/javax/ccpp/ccpp/1.0/ccpp-1.0.jar:/home/esup/.m2/repository/javax/portlet/portlet-api/2.0/portlet-api-2.0.jar:/home/esup/.m2/repository/javax/servlet/jsp/jsp-api/2.1.1/jsp-api-2.1.1.jar:/home/esup/.m2/repository/javax/el/el-api/1.1/el-api-1.1.jar:/home/esup/.m2/repository/javax/servlet/servlet-api/2.5/servlet-api-2.5.jar:/home/esup/.m2/repository/org/apache/portals/pluto/pluto-container-api/2.1.0-M3/pluto-container-api-2.1.0-M3.jar:/home/esup/.m2/repository/org/apache/portals/pluto/pluto-container-driver-api/2.1.0-M3/pluto-container-driver-api-2.1.0-M3.jar:/home/esup/.m2/repository/org/apache/portals/pluto/pluto-taglib/2.1.0-M3/pluto-taglib-2.1.0-M3.jar:/home/esup/.m2/repository/org/apache/portals/pluto/pluto-util/2.1.0-M3/pluto-util-2.1.0-M3.jar:/home/esup/.m2/repository/org/hibernate/hibernate-jpamodelgen/1.2.0.Final/hibernate-jpamodelgen-1.2.0.Final.jar:/home/esup/.m2/repository/org/jasig/service/persondir/person-directory-api/1.5.2-M1/person-directory-api-1.5.2-M1.jar:/home/esup/.m2/repository/org/hsqldb/hsqldb/2.2.9/hsqldb-2.2.9.jar:/home/esup/.m2/repository/axis/axis/1.2.1/axis-1.2.1.jar:/home/esup/.m2/repository/wsdl4j/wsdl4j/1.5.1/wsdl4j-1.5.1.jar:/home/esup/.m2/repository/commons-discovery/commons-discovery/0.2/commons-discovery-0.2.jar:/home/esup/.m2/repository/axis/axis-ant/1.2.1/axis-ant-1.2.1.jar:/home/esup/.m2/repository/axis/axis-jaxrpc/1.2.1/axis-jaxrpc-1.2.1.jar:/home/esup/.m2/repository/axis/axis-wsdl4j/1.2.1/axis-wsdl4j-1.2.1.jar:/home/esup/.m2/repository/axis/axis-saaj/1.2.1/axis-saaj-1.2.1.jar) [api-1.0.1.Final.jar:/home/esup/.m2/repository/org/jasig/portlet/utils/portlet-jdbc-util/1.1.0/portlet-jdbc-util-](http://jar/home/esup/.m2/repository/org/sonatype/sisu/sisu-guice/2.9.1/sisu-guice-2.9.1-noaop.jar:/home/esup/.m2/repository/org/sonatype/aether/aether-util/1.8/aether-util-1.8.jar:/home/esup/.m2/repository/org/codehaus/plexus/plexus-interpolation/1.14/plexus-interpolation-1.14.jar:/home/esup/.m2/repository/org/codehaus/plexus/plexus-utils/2.0.4/plexus-utils-2.0.4.jar:/home/esup/.m2/repository/org/codehaus/plexus/plexus-component-annotations/1.5.5/plexus-component-annotations-1.5.5.jar:/home/esup/.m2/repository/org/sonatype/plexus/plexus-sec-dispatcher/1.3/plexus-sec-dispatcher-1.3.jar:/home/esup/.m2/repository/org/sonatype/plexus/plexus-cipher/1.4/plexus-cipher-1.4.jar:/opt/esup-uportal/uportal-war/src/main/resources:/opt/esup-uportal/uportal-war/src/main/webapp/WEB-INF:/opt/esup-uportal/uportal-war/target/generated-sources/xjc:/opt/esup-uportal/uportal-war/target/classes:/home/esup/.m2/repository/postgresql/postgresql/9.0-801.jdbc4/postgresql-9.0-801.jdbc4.jar:/home/esup/.m2/repository/org/jasig/portal/uportal-search-api/4.0.11/uportal-search-api-4.0.11.jar:/home/esup/.m2/repository/org/antlr/stringtemplate/4.0.2/stringtemplate-4.0.2.jar:/home/esup/.m2/repository/org/antlr/antlr-runtime/3.3/antlr-runtime-3.3.jar:/home/esup/.m2/repository/aopalliance/aopalliance/1.0/aopalliance-1.0.jar:/home/esup/.m2/repository/org/jasig/cas/client/cas-client-core/3.2.1/cas-client-core-3.2.1.jar:/home/esup/.m2/repository/com/google/guava/guava/14.0.1/guava-14.0.1.jar:/home/esup/.m2/repository/com/googlecode/cernunnos/cernunnos/1.2.2/cernunnos-1.2.2.jar:/home/esup/.m2/repository/commons-jexl/commons-jexl/1.1/commons-jexl-1.1.jar:/home/esup/.m2/repository/jaxen/jaxen/1.1.1/jaxen-1.1.1.jar:/home/esup/.m2/repository/jdom/jdom/1.0/jdom-1.0.jar:/home/esup/.m2/repository/nekohtml/nekohtml/1.9.6.2/nekohtml-1.9.6.2.jar:/home/esup/.m2/repository/net/sf/json-lib/json-lib/2.2.3/json-lib-2.2.3-jdk15.jar:/home/esup/.m2/repository/commons-beanutils/commons-beanutils/1.7.0/commons-beanutils-1.7.0.jar:/home/esup/.m2/repository/net/sf/ezmorph/ezmorph/1.0.6/ezmorph-1.0.6.jar:/home/esup/.m2/repository/com/googlecode/ehcache-spring-annotations/ehcache-spring-annotations/1.2.0/ehcache-spring-annotations-1.2.0.jar:/home/esup/.m2/repository/commons-cli/commons-cli/1.2/commons-cli-1.2.jar:/home/esup/.m2/repository/commons-codec/commons-codec/1.7/commons-codec-1.7.jar:/home/esup/.m2/repository/commons-collections/commons-collections/3.2.1/commons-collections-3.2.1.jar:/home/esup/.m2/repository/commons-dbcp/commons-dbcp/1.4/commons-dbcp-1.4.jar:/home/esup/.m2/repository/commons-fileupload/commons-fileupload/1.2.2/commons-fileupload-1.2.2.jar:/home/esup/.m2/repository/commons-httpclient/commons-httpclient/3.1/commons-httpclient-3.1.jar:/home/esup/.m2/repository/org/apache/httpcomponents/httpcore/4.2.3/httpcore-4.2.3.jar:/home/esup/.m2/repository/commons-io/commons-io/2.4/commons-io-2.4.jar:/home/esup/.m2/repository/commons-lang/commons-lang/2.6/commons-lang-2.6.jar:/home/esup/.m2/repository/commons-logging/commons-logging/1.1.1/commons-logging-1.1.1.jar:/home/esup/.m2/repository/commons-pool/commons-pool/1.6/commons-pool-1.6.jar:/home/esup/.m2/repository/org/apache/commons/commons-math3/3.1.1/commons-math3-3.1.1.jar:/home/esup/.m2/repository/org/apache/commons/commons-compress/1.4.1/commons-compress-1.4.1.jar:/home/esup/.m2/repository/org/tukaani/xz/1.0/xz-1.0.jar:/home/esup/.m2/repository/org/apache/tomcat/tomcat-jdbc/7.0.37/tomcat-jdbc-7.0.37.jar:/home/esup/.m2/repository/org/apache/tomcat/tomcat-juli/7.0.37/tomcat-juli-7.0.37.jar:/home/esup/.m2/repository/org/apache/tika/tika-core/1.3/tika-core-1.3.jar:/home/esup/.m2/repository/dom4j/dom4j/1.6.1/dom4j-1.6.1.jar:/home/esup/.m2/repository/edu/internet2/middleware/grouper/grouperClient/1.6.3/grouperClient-1.6.3.jar:/home/esup/.m2/repository/com/google/visualization/visualization-datasource/1.1.1/visualization-datasource-1.1.1.jar:/home/esup/.m2/repository/net/sf/opencsv/opencsv/1.8/opencsv-1.8.jar:/home/esup/.m2/repository/com/ibm/icu/icu4j/51.1/icu4j-51.1.jar:/home/esup/.m2/repository/javax/activation/activation/1.1.1/activation-1.1.1.jar:/home/esup/.m2/repository/javax/mail/mail/1.4.5/mail-1.4.5.jar:/home/esup/.m2/repository/javax/servlet/jstl/1.1.2/jstl-1.1.2.jar:/home/esup/.m2/repository/joda-time/joda-time/2.2/joda-time-2.2.jar:/home/esup/.m2/repository/log4j/log4j/1.2.17/log4j-1.2.17.jar:/home/esup/.m2/repository/net/sf/ehcache/ehcache-core/2.6.5/ehcache-core-2.6.5.jar:/home/esup/.m2/repository/net/sf/json-lib/json-lib-ext-spring/1.0.2/json-lib-ext-spring-1.0.2.jar:/home/esup/.m2/repository/org/jvnet/jaxb2_commons/jaxb2-basics-runtime/0.6.4/jaxb2-basics-runtime-0.6.4.jar:/home/esup/.m2/repository/org/codehaus/jackson/jackson-core-asl/1.9.11/jackson-core-asl-1.9.11.jar:/home/esup/.m2/repository/org/codehaus/jackson/jackson-mapper-asl/1.9.11/jackson-mapper-asl-1.9.11.jar:/home/esup/.m2/repository/org/codehaus/jackson/jackson-xc/1.9.11/jackson-xc-1.9.11.jar:/home/esup/.m2/repository/org/codehaus/staxmate/staxmate/2.0.1/staxmate-2.0.1.jar:/home/esup/.m2/repository/org/codehaus/woodstox/stax2-api/3.1.1/stax2-api-3.1.1.jar:/home/esup/.m2/repository/org/codehaus/woodstox/woodstox-core-asl/4.1.5/woodstox-core-asl-4.1.5.jar:/home/esup/.m2/repository/org/quartz-scheduler/quartz/1.8.4/quartz-1.8.4.jar:/home/esup/.m2/repository/javax/transaction/jta/1.1/jta-1.1.jar:/home/esup/.m2/repository/org/apache/ant/ant/1.8.4/ant-1.8.4.jar:/home/esup/.m2/repository/org/apache/ant/ant-launcher/1.8.4/ant-launcher-1.8.4.jar:/home/esup/.m2/repository/org/apache/portals/pluto/pluto-container/2.1.0-M3/pluto-container-2.1.0-M3.jar:/home/esup/.m2/repository/org/apache/portals/pluto/pluto-portal-driver/2.1.0-M3/pluto-portal-driver-2.1.0-M3.jar:/home/esup/.m2/repository/org/aspectj/aspectjrt/1.7.1/aspectjrt-1.7.1.jar:/home/esup/.m2/repository/org/aspectj/aspectjweaver/1.7.2/aspectjweaver-1.7.2.jar:/home/esup/.m2/repository/org/codehaus/groovy/groovy/2.1.2/groovy-2.1.2.jar:/home/esup/.m2/repository/antlr/antlr/2.7.7/antlr-2.7.7.jar:/home/esup/.m2/repository/org/ow2/asm/asm-tree/4.0/asm-tree-4.0.jar:/home/esup/.m2/repository/org/ow2/asm/asm-commons/4.0/asm-commons-4.0.jar:/home/esup/.m2/repository/org/ow2/asm/asm/4.0/asm-4.0.jar:/home/esup/.m2/repository/org/ow2/asm/asm-util/4.0/asm-util-4.0.jar:/home/esup/.m2/repository/org/ow2/asm/asm-analysis/4.0/asm-analysis-4.0.jar:/home/esup/.m2/repository/org/codehaus/groovy/groovy-groovysh/2.1.2/groovy-groovysh-2.1.2.jar:/home/esup/.m2/repository/org/codehaus/groovy/groovy-console/2.1.2/groovy-console-2.1.2.jar:/home/esup/.m2/repository/org/codehaus/groovy/groovy-templates/2.1.2/groovy-templates-2.1.2.jar:/home/esup/.m2/repository/org/codehaus/groovy/groovy-swing/2.1.2/groovy-swing-2.1.2.jar:/home/esup/.m2/repository/org/hibernate/hibernate-core/4.1.9.Final/hibernate-core-4.1.9.Final.jar:/home/esup/.m2/repository/org/jboss/logging/jboss-logging/3.1.0.GA/jboss-logging-3.1.0.GA.jar:/home/esup/.m2/repository/org/javassist/javassist/3.17.1-GA/javassist-3.17.1-GA.jar:/home/esup/.m2/repository/org/jboss/spec/javax/transaction/jboss-transaction-api_1.1_spec/1.0.0.Final/jboss-transaction-api_1.1_spec-1.0.0.Final.jar:/home/esup/.m2/repository/org/hibernate/common/hibernate-commons-annotations/4.0.1.Final/hibernate-commons-annotations-4.0.1.Final.jar:/home/esup/.m2/repository/org/hibernate/hibernate-ehcache/4.1.9.Final/hibernate-ehcache-4.1.9.Final.jar:/home/esup/.m2/repository/org/hibernate/hibernate-entitymanager/4.1.9.Final/hibernate-entitymanager-4.1.9.Final.jar:/home/esup/.m2/repository/org/hibernate/javax/persistence/hibernate-jpa-2.0-api/1.0.1.Final/hibernate-jpa-2.0-api-1.0.1.Final.jar:/home/esup/.m2/repository/org/jasig/portlet/utils/portlet-jdbc-util/1.1.0/portlet-jdbc-util-1.1.0.jar:/home/esup/.m2/repository/org/jasig/resourceserver/resource-server-api/1.0.29/resource-server-api-1.0.29.jar:/home/esup/.m2/repository/org/jasig/resourceserver/resource-server-utils/1.0.29/resource-server-utils-1.0.29.jar:/home/esup/.m2/repository/org/jasig/resourceserver/resource-server-core/1.0.29/resource-server-core-1.0.29.jar:/home/esup/.m2/repository/net/sf/ehcache/ehcache-web/2.0.4/ehcache-web-2.0.4.jar:/home/esup/.m2/repository/org/jasig/service/persondir/person-directory-impl/1.5.2-M1/person-directory-impl-1.5.2-M1.jar:/home/esup/.m2/repository/org/jasypt/jasypt/1.9.0/jasypt-1.9.0.jar:/home/esup/.m2/repository/org/jadira/usertype/usertype.core/3.0.0.GA/usertype.core-3.0.0.GA.jar:/home/esup/.m2/repository/org/joda/joda-money/0.6/joda-money-0.6.jar:/home/esup/.m2/repository/org/jadira/usertype/usertype.spi/3.0.0.GA/usertype.spi-3.0.0.GA.jar:/home/esup/.m2/repository/org/jgroups/jgroups/3.2.7.Final/jgroups-3.2.7.Final.jar:/home/esup/.m2/repository/org/slf4j/slf4j-api/1.7.4/slf4j-api-1.7.4.jar:/home/esup/.m2/repository/org/slf4j/slf4j-jcl/1.7.4/slf4j-jcl-1.7.4.jar:/home/esup/.m2/repository/org/springframework/spring-aop/3.1.4.RELEASE/spring-aop-3.1.4.RELEASE.jar:/home/esup/.m2/repository/org/springframework/spring-asm/3.1.4.RELEASE/spring-asm-3.1.4.RELEASE.jar:/home/esup/.m2/repository/org/springframework/spring-aspects/3.1.4.RELEASE/spring-aspects-3.1.4.RELEASE.jar:/home/esup/.m2/repository/org/springframework/spring-beans/3.1.4.RELEASE/spring-beans-3.1.4.RELEASE.jar:/home/esup/.m2/repository/org/springframework/spring-context/3.1.4.RELEASE/spring-context-3.1.4.RELEASE.jar:/home/esup/.m2/repository/org/springframework/spring-context-support/3.1.4.RELEASE/spring-context-support-3.1.4.RELEASE.jar:/home/esup/.m2/repository/org/springframework/spring-core/3.1.4.RELEASE/spring-core-3.1.4.RELEASE.jar:/home/esup/.m2/repository/org/springframework/spring-expression/3.1.4.RELEASE/spring-expression-3.1.4.RELEASE.jar:/home/esup/.m2/repository/org/springframework/spring-jdbc/3.1.4.RELEASE/spring-jdbc-3.1.4.RELEASE.jar:/home/esup/.m2/repository/org/springframework/spring-orm/3.1.4.RELEASE/spring-orm-3.1.4.RELEASE.jar:/home/esup/.m2/repository/org/springframework/spring-oxm/3.1.4.RELEASE/spring-oxm-3.1.4.RELEASE.jar:/home/esup/.m2/repository/org/springframework/spring-web/3.1.4.RELEASE/spring-web-3.1.4.RELEASE.jar:/home/esup/.m2/repository/org/springframework/spring-webmvc/3.1.4.RELEASE/spring-webmvc-3.1.4.RELEASE.jar:/home/esup/.m2/repository/org/springframework/spring-webmvc-portlet/3.1.4.RELEASE/spring-webmvc-portlet-3.1.4.RELEASE.jar:/home/esup/.m2/repository/org/springframework/spring-tx/3.1.4.RELEASE/spring-tx-3.1.4.RELEASE.jar:/home/esup/.m2/repository/org/springframework/ldap/spring-ldap-core/1.3.1.RELEASE/spring-ldap-core-1.3.1.RELEASE.jar:/home/esup/.m2/repository/org/springframework/ldap/spring-ldap-core-tiger/1.3.1.RELEASE/spring-ldap-core-tiger-1.3.1.RELEASE.jar:/home/esup/.m2/repository/org/springframework/security/spring-security-config/3.1.3.RELEASE/spring-security-config-3.1.3.RELEASE.jar:/home/esup/.m2/repository/org/springframework/security/spring-security-core/3.1.3.RELEASE/spring-security-core-3.1.3.RELEASE.jar:/home/esup/.m2/repository/org/springframework/security/spring-security-web/3.1.3.RELEASE/spring-security-web-3.1.3.RELEASE.jar:/home/esup/.m2/repository/org/springframework/webflow/spring-binding/2.3.2.RELEASE/spring-binding-2.3.2.RELEASE.jar:/home/esup/.m2/repository/org/springframework/webflow/spring-webflow/2.3.2.RELEASE/spring-webflow-2.3.2.RELEASE.jar:/home/esup/.m2/repository/org/springframework/webflow/spring-js/2.3.2.RELEASE/spring-js-2.3.2.RELEASE.jar:/home/esup/.m2/repository/org/springframework/webflow/spring-js-resources/2.3.2.RELEASE/spring-js-resources-2.3.2.RELEASE.jar:/home/esup/.m2/repository/org/springmodules/spring-modules-cache/0.8a/spring-modules-cache-0.8a.jar:/home/esup/.m2/repository/concurrent/concurrent/1.3.4/concurrent-1.3.4.jar:/home/esup/.m2/repository/oro/oro/2.0.8/oro-2.0.8.jar:/home/esup/.m2/repository/taglibs/standard/1.1.2/standard-1.1.2.jar:/home/esup/.m2/repository/com/thoughtworks/xstream/xstream/1.4.4/xstream-1.4.4.jar:/home/esup/.m2/repository/xmlpull/xmlpull/1.1.3.1/xmlpull-1.1.3.1.jar:/home/esup/.m2/repository/xpp3/xpp3_min/1.1.4c/xpp3_min-1.1.4c.jar:/home/esup/.m2/repository/commons-logging/commons-logging-api/1.1/commons-logging-api-1.1.jar:/home/esup/.m2/repository/javax/ccpp/ccpp/1.0/ccpp-1.0.jar:/home/esup/.m2/repository/javax/portlet/portlet-api/2.0/portlet-api-2.0.jar:/home/esup/.m2/repository/javax/servlet/jsp/jsp-api/2.1.1/jsp-api-2.1.1.jar:/home/esup/.m2/repository/javax/el/el-api/1.1/el-api-1.1.jar:/home/esup/.m2/repository/javax/servlet/servlet-api/2.5/servlet-api-2.5.jar:/home/esup/.m2/repository/org/apache/portals/pluto/pluto-container-api/2.1.0-M3/pluto-container-api-2.1.0-M3.jar:/home/esup/.m2/repository/org/apache/portals/pluto/pluto-container-driver-api/2.1.0-M3/pluto-container-driver-api-2.1.0-M3.jar:/home/esup/.m2/repository/org/apache/portals/pluto/pluto-taglib/2.1.0-M3/pluto-taglib-2.1.0-M3.jar:/home/esup/.m2/repository/org/apache/portals/pluto/pluto-util/2.1.0-M3/pluto-util-2.1.0-M3.jar:/home/esup/.m2/repository/org/hibernate/hibernate-jpamodelgen/1.2.0.Final/hibernate-jpamodelgen-1.2.0.Final.jar:/home/esup/.m2/repository/org/jasig/service/persondir/person-directory-api/1.5.2-M1/person-directory-api-1.5.2-M1.jar:/home/esup/.m2/repository/org/hsqldb/hsqldb/2.2.9/hsqldb-2.2.9.jar:/home/esup/.m2/repository/axis/axis/1.2.1/axis-1.2.1.jar:/home/esup/.m2/repository/wsdl4j/wsdl4j/1.5.1/wsdl4j-1.5.1.jar:/home/esup/.m2/repository/commons-discovery/commons-discovery/0.2/commons-discovery-0.2.jar:/home/esup/.m2/repository/axis/axis-ant/1.2.1/axis-ant-1.2.1.jar:/home/esup/.m2/repository/axis/axis-jaxrpc/1.2.1/axis-jaxrpc-1.2.1.jar:/home/esup/.m2/repository/axis/axis-wsdl4j/1.2.1/axis-wsdl4j-1.2.1.jar:/home/esup/.m2/repository/axis/axis-saaj/1.2.1/axis-saaj-1.2.1.jar)[1.1.0.jar:/home/esup/.m2/repository/org/jasig/resourceserver/resource-server-api/1.0.29/resource-server-api-](http://jar/home/esup/.m2/repository/org/sonatype/sisu/sisu-guice/2.9.1/sisu-guice-2.9.1-noaop.jar:/home/esup/.m2/repository/org/sonatype/aether/aether-util/1.8/aether-util-1.8.jar:/home/esup/.m2/repository/org/codehaus/plexus/plexus-interpolation/1.14/plexus-interpolation-1.14.jar:/home/esup/.m2/repository/org/codehaus/plexus/plexus-utils/2.0.4/plexus-utils-2.0.4.jar:/home/esup/.m2/repository/org/codehaus/plexus/plexus-component-annotations/1.5.5/plexus-component-annotations-1.5.5.jar:/home/esup/.m2/repository/org/sonatype/plexus/plexus-sec-dispatcher/1.3/plexus-sec-dispatcher-1.3.jar:/home/esup/.m2/repository/org/sonatype/plexus/plexus-cipher/1.4/plexus-cipher-1.4.jar:/opt/esup-uportal/uportal-war/src/main/resources:/opt/esup-uportal/uportal-war/src/main/webapp/WEB-INF:/opt/esup-uportal/uportal-war/target/generated-sources/xjc:/opt/esup-uportal/uportal-war/target/classes:/home/esup/.m2/repository/postgresql/postgresql/9.0-801.jdbc4/postgresql-9.0-801.jdbc4.jar:/home/esup/.m2/repository/org/jasig/portal/uportal-search-api/4.0.11/uportal-search-api-4.0.11.jar:/home/esup/.m2/repository/org/antlr/stringtemplate/4.0.2/stringtemplate-4.0.2.jar:/home/esup/.m2/repository/org/antlr/antlr-runtime/3.3/antlr-runtime-3.3.jar:/home/esup/.m2/repository/aopalliance/aopalliance/1.0/aopalliance-1.0.jar:/home/esup/.m2/repository/org/jasig/cas/client/cas-client-core/3.2.1/cas-client-core-3.2.1.jar:/home/esup/.m2/repository/com/google/guava/guava/14.0.1/guava-14.0.1.jar:/home/esup/.m2/repository/com/googlecode/cernunnos/cernunnos/1.2.2/cernunnos-1.2.2.jar:/home/esup/.m2/repository/commons-jexl/commons-jexl/1.1/commons-jexl-1.1.jar:/home/esup/.m2/repository/jaxen/jaxen/1.1.1/jaxen-1.1.1.jar:/home/esup/.m2/repository/jdom/jdom/1.0/jdom-1.0.jar:/home/esup/.m2/repository/nekohtml/nekohtml/1.9.6.2/nekohtml-1.9.6.2.jar:/home/esup/.m2/repository/net/sf/json-lib/json-lib/2.2.3/json-lib-2.2.3-jdk15.jar:/home/esup/.m2/repository/commons-beanutils/commons-beanutils/1.7.0/commons-beanutils-1.7.0.jar:/home/esup/.m2/repository/net/sf/ezmorph/ezmorph/1.0.6/ezmorph-1.0.6.jar:/home/esup/.m2/repository/com/googlecode/ehcache-spring-annotations/ehcache-spring-annotations/1.2.0/ehcache-spring-annotations-1.2.0.jar:/home/esup/.m2/repository/commons-cli/commons-cli/1.2/commons-cli-1.2.jar:/home/esup/.m2/repository/commons-codec/commons-codec/1.7/commons-codec-1.7.jar:/home/esup/.m2/repository/commons-collections/commons-collections/3.2.1/commons-collections-3.2.1.jar:/home/esup/.m2/repository/commons-dbcp/commons-dbcp/1.4/commons-dbcp-1.4.jar:/home/esup/.m2/repository/commons-fileupload/commons-fileupload/1.2.2/commons-fileupload-1.2.2.jar:/home/esup/.m2/repository/commons-httpclient/commons-httpclient/3.1/commons-httpclient-3.1.jar:/home/esup/.m2/repository/org/apache/httpcomponents/httpcore/4.2.3/httpcore-4.2.3.jar:/home/esup/.m2/repository/commons-io/commons-io/2.4/commons-io-2.4.jar:/home/esup/.m2/repository/commons-lang/commons-lang/2.6/commons-lang-2.6.jar:/home/esup/.m2/repository/commons-logging/commons-logging/1.1.1/commons-logging-1.1.1.jar:/home/esup/.m2/repository/commons-pool/commons-pool/1.6/commons-pool-1.6.jar:/home/esup/.m2/repository/org/apache/commons/commons-math3/3.1.1/commons-math3-3.1.1.jar:/home/esup/.m2/repository/org/apache/commons/commons-compress/1.4.1/commons-compress-1.4.1.jar:/home/esup/.m2/repository/org/tukaani/xz/1.0/xz-1.0.jar:/home/esup/.m2/repository/org/apache/tomcat/tomcat-jdbc/7.0.37/tomcat-jdbc-7.0.37.jar:/home/esup/.m2/repository/org/apache/tomcat/tomcat-juli/7.0.37/tomcat-juli-7.0.37.jar:/home/esup/.m2/repository/org/apache/tika/tika-core/1.3/tika-core-1.3.jar:/home/esup/.m2/repository/dom4j/dom4j/1.6.1/dom4j-1.6.1.jar:/home/esup/.m2/repository/edu/internet2/middleware/grouper/grouperClient/1.6.3/grouperClient-1.6.3.jar:/home/esup/.m2/repository/com/google/visualization/visualization-datasource/1.1.1/visualization-datasource-1.1.1.jar:/home/esup/.m2/repository/net/sf/opencsv/opencsv/1.8/opencsv-1.8.jar:/home/esup/.m2/repository/com/ibm/icu/icu4j/51.1/icu4j-51.1.jar:/home/esup/.m2/repository/javax/activation/activation/1.1.1/activation-1.1.1.jar:/home/esup/.m2/repository/javax/mail/mail/1.4.5/mail-1.4.5.jar:/home/esup/.m2/repository/javax/servlet/jstl/1.1.2/jstl-1.1.2.jar:/home/esup/.m2/repository/joda-time/joda-time/2.2/joda-time-2.2.jar:/home/esup/.m2/repository/log4j/log4j/1.2.17/log4j-1.2.17.jar:/home/esup/.m2/repository/net/sf/ehcache/ehcache-core/2.6.5/ehcache-core-2.6.5.jar:/home/esup/.m2/repository/net/sf/json-lib/json-lib-ext-spring/1.0.2/json-lib-ext-spring-1.0.2.jar:/home/esup/.m2/repository/org/jvnet/jaxb2_commons/jaxb2-basics-runtime/0.6.4/jaxb2-basics-runtime-0.6.4.jar:/home/esup/.m2/repository/org/codehaus/jackson/jackson-core-asl/1.9.11/jackson-core-asl-1.9.11.jar:/home/esup/.m2/repository/org/codehaus/jackson/jackson-mapper-asl/1.9.11/jackson-mapper-asl-1.9.11.jar:/home/esup/.m2/repository/org/codehaus/jackson/jackson-xc/1.9.11/jackson-xc-1.9.11.jar:/home/esup/.m2/repository/org/codehaus/staxmate/staxmate/2.0.1/staxmate-2.0.1.jar:/home/esup/.m2/repository/org/codehaus/woodstox/stax2-api/3.1.1/stax2-api-3.1.1.jar:/home/esup/.m2/repository/org/codehaus/woodstox/woodstox-core-asl/4.1.5/woodstox-core-asl-4.1.5.jar:/home/esup/.m2/repository/org/quartz-scheduler/quartz/1.8.4/quartz-1.8.4.jar:/home/esup/.m2/repository/javax/transaction/jta/1.1/jta-1.1.jar:/home/esup/.m2/repository/org/apache/ant/ant/1.8.4/ant-1.8.4.jar:/home/esup/.m2/repository/org/apache/ant/ant-launcher/1.8.4/ant-launcher-1.8.4.jar:/home/esup/.m2/repository/org/apache/portals/pluto/pluto-container/2.1.0-M3/pluto-container-2.1.0-M3.jar:/home/esup/.m2/repository/org/apache/portals/pluto/pluto-portal-driver/2.1.0-M3/pluto-portal-driver-2.1.0-M3.jar:/home/esup/.m2/repository/org/aspectj/aspectjrt/1.7.1/aspectjrt-1.7.1.jar:/home/esup/.m2/repository/org/aspectj/aspectjweaver/1.7.2/aspectjweaver-1.7.2.jar:/home/esup/.m2/repository/org/codehaus/groovy/groovy/2.1.2/groovy-2.1.2.jar:/home/esup/.m2/repository/antlr/antlr/2.7.7/antlr-2.7.7.jar:/home/esup/.m2/repository/org/ow2/asm/asm-tree/4.0/asm-tree-4.0.jar:/home/esup/.m2/repository/org/ow2/asm/asm-commons/4.0/asm-commons-4.0.jar:/home/esup/.m2/repository/org/ow2/asm/asm/4.0/asm-4.0.jar:/home/esup/.m2/repository/org/ow2/asm/asm-util/4.0/asm-util-4.0.jar:/home/esup/.m2/repository/org/ow2/asm/asm-analysis/4.0/asm-analysis-4.0.jar:/home/esup/.m2/repository/org/codehaus/groovy/groovy-groovysh/2.1.2/groovy-groovysh-2.1.2.jar:/home/esup/.m2/repository/org/codehaus/groovy/groovy-console/2.1.2/groovy-console-2.1.2.jar:/home/esup/.m2/repository/org/codehaus/groovy/groovy-templates/2.1.2/groovy-templates-2.1.2.jar:/home/esup/.m2/repository/org/codehaus/groovy/groovy-swing/2.1.2/groovy-swing-2.1.2.jar:/home/esup/.m2/repository/org/hibernate/hibernate-core/4.1.9.Final/hibernate-core-4.1.9.Final.jar:/home/esup/.m2/repository/org/jboss/logging/jboss-logging/3.1.0.GA/jboss-logging-3.1.0.GA.jar:/home/esup/.m2/repository/org/javassist/javassist/3.17.1-GA/javassist-3.17.1-GA.jar:/home/esup/.m2/repository/org/jboss/spec/javax/transaction/jboss-transaction-api_1.1_spec/1.0.0.Final/jboss-transaction-api_1.1_spec-1.0.0.Final.jar:/home/esup/.m2/repository/org/hibernate/common/hibernate-commons-annotations/4.0.1.Final/hibernate-commons-annotations-4.0.1.Final.jar:/home/esup/.m2/repository/org/hibernate/hibernate-ehcache/4.1.9.Final/hibernate-ehcache-4.1.9.Final.jar:/home/esup/.m2/repository/org/hibernate/hibernate-entitymanager/4.1.9.Final/hibernate-entitymanager-4.1.9.Final.jar:/home/esup/.m2/repository/org/hibernate/javax/persistence/hibernate-jpa-2.0-api/1.0.1.Final/hibernate-jpa-2.0-api-1.0.1.Final.jar:/home/esup/.m2/repository/org/jasig/portlet/utils/portlet-jdbc-util/1.1.0/portlet-jdbc-util-1.1.0.jar:/home/esup/.m2/repository/org/jasig/resourceserver/resource-server-api/1.0.29/resource-server-api-1.0.29.jar:/home/esup/.m2/repository/org/jasig/resourceserver/resource-server-utils/1.0.29/resource-server-utils-1.0.29.jar:/home/esup/.m2/repository/org/jasig/resourceserver/resource-server-core/1.0.29/resource-server-core-1.0.29.jar:/home/esup/.m2/repository/net/sf/ehcache/ehcache-web/2.0.4/ehcache-web-2.0.4.jar:/home/esup/.m2/repository/org/jasig/service/persondir/person-directory-impl/1.5.2-M1/person-directory-impl-1.5.2-M1.jar:/home/esup/.m2/repository/org/jasypt/jasypt/1.9.0/jasypt-1.9.0.jar:/home/esup/.m2/repository/org/jadira/usertype/usertype.core/3.0.0.GA/usertype.core-3.0.0.GA.jar:/home/esup/.m2/repository/org/joda/joda-money/0.6/joda-money-0.6.jar:/home/esup/.m2/repository/org/jadira/usertype/usertype.spi/3.0.0.GA/usertype.spi-3.0.0.GA.jar:/home/esup/.m2/repository/org/jgroups/jgroups/3.2.7.Final/jgroups-3.2.7.Final.jar:/home/esup/.m2/repository/org/slf4j/slf4j-api/1.7.4/slf4j-api-1.7.4.jar:/home/esup/.m2/repository/org/slf4j/slf4j-jcl/1.7.4/slf4j-jcl-1.7.4.jar:/home/esup/.m2/repository/org/springframework/spring-aop/3.1.4.RELEASE/spring-aop-3.1.4.RELEASE.jar:/home/esup/.m2/repository/org/springframework/spring-asm/3.1.4.RELEASE/spring-asm-3.1.4.RELEASE.jar:/home/esup/.m2/repository/org/springframework/spring-aspects/3.1.4.RELEASE/spring-aspects-3.1.4.RELEASE.jar:/home/esup/.m2/repository/org/springframework/spring-beans/3.1.4.RELEASE/spring-beans-3.1.4.RELEASE.jar:/home/esup/.m2/repository/org/springframework/spring-context/3.1.4.RELEASE/spring-context-3.1.4.RELEASE.jar:/home/esup/.m2/repository/org/springframework/spring-context-support/3.1.4.RELEASE/spring-context-support-3.1.4.RELEASE.jar:/home/esup/.m2/repository/org/springframework/spring-core/3.1.4.RELEASE/spring-core-3.1.4.RELEASE.jar:/home/esup/.m2/repository/org/springframework/spring-expression/3.1.4.RELEASE/spring-expression-3.1.4.RELEASE.jar:/home/esup/.m2/repository/org/springframework/spring-jdbc/3.1.4.RELEASE/spring-jdbc-3.1.4.RELEASE.jar:/home/esup/.m2/repository/org/springframework/spring-orm/3.1.4.RELEASE/spring-orm-3.1.4.RELEASE.jar:/home/esup/.m2/repository/org/springframework/spring-oxm/3.1.4.RELEASE/spring-oxm-3.1.4.RELEASE.jar:/home/esup/.m2/repository/org/springframework/spring-web/3.1.4.RELEASE/spring-web-3.1.4.RELEASE.jar:/home/esup/.m2/repository/org/springframework/spring-webmvc/3.1.4.RELEASE/spring-webmvc-3.1.4.RELEASE.jar:/home/esup/.m2/repository/org/springframework/spring-webmvc-portlet/3.1.4.RELEASE/spring-webmvc-portlet-3.1.4.RELEASE.jar:/home/esup/.m2/repository/org/springframework/spring-tx/3.1.4.RELEASE/spring-tx-3.1.4.RELEASE.jar:/home/esup/.m2/repository/org/springframework/ldap/spring-ldap-core/1.3.1.RELEASE/spring-ldap-core-1.3.1.RELEASE.jar:/home/esup/.m2/repository/org/springframework/ldap/spring-ldap-core-tiger/1.3.1.RELEASE/spring-ldap-core-tiger-1.3.1.RELEASE.jar:/home/esup/.m2/repository/org/springframework/security/spring-security-config/3.1.3.RELEASE/spring-security-config-3.1.3.RELEASE.jar:/home/esup/.m2/repository/org/springframework/security/spring-security-core/3.1.3.RELEASE/spring-security-core-3.1.3.RELEASE.jar:/home/esup/.m2/repository/org/springframework/security/spring-security-web/3.1.3.RELEASE/spring-security-web-3.1.3.RELEASE.jar:/home/esup/.m2/repository/org/springframework/webflow/spring-binding/2.3.2.RELEASE/spring-binding-2.3.2.RELEASE.jar:/home/esup/.m2/repository/org/springframework/webflow/spring-webflow/2.3.2.RELEASE/spring-webflow-2.3.2.RELEASE.jar:/home/esup/.m2/repository/org/springframework/webflow/spring-js/2.3.2.RELEASE/spring-js-2.3.2.RELEASE.jar:/home/esup/.m2/repository/org/springframework/webflow/spring-js-resources/2.3.2.RELEASE/spring-js-resources-2.3.2.RELEASE.jar:/home/esup/.m2/repository/org/springmodules/spring-modules-cache/0.8a/spring-modules-cache-0.8a.jar:/home/esup/.m2/repository/concurrent/concurrent/1.3.4/concurrent-1.3.4.jar:/home/esup/.m2/repository/oro/oro/2.0.8/oro-2.0.8.jar:/home/esup/.m2/repository/taglibs/standard/1.1.2/standard-1.1.2.jar:/home/esup/.m2/repository/com/thoughtworks/xstream/xstream/1.4.4/xstream-1.4.4.jar:/home/esup/.m2/repository/xmlpull/xmlpull/1.1.3.1/xmlpull-1.1.3.1.jar:/home/esup/.m2/repository/xpp3/xpp3_min/1.1.4c/xpp3_min-1.1.4c.jar:/home/esup/.m2/repository/commons-logging/commons-logging-api/1.1/commons-logging-api-1.1.jar:/home/esup/.m2/repository/javax/ccpp/ccpp/1.0/ccpp-1.0.jar:/home/esup/.m2/repository/javax/portlet/portlet-api/2.0/portlet-api-2.0.jar:/home/esup/.m2/repository/javax/servlet/jsp/jsp-api/2.1.1/jsp-api-2.1.1.jar:/home/esup/.m2/repository/javax/el/el-api/1.1/el-api-1.1.jar:/home/esup/.m2/repository/javax/servlet/servlet-api/2.5/servlet-api-2.5.jar:/home/esup/.m2/repository/org/apache/portals/pluto/pluto-container-api/2.1.0-M3/pluto-container-api-2.1.0-M3.jar:/home/esup/.m2/repository/org/apache/portals/pluto/pluto-container-driver-api/2.1.0-M3/pluto-container-driver-api-2.1.0-M3.jar:/home/esup/.m2/repository/org/apache/portals/pluto/pluto-taglib/2.1.0-M3/pluto-taglib-2.1.0-M3.jar:/home/esup/.m2/repository/org/apache/portals/pluto/pluto-util/2.1.0-M3/pluto-util-2.1.0-M3.jar:/home/esup/.m2/repository/org/hibernate/hibernate-jpamodelgen/1.2.0.Final/hibernate-jpamodelgen-1.2.0.Final.jar:/home/esup/.m2/repository/org/jasig/service/persondir/person-directory-api/1.5.2-M1/person-directory-api-1.5.2-M1.jar:/home/esup/.m2/repository/org/hsqldb/hsqldb/2.2.9/hsqldb-2.2.9.jar:/home/esup/.m2/repository/axis/axis/1.2.1/axis-1.2.1.jar:/home/esup/.m2/repository/wsdl4j/wsdl4j/1.5.1/wsdl4j-1.5.1.jar:/home/esup/.m2/repository/commons-discovery/commons-discovery/0.2/commons-discovery-0.2.jar:/home/esup/.m2/repository/axis/axis-ant/1.2.1/axis-ant-1.2.1.jar:/home/esup/.m2/repository/axis/axis-jaxrpc/1.2.1/axis-jaxrpc-1.2.1.jar:/home/esup/.m2/repository/axis/axis-wsdl4j/1.2.1/axis-wsdl4j-1.2.1.jar:/home/esup/.m2/repository/axis/axis-saaj/1.2.1/axis-saaj-1.2.1.jar)[1.0.29.jar:/home/esup/.m2/repository/org/jasig/resourceserver/resource-server-utils/1.0.29/resource-server-utils-](http://jar/home/esup/.m2/repository/org/sonatype/sisu/sisu-guice/2.9.1/sisu-guice-2.9.1-noaop.jar:/home/esup/.m2/repository/org/sonatype/aether/aether-util/1.8/aether-util-1.8.jar:/home/esup/.m2/repository/org/codehaus/plexus/plexus-interpolation/1.14/plexus-interpolation-1.14.jar:/home/esup/.m2/repository/org/codehaus/plexus/plexus-utils/2.0.4/plexus-utils-2.0.4.jar:/home/esup/.m2/repository/org/codehaus/plexus/plexus-component-annotations/1.5.5/plexus-component-annotations-1.5.5.jar:/home/esup/.m2/repository/org/sonatype/plexus/plexus-sec-dispatcher/1.3/plexus-sec-dispatcher-1.3.jar:/home/esup/.m2/repository/org/sonatype/plexus/plexus-cipher/1.4/plexus-cipher-1.4.jar:/opt/esup-uportal/uportal-war/src/main/resources:/opt/esup-uportal/uportal-war/src/main/webapp/WEB-INF:/opt/esup-uportal/uportal-war/target/generated-sources/xjc:/opt/esup-uportal/uportal-war/target/classes:/home/esup/.m2/repository/postgresql/postgresql/9.0-801.jdbc4/postgresql-9.0-801.jdbc4.jar:/home/esup/.m2/repository/org/jasig/portal/uportal-search-api/4.0.11/uportal-search-api-4.0.11.jar:/home/esup/.m2/repository/org/antlr/stringtemplate/4.0.2/stringtemplate-4.0.2.jar:/home/esup/.m2/repository/org/antlr/antlr-runtime/3.3/antlr-runtime-3.3.jar:/home/esup/.m2/repository/aopalliance/aopalliance/1.0/aopalliance-1.0.jar:/home/esup/.m2/repository/org/jasig/cas/client/cas-client-core/3.2.1/cas-client-core-3.2.1.jar:/home/esup/.m2/repository/com/google/guava/guava/14.0.1/guava-14.0.1.jar:/home/esup/.m2/repository/com/googlecode/cernunnos/cernunnos/1.2.2/cernunnos-1.2.2.jar:/home/esup/.m2/repository/commons-jexl/commons-jexl/1.1/commons-jexl-1.1.jar:/home/esup/.m2/repository/jaxen/jaxen/1.1.1/jaxen-1.1.1.jar:/home/esup/.m2/repository/jdom/jdom/1.0/jdom-1.0.jar:/home/esup/.m2/repository/nekohtml/nekohtml/1.9.6.2/nekohtml-1.9.6.2.jar:/home/esup/.m2/repository/net/sf/json-lib/json-lib/2.2.3/json-lib-2.2.3-jdk15.jar:/home/esup/.m2/repository/commons-beanutils/commons-beanutils/1.7.0/commons-beanutils-1.7.0.jar:/home/esup/.m2/repository/net/sf/ezmorph/ezmorph/1.0.6/ezmorph-1.0.6.jar:/home/esup/.m2/repository/com/googlecode/ehcache-spring-annotations/ehcache-spring-annotations/1.2.0/ehcache-spring-annotations-1.2.0.jar:/home/esup/.m2/repository/commons-cli/commons-cli/1.2/commons-cli-1.2.jar:/home/esup/.m2/repository/commons-codec/commons-codec/1.7/commons-codec-1.7.jar:/home/esup/.m2/repository/commons-collections/commons-collections/3.2.1/commons-collections-3.2.1.jar:/home/esup/.m2/repository/commons-dbcp/commons-dbcp/1.4/commons-dbcp-1.4.jar:/home/esup/.m2/repository/commons-fileupload/commons-fileupload/1.2.2/commons-fileupload-1.2.2.jar:/home/esup/.m2/repository/commons-httpclient/commons-httpclient/3.1/commons-httpclient-3.1.jar:/home/esup/.m2/repository/org/apache/httpcomponents/httpcore/4.2.3/httpcore-4.2.3.jar:/home/esup/.m2/repository/commons-io/commons-io/2.4/commons-io-2.4.jar:/home/esup/.m2/repository/commons-lang/commons-lang/2.6/commons-lang-2.6.jar:/home/esup/.m2/repository/commons-logging/commons-logging/1.1.1/commons-logging-1.1.1.jar:/home/esup/.m2/repository/commons-pool/commons-pool/1.6/commons-pool-1.6.jar:/home/esup/.m2/repository/org/apache/commons/commons-math3/3.1.1/commons-math3-3.1.1.jar:/home/esup/.m2/repository/org/apache/commons/commons-compress/1.4.1/commons-compress-1.4.1.jar:/home/esup/.m2/repository/org/tukaani/xz/1.0/xz-1.0.jar:/home/esup/.m2/repository/org/apache/tomcat/tomcat-jdbc/7.0.37/tomcat-jdbc-7.0.37.jar:/home/esup/.m2/repository/org/apache/tomcat/tomcat-juli/7.0.37/tomcat-juli-7.0.37.jar:/home/esup/.m2/repository/org/apache/tika/tika-core/1.3/tika-core-1.3.jar:/home/esup/.m2/repository/dom4j/dom4j/1.6.1/dom4j-1.6.1.jar:/home/esup/.m2/repository/edu/internet2/middleware/grouper/grouperClient/1.6.3/grouperClient-1.6.3.jar:/home/esup/.m2/repository/com/google/visualization/visualization-datasource/1.1.1/visualization-datasource-1.1.1.jar:/home/esup/.m2/repository/net/sf/opencsv/opencsv/1.8/opencsv-1.8.jar:/home/esup/.m2/repository/com/ibm/icu/icu4j/51.1/icu4j-51.1.jar:/home/esup/.m2/repository/javax/activation/activation/1.1.1/activation-1.1.1.jar:/home/esup/.m2/repository/javax/mail/mail/1.4.5/mail-1.4.5.jar:/home/esup/.m2/repository/javax/servlet/jstl/1.1.2/jstl-1.1.2.jar:/home/esup/.m2/repository/joda-time/joda-time/2.2/joda-time-2.2.jar:/home/esup/.m2/repository/log4j/log4j/1.2.17/log4j-1.2.17.jar:/home/esup/.m2/repository/net/sf/ehcache/ehcache-core/2.6.5/ehcache-core-2.6.5.jar:/home/esup/.m2/repository/net/sf/json-lib/json-lib-ext-spring/1.0.2/json-lib-ext-spring-1.0.2.jar:/home/esup/.m2/repository/org/jvnet/jaxb2_commons/jaxb2-basics-runtime/0.6.4/jaxb2-basics-runtime-0.6.4.jar:/home/esup/.m2/repository/org/codehaus/jackson/jackson-core-asl/1.9.11/jackson-core-asl-1.9.11.jar:/home/esup/.m2/repository/org/codehaus/jackson/jackson-mapper-asl/1.9.11/jackson-mapper-asl-1.9.11.jar:/home/esup/.m2/repository/org/codehaus/jackson/jackson-xc/1.9.11/jackson-xc-1.9.11.jar:/home/esup/.m2/repository/org/codehaus/staxmate/staxmate/2.0.1/staxmate-2.0.1.jar:/home/esup/.m2/repository/org/codehaus/woodstox/stax2-api/3.1.1/stax2-api-3.1.1.jar:/home/esup/.m2/repository/org/codehaus/woodstox/woodstox-core-asl/4.1.5/woodstox-core-asl-4.1.5.jar:/home/esup/.m2/repository/org/quartz-scheduler/quartz/1.8.4/quartz-1.8.4.jar:/home/esup/.m2/repository/javax/transaction/jta/1.1/jta-1.1.jar:/home/esup/.m2/repository/org/apache/ant/ant/1.8.4/ant-1.8.4.jar:/home/esup/.m2/repository/org/apache/ant/ant-launcher/1.8.4/ant-launcher-1.8.4.jar:/home/esup/.m2/repository/org/apache/portals/pluto/pluto-container/2.1.0-M3/pluto-container-2.1.0-M3.jar:/home/esup/.m2/repository/org/apache/portals/pluto/pluto-portal-driver/2.1.0-M3/pluto-portal-driver-2.1.0-M3.jar:/home/esup/.m2/repository/org/aspectj/aspectjrt/1.7.1/aspectjrt-1.7.1.jar:/home/esup/.m2/repository/org/aspectj/aspectjweaver/1.7.2/aspectjweaver-1.7.2.jar:/home/esup/.m2/repository/org/codehaus/groovy/groovy/2.1.2/groovy-2.1.2.jar:/home/esup/.m2/repository/antlr/antlr/2.7.7/antlr-2.7.7.jar:/home/esup/.m2/repository/org/ow2/asm/asm-tree/4.0/asm-tree-4.0.jar:/home/esup/.m2/repository/org/ow2/asm/asm-commons/4.0/asm-commons-4.0.jar:/home/esup/.m2/repository/org/ow2/asm/asm/4.0/asm-4.0.jar:/home/esup/.m2/repository/org/ow2/asm/asm-util/4.0/asm-util-4.0.jar:/home/esup/.m2/repository/org/ow2/asm/asm-analysis/4.0/asm-analysis-4.0.jar:/home/esup/.m2/repository/org/codehaus/groovy/groovy-groovysh/2.1.2/groovy-groovysh-2.1.2.jar:/home/esup/.m2/repository/org/codehaus/groovy/groovy-console/2.1.2/groovy-console-2.1.2.jar:/home/esup/.m2/repository/org/codehaus/groovy/groovy-templates/2.1.2/groovy-templates-2.1.2.jar:/home/esup/.m2/repository/org/codehaus/groovy/groovy-swing/2.1.2/groovy-swing-2.1.2.jar:/home/esup/.m2/repository/org/hibernate/hibernate-core/4.1.9.Final/hibernate-core-4.1.9.Final.jar:/home/esup/.m2/repository/org/jboss/logging/jboss-logging/3.1.0.GA/jboss-logging-3.1.0.GA.jar:/home/esup/.m2/repository/org/javassist/javassist/3.17.1-GA/javassist-3.17.1-GA.jar:/home/esup/.m2/repository/org/jboss/spec/javax/transaction/jboss-transaction-api_1.1_spec/1.0.0.Final/jboss-transaction-api_1.1_spec-1.0.0.Final.jar:/home/esup/.m2/repository/org/hibernate/common/hibernate-commons-annotations/4.0.1.Final/hibernate-commons-annotations-4.0.1.Final.jar:/home/esup/.m2/repository/org/hibernate/hibernate-ehcache/4.1.9.Final/hibernate-ehcache-4.1.9.Final.jar:/home/esup/.m2/repository/org/hibernate/hibernate-entitymanager/4.1.9.Final/hibernate-entitymanager-4.1.9.Final.jar:/home/esup/.m2/repository/org/hibernate/javax/persistence/hibernate-jpa-2.0-api/1.0.1.Final/hibernate-jpa-2.0-api-1.0.1.Final.jar:/home/esup/.m2/repository/org/jasig/portlet/utils/portlet-jdbc-util/1.1.0/portlet-jdbc-util-1.1.0.jar:/home/esup/.m2/repository/org/jasig/resourceserver/resource-server-api/1.0.29/resource-server-api-1.0.29.jar:/home/esup/.m2/repository/org/jasig/resourceserver/resource-server-utils/1.0.29/resource-server-utils-1.0.29.jar:/home/esup/.m2/repository/org/jasig/resourceserver/resource-server-core/1.0.29/resource-server-core-1.0.29.jar:/home/esup/.m2/repository/net/sf/ehcache/ehcache-web/2.0.4/ehcache-web-2.0.4.jar:/home/esup/.m2/repository/org/jasig/service/persondir/person-directory-impl/1.5.2-M1/person-directory-impl-1.5.2-M1.jar:/home/esup/.m2/repository/org/jasypt/jasypt/1.9.0/jasypt-1.9.0.jar:/home/esup/.m2/repository/org/jadira/usertype/usertype.core/3.0.0.GA/usertype.core-3.0.0.GA.jar:/home/esup/.m2/repository/org/joda/joda-money/0.6/joda-money-0.6.jar:/home/esup/.m2/repository/org/jadira/usertype/usertype.spi/3.0.0.GA/usertype.spi-3.0.0.GA.jar:/home/esup/.m2/repository/org/jgroups/jgroups/3.2.7.Final/jgroups-3.2.7.Final.jar:/home/esup/.m2/repository/org/slf4j/slf4j-api/1.7.4/slf4j-api-1.7.4.jar:/home/esup/.m2/repository/org/slf4j/slf4j-jcl/1.7.4/slf4j-jcl-1.7.4.jar:/home/esup/.m2/repository/org/springframework/spring-aop/3.1.4.RELEASE/spring-aop-3.1.4.RELEASE.jar:/home/esup/.m2/repository/org/springframework/spring-asm/3.1.4.RELEASE/spring-asm-3.1.4.RELEASE.jar:/home/esup/.m2/repository/org/springframework/spring-aspects/3.1.4.RELEASE/spring-aspects-3.1.4.RELEASE.jar:/home/esup/.m2/repository/org/springframework/spring-beans/3.1.4.RELEASE/spring-beans-3.1.4.RELEASE.jar:/home/esup/.m2/repository/org/springframework/spring-context/3.1.4.RELEASE/spring-context-3.1.4.RELEASE.jar:/home/esup/.m2/repository/org/springframework/spring-context-support/3.1.4.RELEASE/spring-context-support-3.1.4.RELEASE.jar:/home/esup/.m2/repository/org/springframework/spring-core/3.1.4.RELEASE/spring-core-3.1.4.RELEASE.jar:/home/esup/.m2/repository/org/springframework/spring-expression/3.1.4.RELEASE/spring-expression-3.1.4.RELEASE.jar:/home/esup/.m2/repository/org/springframework/spring-jdbc/3.1.4.RELEASE/spring-jdbc-3.1.4.RELEASE.jar:/home/esup/.m2/repository/org/springframework/spring-orm/3.1.4.RELEASE/spring-orm-3.1.4.RELEASE.jar:/home/esup/.m2/repository/org/springframework/spring-oxm/3.1.4.RELEASE/spring-oxm-3.1.4.RELEASE.jar:/home/esup/.m2/repository/org/springframework/spring-web/3.1.4.RELEASE/spring-web-3.1.4.RELEASE.jar:/home/esup/.m2/repository/org/springframework/spring-webmvc/3.1.4.RELEASE/spring-webmvc-3.1.4.RELEASE.jar:/home/esup/.m2/repository/org/springframework/spring-webmvc-portlet/3.1.4.RELEASE/spring-webmvc-portlet-3.1.4.RELEASE.jar:/home/esup/.m2/repository/org/springframework/spring-tx/3.1.4.RELEASE/spring-tx-3.1.4.RELEASE.jar:/home/esup/.m2/repository/org/springframework/ldap/spring-ldap-core/1.3.1.RELEASE/spring-ldap-core-1.3.1.RELEASE.jar:/home/esup/.m2/repository/org/springframework/ldap/spring-ldap-core-tiger/1.3.1.RELEASE/spring-ldap-core-tiger-1.3.1.RELEASE.jar:/home/esup/.m2/repository/org/springframework/security/spring-security-config/3.1.3.RELEASE/spring-security-config-3.1.3.RELEASE.jar:/home/esup/.m2/repository/org/springframework/security/spring-security-core/3.1.3.RELEASE/spring-security-core-3.1.3.RELEASE.jar:/home/esup/.m2/repository/org/springframework/security/spring-security-web/3.1.3.RELEASE/spring-security-web-3.1.3.RELEASE.jar:/home/esup/.m2/repository/org/springframework/webflow/spring-binding/2.3.2.RELEASE/spring-binding-2.3.2.RELEASE.jar:/home/esup/.m2/repository/org/springframework/webflow/spring-webflow/2.3.2.RELEASE/spring-webflow-2.3.2.RELEASE.jar:/home/esup/.m2/repository/org/springframework/webflow/spring-js/2.3.2.RELEASE/spring-js-2.3.2.RELEASE.jar:/home/esup/.m2/repository/org/springframework/webflow/spring-js-resources/2.3.2.RELEASE/spring-js-resources-2.3.2.RELEASE.jar:/home/esup/.m2/repository/org/springmodules/spring-modules-cache/0.8a/spring-modules-cache-0.8a.jar:/home/esup/.m2/repository/concurrent/concurrent/1.3.4/concurrent-1.3.4.jar:/home/esup/.m2/repository/oro/oro/2.0.8/oro-2.0.8.jar:/home/esup/.m2/repository/taglibs/standard/1.1.2/standard-1.1.2.jar:/home/esup/.m2/repository/com/thoughtworks/xstream/xstream/1.4.4/xstream-1.4.4.jar:/home/esup/.m2/repository/xmlpull/xmlpull/1.1.3.1/xmlpull-1.1.3.1.jar:/home/esup/.m2/repository/xpp3/xpp3_min/1.1.4c/xpp3_min-1.1.4c.jar:/home/esup/.m2/repository/commons-logging/commons-logging-api/1.1/commons-logging-api-1.1.jar:/home/esup/.m2/repository/javax/ccpp/ccpp/1.0/ccpp-1.0.jar:/home/esup/.m2/repository/javax/portlet/portlet-api/2.0/portlet-api-2.0.jar:/home/esup/.m2/repository/javax/servlet/jsp/jsp-api/2.1.1/jsp-api-2.1.1.jar:/home/esup/.m2/repository/javax/el/el-api/1.1/el-api-1.1.jar:/home/esup/.m2/repository/javax/servlet/servlet-api/2.5/servlet-api-2.5.jar:/home/esup/.m2/repository/org/apache/portals/pluto/pluto-container-api/2.1.0-M3/pluto-container-api-2.1.0-M3.jar:/home/esup/.m2/repository/org/apache/portals/pluto/pluto-container-driver-api/2.1.0-M3/pluto-container-driver-api-2.1.0-M3.jar:/home/esup/.m2/repository/org/apache/portals/pluto/pluto-taglib/2.1.0-M3/pluto-taglib-2.1.0-M3.jar:/home/esup/.m2/repository/org/apache/portals/pluto/pluto-util/2.1.0-M3/pluto-util-2.1.0-M3.jar:/home/esup/.m2/repository/org/hibernate/hibernate-jpamodelgen/1.2.0.Final/hibernate-jpamodelgen-1.2.0.Final.jar:/home/esup/.m2/repository/org/jasig/service/persondir/person-directory-api/1.5.2-M1/person-directory-api-1.5.2-M1.jar:/home/esup/.m2/repository/org/hsqldb/hsqldb/2.2.9/hsqldb-2.2.9.jar:/home/esup/.m2/repository/axis/axis/1.2.1/axis-1.2.1.jar:/home/esup/.m2/repository/wsdl4j/wsdl4j/1.5.1/wsdl4j-1.5.1.jar:/home/esup/.m2/repository/commons-discovery/commons-discovery/0.2/commons-discovery-0.2.jar:/home/esup/.m2/repository/axis/axis-ant/1.2.1/axis-ant-1.2.1.jar:/home/esup/.m2/repository/axis/axis-jaxrpc/1.2.1/axis-jaxrpc-1.2.1.jar:/home/esup/.m2/repository/axis/axis-wsdl4j/1.2.1/axis-wsdl4j-1.2.1.jar:/home/esup/.m2/repository/axis/axis-saaj/1.2.1/axis-saaj-1.2.1.jar)[1.0.29.jar:/home/esup/.m2/repository/org/jasig/resourceserver/resource-server-core/1.0.29/resource-server-core-](http://jar/home/esup/.m2/repository/org/sonatype/sisu/sisu-guice/2.9.1/sisu-guice-2.9.1-noaop.jar:/home/esup/.m2/repository/org/sonatype/aether/aether-util/1.8/aether-util-1.8.jar:/home/esup/.m2/repository/org/codehaus/plexus/plexus-interpolation/1.14/plexus-interpolation-1.14.jar:/home/esup/.m2/repository/org/codehaus/plexus/plexus-utils/2.0.4/plexus-utils-2.0.4.jar:/home/esup/.m2/repository/org/codehaus/plexus/plexus-component-annotations/1.5.5/plexus-component-annotations-1.5.5.jar:/home/esup/.m2/repository/org/sonatype/plexus/plexus-sec-dispatcher/1.3/plexus-sec-dispatcher-1.3.jar:/home/esup/.m2/repository/org/sonatype/plexus/plexus-cipher/1.4/plexus-cipher-1.4.jar:/opt/esup-uportal/uportal-war/src/main/resources:/opt/esup-uportal/uportal-war/src/main/webapp/WEB-INF:/opt/esup-uportal/uportal-war/target/generated-sources/xjc:/opt/esup-uportal/uportal-war/target/classes:/home/esup/.m2/repository/postgresql/postgresql/9.0-801.jdbc4/postgresql-9.0-801.jdbc4.jar:/home/esup/.m2/repository/org/jasig/portal/uportal-search-api/4.0.11/uportal-search-api-4.0.11.jar:/home/esup/.m2/repository/org/antlr/stringtemplate/4.0.2/stringtemplate-4.0.2.jar:/home/esup/.m2/repository/org/antlr/antlr-runtime/3.3/antlr-runtime-3.3.jar:/home/esup/.m2/repository/aopalliance/aopalliance/1.0/aopalliance-1.0.jar:/home/esup/.m2/repository/org/jasig/cas/client/cas-client-core/3.2.1/cas-client-core-3.2.1.jar:/home/esup/.m2/repository/com/google/guava/guava/14.0.1/guava-14.0.1.jar:/home/esup/.m2/repository/com/googlecode/cernunnos/cernunnos/1.2.2/cernunnos-1.2.2.jar:/home/esup/.m2/repository/commons-jexl/commons-jexl/1.1/commons-jexl-1.1.jar:/home/esup/.m2/repository/jaxen/jaxen/1.1.1/jaxen-1.1.1.jar:/home/esup/.m2/repository/jdom/jdom/1.0/jdom-1.0.jar:/home/esup/.m2/repository/nekohtml/nekohtml/1.9.6.2/nekohtml-1.9.6.2.jar:/home/esup/.m2/repository/net/sf/json-lib/json-lib/2.2.3/json-lib-2.2.3-jdk15.jar:/home/esup/.m2/repository/commons-beanutils/commons-beanutils/1.7.0/commons-beanutils-1.7.0.jar:/home/esup/.m2/repository/net/sf/ezmorph/ezmorph/1.0.6/ezmorph-1.0.6.jar:/home/esup/.m2/repository/com/googlecode/ehcache-spring-annotations/ehcache-spring-annotations/1.2.0/ehcache-spring-annotations-1.2.0.jar:/home/esup/.m2/repository/commons-cli/commons-cli/1.2/commons-cli-1.2.jar:/home/esup/.m2/repository/commons-codec/commons-codec/1.7/commons-codec-1.7.jar:/home/esup/.m2/repository/commons-collections/commons-collections/3.2.1/commons-collections-3.2.1.jar:/home/esup/.m2/repository/commons-dbcp/commons-dbcp/1.4/commons-dbcp-1.4.jar:/home/esup/.m2/repository/commons-fileupload/commons-fileupload/1.2.2/commons-fileupload-1.2.2.jar:/home/esup/.m2/repository/commons-httpclient/commons-httpclient/3.1/commons-httpclient-3.1.jar:/home/esup/.m2/repository/org/apache/httpcomponents/httpcore/4.2.3/httpcore-4.2.3.jar:/home/esup/.m2/repository/commons-io/commons-io/2.4/commons-io-2.4.jar:/home/esup/.m2/repository/commons-lang/commons-lang/2.6/commons-lang-2.6.jar:/home/esup/.m2/repository/commons-logging/commons-logging/1.1.1/commons-logging-1.1.1.jar:/home/esup/.m2/repository/commons-pool/commons-pool/1.6/commons-pool-1.6.jar:/home/esup/.m2/repository/org/apache/commons/commons-math3/3.1.1/commons-math3-3.1.1.jar:/home/esup/.m2/repository/org/apache/commons/commons-compress/1.4.1/commons-compress-1.4.1.jar:/home/esup/.m2/repository/org/tukaani/xz/1.0/xz-1.0.jar:/home/esup/.m2/repository/org/apache/tomcat/tomcat-jdbc/7.0.37/tomcat-jdbc-7.0.37.jar:/home/esup/.m2/repository/org/apache/tomcat/tomcat-juli/7.0.37/tomcat-juli-7.0.37.jar:/home/esup/.m2/repository/org/apache/tika/tika-core/1.3/tika-core-1.3.jar:/home/esup/.m2/repository/dom4j/dom4j/1.6.1/dom4j-1.6.1.jar:/home/esup/.m2/repository/edu/internet2/middleware/grouper/grouperClient/1.6.3/grouperClient-1.6.3.jar:/home/esup/.m2/repository/com/google/visualization/visualization-datasource/1.1.1/visualization-datasource-1.1.1.jar:/home/esup/.m2/repository/net/sf/opencsv/opencsv/1.8/opencsv-1.8.jar:/home/esup/.m2/repository/com/ibm/icu/icu4j/51.1/icu4j-51.1.jar:/home/esup/.m2/repository/javax/activation/activation/1.1.1/activation-1.1.1.jar:/home/esup/.m2/repository/javax/mail/mail/1.4.5/mail-1.4.5.jar:/home/esup/.m2/repository/javax/servlet/jstl/1.1.2/jstl-1.1.2.jar:/home/esup/.m2/repository/joda-time/joda-time/2.2/joda-time-2.2.jar:/home/esup/.m2/repository/log4j/log4j/1.2.17/log4j-1.2.17.jar:/home/esup/.m2/repository/net/sf/ehcache/ehcache-core/2.6.5/ehcache-core-2.6.5.jar:/home/esup/.m2/repository/net/sf/json-lib/json-lib-ext-spring/1.0.2/json-lib-ext-spring-1.0.2.jar:/home/esup/.m2/repository/org/jvnet/jaxb2_commons/jaxb2-basics-runtime/0.6.4/jaxb2-basics-runtime-0.6.4.jar:/home/esup/.m2/repository/org/codehaus/jackson/jackson-core-asl/1.9.11/jackson-core-asl-1.9.11.jar:/home/esup/.m2/repository/org/codehaus/jackson/jackson-mapper-asl/1.9.11/jackson-mapper-asl-1.9.11.jar:/home/esup/.m2/repository/org/codehaus/jackson/jackson-xc/1.9.11/jackson-xc-1.9.11.jar:/home/esup/.m2/repository/org/codehaus/staxmate/staxmate/2.0.1/staxmate-2.0.1.jar:/home/esup/.m2/repository/org/codehaus/woodstox/stax2-api/3.1.1/stax2-api-3.1.1.jar:/home/esup/.m2/repository/org/codehaus/woodstox/woodstox-core-asl/4.1.5/woodstox-core-asl-4.1.5.jar:/home/esup/.m2/repository/org/quartz-scheduler/quartz/1.8.4/quartz-1.8.4.jar:/home/esup/.m2/repository/javax/transaction/jta/1.1/jta-1.1.jar:/home/esup/.m2/repository/org/apache/ant/ant/1.8.4/ant-1.8.4.jar:/home/esup/.m2/repository/org/apache/ant/ant-launcher/1.8.4/ant-launcher-1.8.4.jar:/home/esup/.m2/repository/org/apache/portals/pluto/pluto-container/2.1.0-M3/pluto-container-2.1.0-M3.jar:/home/esup/.m2/repository/org/apache/portals/pluto/pluto-portal-driver/2.1.0-M3/pluto-portal-driver-2.1.0-M3.jar:/home/esup/.m2/repository/org/aspectj/aspectjrt/1.7.1/aspectjrt-1.7.1.jar:/home/esup/.m2/repository/org/aspectj/aspectjweaver/1.7.2/aspectjweaver-1.7.2.jar:/home/esup/.m2/repository/org/codehaus/groovy/groovy/2.1.2/groovy-2.1.2.jar:/home/esup/.m2/repository/antlr/antlr/2.7.7/antlr-2.7.7.jar:/home/esup/.m2/repository/org/ow2/asm/asm-tree/4.0/asm-tree-4.0.jar:/home/esup/.m2/repository/org/ow2/asm/asm-commons/4.0/asm-commons-4.0.jar:/home/esup/.m2/repository/org/ow2/asm/asm/4.0/asm-4.0.jar:/home/esup/.m2/repository/org/ow2/asm/asm-util/4.0/asm-util-4.0.jar:/home/esup/.m2/repository/org/ow2/asm/asm-analysis/4.0/asm-analysis-4.0.jar:/home/esup/.m2/repository/org/codehaus/groovy/groovy-groovysh/2.1.2/groovy-groovysh-2.1.2.jar:/home/esup/.m2/repository/org/codehaus/groovy/groovy-console/2.1.2/groovy-console-2.1.2.jar:/home/esup/.m2/repository/org/codehaus/groovy/groovy-templates/2.1.2/groovy-templates-2.1.2.jar:/home/esup/.m2/repository/org/codehaus/groovy/groovy-swing/2.1.2/groovy-swing-2.1.2.jar:/home/esup/.m2/repository/org/hibernate/hibernate-core/4.1.9.Final/hibernate-core-4.1.9.Final.jar:/home/esup/.m2/repository/org/jboss/logging/jboss-logging/3.1.0.GA/jboss-logging-3.1.0.GA.jar:/home/esup/.m2/repository/org/javassist/javassist/3.17.1-GA/javassist-3.17.1-GA.jar:/home/esup/.m2/repository/org/jboss/spec/javax/transaction/jboss-transaction-api_1.1_spec/1.0.0.Final/jboss-transaction-api_1.1_spec-1.0.0.Final.jar:/home/esup/.m2/repository/org/hibernate/common/hibernate-commons-annotations/4.0.1.Final/hibernate-commons-annotations-4.0.1.Final.jar:/home/esup/.m2/repository/org/hibernate/hibernate-ehcache/4.1.9.Final/hibernate-ehcache-4.1.9.Final.jar:/home/esup/.m2/repository/org/hibernate/hibernate-entitymanager/4.1.9.Final/hibernate-entitymanager-4.1.9.Final.jar:/home/esup/.m2/repository/org/hibernate/javax/persistence/hibernate-jpa-2.0-api/1.0.1.Final/hibernate-jpa-2.0-api-1.0.1.Final.jar:/home/esup/.m2/repository/org/jasig/portlet/utils/portlet-jdbc-util/1.1.0/portlet-jdbc-util-1.1.0.jar:/home/esup/.m2/repository/org/jasig/resourceserver/resource-server-api/1.0.29/resource-server-api-1.0.29.jar:/home/esup/.m2/repository/org/jasig/resourceserver/resource-server-utils/1.0.29/resource-server-utils-1.0.29.jar:/home/esup/.m2/repository/org/jasig/resourceserver/resource-server-core/1.0.29/resource-server-core-1.0.29.jar:/home/esup/.m2/repository/net/sf/ehcache/ehcache-web/2.0.4/ehcache-web-2.0.4.jar:/home/esup/.m2/repository/org/jasig/service/persondir/person-directory-impl/1.5.2-M1/person-directory-impl-1.5.2-M1.jar:/home/esup/.m2/repository/org/jasypt/jasypt/1.9.0/jasypt-1.9.0.jar:/home/esup/.m2/repository/org/jadira/usertype/usertype.core/3.0.0.GA/usertype.core-3.0.0.GA.jar:/home/esup/.m2/repository/org/joda/joda-money/0.6/joda-money-0.6.jar:/home/esup/.m2/repository/org/jadira/usertype/usertype.spi/3.0.0.GA/usertype.spi-3.0.0.GA.jar:/home/esup/.m2/repository/org/jgroups/jgroups/3.2.7.Final/jgroups-3.2.7.Final.jar:/home/esup/.m2/repository/org/slf4j/slf4j-api/1.7.4/slf4j-api-1.7.4.jar:/home/esup/.m2/repository/org/slf4j/slf4j-jcl/1.7.4/slf4j-jcl-1.7.4.jar:/home/esup/.m2/repository/org/springframework/spring-aop/3.1.4.RELEASE/spring-aop-3.1.4.RELEASE.jar:/home/esup/.m2/repository/org/springframework/spring-asm/3.1.4.RELEASE/spring-asm-3.1.4.RELEASE.jar:/home/esup/.m2/repository/org/springframework/spring-aspects/3.1.4.RELEASE/spring-aspects-3.1.4.RELEASE.jar:/home/esup/.m2/repository/org/springframework/spring-beans/3.1.4.RELEASE/spring-beans-3.1.4.RELEASE.jar:/home/esup/.m2/repository/org/springframework/spring-context/3.1.4.RELEASE/spring-context-3.1.4.RELEASE.jar:/home/esup/.m2/repository/org/springframework/spring-context-support/3.1.4.RELEASE/spring-context-support-3.1.4.RELEASE.jar:/home/esup/.m2/repository/org/springframework/spring-core/3.1.4.RELEASE/spring-core-3.1.4.RELEASE.jar:/home/esup/.m2/repository/org/springframework/spring-expression/3.1.4.RELEASE/spring-expression-3.1.4.RELEASE.jar:/home/esup/.m2/repository/org/springframework/spring-jdbc/3.1.4.RELEASE/spring-jdbc-3.1.4.RELEASE.jar:/home/esup/.m2/repository/org/springframework/spring-orm/3.1.4.RELEASE/spring-orm-3.1.4.RELEASE.jar:/home/esup/.m2/repository/org/springframework/spring-oxm/3.1.4.RELEASE/spring-oxm-3.1.4.RELEASE.jar:/home/esup/.m2/repository/org/springframework/spring-web/3.1.4.RELEASE/spring-web-3.1.4.RELEASE.jar:/home/esup/.m2/repository/org/springframework/spring-webmvc/3.1.4.RELEASE/spring-webmvc-3.1.4.RELEASE.jar:/home/esup/.m2/repository/org/springframework/spring-webmvc-portlet/3.1.4.RELEASE/spring-webmvc-portlet-3.1.4.RELEASE.jar:/home/esup/.m2/repository/org/springframework/spring-tx/3.1.4.RELEASE/spring-tx-3.1.4.RELEASE.jar:/home/esup/.m2/repository/org/springframework/ldap/spring-ldap-core/1.3.1.RELEASE/spring-ldap-core-1.3.1.RELEASE.jar:/home/esup/.m2/repository/org/springframework/ldap/spring-ldap-core-tiger/1.3.1.RELEASE/spring-ldap-core-tiger-1.3.1.RELEASE.jar:/home/esup/.m2/repository/org/springframework/security/spring-security-config/3.1.3.RELEASE/spring-security-config-3.1.3.RELEASE.jar:/home/esup/.m2/repository/org/springframework/security/spring-security-core/3.1.3.RELEASE/spring-security-core-3.1.3.RELEASE.jar:/home/esup/.m2/repository/org/springframework/security/spring-security-web/3.1.3.RELEASE/spring-security-web-3.1.3.RELEASE.jar:/home/esup/.m2/repository/org/springframework/webflow/spring-binding/2.3.2.RELEASE/spring-binding-2.3.2.RELEASE.jar:/home/esup/.m2/repository/org/springframework/webflow/spring-webflow/2.3.2.RELEASE/spring-webflow-2.3.2.RELEASE.jar:/home/esup/.m2/repository/org/springframework/webflow/spring-js/2.3.2.RELEASE/spring-js-2.3.2.RELEASE.jar:/home/esup/.m2/repository/org/springframework/webflow/spring-js-resources/2.3.2.RELEASE/spring-js-resources-2.3.2.RELEASE.jar:/home/esup/.m2/repository/org/springmodules/spring-modules-cache/0.8a/spring-modules-cache-0.8a.jar:/home/esup/.m2/repository/concurrent/concurrent/1.3.4/concurrent-1.3.4.jar:/home/esup/.m2/repository/oro/oro/2.0.8/oro-2.0.8.jar:/home/esup/.m2/repository/taglibs/standard/1.1.2/standard-1.1.2.jar:/home/esup/.m2/repository/com/thoughtworks/xstream/xstream/1.4.4/xstream-1.4.4.jar:/home/esup/.m2/repository/xmlpull/xmlpull/1.1.3.1/xmlpull-1.1.3.1.jar:/home/esup/.m2/repository/xpp3/xpp3_min/1.1.4c/xpp3_min-1.1.4c.jar:/home/esup/.m2/repository/commons-logging/commons-logging-api/1.1/commons-logging-api-1.1.jar:/home/esup/.m2/repository/javax/ccpp/ccpp/1.0/ccpp-1.0.jar:/home/esup/.m2/repository/javax/portlet/portlet-api/2.0/portlet-api-2.0.jar:/home/esup/.m2/repository/javax/servlet/jsp/jsp-api/2.1.1/jsp-api-2.1.1.jar:/home/esup/.m2/repository/javax/el/el-api/1.1/el-api-1.1.jar:/home/esup/.m2/repository/javax/servlet/servlet-api/2.5/servlet-api-2.5.jar:/home/esup/.m2/repository/org/apache/portals/pluto/pluto-container-api/2.1.0-M3/pluto-container-api-2.1.0-M3.jar:/home/esup/.m2/repository/org/apache/portals/pluto/pluto-container-driver-api/2.1.0-M3/pluto-container-driver-api-2.1.0-M3.jar:/home/esup/.m2/repository/org/apache/portals/pluto/pluto-taglib/2.1.0-M3/pluto-taglib-2.1.0-M3.jar:/home/esup/.m2/repository/org/apache/portals/pluto/pluto-util/2.1.0-M3/pluto-util-2.1.0-M3.jar:/home/esup/.m2/repository/org/hibernate/hibernate-jpamodelgen/1.2.0.Final/hibernate-jpamodelgen-1.2.0.Final.jar:/home/esup/.m2/repository/org/jasig/service/persondir/person-directory-api/1.5.2-M1/person-directory-api-1.5.2-M1.jar:/home/esup/.m2/repository/org/hsqldb/hsqldb/2.2.9/hsqldb-2.2.9.jar:/home/esup/.m2/repository/axis/axis/1.2.1/axis-1.2.1.jar:/home/esup/.m2/repository/wsdl4j/wsdl4j/1.5.1/wsdl4j-1.5.1.jar:/home/esup/.m2/repository/commons-discovery/commons-discovery/0.2/commons-discovery-0.2.jar:/home/esup/.m2/repository/axis/axis-ant/1.2.1/axis-ant-1.2.1.jar:/home/esup/.m2/repository/axis/axis-jaxrpc/1.2.1/axis-jaxrpc-1.2.1.jar:/home/esup/.m2/repository/axis/axis-wsdl4j/1.2.1/axis-wsdl4j-1.2.1.jar:/home/esup/.m2/repository/axis/axis-saaj/1.2.1/axis-saaj-1.2.1.jar)[1.0.29.jar:/home/esup/.m2/repository/net/sf/ehcache/ehcache-web/2.0.4/ehcache-web-2.0.4.jar:/home/esup/.m2](http://jar/home/esup/.m2/repository/org/sonatype/sisu/sisu-guice/2.9.1/sisu-guice-2.9.1-noaop.jar:/home/esup/.m2/repository/org/sonatype/aether/aether-util/1.8/aether-util-1.8.jar:/home/esup/.m2/repository/org/codehaus/plexus/plexus-interpolation/1.14/plexus-interpolation-1.14.jar:/home/esup/.m2/repository/org/codehaus/plexus/plexus-utils/2.0.4/plexus-utils-2.0.4.jar:/home/esup/.m2/repository/org/codehaus/plexus/plexus-component-annotations/1.5.5/plexus-component-annotations-1.5.5.jar:/home/esup/.m2/repository/org/sonatype/plexus/plexus-sec-dispatcher/1.3/plexus-sec-dispatcher-1.3.jar:/home/esup/.m2/repository/org/sonatype/plexus/plexus-cipher/1.4/plexus-cipher-1.4.jar:/opt/esup-uportal/uportal-war/src/main/resources:/opt/esup-uportal/uportal-war/src/main/webapp/WEB-INF:/opt/esup-uportal/uportal-war/target/generated-sources/xjc:/opt/esup-uportal/uportal-war/target/classes:/home/esup/.m2/repository/postgresql/postgresql/9.0-801.jdbc4/postgresql-9.0-801.jdbc4.jar:/home/esup/.m2/repository/org/jasig/portal/uportal-search-api/4.0.11/uportal-search-api-4.0.11.jar:/home/esup/.m2/repository/org/antlr/stringtemplate/4.0.2/stringtemplate-4.0.2.jar:/home/esup/.m2/repository/org/antlr/antlr-runtime/3.3/antlr-runtime-3.3.jar:/home/esup/.m2/repository/aopalliance/aopalliance/1.0/aopalliance-1.0.jar:/home/esup/.m2/repository/org/jasig/cas/client/cas-client-core/3.2.1/cas-client-core-3.2.1.jar:/home/esup/.m2/repository/com/google/guava/guava/14.0.1/guava-14.0.1.jar:/home/esup/.m2/repository/com/googlecode/cernunnos/cernunnos/1.2.2/cernunnos-1.2.2.jar:/home/esup/.m2/repository/commons-jexl/commons-jexl/1.1/commons-jexl-1.1.jar:/home/esup/.m2/repository/jaxen/jaxen/1.1.1/jaxen-1.1.1.jar:/home/esup/.m2/repository/jdom/jdom/1.0/jdom-1.0.jar:/home/esup/.m2/repository/nekohtml/nekohtml/1.9.6.2/nekohtml-1.9.6.2.jar:/home/esup/.m2/repository/net/sf/json-lib/json-lib/2.2.3/json-lib-2.2.3-jdk15.jar:/home/esup/.m2/repository/commons-beanutils/commons-beanutils/1.7.0/commons-beanutils-1.7.0.jar:/home/esup/.m2/repository/net/sf/ezmorph/ezmorph/1.0.6/ezmorph-1.0.6.jar:/home/esup/.m2/repository/com/googlecode/ehcache-spring-annotations/ehcache-spring-annotations/1.2.0/ehcache-spring-annotations-1.2.0.jar:/home/esup/.m2/repository/commons-cli/commons-cli/1.2/commons-cli-1.2.jar:/home/esup/.m2/repository/commons-codec/commons-codec/1.7/commons-codec-1.7.jar:/home/esup/.m2/repository/commons-collections/commons-collections/3.2.1/commons-collections-3.2.1.jar:/home/esup/.m2/repository/commons-dbcp/commons-dbcp/1.4/commons-dbcp-1.4.jar:/home/esup/.m2/repository/commons-fileupload/commons-fileupload/1.2.2/commons-fileupload-1.2.2.jar:/home/esup/.m2/repository/commons-httpclient/commons-httpclient/3.1/commons-httpclient-3.1.jar:/home/esup/.m2/repository/org/apache/httpcomponents/httpcore/4.2.3/httpcore-4.2.3.jar:/home/esup/.m2/repository/commons-io/commons-io/2.4/commons-io-2.4.jar:/home/esup/.m2/repository/commons-lang/commons-lang/2.6/commons-lang-2.6.jar:/home/esup/.m2/repository/commons-logging/commons-logging/1.1.1/commons-logging-1.1.1.jar:/home/esup/.m2/repository/commons-pool/commons-pool/1.6/commons-pool-1.6.jar:/home/esup/.m2/repository/org/apache/commons/commons-math3/3.1.1/commons-math3-3.1.1.jar:/home/esup/.m2/repository/org/apache/commons/commons-compress/1.4.1/commons-compress-1.4.1.jar:/home/esup/.m2/repository/org/tukaani/xz/1.0/xz-1.0.jar:/home/esup/.m2/repository/org/apache/tomcat/tomcat-jdbc/7.0.37/tomcat-jdbc-7.0.37.jar:/home/esup/.m2/repository/org/apache/tomcat/tomcat-juli/7.0.37/tomcat-juli-7.0.37.jar:/home/esup/.m2/repository/org/apache/tika/tika-core/1.3/tika-core-1.3.jar:/home/esup/.m2/repository/dom4j/dom4j/1.6.1/dom4j-1.6.1.jar:/home/esup/.m2/repository/edu/internet2/middleware/grouper/grouperClient/1.6.3/grouperClient-1.6.3.jar:/home/esup/.m2/repository/com/google/visualization/visualization-datasource/1.1.1/visualization-datasource-1.1.1.jar:/home/esup/.m2/repository/net/sf/opencsv/opencsv/1.8/opencsv-1.8.jar:/home/esup/.m2/repository/com/ibm/icu/icu4j/51.1/icu4j-51.1.jar:/home/esup/.m2/repository/javax/activation/activation/1.1.1/activation-1.1.1.jar:/home/esup/.m2/repository/javax/mail/mail/1.4.5/mail-1.4.5.jar:/home/esup/.m2/repository/javax/servlet/jstl/1.1.2/jstl-1.1.2.jar:/home/esup/.m2/repository/joda-time/joda-time/2.2/joda-time-2.2.jar:/home/esup/.m2/repository/log4j/log4j/1.2.17/log4j-1.2.17.jar:/home/esup/.m2/repository/net/sf/ehcache/ehcache-core/2.6.5/ehcache-core-2.6.5.jar:/home/esup/.m2/repository/net/sf/json-lib/json-lib-ext-spring/1.0.2/json-lib-ext-spring-1.0.2.jar:/home/esup/.m2/repository/org/jvnet/jaxb2_commons/jaxb2-basics-runtime/0.6.4/jaxb2-basics-runtime-0.6.4.jar:/home/esup/.m2/repository/org/codehaus/jackson/jackson-core-asl/1.9.11/jackson-core-asl-1.9.11.jar:/home/esup/.m2/repository/org/codehaus/jackson/jackson-mapper-asl/1.9.11/jackson-mapper-asl-1.9.11.jar:/home/esup/.m2/repository/org/codehaus/jackson/jackson-xc/1.9.11/jackson-xc-1.9.11.jar:/home/esup/.m2/repository/org/codehaus/staxmate/staxmate/2.0.1/staxmate-2.0.1.jar:/home/esup/.m2/repository/org/codehaus/woodstox/stax2-api/3.1.1/stax2-api-3.1.1.jar:/home/esup/.m2/repository/org/codehaus/woodstox/woodstox-core-asl/4.1.5/woodstox-core-asl-4.1.5.jar:/home/esup/.m2/repository/org/quartz-scheduler/quartz/1.8.4/quartz-1.8.4.jar:/home/esup/.m2/repository/javax/transaction/jta/1.1/jta-1.1.jar:/home/esup/.m2/repository/org/apache/ant/ant/1.8.4/ant-1.8.4.jar:/home/esup/.m2/repository/org/apache/ant/ant-launcher/1.8.4/ant-launcher-1.8.4.jar:/home/esup/.m2/repository/org/apache/portals/pluto/pluto-container/2.1.0-M3/pluto-container-2.1.0-M3.jar:/home/esup/.m2/repository/org/apache/portals/pluto/pluto-portal-driver/2.1.0-M3/pluto-portal-driver-2.1.0-M3.jar:/home/esup/.m2/repository/org/aspectj/aspectjrt/1.7.1/aspectjrt-1.7.1.jar:/home/esup/.m2/repository/org/aspectj/aspectjweaver/1.7.2/aspectjweaver-1.7.2.jar:/home/esup/.m2/repository/org/codehaus/groovy/groovy/2.1.2/groovy-2.1.2.jar:/home/esup/.m2/repository/antlr/antlr/2.7.7/antlr-2.7.7.jar:/home/esup/.m2/repository/org/ow2/asm/asm-tree/4.0/asm-tree-4.0.jar:/home/esup/.m2/repository/org/ow2/asm/asm-commons/4.0/asm-commons-4.0.jar:/home/esup/.m2/repository/org/ow2/asm/asm/4.0/asm-4.0.jar:/home/esup/.m2/repository/org/ow2/asm/asm-util/4.0/asm-util-4.0.jar:/home/esup/.m2/repository/org/ow2/asm/asm-analysis/4.0/asm-analysis-4.0.jar:/home/esup/.m2/repository/org/codehaus/groovy/groovy-groovysh/2.1.2/groovy-groovysh-2.1.2.jar:/home/esup/.m2/repository/org/codehaus/groovy/groovy-console/2.1.2/groovy-console-2.1.2.jar:/home/esup/.m2/repository/org/codehaus/groovy/groovy-templates/2.1.2/groovy-templates-2.1.2.jar:/home/esup/.m2/repository/org/codehaus/groovy/groovy-swing/2.1.2/groovy-swing-2.1.2.jar:/home/esup/.m2/repository/org/hibernate/hibernate-core/4.1.9.Final/hibernate-core-4.1.9.Final.jar:/home/esup/.m2/repository/org/jboss/logging/jboss-logging/3.1.0.GA/jboss-logging-3.1.0.GA.jar:/home/esup/.m2/repository/org/javassist/javassist/3.17.1-GA/javassist-3.17.1-GA.jar:/home/esup/.m2/repository/org/jboss/spec/javax/transaction/jboss-transaction-api_1.1_spec/1.0.0.Final/jboss-transaction-api_1.1_spec-1.0.0.Final.jar:/home/esup/.m2/repository/org/hibernate/common/hibernate-commons-annotations/4.0.1.Final/hibernate-commons-annotations-4.0.1.Final.jar:/home/esup/.m2/repository/org/hibernate/hibernate-ehcache/4.1.9.Final/hibernate-ehcache-4.1.9.Final.jar:/home/esup/.m2/repository/org/hibernate/hibernate-entitymanager/4.1.9.Final/hibernate-entitymanager-4.1.9.Final.jar:/home/esup/.m2/repository/org/hibernate/javax/persistence/hibernate-jpa-2.0-api/1.0.1.Final/hibernate-jpa-2.0-api-1.0.1.Final.jar:/home/esup/.m2/repository/org/jasig/portlet/utils/portlet-jdbc-util/1.1.0/portlet-jdbc-util-1.1.0.jar:/home/esup/.m2/repository/org/jasig/resourceserver/resource-server-api/1.0.29/resource-server-api-1.0.29.jar:/home/esup/.m2/repository/org/jasig/resourceserver/resource-server-utils/1.0.29/resource-server-utils-1.0.29.jar:/home/esup/.m2/repository/org/jasig/resourceserver/resource-server-core/1.0.29/resource-server-core-1.0.29.jar:/home/esup/.m2/repository/net/sf/ehcache/ehcache-web/2.0.4/ehcache-web-2.0.4.jar:/home/esup/.m2/repository/org/jasig/service/persondir/person-directory-impl/1.5.2-M1/person-directory-impl-1.5.2-M1.jar:/home/esup/.m2/repository/org/jasypt/jasypt/1.9.0/jasypt-1.9.0.jar:/home/esup/.m2/repository/org/jadira/usertype/usertype.core/3.0.0.GA/usertype.core-3.0.0.GA.jar:/home/esup/.m2/repository/org/joda/joda-money/0.6/joda-money-0.6.jar:/home/esup/.m2/repository/org/jadira/usertype/usertype.spi/3.0.0.GA/usertype.spi-3.0.0.GA.jar:/home/esup/.m2/repository/org/jgroups/jgroups/3.2.7.Final/jgroups-3.2.7.Final.jar:/home/esup/.m2/repository/org/slf4j/slf4j-api/1.7.4/slf4j-api-1.7.4.jar:/home/esup/.m2/repository/org/slf4j/slf4j-jcl/1.7.4/slf4j-jcl-1.7.4.jar:/home/esup/.m2/repository/org/springframework/spring-aop/3.1.4.RELEASE/spring-aop-3.1.4.RELEASE.jar:/home/esup/.m2/repository/org/springframework/spring-asm/3.1.4.RELEASE/spring-asm-3.1.4.RELEASE.jar:/home/esup/.m2/repository/org/springframework/spring-aspects/3.1.4.RELEASE/spring-aspects-3.1.4.RELEASE.jar:/home/esup/.m2/repository/org/springframework/spring-beans/3.1.4.RELEASE/spring-beans-3.1.4.RELEASE.jar:/home/esup/.m2/repository/org/springframework/spring-context/3.1.4.RELEASE/spring-context-3.1.4.RELEASE.jar:/home/esup/.m2/repository/org/springframework/spring-context-support/3.1.4.RELEASE/spring-context-support-3.1.4.RELEASE.jar:/home/esup/.m2/repository/org/springframework/spring-core/3.1.4.RELEASE/spring-core-3.1.4.RELEASE.jar:/home/esup/.m2/repository/org/springframework/spring-expression/3.1.4.RELEASE/spring-expression-3.1.4.RELEASE.jar:/home/esup/.m2/repository/org/springframework/spring-jdbc/3.1.4.RELEASE/spring-jdbc-3.1.4.RELEASE.jar:/home/esup/.m2/repository/org/springframework/spring-orm/3.1.4.RELEASE/spring-orm-3.1.4.RELEASE.jar:/home/esup/.m2/repository/org/springframework/spring-oxm/3.1.4.RELEASE/spring-oxm-3.1.4.RELEASE.jar:/home/esup/.m2/repository/org/springframework/spring-web/3.1.4.RELEASE/spring-web-3.1.4.RELEASE.jar:/home/esup/.m2/repository/org/springframework/spring-webmvc/3.1.4.RELEASE/spring-webmvc-3.1.4.RELEASE.jar:/home/esup/.m2/repository/org/springframework/spring-webmvc-portlet/3.1.4.RELEASE/spring-webmvc-portlet-3.1.4.RELEASE.jar:/home/esup/.m2/repository/org/springframework/spring-tx/3.1.4.RELEASE/spring-tx-3.1.4.RELEASE.jar:/home/esup/.m2/repository/org/springframework/ldap/spring-ldap-core/1.3.1.RELEASE/spring-ldap-core-1.3.1.RELEASE.jar:/home/esup/.m2/repository/org/springframework/ldap/spring-ldap-core-tiger/1.3.1.RELEASE/spring-ldap-core-tiger-1.3.1.RELEASE.jar:/home/esup/.m2/repository/org/springframework/security/spring-security-config/3.1.3.RELEASE/spring-security-config-3.1.3.RELEASE.jar:/home/esup/.m2/repository/org/springframework/security/spring-security-core/3.1.3.RELEASE/spring-security-core-3.1.3.RELEASE.jar:/home/esup/.m2/repository/org/springframework/security/spring-security-web/3.1.3.RELEASE/spring-security-web-3.1.3.RELEASE.jar:/home/esup/.m2/repository/org/springframework/webflow/spring-binding/2.3.2.RELEASE/spring-binding-2.3.2.RELEASE.jar:/home/esup/.m2/repository/org/springframework/webflow/spring-webflow/2.3.2.RELEASE/spring-webflow-2.3.2.RELEASE.jar:/home/esup/.m2/repository/org/springframework/webflow/spring-js/2.3.2.RELEASE/spring-js-2.3.2.RELEASE.jar:/home/esup/.m2/repository/org/springframework/webflow/spring-js-resources/2.3.2.RELEASE/spring-js-resources-2.3.2.RELEASE.jar:/home/esup/.m2/repository/org/springmodules/spring-modules-cache/0.8a/spring-modules-cache-0.8a.jar:/home/esup/.m2/repository/concurrent/concurrent/1.3.4/concurrent-1.3.4.jar:/home/esup/.m2/repository/oro/oro/2.0.8/oro-2.0.8.jar:/home/esup/.m2/repository/taglibs/standard/1.1.2/standard-1.1.2.jar:/home/esup/.m2/repository/com/thoughtworks/xstream/xstream/1.4.4/xstream-1.4.4.jar:/home/esup/.m2/repository/xmlpull/xmlpull/1.1.3.1/xmlpull-1.1.3.1.jar:/home/esup/.m2/repository/xpp3/xpp3_min/1.1.4c/xpp3_min-1.1.4c.jar:/home/esup/.m2/repository/commons-logging/commons-logging-api/1.1/commons-logging-api-1.1.jar:/home/esup/.m2/repository/javax/ccpp/ccpp/1.0/ccpp-1.0.jar:/home/esup/.m2/repository/javax/portlet/portlet-api/2.0/portlet-api-2.0.jar:/home/esup/.m2/repository/javax/servlet/jsp/jsp-api/2.1.1/jsp-api-2.1.1.jar:/home/esup/.m2/repository/javax/el/el-api/1.1/el-api-1.1.jar:/home/esup/.m2/repository/javax/servlet/servlet-api/2.5/servlet-api-2.5.jar:/home/esup/.m2/repository/org/apache/portals/pluto/pluto-container-api/2.1.0-M3/pluto-container-api-2.1.0-M3.jar:/home/esup/.m2/repository/org/apache/portals/pluto/pluto-container-driver-api/2.1.0-M3/pluto-container-driver-api-2.1.0-M3.jar:/home/esup/.m2/repository/org/apache/portals/pluto/pluto-taglib/2.1.0-M3/pluto-taglib-2.1.0-M3.jar:/home/esup/.m2/repository/org/apache/portals/pluto/pluto-util/2.1.0-M3/pluto-util-2.1.0-M3.jar:/home/esup/.m2/repository/org/hibernate/hibernate-jpamodelgen/1.2.0.Final/hibernate-jpamodelgen-1.2.0.Final.jar:/home/esup/.m2/repository/org/jasig/service/persondir/person-directory-api/1.5.2-M1/person-directory-api-1.5.2-M1.jar:/home/esup/.m2/repository/org/hsqldb/hsqldb/2.2.9/hsqldb-2.2.9.jar:/home/esup/.m2/repository/axis/axis/1.2.1/axis-1.2.1.jar:/home/esup/.m2/repository/wsdl4j/wsdl4j/1.5.1/wsdl4j-1.5.1.jar:/home/esup/.m2/repository/commons-discovery/commons-discovery/0.2/commons-discovery-0.2.jar:/home/esup/.m2/repository/axis/axis-ant/1.2.1/axis-ant-1.2.1.jar:/home/esup/.m2/repository/axis/axis-jaxrpc/1.2.1/axis-jaxrpc-1.2.1.jar:/home/esup/.m2/repository/axis/axis-wsdl4j/1.2.1/axis-wsdl4j-1.2.1.jar:/home/esup/.m2/repository/axis/axis-saaj/1.2.1/axis-saaj-1.2.1.jar) [/repository/org/jasig/service/persondir/person-directory-impl/1.5.2-M1/person-directory-impl-1.5.2-M1.jar:/home](http://jar/home/esup/.m2/repository/org/sonatype/sisu/sisu-guice/2.9.1/sisu-guice-2.9.1-noaop.jar:/home/esup/.m2/repository/org/sonatype/aether/aether-util/1.8/aether-util-1.8.jar:/home/esup/.m2/repository/org/codehaus/plexus/plexus-interpolation/1.14/plexus-interpolation-1.14.jar:/home/esup/.m2/repository/org/codehaus/plexus/plexus-utils/2.0.4/plexus-utils-2.0.4.jar:/home/esup/.m2/repository/org/codehaus/plexus/plexus-component-annotations/1.5.5/plexus-component-annotations-1.5.5.jar:/home/esup/.m2/repository/org/sonatype/plexus/plexus-sec-dispatcher/1.3/plexus-sec-dispatcher-1.3.jar:/home/esup/.m2/repository/org/sonatype/plexus/plexus-cipher/1.4/plexus-cipher-1.4.jar:/opt/esup-uportal/uportal-war/src/main/resources:/opt/esup-uportal/uportal-war/src/main/webapp/WEB-INF:/opt/esup-uportal/uportal-war/target/generated-sources/xjc:/opt/esup-uportal/uportal-war/target/classes:/home/esup/.m2/repository/postgresql/postgresql/9.0-801.jdbc4/postgresql-9.0-801.jdbc4.jar:/home/esup/.m2/repository/org/jasig/portal/uportal-search-api/4.0.11/uportal-search-api-4.0.11.jar:/home/esup/.m2/repository/org/antlr/stringtemplate/4.0.2/stringtemplate-4.0.2.jar:/home/esup/.m2/repository/org/antlr/antlr-runtime/3.3/antlr-runtime-3.3.jar:/home/esup/.m2/repository/aopalliance/aopalliance/1.0/aopalliance-1.0.jar:/home/esup/.m2/repository/org/jasig/cas/client/cas-client-core/3.2.1/cas-client-core-3.2.1.jar:/home/esup/.m2/repository/com/google/guava/guava/14.0.1/guava-14.0.1.jar:/home/esup/.m2/repository/com/googlecode/cernunnos/cernunnos/1.2.2/cernunnos-1.2.2.jar:/home/esup/.m2/repository/commons-jexl/commons-jexl/1.1/commons-jexl-1.1.jar:/home/esup/.m2/repository/jaxen/jaxen/1.1.1/jaxen-1.1.1.jar:/home/esup/.m2/repository/jdom/jdom/1.0/jdom-1.0.jar:/home/esup/.m2/repository/nekohtml/nekohtml/1.9.6.2/nekohtml-1.9.6.2.jar:/home/esup/.m2/repository/net/sf/json-lib/json-lib/2.2.3/json-lib-2.2.3-jdk15.jar:/home/esup/.m2/repository/commons-beanutils/commons-beanutils/1.7.0/commons-beanutils-1.7.0.jar:/home/esup/.m2/repository/net/sf/ezmorph/ezmorph/1.0.6/ezmorph-1.0.6.jar:/home/esup/.m2/repository/com/googlecode/ehcache-spring-annotations/ehcache-spring-annotations/1.2.0/ehcache-spring-annotations-1.2.0.jar:/home/esup/.m2/repository/commons-cli/commons-cli/1.2/commons-cli-1.2.jar:/home/esup/.m2/repository/commons-codec/commons-codec/1.7/commons-codec-1.7.jar:/home/esup/.m2/repository/commons-collections/commons-collections/3.2.1/commons-collections-3.2.1.jar:/home/esup/.m2/repository/commons-dbcp/commons-dbcp/1.4/commons-dbcp-1.4.jar:/home/esup/.m2/repository/commons-fileupload/commons-fileupload/1.2.2/commons-fileupload-1.2.2.jar:/home/esup/.m2/repository/commons-httpclient/commons-httpclient/3.1/commons-httpclient-3.1.jar:/home/esup/.m2/repository/org/apache/httpcomponents/httpcore/4.2.3/httpcore-4.2.3.jar:/home/esup/.m2/repository/commons-io/commons-io/2.4/commons-io-2.4.jar:/home/esup/.m2/repository/commons-lang/commons-lang/2.6/commons-lang-2.6.jar:/home/esup/.m2/repository/commons-logging/commons-logging/1.1.1/commons-logging-1.1.1.jar:/home/esup/.m2/repository/commons-pool/commons-pool/1.6/commons-pool-1.6.jar:/home/esup/.m2/repository/org/apache/commons/commons-math3/3.1.1/commons-math3-3.1.1.jar:/home/esup/.m2/repository/org/apache/commons/commons-compress/1.4.1/commons-compress-1.4.1.jar:/home/esup/.m2/repository/org/tukaani/xz/1.0/xz-1.0.jar:/home/esup/.m2/repository/org/apache/tomcat/tomcat-jdbc/7.0.37/tomcat-jdbc-7.0.37.jar:/home/esup/.m2/repository/org/apache/tomcat/tomcat-juli/7.0.37/tomcat-juli-7.0.37.jar:/home/esup/.m2/repository/org/apache/tika/tika-core/1.3/tika-core-1.3.jar:/home/esup/.m2/repository/dom4j/dom4j/1.6.1/dom4j-1.6.1.jar:/home/esup/.m2/repository/edu/internet2/middleware/grouper/grouperClient/1.6.3/grouperClient-1.6.3.jar:/home/esup/.m2/repository/com/google/visualization/visualization-datasource/1.1.1/visualization-datasource-1.1.1.jar:/home/esup/.m2/repository/net/sf/opencsv/opencsv/1.8/opencsv-1.8.jar:/home/esup/.m2/repository/com/ibm/icu/icu4j/51.1/icu4j-51.1.jar:/home/esup/.m2/repository/javax/activation/activation/1.1.1/activation-1.1.1.jar:/home/esup/.m2/repository/javax/mail/mail/1.4.5/mail-1.4.5.jar:/home/esup/.m2/repository/javax/servlet/jstl/1.1.2/jstl-1.1.2.jar:/home/esup/.m2/repository/joda-time/joda-time/2.2/joda-time-2.2.jar:/home/esup/.m2/repository/log4j/log4j/1.2.17/log4j-1.2.17.jar:/home/esup/.m2/repository/net/sf/ehcache/ehcache-core/2.6.5/ehcache-core-2.6.5.jar:/home/esup/.m2/repository/net/sf/json-lib/json-lib-ext-spring/1.0.2/json-lib-ext-spring-1.0.2.jar:/home/esup/.m2/repository/org/jvnet/jaxb2_commons/jaxb2-basics-runtime/0.6.4/jaxb2-basics-runtime-0.6.4.jar:/home/esup/.m2/repository/org/codehaus/jackson/jackson-core-asl/1.9.11/jackson-core-asl-1.9.11.jar:/home/esup/.m2/repository/org/codehaus/jackson/jackson-mapper-asl/1.9.11/jackson-mapper-asl-1.9.11.jar:/home/esup/.m2/repository/org/codehaus/jackson/jackson-xc/1.9.11/jackson-xc-1.9.11.jar:/home/esup/.m2/repository/org/codehaus/staxmate/staxmate/2.0.1/staxmate-2.0.1.jar:/home/esup/.m2/repository/org/codehaus/woodstox/stax2-api/3.1.1/stax2-api-3.1.1.jar:/home/esup/.m2/repository/org/codehaus/woodstox/woodstox-core-asl/4.1.5/woodstox-core-asl-4.1.5.jar:/home/esup/.m2/repository/org/quartz-scheduler/quartz/1.8.4/quartz-1.8.4.jar:/home/esup/.m2/repository/javax/transaction/jta/1.1/jta-1.1.jar:/home/esup/.m2/repository/org/apache/ant/ant/1.8.4/ant-1.8.4.jar:/home/esup/.m2/repository/org/apache/ant/ant-launcher/1.8.4/ant-launcher-1.8.4.jar:/home/esup/.m2/repository/org/apache/portals/pluto/pluto-container/2.1.0-M3/pluto-container-2.1.0-M3.jar:/home/esup/.m2/repository/org/apache/portals/pluto/pluto-portal-driver/2.1.0-M3/pluto-portal-driver-2.1.0-M3.jar:/home/esup/.m2/repository/org/aspectj/aspectjrt/1.7.1/aspectjrt-1.7.1.jar:/home/esup/.m2/repository/org/aspectj/aspectjweaver/1.7.2/aspectjweaver-1.7.2.jar:/home/esup/.m2/repository/org/codehaus/groovy/groovy/2.1.2/groovy-2.1.2.jar:/home/esup/.m2/repository/antlr/antlr/2.7.7/antlr-2.7.7.jar:/home/esup/.m2/repository/org/ow2/asm/asm-tree/4.0/asm-tree-4.0.jar:/home/esup/.m2/repository/org/ow2/asm/asm-commons/4.0/asm-commons-4.0.jar:/home/esup/.m2/repository/org/ow2/asm/asm/4.0/asm-4.0.jar:/home/esup/.m2/repository/org/ow2/asm/asm-util/4.0/asm-util-4.0.jar:/home/esup/.m2/repository/org/ow2/asm/asm-analysis/4.0/asm-analysis-4.0.jar:/home/esup/.m2/repository/org/codehaus/groovy/groovy-groovysh/2.1.2/groovy-groovysh-2.1.2.jar:/home/esup/.m2/repository/org/codehaus/groovy/groovy-console/2.1.2/groovy-console-2.1.2.jar:/home/esup/.m2/repository/org/codehaus/groovy/groovy-templates/2.1.2/groovy-templates-2.1.2.jar:/home/esup/.m2/repository/org/codehaus/groovy/groovy-swing/2.1.2/groovy-swing-2.1.2.jar:/home/esup/.m2/repository/org/hibernate/hibernate-core/4.1.9.Final/hibernate-core-4.1.9.Final.jar:/home/esup/.m2/repository/org/jboss/logging/jboss-logging/3.1.0.GA/jboss-logging-3.1.0.GA.jar:/home/esup/.m2/repository/org/javassist/javassist/3.17.1-GA/javassist-3.17.1-GA.jar:/home/esup/.m2/repository/org/jboss/spec/javax/transaction/jboss-transaction-api_1.1_spec/1.0.0.Final/jboss-transaction-api_1.1_spec-1.0.0.Final.jar:/home/esup/.m2/repository/org/hibernate/common/hibernate-commons-annotations/4.0.1.Final/hibernate-commons-annotations-4.0.1.Final.jar:/home/esup/.m2/repository/org/hibernate/hibernate-ehcache/4.1.9.Final/hibernate-ehcache-4.1.9.Final.jar:/home/esup/.m2/repository/org/hibernate/hibernate-entitymanager/4.1.9.Final/hibernate-entitymanager-4.1.9.Final.jar:/home/esup/.m2/repository/org/hibernate/javax/persistence/hibernate-jpa-2.0-api/1.0.1.Final/hibernate-jpa-2.0-api-1.0.1.Final.jar:/home/esup/.m2/repository/org/jasig/portlet/utils/portlet-jdbc-util/1.1.0/portlet-jdbc-util-1.1.0.jar:/home/esup/.m2/repository/org/jasig/resourceserver/resource-server-api/1.0.29/resource-server-api-1.0.29.jar:/home/esup/.m2/repository/org/jasig/resourceserver/resource-server-utils/1.0.29/resource-server-utils-1.0.29.jar:/home/esup/.m2/repository/org/jasig/resourceserver/resource-server-core/1.0.29/resource-server-core-1.0.29.jar:/home/esup/.m2/repository/net/sf/ehcache/ehcache-web/2.0.4/ehcache-web-2.0.4.jar:/home/esup/.m2/repository/org/jasig/service/persondir/person-directory-impl/1.5.2-M1/person-directory-impl-1.5.2-M1.jar:/home/esup/.m2/repository/org/jasypt/jasypt/1.9.0/jasypt-1.9.0.jar:/home/esup/.m2/repository/org/jadira/usertype/usertype.core/3.0.0.GA/usertype.core-3.0.0.GA.jar:/home/esup/.m2/repository/org/joda/joda-money/0.6/joda-money-0.6.jar:/home/esup/.m2/repository/org/jadira/usertype/usertype.spi/3.0.0.GA/usertype.spi-3.0.0.GA.jar:/home/esup/.m2/repository/org/jgroups/jgroups/3.2.7.Final/jgroups-3.2.7.Final.jar:/home/esup/.m2/repository/org/slf4j/slf4j-api/1.7.4/slf4j-api-1.7.4.jar:/home/esup/.m2/repository/org/slf4j/slf4j-jcl/1.7.4/slf4j-jcl-1.7.4.jar:/home/esup/.m2/repository/org/springframework/spring-aop/3.1.4.RELEASE/spring-aop-3.1.4.RELEASE.jar:/home/esup/.m2/repository/org/springframework/spring-asm/3.1.4.RELEASE/spring-asm-3.1.4.RELEASE.jar:/home/esup/.m2/repository/org/springframework/spring-aspects/3.1.4.RELEASE/spring-aspects-3.1.4.RELEASE.jar:/home/esup/.m2/repository/org/springframework/spring-beans/3.1.4.RELEASE/spring-beans-3.1.4.RELEASE.jar:/home/esup/.m2/repository/org/springframework/spring-context/3.1.4.RELEASE/spring-context-3.1.4.RELEASE.jar:/home/esup/.m2/repository/org/springframework/spring-context-support/3.1.4.RELEASE/spring-context-support-3.1.4.RELEASE.jar:/home/esup/.m2/repository/org/springframework/spring-core/3.1.4.RELEASE/spring-core-3.1.4.RELEASE.jar:/home/esup/.m2/repository/org/springframework/spring-expression/3.1.4.RELEASE/spring-expression-3.1.4.RELEASE.jar:/home/esup/.m2/repository/org/springframework/spring-jdbc/3.1.4.RELEASE/spring-jdbc-3.1.4.RELEASE.jar:/home/esup/.m2/repository/org/springframework/spring-orm/3.1.4.RELEASE/spring-orm-3.1.4.RELEASE.jar:/home/esup/.m2/repository/org/springframework/spring-oxm/3.1.4.RELEASE/spring-oxm-3.1.4.RELEASE.jar:/home/esup/.m2/repository/org/springframework/spring-web/3.1.4.RELEASE/spring-web-3.1.4.RELEASE.jar:/home/esup/.m2/repository/org/springframework/spring-webmvc/3.1.4.RELEASE/spring-webmvc-3.1.4.RELEASE.jar:/home/esup/.m2/repository/org/springframework/spring-webmvc-portlet/3.1.4.RELEASE/spring-webmvc-portlet-3.1.4.RELEASE.jar:/home/esup/.m2/repository/org/springframework/spring-tx/3.1.4.RELEASE/spring-tx-3.1.4.RELEASE.jar:/home/esup/.m2/repository/org/springframework/ldap/spring-ldap-core/1.3.1.RELEASE/spring-ldap-core-1.3.1.RELEASE.jar:/home/esup/.m2/repository/org/springframework/ldap/spring-ldap-core-tiger/1.3.1.RELEASE/spring-ldap-core-tiger-1.3.1.RELEASE.jar:/home/esup/.m2/repository/org/springframework/security/spring-security-config/3.1.3.RELEASE/spring-security-config-3.1.3.RELEASE.jar:/home/esup/.m2/repository/org/springframework/security/spring-security-core/3.1.3.RELEASE/spring-security-core-3.1.3.RELEASE.jar:/home/esup/.m2/repository/org/springframework/security/spring-security-web/3.1.3.RELEASE/spring-security-web-3.1.3.RELEASE.jar:/home/esup/.m2/repository/org/springframework/webflow/spring-binding/2.3.2.RELEASE/spring-binding-2.3.2.RELEASE.jar:/home/esup/.m2/repository/org/springframework/webflow/spring-webflow/2.3.2.RELEASE/spring-webflow-2.3.2.RELEASE.jar:/home/esup/.m2/repository/org/springframework/webflow/spring-js/2.3.2.RELEASE/spring-js-2.3.2.RELEASE.jar:/home/esup/.m2/repository/org/springframework/webflow/spring-js-resources/2.3.2.RELEASE/spring-js-resources-2.3.2.RELEASE.jar:/home/esup/.m2/repository/org/springmodules/spring-modules-cache/0.8a/spring-modules-cache-0.8a.jar:/home/esup/.m2/repository/concurrent/concurrent/1.3.4/concurrent-1.3.4.jar:/home/esup/.m2/repository/oro/oro/2.0.8/oro-2.0.8.jar:/home/esup/.m2/repository/taglibs/standard/1.1.2/standard-1.1.2.jar:/home/esup/.m2/repository/com/thoughtworks/xstream/xstream/1.4.4/xstream-1.4.4.jar:/home/esup/.m2/repository/xmlpull/xmlpull/1.1.3.1/xmlpull-1.1.3.1.jar:/home/esup/.m2/repository/xpp3/xpp3_min/1.1.4c/xpp3_min-1.1.4c.jar:/home/esup/.m2/repository/commons-logging/commons-logging-api/1.1/commons-logging-api-1.1.jar:/home/esup/.m2/repository/javax/ccpp/ccpp/1.0/ccpp-1.0.jar:/home/esup/.m2/repository/javax/portlet/portlet-api/2.0/portlet-api-2.0.jar:/home/esup/.m2/repository/javax/servlet/jsp/jsp-api/2.1.1/jsp-api-2.1.1.jar:/home/esup/.m2/repository/javax/el/el-api/1.1/el-api-1.1.jar:/home/esup/.m2/repository/javax/servlet/servlet-api/2.5/servlet-api-2.5.jar:/home/esup/.m2/repository/org/apache/portals/pluto/pluto-container-api/2.1.0-M3/pluto-container-api-2.1.0-M3.jar:/home/esup/.m2/repository/org/apache/portals/pluto/pluto-container-driver-api/2.1.0-M3/pluto-container-driver-api-2.1.0-M3.jar:/home/esup/.m2/repository/org/apache/portals/pluto/pluto-taglib/2.1.0-M3/pluto-taglib-2.1.0-M3.jar:/home/esup/.m2/repository/org/apache/portals/pluto/pluto-util/2.1.0-M3/pluto-util-2.1.0-M3.jar:/home/esup/.m2/repository/org/hibernate/hibernate-jpamodelgen/1.2.0.Final/hibernate-jpamodelgen-1.2.0.Final.jar:/home/esup/.m2/repository/org/jasig/service/persondir/person-directory-api/1.5.2-M1/person-directory-api-1.5.2-M1.jar:/home/esup/.m2/repository/org/hsqldb/hsqldb/2.2.9/hsqldb-2.2.9.jar:/home/esup/.m2/repository/axis/axis/1.2.1/axis-1.2.1.jar:/home/esup/.m2/repository/wsdl4j/wsdl4j/1.5.1/wsdl4j-1.5.1.jar:/home/esup/.m2/repository/commons-discovery/commons-discovery/0.2/commons-discovery-0.2.jar:/home/esup/.m2/repository/axis/axis-ant/1.2.1/axis-ant-1.2.1.jar:/home/esup/.m2/repository/axis/axis-jaxrpc/1.2.1/axis-jaxrpc-1.2.1.jar:/home/esup/.m2/repository/axis/axis-wsdl4j/1.2.1/axis-wsdl4j-1.2.1.jar:/home/esup/.m2/repository/axis/axis-saaj/1.2.1/axis-saaj-1.2.1.jar) [/esup/.m2/repository/org/jasypt/jasypt/1.9.0/jasypt-1.9.0.jar:/home/esup/.m2/repository/org/jadira/usertype](http://jar/home/esup/.m2/repository/org/sonatype/sisu/sisu-guice/2.9.1/sisu-guice-2.9.1-noaop.jar:/home/esup/.m2/repository/org/sonatype/aether/aether-util/1.8/aether-util-1.8.jar:/home/esup/.m2/repository/org/codehaus/plexus/plexus-interpolation/1.14/plexus-interpolation-1.14.jar:/home/esup/.m2/repository/org/codehaus/plexus/plexus-utils/2.0.4/plexus-utils-2.0.4.jar:/home/esup/.m2/repository/org/codehaus/plexus/plexus-component-annotations/1.5.5/plexus-component-annotations-1.5.5.jar:/home/esup/.m2/repository/org/sonatype/plexus/plexus-sec-dispatcher/1.3/plexus-sec-dispatcher-1.3.jar:/home/esup/.m2/repository/org/sonatype/plexus/plexus-cipher/1.4/plexus-cipher-1.4.jar:/opt/esup-uportal/uportal-war/src/main/resources:/opt/esup-uportal/uportal-war/src/main/webapp/WEB-INF:/opt/esup-uportal/uportal-war/target/generated-sources/xjc:/opt/esup-uportal/uportal-war/target/classes:/home/esup/.m2/repository/postgresql/postgresql/9.0-801.jdbc4/postgresql-9.0-801.jdbc4.jar:/home/esup/.m2/repository/org/jasig/portal/uportal-search-api/4.0.11/uportal-search-api-4.0.11.jar:/home/esup/.m2/repository/org/antlr/stringtemplate/4.0.2/stringtemplate-4.0.2.jar:/home/esup/.m2/repository/org/antlr/antlr-runtime/3.3/antlr-runtime-3.3.jar:/home/esup/.m2/repository/aopalliance/aopalliance/1.0/aopalliance-1.0.jar:/home/esup/.m2/repository/org/jasig/cas/client/cas-client-core/3.2.1/cas-client-core-3.2.1.jar:/home/esup/.m2/repository/com/google/guava/guava/14.0.1/guava-14.0.1.jar:/home/esup/.m2/repository/com/googlecode/cernunnos/cernunnos/1.2.2/cernunnos-1.2.2.jar:/home/esup/.m2/repository/commons-jexl/commons-jexl/1.1/commons-jexl-1.1.jar:/home/esup/.m2/repository/jaxen/jaxen/1.1.1/jaxen-1.1.1.jar:/home/esup/.m2/repository/jdom/jdom/1.0/jdom-1.0.jar:/home/esup/.m2/repository/nekohtml/nekohtml/1.9.6.2/nekohtml-1.9.6.2.jar:/home/esup/.m2/repository/net/sf/json-lib/json-lib/2.2.3/json-lib-2.2.3-jdk15.jar:/home/esup/.m2/repository/commons-beanutils/commons-beanutils/1.7.0/commons-beanutils-1.7.0.jar:/home/esup/.m2/repository/net/sf/ezmorph/ezmorph/1.0.6/ezmorph-1.0.6.jar:/home/esup/.m2/repository/com/googlecode/ehcache-spring-annotations/ehcache-spring-annotations/1.2.0/ehcache-spring-annotations-1.2.0.jar:/home/esup/.m2/repository/commons-cli/commons-cli/1.2/commons-cli-1.2.jar:/home/esup/.m2/repository/commons-codec/commons-codec/1.7/commons-codec-1.7.jar:/home/esup/.m2/repository/commons-collections/commons-collections/3.2.1/commons-collections-3.2.1.jar:/home/esup/.m2/repository/commons-dbcp/commons-dbcp/1.4/commons-dbcp-1.4.jar:/home/esup/.m2/repository/commons-fileupload/commons-fileupload/1.2.2/commons-fileupload-1.2.2.jar:/home/esup/.m2/repository/commons-httpclient/commons-httpclient/3.1/commons-httpclient-3.1.jar:/home/esup/.m2/repository/org/apache/httpcomponents/httpcore/4.2.3/httpcore-4.2.3.jar:/home/esup/.m2/repository/commons-io/commons-io/2.4/commons-io-2.4.jar:/home/esup/.m2/repository/commons-lang/commons-lang/2.6/commons-lang-2.6.jar:/home/esup/.m2/repository/commons-logging/commons-logging/1.1.1/commons-logging-1.1.1.jar:/home/esup/.m2/repository/commons-pool/commons-pool/1.6/commons-pool-1.6.jar:/home/esup/.m2/repository/org/apache/commons/commons-math3/3.1.1/commons-math3-3.1.1.jar:/home/esup/.m2/repository/org/apache/commons/commons-compress/1.4.1/commons-compress-1.4.1.jar:/home/esup/.m2/repository/org/tukaani/xz/1.0/xz-1.0.jar:/home/esup/.m2/repository/org/apache/tomcat/tomcat-jdbc/7.0.37/tomcat-jdbc-7.0.37.jar:/home/esup/.m2/repository/org/apache/tomcat/tomcat-juli/7.0.37/tomcat-juli-7.0.37.jar:/home/esup/.m2/repository/org/apache/tika/tika-core/1.3/tika-core-1.3.jar:/home/esup/.m2/repository/dom4j/dom4j/1.6.1/dom4j-1.6.1.jar:/home/esup/.m2/repository/edu/internet2/middleware/grouper/grouperClient/1.6.3/grouperClient-1.6.3.jar:/home/esup/.m2/repository/com/google/visualization/visualization-datasource/1.1.1/visualization-datasource-1.1.1.jar:/home/esup/.m2/repository/net/sf/opencsv/opencsv/1.8/opencsv-1.8.jar:/home/esup/.m2/repository/com/ibm/icu/icu4j/51.1/icu4j-51.1.jar:/home/esup/.m2/repository/javax/activation/activation/1.1.1/activation-1.1.1.jar:/home/esup/.m2/repository/javax/mail/mail/1.4.5/mail-1.4.5.jar:/home/esup/.m2/repository/javax/servlet/jstl/1.1.2/jstl-1.1.2.jar:/home/esup/.m2/repository/joda-time/joda-time/2.2/joda-time-2.2.jar:/home/esup/.m2/repository/log4j/log4j/1.2.17/log4j-1.2.17.jar:/home/esup/.m2/repository/net/sf/ehcache/ehcache-core/2.6.5/ehcache-core-2.6.5.jar:/home/esup/.m2/repository/net/sf/json-lib/json-lib-ext-spring/1.0.2/json-lib-ext-spring-1.0.2.jar:/home/esup/.m2/repository/org/jvnet/jaxb2_commons/jaxb2-basics-runtime/0.6.4/jaxb2-basics-runtime-0.6.4.jar:/home/esup/.m2/repository/org/codehaus/jackson/jackson-core-asl/1.9.11/jackson-core-asl-1.9.11.jar:/home/esup/.m2/repository/org/codehaus/jackson/jackson-mapper-asl/1.9.11/jackson-mapper-asl-1.9.11.jar:/home/esup/.m2/repository/org/codehaus/jackson/jackson-xc/1.9.11/jackson-xc-1.9.11.jar:/home/esup/.m2/repository/org/codehaus/staxmate/staxmate/2.0.1/staxmate-2.0.1.jar:/home/esup/.m2/repository/org/codehaus/woodstox/stax2-api/3.1.1/stax2-api-3.1.1.jar:/home/esup/.m2/repository/org/codehaus/woodstox/woodstox-core-asl/4.1.5/woodstox-core-asl-4.1.5.jar:/home/esup/.m2/repository/org/quartz-scheduler/quartz/1.8.4/quartz-1.8.4.jar:/home/esup/.m2/repository/javax/transaction/jta/1.1/jta-1.1.jar:/home/esup/.m2/repository/org/apache/ant/ant/1.8.4/ant-1.8.4.jar:/home/esup/.m2/repository/org/apache/ant/ant-launcher/1.8.4/ant-launcher-1.8.4.jar:/home/esup/.m2/repository/org/apache/portals/pluto/pluto-container/2.1.0-M3/pluto-container-2.1.0-M3.jar:/home/esup/.m2/repository/org/apache/portals/pluto/pluto-portal-driver/2.1.0-M3/pluto-portal-driver-2.1.0-M3.jar:/home/esup/.m2/repository/org/aspectj/aspectjrt/1.7.1/aspectjrt-1.7.1.jar:/home/esup/.m2/repository/org/aspectj/aspectjweaver/1.7.2/aspectjweaver-1.7.2.jar:/home/esup/.m2/repository/org/codehaus/groovy/groovy/2.1.2/groovy-2.1.2.jar:/home/esup/.m2/repository/antlr/antlr/2.7.7/antlr-2.7.7.jar:/home/esup/.m2/repository/org/ow2/asm/asm-tree/4.0/asm-tree-4.0.jar:/home/esup/.m2/repository/org/ow2/asm/asm-commons/4.0/asm-commons-4.0.jar:/home/esup/.m2/repository/org/ow2/asm/asm/4.0/asm-4.0.jar:/home/esup/.m2/repository/org/ow2/asm/asm-util/4.0/asm-util-4.0.jar:/home/esup/.m2/repository/org/ow2/asm/asm-analysis/4.0/asm-analysis-4.0.jar:/home/esup/.m2/repository/org/codehaus/groovy/groovy-groovysh/2.1.2/groovy-groovysh-2.1.2.jar:/home/esup/.m2/repository/org/codehaus/groovy/groovy-console/2.1.2/groovy-console-2.1.2.jar:/home/esup/.m2/repository/org/codehaus/groovy/groovy-templates/2.1.2/groovy-templates-2.1.2.jar:/home/esup/.m2/repository/org/codehaus/groovy/groovy-swing/2.1.2/groovy-swing-2.1.2.jar:/home/esup/.m2/repository/org/hibernate/hibernate-core/4.1.9.Final/hibernate-core-4.1.9.Final.jar:/home/esup/.m2/repository/org/jboss/logging/jboss-logging/3.1.0.GA/jboss-logging-3.1.0.GA.jar:/home/esup/.m2/repository/org/javassist/javassist/3.17.1-GA/javassist-3.17.1-GA.jar:/home/esup/.m2/repository/org/jboss/spec/javax/transaction/jboss-transaction-api_1.1_spec/1.0.0.Final/jboss-transaction-api_1.1_spec-1.0.0.Final.jar:/home/esup/.m2/repository/org/hibernate/common/hibernate-commons-annotations/4.0.1.Final/hibernate-commons-annotations-4.0.1.Final.jar:/home/esup/.m2/repository/org/hibernate/hibernate-ehcache/4.1.9.Final/hibernate-ehcache-4.1.9.Final.jar:/home/esup/.m2/repository/org/hibernate/hibernate-entitymanager/4.1.9.Final/hibernate-entitymanager-4.1.9.Final.jar:/home/esup/.m2/repository/org/hibernate/javax/persistence/hibernate-jpa-2.0-api/1.0.1.Final/hibernate-jpa-2.0-api-1.0.1.Final.jar:/home/esup/.m2/repository/org/jasig/portlet/utils/portlet-jdbc-util/1.1.0/portlet-jdbc-util-1.1.0.jar:/home/esup/.m2/repository/org/jasig/resourceserver/resource-server-api/1.0.29/resource-server-api-1.0.29.jar:/home/esup/.m2/repository/org/jasig/resourceserver/resource-server-utils/1.0.29/resource-server-utils-1.0.29.jar:/home/esup/.m2/repository/org/jasig/resourceserver/resource-server-core/1.0.29/resource-server-core-1.0.29.jar:/home/esup/.m2/repository/net/sf/ehcache/ehcache-web/2.0.4/ehcache-web-2.0.4.jar:/home/esup/.m2/repository/org/jasig/service/persondir/person-directory-impl/1.5.2-M1/person-directory-impl-1.5.2-M1.jar:/home/esup/.m2/repository/org/jasypt/jasypt/1.9.0/jasypt-1.9.0.jar:/home/esup/.m2/repository/org/jadira/usertype/usertype.core/3.0.0.GA/usertype.core-3.0.0.GA.jar:/home/esup/.m2/repository/org/joda/joda-money/0.6/joda-money-0.6.jar:/home/esup/.m2/repository/org/jadira/usertype/usertype.spi/3.0.0.GA/usertype.spi-3.0.0.GA.jar:/home/esup/.m2/repository/org/jgroups/jgroups/3.2.7.Final/jgroups-3.2.7.Final.jar:/home/esup/.m2/repository/org/slf4j/slf4j-api/1.7.4/slf4j-api-1.7.4.jar:/home/esup/.m2/repository/org/slf4j/slf4j-jcl/1.7.4/slf4j-jcl-1.7.4.jar:/home/esup/.m2/repository/org/springframework/spring-aop/3.1.4.RELEASE/spring-aop-3.1.4.RELEASE.jar:/home/esup/.m2/repository/org/springframework/spring-asm/3.1.4.RELEASE/spring-asm-3.1.4.RELEASE.jar:/home/esup/.m2/repository/org/springframework/spring-aspects/3.1.4.RELEASE/spring-aspects-3.1.4.RELEASE.jar:/home/esup/.m2/repository/org/springframework/spring-beans/3.1.4.RELEASE/spring-beans-3.1.4.RELEASE.jar:/home/esup/.m2/repository/org/springframework/spring-context/3.1.4.RELEASE/spring-context-3.1.4.RELEASE.jar:/home/esup/.m2/repository/org/springframework/spring-context-support/3.1.4.RELEASE/spring-context-support-3.1.4.RELEASE.jar:/home/esup/.m2/repository/org/springframework/spring-core/3.1.4.RELEASE/spring-core-3.1.4.RELEASE.jar:/home/esup/.m2/repository/org/springframework/spring-expression/3.1.4.RELEASE/spring-expression-3.1.4.RELEASE.jar:/home/esup/.m2/repository/org/springframework/spring-jdbc/3.1.4.RELEASE/spring-jdbc-3.1.4.RELEASE.jar:/home/esup/.m2/repository/org/springframework/spring-orm/3.1.4.RELEASE/spring-orm-3.1.4.RELEASE.jar:/home/esup/.m2/repository/org/springframework/spring-oxm/3.1.4.RELEASE/spring-oxm-3.1.4.RELEASE.jar:/home/esup/.m2/repository/org/springframework/spring-web/3.1.4.RELEASE/spring-web-3.1.4.RELEASE.jar:/home/esup/.m2/repository/org/springframework/spring-webmvc/3.1.4.RELEASE/spring-webmvc-3.1.4.RELEASE.jar:/home/esup/.m2/repository/org/springframework/spring-webmvc-portlet/3.1.4.RELEASE/spring-webmvc-portlet-3.1.4.RELEASE.jar:/home/esup/.m2/repository/org/springframework/spring-tx/3.1.4.RELEASE/spring-tx-3.1.4.RELEASE.jar:/home/esup/.m2/repository/org/springframework/ldap/spring-ldap-core/1.3.1.RELEASE/spring-ldap-core-1.3.1.RELEASE.jar:/home/esup/.m2/repository/org/springframework/ldap/spring-ldap-core-tiger/1.3.1.RELEASE/spring-ldap-core-tiger-1.3.1.RELEASE.jar:/home/esup/.m2/repository/org/springframework/security/spring-security-config/3.1.3.RELEASE/spring-security-config-3.1.3.RELEASE.jar:/home/esup/.m2/repository/org/springframework/security/spring-security-core/3.1.3.RELEASE/spring-security-core-3.1.3.RELEASE.jar:/home/esup/.m2/repository/org/springframework/security/spring-security-web/3.1.3.RELEASE/spring-security-web-3.1.3.RELEASE.jar:/home/esup/.m2/repository/org/springframework/webflow/spring-binding/2.3.2.RELEASE/spring-binding-2.3.2.RELEASE.jar:/home/esup/.m2/repository/org/springframework/webflow/spring-webflow/2.3.2.RELEASE/spring-webflow-2.3.2.RELEASE.jar:/home/esup/.m2/repository/org/springframework/webflow/spring-js/2.3.2.RELEASE/spring-js-2.3.2.RELEASE.jar:/home/esup/.m2/repository/org/springframework/webflow/spring-js-resources/2.3.2.RELEASE/spring-js-resources-2.3.2.RELEASE.jar:/home/esup/.m2/repository/org/springmodules/spring-modules-cache/0.8a/spring-modules-cache-0.8a.jar:/home/esup/.m2/repository/concurrent/concurrent/1.3.4/concurrent-1.3.4.jar:/home/esup/.m2/repository/oro/oro/2.0.8/oro-2.0.8.jar:/home/esup/.m2/repository/taglibs/standard/1.1.2/standard-1.1.2.jar:/home/esup/.m2/repository/com/thoughtworks/xstream/xstream/1.4.4/xstream-1.4.4.jar:/home/esup/.m2/repository/xmlpull/xmlpull/1.1.3.1/xmlpull-1.1.3.1.jar:/home/esup/.m2/repository/xpp3/xpp3_min/1.1.4c/xpp3_min-1.1.4c.jar:/home/esup/.m2/repository/commons-logging/commons-logging-api/1.1/commons-logging-api-1.1.jar:/home/esup/.m2/repository/javax/ccpp/ccpp/1.0/ccpp-1.0.jar:/home/esup/.m2/repository/javax/portlet/portlet-api/2.0/portlet-api-2.0.jar:/home/esup/.m2/repository/javax/servlet/jsp/jsp-api/2.1.1/jsp-api-2.1.1.jar:/home/esup/.m2/repository/javax/el/el-api/1.1/el-api-1.1.jar:/home/esup/.m2/repository/javax/servlet/servlet-api/2.5/servlet-api-2.5.jar:/home/esup/.m2/repository/org/apache/portals/pluto/pluto-container-api/2.1.0-M3/pluto-container-api-2.1.0-M3.jar:/home/esup/.m2/repository/org/apache/portals/pluto/pluto-container-driver-api/2.1.0-M3/pluto-container-driver-api-2.1.0-M3.jar:/home/esup/.m2/repository/org/apache/portals/pluto/pluto-taglib/2.1.0-M3/pluto-taglib-2.1.0-M3.jar:/home/esup/.m2/repository/org/apache/portals/pluto/pluto-util/2.1.0-M3/pluto-util-2.1.0-M3.jar:/home/esup/.m2/repository/org/hibernate/hibernate-jpamodelgen/1.2.0.Final/hibernate-jpamodelgen-1.2.0.Final.jar:/home/esup/.m2/repository/org/jasig/service/persondir/person-directory-api/1.5.2-M1/person-directory-api-1.5.2-M1.jar:/home/esup/.m2/repository/org/hsqldb/hsqldb/2.2.9/hsqldb-2.2.9.jar:/home/esup/.m2/repository/axis/axis/1.2.1/axis-1.2.1.jar:/home/esup/.m2/repository/wsdl4j/wsdl4j/1.5.1/wsdl4j-1.5.1.jar:/home/esup/.m2/repository/commons-discovery/commons-discovery/0.2/commons-discovery-0.2.jar:/home/esup/.m2/repository/axis/axis-ant/1.2.1/axis-ant-1.2.1.jar:/home/esup/.m2/repository/axis/axis-jaxrpc/1.2.1/axis-jaxrpc-1.2.1.jar:/home/esup/.m2/repository/axis/axis-wsdl4j/1.2.1/axis-wsdl4j-1.2.1.jar:/home/esup/.m2/repository/axis/axis-saaj/1.2.1/axis-saaj-1.2.1.jar) [/usertype.core/3.0.0.GA/usertype.core-3.0.0.GA.jar:/home/esup/.m2/repository/org/joda/joda-money/0.6/joda-money-](http://jar/home/esup/.m2/repository/org/sonatype/sisu/sisu-guice/2.9.1/sisu-guice-2.9.1-noaop.jar:/home/esup/.m2/repository/org/sonatype/aether/aether-util/1.8/aether-util-1.8.jar:/home/esup/.m2/repository/org/codehaus/plexus/plexus-interpolation/1.14/plexus-interpolation-1.14.jar:/home/esup/.m2/repository/org/codehaus/plexus/plexus-utils/2.0.4/plexus-utils-2.0.4.jar:/home/esup/.m2/repository/org/codehaus/plexus/plexus-component-annotations/1.5.5/plexus-component-annotations-1.5.5.jar:/home/esup/.m2/repository/org/sonatype/plexus/plexus-sec-dispatcher/1.3/plexus-sec-dispatcher-1.3.jar:/home/esup/.m2/repository/org/sonatype/plexus/plexus-cipher/1.4/plexus-cipher-1.4.jar:/opt/esup-uportal/uportal-war/src/main/resources:/opt/esup-uportal/uportal-war/src/main/webapp/WEB-INF:/opt/esup-uportal/uportal-war/target/generated-sources/xjc:/opt/esup-uportal/uportal-war/target/classes:/home/esup/.m2/repository/postgresql/postgresql/9.0-801.jdbc4/postgresql-9.0-801.jdbc4.jar:/home/esup/.m2/repository/org/jasig/portal/uportal-search-api/4.0.11/uportal-search-api-4.0.11.jar:/home/esup/.m2/repository/org/antlr/stringtemplate/4.0.2/stringtemplate-4.0.2.jar:/home/esup/.m2/repository/org/antlr/antlr-runtime/3.3/antlr-runtime-3.3.jar:/home/esup/.m2/repository/aopalliance/aopalliance/1.0/aopalliance-1.0.jar:/home/esup/.m2/repository/org/jasig/cas/client/cas-client-core/3.2.1/cas-client-core-3.2.1.jar:/home/esup/.m2/repository/com/google/guava/guava/14.0.1/guava-14.0.1.jar:/home/esup/.m2/repository/com/googlecode/cernunnos/cernunnos/1.2.2/cernunnos-1.2.2.jar:/home/esup/.m2/repository/commons-jexl/commons-jexl/1.1/commons-jexl-1.1.jar:/home/esup/.m2/repository/jaxen/jaxen/1.1.1/jaxen-1.1.1.jar:/home/esup/.m2/repository/jdom/jdom/1.0/jdom-1.0.jar:/home/esup/.m2/repository/nekohtml/nekohtml/1.9.6.2/nekohtml-1.9.6.2.jar:/home/esup/.m2/repository/net/sf/json-lib/json-lib/2.2.3/json-lib-2.2.3-jdk15.jar:/home/esup/.m2/repository/commons-beanutils/commons-beanutils/1.7.0/commons-beanutils-1.7.0.jar:/home/esup/.m2/repository/net/sf/ezmorph/ezmorph/1.0.6/ezmorph-1.0.6.jar:/home/esup/.m2/repository/com/googlecode/ehcache-spring-annotations/ehcache-spring-annotations/1.2.0/ehcache-spring-annotations-1.2.0.jar:/home/esup/.m2/repository/commons-cli/commons-cli/1.2/commons-cli-1.2.jar:/home/esup/.m2/repository/commons-codec/commons-codec/1.7/commons-codec-1.7.jar:/home/esup/.m2/repository/commons-collections/commons-collections/3.2.1/commons-collections-3.2.1.jar:/home/esup/.m2/repository/commons-dbcp/commons-dbcp/1.4/commons-dbcp-1.4.jar:/home/esup/.m2/repository/commons-fileupload/commons-fileupload/1.2.2/commons-fileupload-1.2.2.jar:/home/esup/.m2/repository/commons-httpclient/commons-httpclient/3.1/commons-httpclient-3.1.jar:/home/esup/.m2/repository/org/apache/httpcomponents/httpcore/4.2.3/httpcore-4.2.3.jar:/home/esup/.m2/repository/commons-io/commons-io/2.4/commons-io-2.4.jar:/home/esup/.m2/repository/commons-lang/commons-lang/2.6/commons-lang-2.6.jar:/home/esup/.m2/repository/commons-logging/commons-logging/1.1.1/commons-logging-1.1.1.jar:/home/esup/.m2/repository/commons-pool/commons-pool/1.6/commons-pool-1.6.jar:/home/esup/.m2/repository/org/apache/commons/commons-math3/3.1.1/commons-math3-3.1.1.jar:/home/esup/.m2/repository/org/apache/commons/commons-compress/1.4.1/commons-compress-1.4.1.jar:/home/esup/.m2/repository/org/tukaani/xz/1.0/xz-1.0.jar:/home/esup/.m2/repository/org/apache/tomcat/tomcat-jdbc/7.0.37/tomcat-jdbc-7.0.37.jar:/home/esup/.m2/repository/org/apache/tomcat/tomcat-juli/7.0.37/tomcat-juli-7.0.37.jar:/home/esup/.m2/repository/org/apache/tika/tika-core/1.3/tika-core-1.3.jar:/home/esup/.m2/repository/dom4j/dom4j/1.6.1/dom4j-1.6.1.jar:/home/esup/.m2/repository/edu/internet2/middleware/grouper/grouperClient/1.6.3/grouperClient-1.6.3.jar:/home/esup/.m2/repository/com/google/visualization/visualization-datasource/1.1.1/visualization-datasource-1.1.1.jar:/home/esup/.m2/repository/net/sf/opencsv/opencsv/1.8/opencsv-1.8.jar:/home/esup/.m2/repository/com/ibm/icu/icu4j/51.1/icu4j-51.1.jar:/home/esup/.m2/repository/javax/activation/activation/1.1.1/activation-1.1.1.jar:/home/esup/.m2/repository/javax/mail/mail/1.4.5/mail-1.4.5.jar:/home/esup/.m2/repository/javax/servlet/jstl/1.1.2/jstl-1.1.2.jar:/home/esup/.m2/repository/joda-time/joda-time/2.2/joda-time-2.2.jar:/home/esup/.m2/repository/log4j/log4j/1.2.17/log4j-1.2.17.jar:/home/esup/.m2/repository/net/sf/ehcache/ehcache-core/2.6.5/ehcache-core-2.6.5.jar:/home/esup/.m2/repository/net/sf/json-lib/json-lib-ext-spring/1.0.2/json-lib-ext-spring-1.0.2.jar:/home/esup/.m2/repository/org/jvnet/jaxb2_commons/jaxb2-basics-runtime/0.6.4/jaxb2-basics-runtime-0.6.4.jar:/home/esup/.m2/repository/org/codehaus/jackson/jackson-core-asl/1.9.11/jackson-core-asl-1.9.11.jar:/home/esup/.m2/repository/org/codehaus/jackson/jackson-mapper-asl/1.9.11/jackson-mapper-asl-1.9.11.jar:/home/esup/.m2/repository/org/codehaus/jackson/jackson-xc/1.9.11/jackson-xc-1.9.11.jar:/home/esup/.m2/repository/org/codehaus/staxmate/staxmate/2.0.1/staxmate-2.0.1.jar:/home/esup/.m2/repository/org/codehaus/woodstox/stax2-api/3.1.1/stax2-api-3.1.1.jar:/home/esup/.m2/repository/org/codehaus/woodstox/woodstox-core-asl/4.1.5/woodstox-core-asl-4.1.5.jar:/home/esup/.m2/repository/org/quartz-scheduler/quartz/1.8.4/quartz-1.8.4.jar:/home/esup/.m2/repository/javax/transaction/jta/1.1/jta-1.1.jar:/home/esup/.m2/repository/org/apache/ant/ant/1.8.4/ant-1.8.4.jar:/home/esup/.m2/repository/org/apache/ant/ant-launcher/1.8.4/ant-launcher-1.8.4.jar:/home/esup/.m2/repository/org/apache/portals/pluto/pluto-container/2.1.0-M3/pluto-container-2.1.0-M3.jar:/home/esup/.m2/repository/org/apache/portals/pluto/pluto-portal-driver/2.1.0-M3/pluto-portal-driver-2.1.0-M3.jar:/home/esup/.m2/repository/org/aspectj/aspectjrt/1.7.1/aspectjrt-1.7.1.jar:/home/esup/.m2/repository/org/aspectj/aspectjweaver/1.7.2/aspectjweaver-1.7.2.jar:/home/esup/.m2/repository/org/codehaus/groovy/groovy/2.1.2/groovy-2.1.2.jar:/home/esup/.m2/repository/antlr/antlr/2.7.7/antlr-2.7.7.jar:/home/esup/.m2/repository/org/ow2/asm/asm-tree/4.0/asm-tree-4.0.jar:/home/esup/.m2/repository/org/ow2/asm/asm-commons/4.0/asm-commons-4.0.jar:/home/esup/.m2/repository/org/ow2/asm/asm/4.0/asm-4.0.jar:/home/esup/.m2/repository/org/ow2/asm/asm-util/4.0/asm-util-4.0.jar:/home/esup/.m2/repository/org/ow2/asm/asm-analysis/4.0/asm-analysis-4.0.jar:/home/esup/.m2/repository/org/codehaus/groovy/groovy-groovysh/2.1.2/groovy-groovysh-2.1.2.jar:/home/esup/.m2/repository/org/codehaus/groovy/groovy-console/2.1.2/groovy-console-2.1.2.jar:/home/esup/.m2/repository/org/codehaus/groovy/groovy-templates/2.1.2/groovy-templates-2.1.2.jar:/home/esup/.m2/repository/org/codehaus/groovy/groovy-swing/2.1.2/groovy-swing-2.1.2.jar:/home/esup/.m2/repository/org/hibernate/hibernate-core/4.1.9.Final/hibernate-core-4.1.9.Final.jar:/home/esup/.m2/repository/org/jboss/logging/jboss-logging/3.1.0.GA/jboss-logging-3.1.0.GA.jar:/home/esup/.m2/repository/org/javassist/javassist/3.17.1-GA/javassist-3.17.1-GA.jar:/home/esup/.m2/repository/org/jboss/spec/javax/transaction/jboss-transaction-api_1.1_spec/1.0.0.Final/jboss-transaction-api_1.1_spec-1.0.0.Final.jar:/home/esup/.m2/repository/org/hibernate/common/hibernate-commons-annotations/4.0.1.Final/hibernate-commons-annotations-4.0.1.Final.jar:/home/esup/.m2/repository/org/hibernate/hibernate-ehcache/4.1.9.Final/hibernate-ehcache-4.1.9.Final.jar:/home/esup/.m2/repository/org/hibernate/hibernate-entitymanager/4.1.9.Final/hibernate-entitymanager-4.1.9.Final.jar:/home/esup/.m2/repository/org/hibernate/javax/persistence/hibernate-jpa-2.0-api/1.0.1.Final/hibernate-jpa-2.0-api-1.0.1.Final.jar:/home/esup/.m2/repository/org/jasig/portlet/utils/portlet-jdbc-util/1.1.0/portlet-jdbc-util-1.1.0.jar:/home/esup/.m2/repository/org/jasig/resourceserver/resource-server-api/1.0.29/resource-server-api-1.0.29.jar:/home/esup/.m2/repository/org/jasig/resourceserver/resource-server-utils/1.0.29/resource-server-utils-1.0.29.jar:/home/esup/.m2/repository/org/jasig/resourceserver/resource-server-core/1.0.29/resource-server-core-1.0.29.jar:/home/esup/.m2/repository/net/sf/ehcache/ehcache-web/2.0.4/ehcache-web-2.0.4.jar:/home/esup/.m2/repository/org/jasig/service/persondir/person-directory-impl/1.5.2-M1/person-directory-impl-1.5.2-M1.jar:/home/esup/.m2/repository/org/jasypt/jasypt/1.9.0/jasypt-1.9.0.jar:/home/esup/.m2/repository/org/jadira/usertype/usertype.core/3.0.0.GA/usertype.core-3.0.0.GA.jar:/home/esup/.m2/repository/org/joda/joda-money/0.6/joda-money-0.6.jar:/home/esup/.m2/repository/org/jadira/usertype/usertype.spi/3.0.0.GA/usertype.spi-3.0.0.GA.jar:/home/esup/.m2/repository/org/jgroups/jgroups/3.2.7.Final/jgroups-3.2.7.Final.jar:/home/esup/.m2/repository/org/slf4j/slf4j-api/1.7.4/slf4j-api-1.7.4.jar:/home/esup/.m2/repository/org/slf4j/slf4j-jcl/1.7.4/slf4j-jcl-1.7.4.jar:/home/esup/.m2/repository/org/springframework/spring-aop/3.1.4.RELEASE/spring-aop-3.1.4.RELEASE.jar:/home/esup/.m2/repository/org/springframework/spring-asm/3.1.4.RELEASE/spring-asm-3.1.4.RELEASE.jar:/home/esup/.m2/repository/org/springframework/spring-aspects/3.1.4.RELEASE/spring-aspects-3.1.4.RELEASE.jar:/home/esup/.m2/repository/org/springframework/spring-beans/3.1.4.RELEASE/spring-beans-3.1.4.RELEASE.jar:/home/esup/.m2/repository/org/springframework/spring-context/3.1.4.RELEASE/spring-context-3.1.4.RELEASE.jar:/home/esup/.m2/repository/org/springframework/spring-context-support/3.1.4.RELEASE/spring-context-support-3.1.4.RELEASE.jar:/home/esup/.m2/repository/org/springframework/spring-core/3.1.4.RELEASE/spring-core-3.1.4.RELEASE.jar:/home/esup/.m2/repository/org/springframework/spring-expression/3.1.4.RELEASE/spring-expression-3.1.4.RELEASE.jar:/home/esup/.m2/repository/org/springframework/spring-jdbc/3.1.4.RELEASE/spring-jdbc-3.1.4.RELEASE.jar:/home/esup/.m2/repository/org/springframework/spring-orm/3.1.4.RELEASE/spring-orm-3.1.4.RELEASE.jar:/home/esup/.m2/repository/org/springframework/spring-oxm/3.1.4.RELEASE/spring-oxm-3.1.4.RELEASE.jar:/home/esup/.m2/repository/org/springframework/spring-web/3.1.4.RELEASE/spring-web-3.1.4.RELEASE.jar:/home/esup/.m2/repository/org/springframework/spring-webmvc/3.1.4.RELEASE/spring-webmvc-3.1.4.RELEASE.jar:/home/esup/.m2/repository/org/springframework/spring-webmvc-portlet/3.1.4.RELEASE/spring-webmvc-portlet-3.1.4.RELEASE.jar:/home/esup/.m2/repository/org/springframework/spring-tx/3.1.4.RELEASE/spring-tx-3.1.4.RELEASE.jar:/home/esup/.m2/repository/org/springframework/ldap/spring-ldap-core/1.3.1.RELEASE/spring-ldap-core-1.3.1.RELEASE.jar:/home/esup/.m2/repository/org/springframework/ldap/spring-ldap-core-tiger/1.3.1.RELEASE/spring-ldap-core-tiger-1.3.1.RELEASE.jar:/home/esup/.m2/repository/org/springframework/security/spring-security-config/3.1.3.RELEASE/spring-security-config-3.1.3.RELEASE.jar:/home/esup/.m2/repository/org/springframework/security/spring-security-core/3.1.3.RELEASE/spring-security-core-3.1.3.RELEASE.jar:/home/esup/.m2/repository/org/springframework/security/spring-security-web/3.1.3.RELEASE/spring-security-web-3.1.3.RELEASE.jar:/home/esup/.m2/repository/org/springframework/webflow/spring-binding/2.3.2.RELEASE/spring-binding-2.3.2.RELEASE.jar:/home/esup/.m2/repository/org/springframework/webflow/spring-webflow/2.3.2.RELEASE/spring-webflow-2.3.2.RELEASE.jar:/home/esup/.m2/repository/org/springframework/webflow/spring-js/2.3.2.RELEASE/spring-js-2.3.2.RELEASE.jar:/home/esup/.m2/repository/org/springframework/webflow/spring-js-resources/2.3.2.RELEASE/spring-js-resources-2.3.2.RELEASE.jar:/home/esup/.m2/repository/org/springmodules/spring-modules-cache/0.8a/spring-modules-cache-0.8a.jar:/home/esup/.m2/repository/concurrent/concurrent/1.3.4/concurrent-1.3.4.jar:/home/esup/.m2/repository/oro/oro/2.0.8/oro-2.0.8.jar:/home/esup/.m2/repository/taglibs/standard/1.1.2/standard-1.1.2.jar:/home/esup/.m2/repository/com/thoughtworks/xstream/xstream/1.4.4/xstream-1.4.4.jar:/home/esup/.m2/repository/xmlpull/xmlpull/1.1.3.1/xmlpull-1.1.3.1.jar:/home/esup/.m2/repository/xpp3/xpp3_min/1.1.4c/xpp3_min-1.1.4c.jar:/home/esup/.m2/repository/commons-logging/commons-logging-api/1.1/commons-logging-api-1.1.jar:/home/esup/.m2/repository/javax/ccpp/ccpp/1.0/ccpp-1.0.jar:/home/esup/.m2/repository/javax/portlet/portlet-api/2.0/portlet-api-2.0.jar:/home/esup/.m2/repository/javax/servlet/jsp/jsp-api/2.1.1/jsp-api-2.1.1.jar:/home/esup/.m2/repository/javax/el/el-api/1.1/el-api-1.1.jar:/home/esup/.m2/repository/javax/servlet/servlet-api/2.5/servlet-api-2.5.jar:/home/esup/.m2/repository/org/apache/portals/pluto/pluto-container-api/2.1.0-M3/pluto-container-api-2.1.0-M3.jar:/home/esup/.m2/repository/org/apache/portals/pluto/pluto-container-driver-api/2.1.0-M3/pluto-container-driver-api-2.1.0-M3.jar:/home/esup/.m2/repository/org/apache/portals/pluto/pluto-taglib/2.1.0-M3/pluto-taglib-2.1.0-M3.jar:/home/esup/.m2/repository/org/apache/portals/pluto/pluto-util/2.1.0-M3/pluto-util-2.1.0-M3.jar:/home/esup/.m2/repository/org/hibernate/hibernate-jpamodelgen/1.2.0.Final/hibernate-jpamodelgen-1.2.0.Final.jar:/home/esup/.m2/repository/org/jasig/service/persondir/person-directory-api/1.5.2-M1/person-directory-api-1.5.2-M1.jar:/home/esup/.m2/repository/org/hsqldb/hsqldb/2.2.9/hsqldb-2.2.9.jar:/home/esup/.m2/repository/axis/axis/1.2.1/axis-1.2.1.jar:/home/esup/.m2/repository/wsdl4j/wsdl4j/1.5.1/wsdl4j-1.5.1.jar:/home/esup/.m2/repository/commons-discovery/commons-discovery/0.2/commons-discovery-0.2.jar:/home/esup/.m2/repository/axis/axis-ant/1.2.1/axis-ant-1.2.1.jar:/home/esup/.m2/repository/axis/axis-jaxrpc/1.2.1/axis-jaxrpc-1.2.1.jar:/home/esup/.m2/repository/axis/axis-wsdl4j/1.2.1/axis-wsdl4j-1.2.1.jar:/home/esup/.m2/repository/axis/axis-saaj/1.2.1/axis-saaj-1.2.1.jar)[0.6.jar:/home/esup/.m2/repository/org/jadira/usertype/usertype.spi/3.0.0.GA/usertype.spi-3.0.0.GA.jar:/home/esup/.](http://jar/home/esup/.m2/repository/org/sonatype/sisu/sisu-guice/2.9.1/sisu-guice-2.9.1-noaop.jar:/home/esup/.m2/repository/org/sonatype/aether/aether-util/1.8/aether-util-1.8.jar:/home/esup/.m2/repository/org/codehaus/plexus/plexus-interpolation/1.14/plexus-interpolation-1.14.jar:/home/esup/.m2/repository/org/codehaus/plexus/plexus-utils/2.0.4/plexus-utils-2.0.4.jar:/home/esup/.m2/repository/org/codehaus/plexus/plexus-component-annotations/1.5.5/plexus-component-annotations-1.5.5.jar:/home/esup/.m2/repository/org/sonatype/plexus/plexus-sec-dispatcher/1.3/plexus-sec-dispatcher-1.3.jar:/home/esup/.m2/repository/org/sonatype/plexus/plexus-cipher/1.4/plexus-cipher-1.4.jar:/opt/esup-uportal/uportal-war/src/main/resources:/opt/esup-uportal/uportal-war/src/main/webapp/WEB-INF:/opt/esup-uportal/uportal-war/target/generated-sources/xjc:/opt/esup-uportal/uportal-war/target/classes:/home/esup/.m2/repository/postgresql/postgresql/9.0-801.jdbc4/postgresql-9.0-801.jdbc4.jar:/home/esup/.m2/repository/org/jasig/portal/uportal-search-api/4.0.11/uportal-search-api-4.0.11.jar:/home/esup/.m2/repository/org/antlr/stringtemplate/4.0.2/stringtemplate-4.0.2.jar:/home/esup/.m2/repository/org/antlr/antlr-runtime/3.3/antlr-runtime-3.3.jar:/home/esup/.m2/repository/aopalliance/aopalliance/1.0/aopalliance-1.0.jar:/home/esup/.m2/repository/org/jasig/cas/client/cas-client-core/3.2.1/cas-client-core-3.2.1.jar:/home/esup/.m2/repository/com/google/guava/guava/14.0.1/guava-14.0.1.jar:/home/esup/.m2/repository/com/googlecode/cernunnos/cernunnos/1.2.2/cernunnos-1.2.2.jar:/home/esup/.m2/repository/commons-jexl/commons-jexl/1.1/commons-jexl-1.1.jar:/home/esup/.m2/repository/jaxen/jaxen/1.1.1/jaxen-1.1.1.jar:/home/esup/.m2/repository/jdom/jdom/1.0/jdom-1.0.jar:/home/esup/.m2/repository/nekohtml/nekohtml/1.9.6.2/nekohtml-1.9.6.2.jar:/home/esup/.m2/repository/net/sf/json-lib/json-lib/2.2.3/json-lib-2.2.3-jdk15.jar:/home/esup/.m2/repository/commons-beanutils/commons-beanutils/1.7.0/commons-beanutils-1.7.0.jar:/home/esup/.m2/repository/net/sf/ezmorph/ezmorph/1.0.6/ezmorph-1.0.6.jar:/home/esup/.m2/repository/com/googlecode/ehcache-spring-annotations/ehcache-spring-annotations/1.2.0/ehcache-spring-annotations-1.2.0.jar:/home/esup/.m2/repository/commons-cli/commons-cli/1.2/commons-cli-1.2.jar:/home/esup/.m2/repository/commons-codec/commons-codec/1.7/commons-codec-1.7.jar:/home/esup/.m2/repository/commons-collections/commons-collections/3.2.1/commons-collections-3.2.1.jar:/home/esup/.m2/repository/commons-dbcp/commons-dbcp/1.4/commons-dbcp-1.4.jar:/home/esup/.m2/repository/commons-fileupload/commons-fileupload/1.2.2/commons-fileupload-1.2.2.jar:/home/esup/.m2/repository/commons-httpclient/commons-httpclient/3.1/commons-httpclient-3.1.jar:/home/esup/.m2/repository/org/apache/httpcomponents/httpcore/4.2.3/httpcore-4.2.3.jar:/home/esup/.m2/repository/commons-io/commons-io/2.4/commons-io-2.4.jar:/home/esup/.m2/repository/commons-lang/commons-lang/2.6/commons-lang-2.6.jar:/home/esup/.m2/repository/commons-logging/commons-logging/1.1.1/commons-logging-1.1.1.jar:/home/esup/.m2/repository/commons-pool/commons-pool/1.6/commons-pool-1.6.jar:/home/esup/.m2/repository/org/apache/commons/commons-math3/3.1.1/commons-math3-3.1.1.jar:/home/esup/.m2/repository/org/apache/commons/commons-compress/1.4.1/commons-compress-1.4.1.jar:/home/esup/.m2/repository/org/tukaani/xz/1.0/xz-1.0.jar:/home/esup/.m2/repository/org/apache/tomcat/tomcat-jdbc/7.0.37/tomcat-jdbc-7.0.37.jar:/home/esup/.m2/repository/org/apache/tomcat/tomcat-juli/7.0.37/tomcat-juli-7.0.37.jar:/home/esup/.m2/repository/org/apache/tika/tika-core/1.3/tika-core-1.3.jar:/home/esup/.m2/repository/dom4j/dom4j/1.6.1/dom4j-1.6.1.jar:/home/esup/.m2/repository/edu/internet2/middleware/grouper/grouperClient/1.6.3/grouperClient-1.6.3.jar:/home/esup/.m2/repository/com/google/visualization/visualization-datasource/1.1.1/visualization-datasource-1.1.1.jar:/home/esup/.m2/repository/net/sf/opencsv/opencsv/1.8/opencsv-1.8.jar:/home/esup/.m2/repository/com/ibm/icu/icu4j/51.1/icu4j-51.1.jar:/home/esup/.m2/repository/javax/activation/activation/1.1.1/activation-1.1.1.jar:/home/esup/.m2/repository/javax/mail/mail/1.4.5/mail-1.4.5.jar:/home/esup/.m2/repository/javax/servlet/jstl/1.1.2/jstl-1.1.2.jar:/home/esup/.m2/repository/joda-time/joda-time/2.2/joda-time-2.2.jar:/home/esup/.m2/repository/log4j/log4j/1.2.17/log4j-1.2.17.jar:/home/esup/.m2/repository/net/sf/ehcache/ehcache-core/2.6.5/ehcache-core-2.6.5.jar:/home/esup/.m2/repository/net/sf/json-lib/json-lib-ext-spring/1.0.2/json-lib-ext-spring-1.0.2.jar:/home/esup/.m2/repository/org/jvnet/jaxb2_commons/jaxb2-basics-runtime/0.6.4/jaxb2-basics-runtime-0.6.4.jar:/home/esup/.m2/repository/org/codehaus/jackson/jackson-core-asl/1.9.11/jackson-core-asl-1.9.11.jar:/home/esup/.m2/repository/org/codehaus/jackson/jackson-mapper-asl/1.9.11/jackson-mapper-asl-1.9.11.jar:/home/esup/.m2/repository/org/codehaus/jackson/jackson-xc/1.9.11/jackson-xc-1.9.11.jar:/home/esup/.m2/repository/org/codehaus/staxmate/staxmate/2.0.1/staxmate-2.0.1.jar:/home/esup/.m2/repository/org/codehaus/woodstox/stax2-api/3.1.1/stax2-api-3.1.1.jar:/home/esup/.m2/repository/org/codehaus/woodstox/woodstox-core-asl/4.1.5/woodstox-core-asl-4.1.5.jar:/home/esup/.m2/repository/org/quartz-scheduler/quartz/1.8.4/quartz-1.8.4.jar:/home/esup/.m2/repository/javax/transaction/jta/1.1/jta-1.1.jar:/home/esup/.m2/repository/org/apache/ant/ant/1.8.4/ant-1.8.4.jar:/home/esup/.m2/repository/org/apache/ant/ant-launcher/1.8.4/ant-launcher-1.8.4.jar:/home/esup/.m2/repository/org/apache/portals/pluto/pluto-container/2.1.0-M3/pluto-container-2.1.0-M3.jar:/home/esup/.m2/repository/org/apache/portals/pluto/pluto-portal-driver/2.1.0-M3/pluto-portal-driver-2.1.0-M3.jar:/home/esup/.m2/repository/org/aspectj/aspectjrt/1.7.1/aspectjrt-1.7.1.jar:/home/esup/.m2/repository/org/aspectj/aspectjweaver/1.7.2/aspectjweaver-1.7.2.jar:/home/esup/.m2/repository/org/codehaus/groovy/groovy/2.1.2/groovy-2.1.2.jar:/home/esup/.m2/repository/antlr/antlr/2.7.7/antlr-2.7.7.jar:/home/esup/.m2/repository/org/ow2/asm/asm-tree/4.0/asm-tree-4.0.jar:/home/esup/.m2/repository/org/ow2/asm/asm-commons/4.0/asm-commons-4.0.jar:/home/esup/.m2/repository/org/ow2/asm/asm/4.0/asm-4.0.jar:/home/esup/.m2/repository/org/ow2/asm/asm-util/4.0/asm-util-4.0.jar:/home/esup/.m2/repository/org/ow2/asm/asm-analysis/4.0/asm-analysis-4.0.jar:/home/esup/.m2/repository/org/codehaus/groovy/groovy-groovysh/2.1.2/groovy-groovysh-2.1.2.jar:/home/esup/.m2/repository/org/codehaus/groovy/groovy-console/2.1.2/groovy-console-2.1.2.jar:/home/esup/.m2/repository/org/codehaus/groovy/groovy-templates/2.1.2/groovy-templates-2.1.2.jar:/home/esup/.m2/repository/org/codehaus/groovy/groovy-swing/2.1.2/groovy-swing-2.1.2.jar:/home/esup/.m2/repository/org/hibernate/hibernate-core/4.1.9.Final/hibernate-core-4.1.9.Final.jar:/home/esup/.m2/repository/org/jboss/logging/jboss-logging/3.1.0.GA/jboss-logging-3.1.0.GA.jar:/home/esup/.m2/repository/org/javassist/javassist/3.17.1-GA/javassist-3.17.1-GA.jar:/home/esup/.m2/repository/org/jboss/spec/javax/transaction/jboss-transaction-api_1.1_spec/1.0.0.Final/jboss-transaction-api_1.1_spec-1.0.0.Final.jar:/home/esup/.m2/repository/org/hibernate/common/hibernate-commons-annotations/4.0.1.Final/hibernate-commons-annotations-4.0.1.Final.jar:/home/esup/.m2/repository/org/hibernate/hibernate-ehcache/4.1.9.Final/hibernate-ehcache-4.1.9.Final.jar:/home/esup/.m2/repository/org/hibernate/hibernate-entitymanager/4.1.9.Final/hibernate-entitymanager-4.1.9.Final.jar:/home/esup/.m2/repository/org/hibernate/javax/persistence/hibernate-jpa-2.0-api/1.0.1.Final/hibernate-jpa-2.0-api-1.0.1.Final.jar:/home/esup/.m2/repository/org/jasig/portlet/utils/portlet-jdbc-util/1.1.0/portlet-jdbc-util-1.1.0.jar:/home/esup/.m2/repository/org/jasig/resourceserver/resource-server-api/1.0.29/resource-server-api-1.0.29.jar:/home/esup/.m2/repository/org/jasig/resourceserver/resource-server-utils/1.0.29/resource-server-utils-1.0.29.jar:/home/esup/.m2/repository/org/jasig/resourceserver/resource-server-core/1.0.29/resource-server-core-1.0.29.jar:/home/esup/.m2/repository/net/sf/ehcache/ehcache-web/2.0.4/ehcache-web-2.0.4.jar:/home/esup/.m2/repository/org/jasig/service/persondir/person-directory-impl/1.5.2-M1/person-directory-impl-1.5.2-M1.jar:/home/esup/.m2/repository/org/jasypt/jasypt/1.9.0/jasypt-1.9.0.jar:/home/esup/.m2/repository/org/jadira/usertype/usertype.core/3.0.0.GA/usertype.core-3.0.0.GA.jar:/home/esup/.m2/repository/org/joda/joda-money/0.6/joda-money-0.6.jar:/home/esup/.m2/repository/org/jadira/usertype/usertype.spi/3.0.0.GA/usertype.spi-3.0.0.GA.jar:/home/esup/.m2/repository/org/jgroups/jgroups/3.2.7.Final/jgroups-3.2.7.Final.jar:/home/esup/.m2/repository/org/slf4j/slf4j-api/1.7.4/slf4j-api-1.7.4.jar:/home/esup/.m2/repository/org/slf4j/slf4j-jcl/1.7.4/slf4j-jcl-1.7.4.jar:/home/esup/.m2/repository/org/springframework/spring-aop/3.1.4.RELEASE/spring-aop-3.1.4.RELEASE.jar:/home/esup/.m2/repository/org/springframework/spring-asm/3.1.4.RELEASE/spring-asm-3.1.4.RELEASE.jar:/home/esup/.m2/repository/org/springframework/spring-aspects/3.1.4.RELEASE/spring-aspects-3.1.4.RELEASE.jar:/home/esup/.m2/repository/org/springframework/spring-beans/3.1.4.RELEASE/spring-beans-3.1.4.RELEASE.jar:/home/esup/.m2/repository/org/springframework/spring-context/3.1.4.RELEASE/spring-context-3.1.4.RELEASE.jar:/home/esup/.m2/repository/org/springframework/spring-context-support/3.1.4.RELEASE/spring-context-support-3.1.4.RELEASE.jar:/home/esup/.m2/repository/org/springframework/spring-core/3.1.4.RELEASE/spring-core-3.1.4.RELEASE.jar:/home/esup/.m2/repository/org/springframework/spring-expression/3.1.4.RELEASE/spring-expression-3.1.4.RELEASE.jar:/home/esup/.m2/repository/org/springframework/spring-jdbc/3.1.4.RELEASE/spring-jdbc-3.1.4.RELEASE.jar:/home/esup/.m2/repository/org/springframework/spring-orm/3.1.4.RELEASE/spring-orm-3.1.4.RELEASE.jar:/home/esup/.m2/repository/org/springframework/spring-oxm/3.1.4.RELEASE/spring-oxm-3.1.4.RELEASE.jar:/home/esup/.m2/repository/org/springframework/spring-web/3.1.4.RELEASE/spring-web-3.1.4.RELEASE.jar:/home/esup/.m2/repository/org/springframework/spring-webmvc/3.1.4.RELEASE/spring-webmvc-3.1.4.RELEASE.jar:/home/esup/.m2/repository/org/springframework/spring-webmvc-portlet/3.1.4.RELEASE/spring-webmvc-portlet-3.1.4.RELEASE.jar:/home/esup/.m2/repository/org/springframework/spring-tx/3.1.4.RELEASE/spring-tx-3.1.4.RELEASE.jar:/home/esup/.m2/repository/org/springframework/ldap/spring-ldap-core/1.3.1.RELEASE/spring-ldap-core-1.3.1.RELEASE.jar:/home/esup/.m2/repository/org/springframework/ldap/spring-ldap-core-tiger/1.3.1.RELEASE/spring-ldap-core-tiger-1.3.1.RELEASE.jar:/home/esup/.m2/repository/org/springframework/security/spring-security-config/3.1.3.RELEASE/spring-security-config-3.1.3.RELEASE.jar:/home/esup/.m2/repository/org/springframework/security/spring-security-core/3.1.3.RELEASE/spring-security-core-3.1.3.RELEASE.jar:/home/esup/.m2/repository/org/springframework/security/spring-security-web/3.1.3.RELEASE/spring-security-web-3.1.3.RELEASE.jar:/home/esup/.m2/repository/org/springframework/webflow/spring-binding/2.3.2.RELEASE/spring-binding-2.3.2.RELEASE.jar:/home/esup/.m2/repository/org/springframework/webflow/spring-webflow/2.3.2.RELEASE/spring-webflow-2.3.2.RELEASE.jar:/home/esup/.m2/repository/org/springframework/webflow/spring-js/2.3.2.RELEASE/spring-js-2.3.2.RELEASE.jar:/home/esup/.m2/repository/org/springframework/webflow/spring-js-resources/2.3.2.RELEASE/spring-js-resources-2.3.2.RELEASE.jar:/home/esup/.m2/repository/org/springmodules/spring-modules-cache/0.8a/spring-modules-cache-0.8a.jar:/home/esup/.m2/repository/concurrent/concurrent/1.3.4/concurrent-1.3.4.jar:/home/esup/.m2/repository/oro/oro/2.0.8/oro-2.0.8.jar:/home/esup/.m2/repository/taglibs/standard/1.1.2/standard-1.1.2.jar:/home/esup/.m2/repository/com/thoughtworks/xstream/xstream/1.4.4/xstream-1.4.4.jar:/home/esup/.m2/repository/xmlpull/xmlpull/1.1.3.1/xmlpull-1.1.3.1.jar:/home/esup/.m2/repository/xpp3/xpp3_min/1.1.4c/xpp3_min-1.1.4c.jar:/home/esup/.m2/repository/commons-logging/commons-logging-api/1.1/commons-logging-api-1.1.jar:/home/esup/.m2/repository/javax/ccpp/ccpp/1.0/ccpp-1.0.jar:/home/esup/.m2/repository/javax/portlet/portlet-api/2.0/portlet-api-2.0.jar:/home/esup/.m2/repository/javax/servlet/jsp/jsp-api/2.1.1/jsp-api-2.1.1.jar:/home/esup/.m2/repository/javax/el/el-api/1.1/el-api-1.1.jar:/home/esup/.m2/repository/javax/servlet/servlet-api/2.5/servlet-api-2.5.jar:/home/esup/.m2/repository/org/apache/portals/pluto/pluto-container-api/2.1.0-M3/pluto-container-api-2.1.0-M3.jar:/home/esup/.m2/repository/org/apache/portals/pluto/pluto-container-driver-api/2.1.0-M3/pluto-container-driver-api-2.1.0-M3.jar:/home/esup/.m2/repository/org/apache/portals/pluto/pluto-taglib/2.1.0-M3/pluto-taglib-2.1.0-M3.jar:/home/esup/.m2/repository/org/apache/portals/pluto/pluto-util/2.1.0-M3/pluto-util-2.1.0-M3.jar:/home/esup/.m2/repository/org/hibernate/hibernate-jpamodelgen/1.2.0.Final/hibernate-jpamodelgen-1.2.0.Final.jar:/home/esup/.m2/repository/org/jasig/service/persondir/person-directory-api/1.5.2-M1/person-directory-api-1.5.2-M1.jar:/home/esup/.m2/repository/org/hsqldb/hsqldb/2.2.9/hsqldb-2.2.9.jar:/home/esup/.m2/repository/axis/axis/1.2.1/axis-1.2.1.jar:/home/esup/.m2/repository/wsdl4j/wsdl4j/1.5.1/wsdl4j-1.5.1.jar:/home/esup/.m2/repository/commons-discovery/commons-discovery/0.2/commons-discovery-0.2.jar:/home/esup/.m2/repository/axis/axis-ant/1.2.1/axis-ant-1.2.1.jar:/home/esup/.m2/repository/axis/axis-jaxrpc/1.2.1/axis-jaxrpc-1.2.1.jar:/home/esup/.m2/repository/axis/axis-wsdl4j/1.2.1/axis-wsdl4j-1.2.1.jar:/home/esup/.m2/repository/axis/axis-saaj/1.2.1/axis-saaj-1.2.1.jar) [m2/repository/org/jgroups/jgroups/3.2.7.Final/jgroups-3.2.7.Final.jar:/home/esup/.m2/repository/org/slf4j/slf4j](http://jar/home/esup/.m2/repository/org/sonatype/sisu/sisu-guice/2.9.1/sisu-guice-2.9.1-noaop.jar:/home/esup/.m2/repository/org/sonatype/aether/aether-util/1.8/aether-util-1.8.jar:/home/esup/.m2/repository/org/codehaus/plexus/plexus-interpolation/1.14/plexus-interpolation-1.14.jar:/home/esup/.m2/repository/org/codehaus/plexus/plexus-utils/2.0.4/plexus-utils-2.0.4.jar:/home/esup/.m2/repository/org/codehaus/plexus/plexus-component-annotations/1.5.5/plexus-component-annotations-1.5.5.jar:/home/esup/.m2/repository/org/sonatype/plexus/plexus-sec-dispatcher/1.3/plexus-sec-dispatcher-1.3.jar:/home/esup/.m2/repository/org/sonatype/plexus/plexus-cipher/1.4/plexus-cipher-1.4.jar:/opt/esup-uportal/uportal-war/src/main/resources:/opt/esup-uportal/uportal-war/src/main/webapp/WEB-INF:/opt/esup-uportal/uportal-war/target/generated-sources/xjc:/opt/esup-uportal/uportal-war/target/classes:/home/esup/.m2/repository/postgresql/postgresql/9.0-801.jdbc4/postgresql-9.0-801.jdbc4.jar:/home/esup/.m2/repository/org/jasig/portal/uportal-search-api/4.0.11/uportal-search-api-4.0.11.jar:/home/esup/.m2/repository/org/antlr/stringtemplate/4.0.2/stringtemplate-4.0.2.jar:/home/esup/.m2/repository/org/antlr/antlr-runtime/3.3/antlr-runtime-3.3.jar:/home/esup/.m2/repository/aopalliance/aopalliance/1.0/aopalliance-1.0.jar:/home/esup/.m2/repository/org/jasig/cas/client/cas-client-core/3.2.1/cas-client-core-3.2.1.jar:/home/esup/.m2/repository/com/google/guava/guava/14.0.1/guava-14.0.1.jar:/home/esup/.m2/repository/com/googlecode/cernunnos/cernunnos/1.2.2/cernunnos-1.2.2.jar:/home/esup/.m2/repository/commons-jexl/commons-jexl/1.1/commons-jexl-1.1.jar:/home/esup/.m2/repository/jaxen/jaxen/1.1.1/jaxen-1.1.1.jar:/home/esup/.m2/repository/jdom/jdom/1.0/jdom-1.0.jar:/home/esup/.m2/repository/nekohtml/nekohtml/1.9.6.2/nekohtml-1.9.6.2.jar:/home/esup/.m2/repository/net/sf/json-lib/json-lib/2.2.3/json-lib-2.2.3-jdk15.jar:/home/esup/.m2/repository/commons-beanutils/commons-beanutils/1.7.0/commons-beanutils-1.7.0.jar:/home/esup/.m2/repository/net/sf/ezmorph/ezmorph/1.0.6/ezmorph-1.0.6.jar:/home/esup/.m2/repository/com/googlecode/ehcache-spring-annotations/ehcache-spring-annotations/1.2.0/ehcache-spring-annotations-1.2.0.jar:/home/esup/.m2/repository/commons-cli/commons-cli/1.2/commons-cli-1.2.jar:/home/esup/.m2/repository/commons-codec/commons-codec/1.7/commons-codec-1.7.jar:/home/esup/.m2/repository/commons-collections/commons-collections/3.2.1/commons-collections-3.2.1.jar:/home/esup/.m2/repository/commons-dbcp/commons-dbcp/1.4/commons-dbcp-1.4.jar:/home/esup/.m2/repository/commons-fileupload/commons-fileupload/1.2.2/commons-fileupload-1.2.2.jar:/home/esup/.m2/repository/commons-httpclient/commons-httpclient/3.1/commons-httpclient-3.1.jar:/home/esup/.m2/repository/org/apache/httpcomponents/httpcore/4.2.3/httpcore-4.2.3.jar:/home/esup/.m2/repository/commons-io/commons-io/2.4/commons-io-2.4.jar:/home/esup/.m2/repository/commons-lang/commons-lang/2.6/commons-lang-2.6.jar:/home/esup/.m2/repository/commons-logging/commons-logging/1.1.1/commons-logging-1.1.1.jar:/home/esup/.m2/repository/commons-pool/commons-pool/1.6/commons-pool-1.6.jar:/home/esup/.m2/repository/org/apache/commons/commons-math3/3.1.1/commons-math3-3.1.1.jar:/home/esup/.m2/repository/org/apache/commons/commons-compress/1.4.1/commons-compress-1.4.1.jar:/home/esup/.m2/repository/org/tukaani/xz/1.0/xz-1.0.jar:/home/esup/.m2/repository/org/apache/tomcat/tomcat-jdbc/7.0.37/tomcat-jdbc-7.0.37.jar:/home/esup/.m2/repository/org/apache/tomcat/tomcat-juli/7.0.37/tomcat-juli-7.0.37.jar:/home/esup/.m2/repository/org/apache/tika/tika-core/1.3/tika-core-1.3.jar:/home/esup/.m2/repository/dom4j/dom4j/1.6.1/dom4j-1.6.1.jar:/home/esup/.m2/repository/edu/internet2/middleware/grouper/grouperClient/1.6.3/grouperClient-1.6.3.jar:/home/esup/.m2/repository/com/google/visualization/visualization-datasource/1.1.1/visualization-datasource-1.1.1.jar:/home/esup/.m2/repository/net/sf/opencsv/opencsv/1.8/opencsv-1.8.jar:/home/esup/.m2/repository/com/ibm/icu/icu4j/51.1/icu4j-51.1.jar:/home/esup/.m2/repository/javax/activation/activation/1.1.1/activation-1.1.1.jar:/home/esup/.m2/repository/javax/mail/mail/1.4.5/mail-1.4.5.jar:/home/esup/.m2/repository/javax/servlet/jstl/1.1.2/jstl-1.1.2.jar:/home/esup/.m2/repository/joda-time/joda-time/2.2/joda-time-2.2.jar:/home/esup/.m2/repository/log4j/log4j/1.2.17/log4j-1.2.17.jar:/home/esup/.m2/repository/net/sf/ehcache/ehcache-core/2.6.5/ehcache-core-2.6.5.jar:/home/esup/.m2/repository/net/sf/json-lib/json-lib-ext-spring/1.0.2/json-lib-ext-spring-1.0.2.jar:/home/esup/.m2/repository/org/jvnet/jaxb2_commons/jaxb2-basics-runtime/0.6.4/jaxb2-basics-runtime-0.6.4.jar:/home/esup/.m2/repository/org/codehaus/jackson/jackson-core-asl/1.9.11/jackson-core-asl-1.9.11.jar:/home/esup/.m2/repository/org/codehaus/jackson/jackson-mapper-asl/1.9.11/jackson-mapper-asl-1.9.11.jar:/home/esup/.m2/repository/org/codehaus/jackson/jackson-xc/1.9.11/jackson-xc-1.9.11.jar:/home/esup/.m2/repository/org/codehaus/staxmate/staxmate/2.0.1/staxmate-2.0.1.jar:/home/esup/.m2/repository/org/codehaus/woodstox/stax2-api/3.1.1/stax2-api-3.1.1.jar:/home/esup/.m2/repository/org/codehaus/woodstox/woodstox-core-asl/4.1.5/woodstox-core-asl-4.1.5.jar:/home/esup/.m2/repository/org/quartz-scheduler/quartz/1.8.4/quartz-1.8.4.jar:/home/esup/.m2/repository/javax/transaction/jta/1.1/jta-1.1.jar:/home/esup/.m2/repository/org/apache/ant/ant/1.8.4/ant-1.8.4.jar:/home/esup/.m2/repository/org/apache/ant/ant-launcher/1.8.4/ant-launcher-1.8.4.jar:/home/esup/.m2/repository/org/apache/portals/pluto/pluto-container/2.1.0-M3/pluto-container-2.1.0-M3.jar:/home/esup/.m2/repository/org/apache/portals/pluto/pluto-portal-driver/2.1.0-M3/pluto-portal-driver-2.1.0-M3.jar:/home/esup/.m2/repository/org/aspectj/aspectjrt/1.7.1/aspectjrt-1.7.1.jar:/home/esup/.m2/repository/org/aspectj/aspectjweaver/1.7.2/aspectjweaver-1.7.2.jar:/home/esup/.m2/repository/org/codehaus/groovy/groovy/2.1.2/groovy-2.1.2.jar:/home/esup/.m2/repository/antlr/antlr/2.7.7/antlr-2.7.7.jar:/home/esup/.m2/repository/org/ow2/asm/asm-tree/4.0/asm-tree-4.0.jar:/home/esup/.m2/repository/org/ow2/asm/asm-commons/4.0/asm-commons-4.0.jar:/home/esup/.m2/repository/org/ow2/asm/asm/4.0/asm-4.0.jar:/home/esup/.m2/repository/org/ow2/asm/asm-util/4.0/asm-util-4.0.jar:/home/esup/.m2/repository/org/ow2/asm/asm-analysis/4.0/asm-analysis-4.0.jar:/home/esup/.m2/repository/org/codehaus/groovy/groovy-groovysh/2.1.2/groovy-groovysh-2.1.2.jar:/home/esup/.m2/repository/org/codehaus/groovy/groovy-console/2.1.2/groovy-console-2.1.2.jar:/home/esup/.m2/repository/org/codehaus/groovy/groovy-templates/2.1.2/groovy-templates-2.1.2.jar:/home/esup/.m2/repository/org/codehaus/groovy/groovy-swing/2.1.2/groovy-swing-2.1.2.jar:/home/esup/.m2/repository/org/hibernate/hibernate-core/4.1.9.Final/hibernate-core-4.1.9.Final.jar:/home/esup/.m2/repository/org/jboss/logging/jboss-logging/3.1.0.GA/jboss-logging-3.1.0.GA.jar:/home/esup/.m2/repository/org/javassist/javassist/3.17.1-GA/javassist-3.17.1-GA.jar:/home/esup/.m2/repository/org/jboss/spec/javax/transaction/jboss-transaction-api_1.1_spec/1.0.0.Final/jboss-transaction-api_1.1_spec-1.0.0.Final.jar:/home/esup/.m2/repository/org/hibernate/common/hibernate-commons-annotations/4.0.1.Final/hibernate-commons-annotations-4.0.1.Final.jar:/home/esup/.m2/repository/org/hibernate/hibernate-ehcache/4.1.9.Final/hibernate-ehcache-4.1.9.Final.jar:/home/esup/.m2/repository/org/hibernate/hibernate-entitymanager/4.1.9.Final/hibernate-entitymanager-4.1.9.Final.jar:/home/esup/.m2/repository/org/hibernate/javax/persistence/hibernate-jpa-2.0-api/1.0.1.Final/hibernate-jpa-2.0-api-1.0.1.Final.jar:/home/esup/.m2/repository/org/jasig/portlet/utils/portlet-jdbc-util/1.1.0/portlet-jdbc-util-1.1.0.jar:/home/esup/.m2/repository/org/jasig/resourceserver/resource-server-api/1.0.29/resource-server-api-1.0.29.jar:/home/esup/.m2/repository/org/jasig/resourceserver/resource-server-utils/1.0.29/resource-server-utils-1.0.29.jar:/home/esup/.m2/repository/org/jasig/resourceserver/resource-server-core/1.0.29/resource-server-core-1.0.29.jar:/home/esup/.m2/repository/net/sf/ehcache/ehcache-web/2.0.4/ehcache-web-2.0.4.jar:/home/esup/.m2/repository/org/jasig/service/persondir/person-directory-impl/1.5.2-M1/person-directory-impl-1.5.2-M1.jar:/home/esup/.m2/repository/org/jasypt/jasypt/1.9.0/jasypt-1.9.0.jar:/home/esup/.m2/repository/org/jadira/usertype/usertype.core/3.0.0.GA/usertype.core-3.0.0.GA.jar:/home/esup/.m2/repository/org/joda/joda-money/0.6/joda-money-0.6.jar:/home/esup/.m2/repository/org/jadira/usertype/usertype.spi/3.0.0.GA/usertype.spi-3.0.0.GA.jar:/home/esup/.m2/repository/org/jgroups/jgroups/3.2.7.Final/jgroups-3.2.7.Final.jar:/home/esup/.m2/repository/org/slf4j/slf4j-api/1.7.4/slf4j-api-1.7.4.jar:/home/esup/.m2/repository/org/slf4j/slf4j-jcl/1.7.4/slf4j-jcl-1.7.4.jar:/home/esup/.m2/repository/org/springframework/spring-aop/3.1.4.RELEASE/spring-aop-3.1.4.RELEASE.jar:/home/esup/.m2/repository/org/springframework/spring-asm/3.1.4.RELEASE/spring-asm-3.1.4.RELEASE.jar:/home/esup/.m2/repository/org/springframework/spring-aspects/3.1.4.RELEASE/spring-aspects-3.1.4.RELEASE.jar:/home/esup/.m2/repository/org/springframework/spring-beans/3.1.4.RELEASE/spring-beans-3.1.4.RELEASE.jar:/home/esup/.m2/repository/org/springframework/spring-context/3.1.4.RELEASE/spring-context-3.1.4.RELEASE.jar:/home/esup/.m2/repository/org/springframework/spring-context-support/3.1.4.RELEASE/spring-context-support-3.1.4.RELEASE.jar:/home/esup/.m2/repository/org/springframework/spring-core/3.1.4.RELEASE/spring-core-3.1.4.RELEASE.jar:/home/esup/.m2/repository/org/springframework/spring-expression/3.1.4.RELEASE/spring-expression-3.1.4.RELEASE.jar:/home/esup/.m2/repository/org/springframework/spring-jdbc/3.1.4.RELEASE/spring-jdbc-3.1.4.RELEASE.jar:/home/esup/.m2/repository/org/springframework/spring-orm/3.1.4.RELEASE/spring-orm-3.1.4.RELEASE.jar:/home/esup/.m2/repository/org/springframework/spring-oxm/3.1.4.RELEASE/spring-oxm-3.1.4.RELEASE.jar:/home/esup/.m2/repository/org/springframework/spring-web/3.1.4.RELEASE/spring-web-3.1.4.RELEASE.jar:/home/esup/.m2/repository/org/springframework/spring-webmvc/3.1.4.RELEASE/spring-webmvc-3.1.4.RELEASE.jar:/home/esup/.m2/repository/org/springframework/spring-webmvc-portlet/3.1.4.RELEASE/spring-webmvc-portlet-3.1.4.RELEASE.jar:/home/esup/.m2/repository/org/springframework/spring-tx/3.1.4.RELEASE/spring-tx-3.1.4.RELEASE.jar:/home/esup/.m2/repository/org/springframework/ldap/spring-ldap-core/1.3.1.RELEASE/spring-ldap-core-1.3.1.RELEASE.jar:/home/esup/.m2/repository/org/springframework/ldap/spring-ldap-core-tiger/1.3.1.RELEASE/spring-ldap-core-tiger-1.3.1.RELEASE.jar:/home/esup/.m2/repository/org/springframework/security/spring-security-config/3.1.3.RELEASE/spring-security-config-3.1.3.RELEASE.jar:/home/esup/.m2/repository/org/springframework/security/spring-security-core/3.1.3.RELEASE/spring-security-core-3.1.3.RELEASE.jar:/home/esup/.m2/repository/org/springframework/security/spring-security-web/3.1.3.RELEASE/spring-security-web-3.1.3.RELEASE.jar:/home/esup/.m2/repository/org/springframework/webflow/spring-binding/2.3.2.RELEASE/spring-binding-2.3.2.RELEASE.jar:/home/esup/.m2/repository/org/springframework/webflow/spring-webflow/2.3.2.RELEASE/spring-webflow-2.3.2.RELEASE.jar:/home/esup/.m2/repository/org/springframework/webflow/spring-js/2.3.2.RELEASE/spring-js-2.3.2.RELEASE.jar:/home/esup/.m2/repository/org/springframework/webflow/spring-js-resources/2.3.2.RELEASE/spring-js-resources-2.3.2.RELEASE.jar:/home/esup/.m2/repository/org/springmodules/spring-modules-cache/0.8a/spring-modules-cache-0.8a.jar:/home/esup/.m2/repository/concurrent/concurrent/1.3.4/concurrent-1.3.4.jar:/home/esup/.m2/repository/oro/oro/2.0.8/oro-2.0.8.jar:/home/esup/.m2/repository/taglibs/standard/1.1.2/standard-1.1.2.jar:/home/esup/.m2/repository/com/thoughtworks/xstream/xstream/1.4.4/xstream-1.4.4.jar:/home/esup/.m2/repository/xmlpull/xmlpull/1.1.3.1/xmlpull-1.1.3.1.jar:/home/esup/.m2/repository/xpp3/xpp3_min/1.1.4c/xpp3_min-1.1.4c.jar:/home/esup/.m2/repository/commons-logging/commons-logging-api/1.1/commons-logging-api-1.1.jar:/home/esup/.m2/repository/javax/ccpp/ccpp/1.0/ccpp-1.0.jar:/home/esup/.m2/repository/javax/portlet/portlet-api/2.0/portlet-api-2.0.jar:/home/esup/.m2/repository/javax/servlet/jsp/jsp-api/2.1.1/jsp-api-2.1.1.jar:/home/esup/.m2/repository/javax/el/el-api/1.1/el-api-1.1.jar:/home/esup/.m2/repository/javax/servlet/servlet-api/2.5/servlet-api-2.5.jar:/home/esup/.m2/repository/org/apache/portals/pluto/pluto-container-api/2.1.0-M3/pluto-container-api-2.1.0-M3.jar:/home/esup/.m2/repository/org/apache/portals/pluto/pluto-container-driver-api/2.1.0-M3/pluto-container-driver-api-2.1.0-M3.jar:/home/esup/.m2/repository/org/apache/portals/pluto/pluto-taglib/2.1.0-M3/pluto-taglib-2.1.0-M3.jar:/home/esup/.m2/repository/org/apache/portals/pluto/pluto-util/2.1.0-M3/pluto-util-2.1.0-M3.jar:/home/esup/.m2/repository/org/hibernate/hibernate-jpamodelgen/1.2.0.Final/hibernate-jpamodelgen-1.2.0.Final.jar:/home/esup/.m2/repository/org/jasig/service/persondir/person-directory-api/1.5.2-M1/person-directory-api-1.5.2-M1.jar:/home/esup/.m2/repository/org/hsqldb/hsqldb/2.2.9/hsqldb-2.2.9.jar:/home/esup/.m2/repository/axis/axis/1.2.1/axis-1.2.1.jar:/home/esup/.m2/repository/wsdl4j/wsdl4j/1.5.1/wsdl4j-1.5.1.jar:/home/esup/.m2/repository/commons-discovery/commons-discovery/0.2/commons-discovery-0.2.jar:/home/esup/.m2/repository/axis/axis-ant/1.2.1/axis-ant-1.2.1.jar:/home/esup/.m2/repository/axis/axis-jaxrpc/1.2.1/axis-jaxrpc-1.2.1.jar:/home/esup/.m2/repository/axis/axis-wsdl4j/1.2.1/axis-wsdl4j-1.2.1.jar:/home/esup/.m2/repository/axis/axis-saaj/1.2.1/axis-saaj-1.2.1.jar)[api/1.7.4/slf4j-api-1.7.4.jar:/home/esup/.m2/repository/org/slf4j/slf4j-jcl/1.7.4/slf4j-jcl-1.7.4.jar:/home/esup/.](http://jar/home/esup/.m2/repository/org/sonatype/sisu/sisu-guice/2.9.1/sisu-guice-2.9.1-noaop.jar:/home/esup/.m2/repository/org/sonatype/aether/aether-util/1.8/aether-util-1.8.jar:/home/esup/.m2/repository/org/codehaus/plexus/plexus-interpolation/1.14/plexus-interpolation-1.14.jar:/home/esup/.m2/repository/org/codehaus/plexus/plexus-utils/2.0.4/plexus-utils-2.0.4.jar:/home/esup/.m2/repository/org/codehaus/plexus/plexus-component-annotations/1.5.5/plexus-component-annotations-1.5.5.jar:/home/esup/.m2/repository/org/sonatype/plexus/plexus-sec-dispatcher/1.3/plexus-sec-dispatcher-1.3.jar:/home/esup/.m2/repository/org/sonatype/plexus/plexus-cipher/1.4/plexus-cipher-1.4.jar:/opt/esup-uportal/uportal-war/src/main/resources:/opt/esup-uportal/uportal-war/src/main/webapp/WEB-INF:/opt/esup-uportal/uportal-war/target/generated-sources/xjc:/opt/esup-uportal/uportal-war/target/classes:/home/esup/.m2/repository/postgresql/postgresql/9.0-801.jdbc4/postgresql-9.0-801.jdbc4.jar:/home/esup/.m2/repository/org/jasig/portal/uportal-search-api/4.0.11/uportal-search-api-4.0.11.jar:/home/esup/.m2/repository/org/antlr/stringtemplate/4.0.2/stringtemplate-4.0.2.jar:/home/esup/.m2/repository/org/antlr/antlr-runtime/3.3/antlr-runtime-3.3.jar:/home/esup/.m2/repository/aopalliance/aopalliance/1.0/aopalliance-1.0.jar:/home/esup/.m2/repository/org/jasig/cas/client/cas-client-core/3.2.1/cas-client-core-3.2.1.jar:/home/esup/.m2/repository/com/google/guava/guava/14.0.1/guava-14.0.1.jar:/home/esup/.m2/repository/com/googlecode/cernunnos/cernunnos/1.2.2/cernunnos-1.2.2.jar:/home/esup/.m2/repository/commons-jexl/commons-jexl/1.1/commons-jexl-1.1.jar:/home/esup/.m2/repository/jaxen/jaxen/1.1.1/jaxen-1.1.1.jar:/home/esup/.m2/repository/jdom/jdom/1.0/jdom-1.0.jar:/home/esup/.m2/repository/nekohtml/nekohtml/1.9.6.2/nekohtml-1.9.6.2.jar:/home/esup/.m2/repository/net/sf/json-lib/json-lib/2.2.3/json-lib-2.2.3-jdk15.jar:/home/esup/.m2/repository/commons-beanutils/commons-beanutils/1.7.0/commons-beanutils-1.7.0.jar:/home/esup/.m2/repository/net/sf/ezmorph/ezmorph/1.0.6/ezmorph-1.0.6.jar:/home/esup/.m2/repository/com/googlecode/ehcache-spring-annotations/ehcache-spring-annotations/1.2.0/ehcache-spring-annotations-1.2.0.jar:/home/esup/.m2/repository/commons-cli/commons-cli/1.2/commons-cli-1.2.jar:/home/esup/.m2/repository/commons-codec/commons-codec/1.7/commons-codec-1.7.jar:/home/esup/.m2/repository/commons-collections/commons-collections/3.2.1/commons-collections-3.2.1.jar:/home/esup/.m2/repository/commons-dbcp/commons-dbcp/1.4/commons-dbcp-1.4.jar:/home/esup/.m2/repository/commons-fileupload/commons-fileupload/1.2.2/commons-fileupload-1.2.2.jar:/home/esup/.m2/repository/commons-httpclient/commons-httpclient/3.1/commons-httpclient-3.1.jar:/home/esup/.m2/repository/org/apache/httpcomponents/httpcore/4.2.3/httpcore-4.2.3.jar:/home/esup/.m2/repository/commons-io/commons-io/2.4/commons-io-2.4.jar:/home/esup/.m2/repository/commons-lang/commons-lang/2.6/commons-lang-2.6.jar:/home/esup/.m2/repository/commons-logging/commons-logging/1.1.1/commons-logging-1.1.1.jar:/home/esup/.m2/repository/commons-pool/commons-pool/1.6/commons-pool-1.6.jar:/home/esup/.m2/repository/org/apache/commons/commons-math3/3.1.1/commons-math3-3.1.1.jar:/home/esup/.m2/repository/org/apache/commons/commons-compress/1.4.1/commons-compress-1.4.1.jar:/home/esup/.m2/repository/org/tukaani/xz/1.0/xz-1.0.jar:/home/esup/.m2/repository/org/apache/tomcat/tomcat-jdbc/7.0.37/tomcat-jdbc-7.0.37.jar:/home/esup/.m2/repository/org/apache/tomcat/tomcat-juli/7.0.37/tomcat-juli-7.0.37.jar:/home/esup/.m2/repository/org/apache/tika/tika-core/1.3/tika-core-1.3.jar:/home/esup/.m2/repository/dom4j/dom4j/1.6.1/dom4j-1.6.1.jar:/home/esup/.m2/repository/edu/internet2/middleware/grouper/grouperClient/1.6.3/grouperClient-1.6.3.jar:/home/esup/.m2/repository/com/google/visualization/visualization-datasource/1.1.1/visualization-datasource-1.1.1.jar:/home/esup/.m2/repository/net/sf/opencsv/opencsv/1.8/opencsv-1.8.jar:/home/esup/.m2/repository/com/ibm/icu/icu4j/51.1/icu4j-51.1.jar:/home/esup/.m2/repository/javax/activation/activation/1.1.1/activation-1.1.1.jar:/home/esup/.m2/repository/javax/mail/mail/1.4.5/mail-1.4.5.jar:/home/esup/.m2/repository/javax/servlet/jstl/1.1.2/jstl-1.1.2.jar:/home/esup/.m2/repository/joda-time/joda-time/2.2/joda-time-2.2.jar:/home/esup/.m2/repository/log4j/log4j/1.2.17/log4j-1.2.17.jar:/home/esup/.m2/repository/net/sf/ehcache/ehcache-core/2.6.5/ehcache-core-2.6.5.jar:/home/esup/.m2/repository/net/sf/json-lib/json-lib-ext-spring/1.0.2/json-lib-ext-spring-1.0.2.jar:/home/esup/.m2/repository/org/jvnet/jaxb2_commons/jaxb2-basics-runtime/0.6.4/jaxb2-basics-runtime-0.6.4.jar:/home/esup/.m2/repository/org/codehaus/jackson/jackson-core-asl/1.9.11/jackson-core-asl-1.9.11.jar:/home/esup/.m2/repository/org/codehaus/jackson/jackson-mapper-asl/1.9.11/jackson-mapper-asl-1.9.11.jar:/home/esup/.m2/repository/org/codehaus/jackson/jackson-xc/1.9.11/jackson-xc-1.9.11.jar:/home/esup/.m2/repository/org/codehaus/staxmate/staxmate/2.0.1/staxmate-2.0.1.jar:/home/esup/.m2/repository/org/codehaus/woodstox/stax2-api/3.1.1/stax2-api-3.1.1.jar:/home/esup/.m2/repository/org/codehaus/woodstox/woodstox-core-asl/4.1.5/woodstox-core-asl-4.1.5.jar:/home/esup/.m2/repository/org/quartz-scheduler/quartz/1.8.4/quartz-1.8.4.jar:/home/esup/.m2/repository/javax/transaction/jta/1.1/jta-1.1.jar:/home/esup/.m2/repository/org/apache/ant/ant/1.8.4/ant-1.8.4.jar:/home/esup/.m2/repository/org/apache/ant/ant-launcher/1.8.4/ant-launcher-1.8.4.jar:/home/esup/.m2/repository/org/apache/portals/pluto/pluto-container/2.1.0-M3/pluto-container-2.1.0-M3.jar:/home/esup/.m2/repository/org/apache/portals/pluto/pluto-portal-driver/2.1.0-M3/pluto-portal-driver-2.1.0-M3.jar:/home/esup/.m2/repository/org/aspectj/aspectjrt/1.7.1/aspectjrt-1.7.1.jar:/home/esup/.m2/repository/org/aspectj/aspectjweaver/1.7.2/aspectjweaver-1.7.2.jar:/home/esup/.m2/repository/org/codehaus/groovy/groovy/2.1.2/groovy-2.1.2.jar:/home/esup/.m2/repository/antlr/antlr/2.7.7/antlr-2.7.7.jar:/home/esup/.m2/repository/org/ow2/asm/asm-tree/4.0/asm-tree-4.0.jar:/home/esup/.m2/repository/org/ow2/asm/asm-commons/4.0/asm-commons-4.0.jar:/home/esup/.m2/repository/org/ow2/asm/asm/4.0/asm-4.0.jar:/home/esup/.m2/repository/org/ow2/asm/asm-util/4.0/asm-util-4.0.jar:/home/esup/.m2/repository/org/ow2/asm/asm-analysis/4.0/asm-analysis-4.0.jar:/home/esup/.m2/repository/org/codehaus/groovy/groovy-groovysh/2.1.2/groovy-groovysh-2.1.2.jar:/home/esup/.m2/repository/org/codehaus/groovy/groovy-console/2.1.2/groovy-console-2.1.2.jar:/home/esup/.m2/repository/org/codehaus/groovy/groovy-templates/2.1.2/groovy-templates-2.1.2.jar:/home/esup/.m2/repository/org/codehaus/groovy/groovy-swing/2.1.2/groovy-swing-2.1.2.jar:/home/esup/.m2/repository/org/hibernate/hibernate-core/4.1.9.Final/hibernate-core-4.1.9.Final.jar:/home/esup/.m2/repository/org/jboss/logging/jboss-logging/3.1.0.GA/jboss-logging-3.1.0.GA.jar:/home/esup/.m2/repository/org/javassist/javassist/3.17.1-GA/javassist-3.17.1-GA.jar:/home/esup/.m2/repository/org/jboss/spec/javax/transaction/jboss-transaction-api_1.1_spec/1.0.0.Final/jboss-transaction-api_1.1_spec-1.0.0.Final.jar:/home/esup/.m2/repository/org/hibernate/common/hibernate-commons-annotations/4.0.1.Final/hibernate-commons-annotations-4.0.1.Final.jar:/home/esup/.m2/repository/org/hibernate/hibernate-ehcache/4.1.9.Final/hibernate-ehcache-4.1.9.Final.jar:/home/esup/.m2/repository/org/hibernate/hibernate-entitymanager/4.1.9.Final/hibernate-entitymanager-4.1.9.Final.jar:/home/esup/.m2/repository/org/hibernate/javax/persistence/hibernate-jpa-2.0-api/1.0.1.Final/hibernate-jpa-2.0-api-1.0.1.Final.jar:/home/esup/.m2/repository/org/jasig/portlet/utils/portlet-jdbc-util/1.1.0/portlet-jdbc-util-1.1.0.jar:/home/esup/.m2/repository/org/jasig/resourceserver/resource-server-api/1.0.29/resource-server-api-1.0.29.jar:/home/esup/.m2/repository/org/jasig/resourceserver/resource-server-utils/1.0.29/resource-server-utils-1.0.29.jar:/home/esup/.m2/repository/org/jasig/resourceserver/resource-server-core/1.0.29/resource-server-core-1.0.29.jar:/home/esup/.m2/repository/net/sf/ehcache/ehcache-web/2.0.4/ehcache-web-2.0.4.jar:/home/esup/.m2/repository/org/jasig/service/persondir/person-directory-impl/1.5.2-M1/person-directory-impl-1.5.2-M1.jar:/home/esup/.m2/repository/org/jasypt/jasypt/1.9.0/jasypt-1.9.0.jar:/home/esup/.m2/repository/org/jadira/usertype/usertype.core/3.0.0.GA/usertype.core-3.0.0.GA.jar:/home/esup/.m2/repository/org/joda/joda-money/0.6/joda-money-0.6.jar:/home/esup/.m2/repository/org/jadira/usertype/usertype.spi/3.0.0.GA/usertype.spi-3.0.0.GA.jar:/home/esup/.m2/repository/org/jgroups/jgroups/3.2.7.Final/jgroups-3.2.7.Final.jar:/home/esup/.m2/repository/org/slf4j/slf4j-api/1.7.4/slf4j-api-1.7.4.jar:/home/esup/.m2/repository/org/slf4j/slf4j-jcl/1.7.4/slf4j-jcl-1.7.4.jar:/home/esup/.m2/repository/org/springframework/spring-aop/3.1.4.RELEASE/spring-aop-3.1.4.RELEASE.jar:/home/esup/.m2/repository/org/springframework/spring-asm/3.1.4.RELEASE/spring-asm-3.1.4.RELEASE.jar:/home/esup/.m2/repository/org/springframework/spring-aspects/3.1.4.RELEASE/spring-aspects-3.1.4.RELEASE.jar:/home/esup/.m2/repository/org/springframework/spring-beans/3.1.4.RELEASE/spring-beans-3.1.4.RELEASE.jar:/home/esup/.m2/repository/org/springframework/spring-context/3.1.4.RELEASE/spring-context-3.1.4.RELEASE.jar:/home/esup/.m2/repository/org/springframework/spring-context-support/3.1.4.RELEASE/spring-context-support-3.1.4.RELEASE.jar:/home/esup/.m2/repository/org/springframework/spring-core/3.1.4.RELEASE/spring-core-3.1.4.RELEASE.jar:/home/esup/.m2/repository/org/springframework/spring-expression/3.1.4.RELEASE/spring-expression-3.1.4.RELEASE.jar:/home/esup/.m2/repository/org/springframework/spring-jdbc/3.1.4.RELEASE/spring-jdbc-3.1.4.RELEASE.jar:/home/esup/.m2/repository/org/springframework/spring-orm/3.1.4.RELEASE/spring-orm-3.1.4.RELEASE.jar:/home/esup/.m2/repository/org/springframework/spring-oxm/3.1.4.RELEASE/spring-oxm-3.1.4.RELEASE.jar:/home/esup/.m2/repository/org/springframework/spring-web/3.1.4.RELEASE/spring-web-3.1.4.RELEASE.jar:/home/esup/.m2/repository/org/springframework/spring-webmvc/3.1.4.RELEASE/spring-webmvc-3.1.4.RELEASE.jar:/home/esup/.m2/repository/org/springframework/spring-webmvc-portlet/3.1.4.RELEASE/spring-webmvc-portlet-3.1.4.RELEASE.jar:/home/esup/.m2/repository/org/springframework/spring-tx/3.1.4.RELEASE/spring-tx-3.1.4.RELEASE.jar:/home/esup/.m2/repository/org/springframework/ldap/spring-ldap-core/1.3.1.RELEASE/spring-ldap-core-1.3.1.RELEASE.jar:/home/esup/.m2/repository/org/springframework/ldap/spring-ldap-core-tiger/1.3.1.RELEASE/spring-ldap-core-tiger-1.3.1.RELEASE.jar:/home/esup/.m2/repository/org/springframework/security/spring-security-config/3.1.3.RELEASE/spring-security-config-3.1.3.RELEASE.jar:/home/esup/.m2/repository/org/springframework/security/spring-security-core/3.1.3.RELEASE/spring-security-core-3.1.3.RELEASE.jar:/home/esup/.m2/repository/org/springframework/security/spring-security-web/3.1.3.RELEASE/spring-security-web-3.1.3.RELEASE.jar:/home/esup/.m2/repository/org/springframework/webflow/spring-binding/2.3.2.RELEASE/spring-binding-2.3.2.RELEASE.jar:/home/esup/.m2/repository/org/springframework/webflow/spring-webflow/2.3.2.RELEASE/spring-webflow-2.3.2.RELEASE.jar:/home/esup/.m2/repository/org/springframework/webflow/spring-js/2.3.2.RELEASE/spring-js-2.3.2.RELEASE.jar:/home/esup/.m2/repository/org/springframework/webflow/spring-js-resources/2.3.2.RELEASE/spring-js-resources-2.3.2.RELEASE.jar:/home/esup/.m2/repository/org/springmodules/spring-modules-cache/0.8a/spring-modules-cache-0.8a.jar:/home/esup/.m2/repository/concurrent/concurrent/1.3.4/concurrent-1.3.4.jar:/home/esup/.m2/repository/oro/oro/2.0.8/oro-2.0.8.jar:/home/esup/.m2/repository/taglibs/standard/1.1.2/standard-1.1.2.jar:/home/esup/.m2/repository/com/thoughtworks/xstream/xstream/1.4.4/xstream-1.4.4.jar:/home/esup/.m2/repository/xmlpull/xmlpull/1.1.3.1/xmlpull-1.1.3.1.jar:/home/esup/.m2/repository/xpp3/xpp3_min/1.1.4c/xpp3_min-1.1.4c.jar:/home/esup/.m2/repository/commons-logging/commons-logging-api/1.1/commons-logging-api-1.1.jar:/home/esup/.m2/repository/javax/ccpp/ccpp/1.0/ccpp-1.0.jar:/home/esup/.m2/repository/javax/portlet/portlet-api/2.0/portlet-api-2.0.jar:/home/esup/.m2/repository/javax/servlet/jsp/jsp-api/2.1.1/jsp-api-2.1.1.jar:/home/esup/.m2/repository/javax/el/el-api/1.1/el-api-1.1.jar:/home/esup/.m2/repository/javax/servlet/servlet-api/2.5/servlet-api-2.5.jar:/home/esup/.m2/repository/org/apache/portals/pluto/pluto-container-api/2.1.0-M3/pluto-container-api-2.1.0-M3.jar:/home/esup/.m2/repository/org/apache/portals/pluto/pluto-container-driver-api/2.1.0-M3/pluto-container-driver-api-2.1.0-M3.jar:/home/esup/.m2/repository/org/apache/portals/pluto/pluto-taglib/2.1.0-M3/pluto-taglib-2.1.0-M3.jar:/home/esup/.m2/repository/org/apache/portals/pluto/pluto-util/2.1.0-M3/pluto-util-2.1.0-M3.jar:/home/esup/.m2/repository/org/hibernate/hibernate-jpamodelgen/1.2.0.Final/hibernate-jpamodelgen-1.2.0.Final.jar:/home/esup/.m2/repository/org/jasig/service/persondir/person-directory-api/1.5.2-M1/person-directory-api-1.5.2-M1.jar:/home/esup/.m2/repository/org/hsqldb/hsqldb/2.2.9/hsqldb-2.2.9.jar:/home/esup/.m2/repository/axis/axis/1.2.1/axis-1.2.1.jar:/home/esup/.m2/repository/wsdl4j/wsdl4j/1.5.1/wsdl4j-1.5.1.jar:/home/esup/.m2/repository/commons-discovery/commons-discovery/0.2/commons-discovery-0.2.jar:/home/esup/.m2/repository/axis/axis-ant/1.2.1/axis-ant-1.2.1.jar:/home/esup/.m2/repository/axis/axis-jaxrpc/1.2.1/axis-jaxrpc-1.2.1.jar:/home/esup/.m2/repository/axis/axis-wsdl4j/1.2.1/axis-wsdl4j-1.2.1.jar:/home/esup/.m2/repository/axis/axis-saaj/1.2.1/axis-saaj-1.2.1.jar) [m2/repository/org/springframework/spring-aop/3.1.4.RELEASE/spring-aop-3.1.4.RELEASE.jar:/home/esup/.m2/repository](http://jar/home/esup/.m2/repository/org/sonatype/sisu/sisu-guice/2.9.1/sisu-guice-2.9.1-noaop.jar:/home/esup/.m2/repository/org/sonatype/aether/aether-util/1.8/aether-util-1.8.jar:/home/esup/.m2/repository/org/codehaus/plexus/plexus-interpolation/1.14/plexus-interpolation-1.14.jar:/home/esup/.m2/repository/org/codehaus/plexus/plexus-utils/2.0.4/plexus-utils-2.0.4.jar:/home/esup/.m2/repository/org/codehaus/plexus/plexus-component-annotations/1.5.5/plexus-component-annotations-1.5.5.jar:/home/esup/.m2/repository/org/sonatype/plexus/plexus-sec-dispatcher/1.3/plexus-sec-dispatcher-1.3.jar:/home/esup/.m2/repository/org/sonatype/plexus/plexus-cipher/1.4/plexus-cipher-1.4.jar:/opt/esup-uportal/uportal-war/src/main/resources:/opt/esup-uportal/uportal-war/src/main/webapp/WEB-INF:/opt/esup-uportal/uportal-war/target/generated-sources/xjc:/opt/esup-uportal/uportal-war/target/classes:/home/esup/.m2/repository/postgresql/postgresql/9.0-801.jdbc4/postgresql-9.0-801.jdbc4.jar:/home/esup/.m2/repository/org/jasig/portal/uportal-search-api/4.0.11/uportal-search-api-4.0.11.jar:/home/esup/.m2/repository/org/antlr/stringtemplate/4.0.2/stringtemplate-4.0.2.jar:/home/esup/.m2/repository/org/antlr/antlr-runtime/3.3/antlr-runtime-3.3.jar:/home/esup/.m2/repository/aopalliance/aopalliance/1.0/aopalliance-1.0.jar:/home/esup/.m2/repository/org/jasig/cas/client/cas-client-core/3.2.1/cas-client-core-3.2.1.jar:/home/esup/.m2/repository/com/google/guava/guava/14.0.1/guava-14.0.1.jar:/home/esup/.m2/repository/com/googlecode/cernunnos/cernunnos/1.2.2/cernunnos-1.2.2.jar:/home/esup/.m2/repository/commons-jexl/commons-jexl/1.1/commons-jexl-1.1.jar:/home/esup/.m2/repository/jaxen/jaxen/1.1.1/jaxen-1.1.1.jar:/home/esup/.m2/repository/jdom/jdom/1.0/jdom-1.0.jar:/home/esup/.m2/repository/nekohtml/nekohtml/1.9.6.2/nekohtml-1.9.6.2.jar:/home/esup/.m2/repository/net/sf/json-lib/json-lib/2.2.3/json-lib-2.2.3-jdk15.jar:/home/esup/.m2/repository/commons-beanutils/commons-beanutils/1.7.0/commons-beanutils-1.7.0.jar:/home/esup/.m2/repository/net/sf/ezmorph/ezmorph/1.0.6/ezmorph-1.0.6.jar:/home/esup/.m2/repository/com/googlecode/ehcache-spring-annotations/ehcache-spring-annotations/1.2.0/ehcache-spring-annotations-1.2.0.jar:/home/esup/.m2/repository/commons-cli/commons-cli/1.2/commons-cli-1.2.jar:/home/esup/.m2/repository/commons-codec/commons-codec/1.7/commons-codec-1.7.jar:/home/esup/.m2/repository/commons-collections/commons-collections/3.2.1/commons-collections-3.2.1.jar:/home/esup/.m2/repository/commons-dbcp/commons-dbcp/1.4/commons-dbcp-1.4.jar:/home/esup/.m2/repository/commons-fileupload/commons-fileupload/1.2.2/commons-fileupload-1.2.2.jar:/home/esup/.m2/repository/commons-httpclient/commons-httpclient/3.1/commons-httpclient-3.1.jar:/home/esup/.m2/repository/org/apache/httpcomponents/httpcore/4.2.3/httpcore-4.2.3.jar:/home/esup/.m2/repository/commons-io/commons-io/2.4/commons-io-2.4.jar:/home/esup/.m2/repository/commons-lang/commons-lang/2.6/commons-lang-2.6.jar:/home/esup/.m2/repository/commons-logging/commons-logging/1.1.1/commons-logging-1.1.1.jar:/home/esup/.m2/repository/commons-pool/commons-pool/1.6/commons-pool-1.6.jar:/home/esup/.m2/repository/org/apache/commons/commons-math3/3.1.1/commons-math3-3.1.1.jar:/home/esup/.m2/repository/org/apache/commons/commons-compress/1.4.1/commons-compress-1.4.1.jar:/home/esup/.m2/repository/org/tukaani/xz/1.0/xz-1.0.jar:/home/esup/.m2/repository/org/apache/tomcat/tomcat-jdbc/7.0.37/tomcat-jdbc-7.0.37.jar:/home/esup/.m2/repository/org/apache/tomcat/tomcat-juli/7.0.37/tomcat-juli-7.0.37.jar:/home/esup/.m2/repository/org/apache/tika/tika-core/1.3/tika-core-1.3.jar:/home/esup/.m2/repository/dom4j/dom4j/1.6.1/dom4j-1.6.1.jar:/home/esup/.m2/repository/edu/internet2/middleware/grouper/grouperClient/1.6.3/grouperClient-1.6.3.jar:/home/esup/.m2/repository/com/google/visualization/visualization-datasource/1.1.1/visualization-datasource-1.1.1.jar:/home/esup/.m2/repository/net/sf/opencsv/opencsv/1.8/opencsv-1.8.jar:/home/esup/.m2/repository/com/ibm/icu/icu4j/51.1/icu4j-51.1.jar:/home/esup/.m2/repository/javax/activation/activation/1.1.1/activation-1.1.1.jar:/home/esup/.m2/repository/javax/mail/mail/1.4.5/mail-1.4.5.jar:/home/esup/.m2/repository/javax/servlet/jstl/1.1.2/jstl-1.1.2.jar:/home/esup/.m2/repository/joda-time/joda-time/2.2/joda-time-2.2.jar:/home/esup/.m2/repository/log4j/log4j/1.2.17/log4j-1.2.17.jar:/home/esup/.m2/repository/net/sf/ehcache/ehcache-core/2.6.5/ehcache-core-2.6.5.jar:/home/esup/.m2/repository/net/sf/json-lib/json-lib-ext-spring/1.0.2/json-lib-ext-spring-1.0.2.jar:/home/esup/.m2/repository/org/jvnet/jaxb2_commons/jaxb2-basics-runtime/0.6.4/jaxb2-basics-runtime-0.6.4.jar:/home/esup/.m2/repository/org/codehaus/jackson/jackson-core-asl/1.9.11/jackson-core-asl-1.9.11.jar:/home/esup/.m2/repository/org/codehaus/jackson/jackson-mapper-asl/1.9.11/jackson-mapper-asl-1.9.11.jar:/home/esup/.m2/repository/org/codehaus/jackson/jackson-xc/1.9.11/jackson-xc-1.9.11.jar:/home/esup/.m2/repository/org/codehaus/staxmate/staxmate/2.0.1/staxmate-2.0.1.jar:/home/esup/.m2/repository/org/codehaus/woodstox/stax2-api/3.1.1/stax2-api-3.1.1.jar:/home/esup/.m2/repository/org/codehaus/woodstox/woodstox-core-asl/4.1.5/woodstox-core-asl-4.1.5.jar:/home/esup/.m2/repository/org/quartz-scheduler/quartz/1.8.4/quartz-1.8.4.jar:/home/esup/.m2/repository/javax/transaction/jta/1.1/jta-1.1.jar:/home/esup/.m2/repository/org/apache/ant/ant/1.8.4/ant-1.8.4.jar:/home/esup/.m2/repository/org/apache/ant/ant-launcher/1.8.4/ant-launcher-1.8.4.jar:/home/esup/.m2/repository/org/apache/portals/pluto/pluto-container/2.1.0-M3/pluto-container-2.1.0-M3.jar:/home/esup/.m2/repository/org/apache/portals/pluto/pluto-portal-driver/2.1.0-M3/pluto-portal-driver-2.1.0-M3.jar:/home/esup/.m2/repository/org/aspectj/aspectjrt/1.7.1/aspectjrt-1.7.1.jar:/home/esup/.m2/repository/org/aspectj/aspectjweaver/1.7.2/aspectjweaver-1.7.2.jar:/home/esup/.m2/repository/org/codehaus/groovy/groovy/2.1.2/groovy-2.1.2.jar:/home/esup/.m2/repository/antlr/antlr/2.7.7/antlr-2.7.7.jar:/home/esup/.m2/repository/org/ow2/asm/asm-tree/4.0/asm-tree-4.0.jar:/home/esup/.m2/repository/org/ow2/asm/asm-commons/4.0/asm-commons-4.0.jar:/home/esup/.m2/repository/org/ow2/asm/asm/4.0/asm-4.0.jar:/home/esup/.m2/repository/org/ow2/asm/asm-util/4.0/asm-util-4.0.jar:/home/esup/.m2/repository/org/ow2/asm/asm-analysis/4.0/asm-analysis-4.0.jar:/home/esup/.m2/repository/org/codehaus/groovy/groovy-groovysh/2.1.2/groovy-groovysh-2.1.2.jar:/home/esup/.m2/repository/org/codehaus/groovy/groovy-console/2.1.2/groovy-console-2.1.2.jar:/home/esup/.m2/repository/org/codehaus/groovy/groovy-templates/2.1.2/groovy-templates-2.1.2.jar:/home/esup/.m2/repository/org/codehaus/groovy/groovy-swing/2.1.2/groovy-swing-2.1.2.jar:/home/esup/.m2/repository/org/hibernate/hibernate-core/4.1.9.Final/hibernate-core-4.1.9.Final.jar:/home/esup/.m2/repository/org/jboss/logging/jboss-logging/3.1.0.GA/jboss-logging-3.1.0.GA.jar:/home/esup/.m2/repository/org/javassist/javassist/3.17.1-GA/javassist-3.17.1-GA.jar:/home/esup/.m2/repository/org/jboss/spec/javax/transaction/jboss-transaction-api_1.1_spec/1.0.0.Final/jboss-transaction-api_1.1_spec-1.0.0.Final.jar:/home/esup/.m2/repository/org/hibernate/common/hibernate-commons-annotations/4.0.1.Final/hibernate-commons-annotations-4.0.1.Final.jar:/home/esup/.m2/repository/org/hibernate/hibernate-ehcache/4.1.9.Final/hibernate-ehcache-4.1.9.Final.jar:/home/esup/.m2/repository/org/hibernate/hibernate-entitymanager/4.1.9.Final/hibernate-entitymanager-4.1.9.Final.jar:/home/esup/.m2/repository/org/hibernate/javax/persistence/hibernate-jpa-2.0-api/1.0.1.Final/hibernate-jpa-2.0-api-1.0.1.Final.jar:/home/esup/.m2/repository/org/jasig/portlet/utils/portlet-jdbc-util/1.1.0/portlet-jdbc-util-1.1.0.jar:/home/esup/.m2/repository/org/jasig/resourceserver/resource-server-api/1.0.29/resource-server-api-1.0.29.jar:/home/esup/.m2/repository/org/jasig/resourceserver/resource-server-utils/1.0.29/resource-server-utils-1.0.29.jar:/home/esup/.m2/repository/org/jasig/resourceserver/resource-server-core/1.0.29/resource-server-core-1.0.29.jar:/home/esup/.m2/repository/net/sf/ehcache/ehcache-web/2.0.4/ehcache-web-2.0.4.jar:/home/esup/.m2/repository/org/jasig/service/persondir/person-directory-impl/1.5.2-M1/person-directory-impl-1.5.2-M1.jar:/home/esup/.m2/repository/org/jasypt/jasypt/1.9.0/jasypt-1.9.0.jar:/home/esup/.m2/repository/org/jadira/usertype/usertype.core/3.0.0.GA/usertype.core-3.0.0.GA.jar:/home/esup/.m2/repository/org/joda/joda-money/0.6/joda-money-0.6.jar:/home/esup/.m2/repository/org/jadira/usertype/usertype.spi/3.0.0.GA/usertype.spi-3.0.0.GA.jar:/home/esup/.m2/repository/org/jgroups/jgroups/3.2.7.Final/jgroups-3.2.7.Final.jar:/home/esup/.m2/repository/org/slf4j/slf4j-api/1.7.4/slf4j-api-1.7.4.jar:/home/esup/.m2/repository/org/slf4j/slf4j-jcl/1.7.4/slf4j-jcl-1.7.4.jar:/home/esup/.m2/repository/org/springframework/spring-aop/3.1.4.RELEASE/spring-aop-3.1.4.RELEASE.jar:/home/esup/.m2/repository/org/springframework/spring-asm/3.1.4.RELEASE/spring-asm-3.1.4.RELEASE.jar:/home/esup/.m2/repository/org/springframework/spring-aspects/3.1.4.RELEASE/spring-aspects-3.1.4.RELEASE.jar:/home/esup/.m2/repository/org/springframework/spring-beans/3.1.4.RELEASE/spring-beans-3.1.4.RELEASE.jar:/home/esup/.m2/repository/org/springframework/spring-context/3.1.4.RELEASE/spring-context-3.1.4.RELEASE.jar:/home/esup/.m2/repository/org/springframework/spring-context-support/3.1.4.RELEASE/spring-context-support-3.1.4.RELEASE.jar:/home/esup/.m2/repository/org/springframework/spring-core/3.1.4.RELEASE/spring-core-3.1.4.RELEASE.jar:/home/esup/.m2/repository/org/springframework/spring-expression/3.1.4.RELEASE/spring-expression-3.1.4.RELEASE.jar:/home/esup/.m2/repository/org/springframework/spring-jdbc/3.1.4.RELEASE/spring-jdbc-3.1.4.RELEASE.jar:/home/esup/.m2/repository/org/springframework/spring-orm/3.1.4.RELEASE/spring-orm-3.1.4.RELEASE.jar:/home/esup/.m2/repository/org/springframework/spring-oxm/3.1.4.RELEASE/spring-oxm-3.1.4.RELEASE.jar:/home/esup/.m2/repository/org/springframework/spring-web/3.1.4.RELEASE/spring-web-3.1.4.RELEASE.jar:/home/esup/.m2/repository/org/springframework/spring-webmvc/3.1.4.RELEASE/spring-webmvc-3.1.4.RELEASE.jar:/home/esup/.m2/repository/org/springframework/spring-webmvc-portlet/3.1.4.RELEASE/spring-webmvc-portlet-3.1.4.RELEASE.jar:/home/esup/.m2/repository/org/springframework/spring-tx/3.1.4.RELEASE/spring-tx-3.1.4.RELEASE.jar:/home/esup/.m2/repository/org/springframework/ldap/spring-ldap-core/1.3.1.RELEASE/spring-ldap-core-1.3.1.RELEASE.jar:/home/esup/.m2/repository/org/springframework/ldap/spring-ldap-core-tiger/1.3.1.RELEASE/spring-ldap-core-tiger-1.3.1.RELEASE.jar:/home/esup/.m2/repository/org/springframework/security/spring-security-config/3.1.3.RELEASE/spring-security-config-3.1.3.RELEASE.jar:/home/esup/.m2/repository/org/springframework/security/spring-security-core/3.1.3.RELEASE/spring-security-core-3.1.3.RELEASE.jar:/home/esup/.m2/repository/org/springframework/security/spring-security-web/3.1.3.RELEASE/spring-security-web-3.1.3.RELEASE.jar:/home/esup/.m2/repository/org/springframework/webflow/spring-binding/2.3.2.RELEASE/spring-binding-2.3.2.RELEASE.jar:/home/esup/.m2/repository/org/springframework/webflow/spring-webflow/2.3.2.RELEASE/spring-webflow-2.3.2.RELEASE.jar:/home/esup/.m2/repository/org/springframework/webflow/spring-js/2.3.2.RELEASE/spring-js-2.3.2.RELEASE.jar:/home/esup/.m2/repository/org/springframework/webflow/spring-js-resources/2.3.2.RELEASE/spring-js-resources-2.3.2.RELEASE.jar:/home/esup/.m2/repository/org/springmodules/spring-modules-cache/0.8a/spring-modules-cache-0.8a.jar:/home/esup/.m2/repository/concurrent/concurrent/1.3.4/concurrent-1.3.4.jar:/home/esup/.m2/repository/oro/oro/2.0.8/oro-2.0.8.jar:/home/esup/.m2/repository/taglibs/standard/1.1.2/standard-1.1.2.jar:/home/esup/.m2/repository/com/thoughtworks/xstream/xstream/1.4.4/xstream-1.4.4.jar:/home/esup/.m2/repository/xmlpull/xmlpull/1.1.3.1/xmlpull-1.1.3.1.jar:/home/esup/.m2/repository/xpp3/xpp3_min/1.1.4c/xpp3_min-1.1.4c.jar:/home/esup/.m2/repository/commons-logging/commons-logging-api/1.1/commons-logging-api-1.1.jar:/home/esup/.m2/repository/javax/ccpp/ccpp/1.0/ccpp-1.0.jar:/home/esup/.m2/repository/javax/portlet/portlet-api/2.0/portlet-api-2.0.jar:/home/esup/.m2/repository/javax/servlet/jsp/jsp-api/2.1.1/jsp-api-2.1.1.jar:/home/esup/.m2/repository/javax/el/el-api/1.1/el-api-1.1.jar:/home/esup/.m2/repository/javax/servlet/servlet-api/2.5/servlet-api-2.5.jar:/home/esup/.m2/repository/org/apache/portals/pluto/pluto-container-api/2.1.0-M3/pluto-container-api-2.1.0-M3.jar:/home/esup/.m2/repository/org/apache/portals/pluto/pluto-container-driver-api/2.1.0-M3/pluto-container-driver-api-2.1.0-M3.jar:/home/esup/.m2/repository/org/apache/portals/pluto/pluto-taglib/2.1.0-M3/pluto-taglib-2.1.0-M3.jar:/home/esup/.m2/repository/org/apache/portals/pluto/pluto-util/2.1.0-M3/pluto-util-2.1.0-M3.jar:/home/esup/.m2/repository/org/hibernate/hibernate-jpamodelgen/1.2.0.Final/hibernate-jpamodelgen-1.2.0.Final.jar:/home/esup/.m2/repository/org/jasig/service/persondir/person-directory-api/1.5.2-M1/person-directory-api-1.5.2-M1.jar:/home/esup/.m2/repository/org/hsqldb/hsqldb/2.2.9/hsqldb-2.2.9.jar:/home/esup/.m2/repository/axis/axis/1.2.1/axis-1.2.1.jar:/home/esup/.m2/repository/wsdl4j/wsdl4j/1.5.1/wsdl4j-1.5.1.jar:/home/esup/.m2/repository/commons-discovery/commons-discovery/0.2/commons-discovery-0.2.jar:/home/esup/.m2/repository/axis/axis-ant/1.2.1/axis-ant-1.2.1.jar:/home/esup/.m2/repository/axis/axis-jaxrpc/1.2.1/axis-jaxrpc-1.2.1.jar:/home/esup/.m2/repository/axis/axis-wsdl4j/1.2.1/axis-wsdl4j-1.2.1.jar:/home/esup/.m2/repository/axis/axis-saaj/1.2.1/axis-saaj-1.2.1.jar) [/org/springframework/spring-asm/3.1.4.RELEASE/spring-asm-3.1.4.RELEASE.jar:/home/esup/.m2/repository/org](http://jar/home/esup/.m2/repository/org/sonatype/sisu/sisu-guice/2.9.1/sisu-guice-2.9.1-noaop.jar:/home/esup/.m2/repository/org/sonatype/aether/aether-util/1.8/aether-util-1.8.jar:/home/esup/.m2/repository/org/codehaus/plexus/plexus-interpolation/1.14/plexus-interpolation-1.14.jar:/home/esup/.m2/repository/org/codehaus/plexus/plexus-utils/2.0.4/plexus-utils-2.0.4.jar:/home/esup/.m2/repository/org/codehaus/plexus/plexus-component-annotations/1.5.5/plexus-component-annotations-1.5.5.jar:/home/esup/.m2/repository/org/sonatype/plexus/plexus-sec-dispatcher/1.3/plexus-sec-dispatcher-1.3.jar:/home/esup/.m2/repository/org/sonatype/plexus/plexus-cipher/1.4/plexus-cipher-1.4.jar:/opt/esup-uportal/uportal-war/src/main/resources:/opt/esup-uportal/uportal-war/src/main/webapp/WEB-INF:/opt/esup-uportal/uportal-war/target/generated-sources/xjc:/opt/esup-uportal/uportal-war/target/classes:/home/esup/.m2/repository/postgresql/postgresql/9.0-801.jdbc4/postgresql-9.0-801.jdbc4.jar:/home/esup/.m2/repository/org/jasig/portal/uportal-search-api/4.0.11/uportal-search-api-4.0.11.jar:/home/esup/.m2/repository/org/antlr/stringtemplate/4.0.2/stringtemplate-4.0.2.jar:/home/esup/.m2/repository/org/antlr/antlr-runtime/3.3/antlr-runtime-3.3.jar:/home/esup/.m2/repository/aopalliance/aopalliance/1.0/aopalliance-1.0.jar:/home/esup/.m2/repository/org/jasig/cas/client/cas-client-core/3.2.1/cas-client-core-3.2.1.jar:/home/esup/.m2/repository/com/google/guava/guava/14.0.1/guava-14.0.1.jar:/home/esup/.m2/repository/com/googlecode/cernunnos/cernunnos/1.2.2/cernunnos-1.2.2.jar:/home/esup/.m2/repository/commons-jexl/commons-jexl/1.1/commons-jexl-1.1.jar:/home/esup/.m2/repository/jaxen/jaxen/1.1.1/jaxen-1.1.1.jar:/home/esup/.m2/repository/jdom/jdom/1.0/jdom-1.0.jar:/home/esup/.m2/repository/nekohtml/nekohtml/1.9.6.2/nekohtml-1.9.6.2.jar:/home/esup/.m2/repository/net/sf/json-lib/json-lib/2.2.3/json-lib-2.2.3-jdk15.jar:/home/esup/.m2/repository/commons-beanutils/commons-beanutils/1.7.0/commons-beanutils-1.7.0.jar:/home/esup/.m2/repository/net/sf/ezmorph/ezmorph/1.0.6/ezmorph-1.0.6.jar:/home/esup/.m2/repository/com/googlecode/ehcache-spring-annotations/ehcache-spring-annotations/1.2.0/ehcache-spring-annotations-1.2.0.jar:/home/esup/.m2/repository/commons-cli/commons-cli/1.2/commons-cli-1.2.jar:/home/esup/.m2/repository/commons-codec/commons-codec/1.7/commons-codec-1.7.jar:/home/esup/.m2/repository/commons-collections/commons-collections/3.2.1/commons-collections-3.2.1.jar:/home/esup/.m2/repository/commons-dbcp/commons-dbcp/1.4/commons-dbcp-1.4.jar:/home/esup/.m2/repository/commons-fileupload/commons-fileupload/1.2.2/commons-fileupload-1.2.2.jar:/home/esup/.m2/repository/commons-httpclient/commons-httpclient/3.1/commons-httpclient-3.1.jar:/home/esup/.m2/repository/org/apache/httpcomponents/httpcore/4.2.3/httpcore-4.2.3.jar:/home/esup/.m2/repository/commons-io/commons-io/2.4/commons-io-2.4.jar:/home/esup/.m2/repository/commons-lang/commons-lang/2.6/commons-lang-2.6.jar:/home/esup/.m2/repository/commons-logging/commons-logging/1.1.1/commons-logging-1.1.1.jar:/home/esup/.m2/repository/commons-pool/commons-pool/1.6/commons-pool-1.6.jar:/home/esup/.m2/repository/org/apache/commons/commons-math3/3.1.1/commons-math3-3.1.1.jar:/home/esup/.m2/repository/org/apache/commons/commons-compress/1.4.1/commons-compress-1.4.1.jar:/home/esup/.m2/repository/org/tukaani/xz/1.0/xz-1.0.jar:/home/esup/.m2/repository/org/apache/tomcat/tomcat-jdbc/7.0.37/tomcat-jdbc-7.0.37.jar:/home/esup/.m2/repository/org/apache/tomcat/tomcat-juli/7.0.37/tomcat-juli-7.0.37.jar:/home/esup/.m2/repository/org/apache/tika/tika-core/1.3/tika-core-1.3.jar:/home/esup/.m2/repository/dom4j/dom4j/1.6.1/dom4j-1.6.1.jar:/home/esup/.m2/repository/edu/internet2/middleware/grouper/grouperClient/1.6.3/grouperClient-1.6.3.jar:/home/esup/.m2/repository/com/google/visualization/visualization-datasource/1.1.1/visualization-datasource-1.1.1.jar:/home/esup/.m2/repository/net/sf/opencsv/opencsv/1.8/opencsv-1.8.jar:/home/esup/.m2/repository/com/ibm/icu/icu4j/51.1/icu4j-51.1.jar:/home/esup/.m2/repository/javax/activation/activation/1.1.1/activation-1.1.1.jar:/home/esup/.m2/repository/javax/mail/mail/1.4.5/mail-1.4.5.jar:/home/esup/.m2/repository/javax/servlet/jstl/1.1.2/jstl-1.1.2.jar:/home/esup/.m2/repository/joda-time/joda-time/2.2/joda-time-2.2.jar:/home/esup/.m2/repository/log4j/log4j/1.2.17/log4j-1.2.17.jar:/home/esup/.m2/repository/net/sf/ehcache/ehcache-core/2.6.5/ehcache-core-2.6.5.jar:/home/esup/.m2/repository/net/sf/json-lib/json-lib-ext-spring/1.0.2/json-lib-ext-spring-1.0.2.jar:/home/esup/.m2/repository/org/jvnet/jaxb2_commons/jaxb2-basics-runtime/0.6.4/jaxb2-basics-runtime-0.6.4.jar:/home/esup/.m2/repository/org/codehaus/jackson/jackson-core-asl/1.9.11/jackson-core-asl-1.9.11.jar:/home/esup/.m2/repository/org/codehaus/jackson/jackson-mapper-asl/1.9.11/jackson-mapper-asl-1.9.11.jar:/home/esup/.m2/repository/org/codehaus/jackson/jackson-xc/1.9.11/jackson-xc-1.9.11.jar:/home/esup/.m2/repository/org/codehaus/staxmate/staxmate/2.0.1/staxmate-2.0.1.jar:/home/esup/.m2/repository/org/codehaus/woodstox/stax2-api/3.1.1/stax2-api-3.1.1.jar:/home/esup/.m2/repository/org/codehaus/woodstox/woodstox-core-asl/4.1.5/woodstox-core-asl-4.1.5.jar:/home/esup/.m2/repository/org/quartz-scheduler/quartz/1.8.4/quartz-1.8.4.jar:/home/esup/.m2/repository/javax/transaction/jta/1.1/jta-1.1.jar:/home/esup/.m2/repository/org/apache/ant/ant/1.8.4/ant-1.8.4.jar:/home/esup/.m2/repository/org/apache/ant/ant-launcher/1.8.4/ant-launcher-1.8.4.jar:/home/esup/.m2/repository/org/apache/portals/pluto/pluto-container/2.1.0-M3/pluto-container-2.1.0-M3.jar:/home/esup/.m2/repository/org/apache/portals/pluto/pluto-portal-driver/2.1.0-M3/pluto-portal-driver-2.1.0-M3.jar:/home/esup/.m2/repository/org/aspectj/aspectjrt/1.7.1/aspectjrt-1.7.1.jar:/home/esup/.m2/repository/org/aspectj/aspectjweaver/1.7.2/aspectjweaver-1.7.2.jar:/home/esup/.m2/repository/org/codehaus/groovy/groovy/2.1.2/groovy-2.1.2.jar:/home/esup/.m2/repository/antlr/antlr/2.7.7/antlr-2.7.7.jar:/home/esup/.m2/repository/org/ow2/asm/asm-tree/4.0/asm-tree-4.0.jar:/home/esup/.m2/repository/org/ow2/asm/asm-commons/4.0/asm-commons-4.0.jar:/home/esup/.m2/repository/org/ow2/asm/asm/4.0/asm-4.0.jar:/home/esup/.m2/repository/org/ow2/asm/asm-util/4.0/asm-util-4.0.jar:/home/esup/.m2/repository/org/ow2/asm/asm-analysis/4.0/asm-analysis-4.0.jar:/home/esup/.m2/repository/org/codehaus/groovy/groovy-groovysh/2.1.2/groovy-groovysh-2.1.2.jar:/home/esup/.m2/repository/org/codehaus/groovy/groovy-console/2.1.2/groovy-console-2.1.2.jar:/home/esup/.m2/repository/org/codehaus/groovy/groovy-templates/2.1.2/groovy-templates-2.1.2.jar:/home/esup/.m2/repository/org/codehaus/groovy/groovy-swing/2.1.2/groovy-swing-2.1.2.jar:/home/esup/.m2/repository/org/hibernate/hibernate-core/4.1.9.Final/hibernate-core-4.1.9.Final.jar:/home/esup/.m2/repository/org/jboss/logging/jboss-logging/3.1.0.GA/jboss-logging-3.1.0.GA.jar:/home/esup/.m2/repository/org/javassist/javassist/3.17.1-GA/javassist-3.17.1-GA.jar:/home/esup/.m2/repository/org/jboss/spec/javax/transaction/jboss-transaction-api_1.1_spec/1.0.0.Final/jboss-transaction-api_1.1_spec-1.0.0.Final.jar:/home/esup/.m2/repository/org/hibernate/common/hibernate-commons-annotations/4.0.1.Final/hibernate-commons-annotations-4.0.1.Final.jar:/home/esup/.m2/repository/org/hibernate/hibernate-ehcache/4.1.9.Final/hibernate-ehcache-4.1.9.Final.jar:/home/esup/.m2/repository/org/hibernate/hibernate-entitymanager/4.1.9.Final/hibernate-entitymanager-4.1.9.Final.jar:/home/esup/.m2/repository/org/hibernate/javax/persistence/hibernate-jpa-2.0-api/1.0.1.Final/hibernate-jpa-2.0-api-1.0.1.Final.jar:/home/esup/.m2/repository/org/jasig/portlet/utils/portlet-jdbc-util/1.1.0/portlet-jdbc-util-1.1.0.jar:/home/esup/.m2/repository/org/jasig/resourceserver/resource-server-api/1.0.29/resource-server-api-1.0.29.jar:/home/esup/.m2/repository/org/jasig/resourceserver/resource-server-utils/1.0.29/resource-server-utils-1.0.29.jar:/home/esup/.m2/repository/org/jasig/resourceserver/resource-server-core/1.0.29/resource-server-core-1.0.29.jar:/home/esup/.m2/repository/net/sf/ehcache/ehcache-web/2.0.4/ehcache-web-2.0.4.jar:/home/esup/.m2/repository/org/jasig/service/persondir/person-directory-impl/1.5.2-M1/person-directory-impl-1.5.2-M1.jar:/home/esup/.m2/repository/org/jasypt/jasypt/1.9.0/jasypt-1.9.0.jar:/home/esup/.m2/repository/org/jadira/usertype/usertype.core/3.0.0.GA/usertype.core-3.0.0.GA.jar:/home/esup/.m2/repository/org/joda/joda-money/0.6/joda-money-0.6.jar:/home/esup/.m2/repository/org/jadira/usertype/usertype.spi/3.0.0.GA/usertype.spi-3.0.0.GA.jar:/home/esup/.m2/repository/org/jgroups/jgroups/3.2.7.Final/jgroups-3.2.7.Final.jar:/home/esup/.m2/repository/org/slf4j/slf4j-api/1.7.4/slf4j-api-1.7.4.jar:/home/esup/.m2/repository/org/slf4j/slf4j-jcl/1.7.4/slf4j-jcl-1.7.4.jar:/home/esup/.m2/repository/org/springframework/spring-aop/3.1.4.RELEASE/spring-aop-3.1.4.RELEASE.jar:/home/esup/.m2/repository/org/springframework/spring-asm/3.1.4.RELEASE/spring-asm-3.1.4.RELEASE.jar:/home/esup/.m2/repository/org/springframework/spring-aspects/3.1.4.RELEASE/spring-aspects-3.1.4.RELEASE.jar:/home/esup/.m2/repository/org/springframework/spring-beans/3.1.4.RELEASE/spring-beans-3.1.4.RELEASE.jar:/home/esup/.m2/repository/org/springframework/spring-context/3.1.4.RELEASE/spring-context-3.1.4.RELEASE.jar:/home/esup/.m2/repository/org/springframework/spring-context-support/3.1.4.RELEASE/spring-context-support-3.1.4.RELEASE.jar:/home/esup/.m2/repository/org/springframework/spring-core/3.1.4.RELEASE/spring-core-3.1.4.RELEASE.jar:/home/esup/.m2/repository/org/springframework/spring-expression/3.1.4.RELEASE/spring-expression-3.1.4.RELEASE.jar:/home/esup/.m2/repository/org/springframework/spring-jdbc/3.1.4.RELEASE/spring-jdbc-3.1.4.RELEASE.jar:/home/esup/.m2/repository/org/springframework/spring-orm/3.1.4.RELEASE/spring-orm-3.1.4.RELEASE.jar:/home/esup/.m2/repository/org/springframework/spring-oxm/3.1.4.RELEASE/spring-oxm-3.1.4.RELEASE.jar:/home/esup/.m2/repository/org/springframework/spring-web/3.1.4.RELEASE/spring-web-3.1.4.RELEASE.jar:/home/esup/.m2/repository/org/springframework/spring-webmvc/3.1.4.RELEASE/spring-webmvc-3.1.4.RELEASE.jar:/home/esup/.m2/repository/org/springframework/spring-webmvc-portlet/3.1.4.RELEASE/spring-webmvc-portlet-3.1.4.RELEASE.jar:/home/esup/.m2/repository/org/springframework/spring-tx/3.1.4.RELEASE/spring-tx-3.1.4.RELEASE.jar:/home/esup/.m2/repository/org/springframework/ldap/spring-ldap-core/1.3.1.RELEASE/spring-ldap-core-1.3.1.RELEASE.jar:/home/esup/.m2/repository/org/springframework/ldap/spring-ldap-core-tiger/1.3.1.RELEASE/spring-ldap-core-tiger-1.3.1.RELEASE.jar:/home/esup/.m2/repository/org/springframework/security/spring-security-config/3.1.3.RELEASE/spring-security-config-3.1.3.RELEASE.jar:/home/esup/.m2/repository/org/springframework/security/spring-security-core/3.1.3.RELEASE/spring-security-core-3.1.3.RELEASE.jar:/home/esup/.m2/repository/org/springframework/security/spring-security-web/3.1.3.RELEASE/spring-security-web-3.1.3.RELEASE.jar:/home/esup/.m2/repository/org/springframework/webflow/spring-binding/2.3.2.RELEASE/spring-binding-2.3.2.RELEASE.jar:/home/esup/.m2/repository/org/springframework/webflow/spring-webflow/2.3.2.RELEASE/spring-webflow-2.3.2.RELEASE.jar:/home/esup/.m2/repository/org/springframework/webflow/spring-js/2.3.2.RELEASE/spring-js-2.3.2.RELEASE.jar:/home/esup/.m2/repository/org/springframework/webflow/spring-js-resources/2.3.2.RELEASE/spring-js-resources-2.3.2.RELEASE.jar:/home/esup/.m2/repository/org/springmodules/spring-modules-cache/0.8a/spring-modules-cache-0.8a.jar:/home/esup/.m2/repository/concurrent/concurrent/1.3.4/concurrent-1.3.4.jar:/home/esup/.m2/repository/oro/oro/2.0.8/oro-2.0.8.jar:/home/esup/.m2/repository/taglibs/standard/1.1.2/standard-1.1.2.jar:/home/esup/.m2/repository/com/thoughtworks/xstream/xstream/1.4.4/xstream-1.4.4.jar:/home/esup/.m2/repository/xmlpull/xmlpull/1.1.3.1/xmlpull-1.1.3.1.jar:/home/esup/.m2/repository/xpp3/xpp3_min/1.1.4c/xpp3_min-1.1.4c.jar:/home/esup/.m2/repository/commons-logging/commons-logging-api/1.1/commons-logging-api-1.1.jar:/home/esup/.m2/repository/javax/ccpp/ccpp/1.0/ccpp-1.0.jar:/home/esup/.m2/repository/javax/portlet/portlet-api/2.0/portlet-api-2.0.jar:/home/esup/.m2/repository/javax/servlet/jsp/jsp-api/2.1.1/jsp-api-2.1.1.jar:/home/esup/.m2/repository/javax/el/el-api/1.1/el-api-1.1.jar:/home/esup/.m2/repository/javax/servlet/servlet-api/2.5/servlet-api-2.5.jar:/home/esup/.m2/repository/org/apache/portals/pluto/pluto-container-api/2.1.0-M3/pluto-container-api-2.1.0-M3.jar:/home/esup/.m2/repository/org/apache/portals/pluto/pluto-container-driver-api/2.1.0-M3/pluto-container-driver-api-2.1.0-M3.jar:/home/esup/.m2/repository/org/apache/portals/pluto/pluto-taglib/2.1.0-M3/pluto-taglib-2.1.0-M3.jar:/home/esup/.m2/repository/org/apache/portals/pluto/pluto-util/2.1.0-M3/pluto-util-2.1.0-M3.jar:/home/esup/.m2/repository/org/hibernate/hibernate-jpamodelgen/1.2.0.Final/hibernate-jpamodelgen-1.2.0.Final.jar:/home/esup/.m2/repository/org/jasig/service/persondir/person-directory-api/1.5.2-M1/person-directory-api-1.5.2-M1.jar:/home/esup/.m2/repository/org/hsqldb/hsqldb/2.2.9/hsqldb-2.2.9.jar:/home/esup/.m2/repository/axis/axis/1.2.1/axis-1.2.1.jar:/home/esup/.m2/repository/wsdl4j/wsdl4j/1.5.1/wsdl4j-1.5.1.jar:/home/esup/.m2/repository/commons-discovery/commons-discovery/0.2/commons-discovery-0.2.jar:/home/esup/.m2/repository/axis/axis-ant/1.2.1/axis-ant-1.2.1.jar:/home/esup/.m2/repository/axis/axis-jaxrpc/1.2.1/axis-jaxrpc-1.2.1.jar:/home/esup/.m2/repository/axis/axis-wsdl4j/1.2.1/axis-wsdl4j-1.2.1.jar:/home/esup/.m2/repository/axis/axis-saaj/1.2.1/axis-saaj-1.2.1.jar) [/springframework/spring-aspects/3.1.4.RELEASE/spring-aspects-3.1.4.RELEASE.jar:/home/esup/.m2/repository/org](http://jar/home/esup/.m2/repository/org/sonatype/sisu/sisu-guice/2.9.1/sisu-guice-2.9.1-noaop.jar:/home/esup/.m2/repository/org/sonatype/aether/aether-util/1.8/aether-util-1.8.jar:/home/esup/.m2/repository/org/codehaus/plexus/plexus-interpolation/1.14/plexus-interpolation-1.14.jar:/home/esup/.m2/repository/org/codehaus/plexus/plexus-utils/2.0.4/plexus-utils-2.0.4.jar:/home/esup/.m2/repository/org/codehaus/plexus/plexus-component-annotations/1.5.5/plexus-component-annotations-1.5.5.jar:/home/esup/.m2/repository/org/sonatype/plexus/plexus-sec-dispatcher/1.3/plexus-sec-dispatcher-1.3.jar:/home/esup/.m2/repository/org/sonatype/plexus/plexus-cipher/1.4/plexus-cipher-1.4.jar:/opt/esup-uportal/uportal-war/src/main/resources:/opt/esup-uportal/uportal-war/src/main/webapp/WEB-INF:/opt/esup-uportal/uportal-war/target/generated-sources/xjc:/opt/esup-uportal/uportal-war/target/classes:/home/esup/.m2/repository/postgresql/postgresql/9.0-801.jdbc4/postgresql-9.0-801.jdbc4.jar:/home/esup/.m2/repository/org/jasig/portal/uportal-search-api/4.0.11/uportal-search-api-4.0.11.jar:/home/esup/.m2/repository/org/antlr/stringtemplate/4.0.2/stringtemplate-4.0.2.jar:/home/esup/.m2/repository/org/antlr/antlr-runtime/3.3/antlr-runtime-3.3.jar:/home/esup/.m2/repository/aopalliance/aopalliance/1.0/aopalliance-1.0.jar:/home/esup/.m2/repository/org/jasig/cas/client/cas-client-core/3.2.1/cas-client-core-3.2.1.jar:/home/esup/.m2/repository/com/google/guava/guava/14.0.1/guava-14.0.1.jar:/home/esup/.m2/repository/com/googlecode/cernunnos/cernunnos/1.2.2/cernunnos-1.2.2.jar:/home/esup/.m2/repository/commons-jexl/commons-jexl/1.1/commons-jexl-1.1.jar:/home/esup/.m2/repository/jaxen/jaxen/1.1.1/jaxen-1.1.1.jar:/home/esup/.m2/repository/jdom/jdom/1.0/jdom-1.0.jar:/home/esup/.m2/repository/nekohtml/nekohtml/1.9.6.2/nekohtml-1.9.6.2.jar:/home/esup/.m2/repository/net/sf/json-lib/json-lib/2.2.3/json-lib-2.2.3-jdk15.jar:/home/esup/.m2/repository/commons-beanutils/commons-beanutils/1.7.0/commons-beanutils-1.7.0.jar:/home/esup/.m2/repository/net/sf/ezmorph/ezmorph/1.0.6/ezmorph-1.0.6.jar:/home/esup/.m2/repository/com/googlecode/ehcache-spring-annotations/ehcache-spring-annotations/1.2.0/ehcache-spring-annotations-1.2.0.jar:/home/esup/.m2/repository/commons-cli/commons-cli/1.2/commons-cli-1.2.jar:/home/esup/.m2/repository/commons-codec/commons-codec/1.7/commons-codec-1.7.jar:/home/esup/.m2/repository/commons-collections/commons-collections/3.2.1/commons-collections-3.2.1.jar:/home/esup/.m2/repository/commons-dbcp/commons-dbcp/1.4/commons-dbcp-1.4.jar:/home/esup/.m2/repository/commons-fileupload/commons-fileupload/1.2.2/commons-fileupload-1.2.2.jar:/home/esup/.m2/repository/commons-httpclient/commons-httpclient/3.1/commons-httpclient-3.1.jar:/home/esup/.m2/repository/org/apache/httpcomponents/httpcore/4.2.3/httpcore-4.2.3.jar:/home/esup/.m2/repository/commons-io/commons-io/2.4/commons-io-2.4.jar:/home/esup/.m2/repository/commons-lang/commons-lang/2.6/commons-lang-2.6.jar:/home/esup/.m2/repository/commons-logging/commons-logging/1.1.1/commons-logging-1.1.1.jar:/home/esup/.m2/repository/commons-pool/commons-pool/1.6/commons-pool-1.6.jar:/home/esup/.m2/repository/org/apache/commons/commons-math3/3.1.1/commons-math3-3.1.1.jar:/home/esup/.m2/repository/org/apache/commons/commons-compress/1.4.1/commons-compress-1.4.1.jar:/home/esup/.m2/repository/org/tukaani/xz/1.0/xz-1.0.jar:/home/esup/.m2/repository/org/apache/tomcat/tomcat-jdbc/7.0.37/tomcat-jdbc-7.0.37.jar:/home/esup/.m2/repository/org/apache/tomcat/tomcat-juli/7.0.37/tomcat-juli-7.0.37.jar:/home/esup/.m2/repository/org/apache/tika/tika-core/1.3/tika-core-1.3.jar:/home/esup/.m2/repository/dom4j/dom4j/1.6.1/dom4j-1.6.1.jar:/home/esup/.m2/repository/edu/internet2/middleware/grouper/grouperClient/1.6.3/grouperClient-1.6.3.jar:/home/esup/.m2/repository/com/google/visualization/visualization-datasource/1.1.1/visualization-datasource-1.1.1.jar:/home/esup/.m2/repository/net/sf/opencsv/opencsv/1.8/opencsv-1.8.jar:/home/esup/.m2/repository/com/ibm/icu/icu4j/51.1/icu4j-51.1.jar:/home/esup/.m2/repository/javax/activation/activation/1.1.1/activation-1.1.1.jar:/home/esup/.m2/repository/javax/mail/mail/1.4.5/mail-1.4.5.jar:/home/esup/.m2/repository/javax/servlet/jstl/1.1.2/jstl-1.1.2.jar:/home/esup/.m2/repository/joda-time/joda-time/2.2/joda-time-2.2.jar:/home/esup/.m2/repository/log4j/log4j/1.2.17/log4j-1.2.17.jar:/home/esup/.m2/repository/net/sf/ehcache/ehcache-core/2.6.5/ehcache-core-2.6.5.jar:/home/esup/.m2/repository/net/sf/json-lib/json-lib-ext-spring/1.0.2/json-lib-ext-spring-1.0.2.jar:/home/esup/.m2/repository/org/jvnet/jaxb2_commons/jaxb2-basics-runtime/0.6.4/jaxb2-basics-runtime-0.6.4.jar:/home/esup/.m2/repository/org/codehaus/jackson/jackson-core-asl/1.9.11/jackson-core-asl-1.9.11.jar:/home/esup/.m2/repository/org/codehaus/jackson/jackson-mapper-asl/1.9.11/jackson-mapper-asl-1.9.11.jar:/home/esup/.m2/repository/org/codehaus/jackson/jackson-xc/1.9.11/jackson-xc-1.9.11.jar:/home/esup/.m2/repository/org/codehaus/staxmate/staxmate/2.0.1/staxmate-2.0.1.jar:/home/esup/.m2/repository/org/codehaus/woodstox/stax2-api/3.1.1/stax2-api-3.1.1.jar:/home/esup/.m2/repository/org/codehaus/woodstox/woodstox-core-asl/4.1.5/woodstox-core-asl-4.1.5.jar:/home/esup/.m2/repository/org/quartz-scheduler/quartz/1.8.4/quartz-1.8.4.jar:/home/esup/.m2/repository/javax/transaction/jta/1.1/jta-1.1.jar:/home/esup/.m2/repository/org/apache/ant/ant/1.8.4/ant-1.8.4.jar:/home/esup/.m2/repository/org/apache/ant/ant-launcher/1.8.4/ant-launcher-1.8.4.jar:/home/esup/.m2/repository/org/apache/portals/pluto/pluto-container/2.1.0-M3/pluto-container-2.1.0-M3.jar:/home/esup/.m2/repository/org/apache/portals/pluto/pluto-portal-driver/2.1.0-M3/pluto-portal-driver-2.1.0-M3.jar:/home/esup/.m2/repository/org/aspectj/aspectjrt/1.7.1/aspectjrt-1.7.1.jar:/home/esup/.m2/repository/org/aspectj/aspectjweaver/1.7.2/aspectjweaver-1.7.2.jar:/home/esup/.m2/repository/org/codehaus/groovy/groovy/2.1.2/groovy-2.1.2.jar:/home/esup/.m2/repository/antlr/antlr/2.7.7/antlr-2.7.7.jar:/home/esup/.m2/repository/org/ow2/asm/asm-tree/4.0/asm-tree-4.0.jar:/home/esup/.m2/repository/org/ow2/asm/asm-commons/4.0/asm-commons-4.0.jar:/home/esup/.m2/repository/org/ow2/asm/asm/4.0/asm-4.0.jar:/home/esup/.m2/repository/org/ow2/asm/asm-util/4.0/asm-util-4.0.jar:/home/esup/.m2/repository/org/ow2/asm/asm-analysis/4.0/asm-analysis-4.0.jar:/home/esup/.m2/repository/org/codehaus/groovy/groovy-groovysh/2.1.2/groovy-groovysh-2.1.2.jar:/home/esup/.m2/repository/org/codehaus/groovy/groovy-console/2.1.2/groovy-console-2.1.2.jar:/home/esup/.m2/repository/org/codehaus/groovy/groovy-templates/2.1.2/groovy-templates-2.1.2.jar:/home/esup/.m2/repository/org/codehaus/groovy/groovy-swing/2.1.2/groovy-swing-2.1.2.jar:/home/esup/.m2/repository/org/hibernate/hibernate-core/4.1.9.Final/hibernate-core-4.1.9.Final.jar:/home/esup/.m2/repository/org/jboss/logging/jboss-logging/3.1.0.GA/jboss-logging-3.1.0.GA.jar:/home/esup/.m2/repository/org/javassist/javassist/3.17.1-GA/javassist-3.17.1-GA.jar:/home/esup/.m2/repository/org/jboss/spec/javax/transaction/jboss-transaction-api_1.1_spec/1.0.0.Final/jboss-transaction-api_1.1_spec-1.0.0.Final.jar:/home/esup/.m2/repository/org/hibernate/common/hibernate-commons-annotations/4.0.1.Final/hibernate-commons-annotations-4.0.1.Final.jar:/home/esup/.m2/repository/org/hibernate/hibernate-ehcache/4.1.9.Final/hibernate-ehcache-4.1.9.Final.jar:/home/esup/.m2/repository/org/hibernate/hibernate-entitymanager/4.1.9.Final/hibernate-entitymanager-4.1.9.Final.jar:/home/esup/.m2/repository/org/hibernate/javax/persistence/hibernate-jpa-2.0-api/1.0.1.Final/hibernate-jpa-2.0-api-1.0.1.Final.jar:/home/esup/.m2/repository/org/jasig/portlet/utils/portlet-jdbc-util/1.1.0/portlet-jdbc-util-1.1.0.jar:/home/esup/.m2/repository/org/jasig/resourceserver/resource-server-api/1.0.29/resource-server-api-1.0.29.jar:/home/esup/.m2/repository/org/jasig/resourceserver/resource-server-utils/1.0.29/resource-server-utils-1.0.29.jar:/home/esup/.m2/repository/org/jasig/resourceserver/resource-server-core/1.0.29/resource-server-core-1.0.29.jar:/home/esup/.m2/repository/net/sf/ehcache/ehcache-web/2.0.4/ehcache-web-2.0.4.jar:/home/esup/.m2/repository/org/jasig/service/persondir/person-directory-impl/1.5.2-M1/person-directory-impl-1.5.2-M1.jar:/home/esup/.m2/repository/org/jasypt/jasypt/1.9.0/jasypt-1.9.0.jar:/home/esup/.m2/repository/org/jadira/usertype/usertype.core/3.0.0.GA/usertype.core-3.0.0.GA.jar:/home/esup/.m2/repository/org/joda/joda-money/0.6/joda-money-0.6.jar:/home/esup/.m2/repository/org/jadira/usertype/usertype.spi/3.0.0.GA/usertype.spi-3.0.0.GA.jar:/home/esup/.m2/repository/org/jgroups/jgroups/3.2.7.Final/jgroups-3.2.7.Final.jar:/home/esup/.m2/repository/org/slf4j/slf4j-api/1.7.4/slf4j-api-1.7.4.jar:/home/esup/.m2/repository/org/slf4j/slf4j-jcl/1.7.4/slf4j-jcl-1.7.4.jar:/home/esup/.m2/repository/org/springframework/spring-aop/3.1.4.RELEASE/spring-aop-3.1.4.RELEASE.jar:/home/esup/.m2/repository/org/springframework/spring-asm/3.1.4.RELEASE/spring-asm-3.1.4.RELEASE.jar:/home/esup/.m2/repository/org/springframework/spring-aspects/3.1.4.RELEASE/spring-aspects-3.1.4.RELEASE.jar:/home/esup/.m2/repository/org/springframework/spring-beans/3.1.4.RELEASE/spring-beans-3.1.4.RELEASE.jar:/home/esup/.m2/repository/org/springframework/spring-context/3.1.4.RELEASE/spring-context-3.1.4.RELEASE.jar:/home/esup/.m2/repository/org/springframework/spring-context-support/3.1.4.RELEASE/spring-context-support-3.1.4.RELEASE.jar:/home/esup/.m2/repository/org/springframework/spring-core/3.1.4.RELEASE/spring-core-3.1.4.RELEASE.jar:/home/esup/.m2/repository/org/springframework/spring-expression/3.1.4.RELEASE/spring-expression-3.1.4.RELEASE.jar:/home/esup/.m2/repository/org/springframework/spring-jdbc/3.1.4.RELEASE/spring-jdbc-3.1.4.RELEASE.jar:/home/esup/.m2/repository/org/springframework/spring-orm/3.1.4.RELEASE/spring-orm-3.1.4.RELEASE.jar:/home/esup/.m2/repository/org/springframework/spring-oxm/3.1.4.RELEASE/spring-oxm-3.1.4.RELEASE.jar:/home/esup/.m2/repository/org/springframework/spring-web/3.1.4.RELEASE/spring-web-3.1.4.RELEASE.jar:/home/esup/.m2/repository/org/springframework/spring-webmvc/3.1.4.RELEASE/spring-webmvc-3.1.4.RELEASE.jar:/home/esup/.m2/repository/org/springframework/spring-webmvc-portlet/3.1.4.RELEASE/spring-webmvc-portlet-3.1.4.RELEASE.jar:/home/esup/.m2/repository/org/springframework/spring-tx/3.1.4.RELEASE/spring-tx-3.1.4.RELEASE.jar:/home/esup/.m2/repository/org/springframework/ldap/spring-ldap-core/1.3.1.RELEASE/spring-ldap-core-1.3.1.RELEASE.jar:/home/esup/.m2/repository/org/springframework/ldap/spring-ldap-core-tiger/1.3.1.RELEASE/spring-ldap-core-tiger-1.3.1.RELEASE.jar:/home/esup/.m2/repository/org/springframework/security/spring-security-config/3.1.3.RELEASE/spring-security-config-3.1.3.RELEASE.jar:/home/esup/.m2/repository/org/springframework/security/spring-security-core/3.1.3.RELEASE/spring-security-core-3.1.3.RELEASE.jar:/home/esup/.m2/repository/org/springframework/security/spring-security-web/3.1.3.RELEASE/spring-security-web-3.1.3.RELEASE.jar:/home/esup/.m2/repository/org/springframework/webflow/spring-binding/2.3.2.RELEASE/spring-binding-2.3.2.RELEASE.jar:/home/esup/.m2/repository/org/springframework/webflow/spring-webflow/2.3.2.RELEASE/spring-webflow-2.3.2.RELEASE.jar:/home/esup/.m2/repository/org/springframework/webflow/spring-js/2.3.2.RELEASE/spring-js-2.3.2.RELEASE.jar:/home/esup/.m2/repository/org/springframework/webflow/spring-js-resources/2.3.2.RELEASE/spring-js-resources-2.3.2.RELEASE.jar:/home/esup/.m2/repository/org/springmodules/spring-modules-cache/0.8a/spring-modules-cache-0.8a.jar:/home/esup/.m2/repository/concurrent/concurrent/1.3.4/concurrent-1.3.4.jar:/home/esup/.m2/repository/oro/oro/2.0.8/oro-2.0.8.jar:/home/esup/.m2/repository/taglibs/standard/1.1.2/standard-1.1.2.jar:/home/esup/.m2/repository/com/thoughtworks/xstream/xstream/1.4.4/xstream-1.4.4.jar:/home/esup/.m2/repository/xmlpull/xmlpull/1.1.3.1/xmlpull-1.1.3.1.jar:/home/esup/.m2/repository/xpp3/xpp3_min/1.1.4c/xpp3_min-1.1.4c.jar:/home/esup/.m2/repository/commons-logging/commons-logging-api/1.1/commons-logging-api-1.1.jar:/home/esup/.m2/repository/javax/ccpp/ccpp/1.0/ccpp-1.0.jar:/home/esup/.m2/repository/javax/portlet/portlet-api/2.0/portlet-api-2.0.jar:/home/esup/.m2/repository/javax/servlet/jsp/jsp-api/2.1.1/jsp-api-2.1.1.jar:/home/esup/.m2/repository/javax/el/el-api/1.1/el-api-1.1.jar:/home/esup/.m2/repository/javax/servlet/servlet-api/2.5/servlet-api-2.5.jar:/home/esup/.m2/repository/org/apache/portals/pluto/pluto-container-api/2.1.0-M3/pluto-container-api-2.1.0-M3.jar:/home/esup/.m2/repository/org/apache/portals/pluto/pluto-container-driver-api/2.1.0-M3/pluto-container-driver-api-2.1.0-M3.jar:/home/esup/.m2/repository/org/apache/portals/pluto/pluto-taglib/2.1.0-M3/pluto-taglib-2.1.0-M3.jar:/home/esup/.m2/repository/org/apache/portals/pluto/pluto-util/2.1.0-M3/pluto-util-2.1.0-M3.jar:/home/esup/.m2/repository/org/hibernate/hibernate-jpamodelgen/1.2.0.Final/hibernate-jpamodelgen-1.2.0.Final.jar:/home/esup/.m2/repository/org/jasig/service/persondir/person-directory-api/1.5.2-M1/person-directory-api-1.5.2-M1.jar:/home/esup/.m2/repository/org/hsqldb/hsqldb/2.2.9/hsqldb-2.2.9.jar:/home/esup/.m2/repository/axis/axis/1.2.1/axis-1.2.1.jar:/home/esup/.m2/repository/wsdl4j/wsdl4j/1.5.1/wsdl4j-1.5.1.jar:/home/esup/.m2/repository/commons-discovery/commons-discovery/0.2/commons-discovery-0.2.jar:/home/esup/.m2/repository/axis/axis-ant/1.2.1/axis-ant-1.2.1.jar:/home/esup/.m2/repository/axis/axis-jaxrpc/1.2.1/axis-jaxrpc-1.2.1.jar:/home/esup/.m2/repository/axis/axis-wsdl4j/1.2.1/axis-wsdl4j-1.2.1.jar:/home/esup/.m2/repository/axis/axis-saaj/1.2.1/axis-saaj-1.2.1.jar) [/springframework/spring-beans/3.1.4.RELEASE/spring-beans-3.1.4.RELEASE.jar:/home/esup/.m2/repository/org](http://jar/home/esup/.m2/repository/org/sonatype/sisu/sisu-guice/2.9.1/sisu-guice-2.9.1-noaop.jar:/home/esup/.m2/repository/org/sonatype/aether/aether-util/1.8/aether-util-1.8.jar:/home/esup/.m2/repository/org/codehaus/plexus/plexus-interpolation/1.14/plexus-interpolation-1.14.jar:/home/esup/.m2/repository/org/codehaus/plexus/plexus-utils/2.0.4/plexus-utils-2.0.4.jar:/home/esup/.m2/repository/org/codehaus/plexus/plexus-component-annotations/1.5.5/plexus-component-annotations-1.5.5.jar:/home/esup/.m2/repository/org/sonatype/plexus/plexus-sec-dispatcher/1.3/plexus-sec-dispatcher-1.3.jar:/home/esup/.m2/repository/org/sonatype/plexus/plexus-cipher/1.4/plexus-cipher-1.4.jar:/opt/esup-uportal/uportal-war/src/main/resources:/opt/esup-uportal/uportal-war/src/main/webapp/WEB-INF:/opt/esup-uportal/uportal-war/target/generated-sources/xjc:/opt/esup-uportal/uportal-war/target/classes:/home/esup/.m2/repository/postgresql/postgresql/9.0-801.jdbc4/postgresql-9.0-801.jdbc4.jar:/home/esup/.m2/repository/org/jasig/portal/uportal-search-api/4.0.11/uportal-search-api-4.0.11.jar:/home/esup/.m2/repository/org/antlr/stringtemplate/4.0.2/stringtemplate-4.0.2.jar:/home/esup/.m2/repository/org/antlr/antlr-runtime/3.3/antlr-runtime-3.3.jar:/home/esup/.m2/repository/aopalliance/aopalliance/1.0/aopalliance-1.0.jar:/home/esup/.m2/repository/org/jasig/cas/client/cas-client-core/3.2.1/cas-client-core-3.2.1.jar:/home/esup/.m2/repository/com/google/guava/guava/14.0.1/guava-14.0.1.jar:/home/esup/.m2/repository/com/googlecode/cernunnos/cernunnos/1.2.2/cernunnos-1.2.2.jar:/home/esup/.m2/repository/commons-jexl/commons-jexl/1.1/commons-jexl-1.1.jar:/home/esup/.m2/repository/jaxen/jaxen/1.1.1/jaxen-1.1.1.jar:/home/esup/.m2/repository/jdom/jdom/1.0/jdom-1.0.jar:/home/esup/.m2/repository/nekohtml/nekohtml/1.9.6.2/nekohtml-1.9.6.2.jar:/home/esup/.m2/repository/net/sf/json-lib/json-lib/2.2.3/json-lib-2.2.3-jdk15.jar:/home/esup/.m2/repository/commons-beanutils/commons-beanutils/1.7.0/commons-beanutils-1.7.0.jar:/home/esup/.m2/repository/net/sf/ezmorph/ezmorph/1.0.6/ezmorph-1.0.6.jar:/home/esup/.m2/repository/com/googlecode/ehcache-spring-annotations/ehcache-spring-annotations/1.2.0/ehcache-spring-annotations-1.2.0.jar:/home/esup/.m2/repository/commons-cli/commons-cli/1.2/commons-cli-1.2.jar:/home/esup/.m2/repository/commons-codec/commons-codec/1.7/commons-codec-1.7.jar:/home/esup/.m2/repository/commons-collections/commons-collections/3.2.1/commons-collections-3.2.1.jar:/home/esup/.m2/repository/commons-dbcp/commons-dbcp/1.4/commons-dbcp-1.4.jar:/home/esup/.m2/repository/commons-fileupload/commons-fileupload/1.2.2/commons-fileupload-1.2.2.jar:/home/esup/.m2/repository/commons-httpclient/commons-httpclient/3.1/commons-httpclient-3.1.jar:/home/esup/.m2/repository/org/apache/httpcomponents/httpcore/4.2.3/httpcore-4.2.3.jar:/home/esup/.m2/repository/commons-io/commons-io/2.4/commons-io-2.4.jar:/home/esup/.m2/repository/commons-lang/commons-lang/2.6/commons-lang-2.6.jar:/home/esup/.m2/repository/commons-logging/commons-logging/1.1.1/commons-logging-1.1.1.jar:/home/esup/.m2/repository/commons-pool/commons-pool/1.6/commons-pool-1.6.jar:/home/esup/.m2/repository/org/apache/commons/commons-math3/3.1.1/commons-math3-3.1.1.jar:/home/esup/.m2/repository/org/apache/commons/commons-compress/1.4.1/commons-compress-1.4.1.jar:/home/esup/.m2/repository/org/tukaani/xz/1.0/xz-1.0.jar:/home/esup/.m2/repository/org/apache/tomcat/tomcat-jdbc/7.0.37/tomcat-jdbc-7.0.37.jar:/home/esup/.m2/repository/org/apache/tomcat/tomcat-juli/7.0.37/tomcat-juli-7.0.37.jar:/home/esup/.m2/repository/org/apache/tika/tika-core/1.3/tika-core-1.3.jar:/home/esup/.m2/repository/dom4j/dom4j/1.6.1/dom4j-1.6.1.jar:/home/esup/.m2/repository/edu/internet2/middleware/grouper/grouperClient/1.6.3/grouperClient-1.6.3.jar:/home/esup/.m2/repository/com/google/visualization/visualization-datasource/1.1.1/visualization-datasource-1.1.1.jar:/home/esup/.m2/repository/net/sf/opencsv/opencsv/1.8/opencsv-1.8.jar:/home/esup/.m2/repository/com/ibm/icu/icu4j/51.1/icu4j-51.1.jar:/home/esup/.m2/repository/javax/activation/activation/1.1.1/activation-1.1.1.jar:/home/esup/.m2/repository/javax/mail/mail/1.4.5/mail-1.4.5.jar:/home/esup/.m2/repository/javax/servlet/jstl/1.1.2/jstl-1.1.2.jar:/home/esup/.m2/repository/joda-time/joda-time/2.2/joda-time-2.2.jar:/home/esup/.m2/repository/log4j/log4j/1.2.17/log4j-1.2.17.jar:/home/esup/.m2/repository/net/sf/ehcache/ehcache-core/2.6.5/ehcache-core-2.6.5.jar:/home/esup/.m2/repository/net/sf/json-lib/json-lib-ext-spring/1.0.2/json-lib-ext-spring-1.0.2.jar:/home/esup/.m2/repository/org/jvnet/jaxb2_commons/jaxb2-basics-runtime/0.6.4/jaxb2-basics-runtime-0.6.4.jar:/home/esup/.m2/repository/org/codehaus/jackson/jackson-core-asl/1.9.11/jackson-core-asl-1.9.11.jar:/home/esup/.m2/repository/org/codehaus/jackson/jackson-mapper-asl/1.9.11/jackson-mapper-asl-1.9.11.jar:/home/esup/.m2/repository/org/codehaus/jackson/jackson-xc/1.9.11/jackson-xc-1.9.11.jar:/home/esup/.m2/repository/org/codehaus/staxmate/staxmate/2.0.1/staxmate-2.0.1.jar:/home/esup/.m2/repository/org/codehaus/woodstox/stax2-api/3.1.1/stax2-api-3.1.1.jar:/home/esup/.m2/repository/org/codehaus/woodstox/woodstox-core-asl/4.1.5/woodstox-core-asl-4.1.5.jar:/home/esup/.m2/repository/org/quartz-scheduler/quartz/1.8.4/quartz-1.8.4.jar:/home/esup/.m2/repository/javax/transaction/jta/1.1/jta-1.1.jar:/home/esup/.m2/repository/org/apache/ant/ant/1.8.4/ant-1.8.4.jar:/home/esup/.m2/repository/org/apache/ant/ant-launcher/1.8.4/ant-launcher-1.8.4.jar:/home/esup/.m2/repository/org/apache/portals/pluto/pluto-container/2.1.0-M3/pluto-container-2.1.0-M3.jar:/home/esup/.m2/repository/org/apache/portals/pluto/pluto-portal-driver/2.1.0-M3/pluto-portal-driver-2.1.0-M3.jar:/home/esup/.m2/repository/org/aspectj/aspectjrt/1.7.1/aspectjrt-1.7.1.jar:/home/esup/.m2/repository/org/aspectj/aspectjweaver/1.7.2/aspectjweaver-1.7.2.jar:/home/esup/.m2/repository/org/codehaus/groovy/groovy/2.1.2/groovy-2.1.2.jar:/home/esup/.m2/repository/antlr/antlr/2.7.7/antlr-2.7.7.jar:/home/esup/.m2/repository/org/ow2/asm/asm-tree/4.0/asm-tree-4.0.jar:/home/esup/.m2/repository/org/ow2/asm/asm-commons/4.0/asm-commons-4.0.jar:/home/esup/.m2/repository/org/ow2/asm/asm/4.0/asm-4.0.jar:/home/esup/.m2/repository/org/ow2/asm/asm-util/4.0/asm-util-4.0.jar:/home/esup/.m2/repository/org/ow2/asm/asm-analysis/4.0/asm-analysis-4.0.jar:/home/esup/.m2/repository/org/codehaus/groovy/groovy-groovysh/2.1.2/groovy-groovysh-2.1.2.jar:/home/esup/.m2/repository/org/codehaus/groovy/groovy-console/2.1.2/groovy-console-2.1.2.jar:/home/esup/.m2/repository/org/codehaus/groovy/groovy-templates/2.1.2/groovy-templates-2.1.2.jar:/home/esup/.m2/repository/org/codehaus/groovy/groovy-swing/2.1.2/groovy-swing-2.1.2.jar:/home/esup/.m2/repository/org/hibernate/hibernate-core/4.1.9.Final/hibernate-core-4.1.9.Final.jar:/home/esup/.m2/repository/org/jboss/logging/jboss-logging/3.1.0.GA/jboss-logging-3.1.0.GA.jar:/home/esup/.m2/repository/org/javassist/javassist/3.17.1-GA/javassist-3.17.1-GA.jar:/home/esup/.m2/repository/org/jboss/spec/javax/transaction/jboss-transaction-api_1.1_spec/1.0.0.Final/jboss-transaction-api_1.1_spec-1.0.0.Final.jar:/home/esup/.m2/repository/org/hibernate/common/hibernate-commons-annotations/4.0.1.Final/hibernate-commons-annotations-4.0.1.Final.jar:/home/esup/.m2/repository/org/hibernate/hibernate-ehcache/4.1.9.Final/hibernate-ehcache-4.1.9.Final.jar:/home/esup/.m2/repository/org/hibernate/hibernate-entitymanager/4.1.9.Final/hibernate-entitymanager-4.1.9.Final.jar:/home/esup/.m2/repository/org/hibernate/javax/persistence/hibernate-jpa-2.0-api/1.0.1.Final/hibernate-jpa-2.0-api-1.0.1.Final.jar:/home/esup/.m2/repository/org/jasig/portlet/utils/portlet-jdbc-util/1.1.0/portlet-jdbc-util-1.1.0.jar:/home/esup/.m2/repository/org/jasig/resourceserver/resource-server-api/1.0.29/resource-server-api-1.0.29.jar:/home/esup/.m2/repository/org/jasig/resourceserver/resource-server-utils/1.0.29/resource-server-utils-1.0.29.jar:/home/esup/.m2/repository/org/jasig/resourceserver/resource-server-core/1.0.29/resource-server-core-1.0.29.jar:/home/esup/.m2/repository/net/sf/ehcache/ehcache-web/2.0.4/ehcache-web-2.0.4.jar:/home/esup/.m2/repository/org/jasig/service/persondir/person-directory-impl/1.5.2-M1/person-directory-impl-1.5.2-M1.jar:/home/esup/.m2/repository/org/jasypt/jasypt/1.9.0/jasypt-1.9.0.jar:/home/esup/.m2/repository/org/jadira/usertype/usertype.core/3.0.0.GA/usertype.core-3.0.0.GA.jar:/home/esup/.m2/repository/org/joda/joda-money/0.6/joda-money-0.6.jar:/home/esup/.m2/repository/org/jadira/usertype/usertype.spi/3.0.0.GA/usertype.spi-3.0.0.GA.jar:/home/esup/.m2/repository/org/jgroups/jgroups/3.2.7.Final/jgroups-3.2.7.Final.jar:/home/esup/.m2/repository/org/slf4j/slf4j-api/1.7.4/slf4j-api-1.7.4.jar:/home/esup/.m2/repository/org/slf4j/slf4j-jcl/1.7.4/slf4j-jcl-1.7.4.jar:/home/esup/.m2/repository/org/springframework/spring-aop/3.1.4.RELEASE/spring-aop-3.1.4.RELEASE.jar:/home/esup/.m2/repository/org/springframework/spring-asm/3.1.4.RELEASE/spring-asm-3.1.4.RELEASE.jar:/home/esup/.m2/repository/org/springframework/spring-aspects/3.1.4.RELEASE/spring-aspects-3.1.4.RELEASE.jar:/home/esup/.m2/repository/org/springframework/spring-beans/3.1.4.RELEASE/spring-beans-3.1.4.RELEASE.jar:/home/esup/.m2/repository/org/springframework/spring-context/3.1.4.RELEASE/spring-context-3.1.4.RELEASE.jar:/home/esup/.m2/repository/org/springframework/spring-context-support/3.1.4.RELEASE/spring-context-support-3.1.4.RELEASE.jar:/home/esup/.m2/repository/org/springframework/spring-core/3.1.4.RELEASE/spring-core-3.1.4.RELEASE.jar:/home/esup/.m2/repository/org/springframework/spring-expression/3.1.4.RELEASE/spring-expression-3.1.4.RELEASE.jar:/home/esup/.m2/repository/org/springframework/spring-jdbc/3.1.4.RELEASE/spring-jdbc-3.1.4.RELEASE.jar:/home/esup/.m2/repository/org/springframework/spring-orm/3.1.4.RELEASE/spring-orm-3.1.4.RELEASE.jar:/home/esup/.m2/repository/org/springframework/spring-oxm/3.1.4.RELEASE/spring-oxm-3.1.4.RELEASE.jar:/home/esup/.m2/repository/org/springframework/spring-web/3.1.4.RELEASE/spring-web-3.1.4.RELEASE.jar:/home/esup/.m2/repository/org/springframework/spring-webmvc/3.1.4.RELEASE/spring-webmvc-3.1.4.RELEASE.jar:/home/esup/.m2/repository/org/springframework/spring-webmvc-portlet/3.1.4.RELEASE/spring-webmvc-portlet-3.1.4.RELEASE.jar:/home/esup/.m2/repository/org/springframework/spring-tx/3.1.4.RELEASE/spring-tx-3.1.4.RELEASE.jar:/home/esup/.m2/repository/org/springframework/ldap/spring-ldap-core/1.3.1.RELEASE/spring-ldap-core-1.3.1.RELEASE.jar:/home/esup/.m2/repository/org/springframework/ldap/spring-ldap-core-tiger/1.3.1.RELEASE/spring-ldap-core-tiger-1.3.1.RELEASE.jar:/home/esup/.m2/repository/org/springframework/security/spring-security-config/3.1.3.RELEASE/spring-security-config-3.1.3.RELEASE.jar:/home/esup/.m2/repository/org/springframework/security/spring-security-core/3.1.3.RELEASE/spring-security-core-3.1.3.RELEASE.jar:/home/esup/.m2/repository/org/springframework/security/spring-security-web/3.1.3.RELEASE/spring-security-web-3.1.3.RELEASE.jar:/home/esup/.m2/repository/org/springframework/webflow/spring-binding/2.3.2.RELEASE/spring-binding-2.3.2.RELEASE.jar:/home/esup/.m2/repository/org/springframework/webflow/spring-webflow/2.3.2.RELEASE/spring-webflow-2.3.2.RELEASE.jar:/home/esup/.m2/repository/org/springframework/webflow/spring-js/2.3.2.RELEASE/spring-js-2.3.2.RELEASE.jar:/home/esup/.m2/repository/org/springframework/webflow/spring-js-resources/2.3.2.RELEASE/spring-js-resources-2.3.2.RELEASE.jar:/home/esup/.m2/repository/org/springmodules/spring-modules-cache/0.8a/spring-modules-cache-0.8a.jar:/home/esup/.m2/repository/concurrent/concurrent/1.3.4/concurrent-1.3.4.jar:/home/esup/.m2/repository/oro/oro/2.0.8/oro-2.0.8.jar:/home/esup/.m2/repository/taglibs/standard/1.1.2/standard-1.1.2.jar:/home/esup/.m2/repository/com/thoughtworks/xstream/xstream/1.4.4/xstream-1.4.4.jar:/home/esup/.m2/repository/xmlpull/xmlpull/1.1.3.1/xmlpull-1.1.3.1.jar:/home/esup/.m2/repository/xpp3/xpp3_min/1.1.4c/xpp3_min-1.1.4c.jar:/home/esup/.m2/repository/commons-logging/commons-logging-api/1.1/commons-logging-api-1.1.jar:/home/esup/.m2/repository/javax/ccpp/ccpp/1.0/ccpp-1.0.jar:/home/esup/.m2/repository/javax/portlet/portlet-api/2.0/portlet-api-2.0.jar:/home/esup/.m2/repository/javax/servlet/jsp/jsp-api/2.1.1/jsp-api-2.1.1.jar:/home/esup/.m2/repository/javax/el/el-api/1.1/el-api-1.1.jar:/home/esup/.m2/repository/javax/servlet/servlet-api/2.5/servlet-api-2.5.jar:/home/esup/.m2/repository/org/apache/portals/pluto/pluto-container-api/2.1.0-M3/pluto-container-api-2.1.0-M3.jar:/home/esup/.m2/repository/org/apache/portals/pluto/pluto-container-driver-api/2.1.0-M3/pluto-container-driver-api-2.1.0-M3.jar:/home/esup/.m2/repository/org/apache/portals/pluto/pluto-taglib/2.1.0-M3/pluto-taglib-2.1.0-M3.jar:/home/esup/.m2/repository/org/apache/portals/pluto/pluto-util/2.1.0-M3/pluto-util-2.1.0-M3.jar:/home/esup/.m2/repository/org/hibernate/hibernate-jpamodelgen/1.2.0.Final/hibernate-jpamodelgen-1.2.0.Final.jar:/home/esup/.m2/repository/org/jasig/service/persondir/person-directory-api/1.5.2-M1/person-directory-api-1.5.2-M1.jar:/home/esup/.m2/repository/org/hsqldb/hsqldb/2.2.9/hsqldb-2.2.9.jar:/home/esup/.m2/repository/axis/axis/1.2.1/axis-1.2.1.jar:/home/esup/.m2/repository/wsdl4j/wsdl4j/1.5.1/wsdl4j-1.5.1.jar:/home/esup/.m2/repository/commons-discovery/commons-discovery/0.2/commons-discovery-0.2.jar:/home/esup/.m2/repository/axis/axis-ant/1.2.1/axis-ant-1.2.1.jar:/home/esup/.m2/repository/axis/axis-jaxrpc/1.2.1/axis-jaxrpc-1.2.1.jar:/home/esup/.m2/repository/axis/axis-wsdl4j/1.2.1/axis-wsdl4j-1.2.1.jar:/home/esup/.m2/repository/axis/axis-saaj/1.2.1/axis-saaj-1.2.1.jar) [/springframework/spring-context/3.1.4.RELEASE/spring-context-3.1.4.RELEASE.jar:/home/esup/.m2/repository/org](http://jar/home/esup/.m2/repository/org/sonatype/sisu/sisu-guice/2.9.1/sisu-guice-2.9.1-noaop.jar:/home/esup/.m2/repository/org/sonatype/aether/aether-util/1.8/aether-util-1.8.jar:/home/esup/.m2/repository/org/codehaus/plexus/plexus-interpolation/1.14/plexus-interpolation-1.14.jar:/home/esup/.m2/repository/org/codehaus/plexus/plexus-utils/2.0.4/plexus-utils-2.0.4.jar:/home/esup/.m2/repository/org/codehaus/plexus/plexus-component-annotations/1.5.5/plexus-component-annotations-1.5.5.jar:/home/esup/.m2/repository/org/sonatype/plexus/plexus-sec-dispatcher/1.3/plexus-sec-dispatcher-1.3.jar:/home/esup/.m2/repository/org/sonatype/plexus/plexus-cipher/1.4/plexus-cipher-1.4.jar:/opt/esup-uportal/uportal-war/src/main/resources:/opt/esup-uportal/uportal-war/src/main/webapp/WEB-INF:/opt/esup-uportal/uportal-war/target/generated-sources/xjc:/opt/esup-uportal/uportal-war/target/classes:/home/esup/.m2/repository/postgresql/postgresql/9.0-801.jdbc4/postgresql-9.0-801.jdbc4.jar:/home/esup/.m2/repository/org/jasig/portal/uportal-search-api/4.0.11/uportal-search-api-4.0.11.jar:/home/esup/.m2/repository/org/antlr/stringtemplate/4.0.2/stringtemplate-4.0.2.jar:/home/esup/.m2/repository/org/antlr/antlr-runtime/3.3/antlr-runtime-3.3.jar:/home/esup/.m2/repository/aopalliance/aopalliance/1.0/aopalliance-1.0.jar:/home/esup/.m2/repository/org/jasig/cas/client/cas-client-core/3.2.1/cas-client-core-3.2.1.jar:/home/esup/.m2/repository/com/google/guava/guava/14.0.1/guava-14.0.1.jar:/home/esup/.m2/repository/com/googlecode/cernunnos/cernunnos/1.2.2/cernunnos-1.2.2.jar:/home/esup/.m2/repository/commons-jexl/commons-jexl/1.1/commons-jexl-1.1.jar:/home/esup/.m2/repository/jaxen/jaxen/1.1.1/jaxen-1.1.1.jar:/home/esup/.m2/repository/jdom/jdom/1.0/jdom-1.0.jar:/home/esup/.m2/repository/nekohtml/nekohtml/1.9.6.2/nekohtml-1.9.6.2.jar:/home/esup/.m2/repository/net/sf/json-lib/json-lib/2.2.3/json-lib-2.2.3-jdk15.jar:/home/esup/.m2/repository/commons-beanutils/commons-beanutils/1.7.0/commons-beanutils-1.7.0.jar:/home/esup/.m2/repository/net/sf/ezmorph/ezmorph/1.0.6/ezmorph-1.0.6.jar:/home/esup/.m2/repository/com/googlecode/ehcache-spring-annotations/ehcache-spring-annotations/1.2.0/ehcache-spring-annotations-1.2.0.jar:/home/esup/.m2/repository/commons-cli/commons-cli/1.2/commons-cli-1.2.jar:/home/esup/.m2/repository/commons-codec/commons-codec/1.7/commons-codec-1.7.jar:/home/esup/.m2/repository/commons-collections/commons-collections/3.2.1/commons-collections-3.2.1.jar:/home/esup/.m2/repository/commons-dbcp/commons-dbcp/1.4/commons-dbcp-1.4.jar:/home/esup/.m2/repository/commons-fileupload/commons-fileupload/1.2.2/commons-fileupload-1.2.2.jar:/home/esup/.m2/repository/commons-httpclient/commons-httpclient/3.1/commons-httpclient-3.1.jar:/home/esup/.m2/repository/org/apache/httpcomponents/httpcore/4.2.3/httpcore-4.2.3.jar:/home/esup/.m2/repository/commons-io/commons-io/2.4/commons-io-2.4.jar:/home/esup/.m2/repository/commons-lang/commons-lang/2.6/commons-lang-2.6.jar:/home/esup/.m2/repository/commons-logging/commons-logging/1.1.1/commons-logging-1.1.1.jar:/home/esup/.m2/repository/commons-pool/commons-pool/1.6/commons-pool-1.6.jar:/home/esup/.m2/repository/org/apache/commons/commons-math3/3.1.1/commons-math3-3.1.1.jar:/home/esup/.m2/repository/org/apache/commons/commons-compress/1.4.1/commons-compress-1.4.1.jar:/home/esup/.m2/repository/org/tukaani/xz/1.0/xz-1.0.jar:/home/esup/.m2/repository/org/apache/tomcat/tomcat-jdbc/7.0.37/tomcat-jdbc-7.0.37.jar:/home/esup/.m2/repository/org/apache/tomcat/tomcat-juli/7.0.37/tomcat-juli-7.0.37.jar:/home/esup/.m2/repository/org/apache/tika/tika-core/1.3/tika-core-1.3.jar:/home/esup/.m2/repository/dom4j/dom4j/1.6.1/dom4j-1.6.1.jar:/home/esup/.m2/repository/edu/internet2/middleware/grouper/grouperClient/1.6.3/grouperClient-1.6.3.jar:/home/esup/.m2/repository/com/google/visualization/visualization-datasource/1.1.1/visualization-datasource-1.1.1.jar:/home/esup/.m2/repository/net/sf/opencsv/opencsv/1.8/opencsv-1.8.jar:/home/esup/.m2/repository/com/ibm/icu/icu4j/51.1/icu4j-51.1.jar:/home/esup/.m2/repository/javax/activation/activation/1.1.1/activation-1.1.1.jar:/home/esup/.m2/repository/javax/mail/mail/1.4.5/mail-1.4.5.jar:/home/esup/.m2/repository/javax/servlet/jstl/1.1.2/jstl-1.1.2.jar:/home/esup/.m2/repository/joda-time/joda-time/2.2/joda-time-2.2.jar:/home/esup/.m2/repository/log4j/log4j/1.2.17/log4j-1.2.17.jar:/home/esup/.m2/repository/net/sf/ehcache/ehcache-core/2.6.5/ehcache-core-2.6.5.jar:/home/esup/.m2/repository/net/sf/json-lib/json-lib-ext-spring/1.0.2/json-lib-ext-spring-1.0.2.jar:/home/esup/.m2/repository/org/jvnet/jaxb2_commons/jaxb2-basics-runtime/0.6.4/jaxb2-basics-runtime-0.6.4.jar:/home/esup/.m2/repository/org/codehaus/jackson/jackson-core-asl/1.9.11/jackson-core-asl-1.9.11.jar:/home/esup/.m2/repository/org/codehaus/jackson/jackson-mapper-asl/1.9.11/jackson-mapper-asl-1.9.11.jar:/home/esup/.m2/repository/org/codehaus/jackson/jackson-xc/1.9.11/jackson-xc-1.9.11.jar:/home/esup/.m2/repository/org/codehaus/staxmate/staxmate/2.0.1/staxmate-2.0.1.jar:/home/esup/.m2/repository/org/codehaus/woodstox/stax2-api/3.1.1/stax2-api-3.1.1.jar:/home/esup/.m2/repository/org/codehaus/woodstox/woodstox-core-asl/4.1.5/woodstox-core-asl-4.1.5.jar:/home/esup/.m2/repository/org/quartz-scheduler/quartz/1.8.4/quartz-1.8.4.jar:/home/esup/.m2/repository/javax/transaction/jta/1.1/jta-1.1.jar:/home/esup/.m2/repository/org/apache/ant/ant/1.8.4/ant-1.8.4.jar:/home/esup/.m2/repository/org/apache/ant/ant-launcher/1.8.4/ant-launcher-1.8.4.jar:/home/esup/.m2/repository/org/apache/portals/pluto/pluto-container/2.1.0-M3/pluto-container-2.1.0-M3.jar:/home/esup/.m2/repository/org/apache/portals/pluto/pluto-portal-driver/2.1.0-M3/pluto-portal-driver-2.1.0-M3.jar:/home/esup/.m2/repository/org/aspectj/aspectjrt/1.7.1/aspectjrt-1.7.1.jar:/home/esup/.m2/repository/org/aspectj/aspectjweaver/1.7.2/aspectjweaver-1.7.2.jar:/home/esup/.m2/repository/org/codehaus/groovy/groovy/2.1.2/groovy-2.1.2.jar:/home/esup/.m2/repository/antlr/antlr/2.7.7/antlr-2.7.7.jar:/home/esup/.m2/repository/org/ow2/asm/asm-tree/4.0/asm-tree-4.0.jar:/home/esup/.m2/repository/org/ow2/asm/asm-commons/4.0/asm-commons-4.0.jar:/home/esup/.m2/repository/org/ow2/asm/asm/4.0/asm-4.0.jar:/home/esup/.m2/repository/org/ow2/asm/asm-util/4.0/asm-util-4.0.jar:/home/esup/.m2/repository/org/ow2/asm/asm-analysis/4.0/asm-analysis-4.0.jar:/home/esup/.m2/repository/org/codehaus/groovy/groovy-groovysh/2.1.2/groovy-groovysh-2.1.2.jar:/home/esup/.m2/repository/org/codehaus/groovy/groovy-console/2.1.2/groovy-console-2.1.2.jar:/home/esup/.m2/repository/org/codehaus/groovy/groovy-templates/2.1.2/groovy-templates-2.1.2.jar:/home/esup/.m2/repository/org/codehaus/groovy/groovy-swing/2.1.2/groovy-swing-2.1.2.jar:/home/esup/.m2/repository/org/hibernate/hibernate-core/4.1.9.Final/hibernate-core-4.1.9.Final.jar:/home/esup/.m2/repository/org/jboss/logging/jboss-logging/3.1.0.GA/jboss-logging-3.1.0.GA.jar:/home/esup/.m2/repository/org/javassist/javassist/3.17.1-GA/javassist-3.17.1-GA.jar:/home/esup/.m2/repository/org/jboss/spec/javax/transaction/jboss-transaction-api_1.1_spec/1.0.0.Final/jboss-transaction-api_1.1_spec-1.0.0.Final.jar:/home/esup/.m2/repository/org/hibernate/common/hibernate-commons-annotations/4.0.1.Final/hibernate-commons-annotations-4.0.1.Final.jar:/home/esup/.m2/repository/org/hibernate/hibernate-ehcache/4.1.9.Final/hibernate-ehcache-4.1.9.Final.jar:/home/esup/.m2/repository/org/hibernate/hibernate-entitymanager/4.1.9.Final/hibernate-entitymanager-4.1.9.Final.jar:/home/esup/.m2/repository/org/hibernate/javax/persistence/hibernate-jpa-2.0-api/1.0.1.Final/hibernate-jpa-2.0-api-1.0.1.Final.jar:/home/esup/.m2/repository/org/jasig/portlet/utils/portlet-jdbc-util/1.1.0/portlet-jdbc-util-1.1.0.jar:/home/esup/.m2/repository/org/jasig/resourceserver/resource-server-api/1.0.29/resource-server-api-1.0.29.jar:/home/esup/.m2/repository/org/jasig/resourceserver/resource-server-utils/1.0.29/resource-server-utils-1.0.29.jar:/home/esup/.m2/repository/org/jasig/resourceserver/resource-server-core/1.0.29/resource-server-core-1.0.29.jar:/home/esup/.m2/repository/net/sf/ehcache/ehcache-web/2.0.4/ehcache-web-2.0.4.jar:/home/esup/.m2/repository/org/jasig/service/persondir/person-directory-impl/1.5.2-M1/person-directory-impl-1.5.2-M1.jar:/home/esup/.m2/repository/org/jasypt/jasypt/1.9.0/jasypt-1.9.0.jar:/home/esup/.m2/repository/org/jadira/usertype/usertype.core/3.0.0.GA/usertype.core-3.0.0.GA.jar:/home/esup/.m2/repository/org/joda/joda-money/0.6/joda-money-0.6.jar:/home/esup/.m2/repository/org/jadira/usertype/usertype.spi/3.0.0.GA/usertype.spi-3.0.0.GA.jar:/home/esup/.m2/repository/org/jgroups/jgroups/3.2.7.Final/jgroups-3.2.7.Final.jar:/home/esup/.m2/repository/org/slf4j/slf4j-api/1.7.4/slf4j-api-1.7.4.jar:/home/esup/.m2/repository/org/slf4j/slf4j-jcl/1.7.4/slf4j-jcl-1.7.4.jar:/home/esup/.m2/repository/org/springframework/spring-aop/3.1.4.RELEASE/spring-aop-3.1.4.RELEASE.jar:/home/esup/.m2/repository/org/springframework/spring-asm/3.1.4.RELEASE/spring-asm-3.1.4.RELEASE.jar:/home/esup/.m2/repository/org/springframework/spring-aspects/3.1.4.RELEASE/spring-aspects-3.1.4.RELEASE.jar:/home/esup/.m2/repository/org/springframework/spring-beans/3.1.4.RELEASE/spring-beans-3.1.4.RELEASE.jar:/home/esup/.m2/repository/org/springframework/spring-context/3.1.4.RELEASE/spring-context-3.1.4.RELEASE.jar:/home/esup/.m2/repository/org/springframework/spring-context-support/3.1.4.RELEASE/spring-context-support-3.1.4.RELEASE.jar:/home/esup/.m2/repository/org/springframework/spring-core/3.1.4.RELEASE/spring-core-3.1.4.RELEASE.jar:/home/esup/.m2/repository/org/springframework/spring-expression/3.1.4.RELEASE/spring-expression-3.1.4.RELEASE.jar:/home/esup/.m2/repository/org/springframework/spring-jdbc/3.1.4.RELEASE/spring-jdbc-3.1.4.RELEASE.jar:/home/esup/.m2/repository/org/springframework/spring-orm/3.1.4.RELEASE/spring-orm-3.1.4.RELEASE.jar:/home/esup/.m2/repository/org/springframework/spring-oxm/3.1.4.RELEASE/spring-oxm-3.1.4.RELEASE.jar:/home/esup/.m2/repository/org/springframework/spring-web/3.1.4.RELEASE/spring-web-3.1.4.RELEASE.jar:/home/esup/.m2/repository/org/springframework/spring-webmvc/3.1.4.RELEASE/spring-webmvc-3.1.4.RELEASE.jar:/home/esup/.m2/repository/org/springframework/spring-webmvc-portlet/3.1.4.RELEASE/spring-webmvc-portlet-3.1.4.RELEASE.jar:/home/esup/.m2/repository/org/springframework/spring-tx/3.1.4.RELEASE/spring-tx-3.1.4.RELEASE.jar:/home/esup/.m2/repository/org/springframework/ldap/spring-ldap-core/1.3.1.RELEASE/spring-ldap-core-1.3.1.RELEASE.jar:/home/esup/.m2/repository/org/springframework/ldap/spring-ldap-core-tiger/1.3.1.RELEASE/spring-ldap-core-tiger-1.3.1.RELEASE.jar:/home/esup/.m2/repository/org/springframework/security/spring-security-config/3.1.3.RELEASE/spring-security-config-3.1.3.RELEASE.jar:/home/esup/.m2/repository/org/springframework/security/spring-security-core/3.1.3.RELEASE/spring-security-core-3.1.3.RELEASE.jar:/home/esup/.m2/repository/org/springframework/security/spring-security-web/3.1.3.RELEASE/spring-security-web-3.1.3.RELEASE.jar:/home/esup/.m2/repository/org/springframework/webflow/spring-binding/2.3.2.RELEASE/spring-binding-2.3.2.RELEASE.jar:/home/esup/.m2/repository/org/springframework/webflow/spring-webflow/2.3.2.RELEASE/spring-webflow-2.3.2.RELEASE.jar:/home/esup/.m2/repository/org/springframework/webflow/spring-js/2.3.2.RELEASE/spring-js-2.3.2.RELEASE.jar:/home/esup/.m2/repository/org/springframework/webflow/spring-js-resources/2.3.2.RELEASE/spring-js-resources-2.3.2.RELEASE.jar:/home/esup/.m2/repository/org/springmodules/spring-modules-cache/0.8a/spring-modules-cache-0.8a.jar:/home/esup/.m2/repository/concurrent/concurrent/1.3.4/concurrent-1.3.4.jar:/home/esup/.m2/repository/oro/oro/2.0.8/oro-2.0.8.jar:/home/esup/.m2/repository/taglibs/standard/1.1.2/standard-1.1.2.jar:/home/esup/.m2/repository/com/thoughtworks/xstream/xstream/1.4.4/xstream-1.4.4.jar:/home/esup/.m2/repository/xmlpull/xmlpull/1.1.3.1/xmlpull-1.1.3.1.jar:/home/esup/.m2/repository/xpp3/xpp3_min/1.1.4c/xpp3_min-1.1.4c.jar:/home/esup/.m2/repository/commons-logging/commons-logging-api/1.1/commons-logging-api-1.1.jar:/home/esup/.m2/repository/javax/ccpp/ccpp/1.0/ccpp-1.0.jar:/home/esup/.m2/repository/javax/portlet/portlet-api/2.0/portlet-api-2.0.jar:/home/esup/.m2/repository/javax/servlet/jsp/jsp-api/2.1.1/jsp-api-2.1.1.jar:/home/esup/.m2/repository/javax/el/el-api/1.1/el-api-1.1.jar:/home/esup/.m2/repository/javax/servlet/servlet-api/2.5/servlet-api-2.5.jar:/home/esup/.m2/repository/org/apache/portals/pluto/pluto-container-api/2.1.0-M3/pluto-container-api-2.1.0-M3.jar:/home/esup/.m2/repository/org/apache/portals/pluto/pluto-container-driver-api/2.1.0-M3/pluto-container-driver-api-2.1.0-M3.jar:/home/esup/.m2/repository/org/apache/portals/pluto/pluto-taglib/2.1.0-M3/pluto-taglib-2.1.0-M3.jar:/home/esup/.m2/repository/org/apache/portals/pluto/pluto-util/2.1.0-M3/pluto-util-2.1.0-M3.jar:/home/esup/.m2/repository/org/hibernate/hibernate-jpamodelgen/1.2.0.Final/hibernate-jpamodelgen-1.2.0.Final.jar:/home/esup/.m2/repository/org/jasig/service/persondir/person-directory-api/1.5.2-M1/person-directory-api-1.5.2-M1.jar:/home/esup/.m2/repository/org/hsqldb/hsqldb/2.2.9/hsqldb-2.2.9.jar:/home/esup/.m2/repository/axis/axis/1.2.1/axis-1.2.1.jar:/home/esup/.m2/repository/wsdl4j/wsdl4j/1.5.1/wsdl4j-1.5.1.jar:/home/esup/.m2/repository/commons-discovery/commons-discovery/0.2/commons-discovery-0.2.jar:/home/esup/.m2/repository/axis/axis-ant/1.2.1/axis-ant-1.2.1.jar:/home/esup/.m2/repository/axis/axis-jaxrpc/1.2.1/axis-jaxrpc-1.2.1.jar:/home/esup/.m2/repository/axis/axis-wsdl4j/1.2.1/axis-wsdl4j-1.2.1.jar:/home/esup/.m2/repository/axis/axis-saaj/1.2.1/axis-saaj-1.2.1.jar) [/springframework/spring-context-support/3.1.4.RELEASE/spring-context-support-3.1.4.RELEASE.jar:/home/esup/.m2](http://jar/home/esup/.m2/repository/org/sonatype/sisu/sisu-guice/2.9.1/sisu-guice-2.9.1-noaop.jar:/home/esup/.m2/repository/org/sonatype/aether/aether-util/1.8/aether-util-1.8.jar:/home/esup/.m2/repository/org/codehaus/plexus/plexus-interpolation/1.14/plexus-interpolation-1.14.jar:/home/esup/.m2/repository/org/codehaus/plexus/plexus-utils/2.0.4/plexus-utils-2.0.4.jar:/home/esup/.m2/repository/org/codehaus/plexus/plexus-component-annotations/1.5.5/plexus-component-annotations-1.5.5.jar:/home/esup/.m2/repository/org/sonatype/plexus/plexus-sec-dispatcher/1.3/plexus-sec-dispatcher-1.3.jar:/home/esup/.m2/repository/org/sonatype/plexus/plexus-cipher/1.4/plexus-cipher-1.4.jar:/opt/esup-uportal/uportal-war/src/main/resources:/opt/esup-uportal/uportal-war/src/main/webapp/WEB-INF:/opt/esup-uportal/uportal-war/target/generated-sources/xjc:/opt/esup-uportal/uportal-war/target/classes:/home/esup/.m2/repository/postgresql/postgresql/9.0-801.jdbc4/postgresql-9.0-801.jdbc4.jar:/home/esup/.m2/repository/org/jasig/portal/uportal-search-api/4.0.11/uportal-search-api-4.0.11.jar:/home/esup/.m2/repository/org/antlr/stringtemplate/4.0.2/stringtemplate-4.0.2.jar:/home/esup/.m2/repository/org/antlr/antlr-runtime/3.3/antlr-runtime-3.3.jar:/home/esup/.m2/repository/aopalliance/aopalliance/1.0/aopalliance-1.0.jar:/home/esup/.m2/repository/org/jasig/cas/client/cas-client-core/3.2.1/cas-client-core-3.2.1.jar:/home/esup/.m2/repository/com/google/guava/guava/14.0.1/guava-14.0.1.jar:/home/esup/.m2/repository/com/googlecode/cernunnos/cernunnos/1.2.2/cernunnos-1.2.2.jar:/home/esup/.m2/repository/commons-jexl/commons-jexl/1.1/commons-jexl-1.1.jar:/home/esup/.m2/repository/jaxen/jaxen/1.1.1/jaxen-1.1.1.jar:/home/esup/.m2/repository/jdom/jdom/1.0/jdom-1.0.jar:/home/esup/.m2/repository/nekohtml/nekohtml/1.9.6.2/nekohtml-1.9.6.2.jar:/home/esup/.m2/repository/net/sf/json-lib/json-lib/2.2.3/json-lib-2.2.3-jdk15.jar:/home/esup/.m2/repository/commons-beanutils/commons-beanutils/1.7.0/commons-beanutils-1.7.0.jar:/home/esup/.m2/repository/net/sf/ezmorph/ezmorph/1.0.6/ezmorph-1.0.6.jar:/home/esup/.m2/repository/com/googlecode/ehcache-spring-annotations/ehcache-spring-annotations/1.2.0/ehcache-spring-annotations-1.2.0.jar:/home/esup/.m2/repository/commons-cli/commons-cli/1.2/commons-cli-1.2.jar:/home/esup/.m2/repository/commons-codec/commons-codec/1.7/commons-codec-1.7.jar:/home/esup/.m2/repository/commons-collections/commons-collections/3.2.1/commons-collections-3.2.1.jar:/home/esup/.m2/repository/commons-dbcp/commons-dbcp/1.4/commons-dbcp-1.4.jar:/home/esup/.m2/repository/commons-fileupload/commons-fileupload/1.2.2/commons-fileupload-1.2.2.jar:/home/esup/.m2/repository/commons-httpclient/commons-httpclient/3.1/commons-httpclient-3.1.jar:/home/esup/.m2/repository/org/apache/httpcomponents/httpcore/4.2.3/httpcore-4.2.3.jar:/home/esup/.m2/repository/commons-io/commons-io/2.4/commons-io-2.4.jar:/home/esup/.m2/repository/commons-lang/commons-lang/2.6/commons-lang-2.6.jar:/home/esup/.m2/repository/commons-logging/commons-logging/1.1.1/commons-logging-1.1.1.jar:/home/esup/.m2/repository/commons-pool/commons-pool/1.6/commons-pool-1.6.jar:/home/esup/.m2/repository/org/apache/commons/commons-math3/3.1.1/commons-math3-3.1.1.jar:/home/esup/.m2/repository/org/apache/commons/commons-compress/1.4.1/commons-compress-1.4.1.jar:/home/esup/.m2/repository/org/tukaani/xz/1.0/xz-1.0.jar:/home/esup/.m2/repository/org/apache/tomcat/tomcat-jdbc/7.0.37/tomcat-jdbc-7.0.37.jar:/home/esup/.m2/repository/org/apache/tomcat/tomcat-juli/7.0.37/tomcat-juli-7.0.37.jar:/home/esup/.m2/repository/org/apache/tika/tika-core/1.3/tika-core-1.3.jar:/home/esup/.m2/repository/dom4j/dom4j/1.6.1/dom4j-1.6.1.jar:/home/esup/.m2/repository/edu/internet2/middleware/grouper/grouperClient/1.6.3/grouperClient-1.6.3.jar:/home/esup/.m2/repository/com/google/visualization/visualization-datasource/1.1.1/visualization-datasource-1.1.1.jar:/home/esup/.m2/repository/net/sf/opencsv/opencsv/1.8/opencsv-1.8.jar:/home/esup/.m2/repository/com/ibm/icu/icu4j/51.1/icu4j-51.1.jar:/home/esup/.m2/repository/javax/activation/activation/1.1.1/activation-1.1.1.jar:/home/esup/.m2/repository/javax/mail/mail/1.4.5/mail-1.4.5.jar:/home/esup/.m2/repository/javax/servlet/jstl/1.1.2/jstl-1.1.2.jar:/home/esup/.m2/repository/joda-time/joda-time/2.2/joda-time-2.2.jar:/home/esup/.m2/repository/log4j/log4j/1.2.17/log4j-1.2.17.jar:/home/esup/.m2/repository/net/sf/ehcache/ehcache-core/2.6.5/ehcache-core-2.6.5.jar:/home/esup/.m2/repository/net/sf/json-lib/json-lib-ext-spring/1.0.2/json-lib-ext-spring-1.0.2.jar:/home/esup/.m2/repository/org/jvnet/jaxb2_commons/jaxb2-basics-runtime/0.6.4/jaxb2-basics-runtime-0.6.4.jar:/home/esup/.m2/repository/org/codehaus/jackson/jackson-core-asl/1.9.11/jackson-core-asl-1.9.11.jar:/home/esup/.m2/repository/org/codehaus/jackson/jackson-mapper-asl/1.9.11/jackson-mapper-asl-1.9.11.jar:/home/esup/.m2/repository/org/codehaus/jackson/jackson-xc/1.9.11/jackson-xc-1.9.11.jar:/home/esup/.m2/repository/org/codehaus/staxmate/staxmate/2.0.1/staxmate-2.0.1.jar:/home/esup/.m2/repository/org/codehaus/woodstox/stax2-api/3.1.1/stax2-api-3.1.1.jar:/home/esup/.m2/repository/org/codehaus/woodstox/woodstox-core-asl/4.1.5/woodstox-core-asl-4.1.5.jar:/home/esup/.m2/repository/org/quartz-scheduler/quartz/1.8.4/quartz-1.8.4.jar:/home/esup/.m2/repository/javax/transaction/jta/1.1/jta-1.1.jar:/home/esup/.m2/repository/org/apache/ant/ant/1.8.4/ant-1.8.4.jar:/home/esup/.m2/repository/org/apache/ant/ant-launcher/1.8.4/ant-launcher-1.8.4.jar:/home/esup/.m2/repository/org/apache/portals/pluto/pluto-container/2.1.0-M3/pluto-container-2.1.0-M3.jar:/home/esup/.m2/repository/org/apache/portals/pluto/pluto-portal-driver/2.1.0-M3/pluto-portal-driver-2.1.0-M3.jar:/home/esup/.m2/repository/org/aspectj/aspectjrt/1.7.1/aspectjrt-1.7.1.jar:/home/esup/.m2/repository/org/aspectj/aspectjweaver/1.7.2/aspectjweaver-1.7.2.jar:/home/esup/.m2/repository/org/codehaus/groovy/groovy/2.1.2/groovy-2.1.2.jar:/home/esup/.m2/repository/antlr/antlr/2.7.7/antlr-2.7.7.jar:/home/esup/.m2/repository/org/ow2/asm/asm-tree/4.0/asm-tree-4.0.jar:/home/esup/.m2/repository/org/ow2/asm/asm-commons/4.0/asm-commons-4.0.jar:/home/esup/.m2/repository/org/ow2/asm/asm/4.0/asm-4.0.jar:/home/esup/.m2/repository/org/ow2/asm/asm-util/4.0/asm-util-4.0.jar:/home/esup/.m2/repository/org/ow2/asm/asm-analysis/4.0/asm-analysis-4.0.jar:/home/esup/.m2/repository/org/codehaus/groovy/groovy-groovysh/2.1.2/groovy-groovysh-2.1.2.jar:/home/esup/.m2/repository/org/codehaus/groovy/groovy-console/2.1.2/groovy-console-2.1.2.jar:/home/esup/.m2/repository/org/codehaus/groovy/groovy-templates/2.1.2/groovy-templates-2.1.2.jar:/home/esup/.m2/repository/org/codehaus/groovy/groovy-swing/2.1.2/groovy-swing-2.1.2.jar:/home/esup/.m2/repository/org/hibernate/hibernate-core/4.1.9.Final/hibernate-core-4.1.9.Final.jar:/home/esup/.m2/repository/org/jboss/logging/jboss-logging/3.1.0.GA/jboss-logging-3.1.0.GA.jar:/home/esup/.m2/repository/org/javassist/javassist/3.17.1-GA/javassist-3.17.1-GA.jar:/home/esup/.m2/repository/org/jboss/spec/javax/transaction/jboss-transaction-api_1.1_spec/1.0.0.Final/jboss-transaction-api_1.1_spec-1.0.0.Final.jar:/home/esup/.m2/repository/org/hibernate/common/hibernate-commons-annotations/4.0.1.Final/hibernate-commons-annotations-4.0.1.Final.jar:/home/esup/.m2/repository/org/hibernate/hibernate-ehcache/4.1.9.Final/hibernate-ehcache-4.1.9.Final.jar:/home/esup/.m2/repository/org/hibernate/hibernate-entitymanager/4.1.9.Final/hibernate-entitymanager-4.1.9.Final.jar:/home/esup/.m2/repository/org/hibernate/javax/persistence/hibernate-jpa-2.0-api/1.0.1.Final/hibernate-jpa-2.0-api-1.0.1.Final.jar:/home/esup/.m2/repository/org/jasig/portlet/utils/portlet-jdbc-util/1.1.0/portlet-jdbc-util-1.1.0.jar:/home/esup/.m2/repository/org/jasig/resourceserver/resource-server-api/1.0.29/resource-server-api-1.0.29.jar:/home/esup/.m2/repository/org/jasig/resourceserver/resource-server-utils/1.0.29/resource-server-utils-1.0.29.jar:/home/esup/.m2/repository/org/jasig/resourceserver/resource-server-core/1.0.29/resource-server-core-1.0.29.jar:/home/esup/.m2/repository/net/sf/ehcache/ehcache-web/2.0.4/ehcache-web-2.0.4.jar:/home/esup/.m2/repository/org/jasig/service/persondir/person-directory-impl/1.5.2-M1/person-directory-impl-1.5.2-M1.jar:/home/esup/.m2/repository/org/jasypt/jasypt/1.9.0/jasypt-1.9.0.jar:/home/esup/.m2/repository/org/jadira/usertype/usertype.core/3.0.0.GA/usertype.core-3.0.0.GA.jar:/home/esup/.m2/repository/org/joda/joda-money/0.6/joda-money-0.6.jar:/home/esup/.m2/repository/org/jadira/usertype/usertype.spi/3.0.0.GA/usertype.spi-3.0.0.GA.jar:/home/esup/.m2/repository/org/jgroups/jgroups/3.2.7.Final/jgroups-3.2.7.Final.jar:/home/esup/.m2/repository/org/slf4j/slf4j-api/1.7.4/slf4j-api-1.7.4.jar:/home/esup/.m2/repository/org/slf4j/slf4j-jcl/1.7.4/slf4j-jcl-1.7.4.jar:/home/esup/.m2/repository/org/springframework/spring-aop/3.1.4.RELEASE/spring-aop-3.1.4.RELEASE.jar:/home/esup/.m2/repository/org/springframework/spring-asm/3.1.4.RELEASE/spring-asm-3.1.4.RELEASE.jar:/home/esup/.m2/repository/org/springframework/spring-aspects/3.1.4.RELEASE/spring-aspects-3.1.4.RELEASE.jar:/home/esup/.m2/repository/org/springframework/spring-beans/3.1.4.RELEASE/spring-beans-3.1.4.RELEASE.jar:/home/esup/.m2/repository/org/springframework/spring-context/3.1.4.RELEASE/spring-context-3.1.4.RELEASE.jar:/home/esup/.m2/repository/org/springframework/spring-context-support/3.1.4.RELEASE/spring-context-support-3.1.4.RELEASE.jar:/home/esup/.m2/repository/org/springframework/spring-core/3.1.4.RELEASE/spring-core-3.1.4.RELEASE.jar:/home/esup/.m2/repository/org/springframework/spring-expression/3.1.4.RELEASE/spring-expression-3.1.4.RELEASE.jar:/home/esup/.m2/repository/org/springframework/spring-jdbc/3.1.4.RELEASE/spring-jdbc-3.1.4.RELEASE.jar:/home/esup/.m2/repository/org/springframework/spring-orm/3.1.4.RELEASE/spring-orm-3.1.4.RELEASE.jar:/home/esup/.m2/repository/org/springframework/spring-oxm/3.1.4.RELEASE/spring-oxm-3.1.4.RELEASE.jar:/home/esup/.m2/repository/org/springframework/spring-web/3.1.4.RELEASE/spring-web-3.1.4.RELEASE.jar:/home/esup/.m2/repository/org/springframework/spring-webmvc/3.1.4.RELEASE/spring-webmvc-3.1.4.RELEASE.jar:/home/esup/.m2/repository/org/springframework/spring-webmvc-portlet/3.1.4.RELEASE/spring-webmvc-portlet-3.1.4.RELEASE.jar:/home/esup/.m2/repository/org/springframework/spring-tx/3.1.4.RELEASE/spring-tx-3.1.4.RELEASE.jar:/home/esup/.m2/repository/org/springframework/ldap/spring-ldap-core/1.3.1.RELEASE/spring-ldap-core-1.3.1.RELEASE.jar:/home/esup/.m2/repository/org/springframework/ldap/spring-ldap-core-tiger/1.3.1.RELEASE/spring-ldap-core-tiger-1.3.1.RELEASE.jar:/home/esup/.m2/repository/org/springframework/security/spring-security-config/3.1.3.RELEASE/spring-security-config-3.1.3.RELEASE.jar:/home/esup/.m2/repository/org/springframework/security/spring-security-core/3.1.3.RELEASE/spring-security-core-3.1.3.RELEASE.jar:/home/esup/.m2/repository/org/springframework/security/spring-security-web/3.1.3.RELEASE/spring-security-web-3.1.3.RELEASE.jar:/home/esup/.m2/repository/org/springframework/webflow/spring-binding/2.3.2.RELEASE/spring-binding-2.3.2.RELEASE.jar:/home/esup/.m2/repository/org/springframework/webflow/spring-webflow/2.3.2.RELEASE/spring-webflow-2.3.2.RELEASE.jar:/home/esup/.m2/repository/org/springframework/webflow/spring-js/2.3.2.RELEASE/spring-js-2.3.2.RELEASE.jar:/home/esup/.m2/repository/org/springframework/webflow/spring-js-resources/2.3.2.RELEASE/spring-js-resources-2.3.2.RELEASE.jar:/home/esup/.m2/repository/org/springmodules/spring-modules-cache/0.8a/spring-modules-cache-0.8a.jar:/home/esup/.m2/repository/concurrent/concurrent/1.3.4/concurrent-1.3.4.jar:/home/esup/.m2/repository/oro/oro/2.0.8/oro-2.0.8.jar:/home/esup/.m2/repository/taglibs/standard/1.1.2/standard-1.1.2.jar:/home/esup/.m2/repository/com/thoughtworks/xstream/xstream/1.4.4/xstream-1.4.4.jar:/home/esup/.m2/repository/xmlpull/xmlpull/1.1.3.1/xmlpull-1.1.3.1.jar:/home/esup/.m2/repository/xpp3/xpp3_min/1.1.4c/xpp3_min-1.1.4c.jar:/home/esup/.m2/repository/commons-logging/commons-logging-api/1.1/commons-logging-api-1.1.jar:/home/esup/.m2/repository/javax/ccpp/ccpp/1.0/ccpp-1.0.jar:/home/esup/.m2/repository/javax/portlet/portlet-api/2.0/portlet-api-2.0.jar:/home/esup/.m2/repository/javax/servlet/jsp/jsp-api/2.1.1/jsp-api-2.1.1.jar:/home/esup/.m2/repository/javax/el/el-api/1.1/el-api-1.1.jar:/home/esup/.m2/repository/javax/servlet/servlet-api/2.5/servlet-api-2.5.jar:/home/esup/.m2/repository/org/apache/portals/pluto/pluto-container-api/2.1.0-M3/pluto-container-api-2.1.0-M3.jar:/home/esup/.m2/repository/org/apache/portals/pluto/pluto-container-driver-api/2.1.0-M3/pluto-container-driver-api-2.1.0-M3.jar:/home/esup/.m2/repository/org/apache/portals/pluto/pluto-taglib/2.1.0-M3/pluto-taglib-2.1.0-M3.jar:/home/esup/.m2/repository/org/apache/portals/pluto/pluto-util/2.1.0-M3/pluto-util-2.1.0-M3.jar:/home/esup/.m2/repository/org/hibernate/hibernate-jpamodelgen/1.2.0.Final/hibernate-jpamodelgen-1.2.0.Final.jar:/home/esup/.m2/repository/org/jasig/service/persondir/person-directory-api/1.5.2-M1/person-directory-api-1.5.2-M1.jar:/home/esup/.m2/repository/org/hsqldb/hsqldb/2.2.9/hsqldb-2.2.9.jar:/home/esup/.m2/repository/axis/axis/1.2.1/axis-1.2.1.jar:/home/esup/.m2/repository/wsdl4j/wsdl4j/1.5.1/wsdl4j-1.5.1.jar:/home/esup/.m2/repository/commons-discovery/commons-discovery/0.2/commons-discovery-0.2.jar:/home/esup/.m2/repository/axis/axis-ant/1.2.1/axis-ant-1.2.1.jar:/home/esup/.m2/repository/axis/axis-jaxrpc/1.2.1/axis-jaxrpc-1.2.1.jar:/home/esup/.m2/repository/axis/axis-wsdl4j/1.2.1/axis-wsdl4j-1.2.1.jar:/home/esup/.m2/repository/axis/axis-saaj/1.2.1/axis-saaj-1.2.1.jar) [/repository/org/springframework/spring-core/3.1.4.RELEASE/spring-core-3.1.4.RELEASE.jar:/home/esup/.m2/repository](http://jar/home/esup/.m2/repository/org/sonatype/sisu/sisu-guice/2.9.1/sisu-guice-2.9.1-noaop.jar:/home/esup/.m2/repository/org/sonatype/aether/aether-util/1.8/aether-util-1.8.jar:/home/esup/.m2/repository/org/codehaus/plexus/plexus-interpolation/1.14/plexus-interpolation-1.14.jar:/home/esup/.m2/repository/org/codehaus/plexus/plexus-utils/2.0.4/plexus-utils-2.0.4.jar:/home/esup/.m2/repository/org/codehaus/plexus/plexus-component-annotations/1.5.5/plexus-component-annotations-1.5.5.jar:/home/esup/.m2/repository/org/sonatype/plexus/plexus-sec-dispatcher/1.3/plexus-sec-dispatcher-1.3.jar:/home/esup/.m2/repository/org/sonatype/plexus/plexus-cipher/1.4/plexus-cipher-1.4.jar:/opt/esup-uportal/uportal-war/src/main/resources:/opt/esup-uportal/uportal-war/src/main/webapp/WEB-INF:/opt/esup-uportal/uportal-war/target/generated-sources/xjc:/opt/esup-uportal/uportal-war/target/classes:/home/esup/.m2/repository/postgresql/postgresql/9.0-801.jdbc4/postgresql-9.0-801.jdbc4.jar:/home/esup/.m2/repository/org/jasig/portal/uportal-search-api/4.0.11/uportal-search-api-4.0.11.jar:/home/esup/.m2/repository/org/antlr/stringtemplate/4.0.2/stringtemplate-4.0.2.jar:/home/esup/.m2/repository/org/antlr/antlr-runtime/3.3/antlr-runtime-3.3.jar:/home/esup/.m2/repository/aopalliance/aopalliance/1.0/aopalliance-1.0.jar:/home/esup/.m2/repository/org/jasig/cas/client/cas-client-core/3.2.1/cas-client-core-3.2.1.jar:/home/esup/.m2/repository/com/google/guava/guava/14.0.1/guava-14.0.1.jar:/home/esup/.m2/repository/com/googlecode/cernunnos/cernunnos/1.2.2/cernunnos-1.2.2.jar:/home/esup/.m2/repository/commons-jexl/commons-jexl/1.1/commons-jexl-1.1.jar:/home/esup/.m2/repository/jaxen/jaxen/1.1.1/jaxen-1.1.1.jar:/home/esup/.m2/repository/jdom/jdom/1.0/jdom-1.0.jar:/home/esup/.m2/repository/nekohtml/nekohtml/1.9.6.2/nekohtml-1.9.6.2.jar:/home/esup/.m2/repository/net/sf/json-lib/json-lib/2.2.3/json-lib-2.2.3-jdk15.jar:/home/esup/.m2/repository/commons-beanutils/commons-beanutils/1.7.0/commons-beanutils-1.7.0.jar:/home/esup/.m2/repository/net/sf/ezmorph/ezmorph/1.0.6/ezmorph-1.0.6.jar:/home/esup/.m2/repository/com/googlecode/ehcache-spring-annotations/ehcache-spring-annotations/1.2.0/ehcache-spring-annotations-1.2.0.jar:/home/esup/.m2/repository/commons-cli/commons-cli/1.2/commons-cli-1.2.jar:/home/esup/.m2/repository/commons-codec/commons-codec/1.7/commons-codec-1.7.jar:/home/esup/.m2/repository/commons-collections/commons-collections/3.2.1/commons-collections-3.2.1.jar:/home/esup/.m2/repository/commons-dbcp/commons-dbcp/1.4/commons-dbcp-1.4.jar:/home/esup/.m2/repository/commons-fileupload/commons-fileupload/1.2.2/commons-fileupload-1.2.2.jar:/home/esup/.m2/repository/commons-httpclient/commons-httpclient/3.1/commons-httpclient-3.1.jar:/home/esup/.m2/repository/org/apache/httpcomponents/httpcore/4.2.3/httpcore-4.2.3.jar:/home/esup/.m2/repository/commons-io/commons-io/2.4/commons-io-2.4.jar:/home/esup/.m2/repository/commons-lang/commons-lang/2.6/commons-lang-2.6.jar:/home/esup/.m2/repository/commons-logging/commons-logging/1.1.1/commons-logging-1.1.1.jar:/home/esup/.m2/repository/commons-pool/commons-pool/1.6/commons-pool-1.6.jar:/home/esup/.m2/repository/org/apache/commons/commons-math3/3.1.1/commons-math3-3.1.1.jar:/home/esup/.m2/repository/org/apache/commons/commons-compress/1.4.1/commons-compress-1.4.1.jar:/home/esup/.m2/repository/org/tukaani/xz/1.0/xz-1.0.jar:/home/esup/.m2/repository/org/apache/tomcat/tomcat-jdbc/7.0.37/tomcat-jdbc-7.0.37.jar:/home/esup/.m2/repository/org/apache/tomcat/tomcat-juli/7.0.37/tomcat-juli-7.0.37.jar:/home/esup/.m2/repository/org/apache/tika/tika-core/1.3/tika-core-1.3.jar:/home/esup/.m2/repository/dom4j/dom4j/1.6.1/dom4j-1.6.1.jar:/home/esup/.m2/repository/edu/internet2/middleware/grouper/grouperClient/1.6.3/grouperClient-1.6.3.jar:/home/esup/.m2/repository/com/google/visualization/visualization-datasource/1.1.1/visualization-datasource-1.1.1.jar:/home/esup/.m2/repository/net/sf/opencsv/opencsv/1.8/opencsv-1.8.jar:/home/esup/.m2/repository/com/ibm/icu/icu4j/51.1/icu4j-51.1.jar:/home/esup/.m2/repository/javax/activation/activation/1.1.1/activation-1.1.1.jar:/home/esup/.m2/repository/javax/mail/mail/1.4.5/mail-1.4.5.jar:/home/esup/.m2/repository/javax/servlet/jstl/1.1.2/jstl-1.1.2.jar:/home/esup/.m2/repository/joda-time/joda-time/2.2/joda-time-2.2.jar:/home/esup/.m2/repository/log4j/log4j/1.2.17/log4j-1.2.17.jar:/home/esup/.m2/repository/net/sf/ehcache/ehcache-core/2.6.5/ehcache-core-2.6.5.jar:/home/esup/.m2/repository/net/sf/json-lib/json-lib-ext-spring/1.0.2/json-lib-ext-spring-1.0.2.jar:/home/esup/.m2/repository/org/jvnet/jaxb2_commons/jaxb2-basics-runtime/0.6.4/jaxb2-basics-runtime-0.6.4.jar:/home/esup/.m2/repository/org/codehaus/jackson/jackson-core-asl/1.9.11/jackson-core-asl-1.9.11.jar:/home/esup/.m2/repository/org/codehaus/jackson/jackson-mapper-asl/1.9.11/jackson-mapper-asl-1.9.11.jar:/home/esup/.m2/repository/org/codehaus/jackson/jackson-xc/1.9.11/jackson-xc-1.9.11.jar:/home/esup/.m2/repository/org/codehaus/staxmate/staxmate/2.0.1/staxmate-2.0.1.jar:/home/esup/.m2/repository/org/codehaus/woodstox/stax2-api/3.1.1/stax2-api-3.1.1.jar:/home/esup/.m2/repository/org/codehaus/woodstox/woodstox-core-asl/4.1.5/woodstox-core-asl-4.1.5.jar:/home/esup/.m2/repository/org/quartz-scheduler/quartz/1.8.4/quartz-1.8.4.jar:/home/esup/.m2/repository/javax/transaction/jta/1.1/jta-1.1.jar:/home/esup/.m2/repository/org/apache/ant/ant/1.8.4/ant-1.8.4.jar:/home/esup/.m2/repository/org/apache/ant/ant-launcher/1.8.4/ant-launcher-1.8.4.jar:/home/esup/.m2/repository/org/apache/portals/pluto/pluto-container/2.1.0-M3/pluto-container-2.1.0-M3.jar:/home/esup/.m2/repository/org/apache/portals/pluto/pluto-portal-driver/2.1.0-M3/pluto-portal-driver-2.1.0-M3.jar:/home/esup/.m2/repository/org/aspectj/aspectjrt/1.7.1/aspectjrt-1.7.1.jar:/home/esup/.m2/repository/org/aspectj/aspectjweaver/1.7.2/aspectjweaver-1.7.2.jar:/home/esup/.m2/repository/org/codehaus/groovy/groovy/2.1.2/groovy-2.1.2.jar:/home/esup/.m2/repository/antlr/antlr/2.7.7/antlr-2.7.7.jar:/home/esup/.m2/repository/org/ow2/asm/asm-tree/4.0/asm-tree-4.0.jar:/home/esup/.m2/repository/org/ow2/asm/asm-commons/4.0/asm-commons-4.0.jar:/home/esup/.m2/repository/org/ow2/asm/asm/4.0/asm-4.0.jar:/home/esup/.m2/repository/org/ow2/asm/asm-util/4.0/asm-util-4.0.jar:/home/esup/.m2/repository/org/ow2/asm/asm-analysis/4.0/asm-analysis-4.0.jar:/home/esup/.m2/repository/org/codehaus/groovy/groovy-groovysh/2.1.2/groovy-groovysh-2.1.2.jar:/home/esup/.m2/repository/org/codehaus/groovy/groovy-console/2.1.2/groovy-console-2.1.2.jar:/home/esup/.m2/repository/org/codehaus/groovy/groovy-templates/2.1.2/groovy-templates-2.1.2.jar:/home/esup/.m2/repository/org/codehaus/groovy/groovy-swing/2.1.2/groovy-swing-2.1.2.jar:/home/esup/.m2/repository/org/hibernate/hibernate-core/4.1.9.Final/hibernate-core-4.1.9.Final.jar:/home/esup/.m2/repository/org/jboss/logging/jboss-logging/3.1.0.GA/jboss-logging-3.1.0.GA.jar:/home/esup/.m2/repository/org/javassist/javassist/3.17.1-GA/javassist-3.17.1-GA.jar:/home/esup/.m2/repository/org/jboss/spec/javax/transaction/jboss-transaction-api_1.1_spec/1.0.0.Final/jboss-transaction-api_1.1_spec-1.0.0.Final.jar:/home/esup/.m2/repository/org/hibernate/common/hibernate-commons-annotations/4.0.1.Final/hibernate-commons-annotations-4.0.1.Final.jar:/home/esup/.m2/repository/org/hibernate/hibernate-ehcache/4.1.9.Final/hibernate-ehcache-4.1.9.Final.jar:/home/esup/.m2/repository/org/hibernate/hibernate-entitymanager/4.1.9.Final/hibernate-entitymanager-4.1.9.Final.jar:/home/esup/.m2/repository/org/hibernate/javax/persistence/hibernate-jpa-2.0-api/1.0.1.Final/hibernate-jpa-2.0-api-1.0.1.Final.jar:/home/esup/.m2/repository/org/jasig/portlet/utils/portlet-jdbc-util/1.1.0/portlet-jdbc-util-1.1.0.jar:/home/esup/.m2/repository/org/jasig/resourceserver/resource-server-api/1.0.29/resource-server-api-1.0.29.jar:/home/esup/.m2/repository/org/jasig/resourceserver/resource-server-utils/1.0.29/resource-server-utils-1.0.29.jar:/home/esup/.m2/repository/org/jasig/resourceserver/resource-server-core/1.0.29/resource-server-core-1.0.29.jar:/home/esup/.m2/repository/net/sf/ehcache/ehcache-web/2.0.4/ehcache-web-2.0.4.jar:/home/esup/.m2/repository/org/jasig/service/persondir/person-directory-impl/1.5.2-M1/person-directory-impl-1.5.2-M1.jar:/home/esup/.m2/repository/org/jasypt/jasypt/1.9.0/jasypt-1.9.0.jar:/home/esup/.m2/repository/org/jadira/usertype/usertype.core/3.0.0.GA/usertype.core-3.0.0.GA.jar:/home/esup/.m2/repository/org/joda/joda-money/0.6/joda-money-0.6.jar:/home/esup/.m2/repository/org/jadira/usertype/usertype.spi/3.0.0.GA/usertype.spi-3.0.0.GA.jar:/home/esup/.m2/repository/org/jgroups/jgroups/3.2.7.Final/jgroups-3.2.7.Final.jar:/home/esup/.m2/repository/org/slf4j/slf4j-api/1.7.4/slf4j-api-1.7.4.jar:/home/esup/.m2/repository/org/slf4j/slf4j-jcl/1.7.4/slf4j-jcl-1.7.4.jar:/home/esup/.m2/repository/org/springframework/spring-aop/3.1.4.RELEASE/spring-aop-3.1.4.RELEASE.jar:/home/esup/.m2/repository/org/springframework/spring-asm/3.1.4.RELEASE/spring-asm-3.1.4.RELEASE.jar:/home/esup/.m2/repository/org/springframework/spring-aspects/3.1.4.RELEASE/spring-aspects-3.1.4.RELEASE.jar:/home/esup/.m2/repository/org/springframework/spring-beans/3.1.4.RELEASE/spring-beans-3.1.4.RELEASE.jar:/home/esup/.m2/repository/org/springframework/spring-context/3.1.4.RELEASE/spring-context-3.1.4.RELEASE.jar:/home/esup/.m2/repository/org/springframework/spring-context-support/3.1.4.RELEASE/spring-context-support-3.1.4.RELEASE.jar:/home/esup/.m2/repository/org/springframework/spring-core/3.1.4.RELEASE/spring-core-3.1.4.RELEASE.jar:/home/esup/.m2/repository/org/springframework/spring-expression/3.1.4.RELEASE/spring-expression-3.1.4.RELEASE.jar:/home/esup/.m2/repository/org/springframework/spring-jdbc/3.1.4.RELEASE/spring-jdbc-3.1.4.RELEASE.jar:/home/esup/.m2/repository/org/springframework/spring-orm/3.1.4.RELEASE/spring-orm-3.1.4.RELEASE.jar:/home/esup/.m2/repository/org/springframework/spring-oxm/3.1.4.RELEASE/spring-oxm-3.1.4.RELEASE.jar:/home/esup/.m2/repository/org/springframework/spring-web/3.1.4.RELEASE/spring-web-3.1.4.RELEASE.jar:/home/esup/.m2/repository/org/springframework/spring-webmvc/3.1.4.RELEASE/spring-webmvc-3.1.4.RELEASE.jar:/home/esup/.m2/repository/org/springframework/spring-webmvc-portlet/3.1.4.RELEASE/spring-webmvc-portlet-3.1.4.RELEASE.jar:/home/esup/.m2/repository/org/springframework/spring-tx/3.1.4.RELEASE/spring-tx-3.1.4.RELEASE.jar:/home/esup/.m2/repository/org/springframework/ldap/spring-ldap-core/1.3.1.RELEASE/spring-ldap-core-1.3.1.RELEASE.jar:/home/esup/.m2/repository/org/springframework/ldap/spring-ldap-core-tiger/1.3.1.RELEASE/spring-ldap-core-tiger-1.3.1.RELEASE.jar:/home/esup/.m2/repository/org/springframework/security/spring-security-config/3.1.3.RELEASE/spring-security-config-3.1.3.RELEASE.jar:/home/esup/.m2/repository/org/springframework/security/spring-security-core/3.1.3.RELEASE/spring-security-core-3.1.3.RELEASE.jar:/home/esup/.m2/repository/org/springframework/security/spring-security-web/3.1.3.RELEASE/spring-security-web-3.1.3.RELEASE.jar:/home/esup/.m2/repository/org/springframework/webflow/spring-binding/2.3.2.RELEASE/spring-binding-2.3.2.RELEASE.jar:/home/esup/.m2/repository/org/springframework/webflow/spring-webflow/2.3.2.RELEASE/spring-webflow-2.3.2.RELEASE.jar:/home/esup/.m2/repository/org/springframework/webflow/spring-js/2.3.2.RELEASE/spring-js-2.3.2.RELEASE.jar:/home/esup/.m2/repository/org/springframework/webflow/spring-js-resources/2.3.2.RELEASE/spring-js-resources-2.3.2.RELEASE.jar:/home/esup/.m2/repository/org/springmodules/spring-modules-cache/0.8a/spring-modules-cache-0.8a.jar:/home/esup/.m2/repository/concurrent/concurrent/1.3.4/concurrent-1.3.4.jar:/home/esup/.m2/repository/oro/oro/2.0.8/oro-2.0.8.jar:/home/esup/.m2/repository/taglibs/standard/1.1.2/standard-1.1.2.jar:/home/esup/.m2/repository/com/thoughtworks/xstream/xstream/1.4.4/xstream-1.4.4.jar:/home/esup/.m2/repository/xmlpull/xmlpull/1.1.3.1/xmlpull-1.1.3.1.jar:/home/esup/.m2/repository/xpp3/xpp3_min/1.1.4c/xpp3_min-1.1.4c.jar:/home/esup/.m2/repository/commons-logging/commons-logging-api/1.1/commons-logging-api-1.1.jar:/home/esup/.m2/repository/javax/ccpp/ccpp/1.0/ccpp-1.0.jar:/home/esup/.m2/repository/javax/portlet/portlet-api/2.0/portlet-api-2.0.jar:/home/esup/.m2/repository/javax/servlet/jsp/jsp-api/2.1.1/jsp-api-2.1.1.jar:/home/esup/.m2/repository/javax/el/el-api/1.1/el-api-1.1.jar:/home/esup/.m2/repository/javax/servlet/servlet-api/2.5/servlet-api-2.5.jar:/home/esup/.m2/repository/org/apache/portals/pluto/pluto-container-api/2.1.0-M3/pluto-container-api-2.1.0-M3.jar:/home/esup/.m2/repository/org/apache/portals/pluto/pluto-container-driver-api/2.1.0-M3/pluto-container-driver-api-2.1.0-M3.jar:/home/esup/.m2/repository/org/apache/portals/pluto/pluto-taglib/2.1.0-M3/pluto-taglib-2.1.0-M3.jar:/home/esup/.m2/repository/org/apache/portals/pluto/pluto-util/2.1.0-M3/pluto-util-2.1.0-M3.jar:/home/esup/.m2/repository/org/hibernate/hibernate-jpamodelgen/1.2.0.Final/hibernate-jpamodelgen-1.2.0.Final.jar:/home/esup/.m2/repository/org/jasig/service/persondir/person-directory-api/1.5.2-M1/person-directory-api-1.5.2-M1.jar:/home/esup/.m2/repository/org/hsqldb/hsqldb/2.2.9/hsqldb-2.2.9.jar:/home/esup/.m2/repository/axis/axis/1.2.1/axis-1.2.1.jar:/home/esup/.m2/repository/wsdl4j/wsdl4j/1.5.1/wsdl4j-1.5.1.jar:/home/esup/.m2/repository/commons-discovery/commons-discovery/0.2/commons-discovery-0.2.jar:/home/esup/.m2/repository/axis/axis-ant/1.2.1/axis-ant-1.2.1.jar:/home/esup/.m2/repository/axis/axis-jaxrpc/1.2.1/axis-jaxrpc-1.2.1.jar:/home/esup/.m2/repository/axis/axis-wsdl4j/1.2.1/axis-wsdl4j-1.2.1.jar:/home/esup/.m2/repository/axis/axis-saaj/1.2.1/axis-saaj-1.2.1.jar) [/org/springframework/spring-expression/3.1.4.RELEASE/spring-expression-3.1.4.RELEASE.jar:/home/esup/.m2/repository](http://jar/home/esup/.m2/repository/org/sonatype/sisu/sisu-guice/2.9.1/sisu-guice-2.9.1-noaop.jar:/home/esup/.m2/repository/org/sonatype/aether/aether-util/1.8/aether-util-1.8.jar:/home/esup/.m2/repository/org/codehaus/plexus/plexus-interpolation/1.14/plexus-interpolation-1.14.jar:/home/esup/.m2/repository/org/codehaus/plexus/plexus-utils/2.0.4/plexus-utils-2.0.4.jar:/home/esup/.m2/repository/org/codehaus/plexus/plexus-component-annotations/1.5.5/plexus-component-annotations-1.5.5.jar:/home/esup/.m2/repository/org/sonatype/plexus/plexus-sec-dispatcher/1.3/plexus-sec-dispatcher-1.3.jar:/home/esup/.m2/repository/org/sonatype/plexus/plexus-cipher/1.4/plexus-cipher-1.4.jar:/opt/esup-uportal/uportal-war/src/main/resources:/opt/esup-uportal/uportal-war/src/main/webapp/WEB-INF:/opt/esup-uportal/uportal-war/target/generated-sources/xjc:/opt/esup-uportal/uportal-war/target/classes:/home/esup/.m2/repository/postgresql/postgresql/9.0-801.jdbc4/postgresql-9.0-801.jdbc4.jar:/home/esup/.m2/repository/org/jasig/portal/uportal-search-api/4.0.11/uportal-search-api-4.0.11.jar:/home/esup/.m2/repository/org/antlr/stringtemplate/4.0.2/stringtemplate-4.0.2.jar:/home/esup/.m2/repository/org/antlr/antlr-runtime/3.3/antlr-runtime-3.3.jar:/home/esup/.m2/repository/aopalliance/aopalliance/1.0/aopalliance-1.0.jar:/home/esup/.m2/repository/org/jasig/cas/client/cas-client-core/3.2.1/cas-client-core-3.2.1.jar:/home/esup/.m2/repository/com/google/guava/guava/14.0.1/guava-14.0.1.jar:/home/esup/.m2/repository/com/googlecode/cernunnos/cernunnos/1.2.2/cernunnos-1.2.2.jar:/home/esup/.m2/repository/commons-jexl/commons-jexl/1.1/commons-jexl-1.1.jar:/home/esup/.m2/repository/jaxen/jaxen/1.1.1/jaxen-1.1.1.jar:/home/esup/.m2/repository/jdom/jdom/1.0/jdom-1.0.jar:/home/esup/.m2/repository/nekohtml/nekohtml/1.9.6.2/nekohtml-1.9.6.2.jar:/home/esup/.m2/repository/net/sf/json-lib/json-lib/2.2.3/json-lib-2.2.3-jdk15.jar:/home/esup/.m2/repository/commons-beanutils/commons-beanutils/1.7.0/commons-beanutils-1.7.0.jar:/home/esup/.m2/repository/net/sf/ezmorph/ezmorph/1.0.6/ezmorph-1.0.6.jar:/home/esup/.m2/repository/com/googlecode/ehcache-spring-annotations/ehcache-spring-annotations/1.2.0/ehcache-spring-annotations-1.2.0.jar:/home/esup/.m2/repository/commons-cli/commons-cli/1.2/commons-cli-1.2.jar:/home/esup/.m2/repository/commons-codec/commons-codec/1.7/commons-codec-1.7.jar:/home/esup/.m2/repository/commons-collections/commons-collections/3.2.1/commons-collections-3.2.1.jar:/home/esup/.m2/repository/commons-dbcp/commons-dbcp/1.4/commons-dbcp-1.4.jar:/home/esup/.m2/repository/commons-fileupload/commons-fileupload/1.2.2/commons-fileupload-1.2.2.jar:/home/esup/.m2/repository/commons-httpclient/commons-httpclient/3.1/commons-httpclient-3.1.jar:/home/esup/.m2/repository/org/apache/httpcomponents/httpcore/4.2.3/httpcore-4.2.3.jar:/home/esup/.m2/repository/commons-io/commons-io/2.4/commons-io-2.4.jar:/home/esup/.m2/repository/commons-lang/commons-lang/2.6/commons-lang-2.6.jar:/home/esup/.m2/repository/commons-logging/commons-logging/1.1.1/commons-logging-1.1.1.jar:/home/esup/.m2/repository/commons-pool/commons-pool/1.6/commons-pool-1.6.jar:/home/esup/.m2/repository/org/apache/commons/commons-math3/3.1.1/commons-math3-3.1.1.jar:/home/esup/.m2/repository/org/apache/commons/commons-compress/1.4.1/commons-compress-1.4.1.jar:/home/esup/.m2/repository/org/tukaani/xz/1.0/xz-1.0.jar:/home/esup/.m2/repository/org/apache/tomcat/tomcat-jdbc/7.0.37/tomcat-jdbc-7.0.37.jar:/home/esup/.m2/repository/org/apache/tomcat/tomcat-juli/7.0.37/tomcat-juli-7.0.37.jar:/home/esup/.m2/repository/org/apache/tika/tika-core/1.3/tika-core-1.3.jar:/home/esup/.m2/repository/dom4j/dom4j/1.6.1/dom4j-1.6.1.jar:/home/esup/.m2/repository/edu/internet2/middleware/grouper/grouperClient/1.6.3/grouperClient-1.6.3.jar:/home/esup/.m2/repository/com/google/visualization/visualization-datasource/1.1.1/visualization-datasource-1.1.1.jar:/home/esup/.m2/repository/net/sf/opencsv/opencsv/1.8/opencsv-1.8.jar:/home/esup/.m2/repository/com/ibm/icu/icu4j/51.1/icu4j-51.1.jar:/home/esup/.m2/repository/javax/activation/activation/1.1.1/activation-1.1.1.jar:/home/esup/.m2/repository/javax/mail/mail/1.4.5/mail-1.4.5.jar:/home/esup/.m2/repository/javax/servlet/jstl/1.1.2/jstl-1.1.2.jar:/home/esup/.m2/repository/joda-time/joda-time/2.2/joda-time-2.2.jar:/home/esup/.m2/repository/log4j/log4j/1.2.17/log4j-1.2.17.jar:/home/esup/.m2/repository/net/sf/ehcache/ehcache-core/2.6.5/ehcache-core-2.6.5.jar:/home/esup/.m2/repository/net/sf/json-lib/json-lib-ext-spring/1.0.2/json-lib-ext-spring-1.0.2.jar:/home/esup/.m2/repository/org/jvnet/jaxb2_commons/jaxb2-basics-runtime/0.6.4/jaxb2-basics-runtime-0.6.4.jar:/home/esup/.m2/repository/org/codehaus/jackson/jackson-core-asl/1.9.11/jackson-core-asl-1.9.11.jar:/home/esup/.m2/repository/org/codehaus/jackson/jackson-mapper-asl/1.9.11/jackson-mapper-asl-1.9.11.jar:/home/esup/.m2/repository/org/codehaus/jackson/jackson-xc/1.9.11/jackson-xc-1.9.11.jar:/home/esup/.m2/repository/org/codehaus/staxmate/staxmate/2.0.1/staxmate-2.0.1.jar:/home/esup/.m2/repository/org/codehaus/woodstox/stax2-api/3.1.1/stax2-api-3.1.1.jar:/home/esup/.m2/repository/org/codehaus/woodstox/woodstox-core-asl/4.1.5/woodstox-core-asl-4.1.5.jar:/home/esup/.m2/repository/org/quartz-scheduler/quartz/1.8.4/quartz-1.8.4.jar:/home/esup/.m2/repository/javax/transaction/jta/1.1/jta-1.1.jar:/home/esup/.m2/repository/org/apache/ant/ant/1.8.4/ant-1.8.4.jar:/home/esup/.m2/repository/org/apache/ant/ant-launcher/1.8.4/ant-launcher-1.8.4.jar:/home/esup/.m2/repository/org/apache/portals/pluto/pluto-container/2.1.0-M3/pluto-container-2.1.0-M3.jar:/home/esup/.m2/repository/org/apache/portals/pluto/pluto-portal-driver/2.1.0-M3/pluto-portal-driver-2.1.0-M3.jar:/home/esup/.m2/repository/org/aspectj/aspectjrt/1.7.1/aspectjrt-1.7.1.jar:/home/esup/.m2/repository/org/aspectj/aspectjweaver/1.7.2/aspectjweaver-1.7.2.jar:/home/esup/.m2/repository/org/codehaus/groovy/groovy/2.1.2/groovy-2.1.2.jar:/home/esup/.m2/repository/antlr/antlr/2.7.7/antlr-2.7.7.jar:/home/esup/.m2/repository/org/ow2/asm/asm-tree/4.0/asm-tree-4.0.jar:/home/esup/.m2/repository/org/ow2/asm/asm-commons/4.0/asm-commons-4.0.jar:/home/esup/.m2/repository/org/ow2/asm/asm/4.0/asm-4.0.jar:/home/esup/.m2/repository/org/ow2/asm/asm-util/4.0/asm-util-4.0.jar:/home/esup/.m2/repository/org/ow2/asm/asm-analysis/4.0/asm-analysis-4.0.jar:/home/esup/.m2/repository/org/codehaus/groovy/groovy-groovysh/2.1.2/groovy-groovysh-2.1.2.jar:/home/esup/.m2/repository/org/codehaus/groovy/groovy-console/2.1.2/groovy-console-2.1.2.jar:/home/esup/.m2/repository/org/codehaus/groovy/groovy-templates/2.1.2/groovy-templates-2.1.2.jar:/home/esup/.m2/repository/org/codehaus/groovy/groovy-swing/2.1.2/groovy-swing-2.1.2.jar:/home/esup/.m2/repository/org/hibernate/hibernate-core/4.1.9.Final/hibernate-core-4.1.9.Final.jar:/home/esup/.m2/repository/org/jboss/logging/jboss-logging/3.1.0.GA/jboss-logging-3.1.0.GA.jar:/home/esup/.m2/repository/org/javassist/javassist/3.17.1-GA/javassist-3.17.1-GA.jar:/home/esup/.m2/repository/org/jboss/spec/javax/transaction/jboss-transaction-api_1.1_spec/1.0.0.Final/jboss-transaction-api_1.1_spec-1.0.0.Final.jar:/home/esup/.m2/repository/org/hibernate/common/hibernate-commons-annotations/4.0.1.Final/hibernate-commons-annotations-4.0.1.Final.jar:/home/esup/.m2/repository/org/hibernate/hibernate-ehcache/4.1.9.Final/hibernate-ehcache-4.1.9.Final.jar:/home/esup/.m2/repository/org/hibernate/hibernate-entitymanager/4.1.9.Final/hibernate-entitymanager-4.1.9.Final.jar:/home/esup/.m2/repository/org/hibernate/javax/persistence/hibernate-jpa-2.0-api/1.0.1.Final/hibernate-jpa-2.0-api-1.0.1.Final.jar:/home/esup/.m2/repository/org/jasig/portlet/utils/portlet-jdbc-util/1.1.0/portlet-jdbc-util-1.1.0.jar:/home/esup/.m2/repository/org/jasig/resourceserver/resource-server-api/1.0.29/resource-server-api-1.0.29.jar:/home/esup/.m2/repository/org/jasig/resourceserver/resource-server-utils/1.0.29/resource-server-utils-1.0.29.jar:/home/esup/.m2/repository/org/jasig/resourceserver/resource-server-core/1.0.29/resource-server-core-1.0.29.jar:/home/esup/.m2/repository/net/sf/ehcache/ehcache-web/2.0.4/ehcache-web-2.0.4.jar:/home/esup/.m2/repository/org/jasig/service/persondir/person-directory-impl/1.5.2-M1/person-directory-impl-1.5.2-M1.jar:/home/esup/.m2/repository/org/jasypt/jasypt/1.9.0/jasypt-1.9.0.jar:/home/esup/.m2/repository/org/jadira/usertype/usertype.core/3.0.0.GA/usertype.core-3.0.0.GA.jar:/home/esup/.m2/repository/org/joda/joda-money/0.6/joda-money-0.6.jar:/home/esup/.m2/repository/org/jadira/usertype/usertype.spi/3.0.0.GA/usertype.spi-3.0.0.GA.jar:/home/esup/.m2/repository/org/jgroups/jgroups/3.2.7.Final/jgroups-3.2.7.Final.jar:/home/esup/.m2/repository/org/slf4j/slf4j-api/1.7.4/slf4j-api-1.7.4.jar:/home/esup/.m2/repository/org/slf4j/slf4j-jcl/1.7.4/slf4j-jcl-1.7.4.jar:/home/esup/.m2/repository/org/springframework/spring-aop/3.1.4.RELEASE/spring-aop-3.1.4.RELEASE.jar:/home/esup/.m2/repository/org/springframework/spring-asm/3.1.4.RELEASE/spring-asm-3.1.4.RELEASE.jar:/home/esup/.m2/repository/org/springframework/spring-aspects/3.1.4.RELEASE/spring-aspects-3.1.4.RELEASE.jar:/home/esup/.m2/repository/org/springframework/spring-beans/3.1.4.RELEASE/spring-beans-3.1.4.RELEASE.jar:/home/esup/.m2/repository/org/springframework/spring-context/3.1.4.RELEASE/spring-context-3.1.4.RELEASE.jar:/home/esup/.m2/repository/org/springframework/spring-context-support/3.1.4.RELEASE/spring-context-support-3.1.4.RELEASE.jar:/home/esup/.m2/repository/org/springframework/spring-core/3.1.4.RELEASE/spring-core-3.1.4.RELEASE.jar:/home/esup/.m2/repository/org/springframework/spring-expression/3.1.4.RELEASE/spring-expression-3.1.4.RELEASE.jar:/home/esup/.m2/repository/org/springframework/spring-jdbc/3.1.4.RELEASE/spring-jdbc-3.1.4.RELEASE.jar:/home/esup/.m2/repository/org/springframework/spring-orm/3.1.4.RELEASE/spring-orm-3.1.4.RELEASE.jar:/home/esup/.m2/repository/org/springframework/spring-oxm/3.1.4.RELEASE/spring-oxm-3.1.4.RELEASE.jar:/home/esup/.m2/repository/org/springframework/spring-web/3.1.4.RELEASE/spring-web-3.1.4.RELEASE.jar:/home/esup/.m2/repository/org/springframework/spring-webmvc/3.1.4.RELEASE/spring-webmvc-3.1.4.RELEASE.jar:/home/esup/.m2/repository/org/springframework/spring-webmvc-portlet/3.1.4.RELEASE/spring-webmvc-portlet-3.1.4.RELEASE.jar:/home/esup/.m2/repository/org/springframework/spring-tx/3.1.4.RELEASE/spring-tx-3.1.4.RELEASE.jar:/home/esup/.m2/repository/org/springframework/ldap/spring-ldap-core/1.3.1.RELEASE/spring-ldap-core-1.3.1.RELEASE.jar:/home/esup/.m2/repository/org/springframework/ldap/spring-ldap-core-tiger/1.3.1.RELEASE/spring-ldap-core-tiger-1.3.1.RELEASE.jar:/home/esup/.m2/repository/org/springframework/security/spring-security-config/3.1.3.RELEASE/spring-security-config-3.1.3.RELEASE.jar:/home/esup/.m2/repository/org/springframework/security/spring-security-core/3.1.3.RELEASE/spring-security-core-3.1.3.RELEASE.jar:/home/esup/.m2/repository/org/springframework/security/spring-security-web/3.1.3.RELEASE/spring-security-web-3.1.3.RELEASE.jar:/home/esup/.m2/repository/org/springframework/webflow/spring-binding/2.3.2.RELEASE/spring-binding-2.3.2.RELEASE.jar:/home/esup/.m2/repository/org/springframework/webflow/spring-webflow/2.3.2.RELEASE/spring-webflow-2.3.2.RELEASE.jar:/home/esup/.m2/repository/org/springframework/webflow/spring-js/2.3.2.RELEASE/spring-js-2.3.2.RELEASE.jar:/home/esup/.m2/repository/org/springframework/webflow/spring-js-resources/2.3.2.RELEASE/spring-js-resources-2.3.2.RELEASE.jar:/home/esup/.m2/repository/org/springmodules/spring-modules-cache/0.8a/spring-modules-cache-0.8a.jar:/home/esup/.m2/repository/concurrent/concurrent/1.3.4/concurrent-1.3.4.jar:/home/esup/.m2/repository/oro/oro/2.0.8/oro-2.0.8.jar:/home/esup/.m2/repository/taglibs/standard/1.1.2/standard-1.1.2.jar:/home/esup/.m2/repository/com/thoughtworks/xstream/xstream/1.4.4/xstream-1.4.4.jar:/home/esup/.m2/repository/xmlpull/xmlpull/1.1.3.1/xmlpull-1.1.3.1.jar:/home/esup/.m2/repository/xpp3/xpp3_min/1.1.4c/xpp3_min-1.1.4c.jar:/home/esup/.m2/repository/commons-logging/commons-logging-api/1.1/commons-logging-api-1.1.jar:/home/esup/.m2/repository/javax/ccpp/ccpp/1.0/ccpp-1.0.jar:/home/esup/.m2/repository/javax/portlet/portlet-api/2.0/portlet-api-2.0.jar:/home/esup/.m2/repository/javax/servlet/jsp/jsp-api/2.1.1/jsp-api-2.1.1.jar:/home/esup/.m2/repository/javax/el/el-api/1.1/el-api-1.1.jar:/home/esup/.m2/repository/javax/servlet/servlet-api/2.5/servlet-api-2.5.jar:/home/esup/.m2/repository/org/apache/portals/pluto/pluto-container-api/2.1.0-M3/pluto-container-api-2.1.0-M3.jar:/home/esup/.m2/repository/org/apache/portals/pluto/pluto-container-driver-api/2.1.0-M3/pluto-container-driver-api-2.1.0-M3.jar:/home/esup/.m2/repository/org/apache/portals/pluto/pluto-taglib/2.1.0-M3/pluto-taglib-2.1.0-M3.jar:/home/esup/.m2/repository/org/apache/portals/pluto/pluto-util/2.1.0-M3/pluto-util-2.1.0-M3.jar:/home/esup/.m2/repository/org/hibernate/hibernate-jpamodelgen/1.2.0.Final/hibernate-jpamodelgen-1.2.0.Final.jar:/home/esup/.m2/repository/org/jasig/service/persondir/person-directory-api/1.5.2-M1/person-directory-api-1.5.2-M1.jar:/home/esup/.m2/repository/org/hsqldb/hsqldb/2.2.9/hsqldb-2.2.9.jar:/home/esup/.m2/repository/axis/axis/1.2.1/axis-1.2.1.jar:/home/esup/.m2/repository/wsdl4j/wsdl4j/1.5.1/wsdl4j-1.5.1.jar:/home/esup/.m2/repository/commons-discovery/commons-discovery/0.2/commons-discovery-0.2.jar:/home/esup/.m2/repository/axis/axis-ant/1.2.1/axis-ant-1.2.1.jar:/home/esup/.m2/repository/axis/axis-jaxrpc/1.2.1/axis-jaxrpc-1.2.1.jar:/home/esup/.m2/repository/axis/axis-wsdl4j/1.2.1/axis-wsdl4j-1.2.1.jar:/home/esup/.m2/repository/axis/axis-saaj/1.2.1/axis-saaj-1.2.1.jar) [/org/springframework/spring-jdbc/3.1.4.RELEASE/spring-jdbc-3.1.4.RELEASE.jar:/home/esup/.m2/repository/org](http://jar/home/esup/.m2/repository/org/sonatype/sisu/sisu-guice/2.9.1/sisu-guice-2.9.1-noaop.jar:/home/esup/.m2/repository/org/sonatype/aether/aether-util/1.8/aether-util-1.8.jar:/home/esup/.m2/repository/org/codehaus/plexus/plexus-interpolation/1.14/plexus-interpolation-1.14.jar:/home/esup/.m2/repository/org/codehaus/plexus/plexus-utils/2.0.4/plexus-utils-2.0.4.jar:/home/esup/.m2/repository/org/codehaus/plexus/plexus-component-annotations/1.5.5/plexus-component-annotations-1.5.5.jar:/home/esup/.m2/repository/org/sonatype/plexus/plexus-sec-dispatcher/1.3/plexus-sec-dispatcher-1.3.jar:/home/esup/.m2/repository/org/sonatype/plexus/plexus-cipher/1.4/plexus-cipher-1.4.jar:/opt/esup-uportal/uportal-war/src/main/resources:/opt/esup-uportal/uportal-war/src/main/webapp/WEB-INF:/opt/esup-uportal/uportal-war/target/generated-sources/xjc:/opt/esup-uportal/uportal-war/target/classes:/home/esup/.m2/repository/postgresql/postgresql/9.0-801.jdbc4/postgresql-9.0-801.jdbc4.jar:/home/esup/.m2/repository/org/jasig/portal/uportal-search-api/4.0.11/uportal-search-api-4.0.11.jar:/home/esup/.m2/repository/org/antlr/stringtemplate/4.0.2/stringtemplate-4.0.2.jar:/home/esup/.m2/repository/org/antlr/antlr-runtime/3.3/antlr-runtime-3.3.jar:/home/esup/.m2/repository/aopalliance/aopalliance/1.0/aopalliance-1.0.jar:/home/esup/.m2/repository/org/jasig/cas/client/cas-client-core/3.2.1/cas-client-core-3.2.1.jar:/home/esup/.m2/repository/com/google/guava/guava/14.0.1/guava-14.0.1.jar:/home/esup/.m2/repository/com/googlecode/cernunnos/cernunnos/1.2.2/cernunnos-1.2.2.jar:/home/esup/.m2/repository/commons-jexl/commons-jexl/1.1/commons-jexl-1.1.jar:/home/esup/.m2/repository/jaxen/jaxen/1.1.1/jaxen-1.1.1.jar:/home/esup/.m2/repository/jdom/jdom/1.0/jdom-1.0.jar:/home/esup/.m2/repository/nekohtml/nekohtml/1.9.6.2/nekohtml-1.9.6.2.jar:/home/esup/.m2/repository/net/sf/json-lib/json-lib/2.2.3/json-lib-2.2.3-jdk15.jar:/home/esup/.m2/repository/commons-beanutils/commons-beanutils/1.7.0/commons-beanutils-1.7.0.jar:/home/esup/.m2/repository/net/sf/ezmorph/ezmorph/1.0.6/ezmorph-1.0.6.jar:/home/esup/.m2/repository/com/googlecode/ehcache-spring-annotations/ehcache-spring-annotations/1.2.0/ehcache-spring-annotations-1.2.0.jar:/home/esup/.m2/repository/commons-cli/commons-cli/1.2/commons-cli-1.2.jar:/home/esup/.m2/repository/commons-codec/commons-codec/1.7/commons-codec-1.7.jar:/home/esup/.m2/repository/commons-collections/commons-collections/3.2.1/commons-collections-3.2.1.jar:/home/esup/.m2/repository/commons-dbcp/commons-dbcp/1.4/commons-dbcp-1.4.jar:/home/esup/.m2/repository/commons-fileupload/commons-fileupload/1.2.2/commons-fileupload-1.2.2.jar:/home/esup/.m2/repository/commons-httpclient/commons-httpclient/3.1/commons-httpclient-3.1.jar:/home/esup/.m2/repository/org/apache/httpcomponents/httpcore/4.2.3/httpcore-4.2.3.jar:/home/esup/.m2/repository/commons-io/commons-io/2.4/commons-io-2.4.jar:/home/esup/.m2/repository/commons-lang/commons-lang/2.6/commons-lang-2.6.jar:/home/esup/.m2/repository/commons-logging/commons-logging/1.1.1/commons-logging-1.1.1.jar:/home/esup/.m2/repository/commons-pool/commons-pool/1.6/commons-pool-1.6.jar:/home/esup/.m2/repository/org/apache/commons/commons-math3/3.1.1/commons-math3-3.1.1.jar:/home/esup/.m2/repository/org/apache/commons/commons-compress/1.4.1/commons-compress-1.4.1.jar:/home/esup/.m2/repository/org/tukaani/xz/1.0/xz-1.0.jar:/home/esup/.m2/repository/org/apache/tomcat/tomcat-jdbc/7.0.37/tomcat-jdbc-7.0.37.jar:/home/esup/.m2/repository/org/apache/tomcat/tomcat-juli/7.0.37/tomcat-juli-7.0.37.jar:/home/esup/.m2/repository/org/apache/tika/tika-core/1.3/tika-core-1.3.jar:/home/esup/.m2/repository/dom4j/dom4j/1.6.1/dom4j-1.6.1.jar:/home/esup/.m2/repository/edu/internet2/middleware/grouper/grouperClient/1.6.3/grouperClient-1.6.3.jar:/home/esup/.m2/repository/com/google/visualization/visualization-datasource/1.1.1/visualization-datasource-1.1.1.jar:/home/esup/.m2/repository/net/sf/opencsv/opencsv/1.8/opencsv-1.8.jar:/home/esup/.m2/repository/com/ibm/icu/icu4j/51.1/icu4j-51.1.jar:/home/esup/.m2/repository/javax/activation/activation/1.1.1/activation-1.1.1.jar:/home/esup/.m2/repository/javax/mail/mail/1.4.5/mail-1.4.5.jar:/home/esup/.m2/repository/javax/servlet/jstl/1.1.2/jstl-1.1.2.jar:/home/esup/.m2/repository/joda-time/joda-time/2.2/joda-time-2.2.jar:/home/esup/.m2/repository/log4j/log4j/1.2.17/log4j-1.2.17.jar:/home/esup/.m2/repository/net/sf/ehcache/ehcache-core/2.6.5/ehcache-core-2.6.5.jar:/home/esup/.m2/repository/net/sf/json-lib/json-lib-ext-spring/1.0.2/json-lib-ext-spring-1.0.2.jar:/home/esup/.m2/repository/org/jvnet/jaxb2_commons/jaxb2-basics-runtime/0.6.4/jaxb2-basics-runtime-0.6.4.jar:/home/esup/.m2/repository/org/codehaus/jackson/jackson-core-asl/1.9.11/jackson-core-asl-1.9.11.jar:/home/esup/.m2/repository/org/codehaus/jackson/jackson-mapper-asl/1.9.11/jackson-mapper-asl-1.9.11.jar:/home/esup/.m2/repository/org/codehaus/jackson/jackson-xc/1.9.11/jackson-xc-1.9.11.jar:/home/esup/.m2/repository/org/codehaus/staxmate/staxmate/2.0.1/staxmate-2.0.1.jar:/home/esup/.m2/repository/org/codehaus/woodstox/stax2-api/3.1.1/stax2-api-3.1.1.jar:/home/esup/.m2/repository/org/codehaus/woodstox/woodstox-core-asl/4.1.5/woodstox-core-asl-4.1.5.jar:/home/esup/.m2/repository/org/quartz-scheduler/quartz/1.8.4/quartz-1.8.4.jar:/home/esup/.m2/repository/javax/transaction/jta/1.1/jta-1.1.jar:/home/esup/.m2/repository/org/apache/ant/ant/1.8.4/ant-1.8.4.jar:/home/esup/.m2/repository/org/apache/ant/ant-launcher/1.8.4/ant-launcher-1.8.4.jar:/home/esup/.m2/repository/org/apache/portals/pluto/pluto-container/2.1.0-M3/pluto-container-2.1.0-M3.jar:/home/esup/.m2/repository/org/apache/portals/pluto/pluto-portal-driver/2.1.0-M3/pluto-portal-driver-2.1.0-M3.jar:/home/esup/.m2/repository/org/aspectj/aspectjrt/1.7.1/aspectjrt-1.7.1.jar:/home/esup/.m2/repository/org/aspectj/aspectjweaver/1.7.2/aspectjweaver-1.7.2.jar:/home/esup/.m2/repository/org/codehaus/groovy/groovy/2.1.2/groovy-2.1.2.jar:/home/esup/.m2/repository/antlr/antlr/2.7.7/antlr-2.7.7.jar:/home/esup/.m2/repository/org/ow2/asm/asm-tree/4.0/asm-tree-4.0.jar:/home/esup/.m2/repository/org/ow2/asm/asm-commons/4.0/asm-commons-4.0.jar:/home/esup/.m2/repository/org/ow2/asm/asm/4.0/asm-4.0.jar:/home/esup/.m2/repository/org/ow2/asm/asm-util/4.0/asm-util-4.0.jar:/home/esup/.m2/repository/org/ow2/asm/asm-analysis/4.0/asm-analysis-4.0.jar:/home/esup/.m2/repository/org/codehaus/groovy/groovy-groovysh/2.1.2/groovy-groovysh-2.1.2.jar:/home/esup/.m2/repository/org/codehaus/groovy/groovy-console/2.1.2/groovy-console-2.1.2.jar:/home/esup/.m2/repository/org/codehaus/groovy/groovy-templates/2.1.2/groovy-templates-2.1.2.jar:/home/esup/.m2/repository/org/codehaus/groovy/groovy-swing/2.1.2/groovy-swing-2.1.2.jar:/home/esup/.m2/repository/org/hibernate/hibernate-core/4.1.9.Final/hibernate-core-4.1.9.Final.jar:/home/esup/.m2/repository/org/jboss/logging/jboss-logging/3.1.0.GA/jboss-logging-3.1.0.GA.jar:/home/esup/.m2/repository/org/javassist/javassist/3.17.1-GA/javassist-3.17.1-GA.jar:/home/esup/.m2/repository/org/jboss/spec/javax/transaction/jboss-transaction-api_1.1_spec/1.0.0.Final/jboss-transaction-api_1.1_spec-1.0.0.Final.jar:/home/esup/.m2/repository/org/hibernate/common/hibernate-commons-annotations/4.0.1.Final/hibernate-commons-annotations-4.0.1.Final.jar:/home/esup/.m2/repository/org/hibernate/hibernate-ehcache/4.1.9.Final/hibernate-ehcache-4.1.9.Final.jar:/home/esup/.m2/repository/org/hibernate/hibernate-entitymanager/4.1.9.Final/hibernate-entitymanager-4.1.9.Final.jar:/home/esup/.m2/repository/org/hibernate/javax/persistence/hibernate-jpa-2.0-api/1.0.1.Final/hibernate-jpa-2.0-api-1.0.1.Final.jar:/home/esup/.m2/repository/org/jasig/portlet/utils/portlet-jdbc-util/1.1.0/portlet-jdbc-util-1.1.0.jar:/home/esup/.m2/repository/org/jasig/resourceserver/resource-server-api/1.0.29/resource-server-api-1.0.29.jar:/home/esup/.m2/repository/org/jasig/resourceserver/resource-server-utils/1.0.29/resource-server-utils-1.0.29.jar:/home/esup/.m2/repository/org/jasig/resourceserver/resource-server-core/1.0.29/resource-server-core-1.0.29.jar:/home/esup/.m2/repository/net/sf/ehcache/ehcache-web/2.0.4/ehcache-web-2.0.4.jar:/home/esup/.m2/repository/org/jasig/service/persondir/person-directory-impl/1.5.2-M1/person-directory-impl-1.5.2-M1.jar:/home/esup/.m2/repository/org/jasypt/jasypt/1.9.0/jasypt-1.9.0.jar:/home/esup/.m2/repository/org/jadira/usertype/usertype.core/3.0.0.GA/usertype.core-3.0.0.GA.jar:/home/esup/.m2/repository/org/joda/joda-money/0.6/joda-money-0.6.jar:/home/esup/.m2/repository/org/jadira/usertype/usertype.spi/3.0.0.GA/usertype.spi-3.0.0.GA.jar:/home/esup/.m2/repository/org/jgroups/jgroups/3.2.7.Final/jgroups-3.2.7.Final.jar:/home/esup/.m2/repository/org/slf4j/slf4j-api/1.7.4/slf4j-api-1.7.4.jar:/home/esup/.m2/repository/org/slf4j/slf4j-jcl/1.7.4/slf4j-jcl-1.7.4.jar:/home/esup/.m2/repository/org/springframework/spring-aop/3.1.4.RELEASE/spring-aop-3.1.4.RELEASE.jar:/home/esup/.m2/repository/org/springframework/spring-asm/3.1.4.RELEASE/spring-asm-3.1.4.RELEASE.jar:/home/esup/.m2/repository/org/springframework/spring-aspects/3.1.4.RELEASE/spring-aspects-3.1.4.RELEASE.jar:/home/esup/.m2/repository/org/springframework/spring-beans/3.1.4.RELEASE/spring-beans-3.1.4.RELEASE.jar:/home/esup/.m2/repository/org/springframework/spring-context/3.1.4.RELEASE/spring-context-3.1.4.RELEASE.jar:/home/esup/.m2/repository/org/springframework/spring-context-support/3.1.4.RELEASE/spring-context-support-3.1.4.RELEASE.jar:/home/esup/.m2/repository/org/springframework/spring-core/3.1.4.RELEASE/spring-core-3.1.4.RELEASE.jar:/home/esup/.m2/repository/org/springframework/spring-expression/3.1.4.RELEASE/spring-expression-3.1.4.RELEASE.jar:/home/esup/.m2/repository/org/springframework/spring-jdbc/3.1.4.RELEASE/spring-jdbc-3.1.4.RELEASE.jar:/home/esup/.m2/repository/org/springframework/spring-orm/3.1.4.RELEASE/spring-orm-3.1.4.RELEASE.jar:/home/esup/.m2/repository/org/springframework/spring-oxm/3.1.4.RELEASE/spring-oxm-3.1.4.RELEASE.jar:/home/esup/.m2/repository/org/springframework/spring-web/3.1.4.RELEASE/spring-web-3.1.4.RELEASE.jar:/home/esup/.m2/repository/org/springframework/spring-webmvc/3.1.4.RELEASE/spring-webmvc-3.1.4.RELEASE.jar:/home/esup/.m2/repository/org/springframework/spring-webmvc-portlet/3.1.4.RELEASE/spring-webmvc-portlet-3.1.4.RELEASE.jar:/home/esup/.m2/repository/org/springframework/spring-tx/3.1.4.RELEASE/spring-tx-3.1.4.RELEASE.jar:/home/esup/.m2/repository/org/springframework/ldap/spring-ldap-core/1.3.1.RELEASE/spring-ldap-core-1.3.1.RELEASE.jar:/home/esup/.m2/repository/org/springframework/ldap/spring-ldap-core-tiger/1.3.1.RELEASE/spring-ldap-core-tiger-1.3.1.RELEASE.jar:/home/esup/.m2/repository/org/springframework/security/spring-security-config/3.1.3.RELEASE/spring-security-config-3.1.3.RELEASE.jar:/home/esup/.m2/repository/org/springframework/security/spring-security-core/3.1.3.RELEASE/spring-security-core-3.1.3.RELEASE.jar:/home/esup/.m2/repository/org/springframework/security/spring-security-web/3.1.3.RELEASE/spring-security-web-3.1.3.RELEASE.jar:/home/esup/.m2/repository/org/springframework/webflow/spring-binding/2.3.2.RELEASE/spring-binding-2.3.2.RELEASE.jar:/home/esup/.m2/repository/org/springframework/webflow/spring-webflow/2.3.2.RELEASE/spring-webflow-2.3.2.RELEASE.jar:/home/esup/.m2/repository/org/springframework/webflow/spring-js/2.3.2.RELEASE/spring-js-2.3.2.RELEASE.jar:/home/esup/.m2/repository/org/springframework/webflow/spring-js-resources/2.3.2.RELEASE/spring-js-resources-2.3.2.RELEASE.jar:/home/esup/.m2/repository/org/springmodules/spring-modules-cache/0.8a/spring-modules-cache-0.8a.jar:/home/esup/.m2/repository/concurrent/concurrent/1.3.4/concurrent-1.3.4.jar:/home/esup/.m2/repository/oro/oro/2.0.8/oro-2.0.8.jar:/home/esup/.m2/repository/taglibs/standard/1.1.2/standard-1.1.2.jar:/home/esup/.m2/repository/com/thoughtworks/xstream/xstream/1.4.4/xstream-1.4.4.jar:/home/esup/.m2/repository/xmlpull/xmlpull/1.1.3.1/xmlpull-1.1.3.1.jar:/home/esup/.m2/repository/xpp3/xpp3_min/1.1.4c/xpp3_min-1.1.4c.jar:/home/esup/.m2/repository/commons-logging/commons-logging-api/1.1/commons-logging-api-1.1.jar:/home/esup/.m2/repository/javax/ccpp/ccpp/1.0/ccpp-1.0.jar:/home/esup/.m2/repository/javax/portlet/portlet-api/2.0/portlet-api-2.0.jar:/home/esup/.m2/repository/javax/servlet/jsp/jsp-api/2.1.1/jsp-api-2.1.1.jar:/home/esup/.m2/repository/javax/el/el-api/1.1/el-api-1.1.jar:/home/esup/.m2/repository/javax/servlet/servlet-api/2.5/servlet-api-2.5.jar:/home/esup/.m2/repository/org/apache/portals/pluto/pluto-container-api/2.1.0-M3/pluto-container-api-2.1.0-M3.jar:/home/esup/.m2/repository/org/apache/portals/pluto/pluto-container-driver-api/2.1.0-M3/pluto-container-driver-api-2.1.0-M3.jar:/home/esup/.m2/repository/org/apache/portals/pluto/pluto-taglib/2.1.0-M3/pluto-taglib-2.1.0-M3.jar:/home/esup/.m2/repository/org/apache/portals/pluto/pluto-util/2.1.0-M3/pluto-util-2.1.0-M3.jar:/home/esup/.m2/repository/org/hibernate/hibernate-jpamodelgen/1.2.0.Final/hibernate-jpamodelgen-1.2.0.Final.jar:/home/esup/.m2/repository/org/jasig/service/persondir/person-directory-api/1.5.2-M1/person-directory-api-1.5.2-M1.jar:/home/esup/.m2/repository/org/hsqldb/hsqldb/2.2.9/hsqldb-2.2.9.jar:/home/esup/.m2/repository/axis/axis/1.2.1/axis-1.2.1.jar:/home/esup/.m2/repository/wsdl4j/wsdl4j/1.5.1/wsdl4j-1.5.1.jar:/home/esup/.m2/repository/commons-discovery/commons-discovery/0.2/commons-discovery-0.2.jar:/home/esup/.m2/repository/axis/axis-ant/1.2.1/axis-ant-1.2.1.jar:/home/esup/.m2/repository/axis/axis-jaxrpc/1.2.1/axis-jaxrpc-1.2.1.jar:/home/esup/.m2/repository/axis/axis-wsdl4j/1.2.1/axis-wsdl4j-1.2.1.jar:/home/esup/.m2/repository/axis/axis-saaj/1.2.1/axis-saaj-1.2.1.jar) [/springframework/spring-orm/3.1.4.RELEASE/spring-orm-3.1.4.RELEASE.jar:/home/esup/.m2/repository/org](http://jar/home/esup/.m2/repository/org/sonatype/sisu/sisu-guice/2.9.1/sisu-guice-2.9.1-noaop.jar:/home/esup/.m2/repository/org/sonatype/aether/aether-util/1.8/aether-util-1.8.jar:/home/esup/.m2/repository/org/codehaus/plexus/plexus-interpolation/1.14/plexus-interpolation-1.14.jar:/home/esup/.m2/repository/org/codehaus/plexus/plexus-utils/2.0.4/plexus-utils-2.0.4.jar:/home/esup/.m2/repository/org/codehaus/plexus/plexus-component-annotations/1.5.5/plexus-component-annotations-1.5.5.jar:/home/esup/.m2/repository/org/sonatype/plexus/plexus-sec-dispatcher/1.3/plexus-sec-dispatcher-1.3.jar:/home/esup/.m2/repository/org/sonatype/plexus/plexus-cipher/1.4/plexus-cipher-1.4.jar:/opt/esup-uportal/uportal-war/src/main/resources:/opt/esup-uportal/uportal-war/src/main/webapp/WEB-INF:/opt/esup-uportal/uportal-war/target/generated-sources/xjc:/opt/esup-uportal/uportal-war/target/classes:/home/esup/.m2/repository/postgresql/postgresql/9.0-801.jdbc4/postgresql-9.0-801.jdbc4.jar:/home/esup/.m2/repository/org/jasig/portal/uportal-search-api/4.0.11/uportal-search-api-4.0.11.jar:/home/esup/.m2/repository/org/antlr/stringtemplate/4.0.2/stringtemplate-4.0.2.jar:/home/esup/.m2/repository/org/antlr/antlr-runtime/3.3/antlr-runtime-3.3.jar:/home/esup/.m2/repository/aopalliance/aopalliance/1.0/aopalliance-1.0.jar:/home/esup/.m2/repository/org/jasig/cas/client/cas-client-core/3.2.1/cas-client-core-3.2.1.jar:/home/esup/.m2/repository/com/google/guava/guava/14.0.1/guava-14.0.1.jar:/home/esup/.m2/repository/com/googlecode/cernunnos/cernunnos/1.2.2/cernunnos-1.2.2.jar:/home/esup/.m2/repository/commons-jexl/commons-jexl/1.1/commons-jexl-1.1.jar:/home/esup/.m2/repository/jaxen/jaxen/1.1.1/jaxen-1.1.1.jar:/home/esup/.m2/repository/jdom/jdom/1.0/jdom-1.0.jar:/home/esup/.m2/repository/nekohtml/nekohtml/1.9.6.2/nekohtml-1.9.6.2.jar:/home/esup/.m2/repository/net/sf/json-lib/json-lib/2.2.3/json-lib-2.2.3-jdk15.jar:/home/esup/.m2/repository/commons-beanutils/commons-beanutils/1.7.0/commons-beanutils-1.7.0.jar:/home/esup/.m2/repository/net/sf/ezmorph/ezmorph/1.0.6/ezmorph-1.0.6.jar:/home/esup/.m2/repository/com/googlecode/ehcache-spring-annotations/ehcache-spring-annotations/1.2.0/ehcache-spring-annotations-1.2.0.jar:/home/esup/.m2/repository/commons-cli/commons-cli/1.2/commons-cli-1.2.jar:/home/esup/.m2/repository/commons-codec/commons-codec/1.7/commons-codec-1.7.jar:/home/esup/.m2/repository/commons-collections/commons-collections/3.2.1/commons-collections-3.2.1.jar:/home/esup/.m2/repository/commons-dbcp/commons-dbcp/1.4/commons-dbcp-1.4.jar:/home/esup/.m2/repository/commons-fileupload/commons-fileupload/1.2.2/commons-fileupload-1.2.2.jar:/home/esup/.m2/repository/commons-httpclient/commons-httpclient/3.1/commons-httpclient-3.1.jar:/home/esup/.m2/repository/org/apache/httpcomponents/httpcore/4.2.3/httpcore-4.2.3.jar:/home/esup/.m2/repository/commons-io/commons-io/2.4/commons-io-2.4.jar:/home/esup/.m2/repository/commons-lang/commons-lang/2.6/commons-lang-2.6.jar:/home/esup/.m2/repository/commons-logging/commons-logging/1.1.1/commons-logging-1.1.1.jar:/home/esup/.m2/repository/commons-pool/commons-pool/1.6/commons-pool-1.6.jar:/home/esup/.m2/repository/org/apache/commons/commons-math3/3.1.1/commons-math3-3.1.1.jar:/home/esup/.m2/repository/org/apache/commons/commons-compress/1.4.1/commons-compress-1.4.1.jar:/home/esup/.m2/repository/org/tukaani/xz/1.0/xz-1.0.jar:/home/esup/.m2/repository/org/apache/tomcat/tomcat-jdbc/7.0.37/tomcat-jdbc-7.0.37.jar:/home/esup/.m2/repository/org/apache/tomcat/tomcat-juli/7.0.37/tomcat-juli-7.0.37.jar:/home/esup/.m2/repository/org/apache/tika/tika-core/1.3/tika-core-1.3.jar:/home/esup/.m2/repository/dom4j/dom4j/1.6.1/dom4j-1.6.1.jar:/home/esup/.m2/repository/edu/internet2/middleware/grouper/grouperClient/1.6.3/grouperClient-1.6.3.jar:/home/esup/.m2/repository/com/google/visualization/visualization-datasource/1.1.1/visualization-datasource-1.1.1.jar:/home/esup/.m2/repository/net/sf/opencsv/opencsv/1.8/opencsv-1.8.jar:/home/esup/.m2/repository/com/ibm/icu/icu4j/51.1/icu4j-51.1.jar:/home/esup/.m2/repository/javax/activation/activation/1.1.1/activation-1.1.1.jar:/home/esup/.m2/repository/javax/mail/mail/1.4.5/mail-1.4.5.jar:/home/esup/.m2/repository/javax/servlet/jstl/1.1.2/jstl-1.1.2.jar:/home/esup/.m2/repository/joda-time/joda-time/2.2/joda-time-2.2.jar:/home/esup/.m2/repository/log4j/log4j/1.2.17/log4j-1.2.17.jar:/home/esup/.m2/repository/net/sf/ehcache/ehcache-core/2.6.5/ehcache-core-2.6.5.jar:/home/esup/.m2/repository/net/sf/json-lib/json-lib-ext-spring/1.0.2/json-lib-ext-spring-1.0.2.jar:/home/esup/.m2/repository/org/jvnet/jaxb2_commons/jaxb2-basics-runtime/0.6.4/jaxb2-basics-runtime-0.6.4.jar:/home/esup/.m2/repository/org/codehaus/jackson/jackson-core-asl/1.9.11/jackson-core-asl-1.9.11.jar:/home/esup/.m2/repository/org/codehaus/jackson/jackson-mapper-asl/1.9.11/jackson-mapper-asl-1.9.11.jar:/home/esup/.m2/repository/org/codehaus/jackson/jackson-xc/1.9.11/jackson-xc-1.9.11.jar:/home/esup/.m2/repository/org/codehaus/staxmate/staxmate/2.0.1/staxmate-2.0.1.jar:/home/esup/.m2/repository/org/codehaus/woodstox/stax2-api/3.1.1/stax2-api-3.1.1.jar:/home/esup/.m2/repository/org/codehaus/woodstox/woodstox-core-asl/4.1.5/woodstox-core-asl-4.1.5.jar:/home/esup/.m2/repository/org/quartz-scheduler/quartz/1.8.4/quartz-1.8.4.jar:/home/esup/.m2/repository/javax/transaction/jta/1.1/jta-1.1.jar:/home/esup/.m2/repository/org/apache/ant/ant/1.8.4/ant-1.8.4.jar:/home/esup/.m2/repository/org/apache/ant/ant-launcher/1.8.4/ant-launcher-1.8.4.jar:/home/esup/.m2/repository/org/apache/portals/pluto/pluto-container/2.1.0-M3/pluto-container-2.1.0-M3.jar:/home/esup/.m2/repository/org/apache/portals/pluto/pluto-portal-driver/2.1.0-M3/pluto-portal-driver-2.1.0-M3.jar:/home/esup/.m2/repository/org/aspectj/aspectjrt/1.7.1/aspectjrt-1.7.1.jar:/home/esup/.m2/repository/org/aspectj/aspectjweaver/1.7.2/aspectjweaver-1.7.2.jar:/home/esup/.m2/repository/org/codehaus/groovy/groovy/2.1.2/groovy-2.1.2.jar:/home/esup/.m2/repository/antlr/antlr/2.7.7/antlr-2.7.7.jar:/home/esup/.m2/repository/org/ow2/asm/asm-tree/4.0/asm-tree-4.0.jar:/home/esup/.m2/repository/org/ow2/asm/asm-commons/4.0/asm-commons-4.0.jar:/home/esup/.m2/repository/org/ow2/asm/asm/4.0/asm-4.0.jar:/home/esup/.m2/repository/org/ow2/asm/asm-util/4.0/asm-util-4.0.jar:/home/esup/.m2/repository/org/ow2/asm/asm-analysis/4.0/asm-analysis-4.0.jar:/home/esup/.m2/repository/org/codehaus/groovy/groovy-groovysh/2.1.2/groovy-groovysh-2.1.2.jar:/home/esup/.m2/repository/org/codehaus/groovy/groovy-console/2.1.2/groovy-console-2.1.2.jar:/home/esup/.m2/repository/org/codehaus/groovy/groovy-templates/2.1.2/groovy-templates-2.1.2.jar:/home/esup/.m2/repository/org/codehaus/groovy/groovy-swing/2.1.2/groovy-swing-2.1.2.jar:/home/esup/.m2/repository/org/hibernate/hibernate-core/4.1.9.Final/hibernate-core-4.1.9.Final.jar:/home/esup/.m2/repository/org/jboss/logging/jboss-logging/3.1.0.GA/jboss-logging-3.1.0.GA.jar:/home/esup/.m2/repository/org/javassist/javassist/3.17.1-GA/javassist-3.17.1-GA.jar:/home/esup/.m2/repository/org/jboss/spec/javax/transaction/jboss-transaction-api_1.1_spec/1.0.0.Final/jboss-transaction-api_1.1_spec-1.0.0.Final.jar:/home/esup/.m2/repository/org/hibernate/common/hibernate-commons-annotations/4.0.1.Final/hibernate-commons-annotations-4.0.1.Final.jar:/home/esup/.m2/repository/org/hibernate/hibernate-ehcache/4.1.9.Final/hibernate-ehcache-4.1.9.Final.jar:/home/esup/.m2/repository/org/hibernate/hibernate-entitymanager/4.1.9.Final/hibernate-entitymanager-4.1.9.Final.jar:/home/esup/.m2/repository/org/hibernate/javax/persistence/hibernate-jpa-2.0-api/1.0.1.Final/hibernate-jpa-2.0-api-1.0.1.Final.jar:/home/esup/.m2/repository/org/jasig/portlet/utils/portlet-jdbc-util/1.1.0/portlet-jdbc-util-1.1.0.jar:/home/esup/.m2/repository/org/jasig/resourceserver/resource-server-api/1.0.29/resource-server-api-1.0.29.jar:/home/esup/.m2/repository/org/jasig/resourceserver/resource-server-utils/1.0.29/resource-server-utils-1.0.29.jar:/home/esup/.m2/repository/org/jasig/resourceserver/resource-server-core/1.0.29/resource-server-core-1.0.29.jar:/home/esup/.m2/repository/net/sf/ehcache/ehcache-web/2.0.4/ehcache-web-2.0.4.jar:/home/esup/.m2/repository/org/jasig/service/persondir/person-directory-impl/1.5.2-M1/person-directory-impl-1.5.2-M1.jar:/home/esup/.m2/repository/org/jasypt/jasypt/1.9.0/jasypt-1.9.0.jar:/home/esup/.m2/repository/org/jadira/usertype/usertype.core/3.0.0.GA/usertype.core-3.0.0.GA.jar:/home/esup/.m2/repository/org/joda/joda-money/0.6/joda-money-0.6.jar:/home/esup/.m2/repository/org/jadira/usertype/usertype.spi/3.0.0.GA/usertype.spi-3.0.0.GA.jar:/home/esup/.m2/repository/org/jgroups/jgroups/3.2.7.Final/jgroups-3.2.7.Final.jar:/home/esup/.m2/repository/org/slf4j/slf4j-api/1.7.4/slf4j-api-1.7.4.jar:/home/esup/.m2/repository/org/slf4j/slf4j-jcl/1.7.4/slf4j-jcl-1.7.4.jar:/home/esup/.m2/repository/org/springframework/spring-aop/3.1.4.RELEASE/spring-aop-3.1.4.RELEASE.jar:/home/esup/.m2/repository/org/springframework/spring-asm/3.1.4.RELEASE/spring-asm-3.1.4.RELEASE.jar:/home/esup/.m2/repository/org/springframework/spring-aspects/3.1.4.RELEASE/spring-aspects-3.1.4.RELEASE.jar:/home/esup/.m2/repository/org/springframework/spring-beans/3.1.4.RELEASE/spring-beans-3.1.4.RELEASE.jar:/home/esup/.m2/repository/org/springframework/spring-context/3.1.4.RELEASE/spring-context-3.1.4.RELEASE.jar:/home/esup/.m2/repository/org/springframework/spring-context-support/3.1.4.RELEASE/spring-context-support-3.1.4.RELEASE.jar:/home/esup/.m2/repository/org/springframework/spring-core/3.1.4.RELEASE/spring-core-3.1.4.RELEASE.jar:/home/esup/.m2/repository/org/springframework/spring-expression/3.1.4.RELEASE/spring-expression-3.1.4.RELEASE.jar:/home/esup/.m2/repository/org/springframework/spring-jdbc/3.1.4.RELEASE/spring-jdbc-3.1.4.RELEASE.jar:/home/esup/.m2/repository/org/springframework/spring-orm/3.1.4.RELEASE/spring-orm-3.1.4.RELEASE.jar:/home/esup/.m2/repository/org/springframework/spring-oxm/3.1.4.RELEASE/spring-oxm-3.1.4.RELEASE.jar:/home/esup/.m2/repository/org/springframework/spring-web/3.1.4.RELEASE/spring-web-3.1.4.RELEASE.jar:/home/esup/.m2/repository/org/springframework/spring-webmvc/3.1.4.RELEASE/spring-webmvc-3.1.4.RELEASE.jar:/home/esup/.m2/repository/org/springframework/spring-webmvc-portlet/3.1.4.RELEASE/spring-webmvc-portlet-3.1.4.RELEASE.jar:/home/esup/.m2/repository/org/springframework/spring-tx/3.1.4.RELEASE/spring-tx-3.1.4.RELEASE.jar:/home/esup/.m2/repository/org/springframework/ldap/spring-ldap-core/1.3.1.RELEASE/spring-ldap-core-1.3.1.RELEASE.jar:/home/esup/.m2/repository/org/springframework/ldap/spring-ldap-core-tiger/1.3.1.RELEASE/spring-ldap-core-tiger-1.3.1.RELEASE.jar:/home/esup/.m2/repository/org/springframework/security/spring-security-config/3.1.3.RELEASE/spring-security-config-3.1.3.RELEASE.jar:/home/esup/.m2/repository/org/springframework/security/spring-security-core/3.1.3.RELEASE/spring-security-core-3.1.3.RELEASE.jar:/home/esup/.m2/repository/org/springframework/security/spring-security-web/3.1.3.RELEASE/spring-security-web-3.1.3.RELEASE.jar:/home/esup/.m2/repository/org/springframework/webflow/spring-binding/2.3.2.RELEASE/spring-binding-2.3.2.RELEASE.jar:/home/esup/.m2/repository/org/springframework/webflow/spring-webflow/2.3.2.RELEASE/spring-webflow-2.3.2.RELEASE.jar:/home/esup/.m2/repository/org/springframework/webflow/spring-js/2.3.2.RELEASE/spring-js-2.3.2.RELEASE.jar:/home/esup/.m2/repository/org/springframework/webflow/spring-js-resources/2.3.2.RELEASE/spring-js-resources-2.3.2.RELEASE.jar:/home/esup/.m2/repository/org/springmodules/spring-modules-cache/0.8a/spring-modules-cache-0.8a.jar:/home/esup/.m2/repository/concurrent/concurrent/1.3.4/concurrent-1.3.4.jar:/home/esup/.m2/repository/oro/oro/2.0.8/oro-2.0.8.jar:/home/esup/.m2/repository/taglibs/standard/1.1.2/standard-1.1.2.jar:/home/esup/.m2/repository/com/thoughtworks/xstream/xstream/1.4.4/xstream-1.4.4.jar:/home/esup/.m2/repository/xmlpull/xmlpull/1.1.3.1/xmlpull-1.1.3.1.jar:/home/esup/.m2/repository/xpp3/xpp3_min/1.1.4c/xpp3_min-1.1.4c.jar:/home/esup/.m2/repository/commons-logging/commons-logging-api/1.1/commons-logging-api-1.1.jar:/home/esup/.m2/repository/javax/ccpp/ccpp/1.0/ccpp-1.0.jar:/home/esup/.m2/repository/javax/portlet/portlet-api/2.0/portlet-api-2.0.jar:/home/esup/.m2/repository/javax/servlet/jsp/jsp-api/2.1.1/jsp-api-2.1.1.jar:/home/esup/.m2/repository/javax/el/el-api/1.1/el-api-1.1.jar:/home/esup/.m2/repository/javax/servlet/servlet-api/2.5/servlet-api-2.5.jar:/home/esup/.m2/repository/org/apache/portals/pluto/pluto-container-api/2.1.0-M3/pluto-container-api-2.1.0-M3.jar:/home/esup/.m2/repository/org/apache/portals/pluto/pluto-container-driver-api/2.1.0-M3/pluto-container-driver-api-2.1.0-M3.jar:/home/esup/.m2/repository/org/apache/portals/pluto/pluto-taglib/2.1.0-M3/pluto-taglib-2.1.0-M3.jar:/home/esup/.m2/repository/org/apache/portals/pluto/pluto-util/2.1.0-M3/pluto-util-2.1.0-M3.jar:/home/esup/.m2/repository/org/hibernate/hibernate-jpamodelgen/1.2.0.Final/hibernate-jpamodelgen-1.2.0.Final.jar:/home/esup/.m2/repository/org/jasig/service/persondir/person-directory-api/1.5.2-M1/person-directory-api-1.5.2-M1.jar:/home/esup/.m2/repository/org/hsqldb/hsqldb/2.2.9/hsqldb-2.2.9.jar:/home/esup/.m2/repository/axis/axis/1.2.1/axis-1.2.1.jar:/home/esup/.m2/repository/wsdl4j/wsdl4j/1.5.1/wsdl4j-1.5.1.jar:/home/esup/.m2/repository/commons-discovery/commons-discovery/0.2/commons-discovery-0.2.jar:/home/esup/.m2/repository/axis/axis-ant/1.2.1/axis-ant-1.2.1.jar:/home/esup/.m2/repository/axis/axis-jaxrpc/1.2.1/axis-jaxrpc-1.2.1.jar:/home/esup/.m2/repository/axis/axis-wsdl4j/1.2.1/axis-wsdl4j-1.2.1.jar:/home/esup/.m2/repository/axis/axis-saaj/1.2.1/axis-saaj-1.2.1.jar) [/springframework/spring-oxm/3.1.4.RELEASE/spring-oxm-3.1.4.RELEASE.jar:/home/esup/.m2/repository/org](http://jar/home/esup/.m2/repository/org/sonatype/sisu/sisu-guice/2.9.1/sisu-guice-2.9.1-noaop.jar:/home/esup/.m2/repository/org/sonatype/aether/aether-util/1.8/aether-util-1.8.jar:/home/esup/.m2/repository/org/codehaus/plexus/plexus-interpolation/1.14/plexus-interpolation-1.14.jar:/home/esup/.m2/repository/org/codehaus/plexus/plexus-utils/2.0.4/plexus-utils-2.0.4.jar:/home/esup/.m2/repository/org/codehaus/plexus/plexus-component-annotations/1.5.5/plexus-component-annotations-1.5.5.jar:/home/esup/.m2/repository/org/sonatype/plexus/plexus-sec-dispatcher/1.3/plexus-sec-dispatcher-1.3.jar:/home/esup/.m2/repository/org/sonatype/plexus/plexus-cipher/1.4/plexus-cipher-1.4.jar:/opt/esup-uportal/uportal-war/src/main/resources:/opt/esup-uportal/uportal-war/src/main/webapp/WEB-INF:/opt/esup-uportal/uportal-war/target/generated-sources/xjc:/opt/esup-uportal/uportal-war/target/classes:/home/esup/.m2/repository/postgresql/postgresql/9.0-801.jdbc4/postgresql-9.0-801.jdbc4.jar:/home/esup/.m2/repository/org/jasig/portal/uportal-search-api/4.0.11/uportal-search-api-4.0.11.jar:/home/esup/.m2/repository/org/antlr/stringtemplate/4.0.2/stringtemplate-4.0.2.jar:/home/esup/.m2/repository/org/antlr/antlr-runtime/3.3/antlr-runtime-3.3.jar:/home/esup/.m2/repository/aopalliance/aopalliance/1.0/aopalliance-1.0.jar:/home/esup/.m2/repository/org/jasig/cas/client/cas-client-core/3.2.1/cas-client-core-3.2.1.jar:/home/esup/.m2/repository/com/google/guava/guava/14.0.1/guava-14.0.1.jar:/home/esup/.m2/repository/com/googlecode/cernunnos/cernunnos/1.2.2/cernunnos-1.2.2.jar:/home/esup/.m2/repository/commons-jexl/commons-jexl/1.1/commons-jexl-1.1.jar:/home/esup/.m2/repository/jaxen/jaxen/1.1.1/jaxen-1.1.1.jar:/home/esup/.m2/repository/jdom/jdom/1.0/jdom-1.0.jar:/home/esup/.m2/repository/nekohtml/nekohtml/1.9.6.2/nekohtml-1.9.6.2.jar:/home/esup/.m2/repository/net/sf/json-lib/json-lib/2.2.3/json-lib-2.2.3-jdk15.jar:/home/esup/.m2/repository/commons-beanutils/commons-beanutils/1.7.0/commons-beanutils-1.7.0.jar:/home/esup/.m2/repository/net/sf/ezmorph/ezmorph/1.0.6/ezmorph-1.0.6.jar:/home/esup/.m2/repository/com/googlecode/ehcache-spring-annotations/ehcache-spring-annotations/1.2.0/ehcache-spring-annotations-1.2.0.jar:/home/esup/.m2/repository/commons-cli/commons-cli/1.2/commons-cli-1.2.jar:/home/esup/.m2/repository/commons-codec/commons-codec/1.7/commons-codec-1.7.jar:/home/esup/.m2/repository/commons-collections/commons-collections/3.2.1/commons-collections-3.2.1.jar:/home/esup/.m2/repository/commons-dbcp/commons-dbcp/1.4/commons-dbcp-1.4.jar:/home/esup/.m2/repository/commons-fileupload/commons-fileupload/1.2.2/commons-fileupload-1.2.2.jar:/home/esup/.m2/repository/commons-httpclient/commons-httpclient/3.1/commons-httpclient-3.1.jar:/home/esup/.m2/repository/org/apache/httpcomponents/httpcore/4.2.3/httpcore-4.2.3.jar:/home/esup/.m2/repository/commons-io/commons-io/2.4/commons-io-2.4.jar:/home/esup/.m2/repository/commons-lang/commons-lang/2.6/commons-lang-2.6.jar:/home/esup/.m2/repository/commons-logging/commons-logging/1.1.1/commons-logging-1.1.1.jar:/home/esup/.m2/repository/commons-pool/commons-pool/1.6/commons-pool-1.6.jar:/home/esup/.m2/repository/org/apache/commons/commons-math3/3.1.1/commons-math3-3.1.1.jar:/home/esup/.m2/repository/org/apache/commons/commons-compress/1.4.1/commons-compress-1.4.1.jar:/home/esup/.m2/repository/org/tukaani/xz/1.0/xz-1.0.jar:/home/esup/.m2/repository/org/apache/tomcat/tomcat-jdbc/7.0.37/tomcat-jdbc-7.0.37.jar:/home/esup/.m2/repository/org/apache/tomcat/tomcat-juli/7.0.37/tomcat-juli-7.0.37.jar:/home/esup/.m2/repository/org/apache/tika/tika-core/1.3/tika-core-1.3.jar:/home/esup/.m2/repository/dom4j/dom4j/1.6.1/dom4j-1.6.1.jar:/home/esup/.m2/repository/edu/internet2/middleware/grouper/grouperClient/1.6.3/grouperClient-1.6.3.jar:/home/esup/.m2/repository/com/google/visualization/visualization-datasource/1.1.1/visualization-datasource-1.1.1.jar:/home/esup/.m2/repository/net/sf/opencsv/opencsv/1.8/opencsv-1.8.jar:/home/esup/.m2/repository/com/ibm/icu/icu4j/51.1/icu4j-51.1.jar:/home/esup/.m2/repository/javax/activation/activation/1.1.1/activation-1.1.1.jar:/home/esup/.m2/repository/javax/mail/mail/1.4.5/mail-1.4.5.jar:/home/esup/.m2/repository/javax/servlet/jstl/1.1.2/jstl-1.1.2.jar:/home/esup/.m2/repository/joda-time/joda-time/2.2/joda-time-2.2.jar:/home/esup/.m2/repository/log4j/log4j/1.2.17/log4j-1.2.17.jar:/home/esup/.m2/repository/net/sf/ehcache/ehcache-core/2.6.5/ehcache-core-2.6.5.jar:/home/esup/.m2/repository/net/sf/json-lib/json-lib-ext-spring/1.0.2/json-lib-ext-spring-1.0.2.jar:/home/esup/.m2/repository/org/jvnet/jaxb2_commons/jaxb2-basics-runtime/0.6.4/jaxb2-basics-runtime-0.6.4.jar:/home/esup/.m2/repository/org/codehaus/jackson/jackson-core-asl/1.9.11/jackson-core-asl-1.9.11.jar:/home/esup/.m2/repository/org/codehaus/jackson/jackson-mapper-asl/1.9.11/jackson-mapper-asl-1.9.11.jar:/home/esup/.m2/repository/org/codehaus/jackson/jackson-xc/1.9.11/jackson-xc-1.9.11.jar:/home/esup/.m2/repository/org/codehaus/staxmate/staxmate/2.0.1/staxmate-2.0.1.jar:/home/esup/.m2/repository/org/codehaus/woodstox/stax2-api/3.1.1/stax2-api-3.1.1.jar:/home/esup/.m2/repository/org/codehaus/woodstox/woodstox-core-asl/4.1.5/woodstox-core-asl-4.1.5.jar:/home/esup/.m2/repository/org/quartz-scheduler/quartz/1.8.4/quartz-1.8.4.jar:/home/esup/.m2/repository/javax/transaction/jta/1.1/jta-1.1.jar:/home/esup/.m2/repository/org/apache/ant/ant/1.8.4/ant-1.8.4.jar:/home/esup/.m2/repository/org/apache/ant/ant-launcher/1.8.4/ant-launcher-1.8.4.jar:/home/esup/.m2/repository/org/apache/portals/pluto/pluto-container/2.1.0-M3/pluto-container-2.1.0-M3.jar:/home/esup/.m2/repository/org/apache/portals/pluto/pluto-portal-driver/2.1.0-M3/pluto-portal-driver-2.1.0-M3.jar:/home/esup/.m2/repository/org/aspectj/aspectjrt/1.7.1/aspectjrt-1.7.1.jar:/home/esup/.m2/repository/org/aspectj/aspectjweaver/1.7.2/aspectjweaver-1.7.2.jar:/home/esup/.m2/repository/org/codehaus/groovy/groovy/2.1.2/groovy-2.1.2.jar:/home/esup/.m2/repository/antlr/antlr/2.7.7/antlr-2.7.7.jar:/home/esup/.m2/repository/org/ow2/asm/asm-tree/4.0/asm-tree-4.0.jar:/home/esup/.m2/repository/org/ow2/asm/asm-commons/4.0/asm-commons-4.0.jar:/home/esup/.m2/repository/org/ow2/asm/asm/4.0/asm-4.0.jar:/home/esup/.m2/repository/org/ow2/asm/asm-util/4.0/asm-util-4.0.jar:/home/esup/.m2/repository/org/ow2/asm/asm-analysis/4.0/asm-analysis-4.0.jar:/home/esup/.m2/repository/org/codehaus/groovy/groovy-groovysh/2.1.2/groovy-groovysh-2.1.2.jar:/home/esup/.m2/repository/org/codehaus/groovy/groovy-console/2.1.2/groovy-console-2.1.2.jar:/home/esup/.m2/repository/org/codehaus/groovy/groovy-templates/2.1.2/groovy-templates-2.1.2.jar:/home/esup/.m2/repository/org/codehaus/groovy/groovy-swing/2.1.2/groovy-swing-2.1.2.jar:/home/esup/.m2/repository/org/hibernate/hibernate-core/4.1.9.Final/hibernate-core-4.1.9.Final.jar:/home/esup/.m2/repository/org/jboss/logging/jboss-logging/3.1.0.GA/jboss-logging-3.1.0.GA.jar:/home/esup/.m2/repository/org/javassist/javassist/3.17.1-GA/javassist-3.17.1-GA.jar:/home/esup/.m2/repository/org/jboss/spec/javax/transaction/jboss-transaction-api_1.1_spec/1.0.0.Final/jboss-transaction-api_1.1_spec-1.0.0.Final.jar:/home/esup/.m2/repository/org/hibernate/common/hibernate-commons-annotations/4.0.1.Final/hibernate-commons-annotations-4.0.1.Final.jar:/home/esup/.m2/repository/org/hibernate/hibernate-ehcache/4.1.9.Final/hibernate-ehcache-4.1.9.Final.jar:/home/esup/.m2/repository/org/hibernate/hibernate-entitymanager/4.1.9.Final/hibernate-entitymanager-4.1.9.Final.jar:/home/esup/.m2/repository/org/hibernate/javax/persistence/hibernate-jpa-2.0-api/1.0.1.Final/hibernate-jpa-2.0-api-1.0.1.Final.jar:/home/esup/.m2/repository/org/jasig/portlet/utils/portlet-jdbc-util/1.1.0/portlet-jdbc-util-1.1.0.jar:/home/esup/.m2/repository/org/jasig/resourceserver/resource-server-api/1.0.29/resource-server-api-1.0.29.jar:/home/esup/.m2/repository/org/jasig/resourceserver/resource-server-utils/1.0.29/resource-server-utils-1.0.29.jar:/home/esup/.m2/repository/org/jasig/resourceserver/resource-server-core/1.0.29/resource-server-core-1.0.29.jar:/home/esup/.m2/repository/net/sf/ehcache/ehcache-web/2.0.4/ehcache-web-2.0.4.jar:/home/esup/.m2/repository/org/jasig/service/persondir/person-directory-impl/1.5.2-M1/person-directory-impl-1.5.2-M1.jar:/home/esup/.m2/repository/org/jasypt/jasypt/1.9.0/jasypt-1.9.0.jar:/home/esup/.m2/repository/org/jadira/usertype/usertype.core/3.0.0.GA/usertype.core-3.0.0.GA.jar:/home/esup/.m2/repository/org/joda/joda-money/0.6/joda-money-0.6.jar:/home/esup/.m2/repository/org/jadira/usertype/usertype.spi/3.0.0.GA/usertype.spi-3.0.0.GA.jar:/home/esup/.m2/repository/org/jgroups/jgroups/3.2.7.Final/jgroups-3.2.7.Final.jar:/home/esup/.m2/repository/org/slf4j/slf4j-api/1.7.4/slf4j-api-1.7.4.jar:/home/esup/.m2/repository/org/slf4j/slf4j-jcl/1.7.4/slf4j-jcl-1.7.4.jar:/home/esup/.m2/repository/org/springframework/spring-aop/3.1.4.RELEASE/spring-aop-3.1.4.RELEASE.jar:/home/esup/.m2/repository/org/springframework/spring-asm/3.1.4.RELEASE/spring-asm-3.1.4.RELEASE.jar:/home/esup/.m2/repository/org/springframework/spring-aspects/3.1.4.RELEASE/spring-aspects-3.1.4.RELEASE.jar:/home/esup/.m2/repository/org/springframework/spring-beans/3.1.4.RELEASE/spring-beans-3.1.4.RELEASE.jar:/home/esup/.m2/repository/org/springframework/spring-context/3.1.4.RELEASE/spring-context-3.1.4.RELEASE.jar:/home/esup/.m2/repository/org/springframework/spring-context-support/3.1.4.RELEASE/spring-context-support-3.1.4.RELEASE.jar:/home/esup/.m2/repository/org/springframework/spring-core/3.1.4.RELEASE/spring-core-3.1.4.RELEASE.jar:/home/esup/.m2/repository/org/springframework/spring-expression/3.1.4.RELEASE/spring-expression-3.1.4.RELEASE.jar:/home/esup/.m2/repository/org/springframework/spring-jdbc/3.1.4.RELEASE/spring-jdbc-3.1.4.RELEASE.jar:/home/esup/.m2/repository/org/springframework/spring-orm/3.1.4.RELEASE/spring-orm-3.1.4.RELEASE.jar:/home/esup/.m2/repository/org/springframework/spring-oxm/3.1.4.RELEASE/spring-oxm-3.1.4.RELEASE.jar:/home/esup/.m2/repository/org/springframework/spring-web/3.1.4.RELEASE/spring-web-3.1.4.RELEASE.jar:/home/esup/.m2/repository/org/springframework/spring-webmvc/3.1.4.RELEASE/spring-webmvc-3.1.4.RELEASE.jar:/home/esup/.m2/repository/org/springframework/spring-webmvc-portlet/3.1.4.RELEASE/spring-webmvc-portlet-3.1.4.RELEASE.jar:/home/esup/.m2/repository/org/springframework/spring-tx/3.1.4.RELEASE/spring-tx-3.1.4.RELEASE.jar:/home/esup/.m2/repository/org/springframework/ldap/spring-ldap-core/1.3.1.RELEASE/spring-ldap-core-1.3.1.RELEASE.jar:/home/esup/.m2/repository/org/springframework/ldap/spring-ldap-core-tiger/1.3.1.RELEASE/spring-ldap-core-tiger-1.3.1.RELEASE.jar:/home/esup/.m2/repository/org/springframework/security/spring-security-config/3.1.3.RELEASE/spring-security-config-3.1.3.RELEASE.jar:/home/esup/.m2/repository/org/springframework/security/spring-security-core/3.1.3.RELEASE/spring-security-core-3.1.3.RELEASE.jar:/home/esup/.m2/repository/org/springframework/security/spring-security-web/3.1.3.RELEASE/spring-security-web-3.1.3.RELEASE.jar:/home/esup/.m2/repository/org/springframework/webflow/spring-binding/2.3.2.RELEASE/spring-binding-2.3.2.RELEASE.jar:/home/esup/.m2/repository/org/springframework/webflow/spring-webflow/2.3.2.RELEASE/spring-webflow-2.3.2.RELEASE.jar:/home/esup/.m2/repository/org/springframework/webflow/spring-js/2.3.2.RELEASE/spring-js-2.3.2.RELEASE.jar:/home/esup/.m2/repository/org/springframework/webflow/spring-js-resources/2.3.2.RELEASE/spring-js-resources-2.3.2.RELEASE.jar:/home/esup/.m2/repository/org/springmodules/spring-modules-cache/0.8a/spring-modules-cache-0.8a.jar:/home/esup/.m2/repository/concurrent/concurrent/1.3.4/concurrent-1.3.4.jar:/home/esup/.m2/repository/oro/oro/2.0.8/oro-2.0.8.jar:/home/esup/.m2/repository/taglibs/standard/1.1.2/standard-1.1.2.jar:/home/esup/.m2/repository/com/thoughtworks/xstream/xstream/1.4.4/xstream-1.4.4.jar:/home/esup/.m2/repository/xmlpull/xmlpull/1.1.3.1/xmlpull-1.1.3.1.jar:/home/esup/.m2/repository/xpp3/xpp3_min/1.1.4c/xpp3_min-1.1.4c.jar:/home/esup/.m2/repository/commons-logging/commons-logging-api/1.1/commons-logging-api-1.1.jar:/home/esup/.m2/repository/javax/ccpp/ccpp/1.0/ccpp-1.0.jar:/home/esup/.m2/repository/javax/portlet/portlet-api/2.0/portlet-api-2.0.jar:/home/esup/.m2/repository/javax/servlet/jsp/jsp-api/2.1.1/jsp-api-2.1.1.jar:/home/esup/.m2/repository/javax/el/el-api/1.1/el-api-1.1.jar:/home/esup/.m2/repository/javax/servlet/servlet-api/2.5/servlet-api-2.5.jar:/home/esup/.m2/repository/org/apache/portals/pluto/pluto-container-api/2.1.0-M3/pluto-container-api-2.1.0-M3.jar:/home/esup/.m2/repository/org/apache/portals/pluto/pluto-container-driver-api/2.1.0-M3/pluto-container-driver-api-2.1.0-M3.jar:/home/esup/.m2/repository/org/apache/portals/pluto/pluto-taglib/2.1.0-M3/pluto-taglib-2.1.0-M3.jar:/home/esup/.m2/repository/org/apache/portals/pluto/pluto-util/2.1.0-M3/pluto-util-2.1.0-M3.jar:/home/esup/.m2/repository/org/hibernate/hibernate-jpamodelgen/1.2.0.Final/hibernate-jpamodelgen-1.2.0.Final.jar:/home/esup/.m2/repository/org/jasig/service/persondir/person-directory-api/1.5.2-M1/person-directory-api-1.5.2-M1.jar:/home/esup/.m2/repository/org/hsqldb/hsqldb/2.2.9/hsqldb-2.2.9.jar:/home/esup/.m2/repository/axis/axis/1.2.1/axis-1.2.1.jar:/home/esup/.m2/repository/wsdl4j/wsdl4j/1.5.1/wsdl4j-1.5.1.jar:/home/esup/.m2/repository/commons-discovery/commons-discovery/0.2/commons-discovery-0.2.jar:/home/esup/.m2/repository/axis/axis-ant/1.2.1/axis-ant-1.2.1.jar:/home/esup/.m2/repository/axis/axis-jaxrpc/1.2.1/axis-jaxrpc-1.2.1.jar:/home/esup/.m2/repository/axis/axis-wsdl4j/1.2.1/axis-wsdl4j-1.2.1.jar:/home/esup/.m2/repository/axis/axis-saaj/1.2.1/axis-saaj-1.2.1.jar) [/springframework/spring-web/3.1.4.RELEASE/spring-web-3.1.4.RELEASE.jar:/home/esup/.m2/repository/org](http://jar/home/esup/.m2/repository/org/sonatype/sisu/sisu-guice/2.9.1/sisu-guice-2.9.1-noaop.jar:/home/esup/.m2/repository/org/sonatype/aether/aether-util/1.8/aether-util-1.8.jar:/home/esup/.m2/repository/org/codehaus/plexus/plexus-interpolation/1.14/plexus-interpolation-1.14.jar:/home/esup/.m2/repository/org/codehaus/plexus/plexus-utils/2.0.4/plexus-utils-2.0.4.jar:/home/esup/.m2/repository/org/codehaus/plexus/plexus-component-annotations/1.5.5/plexus-component-annotations-1.5.5.jar:/home/esup/.m2/repository/org/sonatype/plexus/plexus-sec-dispatcher/1.3/plexus-sec-dispatcher-1.3.jar:/home/esup/.m2/repository/org/sonatype/plexus/plexus-cipher/1.4/plexus-cipher-1.4.jar:/opt/esup-uportal/uportal-war/src/main/resources:/opt/esup-uportal/uportal-war/src/main/webapp/WEB-INF:/opt/esup-uportal/uportal-war/target/generated-sources/xjc:/opt/esup-uportal/uportal-war/target/classes:/home/esup/.m2/repository/postgresql/postgresql/9.0-801.jdbc4/postgresql-9.0-801.jdbc4.jar:/home/esup/.m2/repository/org/jasig/portal/uportal-search-api/4.0.11/uportal-search-api-4.0.11.jar:/home/esup/.m2/repository/org/antlr/stringtemplate/4.0.2/stringtemplate-4.0.2.jar:/home/esup/.m2/repository/org/antlr/antlr-runtime/3.3/antlr-runtime-3.3.jar:/home/esup/.m2/repository/aopalliance/aopalliance/1.0/aopalliance-1.0.jar:/home/esup/.m2/repository/org/jasig/cas/client/cas-client-core/3.2.1/cas-client-core-3.2.1.jar:/home/esup/.m2/repository/com/google/guava/guava/14.0.1/guava-14.0.1.jar:/home/esup/.m2/repository/com/googlecode/cernunnos/cernunnos/1.2.2/cernunnos-1.2.2.jar:/home/esup/.m2/repository/commons-jexl/commons-jexl/1.1/commons-jexl-1.1.jar:/home/esup/.m2/repository/jaxen/jaxen/1.1.1/jaxen-1.1.1.jar:/home/esup/.m2/repository/jdom/jdom/1.0/jdom-1.0.jar:/home/esup/.m2/repository/nekohtml/nekohtml/1.9.6.2/nekohtml-1.9.6.2.jar:/home/esup/.m2/repository/net/sf/json-lib/json-lib/2.2.3/json-lib-2.2.3-jdk15.jar:/home/esup/.m2/repository/commons-beanutils/commons-beanutils/1.7.0/commons-beanutils-1.7.0.jar:/home/esup/.m2/repository/net/sf/ezmorph/ezmorph/1.0.6/ezmorph-1.0.6.jar:/home/esup/.m2/repository/com/googlecode/ehcache-spring-annotations/ehcache-spring-annotations/1.2.0/ehcache-spring-annotations-1.2.0.jar:/home/esup/.m2/repository/commons-cli/commons-cli/1.2/commons-cli-1.2.jar:/home/esup/.m2/repository/commons-codec/commons-codec/1.7/commons-codec-1.7.jar:/home/esup/.m2/repository/commons-collections/commons-collections/3.2.1/commons-collections-3.2.1.jar:/home/esup/.m2/repository/commons-dbcp/commons-dbcp/1.4/commons-dbcp-1.4.jar:/home/esup/.m2/repository/commons-fileupload/commons-fileupload/1.2.2/commons-fileupload-1.2.2.jar:/home/esup/.m2/repository/commons-httpclient/commons-httpclient/3.1/commons-httpclient-3.1.jar:/home/esup/.m2/repository/org/apache/httpcomponents/httpcore/4.2.3/httpcore-4.2.3.jar:/home/esup/.m2/repository/commons-io/commons-io/2.4/commons-io-2.4.jar:/home/esup/.m2/repository/commons-lang/commons-lang/2.6/commons-lang-2.6.jar:/home/esup/.m2/repository/commons-logging/commons-logging/1.1.1/commons-logging-1.1.1.jar:/home/esup/.m2/repository/commons-pool/commons-pool/1.6/commons-pool-1.6.jar:/home/esup/.m2/repository/org/apache/commons/commons-math3/3.1.1/commons-math3-3.1.1.jar:/home/esup/.m2/repository/org/apache/commons/commons-compress/1.4.1/commons-compress-1.4.1.jar:/home/esup/.m2/repository/org/tukaani/xz/1.0/xz-1.0.jar:/home/esup/.m2/repository/org/apache/tomcat/tomcat-jdbc/7.0.37/tomcat-jdbc-7.0.37.jar:/home/esup/.m2/repository/org/apache/tomcat/tomcat-juli/7.0.37/tomcat-juli-7.0.37.jar:/home/esup/.m2/repository/org/apache/tika/tika-core/1.3/tika-core-1.3.jar:/home/esup/.m2/repository/dom4j/dom4j/1.6.1/dom4j-1.6.1.jar:/home/esup/.m2/repository/edu/internet2/middleware/grouper/grouperClient/1.6.3/grouperClient-1.6.3.jar:/home/esup/.m2/repository/com/google/visualization/visualization-datasource/1.1.1/visualization-datasource-1.1.1.jar:/home/esup/.m2/repository/net/sf/opencsv/opencsv/1.8/opencsv-1.8.jar:/home/esup/.m2/repository/com/ibm/icu/icu4j/51.1/icu4j-51.1.jar:/home/esup/.m2/repository/javax/activation/activation/1.1.1/activation-1.1.1.jar:/home/esup/.m2/repository/javax/mail/mail/1.4.5/mail-1.4.5.jar:/home/esup/.m2/repository/javax/servlet/jstl/1.1.2/jstl-1.1.2.jar:/home/esup/.m2/repository/joda-time/joda-time/2.2/joda-time-2.2.jar:/home/esup/.m2/repository/log4j/log4j/1.2.17/log4j-1.2.17.jar:/home/esup/.m2/repository/net/sf/ehcache/ehcache-core/2.6.5/ehcache-core-2.6.5.jar:/home/esup/.m2/repository/net/sf/json-lib/json-lib-ext-spring/1.0.2/json-lib-ext-spring-1.0.2.jar:/home/esup/.m2/repository/org/jvnet/jaxb2_commons/jaxb2-basics-runtime/0.6.4/jaxb2-basics-runtime-0.6.4.jar:/home/esup/.m2/repository/org/codehaus/jackson/jackson-core-asl/1.9.11/jackson-core-asl-1.9.11.jar:/home/esup/.m2/repository/org/codehaus/jackson/jackson-mapper-asl/1.9.11/jackson-mapper-asl-1.9.11.jar:/home/esup/.m2/repository/org/codehaus/jackson/jackson-xc/1.9.11/jackson-xc-1.9.11.jar:/home/esup/.m2/repository/org/codehaus/staxmate/staxmate/2.0.1/staxmate-2.0.1.jar:/home/esup/.m2/repository/org/codehaus/woodstox/stax2-api/3.1.1/stax2-api-3.1.1.jar:/home/esup/.m2/repository/org/codehaus/woodstox/woodstox-core-asl/4.1.5/woodstox-core-asl-4.1.5.jar:/home/esup/.m2/repository/org/quartz-scheduler/quartz/1.8.4/quartz-1.8.4.jar:/home/esup/.m2/repository/javax/transaction/jta/1.1/jta-1.1.jar:/home/esup/.m2/repository/org/apache/ant/ant/1.8.4/ant-1.8.4.jar:/home/esup/.m2/repository/org/apache/ant/ant-launcher/1.8.4/ant-launcher-1.8.4.jar:/home/esup/.m2/repository/org/apache/portals/pluto/pluto-container/2.1.0-M3/pluto-container-2.1.0-M3.jar:/home/esup/.m2/repository/org/apache/portals/pluto/pluto-portal-driver/2.1.0-M3/pluto-portal-driver-2.1.0-M3.jar:/home/esup/.m2/repository/org/aspectj/aspectjrt/1.7.1/aspectjrt-1.7.1.jar:/home/esup/.m2/repository/org/aspectj/aspectjweaver/1.7.2/aspectjweaver-1.7.2.jar:/home/esup/.m2/repository/org/codehaus/groovy/groovy/2.1.2/groovy-2.1.2.jar:/home/esup/.m2/repository/antlr/antlr/2.7.7/antlr-2.7.7.jar:/home/esup/.m2/repository/org/ow2/asm/asm-tree/4.0/asm-tree-4.0.jar:/home/esup/.m2/repository/org/ow2/asm/asm-commons/4.0/asm-commons-4.0.jar:/home/esup/.m2/repository/org/ow2/asm/asm/4.0/asm-4.0.jar:/home/esup/.m2/repository/org/ow2/asm/asm-util/4.0/asm-util-4.0.jar:/home/esup/.m2/repository/org/ow2/asm/asm-analysis/4.0/asm-analysis-4.0.jar:/home/esup/.m2/repository/org/codehaus/groovy/groovy-groovysh/2.1.2/groovy-groovysh-2.1.2.jar:/home/esup/.m2/repository/org/codehaus/groovy/groovy-console/2.1.2/groovy-console-2.1.2.jar:/home/esup/.m2/repository/org/codehaus/groovy/groovy-templates/2.1.2/groovy-templates-2.1.2.jar:/home/esup/.m2/repository/org/codehaus/groovy/groovy-swing/2.1.2/groovy-swing-2.1.2.jar:/home/esup/.m2/repository/org/hibernate/hibernate-core/4.1.9.Final/hibernate-core-4.1.9.Final.jar:/home/esup/.m2/repository/org/jboss/logging/jboss-logging/3.1.0.GA/jboss-logging-3.1.0.GA.jar:/home/esup/.m2/repository/org/javassist/javassist/3.17.1-GA/javassist-3.17.1-GA.jar:/home/esup/.m2/repository/org/jboss/spec/javax/transaction/jboss-transaction-api_1.1_spec/1.0.0.Final/jboss-transaction-api_1.1_spec-1.0.0.Final.jar:/home/esup/.m2/repository/org/hibernate/common/hibernate-commons-annotations/4.0.1.Final/hibernate-commons-annotations-4.0.1.Final.jar:/home/esup/.m2/repository/org/hibernate/hibernate-ehcache/4.1.9.Final/hibernate-ehcache-4.1.9.Final.jar:/home/esup/.m2/repository/org/hibernate/hibernate-entitymanager/4.1.9.Final/hibernate-entitymanager-4.1.9.Final.jar:/home/esup/.m2/repository/org/hibernate/javax/persistence/hibernate-jpa-2.0-api/1.0.1.Final/hibernate-jpa-2.0-api-1.0.1.Final.jar:/home/esup/.m2/repository/org/jasig/portlet/utils/portlet-jdbc-util/1.1.0/portlet-jdbc-util-1.1.0.jar:/home/esup/.m2/repository/org/jasig/resourceserver/resource-server-api/1.0.29/resource-server-api-1.0.29.jar:/home/esup/.m2/repository/org/jasig/resourceserver/resource-server-utils/1.0.29/resource-server-utils-1.0.29.jar:/home/esup/.m2/repository/org/jasig/resourceserver/resource-server-core/1.0.29/resource-server-core-1.0.29.jar:/home/esup/.m2/repository/net/sf/ehcache/ehcache-web/2.0.4/ehcache-web-2.0.4.jar:/home/esup/.m2/repository/org/jasig/service/persondir/person-directory-impl/1.5.2-M1/person-directory-impl-1.5.2-M1.jar:/home/esup/.m2/repository/org/jasypt/jasypt/1.9.0/jasypt-1.9.0.jar:/home/esup/.m2/repository/org/jadira/usertype/usertype.core/3.0.0.GA/usertype.core-3.0.0.GA.jar:/home/esup/.m2/repository/org/joda/joda-money/0.6/joda-money-0.6.jar:/home/esup/.m2/repository/org/jadira/usertype/usertype.spi/3.0.0.GA/usertype.spi-3.0.0.GA.jar:/home/esup/.m2/repository/org/jgroups/jgroups/3.2.7.Final/jgroups-3.2.7.Final.jar:/home/esup/.m2/repository/org/slf4j/slf4j-api/1.7.4/slf4j-api-1.7.4.jar:/home/esup/.m2/repository/org/slf4j/slf4j-jcl/1.7.4/slf4j-jcl-1.7.4.jar:/home/esup/.m2/repository/org/springframework/spring-aop/3.1.4.RELEASE/spring-aop-3.1.4.RELEASE.jar:/home/esup/.m2/repository/org/springframework/spring-asm/3.1.4.RELEASE/spring-asm-3.1.4.RELEASE.jar:/home/esup/.m2/repository/org/springframework/spring-aspects/3.1.4.RELEASE/spring-aspects-3.1.4.RELEASE.jar:/home/esup/.m2/repository/org/springframework/spring-beans/3.1.4.RELEASE/spring-beans-3.1.4.RELEASE.jar:/home/esup/.m2/repository/org/springframework/spring-context/3.1.4.RELEASE/spring-context-3.1.4.RELEASE.jar:/home/esup/.m2/repository/org/springframework/spring-context-support/3.1.4.RELEASE/spring-context-support-3.1.4.RELEASE.jar:/home/esup/.m2/repository/org/springframework/spring-core/3.1.4.RELEASE/spring-core-3.1.4.RELEASE.jar:/home/esup/.m2/repository/org/springframework/spring-expression/3.1.4.RELEASE/spring-expression-3.1.4.RELEASE.jar:/home/esup/.m2/repository/org/springframework/spring-jdbc/3.1.4.RELEASE/spring-jdbc-3.1.4.RELEASE.jar:/home/esup/.m2/repository/org/springframework/spring-orm/3.1.4.RELEASE/spring-orm-3.1.4.RELEASE.jar:/home/esup/.m2/repository/org/springframework/spring-oxm/3.1.4.RELEASE/spring-oxm-3.1.4.RELEASE.jar:/home/esup/.m2/repository/org/springframework/spring-web/3.1.4.RELEASE/spring-web-3.1.4.RELEASE.jar:/home/esup/.m2/repository/org/springframework/spring-webmvc/3.1.4.RELEASE/spring-webmvc-3.1.4.RELEASE.jar:/home/esup/.m2/repository/org/springframework/spring-webmvc-portlet/3.1.4.RELEASE/spring-webmvc-portlet-3.1.4.RELEASE.jar:/home/esup/.m2/repository/org/springframework/spring-tx/3.1.4.RELEASE/spring-tx-3.1.4.RELEASE.jar:/home/esup/.m2/repository/org/springframework/ldap/spring-ldap-core/1.3.1.RELEASE/spring-ldap-core-1.3.1.RELEASE.jar:/home/esup/.m2/repository/org/springframework/ldap/spring-ldap-core-tiger/1.3.1.RELEASE/spring-ldap-core-tiger-1.3.1.RELEASE.jar:/home/esup/.m2/repository/org/springframework/security/spring-security-config/3.1.3.RELEASE/spring-security-config-3.1.3.RELEASE.jar:/home/esup/.m2/repository/org/springframework/security/spring-security-core/3.1.3.RELEASE/spring-security-core-3.1.3.RELEASE.jar:/home/esup/.m2/repository/org/springframework/security/spring-security-web/3.1.3.RELEASE/spring-security-web-3.1.3.RELEASE.jar:/home/esup/.m2/repository/org/springframework/webflow/spring-binding/2.3.2.RELEASE/spring-binding-2.3.2.RELEASE.jar:/home/esup/.m2/repository/org/springframework/webflow/spring-webflow/2.3.2.RELEASE/spring-webflow-2.3.2.RELEASE.jar:/home/esup/.m2/repository/org/springframework/webflow/spring-js/2.3.2.RELEASE/spring-js-2.3.2.RELEASE.jar:/home/esup/.m2/repository/org/springframework/webflow/spring-js-resources/2.3.2.RELEASE/spring-js-resources-2.3.2.RELEASE.jar:/home/esup/.m2/repository/org/springmodules/spring-modules-cache/0.8a/spring-modules-cache-0.8a.jar:/home/esup/.m2/repository/concurrent/concurrent/1.3.4/concurrent-1.3.4.jar:/home/esup/.m2/repository/oro/oro/2.0.8/oro-2.0.8.jar:/home/esup/.m2/repository/taglibs/standard/1.1.2/standard-1.1.2.jar:/home/esup/.m2/repository/com/thoughtworks/xstream/xstream/1.4.4/xstream-1.4.4.jar:/home/esup/.m2/repository/xmlpull/xmlpull/1.1.3.1/xmlpull-1.1.3.1.jar:/home/esup/.m2/repository/xpp3/xpp3_min/1.1.4c/xpp3_min-1.1.4c.jar:/home/esup/.m2/repository/commons-logging/commons-logging-api/1.1/commons-logging-api-1.1.jar:/home/esup/.m2/repository/javax/ccpp/ccpp/1.0/ccpp-1.0.jar:/home/esup/.m2/repository/javax/portlet/portlet-api/2.0/portlet-api-2.0.jar:/home/esup/.m2/repository/javax/servlet/jsp/jsp-api/2.1.1/jsp-api-2.1.1.jar:/home/esup/.m2/repository/javax/el/el-api/1.1/el-api-1.1.jar:/home/esup/.m2/repository/javax/servlet/servlet-api/2.5/servlet-api-2.5.jar:/home/esup/.m2/repository/org/apache/portals/pluto/pluto-container-api/2.1.0-M3/pluto-container-api-2.1.0-M3.jar:/home/esup/.m2/repository/org/apache/portals/pluto/pluto-container-driver-api/2.1.0-M3/pluto-container-driver-api-2.1.0-M3.jar:/home/esup/.m2/repository/org/apache/portals/pluto/pluto-taglib/2.1.0-M3/pluto-taglib-2.1.0-M3.jar:/home/esup/.m2/repository/org/apache/portals/pluto/pluto-util/2.1.0-M3/pluto-util-2.1.0-M3.jar:/home/esup/.m2/repository/org/hibernate/hibernate-jpamodelgen/1.2.0.Final/hibernate-jpamodelgen-1.2.0.Final.jar:/home/esup/.m2/repository/org/jasig/service/persondir/person-directory-api/1.5.2-M1/person-directory-api-1.5.2-M1.jar:/home/esup/.m2/repository/org/hsqldb/hsqldb/2.2.9/hsqldb-2.2.9.jar:/home/esup/.m2/repository/axis/axis/1.2.1/axis-1.2.1.jar:/home/esup/.m2/repository/wsdl4j/wsdl4j/1.5.1/wsdl4j-1.5.1.jar:/home/esup/.m2/repository/commons-discovery/commons-discovery/0.2/commons-discovery-0.2.jar:/home/esup/.m2/repository/axis/axis-ant/1.2.1/axis-ant-1.2.1.jar:/home/esup/.m2/repository/axis/axis-jaxrpc/1.2.1/axis-jaxrpc-1.2.1.jar:/home/esup/.m2/repository/axis/axis-wsdl4j/1.2.1/axis-wsdl4j-1.2.1.jar:/home/esup/.m2/repository/axis/axis-saaj/1.2.1/axis-saaj-1.2.1.jar) [/springframework/spring-webmvc/3.1.4.RELEASE/spring-webmvc-3.1.4.RELEASE.jar:/home/esup/.m2/repository/org](http://jar/home/esup/.m2/repository/org/sonatype/sisu/sisu-guice/2.9.1/sisu-guice-2.9.1-noaop.jar:/home/esup/.m2/repository/org/sonatype/aether/aether-util/1.8/aether-util-1.8.jar:/home/esup/.m2/repository/org/codehaus/plexus/plexus-interpolation/1.14/plexus-interpolation-1.14.jar:/home/esup/.m2/repository/org/codehaus/plexus/plexus-utils/2.0.4/plexus-utils-2.0.4.jar:/home/esup/.m2/repository/org/codehaus/plexus/plexus-component-annotations/1.5.5/plexus-component-annotations-1.5.5.jar:/home/esup/.m2/repository/org/sonatype/plexus/plexus-sec-dispatcher/1.3/plexus-sec-dispatcher-1.3.jar:/home/esup/.m2/repository/org/sonatype/plexus/plexus-cipher/1.4/plexus-cipher-1.4.jar:/opt/esup-uportal/uportal-war/src/main/resources:/opt/esup-uportal/uportal-war/src/main/webapp/WEB-INF:/opt/esup-uportal/uportal-war/target/generated-sources/xjc:/opt/esup-uportal/uportal-war/target/classes:/home/esup/.m2/repository/postgresql/postgresql/9.0-801.jdbc4/postgresql-9.0-801.jdbc4.jar:/home/esup/.m2/repository/org/jasig/portal/uportal-search-api/4.0.11/uportal-search-api-4.0.11.jar:/home/esup/.m2/repository/org/antlr/stringtemplate/4.0.2/stringtemplate-4.0.2.jar:/home/esup/.m2/repository/org/antlr/antlr-runtime/3.3/antlr-runtime-3.3.jar:/home/esup/.m2/repository/aopalliance/aopalliance/1.0/aopalliance-1.0.jar:/home/esup/.m2/repository/org/jasig/cas/client/cas-client-core/3.2.1/cas-client-core-3.2.1.jar:/home/esup/.m2/repository/com/google/guava/guava/14.0.1/guava-14.0.1.jar:/home/esup/.m2/repository/com/googlecode/cernunnos/cernunnos/1.2.2/cernunnos-1.2.2.jar:/home/esup/.m2/repository/commons-jexl/commons-jexl/1.1/commons-jexl-1.1.jar:/home/esup/.m2/repository/jaxen/jaxen/1.1.1/jaxen-1.1.1.jar:/home/esup/.m2/repository/jdom/jdom/1.0/jdom-1.0.jar:/home/esup/.m2/repository/nekohtml/nekohtml/1.9.6.2/nekohtml-1.9.6.2.jar:/home/esup/.m2/repository/net/sf/json-lib/json-lib/2.2.3/json-lib-2.2.3-jdk15.jar:/home/esup/.m2/repository/commons-beanutils/commons-beanutils/1.7.0/commons-beanutils-1.7.0.jar:/home/esup/.m2/repository/net/sf/ezmorph/ezmorph/1.0.6/ezmorph-1.0.6.jar:/home/esup/.m2/repository/com/googlecode/ehcache-spring-annotations/ehcache-spring-annotations/1.2.0/ehcache-spring-annotations-1.2.0.jar:/home/esup/.m2/repository/commons-cli/commons-cli/1.2/commons-cli-1.2.jar:/home/esup/.m2/repository/commons-codec/commons-codec/1.7/commons-codec-1.7.jar:/home/esup/.m2/repository/commons-collections/commons-collections/3.2.1/commons-collections-3.2.1.jar:/home/esup/.m2/repository/commons-dbcp/commons-dbcp/1.4/commons-dbcp-1.4.jar:/home/esup/.m2/repository/commons-fileupload/commons-fileupload/1.2.2/commons-fileupload-1.2.2.jar:/home/esup/.m2/repository/commons-httpclient/commons-httpclient/3.1/commons-httpclient-3.1.jar:/home/esup/.m2/repository/org/apache/httpcomponents/httpcore/4.2.3/httpcore-4.2.3.jar:/home/esup/.m2/repository/commons-io/commons-io/2.4/commons-io-2.4.jar:/home/esup/.m2/repository/commons-lang/commons-lang/2.6/commons-lang-2.6.jar:/home/esup/.m2/repository/commons-logging/commons-logging/1.1.1/commons-logging-1.1.1.jar:/home/esup/.m2/repository/commons-pool/commons-pool/1.6/commons-pool-1.6.jar:/home/esup/.m2/repository/org/apache/commons/commons-math3/3.1.1/commons-math3-3.1.1.jar:/home/esup/.m2/repository/org/apache/commons/commons-compress/1.4.1/commons-compress-1.4.1.jar:/home/esup/.m2/repository/org/tukaani/xz/1.0/xz-1.0.jar:/home/esup/.m2/repository/org/apache/tomcat/tomcat-jdbc/7.0.37/tomcat-jdbc-7.0.37.jar:/home/esup/.m2/repository/org/apache/tomcat/tomcat-juli/7.0.37/tomcat-juli-7.0.37.jar:/home/esup/.m2/repository/org/apache/tika/tika-core/1.3/tika-core-1.3.jar:/home/esup/.m2/repository/dom4j/dom4j/1.6.1/dom4j-1.6.1.jar:/home/esup/.m2/repository/edu/internet2/middleware/grouper/grouperClient/1.6.3/grouperClient-1.6.3.jar:/home/esup/.m2/repository/com/google/visualization/visualization-datasource/1.1.1/visualization-datasource-1.1.1.jar:/home/esup/.m2/repository/net/sf/opencsv/opencsv/1.8/opencsv-1.8.jar:/home/esup/.m2/repository/com/ibm/icu/icu4j/51.1/icu4j-51.1.jar:/home/esup/.m2/repository/javax/activation/activation/1.1.1/activation-1.1.1.jar:/home/esup/.m2/repository/javax/mail/mail/1.4.5/mail-1.4.5.jar:/home/esup/.m2/repository/javax/servlet/jstl/1.1.2/jstl-1.1.2.jar:/home/esup/.m2/repository/joda-time/joda-time/2.2/joda-time-2.2.jar:/home/esup/.m2/repository/log4j/log4j/1.2.17/log4j-1.2.17.jar:/home/esup/.m2/repository/net/sf/ehcache/ehcache-core/2.6.5/ehcache-core-2.6.5.jar:/home/esup/.m2/repository/net/sf/json-lib/json-lib-ext-spring/1.0.2/json-lib-ext-spring-1.0.2.jar:/home/esup/.m2/repository/org/jvnet/jaxb2_commons/jaxb2-basics-runtime/0.6.4/jaxb2-basics-runtime-0.6.4.jar:/home/esup/.m2/repository/org/codehaus/jackson/jackson-core-asl/1.9.11/jackson-core-asl-1.9.11.jar:/home/esup/.m2/repository/org/codehaus/jackson/jackson-mapper-asl/1.9.11/jackson-mapper-asl-1.9.11.jar:/home/esup/.m2/repository/org/codehaus/jackson/jackson-xc/1.9.11/jackson-xc-1.9.11.jar:/home/esup/.m2/repository/org/codehaus/staxmate/staxmate/2.0.1/staxmate-2.0.1.jar:/home/esup/.m2/repository/org/codehaus/woodstox/stax2-api/3.1.1/stax2-api-3.1.1.jar:/home/esup/.m2/repository/org/codehaus/woodstox/woodstox-core-asl/4.1.5/woodstox-core-asl-4.1.5.jar:/home/esup/.m2/repository/org/quartz-scheduler/quartz/1.8.4/quartz-1.8.4.jar:/home/esup/.m2/repository/javax/transaction/jta/1.1/jta-1.1.jar:/home/esup/.m2/repository/org/apache/ant/ant/1.8.4/ant-1.8.4.jar:/home/esup/.m2/repository/org/apache/ant/ant-launcher/1.8.4/ant-launcher-1.8.4.jar:/home/esup/.m2/repository/org/apache/portals/pluto/pluto-container/2.1.0-M3/pluto-container-2.1.0-M3.jar:/home/esup/.m2/repository/org/apache/portals/pluto/pluto-portal-driver/2.1.0-M3/pluto-portal-driver-2.1.0-M3.jar:/home/esup/.m2/repository/org/aspectj/aspectjrt/1.7.1/aspectjrt-1.7.1.jar:/home/esup/.m2/repository/org/aspectj/aspectjweaver/1.7.2/aspectjweaver-1.7.2.jar:/home/esup/.m2/repository/org/codehaus/groovy/groovy/2.1.2/groovy-2.1.2.jar:/home/esup/.m2/repository/antlr/antlr/2.7.7/antlr-2.7.7.jar:/home/esup/.m2/repository/org/ow2/asm/asm-tree/4.0/asm-tree-4.0.jar:/home/esup/.m2/repository/org/ow2/asm/asm-commons/4.0/asm-commons-4.0.jar:/home/esup/.m2/repository/org/ow2/asm/asm/4.0/asm-4.0.jar:/home/esup/.m2/repository/org/ow2/asm/asm-util/4.0/asm-util-4.0.jar:/home/esup/.m2/repository/org/ow2/asm/asm-analysis/4.0/asm-analysis-4.0.jar:/home/esup/.m2/repository/org/codehaus/groovy/groovy-groovysh/2.1.2/groovy-groovysh-2.1.2.jar:/home/esup/.m2/repository/org/codehaus/groovy/groovy-console/2.1.2/groovy-console-2.1.2.jar:/home/esup/.m2/repository/org/codehaus/groovy/groovy-templates/2.1.2/groovy-templates-2.1.2.jar:/home/esup/.m2/repository/org/codehaus/groovy/groovy-swing/2.1.2/groovy-swing-2.1.2.jar:/home/esup/.m2/repository/org/hibernate/hibernate-core/4.1.9.Final/hibernate-core-4.1.9.Final.jar:/home/esup/.m2/repository/org/jboss/logging/jboss-logging/3.1.0.GA/jboss-logging-3.1.0.GA.jar:/home/esup/.m2/repository/org/javassist/javassist/3.17.1-GA/javassist-3.17.1-GA.jar:/home/esup/.m2/repository/org/jboss/spec/javax/transaction/jboss-transaction-api_1.1_spec/1.0.0.Final/jboss-transaction-api_1.1_spec-1.0.0.Final.jar:/home/esup/.m2/repository/org/hibernate/common/hibernate-commons-annotations/4.0.1.Final/hibernate-commons-annotations-4.0.1.Final.jar:/home/esup/.m2/repository/org/hibernate/hibernate-ehcache/4.1.9.Final/hibernate-ehcache-4.1.9.Final.jar:/home/esup/.m2/repository/org/hibernate/hibernate-entitymanager/4.1.9.Final/hibernate-entitymanager-4.1.9.Final.jar:/home/esup/.m2/repository/org/hibernate/javax/persistence/hibernate-jpa-2.0-api/1.0.1.Final/hibernate-jpa-2.0-api-1.0.1.Final.jar:/home/esup/.m2/repository/org/jasig/portlet/utils/portlet-jdbc-util/1.1.0/portlet-jdbc-util-1.1.0.jar:/home/esup/.m2/repository/org/jasig/resourceserver/resource-server-api/1.0.29/resource-server-api-1.0.29.jar:/home/esup/.m2/repository/org/jasig/resourceserver/resource-server-utils/1.0.29/resource-server-utils-1.0.29.jar:/home/esup/.m2/repository/org/jasig/resourceserver/resource-server-core/1.0.29/resource-server-core-1.0.29.jar:/home/esup/.m2/repository/net/sf/ehcache/ehcache-web/2.0.4/ehcache-web-2.0.4.jar:/home/esup/.m2/repository/org/jasig/service/persondir/person-directory-impl/1.5.2-M1/person-directory-impl-1.5.2-M1.jar:/home/esup/.m2/repository/org/jasypt/jasypt/1.9.0/jasypt-1.9.0.jar:/home/esup/.m2/repository/org/jadira/usertype/usertype.core/3.0.0.GA/usertype.core-3.0.0.GA.jar:/home/esup/.m2/repository/org/joda/joda-money/0.6/joda-money-0.6.jar:/home/esup/.m2/repository/org/jadira/usertype/usertype.spi/3.0.0.GA/usertype.spi-3.0.0.GA.jar:/home/esup/.m2/repository/org/jgroups/jgroups/3.2.7.Final/jgroups-3.2.7.Final.jar:/home/esup/.m2/repository/org/slf4j/slf4j-api/1.7.4/slf4j-api-1.7.4.jar:/home/esup/.m2/repository/org/slf4j/slf4j-jcl/1.7.4/slf4j-jcl-1.7.4.jar:/home/esup/.m2/repository/org/springframework/spring-aop/3.1.4.RELEASE/spring-aop-3.1.4.RELEASE.jar:/home/esup/.m2/repository/org/springframework/spring-asm/3.1.4.RELEASE/spring-asm-3.1.4.RELEASE.jar:/home/esup/.m2/repository/org/springframework/spring-aspects/3.1.4.RELEASE/spring-aspects-3.1.4.RELEASE.jar:/home/esup/.m2/repository/org/springframework/spring-beans/3.1.4.RELEASE/spring-beans-3.1.4.RELEASE.jar:/home/esup/.m2/repository/org/springframework/spring-context/3.1.4.RELEASE/spring-context-3.1.4.RELEASE.jar:/home/esup/.m2/repository/org/springframework/spring-context-support/3.1.4.RELEASE/spring-context-support-3.1.4.RELEASE.jar:/home/esup/.m2/repository/org/springframework/spring-core/3.1.4.RELEASE/spring-core-3.1.4.RELEASE.jar:/home/esup/.m2/repository/org/springframework/spring-expression/3.1.4.RELEASE/spring-expression-3.1.4.RELEASE.jar:/home/esup/.m2/repository/org/springframework/spring-jdbc/3.1.4.RELEASE/spring-jdbc-3.1.4.RELEASE.jar:/home/esup/.m2/repository/org/springframework/spring-orm/3.1.4.RELEASE/spring-orm-3.1.4.RELEASE.jar:/home/esup/.m2/repository/org/springframework/spring-oxm/3.1.4.RELEASE/spring-oxm-3.1.4.RELEASE.jar:/home/esup/.m2/repository/org/springframework/spring-web/3.1.4.RELEASE/spring-web-3.1.4.RELEASE.jar:/home/esup/.m2/repository/org/springframework/spring-webmvc/3.1.4.RELEASE/spring-webmvc-3.1.4.RELEASE.jar:/home/esup/.m2/repository/org/springframework/spring-webmvc-portlet/3.1.4.RELEASE/spring-webmvc-portlet-3.1.4.RELEASE.jar:/home/esup/.m2/repository/org/springframework/spring-tx/3.1.4.RELEASE/spring-tx-3.1.4.RELEASE.jar:/home/esup/.m2/repository/org/springframework/ldap/spring-ldap-core/1.3.1.RELEASE/spring-ldap-core-1.3.1.RELEASE.jar:/home/esup/.m2/repository/org/springframework/ldap/spring-ldap-core-tiger/1.3.1.RELEASE/spring-ldap-core-tiger-1.3.1.RELEASE.jar:/home/esup/.m2/repository/org/springframework/security/spring-security-config/3.1.3.RELEASE/spring-security-config-3.1.3.RELEASE.jar:/home/esup/.m2/repository/org/springframework/security/spring-security-core/3.1.3.RELEASE/spring-security-core-3.1.3.RELEASE.jar:/home/esup/.m2/repository/org/springframework/security/spring-security-web/3.1.3.RELEASE/spring-security-web-3.1.3.RELEASE.jar:/home/esup/.m2/repository/org/springframework/webflow/spring-binding/2.3.2.RELEASE/spring-binding-2.3.2.RELEASE.jar:/home/esup/.m2/repository/org/springframework/webflow/spring-webflow/2.3.2.RELEASE/spring-webflow-2.3.2.RELEASE.jar:/home/esup/.m2/repository/org/springframework/webflow/spring-js/2.3.2.RELEASE/spring-js-2.3.2.RELEASE.jar:/home/esup/.m2/repository/org/springframework/webflow/spring-js-resources/2.3.2.RELEASE/spring-js-resources-2.3.2.RELEASE.jar:/home/esup/.m2/repository/org/springmodules/spring-modules-cache/0.8a/spring-modules-cache-0.8a.jar:/home/esup/.m2/repository/concurrent/concurrent/1.3.4/concurrent-1.3.4.jar:/home/esup/.m2/repository/oro/oro/2.0.8/oro-2.0.8.jar:/home/esup/.m2/repository/taglibs/standard/1.1.2/standard-1.1.2.jar:/home/esup/.m2/repository/com/thoughtworks/xstream/xstream/1.4.4/xstream-1.4.4.jar:/home/esup/.m2/repository/xmlpull/xmlpull/1.1.3.1/xmlpull-1.1.3.1.jar:/home/esup/.m2/repository/xpp3/xpp3_min/1.1.4c/xpp3_min-1.1.4c.jar:/home/esup/.m2/repository/commons-logging/commons-logging-api/1.1/commons-logging-api-1.1.jar:/home/esup/.m2/repository/javax/ccpp/ccpp/1.0/ccpp-1.0.jar:/home/esup/.m2/repository/javax/portlet/portlet-api/2.0/portlet-api-2.0.jar:/home/esup/.m2/repository/javax/servlet/jsp/jsp-api/2.1.1/jsp-api-2.1.1.jar:/home/esup/.m2/repository/javax/el/el-api/1.1/el-api-1.1.jar:/home/esup/.m2/repository/javax/servlet/servlet-api/2.5/servlet-api-2.5.jar:/home/esup/.m2/repository/org/apache/portals/pluto/pluto-container-api/2.1.0-M3/pluto-container-api-2.1.0-M3.jar:/home/esup/.m2/repository/org/apache/portals/pluto/pluto-container-driver-api/2.1.0-M3/pluto-container-driver-api-2.1.0-M3.jar:/home/esup/.m2/repository/org/apache/portals/pluto/pluto-taglib/2.1.0-M3/pluto-taglib-2.1.0-M3.jar:/home/esup/.m2/repository/org/apache/portals/pluto/pluto-util/2.1.0-M3/pluto-util-2.1.0-M3.jar:/home/esup/.m2/repository/org/hibernate/hibernate-jpamodelgen/1.2.0.Final/hibernate-jpamodelgen-1.2.0.Final.jar:/home/esup/.m2/repository/org/jasig/service/persondir/person-directory-api/1.5.2-M1/person-directory-api-1.5.2-M1.jar:/home/esup/.m2/repository/org/hsqldb/hsqldb/2.2.9/hsqldb-2.2.9.jar:/home/esup/.m2/repository/axis/axis/1.2.1/axis-1.2.1.jar:/home/esup/.m2/repository/wsdl4j/wsdl4j/1.5.1/wsdl4j-1.5.1.jar:/home/esup/.m2/repository/commons-discovery/commons-discovery/0.2/commons-discovery-0.2.jar:/home/esup/.m2/repository/axis/axis-ant/1.2.1/axis-ant-1.2.1.jar:/home/esup/.m2/repository/axis/axis-jaxrpc/1.2.1/axis-jaxrpc-1.2.1.jar:/home/esup/.m2/repository/axis/axis-wsdl4j/1.2.1/axis-wsdl4j-1.2.1.jar:/home/esup/.m2/repository/axis/axis-saaj/1.2.1/axis-saaj-1.2.1.jar) [/springframework/spring-webmvc-portlet/3.1.4.RELEASE/spring-webmvc-portlet-3.1.4.RELEASE.jar:/home/esup/.m2](http://jar/home/esup/.m2/repository/org/sonatype/sisu/sisu-guice/2.9.1/sisu-guice-2.9.1-noaop.jar:/home/esup/.m2/repository/org/sonatype/aether/aether-util/1.8/aether-util-1.8.jar:/home/esup/.m2/repository/org/codehaus/plexus/plexus-interpolation/1.14/plexus-interpolation-1.14.jar:/home/esup/.m2/repository/org/codehaus/plexus/plexus-utils/2.0.4/plexus-utils-2.0.4.jar:/home/esup/.m2/repository/org/codehaus/plexus/plexus-component-annotations/1.5.5/plexus-component-annotations-1.5.5.jar:/home/esup/.m2/repository/org/sonatype/plexus/plexus-sec-dispatcher/1.3/plexus-sec-dispatcher-1.3.jar:/home/esup/.m2/repository/org/sonatype/plexus/plexus-cipher/1.4/plexus-cipher-1.4.jar:/opt/esup-uportal/uportal-war/src/main/resources:/opt/esup-uportal/uportal-war/src/main/webapp/WEB-INF:/opt/esup-uportal/uportal-war/target/generated-sources/xjc:/opt/esup-uportal/uportal-war/target/classes:/home/esup/.m2/repository/postgresql/postgresql/9.0-801.jdbc4/postgresql-9.0-801.jdbc4.jar:/home/esup/.m2/repository/org/jasig/portal/uportal-search-api/4.0.11/uportal-search-api-4.0.11.jar:/home/esup/.m2/repository/org/antlr/stringtemplate/4.0.2/stringtemplate-4.0.2.jar:/home/esup/.m2/repository/org/antlr/antlr-runtime/3.3/antlr-runtime-3.3.jar:/home/esup/.m2/repository/aopalliance/aopalliance/1.0/aopalliance-1.0.jar:/home/esup/.m2/repository/org/jasig/cas/client/cas-client-core/3.2.1/cas-client-core-3.2.1.jar:/home/esup/.m2/repository/com/google/guava/guava/14.0.1/guava-14.0.1.jar:/home/esup/.m2/repository/com/googlecode/cernunnos/cernunnos/1.2.2/cernunnos-1.2.2.jar:/home/esup/.m2/repository/commons-jexl/commons-jexl/1.1/commons-jexl-1.1.jar:/home/esup/.m2/repository/jaxen/jaxen/1.1.1/jaxen-1.1.1.jar:/home/esup/.m2/repository/jdom/jdom/1.0/jdom-1.0.jar:/home/esup/.m2/repository/nekohtml/nekohtml/1.9.6.2/nekohtml-1.9.6.2.jar:/home/esup/.m2/repository/net/sf/json-lib/json-lib/2.2.3/json-lib-2.2.3-jdk15.jar:/home/esup/.m2/repository/commons-beanutils/commons-beanutils/1.7.0/commons-beanutils-1.7.0.jar:/home/esup/.m2/repository/net/sf/ezmorph/ezmorph/1.0.6/ezmorph-1.0.6.jar:/home/esup/.m2/repository/com/googlecode/ehcache-spring-annotations/ehcache-spring-annotations/1.2.0/ehcache-spring-annotations-1.2.0.jar:/home/esup/.m2/repository/commons-cli/commons-cli/1.2/commons-cli-1.2.jar:/home/esup/.m2/repository/commons-codec/commons-codec/1.7/commons-codec-1.7.jar:/home/esup/.m2/repository/commons-collections/commons-collections/3.2.1/commons-collections-3.2.1.jar:/home/esup/.m2/repository/commons-dbcp/commons-dbcp/1.4/commons-dbcp-1.4.jar:/home/esup/.m2/repository/commons-fileupload/commons-fileupload/1.2.2/commons-fileupload-1.2.2.jar:/home/esup/.m2/repository/commons-httpclient/commons-httpclient/3.1/commons-httpclient-3.1.jar:/home/esup/.m2/repository/org/apache/httpcomponents/httpcore/4.2.3/httpcore-4.2.3.jar:/home/esup/.m2/repository/commons-io/commons-io/2.4/commons-io-2.4.jar:/home/esup/.m2/repository/commons-lang/commons-lang/2.6/commons-lang-2.6.jar:/home/esup/.m2/repository/commons-logging/commons-logging/1.1.1/commons-logging-1.1.1.jar:/home/esup/.m2/repository/commons-pool/commons-pool/1.6/commons-pool-1.6.jar:/home/esup/.m2/repository/org/apache/commons/commons-math3/3.1.1/commons-math3-3.1.1.jar:/home/esup/.m2/repository/org/apache/commons/commons-compress/1.4.1/commons-compress-1.4.1.jar:/home/esup/.m2/repository/org/tukaani/xz/1.0/xz-1.0.jar:/home/esup/.m2/repository/org/apache/tomcat/tomcat-jdbc/7.0.37/tomcat-jdbc-7.0.37.jar:/home/esup/.m2/repository/org/apache/tomcat/tomcat-juli/7.0.37/tomcat-juli-7.0.37.jar:/home/esup/.m2/repository/org/apache/tika/tika-core/1.3/tika-core-1.3.jar:/home/esup/.m2/repository/dom4j/dom4j/1.6.1/dom4j-1.6.1.jar:/home/esup/.m2/repository/edu/internet2/middleware/grouper/grouperClient/1.6.3/grouperClient-1.6.3.jar:/home/esup/.m2/repository/com/google/visualization/visualization-datasource/1.1.1/visualization-datasource-1.1.1.jar:/home/esup/.m2/repository/net/sf/opencsv/opencsv/1.8/opencsv-1.8.jar:/home/esup/.m2/repository/com/ibm/icu/icu4j/51.1/icu4j-51.1.jar:/home/esup/.m2/repository/javax/activation/activation/1.1.1/activation-1.1.1.jar:/home/esup/.m2/repository/javax/mail/mail/1.4.5/mail-1.4.5.jar:/home/esup/.m2/repository/javax/servlet/jstl/1.1.2/jstl-1.1.2.jar:/home/esup/.m2/repository/joda-time/joda-time/2.2/joda-time-2.2.jar:/home/esup/.m2/repository/log4j/log4j/1.2.17/log4j-1.2.17.jar:/home/esup/.m2/repository/net/sf/ehcache/ehcache-core/2.6.5/ehcache-core-2.6.5.jar:/home/esup/.m2/repository/net/sf/json-lib/json-lib-ext-spring/1.0.2/json-lib-ext-spring-1.0.2.jar:/home/esup/.m2/repository/org/jvnet/jaxb2_commons/jaxb2-basics-runtime/0.6.4/jaxb2-basics-runtime-0.6.4.jar:/home/esup/.m2/repository/org/codehaus/jackson/jackson-core-asl/1.9.11/jackson-core-asl-1.9.11.jar:/home/esup/.m2/repository/org/codehaus/jackson/jackson-mapper-asl/1.9.11/jackson-mapper-asl-1.9.11.jar:/home/esup/.m2/repository/org/codehaus/jackson/jackson-xc/1.9.11/jackson-xc-1.9.11.jar:/home/esup/.m2/repository/org/codehaus/staxmate/staxmate/2.0.1/staxmate-2.0.1.jar:/home/esup/.m2/repository/org/codehaus/woodstox/stax2-api/3.1.1/stax2-api-3.1.1.jar:/home/esup/.m2/repository/org/codehaus/woodstox/woodstox-core-asl/4.1.5/woodstox-core-asl-4.1.5.jar:/home/esup/.m2/repository/org/quartz-scheduler/quartz/1.8.4/quartz-1.8.4.jar:/home/esup/.m2/repository/javax/transaction/jta/1.1/jta-1.1.jar:/home/esup/.m2/repository/org/apache/ant/ant/1.8.4/ant-1.8.4.jar:/home/esup/.m2/repository/org/apache/ant/ant-launcher/1.8.4/ant-launcher-1.8.4.jar:/home/esup/.m2/repository/org/apache/portals/pluto/pluto-container/2.1.0-M3/pluto-container-2.1.0-M3.jar:/home/esup/.m2/repository/org/apache/portals/pluto/pluto-portal-driver/2.1.0-M3/pluto-portal-driver-2.1.0-M3.jar:/home/esup/.m2/repository/org/aspectj/aspectjrt/1.7.1/aspectjrt-1.7.1.jar:/home/esup/.m2/repository/org/aspectj/aspectjweaver/1.7.2/aspectjweaver-1.7.2.jar:/home/esup/.m2/repository/org/codehaus/groovy/groovy/2.1.2/groovy-2.1.2.jar:/home/esup/.m2/repository/antlr/antlr/2.7.7/antlr-2.7.7.jar:/home/esup/.m2/repository/org/ow2/asm/asm-tree/4.0/asm-tree-4.0.jar:/home/esup/.m2/repository/org/ow2/asm/asm-commons/4.0/asm-commons-4.0.jar:/home/esup/.m2/repository/org/ow2/asm/asm/4.0/asm-4.0.jar:/home/esup/.m2/repository/org/ow2/asm/asm-util/4.0/asm-util-4.0.jar:/home/esup/.m2/repository/org/ow2/asm/asm-analysis/4.0/asm-analysis-4.0.jar:/home/esup/.m2/repository/org/codehaus/groovy/groovy-groovysh/2.1.2/groovy-groovysh-2.1.2.jar:/home/esup/.m2/repository/org/codehaus/groovy/groovy-console/2.1.2/groovy-console-2.1.2.jar:/home/esup/.m2/repository/org/codehaus/groovy/groovy-templates/2.1.2/groovy-templates-2.1.2.jar:/home/esup/.m2/repository/org/codehaus/groovy/groovy-swing/2.1.2/groovy-swing-2.1.2.jar:/home/esup/.m2/repository/org/hibernate/hibernate-core/4.1.9.Final/hibernate-core-4.1.9.Final.jar:/home/esup/.m2/repository/org/jboss/logging/jboss-logging/3.1.0.GA/jboss-logging-3.1.0.GA.jar:/home/esup/.m2/repository/org/javassist/javassist/3.17.1-GA/javassist-3.17.1-GA.jar:/home/esup/.m2/repository/org/jboss/spec/javax/transaction/jboss-transaction-api_1.1_spec/1.0.0.Final/jboss-transaction-api_1.1_spec-1.0.0.Final.jar:/home/esup/.m2/repository/org/hibernate/common/hibernate-commons-annotations/4.0.1.Final/hibernate-commons-annotations-4.0.1.Final.jar:/home/esup/.m2/repository/org/hibernate/hibernate-ehcache/4.1.9.Final/hibernate-ehcache-4.1.9.Final.jar:/home/esup/.m2/repository/org/hibernate/hibernate-entitymanager/4.1.9.Final/hibernate-entitymanager-4.1.9.Final.jar:/home/esup/.m2/repository/org/hibernate/javax/persistence/hibernate-jpa-2.0-api/1.0.1.Final/hibernate-jpa-2.0-api-1.0.1.Final.jar:/home/esup/.m2/repository/org/jasig/portlet/utils/portlet-jdbc-util/1.1.0/portlet-jdbc-util-1.1.0.jar:/home/esup/.m2/repository/org/jasig/resourceserver/resource-server-api/1.0.29/resource-server-api-1.0.29.jar:/home/esup/.m2/repository/org/jasig/resourceserver/resource-server-utils/1.0.29/resource-server-utils-1.0.29.jar:/home/esup/.m2/repository/org/jasig/resourceserver/resource-server-core/1.0.29/resource-server-core-1.0.29.jar:/home/esup/.m2/repository/net/sf/ehcache/ehcache-web/2.0.4/ehcache-web-2.0.4.jar:/home/esup/.m2/repository/org/jasig/service/persondir/person-directory-impl/1.5.2-M1/person-directory-impl-1.5.2-M1.jar:/home/esup/.m2/repository/org/jasypt/jasypt/1.9.0/jasypt-1.9.0.jar:/home/esup/.m2/repository/org/jadira/usertype/usertype.core/3.0.0.GA/usertype.core-3.0.0.GA.jar:/home/esup/.m2/repository/org/joda/joda-money/0.6/joda-money-0.6.jar:/home/esup/.m2/repository/org/jadira/usertype/usertype.spi/3.0.0.GA/usertype.spi-3.0.0.GA.jar:/home/esup/.m2/repository/org/jgroups/jgroups/3.2.7.Final/jgroups-3.2.7.Final.jar:/home/esup/.m2/repository/org/slf4j/slf4j-api/1.7.4/slf4j-api-1.7.4.jar:/home/esup/.m2/repository/org/slf4j/slf4j-jcl/1.7.4/slf4j-jcl-1.7.4.jar:/home/esup/.m2/repository/org/springframework/spring-aop/3.1.4.RELEASE/spring-aop-3.1.4.RELEASE.jar:/home/esup/.m2/repository/org/springframework/spring-asm/3.1.4.RELEASE/spring-asm-3.1.4.RELEASE.jar:/home/esup/.m2/repository/org/springframework/spring-aspects/3.1.4.RELEASE/spring-aspects-3.1.4.RELEASE.jar:/home/esup/.m2/repository/org/springframework/spring-beans/3.1.4.RELEASE/spring-beans-3.1.4.RELEASE.jar:/home/esup/.m2/repository/org/springframework/spring-context/3.1.4.RELEASE/spring-context-3.1.4.RELEASE.jar:/home/esup/.m2/repository/org/springframework/spring-context-support/3.1.4.RELEASE/spring-context-support-3.1.4.RELEASE.jar:/home/esup/.m2/repository/org/springframework/spring-core/3.1.4.RELEASE/spring-core-3.1.4.RELEASE.jar:/home/esup/.m2/repository/org/springframework/spring-expression/3.1.4.RELEASE/spring-expression-3.1.4.RELEASE.jar:/home/esup/.m2/repository/org/springframework/spring-jdbc/3.1.4.RELEASE/spring-jdbc-3.1.4.RELEASE.jar:/home/esup/.m2/repository/org/springframework/spring-orm/3.1.4.RELEASE/spring-orm-3.1.4.RELEASE.jar:/home/esup/.m2/repository/org/springframework/spring-oxm/3.1.4.RELEASE/spring-oxm-3.1.4.RELEASE.jar:/home/esup/.m2/repository/org/springframework/spring-web/3.1.4.RELEASE/spring-web-3.1.4.RELEASE.jar:/home/esup/.m2/repository/org/springframework/spring-webmvc/3.1.4.RELEASE/spring-webmvc-3.1.4.RELEASE.jar:/home/esup/.m2/repository/org/springframework/spring-webmvc-portlet/3.1.4.RELEASE/spring-webmvc-portlet-3.1.4.RELEASE.jar:/home/esup/.m2/repository/org/springframework/spring-tx/3.1.4.RELEASE/spring-tx-3.1.4.RELEASE.jar:/home/esup/.m2/repository/org/springframework/ldap/spring-ldap-core/1.3.1.RELEASE/spring-ldap-core-1.3.1.RELEASE.jar:/home/esup/.m2/repository/org/springframework/ldap/spring-ldap-core-tiger/1.3.1.RELEASE/spring-ldap-core-tiger-1.3.1.RELEASE.jar:/home/esup/.m2/repository/org/springframework/security/spring-security-config/3.1.3.RELEASE/spring-security-config-3.1.3.RELEASE.jar:/home/esup/.m2/repository/org/springframework/security/spring-security-core/3.1.3.RELEASE/spring-security-core-3.1.3.RELEASE.jar:/home/esup/.m2/repository/org/springframework/security/spring-security-web/3.1.3.RELEASE/spring-security-web-3.1.3.RELEASE.jar:/home/esup/.m2/repository/org/springframework/webflow/spring-binding/2.3.2.RELEASE/spring-binding-2.3.2.RELEASE.jar:/home/esup/.m2/repository/org/springframework/webflow/spring-webflow/2.3.2.RELEASE/spring-webflow-2.3.2.RELEASE.jar:/home/esup/.m2/repository/org/springframework/webflow/spring-js/2.3.2.RELEASE/spring-js-2.3.2.RELEASE.jar:/home/esup/.m2/repository/org/springframework/webflow/spring-js-resources/2.3.2.RELEASE/spring-js-resources-2.3.2.RELEASE.jar:/home/esup/.m2/repository/org/springmodules/spring-modules-cache/0.8a/spring-modules-cache-0.8a.jar:/home/esup/.m2/repository/concurrent/concurrent/1.3.4/concurrent-1.3.4.jar:/home/esup/.m2/repository/oro/oro/2.0.8/oro-2.0.8.jar:/home/esup/.m2/repository/taglibs/standard/1.1.2/standard-1.1.2.jar:/home/esup/.m2/repository/com/thoughtworks/xstream/xstream/1.4.4/xstream-1.4.4.jar:/home/esup/.m2/repository/xmlpull/xmlpull/1.1.3.1/xmlpull-1.1.3.1.jar:/home/esup/.m2/repository/xpp3/xpp3_min/1.1.4c/xpp3_min-1.1.4c.jar:/home/esup/.m2/repository/commons-logging/commons-logging-api/1.1/commons-logging-api-1.1.jar:/home/esup/.m2/repository/javax/ccpp/ccpp/1.0/ccpp-1.0.jar:/home/esup/.m2/repository/javax/portlet/portlet-api/2.0/portlet-api-2.0.jar:/home/esup/.m2/repository/javax/servlet/jsp/jsp-api/2.1.1/jsp-api-2.1.1.jar:/home/esup/.m2/repository/javax/el/el-api/1.1/el-api-1.1.jar:/home/esup/.m2/repository/javax/servlet/servlet-api/2.5/servlet-api-2.5.jar:/home/esup/.m2/repository/org/apache/portals/pluto/pluto-container-api/2.1.0-M3/pluto-container-api-2.1.0-M3.jar:/home/esup/.m2/repository/org/apache/portals/pluto/pluto-container-driver-api/2.1.0-M3/pluto-container-driver-api-2.1.0-M3.jar:/home/esup/.m2/repository/org/apache/portals/pluto/pluto-taglib/2.1.0-M3/pluto-taglib-2.1.0-M3.jar:/home/esup/.m2/repository/org/apache/portals/pluto/pluto-util/2.1.0-M3/pluto-util-2.1.0-M3.jar:/home/esup/.m2/repository/org/hibernate/hibernate-jpamodelgen/1.2.0.Final/hibernate-jpamodelgen-1.2.0.Final.jar:/home/esup/.m2/repository/org/jasig/service/persondir/person-directory-api/1.5.2-M1/person-directory-api-1.5.2-M1.jar:/home/esup/.m2/repository/org/hsqldb/hsqldb/2.2.9/hsqldb-2.2.9.jar:/home/esup/.m2/repository/axis/axis/1.2.1/axis-1.2.1.jar:/home/esup/.m2/repository/wsdl4j/wsdl4j/1.5.1/wsdl4j-1.5.1.jar:/home/esup/.m2/repository/commons-discovery/commons-discovery/0.2/commons-discovery-0.2.jar:/home/esup/.m2/repository/axis/axis-ant/1.2.1/axis-ant-1.2.1.jar:/home/esup/.m2/repository/axis/axis-jaxrpc/1.2.1/axis-jaxrpc-1.2.1.jar:/home/esup/.m2/repository/axis/axis-wsdl4j/1.2.1/axis-wsdl4j-1.2.1.jar:/home/esup/.m2/repository/axis/axis-saaj/1.2.1/axis-saaj-1.2.1.jar)

[/repository/org/springframework/spring-tx/3.1.4.RELEASE/spring-tx-3.1.4.RELEASE.jar:/home/esup/.m2/repository/org](http://jar/home/esup/.m2/repository/org/sonatype/sisu/sisu-guice/2.9.1/sisu-guice-2.9.1-noaop.jar:/home/esup/.m2/repository/org/sonatype/aether/aether-util/1.8/aether-util-1.8.jar:/home/esup/.m2/repository/org/codehaus/plexus/plexus-interpolation/1.14/plexus-interpolation-1.14.jar:/home/esup/.m2/repository/org/codehaus/plexus/plexus-utils/2.0.4/plexus-utils-2.0.4.jar:/home/esup/.m2/repository/org/codehaus/plexus/plexus-component-annotations/1.5.5/plexus-component-annotations-1.5.5.jar:/home/esup/.m2/repository/org/sonatype/plexus/plexus-sec-dispatcher/1.3/plexus-sec-dispatcher-1.3.jar:/home/esup/.m2/repository/org/sonatype/plexus/plexus-cipher/1.4/plexus-cipher-1.4.jar:/opt/esup-uportal/uportal-war/src/main/resources:/opt/esup-uportal/uportal-war/src/main/webapp/WEB-INF:/opt/esup-uportal/uportal-war/target/generated-sources/xjc:/opt/esup-uportal/uportal-war/target/classes:/home/esup/.m2/repository/postgresql/postgresql/9.0-801.jdbc4/postgresql-9.0-801.jdbc4.jar:/home/esup/.m2/repository/org/jasig/portal/uportal-search-api/4.0.11/uportal-search-api-4.0.11.jar:/home/esup/.m2/repository/org/antlr/stringtemplate/4.0.2/stringtemplate-4.0.2.jar:/home/esup/.m2/repository/org/antlr/antlr-runtime/3.3/antlr-runtime-3.3.jar:/home/esup/.m2/repository/aopalliance/aopalliance/1.0/aopalliance-1.0.jar:/home/esup/.m2/repository/org/jasig/cas/client/cas-client-core/3.2.1/cas-client-core-3.2.1.jar:/home/esup/.m2/repository/com/google/guava/guava/14.0.1/guava-14.0.1.jar:/home/esup/.m2/repository/com/googlecode/cernunnos/cernunnos/1.2.2/cernunnos-1.2.2.jar:/home/esup/.m2/repository/commons-jexl/commons-jexl/1.1/commons-jexl-1.1.jar:/home/esup/.m2/repository/jaxen/jaxen/1.1.1/jaxen-1.1.1.jar:/home/esup/.m2/repository/jdom/jdom/1.0/jdom-1.0.jar:/home/esup/.m2/repository/nekohtml/nekohtml/1.9.6.2/nekohtml-1.9.6.2.jar:/home/esup/.m2/repository/net/sf/json-lib/json-lib/2.2.3/json-lib-2.2.3-jdk15.jar:/home/esup/.m2/repository/commons-beanutils/commons-beanutils/1.7.0/commons-beanutils-1.7.0.jar:/home/esup/.m2/repository/net/sf/ezmorph/ezmorph/1.0.6/ezmorph-1.0.6.jar:/home/esup/.m2/repository/com/googlecode/ehcache-spring-annotations/ehcache-spring-annotations/1.2.0/ehcache-spring-annotations-1.2.0.jar:/home/esup/.m2/repository/commons-cli/commons-cli/1.2/commons-cli-1.2.jar:/home/esup/.m2/repository/commons-codec/commons-codec/1.7/commons-codec-1.7.jar:/home/esup/.m2/repository/commons-collections/commons-collections/3.2.1/commons-collections-3.2.1.jar:/home/esup/.m2/repository/commons-dbcp/commons-dbcp/1.4/commons-dbcp-1.4.jar:/home/esup/.m2/repository/commons-fileupload/commons-fileupload/1.2.2/commons-fileupload-1.2.2.jar:/home/esup/.m2/repository/commons-httpclient/commons-httpclient/3.1/commons-httpclient-3.1.jar:/home/esup/.m2/repository/org/apache/httpcomponents/httpcore/4.2.3/httpcore-4.2.3.jar:/home/esup/.m2/repository/commons-io/commons-io/2.4/commons-io-2.4.jar:/home/esup/.m2/repository/commons-lang/commons-lang/2.6/commons-lang-2.6.jar:/home/esup/.m2/repository/commons-logging/commons-logging/1.1.1/commons-logging-1.1.1.jar:/home/esup/.m2/repository/commons-pool/commons-pool/1.6/commons-pool-1.6.jar:/home/esup/.m2/repository/org/apache/commons/commons-math3/3.1.1/commons-math3-3.1.1.jar:/home/esup/.m2/repository/org/apache/commons/commons-compress/1.4.1/commons-compress-1.4.1.jar:/home/esup/.m2/repository/org/tukaani/xz/1.0/xz-1.0.jar:/home/esup/.m2/repository/org/apache/tomcat/tomcat-jdbc/7.0.37/tomcat-jdbc-7.0.37.jar:/home/esup/.m2/repository/org/apache/tomcat/tomcat-juli/7.0.37/tomcat-juli-7.0.37.jar:/home/esup/.m2/repository/org/apache/tika/tika-core/1.3/tika-core-1.3.jar:/home/esup/.m2/repository/dom4j/dom4j/1.6.1/dom4j-1.6.1.jar:/home/esup/.m2/repository/edu/internet2/middleware/grouper/grouperClient/1.6.3/grouperClient-1.6.3.jar:/home/esup/.m2/repository/com/google/visualization/visualization-datasource/1.1.1/visualization-datasource-1.1.1.jar:/home/esup/.m2/repository/net/sf/opencsv/opencsv/1.8/opencsv-1.8.jar:/home/esup/.m2/repository/com/ibm/icu/icu4j/51.1/icu4j-51.1.jar:/home/esup/.m2/repository/javax/activation/activation/1.1.1/activation-1.1.1.jar:/home/esup/.m2/repository/javax/mail/mail/1.4.5/mail-1.4.5.jar:/home/esup/.m2/repository/javax/servlet/jstl/1.1.2/jstl-1.1.2.jar:/home/esup/.m2/repository/joda-time/joda-time/2.2/joda-time-2.2.jar:/home/esup/.m2/repository/log4j/log4j/1.2.17/log4j-1.2.17.jar:/home/esup/.m2/repository/net/sf/ehcache/ehcache-core/2.6.5/ehcache-core-2.6.5.jar:/home/esup/.m2/repository/net/sf/json-lib/json-lib-ext-spring/1.0.2/json-lib-ext-spring-1.0.2.jar:/home/esup/.m2/repository/org/jvnet/jaxb2_commons/jaxb2-basics-runtime/0.6.4/jaxb2-basics-runtime-0.6.4.jar:/home/esup/.m2/repository/org/codehaus/jackson/jackson-core-asl/1.9.11/jackson-core-asl-1.9.11.jar:/home/esup/.m2/repository/org/codehaus/jackson/jackson-mapper-asl/1.9.11/jackson-mapper-asl-1.9.11.jar:/home/esup/.m2/repository/org/codehaus/jackson/jackson-xc/1.9.11/jackson-xc-1.9.11.jar:/home/esup/.m2/repository/org/codehaus/staxmate/staxmate/2.0.1/staxmate-2.0.1.jar:/home/esup/.m2/repository/org/codehaus/woodstox/stax2-api/3.1.1/stax2-api-3.1.1.jar:/home/esup/.m2/repository/org/codehaus/woodstox/woodstox-core-asl/4.1.5/woodstox-core-asl-4.1.5.jar:/home/esup/.m2/repository/org/quartz-scheduler/quartz/1.8.4/quartz-1.8.4.jar:/home/esup/.m2/repository/javax/transaction/jta/1.1/jta-1.1.jar:/home/esup/.m2/repository/org/apache/ant/ant/1.8.4/ant-1.8.4.jar:/home/esup/.m2/repository/org/apache/ant/ant-launcher/1.8.4/ant-launcher-1.8.4.jar:/home/esup/.m2/repository/org/apache/portals/pluto/pluto-container/2.1.0-M3/pluto-container-2.1.0-M3.jar:/home/esup/.m2/repository/org/apache/portals/pluto/pluto-portal-driver/2.1.0-M3/pluto-portal-driver-2.1.0-M3.jar:/home/esup/.m2/repository/org/aspectj/aspectjrt/1.7.1/aspectjrt-1.7.1.jar:/home/esup/.m2/repository/org/aspectj/aspectjweaver/1.7.2/aspectjweaver-1.7.2.jar:/home/esup/.m2/repository/org/codehaus/groovy/groovy/2.1.2/groovy-2.1.2.jar:/home/esup/.m2/repository/antlr/antlr/2.7.7/antlr-2.7.7.jar:/home/esup/.m2/repository/org/ow2/asm/asm-tree/4.0/asm-tree-4.0.jar:/home/esup/.m2/repository/org/ow2/asm/asm-commons/4.0/asm-commons-4.0.jar:/home/esup/.m2/repository/org/ow2/asm/asm/4.0/asm-4.0.jar:/home/esup/.m2/repository/org/ow2/asm/asm-util/4.0/asm-util-4.0.jar:/home/esup/.m2/repository/org/ow2/asm/asm-analysis/4.0/asm-analysis-4.0.jar:/home/esup/.m2/repository/org/codehaus/groovy/groovy-groovysh/2.1.2/groovy-groovysh-2.1.2.jar:/home/esup/.m2/repository/org/codehaus/groovy/groovy-console/2.1.2/groovy-console-2.1.2.jar:/home/esup/.m2/repository/org/codehaus/groovy/groovy-templates/2.1.2/groovy-templates-2.1.2.jar:/home/esup/.m2/repository/org/codehaus/groovy/groovy-swing/2.1.2/groovy-swing-2.1.2.jar:/home/esup/.m2/repository/org/hibernate/hibernate-core/4.1.9.Final/hibernate-core-4.1.9.Final.jar:/home/esup/.m2/repository/org/jboss/logging/jboss-logging/3.1.0.GA/jboss-logging-3.1.0.GA.jar:/home/esup/.m2/repository/org/javassist/javassist/3.17.1-GA/javassist-3.17.1-GA.jar:/home/esup/.m2/repository/org/jboss/spec/javax/transaction/jboss-transaction-api_1.1_spec/1.0.0.Final/jboss-transaction-api_1.1_spec-1.0.0.Final.jar:/home/esup/.m2/repository/org/hibernate/common/hibernate-commons-annotations/4.0.1.Final/hibernate-commons-annotations-4.0.1.Final.jar:/home/esup/.m2/repository/org/hibernate/hibernate-ehcache/4.1.9.Final/hibernate-ehcache-4.1.9.Final.jar:/home/esup/.m2/repository/org/hibernate/hibernate-entitymanager/4.1.9.Final/hibernate-entitymanager-4.1.9.Final.jar:/home/esup/.m2/repository/org/hibernate/javax/persistence/hibernate-jpa-2.0-api/1.0.1.Final/hibernate-jpa-2.0-api-1.0.1.Final.jar:/home/esup/.m2/repository/org/jasig/portlet/utils/portlet-jdbc-util/1.1.0/portlet-jdbc-util-1.1.0.jar:/home/esup/.m2/repository/org/jasig/resourceserver/resource-server-api/1.0.29/resource-server-api-1.0.29.jar:/home/esup/.m2/repository/org/jasig/resourceserver/resource-server-utils/1.0.29/resource-server-utils-1.0.29.jar:/home/esup/.m2/repository/org/jasig/resourceserver/resource-server-core/1.0.29/resource-server-core-1.0.29.jar:/home/esup/.m2/repository/net/sf/ehcache/ehcache-web/2.0.4/ehcache-web-2.0.4.jar:/home/esup/.m2/repository/org/jasig/service/persondir/person-directory-impl/1.5.2-M1/person-directory-impl-1.5.2-M1.jar:/home/esup/.m2/repository/org/jasypt/jasypt/1.9.0/jasypt-1.9.0.jar:/home/esup/.m2/repository/org/jadira/usertype/usertype.core/3.0.0.GA/usertype.core-3.0.0.GA.jar:/home/esup/.m2/repository/org/joda/joda-money/0.6/joda-money-0.6.jar:/home/esup/.m2/repository/org/jadira/usertype/usertype.spi/3.0.0.GA/usertype.spi-3.0.0.GA.jar:/home/esup/.m2/repository/org/jgroups/jgroups/3.2.7.Final/jgroups-3.2.7.Final.jar:/home/esup/.m2/repository/org/slf4j/slf4j-api/1.7.4/slf4j-api-1.7.4.jar:/home/esup/.m2/repository/org/slf4j/slf4j-jcl/1.7.4/slf4j-jcl-1.7.4.jar:/home/esup/.m2/repository/org/springframework/spring-aop/3.1.4.RELEASE/spring-aop-3.1.4.RELEASE.jar:/home/esup/.m2/repository/org/springframework/spring-asm/3.1.4.RELEASE/spring-asm-3.1.4.RELEASE.jar:/home/esup/.m2/repository/org/springframework/spring-aspects/3.1.4.RELEASE/spring-aspects-3.1.4.RELEASE.jar:/home/esup/.m2/repository/org/springframework/spring-beans/3.1.4.RELEASE/spring-beans-3.1.4.RELEASE.jar:/home/esup/.m2/repository/org/springframework/spring-context/3.1.4.RELEASE/spring-context-3.1.4.RELEASE.jar:/home/esup/.m2/repository/org/springframework/spring-context-support/3.1.4.RELEASE/spring-context-support-3.1.4.RELEASE.jar:/home/esup/.m2/repository/org/springframework/spring-core/3.1.4.RELEASE/spring-core-3.1.4.RELEASE.jar:/home/esup/.m2/repository/org/springframework/spring-expression/3.1.4.RELEASE/spring-expression-3.1.4.RELEASE.jar:/home/esup/.m2/repository/org/springframework/spring-jdbc/3.1.4.RELEASE/spring-jdbc-3.1.4.RELEASE.jar:/home/esup/.m2/repository/org/springframework/spring-orm/3.1.4.RELEASE/spring-orm-3.1.4.RELEASE.jar:/home/esup/.m2/repository/org/springframework/spring-oxm/3.1.4.RELEASE/spring-oxm-3.1.4.RELEASE.jar:/home/esup/.m2/repository/org/springframework/spring-web/3.1.4.RELEASE/spring-web-3.1.4.RELEASE.jar:/home/esup/.m2/repository/org/springframework/spring-webmvc/3.1.4.RELEASE/spring-webmvc-3.1.4.RELEASE.jar:/home/esup/.m2/repository/org/springframework/spring-webmvc-portlet/3.1.4.RELEASE/spring-webmvc-portlet-3.1.4.RELEASE.jar:/home/esup/.m2/repository/org/springframework/spring-tx/3.1.4.RELEASE/spring-tx-3.1.4.RELEASE.jar:/home/esup/.m2/repository/org/springframework/ldap/spring-ldap-core/1.3.1.RELEASE/spring-ldap-core-1.3.1.RELEASE.jar:/home/esup/.m2/repository/org/springframework/ldap/spring-ldap-core-tiger/1.3.1.RELEASE/spring-ldap-core-tiger-1.3.1.RELEASE.jar:/home/esup/.m2/repository/org/springframework/security/spring-security-config/3.1.3.RELEASE/spring-security-config-3.1.3.RELEASE.jar:/home/esup/.m2/repository/org/springframework/security/spring-security-core/3.1.3.RELEASE/spring-security-core-3.1.3.RELEASE.jar:/home/esup/.m2/repository/org/springframework/security/spring-security-web/3.1.3.RELEASE/spring-security-web-3.1.3.RELEASE.jar:/home/esup/.m2/repository/org/springframework/webflow/spring-binding/2.3.2.RELEASE/spring-binding-2.3.2.RELEASE.jar:/home/esup/.m2/repository/org/springframework/webflow/spring-webflow/2.3.2.RELEASE/spring-webflow-2.3.2.RELEASE.jar:/home/esup/.m2/repository/org/springframework/webflow/spring-js/2.3.2.RELEASE/spring-js-2.3.2.RELEASE.jar:/home/esup/.m2/repository/org/springframework/webflow/spring-js-resources/2.3.2.RELEASE/spring-js-resources-2.3.2.RELEASE.jar:/home/esup/.m2/repository/org/springmodules/spring-modules-cache/0.8a/spring-modules-cache-0.8a.jar:/home/esup/.m2/repository/concurrent/concurrent/1.3.4/concurrent-1.3.4.jar:/home/esup/.m2/repository/oro/oro/2.0.8/oro-2.0.8.jar:/home/esup/.m2/repository/taglibs/standard/1.1.2/standard-1.1.2.jar:/home/esup/.m2/repository/com/thoughtworks/xstream/xstream/1.4.4/xstream-1.4.4.jar:/home/esup/.m2/repository/xmlpull/xmlpull/1.1.3.1/xmlpull-1.1.3.1.jar:/home/esup/.m2/repository/xpp3/xpp3_min/1.1.4c/xpp3_min-1.1.4c.jar:/home/esup/.m2/repository/commons-logging/commons-logging-api/1.1/commons-logging-api-1.1.jar:/home/esup/.m2/repository/javax/ccpp/ccpp/1.0/ccpp-1.0.jar:/home/esup/.m2/repository/javax/portlet/portlet-api/2.0/portlet-api-2.0.jar:/home/esup/.m2/repository/javax/servlet/jsp/jsp-api/2.1.1/jsp-api-2.1.1.jar:/home/esup/.m2/repository/javax/el/el-api/1.1/el-api-1.1.jar:/home/esup/.m2/repository/javax/servlet/servlet-api/2.5/servlet-api-2.5.jar:/home/esup/.m2/repository/org/apache/portals/pluto/pluto-container-api/2.1.0-M3/pluto-container-api-2.1.0-M3.jar:/home/esup/.m2/repository/org/apache/portals/pluto/pluto-container-driver-api/2.1.0-M3/pluto-container-driver-api-2.1.0-M3.jar:/home/esup/.m2/repository/org/apache/portals/pluto/pluto-taglib/2.1.0-M3/pluto-taglib-2.1.0-M3.jar:/home/esup/.m2/repository/org/apache/portals/pluto/pluto-util/2.1.0-M3/pluto-util-2.1.0-M3.jar:/home/esup/.m2/repository/org/hibernate/hibernate-jpamodelgen/1.2.0.Final/hibernate-jpamodelgen-1.2.0.Final.jar:/home/esup/.m2/repository/org/jasig/service/persondir/person-directory-api/1.5.2-M1/person-directory-api-1.5.2-M1.jar:/home/esup/.m2/repository/org/hsqldb/hsqldb/2.2.9/hsqldb-2.2.9.jar:/home/esup/.m2/repository/axis/axis/1.2.1/axis-1.2.1.jar:/home/esup/.m2/repository/wsdl4j/wsdl4j/1.5.1/wsdl4j-1.5.1.jar:/home/esup/.m2/repository/commons-discovery/commons-discovery/0.2/commons-discovery-0.2.jar:/home/esup/.m2/repository/axis/axis-ant/1.2.1/axis-ant-1.2.1.jar:/home/esup/.m2/repository/axis/axis-jaxrpc/1.2.1/axis-jaxrpc-1.2.1.jar:/home/esup/.m2/repository/axis/axis-wsdl4j/1.2.1/axis-wsdl4j-1.2.1.jar:/home/esup/.m2/repository/axis/axis-saaj/1.2.1/axis-saaj-1.2.1.jar) [/springframework/ldap/spring-ldap-core/1.3.1.RELEASE/spring-ldap-core-1.3.1.RELEASE.jar:/home/esup/.m2/repository](http://jar/home/esup/.m2/repository/org/sonatype/sisu/sisu-guice/2.9.1/sisu-guice-2.9.1-noaop.jar:/home/esup/.m2/repository/org/sonatype/aether/aether-util/1.8/aether-util-1.8.jar:/home/esup/.m2/repository/org/codehaus/plexus/plexus-interpolation/1.14/plexus-interpolation-1.14.jar:/home/esup/.m2/repository/org/codehaus/plexus/plexus-utils/2.0.4/plexus-utils-2.0.4.jar:/home/esup/.m2/repository/org/codehaus/plexus/plexus-component-annotations/1.5.5/plexus-component-annotations-1.5.5.jar:/home/esup/.m2/repository/org/sonatype/plexus/plexus-sec-dispatcher/1.3/plexus-sec-dispatcher-1.3.jar:/home/esup/.m2/repository/org/sonatype/plexus/plexus-cipher/1.4/plexus-cipher-1.4.jar:/opt/esup-uportal/uportal-war/src/main/resources:/opt/esup-uportal/uportal-war/src/main/webapp/WEB-INF:/opt/esup-uportal/uportal-war/target/generated-sources/xjc:/opt/esup-uportal/uportal-war/target/classes:/home/esup/.m2/repository/postgresql/postgresql/9.0-801.jdbc4/postgresql-9.0-801.jdbc4.jar:/home/esup/.m2/repository/org/jasig/portal/uportal-search-api/4.0.11/uportal-search-api-4.0.11.jar:/home/esup/.m2/repository/org/antlr/stringtemplate/4.0.2/stringtemplate-4.0.2.jar:/home/esup/.m2/repository/org/antlr/antlr-runtime/3.3/antlr-runtime-3.3.jar:/home/esup/.m2/repository/aopalliance/aopalliance/1.0/aopalliance-1.0.jar:/home/esup/.m2/repository/org/jasig/cas/client/cas-client-core/3.2.1/cas-client-core-3.2.1.jar:/home/esup/.m2/repository/com/google/guava/guava/14.0.1/guava-14.0.1.jar:/home/esup/.m2/repository/com/googlecode/cernunnos/cernunnos/1.2.2/cernunnos-1.2.2.jar:/home/esup/.m2/repository/commons-jexl/commons-jexl/1.1/commons-jexl-1.1.jar:/home/esup/.m2/repository/jaxen/jaxen/1.1.1/jaxen-1.1.1.jar:/home/esup/.m2/repository/jdom/jdom/1.0/jdom-1.0.jar:/home/esup/.m2/repository/nekohtml/nekohtml/1.9.6.2/nekohtml-1.9.6.2.jar:/home/esup/.m2/repository/net/sf/json-lib/json-lib/2.2.3/json-lib-2.2.3-jdk15.jar:/home/esup/.m2/repository/commons-beanutils/commons-beanutils/1.7.0/commons-beanutils-1.7.0.jar:/home/esup/.m2/repository/net/sf/ezmorph/ezmorph/1.0.6/ezmorph-1.0.6.jar:/home/esup/.m2/repository/com/googlecode/ehcache-spring-annotations/ehcache-spring-annotations/1.2.0/ehcache-spring-annotations-1.2.0.jar:/home/esup/.m2/repository/commons-cli/commons-cli/1.2/commons-cli-1.2.jar:/home/esup/.m2/repository/commons-codec/commons-codec/1.7/commons-codec-1.7.jar:/home/esup/.m2/repository/commons-collections/commons-collections/3.2.1/commons-collections-3.2.1.jar:/home/esup/.m2/repository/commons-dbcp/commons-dbcp/1.4/commons-dbcp-1.4.jar:/home/esup/.m2/repository/commons-fileupload/commons-fileupload/1.2.2/commons-fileupload-1.2.2.jar:/home/esup/.m2/repository/commons-httpclient/commons-httpclient/3.1/commons-httpclient-3.1.jar:/home/esup/.m2/repository/org/apache/httpcomponents/httpcore/4.2.3/httpcore-4.2.3.jar:/home/esup/.m2/repository/commons-io/commons-io/2.4/commons-io-2.4.jar:/home/esup/.m2/repository/commons-lang/commons-lang/2.6/commons-lang-2.6.jar:/home/esup/.m2/repository/commons-logging/commons-logging/1.1.1/commons-logging-1.1.1.jar:/home/esup/.m2/repository/commons-pool/commons-pool/1.6/commons-pool-1.6.jar:/home/esup/.m2/repository/org/apache/commons/commons-math3/3.1.1/commons-math3-3.1.1.jar:/home/esup/.m2/repository/org/apache/commons/commons-compress/1.4.1/commons-compress-1.4.1.jar:/home/esup/.m2/repository/org/tukaani/xz/1.0/xz-1.0.jar:/home/esup/.m2/repository/org/apache/tomcat/tomcat-jdbc/7.0.37/tomcat-jdbc-7.0.37.jar:/home/esup/.m2/repository/org/apache/tomcat/tomcat-juli/7.0.37/tomcat-juli-7.0.37.jar:/home/esup/.m2/repository/org/apache/tika/tika-core/1.3/tika-core-1.3.jar:/home/esup/.m2/repository/dom4j/dom4j/1.6.1/dom4j-1.6.1.jar:/home/esup/.m2/repository/edu/internet2/middleware/grouper/grouperClient/1.6.3/grouperClient-1.6.3.jar:/home/esup/.m2/repository/com/google/visualization/visualization-datasource/1.1.1/visualization-datasource-1.1.1.jar:/home/esup/.m2/repository/net/sf/opencsv/opencsv/1.8/opencsv-1.8.jar:/home/esup/.m2/repository/com/ibm/icu/icu4j/51.1/icu4j-51.1.jar:/home/esup/.m2/repository/javax/activation/activation/1.1.1/activation-1.1.1.jar:/home/esup/.m2/repository/javax/mail/mail/1.4.5/mail-1.4.5.jar:/home/esup/.m2/repository/javax/servlet/jstl/1.1.2/jstl-1.1.2.jar:/home/esup/.m2/repository/joda-time/joda-time/2.2/joda-time-2.2.jar:/home/esup/.m2/repository/log4j/log4j/1.2.17/log4j-1.2.17.jar:/home/esup/.m2/repository/net/sf/ehcache/ehcache-core/2.6.5/ehcache-core-2.6.5.jar:/home/esup/.m2/repository/net/sf/json-lib/json-lib-ext-spring/1.0.2/json-lib-ext-spring-1.0.2.jar:/home/esup/.m2/repository/org/jvnet/jaxb2_commons/jaxb2-basics-runtime/0.6.4/jaxb2-basics-runtime-0.6.4.jar:/home/esup/.m2/repository/org/codehaus/jackson/jackson-core-asl/1.9.11/jackson-core-asl-1.9.11.jar:/home/esup/.m2/repository/org/codehaus/jackson/jackson-mapper-asl/1.9.11/jackson-mapper-asl-1.9.11.jar:/home/esup/.m2/repository/org/codehaus/jackson/jackson-xc/1.9.11/jackson-xc-1.9.11.jar:/home/esup/.m2/repository/org/codehaus/staxmate/staxmate/2.0.1/staxmate-2.0.1.jar:/home/esup/.m2/repository/org/codehaus/woodstox/stax2-api/3.1.1/stax2-api-3.1.1.jar:/home/esup/.m2/repository/org/codehaus/woodstox/woodstox-core-asl/4.1.5/woodstox-core-asl-4.1.5.jar:/home/esup/.m2/repository/org/quartz-scheduler/quartz/1.8.4/quartz-1.8.4.jar:/home/esup/.m2/repository/javax/transaction/jta/1.1/jta-1.1.jar:/home/esup/.m2/repository/org/apache/ant/ant/1.8.4/ant-1.8.4.jar:/home/esup/.m2/repository/org/apache/ant/ant-launcher/1.8.4/ant-launcher-1.8.4.jar:/home/esup/.m2/repository/org/apache/portals/pluto/pluto-container/2.1.0-M3/pluto-container-2.1.0-M3.jar:/home/esup/.m2/repository/org/apache/portals/pluto/pluto-portal-driver/2.1.0-M3/pluto-portal-driver-2.1.0-M3.jar:/home/esup/.m2/repository/org/aspectj/aspectjrt/1.7.1/aspectjrt-1.7.1.jar:/home/esup/.m2/repository/org/aspectj/aspectjweaver/1.7.2/aspectjweaver-1.7.2.jar:/home/esup/.m2/repository/org/codehaus/groovy/groovy/2.1.2/groovy-2.1.2.jar:/home/esup/.m2/repository/antlr/antlr/2.7.7/antlr-2.7.7.jar:/home/esup/.m2/repository/org/ow2/asm/asm-tree/4.0/asm-tree-4.0.jar:/home/esup/.m2/repository/org/ow2/asm/asm-commons/4.0/asm-commons-4.0.jar:/home/esup/.m2/repository/org/ow2/asm/asm/4.0/asm-4.0.jar:/home/esup/.m2/repository/org/ow2/asm/asm-util/4.0/asm-util-4.0.jar:/home/esup/.m2/repository/org/ow2/asm/asm-analysis/4.0/asm-analysis-4.0.jar:/home/esup/.m2/repository/org/codehaus/groovy/groovy-groovysh/2.1.2/groovy-groovysh-2.1.2.jar:/home/esup/.m2/repository/org/codehaus/groovy/groovy-console/2.1.2/groovy-console-2.1.2.jar:/home/esup/.m2/repository/org/codehaus/groovy/groovy-templates/2.1.2/groovy-templates-2.1.2.jar:/home/esup/.m2/repository/org/codehaus/groovy/groovy-swing/2.1.2/groovy-swing-2.1.2.jar:/home/esup/.m2/repository/org/hibernate/hibernate-core/4.1.9.Final/hibernate-core-4.1.9.Final.jar:/home/esup/.m2/repository/org/jboss/logging/jboss-logging/3.1.0.GA/jboss-logging-3.1.0.GA.jar:/home/esup/.m2/repository/org/javassist/javassist/3.17.1-GA/javassist-3.17.1-GA.jar:/home/esup/.m2/repository/org/jboss/spec/javax/transaction/jboss-transaction-api_1.1_spec/1.0.0.Final/jboss-transaction-api_1.1_spec-1.0.0.Final.jar:/home/esup/.m2/repository/org/hibernate/common/hibernate-commons-annotations/4.0.1.Final/hibernate-commons-annotations-4.0.1.Final.jar:/home/esup/.m2/repository/org/hibernate/hibernate-ehcache/4.1.9.Final/hibernate-ehcache-4.1.9.Final.jar:/home/esup/.m2/repository/org/hibernate/hibernate-entitymanager/4.1.9.Final/hibernate-entitymanager-4.1.9.Final.jar:/home/esup/.m2/repository/org/hibernate/javax/persistence/hibernate-jpa-2.0-api/1.0.1.Final/hibernate-jpa-2.0-api-1.0.1.Final.jar:/home/esup/.m2/repository/org/jasig/portlet/utils/portlet-jdbc-util/1.1.0/portlet-jdbc-util-1.1.0.jar:/home/esup/.m2/repository/org/jasig/resourceserver/resource-server-api/1.0.29/resource-server-api-1.0.29.jar:/home/esup/.m2/repository/org/jasig/resourceserver/resource-server-utils/1.0.29/resource-server-utils-1.0.29.jar:/home/esup/.m2/repository/org/jasig/resourceserver/resource-server-core/1.0.29/resource-server-core-1.0.29.jar:/home/esup/.m2/repository/net/sf/ehcache/ehcache-web/2.0.4/ehcache-web-2.0.4.jar:/home/esup/.m2/repository/org/jasig/service/persondir/person-directory-impl/1.5.2-M1/person-directory-impl-1.5.2-M1.jar:/home/esup/.m2/repository/org/jasypt/jasypt/1.9.0/jasypt-1.9.0.jar:/home/esup/.m2/repository/org/jadira/usertype/usertype.core/3.0.0.GA/usertype.core-3.0.0.GA.jar:/home/esup/.m2/repository/org/joda/joda-money/0.6/joda-money-0.6.jar:/home/esup/.m2/repository/org/jadira/usertype/usertype.spi/3.0.0.GA/usertype.spi-3.0.0.GA.jar:/home/esup/.m2/repository/org/jgroups/jgroups/3.2.7.Final/jgroups-3.2.7.Final.jar:/home/esup/.m2/repository/org/slf4j/slf4j-api/1.7.4/slf4j-api-1.7.4.jar:/home/esup/.m2/repository/org/slf4j/slf4j-jcl/1.7.4/slf4j-jcl-1.7.4.jar:/home/esup/.m2/repository/org/springframework/spring-aop/3.1.4.RELEASE/spring-aop-3.1.4.RELEASE.jar:/home/esup/.m2/repository/org/springframework/spring-asm/3.1.4.RELEASE/spring-asm-3.1.4.RELEASE.jar:/home/esup/.m2/repository/org/springframework/spring-aspects/3.1.4.RELEASE/spring-aspects-3.1.4.RELEASE.jar:/home/esup/.m2/repository/org/springframework/spring-beans/3.1.4.RELEASE/spring-beans-3.1.4.RELEASE.jar:/home/esup/.m2/repository/org/springframework/spring-context/3.1.4.RELEASE/spring-context-3.1.4.RELEASE.jar:/home/esup/.m2/repository/org/springframework/spring-context-support/3.1.4.RELEASE/spring-context-support-3.1.4.RELEASE.jar:/home/esup/.m2/repository/org/springframework/spring-core/3.1.4.RELEASE/spring-core-3.1.4.RELEASE.jar:/home/esup/.m2/repository/org/springframework/spring-expression/3.1.4.RELEASE/spring-expression-3.1.4.RELEASE.jar:/home/esup/.m2/repository/org/springframework/spring-jdbc/3.1.4.RELEASE/spring-jdbc-3.1.4.RELEASE.jar:/home/esup/.m2/repository/org/springframework/spring-orm/3.1.4.RELEASE/spring-orm-3.1.4.RELEASE.jar:/home/esup/.m2/repository/org/springframework/spring-oxm/3.1.4.RELEASE/spring-oxm-3.1.4.RELEASE.jar:/home/esup/.m2/repository/org/springframework/spring-web/3.1.4.RELEASE/spring-web-3.1.4.RELEASE.jar:/home/esup/.m2/repository/org/springframework/spring-webmvc/3.1.4.RELEASE/spring-webmvc-3.1.4.RELEASE.jar:/home/esup/.m2/repository/org/springframework/spring-webmvc-portlet/3.1.4.RELEASE/spring-webmvc-portlet-3.1.4.RELEASE.jar:/home/esup/.m2/repository/org/springframework/spring-tx/3.1.4.RELEASE/spring-tx-3.1.4.RELEASE.jar:/home/esup/.m2/repository/org/springframework/ldap/spring-ldap-core/1.3.1.RELEASE/spring-ldap-core-1.3.1.RELEASE.jar:/home/esup/.m2/repository/org/springframework/ldap/spring-ldap-core-tiger/1.3.1.RELEASE/spring-ldap-core-tiger-1.3.1.RELEASE.jar:/home/esup/.m2/repository/org/springframework/security/spring-security-config/3.1.3.RELEASE/spring-security-config-3.1.3.RELEASE.jar:/home/esup/.m2/repository/org/springframework/security/spring-security-core/3.1.3.RELEASE/spring-security-core-3.1.3.RELEASE.jar:/home/esup/.m2/repository/org/springframework/security/spring-security-web/3.1.3.RELEASE/spring-security-web-3.1.3.RELEASE.jar:/home/esup/.m2/repository/org/springframework/webflow/spring-binding/2.3.2.RELEASE/spring-binding-2.3.2.RELEASE.jar:/home/esup/.m2/repository/org/springframework/webflow/spring-webflow/2.3.2.RELEASE/spring-webflow-2.3.2.RELEASE.jar:/home/esup/.m2/repository/org/springframework/webflow/spring-js/2.3.2.RELEASE/spring-js-2.3.2.RELEASE.jar:/home/esup/.m2/repository/org/springframework/webflow/spring-js-resources/2.3.2.RELEASE/spring-js-resources-2.3.2.RELEASE.jar:/home/esup/.m2/repository/org/springmodules/spring-modules-cache/0.8a/spring-modules-cache-0.8a.jar:/home/esup/.m2/repository/concurrent/concurrent/1.3.4/concurrent-1.3.4.jar:/home/esup/.m2/repository/oro/oro/2.0.8/oro-2.0.8.jar:/home/esup/.m2/repository/taglibs/standard/1.1.2/standard-1.1.2.jar:/home/esup/.m2/repository/com/thoughtworks/xstream/xstream/1.4.4/xstream-1.4.4.jar:/home/esup/.m2/repository/xmlpull/xmlpull/1.1.3.1/xmlpull-1.1.3.1.jar:/home/esup/.m2/repository/xpp3/xpp3_min/1.1.4c/xpp3_min-1.1.4c.jar:/home/esup/.m2/repository/commons-logging/commons-logging-api/1.1/commons-logging-api-1.1.jar:/home/esup/.m2/repository/javax/ccpp/ccpp/1.0/ccpp-1.0.jar:/home/esup/.m2/repository/javax/portlet/portlet-api/2.0/portlet-api-2.0.jar:/home/esup/.m2/repository/javax/servlet/jsp/jsp-api/2.1.1/jsp-api-2.1.1.jar:/home/esup/.m2/repository/javax/el/el-api/1.1/el-api-1.1.jar:/home/esup/.m2/repository/javax/servlet/servlet-api/2.5/servlet-api-2.5.jar:/home/esup/.m2/repository/org/apache/portals/pluto/pluto-container-api/2.1.0-M3/pluto-container-api-2.1.0-M3.jar:/home/esup/.m2/repository/org/apache/portals/pluto/pluto-container-driver-api/2.1.0-M3/pluto-container-driver-api-2.1.0-M3.jar:/home/esup/.m2/repository/org/apache/portals/pluto/pluto-taglib/2.1.0-M3/pluto-taglib-2.1.0-M3.jar:/home/esup/.m2/repository/org/apache/portals/pluto/pluto-util/2.1.0-M3/pluto-util-2.1.0-M3.jar:/home/esup/.m2/repository/org/hibernate/hibernate-jpamodelgen/1.2.0.Final/hibernate-jpamodelgen-1.2.0.Final.jar:/home/esup/.m2/repository/org/jasig/service/persondir/person-directory-api/1.5.2-M1/person-directory-api-1.5.2-M1.jar:/home/esup/.m2/repository/org/hsqldb/hsqldb/2.2.9/hsqldb-2.2.9.jar:/home/esup/.m2/repository/axis/axis/1.2.1/axis-1.2.1.jar:/home/esup/.m2/repository/wsdl4j/wsdl4j/1.5.1/wsdl4j-1.5.1.jar:/home/esup/.m2/repository/commons-discovery/commons-discovery/0.2/commons-discovery-0.2.jar:/home/esup/.m2/repository/axis/axis-ant/1.2.1/axis-ant-1.2.1.jar:/home/esup/.m2/repository/axis/axis-jaxrpc/1.2.1/axis-jaxrpc-1.2.1.jar:/home/esup/.m2/repository/axis/axis-wsdl4j/1.2.1/axis-wsdl4j-1.2.1.jar:/home/esup/.m2/repository/axis/axis-saaj/1.2.1/axis-saaj-1.2.1.jar) [/org/springframework/ldap/spring-ldap-core-tiger/1.3.1.RELEASE/spring-ldap-core-tiger-1.3.1.RELEASE.jar:/home](http://jar/home/esup/.m2/repository/org/sonatype/sisu/sisu-guice/2.9.1/sisu-guice-2.9.1-noaop.jar:/home/esup/.m2/repository/org/sonatype/aether/aether-util/1.8/aether-util-1.8.jar:/home/esup/.m2/repository/org/codehaus/plexus/plexus-interpolation/1.14/plexus-interpolation-1.14.jar:/home/esup/.m2/repository/org/codehaus/plexus/plexus-utils/2.0.4/plexus-utils-2.0.4.jar:/home/esup/.m2/repository/org/codehaus/plexus/plexus-component-annotations/1.5.5/plexus-component-annotations-1.5.5.jar:/home/esup/.m2/repository/org/sonatype/plexus/plexus-sec-dispatcher/1.3/plexus-sec-dispatcher-1.3.jar:/home/esup/.m2/repository/org/sonatype/plexus/plexus-cipher/1.4/plexus-cipher-1.4.jar:/opt/esup-uportal/uportal-war/src/main/resources:/opt/esup-uportal/uportal-war/src/main/webapp/WEB-INF:/opt/esup-uportal/uportal-war/target/generated-sources/xjc:/opt/esup-uportal/uportal-war/target/classes:/home/esup/.m2/repository/postgresql/postgresql/9.0-801.jdbc4/postgresql-9.0-801.jdbc4.jar:/home/esup/.m2/repository/org/jasig/portal/uportal-search-api/4.0.11/uportal-search-api-4.0.11.jar:/home/esup/.m2/repository/org/antlr/stringtemplate/4.0.2/stringtemplate-4.0.2.jar:/home/esup/.m2/repository/org/antlr/antlr-runtime/3.3/antlr-runtime-3.3.jar:/home/esup/.m2/repository/aopalliance/aopalliance/1.0/aopalliance-1.0.jar:/home/esup/.m2/repository/org/jasig/cas/client/cas-client-core/3.2.1/cas-client-core-3.2.1.jar:/home/esup/.m2/repository/com/google/guava/guava/14.0.1/guava-14.0.1.jar:/home/esup/.m2/repository/com/googlecode/cernunnos/cernunnos/1.2.2/cernunnos-1.2.2.jar:/home/esup/.m2/repository/commons-jexl/commons-jexl/1.1/commons-jexl-1.1.jar:/home/esup/.m2/repository/jaxen/jaxen/1.1.1/jaxen-1.1.1.jar:/home/esup/.m2/repository/jdom/jdom/1.0/jdom-1.0.jar:/home/esup/.m2/repository/nekohtml/nekohtml/1.9.6.2/nekohtml-1.9.6.2.jar:/home/esup/.m2/repository/net/sf/json-lib/json-lib/2.2.3/json-lib-2.2.3-jdk15.jar:/home/esup/.m2/repository/commons-beanutils/commons-beanutils/1.7.0/commons-beanutils-1.7.0.jar:/home/esup/.m2/repository/net/sf/ezmorph/ezmorph/1.0.6/ezmorph-1.0.6.jar:/home/esup/.m2/repository/com/googlecode/ehcache-spring-annotations/ehcache-spring-annotations/1.2.0/ehcache-spring-annotations-1.2.0.jar:/home/esup/.m2/repository/commons-cli/commons-cli/1.2/commons-cli-1.2.jar:/home/esup/.m2/repository/commons-codec/commons-codec/1.7/commons-codec-1.7.jar:/home/esup/.m2/repository/commons-collections/commons-collections/3.2.1/commons-collections-3.2.1.jar:/home/esup/.m2/repository/commons-dbcp/commons-dbcp/1.4/commons-dbcp-1.4.jar:/home/esup/.m2/repository/commons-fileupload/commons-fileupload/1.2.2/commons-fileupload-1.2.2.jar:/home/esup/.m2/repository/commons-httpclient/commons-httpclient/3.1/commons-httpclient-3.1.jar:/home/esup/.m2/repository/org/apache/httpcomponents/httpcore/4.2.3/httpcore-4.2.3.jar:/home/esup/.m2/repository/commons-io/commons-io/2.4/commons-io-2.4.jar:/home/esup/.m2/repository/commons-lang/commons-lang/2.6/commons-lang-2.6.jar:/home/esup/.m2/repository/commons-logging/commons-logging/1.1.1/commons-logging-1.1.1.jar:/home/esup/.m2/repository/commons-pool/commons-pool/1.6/commons-pool-1.6.jar:/home/esup/.m2/repository/org/apache/commons/commons-math3/3.1.1/commons-math3-3.1.1.jar:/home/esup/.m2/repository/org/apache/commons/commons-compress/1.4.1/commons-compress-1.4.1.jar:/home/esup/.m2/repository/org/tukaani/xz/1.0/xz-1.0.jar:/home/esup/.m2/repository/org/apache/tomcat/tomcat-jdbc/7.0.37/tomcat-jdbc-7.0.37.jar:/home/esup/.m2/repository/org/apache/tomcat/tomcat-juli/7.0.37/tomcat-juli-7.0.37.jar:/home/esup/.m2/repository/org/apache/tika/tika-core/1.3/tika-core-1.3.jar:/home/esup/.m2/repository/dom4j/dom4j/1.6.1/dom4j-1.6.1.jar:/home/esup/.m2/repository/edu/internet2/middleware/grouper/grouperClient/1.6.3/grouperClient-1.6.3.jar:/home/esup/.m2/repository/com/google/visualization/visualization-datasource/1.1.1/visualization-datasource-1.1.1.jar:/home/esup/.m2/repository/net/sf/opencsv/opencsv/1.8/opencsv-1.8.jar:/home/esup/.m2/repository/com/ibm/icu/icu4j/51.1/icu4j-51.1.jar:/home/esup/.m2/repository/javax/activation/activation/1.1.1/activation-1.1.1.jar:/home/esup/.m2/repository/javax/mail/mail/1.4.5/mail-1.4.5.jar:/home/esup/.m2/repository/javax/servlet/jstl/1.1.2/jstl-1.1.2.jar:/home/esup/.m2/repository/joda-time/joda-time/2.2/joda-time-2.2.jar:/home/esup/.m2/repository/log4j/log4j/1.2.17/log4j-1.2.17.jar:/home/esup/.m2/repository/net/sf/ehcache/ehcache-core/2.6.5/ehcache-core-2.6.5.jar:/home/esup/.m2/repository/net/sf/json-lib/json-lib-ext-spring/1.0.2/json-lib-ext-spring-1.0.2.jar:/home/esup/.m2/repository/org/jvnet/jaxb2_commons/jaxb2-basics-runtime/0.6.4/jaxb2-basics-runtime-0.6.4.jar:/home/esup/.m2/repository/org/codehaus/jackson/jackson-core-asl/1.9.11/jackson-core-asl-1.9.11.jar:/home/esup/.m2/repository/org/codehaus/jackson/jackson-mapper-asl/1.9.11/jackson-mapper-asl-1.9.11.jar:/home/esup/.m2/repository/org/codehaus/jackson/jackson-xc/1.9.11/jackson-xc-1.9.11.jar:/home/esup/.m2/repository/org/codehaus/staxmate/staxmate/2.0.1/staxmate-2.0.1.jar:/home/esup/.m2/repository/org/codehaus/woodstox/stax2-api/3.1.1/stax2-api-3.1.1.jar:/home/esup/.m2/repository/org/codehaus/woodstox/woodstox-core-asl/4.1.5/woodstox-core-asl-4.1.5.jar:/home/esup/.m2/repository/org/quartz-scheduler/quartz/1.8.4/quartz-1.8.4.jar:/home/esup/.m2/repository/javax/transaction/jta/1.1/jta-1.1.jar:/home/esup/.m2/repository/org/apache/ant/ant/1.8.4/ant-1.8.4.jar:/home/esup/.m2/repository/org/apache/ant/ant-launcher/1.8.4/ant-launcher-1.8.4.jar:/home/esup/.m2/repository/org/apache/portals/pluto/pluto-container/2.1.0-M3/pluto-container-2.1.0-M3.jar:/home/esup/.m2/repository/org/apache/portals/pluto/pluto-portal-driver/2.1.0-M3/pluto-portal-driver-2.1.0-M3.jar:/home/esup/.m2/repository/org/aspectj/aspectjrt/1.7.1/aspectjrt-1.7.1.jar:/home/esup/.m2/repository/org/aspectj/aspectjweaver/1.7.2/aspectjweaver-1.7.2.jar:/home/esup/.m2/repository/org/codehaus/groovy/groovy/2.1.2/groovy-2.1.2.jar:/home/esup/.m2/repository/antlr/antlr/2.7.7/antlr-2.7.7.jar:/home/esup/.m2/repository/org/ow2/asm/asm-tree/4.0/asm-tree-4.0.jar:/home/esup/.m2/repository/org/ow2/asm/asm-commons/4.0/asm-commons-4.0.jar:/home/esup/.m2/repository/org/ow2/asm/asm/4.0/asm-4.0.jar:/home/esup/.m2/repository/org/ow2/asm/asm-util/4.0/asm-util-4.0.jar:/home/esup/.m2/repository/org/ow2/asm/asm-analysis/4.0/asm-analysis-4.0.jar:/home/esup/.m2/repository/org/codehaus/groovy/groovy-groovysh/2.1.2/groovy-groovysh-2.1.2.jar:/home/esup/.m2/repository/org/codehaus/groovy/groovy-console/2.1.2/groovy-console-2.1.2.jar:/home/esup/.m2/repository/org/codehaus/groovy/groovy-templates/2.1.2/groovy-templates-2.1.2.jar:/home/esup/.m2/repository/org/codehaus/groovy/groovy-swing/2.1.2/groovy-swing-2.1.2.jar:/home/esup/.m2/repository/org/hibernate/hibernate-core/4.1.9.Final/hibernate-core-4.1.9.Final.jar:/home/esup/.m2/repository/org/jboss/logging/jboss-logging/3.1.0.GA/jboss-logging-3.1.0.GA.jar:/home/esup/.m2/repository/org/javassist/javassist/3.17.1-GA/javassist-3.17.1-GA.jar:/home/esup/.m2/repository/org/jboss/spec/javax/transaction/jboss-transaction-api_1.1_spec/1.0.0.Final/jboss-transaction-api_1.1_spec-1.0.0.Final.jar:/home/esup/.m2/repository/org/hibernate/common/hibernate-commons-annotations/4.0.1.Final/hibernate-commons-annotations-4.0.1.Final.jar:/home/esup/.m2/repository/org/hibernate/hibernate-ehcache/4.1.9.Final/hibernate-ehcache-4.1.9.Final.jar:/home/esup/.m2/repository/org/hibernate/hibernate-entitymanager/4.1.9.Final/hibernate-entitymanager-4.1.9.Final.jar:/home/esup/.m2/repository/org/hibernate/javax/persistence/hibernate-jpa-2.0-api/1.0.1.Final/hibernate-jpa-2.0-api-1.0.1.Final.jar:/home/esup/.m2/repository/org/jasig/portlet/utils/portlet-jdbc-util/1.1.0/portlet-jdbc-util-1.1.0.jar:/home/esup/.m2/repository/org/jasig/resourceserver/resource-server-api/1.0.29/resource-server-api-1.0.29.jar:/home/esup/.m2/repository/org/jasig/resourceserver/resource-server-utils/1.0.29/resource-server-utils-1.0.29.jar:/home/esup/.m2/repository/org/jasig/resourceserver/resource-server-core/1.0.29/resource-server-core-1.0.29.jar:/home/esup/.m2/repository/net/sf/ehcache/ehcache-web/2.0.4/ehcache-web-2.0.4.jar:/home/esup/.m2/repository/org/jasig/service/persondir/person-directory-impl/1.5.2-M1/person-directory-impl-1.5.2-M1.jar:/home/esup/.m2/repository/org/jasypt/jasypt/1.9.0/jasypt-1.9.0.jar:/home/esup/.m2/repository/org/jadira/usertype/usertype.core/3.0.0.GA/usertype.core-3.0.0.GA.jar:/home/esup/.m2/repository/org/joda/joda-money/0.6/joda-money-0.6.jar:/home/esup/.m2/repository/org/jadira/usertype/usertype.spi/3.0.0.GA/usertype.spi-3.0.0.GA.jar:/home/esup/.m2/repository/org/jgroups/jgroups/3.2.7.Final/jgroups-3.2.7.Final.jar:/home/esup/.m2/repository/org/slf4j/slf4j-api/1.7.4/slf4j-api-1.7.4.jar:/home/esup/.m2/repository/org/slf4j/slf4j-jcl/1.7.4/slf4j-jcl-1.7.4.jar:/home/esup/.m2/repository/org/springframework/spring-aop/3.1.4.RELEASE/spring-aop-3.1.4.RELEASE.jar:/home/esup/.m2/repository/org/springframework/spring-asm/3.1.4.RELEASE/spring-asm-3.1.4.RELEASE.jar:/home/esup/.m2/repository/org/springframework/spring-aspects/3.1.4.RELEASE/spring-aspects-3.1.4.RELEASE.jar:/home/esup/.m2/repository/org/springframework/spring-beans/3.1.4.RELEASE/spring-beans-3.1.4.RELEASE.jar:/home/esup/.m2/repository/org/springframework/spring-context/3.1.4.RELEASE/spring-context-3.1.4.RELEASE.jar:/home/esup/.m2/repository/org/springframework/spring-context-support/3.1.4.RELEASE/spring-context-support-3.1.4.RELEASE.jar:/home/esup/.m2/repository/org/springframework/spring-core/3.1.4.RELEASE/spring-core-3.1.4.RELEASE.jar:/home/esup/.m2/repository/org/springframework/spring-expression/3.1.4.RELEASE/spring-expression-3.1.4.RELEASE.jar:/home/esup/.m2/repository/org/springframework/spring-jdbc/3.1.4.RELEASE/spring-jdbc-3.1.4.RELEASE.jar:/home/esup/.m2/repository/org/springframework/spring-orm/3.1.4.RELEASE/spring-orm-3.1.4.RELEASE.jar:/home/esup/.m2/repository/org/springframework/spring-oxm/3.1.4.RELEASE/spring-oxm-3.1.4.RELEASE.jar:/home/esup/.m2/repository/org/springframework/spring-web/3.1.4.RELEASE/spring-web-3.1.4.RELEASE.jar:/home/esup/.m2/repository/org/springframework/spring-webmvc/3.1.4.RELEASE/spring-webmvc-3.1.4.RELEASE.jar:/home/esup/.m2/repository/org/springframework/spring-webmvc-portlet/3.1.4.RELEASE/spring-webmvc-portlet-3.1.4.RELEASE.jar:/home/esup/.m2/repository/org/springframework/spring-tx/3.1.4.RELEASE/spring-tx-3.1.4.RELEASE.jar:/home/esup/.m2/repository/org/springframework/ldap/spring-ldap-core/1.3.1.RELEASE/spring-ldap-core-1.3.1.RELEASE.jar:/home/esup/.m2/repository/org/springframework/ldap/spring-ldap-core-tiger/1.3.1.RELEASE/spring-ldap-core-tiger-1.3.1.RELEASE.jar:/home/esup/.m2/repository/org/springframework/security/spring-security-config/3.1.3.RELEASE/spring-security-config-3.1.3.RELEASE.jar:/home/esup/.m2/repository/org/springframework/security/spring-security-core/3.1.3.RELEASE/spring-security-core-3.1.3.RELEASE.jar:/home/esup/.m2/repository/org/springframework/security/spring-security-web/3.1.3.RELEASE/spring-security-web-3.1.3.RELEASE.jar:/home/esup/.m2/repository/org/springframework/webflow/spring-binding/2.3.2.RELEASE/spring-binding-2.3.2.RELEASE.jar:/home/esup/.m2/repository/org/springframework/webflow/spring-webflow/2.3.2.RELEASE/spring-webflow-2.3.2.RELEASE.jar:/home/esup/.m2/repository/org/springframework/webflow/spring-js/2.3.2.RELEASE/spring-js-2.3.2.RELEASE.jar:/home/esup/.m2/repository/org/springframework/webflow/spring-js-resources/2.3.2.RELEASE/spring-js-resources-2.3.2.RELEASE.jar:/home/esup/.m2/repository/org/springmodules/spring-modules-cache/0.8a/spring-modules-cache-0.8a.jar:/home/esup/.m2/repository/concurrent/concurrent/1.3.4/concurrent-1.3.4.jar:/home/esup/.m2/repository/oro/oro/2.0.8/oro-2.0.8.jar:/home/esup/.m2/repository/taglibs/standard/1.1.2/standard-1.1.2.jar:/home/esup/.m2/repository/com/thoughtworks/xstream/xstream/1.4.4/xstream-1.4.4.jar:/home/esup/.m2/repository/xmlpull/xmlpull/1.1.3.1/xmlpull-1.1.3.1.jar:/home/esup/.m2/repository/xpp3/xpp3_min/1.1.4c/xpp3_min-1.1.4c.jar:/home/esup/.m2/repository/commons-logging/commons-logging-api/1.1/commons-logging-api-1.1.jar:/home/esup/.m2/repository/javax/ccpp/ccpp/1.0/ccpp-1.0.jar:/home/esup/.m2/repository/javax/portlet/portlet-api/2.0/portlet-api-2.0.jar:/home/esup/.m2/repository/javax/servlet/jsp/jsp-api/2.1.1/jsp-api-2.1.1.jar:/home/esup/.m2/repository/javax/el/el-api/1.1/el-api-1.1.jar:/home/esup/.m2/repository/javax/servlet/servlet-api/2.5/servlet-api-2.5.jar:/home/esup/.m2/repository/org/apache/portals/pluto/pluto-container-api/2.1.0-M3/pluto-container-api-2.1.0-M3.jar:/home/esup/.m2/repository/org/apache/portals/pluto/pluto-container-driver-api/2.1.0-M3/pluto-container-driver-api-2.1.0-M3.jar:/home/esup/.m2/repository/org/apache/portals/pluto/pluto-taglib/2.1.0-M3/pluto-taglib-2.1.0-M3.jar:/home/esup/.m2/repository/org/apache/portals/pluto/pluto-util/2.1.0-M3/pluto-util-2.1.0-M3.jar:/home/esup/.m2/repository/org/hibernate/hibernate-jpamodelgen/1.2.0.Final/hibernate-jpamodelgen-1.2.0.Final.jar:/home/esup/.m2/repository/org/jasig/service/persondir/person-directory-api/1.5.2-M1/person-directory-api-1.5.2-M1.jar:/home/esup/.m2/repository/org/hsqldb/hsqldb/2.2.9/hsqldb-2.2.9.jar:/home/esup/.m2/repository/axis/axis/1.2.1/axis-1.2.1.jar:/home/esup/.m2/repository/wsdl4j/wsdl4j/1.5.1/wsdl4j-1.5.1.jar:/home/esup/.m2/repository/commons-discovery/commons-discovery/0.2/commons-discovery-0.2.jar:/home/esup/.m2/repository/axis/axis-ant/1.2.1/axis-ant-1.2.1.jar:/home/esup/.m2/repository/axis/axis-jaxrpc/1.2.1/axis-jaxrpc-1.2.1.jar:/home/esup/.m2/repository/axis/axis-wsdl4j/1.2.1/axis-wsdl4j-1.2.1.jar:/home/esup/.m2/repository/axis/axis-saaj/1.2.1/axis-saaj-1.2.1.jar) [/esup/.m2/repository/org/springframework/security/spring-security-config/3.1.3.RELEASE/spring-security-config-](http://jar/home/esup/.m2/repository/org/sonatype/sisu/sisu-guice/2.9.1/sisu-guice-2.9.1-noaop.jar:/home/esup/.m2/repository/org/sonatype/aether/aether-util/1.8/aether-util-1.8.jar:/home/esup/.m2/repository/org/codehaus/plexus/plexus-interpolation/1.14/plexus-interpolation-1.14.jar:/home/esup/.m2/repository/org/codehaus/plexus/plexus-utils/2.0.4/plexus-utils-2.0.4.jar:/home/esup/.m2/repository/org/codehaus/plexus/plexus-component-annotations/1.5.5/plexus-component-annotations-1.5.5.jar:/home/esup/.m2/repository/org/sonatype/plexus/plexus-sec-dispatcher/1.3/plexus-sec-dispatcher-1.3.jar:/home/esup/.m2/repository/org/sonatype/plexus/plexus-cipher/1.4/plexus-cipher-1.4.jar:/opt/esup-uportal/uportal-war/src/main/resources:/opt/esup-uportal/uportal-war/src/main/webapp/WEB-INF:/opt/esup-uportal/uportal-war/target/generated-sources/xjc:/opt/esup-uportal/uportal-war/target/classes:/home/esup/.m2/repository/postgresql/postgresql/9.0-801.jdbc4/postgresql-9.0-801.jdbc4.jar:/home/esup/.m2/repository/org/jasig/portal/uportal-search-api/4.0.11/uportal-search-api-4.0.11.jar:/home/esup/.m2/repository/org/antlr/stringtemplate/4.0.2/stringtemplate-4.0.2.jar:/home/esup/.m2/repository/org/antlr/antlr-runtime/3.3/antlr-runtime-3.3.jar:/home/esup/.m2/repository/aopalliance/aopalliance/1.0/aopalliance-1.0.jar:/home/esup/.m2/repository/org/jasig/cas/client/cas-client-core/3.2.1/cas-client-core-3.2.1.jar:/home/esup/.m2/repository/com/google/guava/guava/14.0.1/guava-14.0.1.jar:/home/esup/.m2/repository/com/googlecode/cernunnos/cernunnos/1.2.2/cernunnos-1.2.2.jar:/home/esup/.m2/repository/commons-jexl/commons-jexl/1.1/commons-jexl-1.1.jar:/home/esup/.m2/repository/jaxen/jaxen/1.1.1/jaxen-1.1.1.jar:/home/esup/.m2/repository/jdom/jdom/1.0/jdom-1.0.jar:/home/esup/.m2/repository/nekohtml/nekohtml/1.9.6.2/nekohtml-1.9.6.2.jar:/home/esup/.m2/repository/net/sf/json-lib/json-lib/2.2.3/json-lib-2.2.3-jdk15.jar:/home/esup/.m2/repository/commons-beanutils/commons-beanutils/1.7.0/commons-beanutils-1.7.0.jar:/home/esup/.m2/repository/net/sf/ezmorph/ezmorph/1.0.6/ezmorph-1.0.6.jar:/home/esup/.m2/repository/com/googlecode/ehcache-spring-annotations/ehcache-spring-annotations/1.2.0/ehcache-spring-annotations-1.2.0.jar:/home/esup/.m2/repository/commons-cli/commons-cli/1.2/commons-cli-1.2.jar:/home/esup/.m2/repository/commons-codec/commons-codec/1.7/commons-codec-1.7.jar:/home/esup/.m2/repository/commons-collections/commons-collections/3.2.1/commons-collections-3.2.1.jar:/home/esup/.m2/repository/commons-dbcp/commons-dbcp/1.4/commons-dbcp-1.4.jar:/home/esup/.m2/repository/commons-fileupload/commons-fileupload/1.2.2/commons-fileupload-1.2.2.jar:/home/esup/.m2/repository/commons-httpclient/commons-httpclient/3.1/commons-httpclient-3.1.jar:/home/esup/.m2/repository/org/apache/httpcomponents/httpcore/4.2.3/httpcore-4.2.3.jar:/home/esup/.m2/repository/commons-io/commons-io/2.4/commons-io-2.4.jar:/home/esup/.m2/repository/commons-lang/commons-lang/2.6/commons-lang-2.6.jar:/home/esup/.m2/repository/commons-logging/commons-logging/1.1.1/commons-logging-1.1.1.jar:/home/esup/.m2/repository/commons-pool/commons-pool/1.6/commons-pool-1.6.jar:/home/esup/.m2/repository/org/apache/commons/commons-math3/3.1.1/commons-math3-3.1.1.jar:/home/esup/.m2/repository/org/apache/commons/commons-compress/1.4.1/commons-compress-1.4.1.jar:/home/esup/.m2/repository/org/tukaani/xz/1.0/xz-1.0.jar:/home/esup/.m2/repository/org/apache/tomcat/tomcat-jdbc/7.0.37/tomcat-jdbc-7.0.37.jar:/home/esup/.m2/repository/org/apache/tomcat/tomcat-juli/7.0.37/tomcat-juli-7.0.37.jar:/home/esup/.m2/repository/org/apache/tika/tika-core/1.3/tika-core-1.3.jar:/home/esup/.m2/repository/dom4j/dom4j/1.6.1/dom4j-1.6.1.jar:/home/esup/.m2/repository/edu/internet2/middleware/grouper/grouperClient/1.6.3/grouperClient-1.6.3.jar:/home/esup/.m2/repository/com/google/visualization/visualization-datasource/1.1.1/visualization-datasource-1.1.1.jar:/home/esup/.m2/repository/net/sf/opencsv/opencsv/1.8/opencsv-1.8.jar:/home/esup/.m2/repository/com/ibm/icu/icu4j/51.1/icu4j-51.1.jar:/home/esup/.m2/repository/javax/activation/activation/1.1.1/activation-1.1.1.jar:/home/esup/.m2/repository/javax/mail/mail/1.4.5/mail-1.4.5.jar:/home/esup/.m2/repository/javax/servlet/jstl/1.1.2/jstl-1.1.2.jar:/home/esup/.m2/repository/joda-time/joda-time/2.2/joda-time-2.2.jar:/home/esup/.m2/repository/log4j/log4j/1.2.17/log4j-1.2.17.jar:/home/esup/.m2/repository/net/sf/ehcache/ehcache-core/2.6.5/ehcache-core-2.6.5.jar:/home/esup/.m2/repository/net/sf/json-lib/json-lib-ext-spring/1.0.2/json-lib-ext-spring-1.0.2.jar:/home/esup/.m2/repository/org/jvnet/jaxb2_commons/jaxb2-basics-runtime/0.6.4/jaxb2-basics-runtime-0.6.4.jar:/home/esup/.m2/repository/org/codehaus/jackson/jackson-core-asl/1.9.11/jackson-core-asl-1.9.11.jar:/home/esup/.m2/repository/org/codehaus/jackson/jackson-mapper-asl/1.9.11/jackson-mapper-asl-1.9.11.jar:/home/esup/.m2/repository/org/codehaus/jackson/jackson-xc/1.9.11/jackson-xc-1.9.11.jar:/home/esup/.m2/repository/org/codehaus/staxmate/staxmate/2.0.1/staxmate-2.0.1.jar:/home/esup/.m2/repository/org/codehaus/woodstox/stax2-api/3.1.1/stax2-api-3.1.1.jar:/home/esup/.m2/repository/org/codehaus/woodstox/woodstox-core-asl/4.1.5/woodstox-core-asl-4.1.5.jar:/home/esup/.m2/repository/org/quartz-scheduler/quartz/1.8.4/quartz-1.8.4.jar:/home/esup/.m2/repository/javax/transaction/jta/1.1/jta-1.1.jar:/home/esup/.m2/repository/org/apache/ant/ant/1.8.4/ant-1.8.4.jar:/home/esup/.m2/repository/org/apache/ant/ant-launcher/1.8.4/ant-launcher-1.8.4.jar:/home/esup/.m2/repository/org/apache/portals/pluto/pluto-container/2.1.0-M3/pluto-container-2.1.0-M3.jar:/home/esup/.m2/repository/org/apache/portals/pluto/pluto-portal-driver/2.1.0-M3/pluto-portal-driver-2.1.0-M3.jar:/home/esup/.m2/repository/org/aspectj/aspectjrt/1.7.1/aspectjrt-1.7.1.jar:/home/esup/.m2/repository/org/aspectj/aspectjweaver/1.7.2/aspectjweaver-1.7.2.jar:/home/esup/.m2/repository/org/codehaus/groovy/groovy/2.1.2/groovy-2.1.2.jar:/home/esup/.m2/repository/antlr/antlr/2.7.7/antlr-2.7.7.jar:/home/esup/.m2/repository/org/ow2/asm/asm-tree/4.0/asm-tree-4.0.jar:/home/esup/.m2/repository/org/ow2/asm/asm-commons/4.0/asm-commons-4.0.jar:/home/esup/.m2/repository/org/ow2/asm/asm/4.0/asm-4.0.jar:/home/esup/.m2/repository/org/ow2/asm/asm-util/4.0/asm-util-4.0.jar:/home/esup/.m2/repository/org/ow2/asm/asm-analysis/4.0/asm-analysis-4.0.jar:/home/esup/.m2/repository/org/codehaus/groovy/groovy-groovysh/2.1.2/groovy-groovysh-2.1.2.jar:/home/esup/.m2/repository/org/codehaus/groovy/groovy-console/2.1.2/groovy-console-2.1.2.jar:/home/esup/.m2/repository/org/codehaus/groovy/groovy-templates/2.1.2/groovy-templates-2.1.2.jar:/home/esup/.m2/repository/org/codehaus/groovy/groovy-swing/2.1.2/groovy-swing-2.1.2.jar:/home/esup/.m2/repository/org/hibernate/hibernate-core/4.1.9.Final/hibernate-core-4.1.9.Final.jar:/home/esup/.m2/repository/org/jboss/logging/jboss-logging/3.1.0.GA/jboss-logging-3.1.0.GA.jar:/home/esup/.m2/repository/org/javassist/javassist/3.17.1-GA/javassist-3.17.1-GA.jar:/home/esup/.m2/repository/org/jboss/spec/javax/transaction/jboss-transaction-api_1.1_spec/1.0.0.Final/jboss-transaction-api_1.1_spec-1.0.0.Final.jar:/home/esup/.m2/repository/org/hibernate/common/hibernate-commons-annotations/4.0.1.Final/hibernate-commons-annotations-4.0.1.Final.jar:/home/esup/.m2/repository/org/hibernate/hibernate-ehcache/4.1.9.Final/hibernate-ehcache-4.1.9.Final.jar:/home/esup/.m2/repository/org/hibernate/hibernate-entitymanager/4.1.9.Final/hibernate-entitymanager-4.1.9.Final.jar:/home/esup/.m2/repository/org/hibernate/javax/persistence/hibernate-jpa-2.0-api/1.0.1.Final/hibernate-jpa-2.0-api-1.0.1.Final.jar:/home/esup/.m2/repository/org/jasig/portlet/utils/portlet-jdbc-util/1.1.0/portlet-jdbc-util-1.1.0.jar:/home/esup/.m2/repository/org/jasig/resourceserver/resource-server-api/1.0.29/resource-server-api-1.0.29.jar:/home/esup/.m2/repository/org/jasig/resourceserver/resource-server-utils/1.0.29/resource-server-utils-1.0.29.jar:/home/esup/.m2/repository/org/jasig/resourceserver/resource-server-core/1.0.29/resource-server-core-1.0.29.jar:/home/esup/.m2/repository/net/sf/ehcache/ehcache-web/2.0.4/ehcache-web-2.0.4.jar:/home/esup/.m2/repository/org/jasig/service/persondir/person-directory-impl/1.5.2-M1/person-directory-impl-1.5.2-M1.jar:/home/esup/.m2/repository/org/jasypt/jasypt/1.9.0/jasypt-1.9.0.jar:/home/esup/.m2/repository/org/jadira/usertype/usertype.core/3.0.0.GA/usertype.core-3.0.0.GA.jar:/home/esup/.m2/repository/org/joda/joda-money/0.6/joda-money-0.6.jar:/home/esup/.m2/repository/org/jadira/usertype/usertype.spi/3.0.0.GA/usertype.spi-3.0.0.GA.jar:/home/esup/.m2/repository/org/jgroups/jgroups/3.2.7.Final/jgroups-3.2.7.Final.jar:/home/esup/.m2/repository/org/slf4j/slf4j-api/1.7.4/slf4j-api-1.7.4.jar:/home/esup/.m2/repository/org/slf4j/slf4j-jcl/1.7.4/slf4j-jcl-1.7.4.jar:/home/esup/.m2/repository/org/springframework/spring-aop/3.1.4.RELEASE/spring-aop-3.1.4.RELEASE.jar:/home/esup/.m2/repository/org/springframework/spring-asm/3.1.4.RELEASE/spring-asm-3.1.4.RELEASE.jar:/home/esup/.m2/repository/org/springframework/spring-aspects/3.1.4.RELEASE/spring-aspects-3.1.4.RELEASE.jar:/home/esup/.m2/repository/org/springframework/spring-beans/3.1.4.RELEASE/spring-beans-3.1.4.RELEASE.jar:/home/esup/.m2/repository/org/springframework/spring-context/3.1.4.RELEASE/spring-context-3.1.4.RELEASE.jar:/home/esup/.m2/repository/org/springframework/spring-context-support/3.1.4.RELEASE/spring-context-support-3.1.4.RELEASE.jar:/home/esup/.m2/repository/org/springframework/spring-core/3.1.4.RELEASE/spring-core-3.1.4.RELEASE.jar:/home/esup/.m2/repository/org/springframework/spring-expression/3.1.4.RELEASE/spring-expression-3.1.4.RELEASE.jar:/home/esup/.m2/repository/org/springframework/spring-jdbc/3.1.4.RELEASE/spring-jdbc-3.1.4.RELEASE.jar:/home/esup/.m2/repository/org/springframework/spring-orm/3.1.4.RELEASE/spring-orm-3.1.4.RELEASE.jar:/home/esup/.m2/repository/org/springframework/spring-oxm/3.1.4.RELEASE/spring-oxm-3.1.4.RELEASE.jar:/home/esup/.m2/repository/org/springframework/spring-web/3.1.4.RELEASE/spring-web-3.1.4.RELEASE.jar:/home/esup/.m2/repository/org/springframework/spring-webmvc/3.1.4.RELEASE/spring-webmvc-3.1.4.RELEASE.jar:/home/esup/.m2/repository/org/springframework/spring-webmvc-portlet/3.1.4.RELEASE/spring-webmvc-portlet-3.1.4.RELEASE.jar:/home/esup/.m2/repository/org/springframework/spring-tx/3.1.4.RELEASE/spring-tx-3.1.4.RELEASE.jar:/home/esup/.m2/repository/org/springframework/ldap/spring-ldap-core/1.3.1.RELEASE/spring-ldap-core-1.3.1.RELEASE.jar:/home/esup/.m2/repository/org/springframework/ldap/spring-ldap-core-tiger/1.3.1.RELEASE/spring-ldap-core-tiger-1.3.1.RELEASE.jar:/home/esup/.m2/repository/org/springframework/security/spring-security-config/3.1.3.RELEASE/spring-security-config-3.1.3.RELEASE.jar:/home/esup/.m2/repository/org/springframework/security/spring-security-core/3.1.3.RELEASE/spring-security-core-3.1.3.RELEASE.jar:/home/esup/.m2/repository/org/springframework/security/spring-security-web/3.1.3.RELEASE/spring-security-web-3.1.3.RELEASE.jar:/home/esup/.m2/repository/org/springframework/webflow/spring-binding/2.3.2.RELEASE/spring-binding-2.3.2.RELEASE.jar:/home/esup/.m2/repository/org/springframework/webflow/spring-webflow/2.3.2.RELEASE/spring-webflow-2.3.2.RELEASE.jar:/home/esup/.m2/repository/org/springframework/webflow/spring-js/2.3.2.RELEASE/spring-js-2.3.2.RELEASE.jar:/home/esup/.m2/repository/org/springframework/webflow/spring-js-resources/2.3.2.RELEASE/spring-js-resources-2.3.2.RELEASE.jar:/home/esup/.m2/repository/org/springmodules/spring-modules-cache/0.8a/spring-modules-cache-0.8a.jar:/home/esup/.m2/repository/concurrent/concurrent/1.3.4/concurrent-1.3.4.jar:/home/esup/.m2/repository/oro/oro/2.0.8/oro-2.0.8.jar:/home/esup/.m2/repository/taglibs/standard/1.1.2/standard-1.1.2.jar:/home/esup/.m2/repository/com/thoughtworks/xstream/xstream/1.4.4/xstream-1.4.4.jar:/home/esup/.m2/repository/xmlpull/xmlpull/1.1.3.1/xmlpull-1.1.3.1.jar:/home/esup/.m2/repository/xpp3/xpp3_min/1.1.4c/xpp3_min-1.1.4c.jar:/home/esup/.m2/repository/commons-logging/commons-logging-api/1.1/commons-logging-api-1.1.jar:/home/esup/.m2/repository/javax/ccpp/ccpp/1.0/ccpp-1.0.jar:/home/esup/.m2/repository/javax/portlet/portlet-api/2.0/portlet-api-2.0.jar:/home/esup/.m2/repository/javax/servlet/jsp/jsp-api/2.1.1/jsp-api-2.1.1.jar:/home/esup/.m2/repository/javax/el/el-api/1.1/el-api-1.1.jar:/home/esup/.m2/repository/javax/servlet/servlet-api/2.5/servlet-api-2.5.jar:/home/esup/.m2/repository/org/apache/portals/pluto/pluto-container-api/2.1.0-M3/pluto-container-api-2.1.0-M3.jar:/home/esup/.m2/repository/org/apache/portals/pluto/pluto-container-driver-api/2.1.0-M3/pluto-container-driver-api-2.1.0-M3.jar:/home/esup/.m2/repository/org/apache/portals/pluto/pluto-taglib/2.1.0-M3/pluto-taglib-2.1.0-M3.jar:/home/esup/.m2/repository/org/apache/portals/pluto/pluto-util/2.1.0-M3/pluto-util-2.1.0-M3.jar:/home/esup/.m2/repository/org/hibernate/hibernate-jpamodelgen/1.2.0.Final/hibernate-jpamodelgen-1.2.0.Final.jar:/home/esup/.m2/repository/org/jasig/service/persondir/person-directory-api/1.5.2-M1/person-directory-api-1.5.2-M1.jar:/home/esup/.m2/repository/org/hsqldb/hsqldb/2.2.9/hsqldb-2.2.9.jar:/home/esup/.m2/repository/axis/axis/1.2.1/axis-1.2.1.jar:/home/esup/.m2/repository/wsdl4j/wsdl4j/1.5.1/wsdl4j-1.5.1.jar:/home/esup/.m2/repository/commons-discovery/commons-discovery/0.2/commons-discovery-0.2.jar:/home/esup/.m2/repository/axis/axis-ant/1.2.1/axis-ant-1.2.1.jar:/home/esup/.m2/repository/axis/axis-jaxrpc/1.2.1/axis-jaxrpc-1.2.1.jar:/home/esup/.m2/repository/axis/axis-wsdl4j/1.2.1/axis-wsdl4j-1.2.1.jar:/home/esup/.m2/repository/axis/axis-saaj/1.2.1/axis-saaj-1.2.1.jar)[3.1.3.RELEASE.jar:/home/esup/.m2/repository/org/springframework/security/spring-security-core/3.1.3.RELEASE](http://jar/home/esup/.m2/repository/org/sonatype/sisu/sisu-guice/2.9.1/sisu-guice-2.9.1-noaop.jar:/home/esup/.m2/repository/org/sonatype/aether/aether-util/1.8/aether-util-1.8.jar:/home/esup/.m2/repository/org/codehaus/plexus/plexus-interpolation/1.14/plexus-interpolation-1.14.jar:/home/esup/.m2/repository/org/codehaus/plexus/plexus-utils/2.0.4/plexus-utils-2.0.4.jar:/home/esup/.m2/repository/org/codehaus/plexus/plexus-component-annotations/1.5.5/plexus-component-annotations-1.5.5.jar:/home/esup/.m2/repository/org/sonatype/plexus/plexus-sec-dispatcher/1.3/plexus-sec-dispatcher-1.3.jar:/home/esup/.m2/repository/org/sonatype/plexus/plexus-cipher/1.4/plexus-cipher-1.4.jar:/opt/esup-uportal/uportal-war/src/main/resources:/opt/esup-uportal/uportal-war/src/main/webapp/WEB-INF:/opt/esup-uportal/uportal-war/target/generated-sources/xjc:/opt/esup-uportal/uportal-war/target/classes:/home/esup/.m2/repository/postgresql/postgresql/9.0-801.jdbc4/postgresql-9.0-801.jdbc4.jar:/home/esup/.m2/repository/org/jasig/portal/uportal-search-api/4.0.11/uportal-search-api-4.0.11.jar:/home/esup/.m2/repository/org/antlr/stringtemplate/4.0.2/stringtemplate-4.0.2.jar:/home/esup/.m2/repository/org/antlr/antlr-runtime/3.3/antlr-runtime-3.3.jar:/home/esup/.m2/repository/aopalliance/aopalliance/1.0/aopalliance-1.0.jar:/home/esup/.m2/repository/org/jasig/cas/client/cas-client-core/3.2.1/cas-client-core-3.2.1.jar:/home/esup/.m2/repository/com/google/guava/guava/14.0.1/guava-14.0.1.jar:/home/esup/.m2/repository/com/googlecode/cernunnos/cernunnos/1.2.2/cernunnos-1.2.2.jar:/home/esup/.m2/repository/commons-jexl/commons-jexl/1.1/commons-jexl-1.1.jar:/home/esup/.m2/repository/jaxen/jaxen/1.1.1/jaxen-1.1.1.jar:/home/esup/.m2/repository/jdom/jdom/1.0/jdom-1.0.jar:/home/esup/.m2/repository/nekohtml/nekohtml/1.9.6.2/nekohtml-1.9.6.2.jar:/home/esup/.m2/repository/net/sf/json-lib/json-lib/2.2.3/json-lib-2.2.3-jdk15.jar:/home/esup/.m2/repository/commons-beanutils/commons-beanutils/1.7.0/commons-beanutils-1.7.0.jar:/home/esup/.m2/repository/net/sf/ezmorph/ezmorph/1.0.6/ezmorph-1.0.6.jar:/home/esup/.m2/repository/com/googlecode/ehcache-spring-annotations/ehcache-spring-annotations/1.2.0/ehcache-spring-annotations-1.2.0.jar:/home/esup/.m2/repository/commons-cli/commons-cli/1.2/commons-cli-1.2.jar:/home/esup/.m2/repository/commons-codec/commons-codec/1.7/commons-codec-1.7.jar:/home/esup/.m2/repository/commons-collections/commons-collections/3.2.1/commons-collections-3.2.1.jar:/home/esup/.m2/repository/commons-dbcp/commons-dbcp/1.4/commons-dbcp-1.4.jar:/home/esup/.m2/repository/commons-fileupload/commons-fileupload/1.2.2/commons-fileupload-1.2.2.jar:/home/esup/.m2/repository/commons-httpclient/commons-httpclient/3.1/commons-httpclient-3.1.jar:/home/esup/.m2/repository/org/apache/httpcomponents/httpcore/4.2.3/httpcore-4.2.3.jar:/home/esup/.m2/repository/commons-io/commons-io/2.4/commons-io-2.4.jar:/home/esup/.m2/repository/commons-lang/commons-lang/2.6/commons-lang-2.6.jar:/home/esup/.m2/repository/commons-logging/commons-logging/1.1.1/commons-logging-1.1.1.jar:/home/esup/.m2/repository/commons-pool/commons-pool/1.6/commons-pool-1.6.jar:/home/esup/.m2/repository/org/apache/commons/commons-math3/3.1.1/commons-math3-3.1.1.jar:/home/esup/.m2/repository/org/apache/commons/commons-compress/1.4.1/commons-compress-1.4.1.jar:/home/esup/.m2/repository/org/tukaani/xz/1.0/xz-1.0.jar:/home/esup/.m2/repository/org/apache/tomcat/tomcat-jdbc/7.0.37/tomcat-jdbc-7.0.37.jar:/home/esup/.m2/repository/org/apache/tomcat/tomcat-juli/7.0.37/tomcat-juli-7.0.37.jar:/home/esup/.m2/repository/org/apache/tika/tika-core/1.3/tika-core-1.3.jar:/home/esup/.m2/repository/dom4j/dom4j/1.6.1/dom4j-1.6.1.jar:/home/esup/.m2/repository/edu/internet2/middleware/grouper/grouperClient/1.6.3/grouperClient-1.6.3.jar:/home/esup/.m2/repository/com/google/visualization/visualization-datasource/1.1.1/visualization-datasource-1.1.1.jar:/home/esup/.m2/repository/net/sf/opencsv/opencsv/1.8/opencsv-1.8.jar:/home/esup/.m2/repository/com/ibm/icu/icu4j/51.1/icu4j-51.1.jar:/home/esup/.m2/repository/javax/activation/activation/1.1.1/activation-1.1.1.jar:/home/esup/.m2/repository/javax/mail/mail/1.4.5/mail-1.4.5.jar:/home/esup/.m2/repository/javax/servlet/jstl/1.1.2/jstl-1.1.2.jar:/home/esup/.m2/repository/joda-time/joda-time/2.2/joda-time-2.2.jar:/home/esup/.m2/repository/log4j/log4j/1.2.17/log4j-1.2.17.jar:/home/esup/.m2/repository/net/sf/ehcache/ehcache-core/2.6.5/ehcache-core-2.6.5.jar:/home/esup/.m2/repository/net/sf/json-lib/json-lib-ext-spring/1.0.2/json-lib-ext-spring-1.0.2.jar:/home/esup/.m2/repository/org/jvnet/jaxb2_commons/jaxb2-basics-runtime/0.6.4/jaxb2-basics-runtime-0.6.4.jar:/home/esup/.m2/repository/org/codehaus/jackson/jackson-core-asl/1.9.11/jackson-core-asl-1.9.11.jar:/home/esup/.m2/repository/org/codehaus/jackson/jackson-mapper-asl/1.9.11/jackson-mapper-asl-1.9.11.jar:/home/esup/.m2/repository/org/codehaus/jackson/jackson-xc/1.9.11/jackson-xc-1.9.11.jar:/home/esup/.m2/repository/org/codehaus/staxmate/staxmate/2.0.1/staxmate-2.0.1.jar:/home/esup/.m2/repository/org/codehaus/woodstox/stax2-api/3.1.1/stax2-api-3.1.1.jar:/home/esup/.m2/repository/org/codehaus/woodstox/woodstox-core-asl/4.1.5/woodstox-core-asl-4.1.5.jar:/home/esup/.m2/repository/org/quartz-scheduler/quartz/1.8.4/quartz-1.8.4.jar:/home/esup/.m2/repository/javax/transaction/jta/1.1/jta-1.1.jar:/home/esup/.m2/repository/org/apache/ant/ant/1.8.4/ant-1.8.4.jar:/home/esup/.m2/repository/org/apache/ant/ant-launcher/1.8.4/ant-launcher-1.8.4.jar:/home/esup/.m2/repository/org/apache/portals/pluto/pluto-container/2.1.0-M3/pluto-container-2.1.0-M3.jar:/home/esup/.m2/repository/org/apache/portals/pluto/pluto-portal-driver/2.1.0-M3/pluto-portal-driver-2.1.0-M3.jar:/home/esup/.m2/repository/org/aspectj/aspectjrt/1.7.1/aspectjrt-1.7.1.jar:/home/esup/.m2/repository/org/aspectj/aspectjweaver/1.7.2/aspectjweaver-1.7.2.jar:/home/esup/.m2/repository/org/codehaus/groovy/groovy/2.1.2/groovy-2.1.2.jar:/home/esup/.m2/repository/antlr/antlr/2.7.7/antlr-2.7.7.jar:/home/esup/.m2/repository/org/ow2/asm/asm-tree/4.0/asm-tree-4.0.jar:/home/esup/.m2/repository/org/ow2/asm/asm-commons/4.0/asm-commons-4.0.jar:/home/esup/.m2/repository/org/ow2/asm/asm/4.0/asm-4.0.jar:/home/esup/.m2/repository/org/ow2/asm/asm-util/4.0/asm-util-4.0.jar:/home/esup/.m2/repository/org/ow2/asm/asm-analysis/4.0/asm-analysis-4.0.jar:/home/esup/.m2/repository/org/codehaus/groovy/groovy-groovysh/2.1.2/groovy-groovysh-2.1.2.jar:/home/esup/.m2/repository/org/codehaus/groovy/groovy-console/2.1.2/groovy-console-2.1.2.jar:/home/esup/.m2/repository/org/codehaus/groovy/groovy-templates/2.1.2/groovy-templates-2.1.2.jar:/home/esup/.m2/repository/org/codehaus/groovy/groovy-swing/2.1.2/groovy-swing-2.1.2.jar:/home/esup/.m2/repository/org/hibernate/hibernate-core/4.1.9.Final/hibernate-core-4.1.9.Final.jar:/home/esup/.m2/repository/org/jboss/logging/jboss-logging/3.1.0.GA/jboss-logging-3.1.0.GA.jar:/home/esup/.m2/repository/org/javassist/javassist/3.17.1-GA/javassist-3.17.1-GA.jar:/home/esup/.m2/repository/org/jboss/spec/javax/transaction/jboss-transaction-api_1.1_spec/1.0.0.Final/jboss-transaction-api_1.1_spec-1.0.0.Final.jar:/home/esup/.m2/repository/org/hibernate/common/hibernate-commons-annotations/4.0.1.Final/hibernate-commons-annotations-4.0.1.Final.jar:/home/esup/.m2/repository/org/hibernate/hibernate-ehcache/4.1.9.Final/hibernate-ehcache-4.1.9.Final.jar:/home/esup/.m2/repository/org/hibernate/hibernate-entitymanager/4.1.9.Final/hibernate-entitymanager-4.1.9.Final.jar:/home/esup/.m2/repository/org/hibernate/javax/persistence/hibernate-jpa-2.0-api/1.0.1.Final/hibernate-jpa-2.0-api-1.0.1.Final.jar:/home/esup/.m2/repository/org/jasig/portlet/utils/portlet-jdbc-util/1.1.0/portlet-jdbc-util-1.1.0.jar:/home/esup/.m2/repository/org/jasig/resourceserver/resource-server-api/1.0.29/resource-server-api-1.0.29.jar:/home/esup/.m2/repository/org/jasig/resourceserver/resource-server-utils/1.0.29/resource-server-utils-1.0.29.jar:/home/esup/.m2/repository/org/jasig/resourceserver/resource-server-core/1.0.29/resource-server-core-1.0.29.jar:/home/esup/.m2/repository/net/sf/ehcache/ehcache-web/2.0.4/ehcache-web-2.0.4.jar:/home/esup/.m2/repository/org/jasig/service/persondir/person-directory-impl/1.5.2-M1/person-directory-impl-1.5.2-M1.jar:/home/esup/.m2/repository/org/jasypt/jasypt/1.9.0/jasypt-1.9.0.jar:/home/esup/.m2/repository/org/jadira/usertype/usertype.core/3.0.0.GA/usertype.core-3.0.0.GA.jar:/home/esup/.m2/repository/org/joda/joda-money/0.6/joda-money-0.6.jar:/home/esup/.m2/repository/org/jadira/usertype/usertype.spi/3.0.0.GA/usertype.spi-3.0.0.GA.jar:/home/esup/.m2/repository/org/jgroups/jgroups/3.2.7.Final/jgroups-3.2.7.Final.jar:/home/esup/.m2/repository/org/slf4j/slf4j-api/1.7.4/slf4j-api-1.7.4.jar:/home/esup/.m2/repository/org/slf4j/slf4j-jcl/1.7.4/slf4j-jcl-1.7.4.jar:/home/esup/.m2/repository/org/springframework/spring-aop/3.1.4.RELEASE/spring-aop-3.1.4.RELEASE.jar:/home/esup/.m2/repository/org/springframework/spring-asm/3.1.4.RELEASE/spring-asm-3.1.4.RELEASE.jar:/home/esup/.m2/repository/org/springframework/spring-aspects/3.1.4.RELEASE/spring-aspects-3.1.4.RELEASE.jar:/home/esup/.m2/repository/org/springframework/spring-beans/3.1.4.RELEASE/spring-beans-3.1.4.RELEASE.jar:/home/esup/.m2/repository/org/springframework/spring-context/3.1.4.RELEASE/spring-context-3.1.4.RELEASE.jar:/home/esup/.m2/repository/org/springframework/spring-context-support/3.1.4.RELEASE/spring-context-support-3.1.4.RELEASE.jar:/home/esup/.m2/repository/org/springframework/spring-core/3.1.4.RELEASE/spring-core-3.1.4.RELEASE.jar:/home/esup/.m2/repository/org/springframework/spring-expression/3.1.4.RELEASE/spring-expression-3.1.4.RELEASE.jar:/home/esup/.m2/repository/org/springframework/spring-jdbc/3.1.4.RELEASE/spring-jdbc-3.1.4.RELEASE.jar:/home/esup/.m2/repository/org/springframework/spring-orm/3.1.4.RELEASE/spring-orm-3.1.4.RELEASE.jar:/home/esup/.m2/repository/org/springframework/spring-oxm/3.1.4.RELEASE/spring-oxm-3.1.4.RELEASE.jar:/home/esup/.m2/repository/org/springframework/spring-web/3.1.4.RELEASE/spring-web-3.1.4.RELEASE.jar:/home/esup/.m2/repository/org/springframework/spring-webmvc/3.1.4.RELEASE/spring-webmvc-3.1.4.RELEASE.jar:/home/esup/.m2/repository/org/springframework/spring-webmvc-portlet/3.1.4.RELEASE/spring-webmvc-portlet-3.1.4.RELEASE.jar:/home/esup/.m2/repository/org/springframework/spring-tx/3.1.4.RELEASE/spring-tx-3.1.4.RELEASE.jar:/home/esup/.m2/repository/org/springframework/ldap/spring-ldap-core/1.3.1.RELEASE/spring-ldap-core-1.3.1.RELEASE.jar:/home/esup/.m2/repository/org/springframework/ldap/spring-ldap-core-tiger/1.3.1.RELEASE/spring-ldap-core-tiger-1.3.1.RELEASE.jar:/home/esup/.m2/repository/org/springframework/security/spring-security-config/3.1.3.RELEASE/spring-security-config-3.1.3.RELEASE.jar:/home/esup/.m2/repository/org/springframework/security/spring-security-core/3.1.3.RELEASE/spring-security-core-3.1.3.RELEASE.jar:/home/esup/.m2/repository/org/springframework/security/spring-security-web/3.1.3.RELEASE/spring-security-web-3.1.3.RELEASE.jar:/home/esup/.m2/repository/org/springframework/webflow/spring-binding/2.3.2.RELEASE/spring-binding-2.3.2.RELEASE.jar:/home/esup/.m2/repository/org/springframework/webflow/spring-webflow/2.3.2.RELEASE/spring-webflow-2.3.2.RELEASE.jar:/home/esup/.m2/repository/org/springframework/webflow/spring-js/2.3.2.RELEASE/spring-js-2.3.2.RELEASE.jar:/home/esup/.m2/repository/org/springframework/webflow/spring-js-resources/2.3.2.RELEASE/spring-js-resources-2.3.2.RELEASE.jar:/home/esup/.m2/repository/org/springmodules/spring-modules-cache/0.8a/spring-modules-cache-0.8a.jar:/home/esup/.m2/repository/concurrent/concurrent/1.3.4/concurrent-1.3.4.jar:/home/esup/.m2/repository/oro/oro/2.0.8/oro-2.0.8.jar:/home/esup/.m2/repository/taglibs/standard/1.1.2/standard-1.1.2.jar:/home/esup/.m2/repository/com/thoughtworks/xstream/xstream/1.4.4/xstream-1.4.4.jar:/home/esup/.m2/repository/xmlpull/xmlpull/1.1.3.1/xmlpull-1.1.3.1.jar:/home/esup/.m2/repository/xpp3/xpp3_min/1.1.4c/xpp3_min-1.1.4c.jar:/home/esup/.m2/repository/commons-logging/commons-logging-api/1.1/commons-logging-api-1.1.jar:/home/esup/.m2/repository/javax/ccpp/ccpp/1.0/ccpp-1.0.jar:/home/esup/.m2/repository/javax/portlet/portlet-api/2.0/portlet-api-2.0.jar:/home/esup/.m2/repository/javax/servlet/jsp/jsp-api/2.1.1/jsp-api-2.1.1.jar:/home/esup/.m2/repository/javax/el/el-api/1.1/el-api-1.1.jar:/home/esup/.m2/repository/javax/servlet/servlet-api/2.5/servlet-api-2.5.jar:/home/esup/.m2/repository/org/apache/portals/pluto/pluto-container-api/2.1.0-M3/pluto-container-api-2.1.0-M3.jar:/home/esup/.m2/repository/org/apache/portals/pluto/pluto-container-driver-api/2.1.0-M3/pluto-container-driver-api-2.1.0-M3.jar:/home/esup/.m2/repository/org/apache/portals/pluto/pluto-taglib/2.1.0-M3/pluto-taglib-2.1.0-M3.jar:/home/esup/.m2/repository/org/apache/portals/pluto/pluto-util/2.1.0-M3/pluto-util-2.1.0-M3.jar:/home/esup/.m2/repository/org/hibernate/hibernate-jpamodelgen/1.2.0.Final/hibernate-jpamodelgen-1.2.0.Final.jar:/home/esup/.m2/repository/org/jasig/service/persondir/person-directory-api/1.5.2-M1/person-directory-api-1.5.2-M1.jar:/home/esup/.m2/repository/org/hsqldb/hsqldb/2.2.9/hsqldb-2.2.9.jar:/home/esup/.m2/repository/axis/axis/1.2.1/axis-1.2.1.jar:/home/esup/.m2/repository/wsdl4j/wsdl4j/1.5.1/wsdl4j-1.5.1.jar:/home/esup/.m2/repository/commons-discovery/commons-discovery/0.2/commons-discovery-0.2.jar:/home/esup/.m2/repository/axis/axis-ant/1.2.1/axis-ant-1.2.1.jar:/home/esup/.m2/repository/axis/axis-jaxrpc/1.2.1/axis-jaxrpc-1.2.1.jar:/home/esup/.m2/repository/axis/axis-wsdl4j/1.2.1/axis-wsdl4j-1.2.1.jar:/home/esup/.m2/repository/axis/axis-saaj/1.2.1/axis-saaj-1.2.1.jar) [/spring-security-core-3.1.3.RELEASE.jar:/home/esup/.m2/repository/org/springframework/security/spring-security-web](http://jar/home/esup/.m2/repository/org/sonatype/sisu/sisu-guice/2.9.1/sisu-guice-2.9.1-noaop.jar:/home/esup/.m2/repository/org/sonatype/aether/aether-util/1.8/aether-util-1.8.jar:/home/esup/.m2/repository/org/codehaus/plexus/plexus-interpolation/1.14/plexus-interpolation-1.14.jar:/home/esup/.m2/repository/org/codehaus/plexus/plexus-utils/2.0.4/plexus-utils-2.0.4.jar:/home/esup/.m2/repository/org/codehaus/plexus/plexus-component-annotations/1.5.5/plexus-component-annotations-1.5.5.jar:/home/esup/.m2/repository/org/sonatype/plexus/plexus-sec-dispatcher/1.3/plexus-sec-dispatcher-1.3.jar:/home/esup/.m2/repository/org/sonatype/plexus/plexus-cipher/1.4/plexus-cipher-1.4.jar:/opt/esup-uportal/uportal-war/src/main/resources:/opt/esup-uportal/uportal-war/src/main/webapp/WEB-INF:/opt/esup-uportal/uportal-war/target/generated-sources/xjc:/opt/esup-uportal/uportal-war/target/classes:/home/esup/.m2/repository/postgresql/postgresql/9.0-801.jdbc4/postgresql-9.0-801.jdbc4.jar:/home/esup/.m2/repository/org/jasig/portal/uportal-search-api/4.0.11/uportal-search-api-4.0.11.jar:/home/esup/.m2/repository/org/antlr/stringtemplate/4.0.2/stringtemplate-4.0.2.jar:/home/esup/.m2/repository/org/antlr/antlr-runtime/3.3/antlr-runtime-3.3.jar:/home/esup/.m2/repository/aopalliance/aopalliance/1.0/aopalliance-1.0.jar:/home/esup/.m2/repository/org/jasig/cas/client/cas-client-core/3.2.1/cas-client-core-3.2.1.jar:/home/esup/.m2/repository/com/google/guava/guava/14.0.1/guava-14.0.1.jar:/home/esup/.m2/repository/com/googlecode/cernunnos/cernunnos/1.2.2/cernunnos-1.2.2.jar:/home/esup/.m2/repository/commons-jexl/commons-jexl/1.1/commons-jexl-1.1.jar:/home/esup/.m2/repository/jaxen/jaxen/1.1.1/jaxen-1.1.1.jar:/home/esup/.m2/repository/jdom/jdom/1.0/jdom-1.0.jar:/home/esup/.m2/repository/nekohtml/nekohtml/1.9.6.2/nekohtml-1.9.6.2.jar:/home/esup/.m2/repository/net/sf/json-lib/json-lib/2.2.3/json-lib-2.2.3-jdk15.jar:/home/esup/.m2/repository/commons-beanutils/commons-beanutils/1.7.0/commons-beanutils-1.7.0.jar:/home/esup/.m2/repository/net/sf/ezmorph/ezmorph/1.0.6/ezmorph-1.0.6.jar:/home/esup/.m2/repository/com/googlecode/ehcache-spring-annotations/ehcache-spring-annotations/1.2.0/ehcache-spring-annotations-1.2.0.jar:/home/esup/.m2/repository/commons-cli/commons-cli/1.2/commons-cli-1.2.jar:/home/esup/.m2/repository/commons-codec/commons-codec/1.7/commons-codec-1.7.jar:/home/esup/.m2/repository/commons-collections/commons-collections/3.2.1/commons-collections-3.2.1.jar:/home/esup/.m2/repository/commons-dbcp/commons-dbcp/1.4/commons-dbcp-1.4.jar:/home/esup/.m2/repository/commons-fileupload/commons-fileupload/1.2.2/commons-fileupload-1.2.2.jar:/home/esup/.m2/repository/commons-httpclient/commons-httpclient/3.1/commons-httpclient-3.1.jar:/home/esup/.m2/repository/org/apache/httpcomponents/httpcore/4.2.3/httpcore-4.2.3.jar:/home/esup/.m2/repository/commons-io/commons-io/2.4/commons-io-2.4.jar:/home/esup/.m2/repository/commons-lang/commons-lang/2.6/commons-lang-2.6.jar:/home/esup/.m2/repository/commons-logging/commons-logging/1.1.1/commons-logging-1.1.1.jar:/home/esup/.m2/repository/commons-pool/commons-pool/1.6/commons-pool-1.6.jar:/home/esup/.m2/repository/org/apache/commons/commons-math3/3.1.1/commons-math3-3.1.1.jar:/home/esup/.m2/repository/org/apache/commons/commons-compress/1.4.1/commons-compress-1.4.1.jar:/home/esup/.m2/repository/org/tukaani/xz/1.0/xz-1.0.jar:/home/esup/.m2/repository/org/apache/tomcat/tomcat-jdbc/7.0.37/tomcat-jdbc-7.0.37.jar:/home/esup/.m2/repository/org/apache/tomcat/tomcat-juli/7.0.37/tomcat-juli-7.0.37.jar:/home/esup/.m2/repository/org/apache/tika/tika-core/1.3/tika-core-1.3.jar:/home/esup/.m2/repository/dom4j/dom4j/1.6.1/dom4j-1.6.1.jar:/home/esup/.m2/repository/edu/internet2/middleware/grouper/grouperClient/1.6.3/grouperClient-1.6.3.jar:/home/esup/.m2/repository/com/google/visualization/visualization-datasource/1.1.1/visualization-datasource-1.1.1.jar:/home/esup/.m2/repository/net/sf/opencsv/opencsv/1.8/opencsv-1.8.jar:/home/esup/.m2/repository/com/ibm/icu/icu4j/51.1/icu4j-51.1.jar:/home/esup/.m2/repository/javax/activation/activation/1.1.1/activation-1.1.1.jar:/home/esup/.m2/repository/javax/mail/mail/1.4.5/mail-1.4.5.jar:/home/esup/.m2/repository/javax/servlet/jstl/1.1.2/jstl-1.1.2.jar:/home/esup/.m2/repository/joda-time/joda-time/2.2/joda-time-2.2.jar:/home/esup/.m2/repository/log4j/log4j/1.2.17/log4j-1.2.17.jar:/home/esup/.m2/repository/net/sf/ehcache/ehcache-core/2.6.5/ehcache-core-2.6.5.jar:/home/esup/.m2/repository/net/sf/json-lib/json-lib-ext-spring/1.0.2/json-lib-ext-spring-1.0.2.jar:/home/esup/.m2/repository/org/jvnet/jaxb2_commons/jaxb2-basics-runtime/0.6.4/jaxb2-basics-runtime-0.6.4.jar:/home/esup/.m2/repository/org/codehaus/jackson/jackson-core-asl/1.9.11/jackson-core-asl-1.9.11.jar:/home/esup/.m2/repository/org/codehaus/jackson/jackson-mapper-asl/1.9.11/jackson-mapper-asl-1.9.11.jar:/home/esup/.m2/repository/org/codehaus/jackson/jackson-xc/1.9.11/jackson-xc-1.9.11.jar:/home/esup/.m2/repository/org/codehaus/staxmate/staxmate/2.0.1/staxmate-2.0.1.jar:/home/esup/.m2/repository/org/codehaus/woodstox/stax2-api/3.1.1/stax2-api-3.1.1.jar:/home/esup/.m2/repository/org/codehaus/woodstox/woodstox-core-asl/4.1.5/woodstox-core-asl-4.1.5.jar:/home/esup/.m2/repository/org/quartz-scheduler/quartz/1.8.4/quartz-1.8.4.jar:/home/esup/.m2/repository/javax/transaction/jta/1.1/jta-1.1.jar:/home/esup/.m2/repository/org/apache/ant/ant/1.8.4/ant-1.8.4.jar:/home/esup/.m2/repository/org/apache/ant/ant-launcher/1.8.4/ant-launcher-1.8.4.jar:/home/esup/.m2/repository/org/apache/portals/pluto/pluto-container/2.1.0-M3/pluto-container-2.1.0-M3.jar:/home/esup/.m2/repository/org/apache/portals/pluto/pluto-portal-driver/2.1.0-M3/pluto-portal-driver-2.1.0-M3.jar:/home/esup/.m2/repository/org/aspectj/aspectjrt/1.7.1/aspectjrt-1.7.1.jar:/home/esup/.m2/repository/org/aspectj/aspectjweaver/1.7.2/aspectjweaver-1.7.2.jar:/home/esup/.m2/repository/org/codehaus/groovy/groovy/2.1.2/groovy-2.1.2.jar:/home/esup/.m2/repository/antlr/antlr/2.7.7/antlr-2.7.7.jar:/home/esup/.m2/repository/org/ow2/asm/asm-tree/4.0/asm-tree-4.0.jar:/home/esup/.m2/repository/org/ow2/asm/asm-commons/4.0/asm-commons-4.0.jar:/home/esup/.m2/repository/org/ow2/asm/asm/4.0/asm-4.0.jar:/home/esup/.m2/repository/org/ow2/asm/asm-util/4.0/asm-util-4.0.jar:/home/esup/.m2/repository/org/ow2/asm/asm-analysis/4.0/asm-analysis-4.0.jar:/home/esup/.m2/repository/org/codehaus/groovy/groovy-groovysh/2.1.2/groovy-groovysh-2.1.2.jar:/home/esup/.m2/repository/org/codehaus/groovy/groovy-console/2.1.2/groovy-console-2.1.2.jar:/home/esup/.m2/repository/org/codehaus/groovy/groovy-templates/2.1.2/groovy-templates-2.1.2.jar:/home/esup/.m2/repository/org/codehaus/groovy/groovy-swing/2.1.2/groovy-swing-2.1.2.jar:/home/esup/.m2/repository/org/hibernate/hibernate-core/4.1.9.Final/hibernate-core-4.1.9.Final.jar:/home/esup/.m2/repository/org/jboss/logging/jboss-logging/3.1.0.GA/jboss-logging-3.1.0.GA.jar:/home/esup/.m2/repository/org/javassist/javassist/3.17.1-GA/javassist-3.17.1-GA.jar:/home/esup/.m2/repository/org/jboss/spec/javax/transaction/jboss-transaction-api_1.1_spec/1.0.0.Final/jboss-transaction-api_1.1_spec-1.0.0.Final.jar:/home/esup/.m2/repository/org/hibernate/common/hibernate-commons-annotations/4.0.1.Final/hibernate-commons-annotations-4.0.1.Final.jar:/home/esup/.m2/repository/org/hibernate/hibernate-ehcache/4.1.9.Final/hibernate-ehcache-4.1.9.Final.jar:/home/esup/.m2/repository/org/hibernate/hibernate-entitymanager/4.1.9.Final/hibernate-entitymanager-4.1.9.Final.jar:/home/esup/.m2/repository/org/hibernate/javax/persistence/hibernate-jpa-2.0-api/1.0.1.Final/hibernate-jpa-2.0-api-1.0.1.Final.jar:/home/esup/.m2/repository/org/jasig/portlet/utils/portlet-jdbc-util/1.1.0/portlet-jdbc-util-1.1.0.jar:/home/esup/.m2/repository/org/jasig/resourceserver/resource-server-api/1.0.29/resource-server-api-1.0.29.jar:/home/esup/.m2/repository/org/jasig/resourceserver/resource-server-utils/1.0.29/resource-server-utils-1.0.29.jar:/home/esup/.m2/repository/org/jasig/resourceserver/resource-server-core/1.0.29/resource-server-core-1.0.29.jar:/home/esup/.m2/repository/net/sf/ehcache/ehcache-web/2.0.4/ehcache-web-2.0.4.jar:/home/esup/.m2/repository/org/jasig/service/persondir/person-directory-impl/1.5.2-M1/person-directory-impl-1.5.2-M1.jar:/home/esup/.m2/repository/org/jasypt/jasypt/1.9.0/jasypt-1.9.0.jar:/home/esup/.m2/repository/org/jadira/usertype/usertype.core/3.0.0.GA/usertype.core-3.0.0.GA.jar:/home/esup/.m2/repository/org/joda/joda-money/0.6/joda-money-0.6.jar:/home/esup/.m2/repository/org/jadira/usertype/usertype.spi/3.0.0.GA/usertype.spi-3.0.0.GA.jar:/home/esup/.m2/repository/org/jgroups/jgroups/3.2.7.Final/jgroups-3.2.7.Final.jar:/home/esup/.m2/repository/org/slf4j/slf4j-api/1.7.4/slf4j-api-1.7.4.jar:/home/esup/.m2/repository/org/slf4j/slf4j-jcl/1.7.4/slf4j-jcl-1.7.4.jar:/home/esup/.m2/repository/org/springframework/spring-aop/3.1.4.RELEASE/spring-aop-3.1.4.RELEASE.jar:/home/esup/.m2/repository/org/springframework/spring-asm/3.1.4.RELEASE/spring-asm-3.1.4.RELEASE.jar:/home/esup/.m2/repository/org/springframework/spring-aspects/3.1.4.RELEASE/spring-aspects-3.1.4.RELEASE.jar:/home/esup/.m2/repository/org/springframework/spring-beans/3.1.4.RELEASE/spring-beans-3.1.4.RELEASE.jar:/home/esup/.m2/repository/org/springframework/spring-context/3.1.4.RELEASE/spring-context-3.1.4.RELEASE.jar:/home/esup/.m2/repository/org/springframework/spring-context-support/3.1.4.RELEASE/spring-context-support-3.1.4.RELEASE.jar:/home/esup/.m2/repository/org/springframework/spring-core/3.1.4.RELEASE/spring-core-3.1.4.RELEASE.jar:/home/esup/.m2/repository/org/springframework/spring-expression/3.1.4.RELEASE/spring-expression-3.1.4.RELEASE.jar:/home/esup/.m2/repository/org/springframework/spring-jdbc/3.1.4.RELEASE/spring-jdbc-3.1.4.RELEASE.jar:/home/esup/.m2/repository/org/springframework/spring-orm/3.1.4.RELEASE/spring-orm-3.1.4.RELEASE.jar:/home/esup/.m2/repository/org/springframework/spring-oxm/3.1.4.RELEASE/spring-oxm-3.1.4.RELEASE.jar:/home/esup/.m2/repository/org/springframework/spring-web/3.1.4.RELEASE/spring-web-3.1.4.RELEASE.jar:/home/esup/.m2/repository/org/springframework/spring-webmvc/3.1.4.RELEASE/spring-webmvc-3.1.4.RELEASE.jar:/home/esup/.m2/repository/org/springframework/spring-webmvc-portlet/3.1.4.RELEASE/spring-webmvc-portlet-3.1.4.RELEASE.jar:/home/esup/.m2/repository/org/springframework/spring-tx/3.1.4.RELEASE/spring-tx-3.1.4.RELEASE.jar:/home/esup/.m2/repository/org/springframework/ldap/spring-ldap-core/1.3.1.RELEASE/spring-ldap-core-1.3.1.RELEASE.jar:/home/esup/.m2/repository/org/springframework/ldap/spring-ldap-core-tiger/1.3.1.RELEASE/spring-ldap-core-tiger-1.3.1.RELEASE.jar:/home/esup/.m2/repository/org/springframework/security/spring-security-config/3.1.3.RELEASE/spring-security-config-3.1.3.RELEASE.jar:/home/esup/.m2/repository/org/springframework/security/spring-security-core/3.1.3.RELEASE/spring-security-core-3.1.3.RELEASE.jar:/home/esup/.m2/repository/org/springframework/security/spring-security-web/3.1.3.RELEASE/spring-security-web-3.1.3.RELEASE.jar:/home/esup/.m2/repository/org/springframework/webflow/spring-binding/2.3.2.RELEASE/spring-binding-2.3.2.RELEASE.jar:/home/esup/.m2/repository/org/springframework/webflow/spring-webflow/2.3.2.RELEASE/spring-webflow-2.3.2.RELEASE.jar:/home/esup/.m2/repository/org/springframework/webflow/spring-js/2.3.2.RELEASE/spring-js-2.3.2.RELEASE.jar:/home/esup/.m2/repository/org/springframework/webflow/spring-js-resources/2.3.2.RELEASE/spring-js-resources-2.3.2.RELEASE.jar:/home/esup/.m2/repository/org/springmodules/spring-modules-cache/0.8a/spring-modules-cache-0.8a.jar:/home/esup/.m2/repository/concurrent/concurrent/1.3.4/concurrent-1.3.4.jar:/home/esup/.m2/repository/oro/oro/2.0.8/oro-2.0.8.jar:/home/esup/.m2/repository/taglibs/standard/1.1.2/standard-1.1.2.jar:/home/esup/.m2/repository/com/thoughtworks/xstream/xstream/1.4.4/xstream-1.4.4.jar:/home/esup/.m2/repository/xmlpull/xmlpull/1.1.3.1/xmlpull-1.1.3.1.jar:/home/esup/.m2/repository/xpp3/xpp3_min/1.1.4c/xpp3_min-1.1.4c.jar:/home/esup/.m2/repository/commons-logging/commons-logging-api/1.1/commons-logging-api-1.1.jar:/home/esup/.m2/repository/javax/ccpp/ccpp/1.0/ccpp-1.0.jar:/home/esup/.m2/repository/javax/portlet/portlet-api/2.0/portlet-api-2.0.jar:/home/esup/.m2/repository/javax/servlet/jsp/jsp-api/2.1.1/jsp-api-2.1.1.jar:/home/esup/.m2/repository/javax/el/el-api/1.1/el-api-1.1.jar:/home/esup/.m2/repository/javax/servlet/servlet-api/2.5/servlet-api-2.5.jar:/home/esup/.m2/repository/org/apache/portals/pluto/pluto-container-api/2.1.0-M3/pluto-container-api-2.1.0-M3.jar:/home/esup/.m2/repository/org/apache/portals/pluto/pluto-container-driver-api/2.1.0-M3/pluto-container-driver-api-2.1.0-M3.jar:/home/esup/.m2/repository/org/apache/portals/pluto/pluto-taglib/2.1.0-M3/pluto-taglib-2.1.0-M3.jar:/home/esup/.m2/repository/org/apache/portals/pluto/pluto-util/2.1.0-M3/pluto-util-2.1.0-M3.jar:/home/esup/.m2/repository/org/hibernate/hibernate-jpamodelgen/1.2.0.Final/hibernate-jpamodelgen-1.2.0.Final.jar:/home/esup/.m2/repository/org/jasig/service/persondir/person-directory-api/1.5.2-M1/person-directory-api-1.5.2-M1.jar:/home/esup/.m2/repository/org/hsqldb/hsqldb/2.2.9/hsqldb-2.2.9.jar:/home/esup/.m2/repository/axis/axis/1.2.1/axis-1.2.1.jar:/home/esup/.m2/repository/wsdl4j/wsdl4j/1.5.1/wsdl4j-1.5.1.jar:/home/esup/.m2/repository/commons-discovery/commons-discovery/0.2/commons-discovery-0.2.jar:/home/esup/.m2/repository/axis/axis-ant/1.2.1/axis-ant-1.2.1.jar:/home/esup/.m2/repository/axis/axis-jaxrpc/1.2.1/axis-jaxrpc-1.2.1.jar:/home/esup/.m2/repository/axis/axis-wsdl4j/1.2.1/axis-wsdl4j-1.2.1.jar:/home/esup/.m2/repository/axis/axis-saaj/1.2.1/axis-saaj-1.2.1.jar) [/3.1.3.RELEASE/spring-security-web-3.1.3.RELEASE.jar:/home/esup/.m2/repository/org/springframework/webflow/spring](http://jar/home/esup/.m2/repository/org/sonatype/sisu/sisu-guice/2.9.1/sisu-guice-2.9.1-noaop.jar:/home/esup/.m2/repository/org/sonatype/aether/aether-util/1.8/aether-util-1.8.jar:/home/esup/.m2/repository/org/codehaus/plexus/plexus-interpolation/1.14/plexus-interpolation-1.14.jar:/home/esup/.m2/repository/org/codehaus/plexus/plexus-utils/2.0.4/plexus-utils-2.0.4.jar:/home/esup/.m2/repository/org/codehaus/plexus/plexus-component-annotations/1.5.5/plexus-component-annotations-1.5.5.jar:/home/esup/.m2/repository/org/sonatype/plexus/plexus-sec-dispatcher/1.3/plexus-sec-dispatcher-1.3.jar:/home/esup/.m2/repository/org/sonatype/plexus/plexus-cipher/1.4/plexus-cipher-1.4.jar:/opt/esup-uportal/uportal-war/src/main/resources:/opt/esup-uportal/uportal-war/src/main/webapp/WEB-INF:/opt/esup-uportal/uportal-war/target/generated-sources/xjc:/opt/esup-uportal/uportal-war/target/classes:/home/esup/.m2/repository/postgresql/postgresql/9.0-801.jdbc4/postgresql-9.0-801.jdbc4.jar:/home/esup/.m2/repository/org/jasig/portal/uportal-search-api/4.0.11/uportal-search-api-4.0.11.jar:/home/esup/.m2/repository/org/antlr/stringtemplate/4.0.2/stringtemplate-4.0.2.jar:/home/esup/.m2/repository/org/antlr/antlr-runtime/3.3/antlr-runtime-3.3.jar:/home/esup/.m2/repository/aopalliance/aopalliance/1.0/aopalliance-1.0.jar:/home/esup/.m2/repository/org/jasig/cas/client/cas-client-core/3.2.1/cas-client-core-3.2.1.jar:/home/esup/.m2/repository/com/google/guava/guava/14.0.1/guava-14.0.1.jar:/home/esup/.m2/repository/com/googlecode/cernunnos/cernunnos/1.2.2/cernunnos-1.2.2.jar:/home/esup/.m2/repository/commons-jexl/commons-jexl/1.1/commons-jexl-1.1.jar:/home/esup/.m2/repository/jaxen/jaxen/1.1.1/jaxen-1.1.1.jar:/home/esup/.m2/repository/jdom/jdom/1.0/jdom-1.0.jar:/home/esup/.m2/repository/nekohtml/nekohtml/1.9.6.2/nekohtml-1.9.6.2.jar:/home/esup/.m2/repository/net/sf/json-lib/json-lib/2.2.3/json-lib-2.2.3-jdk15.jar:/home/esup/.m2/repository/commons-beanutils/commons-beanutils/1.7.0/commons-beanutils-1.7.0.jar:/home/esup/.m2/repository/net/sf/ezmorph/ezmorph/1.0.6/ezmorph-1.0.6.jar:/home/esup/.m2/repository/com/googlecode/ehcache-spring-annotations/ehcache-spring-annotations/1.2.0/ehcache-spring-annotations-1.2.0.jar:/home/esup/.m2/repository/commons-cli/commons-cli/1.2/commons-cli-1.2.jar:/home/esup/.m2/repository/commons-codec/commons-codec/1.7/commons-codec-1.7.jar:/home/esup/.m2/repository/commons-collections/commons-collections/3.2.1/commons-collections-3.2.1.jar:/home/esup/.m2/repository/commons-dbcp/commons-dbcp/1.4/commons-dbcp-1.4.jar:/home/esup/.m2/repository/commons-fileupload/commons-fileupload/1.2.2/commons-fileupload-1.2.2.jar:/home/esup/.m2/repository/commons-httpclient/commons-httpclient/3.1/commons-httpclient-3.1.jar:/home/esup/.m2/repository/org/apache/httpcomponents/httpcore/4.2.3/httpcore-4.2.3.jar:/home/esup/.m2/repository/commons-io/commons-io/2.4/commons-io-2.4.jar:/home/esup/.m2/repository/commons-lang/commons-lang/2.6/commons-lang-2.6.jar:/home/esup/.m2/repository/commons-logging/commons-logging/1.1.1/commons-logging-1.1.1.jar:/home/esup/.m2/repository/commons-pool/commons-pool/1.6/commons-pool-1.6.jar:/home/esup/.m2/repository/org/apache/commons/commons-math3/3.1.1/commons-math3-3.1.1.jar:/home/esup/.m2/repository/org/apache/commons/commons-compress/1.4.1/commons-compress-1.4.1.jar:/home/esup/.m2/repository/org/tukaani/xz/1.0/xz-1.0.jar:/home/esup/.m2/repository/org/apache/tomcat/tomcat-jdbc/7.0.37/tomcat-jdbc-7.0.37.jar:/home/esup/.m2/repository/org/apache/tomcat/tomcat-juli/7.0.37/tomcat-juli-7.0.37.jar:/home/esup/.m2/repository/org/apache/tika/tika-core/1.3/tika-core-1.3.jar:/home/esup/.m2/repository/dom4j/dom4j/1.6.1/dom4j-1.6.1.jar:/home/esup/.m2/repository/edu/internet2/middleware/grouper/grouperClient/1.6.3/grouperClient-1.6.3.jar:/home/esup/.m2/repository/com/google/visualization/visualization-datasource/1.1.1/visualization-datasource-1.1.1.jar:/home/esup/.m2/repository/net/sf/opencsv/opencsv/1.8/opencsv-1.8.jar:/home/esup/.m2/repository/com/ibm/icu/icu4j/51.1/icu4j-51.1.jar:/home/esup/.m2/repository/javax/activation/activation/1.1.1/activation-1.1.1.jar:/home/esup/.m2/repository/javax/mail/mail/1.4.5/mail-1.4.5.jar:/home/esup/.m2/repository/javax/servlet/jstl/1.1.2/jstl-1.1.2.jar:/home/esup/.m2/repository/joda-time/joda-time/2.2/joda-time-2.2.jar:/home/esup/.m2/repository/log4j/log4j/1.2.17/log4j-1.2.17.jar:/home/esup/.m2/repository/net/sf/ehcache/ehcache-core/2.6.5/ehcache-core-2.6.5.jar:/home/esup/.m2/repository/net/sf/json-lib/json-lib-ext-spring/1.0.2/json-lib-ext-spring-1.0.2.jar:/home/esup/.m2/repository/org/jvnet/jaxb2_commons/jaxb2-basics-runtime/0.6.4/jaxb2-basics-runtime-0.6.4.jar:/home/esup/.m2/repository/org/codehaus/jackson/jackson-core-asl/1.9.11/jackson-core-asl-1.9.11.jar:/home/esup/.m2/repository/org/codehaus/jackson/jackson-mapper-asl/1.9.11/jackson-mapper-asl-1.9.11.jar:/home/esup/.m2/repository/org/codehaus/jackson/jackson-xc/1.9.11/jackson-xc-1.9.11.jar:/home/esup/.m2/repository/org/codehaus/staxmate/staxmate/2.0.1/staxmate-2.0.1.jar:/home/esup/.m2/repository/org/codehaus/woodstox/stax2-api/3.1.1/stax2-api-3.1.1.jar:/home/esup/.m2/repository/org/codehaus/woodstox/woodstox-core-asl/4.1.5/woodstox-core-asl-4.1.5.jar:/home/esup/.m2/repository/org/quartz-scheduler/quartz/1.8.4/quartz-1.8.4.jar:/home/esup/.m2/repository/javax/transaction/jta/1.1/jta-1.1.jar:/home/esup/.m2/repository/org/apache/ant/ant/1.8.4/ant-1.8.4.jar:/home/esup/.m2/repository/org/apache/ant/ant-launcher/1.8.4/ant-launcher-1.8.4.jar:/home/esup/.m2/repository/org/apache/portals/pluto/pluto-container/2.1.0-M3/pluto-container-2.1.0-M3.jar:/home/esup/.m2/repository/org/apache/portals/pluto/pluto-portal-driver/2.1.0-M3/pluto-portal-driver-2.1.0-M3.jar:/home/esup/.m2/repository/org/aspectj/aspectjrt/1.7.1/aspectjrt-1.7.1.jar:/home/esup/.m2/repository/org/aspectj/aspectjweaver/1.7.2/aspectjweaver-1.7.2.jar:/home/esup/.m2/repository/org/codehaus/groovy/groovy/2.1.2/groovy-2.1.2.jar:/home/esup/.m2/repository/antlr/antlr/2.7.7/antlr-2.7.7.jar:/home/esup/.m2/repository/org/ow2/asm/asm-tree/4.0/asm-tree-4.0.jar:/home/esup/.m2/repository/org/ow2/asm/asm-commons/4.0/asm-commons-4.0.jar:/home/esup/.m2/repository/org/ow2/asm/asm/4.0/asm-4.0.jar:/home/esup/.m2/repository/org/ow2/asm/asm-util/4.0/asm-util-4.0.jar:/home/esup/.m2/repository/org/ow2/asm/asm-analysis/4.0/asm-analysis-4.0.jar:/home/esup/.m2/repository/org/codehaus/groovy/groovy-groovysh/2.1.2/groovy-groovysh-2.1.2.jar:/home/esup/.m2/repository/org/codehaus/groovy/groovy-console/2.1.2/groovy-console-2.1.2.jar:/home/esup/.m2/repository/org/codehaus/groovy/groovy-templates/2.1.2/groovy-templates-2.1.2.jar:/home/esup/.m2/repository/org/codehaus/groovy/groovy-swing/2.1.2/groovy-swing-2.1.2.jar:/home/esup/.m2/repository/org/hibernate/hibernate-core/4.1.9.Final/hibernate-core-4.1.9.Final.jar:/home/esup/.m2/repository/org/jboss/logging/jboss-logging/3.1.0.GA/jboss-logging-3.1.0.GA.jar:/home/esup/.m2/repository/org/javassist/javassist/3.17.1-GA/javassist-3.17.1-GA.jar:/home/esup/.m2/repository/org/jboss/spec/javax/transaction/jboss-transaction-api_1.1_spec/1.0.0.Final/jboss-transaction-api_1.1_spec-1.0.0.Final.jar:/home/esup/.m2/repository/org/hibernate/common/hibernate-commons-annotations/4.0.1.Final/hibernate-commons-annotations-4.0.1.Final.jar:/home/esup/.m2/repository/org/hibernate/hibernate-ehcache/4.1.9.Final/hibernate-ehcache-4.1.9.Final.jar:/home/esup/.m2/repository/org/hibernate/hibernate-entitymanager/4.1.9.Final/hibernate-entitymanager-4.1.9.Final.jar:/home/esup/.m2/repository/org/hibernate/javax/persistence/hibernate-jpa-2.0-api/1.0.1.Final/hibernate-jpa-2.0-api-1.0.1.Final.jar:/home/esup/.m2/repository/org/jasig/portlet/utils/portlet-jdbc-util/1.1.0/portlet-jdbc-util-1.1.0.jar:/home/esup/.m2/repository/org/jasig/resourceserver/resource-server-api/1.0.29/resource-server-api-1.0.29.jar:/home/esup/.m2/repository/org/jasig/resourceserver/resource-server-utils/1.0.29/resource-server-utils-1.0.29.jar:/home/esup/.m2/repository/org/jasig/resourceserver/resource-server-core/1.0.29/resource-server-core-1.0.29.jar:/home/esup/.m2/repository/net/sf/ehcache/ehcache-web/2.0.4/ehcache-web-2.0.4.jar:/home/esup/.m2/repository/org/jasig/service/persondir/person-directory-impl/1.5.2-M1/person-directory-impl-1.5.2-M1.jar:/home/esup/.m2/repository/org/jasypt/jasypt/1.9.0/jasypt-1.9.0.jar:/home/esup/.m2/repository/org/jadira/usertype/usertype.core/3.0.0.GA/usertype.core-3.0.0.GA.jar:/home/esup/.m2/repository/org/joda/joda-money/0.6/joda-money-0.6.jar:/home/esup/.m2/repository/org/jadira/usertype/usertype.spi/3.0.0.GA/usertype.spi-3.0.0.GA.jar:/home/esup/.m2/repository/org/jgroups/jgroups/3.2.7.Final/jgroups-3.2.7.Final.jar:/home/esup/.m2/repository/org/slf4j/slf4j-api/1.7.4/slf4j-api-1.7.4.jar:/home/esup/.m2/repository/org/slf4j/slf4j-jcl/1.7.4/slf4j-jcl-1.7.4.jar:/home/esup/.m2/repository/org/springframework/spring-aop/3.1.4.RELEASE/spring-aop-3.1.4.RELEASE.jar:/home/esup/.m2/repository/org/springframework/spring-asm/3.1.4.RELEASE/spring-asm-3.1.4.RELEASE.jar:/home/esup/.m2/repository/org/springframework/spring-aspects/3.1.4.RELEASE/spring-aspects-3.1.4.RELEASE.jar:/home/esup/.m2/repository/org/springframework/spring-beans/3.1.4.RELEASE/spring-beans-3.1.4.RELEASE.jar:/home/esup/.m2/repository/org/springframework/spring-context/3.1.4.RELEASE/spring-context-3.1.4.RELEASE.jar:/home/esup/.m2/repository/org/springframework/spring-context-support/3.1.4.RELEASE/spring-context-support-3.1.4.RELEASE.jar:/home/esup/.m2/repository/org/springframework/spring-core/3.1.4.RELEASE/spring-core-3.1.4.RELEASE.jar:/home/esup/.m2/repository/org/springframework/spring-expression/3.1.4.RELEASE/spring-expression-3.1.4.RELEASE.jar:/home/esup/.m2/repository/org/springframework/spring-jdbc/3.1.4.RELEASE/spring-jdbc-3.1.4.RELEASE.jar:/home/esup/.m2/repository/org/springframework/spring-orm/3.1.4.RELEASE/spring-orm-3.1.4.RELEASE.jar:/home/esup/.m2/repository/org/springframework/spring-oxm/3.1.4.RELEASE/spring-oxm-3.1.4.RELEASE.jar:/home/esup/.m2/repository/org/springframework/spring-web/3.1.4.RELEASE/spring-web-3.1.4.RELEASE.jar:/home/esup/.m2/repository/org/springframework/spring-webmvc/3.1.4.RELEASE/spring-webmvc-3.1.4.RELEASE.jar:/home/esup/.m2/repository/org/springframework/spring-webmvc-portlet/3.1.4.RELEASE/spring-webmvc-portlet-3.1.4.RELEASE.jar:/home/esup/.m2/repository/org/springframework/spring-tx/3.1.4.RELEASE/spring-tx-3.1.4.RELEASE.jar:/home/esup/.m2/repository/org/springframework/ldap/spring-ldap-core/1.3.1.RELEASE/spring-ldap-core-1.3.1.RELEASE.jar:/home/esup/.m2/repository/org/springframework/ldap/spring-ldap-core-tiger/1.3.1.RELEASE/spring-ldap-core-tiger-1.3.1.RELEASE.jar:/home/esup/.m2/repository/org/springframework/security/spring-security-config/3.1.3.RELEASE/spring-security-config-3.1.3.RELEASE.jar:/home/esup/.m2/repository/org/springframework/security/spring-security-core/3.1.3.RELEASE/spring-security-core-3.1.3.RELEASE.jar:/home/esup/.m2/repository/org/springframework/security/spring-security-web/3.1.3.RELEASE/spring-security-web-3.1.3.RELEASE.jar:/home/esup/.m2/repository/org/springframework/webflow/spring-binding/2.3.2.RELEASE/spring-binding-2.3.2.RELEASE.jar:/home/esup/.m2/repository/org/springframework/webflow/spring-webflow/2.3.2.RELEASE/spring-webflow-2.3.2.RELEASE.jar:/home/esup/.m2/repository/org/springframework/webflow/spring-js/2.3.2.RELEASE/spring-js-2.3.2.RELEASE.jar:/home/esup/.m2/repository/org/springframework/webflow/spring-js-resources/2.3.2.RELEASE/spring-js-resources-2.3.2.RELEASE.jar:/home/esup/.m2/repository/org/springmodules/spring-modules-cache/0.8a/spring-modules-cache-0.8a.jar:/home/esup/.m2/repository/concurrent/concurrent/1.3.4/concurrent-1.3.4.jar:/home/esup/.m2/repository/oro/oro/2.0.8/oro-2.0.8.jar:/home/esup/.m2/repository/taglibs/standard/1.1.2/standard-1.1.2.jar:/home/esup/.m2/repository/com/thoughtworks/xstream/xstream/1.4.4/xstream-1.4.4.jar:/home/esup/.m2/repository/xmlpull/xmlpull/1.1.3.1/xmlpull-1.1.3.1.jar:/home/esup/.m2/repository/xpp3/xpp3_min/1.1.4c/xpp3_min-1.1.4c.jar:/home/esup/.m2/repository/commons-logging/commons-logging-api/1.1/commons-logging-api-1.1.jar:/home/esup/.m2/repository/javax/ccpp/ccpp/1.0/ccpp-1.0.jar:/home/esup/.m2/repository/javax/portlet/portlet-api/2.0/portlet-api-2.0.jar:/home/esup/.m2/repository/javax/servlet/jsp/jsp-api/2.1.1/jsp-api-2.1.1.jar:/home/esup/.m2/repository/javax/el/el-api/1.1/el-api-1.1.jar:/home/esup/.m2/repository/javax/servlet/servlet-api/2.5/servlet-api-2.5.jar:/home/esup/.m2/repository/org/apache/portals/pluto/pluto-container-api/2.1.0-M3/pluto-container-api-2.1.0-M3.jar:/home/esup/.m2/repository/org/apache/portals/pluto/pluto-container-driver-api/2.1.0-M3/pluto-container-driver-api-2.1.0-M3.jar:/home/esup/.m2/repository/org/apache/portals/pluto/pluto-taglib/2.1.0-M3/pluto-taglib-2.1.0-M3.jar:/home/esup/.m2/repository/org/apache/portals/pluto/pluto-util/2.1.0-M3/pluto-util-2.1.0-M3.jar:/home/esup/.m2/repository/org/hibernate/hibernate-jpamodelgen/1.2.0.Final/hibernate-jpamodelgen-1.2.0.Final.jar:/home/esup/.m2/repository/org/jasig/service/persondir/person-directory-api/1.5.2-M1/person-directory-api-1.5.2-M1.jar:/home/esup/.m2/repository/org/hsqldb/hsqldb/2.2.9/hsqldb-2.2.9.jar:/home/esup/.m2/repository/axis/axis/1.2.1/axis-1.2.1.jar:/home/esup/.m2/repository/wsdl4j/wsdl4j/1.5.1/wsdl4j-1.5.1.jar:/home/esup/.m2/repository/commons-discovery/commons-discovery/0.2/commons-discovery-0.2.jar:/home/esup/.m2/repository/axis/axis-ant/1.2.1/axis-ant-1.2.1.jar:/home/esup/.m2/repository/axis/axis-jaxrpc/1.2.1/axis-jaxrpc-1.2.1.jar:/home/esup/.m2/repository/axis/axis-wsdl4j/1.2.1/axis-wsdl4j-1.2.1.jar:/home/esup/.m2/repository/axis/axis-saaj/1.2.1/axis-saaj-1.2.1.jar)[binding/2.3.2.RELEASE/spring-binding-2.3.2.RELEASE.jar:/home/esup/.m2/repository/org/springframework/webflow](http://jar/home/esup/.m2/repository/org/sonatype/sisu/sisu-guice/2.9.1/sisu-guice-2.9.1-noaop.jar:/home/esup/.m2/repository/org/sonatype/aether/aether-util/1.8/aether-util-1.8.jar:/home/esup/.m2/repository/org/codehaus/plexus/plexus-interpolation/1.14/plexus-interpolation-1.14.jar:/home/esup/.m2/repository/org/codehaus/plexus/plexus-utils/2.0.4/plexus-utils-2.0.4.jar:/home/esup/.m2/repository/org/codehaus/plexus/plexus-component-annotations/1.5.5/plexus-component-annotations-1.5.5.jar:/home/esup/.m2/repository/org/sonatype/plexus/plexus-sec-dispatcher/1.3/plexus-sec-dispatcher-1.3.jar:/home/esup/.m2/repository/org/sonatype/plexus/plexus-cipher/1.4/plexus-cipher-1.4.jar:/opt/esup-uportal/uportal-war/src/main/resources:/opt/esup-uportal/uportal-war/src/main/webapp/WEB-INF:/opt/esup-uportal/uportal-war/target/generated-sources/xjc:/opt/esup-uportal/uportal-war/target/classes:/home/esup/.m2/repository/postgresql/postgresql/9.0-801.jdbc4/postgresql-9.0-801.jdbc4.jar:/home/esup/.m2/repository/org/jasig/portal/uportal-search-api/4.0.11/uportal-search-api-4.0.11.jar:/home/esup/.m2/repository/org/antlr/stringtemplate/4.0.2/stringtemplate-4.0.2.jar:/home/esup/.m2/repository/org/antlr/antlr-runtime/3.3/antlr-runtime-3.3.jar:/home/esup/.m2/repository/aopalliance/aopalliance/1.0/aopalliance-1.0.jar:/home/esup/.m2/repository/org/jasig/cas/client/cas-client-core/3.2.1/cas-client-core-3.2.1.jar:/home/esup/.m2/repository/com/google/guava/guava/14.0.1/guava-14.0.1.jar:/home/esup/.m2/repository/com/googlecode/cernunnos/cernunnos/1.2.2/cernunnos-1.2.2.jar:/home/esup/.m2/repository/commons-jexl/commons-jexl/1.1/commons-jexl-1.1.jar:/home/esup/.m2/repository/jaxen/jaxen/1.1.1/jaxen-1.1.1.jar:/home/esup/.m2/repository/jdom/jdom/1.0/jdom-1.0.jar:/home/esup/.m2/repository/nekohtml/nekohtml/1.9.6.2/nekohtml-1.9.6.2.jar:/home/esup/.m2/repository/net/sf/json-lib/json-lib/2.2.3/json-lib-2.2.3-jdk15.jar:/home/esup/.m2/repository/commons-beanutils/commons-beanutils/1.7.0/commons-beanutils-1.7.0.jar:/home/esup/.m2/repository/net/sf/ezmorph/ezmorph/1.0.6/ezmorph-1.0.6.jar:/home/esup/.m2/repository/com/googlecode/ehcache-spring-annotations/ehcache-spring-annotations/1.2.0/ehcache-spring-annotations-1.2.0.jar:/home/esup/.m2/repository/commons-cli/commons-cli/1.2/commons-cli-1.2.jar:/home/esup/.m2/repository/commons-codec/commons-codec/1.7/commons-codec-1.7.jar:/home/esup/.m2/repository/commons-collections/commons-collections/3.2.1/commons-collections-3.2.1.jar:/home/esup/.m2/repository/commons-dbcp/commons-dbcp/1.4/commons-dbcp-1.4.jar:/home/esup/.m2/repository/commons-fileupload/commons-fileupload/1.2.2/commons-fileupload-1.2.2.jar:/home/esup/.m2/repository/commons-httpclient/commons-httpclient/3.1/commons-httpclient-3.1.jar:/home/esup/.m2/repository/org/apache/httpcomponents/httpcore/4.2.3/httpcore-4.2.3.jar:/home/esup/.m2/repository/commons-io/commons-io/2.4/commons-io-2.4.jar:/home/esup/.m2/repository/commons-lang/commons-lang/2.6/commons-lang-2.6.jar:/home/esup/.m2/repository/commons-logging/commons-logging/1.1.1/commons-logging-1.1.1.jar:/home/esup/.m2/repository/commons-pool/commons-pool/1.6/commons-pool-1.6.jar:/home/esup/.m2/repository/org/apache/commons/commons-math3/3.1.1/commons-math3-3.1.1.jar:/home/esup/.m2/repository/org/apache/commons/commons-compress/1.4.1/commons-compress-1.4.1.jar:/home/esup/.m2/repository/org/tukaani/xz/1.0/xz-1.0.jar:/home/esup/.m2/repository/org/apache/tomcat/tomcat-jdbc/7.0.37/tomcat-jdbc-7.0.37.jar:/home/esup/.m2/repository/org/apache/tomcat/tomcat-juli/7.0.37/tomcat-juli-7.0.37.jar:/home/esup/.m2/repository/org/apache/tika/tika-core/1.3/tika-core-1.3.jar:/home/esup/.m2/repository/dom4j/dom4j/1.6.1/dom4j-1.6.1.jar:/home/esup/.m2/repository/edu/internet2/middleware/grouper/grouperClient/1.6.3/grouperClient-1.6.3.jar:/home/esup/.m2/repository/com/google/visualization/visualization-datasource/1.1.1/visualization-datasource-1.1.1.jar:/home/esup/.m2/repository/net/sf/opencsv/opencsv/1.8/opencsv-1.8.jar:/home/esup/.m2/repository/com/ibm/icu/icu4j/51.1/icu4j-51.1.jar:/home/esup/.m2/repository/javax/activation/activation/1.1.1/activation-1.1.1.jar:/home/esup/.m2/repository/javax/mail/mail/1.4.5/mail-1.4.5.jar:/home/esup/.m2/repository/javax/servlet/jstl/1.1.2/jstl-1.1.2.jar:/home/esup/.m2/repository/joda-time/joda-time/2.2/joda-time-2.2.jar:/home/esup/.m2/repository/log4j/log4j/1.2.17/log4j-1.2.17.jar:/home/esup/.m2/repository/net/sf/ehcache/ehcache-core/2.6.5/ehcache-core-2.6.5.jar:/home/esup/.m2/repository/net/sf/json-lib/json-lib-ext-spring/1.0.2/json-lib-ext-spring-1.0.2.jar:/home/esup/.m2/repository/org/jvnet/jaxb2_commons/jaxb2-basics-runtime/0.6.4/jaxb2-basics-runtime-0.6.4.jar:/home/esup/.m2/repository/org/codehaus/jackson/jackson-core-asl/1.9.11/jackson-core-asl-1.9.11.jar:/home/esup/.m2/repository/org/codehaus/jackson/jackson-mapper-asl/1.9.11/jackson-mapper-asl-1.9.11.jar:/home/esup/.m2/repository/org/codehaus/jackson/jackson-xc/1.9.11/jackson-xc-1.9.11.jar:/home/esup/.m2/repository/org/codehaus/staxmate/staxmate/2.0.1/staxmate-2.0.1.jar:/home/esup/.m2/repository/org/codehaus/woodstox/stax2-api/3.1.1/stax2-api-3.1.1.jar:/home/esup/.m2/repository/org/codehaus/woodstox/woodstox-core-asl/4.1.5/woodstox-core-asl-4.1.5.jar:/home/esup/.m2/repository/org/quartz-scheduler/quartz/1.8.4/quartz-1.8.4.jar:/home/esup/.m2/repository/javax/transaction/jta/1.1/jta-1.1.jar:/home/esup/.m2/repository/org/apache/ant/ant/1.8.4/ant-1.8.4.jar:/home/esup/.m2/repository/org/apache/ant/ant-launcher/1.8.4/ant-launcher-1.8.4.jar:/home/esup/.m2/repository/org/apache/portals/pluto/pluto-container/2.1.0-M3/pluto-container-2.1.0-M3.jar:/home/esup/.m2/repository/org/apache/portals/pluto/pluto-portal-driver/2.1.0-M3/pluto-portal-driver-2.1.0-M3.jar:/home/esup/.m2/repository/org/aspectj/aspectjrt/1.7.1/aspectjrt-1.7.1.jar:/home/esup/.m2/repository/org/aspectj/aspectjweaver/1.7.2/aspectjweaver-1.7.2.jar:/home/esup/.m2/repository/org/codehaus/groovy/groovy/2.1.2/groovy-2.1.2.jar:/home/esup/.m2/repository/antlr/antlr/2.7.7/antlr-2.7.7.jar:/home/esup/.m2/repository/org/ow2/asm/asm-tree/4.0/asm-tree-4.0.jar:/home/esup/.m2/repository/org/ow2/asm/asm-commons/4.0/asm-commons-4.0.jar:/home/esup/.m2/repository/org/ow2/asm/asm/4.0/asm-4.0.jar:/home/esup/.m2/repository/org/ow2/asm/asm-util/4.0/asm-util-4.0.jar:/home/esup/.m2/repository/org/ow2/asm/asm-analysis/4.0/asm-analysis-4.0.jar:/home/esup/.m2/repository/org/codehaus/groovy/groovy-groovysh/2.1.2/groovy-groovysh-2.1.2.jar:/home/esup/.m2/repository/org/codehaus/groovy/groovy-console/2.1.2/groovy-console-2.1.2.jar:/home/esup/.m2/repository/org/codehaus/groovy/groovy-templates/2.1.2/groovy-templates-2.1.2.jar:/home/esup/.m2/repository/org/codehaus/groovy/groovy-swing/2.1.2/groovy-swing-2.1.2.jar:/home/esup/.m2/repository/org/hibernate/hibernate-core/4.1.9.Final/hibernate-core-4.1.9.Final.jar:/home/esup/.m2/repository/org/jboss/logging/jboss-logging/3.1.0.GA/jboss-logging-3.1.0.GA.jar:/home/esup/.m2/repository/org/javassist/javassist/3.17.1-GA/javassist-3.17.1-GA.jar:/home/esup/.m2/repository/org/jboss/spec/javax/transaction/jboss-transaction-api_1.1_spec/1.0.0.Final/jboss-transaction-api_1.1_spec-1.0.0.Final.jar:/home/esup/.m2/repository/org/hibernate/common/hibernate-commons-annotations/4.0.1.Final/hibernate-commons-annotations-4.0.1.Final.jar:/home/esup/.m2/repository/org/hibernate/hibernate-ehcache/4.1.9.Final/hibernate-ehcache-4.1.9.Final.jar:/home/esup/.m2/repository/org/hibernate/hibernate-entitymanager/4.1.9.Final/hibernate-entitymanager-4.1.9.Final.jar:/home/esup/.m2/repository/org/hibernate/javax/persistence/hibernate-jpa-2.0-api/1.0.1.Final/hibernate-jpa-2.0-api-1.0.1.Final.jar:/home/esup/.m2/repository/org/jasig/portlet/utils/portlet-jdbc-util/1.1.0/portlet-jdbc-util-1.1.0.jar:/home/esup/.m2/repository/org/jasig/resourceserver/resource-server-api/1.0.29/resource-server-api-1.0.29.jar:/home/esup/.m2/repository/org/jasig/resourceserver/resource-server-utils/1.0.29/resource-server-utils-1.0.29.jar:/home/esup/.m2/repository/org/jasig/resourceserver/resource-server-core/1.0.29/resource-server-core-1.0.29.jar:/home/esup/.m2/repository/net/sf/ehcache/ehcache-web/2.0.4/ehcache-web-2.0.4.jar:/home/esup/.m2/repository/org/jasig/service/persondir/person-directory-impl/1.5.2-M1/person-directory-impl-1.5.2-M1.jar:/home/esup/.m2/repository/org/jasypt/jasypt/1.9.0/jasypt-1.9.0.jar:/home/esup/.m2/repository/org/jadira/usertype/usertype.core/3.0.0.GA/usertype.core-3.0.0.GA.jar:/home/esup/.m2/repository/org/joda/joda-money/0.6/joda-money-0.6.jar:/home/esup/.m2/repository/org/jadira/usertype/usertype.spi/3.0.0.GA/usertype.spi-3.0.0.GA.jar:/home/esup/.m2/repository/org/jgroups/jgroups/3.2.7.Final/jgroups-3.2.7.Final.jar:/home/esup/.m2/repository/org/slf4j/slf4j-api/1.7.4/slf4j-api-1.7.4.jar:/home/esup/.m2/repository/org/slf4j/slf4j-jcl/1.7.4/slf4j-jcl-1.7.4.jar:/home/esup/.m2/repository/org/springframework/spring-aop/3.1.4.RELEASE/spring-aop-3.1.4.RELEASE.jar:/home/esup/.m2/repository/org/springframework/spring-asm/3.1.4.RELEASE/spring-asm-3.1.4.RELEASE.jar:/home/esup/.m2/repository/org/springframework/spring-aspects/3.1.4.RELEASE/spring-aspects-3.1.4.RELEASE.jar:/home/esup/.m2/repository/org/springframework/spring-beans/3.1.4.RELEASE/spring-beans-3.1.4.RELEASE.jar:/home/esup/.m2/repository/org/springframework/spring-context/3.1.4.RELEASE/spring-context-3.1.4.RELEASE.jar:/home/esup/.m2/repository/org/springframework/spring-context-support/3.1.4.RELEASE/spring-context-support-3.1.4.RELEASE.jar:/home/esup/.m2/repository/org/springframework/spring-core/3.1.4.RELEASE/spring-core-3.1.4.RELEASE.jar:/home/esup/.m2/repository/org/springframework/spring-expression/3.1.4.RELEASE/spring-expression-3.1.4.RELEASE.jar:/home/esup/.m2/repository/org/springframework/spring-jdbc/3.1.4.RELEASE/spring-jdbc-3.1.4.RELEASE.jar:/home/esup/.m2/repository/org/springframework/spring-orm/3.1.4.RELEASE/spring-orm-3.1.4.RELEASE.jar:/home/esup/.m2/repository/org/springframework/spring-oxm/3.1.4.RELEASE/spring-oxm-3.1.4.RELEASE.jar:/home/esup/.m2/repository/org/springframework/spring-web/3.1.4.RELEASE/spring-web-3.1.4.RELEASE.jar:/home/esup/.m2/repository/org/springframework/spring-webmvc/3.1.4.RELEASE/spring-webmvc-3.1.4.RELEASE.jar:/home/esup/.m2/repository/org/springframework/spring-webmvc-portlet/3.1.4.RELEASE/spring-webmvc-portlet-3.1.4.RELEASE.jar:/home/esup/.m2/repository/org/springframework/spring-tx/3.1.4.RELEASE/spring-tx-3.1.4.RELEASE.jar:/home/esup/.m2/repository/org/springframework/ldap/spring-ldap-core/1.3.1.RELEASE/spring-ldap-core-1.3.1.RELEASE.jar:/home/esup/.m2/repository/org/springframework/ldap/spring-ldap-core-tiger/1.3.1.RELEASE/spring-ldap-core-tiger-1.3.1.RELEASE.jar:/home/esup/.m2/repository/org/springframework/security/spring-security-config/3.1.3.RELEASE/spring-security-config-3.1.3.RELEASE.jar:/home/esup/.m2/repository/org/springframework/security/spring-security-core/3.1.3.RELEASE/spring-security-core-3.1.3.RELEASE.jar:/home/esup/.m2/repository/org/springframework/security/spring-security-web/3.1.3.RELEASE/spring-security-web-3.1.3.RELEASE.jar:/home/esup/.m2/repository/org/springframework/webflow/spring-binding/2.3.2.RELEASE/spring-binding-2.3.2.RELEASE.jar:/home/esup/.m2/repository/org/springframework/webflow/spring-webflow/2.3.2.RELEASE/spring-webflow-2.3.2.RELEASE.jar:/home/esup/.m2/repository/org/springframework/webflow/spring-js/2.3.2.RELEASE/spring-js-2.3.2.RELEASE.jar:/home/esup/.m2/repository/org/springframework/webflow/spring-js-resources/2.3.2.RELEASE/spring-js-resources-2.3.2.RELEASE.jar:/home/esup/.m2/repository/org/springmodules/spring-modules-cache/0.8a/spring-modules-cache-0.8a.jar:/home/esup/.m2/repository/concurrent/concurrent/1.3.4/concurrent-1.3.4.jar:/home/esup/.m2/repository/oro/oro/2.0.8/oro-2.0.8.jar:/home/esup/.m2/repository/taglibs/standard/1.1.2/standard-1.1.2.jar:/home/esup/.m2/repository/com/thoughtworks/xstream/xstream/1.4.4/xstream-1.4.4.jar:/home/esup/.m2/repository/xmlpull/xmlpull/1.1.3.1/xmlpull-1.1.3.1.jar:/home/esup/.m2/repository/xpp3/xpp3_min/1.1.4c/xpp3_min-1.1.4c.jar:/home/esup/.m2/repository/commons-logging/commons-logging-api/1.1/commons-logging-api-1.1.jar:/home/esup/.m2/repository/javax/ccpp/ccpp/1.0/ccpp-1.0.jar:/home/esup/.m2/repository/javax/portlet/portlet-api/2.0/portlet-api-2.0.jar:/home/esup/.m2/repository/javax/servlet/jsp/jsp-api/2.1.1/jsp-api-2.1.1.jar:/home/esup/.m2/repository/javax/el/el-api/1.1/el-api-1.1.jar:/home/esup/.m2/repository/javax/servlet/servlet-api/2.5/servlet-api-2.5.jar:/home/esup/.m2/repository/org/apache/portals/pluto/pluto-container-api/2.1.0-M3/pluto-container-api-2.1.0-M3.jar:/home/esup/.m2/repository/org/apache/portals/pluto/pluto-container-driver-api/2.1.0-M3/pluto-container-driver-api-2.1.0-M3.jar:/home/esup/.m2/repository/org/apache/portals/pluto/pluto-taglib/2.1.0-M3/pluto-taglib-2.1.0-M3.jar:/home/esup/.m2/repository/org/apache/portals/pluto/pluto-util/2.1.0-M3/pluto-util-2.1.0-M3.jar:/home/esup/.m2/repository/org/hibernate/hibernate-jpamodelgen/1.2.0.Final/hibernate-jpamodelgen-1.2.0.Final.jar:/home/esup/.m2/repository/org/jasig/service/persondir/person-directory-api/1.5.2-M1/person-directory-api-1.5.2-M1.jar:/home/esup/.m2/repository/org/hsqldb/hsqldb/2.2.9/hsqldb-2.2.9.jar:/home/esup/.m2/repository/axis/axis/1.2.1/axis-1.2.1.jar:/home/esup/.m2/repository/wsdl4j/wsdl4j/1.5.1/wsdl4j-1.5.1.jar:/home/esup/.m2/repository/commons-discovery/commons-discovery/0.2/commons-discovery-0.2.jar:/home/esup/.m2/repository/axis/axis-ant/1.2.1/axis-ant-1.2.1.jar:/home/esup/.m2/repository/axis/axis-jaxrpc/1.2.1/axis-jaxrpc-1.2.1.jar:/home/esup/.m2/repository/axis/axis-wsdl4j/1.2.1/axis-wsdl4j-1.2.1.jar:/home/esup/.m2/repository/axis/axis-saaj/1.2.1/axis-saaj-1.2.1.jar) [/spring-webflow/2.3.2.RELEASE/spring-webflow-2.3.2.RELEASE.jar:/home/esup/.m2/repository/org/springframework](http://jar/home/esup/.m2/repository/org/sonatype/sisu/sisu-guice/2.9.1/sisu-guice-2.9.1-noaop.jar:/home/esup/.m2/repository/org/sonatype/aether/aether-util/1.8/aether-util-1.8.jar:/home/esup/.m2/repository/org/codehaus/plexus/plexus-interpolation/1.14/plexus-interpolation-1.14.jar:/home/esup/.m2/repository/org/codehaus/plexus/plexus-utils/2.0.4/plexus-utils-2.0.4.jar:/home/esup/.m2/repository/org/codehaus/plexus/plexus-component-annotations/1.5.5/plexus-component-annotations-1.5.5.jar:/home/esup/.m2/repository/org/sonatype/plexus/plexus-sec-dispatcher/1.3/plexus-sec-dispatcher-1.3.jar:/home/esup/.m2/repository/org/sonatype/plexus/plexus-cipher/1.4/plexus-cipher-1.4.jar:/opt/esup-uportal/uportal-war/src/main/resources:/opt/esup-uportal/uportal-war/src/main/webapp/WEB-INF:/opt/esup-uportal/uportal-war/target/generated-sources/xjc:/opt/esup-uportal/uportal-war/target/classes:/home/esup/.m2/repository/postgresql/postgresql/9.0-801.jdbc4/postgresql-9.0-801.jdbc4.jar:/home/esup/.m2/repository/org/jasig/portal/uportal-search-api/4.0.11/uportal-search-api-4.0.11.jar:/home/esup/.m2/repository/org/antlr/stringtemplate/4.0.2/stringtemplate-4.0.2.jar:/home/esup/.m2/repository/org/antlr/antlr-runtime/3.3/antlr-runtime-3.3.jar:/home/esup/.m2/repository/aopalliance/aopalliance/1.0/aopalliance-1.0.jar:/home/esup/.m2/repository/org/jasig/cas/client/cas-client-core/3.2.1/cas-client-core-3.2.1.jar:/home/esup/.m2/repository/com/google/guava/guava/14.0.1/guava-14.0.1.jar:/home/esup/.m2/repository/com/googlecode/cernunnos/cernunnos/1.2.2/cernunnos-1.2.2.jar:/home/esup/.m2/repository/commons-jexl/commons-jexl/1.1/commons-jexl-1.1.jar:/home/esup/.m2/repository/jaxen/jaxen/1.1.1/jaxen-1.1.1.jar:/home/esup/.m2/repository/jdom/jdom/1.0/jdom-1.0.jar:/home/esup/.m2/repository/nekohtml/nekohtml/1.9.6.2/nekohtml-1.9.6.2.jar:/home/esup/.m2/repository/net/sf/json-lib/json-lib/2.2.3/json-lib-2.2.3-jdk15.jar:/home/esup/.m2/repository/commons-beanutils/commons-beanutils/1.7.0/commons-beanutils-1.7.0.jar:/home/esup/.m2/repository/net/sf/ezmorph/ezmorph/1.0.6/ezmorph-1.0.6.jar:/home/esup/.m2/repository/com/googlecode/ehcache-spring-annotations/ehcache-spring-annotations/1.2.0/ehcache-spring-annotations-1.2.0.jar:/home/esup/.m2/repository/commons-cli/commons-cli/1.2/commons-cli-1.2.jar:/home/esup/.m2/repository/commons-codec/commons-codec/1.7/commons-codec-1.7.jar:/home/esup/.m2/repository/commons-collections/commons-collections/3.2.1/commons-collections-3.2.1.jar:/home/esup/.m2/repository/commons-dbcp/commons-dbcp/1.4/commons-dbcp-1.4.jar:/home/esup/.m2/repository/commons-fileupload/commons-fileupload/1.2.2/commons-fileupload-1.2.2.jar:/home/esup/.m2/repository/commons-httpclient/commons-httpclient/3.1/commons-httpclient-3.1.jar:/home/esup/.m2/repository/org/apache/httpcomponents/httpcore/4.2.3/httpcore-4.2.3.jar:/home/esup/.m2/repository/commons-io/commons-io/2.4/commons-io-2.4.jar:/home/esup/.m2/repository/commons-lang/commons-lang/2.6/commons-lang-2.6.jar:/home/esup/.m2/repository/commons-logging/commons-logging/1.1.1/commons-logging-1.1.1.jar:/home/esup/.m2/repository/commons-pool/commons-pool/1.6/commons-pool-1.6.jar:/home/esup/.m2/repository/org/apache/commons/commons-math3/3.1.1/commons-math3-3.1.1.jar:/home/esup/.m2/repository/org/apache/commons/commons-compress/1.4.1/commons-compress-1.4.1.jar:/home/esup/.m2/repository/org/tukaani/xz/1.0/xz-1.0.jar:/home/esup/.m2/repository/org/apache/tomcat/tomcat-jdbc/7.0.37/tomcat-jdbc-7.0.37.jar:/home/esup/.m2/repository/org/apache/tomcat/tomcat-juli/7.0.37/tomcat-juli-7.0.37.jar:/home/esup/.m2/repository/org/apache/tika/tika-core/1.3/tika-core-1.3.jar:/home/esup/.m2/repository/dom4j/dom4j/1.6.1/dom4j-1.6.1.jar:/home/esup/.m2/repository/edu/internet2/middleware/grouper/grouperClient/1.6.3/grouperClient-1.6.3.jar:/home/esup/.m2/repository/com/google/visualization/visualization-datasource/1.1.1/visualization-datasource-1.1.1.jar:/home/esup/.m2/repository/net/sf/opencsv/opencsv/1.8/opencsv-1.8.jar:/home/esup/.m2/repository/com/ibm/icu/icu4j/51.1/icu4j-51.1.jar:/home/esup/.m2/repository/javax/activation/activation/1.1.1/activation-1.1.1.jar:/home/esup/.m2/repository/javax/mail/mail/1.4.5/mail-1.4.5.jar:/home/esup/.m2/repository/javax/servlet/jstl/1.1.2/jstl-1.1.2.jar:/home/esup/.m2/repository/joda-time/joda-time/2.2/joda-time-2.2.jar:/home/esup/.m2/repository/log4j/log4j/1.2.17/log4j-1.2.17.jar:/home/esup/.m2/repository/net/sf/ehcache/ehcache-core/2.6.5/ehcache-core-2.6.5.jar:/home/esup/.m2/repository/net/sf/json-lib/json-lib-ext-spring/1.0.2/json-lib-ext-spring-1.0.2.jar:/home/esup/.m2/repository/org/jvnet/jaxb2_commons/jaxb2-basics-runtime/0.6.4/jaxb2-basics-runtime-0.6.4.jar:/home/esup/.m2/repository/org/codehaus/jackson/jackson-core-asl/1.9.11/jackson-core-asl-1.9.11.jar:/home/esup/.m2/repository/org/codehaus/jackson/jackson-mapper-asl/1.9.11/jackson-mapper-asl-1.9.11.jar:/home/esup/.m2/repository/org/codehaus/jackson/jackson-xc/1.9.11/jackson-xc-1.9.11.jar:/home/esup/.m2/repository/org/codehaus/staxmate/staxmate/2.0.1/staxmate-2.0.1.jar:/home/esup/.m2/repository/org/codehaus/woodstox/stax2-api/3.1.1/stax2-api-3.1.1.jar:/home/esup/.m2/repository/org/codehaus/woodstox/woodstox-core-asl/4.1.5/woodstox-core-asl-4.1.5.jar:/home/esup/.m2/repository/org/quartz-scheduler/quartz/1.8.4/quartz-1.8.4.jar:/home/esup/.m2/repository/javax/transaction/jta/1.1/jta-1.1.jar:/home/esup/.m2/repository/org/apache/ant/ant/1.8.4/ant-1.8.4.jar:/home/esup/.m2/repository/org/apache/ant/ant-launcher/1.8.4/ant-launcher-1.8.4.jar:/home/esup/.m2/repository/org/apache/portals/pluto/pluto-container/2.1.0-M3/pluto-container-2.1.0-M3.jar:/home/esup/.m2/repository/org/apache/portals/pluto/pluto-portal-driver/2.1.0-M3/pluto-portal-driver-2.1.0-M3.jar:/home/esup/.m2/repository/org/aspectj/aspectjrt/1.7.1/aspectjrt-1.7.1.jar:/home/esup/.m2/repository/org/aspectj/aspectjweaver/1.7.2/aspectjweaver-1.7.2.jar:/home/esup/.m2/repository/org/codehaus/groovy/groovy/2.1.2/groovy-2.1.2.jar:/home/esup/.m2/repository/antlr/antlr/2.7.7/antlr-2.7.7.jar:/home/esup/.m2/repository/org/ow2/asm/asm-tree/4.0/asm-tree-4.0.jar:/home/esup/.m2/repository/org/ow2/asm/asm-commons/4.0/asm-commons-4.0.jar:/home/esup/.m2/repository/org/ow2/asm/asm/4.0/asm-4.0.jar:/home/esup/.m2/repository/org/ow2/asm/asm-util/4.0/asm-util-4.0.jar:/home/esup/.m2/repository/org/ow2/asm/asm-analysis/4.0/asm-analysis-4.0.jar:/home/esup/.m2/repository/org/codehaus/groovy/groovy-groovysh/2.1.2/groovy-groovysh-2.1.2.jar:/home/esup/.m2/repository/org/codehaus/groovy/groovy-console/2.1.2/groovy-console-2.1.2.jar:/home/esup/.m2/repository/org/codehaus/groovy/groovy-templates/2.1.2/groovy-templates-2.1.2.jar:/home/esup/.m2/repository/org/codehaus/groovy/groovy-swing/2.1.2/groovy-swing-2.1.2.jar:/home/esup/.m2/repository/org/hibernate/hibernate-core/4.1.9.Final/hibernate-core-4.1.9.Final.jar:/home/esup/.m2/repository/org/jboss/logging/jboss-logging/3.1.0.GA/jboss-logging-3.1.0.GA.jar:/home/esup/.m2/repository/org/javassist/javassist/3.17.1-GA/javassist-3.17.1-GA.jar:/home/esup/.m2/repository/org/jboss/spec/javax/transaction/jboss-transaction-api_1.1_spec/1.0.0.Final/jboss-transaction-api_1.1_spec-1.0.0.Final.jar:/home/esup/.m2/repository/org/hibernate/common/hibernate-commons-annotations/4.0.1.Final/hibernate-commons-annotations-4.0.1.Final.jar:/home/esup/.m2/repository/org/hibernate/hibernate-ehcache/4.1.9.Final/hibernate-ehcache-4.1.9.Final.jar:/home/esup/.m2/repository/org/hibernate/hibernate-entitymanager/4.1.9.Final/hibernate-entitymanager-4.1.9.Final.jar:/home/esup/.m2/repository/org/hibernate/javax/persistence/hibernate-jpa-2.0-api/1.0.1.Final/hibernate-jpa-2.0-api-1.0.1.Final.jar:/home/esup/.m2/repository/org/jasig/portlet/utils/portlet-jdbc-util/1.1.0/portlet-jdbc-util-1.1.0.jar:/home/esup/.m2/repository/org/jasig/resourceserver/resource-server-api/1.0.29/resource-server-api-1.0.29.jar:/home/esup/.m2/repository/org/jasig/resourceserver/resource-server-utils/1.0.29/resource-server-utils-1.0.29.jar:/home/esup/.m2/repository/org/jasig/resourceserver/resource-server-core/1.0.29/resource-server-core-1.0.29.jar:/home/esup/.m2/repository/net/sf/ehcache/ehcache-web/2.0.4/ehcache-web-2.0.4.jar:/home/esup/.m2/repository/org/jasig/service/persondir/person-directory-impl/1.5.2-M1/person-directory-impl-1.5.2-M1.jar:/home/esup/.m2/repository/org/jasypt/jasypt/1.9.0/jasypt-1.9.0.jar:/home/esup/.m2/repository/org/jadira/usertype/usertype.core/3.0.0.GA/usertype.core-3.0.0.GA.jar:/home/esup/.m2/repository/org/joda/joda-money/0.6/joda-money-0.6.jar:/home/esup/.m2/repository/org/jadira/usertype/usertype.spi/3.0.0.GA/usertype.spi-3.0.0.GA.jar:/home/esup/.m2/repository/org/jgroups/jgroups/3.2.7.Final/jgroups-3.2.7.Final.jar:/home/esup/.m2/repository/org/slf4j/slf4j-api/1.7.4/slf4j-api-1.7.4.jar:/home/esup/.m2/repository/org/slf4j/slf4j-jcl/1.7.4/slf4j-jcl-1.7.4.jar:/home/esup/.m2/repository/org/springframework/spring-aop/3.1.4.RELEASE/spring-aop-3.1.4.RELEASE.jar:/home/esup/.m2/repository/org/springframework/spring-asm/3.1.4.RELEASE/spring-asm-3.1.4.RELEASE.jar:/home/esup/.m2/repository/org/springframework/spring-aspects/3.1.4.RELEASE/spring-aspects-3.1.4.RELEASE.jar:/home/esup/.m2/repository/org/springframework/spring-beans/3.1.4.RELEASE/spring-beans-3.1.4.RELEASE.jar:/home/esup/.m2/repository/org/springframework/spring-context/3.1.4.RELEASE/spring-context-3.1.4.RELEASE.jar:/home/esup/.m2/repository/org/springframework/spring-context-support/3.1.4.RELEASE/spring-context-support-3.1.4.RELEASE.jar:/home/esup/.m2/repository/org/springframework/spring-core/3.1.4.RELEASE/spring-core-3.1.4.RELEASE.jar:/home/esup/.m2/repository/org/springframework/spring-expression/3.1.4.RELEASE/spring-expression-3.1.4.RELEASE.jar:/home/esup/.m2/repository/org/springframework/spring-jdbc/3.1.4.RELEASE/spring-jdbc-3.1.4.RELEASE.jar:/home/esup/.m2/repository/org/springframework/spring-orm/3.1.4.RELEASE/spring-orm-3.1.4.RELEASE.jar:/home/esup/.m2/repository/org/springframework/spring-oxm/3.1.4.RELEASE/spring-oxm-3.1.4.RELEASE.jar:/home/esup/.m2/repository/org/springframework/spring-web/3.1.4.RELEASE/spring-web-3.1.4.RELEASE.jar:/home/esup/.m2/repository/org/springframework/spring-webmvc/3.1.4.RELEASE/spring-webmvc-3.1.4.RELEASE.jar:/home/esup/.m2/repository/org/springframework/spring-webmvc-portlet/3.1.4.RELEASE/spring-webmvc-portlet-3.1.4.RELEASE.jar:/home/esup/.m2/repository/org/springframework/spring-tx/3.1.4.RELEASE/spring-tx-3.1.4.RELEASE.jar:/home/esup/.m2/repository/org/springframework/ldap/spring-ldap-core/1.3.1.RELEASE/spring-ldap-core-1.3.1.RELEASE.jar:/home/esup/.m2/repository/org/springframework/ldap/spring-ldap-core-tiger/1.3.1.RELEASE/spring-ldap-core-tiger-1.3.1.RELEASE.jar:/home/esup/.m2/repository/org/springframework/security/spring-security-config/3.1.3.RELEASE/spring-security-config-3.1.3.RELEASE.jar:/home/esup/.m2/repository/org/springframework/security/spring-security-core/3.1.3.RELEASE/spring-security-core-3.1.3.RELEASE.jar:/home/esup/.m2/repository/org/springframework/security/spring-security-web/3.1.3.RELEASE/spring-security-web-3.1.3.RELEASE.jar:/home/esup/.m2/repository/org/springframework/webflow/spring-binding/2.3.2.RELEASE/spring-binding-2.3.2.RELEASE.jar:/home/esup/.m2/repository/org/springframework/webflow/spring-webflow/2.3.2.RELEASE/spring-webflow-2.3.2.RELEASE.jar:/home/esup/.m2/repository/org/springframework/webflow/spring-js/2.3.2.RELEASE/spring-js-2.3.2.RELEASE.jar:/home/esup/.m2/repository/org/springframework/webflow/spring-js-resources/2.3.2.RELEASE/spring-js-resources-2.3.2.RELEASE.jar:/home/esup/.m2/repository/org/springmodules/spring-modules-cache/0.8a/spring-modules-cache-0.8a.jar:/home/esup/.m2/repository/concurrent/concurrent/1.3.4/concurrent-1.3.4.jar:/home/esup/.m2/repository/oro/oro/2.0.8/oro-2.0.8.jar:/home/esup/.m2/repository/taglibs/standard/1.1.2/standard-1.1.2.jar:/home/esup/.m2/repository/com/thoughtworks/xstream/xstream/1.4.4/xstream-1.4.4.jar:/home/esup/.m2/repository/xmlpull/xmlpull/1.1.3.1/xmlpull-1.1.3.1.jar:/home/esup/.m2/repository/xpp3/xpp3_min/1.1.4c/xpp3_min-1.1.4c.jar:/home/esup/.m2/repository/commons-logging/commons-logging-api/1.1/commons-logging-api-1.1.jar:/home/esup/.m2/repository/javax/ccpp/ccpp/1.0/ccpp-1.0.jar:/home/esup/.m2/repository/javax/portlet/portlet-api/2.0/portlet-api-2.0.jar:/home/esup/.m2/repository/javax/servlet/jsp/jsp-api/2.1.1/jsp-api-2.1.1.jar:/home/esup/.m2/repository/javax/el/el-api/1.1/el-api-1.1.jar:/home/esup/.m2/repository/javax/servlet/servlet-api/2.5/servlet-api-2.5.jar:/home/esup/.m2/repository/org/apache/portals/pluto/pluto-container-api/2.1.0-M3/pluto-container-api-2.1.0-M3.jar:/home/esup/.m2/repository/org/apache/portals/pluto/pluto-container-driver-api/2.1.0-M3/pluto-container-driver-api-2.1.0-M3.jar:/home/esup/.m2/repository/org/apache/portals/pluto/pluto-taglib/2.1.0-M3/pluto-taglib-2.1.0-M3.jar:/home/esup/.m2/repository/org/apache/portals/pluto/pluto-util/2.1.0-M3/pluto-util-2.1.0-M3.jar:/home/esup/.m2/repository/org/hibernate/hibernate-jpamodelgen/1.2.0.Final/hibernate-jpamodelgen-1.2.0.Final.jar:/home/esup/.m2/repository/org/jasig/service/persondir/person-directory-api/1.5.2-M1/person-directory-api-1.5.2-M1.jar:/home/esup/.m2/repository/org/hsqldb/hsqldb/2.2.9/hsqldb-2.2.9.jar:/home/esup/.m2/repository/axis/axis/1.2.1/axis-1.2.1.jar:/home/esup/.m2/repository/wsdl4j/wsdl4j/1.5.1/wsdl4j-1.5.1.jar:/home/esup/.m2/repository/commons-discovery/commons-discovery/0.2/commons-discovery-0.2.jar:/home/esup/.m2/repository/axis/axis-ant/1.2.1/axis-ant-1.2.1.jar:/home/esup/.m2/repository/axis/axis-jaxrpc/1.2.1/axis-jaxrpc-1.2.1.jar:/home/esup/.m2/repository/axis/axis-wsdl4j/1.2.1/axis-wsdl4j-1.2.1.jar:/home/esup/.m2/repository/axis/axis-saaj/1.2.1/axis-saaj-1.2.1.jar) [/webflow/spring-js/2.3.2.RELEASE/spring-js-2.3.2.RELEASE.jar:/home/esup/.m2/repository/org/springframework/webflow](http://jar/home/esup/.m2/repository/org/sonatype/sisu/sisu-guice/2.9.1/sisu-guice-2.9.1-noaop.jar:/home/esup/.m2/repository/org/sonatype/aether/aether-util/1.8/aether-util-1.8.jar:/home/esup/.m2/repository/org/codehaus/plexus/plexus-interpolation/1.14/plexus-interpolation-1.14.jar:/home/esup/.m2/repository/org/codehaus/plexus/plexus-utils/2.0.4/plexus-utils-2.0.4.jar:/home/esup/.m2/repository/org/codehaus/plexus/plexus-component-annotations/1.5.5/plexus-component-annotations-1.5.5.jar:/home/esup/.m2/repository/org/sonatype/plexus/plexus-sec-dispatcher/1.3/plexus-sec-dispatcher-1.3.jar:/home/esup/.m2/repository/org/sonatype/plexus/plexus-cipher/1.4/plexus-cipher-1.4.jar:/opt/esup-uportal/uportal-war/src/main/resources:/opt/esup-uportal/uportal-war/src/main/webapp/WEB-INF:/opt/esup-uportal/uportal-war/target/generated-sources/xjc:/opt/esup-uportal/uportal-war/target/classes:/home/esup/.m2/repository/postgresql/postgresql/9.0-801.jdbc4/postgresql-9.0-801.jdbc4.jar:/home/esup/.m2/repository/org/jasig/portal/uportal-search-api/4.0.11/uportal-search-api-4.0.11.jar:/home/esup/.m2/repository/org/antlr/stringtemplate/4.0.2/stringtemplate-4.0.2.jar:/home/esup/.m2/repository/org/antlr/antlr-runtime/3.3/antlr-runtime-3.3.jar:/home/esup/.m2/repository/aopalliance/aopalliance/1.0/aopalliance-1.0.jar:/home/esup/.m2/repository/org/jasig/cas/client/cas-client-core/3.2.1/cas-client-core-3.2.1.jar:/home/esup/.m2/repository/com/google/guava/guava/14.0.1/guava-14.0.1.jar:/home/esup/.m2/repository/com/googlecode/cernunnos/cernunnos/1.2.2/cernunnos-1.2.2.jar:/home/esup/.m2/repository/commons-jexl/commons-jexl/1.1/commons-jexl-1.1.jar:/home/esup/.m2/repository/jaxen/jaxen/1.1.1/jaxen-1.1.1.jar:/home/esup/.m2/repository/jdom/jdom/1.0/jdom-1.0.jar:/home/esup/.m2/repository/nekohtml/nekohtml/1.9.6.2/nekohtml-1.9.6.2.jar:/home/esup/.m2/repository/net/sf/json-lib/json-lib/2.2.3/json-lib-2.2.3-jdk15.jar:/home/esup/.m2/repository/commons-beanutils/commons-beanutils/1.7.0/commons-beanutils-1.7.0.jar:/home/esup/.m2/repository/net/sf/ezmorph/ezmorph/1.0.6/ezmorph-1.0.6.jar:/home/esup/.m2/repository/com/googlecode/ehcache-spring-annotations/ehcache-spring-annotations/1.2.0/ehcache-spring-annotations-1.2.0.jar:/home/esup/.m2/repository/commons-cli/commons-cli/1.2/commons-cli-1.2.jar:/home/esup/.m2/repository/commons-codec/commons-codec/1.7/commons-codec-1.7.jar:/home/esup/.m2/repository/commons-collections/commons-collections/3.2.1/commons-collections-3.2.1.jar:/home/esup/.m2/repository/commons-dbcp/commons-dbcp/1.4/commons-dbcp-1.4.jar:/home/esup/.m2/repository/commons-fileupload/commons-fileupload/1.2.2/commons-fileupload-1.2.2.jar:/home/esup/.m2/repository/commons-httpclient/commons-httpclient/3.1/commons-httpclient-3.1.jar:/home/esup/.m2/repository/org/apache/httpcomponents/httpcore/4.2.3/httpcore-4.2.3.jar:/home/esup/.m2/repository/commons-io/commons-io/2.4/commons-io-2.4.jar:/home/esup/.m2/repository/commons-lang/commons-lang/2.6/commons-lang-2.6.jar:/home/esup/.m2/repository/commons-logging/commons-logging/1.1.1/commons-logging-1.1.1.jar:/home/esup/.m2/repository/commons-pool/commons-pool/1.6/commons-pool-1.6.jar:/home/esup/.m2/repository/org/apache/commons/commons-math3/3.1.1/commons-math3-3.1.1.jar:/home/esup/.m2/repository/org/apache/commons/commons-compress/1.4.1/commons-compress-1.4.1.jar:/home/esup/.m2/repository/org/tukaani/xz/1.0/xz-1.0.jar:/home/esup/.m2/repository/org/apache/tomcat/tomcat-jdbc/7.0.37/tomcat-jdbc-7.0.37.jar:/home/esup/.m2/repository/org/apache/tomcat/tomcat-juli/7.0.37/tomcat-juli-7.0.37.jar:/home/esup/.m2/repository/org/apache/tika/tika-core/1.3/tika-core-1.3.jar:/home/esup/.m2/repository/dom4j/dom4j/1.6.1/dom4j-1.6.1.jar:/home/esup/.m2/repository/edu/internet2/middleware/grouper/grouperClient/1.6.3/grouperClient-1.6.3.jar:/home/esup/.m2/repository/com/google/visualization/visualization-datasource/1.1.1/visualization-datasource-1.1.1.jar:/home/esup/.m2/repository/net/sf/opencsv/opencsv/1.8/opencsv-1.8.jar:/home/esup/.m2/repository/com/ibm/icu/icu4j/51.1/icu4j-51.1.jar:/home/esup/.m2/repository/javax/activation/activation/1.1.1/activation-1.1.1.jar:/home/esup/.m2/repository/javax/mail/mail/1.4.5/mail-1.4.5.jar:/home/esup/.m2/repository/javax/servlet/jstl/1.1.2/jstl-1.1.2.jar:/home/esup/.m2/repository/joda-time/joda-time/2.2/joda-time-2.2.jar:/home/esup/.m2/repository/log4j/log4j/1.2.17/log4j-1.2.17.jar:/home/esup/.m2/repository/net/sf/ehcache/ehcache-core/2.6.5/ehcache-core-2.6.5.jar:/home/esup/.m2/repository/net/sf/json-lib/json-lib-ext-spring/1.0.2/json-lib-ext-spring-1.0.2.jar:/home/esup/.m2/repository/org/jvnet/jaxb2_commons/jaxb2-basics-runtime/0.6.4/jaxb2-basics-runtime-0.6.4.jar:/home/esup/.m2/repository/org/codehaus/jackson/jackson-core-asl/1.9.11/jackson-core-asl-1.9.11.jar:/home/esup/.m2/repository/org/codehaus/jackson/jackson-mapper-asl/1.9.11/jackson-mapper-asl-1.9.11.jar:/home/esup/.m2/repository/org/codehaus/jackson/jackson-xc/1.9.11/jackson-xc-1.9.11.jar:/home/esup/.m2/repository/org/codehaus/staxmate/staxmate/2.0.1/staxmate-2.0.1.jar:/home/esup/.m2/repository/org/codehaus/woodstox/stax2-api/3.1.1/stax2-api-3.1.1.jar:/home/esup/.m2/repository/org/codehaus/woodstox/woodstox-core-asl/4.1.5/woodstox-core-asl-4.1.5.jar:/home/esup/.m2/repository/org/quartz-scheduler/quartz/1.8.4/quartz-1.8.4.jar:/home/esup/.m2/repository/javax/transaction/jta/1.1/jta-1.1.jar:/home/esup/.m2/repository/org/apache/ant/ant/1.8.4/ant-1.8.4.jar:/home/esup/.m2/repository/org/apache/ant/ant-launcher/1.8.4/ant-launcher-1.8.4.jar:/home/esup/.m2/repository/org/apache/portals/pluto/pluto-container/2.1.0-M3/pluto-container-2.1.0-M3.jar:/home/esup/.m2/repository/org/apache/portals/pluto/pluto-portal-driver/2.1.0-M3/pluto-portal-driver-2.1.0-M3.jar:/home/esup/.m2/repository/org/aspectj/aspectjrt/1.7.1/aspectjrt-1.7.1.jar:/home/esup/.m2/repository/org/aspectj/aspectjweaver/1.7.2/aspectjweaver-1.7.2.jar:/home/esup/.m2/repository/org/codehaus/groovy/groovy/2.1.2/groovy-2.1.2.jar:/home/esup/.m2/repository/antlr/antlr/2.7.7/antlr-2.7.7.jar:/home/esup/.m2/repository/org/ow2/asm/asm-tree/4.0/asm-tree-4.0.jar:/home/esup/.m2/repository/org/ow2/asm/asm-commons/4.0/asm-commons-4.0.jar:/home/esup/.m2/repository/org/ow2/asm/asm/4.0/asm-4.0.jar:/home/esup/.m2/repository/org/ow2/asm/asm-util/4.0/asm-util-4.0.jar:/home/esup/.m2/repository/org/ow2/asm/asm-analysis/4.0/asm-analysis-4.0.jar:/home/esup/.m2/repository/org/codehaus/groovy/groovy-groovysh/2.1.2/groovy-groovysh-2.1.2.jar:/home/esup/.m2/repository/org/codehaus/groovy/groovy-console/2.1.2/groovy-console-2.1.2.jar:/home/esup/.m2/repository/org/codehaus/groovy/groovy-templates/2.1.2/groovy-templates-2.1.2.jar:/home/esup/.m2/repository/org/codehaus/groovy/groovy-swing/2.1.2/groovy-swing-2.1.2.jar:/home/esup/.m2/repository/org/hibernate/hibernate-core/4.1.9.Final/hibernate-core-4.1.9.Final.jar:/home/esup/.m2/repository/org/jboss/logging/jboss-logging/3.1.0.GA/jboss-logging-3.1.0.GA.jar:/home/esup/.m2/repository/org/javassist/javassist/3.17.1-GA/javassist-3.17.1-GA.jar:/home/esup/.m2/repository/org/jboss/spec/javax/transaction/jboss-transaction-api_1.1_spec/1.0.0.Final/jboss-transaction-api_1.1_spec-1.0.0.Final.jar:/home/esup/.m2/repository/org/hibernate/common/hibernate-commons-annotations/4.0.1.Final/hibernate-commons-annotations-4.0.1.Final.jar:/home/esup/.m2/repository/org/hibernate/hibernate-ehcache/4.1.9.Final/hibernate-ehcache-4.1.9.Final.jar:/home/esup/.m2/repository/org/hibernate/hibernate-entitymanager/4.1.9.Final/hibernate-entitymanager-4.1.9.Final.jar:/home/esup/.m2/repository/org/hibernate/javax/persistence/hibernate-jpa-2.0-api/1.0.1.Final/hibernate-jpa-2.0-api-1.0.1.Final.jar:/home/esup/.m2/repository/org/jasig/portlet/utils/portlet-jdbc-util/1.1.0/portlet-jdbc-util-1.1.0.jar:/home/esup/.m2/repository/org/jasig/resourceserver/resource-server-api/1.0.29/resource-server-api-1.0.29.jar:/home/esup/.m2/repository/org/jasig/resourceserver/resource-server-utils/1.0.29/resource-server-utils-1.0.29.jar:/home/esup/.m2/repository/org/jasig/resourceserver/resource-server-core/1.0.29/resource-server-core-1.0.29.jar:/home/esup/.m2/repository/net/sf/ehcache/ehcache-web/2.0.4/ehcache-web-2.0.4.jar:/home/esup/.m2/repository/org/jasig/service/persondir/person-directory-impl/1.5.2-M1/person-directory-impl-1.5.2-M1.jar:/home/esup/.m2/repository/org/jasypt/jasypt/1.9.0/jasypt-1.9.0.jar:/home/esup/.m2/repository/org/jadira/usertype/usertype.core/3.0.0.GA/usertype.core-3.0.0.GA.jar:/home/esup/.m2/repository/org/joda/joda-money/0.6/joda-money-0.6.jar:/home/esup/.m2/repository/org/jadira/usertype/usertype.spi/3.0.0.GA/usertype.spi-3.0.0.GA.jar:/home/esup/.m2/repository/org/jgroups/jgroups/3.2.7.Final/jgroups-3.2.7.Final.jar:/home/esup/.m2/repository/org/slf4j/slf4j-api/1.7.4/slf4j-api-1.7.4.jar:/home/esup/.m2/repository/org/slf4j/slf4j-jcl/1.7.4/slf4j-jcl-1.7.4.jar:/home/esup/.m2/repository/org/springframework/spring-aop/3.1.4.RELEASE/spring-aop-3.1.4.RELEASE.jar:/home/esup/.m2/repository/org/springframework/spring-asm/3.1.4.RELEASE/spring-asm-3.1.4.RELEASE.jar:/home/esup/.m2/repository/org/springframework/spring-aspects/3.1.4.RELEASE/spring-aspects-3.1.4.RELEASE.jar:/home/esup/.m2/repository/org/springframework/spring-beans/3.1.4.RELEASE/spring-beans-3.1.4.RELEASE.jar:/home/esup/.m2/repository/org/springframework/spring-context/3.1.4.RELEASE/spring-context-3.1.4.RELEASE.jar:/home/esup/.m2/repository/org/springframework/spring-context-support/3.1.4.RELEASE/spring-context-support-3.1.4.RELEASE.jar:/home/esup/.m2/repository/org/springframework/spring-core/3.1.4.RELEASE/spring-core-3.1.4.RELEASE.jar:/home/esup/.m2/repository/org/springframework/spring-expression/3.1.4.RELEASE/spring-expression-3.1.4.RELEASE.jar:/home/esup/.m2/repository/org/springframework/spring-jdbc/3.1.4.RELEASE/spring-jdbc-3.1.4.RELEASE.jar:/home/esup/.m2/repository/org/springframework/spring-orm/3.1.4.RELEASE/spring-orm-3.1.4.RELEASE.jar:/home/esup/.m2/repository/org/springframework/spring-oxm/3.1.4.RELEASE/spring-oxm-3.1.4.RELEASE.jar:/home/esup/.m2/repository/org/springframework/spring-web/3.1.4.RELEASE/spring-web-3.1.4.RELEASE.jar:/home/esup/.m2/repository/org/springframework/spring-webmvc/3.1.4.RELEASE/spring-webmvc-3.1.4.RELEASE.jar:/home/esup/.m2/repository/org/springframework/spring-webmvc-portlet/3.1.4.RELEASE/spring-webmvc-portlet-3.1.4.RELEASE.jar:/home/esup/.m2/repository/org/springframework/spring-tx/3.1.4.RELEASE/spring-tx-3.1.4.RELEASE.jar:/home/esup/.m2/repository/org/springframework/ldap/spring-ldap-core/1.3.1.RELEASE/spring-ldap-core-1.3.1.RELEASE.jar:/home/esup/.m2/repository/org/springframework/ldap/spring-ldap-core-tiger/1.3.1.RELEASE/spring-ldap-core-tiger-1.3.1.RELEASE.jar:/home/esup/.m2/repository/org/springframework/security/spring-security-config/3.1.3.RELEASE/spring-security-config-3.1.3.RELEASE.jar:/home/esup/.m2/repository/org/springframework/security/spring-security-core/3.1.3.RELEASE/spring-security-core-3.1.3.RELEASE.jar:/home/esup/.m2/repository/org/springframework/security/spring-security-web/3.1.3.RELEASE/spring-security-web-3.1.3.RELEASE.jar:/home/esup/.m2/repository/org/springframework/webflow/spring-binding/2.3.2.RELEASE/spring-binding-2.3.2.RELEASE.jar:/home/esup/.m2/repository/org/springframework/webflow/spring-webflow/2.3.2.RELEASE/spring-webflow-2.3.2.RELEASE.jar:/home/esup/.m2/repository/org/springframework/webflow/spring-js/2.3.2.RELEASE/spring-js-2.3.2.RELEASE.jar:/home/esup/.m2/repository/org/springframework/webflow/spring-js-resources/2.3.2.RELEASE/spring-js-resources-2.3.2.RELEASE.jar:/home/esup/.m2/repository/org/springmodules/spring-modules-cache/0.8a/spring-modules-cache-0.8a.jar:/home/esup/.m2/repository/concurrent/concurrent/1.3.4/concurrent-1.3.4.jar:/home/esup/.m2/repository/oro/oro/2.0.8/oro-2.0.8.jar:/home/esup/.m2/repository/taglibs/standard/1.1.2/standard-1.1.2.jar:/home/esup/.m2/repository/com/thoughtworks/xstream/xstream/1.4.4/xstream-1.4.4.jar:/home/esup/.m2/repository/xmlpull/xmlpull/1.1.3.1/xmlpull-1.1.3.1.jar:/home/esup/.m2/repository/xpp3/xpp3_min/1.1.4c/xpp3_min-1.1.4c.jar:/home/esup/.m2/repository/commons-logging/commons-logging-api/1.1/commons-logging-api-1.1.jar:/home/esup/.m2/repository/javax/ccpp/ccpp/1.0/ccpp-1.0.jar:/home/esup/.m2/repository/javax/portlet/portlet-api/2.0/portlet-api-2.0.jar:/home/esup/.m2/repository/javax/servlet/jsp/jsp-api/2.1.1/jsp-api-2.1.1.jar:/home/esup/.m2/repository/javax/el/el-api/1.1/el-api-1.1.jar:/home/esup/.m2/repository/javax/servlet/servlet-api/2.5/servlet-api-2.5.jar:/home/esup/.m2/repository/org/apache/portals/pluto/pluto-container-api/2.1.0-M3/pluto-container-api-2.1.0-M3.jar:/home/esup/.m2/repository/org/apache/portals/pluto/pluto-container-driver-api/2.1.0-M3/pluto-container-driver-api-2.1.0-M3.jar:/home/esup/.m2/repository/org/apache/portals/pluto/pluto-taglib/2.1.0-M3/pluto-taglib-2.1.0-M3.jar:/home/esup/.m2/repository/org/apache/portals/pluto/pluto-util/2.1.0-M3/pluto-util-2.1.0-M3.jar:/home/esup/.m2/repository/org/hibernate/hibernate-jpamodelgen/1.2.0.Final/hibernate-jpamodelgen-1.2.0.Final.jar:/home/esup/.m2/repository/org/jasig/service/persondir/person-directory-api/1.5.2-M1/person-directory-api-1.5.2-M1.jar:/home/esup/.m2/repository/org/hsqldb/hsqldb/2.2.9/hsqldb-2.2.9.jar:/home/esup/.m2/repository/axis/axis/1.2.1/axis-1.2.1.jar:/home/esup/.m2/repository/wsdl4j/wsdl4j/1.5.1/wsdl4j-1.5.1.jar:/home/esup/.m2/repository/commons-discovery/commons-discovery/0.2/commons-discovery-0.2.jar:/home/esup/.m2/repository/axis/axis-ant/1.2.1/axis-ant-1.2.1.jar:/home/esup/.m2/repository/axis/axis-jaxrpc/1.2.1/axis-jaxrpc-1.2.1.jar:/home/esup/.m2/repository/axis/axis-wsdl4j/1.2.1/axis-wsdl4j-1.2.1.jar:/home/esup/.m2/repository/axis/axis-saaj/1.2.1/axis-saaj-1.2.1.jar) [/spring-js-resources/2.3.2.RELEASE/spring-js-resources-2.3.2.RELEASE.jar:/home/esup/.m2/repository/org](http://jar/home/esup/.m2/repository/org/sonatype/sisu/sisu-guice/2.9.1/sisu-guice-2.9.1-noaop.jar:/home/esup/.m2/repository/org/sonatype/aether/aether-util/1.8/aether-util-1.8.jar:/home/esup/.m2/repository/org/codehaus/plexus/plexus-interpolation/1.14/plexus-interpolation-1.14.jar:/home/esup/.m2/repository/org/codehaus/plexus/plexus-utils/2.0.4/plexus-utils-2.0.4.jar:/home/esup/.m2/repository/org/codehaus/plexus/plexus-component-annotations/1.5.5/plexus-component-annotations-1.5.5.jar:/home/esup/.m2/repository/org/sonatype/plexus/plexus-sec-dispatcher/1.3/plexus-sec-dispatcher-1.3.jar:/home/esup/.m2/repository/org/sonatype/plexus/plexus-cipher/1.4/plexus-cipher-1.4.jar:/opt/esup-uportal/uportal-war/src/main/resources:/opt/esup-uportal/uportal-war/src/main/webapp/WEB-INF:/opt/esup-uportal/uportal-war/target/generated-sources/xjc:/opt/esup-uportal/uportal-war/target/classes:/home/esup/.m2/repository/postgresql/postgresql/9.0-801.jdbc4/postgresql-9.0-801.jdbc4.jar:/home/esup/.m2/repository/org/jasig/portal/uportal-search-api/4.0.11/uportal-search-api-4.0.11.jar:/home/esup/.m2/repository/org/antlr/stringtemplate/4.0.2/stringtemplate-4.0.2.jar:/home/esup/.m2/repository/org/antlr/antlr-runtime/3.3/antlr-runtime-3.3.jar:/home/esup/.m2/repository/aopalliance/aopalliance/1.0/aopalliance-1.0.jar:/home/esup/.m2/repository/org/jasig/cas/client/cas-client-core/3.2.1/cas-client-core-3.2.1.jar:/home/esup/.m2/repository/com/google/guava/guava/14.0.1/guava-14.0.1.jar:/home/esup/.m2/repository/com/googlecode/cernunnos/cernunnos/1.2.2/cernunnos-1.2.2.jar:/home/esup/.m2/repository/commons-jexl/commons-jexl/1.1/commons-jexl-1.1.jar:/home/esup/.m2/repository/jaxen/jaxen/1.1.1/jaxen-1.1.1.jar:/home/esup/.m2/repository/jdom/jdom/1.0/jdom-1.0.jar:/home/esup/.m2/repository/nekohtml/nekohtml/1.9.6.2/nekohtml-1.9.6.2.jar:/home/esup/.m2/repository/net/sf/json-lib/json-lib/2.2.3/json-lib-2.2.3-jdk15.jar:/home/esup/.m2/repository/commons-beanutils/commons-beanutils/1.7.0/commons-beanutils-1.7.0.jar:/home/esup/.m2/repository/net/sf/ezmorph/ezmorph/1.0.6/ezmorph-1.0.6.jar:/home/esup/.m2/repository/com/googlecode/ehcache-spring-annotations/ehcache-spring-annotations/1.2.0/ehcache-spring-annotations-1.2.0.jar:/home/esup/.m2/repository/commons-cli/commons-cli/1.2/commons-cli-1.2.jar:/home/esup/.m2/repository/commons-codec/commons-codec/1.7/commons-codec-1.7.jar:/home/esup/.m2/repository/commons-collections/commons-collections/3.2.1/commons-collections-3.2.1.jar:/home/esup/.m2/repository/commons-dbcp/commons-dbcp/1.4/commons-dbcp-1.4.jar:/home/esup/.m2/repository/commons-fileupload/commons-fileupload/1.2.2/commons-fileupload-1.2.2.jar:/home/esup/.m2/repository/commons-httpclient/commons-httpclient/3.1/commons-httpclient-3.1.jar:/home/esup/.m2/repository/org/apache/httpcomponents/httpcore/4.2.3/httpcore-4.2.3.jar:/home/esup/.m2/repository/commons-io/commons-io/2.4/commons-io-2.4.jar:/home/esup/.m2/repository/commons-lang/commons-lang/2.6/commons-lang-2.6.jar:/home/esup/.m2/repository/commons-logging/commons-logging/1.1.1/commons-logging-1.1.1.jar:/home/esup/.m2/repository/commons-pool/commons-pool/1.6/commons-pool-1.6.jar:/home/esup/.m2/repository/org/apache/commons/commons-math3/3.1.1/commons-math3-3.1.1.jar:/home/esup/.m2/repository/org/apache/commons/commons-compress/1.4.1/commons-compress-1.4.1.jar:/home/esup/.m2/repository/org/tukaani/xz/1.0/xz-1.0.jar:/home/esup/.m2/repository/org/apache/tomcat/tomcat-jdbc/7.0.37/tomcat-jdbc-7.0.37.jar:/home/esup/.m2/repository/org/apache/tomcat/tomcat-juli/7.0.37/tomcat-juli-7.0.37.jar:/home/esup/.m2/repository/org/apache/tika/tika-core/1.3/tika-core-1.3.jar:/home/esup/.m2/repository/dom4j/dom4j/1.6.1/dom4j-1.6.1.jar:/home/esup/.m2/repository/edu/internet2/middleware/grouper/grouperClient/1.6.3/grouperClient-1.6.3.jar:/home/esup/.m2/repository/com/google/visualization/visualization-datasource/1.1.1/visualization-datasource-1.1.1.jar:/home/esup/.m2/repository/net/sf/opencsv/opencsv/1.8/opencsv-1.8.jar:/home/esup/.m2/repository/com/ibm/icu/icu4j/51.1/icu4j-51.1.jar:/home/esup/.m2/repository/javax/activation/activation/1.1.1/activation-1.1.1.jar:/home/esup/.m2/repository/javax/mail/mail/1.4.5/mail-1.4.5.jar:/home/esup/.m2/repository/javax/servlet/jstl/1.1.2/jstl-1.1.2.jar:/home/esup/.m2/repository/joda-time/joda-time/2.2/joda-time-2.2.jar:/home/esup/.m2/repository/log4j/log4j/1.2.17/log4j-1.2.17.jar:/home/esup/.m2/repository/net/sf/ehcache/ehcache-core/2.6.5/ehcache-core-2.6.5.jar:/home/esup/.m2/repository/net/sf/json-lib/json-lib-ext-spring/1.0.2/json-lib-ext-spring-1.0.2.jar:/home/esup/.m2/repository/org/jvnet/jaxb2_commons/jaxb2-basics-runtime/0.6.4/jaxb2-basics-runtime-0.6.4.jar:/home/esup/.m2/repository/org/codehaus/jackson/jackson-core-asl/1.9.11/jackson-core-asl-1.9.11.jar:/home/esup/.m2/repository/org/codehaus/jackson/jackson-mapper-asl/1.9.11/jackson-mapper-asl-1.9.11.jar:/home/esup/.m2/repository/org/codehaus/jackson/jackson-xc/1.9.11/jackson-xc-1.9.11.jar:/home/esup/.m2/repository/org/codehaus/staxmate/staxmate/2.0.1/staxmate-2.0.1.jar:/home/esup/.m2/repository/org/codehaus/woodstox/stax2-api/3.1.1/stax2-api-3.1.1.jar:/home/esup/.m2/repository/org/codehaus/woodstox/woodstox-core-asl/4.1.5/woodstox-core-asl-4.1.5.jar:/home/esup/.m2/repository/org/quartz-scheduler/quartz/1.8.4/quartz-1.8.4.jar:/home/esup/.m2/repository/javax/transaction/jta/1.1/jta-1.1.jar:/home/esup/.m2/repository/org/apache/ant/ant/1.8.4/ant-1.8.4.jar:/home/esup/.m2/repository/org/apache/ant/ant-launcher/1.8.4/ant-launcher-1.8.4.jar:/home/esup/.m2/repository/org/apache/portals/pluto/pluto-container/2.1.0-M3/pluto-container-2.1.0-M3.jar:/home/esup/.m2/repository/org/apache/portals/pluto/pluto-portal-driver/2.1.0-M3/pluto-portal-driver-2.1.0-M3.jar:/home/esup/.m2/repository/org/aspectj/aspectjrt/1.7.1/aspectjrt-1.7.1.jar:/home/esup/.m2/repository/org/aspectj/aspectjweaver/1.7.2/aspectjweaver-1.7.2.jar:/home/esup/.m2/repository/org/codehaus/groovy/groovy/2.1.2/groovy-2.1.2.jar:/home/esup/.m2/repository/antlr/antlr/2.7.7/antlr-2.7.7.jar:/home/esup/.m2/repository/org/ow2/asm/asm-tree/4.0/asm-tree-4.0.jar:/home/esup/.m2/repository/org/ow2/asm/asm-commons/4.0/asm-commons-4.0.jar:/home/esup/.m2/repository/org/ow2/asm/asm/4.0/asm-4.0.jar:/home/esup/.m2/repository/org/ow2/asm/asm-util/4.0/asm-util-4.0.jar:/home/esup/.m2/repository/org/ow2/asm/asm-analysis/4.0/asm-analysis-4.0.jar:/home/esup/.m2/repository/org/codehaus/groovy/groovy-groovysh/2.1.2/groovy-groovysh-2.1.2.jar:/home/esup/.m2/repository/org/codehaus/groovy/groovy-console/2.1.2/groovy-console-2.1.2.jar:/home/esup/.m2/repository/org/codehaus/groovy/groovy-templates/2.1.2/groovy-templates-2.1.2.jar:/home/esup/.m2/repository/org/codehaus/groovy/groovy-swing/2.1.2/groovy-swing-2.1.2.jar:/home/esup/.m2/repository/org/hibernate/hibernate-core/4.1.9.Final/hibernate-core-4.1.9.Final.jar:/home/esup/.m2/repository/org/jboss/logging/jboss-logging/3.1.0.GA/jboss-logging-3.1.0.GA.jar:/home/esup/.m2/repository/org/javassist/javassist/3.17.1-GA/javassist-3.17.1-GA.jar:/home/esup/.m2/repository/org/jboss/spec/javax/transaction/jboss-transaction-api_1.1_spec/1.0.0.Final/jboss-transaction-api_1.1_spec-1.0.0.Final.jar:/home/esup/.m2/repository/org/hibernate/common/hibernate-commons-annotations/4.0.1.Final/hibernate-commons-annotations-4.0.1.Final.jar:/home/esup/.m2/repository/org/hibernate/hibernate-ehcache/4.1.9.Final/hibernate-ehcache-4.1.9.Final.jar:/home/esup/.m2/repository/org/hibernate/hibernate-entitymanager/4.1.9.Final/hibernate-entitymanager-4.1.9.Final.jar:/home/esup/.m2/repository/org/hibernate/javax/persistence/hibernate-jpa-2.0-api/1.0.1.Final/hibernate-jpa-2.0-api-1.0.1.Final.jar:/home/esup/.m2/repository/org/jasig/portlet/utils/portlet-jdbc-util/1.1.0/portlet-jdbc-util-1.1.0.jar:/home/esup/.m2/repository/org/jasig/resourceserver/resource-server-api/1.0.29/resource-server-api-1.0.29.jar:/home/esup/.m2/repository/org/jasig/resourceserver/resource-server-utils/1.0.29/resource-server-utils-1.0.29.jar:/home/esup/.m2/repository/org/jasig/resourceserver/resource-server-core/1.0.29/resource-server-core-1.0.29.jar:/home/esup/.m2/repository/net/sf/ehcache/ehcache-web/2.0.4/ehcache-web-2.0.4.jar:/home/esup/.m2/repository/org/jasig/service/persondir/person-directory-impl/1.5.2-M1/person-directory-impl-1.5.2-M1.jar:/home/esup/.m2/repository/org/jasypt/jasypt/1.9.0/jasypt-1.9.0.jar:/home/esup/.m2/repository/org/jadira/usertype/usertype.core/3.0.0.GA/usertype.core-3.0.0.GA.jar:/home/esup/.m2/repository/org/joda/joda-money/0.6/joda-money-0.6.jar:/home/esup/.m2/repository/org/jadira/usertype/usertype.spi/3.0.0.GA/usertype.spi-3.0.0.GA.jar:/home/esup/.m2/repository/org/jgroups/jgroups/3.2.7.Final/jgroups-3.2.7.Final.jar:/home/esup/.m2/repository/org/slf4j/slf4j-api/1.7.4/slf4j-api-1.7.4.jar:/home/esup/.m2/repository/org/slf4j/slf4j-jcl/1.7.4/slf4j-jcl-1.7.4.jar:/home/esup/.m2/repository/org/springframework/spring-aop/3.1.4.RELEASE/spring-aop-3.1.4.RELEASE.jar:/home/esup/.m2/repository/org/springframework/spring-asm/3.1.4.RELEASE/spring-asm-3.1.4.RELEASE.jar:/home/esup/.m2/repository/org/springframework/spring-aspects/3.1.4.RELEASE/spring-aspects-3.1.4.RELEASE.jar:/home/esup/.m2/repository/org/springframework/spring-beans/3.1.4.RELEASE/spring-beans-3.1.4.RELEASE.jar:/home/esup/.m2/repository/org/springframework/spring-context/3.1.4.RELEASE/spring-context-3.1.4.RELEASE.jar:/home/esup/.m2/repository/org/springframework/spring-context-support/3.1.4.RELEASE/spring-context-support-3.1.4.RELEASE.jar:/home/esup/.m2/repository/org/springframework/spring-core/3.1.4.RELEASE/spring-core-3.1.4.RELEASE.jar:/home/esup/.m2/repository/org/springframework/spring-expression/3.1.4.RELEASE/spring-expression-3.1.4.RELEASE.jar:/home/esup/.m2/repository/org/springframework/spring-jdbc/3.1.4.RELEASE/spring-jdbc-3.1.4.RELEASE.jar:/home/esup/.m2/repository/org/springframework/spring-orm/3.1.4.RELEASE/spring-orm-3.1.4.RELEASE.jar:/home/esup/.m2/repository/org/springframework/spring-oxm/3.1.4.RELEASE/spring-oxm-3.1.4.RELEASE.jar:/home/esup/.m2/repository/org/springframework/spring-web/3.1.4.RELEASE/spring-web-3.1.4.RELEASE.jar:/home/esup/.m2/repository/org/springframework/spring-webmvc/3.1.4.RELEASE/spring-webmvc-3.1.4.RELEASE.jar:/home/esup/.m2/repository/org/springframework/spring-webmvc-portlet/3.1.4.RELEASE/spring-webmvc-portlet-3.1.4.RELEASE.jar:/home/esup/.m2/repository/org/springframework/spring-tx/3.1.4.RELEASE/spring-tx-3.1.4.RELEASE.jar:/home/esup/.m2/repository/org/springframework/ldap/spring-ldap-core/1.3.1.RELEASE/spring-ldap-core-1.3.1.RELEASE.jar:/home/esup/.m2/repository/org/springframework/ldap/spring-ldap-core-tiger/1.3.1.RELEASE/spring-ldap-core-tiger-1.3.1.RELEASE.jar:/home/esup/.m2/repository/org/springframework/security/spring-security-config/3.1.3.RELEASE/spring-security-config-3.1.3.RELEASE.jar:/home/esup/.m2/repository/org/springframework/security/spring-security-core/3.1.3.RELEASE/spring-security-core-3.1.3.RELEASE.jar:/home/esup/.m2/repository/org/springframework/security/spring-security-web/3.1.3.RELEASE/spring-security-web-3.1.3.RELEASE.jar:/home/esup/.m2/repository/org/springframework/webflow/spring-binding/2.3.2.RELEASE/spring-binding-2.3.2.RELEASE.jar:/home/esup/.m2/repository/org/springframework/webflow/spring-webflow/2.3.2.RELEASE/spring-webflow-2.3.2.RELEASE.jar:/home/esup/.m2/repository/org/springframework/webflow/spring-js/2.3.2.RELEASE/spring-js-2.3.2.RELEASE.jar:/home/esup/.m2/repository/org/springframework/webflow/spring-js-resources/2.3.2.RELEASE/spring-js-resources-2.3.2.RELEASE.jar:/home/esup/.m2/repository/org/springmodules/spring-modules-cache/0.8a/spring-modules-cache-0.8a.jar:/home/esup/.m2/repository/concurrent/concurrent/1.3.4/concurrent-1.3.4.jar:/home/esup/.m2/repository/oro/oro/2.0.8/oro-2.0.8.jar:/home/esup/.m2/repository/taglibs/standard/1.1.2/standard-1.1.2.jar:/home/esup/.m2/repository/com/thoughtworks/xstream/xstream/1.4.4/xstream-1.4.4.jar:/home/esup/.m2/repository/xmlpull/xmlpull/1.1.3.1/xmlpull-1.1.3.1.jar:/home/esup/.m2/repository/xpp3/xpp3_min/1.1.4c/xpp3_min-1.1.4c.jar:/home/esup/.m2/repository/commons-logging/commons-logging-api/1.1/commons-logging-api-1.1.jar:/home/esup/.m2/repository/javax/ccpp/ccpp/1.0/ccpp-1.0.jar:/home/esup/.m2/repository/javax/portlet/portlet-api/2.0/portlet-api-2.0.jar:/home/esup/.m2/repository/javax/servlet/jsp/jsp-api/2.1.1/jsp-api-2.1.1.jar:/home/esup/.m2/repository/javax/el/el-api/1.1/el-api-1.1.jar:/home/esup/.m2/repository/javax/servlet/servlet-api/2.5/servlet-api-2.5.jar:/home/esup/.m2/repository/org/apache/portals/pluto/pluto-container-api/2.1.0-M3/pluto-container-api-2.1.0-M3.jar:/home/esup/.m2/repository/org/apache/portals/pluto/pluto-container-driver-api/2.1.0-M3/pluto-container-driver-api-2.1.0-M3.jar:/home/esup/.m2/repository/org/apache/portals/pluto/pluto-taglib/2.1.0-M3/pluto-taglib-2.1.0-M3.jar:/home/esup/.m2/repository/org/apache/portals/pluto/pluto-util/2.1.0-M3/pluto-util-2.1.0-M3.jar:/home/esup/.m2/repository/org/hibernate/hibernate-jpamodelgen/1.2.0.Final/hibernate-jpamodelgen-1.2.0.Final.jar:/home/esup/.m2/repository/org/jasig/service/persondir/person-directory-api/1.5.2-M1/person-directory-api-1.5.2-M1.jar:/home/esup/.m2/repository/org/hsqldb/hsqldb/2.2.9/hsqldb-2.2.9.jar:/home/esup/.m2/repository/axis/axis/1.2.1/axis-1.2.1.jar:/home/esup/.m2/repository/wsdl4j/wsdl4j/1.5.1/wsdl4j-1.5.1.jar:/home/esup/.m2/repository/commons-discovery/commons-discovery/0.2/commons-discovery-0.2.jar:/home/esup/.m2/repository/axis/axis-ant/1.2.1/axis-ant-1.2.1.jar:/home/esup/.m2/repository/axis/axis-jaxrpc/1.2.1/axis-jaxrpc-1.2.1.jar:/home/esup/.m2/repository/axis/axis-wsdl4j/1.2.1/axis-wsdl4j-1.2.1.jar:/home/esup/.m2/repository/axis/axis-saaj/1.2.1/axis-saaj-1.2.1.jar) [/springmodules/spring-modules-cache/0.8a/spring-modules-cache-0.8a.jar:/home/esup/.m2/repository/concurrent](http://jar/home/esup/.m2/repository/org/sonatype/sisu/sisu-guice/2.9.1/sisu-guice-2.9.1-noaop.jar:/home/esup/.m2/repository/org/sonatype/aether/aether-util/1.8/aether-util-1.8.jar:/home/esup/.m2/repository/org/codehaus/plexus/plexus-interpolation/1.14/plexus-interpolation-1.14.jar:/home/esup/.m2/repository/org/codehaus/plexus/plexus-utils/2.0.4/plexus-utils-2.0.4.jar:/home/esup/.m2/repository/org/codehaus/plexus/plexus-component-annotations/1.5.5/plexus-component-annotations-1.5.5.jar:/home/esup/.m2/repository/org/sonatype/plexus/plexus-sec-dispatcher/1.3/plexus-sec-dispatcher-1.3.jar:/home/esup/.m2/repository/org/sonatype/plexus/plexus-cipher/1.4/plexus-cipher-1.4.jar:/opt/esup-uportal/uportal-war/src/main/resources:/opt/esup-uportal/uportal-war/src/main/webapp/WEB-INF:/opt/esup-uportal/uportal-war/target/generated-sources/xjc:/opt/esup-uportal/uportal-war/target/classes:/home/esup/.m2/repository/postgresql/postgresql/9.0-801.jdbc4/postgresql-9.0-801.jdbc4.jar:/home/esup/.m2/repository/org/jasig/portal/uportal-search-api/4.0.11/uportal-search-api-4.0.11.jar:/home/esup/.m2/repository/org/antlr/stringtemplate/4.0.2/stringtemplate-4.0.2.jar:/home/esup/.m2/repository/org/antlr/antlr-runtime/3.3/antlr-runtime-3.3.jar:/home/esup/.m2/repository/aopalliance/aopalliance/1.0/aopalliance-1.0.jar:/home/esup/.m2/repository/org/jasig/cas/client/cas-client-core/3.2.1/cas-client-core-3.2.1.jar:/home/esup/.m2/repository/com/google/guava/guava/14.0.1/guava-14.0.1.jar:/home/esup/.m2/repository/com/googlecode/cernunnos/cernunnos/1.2.2/cernunnos-1.2.2.jar:/home/esup/.m2/repository/commons-jexl/commons-jexl/1.1/commons-jexl-1.1.jar:/home/esup/.m2/repository/jaxen/jaxen/1.1.1/jaxen-1.1.1.jar:/home/esup/.m2/repository/jdom/jdom/1.0/jdom-1.0.jar:/home/esup/.m2/repository/nekohtml/nekohtml/1.9.6.2/nekohtml-1.9.6.2.jar:/home/esup/.m2/repository/net/sf/json-lib/json-lib/2.2.3/json-lib-2.2.3-jdk15.jar:/home/esup/.m2/repository/commons-beanutils/commons-beanutils/1.7.0/commons-beanutils-1.7.0.jar:/home/esup/.m2/repository/net/sf/ezmorph/ezmorph/1.0.6/ezmorph-1.0.6.jar:/home/esup/.m2/repository/com/googlecode/ehcache-spring-annotations/ehcache-spring-annotations/1.2.0/ehcache-spring-annotations-1.2.0.jar:/home/esup/.m2/repository/commons-cli/commons-cli/1.2/commons-cli-1.2.jar:/home/esup/.m2/repository/commons-codec/commons-codec/1.7/commons-codec-1.7.jar:/home/esup/.m2/repository/commons-collections/commons-collections/3.2.1/commons-collections-3.2.1.jar:/home/esup/.m2/repository/commons-dbcp/commons-dbcp/1.4/commons-dbcp-1.4.jar:/home/esup/.m2/repository/commons-fileupload/commons-fileupload/1.2.2/commons-fileupload-1.2.2.jar:/home/esup/.m2/repository/commons-httpclient/commons-httpclient/3.1/commons-httpclient-3.1.jar:/home/esup/.m2/repository/org/apache/httpcomponents/httpcore/4.2.3/httpcore-4.2.3.jar:/home/esup/.m2/repository/commons-io/commons-io/2.4/commons-io-2.4.jar:/home/esup/.m2/repository/commons-lang/commons-lang/2.6/commons-lang-2.6.jar:/home/esup/.m2/repository/commons-logging/commons-logging/1.1.1/commons-logging-1.1.1.jar:/home/esup/.m2/repository/commons-pool/commons-pool/1.6/commons-pool-1.6.jar:/home/esup/.m2/repository/org/apache/commons/commons-math3/3.1.1/commons-math3-3.1.1.jar:/home/esup/.m2/repository/org/apache/commons/commons-compress/1.4.1/commons-compress-1.4.1.jar:/home/esup/.m2/repository/org/tukaani/xz/1.0/xz-1.0.jar:/home/esup/.m2/repository/org/apache/tomcat/tomcat-jdbc/7.0.37/tomcat-jdbc-7.0.37.jar:/home/esup/.m2/repository/org/apache/tomcat/tomcat-juli/7.0.37/tomcat-juli-7.0.37.jar:/home/esup/.m2/repository/org/apache/tika/tika-core/1.3/tika-core-1.3.jar:/home/esup/.m2/repository/dom4j/dom4j/1.6.1/dom4j-1.6.1.jar:/home/esup/.m2/repository/edu/internet2/middleware/grouper/grouperClient/1.6.3/grouperClient-1.6.3.jar:/home/esup/.m2/repository/com/google/visualization/visualization-datasource/1.1.1/visualization-datasource-1.1.1.jar:/home/esup/.m2/repository/net/sf/opencsv/opencsv/1.8/opencsv-1.8.jar:/home/esup/.m2/repository/com/ibm/icu/icu4j/51.1/icu4j-51.1.jar:/home/esup/.m2/repository/javax/activation/activation/1.1.1/activation-1.1.1.jar:/home/esup/.m2/repository/javax/mail/mail/1.4.5/mail-1.4.5.jar:/home/esup/.m2/repository/javax/servlet/jstl/1.1.2/jstl-1.1.2.jar:/home/esup/.m2/repository/joda-time/joda-time/2.2/joda-time-2.2.jar:/home/esup/.m2/repository/log4j/log4j/1.2.17/log4j-1.2.17.jar:/home/esup/.m2/repository/net/sf/ehcache/ehcache-core/2.6.5/ehcache-core-2.6.5.jar:/home/esup/.m2/repository/net/sf/json-lib/json-lib-ext-spring/1.0.2/json-lib-ext-spring-1.0.2.jar:/home/esup/.m2/repository/org/jvnet/jaxb2_commons/jaxb2-basics-runtime/0.6.4/jaxb2-basics-runtime-0.6.4.jar:/home/esup/.m2/repository/org/codehaus/jackson/jackson-core-asl/1.9.11/jackson-core-asl-1.9.11.jar:/home/esup/.m2/repository/org/codehaus/jackson/jackson-mapper-asl/1.9.11/jackson-mapper-asl-1.9.11.jar:/home/esup/.m2/repository/org/codehaus/jackson/jackson-xc/1.9.11/jackson-xc-1.9.11.jar:/home/esup/.m2/repository/org/codehaus/staxmate/staxmate/2.0.1/staxmate-2.0.1.jar:/home/esup/.m2/repository/org/codehaus/woodstox/stax2-api/3.1.1/stax2-api-3.1.1.jar:/home/esup/.m2/repository/org/codehaus/woodstox/woodstox-core-asl/4.1.5/woodstox-core-asl-4.1.5.jar:/home/esup/.m2/repository/org/quartz-scheduler/quartz/1.8.4/quartz-1.8.4.jar:/home/esup/.m2/repository/javax/transaction/jta/1.1/jta-1.1.jar:/home/esup/.m2/repository/org/apache/ant/ant/1.8.4/ant-1.8.4.jar:/home/esup/.m2/repository/org/apache/ant/ant-launcher/1.8.4/ant-launcher-1.8.4.jar:/home/esup/.m2/repository/org/apache/portals/pluto/pluto-container/2.1.0-M3/pluto-container-2.1.0-M3.jar:/home/esup/.m2/repository/org/apache/portals/pluto/pluto-portal-driver/2.1.0-M3/pluto-portal-driver-2.1.0-M3.jar:/home/esup/.m2/repository/org/aspectj/aspectjrt/1.7.1/aspectjrt-1.7.1.jar:/home/esup/.m2/repository/org/aspectj/aspectjweaver/1.7.2/aspectjweaver-1.7.2.jar:/home/esup/.m2/repository/org/codehaus/groovy/groovy/2.1.2/groovy-2.1.2.jar:/home/esup/.m2/repository/antlr/antlr/2.7.7/antlr-2.7.7.jar:/home/esup/.m2/repository/org/ow2/asm/asm-tree/4.0/asm-tree-4.0.jar:/home/esup/.m2/repository/org/ow2/asm/asm-commons/4.0/asm-commons-4.0.jar:/home/esup/.m2/repository/org/ow2/asm/asm/4.0/asm-4.0.jar:/home/esup/.m2/repository/org/ow2/asm/asm-util/4.0/asm-util-4.0.jar:/home/esup/.m2/repository/org/ow2/asm/asm-analysis/4.0/asm-analysis-4.0.jar:/home/esup/.m2/repository/org/codehaus/groovy/groovy-groovysh/2.1.2/groovy-groovysh-2.1.2.jar:/home/esup/.m2/repository/org/codehaus/groovy/groovy-console/2.1.2/groovy-console-2.1.2.jar:/home/esup/.m2/repository/org/codehaus/groovy/groovy-templates/2.1.2/groovy-templates-2.1.2.jar:/home/esup/.m2/repository/org/codehaus/groovy/groovy-swing/2.1.2/groovy-swing-2.1.2.jar:/home/esup/.m2/repository/org/hibernate/hibernate-core/4.1.9.Final/hibernate-core-4.1.9.Final.jar:/home/esup/.m2/repository/org/jboss/logging/jboss-logging/3.1.0.GA/jboss-logging-3.1.0.GA.jar:/home/esup/.m2/repository/org/javassist/javassist/3.17.1-GA/javassist-3.17.1-GA.jar:/home/esup/.m2/repository/org/jboss/spec/javax/transaction/jboss-transaction-api_1.1_spec/1.0.0.Final/jboss-transaction-api_1.1_spec-1.0.0.Final.jar:/home/esup/.m2/repository/org/hibernate/common/hibernate-commons-annotations/4.0.1.Final/hibernate-commons-annotations-4.0.1.Final.jar:/home/esup/.m2/repository/org/hibernate/hibernate-ehcache/4.1.9.Final/hibernate-ehcache-4.1.9.Final.jar:/home/esup/.m2/repository/org/hibernate/hibernate-entitymanager/4.1.9.Final/hibernate-entitymanager-4.1.9.Final.jar:/home/esup/.m2/repository/org/hibernate/javax/persistence/hibernate-jpa-2.0-api/1.0.1.Final/hibernate-jpa-2.0-api-1.0.1.Final.jar:/home/esup/.m2/repository/org/jasig/portlet/utils/portlet-jdbc-util/1.1.0/portlet-jdbc-util-1.1.0.jar:/home/esup/.m2/repository/org/jasig/resourceserver/resource-server-api/1.0.29/resource-server-api-1.0.29.jar:/home/esup/.m2/repository/org/jasig/resourceserver/resource-server-utils/1.0.29/resource-server-utils-1.0.29.jar:/home/esup/.m2/repository/org/jasig/resourceserver/resource-server-core/1.0.29/resource-server-core-1.0.29.jar:/home/esup/.m2/repository/net/sf/ehcache/ehcache-web/2.0.4/ehcache-web-2.0.4.jar:/home/esup/.m2/repository/org/jasig/service/persondir/person-directory-impl/1.5.2-M1/person-directory-impl-1.5.2-M1.jar:/home/esup/.m2/repository/org/jasypt/jasypt/1.9.0/jasypt-1.9.0.jar:/home/esup/.m2/repository/org/jadira/usertype/usertype.core/3.0.0.GA/usertype.core-3.0.0.GA.jar:/home/esup/.m2/repository/org/joda/joda-money/0.6/joda-money-0.6.jar:/home/esup/.m2/repository/org/jadira/usertype/usertype.spi/3.0.0.GA/usertype.spi-3.0.0.GA.jar:/home/esup/.m2/repository/org/jgroups/jgroups/3.2.7.Final/jgroups-3.2.7.Final.jar:/home/esup/.m2/repository/org/slf4j/slf4j-api/1.7.4/slf4j-api-1.7.4.jar:/home/esup/.m2/repository/org/slf4j/slf4j-jcl/1.7.4/slf4j-jcl-1.7.4.jar:/home/esup/.m2/repository/org/springframework/spring-aop/3.1.4.RELEASE/spring-aop-3.1.4.RELEASE.jar:/home/esup/.m2/repository/org/springframework/spring-asm/3.1.4.RELEASE/spring-asm-3.1.4.RELEASE.jar:/home/esup/.m2/repository/org/springframework/spring-aspects/3.1.4.RELEASE/spring-aspects-3.1.4.RELEASE.jar:/home/esup/.m2/repository/org/springframework/spring-beans/3.1.4.RELEASE/spring-beans-3.1.4.RELEASE.jar:/home/esup/.m2/repository/org/springframework/spring-context/3.1.4.RELEASE/spring-context-3.1.4.RELEASE.jar:/home/esup/.m2/repository/org/springframework/spring-context-support/3.1.4.RELEASE/spring-context-support-3.1.4.RELEASE.jar:/home/esup/.m2/repository/org/springframework/spring-core/3.1.4.RELEASE/spring-core-3.1.4.RELEASE.jar:/home/esup/.m2/repository/org/springframework/spring-expression/3.1.4.RELEASE/spring-expression-3.1.4.RELEASE.jar:/home/esup/.m2/repository/org/springframework/spring-jdbc/3.1.4.RELEASE/spring-jdbc-3.1.4.RELEASE.jar:/home/esup/.m2/repository/org/springframework/spring-orm/3.1.4.RELEASE/spring-orm-3.1.4.RELEASE.jar:/home/esup/.m2/repository/org/springframework/spring-oxm/3.1.4.RELEASE/spring-oxm-3.1.4.RELEASE.jar:/home/esup/.m2/repository/org/springframework/spring-web/3.1.4.RELEASE/spring-web-3.1.4.RELEASE.jar:/home/esup/.m2/repository/org/springframework/spring-webmvc/3.1.4.RELEASE/spring-webmvc-3.1.4.RELEASE.jar:/home/esup/.m2/repository/org/springframework/spring-webmvc-portlet/3.1.4.RELEASE/spring-webmvc-portlet-3.1.4.RELEASE.jar:/home/esup/.m2/repository/org/springframework/spring-tx/3.1.4.RELEASE/spring-tx-3.1.4.RELEASE.jar:/home/esup/.m2/repository/org/springframework/ldap/spring-ldap-core/1.3.1.RELEASE/spring-ldap-core-1.3.1.RELEASE.jar:/home/esup/.m2/repository/org/springframework/ldap/spring-ldap-core-tiger/1.3.1.RELEASE/spring-ldap-core-tiger-1.3.1.RELEASE.jar:/home/esup/.m2/repository/org/springframework/security/spring-security-config/3.1.3.RELEASE/spring-security-config-3.1.3.RELEASE.jar:/home/esup/.m2/repository/org/springframework/security/spring-security-core/3.1.3.RELEASE/spring-security-core-3.1.3.RELEASE.jar:/home/esup/.m2/repository/org/springframework/security/spring-security-web/3.1.3.RELEASE/spring-security-web-3.1.3.RELEASE.jar:/home/esup/.m2/repository/org/springframework/webflow/spring-binding/2.3.2.RELEASE/spring-binding-2.3.2.RELEASE.jar:/home/esup/.m2/repository/org/springframework/webflow/spring-webflow/2.3.2.RELEASE/spring-webflow-2.3.2.RELEASE.jar:/home/esup/.m2/repository/org/springframework/webflow/spring-js/2.3.2.RELEASE/spring-js-2.3.2.RELEASE.jar:/home/esup/.m2/repository/org/springframework/webflow/spring-js-resources/2.3.2.RELEASE/spring-js-resources-2.3.2.RELEASE.jar:/home/esup/.m2/repository/org/springmodules/spring-modules-cache/0.8a/spring-modules-cache-0.8a.jar:/home/esup/.m2/repository/concurrent/concurrent/1.3.4/concurrent-1.3.4.jar:/home/esup/.m2/repository/oro/oro/2.0.8/oro-2.0.8.jar:/home/esup/.m2/repository/taglibs/standard/1.1.2/standard-1.1.2.jar:/home/esup/.m2/repository/com/thoughtworks/xstream/xstream/1.4.4/xstream-1.4.4.jar:/home/esup/.m2/repository/xmlpull/xmlpull/1.1.3.1/xmlpull-1.1.3.1.jar:/home/esup/.m2/repository/xpp3/xpp3_min/1.1.4c/xpp3_min-1.1.4c.jar:/home/esup/.m2/repository/commons-logging/commons-logging-api/1.1/commons-logging-api-1.1.jar:/home/esup/.m2/repository/javax/ccpp/ccpp/1.0/ccpp-1.0.jar:/home/esup/.m2/repository/javax/portlet/portlet-api/2.0/portlet-api-2.0.jar:/home/esup/.m2/repository/javax/servlet/jsp/jsp-api/2.1.1/jsp-api-2.1.1.jar:/home/esup/.m2/repository/javax/el/el-api/1.1/el-api-1.1.jar:/home/esup/.m2/repository/javax/servlet/servlet-api/2.5/servlet-api-2.5.jar:/home/esup/.m2/repository/org/apache/portals/pluto/pluto-container-api/2.1.0-M3/pluto-container-api-2.1.0-M3.jar:/home/esup/.m2/repository/org/apache/portals/pluto/pluto-container-driver-api/2.1.0-M3/pluto-container-driver-api-2.1.0-M3.jar:/home/esup/.m2/repository/org/apache/portals/pluto/pluto-taglib/2.1.0-M3/pluto-taglib-2.1.0-M3.jar:/home/esup/.m2/repository/org/apache/portals/pluto/pluto-util/2.1.0-M3/pluto-util-2.1.0-M3.jar:/home/esup/.m2/repository/org/hibernate/hibernate-jpamodelgen/1.2.0.Final/hibernate-jpamodelgen-1.2.0.Final.jar:/home/esup/.m2/repository/org/jasig/service/persondir/person-directory-api/1.5.2-M1/person-directory-api-1.5.2-M1.jar:/home/esup/.m2/repository/org/hsqldb/hsqldb/2.2.9/hsqldb-2.2.9.jar:/home/esup/.m2/repository/axis/axis/1.2.1/axis-1.2.1.jar:/home/esup/.m2/repository/wsdl4j/wsdl4j/1.5.1/wsdl4j-1.5.1.jar:/home/esup/.m2/repository/commons-discovery/commons-discovery/0.2/commons-discovery-0.2.jar:/home/esup/.m2/repository/axis/axis-ant/1.2.1/axis-ant-1.2.1.jar:/home/esup/.m2/repository/axis/axis-jaxrpc/1.2.1/axis-jaxrpc-1.2.1.jar:/home/esup/.m2/repository/axis/axis-wsdl4j/1.2.1/axis-wsdl4j-1.2.1.jar:/home/esup/.m2/repository/axis/axis-saaj/1.2.1/axis-saaj-1.2.1.jar) [/concurrent/1.3.4/concurrent-1.3.4.jar:/home/esup/.m2/repository/oro/oro/2.0.8/oro-2.0.8.jar:/home/esup/.m2](http://jar/home/esup/.m2/repository/org/sonatype/sisu/sisu-guice/2.9.1/sisu-guice-2.9.1-noaop.jar:/home/esup/.m2/repository/org/sonatype/aether/aether-util/1.8/aether-util-1.8.jar:/home/esup/.m2/repository/org/codehaus/plexus/plexus-interpolation/1.14/plexus-interpolation-1.14.jar:/home/esup/.m2/repository/org/codehaus/plexus/plexus-utils/2.0.4/plexus-utils-2.0.4.jar:/home/esup/.m2/repository/org/codehaus/plexus/plexus-component-annotations/1.5.5/plexus-component-annotations-1.5.5.jar:/home/esup/.m2/repository/org/sonatype/plexus/plexus-sec-dispatcher/1.3/plexus-sec-dispatcher-1.3.jar:/home/esup/.m2/repository/org/sonatype/plexus/plexus-cipher/1.4/plexus-cipher-1.4.jar:/opt/esup-uportal/uportal-war/src/main/resources:/opt/esup-uportal/uportal-war/src/main/webapp/WEB-INF:/opt/esup-uportal/uportal-war/target/generated-sources/xjc:/opt/esup-uportal/uportal-war/target/classes:/home/esup/.m2/repository/postgresql/postgresql/9.0-801.jdbc4/postgresql-9.0-801.jdbc4.jar:/home/esup/.m2/repository/org/jasig/portal/uportal-search-api/4.0.11/uportal-search-api-4.0.11.jar:/home/esup/.m2/repository/org/antlr/stringtemplate/4.0.2/stringtemplate-4.0.2.jar:/home/esup/.m2/repository/org/antlr/antlr-runtime/3.3/antlr-runtime-3.3.jar:/home/esup/.m2/repository/aopalliance/aopalliance/1.0/aopalliance-1.0.jar:/home/esup/.m2/repository/org/jasig/cas/client/cas-client-core/3.2.1/cas-client-core-3.2.1.jar:/home/esup/.m2/repository/com/google/guava/guava/14.0.1/guava-14.0.1.jar:/home/esup/.m2/repository/com/googlecode/cernunnos/cernunnos/1.2.2/cernunnos-1.2.2.jar:/home/esup/.m2/repository/commons-jexl/commons-jexl/1.1/commons-jexl-1.1.jar:/home/esup/.m2/repository/jaxen/jaxen/1.1.1/jaxen-1.1.1.jar:/home/esup/.m2/repository/jdom/jdom/1.0/jdom-1.0.jar:/home/esup/.m2/repository/nekohtml/nekohtml/1.9.6.2/nekohtml-1.9.6.2.jar:/home/esup/.m2/repository/net/sf/json-lib/json-lib/2.2.3/json-lib-2.2.3-jdk15.jar:/home/esup/.m2/repository/commons-beanutils/commons-beanutils/1.7.0/commons-beanutils-1.7.0.jar:/home/esup/.m2/repository/net/sf/ezmorph/ezmorph/1.0.6/ezmorph-1.0.6.jar:/home/esup/.m2/repository/com/googlecode/ehcache-spring-annotations/ehcache-spring-annotations/1.2.0/ehcache-spring-annotations-1.2.0.jar:/home/esup/.m2/repository/commons-cli/commons-cli/1.2/commons-cli-1.2.jar:/home/esup/.m2/repository/commons-codec/commons-codec/1.7/commons-codec-1.7.jar:/home/esup/.m2/repository/commons-collections/commons-collections/3.2.1/commons-collections-3.2.1.jar:/home/esup/.m2/repository/commons-dbcp/commons-dbcp/1.4/commons-dbcp-1.4.jar:/home/esup/.m2/repository/commons-fileupload/commons-fileupload/1.2.2/commons-fileupload-1.2.2.jar:/home/esup/.m2/repository/commons-httpclient/commons-httpclient/3.1/commons-httpclient-3.1.jar:/home/esup/.m2/repository/org/apache/httpcomponents/httpcore/4.2.3/httpcore-4.2.3.jar:/home/esup/.m2/repository/commons-io/commons-io/2.4/commons-io-2.4.jar:/home/esup/.m2/repository/commons-lang/commons-lang/2.6/commons-lang-2.6.jar:/home/esup/.m2/repository/commons-logging/commons-logging/1.1.1/commons-logging-1.1.1.jar:/home/esup/.m2/repository/commons-pool/commons-pool/1.6/commons-pool-1.6.jar:/home/esup/.m2/repository/org/apache/commons/commons-math3/3.1.1/commons-math3-3.1.1.jar:/home/esup/.m2/repository/org/apache/commons/commons-compress/1.4.1/commons-compress-1.4.1.jar:/home/esup/.m2/repository/org/tukaani/xz/1.0/xz-1.0.jar:/home/esup/.m2/repository/org/apache/tomcat/tomcat-jdbc/7.0.37/tomcat-jdbc-7.0.37.jar:/home/esup/.m2/repository/org/apache/tomcat/tomcat-juli/7.0.37/tomcat-juli-7.0.37.jar:/home/esup/.m2/repository/org/apache/tika/tika-core/1.3/tika-core-1.3.jar:/home/esup/.m2/repository/dom4j/dom4j/1.6.1/dom4j-1.6.1.jar:/home/esup/.m2/repository/edu/internet2/middleware/grouper/grouperClient/1.6.3/grouperClient-1.6.3.jar:/home/esup/.m2/repository/com/google/visualization/visualization-datasource/1.1.1/visualization-datasource-1.1.1.jar:/home/esup/.m2/repository/net/sf/opencsv/opencsv/1.8/opencsv-1.8.jar:/home/esup/.m2/repository/com/ibm/icu/icu4j/51.1/icu4j-51.1.jar:/home/esup/.m2/repository/javax/activation/activation/1.1.1/activation-1.1.1.jar:/home/esup/.m2/repository/javax/mail/mail/1.4.5/mail-1.4.5.jar:/home/esup/.m2/repository/javax/servlet/jstl/1.1.2/jstl-1.1.2.jar:/home/esup/.m2/repository/joda-time/joda-time/2.2/joda-time-2.2.jar:/home/esup/.m2/repository/log4j/log4j/1.2.17/log4j-1.2.17.jar:/home/esup/.m2/repository/net/sf/ehcache/ehcache-core/2.6.5/ehcache-core-2.6.5.jar:/home/esup/.m2/repository/net/sf/json-lib/json-lib-ext-spring/1.0.2/json-lib-ext-spring-1.0.2.jar:/home/esup/.m2/repository/org/jvnet/jaxb2_commons/jaxb2-basics-runtime/0.6.4/jaxb2-basics-runtime-0.6.4.jar:/home/esup/.m2/repository/org/codehaus/jackson/jackson-core-asl/1.9.11/jackson-core-asl-1.9.11.jar:/home/esup/.m2/repository/org/codehaus/jackson/jackson-mapper-asl/1.9.11/jackson-mapper-asl-1.9.11.jar:/home/esup/.m2/repository/org/codehaus/jackson/jackson-xc/1.9.11/jackson-xc-1.9.11.jar:/home/esup/.m2/repository/org/codehaus/staxmate/staxmate/2.0.1/staxmate-2.0.1.jar:/home/esup/.m2/repository/org/codehaus/woodstox/stax2-api/3.1.1/stax2-api-3.1.1.jar:/home/esup/.m2/repository/org/codehaus/woodstox/woodstox-core-asl/4.1.5/woodstox-core-asl-4.1.5.jar:/home/esup/.m2/repository/org/quartz-scheduler/quartz/1.8.4/quartz-1.8.4.jar:/home/esup/.m2/repository/javax/transaction/jta/1.1/jta-1.1.jar:/home/esup/.m2/repository/org/apache/ant/ant/1.8.4/ant-1.8.4.jar:/home/esup/.m2/repository/org/apache/ant/ant-launcher/1.8.4/ant-launcher-1.8.4.jar:/home/esup/.m2/repository/org/apache/portals/pluto/pluto-container/2.1.0-M3/pluto-container-2.1.0-M3.jar:/home/esup/.m2/repository/org/apache/portals/pluto/pluto-portal-driver/2.1.0-M3/pluto-portal-driver-2.1.0-M3.jar:/home/esup/.m2/repository/org/aspectj/aspectjrt/1.7.1/aspectjrt-1.7.1.jar:/home/esup/.m2/repository/org/aspectj/aspectjweaver/1.7.2/aspectjweaver-1.7.2.jar:/home/esup/.m2/repository/org/codehaus/groovy/groovy/2.1.2/groovy-2.1.2.jar:/home/esup/.m2/repository/antlr/antlr/2.7.7/antlr-2.7.7.jar:/home/esup/.m2/repository/org/ow2/asm/asm-tree/4.0/asm-tree-4.0.jar:/home/esup/.m2/repository/org/ow2/asm/asm-commons/4.0/asm-commons-4.0.jar:/home/esup/.m2/repository/org/ow2/asm/asm/4.0/asm-4.0.jar:/home/esup/.m2/repository/org/ow2/asm/asm-util/4.0/asm-util-4.0.jar:/home/esup/.m2/repository/org/ow2/asm/asm-analysis/4.0/asm-analysis-4.0.jar:/home/esup/.m2/repository/org/codehaus/groovy/groovy-groovysh/2.1.2/groovy-groovysh-2.1.2.jar:/home/esup/.m2/repository/org/codehaus/groovy/groovy-console/2.1.2/groovy-console-2.1.2.jar:/home/esup/.m2/repository/org/codehaus/groovy/groovy-templates/2.1.2/groovy-templates-2.1.2.jar:/home/esup/.m2/repository/org/codehaus/groovy/groovy-swing/2.1.2/groovy-swing-2.1.2.jar:/home/esup/.m2/repository/org/hibernate/hibernate-core/4.1.9.Final/hibernate-core-4.1.9.Final.jar:/home/esup/.m2/repository/org/jboss/logging/jboss-logging/3.1.0.GA/jboss-logging-3.1.0.GA.jar:/home/esup/.m2/repository/org/javassist/javassist/3.17.1-GA/javassist-3.17.1-GA.jar:/home/esup/.m2/repository/org/jboss/spec/javax/transaction/jboss-transaction-api_1.1_spec/1.0.0.Final/jboss-transaction-api_1.1_spec-1.0.0.Final.jar:/home/esup/.m2/repository/org/hibernate/common/hibernate-commons-annotations/4.0.1.Final/hibernate-commons-annotations-4.0.1.Final.jar:/home/esup/.m2/repository/org/hibernate/hibernate-ehcache/4.1.9.Final/hibernate-ehcache-4.1.9.Final.jar:/home/esup/.m2/repository/org/hibernate/hibernate-entitymanager/4.1.9.Final/hibernate-entitymanager-4.1.9.Final.jar:/home/esup/.m2/repository/org/hibernate/javax/persistence/hibernate-jpa-2.0-api/1.0.1.Final/hibernate-jpa-2.0-api-1.0.1.Final.jar:/home/esup/.m2/repository/org/jasig/portlet/utils/portlet-jdbc-util/1.1.0/portlet-jdbc-util-1.1.0.jar:/home/esup/.m2/repository/org/jasig/resourceserver/resource-server-api/1.0.29/resource-server-api-1.0.29.jar:/home/esup/.m2/repository/org/jasig/resourceserver/resource-server-utils/1.0.29/resource-server-utils-1.0.29.jar:/home/esup/.m2/repository/org/jasig/resourceserver/resource-server-core/1.0.29/resource-server-core-1.0.29.jar:/home/esup/.m2/repository/net/sf/ehcache/ehcache-web/2.0.4/ehcache-web-2.0.4.jar:/home/esup/.m2/repository/org/jasig/service/persondir/person-directory-impl/1.5.2-M1/person-directory-impl-1.5.2-M1.jar:/home/esup/.m2/repository/org/jasypt/jasypt/1.9.0/jasypt-1.9.0.jar:/home/esup/.m2/repository/org/jadira/usertype/usertype.core/3.0.0.GA/usertype.core-3.0.0.GA.jar:/home/esup/.m2/repository/org/joda/joda-money/0.6/joda-money-0.6.jar:/home/esup/.m2/repository/org/jadira/usertype/usertype.spi/3.0.0.GA/usertype.spi-3.0.0.GA.jar:/home/esup/.m2/repository/org/jgroups/jgroups/3.2.7.Final/jgroups-3.2.7.Final.jar:/home/esup/.m2/repository/org/slf4j/slf4j-api/1.7.4/slf4j-api-1.7.4.jar:/home/esup/.m2/repository/org/slf4j/slf4j-jcl/1.7.4/slf4j-jcl-1.7.4.jar:/home/esup/.m2/repository/org/springframework/spring-aop/3.1.4.RELEASE/spring-aop-3.1.4.RELEASE.jar:/home/esup/.m2/repository/org/springframework/spring-asm/3.1.4.RELEASE/spring-asm-3.1.4.RELEASE.jar:/home/esup/.m2/repository/org/springframework/spring-aspects/3.1.4.RELEASE/spring-aspects-3.1.4.RELEASE.jar:/home/esup/.m2/repository/org/springframework/spring-beans/3.1.4.RELEASE/spring-beans-3.1.4.RELEASE.jar:/home/esup/.m2/repository/org/springframework/spring-context/3.1.4.RELEASE/spring-context-3.1.4.RELEASE.jar:/home/esup/.m2/repository/org/springframework/spring-context-support/3.1.4.RELEASE/spring-context-support-3.1.4.RELEASE.jar:/home/esup/.m2/repository/org/springframework/spring-core/3.1.4.RELEASE/spring-core-3.1.4.RELEASE.jar:/home/esup/.m2/repository/org/springframework/spring-expression/3.1.4.RELEASE/spring-expression-3.1.4.RELEASE.jar:/home/esup/.m2/repository/org/springframework/spring-jdbc/3.1.4.RELEASE/spring-jdbc-3.1.4.RELEASE.jar:/home/esup/.m2/repository/org/springframework/spring-orm/3.1.4.RELEASE/spring-orm-3.1.4.RELEASE.jar:/home/esup/.m2/repository/org/springframework/spring-oxm/3.1.4.RELEASE/spring-oxm-3.1.4.RELEASE.jar:/home/esup/.m2/repository/org/springframework/spring-web/3.1.4.RELEASE/spring-web-3.1.4.RELEASE.jar:/home/esup/.m2/repository/org/springframework/spring-webmvc/3.1.4.RELEASE/spring-webmvc-3.1.4.RELEASE.jar:/home/esup/.m2/repository/org/springframework/spring-webmvc-portlet/3.1.4.RELEASE/spring-webmvc-portlet-3.1.4.RELEASE.jar:/home/esup/.m2/repository/org/springframework/spring-tx/3.1.4.RELEASE/spring-tx-3.1.4.RELEASE.jar:/home/esup/.m2/repository/org/springframework/ldap/spring-ldap-core/1.3.1.RELEASE/spring-ldap-core-1.3.1.RELEASE.jar:/home/esup/.m2/repository/org/springframework/ldap/spring-ldap-core-tiger/1.3.1.RELEASE/spring-ldap-core-tiger-1.3.1.RELEASE.jar:/home/esup/.m2/repository/org/springframework/security/spring-security-config/3.1.3.RELEASE/spring-security-config-3.1.3.RELEASE.jar:/home/esup/.m2/repository/org/springframework/security/spring-security-core/3.1.3.RELEASE/spring-security-core-3.1.3.RELEASE.jar:/home/esup/.m2/repository/org/springframework/security/spring-security-web/3.1.3.RELEASE/spring-security-web-3.1.3.RELEASE.jar:/home/esup/.m2/repository/org/springframework/webflow/spring-binding/2.3.2.RELEASE/spring-binding-2.3.2.RELEASE.jar:/home/esup/.m2/repository/org/springframework/webflow/spring-webflow/2.3.2.RELEASE/spring-webflow-2.3.2.RELEASE.jar:/home/esup/.m2/repository/org/springframework/webflow/spring-js/2.3.2.RELEASE/spring-js-2.3.2.RELEASE.jar:/home/esup/.m2/repository/org/springframework/webflow/spring-js-resources/2.3.2.RELEASE/spring-js-resources-2.3.2.RELEASE.jar:/home/esup/.m2/repository/org/springmodules/spring-modules-cache/0.8a/spring-modules-cache-0.8a.jar:/home/esup/.m2/repository/concurrent/concurrent/1.3.4/concurrent-1.3.4.jar:/home/esup/.m2/repository/oro/oro/2.0.8/oro-2.0.8.jar:/home/esup/.m2/repository/taglibs/standard/1.1.2/standard-1.1.2.jar:/home/esup/.m2/repository/com/thoughtworks/xstream/xstream/1.4.4/xstream-1.4.4.jar:/home/esup/.m2/repository/xmlpull/xmlpull/1.1.3.1/xmlpull-1.1.3.1.jar:/home/esup/.m2/repository/xpp3/xpp3_min/1.1.4c/xpp3_min-1.1.4c.jar:/home/esup/.m2/repository/commons-logging/commons-logging-api/1.1/commons-logging-api-1.1.jar:/home/esup/.m2/repository/javax/ccpp/ccpp/1.0/ccpp-1.0.jar:/home/esup/.m2/repository/javax/portlet/portlet-api/2.0/portlet-api-2.0.jar:/home/esup/.m2/repository/javax/servlet/jsp/jsp-api/2.1.1/jsp-api-2.1.1.jar:/home/esup/.m2/repository/javax/el/el-api/1.1/el-api-1.1.jar:/home/esup/.m2/repository/javax/servlet/servlet-api/2.5/servlet-api-2.5.jar:/home/esup/.m2/repository/org/apache/portals/pluto/pluto-container-api/2.1.0-M3/pluto-container-api-2.1.0-M3.jar:/home/esup/.m2/repository/org/apache/portals/pluto/pluto-container-driver-api/2.1.0-M3/pluto-container-driver-api-2.1.0-M3.jar:/home/esup/.m2/repository/org/apache/portals/pluto/pluto-taglib/2.1.0-M3/pluto-taglib-2.1.0-M3.jar:/home/esup/.m2/repository/org/apache/portals/pluto/pluto-util/2.1.0-M3/pluto-util-2.1.0-M3.jar:/home/esup/.m2/repository/org/hibernate/hibernate-jpamodelgen/1.2.0.Final/hibernate-jpamodelgen-1.2.0.Final.jar:/home/esup/.m2/repository/org/jasig/service/persondir/person-directory-api/1.5.2-M1/person-directory-api-1.5.2-M1.jar:/home/esup/.m2/repository/org/hsqldb/hsqldb/2.2.9/hsqldb-2.2.9.jar:/home/esup/.m2/repository/axis/axis/1.2.1/axis-1.2.1.jar:/home/esup/.m2/repository/wsdl4j/wsdl4j/1.5.1/wsdl4j-1.5.1.jar:/home/esup/.m2/repository/commons-discovery/commons-discovery/0.2/commons-discovery-0.2.jar:/home/esup/.m2/repository/axis/axis-ant/1.2.1/axis-ant-1.2.1.jar:/home/esup/.m2/repository/axis/axis-jaxrpc/1.2.1/axis-jaxrpc-1.2.1.jar:/home/esup/.m2/repository/axis/axis-wsdl4j/1.2.1/axis-wsdl4j-1.2.1.jar:/home/esup/.m2/repository/axis/axis-saaj/1.2.1/axis-saaj-1.2.1.jar) [/repository/taglibs/standard/1.1.2/standard-1.1.2.jar:/home/esup/.m2/repository/com/thoughtworks/xstream/xstream](http://jar/home/esup/.m2/repository/org/sonatype/sisu/sisu-guice/2.9.1/sisu-guice-2.9.1-noaop.jar:/home/esup/.m2/repository/org/sonatype/aether/aether-util/1.8/aether-util-1.8.jar:/home/esup/.m2/repository/org/codehaus/plexus/plexus-interpolation/1.14/plexus-interpolation-1.14.jar:/home/esup/.m2/repository/org/codehaus/plexus/plexus-utils/2.0.4/plexus-utils-2.0.4.jar:/home/esup/.m2/repository/org/codehaus/plexus/plexus-component-annotations/1.5.5/plexus-component-annotations-1.5.5.jar:/home/esup/.m2/repository/org/sonatype/plexus/plexus-sec-dispatcher/1.3/plexus-sec-dispatcher-1.3.jar:/home/esup/.m2/repository/org/sonatype/plexus/plexus-cipher/1.4/plexus-cipher-1.4.jar:/opt/esup-uportal/uportal-war/src/main/resources:/opt/esup-uportal/uportal-war/src/main/webapp/WEB-INF:/opt/esup-uportal/uportal-war/target/generated-sources/xjc:/opt/esup-uportal/uportal-war/target/classes:/home/esup/.m2/repository/postgresql/postgresql/9.0-801.jdbc4/postgresql-9.0-801.jdbc4.jar:/home/esup/.m2/repository/org/jasig/portal/uportal-search-api/4.0.11/uportal-search-api-4.0.11.jar:/home/esup/.m2/repository/org/antlr/stringtemplate/4.0.2/stringtemplate-4.0.2.jar:/home/esup/.m2/repository/org/antlr/antlr-runtime/3.3/antlr-runtime-3.3.jar:/home/esup/.m2/repository/aopalliance/aopalliance/1.0/aopalliance-1.0.jar:/home/esup/.m2/repository/org/jasig/cas/client/cas-client-core/3.2.1/cas-client-core-3.2.1.jar:/home/esup/.m2/repository/com/google/guava/guava/14.0.1/guava-14.0.1.jar:/home/esup/.m2/repository/com/googlecode/cernunnos/cernunnos/1.2.2/cernunnos-1.2.2.jar:/home/esup/.m2/repository/commons-jexl/commons-jexl/1.1/commons-jexl-1.1.jar:/home/esup/.m2/repository/jaxen/jaxen/1.1.1/jaxen-1.1.1.jar:/home/esup/.m2/repository/jdom/jdom/1.0/jdom-1.0.jar:/home/esup/.m2/repository/nekohtml/nekohtml/1.9.6.2/nekohtml-1.9.6.2.jar:/home/esup/.m2/repository/net/sf/json-lib/json-lib/2.2.3/json-lib-2.2.3-jdk15.jar:/home/esup/.m2/repository/commons-beanutils/commons-beanutils/1.7.0/commons-beanutils-1.7.0.jar:/home/esup/.m2/repository/net/sf/ezmorph/ezmorph/1.0.6/ezmorph-1.0.6.jar:/home/esup/.m2/repository/com/googlecode/ehcache-spring-annotations/ehcache-spring-annotations/1.2.0/ehcache-spring-annotations-1.2.0.jar:/home/esup/.m2/repository/commons-cli/commons-cli/1.2/commons-cli-1.2.jar:/home/esup/.m2/repository/commons-codec/commons-codec/1.7/commons-codec-1.7.jar:/home/esup/.m2/repository/commons-collections/commons-collections/3.2.1/commons-collections-3.2.1.jar:/home/esup/.m2/repository/commons-dbcp/commons-dbcp/1.4/commons-dbcp-1.4.jar:/home/esup/.m2/repository/commons-fileupload/commons-fileupload/1.2.2/commons-fileupload-1.2.2.jar:/home/esup/.m2/repository/commons-httpclient/commons-httpclient/3.1/commons-httpclient-3.1.jar:/home/esup/.m2/repository/org/apache/httpcomponents/httpcore/4.2.3/httpcore-4.2.3.jar:/home/esup/.m2/repository/commons-io/commons-io/2.4/commons-io-2.4.jar:/home/esup/.m2/repository/commons-lang/commons-lang/2.6/commons-lang-2.6.jar:/home/esup/.m2/repository/commons-logging/commons-logging/1.1.1/commons-logging-1.1.1.jar:/home/esup/.m2/repository/commons-pool/commons-pool/1.6/commons-pool-1.6.jar:/home/esup/.m2/repository/org/apache/commons/commons-math3/3.1.1/commons-math3-3.1.1.jar:/home/esup/.m2/repository/org/apache/commons/commons-compress/1.4.1/commons-compress-1.4.1.jar:/home/esup/.m2/repository/org/tukaani/xz/1.0/xz-1.0.jar:/home/esup/.m2/repository/org/apache/tomcat/tomcat-jdbc/7.0.37/tomcat-jdbc-7.0.37.jar:/home/esup/.m2/repository/org/apache/tomcat/tomcat-juli/7.0.37/tomcat-juli-7.0.37.jar:/home/esup/.m2/repository/org/apache/tika/tika-core/1.3/tika-core-1.3.jar:/home/esup/.m2/repository/dom4j/dom4j/1.6.1/dom4j-1.6.1.jar:/home/esup/.m2/repository/edu/internet2/middleware/grouper/grouperClient/1.6.3/grouperClient-1.6.3.jar:/home/esup/.m2/repository/com/google/visualization/visualization-datasource/1.1.1/visualization-datasource-1.1.1.jar:/home/esup/.m2/repository/net/sf/opencsv/opencsv/1.8/opencsv-1.8.jar:/home/esup/.m2/repository/com/ibm/icu/icu4j/51.1/icu4j-51.1.jar:/home/esup/.m2/repository/javax/activation/activation/1.1.1/activation-1.1.1.jar:/home/esup/.m2/repository/javax/mail/mail/1.4.5/mail-1.4.5.jar:/home/esup/.m2/repository/javax/servlet/jstl/1.1.2/jstl-1.1.2.jar:/home/esup/.m2/repository/joda-time/joda-time/2.2/joda-time-2.2.jar:/home/esup/.m2/repository/log4j/log4j/1.2.17/log4j-1.2.17.jar:/home/esup/.m2/repository/net/sf/ehcache/ehcache-core/2.6.5/ehcache-core-2.6.5.jar:/home/esup/.m2/repository/net/sf/json-lib/json-lib-ext-spring/1.0.2/json-lib-ext-spring-1.0.2.jar:/home/esup/.m2/repository/org/jvnet/jaxb2_commons/jaxb2-basics-runtime/0.6.4/jaxb2-basics-runtime-0.6.4.jar:/home/esup/.m2/repository/org/codehaus/jackson/jackson-core-asl/1.9.11/jackson-core-asl-1.9.11.jar:/home/esup/.m2/repository/org/codehaus/jackson/jackson-mapper-asl/1.9.11/jackson-mapper-asl-1.9.11.jar:/home/esup/.m2/repository/org/codehaus/jackson/jackson-xc/1.9.11/jackson-xc-1.9.11.jar:/home/esup/.m2/repository/org/codehaus/staxmate/staxmate/2.0.1/staxmate-2.0.1.jar:/home/esup/.m2/repository/org/codehaus/woodstox/stax2-api/3.1.1/stax2-api-3.1.1.jar:/home/esup/.m2/repository/org/codehaus/woodstox/woodstox-core-asl/4.1.5/woodstox-core-asl-4.1.5.jar:/home/esup/.m2/repository/org/quartz-scheduler/quartz/1.8.4/quartz-1.8.4.jar:/home/esup/.m2/repository/javax/transaction/jta/1.1/jta-1.1.jar:/home/esup/.m2/repository/org/apache/ant/ant/1.8.4/ant-1.8.4.jar:/home/esup/.m2/repository/org/apache/ant/ant-launcher/1.8.4/ant-launcher-1.8.4.jar:/home/esup/.m2/repository/org/apache/portals/pluto/pluto-container/2.1.0-M3/pluto-container-2.1.0-M3.jar:/home/esup/.m2/repository/org/apache/portals/pluto/pluto-portal-driver/2.1.0-M3/pluto-portal-driver-2.1.0-M3.jar:/home/esup/.m2/repository/org/aspectj/aspectjrt/1.7.1/aspectjrt-1.7.1.jar:/home/esup/.m2/repository/org/aspectj/aspectjweaver/1.7.2/aspectjweaver-1.7.2.jar:/home/esup/.m2/repository/org/codehaus/groovy/groovy/2.1.2/groovy-2.1.2.jar:/home/esup/.m2/repository/antlr/antlr/2.7.7/antlr-2.7.7.jar:/home/esup/.m2/repository/org/ow2/asm/asm-tree/4.0/asm-tree-4.0.jar:/home/esup/.m2/repository/org/ow2/asm/asm-commons/4.0/asm-commons-4.0.jar:/home/esup/.m2/repository/org/ow2/asm/asm/4.0/asm-4.0.jar:/home/esup/.m2/repository/org/ow2/asm/asm-util/4.0/asm-util-4.0.jar:/home/esup/.m2/repository/org/ow2/asm/asm-analysis/4.0/asm-analysis-4.0.jar:/home/esup/.m2/repository/org/codehaus/groovy/groovy-groovysh/2.1.2/groovy-groovysh-2.1.2.jar:/home/esup/.m2/repository/org/codehaus/groovy/groovy-console/2.1.2/groovy-console-2.1.2.jar:/home/esup/.m2/repository/org/codehaus/groovy/groovy-templates/2.1.2/groovy-templates-2.1.2.jar:/home/esup/.m2/repository/org/codehaus/groovy/groovy-swing/2.1.2/groovy-swing-2.1.2.jar:/home/esup/.m2/repository/org/hibernate/hibernate-core/4.1.9.Final/hibernate-core-4.1.9.Final.jar:/home/esup/.m2/repository/org/jboss/logging/jboss-logging/3.1.0.GA/jboss-logging-3.1.0.GA.jar:/home/esup/.m2/repository/org/javassist/javassist/3.17.1-GA/javassist-3.17.1-GA.jar:/home/esup/.m2/repository/org/jboss/spec/javax/transaction/jboss-transaction-api_1.1_spec/1.0.0.Final/jboss-transaction-api_1.1_spec-1.0.0.Final.jar:/home/esup/.m2/repository/org/hibernate/common/hibernate-commons-annotations/4.0.1.Final/hibernate-commons-annotations-4.0.1.Final.jar:/home/esup/.m2/repository/org/hibernate/hibernate-ehcache/4.1.9.Final/hibernate-ehcache-4.1.9.Final.jar:/home/esup/.m2/repository/org/hibernate/hibernate-entitymanager/4.1.9.Final/hibernate-entitymanager-4.1.9.Final.jar:/home/esup/.m2/repository/org/hibernate/javax/persistence/hibernate-jpa-2.0-api/1.0.1.Final/hibernate-jpa-2.0-api-1.0.1.Final.jar:/home/esup/.m2/repository/org/jasig/portlet/utils/portlet-jdbc-util/1.1.0/portlet-jdbc-util-1.1.0.jar:/home/esup/.m2/repository/org/jasig/resourceserver/resource-server-api/1.0.29/resource-server-api-1.0.29.jar:/home/esup/.m2/repository/org/jasig/resourceserver/resource-server-utils/1.0.29/resource-server-utils-1.0.29.jar:/home/esup/.m2/repository/org/jasig/resourceserver/resource-server-core/1.0.29/resource-server-core-1.0.29.jar:/home/esup/.m2/repository/net/sf/ehcache/ehcache-web/2.0.4/ehcache-web-2.0.4.jar:/home/esup/.m2/repository/org/jasig/service/persondir/person-directory-impl/1.5.2-M1/person-directory-impl-1.5.2-M1.jar:/home/esup/.m2/repository/org/jasypt/jasypt/1.9.0/jasypt-1.9.0.jar:/home/esup/.m2/repository/org/jadira/usertype/usertype.core/3.0.0.GA/usertype.core-3.0.0.GA.jar:/home/esup/.m2/repository/org/joda/joda-money/0.6/joda-money-0.6.jar:/home/esup/.m2/repository/org/jadira/usertype/usertype.spi/3.0.0.GA/usertype.spi-3.0.0.GA.jar:/home/esup/.m2/repository/org/jgroups/jgroups/3.2.7.Final/jgroups-3.2.7.Final.jar:/home/esup/.m2/repository/org/slf4j/slf4j-api/1.7.4/slf4j-api-1.7.4.jar:/home/esup/.m2/repository/org/slf4j/slf4j-jcl/1.7.4/slf4j-jcl-1.7.4.jar:/home/esup/.m2/repository/org/springframework/spring-aop/3.1.4.RELEASE/spring-aop-3.1.4.RELEASE.jar:/home/esup/.m2/repository/org/springframework/spring-asm/3.1.4.RELEASE/spring-asm-3.1.4.RELEASE.jar:/home/esup/.m2/repository/org/springframework/spring-aspects/3.1.4.RELEASE/spring-aspects-3.1.4.RELEASE.jar:/home/esup/.m2/repository/org/springframework/spring-beans/3.1.4.RELEASE/spring-beans-3.1.4.RELEASE.jar:/home/esup/.m2/repository/org/springframework/spring-context/3.1.4.RELEASE/spring-context-3.1.4.RELEASE.jar:/home/esup/.m2/repository/org/springframework/spring-context-support/3.1.4.RELEASE/spring-context-support-3.1.4.RELEASE.jar:/home/esup/.m2/repository/org/springframework/spring-core/3.1.4.RELEASE/spring-core-3.1.4.RELEASE.jar:/home/esup/.m2/repository/org/springframework/spring-expression/3.1.4.RELEASE/spring-expression-3.1.4.RELEASE.jar:/home/esup/.m2/repository/org/springframework/spring-jdbc/3.1.4.RELEASE/spring-jdbc-3.1.4.RELEASE.jar:/home/esup/.m2/repository/org/springframework/spring-orm/3.1.4.RELEASE/spring-orm-3.1.4.RELEASE.jar:/home/esup/.m2/repository/org/springframework/spring-oxm/3.1.4.RELEASE/spring-oxm-3.1.4.RELEASE.jar:/home/esup/.m2/repository/org/springframework/spring-web/3.1.4.RELEASE/spring-web-3.1.4.RELEASE.jar:/home/esup/.m2/repository/org/springframework/spring-webmvc/3.1.4.RELEASE/spring-webmvc-3.1.4.RELEASE.jar:/home/esup/.m2/repository/org/springframework/spring-webmvc-portlet/3.1.4.RELEASE/spring-webmvc-portlet-3.1.4.RELEASE.jar:/home/esup/.m2/repository/org/springframework/spring-tx/3.1.4.RELEASE/spring-tx-3.1.4.RELEASE.jar:/home/esup/.m2/repository/org/springframework/ldap/spring-ldap-core/1.3.1.RELEASE/spring-ldap-core-1.3.1.RELEASE.jar:/home/esup/.m2/repository/org/springframework/ldap/spring-ldap-core-tiger/1.3.1.RELEASE/spring-ldap-core-tiger-1.3.1.RELEASE.jar:/home/esup/.m2/repository/org/springframework/security/spring-security-config/3.1.3.RELEASE/spring-security-config-3.1.3.RELEASE.jar:/home/esup/.m2/repository/org/springframework/security/spring-security-core/3.1.3.RELEASE/spring-security-core-3.1.3.RELEASE.jar:/home/esup/.m2/repository/org/springframework/security/spring-security-web/3.1.3.RELEASE/spring-security-web-3.1.3.RELEASE.jar:/home/esup/.m2/repository/org/springframework/webflow/spring-binding/2.3.2.RELEASE/spring-binding-2.3.2.RELEASE.jar:/home/esup/.m2/repository/org/springframework/webflow/spring-webflow/2.3.2.RELEASE/spring-webflow-2.3.2.RELEASE.jar:/home/esup/.m2/repository/org/springframework/webflow/spring-js/2.3.2.RELEASE/spring-js-2.3.2.RELEASE.jar:/home/esup/.m2/repository/org/springframework/webflow/spring-js-resources/2.3.2.RELEASE/spring-js-resources-2.3.2.RELEASE.jar:/home/esup/.m2/repository/org/springmodules/spring-modules-cache/0.8a/spring-modules-cache-0.8a.jar:/home/esup/.m2/repository/concurrent/concurrent/1.3.4/concurrent-1.3.4.jar:/home/esup/.m2/repository/oro/oro/2.0.8/oro-2.0.8.jar:/home/esup/.m2/repository/taglibs/standard/1.1.2/standard-1.1.2.jar:/home/esup/.m2/repository/com/thoughtworks/xstream/xstream/1.4.4/xstream-1.4.4.jar:/home/esup/.m2/repository/xmlpull/xmlpull/1.1.3.1/xmlpull-1.1.3.1.jar:/home/esup/.m2/repository/xpp3/xpp3_min/1.1.4c/xpp3_min-1.1.4c.jar:/home/esup/.m2/repository/commons-logging/commons-logging-api/1.1/commons-logging-api-1.1.jar:/home/esup/.m2/repository/javax/ccpp/ccpp/1.0/ccpp-1.0.jar:/home/esup/.m2/repository/javax/portlet/portlet-api/2.0/portlet-api-2.0.jar:/home/esup/.m2/repository/javax/servlet/jsp/jsp-api/2.1.1/jsp-api-2.1.1.jar:/home/esup/.m2/repository/javax/el/el-api/1.1/el-api-1.1.jar:/home/esup/.m2/repository/javax/servlet/servlet-api/2.5/servlet-api-2.5.jar:/home/esup/.m2/repository/org/apache/portals/pluto/pluto-container-api/2.1.0-M3/pluto-container-api-2.1.0-M3.jar:/home/esup/.m2/repository/org/apache/portals/pluto/pluto-container-driver-api/2.1.0-M3/pluto-container-driver-api-2.1.0-M3.jar:/home/esup/.m2/repository/org/apache/portals/pluto/pluto-taglib/2.1.0-M3/pluto-taglib-2.1.0-M3.jar:/home/esup/.m2/repository/org/apache/portals/pluto/pluto-util/2.1.0-M3/pluto-util-2.1.0-M3.jar:/home/esup/.m2/repository/org/hibernate/hibernate-jpamodelgen/1.2.0.Final/hibernate-jpamodelgen-1.2.0.Final.jar:/home/esup/.m2/repository/org/jasig/service/persondir/person-directory-api/1.5.2-M1/person-directory-api-1.5.2-M1.jar:/home/esup/.m2/repository/org/hsqldb/hsqldb/2.2.9/hsqldb-2.2.9.jar:/home/esup/.m2/repository/axis/axis/1.2.1/axis-1.2.1.jar:/home/esup/.m2/repository/wsdl4j/wsdl4j/1.5.1/wsdl4j-1.5.1.jar:/home/esup/.m2/repository/commons-discovery/commons-discovery/0.2/commons-discovery-0.2.jar:/home/esup/.m2/repository/axis/axis-ant/1.2.1/axis-ant-1.2.1.jar:/home/esup/.m2/repository/axis/axis-jaxrpc/1.2.1/axis-jaxrpc-1.2.1.jar:/home/esup/.m2/repository/axis/axis-wsdl4j/1.2.1/axis-wsdl4j-1.2.1.jar:/home/esup/.m2/repository/axis/axis-saaj/1.2.1/axis-saaj-1.2.1.jar) [/1.4.4/xstream-1.4.4.jar:/home/esup/.m2/repository/xmlpull/xmlpull/1.1.3.1/xmlpull-1.1.3.1.jar:/home/esup/.m2](http://jar/home/esup/.m2/repository/org/sonatype/sisu/sisu-guice/2.9.1/sisu-guice-2.9.1-noaop.jar:/home/esup/.m2/repository/org/sonatype/aether/aether-util/1.8/aether-util-1.8.jar:/home/esup/.m2/repository/org/codehaus/plexus/plexus-interpolation/1.14/plexus-interpolation-1.14.jar:/home/esup/.m2/repository/org/codehaus/plexus/plexus-utils/2.0.4/plexus-utils-2.0.4.jar:/home/esup/.m2/repository/org/codehaus/plexus/plexus-component-annotations/1.5.5/plexus-component-annotations-1.5.5.jar:/home/esup/.m2/repository/org/sonatype/plexus/plexus-sec-dispatcher/1.3/plexus-sec-dispatcher-1.3.jar:/home/esup/.m2/repository/org/sonatype/plexus/plexus-cipher/1.4/plexus-cipher-1.4.jar:/opt/esup-uportal/uportal-war/src/main/resources:/opt/esup-uportal/uportal-war/src/main/webapp/WEB-INF:/opt/esup-uportal/uportal-war/target/generated-sources/xjc:/opt/esup-uportal/uportal-war/target/classes:/home/esup/.m2/repository/postgresql/postgresql/9.0-801.jdbc4/postgresql-9.0-801.jdbc4.jar:/home/esup/.m2/repository/org/jasig/portal/uportal-search-api/4.0.11/uportal-search-api-4.0.11.jar:/home/esup/.m2/repository/org/antlr/stringtemplate/4.0.2/stringtemplate-4.0.2.jar:/home/esup/.m2/repository/org/antlr/antlr-runtime/3.3/antlr-runtime-3.3.jar:/home/esup/.m2/repository/aopalliance/aopalliance/1.0/aopalliance-1.0.jar:/home/esup/.m2/repository/org/jasig/cas/client/cas-client-core/3.2.1/cas-client-core-3.2.1.jar:/home/esup/.m2/repository/com/google/guava/guava/14.0.1/guava-14.0.1.jar:/home/esup/.m2/repository/com/googlecode/cernunnos/cernunnos/1.2.2/cernunnos-1.2.2.jar:/home/esup/.m2/repository/commons-jexl/commons-jexl/1.1/commons-jexl-1.1.jar:/home/esup/.m2/repository/jaxen/jaxen/1.1.1/jaxen-1.1.1.jar:/home/esup/.m2/repository/jdom/jdom/1.0/jdom-1.0.jar:/home/esup/.m2/repository/nekohtml/nekohtml/1.9.6.2/nekohtml-1.9.6.2.jar:/home/esup/.m2/repository/net/sf/json-lib/json-lib/2.2.3/json-lib-2.2.3-jdk15.jar:/home/esup/.m2/repository/commons-beanutils/commons-beanutils/1.7.0/commons-beanutils-1.7.0.jar:/home/esup/.m2/repository/net/sf/ezmorph/ezmorph/1.0.6/ezmorph-1.0.6.jar:/home/esup/.m2/repository/com/googlecode/ehcache-spring-annotations/ehcache-spring-annotations/1.2.0/ehcache-spring-annotations-1.2.0.jar:/home/esup/.m2/repository/commons-cli/commons-cli/1.2/commons-cli-1.2.jar:/home/esup/.m2/repository/commons-codec/commons-codec/1.7/commons-codec-1.7.jar:/home/esup/.m2/repository/commons-collections/commons-collections/3.2.1/commons-collections-3.2.1.jar:/home/esup/.m2/repository/commons-dbcp/commons-dbcp/1.4/commons-dbcp-1.4.jar:/home/esup/.m2/repository/commons-fileupload/commons-fileupload/1.2.2/commons-fileupload-1.2.2.jar:/home/esup/.m2/repository/commons-httpclient/commons-httpclient/3.1/commons-httpclient-3.1.jar:/home/esup/.m2/repository/org/apache/httpcomponents/httpcore/4.2.3/httpcore-4.2.3.jar:/home/esup/.m2/repository/commons-io/commons-io/2.4/commons-io-2.4.jar:/home/esup/.m2/repository/commons-lang/commons-lang/2.6/commons-lang-2.6.jar:/home/esup/.m2/repository/commons-logging/commons-logging/1.1.1/commons-logging-1.1.1.jar:/home/esup/.m2/repository/commons-pool/commons-pool/1.6/commons-pool-1.6.jar:/home/esup/.m2/repository/org/apache/commons/commons-math3/3.1.1/commons-math3-3.1.1.jar:/home/esup/.m2/repository/org/apache/commons/commons-compress/1.4.1/commons-compress-1.4.1.jar:/home/esup/.m2/repository/org/tukaani/xz/1.0/xz-1.0.jar:/home/esup/.m2/repository/org/apache/tomcat/tomcat-jdbc/7.0.37/tomcat-jdbc-7.0.37.jar:/home/esup/.m2/repository/org/apache/tomcat/tomcat-juli/7.0.37/tomcat-juli-7.0.37.jar:/home/esup/.m2/repository/org/apache/tika/tika-core/1.3/tika-core-1.3.jar:/home/esup/.m2/repository/dom4j/dom4j/1.6.1/dom4j-1.6.1.jar:/home/esup/.m2/repository/edu/internet2/middleware/grouper/grouperClient/1.6.3/grouperClient-1.6.3.jar:/home/esup/.m2/repository/com/google/visualization/visualization-datasource/1.1.1/visualization-datasource-1.1.1.jar:/home/esup/.m2/repository/net/sf/opencsv/opencsv/1.8/opencsv-1.8.jar:/home/esup/.m2/repository/com/ibm/icu/icu4j/51.1/icu4j-51.1.jar:/home/esup/.m2/repository/javax/activation/activation/1.1.1/activation-1.1.1.jar:/home/esup/.m2/repository/javax/mail/mail/1.4.5/mail-1.4.5.jar:/home/esup/.m2/repository/javax/servlet/jstl/1.1.2/jstl-1.1.2.jar:/home/esup/.m2/repository/joda-time/joda-time/2.2/joda-time-2.2.jar:/home/esup/.m2/repository/log4j/log4j/1.2.17/log4j-1.2.17.jar:/home/esup/.m2/repository/net/sf/ehcache/ehcache-core/2.6.5/ehcache-core-2.6.5.jar:/home/esup/.m2/repository/net/sf/json-lib/json-lib-ext-spring/1.0.2/json-lib-ext-spring-1.0.2.jar:/home/esup/.m2/repository/org/jvnet/jaxb2_commons/jaxb2-basics-runtime/0.6.4/jaxb2-basics-runtime-0.6.4.jar:/home/esup/.m2/repository/org/codehaus/jackson/jackson-core-asl/1.9.11/jackson-core-asl-1.9.11.jar:/home/esup/.m2/repository/org/codehaus/jackson/jackson-mapper-asl/1.9.11/jackson-mapper-asl-1.9.11.jar:/home/esup/.m2/repository/org/codehaus/jackson/jackson-xc/1.9.11/jackson-xc-1.9.11.jar:/home/esup/.m2/repository/org/codehaus/staxmate/staxmate/2.0.1/staxmate-2.0.1.jar:/home/esup/.m2/repository/org/codehaus/woodstox/stax2-api/3.1.1/stax2-api-3.1.1.jar:/home/esup/.m2/repository/org/codehaus/woodstox/woodstox-core-asl/4.1.5/woodstox-core-asl-4.1.5.jar:/home/esup/.m2/repository/org/quartz-scheduler/quartz/1.8.4/quartz-1.8.4.jar:/home/esup/.m2/repository/javax/transaction/jta/1.1/jta-1.1.jar:/home/esup/.m2/repository/org/apache/ant/ant/1.8.4/ant-1.8.4.jar:/home/esup/.m2/repository/org/apache/ant/ant-launcher/1.8.4/ant-launcher-1.8.4.jar:/home/esup/.m2/repository/org/apache/portals/pluto/pluto-container/2.1.0-M3/pluto-container-2.1.0-M3.jar:/home/esup/.m2/repository/org/apache/portals/pluto/pluto-portal-driver/2.1.0-M3/pluto-portal-driver-2.1.0-M3.jar:/home/esup/.m2/repository/org/aspectj/aspectjrt/1.7.1/aspectjrt-1.7.1.jar:/home/esup/.m2/repository/org/aspectj/aspectjweaver/1.7.2/aspectjweaver-1.7.2.jar:/home/esup/.m2/repository/org/codehaus/groovy/groovy/2.1.2/groovy-2.1.2.jar:/home/esup/.m2/repository/antlr/antlr/2.7.7/antlr-2.7.7.jar:/home/esup/.m2/repository/org/ow2/asm/asm-tree/4.0/asm-tree-4.0.jar:/home/esup/.m2/repository/org/ow2/asm/asm-commons/4.0/asm-commons-4.0.jar:/home/esup/.m2/repository/org/ow2/asm/asm/4.0/asm-4.0.jar:/home/esup/.m2/repository/org/ow2/asm/asm-util/4.0/asm-util-4.0.jar:/home/esup/.m2/repository/org/ow2/asm/asm-analysis/4.0/asm-analysis-4.0.jar:/home/esup/.m2/repository/org/codehaus/groovy/groovy-groovysh/2.1.2/groovy-groovysh-2.1.2.jar:/home/esup/.m2/repository/org/codehaus/groovy/groovy-console/2.1.2/groovy-console-2.1.2.jar:/home/esup/.m2/repository/org/codehaus/groovy/groovy-templates/2.1.2/groovy-templates-2.1.2.jar:/home/esup/.m2/repository/org/codehaus/groovy/groovy-swing/2.1.2/groovy-swing-2.1.2.jar:/home/esup/.m2/repository/org/hibernate/hibernate-core/4.1.9.Final/hibernate-core-4.1.9.Final.jar:/home/esup/.m2/repository/org/jboss/logging/jboss-logging/3.1.0.GA/jboss-logging-3.1.0.GA.jar:/home/esup/.m2/repository/org/javassist/javassist/3.17.1-GA/javassist-3.17.1-GA.jar:/home/esup/.m2/repository/org/jboss/spec/javax/transaction/jboss-transaction-api_1.1_spec/1.0.0.Final/jboss-transaction-api_1.1_spec-1.0.0.Final.jar:/home/esup/.m2/repository/org/hibernate/common/hibernate-commons-annotations/4.0.1.Final/hibernate-commons-annotations-4.0.1.Final.jar:/home/esup/.m2/repository/org/hibernate/hibernate-ehcache/4.1.9.Final/hibernate-ehcache-4.1.9.Final.jar:/home/esup/.m2/repository/org/hibernate/hibernate-entitymanager/4.1.9.Final/hibernate-entitymanager-4.1.9.Final.jar:/home/esup/.m2/repository/org/hibernate/javax/persistence/hibernate-jpa-2.0-api/1.0.1.Final/hibernate-jpa-2.0-api-1.0.1.Final.jar:/home/esup/.m2/repository/org/jasig/portlet/utils/portlet-jdbc-util/1.1.0/portlet-jdbc-util-1.1.0.jar:/home/esup/.m2/repository/org/jasig/resourceserver/resource-server-api/1.0.29/resource-server-api-1.0.29.jar:/home/esup/.m2/repository/org/jasig/resourceserver/resource-server-utils/1.0.29/resource-server-utils-1.0.29.jar:/home/esup/.m2/repository/org/jasig/resourceserver/resource-server-core/1.0.29/resource-server-core-1.0.29.jar:/home/esup/.m2/repository/net/sf/ehcache/ehcache-web/2.0.4/ehcache-web-2.0.4.jar:/home/esup/.m2/repository/org/jasig/service/persondir/person-directory-impl/1.5.2-M1/person-directory-impl-1.5.2-M1.jar:/home/esup/.m2/repository/org/jasypt/jasypt/1.9.0/jasypt-1.9.0.jar:/home/esup/.m2/repository/org/jadira/usertype/usertype.core/3.0.0.GA/usertype.core-3.0.0.GA.jar:/home/esup/.m2/repository/org/joda/joda-money/0.6/joda-money-0.6.jar:/home/esup/.m2/repository/org/jadira/usertype/usertype.spi/3.0.0.GA/usertype.spi-3.0.0.GA.jar:/home/esup/.m2/repository/org/jgroups/jgroups/3.2.7.Final/jgroups-3.2.7.Final.jar:/home/esup/.m2/repository/org/slf4j/slf4j-api/1.7.4/slf4j-api-1.7.4.jar:/home/esup/.m2/repository/org/slf4j/slf4j-jcl/1.7.4/slf4j-jcl-1.7.4.jar:/home/esup/.m2/repository/org/springframework/spring-aop/3.1.4.RELEASE/spring-aop-3.1.4.RELEASE.jar:/home/esup/.m2/repository/org/springframework/spring-asm/3.1.4.RELEASE/spring-asm-3.1.4.RELEASE.jar:/home/esup/.m2/repository/org/springframework/spring-aspects/3.1.4.RELEASE/spring-aspects-3.1.4.RELEASE.jar:/home/esup/.m2/repository/org/springframework/spring-beans/3.1.4.RELEASE/spring-beans-3.1.4.RELEASE.jar:/home/esup/.m2/repository/org/springframework/spring-context/3.1.4.RELEASE/spring-context-3.1.4.RELEASE.jar:/home/esup/.m2/repository/org/springframework/spring-context-support/3.1.4.RELEASE/spring-context-support-3.1.4.RELEASE.jar:/home/esup/.m2/repository/org/springframework/spring-core/3.1.4.RELEASE/spring-core-3.1.4.RELEASE.jar:/home/esup/.m2/repository/org/springframework/spring-expression/3.1.4.RELEASE/spring-expression-3.1.4.RELEASE.jar:/home/esup/.m2/repository/org/springframework/spring-jdbc/3.1.4.RELEASE/spring-jdbc-3.1.4.RELEASE.jar:/home/esup/.m2/repository/org/springframework/spring-orm/3.1.4.RELEASE/spring-orm-3.1.4.RELEASE.jar:/home/esup/.m2/repository/org/springframework/spring-oxm/3.1.4.RELEASE/spring-oxm-3.1.4.RELEASE.jar:/home/esup/.m2/repository/org/springframework/spring-web/3.1.4.RELEASE/spring-web-3.1.4.RELEASE.jar:/home/esup/.m2/repository/org/springframework/spring-webmvc/3.1.4.RELEASE/spring-webmvc-3.1.4.RELEASE.jar:/home/esup/.m2/repository/org/springframework/spring-webmvc-portlet/3.1.4.RELEASE/spring-webmvc-portlet-3.1.4.RELEASE.jar:/home/esup/.m2/repository/org/springframework/spring-tx/3.1.4.RELEASE/spring-tx-3.1.4.RELEASE.jar:/home/esup/.m2/repository/org/springframework/ldap/spring-ldap-core/1.3.1.RELEASE/spring-ldap-core-1.3.1.RELEASE.jar:/home/esup/.m2/repository/org/springframework/ldap/spring-ldap-core-tiger/1.3.1.RELEASE/spring-ldap-core-tiger-1.3.1.RELEASE.jar:/home/esup/.m2/repository/org/springframework/security/spring-security-config/3.1.3.RELEASE/spring-security-config-3.1.3.RELEASE.jar:/home/esup/.m2/repository/org/springframework/security/spring-security-core/3.1.3.RELEASE/spring-security-core-3.1.3.RELEASE.jar:/home/esup/.m2/repository/org/springframework/security/spring-security-web/3.1.3.RELEASE/spring-security-web-3.1.3.RELEASE.jar:/home/esup/.m2/repository/org/springframework/webflow/spring-binding/2.3.2.RELEASE/spring-binding-2.3.2.RELEASE.jar:/home/esup/.m2/repository/org/springframework/webflow/spring-webflow/2.3.2.RELEASE/spring-webflow-2.3.2.RELEASE.jar:/home/esup/.m2/repository/org/springframework/webflow/spring-js/2.3.2.RELEASE/spring-js-2.3.2.RELEASE.jar:/home/esup/.m2/repository/org/springframework/webflow/spring-js-resources/2.3.2.RELEASE/spring-js-resources-2.3.2.RELEASE.jar:/home/esup/.m2/repository/org/springmodules/spring-modules-cache/0.8a/spring-modules-cache-0.8a.jar:/home/esup/.m2/repository/concurrent/concurrent/1.3.4/concurrent-1.3.4.jar:/home/esup/.m2/repository/oro/oro/2.0.8/oro-2.0.8.jar:/home/esup/.m2/repository/taglibs/standard/1.1.2/standard-1.1.2.jar:/home/esup/.m2/repository/com/thoughtworks/xstream/xstream/1.4.4/xstream-1.4.4.jar:/home/esup/.m2/repository/xmlpull/xmlpull/1.1.3.1/xmlpull-1.1.3.1.jar:/home/esup/.m2/repository/xpp3/xpp3_min/1.1.4c/xpp3_min-1.1.4c.jar:/home/esup/.m2/repository/commons-logging/commons-logging-api/1.1/commons-logging-api-1.1.jar:/home/esup/.m2/repository/javax/ccpp/ccpp/1.0/ccpp-1.0.jar:/home/esup/.m2/repository/javax/portlet/portlet-api/2.0/portlet-api-2.0.jar:/home/esup/.m2/repository/javax/servlet/jsp/jsp-api/2.1.1/jsp-api-2.1.1.jar:/home/esup/.m2/repository/javax/el/el-api/1.1/el-api-1.1.jar:/home/esup/.m2/repository/javax/servlet/servlet-api/2.5/servlet-api-2.5.jar:/home/esup/.m2/repository/org/apache/portals/pluto/pluto-container-api/2.1.0-M3/pluto-container-api-2.1.0-M3.jar:/home/esup/.m2/repository/org/apache/portals/pluto/pluto-container-driver-api/2.1.0-M3/pluto-container-driver-api-2.1.0-M3.jar:/home/esup/.m2/repository/org/apache/portals/pluto/pluto-taglib/2.1.0-M3/pluto-taglib-2.1.0-M3.jar:/home/esup/.m2/repository/org/apache/portals/pluto/pluto-util/2.1.0-M3/pluto-util-2.1.0-M3.jar:/home/esup/.m2/repository/org/hibernate/hibernate-jpamodelgen/1.2.0.Final/hibernate-jpamodelgen-1.2.0.Final.jar:/home/esup/.m2/repository/org/jasig/service/persondir/person-directory-api/1.5.2-M1/person-directory-api-1.5.2-M1.jar:/home/esup/.m2/repository/org/hsqldb/hsqldb/2.2.9/hsqldb-2.2.9.jar:/home/esup/.m2/repository/axis/axis/1.2.1/axis-1.2.1.jar:/home/esup/.m2/repository/wsdl4j/wsdl4j/1.5.1/wsdl4j-1.5.1.jar:/home/esup/.m2/repository/commons-discovery/commons-discovery/0.2/commons-discovery-0.2.jar:/home/esup/.m2/repository/axis/axis-ant/1.2.1/axis-ant-1.2.1.jar:/home/esup/.m2/repository/axis/axis-jaxrpc/1.2.1/axis-jaxrpc-1.2.1.jar:/home/esup/.m2/repository/axis/axis-wsdl4j/1.2.1/axis-wsdl4j-1.2.1.jar:/home/esup/.m2/repository/axis/axis-saaj/1.2.1/axis-saaj-1.2.1.jar) [/repository/xpp3/xpp3\\_min/1.1.4c/xpp3\\_min-1.1.4c.jar:/home/esup/.m2/repository/commons-logging/commons-logging-api](http://jar/home/esup/.m2/repository/org/sonatype/sisu/sisu-guice/2.9.1/sisu-guice-2.9.1-noaop.jar:/home/esup/.m2/repository/org/sonatype/aether/aether-util/1.8/aether-util-1.8.jar:/home/esup/.m2/repository/org/codehaus/plexus/plexus-interpolation/1.14/plexus-interpolation-1.14.jar:/home/esup/.m2/repository/org/codehaus/plexus/plexus-utils/2.0.4/plexus-utils-2.0.4.jar:/home/esup/.m2/repository/org/codehaus/plexus/plexus-component-annotations/1.5.5/plexus-component-annotations-1.5.5.jar:/home/esup/.m2/repository/org/sonatype/plexus/plexus-sec-dispatcher/1.3/plexus-sec-dispatcher-1.3.jar:/home/esup/.m2/repository/org/sonatype/plexus/plexus-cipher/1.4/plexus-cipher-1.4.jar:/opt/esup-uportal/uportal-war/src/main/resources:/opt/esup-uportal/uportal-war/src/main/webapp/WEB-INF:/opt/esup-uportal/uportal-war/target/generated-sources/xjc:/opt/esup-uportal/uportal-war/target/classes:/home/esup/.m2/repository/postgresql/postgresql/9.0-801.jdbc4/postgresql-9.0-801.jdbc4.jar:/home/esup/.m2/repository/org/jasig/portal/uportal-search-api/4.0.11/uportal-search-api-4.0.11.jar:/home/esup/.m2/repository/org/antlr/stringtemplate/4.0.2/stringtemplate-4.0.2.jar:/home/esup/.m2/repository/org/antlr/antlr-runtime/3.3/antlr-runtime-3.3.jar:/home/esup/.m2/repository/aopalliance/aopalliance/1.0/aopalliance-1.0.jar:/home/esup/.m2/repository/org/jasig/cas/client/cas-client-core/3.2.1/cas-client-core-3.2.1.jar:/home/esup/.m2/repository/com/google/guava/guava/14.0.1/guava-14.0.1.jar:/home/esup/.m2/repository/com/googlecode/cernunnos/cernunnos/1.2.2/cernunnos-1.2.2.jar:/home/esup/.m2/repository/commons-jexl/commons-jexl/1.1/commons-jexl-1.1.jar:/home/esup/.m2/repository/jaxen/jaxen/1.1.1/jaxen-1.1.1.jar:/home/esup/.m2/repository/jdom/jdom/1.0/jdom-1.0.jar:/home/esup/.m2/repository/nekohtml/nekohtml/1.9.6.2/nekohtml-1.9.6.2.jar:/home/esup/.m2/repository/net/sf/json-lib/json-lib/2.2.3/json-lib-2.2.3-jdk15.jar:/home/esup/.m2/repository/commons-beanutils/commons-beanutils/1.7.0/commons-beanutils-1.7.0.jar:/home/esup/.m2/repository/net/sf/ezmorph/ezmorph/1.0.6/ezmorph-1.0.6.jar:/home/esup/.m2/repository/com/googlecode/ehcache-spring-annotations/ehcache-spring-annotations/1.2.0/ehcache-spring-annotations-1.2.0.jar:/home/esup/.m2/repository/commons-cli/commons-cli/1.2/commons-cli-1.2.jar:/home/esup/.m2/repository/commons-codec/commons-codec/1.7/commons-codec-1.7.jar:/home/esup/.m2/repository/commons-collections/commons-collections/3.2.1/commons-collections-3.2.1.jar:/home/esup/.m2/repository/commons-dbcp/commons-dbcp/1.4/commons-dbcp-1.4.jar:/home/esup/.m2/repository/commons-fileupload/commons-fileupload/1.2.2/commons-fileupload-1.2.2.jar:/home/esup/.m2/repository/commons-httpclient/commons-httpclient/3.1/commons-httpclient-3.1.jar:/home/esup/.m2/repository/org/apache/httpcomponents/httpcore/4.2.3/httpcore-4.2.3.jar:/home/esup/.m2/repository/commons-io/commons-io/2.4/commons-io-2.4.jar:/home/esup/.m2/repository/commons-lang/commons-lang/2.6/commons-lang-2.6.jar:/home/esup/.m2/repository/commons-logging/commons-logging/1.1.1/commons-logging-1.1.1.jar:/home/esup/.m2/repository/commons-pool/commons-pool/1.6/commons-pool-1.6.jar:/home/esup/.m2/repository/org/apache/commons/commons-math3/3.1.1/commons-math3-3.1.1.jar:/home/esup/.m2/repository/org/apache/commons/commons-compress/1.4.1/commons-compress-1.4.1.jar:/home/esup/.m2/repository/org/tukaani/xz/1.0/xz-1.0.jar:/home/esup/.m2/repository/org/apache/tomcat/tomcat-jdbc/7.0.37/tomcat-jdbc-7.0.37.jar:/home/esup/.m2/repository/org/apache/tomcat/tomcat-juli/7.0.37/tomcat-juli-7.0.37.jar:/home/esup/.m2/repository/org/apache/tika/tika-core/1.3/tika-core-1.3.jar:/home/esup/.m2/repository/dom4j/dom4j/1.6.1/dom4j-1.6.1.jar:/home/esup/.m2/repository/edu/internet2/middleware/grouper/grouperClient/1.6.3/grouperClient-1.6.3.jar:/home/esup/.m2/repository/com/google/visualization/visualization-datasource/1.1.1/visualization-datasource-1.1.1.jar:/home/esup/.m2/repository/net/sf/opencsv/opencsv/1.8/opencsv-1.8.jar:/home/esup/.m2/repository/com/ibm/icu/icu4j/51.1/icu4j-51.1.jar:/home/esup/.m2/repository/javax/activation/activation/1.1.1/activation-1.1.1.jar:/home/esup/.m2/repository/javax/mail/mail/1.4.5/mail-1.4.5.jar:/home/esup/.m2/repository/javax/servlet/jstl/1.1.2/jstl-1.1.2.jar:/home/esup/.m2/repository/joda-time/joda-time/2.2/joda-time-2.2.jar:/home/esup/.m2/repository/log4j/log4j/1.2.17/log4j-1.2.17.jar:/home/esup/.m2/repository/net/sf/ehcache/ehcache-core/2.6.5/ehcache-core-2.6.5.jar:/home/esup/.m2/repository/net/sf/json-lib/json-lib-ext-spring/1.0.2/json-lib-ext-spring-1.0.2.jar:/home/esup/.m2/repository/org/jvnet/jaxb2_commons/jaxb2-basics-runtime/0.6.4/jaxb2-basics-runtime-0.6.4.jar:/home/esup/.m2/repository/org/codehaus/jackson/jackson-core-asl/1.9.11/jackson-core-asl-1.9.11.jar:/home/esup/.m2/repository/org/codehaus/jackson/jackson-mapper-asl/1.9.11/jackson-mapper-asl-1.9.11.jar:/home/esup/.m2/repository/org/codehaus/jackson/jackson-xc/1.9.11/jackson-xc-1.9.11.jar:/home/esup/.m2/repository/org/codehaus/staxmate/staxmate/2.0.1/staxmate-2.0.1.jar:/home/esup/.m2/repository/org/codehaus/woodstox/stax2-api/3.1.1/stax2-api-3.1.1.jar:/home/esup/.m2/repository/org/codehaus/woodstox/woodstox-core-asl/4.1.5/woodstox-core-asl-4.1.5.jar:/home/esup/.m2/repository/org/quartz-scheduler/quartz/1.8.4/quartz-1.8.4.jar:/home/esup/.m2/repository/javax/transaction/jta/1.1/jta-1.1.jar:/home/esup/.m2/repository/org/apache/ant/ant/1.8.4/ant-1.8.4.jar:/home/esup/.m2/repository/org/apache/ant/ant-launcher/1.8.4/ant-launcher-1.8.4.jar:/home/esup/.m2/repository/org/apache/portals/pluto/pluto-container/2.1.0-M3/pluto-container-2.1.0-M3.jar:/home/esup/.m2/repository/org/apache/portals/pluto/pluto-portal-driver/2.1.0-M3/pluto-portal-driver-2.1.0-M3.jar:/home/esup/.m2/repository/org/aspectj/aspectjrt/1.7.1/aspectjrt-1.7.1.jar:/home/esup/.m2/repository/org/aspectj/aspectjweaver/1.7.2/aspectjweaver-1.7.2.jar:/home/esup/.m2/repository/org/codehaus/groovy/groovy/2.1.2/groovy-2.1.2.jar:/home/esup/.m2/repository/antlr/antlr/2.7.7/antlr-2.7.7.jar:/home/esup/.m2/repository/org/ow2/asm/asm-tree/4.0/asm-tree-4.0.jar:/home/esup/.m2/repository/org/ow2/asm/asm-commons/4.0/asm-commons-4.0.jar:/home/esup/.m2/repository/org/ow2/asm/asm/4.0/asm-4.0.jar:/home/esup/.m2/repository/org/ow2/asm/asm-util/4.0/asm-util-4.0.jar:/home/esup/.m2/repository/org/ow2/asm/asm-analysis/4.0/asm-analysis-4.0.jar:/home/esup/.m2/repository/org/codehaus/groovy/groovy-groovysh/2.1.2/groovy-groovysh-2.1.2.jar:/home/esup/.m2/repository/org/codehaus/groovy/groovy-console/2.1.2/groovy-console-2.1.2.jar:/home/esup/.m2/repository/org/codehaus/groovy/groovy-templates/2.1.2/groovy-templates-2.1.2.jar:/home/esup/.m2/repository/org/codehaus/groovy/groovy-swing/2.1.2/groovy-swing-2.1.2.jar:/home/esup/.m2/repository/org/hibernate/hibernate-core/4.1.9.Final/hibernate-core-4.1.9.Final.jar:/home/esup/.m2/repository/org/jboss/logging/jboss-logging/3.1.0.GA/jboss-logging-3.1.0.GA.jar:/home/esup/.m2/repository/org/javassist/javassist/3.17.1-GA/javassist-3.17.1-GA.jar:/home/esup/.m2/repository/org/jboss/spec/javax/transaction/jboss-transaction-api_1.1_spec/1.0.0.Final/jboss-transaction-api_1.1_spec-1.0.0.Final.jar:/home/esup/.m2/repository/org/hibernate/common/hibernate-commons-annotations/4.0.1.Final/hibernate-commons-annotations-4.0.1.Final.jar:/home/esup/.m2/repository/org/hibernate/hibernate-ehcache/4.1.9.Final/hibernate-ehcache-4.1.9.Final.jar:/home/esup/.m2/repository/org/hibernate/hibernate-entitymanager/4.1.9.Final/hibernate-entitymanager-4.1.9.Final.jar:/home/esup/.m2/repository/org/hibernate/javax/persistence/hibernate-jpa-2.0-api/1.0.1.Final/hibernate-jpa-2.0-api-1.0.1.Final.jar:/home/esup/.m2/repository/org/jasig/portlet/utils/portlet-jdbc-util/1.1.0/portlet-jdbc-util-1.1.0.jar:/home/esup/.m2/repository/org/jasig/resourceserver/resource-server-api/1.0.29/resource-server-api-1.0.29.jar:/home/esup/.m2/repository/org/jasig/resourceserver/resource-server-utils/1.0.29/resource-server-utils-1.0.29.jar:/home/esup/.m2/repository/org/jasig/resourceserver/resource-server-core/1.0.29/resource-server-core-1.0.29.jar:/home/esup/.m2/repository/net/sf/ehcache/ehcache-web/2.0.4/ehcache-web-2.0.4.jar:/home/esup/.m2/repository/org/jasig/service/persondir/person-directory-impl/1.5.2-M1/person-directory-impl-1.5.2-M1.jar:/home/esup/.m2/repository/org/jasypt/jasypt/1.9.0/jasypt-1.9.0.jar:/home/esup/.m2/repository/org/jadira/usertype/usertype.core/3.0.0.GA/usertype.core-3.0.0.GA.jar:/home/esup/.m2/repository/org/joda/joda-money/0.6/joda-money-0.6.jar:/home/esup/.m2/repository/org/jadira/usertype/usertype.spi/3.0.0.GA/usertype.spi-3.0.0.GA.jar:/home/esup/.m2/repository/org/jgroups/jgroups/3.2.7.Final/jgroups-3.2.7.Final.jar:/home/esup/.m2/repository/org/slf4j/slf4j-api/1.7.4/slf4j-api-1.7.4.jar:/home/esup/.m2/repository/org/slf4j/slf4j-jcl/1.7.4/slf4j-jcl-1.7.4.jar:/home/esup/.m2/repository/org/springframework/spring-aop/3.1.4.RELEASE/spring-aop-3.1.4.RELEASE.jar:/home/esup/.m2/repository/org/springframework/spring-asm/3.1.4.RELEASE/spring-asm-3.1.4.RELEASE.jar:/home/esup/.m2/repository/org/springframework/spring-aspects/3.1.4.RELEASE/spring-aspects-3.1.4.RELEASE.jar:/home/esup/.m2/repository/org/springframework/spring-beans/3.1.4.RELEASE/spring-beans-3.1.4.RELEASE.jar:/home/esup/.m2/repository/org/springframework/spring-context/3.1.4.RELEASE/spring-context-3.1.4.RELEASE.jar:/home/esup/.m2/repository/org/springframework/spring-context-support/3.1.4.RELEASE/spring-context-support-3.1.4.RELEASE.jar:/home/esup/.m2/repository/org/springframework/spring-core/3.1.4.RELEASE/spring-core-3.1.4.RELEASE.jar:/home/esup/.m2/repository/org/springframework/spring-expression/3.1.4.RELEASE/spring-expression-3.1.4.RELEASE.jar:/home/esup/.m2/repository/org/springframework/spring-jdbc/3.1.4.RELEASE/spring-jdbc-3.1.4.RELEASE.jar:/home/esup/.m2/repository/org/springframework/spring-orm/3.1.4.RELEASE/spring-orm-3.1.4.RELEASE.jar:/home/esup/.m2/repository/org/springframework/spring-oxm/3.1.4.RELEASE/spring-oxm-3.1.4.RELEASE.jar:/home/esup/.m2/repository/org/springframework/spring-web/3.1.4.RELEASE/spring-web-3.1.4.RELEASE.jar:/home/esup/.m2/repository/org/springframework/spring-webmvc/3.1.4.RELEASE/spring-webmvc-3.1.4.RELEASE.jar:/home/esup/.m2/repository/org/springframework/spring-webmvc-portlet/3.1.4.RELEASE/spring-webmvc-portlet-3.1.4.RELEASE.jar:/home/esup/.m2/repository/org/springframework/spring-tx/3.1.4.RELEASE/spring-tx-3.1.4.RELEASE.jar:/home/esup/.m2/repository/org/springframework/ldap/spring-ldap-core/1.3.1.RELEASE/spring-ldap-core-1.3.1.RELEASE.jar:/home/esup/.m2/repository/org/springframework/ldap/spring-ldap-core-tiger/1.3.1.RELEASE/spring-ldap-core-tiger-1.3.1.RELEASE.jar:/home/esup/.m2/repository/org/springframework/security/spring-security-config/3.1.3.RELEASE/spring-security-config-3.1.3.RELEASE.jar:/home/esup/.m2/repository/org/springframework/security/spring-security-core/3.1.3.RELEASE/spring-security-core-3.1.3.RELEASE.jar:/home/esup/.m2/repository/org/springframework/security/spring-security-web/3.1.3.RELEASE/spring-security-web-3.1.3.RELEASE.jar:/home/esup/.m2/repository/org/springframework/webflow/spring-binding/2.3.2.RELEASE/spring-binding-2.3.2.RELEASE.jar:/home/esup/.m2/repository/org/springframework/webflow/spring-webflow/2.3.2.RELEASE/spring-webflow-2.3.2.RELEASE.jar:/home/esup/.m2/repository/org/springframework/webflow/spring-js/2.3.2.RELEASE/spring-js-2.3.2.RELEASE.jar:/home/esup/.m2/repository/org/springframework/webflow/spring-js-resources/2.3.2.RELEASE/spring-js-resources-2.3.2.RELEASE.jar:/home/esup/.m2/repository/org/springmodules/spring-modules-cache/0.8a/spring-modules-cache-0.8a.jar:/home/esup/.m2/repository/concurrent/concurrent/1.3.4/concurrent-1.3.4.jar:/home/esup/.m2/repository/oro/oro/2.0.8/oro-2.0.8.jar:/home/esup/.m2/repository/taglibs/standard/1.1.2/standard-1.1.2.jar:/home/esup/.m2/repository/com/thoughtworks/xstream/xstream/1.4.4/xstream-1.4.4.jar:/home/esup/.m2/repository/xmlpull/xmlpull/1.1.3.1/xmlpull-1.1.3.1.jar:/home/esup/.m2/repository/xpp3/xpp3_min/1.1.4c/xpp3_min-1.1.4c.jar:/home/esup/.m2/repository/commons-logging/commons-logging-api/1.1/commons-logging-api-1.1.jar:/home/esup/.m2/repository/javax/ccpp/ccpp/1.0/ccpp-1.0.jar:/home/esup/.m2/repository/javax/portlet/portlet-api/2.0/portlet-api-2.0.jar:/home/esup/.m2/repository/javax/servlet/jsp/jsp-api/2.1.1/jsp-api-2.1.1.jar:/home/esup/.m2/repository/javax/el/el-api/1.1/el-api-1.1.jar:/home/esup/.m2/repository/javax/servlet/servlet-api/2.5/servlet-api-2.5.jar:/home/esup/.m2/repository/org/apache/portals/pluto/pluto-container-api/2.1.0-M3/pluto-container-api-2.1.0-M3.jar:/home/esup/.m2/repository/org/apache/portals/pluto/pluto-container-driver-api/2.1.0-M3/pluto-container-driver-api-2.1.0-M3.jar:/home/esup/.m2/repository/org/apache/portals/pluto/pluto-taglib/2.1.0-M3/pluto-taglib-2.1.0-M3.jar:/home/esup/.m2/repository/org/apache/portals/pluto/pluto-util/2.1.0-M3/pluto-util-2.1.0-M3.jar:/home/esup/.m2/repository/org/hibernate/hibernate-jpamodelgen/1.2.0.Final/hibernate-jpamodelgen-1.2.0.Final.jar:/home/esup/.m2/repository/org/jasig/service/persondir/person-directory-api/1.5.2-M1/person-directory-api-1.5.2-M1.jar:/home/esup/.m2/repository/org/hsqldb/hsqldb/2.2.9/hsqldb-2.2.9.jar:/home/esup/.m2/repository/axis/axis/1.2.1/axis-1.2.1.jar:/home/esup/.m2/repository/wsdl4j/wsdl4j/1.5.1/wsdl4j-1.5.1.jar:/home/esup/.m2/repository/commons-discovery/commons-discovery/0.2/commons-discovery-0.2.jar:/home/esup/.m2/repository/axis/axis-ant/1.2.1/axis-ant-1.2.1.jar:/home/esup/.m2/repository/axis/axis-jaxrpc/1.2.1/axis-jaxrpc-1.2.1.jar:/home/esup/.m2/repository/axis/axis-wsdl4j/1.2.1/axis-wsdl4j-1.2.1.jar:/home/esup/.m2/repository/axis/axis-saaj/1.2.1/axis-saaj-1.2.1.jar) [/1.1/commons-logging-api-1.1.jar:/home/esup/.m2/repository/javax/ccpp/ccpp/1.0/ccpp-1.0.jar:/home/esup/.m2](http://jar/home/esup/.m2/repository/org/sonatype/sisu/sisu-guice/2.9.1/sisu-guice-2.9.1-noaop.jar:/home/esup/.m2/repository/org/sonatype/aether/aether-util/1.8/aether-util-1.8.jar:/home/esup/.m2/repository/org/codehaus/plexus/plexus-interpolation/1.14/plexus-interpolation-1.14.jar:/home/esup/.m2/repository/org/codehaus/plexus/plexus-utils/2.0.4/plexus-utils-2.0.4.jar:/home/esup/.m2/repository/org/codehaus/plexus/plexus-component-annotations/1.5.5/plexus-component-annotations-1.5.5.jar:/home/esup/.m2/repository/org/sonatype/plexus/plexus-sec-dispatcher/1.3/plexus-sec-dispatcher-1.3.jar:/home/esup/.m2/repository/org/sonatype/plexus/plexus-cipher/1.4/plexus-cipher-1.4.jar:/opt/esup-uportal/uportal-war/src/main/resources:/opt/esup-uportal/uportal-war/src/main/webapp/WEB-INF:/opt/esup-uportal/uportal-war/target/generated-sources/xjc:/opt/esup-uportal/uportal-war/target/classes:/home/esup/.m2/repository/postgresql/postgresql/9.0-801.jdbc4/postgresql-9.0-801.jdbc4.jar:/home/esup/.m2/repository/org/jasig/portal/uportal-search-api/4.0.11/uportal-search-api-4.0.11.jar:/home/esup/.m2/repository/org/antlr/stringtemplate/4.0.2/stringtemplate-4.0.2.jar:/home/esup/.m2/repository/org/antlr/antlr-runtime/3.3/antlr-runtime-3.3.jar:/home/esup/.m2/repository/aopalliance/aopalliance/1.0/aopalliance-1.0.jar:/home/esup/.m2/repository/org/jasig/cas/client/cas-client-core/3.2.1/cas-client-core-3.2.1.jar:/home/esup/.m2/repository/com/google/guava/guava/14.0.1/guava-14.0.1.jar:/home/esup/.m2/repository/com/googlecode/cernunnos/cernunnos/1.2.2/cernunnos-1.2.2.jar:/home/esup/.m2/repository/commons-jexl/commons-jexl/1.1/commons-jexl-1.1.jar:/home/esup/.m2/repository/jaxen/jaxen/1.1.1/jaxen-1.1.1.jar:/home/esup/.m2/repository/jdom/jdom/1.0/jdom-1.0.jar:/home/esup/.m2/repository/nekohtml/nekohtml/1.9.6.2/nekohtml-1.9.6.2.jar:/home/esup/.m2/repository/net/sf/json-lib/json-lib/2.2.3/json-lib-2.2.3-jdk15.jar:/home/esup/.m2/repository/commons-beanutils/commons-beanutils/1.7.0/commons-beanutils-1.7.0.jar:/home/esup/.m2/repository/net/sf/ezmorph/ezmorph/1.0.6/ezmorph-1.0.6.jar:/home/esup/.m2/repository/com/googlecode/ehcache-spring-annotations/ehcache-spring-annotations/1.2.0/ehcache-spring-annotations-1.2.0.jar:/home/esup/.m2/repository/commons-cli/commons-cli/1.2/commons-cli-1.2.jar:/home/esup/.m2/repository/commons-codec/commons-codec/1.7/commons-codec-1.7.jar:/home/esup/.m2/repository/commons-collections/commons-collections/3.2.1/commons-collections-3.2.1.jar:/home/esup/.m2/repository/commons-dbcp/commons-dbcp/1.4/commons-dbcp-1.4.jar:/home/esup/.m2/repository/commons-fileupload/commons-fileupload/1.2.2/commons-fileupload-1.2.2.jar:/home/esup/.m2/repository/commons-httpclient/commons-httpclient/3.1/commons-httpclient-3.1.jar:/home/esup/.m2/repository/org/apache/httpcomponents/httpcore/4.2.3/httpcore-4.2.3.jar:/home/esup/.m2/repository/commons-io/commons-io/2.4/commons-io-2.4.jar:/home/esup/.m2/repository/commons-lang/commons-lang/2.6/commons-lang-2.6.jar:/home/esup/.m2/repository/commons-logging/commons-logging/1.1.1/commons-logging-1.1.1.jar:/home/esup/.m2/repository/commons-pool/commons-pool/1.6/commons-pool-1.6.jar:/home/esup/.m2/repository/org/apache/commons/commons-math3/3.1.1/commons-math3-3.1.1.jar:/home/esup/.m2/repository/org/apache/commons/commons-compress/1.4.1/commons-compress-1.4.1.jar:/home/esup/.m2/repository/org/tukaani/xz/1.0/xz-1.0.jar:/home/esup/.m2/repository/org/apache/tomcat/tomcat-jdbc/7.0.37/tomcat-jdbc-7.0.37.jar:/home/esup/.m2/repository/org/apache/tomcat/tomcat-juli/7.0.37/tomcat-juli-7.0.37.jar:/home/esup/.m2/repository/org/apache/tika/tika-core/1.3/tika-core-1.3.jar:/home/esup/.m2/repository/dom4j/dom4j/1.6.1/dom4j-1.6.1.jar:/home/esup/.m2/repository/edu/internet2/middleware/grouper/grouperClient/1.6.3/grouperClient-1.6.3.jar:/home/esup/.m2/repository/com/google/visualization/visualization-datasource/1.1.1/visualization-datasource-1.1.1.jar:/home/esup/.m2/repository/net/sf/opencsv/opencsv/1.8/opencsv-1.8.jar:/home/esup/.m2/repository/com/ibm/icu/icu4j/51.1/icu4j-51.1.jar:/home/esup/.m2/repository/javax/activation/activation/1.1.1/activation-1.1.1.jar:/home/esup/.m2/repository/javax/mail/mail/1.4.5/mail-1.4.5.jar:/home/esup/.m2/repository/javax/servlet/jstl/1.1.2/jstl-1.1.2.jar:/home/esup/.m2/repository/joda-time/joda-time/2.2/joda-time-2.2.jar:/home/esup/.m2/repository/log4j/log4j/1.2.17/log4j-1.2.17.jar:/home/esup/.m2/repository/net/sf/ehcache/ehcache-core/2.6.5/ehcache-core-2.6.5.jar:/home/esup/.m2/repository/net/sf/json-lib/json-lib-ext-spring/1.0.2/json-lib-ext-spring-1.0.2.jar:/home/esup/.m2/repository/org/jvnet/jaxb2_commons/jaxb2-basics-runtime/0.6.4/jaxb2-basics-runtime-0.6.4.jar:/home/esup/.m2/repository/org/codehaus/jackson/jackson-core-asl/1.9.11/jackson-core-asl-1.9.11.jar:/home/esup/.m2/repository/org/codehaus/jackson/jackson-mapper-asl/1.9.11/jackson-mapper-asl-1.9.11.jar:/home/esup/.m2/repository/org/codehaus/jackson/jackson-xc/1.9.11/jackson-xc-1.9.11.jar:/home/esup/.m2/repository/org/codehaus/staxmate/staxmate/2.0.1/staxmate-2.0.1.jar:/home/esup/.m2/repository/org/codehaus/woodstox/stax2-api/3.1.1/stax2-api-3.1.1.jar:/home/esup/.m2/repository/org/codehaus/woodstox/woodstox-core-asl/4.1.5/woodstox-core-asl-4.1.5.jar:/home/esup/.m2/repository/org/quartz-scheduler/quartz/1.8.4/quartz-1.8.4.jar:/home/esup/.m2/repository/javax/transaction/jta/1.1/jta-1.1.jar:/home/esup/.m2/repository/org/apache/ant/ant/1.8.4/ant-1.8.4.jar:/home/esup/.m2/repository/org/apache/ant/ant-launcher/1.8.4/ant-launcher-1.8.4.jar:/home/esup/.m2/repository/org/apache/portals/pluto/pluto-container/2.1.0-M3/pluto-container-2.1.0-M3.jar:/home/esup/.m2/repository/org/apache/portals/pluto/pluto-portal-driver/2.1.0-M3/pluto-portal-driver-2.1.0-M3.jar:/home/esup/.m2/repository/org/aspectj/aspectjrt/1.7.1/aspectjrt-1.7.1.jar:/home/esup/.m2/repository/org/aspectj/aspectjweaver/1.7.2/aspectjweaver-1.7.2.jar:/home/esup/.m2/repository/org/codehaus/groovy/groovy/2.1.2/groovy-2.1.2.jar:/home/esup/.m2/repository/antlr/antlr/2.7.7/antlr-2.7.7.jar:/home/esup/.m2/repository/org/ow2/asm/asm-tree/4.0/asm-tree-4.0.jar:/home/esup/.m2/repository/org/ow2/asm/asm-commons/4.0/asm-commons-4.0.jar:/home/esup/.m2/repository/org/ow2/asm/asm/4.0/asm-4.0.jar:/home/esup/.m2/repository/org/ow2/asm/asm-util/4.0/asm-util-4.0.jar:/home/esup/.m2/repository/org/ow2/asm/asm-analysis/4.0/asm-analysis-4.0.jar:/home/esup/.m2/repository/org/codehaus/groovy/groovy-groovysh/2.1.2/groovy-groovysh-2.1.2.jar:/home/esup/.m2/repository/org/codehaus/groovy/groovy-console/2.1.2/groovy-console-2.1.2.jar:/home/esup/.m2/repository/org/codehaus/groovy/groovy-templates/2.1.2/groovy-templates-2.1.2.jar:/home/esup/.m2/repository/org/codehaus/groovy/groovy-swing/2.1.2/groovy-swing-2.1.2.jar:/home/esup/.m2/repository/org/hibernate/hibernate-core/4.1.9.Final/hibernate-core-4.1.9.Final.jar:/home/esup/.m2/repository/org/jboss/logging/jboss-logging/3.1.0.GA/jboss-logging-3.1.0.GA.jar:/home/esup/.m2/repository/org/javassist/javassist/3.17.1-GA/javassist-3.17.1-GA.jar:/home/esup/.m2/repository/org/jboss/spec/javax/transaction/jboss-transaction-api_1.1_spec/1.0.0.Final/jboss-transaction-api_1.1_spec-1.0.0.Final.jar:/home/esup/.m2/repository/org/hibernate/common/hibernate-commons-annotations/4.0.1.Final/hibernate-commons-annotations-4.0.1.Final.jar:/home/esup/.m2/repository/org/hibernate/hibernate-ehcache/4.1.9.Final/hibernate-ehcache-4.1.9.Final.jar:/home/esup/.m2/repository/org/hibernate/hibernate-entitymanager/4.1.9.Final/hibernate-entitymanager-4.1.9.Final.jar:/home/esup/.m2/repository/org/hibernate/javax/persistence/hibernate-jpa-2.0-api/1.0.1.Final/hibernate-jpa-2.0-api-1.0.1.Final.jar:/home/esup/.m2/repository/org/jasig/portlet/utils/portlet-jdbc-util/1.1.0/portlet-jdbc-util-1.1.0.jar:/home/esup/.m2/repository/org/jasig/resourceserver/resource-server-api/1.0.29/resource-server-api-1.0.29.jar:/home/esup/.m2/repository/org/jasig/resourceserver/resource-server-utils/1.0.29/resource-server-utils-1.0.29.jar:/home/esup/.m2/repository/org/jasig/resourceserver/resource-server-core/1.0.29/resource-server-core-1.0.29.jar:/home/esup/.m2/repository/net/sf/ehcache/ehcache-web/2.0.4/ehcache-web-2.0.4.jar:/home/esup/.m2/repository/org/jasig/service/persondir/person-directory-impl/1.5.2-M1/person-directory-impl-1.5.2-M1.jar:/home/esup/.m2/repository/org/jasypt/jasypt/1.9.0/jasypt-1.9.0.jar:/home/esup/.m2/repository/org/jadira/usertype/usertype.core/3.0.0.GA/usertype.core-3.0.0.GA.jar:/home/esup/.m2/repository/org/joda/joda-money/0.6/joda-money-0.6.jar:/home/esup/.m2/repository/org/jadira/usertype/usertype.spi/3.0.0.GA/usertype.spi-3.0.0.GA.jar:/home/esup/.m2/repository/org/jgroups/jgroups/3.2.7.Final/jgroups-3.2.7.Final.jar:/home/esup/.m2/repository/org/slf4j/slf4j-api/1.7.4/slf4j-api-1.7.4.jar:/home/esup/.m2/repository/org/slf4j/slf4j-jcl/1.7.4/slf4j-jcl-1.7.4.jar:/home/esup/.m2/repository/org/springframework/spring-aop/3.1.4.RELEASE/spring-aop-3.1.4.RELEASE.jar:/home/esup/.m2/repository/org/springframework/spring-asm/3.1.4.RELEASE/spring-asm-3.1.4.RELEASE.jar:/home/esup/.m2/repository/org/springframework/spring-aspects/3.1.4.RELEASE/spring-aspects-3.1.4.RELEASE.jar:/home/esup/.m2/repository/org/springframework/spring-beans/3.1.4.RELEASE/spring-beans-3.1.4.RELEASE.jar:/home/esup/.m2/repository/org/springframework/spring-context/3.1.4.RELEASE/spring-context-3.1.4.RELEASE.jar:/home/esup/.m2/repository/org/springframework/spring-context-support/3.1.4.RELEASE/spring-context-support-3.1.4.RELEASE.jar:/home/esup/.m2/repository/org/springframework/spring-core/3.1.4.RELEASE/spring-core-3.1.4.RELEASE.jar:/home/esup/.m2/repository/org/springframework/spring-expression/3.1.4.RELEASE/spring-expression-3.1.4.RELEASE.jar:/home/esup/.m2/repository/org/springframework/spring-jdbc/3.1.4.RELEASE/spring-jdbc-3.1.4.RELEASE.jar:/home/esup/.m2/repository/org/springframework/spring-orm/3.1.4.RELEASE/spring-orm-3.1.4.RELEASE.jar:/home/esup/.m2/repository/org/springframework/spring-oxm/3.1.4.RELEASE/spring-oxm-3.1.4.RELEASE.jar:/home/esup/.m2/repository/org/springframework/spring-web/3.1.4.RELEASE/spring-web-3.1.4.RELEASE.jar:/home/esup/.m2/repository/org/springframework/spring-webmvc/3.1.4.RELEASE/spring-webmvc-3.1.4.RELEASE.jar:/home/esup/.m2/repository/org/springframework/spring-webmvc-portlet/3.1.4.RELEASE/spring-webmvc-portlet-3.1.4.RELEASE.jar:/home/esup/.m2/repository/org/springframework/spring-tx/3.1.4.RELEASE/spring-tx-3.1.4.RELEASE.jar:/home/esup/.m2/repository/org/springframework/ldap/spring-ldap-core/1.3.1.RELEASE/spring-ldap-core-1.3.1.RELEASE.jar:/home/esup/.m2/repository/org/springframework/ldap/spring-ldap-core-tiger/1.3.1.RELEASE/spring-ldap-core-tiger-1.3.1.RELEASE.jar:/home/esup/.m2/repository/org/springframework/security/spring-security-config/3.1.3.RELEASE/spring-security-config-3.1.3.RELEASE.jar:/home/esup/.m2/repository/org/springframework/security/spring-security-core/3.1.3.RELEASE/spring-security-core-3.1.3.RELEASE.jar:/home/esup/.m2/repository/org/springframework/security/spring-security-web/3.1.3.RELEASE/spring-security-web-3.1.3.RELEASE.jar:/home/esup/.m2/repository/org/springframework/webflow/spring-binding/2.3.2.RELEASE/spring-binding-2.3.2.RELEASE.jar:/home/esup/.m2/repository/org/springframework/webflow/spring-webflow/2.3.2.RELEASE/spring-webflow-2.3.2.RELEASE.jar:/home/esup/.m2/repository/org/springframework/webflow/spring-js/2.3.2.RELEASE/spring-js-2.3.2.RELEASE.jar:/home/esup/.m2/repository/org/springframework/webflow/spring-js-resources/2.3.2.RELEASE/spring-js-resources-2.3.2.RELEASE.jar:/home/esup/.m2/repository/org/springmodules/spring-modules-cache/0.8a/spring-modules-cache-0.8a.jar:/home/esup/.m2/repository/concurrent/concurrent/1.3.4/concurrent-1.3.4.jar:/home/esup/.m2/repository/oro/oro/2.0.8/oro-2.0.8.jar:/home/esup/.m2/repository/taglibs/standard/1.1.2/standard-1.1.2.jar:/home/esup/.m2/repository/com/thoughtworks/xstream/xstream/1.4.4/xstream-1.4.4.jar:/home/esup/.m2/repository/xmlpull/xmlpull/1.1.3.1/xmlpull-1.1.3.1.jar:/home/esup/.m2/repository/xpp3/xpp3_min/1.1.4c/xpp3_min-1.1.4c.jar:/home/esup/.m2/repository/commons-logging/commons-logging-api/1.1/commons-logging-api-1.1.jar:/home/esup/.m2/repository/javax/ccpp/ccpp/1.0/ccpp-1.0.jar:/home/esup/.m2/repository/javax/portlet/portlet-api/2.0/portlet-api-2.0.jar:/home/esup/.m2/repository/javax/servlet/jsp/jsp-api/2.1.1/jsp-api-2.1.1.jar:/home/esup/.m2/repository/javax/el/el-api/1.1/el-api-1.1.jar:/home/esup/.m2/repository/javax/servlet/servlet-api/2.5/servlet-api-2.5.jar:/home/esup/.m2/repository/org/apache/portals/pluto/pluto-container-api/2.1.0-M3/pluto-container-api-2.1.0-M3.jar:/home/esup/.m2/repository/org/apache/portals/pluto/pluto-container-driver-api/2.1.0-M3/pluto-container-driver-api-2.1.0-M3.jar:/home/esup/.m2/repository/org/apache/portals/pluto/pluto-taglib/2.1.0-M3/pluto-taglib-2.1.0-M3.jar:/home/esup/.m2/repository/org/apache/portals/pluto/pluto-util/2.1.0-M3/pluto-util-2.1.0-M3.jar:/home/esup/.m2/repository/org/hibernate/hibernate-jpamodelgen/1.2.0.Final/hibernate-jpamodelgen-1.2.0.Final.jar:/home/esup/.m2/repository/org/jasig/service/persondir/person-directory-api/1.5.2-M1/person-directory-api-1.5.2-M1.jar:/home/esup/.m2/repository/org/hsqldb/hsqldb/2.2.9/hsqldb-2.2.9.jar:/home/esup/.m2/repository/axis/axis/1.2.1/axis-1.2.1.jar:/home/esup/.m2/repository/wsdl4j/wsdl4j/1.5.1/wsdl4j-1.5.1.jar:/home/esup/.m2/repository/commons-discovery/commons-discovery/0.2/commons-discovery-0.2.jar:/home/esup/.m2/repository/axis/axis-ant/1.2.1/axis-ant-1.2.1.jar:/home/esup/.m2/repository/axis/axis-jaxrpc/1.2.1/axis-jaxrpc-1.2.1.jar:/home/esup/.m2/repository/axis/axis-wsdl4j/1.2.1/axis-wsdl4j-1.2.1.jar:/home/esup/.m2/repository/axis/axis-saaj/1.2.1/axis-saaj-1.2.1.jar) [/repository/javax/portlet/portlet-api/2.0/portlet-api-2.0.jar:/home/esup/.m2/repository/javax/servlet/jsp/jsp-api](http://jar/home/esup/.m2/repository/org/sonatype/sisu/sisu-guice/2.9.1/sisu-guice-2.9.1-noaop.jar:/home/esup/.m2/repository/org/sonatype/aether/aether-util/1.8/aether-util-1.8.jar:/home/esup/.m2/repository/org/codehaus/plexus/plexus-interpolation/1.14/plexus-interpolation-1.14.jar:/home/esup/.m2/repository/org/codehaus/plexus/plexus-utils/2.0.4/plexus-utils-2.0.4.jar:/home/esup/.m2/repository/org/codehaus/plexus/plexus-component-annotations/1.5.5/plexus-component-annotations-1.5.5.jar:/home/esup/.m2/repository/org/sonatype/plexus/plexus-sec-dispatcher/1.3/plexus-sec-dispatcher-1.3.jar:/home/esup/.m2/repository/org/sonatype/plexus/plexus-cipher/1.4/plexus-cipher-1.4.jar:/opt/esup-uportal/uportal-war/src/main/resources:/opt/esup-uportal/uportal-war/src/main/webapp/WEB-INF:/opt/esup-uportal/uportal-war/target/generated-sources/xjc:/opt/esup-uportal/uportal-war/target/classes:/home/esup/.m2/repository/postgresql/postgresql/9.0-801.jdbc4/postgresql-9.0-801.jdbc4.jar:/home/esup/.m2/repository/org/jasig/portal/uportal-search-api/4.0.11/uportal-search-api-4.0.11.jar:/home/esup/.m2/repository/org/antlr/stringtemplate/4.0.2/stringtemplate-4.0.2.jar:/home/esup/.m2/repository/org/antlr/antlr-runtime/3.3/antlr-runtime-3.3.jar:/home/esup/.m2/repository/aopalliance/aopalliance/1.0/aopalliance-1.0.jar:/home/esup/.m2/repository/org/jasig/cas/client/cas-client-core/3.2.1/cas-client-core-3.2.1.jar:/home/esup/.m2/repository/com/google/guava/guava/14.0.1/guava-14.0.1.jar:/home/esup/.m2/repository/com/googlecode/cernunnos/cernunnos/1.2.2/cernunnos-1.2.2.jar:/home/esup/.m2/repository/commons-jexl/commons-jexl/1.1/commons-jexl-1.1.jar:/home/esup/.m2/repository/jaxen/jaxen/1.1.1/jaxen-1.1.1.jar:/home/esup/.m2/repository/jdom/jdom/1.0/jdom-1.0.jar:/home/esup/.m2/repository/nekohtml/nekohtml/1.9.6.2/nekohtml-1.9.6.2.jar:/home/esup/.m2/repository/net/sf/json-lib/json-lib/2.2.3/json-lib-2.2.3-jdk15.jar:/home/esup/.m2/repository/commons-beanutils/commons-beanutils/1.7.0/commons-beanutils-1.7.0.jar:/home/esup/.m2/repository/net/sf/ezmorph/ezmorph/1.0.6/ezmorph-1.0.6.jar:/home/esup/.m2/repository/com/googlecode/ehcache-spring-annotations/ehcache-spring-annotations/1.2.0/ehcache-spring-annotations-1.2.0.jar:/home/esup/.m2/repository/commons-cli/commons-cli/1.2/commons-cli-1.2.jar:/home/esup/.m2/repository/commons-codec/commons-codec/1.7/commons-codec-1.7.jar:/home/esup/.m2/repository/commons-collections/commons-collections/3.2.1/commons-collections-3.2.1.jar:/home/esup/.m2/repository/commons-dbcp/commons-dbcp/1.4/commons-dbcp-1.4.jar:/home/esup/.m2/repository/commons-fileupload/commons-fileupload/1.2.2/commons-fileupload-1.2.2.jar:/home/esup/.m2/repository/commons-httpclient/commons-httpclient/3.1/commons-httpclient-3.1.jar:/home/esup/.m2/repository/org/apache/httpcomponents/httpcore/4.2.3/httpcore-4.2.3.jar:/home/esup/.m2/repository/commons-io/commons-io/2.4/commons-io-2.4.jar:/home/esup/.m2/repository/commons-lang/commons-lang/2.6/commons-lang-2.6.jar:/home/esup/.m2/repository/commons-logging/commons-logging/1.1.1/commons-logging-1.1.1.jar:/home/esup/.m2/repository/commons-pool/commons-pool/1.6/commons-pool-1.6.jar:/home/esup/.m2/repository/org/apache/commons/commons-math3/3.1.1/commons-math3-3.1.1.jar:/home/esup/.m2/repository/org/apache/commons/commons-compress/1.4.1/commons-compress-1.4.1.jar:/home/esup/.m2/repository/org/tukaani/xz/1.0/xz-1.0.jar:/home/esup/.m2/repository/org/apache/tomcat/tomcat-jdbc/7.0.37/tomcat-jdbc-7.0.37.jar:/home/esup/.m2/repository/org/apache/tomcat/tomcat-juli/7.0.37/tomcat-juli-7.0.37.jar:/home/esup/.m2/repository/org/apache/tika/tika-core/1.3/tika-core-1.3.jar:/home/esup/.m2/repository/dom4j/dom4j/1.6.1/dom4j-1.6.1.jar:/home/esup/.m2/repository/edu/internet2/middleware/grouper/grouperClient/1.6.3/grouperClient-1.6.3.jar:/home/esup/.m2/repository/com/google/visualization/visualization-datasource/1.1.1/visualization-datasource-1.1.1.jar:/home/esup/.m2/repository/net/sf/opencsv/opencsv/1.8/opencsv-1.8.jar:/home/esup/.m2/repository/com/ibm/icu/icu4j/51.1/icu4j-51.1.jar:/home/esup/.m2/repository/javax/activation/activation/1.1.1/activation-1.1.1.jar:/home/esup/.m2/repository/javax/mail/mail/1.4.5/mail-1.4.5.jar:/home/esup/.m2/repository/javax/servlet/jstl/1.1.2/jstl-1.1.2.jar:/home/esup/.m2/repository/joda-time/joda-time/2.2/joda-time-2.2.jar:/home/esup/.m2/repository/log4j/log4j/1.2.17/log4j-1.2.17.jar:/home/esup/.m2/repository/net/sf/ehcache/ehcache-core/2.6.5/ehcache-core-2.6.5.jar:/home/esup/.m2/repository/net/sf/json-lib/json-lib-ext-spring/1.0.2/json-lib-ext-spring-1.0.2.jar:/home/esup/.m2/repository/org/jvnet/jaxb2_commons/jaxb2-basics-runtime/0.6.4/jaxb2-basics-runtime-0.6.4.jar:/home/esup/.m2/repository/org/codehaus/jackson/jackson-core-asl/1.9.11/jackson-core-asl-1.9.11.jar:/home/esup/.m2/repository/org/codehaus/jackson/jackson-mapper-asl/1.9.11/jackson-mapper-asl-1.9.11.jar:/home/esup/.m2/repository/org/codehaus/jackson/jackson-xc/1.9.11/jackson-xc-1.9.11.jar:/home/esup/.m2/repository/org/codehaus/staxmate/staxmate/2.0.1/staxmate-2.0.1.jar:/home/esup/.m2/repository/org/codehaus/woodstox/stax2-api/3.1.1/stax2-api-3.1.1.jar:/home/esup/.m2/repository/org/codehaus/woodstox/woodstox-core-asl/4.1.5/woodstox-core-asl-4.1.5.jar:/home/esup/.m2/repository/org/quartz-scheduler/quartz/1.8.4/quartz-1.8.4.jar:/home/esup/.m2/repository/javax/transaction/jta/1.1/jta-1.1.jar:/home/esup/.m2/repository/org/apache/ant/ant/1.8.4/ant-1.8.4.jar:/home/esup/.m2/repository/org/apache/ant/ant-launcher/1.8.4/ant-launcher-1.8.4.jar:/home/esup/.m2/repository/org/apache/portals/pluto/pluto-container/2.1.0-M3/pluto-container-2.1.0-M3.jar:/home/esup/.m2/repository/org/apache/portals/pluto/pluto-portal-driver/2.1.0-M3/pluto-portal-driver-2.1.0-M3.jar:/home/esup/.m2/repository/org/aspectj/aspectjrt/1.7.1/aspectjrt-1.7.1.jar:/home/esup/.m2/repository/org/aspectj/aspectjweaver/1.7.2/aspectjweaver-1.7.2.jar:/home/esup/.m2/repository/org/codehaus/groovy/groovy/2.1.2/groovy-2.1.2.jar:/home/esup/.m2/repository/antlr/antlr/2.7.7/antlr-2.7.7.jar:/home/esup/.m2/repository/org/ow2/asm/asm-tree/4.0/asm-tree-4.0.jar:/home/esup/.m2/repository/org/ow2/asm/asm-commons/4.0/asm-commons-4.0.jar:/home/esup/.m2/repository/org/ow2/asm/asm/4.0/asm-4.0.jar:/home/esup/.m2/repository/org/ow2/asm/asm-util/4.0/asm-util-4.0.jar:/home/esup/.m2/repository/org/ow2/asm/asm-analysis/4.0/asm-analysis-4.0.jar:/home/esup/.m2/repository/org/codehaus/groovy/groovy-groovysh/2.1.2/groovy-groovysh-2.1.2.jar:/home/esup/.m2/repository/org/codehaus/groovy/groovy-console/2.1.2/groovy-console-2.1.2.jar:/home/esup/.m2/repository/org/codehaus/groovy/groovy-templates/2.1.2/groovy-templates-2.1.2.jar:/home/esup/.m2/repository/org/codehaus/groovy/groovy-swing/2.1.2/groovy-swing-2.1.2.jar:/home/esup/.m2/repository/org/hibernate/hibernate-core/4.1.9.Final/hibernate-core-4.1.9.Final.jar:/home/esup/.m2/repository/org/jboss/logging/jboss-logging/3.1.0.GA/jboss-logging-3.1.0.GA.jar:/home/esup/.m2/repository/org/javassist/javassist/3.17.1-GA/javassist-3.17.1-GA.jar:/home/esup/.m2/repository/org/jboss/spec/javax/transaction/jboss-transaction-api_1.1_spec/1.0.0.Final/jboss-transaction-api_1.1_spec-1.0.0.Final.jar:/home/esup/.m2/repository/org/hibernate/common/hibernate-commons-annotations/4.0.1.Final/hibernate-commons-annotations-4.0.1.Final.jar:/home/esup/.m2/repository/org/hibernate/hibernate-ehcache/4.1.9.Final/hibernate-ehcache-4.1.9.Final.jar:/home/esup/.m2/repository/org/hibernate/hibernate-entitymanager/4.1.9.Final/hibernate-entitymanager-4.1.9.Final.jar:/home/esup/.m2/repository/org/hibernate/javax/persistence/hibernate-jpa-2.0-api/1.0.1.Final/hibernate-jpa-2.0-api-1.0.1.Final.jar:/home/esup/.m2/repository/org/jasig/portlet/utils/portlet-jdbc-util/1.1.0/portlet-jdbc-util-1.1.0.jar:/home/esup/.m2/repository/org/jasig/resourceserver/resource-server-api/1.0.29/resource-server-api-1.0.29.jar:/home/esup/.m2/repository/org/jasig/resourceserver/resource-server-utils/1.0.29/resource-server-utils-1.0.29.jar:/home/esup/.m2/repository/org/jasig/resourceserver/resource-server-core/1.0.29/resource-server-core-1.0.29.jar:/home/esup/.m2/repository/net/sf/ehcache/ehcache-web/2.0.4/ehcache-web-2.0.4.jar:/home/esup/.m2/repository/org/jasig/service/persondir/person-directory-impl/1.5.2-M1/person-directory-impl-1.5.2-M1.jar:/home/esup/.m2/repository/org/jasypt/jasypt/1.9.0/jasypt-1.9.0.jar:/home/esup/.m2/repository/org/jadira/usertype/usertype.core/3.0.0.GA/usertype.core-3.0.0.GA.jar:/home/esup/.m2/repository/org/joda/joda-money/0.6/joda-money-0.6.jar:/home/esup/.m2/repository/org/jadira/usertype/usertype.spi/3.0.0.GA/usertype.spi-3.0.0.GA.jar:/home/esup/.m2/repository/org/jgroups/jgroups/3.2.7.Final/jgroups-3.2.7.Final.jar:/home/esup/.m2/repository/org/slf4j/slf4j-api/1.7.4/slf4j-api-1.7.4.jar:/home/esup/.m2/repository/org/slf4j/slf4j-jcl/1.7.4/slf4j-jcl-1.7.4.jar:/home/esup/.m2/repository/org/springframework/spring-aop/3.1.4.RELEASE/spring-aop-3.1.4.RELEASE.jar:/home/esup/.m2/repository/org/springframework/spring-asm/3.1.4.RELEASE/spring-asm-3.1.4.RELEASE.jar:/home/esup/.m2/repository/org/springframework/spring-aspects/3.1.4.RELEASE/spring-aspects-3.1.4.RELEASE.jar:/home/esup/.m2/repository/org/springframework/spring-beans/3.1.4.RELEASE/spring-beans-3.1.4.RELEASE.jar:/home/esup/.m2/repository/org/springframework/spring-context/3.1.4.RELEASE/spring-context-3.1.4.RELEASE.jar:/home/esup/.m2/repository/org/springframework/spring-context-support/3.1.4.RELEASE/spring-context-support-3.1.4.RELEASE.jar:/home/esup/.m2/repository/org/springframework/spring-core/3.1.4.RELEASE/spring-core-3.1.4.RELEASE.jar:/home/esup/.m2/repository/org/springframework/spring-expression/3.1.4.RELEASE/spring-expression-3.1.4.RELEASE.jar:/home/esup/.m2/repository/org/springframework/spring-jdbc/3.1.4.RELEASE/spring-jdbc-3.1.4.RELEASE.jar:/home/esup/.m2/repository/org/springframework/spring-orm/3.1.4.RELEASE/spring-orm-3.1.4.RELEASE.jar:/home/esup/.m2/repository/org/springframework/spring-oxm/3.1.4.RELEASE/spring-oxm-3.1.4.RELEASE.jar:/home/esup/.m2/repository/org/springframework/spring-web/3.1.4.RELEASE/spring-web-3.1.4.RELEASE.jar:/home/esup/.m2/repository/org/springframework/spring-webmvc/3.1.4.RELEASE/spring-webmvc-3.1.4.RELEASE.jar:/home/esup/.m2/repository/org/springframework/spring-webmvc-portlet/3.1.4.RELEASE/spring-webmvc-portlet-3.1.4.RELEASE.jar:/home/esup/.m2/repository/org/springframework/spring-tx/3.1.4.RELEASE/spring-tx-3.1.4.RELEASE.jar:/home/esup/.m2/repository/org/springframework/ldap/spring-ldap-core/1.3.1.RELEASE/spring-ldap-core-1.3.1.RELEASE.jar:/home/esup/.m2/repository/org/springframework/ldap/spring-ldap-core-tiger/1.3.1.RELEASE/spring-ldap-core-tiger-1.3.1.RELEASE.jar:/home/esup/.m2/repository/org/springframework/security/spring-security-config/3.1.3.RELEASE/spring-security-config-3.1.3.RELEASE.jar:/home/esup/.m2/repository/org/springframework/security/spring-security-core/3.1.3.RELEASE/spring-security-core-3.1.3.RELEASE.jar:/home/esup/.m2/repository/org/springframework/security/spring-security-web/3.1.3.RELEASE/spring-security-web-3.1.3.RELEASE.jar:/home/esup/.m2/repository/org/springframework/webflow/spring-binding/2.3.2.RELEASE/spring-binding-2.3.2.RELEASE.jar:/home/esup/.m2/repository/org/springframework/webflow/spring-webflow/2.3.2.RELEASE/spring-webflow-2.3.2.RELEASE.jar:/home/esup/.m2/repository/org/springframework/webflow/spring-js/2.3.2.RELEASE/spring-js-2.3.2.RELEASE.jar:/home/esup/.m2/repository/org/springframework/webflow/spring-js-resources/2.3.2.RELEASE/spring-js-resources-2.3.2.RELEASE.jar:/home/esup/.m2/repository/org/springmodules/spring-modules-cache/0.8a/spring-modules-cache-0.8a.jar:/home/esup/.m2/repository/concurrent/concurrent/1.3.4/concurrent-1.3.4.jar:/home/esup/.m2/repository/oro/oro/2.0.8/oro-2.0.8.jar:/home/esup/.m2/repository/taglibs/standard/1.1.2/standard-1.1.2.jar:/home/esup/.m2/repository/com/thoughtworks/xstream/xstream/1.4.4/xstream-1.4.4.jar:/home/esup/.m2/repository/xmlpull/xmlpull/1.1.3.1/xmlpull-1.1.3.1.jar:/home/esup/.m2/repository/xpp3/xpp3_min/1.1.4c/xpp3_min-1.1.4c.jar:/home/esup/.m2/repository/commons-logging/commons-logging-api/1.1/commons-logging-api-1.1.jar:/home/esup/.m2/repository/javax/ccpp/ccpp/1.0/ccpp-1.0.jar:/home/esup/.m2/repository/javax/portlet/portlet-api/2.0/portlet-api-2.0.jar:/home/esup/.m2/repository/javax/servlet/jsp/jsp-api/2.1.1/jsp-api-2.1.1.jar:/home/esup/.m2/repository/javax/el/el-api/1.1/el-api-1.1.jar:/home/esup/.m2/repository/javax/servlet/servlet-api/2.5/servlet-api-2.5.jar:/home/esup/.m2/repository/org/apache/portals/pluto/pluto-container-api/2.1.0-M3/pluto-container-api-2.1.0-M3.jar:/home/esup/.m2/repository/org/apache/portals/pluto/pluto-container-driver-api/2.1.0-M3/pluto-container-driver-api-2.1.0-M3.jar:/home/esup/.m2/repository/org/apache/portals/pluto/pluto-taglib/2.1.0-M3/pluto-taglib-2.1.0-M3.jar:/home/esup/.m2/repository/org/apache/portals/pluto/pluto-util/2.1.0-M3/pluto-util-2.1.0-M3.jar:/home/esup/.m2/repository/org/hibernate/hibernate-jpamodelgen/1.2.0.Final/hibernate-jpamodelgen-1.2.0.Final.jar:/home/esup/.m2/repository/org/jasig/service/persondir/person-directory-api/1.5.2-M1/person-directory-api-1.5.2-M1.jar:/home/esup/.m2/repository/org/hsqldb/hsqldb/2.2.9/hsqldb-2.2.9.jar:/home/esup/.m2/repository/axis/axis/1.2.1/axis-1.2.1.jar:/home/esup/.m2/repository/wsdl4j/wsdl4j/1.5.1/wsdl4j-1.5.1.jar:/home/esup/.m2/repository/commons-discovery/commons-discovery/0.2/commons-discovery-0.2.jar:/home/esup/.m2/repository/axis/axis-ant/1.2.1/axis-ant-1.2.1.jar:/home/esup/.m2/repository/axis/axis-jaxrpc/1.2.1/axis-jaxrpc-1.2.1.jar:/home/esup/.m2/repository/axis/axis-wsdl4j/1.2.1/axis-wsdl4j-1.2.1.jar:/home/esup/.m2/repository/axis/axis-saaj/1.2.1/axis-saaj-1.2.1.jar) [/2.1.1/jsp-api-2.1.1.jar:/home/esup/.m2/repository/javax/el/el-api/1.1/el-api-1.1.jar:/home/esup/.m2/repository](http://jar/home/esup/.m2/repository/org/sonatype/sisu/sisu-guice/2.9.1/sisu-guice-2.9.1-noaop.jar:/home/esup/.m2/repository/org/sonatype/aether/aether-util/1.8/aether-util-1.8.jar:/home/esup/.m2/repository/org/codehaus/plexus/plexus-interpolation/1.14/plexus-interpolation-1.14.jar:/home/esup/.m2/repository/org/codehaus/plexus/plexus-utils/2.0.4/plexus-utils-2.0.4.jar:/home/esup/.m2/repository/org/codehaus/plexus/plexus-component-annotations/1.5.5/plexus-component-annotations-1.5.5.jar:/home/esup/.m2/repository/org/sonatype/plexus/plexus-sec-dispatcher/1.3/plexus-sec-dispatcher-1.3.jar:/home/esup/.m2/repository/org/sonatype/plexus/plexus-cipher/1.4/plexus-cipher-1.4.jar:/opt/esup-uportal/uportal-war/src/main/resources:/opt/esup-uportal/uportal-war/src/main/webapp/WEB-INF:/opt/esup-uportal/uportal-war/target/generated-sources/xjc:/opt/esup-uportal/uportal-war/target/classes:/home/esup/.m2/repository/postgresql/postgresql/9.0-801.jdbc4/postgresql-9.0-801.jdbc4.jar:/home/esup/.m2/repository/org/jasig/portal/uportal-search-api/4.0.11/uportal-search-api-4.0.11.jar:/home/esup/.m2/repository/org/antlr/stringtemplate/4.0.2/stringtemplate-4.0.2.jar:/home/esup/.m2/repository/org/antlr/antlr-runtime/3.3/antlr-runtime-3.3.jar:/home/esup/.m2/repository/aopalliance/aopalliance/1.0/aopalliance-1.0.jar:/home/esup/.m2/repository/org/jasig/cas/client/cas-client-core/3.2.1/cas-client-core-3.2.1.jar:/home/esup/.m2/repository/com/google/guava/guava/14.0.1/guava-14.0.1.jar:/home/esup/.m2/repository/com/googlecode/cernunnos/cernunnos/1.2.2/cernunnos-1.2.2.jar:/home/esup/.m2/repository/commons-jexl/commons-jexl/1.1/commons-jexl-1.1.jar:/home/esup/.m2/repository/jaxen/jaxen/1.1.1/jaxen-1.1.1.jar:/home/esup/.m2/repository/jdom/jdom/1.0/jdom-1.0.jar:/home/esup/.m2/repository/nekohtml/nekohtml/1.9.6.2/nekohtml-1.9.6.2.jar:/home/esup/.m2/repository/net/sf/json-lib/json-lib/2.2.3/json-lib-2.2.3-jdk15.jar:/home/esup/.m2/repository/commons-beanutils/commons-beanutils/1.7.0/commons-beanutils-1.7.0.jar:/home/esup/.m2/repository/net/sf/ezmorph/ezmorph/1.0.6/ezmorph-1.0.6.jar:/home/esup/.m2/repository/com/googlecode/ehcache-spring-annotations/ehcache-spring-annotations/1.2.0/ehcache-spring-annotations-1.2.0.jar:/home/esup/.m2/repository/commons-cli/commons-cli/1.2/commons-cli-1.2.jar:/home/esup/.m2/repository/commons-codec/commons-codec/1.7/commons-codec-1.7.jar:/home/esup/.m2/repository/commons-collections/commons-collections/3.2.1/commons-collections-3.2.1.jar:/home/esup/.m2/repository/commons-dbcp/commons-dbcp/1.4/commons-dbcp-1.4.jar:/home/esup/.m2/repository/commons-fileupload/commons-fileupload/1.2.2/commons-fileupload-1.2.2.jar:/home/esup/.m2/repository/commons-httpclient/commons-httpclient/3.1/commons-httpclient-3.1.jar:/home/esup/.m2/repository/org/apache/httpcomponents/httpcore/4.2.3/httpcore-4.2.3.jar:/home/esup/.m2/repository/commons-io/commons-io/2.4/commons-io-2.4.jar:/home/esup/.m2/repository/commons-lang/commons-lang/2.6/commons-lang-2.6.jar:/home/esup/.m2/repository/commons-logging/commons-logging/1.1.1/commons-logging-1.1.1.jar:/home/esup/.m2/repository/commons-pool/commons-pool/1.6/commons-pool-1.6.jar:/home/esup/.m2/repository/org/apache/commons/commons-math3/3.1.1/commons-math3-3.1.1.jar:/home/esup/.m2/repository/org/apache/commons/commons-compress/1.4.1/commons-compress-1.4.1.jar:/home/esup/.m2/repository/org/tukaani/xz/1.0/xz-1.0.jar:/home/esup/.m2/repository/org/apache/tomcat/tomcat-jdbc/7.0.37/tomcat-jdbc-7.0.37.jar:/home/esup/.m2/repository/org/apache/tomcat/tomcat-juli/7.0.37/tomcat-juli-7.0.37.jar:/home/esup/.m2/repository/org/apache/tika/tika-core/1.3/tika-core-1.3.jar:/home/esup/.m2/repository/dom4j/dom4j/1.6.1/dom4j-1.6.1.jar:/home/esup/.m2/repository/edu/internet2/middleware/grouper/grouperClient/1.6.3/grouperClient-1.6.3.jar:/home/esup/.m2/repository/com/google/visualization/visualization-datasource/1.1.1/visualization-datasource-1.1.1.jar:/home/esup/.m2/repository/net/sf/opencsv/opencsv/1.8/opencsv-1.8.jar:/home/esup/.m2/repository/com/ibm/icu/icu4j/51.1/icu4j-51.1.jar:/home/esup/.m2/repository/javax/activation/activation/1.1.1/activation-1.1.1.jar:/home/esup/.m2/repository/javax/mail/mail/1.4.5/mail-1.4.5.jar:/home/esup/.m2/repository/javax/servlet/jstl/1.1.2/jstl-1.1.2.jar:/home/esup/.m2/repository/joda-time/joda-time/2.2/joda-time-2.2.jar:/home/esup/.m2/repository/log4j/log4j/1.2.17/log4j-1.2.17.jar:/home/esup/.m2/repository/net/sf/ehcache/ehcache-core/2.6.5/ehcache-core-2.6.5.jar:/home/esup/.m2/repository/net/sf/json-lib/json-lib-ext-spring/1.0.2/json-lib-ext-spring-1.0.2.jar:/home/esup/.m2/repository/org/jvnet/jaxb2_commons/jaxb2-basics-runtime/0.6.4/jaxb2-basics-runtime-0.6.4.jar:/home/esup/.m2/repository/org/codehaus/jackson/jackson-core-asl/1.9.11/jackson-core-asl-1.9.11.jar:/home/esup/.m2/repository/org/codehaus/jackson/jackson-mapper-asl/1.9.11/jackson-mapper-asl-1.9.11.jar:/home/esup/.m2/repository/org/codehaus/jackson/jackson-xc/1.9.11/jackson-xc-1.9.11.jar:/home/esup/.m2/repository/org/codehaus/staxmate/staxmate/2.0.1/staxmate-2.0.1.jar:/home/esup/.m2/repository/org/codehaus/woodstox/stax2-api/3.1.1/stax2-api-3.1.1.jar:/home/esup/.m2/repository/org/codehaus/woodstox/woodstox-core-asl/4.1.5/woodstox-core-asl-4.1.5.jar:/home/esup/.m2/repository/org/quartz-scheduler/quartz/1.8.4/quartz-1.8.4.jar:/home/esup/.m2/repository/javax/transaction/jta/1.1/jta-1.1.jar:/home/esup/.m2/repository/org/apache/ant/ant/1.8.4/ant-1.8.4.jar:/home/esup/.m2/repository/org/apache/ant/ant-launcher/1.8.4/ant-launcher-1.8.4.jar:/home/esup/.m2/repository/org/apache/portals/pluto/pluto-container/2.1.0-M3/pluto-container-2.1.0-M3.jar:/home/esup/.m2/repository/org/apache/portals/pluto/pluto-portal-driver/2.1.0-M3/pluto-portal-driver-2.1.0-M3.jar:/home/esup/.m2/repository/org/aspectj/aspectjrt/1.7.1/aspectjrt-1.7.1.jar:/home/esup/.m2/repository/org/aspectj/aspectjweaver/1.7.2/aspectjweaver-1.7.2.jar:/home/esup/.m2/repository/org/codehaus/groovy/groovy/2.1.2/groovy-2.1.2.jar:/home/esup/.m2/repository/antlr/antlr/2.7.7/antlr-2.7.7.jar:/home/esup/.m2/repository/org/ow2/asm/asm-tree/4.0/asm-tree-4.0.jar:/home/esup/.m2/repository/org/ow2/asm/asm-commons/4.0/asm-commons-4.0.jar:/home/esup/.m2/repository/org/ow2/asm/asm/4.0/asm-4.0.jar:/home/esup/.m2/repository/org/ow2/asm/asm-util/4.0/asm-util-4.0.jar:/home/esup/.m2/repository/org/ow2/asm/asm-analysis/4.0/asm-analysis-4.0.jar:/home/esup/.m2/repository/org/codehaus/groovy/groovy-groovysh/2.1.2/groovy-groovysh-2.1.2.jar:/home/esup/.m2/repository/org/codehaus/groovy/groovy-console/2.1.2/groovy-console-2.1.2.jar:/home/esup/.m2/repository/org/codehaus/groovy/groovy-templates/2.1.2/groovy-templates-2.1.2.jar:/home/esup/.m2/repository/org/codehaus/groovy/groovy-swing/2.1.2/groovy-swing-2.1.2.jar:/home/esup/.m2/repository/org/hibernate/hibernate-core/4.1.9.Final/hibernate-core-4.1.9.Final.jar:/home/esup/.m2/repository/org/jboss/logging/jboss-logging/3.1.0.GA/jboss-logging-3.1.0.GA.jar:/home/esup/.m2/repository/org/javassist/javassist/3.17.1-GA/javassist-3.17.1-GA.jar:/home/esup/.m2/repository/org/jboss/spec/javax/transaction/jboss-transaction-api_1.1_spec/1.0.0.Final/jboss-transaction-api_1.1_spec-1.0.0.Final.jar:/home/esup/.m2/repository/org/hibernate/common/hibernate-commons-annotations/4.0.1.Final/hibernate-commons-annotations-4.0.1.Final.jar:/home/esup/.m2/repository/org/hibernate/hibernate-ehcache/4.1.9.Final/hibernate-ehcache-4.1.9.Final.jar:/home/esup/.m2/repository/org/hibernate/hibernate-entitymanager/4.1.9.Final/hibernate-entitymanager-4.1.9.Final.jar:/home/esup/.m2/repository/org/hibernate/javax/persistence/hibernate-jpa-2.0-api/1.0.1.Final/hibernate-jpa-2.0-api-1.0.1.Final.jar:/home/esup/.m2/repository/org/jasig/portlet/utils/portlet-jdbc-util/1.1.0/portlet-jdbc-util-1.1.0.jar:/home/esup/.m2/repository/org/jasig/resourceserver/resource-server-api/1.0.29/resource-server-api-1.0.29.jar:/home/esup/.m2/repository/org/jasig/resourceserver/resource-server-utils/1.0.29/resource-server-utils-1.0.29.jar:/home/esup/.m2/repository/org/jasig/resourceserver/resource-server-core/1.0.29/resource-server-core-1.0.29.jar:/home/esup/.m2/repository/net/sf/ehcache/ehcache-web/2.0.4/ehcache-web-2.0.4.jar:/home/esup/.m2/repository/org/jasig/service/persondir/person-directory-impl/1.5.2-M1/person-directory-impl-1.5.2-M1.jar:/home/esup/.m2/repository/org/jasypt/jasypt/1.9.0/jasypt-1.9.0.jar:/home/esup/.m2/repository/org/jadira/usertype/usertype.core/3.0.0.GA/usertype.core-3.0.0.GA.jar:/home/esup/.m2/repository/org/joda/joda-money/0.6/joda-money-0.6.jar:/home/esup/.m2/repository/org/jadira/usertype/usertype.spi/3.0.0.GA/usertype.spi-3.0.0.GA.jar:/home/esup/.m2/repository/org/jgroups/jgroups/3.2.7.Final/jgroups-3.2.7.Final.jar:/home/esup/.m2/repository/org/slf4j/slf4j-api/1.7.4/slf4j-api-1.7.4.jar:/home/esup/.m2/repository/org/slf4j/slf4j-jcl/1.7.4/slf4j-jcl-1.7.4.jar:/home/esup/.m2/repository/org/springframework/spring-aop/3.1.4.RELEASE/spring-aop-3.1.4.RELEASE.jar:/home/esup/.m2/repository/org/springframework/spring-asm/3.1.4.RELEASE/spring-asm-3.1.4.RELEASE.jar:/home/esup/.m2/repository/org/springframework/spring-aspects/3.1.4.RELEASE/spring-aspects-3.1.4.RELEASE.jar:/home/esup/.m2/repository/org/springframework/spring-beans/3.1.4.RELEASE/spring-beans-3.1.4.RELEASE.jar:/home/esup/.m2/repository/org/springframework/spring-context/3.1.4.RELEASE/spring-context-3.1.4.RELEASE.jar:/home/esup/.m2/repository/org/springframework/spring-context-support/3.1.4.RELEASE/spring-context-support-3.1.4.RELEASE.jar:/home/esup/.m2/repository/org/springframework/spring-core/3.1.4.RELEASE/spring-core-3.1.4.RELEASE.jar:/home/esup/.m2/repository/org/springframework/spring-expression/3.1.4.RELEASE/spring-expression-3.1.4.RELEASE.jar:/home/esup/.m2/repository/org/springframework/spring-jdbc/3.1.4.RELEASE/spring-jdbc-3.1.4.RELEASE.jar:/home/esup/.m2/repository/org/springframework/spring-orm/3.1.4.RELEASE/spring-orm-3.1.4.RELEASE.jar:/home/esup/.m2/repository/org/springframework/spring-oxm/3.1.4.RELEASE/spring-oxm-3.1.4.RELEASE.jar:/home/esup/.m2/repository/org/springframework/spring-web/3.1.4.RELEASE/spring-web-3.1.4.RELEASE.jar:/home/esup/.m2/repository/org/springframework/spring-webmvc/3.1.4.RELEASE/spring-webmvc-3.1.4.RELEASE.jar:/home/esup/.m2/repository/org/springframework/spring-webmvc-portlet/3.1.4.RELEASE/spring-webmvc-portlet-3.1.4.RELEASE.jar:/home/esup/.m2/repository/org/springframework/spring-tx/3.1.4.RELEASE/spring-tx-3.1.4.RELEASE.jar:/home/esup/.m2/repository/org/springframework/ldap/spring-ldap-core/1.3.1.RELEASE/spring-ldap-core-1.3.1.RELEASE.jar:/home/esup/.m2/repository/org/springframework/ldap/spring-ldap-core-tiger/1.3.1.RELEASE/spring-ldap-core-tiger-1.3.1.RELEASE.jar:/home/esup/.m2/repository/org/springframework/security/spring-security-config/3.1.3.RELEASE/spring-security-config-3.1.3.RELEASE.jar:/home/esup/.m2/repository/org/springframework/security/spring-security-core/3.1.3.RELEASE/spring-security-core-3.1.3.RELEASE.jar:/home/esup/.m2/repository/org/springframework/security/spring-security-web/3.1.3.RELEASE/spring-security-web-3.1.3.RELEASE.jar:/home/esup/.m2/repository/org/springframework/webflow/spring-binding/2.3.2.RELEASE/spring-binding-2.3.2.RELEASE.jar:/home/esup/.m2/repository/org/springframework/webflow/spring-webflow/2.3.2.RELEASE/spring-webflow-2.3.2.RELEASE.jar:/home/esup/.m2/repository/org/springframework/webflow/spring-js/2.3.2.RELEASE/spring-js-2.3.2.RELEASE.jar:/home/esup/.m2/repository/org/springframework/webflow/spring-js-resources/2.3.2.RELEASE/spring-js-resources-2.3.2.RELEASE.jar:/home/esup/.m2/repository/org/springmodules/spring-modules-cache/0.8a/spring-modules-cache-0.8a.jar:/home/esup/.m2/repository/concurrent/concurrent/1.3.4/concurrent-1.3.4.jar:/home/esup/.m2/repository/oro/oro/2.0.8/oro-2.0.8.jar:/home/esup/.m2/repository/taglibs/standard/1.1.2/standard-1.1.2.jar:/home/esup/.m2/repository/com/thoughtworks/xstream/xstream/1.4.4/xstream-1.4.4.jar:/home/esup/.m2/repository/xmlpull/xmlpull/1.1.3.1/xmlpull-1.1.3.1.jar:/home/esup/.m2/repository/xpp3/xpp3_min/1.1.4c/xpp3_min-1.1.4c.jar:/home/esup/.m2/repository/commons-logging/commons-logging-api/1.1/commons-logging-api-1.1.jar:/home/esup/.m2/repository/javax/ccpp/ccpp/1.0/ccpp-1.0.jar:/home/esup/.m2/repository/javax/portlet/portlet-api/2.0/portlet-api-2.0.jar:/home/esup/.m2/repository/javax/servlet/jsp/jsp-api/2.1.1/jsp-api-2.1.1.jar:/home/esup/.m2/repository/javax/el/el-api/1.1/el-api-1.1.jar:/home/esup/.m2/repository/javax/servlet/servlet-api/2.5/servlet-api-2.5.jar:/home/esup/.m2/repository/org/apache/portals/pluto/pluto-container-api/2.1.0-M3/pluto-container-api-2.1.0-M3.jar:/home/esup/.m2/repository/org/apache/portals/pluto/pluto-container-driver-api/2.1.0-M3/pluto-container-driver-api-2.1.0-M3.jar:/home/esup/.m2/repository/org/apache/portals/pluto/pluto-taglib/2.1.0-M3/pluto-taglib-2.1.0-M3.jar:/home/esup/.m2/repository/org/apache/portals/pluto/pluto-util/2.1.0-M3/pluto-util-2.1.0-M3.jar:/home/esup/.m2/repository/org/hibernate/hibernate-jpamodelgen/1.2.0.Final/hibernate-jpamodelgen-1.2.0.Final.jar:/home/esup/.m2/repository/org/jasig/service/persondir/person-directory-api/1.5.2-M1/person-directory-api-1.5.2-M1.jar:/home/esup/.m2/repository/org/hsqldb/hsqldb/2.2.9/hsqldb-2.2.9.jar:/home/esup/.m2/repository/axis/axis/1.2.1/axis-1.2.1.jar:/home/esup/.m2/repository/wsdl4j/wsdl4j/1.5.1/wsdl4j-1.5.1.jar:/home/esup/.m2/repository/commons-discovery/commons-discovery/0.2/commons-discovery-0.2.jar:/home/esup/.m2/repository/axis/axis-ant/1.2.1/axis-ant-1.2.1.jar:/home/esup/.m2/repository/axis/axis-jaxrpc/1.2.1/axis-jaxrpc-1.2.1.jar:/home/esup/.m2/repository/axis/axis-wsdl4j/1.2.1/axis-wsdl4j-1.2.1.jar:/home/esup/.m2/repository/axis/axis-saaj/1.2.1/axis-saaj-1.2.1.jar) [/javax/servlet/servlet-api/2.5/servlet-api-2.5.jar:/home/esup/.m2/repository/org/apache/portals/pluto/pluto](http://jar/home/esup/.m2/repository/org/sonatype/sisu/sisu-guice/2.9.1/sisu-guice-2.9.1-noaop.jar:/home/esup/.m2/repository/org/sonatype/aether/aether-util/1.8/aether-util-1.8.jar:/home/esup/.m2/repository/org/codehaus/plexus/plexus-interpolation/1.14/plexus-interpolation-1.14.jar:/home/esup/.m2/repository/org/codehaus/plexus/plexus-utils/2.0.4/plexus-utils-2.0.4.jar:/home/esup/.m2/repository/org/codehaus/plexus/plexus-component-annotations/1.5.5/plexus-component-annotations-1.5.5.jar:/home/esup/.m2/repository/org/sonatype/plexus/plexus-sec-dispatcher/1.3/plexus-sec-dispatcher-1.3.jar:/home/esup/.m2/repository/org/sonatype/plexus/plexus-cipher/1.4/plexus-cipher-1.4.jar:/opt/esup-uportal/uportal-war/src/main/resources:/opt/esup-uportal/uportal-war/src/main/webapp/WEB-INF:/opt/esup-uportal/uportal-war/target/generated-sources/xjc:/opt/esup-uportal/uportal-war/target/classes:/home/esup/.m2/repository/postgresql/postgresql/9.0-801.jdbc4/postgresql-9.0-801.jdbc4.jar:/home/esup/.m2/repository/org/jasig/portal/uportal-search-api/4.0.11/uportal-search-api-4.0.11.jar:/home/esup/.m2/repository/org/antlr/stringtemplate/4.0.2/stringtemplate-4.0.2.jar:/home/esup/.m2/repository/org/antlr/antlr-runtime/3.3/antlr-runtime-3.3.jar:/home/esup/.m2/repository/aopalliance/aopalliance/1.0/aopalliance-1.0.jar:/home/esup/.m2/repository/org/jasig/cas/client/cas-client-core/3.2.1/cas-client-core-3.2.1.jar:/home/esup/.m2/repository/com/google/guava/guava/14.0.1/guava-14.0.1.jar:/home/esup/.m2/repository/com/googlecode/cernunnos/cernunnos/1.2.2/cernunnos-1.2.2.jar:/home/esup/.m2/repository/commons-jexl/commons-jexl/1.1/commons-jexl-1.1.jar:/home/esup/.m2/repository/jaxen/jaxen/1.1.1/jaxen-1.1.1.jar:/home/esup/.m2/repository/jdom/jdom/1.0/jdom-1.0.jar:/home/esup/.m2/repository/nekohtml/nekohtml/1.9.6.2/nekohtml-1.9.6.2.jar:/home/esup/.m2/repository/net/sf/json-lib/json-lib/2.2.3/json-lib-2.2.3-jdk15.jar:/home/esup/.m2/repository/commons-beanutils/commons-beanutils/1.7.0/commons-beanutils-1.7.0.jar:/home/esup/.m2/repository/net/sf/ezmorph/ezmorph/1.0.6/ezmorph-1.0.6.jar:/home/esup/.m2/repository/com/googlecode/ehcache-spring-annotations/ehcache-spring-annotations/1.2.0/ehcache-spring-annotations-1.2.0.jar:/home/esup/.m2/repository/commons-cli/commons-cli/1.2/commons-cli-1.2.jar:/home/esup/.m2/repository/commons-codec/commons-codec/1.7/commons-codec-1.7.jar:/home/esup/.m2/repository/commons-collections/commons-collections/3.2.1/commons-collections-3.2.1.jar:/home/esup/.m2/repository/commons-dbcp/commons-dbcp/1.4/commons-dbcp-1.4.jar:/home/esup/.m2/repository/commons-fileupload/commons-fileupload/1.2.2/commons-fileupload-1.2.2.jar:/home/esup/.m2/repository/commons-httpclient/commons-httpclient/3.1/commons-httpclient-3.1.jar:/home/esup/.m2/repository/org/apache/httpcomponents/httpcore/4.2.3/httpcore-4.2.3.jar:/home/esup/.m2/repository/commons-io/commons-io/2.4/commons-io-2.4.jar:/home/esup/.m2/repository/commons-lang/commons-lang/2.6/commons-lang-2.6.jar:/home/esup/.m2/repository/commons-logging/commons-logging/1.1.1/commons-logging-1.1.1.jar:/home/esup/.m2/repository/commons-pool/commons-pool/1.6/commons-pool-1.6.jar:/home/esup/.m2/repository/org/apache/commons/commons-math3/3.1.1/commons-math3-3.1.1.jar:/home/esup/.m2/repository/org/apache/commons/commons-compress/1.4.1/commons-compress-1.4.1.jar:/home/esup/.m2/repository/org/tukaani/xz/1.0/xz-1.0.jar:/home/esup/.m2/repository/org/apache/tomcat/tomcat-jdbc/7.0.37/tomcat-jdbc-7.0.37.jar:/home/esup/.m2/repository/org/apache/tomcat/tomcat-juli/7.0.37/tomcat-juli-7.0.37.jar:/home/esup/.m2/repository/org/apache/tika/tika-core/1.3/tika-core-1.3.jar:/home/esup/.m2/repository/dom4j/dom4j/1.6.1/dom4j-1.6.1.jar:/home/esup/.m2/repository/edu/internet2/middleware/grouper/grouperClient/1.6.3/grouperClient-1.6.3.jar:/home/esup/.m2/repository/com/google/visualization/visualization-datasource/1.1.1/visualization-datasource-1.1.1.jar:/home/esup/.m2/repository/net/sf/opencsv/opencsv/1.8/opencsv-1.8.jar:/home/esup/.m2/repository/com/ibm/icu/icu4j/51.1/icu4j-51.1.jar:/home/esup/.m2/repository/javax/activation/activation/1.1.1/activation-1.1.1.jar:/home/esup/.m2/repository/javax/mail/mail/1.4.5/mail-1.4.5.jar:/home/esup/.m2/repository/javax/servlet/jstl/1.1.2/jstl-1.1.2.jar:/home/esup/.m2/repository/joda-time/joda-time/2.2/joda-time-2.2.jar:/home/esup/.m2/repository/log4j/log4j/1.2.17/log4j-1.2.17.jar:/home/esup/.m2/repository/net/sf/ehcache/ehcache-core/2.6.5/ehcache-core-2.6.5.jar:/home/esup/.m2/repository/net/sf/json-lib/json-lib-ext-spring/1.0.2/json-lib-ext-spring-1.0.2.jar:/home/esup/.m2/repository/org/jvnet/jaxb2_commons/jaxb2-basics-runtime/0.6.4/jaxb2-basics-runtime-0.6.4.jar:/home/esup/.m2/repository/org/codehaus/jackson/jackson-core-asl/1.9.11/jackson-core-asl-1.9.11.jar:/home/esup/.m2/repository/org/codehaus/jackson/jackson-mapper-asl/1.9.11/jackson-mapper-asl-1.9.11.jar:/home/esup/.m2/repository/org/codehaus/jackson/jackson-xc/1.9.11/jackson-xc-1.9.11.jar:/home/esup/.m2/repository/org/codehaus/staxmate/staxmate/2.0.1/staxmate-2.0.1.jar:/home/esup/.m2/repository/org/codehaus/woodstox/stax2-api/3.1.1/stax2-api-3.1.1.jar:/home/esup/.m2/repository/org/codehaus/woodstox/woodstox-core-asl/4.1.5/woodstox-core-asl-4.1.5.jar:/home/esup/.m2/repository/org/quartz-scheduler/quartz/1.8.4/quartz-1.8.4.jar:/home/esup/.m2/repository/javax/transaction/jta/1.1/jta-1.1.jar:/home/esup/.m2/repository/org/apache/ant/ant/1.8.4/ant-1.8.4.jar:/home/esup/.m2/repository/org/apache/ant/ant-launcher/1.8.4/ant-launcher-1.8.4.jar:/home/esup/.m2/repository/org/apache/portals/pluto/pluto-container/2.1.0-M3/pluto-container-2.1.0-M3.jar:/home/esup/.m2/repository/org/apache/portals/pluto/pluto-portal-driver/2.1.0-M3/pluto-portal-driver-2.1.0-M3.jar:/home/esup/.m2/repository/org/aspectj/aspectjrt/1.7.1/aspectjrt-1.7.1.jar:/home/esup/.m2/repository/org/aspectj/aspectjweaver/1.7.2/aspectjweaver-1.7.2.jar:/home/esup/.m2/repository/org/codehaus/groovy/groovy/2.1.2/groovy-2.1.2.jar:/home/esup/.m2/repository/antlr/antlr/2.7.7/antlr-2.7.7.jar:/home/esup/.m2/repository/org/ow2/asm/asm-tree/4.0/asm-tree-4.0.jar:/home/esup/.m2/repository/org/ow2/asm/asm-commons/4.0/asm-commons-4.0.jar:/home/esup/.m2/repository/org/ow2/asm/asm/4.0/asm-4.0.jar:/home/esup/.m2/repository/org/ow2/asm/asm-util/4.0/asm-util-4.0.jar:/home/esup/.m2/repository/org/ow2/asm/asm-analysis/4.0/asm-analysis-4.0.jar:/home/esup/.m2/repository/org/codehaus/groovy/groovy-groovysh/2.1.2/groovy-groovysh-2.1.2.jar:/home/esup/.m2/repository/org/codehaus/groovy/groovy-console/2.1.2/groovy-console-2.1.2.jar:/home/esup/.m2/repository/org/codehaus/groovy/groovy-templates/2.1.2/groovy-templates-2.1.2.jar:/home/esup/.m2/repository/org/codehaus/groovy/groovy-swing/2.1.2/groovy-swing-2.1.2.jar:/home/esup/.m2/repository/org/hibernate/hibernate-core/4.1.9.Final/hibernate-core-4.1.9.Final.jar:/home/esup/.m2/repository/org/jboss/logging/jboss-logging/3.1.0.GA/jboss-logging-3.1.0.GA.jar:/home/esup/.m2/repository/org/javassist/javassist/3.17.1-GA/javassist-3.17.1-GA.jar:/home/esup/.m2/repository/org/jboss/spec/javax/transaction/jboss-transaction-api_1.1_spec/1.0.0.Final/jboss-transaction-api_1.1_spec-1.0.0.Final.jar:/home/esup/.m2/repository/org/hibernate/common/hibernate-commons-annotations/4.0.1.Final/hibernate-commons-annotations-4.0.1.Final.jar:/home/esup/.m2/repository/org/hibernate/hibernate-ehcache/4.1.9.Final/hibernate-ehcache-4.1.9.Final.jar:/home/esup/.m2/repository/org/hibernate/hibernate-entitymanager/4.1.9.Final/hibernate-entitymanager-4.1.9.Final.jar:/home/esup/.m2/repository/org/hibernate/javax/persistence/hibernate-jpa-2.0-api/1.0.1.Final/hibernate-jpa-2.0-api-1.0.1.Final.jar:/home/esup/.m2/repository/org/jasig/portlet/utils/portlet-jdbc-util/1.1.0/portlet-jdbc-util-1.1.0.jar:/home/esup/.m2/repository/org/jasig/resourceserver/resource-server-api/1.0.29/resource-server-api-1.0.29.jar:/home/esup/.m2/repository/org/jasig/resourceserver/resource-server-utils/1.0.29/resource-server-utils-1.0.29.jar:/home/esup/.m2/repository/org/jasig/resourceserver/resource-server-core/1.0.29/resource-server-core-1.0.29.jar:/home/esup/.m2/repository/net/sf/ehcache/ehcache-web/2.0.4/ehcache-web-2.0.4.jar:/home/esup/.m2/repository/org/jasig/service/persondir/person-directory-impl/1.5.2-M1/person-directory-impl-1.5.2-M1.jar:/home/esup/.m2/repository/org/jasypt/jasypt/1.9.0/jasypt-1.9.0.jar:/home/esup/.m2/repository/org/jadira/usertype/usertype.core/3.0.0.GA/usertype.core-3.0.0.GA.jar:/home/esup/.m2/repository/org/joda/joda-money/0.6/joda-money-0.6.jar:/home/esup/.m2/repository/org/jadira/usertype/usertype.spi/3.0.0.GA/usertype.spi-3.0.0.GA.jar:/home/esup/.m2/repository/org/jgroups/jgroups/3.2.7.Final/jgroups-3.2.7.Final.jar:/home/esup/.m2/repository/org/slf4j/slf4j-api/1.7.4/slf4j-api-1.7.4.jar:/home/esup/.m2/repository/org/slf4j/slf4j-jcl/1.7.4/slf4j-jcl-1.7.4.jar:/home/esup/.m2/repository/org/springframework/spring-aop/3.1.4.RELEASE/spring-aop-3.1.4.RELEASE.jar:/home/esup/.m2/repository/org/springframework/spring-asm/3.1.4.RELEASE/spring-asm-3.1.4.RELEASE.jar:/home/esup/.m2/repository/org/springframework/spring-aspects/3.1.4.RELEASE/spring-aspects-3.1.4.RELEASE.jar:/home/esup/.m2/repository/org/springframework/spring-beans/3.1.4.RELEASE/spring-beans-3.1.4.RELEASE.jar:/home/esup/.m2/repository/org/springframework/spring-context/3.1.4.RELEASE/spring-context-3.1.4.RELEASE.jar:/home/esup/.m2/repository/org/springframework/spring-context-support/3.1.4.RELEASE/spring-context-support-3.1.4.RELEASE.jar:/home/esup/.m2/repository/org/springframework/spring-core/3.1.4.RELEASE/spring-core-3.1.4.RELEASE.jar:/home/esup/.m2/repository/org/springframework/spring-expression/3.1.4.RELEASE/spring-expression-3.1.4.RELEASE.jar:/home/esup/.m2/repository/org/springframework/spring-jdbc/3.1.4.RELEASE/spring-jdbc-3.1.4.RELEASE.jar:/home/esup/.m2/repository/org/springframework/spring-orm/3.1.4.RELEASE/spring-orm-3.1.4.RELEASE.jar:/home/esup/.m2/repository/org/springframework/spring-oxm/3.1.4.RELEASE/spring-oxm-3.1.4.RELEASE.jar:/home/esup/.m2/repository/org/springframework/spring-web/3.1.4.RELEASE/spring-web-3.1.4.RELEASE.jar:/home/esup/.m2/repository/org/springframework/spring-webmvc/3.1.4.RELEASE/spring-webmvc-3.1.4.RELEASE.jar:/home/esup/.m2/repository/org/springframework/spring-webmvc-portlet/3.1.4.RELEASE/spring-webmvc-portlet-3.1.4.RELEASE.jar:/home/esup/.m2/repository/org/springframework/spring-tx/3.1.4.RELEASE/spring-tx-3.1.4.RELEASE.jar:/home/esup/.m2/repository/org/springframework/ldap/spring-ldap-core/1.3.1.RELEASE/spring-ldap-core-1.3.1.RELEASE.jar:/home/esup/.m2/repository/org/springframework/ldap/spring-ldap-core-tiger/1.3.1.RELEASE/spring-ldap-core-tiger-1.3.1.RELEASE.jar:/home/esup/.m2/repository/org/springframework/security/spring-security-config/3.1.3.RELEASE/spring-security-config-3.1.3.RELEASE.jar:/home/esup/.m2/repository/org/springframework/security/spring-security-core/3.1.3.RELEASE/spring-security-core-3.1.3.RELEASE.jar:/home/esup/.m2/repository/org/springframework/security/spring-security-web/3.1.3.RELEASE/spring-security-web-3.1.3.RELEASE.jar:/home/esup/.m2/repository/org/springframework/webflow/spring-binding/2.3.2.RELEASE/spring-binding-2.3.2.RELEASE.jar:/home/esup/.m2/repository/org/springframework/webflow/spring-webflow/2.3.2.RELEASE/spring-webflow-2.3.2.RELEASE.jar:/home/esup/.m2/repository/org/springframework/webflow/spring-js/2.3.2.RELEASE/spring-js-2.3.2.RELEASE.jar:/home/esup/.m2/repository/org/springframework/webflow/spring-js-resources/2.3.2.RELEASE/spring-js-resources-2.3.2.RELEASE.jar:/home/esup/.m2/repository/org/springmodules/spring-modules-cache/0.8a/spring-modules-cache-0.8a.jar:/home/esup/.m2/repository/concurrent/concurrent/1.3.4/concurrent-1.3.4.jar:/home/esup/.m2/repository/oro/oro/2.0.8/oro-2.0.8.jar:/home/esup/.m2/repository/taglibs/standard/1.1.2/standard-1.1.2.jar:/home/esup/.m2/repository/com/thoughtworks/xstream/xstream/1.4.4/xstream-1.4.4.jar:/home/esup/.m2/repository/xmlpull/xmlpull/1.1.3.1/xmlpull-1.1.3.1.jar:/home/esup/.m2/repository/xpp3/xpp3_min/1.1.4c/xpp3_min-1.1.4c.jar:/home/esup/.m2/repository/commons-logging/commons-logging-api/1.1/commons-logging-api-1.1.jar:/home/esup/.m2/repository/javax/ccpp/ccpp/1.0/ccpp-1.0.jar:/home/esup/.m2/repository/javax/portlet/portlet-api/2.0/portlet-api-2.0.jar:/home/esup/.m2/repository/javax/servlet/jsp/jsp-api/2.1.1/jsp-api-2.1.1.jar:/home/esup/.m2/repository/javax/el/el-api/1.1/el-api-1.1.jar:/home/esup/.m2/repository/javax/servlet/servlet-api/2.5/servlet-api-2.5.jar:/home/esup/.m2/repository/org/apache/portals/pluto/pluto-container-api/2.1.0-M3/pluto-container-api-2.1.0-M3.jar:/home/esup/.m2/repository/org/apache/portals/pluto/pluto-container-driver-api/2.1.0-M3/pluto-container-driver-api-2.1.0-M3.jar:/home/esup/.m2/repository/org/apache/portals/pluto/pluto-taglib/2.1.0-M3/pluto-taglib-2.1.0-M3.jar:/home/esup/.m2/repository/org/apache/portals/pluto/pluto-util/2.1.0-M3/pluto-util-2.1.0-M3.jar:/home/esup/.m2/repository/org/hibernate/hibernate-jpamodelgen/1.2.0.Final/hibernate-jpamodelgen-1.2.0.Final.jar:/home/esup/.m2/repository/org/jasig/service/persondir/person-directory-api/1.5.2-M1/person-directory-api-1.5.2-M1.jar:/home/esup/.m2/repository/org/hsqldb/hsqldb/2.2.9/hsqldb-2.2.9.jar:/home/esup/.m2/repository/axis/axis/1.2.1/axis-1.2.1.jar:/home/esup/.m2/repository/wsdl4j/wsdl4j/1.5.1/wsdl4j-1.5.1.jar:/home/esup/.m2/repository/commons-discovery/commons-discovery/0.2/commons-discovery-0.2.jar:/home/esup/.m2/repository/axis/axis-ant/1.2.1/axis-ant-1.2.1.jar:/home/esup/.m2/repository/axis/axis-jaxrpc/1.2.1/axis-jaxrpc-1.2.1.jar:/home/esup/.m2/repository/axis/axis-wsdl4j/1.2.1/axis-wsdl4j-1.2.1.jar:/home/esup/.m2/repository/axis/axis-saaj/1.2.1/axis-saaj-1.2.1.jar)[container-api/2.1.0-M3/pluto-container-api-2.1.0-M3.jar:/home/esup/.m2/repository/org/apache/portals/pluto/pluto](http://jar/home/esup/.m2/repository/org/sonatype/sisu/sisu-guice/2.9.1/sisu-guice-2.9.1-noaop.jar:/home/esup/.m2/repository/org/sonatype/aether/aether-util/1.8/aether-util-1.8.jar:/home/esup/.m2/repository/org/codehaus/plexus/plexus-interpolation/1.14/plexus-interpolation-1.14.jar:/home/esup/.m2/repository/org/codehaus/plexus/plexus-utils/2.0.4/plexus-utils-2.0.4.jar:/home/esup/.m2/repository/org/codehaus/plexus/plexus-component-annotations/1.5.5/plexus-component-annotations-1.5.5.jar:/home/esup/.m2/repository/org/sonatype/plexus/plexus-sec-dispatcher/1.3/plexus-sec-dispatcher-1.3.jar:/home/esup/.m2/repository/org/sonatype/plexus/plexus-cipher/1.4/plexus-cipher-1.4.jar:/opt/esup-uportal/uportal-war/src/main/resources:/opt/esup-uportal/uportal-war/src/main/webapp/WEB-INF:/opt/esup-uportal/uportal-war/target/generated-sources/xjc:/opt/esup-uportal/uportal-war/target/classes:/home/esup/.m2/repository/postgresql/postgresql/9.0-801.jdbc4/postgresql-9.0-801.jdbc4.jar:/home/esup/.m2/repository/org/jasig/portal/uportal-search-api/4.0.11/uportal-search-api-4.0.11.jar:/home/esup/.m2/repository/org/antlr/stringtemplate/4.0.2/stringtemplate-4.0.2.jar:/home/esup/.m2/repository/org/antlr/antlr-runtime/3.3/antlr-runtime-3.3.jar:/home/esup/.m2/repository/aopalliance/aopalliance/1.0/aopalliance-1.0.jar:/home/esup/.m2/repository/org/jasig/cas/client/cas-client-core/3.2.1/cas-client-core-3.2.1.jar:/home/esup/.m2/repository/com/google/guava/guava/14.0.1/guava-14.0.1.jar:/home/esup/.m2/repository/com/googlecode/cernunnos/cernunnos/1.2.2/cernunnos-1.2.2.jar:/home/esup/.m2/repository/commons-jexl/commons-jexl/1.1/commons-jexl-1.1.jar:/home/esup/.m2/repository/jaxen/jaxen/1.1.1/jaxen-1.1.1.jar:/home/esup/.m2/repository/jdom/jdom/1.0/jdom-1.0.jar:/home/esup/.m2/repository/nekohtml/nekohtml/1.9.6.2/nekohtml-1.9.6.2.jar:/home/esup/.m2/repository/net/sf/json-lib/json-lib/2.2.3/json-lib-2.2.3-jdk15.jar:/home/esup/.m2/repository/commons-beanutils/commons-beanutils/1.7.0/commons-beanutils-1.7.0.jar:/home/esup/.m2/repository/net/sf/ezmorph/ezmorph/1.0.6/ezmorph-1.0.6.jar:/home/esup/.m2/repository/com/googlecode/ehcache-spring-annotations/ehcache-spring-annotations/1.2.0/ehcache-spring-annotations-1.2.0.jar:/home/esup/.m2/repository/commons-cli/commons-cli/1.2/commons-cli-1.2.jar:/home/esup/.m2/repository/commons-codec/commons-codec/1.7/commons-codec-1.7.jar:/home/esup/.m2/repository/commons-collections/commons-collections/3.2.1/commons-collections-3.2.1.jar:/home/esup/.m2/repository/commons-dbcp/commons-dbcp/1.4/commons-dbcp-1.4.jar:/home/esup/.m2/repository/commons-fileupload/commons-fileupload/1.2.2/commons-fileupload-1.2.2.jar:/home/esup/.m2/repository/commons-httpclient/commons-httpclient/3.1/commons-httpclient-3.1.jar:/home/esup/.m2/repository/org/apache/httpcomponents/httpcore/4.2.3/httpcore-4.2.3.jar:/home/esup/.m2/repository/commons-io/commons-io/2.4/commons-io-2.4.jar:/home/esup/.m2/repository/commons-lang/commons-lang/2.6/commons-lang-2.6.jar:/home/esup/.m2/repository/commons-logging/commons-logging/1.1.1/commons-logging-1.1.1.jar:/home/esup/.m2/repository/commons-pool/commons-pool/1.6/commons-pool-1.6.jar:/home/esup/.m2/repository/org/apache/commons/commons-math3/3.1.1/commons-math3-3.1.1.jar:/home/esup/.m2/repository/org/apache/commons/commons-compress/1.4.1/commons-compress-1.4.1.jar:/home/esup/.m2/repository/org/tukaani/xz/1.0/xz-1.0.jar:/home/esup/.m2/repository/org/apache/tomcat/tomcat-jdbc/7.0.37/tomcat-jdbc-7.0.37.jar:/home/esup/.m2/repository/org/apache/tomcat/tomcat-juli/7.0.37/tomcat-juli-7.0.37.jar:/home/esup/.m2/repository/org/apache/tika/tika-core/1.3/tika-core-1.3.jar:/home/esup/.m2/repository/dom4j/dom4j/1.6.1/dom4j-1.6.1.jar:/home/esup/.m2/repository/edu/internet2/middleware/grouper/grouperClient/1.6.3/grouperClient-1.6.3.jar:/home/esup/.m2/repository/com/google/visualization/visualization-datasource/1.1.1/visualization-datasource-1.1.1.jar:/home/esup/.m2/repository/net/sf/opencsv/opencsv/1.8/opencsv-1.8.jar:/home/esup/.m2/repository/com/ibm/icu/icu4j/51.1/icu4j-51.1.jar:/home/esup/.m2/repository/javax/activation/activation/1.1.1/activation-1.1.1.jar:/home/esup/.m2/repository/javax/mail/mail/1.4.5/mail-1.4.5.jar:/home/esup/.m2/repository/javax/servlet/jstl/1.1.2/jstl-1.1.2.jar:/home/esup/.m2/repository/joda-time/joda-time/2.2/joda-time-2.2.jar:/home/esup/.m2/repository/log4j/log4j/1.2.17/log4j-1.2.17.jar:/home/esup/.m2/repository/net/sf/ehcache/ehcache-core/2.6.5/ehcache-core-2.6.5.jar:/home/esup/.m2/repository/net/sf/json-lib/json-lib-ext-spring/1.0.2/json-lib-ext-spring-1.0.2.jar:/home/esup/.m2/repository/org/jvnet/jaxb2_commons/jaxb2-basics-runtime/0.6.4/jaxb2-basics-runtime-0.6.4.jar:/home/esup/.m2/repository/org/codehaus/jackson/jackson-core-asl/1.9.11/jackson-core-asl-1.9.11.jar:/home/esup/.m2/repository/org/codehaus/jackson/jackson-mapper-asl/1.9.11/jackson-mapper-asl-1.9.11.jar:/home/esup/.m2/repository/org/codehaus/jackson/jackson-xc/1.9.11/jackson-xc-1.9.11.jar:/home/esup/.m2/repository/org/codehaus/staxmate/staxmate/2.0.1/staxmate-2.0.1.jar:/home/esup/.m2/repository/org/codehaus/woodstox/stax2-api/3.1.1/stax2-api-3.1.1.jar:/home/esup/.m2/repository/org/codehaus/woodstox/woodstox-core-asl/4.1.5/woodstox-core-asl-4.1.5.jar:/home/esup/.m2/repository/org/quartz-scheduler/quartz/1.8.4/quartz-1.8.4.jar:/home/esup/.m2/repository/javax/transaction/jta/1.1/jta-1.1.jar:/home/esup/.m2/repository/org/apache/ant/ant/1.8.4/ant-1.8.4.jar:/home/esup/.m2/repository/org/apache/ant/ant-launcher/1.8.4/ant-launcher-1.8.4.jar:/home/esup/.m2/repository/org/apache/portals/pluto/pluto-container/2.1.0-M3/pluto-container-2.1.0-M3.jar:/home/esup/.m2/repository/org/apache/portals/pluto/pluto-portal-driver/2.1.0-M3/pluto-portal-driver-2.1.0-M3.jar:/home/esup/.m2/repository/org/aspectj/aspectjrt/1.7.1/aspectjrt-1.7.1.jar:/home/esup/.m2/repository/org/aspectj/aspectjweaver/1.7.2/aspectjweaver-1.7.2.jar:/home/esup/.m2/repository/org/codehaus/groovy/groovy/2.1.2/groovy-2.1.2.jar:/home/esup/.m2/repository/antlr/antlr/2.7.7/antlr-2.7.7.jar:/home/esup/.m2/repository/org/ow2/asm/asm-tree/4.0/asm-tree-4.0.jar:/home/esup/.m2/repository/org/ow2/asm/asm-commons/4.0/asm-commons-4.0.jar:/home/esup/.m2/repository/org/ow2/asm/asm/4.0/asm-4.0.jar:/home/esup/.m2/repository/org/ow2/asm/asm-util/4.0/asm-util-4.0.jar:/home/esup/.m2/repository/org/ow2/asm/asm-analysis/4.0/asm-analysis-4.0.jar:/home/esup/.m2/repository/org/codehaus/groovy/groovy-groovysh/2.1.2/groovy-groovysh-2.1.2.jar:/home/esup/.m2/repository/org/codehaus/groovy/groovy-console/2.1.2/groovy-console-2.1.2.jar:/home/esup/.m2/repository/org/codehaus/groovy/groovy-templates/2.1.2/groovy-templates-2.1.2.jar:/home/esup/.m2/repository/org/codehaus/groovy/groovy-swing/2.1.2/groovy-swing-2.1.2.jar:/home/esup/.m2/repository/org/hibernate/hibernate-core/4.1.9.Final/hibernate-core-4.1.9.Final.jar:/home/esup/.m2/repository/org/jboss/logging/jboss-logging/3.1.0.GA/jboss-logging-3.1.0.GA.jar:/home/esup/.m2/repository/org/javassist/javassist/3.17.1-GA/javassist-3.17.1-GA.jar:/home/esup/.m2/repository/org/jboss/spec/javax/transaction/jboss-transaction-api_1.1_spec/1.0.0.Final/jboss-transaction-api_1.1_spec-1.0.0.Final.jar:/home/esup/.m2/repository/org/hibernate/common/hibernate-commons-annotations/4.0.1.Final/hibernate-commons-annotations-4.0.1.Final.jar:/home/esup/.m2/repository/org/hibernate/hibernate-ehcache/4.1.9.Final/hibernate-ehcache-4.1.9.Final.jar:/home/esup/.m2/repository/org/hibernate/hibernate-entitymanager/4.1.9.Final/hibernate-entitymanager-4.1.9.Final.jar:/home/esup/.m2/repository/org/hibernate/javax/persistence/hibernate-jpa-2.0-api/1.0.1.Final/hibernate-jpa-2.0-api-1.0.1.Final.jar:/home/esup/.m2/repository/org/jasig/portlet/utils/portlet-jdbc-util/1.1.0/portlet-jdbc-util-1.1.0.jar:/home/esup/.m2/repository/org/jasig/resourceserver/resource-server-api/1.0.29/resource-server-api-1.0.29.jar:/home/esup/.m2/repository/org/jasig/resourceserver/resource-server-utils/1.0.29/resource-server-utils-1.0.29.jar:/home/esup/.m2/repository/org/jasig/resourceserver/resource-server-core/1.0.29/resource-server-core-1.0.29.jar:/home/esup/.m2/repository/net/sf/ehcache/ehcache-web/2.0.4/ehcache-web-2.0.4.jar:/home/esup/.m2/repository/org/jasig/service/persondir/person-directory-impl/1.5.2-M1/person-directory-impl-1.5.2-M1.jar:/home/esup/.m2/repository/org/jasypt/jasypt/1.9.0/jasypt-1.9.0.jar:/home/esup/.m2/repository/org/jadira/usertype/usertype.core/3.0.0.GA/usertype.core-3.0.0.GA.jar:/home/esup/.m2/repository/org/joda/joda-money/0.6/joda-money-0.6.jar:/home/esup/.m2/repository/org/jadira/usertype/usertype.spi/3.0.0.GA/usertype.spi-3.0.0.GA.jar:/home/esup/.m2/repository/org/jgroups/jgroups/3.2.7.Final/jgroups-3.2.7.Final.jar:/home/esup/.m2/repository/org/slf4j/slf4j-api/1.7.4/slf4j-api-1.7.4.jar:/home/esup/.m2/repository/org/slf4j/slf4j-jcl/1.7.4/slf4j-jcl-1.7.4.jar:/home/esup/.m2/repository/org/springframework/spring-aop/3.1.4.RELEASE/spring-aop-3.1.4.RELEASE.jar:/home/esup/.m2/repository/org/springframework/spring-asm/3.1.4.RELEASE/spring-asm-3.1.4.RELEASE.jar:/home/esup/.m2/repository/org/springframework/spring-aspects/3.1.4.RELEASE/spring-aspects-3.1.4.RELEASE.jar:/home/esup/.m2/repository/org/springframework/spring-beans/3.1.4.RELEASE/spring-beans-3.1.4.RELEASE.jar:/home/esup/.m2/repository/org/springframework/spring-context/3.1.4.RELEASE/spring-context-3.1.4.RELEASE.jar:/home/esup/.m2/repository/org/springframework/spring-context-support/3.1.4.RELEASE/spring-context-support-3.1.4.RELEASE.jar:/home/esup/.m2/repository/org/springframework/spring-core/3.1.4.RELEASE/spring-core-3.1.4.RELEASE.jar:/home/esup/.m2/repository/org/springframework/spring-expression/3.1.4.RELEASE/spring-expression-3.1.4.RELEASE.jar:/home/esup/.m2/repository/org/springframework/spring-jdbc/3.1.4.RELEASE/spring-jdbc-3.1.4.RELEASE.jar:/home/esup/.m2/repository/org/springframework/spring-orm/3.1.4.RELEASE/spring-orm-3.1.4.RELEASE.jar:/home/esup/.m2/repository/org/springframework/spring-oxm/3.1.4.RELEASE/spring-oxm-3.1.4.RELEASE.jar:/home/esup/.m2/repository/org/springframework/spring-web/3.1.4.RELEASE/spring-web-3.1.4.RELEASE.jar:/home/esup/.m2/repository/org/springframework/spring-webmvc/3.1.4.RELEASE/spring-webmvc-3.1.4.RELEASE.jar:/home/esup/.m2/repository/org/springframework/spring-webmvc-portlet/3.1.4.RELEASE/spring-webmvc-portlet-3.1.4.RELEASE.jar:/home/esup/.m2/repository/org/springframework/spring-tx/3.1.4.RELEASE/spring-tx-3.1.4.RELEASE.jar:/home/esup/.m2/repository/org/springframework/ldap/spring-ldap-core/1.3.1.RELEASE/spring-ldap-core-1.3.1.RELEASE.jar:/home/esup/.m2/repository/org/springframework/ldap/spring-ldap-core-tiger/1.3.1.RELEASE/spring-ldap-core-tiger-1.3.1.RELEASE.jar:/home/esup/.m2/repository/org/springframework/security/spring-security-config/3.1.3.RELEASE/spring-security-config-3.1.3.RELEASE.jar:/home/esup/.m2/repository/org/springframework/security/spring-security-core/3.1.3.RELEASE/spring-security-core-3.1.3.RELEASE.jar:/home/esup/.m2/repository/org/springframework/security/spring-security-web/3.1.3.RELEASE/spring-security-web-3.1.3.RELEASE.jar:/home/esup/.m2/repository/org/springframework/webflow/spring-binding/2.3.2.RELEASE/spring-binding-2.3.2.RELEASE.jar:/home/esup/.m2/repository/org/springframework/webflow/spring-webflow/2.3.2.RELEASE/spring-webflow-2.3.2.RELEASE.jar:/home/esup/.m2/repository/org/springframework/webflow/spring-js/2.3.2.RELEASE/spring-js-2.3.2.RELEASE.jar:/home/esup/.m2/repository/org/springframework/webflow/spring-js-resources/2.3.2.RELEASE/spring-js-resources-2.3.2.RELEASE.jar:/home/esup/.m2/repository/org/springmodules/spring-modules-cache/0.8a/spring-modules-cache-0.8a.jar:/home/esup/.m2/repository/concurrent/concurrent/1.3.4/concurrent-1.3.4.jar:/home/esup/.m2/repository/oro/oro/2.0.8/oro-2.0.8.jar:/home/esup/.m2/repository/taglibs/standard/1.1.2/standard-1.1.2.jar:/home/esup/.m2/repository/com/thoughtworks/xstream/xstream/1.4.4/xstream-1.4.4.jar:/home/esup/.m2/repository/xmlpull/xmlpull/1.1.3.1/xmlpull-1.1.3.1.jar:/home/esup/.m2/repository/xpp3/xpp3_min/1.1.4c/xpp3_min-1.1.4c.jar:/home/esup/.m2/repository/commons-logging/commons-logging-api/1.1/commons-logging-api-1.1.jar:/home/esup/.m2/repository/javax/ccpp/ccpp/1.0/ccpp-1.0.jar:/home/esup/.m2/repository/javax/portlet/portlet-api/2.0/portlet-api-2.0.jar:/home/esup/.m2/repository/javax/servlet/jsp/jsp-api/2.1.1/jsp-api-2.1.1.jar:/home/esup/.m2/repository/javax/el/el-api/1.1/el-api-1.1.jar:/home/esup/.m2/repository/javax/servlet/servlet-api/2.5/servlet-api-2.5.jar:/home/esup/.m2/repository/org/apache/portals/pluto/pluto-container-api/2.1.0-M3/pluto-container-api-2.1.0-M3.jar:/home/esup/.m2/repository/org/apache/portals/pluto/pluto-container-driver-api/2.1.0-M3/pluto-container-driver-api-2.1.0-M3.jar:/home/esup/.m2/repository/org/apache/portals/pluto/pluto-taglib/2.1.0-M3/pluto-taglib-2.1.0-M3.jar:/home/esup/.m2/repository/org/apache/portals/pluto/pluto-util/2.1.0-M3/pluto-util-2.1.0-M3.jar:/home/esup/.m2/repository/org/hibernate/hibernate-jpamodelgen/1.2.0.Final/hibernate-jpamodelgen-1.2.0.Final.jar:/home/esup/.m2/repository/org/jasig/service/persondir/person-directory-api/1.5.2-M1/person-directory-api-1.5.2-M1.jar:/home/esup/.m2/repository/org/hsqldb/hsqldb/2.2.9/hsqldb-2.2.9.jar:/home/esup/.m2/repository/axis/axis/1.2.1/axis-1.2.1.jar:/home/esup/.m2/repository/wsdl4j/wsdl4j/1.5.1/wsdl4j-1.5.1.jar:/home/esup/.m2/repository/commons-discovery/commons-discovery/0.2/commons-discovery-0.2.jar:/home/esup/.m2/repository/axis/axis-ant/1.2.1/axis-ant-1.2.1.jar:/home/esup/.m2/repository/axis/axis-jaxrpc/1.2.1/axis-jaxrpc-1.2.1.jar:/home/esup/.m2/repository/axis/axis-wsdl4j/1.2.1/axis-wsdl4j-1.2.1.jar:/home/esup/.m2/repository/axis/axis-saaj/1.2.1/axis-saaj-1.2.1.jar)[container-driver-api/2.1.0-M3/pluto-container-driver-api-2.1.0-M3.jar:/home/esup/.m2/repository/org/apache/portals](http://jar/home/esup/.m2/repository/org/sonatype/sisu/sisu-guice/2.9.1/sisu-guice-2.9.1-noaop.jar:/home/esup/.m2/repository/org/sonatype/aether/aether-util/1.8/aether-util-1.8.jar:/home/esup/.m2/repository/org/codehaus/plexus/plexus-interpolation/1.14/plexus-interpolation-1.14.jar:/home/esup/.m2/repository/org/codehaus/plexus/plexus-utils/2.0.4/plexus-utils-2.0.4.jar:/home/esup/.m2/repository/org/codehaus/plexus/plexus-component-annotations/1.5.5/plexus-component-annotations-1.5.5.jar:/home/esup/.m2/repository/org/sonatype/plexus/plexus-sec-dispatcher/1.3/plexus-sec-dispatcher-1.3.jar:/home/esup/.m2/repository/org/sonatype/plexus/plexus-cipher/1.4/plexus-cipher-1.4.jar:/opt/esup-uportal/uportal-war/src/main/resources:/opt/esup-uportal/uportal-war/src/main/webapp/WEB-INF:/opt/esup-uportal/uportal-war/target/generated-sources/xjc:/opt/esup-uportal/uportal-war/target/classes:/home/esup/.m2/repository/postgresql/postgresql/9.0-801.jdbc4/postgresql-9.0-801.jdbc4.jar:/home/esup/.m2/repository/org/jasig/portal/uportal-search-api/4.0.11/uportal-search-api-4.0.11.jar:/home/esup/.m2/repository/org/antlr/stringtemplate/4.0.2/stringtemplate-4.0.2.jar:/home/esup/.m2/repository/org/antlr/antlr-runtime/3.3/antlr-runtime-3.3.jar:/home/esup/.m2/repository/aopalliance/aopalliance/1.0/aopalliance-1.0.jar:/home/esup/.m2/repository/org/jasig/cas/client/cas-client-core/3.2.1/cas-client-core-3.2.1.jar:/home/esup/.m2/repository/com/google/guava/guava/14.0.1/guava-14.0.1.jar:/home/esup/.m2/repository/com/googlecode/cernunnos/cernunnos/1.2.2/cernunnos-1.2.2.jar:/home/esup/.m2/repository/commons-jexl/commons-jexl/1.1/commons-jexl-1.1.jar:/home/esup/.m2/repository/jaxen/jaxen/1.1.1/jaxen-1.1.1.jar:/home/esup/.m2/repository/jdom/jdom/1.0/jdom-1.0.jar:/home/esup/.m2/repository/nekohtml/nekohtml/1.9.6.2/nekohtml-1.9.6.2.jar:/home/esup/.m2/repository/net/sf/json-lib/json-lib/2.2.3/json-lib-2.2.3-jdk15.jar:/home/esup/.m2/repository/commons-beanutils/commons-beanutils/1.7.0/commons-beanutils-1.7.0.jar:/home/esup/.m2/repository/net/sf/ezmorph/ezmorph/1.0.6/ezmorph-1.0.6.jar:/home/esup/.m2/repository/com/googlecode/ehcache-spring-annotations/ehcache-spring-annotations/1.2.0/ehcache-spring-annotations-1.2.0.jar:/home/esup/.m2/repository/commons-cli/commons-cli/1.2/commons-cli-1.2.jar:/home/esup/.m2/repository/commons-codec/commons-codec/1.7/commons-codec-1.7.jar:/home/esup/.m2/repository/commons-collections/commons-collections/3.2.1/commons-collections-3.2.1.jar:/home/esup/.m2/repository/commons-dbcp/commons-dbcp/1.4/commons-dbcp-1.4.jar:/home/esup/.m2/repository/commons-fileupload/commons-fileupload/1.2.2/commons-fileupload-1.2.2.jar:/home/esup/.m2/repository/commons-httpclient/commons-httpclient/3.1/commons-httpclient-3.1.jar:/home/esup/.m2/repository/org/apache/httpcomponents/httpcore/4.2.3/httpcore-4.2.3.jar:/home/esup/.m2/repository/commons-io/commons-io/2.4/commons-io-2.4.jar:/home/esup/.m2/repository/commons-lang/commons-lang/2.6/commons-lang-2.6.jar:/home/esup/.m2/repository/commons-logging/commons-logging/1.1.1/commons-logging-1.1.1.jar:/home/esup/.m2/repository/commons-pool/commons-pool/1.6/commons-pool-1.6.jar:/home/esup/.m2/repository/org/apache/commons/commons-math3/3.1.1/commons-math3-3.1.1.jar:/home/esup/.m2/repository/org/apache/commons/commons-compress/1.4.1/commons-compress-1.4.1.jar:/home/esup/.m2/repository/org/tukaani/xz/1.0/xz-1.0.jar:/home/esup/.m2/repository/org/apache/tomcat/tomcat-jdbc/7.0.37/tomcat-jdbc-7.0.37.jar:/home/esup/.m2/repository/org/apache/tomcat/tomcat-juli/7.0.37/tomcat-juli-7.0.37.jar:/home/esup/.m2/repository/org/apache/tika/tika-core/1.3/tika-core-1.3.jar:/home/esup/.m2/repository/dom4j/dom4j/1.6.1/dom4j-1.6.1.jar:/home/esup/.m2/repository/edu/internet2/middleware/grouper/grouperClient/1.6.3/grouperClient-1.6.3.jar:/home/esup/.m2/repository/com/google/visualization/visualization-datasource/1.1.1/visualization-datasource-1.1.1.jar:/home/esup/.m2/repository/net/sf/opencsv/opencsv/1.8/opencsv-1.8.jar:/home/esup/.m2/repository/com/ibm/icu/icu4j/51.1/icu4j-51.1.jar:/home/esup/.m2/repository/javax/activation/activation/1.1.1/activation-1.1.1.jar:/home/esup/.m2/repository/javax/mail/mail/1.4.5/mail-1.4.5.jar:/home/esup/.m2/repository/javax/servlet/jstl/1.1.2/jstl-1.1.2.jar:/home/esup/.m2/repository/joda-time/joda-time/2.2/joda-time-2.2.jar:/home/esup/.m2/repository/log4j/log4j/1.2.17/log4j-1.2.17.jar:/home/esup/.m2/repository/net/sf/ehcache/ehcache-core/2.6.5/ehcache-core-2.6.5.jar:/home/esup/.m2/repository/net/sf/json-lib/json-lib-ext-spring/1.0.2/json-lib-ext-spring-1.0.2.jar:/home/esup/.m2/repository/org/jvnet/jaxb2_commons/jaxb2-basics-runtime/0.6.4/jaxb2-basics-runtime-0.6.4.jar:/home/esup/.m2/repository/org/codehaus/jackson/jackson-core-asl/1.9.11/jackson-core-asl-1.9.11.jar:/home/esup/.m2/repository/org/codehaus/jackson/jackson-mapper-asl/1.9.11/jackson-mapper-asl-1.9.11.jar:/home/esup/.m2/repository/org/codehaus/jackson/jackson-xc/1.9.11/jackson-xc-1.9.11.jar:/home/esup/.m2/repository/org/codehaus/staxmate/staxmate/2.0.1/staxmate-2.0.1.jar:/home/esup/.m2/repository/org/codehaus/woodstox/stax2-api/3.1.1/stax2-api-3.1.1.jar:/home/esup/.m2/repository/org/codehaus/woodstox/woodstox-core-asl/4.1.5/woodstox-core-asl-4.1.5.jar:/home/esup/.m2/repository/org/quartz-scheduler/quartz/1.8.4/quartz-1.8.4.jar:/home/esup/.m2/repository/javax/transaction/jta/1.1/jta-1.1.jar:/home/esup/.m2/repository/org/apache/ant/ant/1.8.4/ant-1.8.4.jar:/home/esup/.m2/repository/org/apache/ant/ant-launcher/1.8.4/ant-launcher-1.8.4.jar:/home/esup/.m2/repository/org/apache/portals/pluto/pluto-container/2.1.0-M3/pluto-container-2.1.0-M3.jar:/home/esup/.m2/repository/org/apache/portals/pluto/pluto-portal-driver/2.1.0-M3/pluto-portal-driver-2.1.0-M3.jar:/home/esup/.m2/repository/org/aspectj/aspectjrt/1.7.1/aspectjrt-1.7.1.jar:/home/esup/.m2/repository/org/aspectj/aspectjweaver/1.7.2/aspectjweaver-1.7.2.jar:/home/esup/.m2/repository/org/codehaus/groovy/groovy/2.1.2/groovy-2.1.2.jar:/home/esup/.m2/repository/antlr/antlr/2.7.7/antlr-2.7.7.jar:/home/esup/.m2/repository/org/ow2/asm/asm-tree/4.0/asm-tree-4.0.jar:/home/esup/.m2/repository/org/ow2/asm/asm-commons/4.0/asm-commons-4.0.jar:/home/esup/.m2/repository/org/ow2/asm/asm/4.0/asm-4.0.jar:/home/esup/.m2/repository/org/ow2/asm/asm-util/4.0/asm-util-4.0.jar:/home/esup/.m2/repository/org/ow2/asm/asm-analysis/4.0/asm-analysis-4.0.jar:/home/esup/.m2/repository/org/codehaus/groovy/groovy-groovysh/2.1.2/groovy-groovysh-2.1.2.jar:/home/esup/.m2/repository/org/codehaus/groovy/groovy-console/2.1.2/groovy-console-2.1.2.jar:/home/esup/.m2/repository/org/codehaus/groovy/groovy-templates/2.1.2/groovy-templates-2.1.2.jar:/home/esup/.m2/repository/org/codehaus/groovy/groovy-swing/2.1.2/groovy-swing-2.1.2.jar:/home/esup/.m2/repository/org/hibernate/hibernate-core/4.1.9.Final/hibernate-core-4.1.9.Final.jar:/home/esup/.m2/repository/org/jboss/logging/jboss-logging/3.1.0.GA/jboss-logging-3.1.0.GA.jar:/home/esup/.m2/repository/org/javassist/javassist/3.17.1-GA/javassist-3.17.1-GA.jar:/home/esup/.m2/repository/org/jboss/spec/javax/transaction/jboss-transaction-api_1.1_spec/1.0.0.Final/jboss-transaction-api_1.1_spec-1.0.0.Final.jar:/home/esup/.m2/repository/org/hibernate/common/hibernate-commons-annotations/4.0.1.Final/hibernate-commons-annotations-4.0.1.Final.jar:/home/esup/.m2/repository/org/hibernate/hibernate-ehcache/4.1.9.Final/hibernate-ehcache-4.1.9.Final.jar:/home/esup/.m2/repository/org/hibernate/hibernate-entitymanager/4.1.9.Final/hibernate-entitymanager-4.1.9.Final.jar:/home/esup/.m2/repository/org/hibernate/javax/persistence/hibernate-jpa-2.0-api/1.0.1.Final/hibernate-jpa-2.0-api-1.0.1.Final.jar:/home/esup/.m2/repository/org/jasig/portlet/utils/portlet-jdbc-util/1.1.0/portlet-jdbc-util-1.1.0.jar:/home/esup/.m2/repository/org/jasig/resourceserver/resource-server-api/1.0.29/resource-server-api-1.0.29.jar:/home/esup/.m2/repository/org/jasig/resourceserver/resource-server-utils/1.0.29/resource-server-utils-1.0.29.jar:/home/esup/.m2/repository/org/jasig/resourceserver/resource-server-core/1.0.29/resource-server-core-1.0.29.jar:/home/esup/.m2/repository/net/sf/ehcache/ehcache-web/2.0.4/ehcache-web-2.0.4.jar:/home/esup/.m2/repository/org/jasig/service/persondir/person-directory-impl/1.5.2-M1/person-directory-impl-1.5.2-M1.jar:/home/esup/.m2/repository/org/jasypt/jasypt/1.9.0/jasypt-1.9.0.jar:/home/esup/.m2/repository/org/jadira/usertype/usertype.core/3.0.0.GA/usertype.core-3.0.0.GA.jar:/home/esup/.m2/repository/org/joda/joda-money/0.6/joda-money-0.6.jar:/home/esup/.m2/repository/org/jadira/usertype/usertype.spi/3.0.0.GA/usertype.spi-3.0.0.GA.jar:/home/esup/.m2/repository/org/jgroups/jgroups/3.2.7.Final/jgroups-3.2.7.Final.jar:/home/esup/.m2/repository/org/slf4j/slf4j-api/1.7.4/slf4j-api-1.7.4.jar:/home/esup/.m2/repository/org/slf4j/slf4j-jcl/1.7.4/slf4j-jcl-1.7.4.jar:/home/esup/.m2/repository/org/springframework/spring-aop/3.1.4.RELEASE/spring-aop-3.1.4.RELEASE.jar:/home/esup/.m2/repository/org/springframework/spring-asm/3.1.4.RELEASE/spring-asm-3.1.4.RELEASE.jar:/home/esup/.m2/repository/org/springframework/spring-aspects/3.1.4.RELEASE/spring-aspects-3.1.4.RELEASE.jar:/home/esup/.m2/repository/org/springframework/spring-beans/3.1.4.RELEASE/spring-beans-3.1.4.RELEASE.jar:/home/esup/.m2/repository/org/springframework/spring-context/3.1.4.RELEASE/spring-context-3.1.4.RELEASE.jar:/home/esup/.m2/repository/org/springframework/spring-context-support/3.1.4.RELEASE/spring-context-support-3.1.4.RELEASE.jar:/home/esup/.m2/repository/org/springframework/spring-core/3.1.4.RELEASE/spring-core-3.1.4.RELEASE.jar:/home/esup/.m2/repository/org/springframework/spring-expression/3.1.4.RELEASE/spring-expression-3.1.4.RELEASE.jar:/home/esup/.m2/repository/org/springframework/spring-jdbc/3.1.4.RELEASE/spring-jdbc-3.1.4.RELEASE.jar:/home/esup/.m2/repository/org/springframework/spring-orm/3.1.4.RELEASE/spring-orm-3.1.4.RELEASE.jar:/home/esup/.m2/repository/org/springframework/spring-oxm/3.1.4.RELEASE/spring-oxm-3.1.4.RELEASE.jar:/home/esup/.m2/repository/org/springframework/spring-web/3.1.4.RELEASE/spring-web-3.1.4.RELEASE.jar:/home/esup/.m2/repository/org/springframework/spring-webmvc/3.1.4.RELEASE/spring-webmvc-3.1.4.RELEASE.jar:/home/esup/.m2/repository/org/springframework/spring-webmvc-portlet/3.1.4.RELEASE/spring-webmvc-portlet-3.1.4.RELEASE.jar:/home/esup/.m2/repository/org/springframework/spring-tx/3.1.4.RELEASE/spring-tx-3.1.4.RELEASE.jar:/home/esup/.m2/repository/org/springframework/ldap/spring-ldap-core/1.3.1.RELEASE/spring-ldap-core-1.3.1.RELEASE.jar:/home/esup/.m2/repository/org/springframework/ldap/spring-ldap-core-tiger/1.3.1.RELEASE/spring-ldap-core-tiger-1.3.1.RELEASE.jar:/home/esup/.m2/repository/org/springframework/security/spring-security-config/3.1.3.RELEASE/spring-security-config-3.1.3.RELEASE.jar:/home/esup/.m2/repository/org/springframework/security/spring-security-core/3.1.3.RELEASE/spring-security-core-3.1.3.RELEASE.jar:/home/esup/.m2/repository/org/springframework/security/spring-security-web/3.1.3.RELEASE/spring-security-web-3.1.3.RELEASE.jar:/home/esup/.m2/repository/org/springframework/webflow/spring-binding/2.3.2.RELEASE/spring-binding-2.3.2.RELEASE.jar:/home/esup/.m2/repository/org/springframework/webflow/spring-webflow/2.3.2.RELEASE/spring-webflow-2.3.2.RELEASE.jar:/home/esup/.m2/repository/org/springframework/webflow/spring-js/2.3.2.RELEASE/spring-js-2.3.2.RELEASE.jar:/home/esup/.m2/repository/org/springframework/webflow/spring-js-resources/2.3.2.RELEASE/spring-js-resources-2.3.2.RELEASE.jar:/home/esup/.m2/repository/org/springmodules/spring-modules-cache/0.8a/spring-modules-cache-0.8a.jar:/home/esup/.m2/repository/concurrent/concurrent/1.3.4/concurrent-1.3.4.jar:/home/esup/.m2/repository/oro/oro/2.0.8/oro-2.0.8.jar:/home/esup/.m2/repository/taglibs/standard/1.1.2/standard-1.1.2.jar:/home/esup/.m2/repository/com/thoughtworks/xstream/xstream/1.4.4/xstream-1.4.4.jar:/home/esup/.m2/repository/xmlpull/xmlpull/1.1.3.1/xmlpull-1.1.3.1.jar:/home/esup/.m2/repository/xpp3/xpp3_min/1.1.4c/xpp3_min-1.1.4c.jar:/home/esup/.m2/repository/commons-logging/commons-logging-api/1.1/commons-logging-api-1.1.jar:/home/esup/.m2/repository/javax/ccpp/ccpp/1.0/ccpp-1.0.jar:/home/esup/.m2/repository/javax/portlet/portlet-api/2.0/portlet-api-2.0.jar:/home/esup/.m2/repository/javax/servlet/jsp/jsp-api/2.1.1/jsp-api-2.1.1.jar:/home/esup/.m2/repository/javax/el/el-api/1.1/el-api-1.1.jar:/home/esup/.m2/repository/javax/servlet/servlet-api/2.5/servlet-api-2.5.jar:/home/esup/.m2/repository/org/apache/portals/pluto/pluto-container-api/2.1.0-M3/pluto-container-api-2.1.0-M3.jar:/home/esup/.m2/repository/org/apache/portals/pluto/pluto-container-driver-api/2.1.0-M3/pluto-container-driver-api-2.1.0-M3.jar:/home/esup/.m2/repository/org/apache/portals/pluto/pluto-taglib/2.1.0-M3/pluto-taglib-2.1.0-M3.jar:/home/esup/.m2/repository/org/apache/portals/pluto/pluto-util/2.1.0-M3/pluto-util-2.1.0-M3.jar:/home/esup/.m2/repository/org/hibernate/hibernate-jpamodelgen/1.2.0.Final/hibernate-jpamodelgen-1.2.0.Final.jar:/home/esup/.m2/repository/org/jasig/service/persondir/person-directory-api/1.5.2-M1/person-directory-api-1.5.2-M1.jar:/home/esup/.m2/repository/org/hsqldb/hsqldb/2.2.9/hsqldb-2.2.9.jar:/home/esup/.m2/repository/axis/axis/1.2.1/axis-1.2.1.jar:/home/esup/.m2/repository/wsdl4j/wsdl4j/1.5.1/wsdl4j-1.5.1.jar:/home/esup/.m2/repository/commons-discovery/commons-discovery/0.2/commons-discovery-0.2.jar:/home/esup/.m2/repository/axis/axis-ant/1.2.1/axis-ant-1.2.1.jar:/home/esup/.m2/repository/axis/axis-jaxrpc/1.2.1/axis-jaxrpc-1.2.1.jar:/home/esup/.m2/repository/axis/axis-wsdl4j/1.2.1/axis-wsdl4j-1.2.1.jar:/home/esup/.m2/repository/axis/axis-saaj/1.2.1/axis-saaj-1.2.1.jar) [/pluto/pluto-taglib/2.1.0-M3/pluto-taglib-2.1.0-M3.jar:/home/esup/.m2/repository/org/apache/portals/pluto/pluto](http://jar/home/esup/.m2/repository/org/sonatype/sisu/sisu-guice/2.9.1/sisu-guice-2.9.1-noaop.jar:/home/esup/.m2/repository/org/sonatype/aether/aether-util/1.8/aether-util-1.8.jar:/home/esup/.m2/repository/org/codehaus/plexus/plexus-interpolation/1.14/plexus-interpolation-1.14.jar:/home/esup/.m2/repository/org/codehaus/plexus/plexus-utils/2.0.4/plexus-utils-2.0.4.jar:/home/esup/.m2/repository/org/codehaus/plexus/plexus-component-annotations/1.5.5/plexus-component-annotations-1.5.5.jar:/home/esup/.m2/repository/org/sonatype/plexus/plexus-sec-dispatcher/1.3/plexus-sec-dispatcher-1.3.jar:/home/esup/.m2/repository/org/sonatype/plexus/plexus-cipher/1.4/plexus-cipher-1.4.jar:/opt/esup-uportal/uportal-war/src/main/resources:/opt/esup-uportal/uportal-war/src/main/webapp/WEB-INF:/opt/esup-uportal/uportal-war/target/generated-sources/xjc:/opt/esup-uportal/uportal-war/target/classes:/home/esup/.m2/repository/postgresql/postgresql/9.0-801.jdbc4/postgresql-9.0-801.jdbc4.jar:/home/esup/.m2/repository/org/jasig/portal/uportal-search-api/4.0.11/uportal-search-api-4.0.11.jar:/home/esup/.m2/repository/org/antlr/stringtemplate/4.0.2/stringtemplate-4.0.2.jar:/home/esup/.m2/repository/org/antlr/antlr-runtime/3.3/antlr-runtime-3.3.jar:/home/esup/.m2/repository/aopalliance/aopalliance/1.0/aopalliance-1.0.jar:/home/esup/.m2/repository/org/jasig/cas/client/cas-client-core/3.2.1/cas-client-core-3.2.1.jar:/home/esup/.m2/repository/com/google/guava/guava/14.0.1/guava-14.0.1.jar:/home/esup/.m2/repository/com/googlecode/cernunnos/cernunnos/1.2.2/cernunnos-1.2.2.jar:/home/esup/.m2/repository/commons-jexl/commons-jexl/1.1/commons-jexl-1.1.jar:/home/esup/.m2/repository/jaxen/jaxen/1.1.1/jaxen-1.1.1.jar:/home/esup/.m2/repository/jdom/jdom/1.0/jdom-1.0.jar:/home/esup/.m2/repository/nekohtml/nekohtml/1.9.6.2/nekohtml-1.9.6.2.jar:/home/esup/.m2/repository/net/sf/json-lib/json-lib/2.2.3/json-lib-2.2.3-jdk15.jar:/home/esup/.m2/repository/commons-beanutils/commons-beanutils/1.7.0/commons-beanutils-1.7.0.jar:/home/esup/.m2/repository/net/sf/ezmorph/ezmorph/1.0.6/ezmorph-1.0.6.jar:/home/esup/.m2/repository/com/googlecode/ehcache-spring-annotations/ehcache-spring-annotations/1.2.0/ehcache-spring-annotations-1.2.0.jar:/home/esup/.m2/repository/commons-cli/commons-cli/1.2/commons-cli-1.2.jar:/home/esup/.m2/repository/commons-codec/commons-codec/1.7/commons-codec-1.7.jar:/home/esup/.m2/repository/commons-collections/commons-collections/3.2.1/commons-collections-3.2.1.jar:/home/esup/.m2/repository/commons-dbcp/commons-dbcp/1.4/commons-dbcp-1.4.jar:/home/esup/.m2/repository/commons-fileupload/commons-fileupload/1.2.2/commons-fileupload-1.2.2.jar:/home/esup/.m2/repository/commons-httpclient/commons-httpclient/3.1/commons-httpclient-3.1.jar:/home/esup/.m2/repository/org/apache/httpcomponents/httpcore/4.2.3/httpcore-4.2.3.jar:/home/esup/.m2/repository/commons-io/commons-io/2.4/commons-io-2.4.jar:/home/esup/.m2/repository/commons-lang/commons-lang/2.6/commons-lang-2.6.jar:/home/esup/.m2/repository/commons-logging/commons-logging/1.1.1/commons-logging-1.1.1.jar:/home/esup/.m2/repository/commons-pool/commons-pool/1.6/commons-pool-1.6.jar:/home/esup/.m2/repository/org/apache/commons/commons-math3/3.1.1/commons-math3-3.1.1.jar:/home/esup/.m2/repository/org/apache/commons/commons-compress/1.4.1/commons-compress-1.4.1.jar:/home/esup/.m2/repository/org/tukaani/xz/1.0/xz-1.0.jar:/home/esup/.m2/repository/org/apache/tomcat/tomcat-jdbc/7.0.37/tomcat-jdbc-7.0.37.jar:/home/esup/.m2/repository/org/apache/tomcat/tomcat-juli/7.0.37/tomcat-juli-7.0.37.jar:/home/esup/.m2/repository/org/apache/tika/tika-core/1.3/tika-core-1.3.jar:/home/esup/.m2/repository/dom4j/dom4j/1.6.1/dom4j-1.6.1.jar:/home/esup/.m2/repository/edu/internet2/middleware/grouper/grouperClient/1.6.3/grouperClient-1.6.3.jar:/home/esup/.m2/repository/com/google/visualization/visualization-datasource/1.1.1/visualization-datasource-1.1.1.jar:/home/esup/.m2/repository/net/sf/opencsv/opencsv/1.8/opencsv-1.8.jar:/home/esup/.m2/repository/com/ibm/icu/icu4j/51.1/icu4j-51.1.jar:/home/esup/.m2/repository/javax/activation/activation/1.1.1/activation-1.1.1.jar:/home/esup/.m2/repository/javax/mail/mail/1.4.5/mail-1.4.5.jar:/home/esup/.m2/repository/javax/servlet/jstl/1.1.2/jstl-1.1.2.jar:/home/esup/.m2/repository/joda-time/joda-time/2.2/joda-time-2.2.jar:/home/esup/.m2/repository/log4j/log4j/1.2.17/log4j-1.2.17.jar:/home/esup/.m2/repository/net/sf/ehcache/ehcache-core/2.6.5/ehcache-core-2.6.5.jar:/home/esup/.m2/repository/net/sf/json-lib/json-lib-ext-spring/1.0.2/json-lib-ext-spring-1.0.2.jar:/home/esup/.m2/repository/org/jvnet/jaxb2_commons/jaxb2-basics-runtime/0.6.4/jaxb2-basics-runtime-0.6.4.jar:/home/esup/.m2/repository/org/codehaus/jackson/jackson-core-asl/1.9.11/jackson-core-asl-1.9.11.jar:/home/esup/.m2/repository/org/codehaus/jackson/jackson-mapper-asl/1.9.11/jackson-mapper-asl-1.9.11.jar:/home/esup/.m2/repository/org/codehaus/jackson/jackson-xc/1.9.11/jackson-xc-1.9.11.jar:/home/esup/.m2/repository/org/codehaus/staxmate/staxmate/2.0.1/staxmate-2.0.1.jar:/home/esup/.m2/repository/org/codehaus/woodstox/stax2-api/3.1.1/stax2-api-3.1.1.jar:/home/esup/.m2/repository/org/codehaus/woodstox/woodstox-core-asl/4.1.5/woodstox-core-asl-4.1.5.jar:/home/esup/.m2/repository/org/quartz-scheduler/quartz/1.8.4/quartz-1.8.4.jar:/home/esup/.m2/repository/javax/transaction/jta/1.1/jta-1.1.jar:/home/esup/.m2/repository/org/apache/ant/ant/1.8.4/ant-1.8.4.jar:/home/esup/.m2/repository/org/apache/ant/ant-launcher/1.8.4/ant-launcher-1.8.4.jar:/home/esup/.m2/repository/org/apache/portals/pluto/pluto-container/2.1.0-M3/pluto-container-2.1.0-M3.jar:/home/esup/.m2/repository/org/apache/portals/pluto/pluto-portal-driver/2.1.0-M3/pluto-portal-driver-2.1.0-M3.jar:/home/esup/.m2/repository/org/aspectj/aspectjrt/1.7.1/aspectjrt-1.7.1.jar:/home/esup/.m2/repository/org/aspectj/aspectjweaver/1.7.2/aspectjweaver-1.7.2.jar:/home/esup/.m2/repository/org/codehaus/groovy/groovy/2.1.2/groovy-2.1.2.jar:/home/esup/.m2/repository/antlr/antlr/2.7.7/antlr-2.7.7.jar:/home/esup/.m2/repository/org/ow2/asm/asm-tree/4.0/asm-tree-4.0.jar:/home/esup/.m2/repository/org/ow2/asm/asm-commons/4.0/asm-commons-4.0.jar:/home/esup/.m2/repository/org/ow2/asm/asm/4.0/asm-4.0.jar:/home/esup/.m2/repository/org/ow2/asm/asm-util/4.0/asm-util-4.0.jar:/home/esup/.m2/repository/org/ow2/asm/asm-analysis/4.0/asm-analysis-4.0.jar:/home/esup/.m2/repository/org/codehaus/groovy/groovy-groovysh/2.1.2/groovy-groovysh-2.1.2.jar:/home/esup/.m2/repository/org/codehaus/groovy/groovy-console/2.1.2/groovy-console-2.1.2.jar:/home/esup/.m2/repository/org/codehaus/groovy/groovy-templates/2.1.2/groovy-templates-2.1.2.jar:/home/esup/.m2/repository/org/codehaus/groovy/groovy-swing/2.1.2/groovy-swing-2.1.2.jar:/home/esup/.m2/repository/org/hibernate/hibernate-core/4.1.9.Final/hibernate-core-4.1.9.Final.jar:/home/esup/.m2/repository/org/jboss/logging/jboss-logging/3.1.0.GA/jboss-logging-3.1.0.GA.jar:/home/esup/.m2/repository/org/javassist/javassist/3.17.1-GA/javassist-3.17.1-GA.jar:/home/esup/.m2/repository/org/jboss/spec/javax/transaction/jboss-transaction-api_1.1_spec/1.0.0.Final/jboss-transaction-api_1.1_spec-1.0.0.Final.jar:/home/esup/.m2/repository/org/hibernate/common/hibernate-commons-annotations/4.0.1.Final/hibernate-commons-annotations-4.0.1.Final.jar:/home/esup/.m2/repository/org/hibernate/hibernate-ehcache/4.1.9.Final/hibernate-ehcache-4.1.9.Final.jar:/home/esup/.m2/repository/org/hibernate/hibernate-entitymanager/4.1.9.Final/hibernate-entitymanager-4.1.9.Final.jar:/home/esup/.m2/repository/org/hibernate/javax/persistence/hibernate-jpa-2.0-api/1.0.1.Final/hibernate-jpa-2.0-api-1.0.1.Final.jar:/home/esup/.m2/repository/org/jasig/portlet/utils/portlet-jdbc-util/1.1.0/portlet-jdbc-util-1.1.0.jar:/home/esup/.m2/repository/org/jasig/resourceserver/resource-server-api/1.0.29/resource-server-api-1.0.29.jar:/home/esup/.m2/repository/org/jasig/resourceserver/resource-server-utils/1.0.29/resource-server-utils-1.0.29.jar:/home/esup/.m2/repository/org/jasig/resourceserver/resource-server-core/1.0.29/resource-server-core-1.0.29.jar:/home/esup/.m2/repository/net/sf/ehcache/ehcache-web/2.0.4/ehcache-web-2.0.4.jar:/home/esup/.m2/repository/org/jasig/service/persondir/person-directory-impl/1.5.2-M1/person-directory-impl-1.5.2-M1.jar:/home/esup/.m2/repository/org/jasypt/jasypt/1.9.0/jasypt-1.9.0.jar:/home/esup/.m2/repository/org/jadira/usertype/usertype.core/3.0.0.GA/usertype.core-3.0.0.GA.jar:/home/esup/.m2/repository/org/joda/joda-money/0.6/joda-money-0.6.jar:/home/esup/.m2/repository/org/jadira/usertype/usertype.spi/3.0.0.GA/usertype.spi-3.0.0.GA.jar:/home/esup/.m2/repository/org/jgroups/jgroups/3.2.7.Final/jgroups-3.2.7.Final.jar:/home/esup/.m2/repository/org/slf4j/slf4j-api/1.7.4/slf4j-api-1.7.4.jar:/home/esup/.m2/repository/org/slf4j/slf4j-jcl/1.7.4/slf4j-jcl-1.7.4.jar:/home/esup/.m2/repository/org/springframework/spring-aop/3.1.4.RELEASE/spring-aop-3.1.4.RELEASE.jar:/home/esup/.m2/repository/org/springframework/spring-asm/3.1.4.RELEASE/spring-asm-3.1.4.RELEASE.jar:/home/esup/.m2/repository/org/springframework/spring-aspects/3.1.4.RELEASE/spring-aspects-3.1.4.RELEASE.jar:/home/esup/.m2/repository/org/springframework/spring-beans/3.1.4.RELEASE/spring-beans-3.1.4.RELEASE.jar:/home/esup/.m2/repository/org/springframework/spring-context/3.1.4.RELEASE/spring-context-3.1.4.RELEASE.jar:/home/esup/.m2/repository/org/springframework/spring-context-support/3.1.4.RELEASE/spring-context-support-3.1.4.RELEASE.jar:/home/esup/.m2/repository/org/springframework/spring-core/3.1.4.RELEASE/spring-core-3.1.4.RELEASE.jar:/home/esup/.m2/repository/org/springframework/spring-expression/3.1.4.RELEASE/spring-expression-3.1.4.RELEASE.jar:/home/esup/.m2/repository/org/springframework/spring-jdbc/3.1.4.RELEASE/spring-jdbc-3.1.4.RELEASE.jar:/home/esup/.m2/repository/org/springframework/spring-orm/3.1.4.RELEASE/spring-orm-3.1.4.RELEASE.jar:/home/esup/.m2/repository/org/springframework/spring-oxm/3.1.4.RELEASE/spring-oxm-3.1.4.RELEASE.jar:/home/esup/.m2/repository/org/springframework/spring-web/3.1.4.RELEASE/spring-web-3.1.4.RELEASE.jar:/home/esup/.m2/repository/org/springframework/spring-webmvc/3.1.4.RELEASE/spring-webmvc-3.1.4.RELEASE.jar:/home/esup/.m2/repository/org/springframework/spring-webmvc-portlet/3.1.4.RELEASE/spring-webmvc-portlet-3.1.4.RELEASE.jar:/home/esup/.m2/repository/org/springframework/spring-tx/3.1.4.RELEASE/spring-tx-3.1.4.RELEASE.jar:/home/esup/.m2/repository/org/springframework/ldap/spring-ldap-core/1.3.1.RELEASE/spring-ldap-core-1.3.1.RELEASE.jar:/home/esup/.m2/repository/org/springframework/ldap/spring-ldap-core-tiger/1.3.1.RELEASE/spring-ldap-core-tiger-1.3.1.RELEASE.jar:/home/esup/.m2/repository/org/springframework/security/spring-security-config/3.1.3.RELEASE/spring-security-config-3.1.3.RELEASE.jar:/home/esup/.m2/repository/org/springframework/security/spring-security-core/3.1.3.RELEASE/spring-security-core-3.1.3.RELEASE.jar:/home/esup/.m2/repository/org/springframework/security/spring-security-web/3.1.3.RELEASE/spring-security-web-3.1.3.RELEASE.jar:/home/esup/.m2/repository/org/springframework/webflow/spring-binding/2.3.2.RELEASE/spring-binding-2.3.2.RELEASE.jar:/home/esup/.m2/repository/org/springframework/webflow/spring-webflow/2.3.2.RELEASE/spring-webflow-2.3.2.RELEASE.jar:/home/esup/.m2/repository/org/springframework/webflow/spring-js/2.3.2.RELEASE/spring-js-2.3.2.RELEASE.jar:/home/esup/.m2/repository/org/springframework/webflow/spring-js-resources/2.3.2.RELEASE/spring-js-resources-2.3.2.RELEASE.jar:/home/esup/.m2/repository/org/springmodules/spring-modules-cache/0.8a/spring-modules-cache-0.8a.jar:/home/esup/.m2/repository/concurrent/concurrent/1.3.4/concurrent-1.3.4.jar:/home/esup/.m2/repository/oro/oro/2.0.8/oro-2.0.8.jar:/home/esup/.m2/repository/taglibs/standard/1.1.2/standard-1.1.2.jar:/home/esup/.m2/repository/com/thoughtworks/xstream/xstream/1.4.4/xstream-1.4.4.jar:/home/esup/.m2/repository/xmlpull/xmlpull/1.1.3.1/xmlpull-1.1.3.1.jar:/home/esup/.m2/repository/xpp3/xpp3_min/1.1.4c/xpp3_min-1.1.4c.jar:/home/esup/.m2/repository/commons-logging/commons-logging-api/1.1/commons-logging-api-1.1.jar:/home/esup/.m2/repository/javax/ccpp/ccpp/1.0/ccpp-1.0.jar:/home/esup/.m2/repository/javax/portlet/portlet-api/2.0/portlet-api-2.0.jar:/home/esup/.m2/repository/javax/servlet/jsp/jsp-api/2.1.1/jsp-api-2.1.1.jar:/home/esup/.m2/repository/javax/el/el-api/1.1/el-api-1.1.jar:/home/esup/.m2/repository/javax/servlet/servlet-api/2.5/servlet-api-2.5.jar:/home/esup/.m2/repository/org/apache/portals/pluto/pluto-container-api/2.1.0-M3/pluto-container-api-2.1.0-M3.jar:/home/esup/.m2/repository/org/apache/portals/pluto/pluto-container-driver-api/2.1.0-M3/pluto-container-driver-api-2.1.0-M3.jar:/home/esup/.m2/repository/org/apache/portals/pluto/pluto-taglib/2.1.0-M3/pluto-taglib-2.1.0-M3.jar:/home/esup/.m2/repository/org/apache/portals/pluto/pluto-util/2.1.0-M3/pluto-util-2.1.0-M3.jar:/home/esup/.m2/repository/org/hibernate/hibernate-jpamodelgen/1.2.0.Final/hibernate-jpamodelgen-1.2.0.Final.jar:/home/esup/.m2/repository/org/jasig/service/persondir/person-directory-api/1.5.2-M1/person-directory-api-1.5.2-M1.jar:/home/esup/.m2/repository/org/hsqldb/hsqldb/2.2.9/hsqldb-2.2.9.jar:/home/esup/.m2/repository/axis/axis/1.2.1/axis-1.2.1.jar:/home/esup/.m2/repository/wsdl4j/wsdl4j/1.5.1/wsdl4j-1.5.1.jar:/home/esup/.m2/repository/commons-discovery/commons-discovery/0.2/commons-discovery-0.2.jar:/home/esup/.m2/repository/axis/axis-ant/1.2.1/axis-ant-1.2.1.jar:/home/esup/.m2/repository/axis/axis-jaxrpc/1.2.1/axis-jaxrpc-1.2.1.jar:/home/esup/.m2/repository/axis/axis-wsdl4j/1.2.1/axis-wsdl4j-1.2.1.jar:/home/esup/.m2/repository/axis/axis-saaj/1.2.1/axis-saaj-1.2.1.jar)[util/2.1.0-M3/pluto-util-2.1.0-M3.jar:/home/esup/.m2/repository/org/hibernate/hibernate-jpamodelgen/1.2.0.Final](http://jar/home/esup/.m2/repository/org/sonatype/sisu/sisu-guice/2.9.1/sisu-guice-2.9.1-noaop.jar:/home/esup/.m2/repository/org/sonatype/aether/aether-util/1.8/aether-util-1.8.jar:/home/esup/.m2/repository/org/codehaus/plexus/plexus-interpolation/1.14/plexus-interpolation-1.14.jar:/home/esup/.m2/repository/org/codehaus/plexus/plexus-utils/2.0.4/plexus-utils-2.0.4.jar:/home/esup/.m2/repository/org/codehaus/plexus/plexus-component-annotations/1.5.5/plexus-component-annotations-1.5.5.jar:/home/esup/.m2/repository/org/sonatype/plexus/plexus-sec-dispatcher/1.3/plexus-sec-dispatcher-1.3.jar:/home/esup/.m2/repository/org/sonatype/plexus/plexus-cipher/1.4/plexus-cipher-1.4.jar:/opt/esup-uportal/uportal-war/src/main/resources:/opt/esup-uportal/uportal-war/src/main/webapp/WEB-INF:/opt/esup-uportal/uportal-war/target/generated-sources/xjc:/opt/esup-uportal/uportal-war/target/classes:/home/esup/.m2/repository/postgresql/postgresql/9.0-801.jdbc4/postgresql-9.0-801.jdbc4.jar:/home/esup/.m2/repository/org/jasig/portal/uportal-search-api/4.0.11/uportal-search-api-4.0.11.jar:/home/esup/.m2/repository/org/antlr/stringtemplate/4.0.2/stringtemplate-4.0.2.jar:/home/esup/.m2/repository/org/antlr/antlr-runtime/3.3/antlr-runtime-3.3.jar:/home/esup/.m2/repository/aopalliance/aopalliance/1.0/aopalliance-1.0.jar:/home/esup/.m2/repository/org/jasig/cas/client/cas-client-core/3.2.1/cas-client-core-3.2.1.jar:/home/esup/.m2/repository/com/google/guava/guava/14.0.1/guava-14.0.1.jar:/home/esup/.m2/repository/com/googlecode/cernunnos/cernunnos/1.2.2/cernunnos-1.2.2.jar:/home/esup/.m2/repository/commons-jexl/commons-jexl/1.1/commons-jexl-1.1.jar:/home/esup/.m2/repository/jaxen/jaxen/1.1.1/jaxen-1.1.1.jar:/home/esup/.m2/repository/jdom/jdom/1.0/jdom-1.0.jar:/home/esup/.m2/repository/nekohtml/nekohtml/1.9.6.2/nekohtml-1.9.6.2.jar:/home/esup/.m2/repository/net/sf/json-lib/json-lib/2.2.3/json-lib-2.2.3-jdk15.jar:/home/esup/.m2/repository/commons-beanutils/commons-beanutils/1.7.0/commons-beanutils-1.7.0.jar:/home/esup/.m2/repository/net/sf/ezmorph/ezmorph/1.0.6/ezmorph-1.0.6.jar:/home/esup/.m2/repository/com/googlecode/ehcache-spring-annotations/ehcache-spring-annotations/1.2.0/ehcache-spring-annotations-1.2.0.jar:/home/esup/.m2/repository/commons-cli/commons-cli/1.2/commons-cli-1.2.jar:/home/esup/.m2/repository/commons-codec/commons-codec/1.7/commons-codec-1.7.jar:/home/esup/.m2/repository/commons-collections/commons-collections/3.2.1/commons-collections-3.2.1.jar:/home/esup/.m2/repository/commons-dbcp/commons-dbcp/1.4/commons-dbcp-1.4.jar:/home/esup/.m2/repository/commons-fileupload/commons-fileupload/1.2.2/commons-fileupload-1.2.2.jar:/home/esup/.m2/repository/commons-httpclient/commons-httpclient/3.1/commons-httpclient-3.1.jar:/home/esup/.m2/repository/org/apache/httpcomponents/httpcore/4.2.3/httpcore-4.2.3.jar:/home/esup/.m2/repository/commons-io/commons-io/2.4/commons-io-2.4.jar:/home/esup/.m2/repository/commons-lang/commons-lang/2.6/commons-lang-2.6.jar:/home/esup/.m2/repository/commons-logging/commons-logging/1.1.1/commons-logging-1.1.1.jar:/home/esup/.m2/repository/commons-pool/commons-pool/1.6/commons-pool-1.6.jar:/home/esup/.m2/repository/org/apache/commons/commons-math3/3.1.1/commons-math3-3.1.1.jar:/home/esup/.m2/repository/org/apache/commons/commons-compress/1.4.1/commons-compress-1.4.1.jar:/home/esup/.m2/repository/org/tukaani/xz/1.0/xz-1.0.jar:/home/esup/.m2/repository/org/apache/tomcat/tomcat-jdbc/7.0.37/tomcat-jdbc-7.0.37.jar:/home/esup/.m2/repository/org/apache/tomcat/tomcat-juli/7.0.37/tomcat-juli-7.0.37.jar:/home/esup/.m2/repository/org/apache/tika/tika-core/1.3/tika-core-1.3.jar:/home/esup/.m2/repository/dom4j/dom4j/1.6.1/dom4j-1.6.1.jar:/home/esup/.m2/repository/edu/internet2/middleware/grouper/grouperClient/1.6.3/grouperClient-1.6.3.jar:/home/esup/.m2/repository/com/google/visualization/visualization-datasource/1.1.1/visualization-datasource-1.1.1.jar:/home/esup/.m2/repository/net/sf/opencsv/opencsv/1.8/opencsv-1.8.jar:/home/esup/.m2/repository/com/ibm/icu/icu4j/51.1/icu4j-51.1.jar:/home/esup/.m2/repository/javax/activation/activation/1.1.1/activation-1.1.1.jar:/home/esup/.m2/repository/javax/mail/mail/1.4.5/mail-1.4.5.jar:/home/esup/.m2/repository/javax/servlet/jstl/1.1.2/jstl-1.1.2.jar:/home/esup/.m2/repository/joda-time/joda-time/2.2/joda-time-2.2.jar:/home/esup/.m2/repository/log4j/log4j/1.2.17/log4j-1.2.17.jar:/home/esup/.m2/repository/net/sf/ehcache/ehcache-core/2.6.5/ehcache-core-2.6.5.jar:/home/esup/.m2/repository/net/sf/json-lib/json-lib-ext-spring/1.0.2/json-lib-ext-spring-1.0.2.jar:/home/esup/.m2/repository/org/jvnet/jaxb2_commons/jaxb2-basics-runtime/0.6.4/jaxb2-basics-runtime-0.6.4.jar:/home/esup/.m2/repository/org/codehaus/jackson/jackson-core-asl/1.9.11/jackson-core-asl-1.9.11.jar:/home/esup/.m2/repository/org/codehaus/jackson/jackson-mapper-asl/1.9.11/jackson-mapper-asl-1.9.11.jar:/home/esup/.m2/repository/org/codehaus/jackson/jackson-xc/1.9.11/jackson-xc-1.9.11.jar:/home/esup/.m2/repository/org/codehaus/staxmate/staxmate/2.0.1/staxmate-2.0.1.jar:/home/esup/.m2/repository/org/codehaus/woodstox/stax2-api/3.1.1/stax2-api-3.1.1.jar:/home/esup/.m2/repository/org/codehaus/woodstox/woodstox-core-asl/4.1.5/woodstox-core-asl-4.1.5.jar:/home/esup/.m2/repository/org/quartz-scheduler/quartz/1.8.4/quartz-1.8.4.jar:/home/esup/.m2/repository/javax/transaction/jta/1.1/jta-1.1.jar:/home/esup/.m2/repository/org/apache/ant/ant/1.8.4/ant-1.8.4.jar:/home/esup/.m2/repository/org/apache/ant/ant-launcher/1.8.4/ant-launcher-1.8.4.jar:/home/esup/.m2/repository/org/apache/portals/pluto/pluto-container/2.1.0-M3/pluto-container-2.1.0-M3.jar:/home/esup/.m2/repository/org/apache/portals/pluto/pluto-portal-driver/2.1.0-M3/pluto-portal-driver-2.1.0-M3.jar:/home/esup/.m2/repository/org/aspectj/aspectjrt/1.7.1/aspectjrt-1.7.1.jar:/home/esup/.m2/repository/org/aspectj/aspectjweaver/1.7.2/aspectjweaver-1.7.2.jar:/home/esup/.m2/repository/org/codehaus/groovy/groovy/2.1.2/groovy-2.1.2.jar:/home/esup/.m2/repository/antlr/antlr/2.7.7/antlr-2.7.7.jar:/home/esup/.m2/repository/org/ow2/asm/asm-tree/4.0/asm-tree-4.0.jar:/home/esup/.m2/repository/org/ow2/asm/asm-commons/4.0/asm-commons-4.0.jar:/home/esup/.m2/repository/org/ow2/asm/asm/4.0/asm-4.0.jar:/home/esup/.m2/repository/org/ow2/asm/asm-util/4.0/asm-util-4.0.jar:/home/esup/.m2/repository/org/ow2/asm/asm-analysis/4.0/asm-analysis-4.0.jar:/home/esup/.m2/repository/org/codehaus/groovy/groovy-groovysh/2.1.2/groovy-groovysh-2.1.2.jar:/home/esup/.m2/repository/org/codehaus/groovy/groovy-console/2.1.2/groovy-console-2.1.2.jar:/home/esup/.m2/repository/org/codehaus/groovy/groovy-templates/2.1.2/groovy-templates-2.1.2.jar:/home/esup/.m2/repository/org/codehaus/groovy/groovy-swing/2.1.2/groovy-swing-2.1.2.jar:/home/esup/.m2/repository/org/hibernate/hibernate-core/4.1.9.Final/hibernate-core-4.1.9.Final.jar:/home/esup/.m2/repository/org/jboss/logging/jboss-logging/3.1.0.GA/jboss-logging-3.1.0.GA.jar:/home/esup/.m2/repository/org/javassist/javassist/3.17.1-GA/javassist-3.17.1-GA.jar:/home/esup/.m2/repository/org/jboss/spec/javax/transaction/jboss-transaction-api_1.1_spec/1.0.0.Final/jboss-transaction-api_1.1_spec-1.0.0.Final.jar:/home/esup/.m2/repository/org/hibernate/common/hibernate-commons-annotations/4.0.1.Final/hibernate-commons-annotations-4.0.1.Final.jar:/home/esup/.m2/repository/org/hibernate/hibernate-ehcache/4.1.9.Final/hibernate-ehcache-4.1.9.Final.jar:/home/esup/.m2/repository/org/hibernate/hibernate-entitymanager/4.1.9.Final/hibernate-entitymanager-4.1.9.Final.jar:/home/esup/.m2/repository/org/hibernate/javax/persistence/hibernate-jpa-2.0-api/1.0.1.Final/hibernate-jpa-2.0-api-1.0.1.Final.jar:/home/esup/.m2/repository/org/jasig/portlet/utils/portlet-jdbc-util/1.1.0/portlet-jdbc-util-1.1.0.jar:/home/esup/.m2/repository/org/jasig/resourceserver/resource-server-api/1.0.29/resource-server-api-1.0.29.jar:/home/esup/.m2/repository/org/jasig/resourceserver/resource-server-utils/1.0.29/resource-server-utils-1.0.29.jar:/home/esup/.m2/repository/org/jasig/resourceserver/resource-server-core/1.0.29/resource-server-core-1.0.29.jar:/home/esup/.m2/repository/net/sf/ehcache/ehcache-web/2.0.4/ehcache-web-2.0.4.jar:/home/esup/.m2/repository/org/jasig/service/persondir/person-directory-impl/1.5.2-M1/person-directory-impl-1.5.2-M1.jar:/home/esup/.m2/repository/org/jasypt/jasypt/1.9.0/jasypt-1.9.0.jar:/home/esup/.m2/repository/org/jadira/usertype/usertype.core/3.0.0.GA/usertype.core-3.0.0.GA.jar:/home/esup/.m2/repository/org/joda/joda-money/0.6/joda-money-0.6.jar:/home/esup/.m2/repository/org/jadira/usertype/usertype.spi/3.0.0.GA/usertype.spi-3.0.0.GA.jar:/home/esup/.m2/repository/org/jgroups/jgroups/3.2.7.Final/jgroups-3.2.7.Final.jar:/home/esup/.m2/repository/org/slf4j/slf4j-api/1.7.4/slf4j-api-1.7.4.jar:/home/esup/.m2/repository/org/slf4j/slf4j-jcl/1.7.4/slf4j-jcl-1.7.4.jar:/home/esup/.m2/repository/org/springframework/spring-aop/3.1.4.RELEASE/spring-aop-3.1.4.RELEASE.jar:/home/esup/.m2/repository/org/springframework/spring-asm/3.1.4.RELEASE/spring-asm-3.1.4.RELEASE.jar:/home/esup/.m2/repository/org/springframework/spring-aspects/3.1.4.RELEASE/spring-aspects-3.1.4.RELEASE.jar:/home/esup/.m2/repository/org/springframework/spring-beans/3.1.4.RELEASE/spring-beans-3.1.4.RELEASE.jar:/home/esup/.m2/repository/org/springframework/spring-context/3.1.4.RELEASE/spring-context-3.1.4.RELEASE.jar:/home/esup/.m2/repository/org/springframework/spring-context-support/3.1.4.RELEASE/spring-context-support-3.1.4.RELEASE.jar:/home/esup/.m2/repository/org/springframework/spring-core/3.1.4.RELEASE/spring-core-3.1.4.RELEASE.jar:/home/esup/.m2/repository/org/springframework/spring-expression/3.1.4.RELEASE/spring-expression-3.1.4.RELEASE.jar:/home/esup/.m2/repository/org/springframework/spring-jdbc/3.1.4.RELEASE/spring-jdbc-3.1.4.RELEASE.jar:/home/esup/.m2/repository/org/springframework/spring-orm/3.1.4.RELEASE/spring-orm-3.1.4.RELEASE.jar:/home/esup/.m2/repository/org/springframework/spring-oxm/3.1.4.RELEASE/spring-oxm-3.1.4.RELEASE.jar:/home/esup/.m2/repository/org/springframework/spring-web/3.1.4.RELEASE/spring-web-3.1.4.RELEASE.jar:/home/esup/.m2/repository/org/springframework/spring-webmvc/3.1.4.RELEASE/spring-webmvc-3.1.4.RELEASE.jar:/home/esup/.m2/repository/org/springframework/spring-webmvc-portlet/3.1.4.RELEASE/spring-webmvc-portlet-3.1.4.RELEASE.jar:/home/esup/.m2/repository/org/springframework/spring-tx/3.1.4.RELEASE/spring-tx-3.1.4.RELEASE.jar:/home/esup/.m2/repository/org/springframework/ldap/spring-ldap-core/1.3.1.RELEASE/spring-ldap-core-1.3.1.RELEASE.jar:/home/esup/.m2/repository/org/springframework/ldap/spring-ldap-core-tiger/1.3.1.RELEASE/spring-ldap-core-tiger-1.3.1.RELEASE.jar:/home/esup/.m2/repository/org/springframework/security/spring-security-config/3.1.3.RELEASE/spring-security-config-3.1.3.RELEASE.jar:/home/esup/.m2/repository/org/springframework/security/spring-security-core/3.1.3.RELEASE/spring-security-core-3.1.3.RELEASE.jar:/home/esup/.m2/repository/org/springframework/security/spring-security-web/3.1.3.RELEASE/spring-security-web-3.1.3.RELEASE.jar:/home/esup/.m2/repository/org/springframework/webflow/spring-binding/2.3.2.RELEASE/spring-binding-2.3.2.RELEASE.jar:/home/esup/.m2/repository/org/springframework/webflow/spring-webflow/2.3.2.RELEASE/spring-webflow-2.3.2.RELEASE.jar:/home/esup/.m2/repository/org/springframework/webflow/spring-js/2.3.2.RELEASE/spring-js-2.3.2.RELEASE.jar:/home/esup/.m2/repository/org/springframework/webflow/spring-js-resources/2.3.2.RELEASE/spring-js-resources-2.3.2.RELEASE.jar:/home/esup/.m2/repository/org/springmodules/spring-modules-cache/0.8a/spring-modules-cache-0.8a.jar:/home/esup/.m2/repository/concurrent/concurrent/1.3.4/concurrent-1.3.4.jar:/home/esup/.m2/repository/oro/oro/2.0.8/oro-2.0.8.jar:/home/esup/.m2/repository/taglibs/standard/1.1.2/standard-1.1.2.jar:/home/esup/.m2/repository/com/thoughtworks/xstream/xstream/1.4.4/xstream-1.4.4.jar:/home/esup/.m2/repository/xmlpull/xmlpull/1.1.3.1/xmlpull-1.1.3.1.jar:/home/esup/.m2/repository/xpp3/xpp3_min/1.1.4c/xpp3_min-1.1.4c.jar:/home/esup/.m2/repository/commons-logging/commons-logging-api/1.1/commons-logging-api-1.1.jar:/home/esup/.m2/repository/javax/ccpp/ccpp/1.0/ccpp-1.0.jar:/home/esup/.m2/repository/javax/portlet/portlet-api/2.0/portlet-api-2.0.jar:/home/esup/.m2/repository/javax/servlet/jsp/jsp-api/2.1.1/jsp-api-2.1.1.jar:/home/esup/.m2/repository/javax/el/el-api/1.1/el-api-1.1.jar:/home/esup/.m2/repository/javax/servlet/servlet-api/2.5/servlet-api-2.5.jar:/home/esup/.m2/repository/org/apache/portals/pluto/pluto-container-api/2.1.0-M3/pluto-container-api-2.1.0-M3.jar:/home/esup/.m2/repository/org/apache/portals/pluto/pluto-container-driver-api/2.1.0-M3/pluto-container-driver-api-2.1.0-M3.jar:/home/esup/.m2/repository/org/apache/portals/pluto/pluto-taglib/2.1.0-M3/pluto-taglib-2.1.0-M3.jar:/home/esup/.m2/repository/org/apache/portals/pluto/pluto-util/2.1.0-M3/pluto-util-2.1.0-M3.jar:/home/esup/.m2/repository/org/hibernate/hibernate-jpamodelgen/1.2.0.Final/hibernate-jpamodelgen-1.2.0.Final.jar:/home/esup/.m2/repository/org/jasig/service/persondir/person-directory-api/1.5.2-M1/person-directory-api-1.5.2-M1.jar:/home/esup/.m2/repository/org/hsqldb/hsqldb/2.2.9/hsqldb-2.2.9.jar:/home/esup/.m2/repository/axis/axis/1.2.1/axis-1.2.1.jar:/home/esup/.m2/repository/wsdl4j/wsdl4j/1.5.1/wsdl4j-1.5.1.jar:/home/esup/.m2/repository/commons-discovery/commons-discovery/0.2/commons-discovery-0.2.jar:/home/esup/.m2/repository/axis/axis-ant/1.2.1/axis-ant-1.2.1.jar:/home/esup/.m2/repository/axis/axis-jaxrpc/1.2.1/axis-jaxrpc-1.2.1.jar:/home/esup/.m2/repository/axis/axis-wsdl4j/1.2.1/axis-wsdl4j-1.2.1.jar:/home/esup/.m2/repository/axis/axis-saaj/1.2.1/axis-saaj-1.2.1.jar) [/hibernate-jpamodelgen-1.2.0.Final.jar:/home/esup/.m2/repository/org/jasig/service/persondir/person-directory-api](http://jar/home/esup/.m2/repository/org/sonatype/sisu/sisu-guice/2.9.1/sisu-guice-2.9.1-noaop.jar:/home/esup/.m2/repository/org/sonatype/aether/aether-util/1.8/aether-util-1.8.jar:/home/esup/.m2/repository/org/codehaus/plexus/plexus-interpolation/1.14/plexus-interpolation-1.14.jar:/home/esup/.m2/repository/org/codehaus/plexus/plexus-utils/2.0.4/plexus-utils-2.0.4.jar:/home/esup/.m2/repository/org/codehaus/plexus/plexus-component-annotations/1.5.5/plexus-component-annotations-1.5.5.jar:/home/esup/.m2/repository/org/sonatype/plexus/plexus-sec-dispatcher/1.3/plexus-sec-dispatcher-1.3.jar:/home/esup/.m2/repository/org/sonatype/plexus/plexus-cipher/1.4/plexus-cipher-1.4.jar:/opt/esup-uportal/uportal-war/src/main/resources:/opt/esup-uportal/uportal-war/src/main/webapp/WEB-INF:/opt/esup-uportal/uportal-war/target/generated-sources/xjc:/opt/esup-uportal/uportal-war/target/classes:/home/esup/.m2/repository/postgresql/postgresql/9.0-801.jdbc4/postgresql-9.0-801.jdbc4.jar:/home/esup/.m2/repository/org/jasig/portal/uportal-search-api/4.0.11/uportal-search-api-4.0.11.jar:/home/esup/.m2/repository/org/antlr/stringtemplate/4.0.2/stringtemplate-4.0.2.jar:/home/esup/.m2/repository/org/antlr/antlr-runtime/3.3/antlr-runtime-3.3.jar:/home/esup/.m2/repository/aopalliance/aopalliance/1.0/aopalliance-1.0.jar:/home/esup/.m2/repository/org/jasig/cas/client/cas-client-core/3.2.1/cas-client-core-3.2.1.jar:/home/esup/.m2/repository/com/google/guava/guava/14.0.1/guava-14.0.1.jar:/home/esup/.m2/repository/com/googlecode/cernunnos/cernunnos/1.2.2/cernunnos-1.2.2.jar:/home/esup/.m2/repository/commons-jexl/commons-jexl/1.1/commons-jexl-1.1.jar:/home/esup/.m2/repository/jaxen/jaxen/1.1.1/jaxen-1.1.1.jar:/home/esup/.m2/repository/jdom/jdom/1.0/jdom-1.0.jar:/home/esup/.m2/repository/nekohtml/nekohtml/1.9.6.2/nekohtml-1.9.6.2.jar:/home/esup/.m2/repository/net/sf/json-lib/json-lib/2.2.3/json-lib-2.2.3-jdk15.jar:/home/esup/.m2/repository/commons-beanutils/commons-beanutils/1.7.0/commons-beanutils-1.7.0.jar:/home/esup/.m2/repository/net/sf/ezmorph/ezmorph/1.0.6/ezmorph-1.0.6.jar:/home/esup/.m2/repository/com/googlecode/ehcache-spring-annotations/ehcache-spring-annotations/1.2.0/ehcache-spring-annotations-1.2.0.jar:/home/esup/.m2/repository/commons-cli/commons-cli/1.2/commons-cli-1.2.jar:/home/esup/.m2/repository/commons-codec/commons-codec/1.7/commons-codec-1.7.jar:/home/esup/.m2/repository/commons-collections/commons-collections/3.2.1/commons-collections-3.2.1.jar:/home/esup/.m2/repository/commons-dbcp/commons-dbcp/1.4/commons-dbcp-1.4.jar:/home/esup/.m2/repository/commons-fileupload/commons-fileupload/1.2.2/commons-fileupload-1.2.2.jar:/home/esup/.m2/repository/commons-httpclient/commons-httpclient/3.1/commons-httpclient-3.1.jar:/home/esup/.m2/repository/org/apache/httpcomponents/httpcore/4.2.3/httpcore-4.2.3.jar:/home/esup/.m2/repository/commons-io/commons-io/2.4/commons-io-2.4.jar:/home/esup/.m2/repository/commons-lang/commons-lang/2.6/commons-lang-2.6.jar:/home/esup/.m2/repository/commons-logging/commons-logging/1.1.1/commons-logging-1.1.1.jar:/home/esup/.m2/repository/commons-pool/commons-pool/1.6/commons-pool-1.6.jar:/home/esup/.m2/repository/org/apache/commons/commons-math3/3.1.1/commons-math3-3.1.1.jar:/home/esup/.m2/repository/org/apache/commons/commons-compress/1.4.1/commons-compress-1.4.1.jar:/home/esup/.m2/repository/org/tukaani/xz/1.0/xz-1.0.jar:/home/esup/.m2/repository/org/apache/tomcat/tomcat-jdbc/7.0.37/tomcat-jdbc-7.0.37.jar:/home/esup/.m2/repository/org/apache/tomcat/tomcat-juli/7.0.37/tomcat-juli-7.0.37.jar:/home/esup/.m2/repository/org/apache/tika/tika-core/1.3/tika-core-1.3.jar:/home/esup/.m2/repository/dom4j/dom4j/1.6.1/dom4j-1.6.1.jar:/home/esup/.m2/repository/edu/internet2/middleware/grouper/grouperClient/1.6.3/grouperClient-1.6.3.jar:/home/esup/.m2/repository/com/google/visualization/visualization-datasource/1.1.1/visualization-datasource-1.1.1.jar:/home/esup/.m2/repository/net/sf/opencsv/opencsv/1.8/opencsv-1.8.jar:/home/esup/.m2/repository/com/ibm/icu/icu4j/51.1/icu4j-51.1.jar:/home/esup/.m2/repository/javax/activation/activation/1.1.1/activation-1.1.1.jar:/home/esup/.m2/repository/javax/mail/mail/1.4.5/mail-1.4.5.jar:/home/esup/.m2/repository/javax/servlet/jstl/1.1.2/jstl-1.1.2.jar:/home/esup/.m2/repository/joda-time/joda-time/2.2/joda-time-2.2.jar:/home/esup/.m2/repository/log4j/log4j/1.2.17/log4j-1.2.17.jar:/home/esup/.m2/repository/net/sf/ehcache/ehcache-core/2.6.5/ehcache-core-2.6.5.jar:/home/esup/.m2/repository/net/sf/json-lib/json-lib-ext-spring/1.0.2/json-lib-ext-spring-1.0.2.jar:/home/esup/.m2/repository/org/jvnet/jaxb2_commons/jaxb2-basics-runtime/0.6.4/jaxb2-basics-runtime-0.6.4.jar:/home/esup/.m2/repository/org/codehaus/jackson/jackson-core-asl/1.9.11/jackson-core-asl-1.9.11.jar:/home/esup/.m2/repository/org/codehaus/jackson/jackson-mapper-asl/1.9.11/jackson-mapper-asl-1.9.11.jar:/home/esup/.m2/repository/org/codehaus/jackson/jackson-xc/1.9.11/jackson-xc-1.9.11.jar:/home/esup/.m2/repository/org/codehaus/staxmate/staxmate/2.0.1/staxmate-2.0.1.jar:/home/esup/.m2/repository/org/codehaus/woodstox/stax2-api/3.1.1/stax2-api-3.1.1.jar:/home/esup/.m2/repository/org/codehaus/woodstox/woodstox-core-asl/4.1.5/woodstox-core-asl-4.1.5.jar:/home/esup/.m2/repository/org/quartz-scheduler/quartz/1.8.4/quartz-1.8.4.jar:/home/esup/.m2/repository/javax/transaction/jta/1.1/jta-1.1.jar:/home/esup/.m2/repository/org/apache/ant/ant/1.8.4/ant-1.8.4.jar:/home/esup/.m2/repository/org/apache/ant/ant-launcher/1.8.4/ant-launcher-1.8.4.jar:/home/esup/.m2/repository/org/apache/portals/pluto/pluto-container/2.1.0-M3/pluto-container-2.1.0-M3.jar:/home/esup/.m2/repository/org/apache/portals/pluto/pluto-portal-driver/2.1.0-M3/pluto-portal-driver-2.1.0-M3.jar:/home/esup/.m2/repository/org/aspectj/aspectjrt/1.7.1/aspectjrt-1.7.1.jar:/home/esup/.m2/repository/org/aspectj/aspectjweaver/1.7.2/aspectjweaver-1.7.2.jar:/home/esup/.m2/repository/org/codehaus/groovy/groovy/2.1.2/groovy-2.1.2.jar:/home/esup/.m2/repository/antlr/antlr/2.7.7/antlr-2.7.7.jar:/home/esup/.m2/repository/org/ow2/asm/asm-tree/4.0/asm-tree-4.0.jar:/home/esup/.m2/repository/org/ow2/asm/asm-commons/4.0/asm-commons-4.0.jar:/home/esup/.m2/repository/org/ow2/asm/asm/4.0/asm-4.0.jar:/home/esup/.m2/repository/org/ow2/asm/asm-util/4.0/asm-util-4.0.jar:/home/esup/.m2/repository/org/ow2/asm/asm-analysis/4.0/asm-analysis-4.0.jar:/home/esup/.m2/repository/org/codehaus/groovy/groovy-groovysh/2.1.2/groovy-groovysh-2.1.2.jar:/home/esup/.m2/repository/org/codehaus/groovy/groovy-console/2.1.2/groovy-console-2.1.2.jar:/home/esup/.m2/repository/org/codehaus/groovy/groovy-templates/2.1.2/groovy-templates-2.1.2.jar:/home/esup/.m2/repository/org/codehaus/groovy/groovy-swing/2.1.2/groovy-swing-2.1.2.jar:/home/esup/.m2/repository/org/hibernate/hibernate-core/4.1.9.Final/hibernate-core-4.1.9.Final.jar:/home/esup/.m2/repository/org/jboss/logging/jboss-logging/3.1.0.GA/jboss-logging-3.1.0.GA.jar:/home/esup/.m2/repository/org/javassist/javassist/3.17.1-GA/javassist-3.17.1-GA.jar:/home/esup/.m2/repository/org/jboss/spec/javax/transaction/jboss-transaction-api_1.1_spec/1.0.0.Final/jboss-transaction-api_1.1_spec-1.0.0.Final.jar:/home/esup/.m2/repository/org/hibernate/common/hibernate-commons-annotations/4.0.1.Final/hibernate-commons-annotations-4.0.1.Final.jar:/home/esup/.m2/repository/org/hibernate/hibernate-ehcache/4.1.9.Final/hibernate-ehcache-4.1.9.Final.jar:/home/esup/.m2/repository/org/hibernate/hibernate-entitymanager/4.1.9.Final/hibernate-entitymanager-4.1.9.Final.jar:/home/esup/.m2/repository/org/hibernate/javax/persistence/hibernate-jpa-2.0-api/1.0.1.Final/hibernate-jpa-2.0-api-1.0.1.Final.jar:/home/esup/.m2/repository/org/jasig/portlet/utils/portlet-jdbc-util/1.1.0/portlet-jdbc-util-1.1.0.jar:/home/esup/.m2/repository/org/jasig/resourceserver/resource-server-api/1.0.29/resource-server-api-1.0.29.jar:/home/esup/.m2/repository/org/jasig/resourceserver/resource-server-utils/1.0.29/resource-server-utils-1.0.29.jar:/home/esup/.m2/repository/org/jasig/resourceserver/resource-server-core/1.0.29/resource-server-core-1.0.29.jar:/home/esup/.m2/repository/net/sf/ehcache/ehcache-web/2.0.4/ehcache-web-2.0.4.jar:/home/esup/.m2/repository/org/jasig/service/persondir/person-directory-impl/1.5.2-M1/person-directory-impl-1.5.2-M1.jar:/home/esup/.m2/repository/org/jasypt/jasypt/1.9.0/jasypt-1.9.0.jar:/home/esup/.m2/repository/org/jadira/usertype/usertype.core/3.0.0.GA/usertype.core-3.0.0.GA.jar:/home/esup/.m2/repository/org/joda/joda-money/0.6/joda-money-0.6.jar:/home/esup/.m2/repository/org/jadira/usertype/usertype.spi/3.0.0.GA/usertype.spi-3.0.0.GA.jar:/home/esup/.m2/repository/org/jgroups/jgroups/3.2.7.Final/jgroups-3.2.7.Final.jar:/home/esup/.m2/repository/org/slf4j/slf4j-api/1.7.4/slf4j-api-1.7.4.jar:/home/esup/.m2/repository/org/slf4j/slf4j-jcl/1.7.4/slf4j-jcl-1.7.4.jar:/home/esup/.m2/repository/org/springframework/spring-aop/3.1.4.RELEASE/spring-aop-3.1.4.RELEASE.jar:/home/esup/.m2/repository/org/springframework/spring-asm/3.1.4.RELEASE/spring-asm-3.1.4.RELEASE.jar:/home/esup/.m2/repository/org/springframework/spring-aspects/3.1.4.RELEASE/spring-aspects-3.1.4.RELEASE.jar:/home/esup/.m2/repository/org/springframework/spring-beans/3.1.4.RELEASE/spring-beans-3.1.4.RELEASE.jar:/home/esup/.m2/repository/org/springframework/spring-context/3.1.4.RELEASE/spring-context-3.1.4.RELEASE.jar:/home/esup/.m2/repository/org/springframework/spring-context-support/3.1.4.RELEASE/spring-context-support-3.1.4.RELEASE.jar:/home/esup/.m2/repository/org/springframework/spring-core/3.1.4.RELEASE/spring-core-3.1.4.RELEASE.jar:/home/esup/.m2/repository/org/springframework/spring-expression/3.1.4.RELEASE/spring-expression-3.1.4.RELEASE.jar:/home/esup/.m2/repository/org/springframework/spring-jdbc/3.1.4.RELEASE/spring-jdbc-3.1.4.RELEASE.jar:/home/esup/.m2/repository/org/springframework/spring-orm/3.1.4.RELEASE/spring-orm-3.1.4.RELEASE.jar:/home/esup/.m2/repository/org/springframework/spring-oxm/3.1.4.RELEASE/spring-oxm-3.1.4.RELEASE.jar:/home/esup/.m2/repository/org/springframework/spring-web/3.1.4.RELEASE/spring-web-3.1.4.RELEASE.jar:/home/esup/.m2/repository/org/springframework/spring-webmvc/3.1.4.RELEASE/spring-webmvc-3.1.4.RELEASE.jar:/home/esup/.m2/repository/org/springframework/spring-webmvc-portlet/3.1.4.RELEASE/spring-webmvc-portlet-3.1.4.RELEASE.jar:/home/esup/.m2/repository/org/springframework/spring-tx/3.1.4.RELEASE/spring-tx-3.1.4.RELEASE.jar:/home/esup/.m2/repository/org/springframework/ldap/spring-ldap-core/1.3.1.RELEASE/spring-ldap-core-1.3.1.RELEASE.jar:/home/esup/.m2/repository/org/springframework/ldap/spring-ldap-core-tiger/1.3.1.RELEASE/spring-ldap-core-tiger-1.3.1.RELEASE.jar:/home/esup/.m2/repository/org/springframework/security/spring-security-config/3.1.3.RELEASE/spring-security-config-3.1.3.RELEASE.jar:/home/esup/.m2/repository/org/springframework/security/spring-security-core/3.1.3.RELEASE/spring-security-core-3.1.3.RELEASE.jar:/home/esup/.m2/repository/org/springframework/security/spring-security-web/3.1.3.RELEASE/spring-security-web-3.1.3.RELEASE.jar:/home/esup/.m2/repository/org/springframework/webflow/spring-binding/2.3.2.RELEASE/spring-binding-2.3.2.RELEASE.jar:/home/esup/.m2/repository/org/springframework/webflow/spring-webflow/2.3.2.RELEASE/spring-webflow-2.3.2.RELEASE.jar:/home/esup/.m2/repository/org/springframework/webflow/spring-js/2.3.2.RELEASE/spring-js-2.3.2.RELEASE.jar:/home/esup/.m2/repository/org/springframework/webflow/spring-js-resources/2.3.2.RELEASE/spring-js-resources-2.3.2.RELEASE.jar:/home/esup/.m2/repository/org/springmodules/spring-modules-cache/0.8a/spring-modules-cache-0.8a.jar:/home/esup/.m2/repository/concurrent/concurrent/1.3.4/concurrent-1.3.4.jar:/home/esup/.m2/repository/oro/oro/2.0.8/oro-2.0.8.jar:/home/esup/.m2/repository/taglibs/standard/1.1.2/standard-1.1.2.jar:/home/esup/.m2/repository/com/thoughtworks/xstream/xstream/1.4.4/xstream-1.4.4.jar:/home/esup/.m2/repository/xmlpull/xmlpull/1.1.3.1/xmlpull-1.1.3.1.jar:/home/esup/.m2/repository/xpp3/xpp3_min/1.1.4c/xpp3_min-1.1.4c.jar:/home/esup/.m2/repository/commons-logging/commons-logging-api/1.1/commons-logging-api-1.1.jar:/home/esup/.m2/repository/javax/ccpp/ccpp/1.0/ccpp-1.0.jar:/home/esup/.m2/repository/javax/portlet/portlet-api/2.0/portlet-api-2.0.jar:/home/esup/.m2/repository/javax/servlet/jsp/jsp-api/2.1.1/jsp-api-2.1.1.jar:/home/esup/.m2/repository/javax/el/el-api/1.1/el-api-1.1.jar:/home/esup/.m2/repository/javax/servlet/servlet-api/2.5/servlet-api-2.5.jar:/home/esup/.m2/repository/org/apache/portals/pluto/pluto-container-api/2.1.0-M3/pluto-container-api-2.1.0-M3.jar:/home/esup/.m2/repository/org/apache/portals/pluto/pluto-container-driver-api/2.1.0-M3/pluto-container-driver-api-2.1.0-M3.jar:/home/esup/.m2/repository/org/apache/portals/pluto/pluto-taglib/2.1.0-M3/pluto-taglib-2.1.0-M3.jar:/home/esup/.m2/repository/org/apache/portals/pluto/pluto-util/2.1.0-M3/pluto-util-2.1.0-M3.jar:/home/esup/.m2/repository/org/hibernate/hibernate-jpamodelgen/1.2.0.Final/hibernate-jpamodelgen-1.2.0.Final.jar:/home/esup/.m2/repository/org/jasig/service/persondir/person-directory-api/1.5.2-M1/person-directory-api-1.5.2-M1.jar:/home/esup/.m2/repository/org/hsqldb/hsqldb/2.2.9/hsqldb-2.2.9.jar:/home/esup/.m2/repository/axis/axis/1.2.1/axis-1.2.1.jar:/home/esup/.m2/repository/wsdl4j/wsdl4j/1.5.1/wsdl4j-1.5.1.jar:/home/esup/.m2/repository/commons-discovery/commons-discovery/0.2/commons-discovery-0.2.jar:/home/esup/.m2/repository/axis/axis-ant/1.2.1/axis-ant-1.2.1.jar:/home/esup/.m2/repository/axis/axis-jaxrpc/1.2.1/axis-jaxrpc-1.2.1.jar:/home/esup/.m2/repository/axis/axis-wsdl4j/1.2.1/axis-wsdl4j-1.2.1.jar:/home/esup/.m2/repository/axis/axis-saaj/1.2.1/axis-saaj-1.2.1.jar) [/1.5.2-M1/person-directory-api-1.5.2-M1.jar:/home/esup/.m2/repository/org/hsqldb/hsqldb/2.2.9/hsqldb-2.2.9.jar:](http://jar/home/esup/.m2/repository/org/sonatype/sisu/sisu-guice/2.9.1/sisu-guice-2.9.1-noaop.jar:/home/esup/.m2/repository/org/sonatype/aether/aether-util/1.8/aether-util-1.8.jar:/home/esup/.m2/repository/org/codehaus/plexus/plexus-interpolation/1.14/plexus-interpolation-1.14.jar:/home/esup/.m2/repository/org/codehaus/plexus/plexus-utils/2.0.4/plexus-utils-2.0.4.jar:/home/esup/.m2/repository/org/codehaus/plexus/plexus-component-annotations/1.5.5/plexus-component-annotations-1.5.5.jar:/home/esup/.m2/repository/org/sonatype/plexus/plexus-sec-dispatcher/1.3/plexus-sec-dispatcher-1.3.jar:/home/esup/.m2/repository/org/sonatype/plexus/plexus-cipher/1.4/plexus-cipher-1.4.jar:/opt/esup-uportal/uportal-war/src/main/resources:/opt/esup-uportal/uportal-war/src/main/webapp/WEB-INF:/opt/esup-uportal/uportal-war/target/generated-sources/xjc:/opt/esup-uportal/uportal-war/target/classes:/home/esup/.m2/repository/postgresql/postgresql/9.0-801.jdbc4/postgresql-9.0-801.jdbc4.jar:/home/esup/.m2/repository/org/jasig/portal/uportal-search-api/4.0.11/uportal-search-api-4.0.11.jar:/home/esup/.m2/repository/org/antlr/stringtemplate/4.0.2/stringtemplate-4.0.2.jar:/home/esup/.m2/repository/org/antlr/antlr-runtime/3.3/antlr-runtime-3.3.jar:/home/esup/.m2/repository/aopalliance/aopalliance/1.0/aopalliance-1.0.jar:/home/esup/.m2/repository/org/jasig/cas/client/cas-client-core/3.2.1/cas-client-core-3.2.1.jar:/home/esup/.m2/repository/com/google/guava/guava/14.0.1/guava-14.0.1.jar:/home/esup/.m2/repository/com/googlecode/cernunnos/cernunnos/1.2.2/cernunnos-1.2.2.jar:/home/esup/.m2/repository/commons-jexl/commons-jexl/1.1/commons-jexl-1.1.jar:/home/esup/.m2/repository/jaxen/jaxen/1.1.1/jaxen-1.1.1.jar:/home/esup/.m2/repository/jdom/jdom/1.0/jdom-1.0.jar:/home/esup/.m2/repository/nekohtml/nekohtml/1.9.6.2/nekohtml-1.9.6.2.jar:/home/esup/.m2/repository/net/sf/json-lib/json-lib/2.2.3/json-lib-2.2.3-jdk15.jar:/home/esup/.m2/repository/commons-beanutils/commons-beanutils/1.7.0/commons-beanutils-1.7.0.jar:/home/esup/.m2/repository/net/sf/ezmorph/ezmorph/1.0.6/ezmorph-1.0.6.jar:/home/esup/.m2/repository/com/googlecode/ehcache-spring-annotations/ehcache-spring-annotations/1.2.0/ehcache-spring-annotations-1.2.0.jar:/home/esup/.m2/repository/commons-cli/commons-cli/1.2/commons-cli-1.2.jar:/home/esup/.m2/repository/commons-codec/commons-codec/1.7/commons-codec-1.7.jar:/home/esup/.m2/repository/commons-collections/commons-collections/3.2.1/commons-collections-3.2.1.jar:/home/esup/.m2/repository/commons-dbcp/commons-dbcp/1.4/commons-dbcp-1.4.jar:/home/esup/.m2/repository/commons-fileupload/commons-fileupload/1.2.2/commons-fileupload-1.2.2.jar:/home/esup/.m2/repository/commons-httpclient/commons-httpclient/3.1/commons-httpclient-3.1.jar:/home/esup/.m2/repository/org/apache/httpcomponents/httpcore/4.2.3/httpcore-4.2.3.jar:/home/esup/.m2/repository/commons-io/commons-io/2.4/commons-io-2.4.jar:/home/esup/.m2/repository/commons-lang/commons-lang/2.6/commons-lang-2.6.jar:/home/esup/.m2/repository/commons-logging/commons-logging/1.1.1/commons-logging-1.1.1.jar:/home/esup/.m2/repository/commons-pool/commons-pool/1.6/commons-pool-1.6.jar:/home/esup/.m2/repository/org/apache/commons/commons-math3/3.1.1/commons-math3-3.1.1.jar:/home/esup/.m2/repository/org/apache/commons/commons-compress/1.4.1/commons-compress-1.4.1.jar:/home/esup/.m2/repository/org/tukaani/xz/1.0/xz-1.0.jar:/home/esup/.m2/repository/org/apache/tomcat/tomcat-jdbc/7.0.37/tomcat-jdbc-7.0.37.jar:/home/esup/.m2/repository/org/apache/tomcat/tomcat-juli/7.0.37/tomcat-juli-7.0.37.jar:/home/esup/.m2/repository/org/apache/tika/tika-core/1.3/tika-core-1.3.jar:/home/esup/.m2/repository/dom4j/dom4j/1.6.1/dom4j-1.6.1.jar:/home/esup/.m2/repository/edu/internet2/middleware/grouper/grouperClient/1.6.3/grouperClient-1.6.3.jar:/home/esup/.m2/repository/com/google/visualization/visualization-datasource/1.1.1/visualization-datasource-1.1.1.jar:/home/esup/.m2/repository/net/sf/opencsv/opencsv/1.8/opencsv-1.8.jar:/home/esup/.m2/repository/com/ibm/icu/icu4j/51.1/icu4j-51.1.jar:/home/esup/.m2/repository/javax/activation/activation/1.1.1/activation-1.1.1.jar:/home/esup/.m2/repository/javax/mail/mail/1.4.5/mail-1.4.5.jar:/home/esup/.m2/repository/javax/servlet/jstl/1.1.2/jstl-1.1.2.jar:/home/esup/.m2/repository/joda-time/joda-time/2.2/joda-time-2.2.jar:/home/esup/.m2/repository/log4j/log4j/1.2.17/log4j-1.2.17.jar:/home/esup/.m2/repository/net/sf/ehcache/ehcache-core/2.6.5/ehcache-core-2.6.5.jar:/home/esup/.m2/repository/net/sf/json-lib/json-lib-ext-spring/1.0.2/json-lib-ext-spring-1.0.2.jar:/home/esup/.m2/repository/org/jvnet/jaxb2_commons/jaxb2-basics-runtime/0.6.4/jaxb2-basics-runtime-0.6.4.jar:/home/esup/.m2/repository/org/codehaus/jackson/jackson-core-asl/1.9.11/jackson-core-asl-1.9.11.jar:/home/esup/.m2/repository/org/codehaus/jackson/jackson-mapper-asl/1.9.11/jackson-mapper-asl-1.9.11.jar:/home/esup/.m2/repository/org/codehaus/jackson/jackson-xc/1.9.11/jackson-xc-1.9.11.jar:/home/esup/.m2/repository/org/codehaus/staxmate/staxmate/2.0.1/staxmate-2.0.1.jar:/home/esup/.m2/repository/org/codehaus/woodstox/stax2-api/3.1.1/stax2-api-3.1.1.jar:/home/esup/.m2/repository/org/codehaus/woodstox/woodstox-core-asl/4.1.5/woodstox-core-asl-4.1.5.jar:/home/esup/.m2/repository/org/quartz-scheduler/quartz/1.8.4/quartz-1.8.4.jar:/home/esup/.m2/repository/javax/transaction/jta/1.1/jta-1.1.jar:/home/esup/.m2/repository/org/apache/ant/ant/1.8.4/ant-1.8.4.jar:/home/esup/.m2/repository/org/apache/ant/ant-launcher/1.8.4/ant-launcher-1.8.4.jar:/home/esup/.m2/repository/org/apache/portals/pluto/pluto-container/2.1.0-M3/pluto-container-2.1.0-M3.jar:/home/esup/.m2/repository/org/apache/portals/pluto/pluto-portal-driver/2.1.0-M3/pluto-portal-driver-2.1.0-M3.jar:/home/esup/.m2/repository/org/aspectj/aspectjrt/1.7.1/aspectjrt-1.7.1.jar:/home/esup/.m2/repository/org/aspectj/aspectjweaver/1.7.2/aspectjweaver-1.7.2.jar:/home/esup/.m2/repository/org/codehaus/groovy/groovy/2.1.2/groovy-2.1.2.jar:/home/esup/.m2/repository/antlr/antlr/2.7.7/antlr-2.7.7.jar:/home/esup/.m2/repository/org/ow2/asm/asm-tree/4.0/asm-tree-4.0.jar:/home/esup/.m2/repository/org/ow2/asm/asm-commons/4.0/asm-commons-4.0.jar:/home/esup/.m2/repository/org/ow2/asm/asm/4.0/asm-4.0.jar:/home/esup/.m2/repository/org/ow2/asm/asm-util/4.0/asm-util-4.0.jar:/home/esup/.m2/repository/org/ow2/asm/asm-analysis/4.0/asm-analysis-4.0.jar:/home/esup/.m2/repository/org/codehaus/groovy/groovy-groovysh/2.1.2/groovy-groovysh-2.1.2.jar:/home/esup/.m2/repository/org/codehaus/groovy/groovy-console/2.1.2/groovy-console-2.1.2.jar:/home/esup/.m2/repository/org/codehaus/groovy/groovy-templates/2.1.2/groovy-templates-2.1.2.jar:/home/esup/.m2/repository/org/codehaus/groovy/groovy-swing/2.1.2/groovy-swing-2.1.2.jar:/home/esup/.m2/repository/org/hibernate/hibernate-core/4.1.9.Final/hibernate-core-4.1.9.Final.jar:/home/esup/.m2/repository/org/jboss/logging/jboss-logging/3.1.0.GA/jboss-logging-3.1.0.GA.jar:/home/esup/.m2/repository/org/javassist/javassist/3.17.1-GA/javassist-3.17.1-GA.jar:/home/esup/.m2/repository/org/jboss/spec/javax/transaction/jboss-transaction-api_1.1_spec/1.0.0.Final/jboss-transaction-api_1.1_spec-1.0.0.Final.jar:/home/esup/.m2/repository/org/hibernate/common/hibernate-commons-annotations/4.0.1.Final/hibernate-commons-annotations-4.0.1.Final.jar:/home/esup/.m2/repository/org/hibernate/hibernate-ehcache/4.1.9.Final/hibernate-ehcache-4.1.9.Final.jar:/home/esup/.m2/repository/org/hibernate/hibernate-entitymanager/4.1.9.Final/hibernate-entitymanager-4.1.9.Final.jar:/home/esup/.m2/repository/org/hibernate/javax/persistence/hibernate-jpa-2.0-api/1.0.1.Final/hibernate-jpa-2.0-api-1.0.1.Final.jar:/home/esup/.m2/repository/org/jasig/portlet/utils/portlet-jdbc-util/1.1.0/portlet-jdbc-util-1.1.0.jar:/home/esup/.m2/repository/org/jasig/resourceserver/resource-server-api/1.0.29/resource-server-api-1.0.29.jar:/home/esup/.m2/repository/org/jasig/resourceserver/resource-server-utils/1.0.29/resource-server-utils-1.0.29.jar:/home/esup/.m2/repository/org/jasig/resourceserver/resource-server-core/1.0.29/resource-server-core-1.0.29.jar:/home/esup/.m2/repository/net/sf/ehcache/ehcache-web/2.0.4/ehcache-web-2.0.4.jar:/home/esup/.m2/repository/org/jasig/service/persondir/person-directory-impl/1.5.2-M1/person-directory-impl-1.5.2-M1.jar:/home/esup/.m2/repository/org/jasypt/jasypt/1.9.0/jasypt-1.9.0.jar:/home/esup/.m2/repository/org/jadira/usertype/usertype.core/3.0.0.GA/usertype.core-3.0.0.GA.jar:/home/esup/.m2/repository/org/joda/joda-money/0.6/joda-money-0.6.jar:/home/esup/.m2/repository/org/jadira/usertype/usertype.spi/3.0.0.GA/usertype.spi-3.0.0.GA.jar:/home/esup/.m2/repository/org/jgroups/jgroups/3.2.7.Final/jgroups-3.2.7.Final.jar:/home/esup/.m2/repository/org/slf4j/slf4j-api/1.7.4/slf4j-api-1.7.4.jar:/home/esup/.m2/repository/org/slf4j/slf4j-jcl/1.7.4/slf4j-jcl-1.7.4.jar:/home/esup/.m2/repository/org/springframework/spring-aop/3.1.4.RELEASE/spring-aop-3.1.4.RELEASE.jar:/home/esup/.m2/repository/org/springframework/spring-asm/3.1.4.RELEASE/spring-asm-3.1.4.RELEASE.jar:/home/esup/.m2/repository/org/springframework/spring-aspects/3.1.4.RELEASE/spring-aspects-3.1.4.RELEASE.jar:/home/esup/.m2/repository/org/springframework/spring-beans/3.1.4.RELEASE/spring-beans-3.1.4.RELEASE.jar:/home/esup/.m2/repository/org/springframework/spring-context/3.1.4.RELEASE/spring-context-3.1.4.RELEASE.jar:/home/esup/.m2/repository/org/springframework/spring-context-support/3.1.4.RELEASE/spring-context-support-3.1.4.RELEASE.jar:/home/esup/.m2/repository/org/springframework/spring-core/3.1.4.RELEASE/spring-core-3.1.4.RELEASE.jar:/home/esup/.m2/repository/org/springframework/spring-expression/3.1.4.RELEASE/spring-expression-3.1.4.RELEASE.jar:/home/esup/.m2/repository/org/springframework/spring-jdbc/3.1.4.RELEASE/spring-jdbc-3.1.4.RELEASE.jar:/home/esup/.m2/repository/org/springframework/spring-orm/3.1.4.RELEASE/spring-orm-3.1.4.RELEASE.jar:/home/esup/.m2/repository/org/springframework/spring-oxm/3.1.4.RELEASE/spring-oxm-3.1.4.RELEASE.jar:/home/esup/.m2/repository/org/springframework/spring-web/3.1.4.RELEASE/spring-web-3.1.4.RELEASE.jar:/home/esup/.m2/repository/org/springframework/spring-webmvc/3.1.4.RELEASE/spring-webmvc-3.1.4.RELEASE.jar:/home/esup/.m2/repository/org/springframework/spring-webmvc-portlet/3.1.4.RELEASE/spring-webmvc-portlet-3.1.4.RELEASE.jar:/home/esup/.m2/repository/org/springframework/spring-tx/3.1.4.RELEASE/spring-tx-3.1.4.RELEASE.jar:/home/esup/.m2/repository/org/springframework/ldap/spring-ldap-core/1.3.1.RELEASE/spring-ldap-core-1.3.1.RELEASE.jar:/home/esup/.m2/repository/org/springframework/ldap/spring-ldap-core-tiger/1.3.1.RELEASE/spring-ldap-core-tiger-1.3.1.RELEASE.jar:/home/esup/.m2/repository/org/springframework/security/spring-security-config/3.1.3.RELEASE/spring-security-config-3.1.3.RELEASE.jar:/home/esup/.m2/repository/org/springframework/security/spring-security-core/3.1.3.RELEASE/spring-security-core-3.1.3.RELEASE.jar:/home/esup/.m2/repository/org/springframework/security/spring-security-web/3.1.3.RELEASE/spring-security-web-3.1.3.RELEASE.jar:/home/esup/.m2/repository/org/springframework/webflow/spring-binding/2.3.2.RELEASE/spring-binding-2.3.2.RELEASE.jar:/home/esup/.m2/repository/org/springframework/webflow/spring-webflow/2.3.2.RELEASE/spring-webflow-2.3.2.RELEASE.jar:/home/esup/.m2/repository/org/springframework/webflow/spring-js/2.3.2.RELEASE/spring-js-2.3.2.RELEASE.jar:/home/esup/.m2/repository/org/springframework/webflow/spring-js-resources/2.3.2.RELEASE/spring-js-resources-2.3.2.RELEASE.jar:/home/esup/.m2/repository/org/springmodules/spring-modules-cache/0.8a/spring-modules-cache-0.8a.jar:/home/esup/.m2/repository/concurrent/concurrent/1.3.4/concurrent-1.3.4.jar:/home/esup/.m2/repository/oro/oro/2.0.8/oro-2.0.8.jar:/home/esup/.m2/repository/taglibs/standard/1.1.2/standard-1.1.2.jar:/home/esup/.m2/repository/com/thoughtworks/xstream/xstream/1.4.4/xstream-1.4.4.jar:/home/esup/.m2/repository/xmlpull/xmlpull/1.1.3.1/xmlpull-1.1.3.1.jar:/home/esup/.m2/repository/xpp3/xpp3_min/1.1.4c/xpp3_min-1.1.4c.jar:/home/esup/.m2/repository/commons-logging/commons-logging-api/1.1/commons-logging-api-1.1.jar:/home/esup/.m2/repository/javax/ccpp/ccpp/1.0/ccpp-1.0.jar:/home/esup/.m2/repository/javax/portlet/portlet-api/2.0/portlet-api-2.0.jar:/home/esup/.m2/repository/javax/servlet/jsp/jsp-api/2.1.1/jsp-api-2.1.1.jar:/home/esup/.m2/repository/javax/el/el-api/1.1/el-api-1.1.jar:/home/esup/.m2/repository/javax/servlet/servlet-api/2.5/servlet-api-2.5.jar:/home/esup/.m2/repository/org/apache/portals/pluto/pluto-container-api/2.1.0-M3/pluto-container-api-2.1.0-M3.jar:/home/esup/.m2/repository/org/apache/portals/pluto/pluto-container-driver-api/2.1.0-M3/pluto-container-driver-api-2.1.0-M3.jar:/home/esup/.m2/repository/org/apache/portals/pluto/pluto-taglib/2.1.0-M3/pluto-taglib-2.1.0-M3.jar:/home/esup/.m2/repository/org/apache/portals/pluto/pluto-util/2.1.0-M3/pluto-util-2.1.0-M3.jar:/home/esup/.m2/repository/org/hibernate/hibernate-jpamodelgen/1.2.0.Final/hibernate-jpamodelgen-1.2.0.Final.jar:/home/esup/.m2/repository/org/jasig/service/persondir/person-directory-api/1.5.2-M1/person-directory-api-1.5.2-M1.jar:/home/esup/.m2/repository/org/hsqldb/hsqldb/2.2.9/hsqldb-2.2.9.jar:/home/esup/.m2/repository/axis/axis/1.2.1/axis-1.2.1.jar:/home/esup/.m2/repository/wsdl4j/wsdl4j/1.5.1/wsdl4j-1.5.1.jar:/home/esup/.m2/repository/commons-discovery/commons-discovery/0.2/commons-discovery-0.2.jar:/home/esup/.m2/repository/axis/axis-ant/1.2.1/axis-ant-1.2.1.jar:/home/esup/.m2/repository/axis/axis-jaxrpc/1.2.1/axis-jaxrpc-1.2.1.jar:/home/esup/.m2/repository/axis/axis-wsdl4j/1.2.1/axis-wsdl4j-1.2.1.jar:/home/esup/.m2/repository/axis/axis-saaj/1.2.1/axis-saaj-1.2.1.jar) [/home/esup/.m2/repository/axis/axis/1.2.1/axis-1.2.1.jar:/home/esup/.m2/repository/wsdl4j/wsdl4j/1.5.1/wsdl4j-](http://jar/home/esup/.m2/repository/org/sonatype/sisu/sisu-guice/2.9.1/sisu-guice-2.9.1-noaop.jar:/home/esup/.m2/repository/org/sonatype/aether/aether-util/1.8/aether-util-1.8.jar:/home/esup/.m2/repository/org/codehaus/plexus/plexus-interpolation/1.14/plexus-interpolation-1.14.jar:/home/esup/.m2/repository/org/codehaus/plexus/plexus-utils/2.0.4/plexus-utils-2.0.4.jar:/home/esup/.m2/repository/org/codehaus/plexus/plexus-component-annotations/1.5.5/plexus-component-annotations-1.5.5.jar:/home/esup/.m2/repository/org/sonatype/plexus/plexus-sec-dispatcher/1.3/plexus-sec-dispatcher-1.3.jar:/home/esup/.m2/repository/org/sonatype/plexus/plexus-cipher/1.4/plexus-cipher-1.4.jar:/opt/esup-uportal/uportal-war/src/main/resources:/opt/esup-uportal/uportal-war/src/main/webapp/WEB-INF:/opt/esup-uportal/uportal-war/target/generated-sources/xjc:/opt/esup-uportal/uportal-war/target/classes:/home/esup/.m2/repository/postgresql/postgresql/9.0-801.jdbc4/postgresql-9.0-801.jdbc4.jar:/home/esup/.m2/repository/org/jasig/portal/uportal-search-api/4.0.11/uportal-search-api-4.0.11.jar:/home/esup/.m2/repository/org/antlr/stringtemplate/4.0.2/stringtemplate-4.0.2.jar:/home/esup/.m2/repository/org/antlr/antlr-runtime/3.3/antlr-runtime-3.3.jar:/home/esup/.m2/repository/aopalliance/aopalliance/1.0/aopalliance-1.0.jar:/home/esup/.m2/repository/org/jasig/cas/client/cas-client-core/3.2.1/cas-client-core-3.2.1.jar:/home/esup/.m2/repository/com/google/guava/guava/14.0.1/guava-14.0.1.jar:/home/esup/.m2/repository/com/googlecode/cernunnos/cernunnos/1.2.2/cernunnos-1.2.2.jar:/home/esup/.m2/repository/commons-jexl/commons-jexl/1.1/commons-jexl-1.1.jar:/home/esup/.m2/repository/jaxen/jaxen/1.1.1/jaxen-1.1.1.jar:/home/esup/.m2/repository/jdom/jdom/1.0/jdom-1.0.jar:/home/esup/.m2/repository/nekohtml/nekohtml/1.9.6.2/nekohtml-1.9.6.2.jar:/home/esup/.m2/repository/net/sf/json-lib/json-lib/2.2.3/json-lib-2.2.3-jdk15.jar:/home/esup/.m2/repository/commons-beanutils/commons-beanutils/1.7.0/commons-beanutils-1.7.0.jar:/home/esup/.m2/repository/net/sf/ezmorph/ezmorph/1.0.6/ezmorph-1.0.6.jar:/home/esup/.m2/repository/com/googlecode/ehcache-spring-annotations/ehcache-spring-annotations/1.2.0/ehcache-spring-annotations-1.2.0.jar:/home/esup/.m2/repository/commons-cli/commons-cli/1.2/commons-cli-1.2.jar:/home/esup/.m2/repository/commons-codec/commons-codec/1.7/commons-codec-1.7.jar:/home/esup/.m2/repository/commons-collections/commons-collections/3.2.1/commons-collections-3.2.1.jar:/home/esup/.m2/repository/commons-dbcp/commons-dbcp/1.4/commons-dbcp-1.4.jar:/home/esup/.m2/repository/commons-fileupload/commons-fileupload/1.2.2/commons-fileupload-1.2.2.jar:/home/esup/.m2/repository/commons-httpclient/commons-httpclient/3.1/commons-httpclient-3.1.jar:/home/esup/.m2/repository/org/apache/httpcomponents/httpcore/4.2.3/httpcore-4.2.3.jar:/home/esup/.m2/repository/commons-io/commons-io/2.4/commons-io-2.4.jar:/home/esup/.m2/repository/commons-lang/commons-lang/2.6/commons-lang-2.6.jar:/home/esup/.m2/repository/commons-logging/commons-logging/1.1.1/commons-logging-1.1.1.jar:/home/esup/.m2/repository/commons-pool/commons-pool/1.6/commons-pool-1.6.jar:/home/esup/.m2/repository/org/apache/commons/commons-math3/3.1.1/commons-math3-3.1.1.jar:/home/esup/.m2/repository/org/apache/commons/commons-compress/1.4.1/commons-compress-1.4.1.jar:/home/esup/.m2/repository/org/tukaani/xz/1.0/xz-1.0.jar:/home/esup/.m2/repository/org/apache/tomcat/tomcat-jdbc/7.0.37/tomcat-jdbc-7.0.37.jar:/home/esup/.m2/repository/org/apache/tomcat/tomcat-juli/7.0.37/tomcat-juli-7.0.37.jar:/home/esup/.m2/repository/org/apache/tika/tika-core/1.3/tika-core-1.3.jar:/home/esup/.m2/repository/dom4j/dom4j/1.6.1/dom4j-1.6.1.jar:/home/esup/.m2/repository/edu/internet2/middleware/grouper/grouperClient/1.6.3/grouperClient-1.6.3.jar:/home/esup/.m2/repository/com/google/visualization/visualization-datasource/1.1.1/visualization-datasource-1.1.1.jar:/home/esup/.m2/repository/net/sf/opencsv/opencsv/1.8/opencsv-1.8.jar:/home/esup/.m2/repository/com/ibm/icu/icu4j/51.1/icu4j-51.1.jar:/home/esup/.m2/repository/javax/activation/activation/1.1.1/activation-1.1.1.jar:/home/esup/.m2/repository/javax/mail/mail/1.4.5/mail-1.4.5.jar:/home/esup/.m2/repository/javax/servlet/jstl/1.1.2/jstl-1.1.2.jar:/home/esup/.m2/repository/joda-time/joda-time/2.2/joda-time-2.2.jar:/home/esup/.m2/repository/log4j/log4j/1.2.17/log4j-1.2.17.jar:/home/esup/.m2/repository/net/sf/ehcache/ehcache-core/2.6.5/ehcache-core-2.6.5.jar:/home/esup/.m2/repository/net/sf/json-lib/json-lib-ext-spring/1.0.2/json-lib-ext-spring-1.0.2.jar:/home/esup/.m2/repository/org/jvnet/jaxb2_commons/jaxb2-basics-runtime/0.6.4/jaxb2-basics-runtime-0.6.4.jar:/home/esup/.m2/repository/org/codehaus/jackson/jackson-core-asl/1.9.11/jackson-core-asl-1.9.11.jar:/home/esup/.m2/repository/org/codehaus/jackson/jackson-mapper-asl/1.9.11/jackson-mapper-asl-1.9.11.jar:/home/esup/.m2/repository/org/codehaus/jackson/jackson-xc/1.9.11/jackson-xc-1.9.11.jar:/home/esup/.m2/repository/org/codehaus/staxmate/staxmate/2.0.1/staxmate-2.0.1.jar:/home/esup/.m2/repository/org/codehaus/woodstox/stax2-api/3.1.1/stax2-api-3.1.1.jar:/home/esup/.m2/repository/org/codehaus/woodstox/woodstox-core-asl/4.1.5/woodstox-core-asl-4.1.5.jar:/home/esup/.m2/repository/org/quartz-scheduler/quartz/1.8.4/quartz-1.8.4.jar:/home/esup/.m2/repository/javax/transaction/jta/1.1/jta-1.1.jar:/home/esup/.m2/repository/org/apache/ant/ant/1.8.4/ant-1.8.4.jar:/home/esup/.m2/repository/org/apache/ant/ant-launcher/1.8.4/ant-launcher-1.8.4.jar:/home/esup/.m2/repository/org/apache/portals/pluto/pluto-container/2.1.0-M3/pluto-container-2.1.0-M3.jar:/home/esup/.m2/repository/org/apache/portals/pluto/pluto-portal-driver/2.1.0-M3/pluto-portal-driver-2.1.0-M3.jar:/home/esup/.m2/repository/org/aspectj/aspectjrt/1.7.1/aspectjrt-1.7.1.jar:/home/esup/.m2/repository/org/aspectj/aspectjweaver/1.7.2/aspectjweaver-1.7.2.jar:/home/esup/.m2/repository/org/codehaus/groovy/groovy/2.1.2/groovy-2.1.2.jar:/home/esup/.m2/repository/antlr/antlr/2.7.7/antlr-2.7.7.jar:/home/esup/.m2/repository/org/ow2/asm/asm-tree/4.0/asm-tree-4.0.jar:/home/esup/.m2/repository/org/ow2/asm/asm-commons/4.0/asm-commons-4.0.jar:/home/esup/.m2/repository/org/ow2/asm/asm/4.0/asm-4.0.jar:/home/esup/.m2/repository/org/ow2/asm/asm-util/4.0/asm-util-4.0.jar:/home/esup/.m2/repository/org/ow2/asm/asm-analysis/4.0/asm-analysis-4.0.jar:/home/esup/.m2/repository/org/codehaus/groovy/groovy-groovysh/2.1.2/groovy-groovysh-2.1.2.jar:/home/esup/.m2/repository/org/codehaus/groovy/groovy-console/2.1.2/groovy-console-2.1.2.jar:/home/esup/.m2/repository/org/codehaus/groovy/groovy-templates/2.1.2/groovy-templates-2.1.2.jar:/home/esup/.m2/repository/org/codehaus/groovy/groovy-swing/2.1.2/groovy-swing-2.1.2.jar:/home/esup/.m2/repository/org/hibernate/hibernate-core/4.1.9.Final/hibernate-core-4.1.9.Final.jar:/home/esup/.m2/repository/org/jboss/logging/jboss-logging/3.1.0.GA/jboss-logging-3.1.0.GA.jar:/home/esup/.m2/repository/org/javassist/javassist/3.17.1-GA/javassist-3.17.1-GA.jar:/home/esup/.m2/repository/org/jboss/spec/javax/transaction/jboss-transaction-api_1.1_spec/1.0.0.Final/jboss-transaction-api_1.1_spec-1.0.0.Final.jar:/home/esup/.m2/repository/org/hibernate/common/hibernate-commons-annotations/4.0.1.Final/hibernate-commons-annotations-4.0.1.Final.jar:/home/esup/.m2/repository/org/hibernate/hibernate-ehcache/4.1.9.Final/hibernate-ehcache-4.1.9.Final.jar:/home/esup/.m2/repository/org/hibernate/hibernate-entitymanager/4.1.9.Final/hibernate-entitymanager-4.1.9.Final.jar:/home/esup/.m2/repository/org/hibernate/javax/persistence/hibernate-jpa-2.0-api/1.0.1.Final/hibernate-jpa-2.0-api-1.0.1.Final.jar:/home/esup/.m2/repository/org/jasig/portlet/utils/portlet-jdbc-util/1.1.0/portlet-jdbc-util-1.1.0.jar:/home/esup/.m2/repository/org/jasig/resourceserver/resource-server-api/1.0.29/resource-server-api-1.0.29.jar:/home/esup/.m2/repository/org/jasig/resourceserver/resource-server-utils/1.0.29/resource-server-utils-1.0.29.jar:/home/esup/.m2/repository/org/jasig/resourceserver/resource-server-core/1.0.29/resource-server-core-1.0.29.jar:/home/esup/.m2/repository/net/sf/ehcache/ehcache-web/2.0.4/ehcache-web-2.0.4.jar:/home/esup/.m2/repository/org/jasig/service/persondir/person-directory-impl/1.5.2-M1/person-directory-impl-1.5.2-M1.jar:/home/esup/.m2/repository/org/jasypt/jasypt/1.9.0/jasypt-1.9.0.jar:/home/esup/.m2/repository/org/jadira/usertype/usertype.core/3.0.0.GA/usertype.core-3.0.0.GA.jar:/home/esup/.m2/repository/org/joda/joda-money/0.6/joda-money-0.6.jar:/home/esup/.m2/repository/org/jadira/usertype/usertype.spi/3.0.0.GA/usertype.spi-3.0.0.GA.jar:/home/esup/.m2/repository/org/jgroups/jgroups/3.2.7.Final/jgroups-3.2.7.Final.jar:/home/esup/.m2/repository/org/slf4j/slf4j-api/1.7.4/slf4j-api-1.7.4.jar:/home/esup/.m2/repository/org/slf4j/slf4j-jcl/1.7.4/slf4j-jcl-1.7.4.jar:/home/esup/.m2/repository/org/springframework/spring-aop/3.1.4.RELEASE/spring-aop-3.1.4.RELEASE.jar:/home/esup/.m2/repository/org/springframework/spring-asm/3.1.4.RELEASE/spring-asm-3.1.4.RELEASE.jar:/home/esup/.m2/repository/org/springframework/spring-aspects/3.1.4.RELEASE/spring-aspects-3.1.4.RELEASE.jar:/home/esup/.m2/repository/org/springframework/spring-beans/3.1.4.RELEASE/spring-beans-3.1.4.RELEASE.jar:/home/esup/.m2/repository/org/springframework/spring-context/3.1.4.RELEASE/spring-context-3.1.4.RELEASE.jar:/home/esup/.m2/repository/org/springframework/spring-context-support/3.1.4.RELEASE/spring-context-support-3.1.4.RELEASE.jar:/home/esup/.m2/repository/org/springframework/spring-core/3.1.4.RELEASE/spring-core-3.1.4.RELEASE.jar:/home/esup/.m2/repository/org/springframework/spring-expression/3.1.4.RELEASE/spring-expression-3.1.4.RELEASE.jar:/home/esup/.m2/repository/org/springframework/spring-jdbc/3.1.4.RELEASE/spring-jdbc-3.1.4.RELEASE.jar:/home/esup/.m2/repository/org/springframework/spring-orm/3.1.4.RELEASE/spring-orm-3.1.4.RELEASE.jar:/home/esup/.m2/repository/org/springframework/spring-oxm/3.1.4.RELEASE/spring-oxm-3.1.4.RELEASE.jar:/home/esup/.m2/repository/org/springframework/spring-web/3.1.4.RELEASE/spring-web-3.1.4.RELEASE.jar:/home/esup/.m2/repository/org/springframework/spring-webmvc/3.1.4.RELEASE/spring-webmvc-3.1.4.RELEASE.jar:/home/esup/.m2/repository/org/springframework/spring-webmvc-portlet/3.1.4.RELEASE/spring-webmvc-portlet-3.1.4.RELEASE.jar:/home/esup/.m2/repository/org/springframework/spring-tx/3.1.4.RELEASE/spring-tx-3.1.4.RELEASE.jar:/home/esup/.m2/repository/org/springframework/ldap/spring-ldap-core/1.3.1.RELEASE/spring-ldap-core-1.3.1.RELEASE.jar:/home/esup/.m2/repository/org/springframework/ldap/spring-ldap-core-tiger/1.3.1.RELEASE/spring-ldap-core-tiger-1.3.1.RELEASE.jar:/home/esup/.m2/repository/org/springframework/security/spring-security-config/3.1.3.RELEASE/spring-security-config-3.1.3.RELEASE.jar:/home/esup/.m2/repository/org/springframework/security/spring-security-core/3.1.3.RELEASE/spring-security-core-3.1.3.RELEASE.jar:/home/esup/.m2/repository/org/springframework/security/spring-security-web/3.1.3.RELEASE/spring-security-web-3.1.3.RELEASE.jar:/home/esup/.m2/repository/org/springframework/webflow/spring-binding/2.3.2.RELEASE/spring-binding-2.3.2.RELEASE.jar:/home/esup/.m2/repository/org/springframework/webflow/spring-webflow/2.3.2.RELEASE/spring-webflow-2.3.2.RELEASE.jar:/home/esup/.m2/repository/org/springframework/webflow/spring-js/2.3.2.RELEASE/spring-js-2.3.2.RELEASE.jar:/home/esup/.m2/repository/org/springframework/webflow/spring-js-resources/2.3.2.RELEASE/spring-js-resources-2.3.2.RELEASE.jar:/home/esup/.m2/repository/org/springmodules/spring-modules-cache/0.8a/spring-modules-cache-0.8a.jar:/home/esup/.m2/repository/concurrent/concurrent/1.3.4/concurrent-1.3.4.jar:/home/esup/.m2/repository/oro/oro/2.0.8/oro-2.0.8.jar:/home/esup/.m2/repository/taglibs/standard/1.1.2/standard-1.1.2.jar:/home/esup/.m2/repository/com/thoughtworks/xstream/xstream/1.4.4/xstream-1.4.4.jar:/home/esup/.m2/repository/xmlpull/xmlpull/1.1.3.1/xmlpull-1.1.3.1.jar:/home/esup/.m2/repository/xpp3/xpp3_min/1.1.4c/xpp3_min-1.1.4c.jar:/home/esup/.m2/repository/commons-logging/commons-logging-api/1.1/commons-logging-api-1.1.jar:/home/esup/.m2/repository/javax/ccpp/ccpp/1.0/ccpp-1.0.jar:/home/esup/.m2/repository/javax/portlet/portlet-api/2.0/portlet-api-2.0.jar:/home/esup/.m2/repository/javax/servlet/jsp/jsp-api/2.1.1/jsp-api-2.1.1.jar:/home/esup/.m2/repository/javax/el/el-api/1.1/el-api-1.1.jar:/home/esup/.m2/repository/javax/servlet/servlet-api/2.5/servlet-api-2.5.jar:/home/esup/.m2/repository/org/apache/portals/pluto/pluto-container-api/2.1.0-M3/pluto-container-api-2.1.0-M3.jar:/home/esup/.m2/repository/org/apache/portals/pluto/pluto-container-driver-api/2.1.0-M3/pluto-container-driver-api-2.1.0-M3.jar:/home/esup/.m2/repository/org/apache/portals/pluto/pluto-taglib/2.1.0-M3/pluto-taglib-2.1.0-M3.jar:/home/esup/.m2/repository/org/apache/portals/pluto/pluto-util/2.1.0-M3/pluto-util-2.1.0-M3.jar:/home/esup/.m2/repository/org/hibernate/hibernate-jpamodelgen/1.2.0.Final/hibernate-jpamodelgen-1.2.0.Final.jar:/home/esup/.m2/repository/org/jasig/service/persondir/person-directory-api/1.5.2-M1/person-directory-api-1.5.2-M1.jar:/home/esup/.m2/repository/org/hsqldb/hsqldb/2.2.9/hsqldb-2.2.9.jar:/home/esup/.m2/repository/axis/axis/1.2.1/axis-1.2.1.jar:/home/esup/.m2/repository/wsdl4j/wsdl4j/1.5.1/wsdl4j-1.5.1.jar:/home/esup/.m2/repository/commons-discovery/commons-discovery/0.2/commons-discovery-0.2.jar:/home/esup/.m2/repository/axis/axis-ant/1.2.1/axis-ant-1.2.1.jar:/home/esup/.m2/repository/axis/axis-jaxrpc/1.2.1/axis-jaxrpc-1.2.1.jar:/home/esup/.m2/repository/axis/axis-wsdl4j/1.2.1/axis-wsdl4j-1.2.1.jar:/home/esup/.m2/repository/axis/axis-saaj/1.2.1/axis-saaj-1.2.1.jar)[1.5.1.jar:/home/esup/.m2/repository/commons-discovery/commons-discovery/0.2/commons-discovery-0.2.jar:/home/esup/.](http://jar/home/esup/.m2/repository/org/sonatype/sisu/sisu-guice/2.9.1/sisu-guice-2.9.1-noaop.jar:/home/esup/.m2/repository/org/sonatype/aether/aether-util/1.8/aether-util-1.8.jar:/home/esup/.m2/repository/org/codehaus/plexus/plexus-interpolation/1.14/plexus-interpolation-1.14.jar:/home/esup/.m2/repository/org/codehaus/plexus/plexus-utils/2.0.4/plexus-utils-2.0.4.jar:/home/esup/.m2/repository/org/codehaus/plexus/plexus-component-annotations/1.5.5/plexus-component-annotations-1.5.5.jar:/home/esup/.m2/repository/org/sonatype/plexus/plexus-sec-dispatcher/1.3/plexus-sec-dispatcher-1.3.jar:/home/esup/.m2/repository/org/sonatype/plexus/plexus-cipher/1.4/plexus-cipher-1.4.jar:/opt/esup-uportal/uportal-war/src/main/resources:/opt/esup-uportal/uportal-war/src/main/webapp/WEB-INF:/opt/esup-uportal/uportal-war/target/generated-sources/xjc:/opt/esup-uportal/uportal-war/target/classes:/home/esup/.m2/repository/postgresql/postgresql/9.0-801.jdbc4/postgresql-9.0-801.jdbc4.jar:/home/esup/.m2/repository/org/jasig/portal/uportal-search-api/4.0.11/uportal-search-api-4.0.11.jar:/home/esup/.m2/repository/org/antlr/stringtemplate/4.0.2/stringtemplate-4.0.2.jar:/home/esup/.m2/repository/org/antlr/antlr-runtime/3.3/antlr-runtime-3.3.jar:/home/esup/.m2/repository/aopalliance/aopalliance/1.0/aopalliance-1.0.jar:/home/esup/.m2/repository/org/jasig/cas/client/cas-client-core/3.2.1/cas-client-core-3.2.1.jar:/home/esup/.m2/repository/com/google/guava/guava/14.0.1/guava-14.0.1.jar:/home/esup/.m2/repository/com/googlecode/cernunnos/cernunnos/1.2.2/cernunnos-1.2.2.jar:/home/esup/.m2/repository/commons-jexl/commons-jexl/1.1/commons-jexl-1.1.jar:/home/esup/.m2/repository/jaxen/jaxen/1.1.1/jaxen-1.1.1.jar:/home/esup/.m2/repository/jdom/jdom/1.0/jdom-1.0.jar:/home/esup/.m2/repository/nekohtml/nekohtml/1.9.6.2/nekohtml-1.9.6.2.jar:/home/esup/.m2/repository/net/sf/json-lib/json-lib/2.2.3/json-lib-2.2.3-jdk15.jar:/home/esup/.m2/repository/commons-beanutils/commons-beanutils/1.7.0/commons-beanutils-1.7.0.jar:/home/esup/.m2/repository/net/sf/ezmorph/ezmorph/1.0.6/ezmorph-1.0.6.jar:/home/esup/.m2/repository/com/googlecode/ehcache-spring-annotations/ehcache-spring-annotations/1.2.0/ehcache-spring-annotations-1.2.0.jar:/home/esup/.m2/repository/commons-cli/commons-cli/1.2/commons-cli-1.2.jar:/home/esup/.m2/repository/commons-codec/commons-codec/1.7/commons-codec-1.7.jar:/home/esup/.m2/repository/commons-collections/commons-collections/3.2.1/commons-collections-3.2.1.jar:/home/esup/.m2/repository/commons-dbcp/commons-dbcp/1.4/commons-dbcp-1.4.jar:/home/esup/.m2/repository/commons-fileupload/commons-fileupload/1.2.2/commons-fileupload-1.2.2.jar:/home/esup/.m2/repository/commons-httpclient/commons-httpclient/3.1/commons-httpclient-3.1.jar:/home/esup/.m2/repository/org/apache/httpcomponents/httpcore/4.2.3/httpcore-4.2.3.jar:/home/esup/.m2/repository/commons-io/commons-io/2.4/commons-io-2.4.jar:/home/esup/.m2/repository/commons-lang/commons-lang/2.6/commons-lang-2.6.jar:/home/esup/.m2/repository/commons-logging/commons-logging/1.1.1/commons-logging-1.1.1.jar:/home/esup/.m2/repository/commons-pool/commons-pool/1.6/commons-pool-1.6.jar:/home/esup/.m2/repository/org/apache/commons/commons-math3/3.1.1/commons-math3-3.1.1.jar:/home/esup/.m2/repository/org/apache/commons/commons-compress/1.4.1/commons-compress-1.4.1.jar:/home/esup/.m2/repository/org/tukaani/xz/1.0/xz-1.0.jar:/home/esup/.m2/repository/org/apache/tomcat/tomcat-jdbc/7.0.37/tomcat-jdbc-7.0.37.jar:/home/esup/.m2/repository/org/apache/tomcat/tomcat-juli/7.0.37/tomcat-juli-7.0.37.jar:/home/esup/.m2/repository/org/apache/tika/tika-core/1.3/tika-core-1.3.jar:/home/esup/.m2/repository/dom4j/dom4j/1.6.1/dom4j-1.6.1.jar:/home/esup/.m2/repository/edu/internet2/middleware/grouper/grouperClient/1.6.3/grouperClient-1.6.3.jar:/home/esup/.m2/repository/com/google/visualization/visualization-datasource/1.1.1/visualization-datasource-1.1.1.jar:/home/esup/.m2/repository/net/sf/opencsv/opencsv/1.8/opencsv-1.8.jar:/home/esup/.m2/repository/com/ibm/icu/icu4j/51.1/icu4j-51.1.jar:/home/esup/.m2/repository/javax/activation/activation/1.1.1/activation-1.1.1.jar:/home/esup/.m2/repository/javax/mail/mail/1.4.5/mail-1.4.5.jar:/home/esup/.m2/repository/javax/servlet/jstl/1.1.2/jstl-1.1.2.jar:/home/esup/.m2/repository/joda-time/joda-time/2.2/joda-time-2.2.jar:/home/esup/.m2/repository/log4j/log4j/1.2.17/log4j-1.2.17.jar:/home/esup/.m2/repository/net/sf/ehcache/ehcache-core/2.6.5/ehcache-core-2.6.5.jar:/home/esup/.m2/repository/net/sf/json-lib/json-lib-ext-spring/1.0.2/json-lib-ext-spring-1.0.2.jar:/home/esup/.m2/repository/org/jvnet/jaxb2_commons/jaxb2-basics-runtime/0.6.4/jaxb2-basics-runtime-0.6.4.jar:/home/esup/.m2/repository/org/codehaus/jackson/jackson-core-asl/1.9.11/jackson-core-asl-1.9.11.jar:/home/esup/.m2/repository/org/codehaus/jackson/jackson-mapper-asl/1.9.11/jackson-mapper-asl-1.9.11.jar:/home/esup/.m2/repository/org/codehaus/jackson/jackson-xc/1.9.11/jackson-xc-1.9.11.jar:/home/esup/.m2/repository/org/codehaus/staxmate/staxmate/2.0.1/staxmate-2.0.1.jar:/home/esup/.m2/repository/org/codehaus/woodstox/stax2-api/3.1.1/stax2-api-3.1.1.jar:/home/esup/.m2/repository/org/codehaus/woodstox/woodstox-core-asl/4.1.5/woodstox-core-asl-4.1.5.jar:/home/esup/.m2/repository/org/quartz-scheduler/quartz/1.8.4/quartz-1.8.4.jar:/home/esup/.m2/repository/javax/transaction/jta/1.1/jta-1.1.jar:/home/esup/.m2/repository/org/apache/ant/ant/1.8.4/ant-1.8.4.jar:/home/esup/.m2/repository/org/apache/ant/ant-launcher/1.8.4/ant-launcher-1.8.4.jar:/home/esup/.m2/repository/org/apache/portals/pluto/pluto-container/2.1.0-M3/pluto-container-2.1.0-M3.jar:/home/esup/.m2/repository/org/apache/portals/pluto/pluto-portal-driver/2.1.0-M3/pluto-portal-driver-2.1.0-M3.jar:/home/esup/.m2/repository/org/aspectj/aspectjrt/1.7.1/aspectjrt-1.7.1.jar:/home/esup/.m2/repository/org/aspectj/aspectjweaver/1.7.2/aspectjweaver-1.7.2.jar:/home/esup/.m2/repository/org/codehaus/groovy/groovy/2.1.2/groovy-2.1.2.jar:/home/esup/.m2/repository/antlr/antlr/2.7.7/antlr-2.7.7.jar:/home/esup/.m2/repository/org/ow2/asm/asm-tree/4.0/asm-tree-4.0.jar:/home/esup/.m2/repository/org/ow2/asm/asm-commons/4.0/asm-commons-4.0.jar:/home/esup/.m2/repository/org/ow2/asm/asm/4.0/asm-4.0.jar:/home/esup/.m2/repository/org/ow2/asm/asm-util/4.0/asm-util-4.0.jar:/home/esup/.m2/repository/org/ow2/asm/asm-analysis/4.0/asm-analysis-4.0.jar:/home/esup/.m2/repository/org/codehaus/groovy/groovy-groovysh/2.1.2/groovy-groovysh-2.1.2.jar:/home/esup/.m2/repository/org/codehaus/groovy/groovy-console/2.1.2/groovy-console-2.1.2.jar:/home/esup/.m2/repository/org/codehaus/groovy/groovy-templates/2.1.2/groovy-templates-2.1.2.jar:/home/esup/.m2/repository/org/codehaus/groovy/groovy-swing/2.1.2/groovy-swing-2.1.2.jar:/home/esup/.m2/repository/org/hibernate/hibernate-core/4.1.9.Final/hibernate-core-4.1.9.Final.jar:/home/esup/.m2/repository/org/jboss/logging/jboss-logging/3.1.0.GA/jboss-logging-3.1.0.GA.jar:/home/esup/.m2/repository/org/javassist/javassist/3.17.1-GA/javassist-3.17.1-GA.jar:/home/esup/.m2/repository/org/jboss/spec/javax/transaction/jboss-transaction-api_1.1_spec/1.0.0.Final/jboss-transaction-api_1.1_spec-1.0.0.Final.jar:/home/esup/.m2/repository/org/hibernate/common/hibernate-commons-annotations/4.0.1.Final/hibernate-commons-annotations-4.0.1.Final.jar:/home/esup/.m2/repository/org/hibernate/hibernate-ehcache/4.1.9.Final/hibernate-ehcache-4.1.9.Final.jar:/home/esup/.m2/repository/org/hibernate/hibernate-entitymanager/4.1.9.Final/hibernate-entitymanager-4.1.9.Final.jar:/home/esup/.m2/repository/org/hibernate/javax/persistence/hibernate-jpa-2.0-api/1.0.1.Final/hibernate-jpa-2.0-api-1.0.1.Final.jar:/home/esup/.m2/repository/org/jasig/portlet/utils/portlet-jdbc-util/1.1.0/portlet-jdbc-util-1.1.0.jar:/home/esup/.m2/repository/org/jasig/resourceserver/resource-server-api/1.0.29/resource-server-api-1.0.29.jar:/home/esup/.m2/repository/org/jasig/resourceserver/resource-server-utils/1.0.29/resource-server-utils-1.0.29.jar:/home/esup/.m2/repository/org/jasig/resourceserver/resource-server-core/1.0.29/resource-server-core-1.0.29.jar:/home/esup/.m2/repository/net/sf/ehcache/ehcache-web/2.0.4/ehcache-web-2.0.4.jar:/home/esup/.m2/repository/org/jasig/service/persondir/person-directory-impl/1.5.2-M1/person-directory-impl-1.5.2-M1.jar:/home/esup/.m2/repository/org/jasypt/jasypt/1.9.0/jasypt-1.9.0.jar:/home/esup/.m2/repository/org/jadira/usertype/usertype.core/3.0.0.GA/usertype.core-3.0.0.GA.jar:/home/esup/.m2/repository/org/joda/joda-money/0.6/joda-money-0.6.jar:/home/esup/.m2/repository/org/jadira/usertype/usertype.spi/3.0.0.GA/usertype.spi-3.0.0.GA.jar:/home/esup/.m2/repository/org/jgroups/jgroups/3.2.7.Final/jgroups-3.2.7.Final.jar:/home/esup/.m2/repository/org/slf4j/slf4j-api/1.7.4/slf4j-api-1.7.4.jar:/home/esup/.m2/repository/org/slf4j/slf4j-jcl/1.7.4/slf4j-jcl-1.7.4.jar:/home/esup/.m2/repository/org/springframework/spring-aop/3.1.4.RELEASE/spring-aop-3.1.4.RELEASE.jar:/home/esup/.m2/repository/org/springframework/spring-asm/3.1.4.RELEASE/spring-asm-3.1.4.RELEASE.jar:/home/esup/.m2/repository/org/springframework/spring-aspects/3.1.4.RELEASE/spring-aspects-3.1.4.RELEASE.jar:/home/esup/.m2/repository/org/springframework/spring-beans/3.1.4.RELEASE/spring-beans-3.1.4.RELEASE.jar:/home/esup/.m2/repository/org/springframework/spring-context/3.1.4.RELEASE/spring-context-3.1.4.RELEASE.jar:/home/esup/.m2/repository/org/springframework/spring-context-support/3.1.4.RELEASE/spring-context-support-3.1.4.RELEASE.jar:/home/esup/.m2/repository/org/springframework/spring-core/3.1.4.RELEASE/spring-core-3.1.4.RELEASE.jar:/home/esup/.m2/repository/org/springframework/spring-expression/3.1.4.RELEASE/spring-expression-3.1.4.RELEASE.jar:/home/esup/.m2/repository/org/springframework/spring-jdbc/3.1.4.RELEASE/spring-jdbc-3.1.4.RELEASE.jar:/home/esup/.m2/repository/org/springframework/spring-orm/3.1.4.RELEASE/spring-orm-3.1.4.RELEASE.jar:/home/esup/.m2/repository/org/springframework/spring-oxm/3.1.4.RELEASE/spring-oxm-3.1.4.RELEASE.jar:/home/esup/.m2/repository/org/springframework/spring-web/3.1.4.RELEASE/spring-web-3.1.4.RELEASE.jar:/home/esup/.m2/repository/org/springframework/spring-webmvc/3.1.4.RELEASE/spring-webmvc-3.1.4.RELEASE.jar:/home/esup/.m2/repository/org/springframework/spring-webmvc-portlet/3.1.4.RELEASE/spring-webmvc-portlet-3.1.4.RELEASE.jar:/home/esup/.m2/repository/org/springframework/spring-tx/3.1.4.RELEASE/spring-tx-3.1.4.RELEASE.jar:/home/esup/.m2/repository/org/springframework/ldap/spring-ldap-core/1.3.1.RELEASE/spring-ldap-core-1.3.1.RELEASE.jar:/home/esup/.m2/repository/org/springframework/ldap/spring-ldap-core-tiger/1.3.1.RELEASE/spring-ldap-core-tiger-1.3.1.RELEASE.jar:/home/esup/.m2/repository/org/springframework/security/spring-security-config/3.1.3.RELEASE/spring-security-config-3.1.3.RELEASE.jar:/home/esup/.m2/repository/org/springframework/security/spring-security-core/3.1.3.RELEASE/spring-security-core-3.1.3.RELEASE.jar:/home/esup/.m2/repository/org/springframework/security/spring-security-web/3.1.3.RELEASE/spring-security-web-3.1.3.RELEASE.jar:/home/esup/.m2/repository/org/springframework/webflow/spring-binding/2.3.2.RELEASE/spring-binding-2.3.2.RELEASE.jar:/home/esup/.m2/repository/org/springframework/webflow/spring-webflow/2.3.2.RELEASE/spring-webflow-2.3.2.RELEASE.jar:/home/esup/.m2/repository/org/springframework/webflow/spring-js/2.3.2.RELEASE/spring-js-2.3.2.RELEASE.jar:/home/esup/.m2/repository/org/springframework/webflow/spring-js-resources/2.3.2.RELEASE/spring-js-resources-2.3.2.RELEASE.jar:/home/esup/.m2/repository/org/springmodules/spring-modules-cache/0.8a/spring-modules-cache-0.8a.jar:/home/esup/.m2/repository/concurrent/concurrent/1.3.4/concurrent-1.3.4.jar:/home/esup/.m2/repository/oro/oro/2.0.8/oro-2.0.8.jar:/home/esup/.m2/repository/taglibs/standard/1.1.2/standard-1.1.2.jar:/home/esup/.m2/repository/com/thoughtworks/xstream/xstream/1.4.4/xstream-1.4.4.jar:/home/esup/.m2/repository/xmlpull/xmlpull/1.1.3.1/xmlpull-1.1.3.1.jar:/home/esup/.m2/repository/xpp3/xpp3_min/1.1.4c/xpp3_min-1.1.4c.jar:/home/esup/.m2/repository/commons-logging/commons-logging-api/1.1/commons-logging-api-1.1.jar:/home/esup/.m2/repository/javax/ccpp/ccpp/1.0/ccpp-1.0.jar:/home/esup/.m2/repository/javax/portlet/portlet-api/2.0/portlet-api-2.0.jar:/home/esup/.m2/repository/javax/servlet/jsp/jsp-api/2.1.1/jsp-api-2.1.1.jar:/home/esup/.m2/repository/javax/el/el-api/1.1/el-api-1.1.jar:/home/esup/.m2/repository/javax/servlet/servlet-api/2.5/servlet-api-2.5.jar:/home/esup/.m2/repository/org/apache/portals/pluto/pluto-container-api/2.1.0-M3/pluto-container-api-2.1.0-M3.jar:/home/esup/.m2/repository/org/apache/portals/pluto/pluto-container-driver-api/2.1.0-M3/pluto-container-driver-api-2.1.0-M3.jar:/home/esup/.m2/repository/org/apache/portals/pluto/pluto-taglib/2.1.0-M3/pluto-taglib-2.1.0-M3.jar:/home/esup/.m2/repository/org/apache/portals/pluto/pluto-util/2.1.0-M3/pluto-util-2.1.0-M3.jar:/home/esup/.m2/repository/org/hibernate/hibernate-jpamodelgen/1.2.0.Final/hibernate-jpamodelgen-1.2.0.Final.jar:/home/esup/.m2/repository/org/jasig/service/persondir/person-directory-api/1.5.2-M1/person-directory-api-1.5.2-M1.jar:/home/esup/.m2/repository/org/hsqldb/hsqldb/2.2.9/hsqldb-2.2.9.jar:/home/esup/.m2/repository/axis/axis/1.2.1/axis-1.2.1.jar:/home/esup/.m2/repository/wsdl4j/wsdl4j/1.5.1/wsdl4j-1.5.1.jar:/home/esup/.m2/repository/commons-discovery/commons-discovery/0.2/commons-discovery-0.2.jar:/home/esup/.m2/repository/axis/axis-ant/1.2.1/axis-ant-1.2.1.jar:/home/esup/.m2/repository/axis/axis-jaxrpc/1.2.1/axis-jaxrpc-1.2.1.jar:/home/esup/.m2/repository/axis/axis-wsdl4j/1.2.1/axis-wsdl4j-1.2.1.jar:/home/esup/.m2/repository/axis/axis-saaj/1.2.1/axis-saaj-1.2.1.jar) [m2/repository/axis/axis-ant/1.2.1/axis-ant-1.2.1.jar:/home/esup/.m2/repository/axis/axis-jaxrpc/1.2.1/axis-jaxrpc-](http://jar/home/esup/.m2/repository/org/sonatype/sisu/sisu-guice/2.9.1/sisu-guice-2.9.1-noaop.jar:/home/esup/.m2/repository/org/sonatype/aether/aether-util/1.8/aether-util-1.8.jar:/home/esup/.m2/repository/org/codehaus/plexus/plexus-interpolation/1.14/plexus-interpolation-1.14.jar:/home/esup/.m2/repository/org/codehaus/plexus/plexus-utils/2.0.4/plexus-utils-2.0.4.jar:/home/esup/.m2/repository/org/codehaus/plexus/plexus-component-annotations/1.5.5/plexus-component-annotations-1.5.5.jar:/home/esup/.m2/repository/org/sonatype/plexus/plexus-sec-dispatcher/1.3/plexus-sec-dispatcher-1.3.jar:/home/esup/.m2/repository/org/sonatype/plexus/plexus-cipher/1.4/plexus-cipher-1.4.jar:/opt/esup-uportal/uportal-war/src/main/resources:/opt/esup-uportal/uportal-war/src/main/webapp/WEB-INF:/opt/esup-uportal/uportal-war/target/generated-sources/xjc:/opt/esup-uportal/uportal-war/target/classes:/home/esup/.m2/repository/postgresql/postgresql/9.0-801.jdbc4/postgresql-9.0-801.jdbc4.jar:/home/esup/.m2/repository/org/jasig/portal/uportal-search-api/4.0.11/uportal-search-api-4.0.11.jar:/home/esup/.m2/repository/org/antlr/stringtemplate/4.0.2/stringtemplate-4.0.2.jar:/home/esup/.m2/repository/org/antlr/antlr-runtime/3.3/antlr-runtime-3.3.jar:/home/esup/.m2/repository/aopalliance/aopalliance/1.0/aopalliance-1.0.jar:/home/esup/.m2/repository/org/jasig/cas/client/cas-client-core/3.2.1/cas-client-core-3.2.1.jar:/home/esup/.m2/repository/com/google/guava/guava/14.0.1/guava-14.0.1.jar:/home/esup/.m2/repository/com/googlecode/cernunnos/cernunnos/1.2.2/cernunnos-1.2.2.jar:/home/esup/.m2/repository/commons-jexl/commons-jexl/1.1/commons-jexl-1.1.jar:/home/esup/.m2/repository/jaxen/jaxen/1.1.1/jaxen-1.1.1.jar:/home/esup/.m2/repository/jdom/jdom/1.0/jdom-1.0.jar:/home/esup/.m2/repository/nekohtml/nekohtml/1.9.6.2/nekohtml-1.9.6.2.jar:/home/esup/.m2/repository/net/sf/json-lib/json-lib/2.2.3/json-lib-2.2.3-jdk15.jar:/home/esup/.m2/repository/commons-beanutils/commons-beanutils/1.7.0/commons-beanutils-1.7.0.jar:/home/esup/.m2/repository/net/sf/ezmorph/ezmorph/1.0.6/ezmorph-1.0.6.jar:/home/esup/.m2/repository/com/googlecode/ehcache-spring-annotations/ehcache-spring-annotations/1.2.0/ehcache-spring-annotations-1.2.0.jar:/home/esup/.m2/repository/commons-cli/commons-cli/1.2/commons-cli-1.2.jar:/home/esup/.m2/repository/commons-codec/commons-codec/1.7/commons-codec-1.7.jar:/home/esup/.m2/repository/commons-collections/commons-collections/3.2.1/commons-collections-3.2.1.jar:/home/esup/.m2/repository/commons-dbcp/commons-dbcp/1.4/commons-dbcp-1.4.jar:/home/esup/.m2/repository/commons-fileupload/commons-fileupload/1.2.2/commons-fileupload-1.2.2.jar:/home/esup/.m2/repository/commons-httpclient/commons-httpclient/3.1/commons-httpclient-3.1.jar:/home/esup/.m2/repository/org/apache/httpcomponents/httpcore/4.2.3/httpcore-4.2.3.jar:/home/esup/.m2/repository/commons-io/commons-io/2.4/commons-io-2.4.jar:/home/esup/.m2/repository/commons-lang/commons-lang/2.6/commons-lang-2.6.jar:/home/esup/.m2/repository/commons-logging/commons-logging/1.1.1/commons-logging-1.1.1.jar:/home/esup/.m2/repository/commons-pool/commons-pool/1.6/commons-pool-1.6.jar:/home/esup/.m2/repository/org/apache/commons/commons-math3/3.1.1/commons-math3-3.1.1.jar:/home/esup/.m2/repository/org/apache/commons/commons-compress/1.4.1/commons-compress-1.4.1.jar:/home/esup/.m2/repository/org/tukaani/xz/1.0/xz-1.0.jar:/home/esup/.m2/repository/org/apache/tomcat/tomcat-jdbc/7.0.37/tomcat-jdbc-7.0.37.jar:/home/esup/.m2/repository/org/apache/tomcat/tomcat-juli/7.0.37/tomcat-juli-7.0.37.jar:/home/esup/.m2/repository/org/apache/tika/tika-core/1.3/tika-core-1.3.jar:/home/esup/.m2/repository/dom4j/dom4j/1.6.1/dom4j-1.6.1.jar:/home/esup/.m2/repository/edu/internet2/middleware/grouper/grouperClient/1.6.3/grouperClient-1.6.3.jar:/home/esup/.m2/repository/com/google/visualization/visualization-datasource/1.1.1/visualization-datasource-1.1.1.jar:/home/esup/.m2/repository/net/sf/opencsv/opencsv/1.8/opencsv-1.8.jar:/home/esup/.m2/repository/com/ibm/icu/icu4j/51.1/icu4j-51.1.jar:/home/esup/.m2/repository/javax/activation/activation/1.1.1/activation-1.1.1.jar:/home/esup/.m2/repository/javax/mail/mail/1.4.5/mail-1.4.5.jar:/home/esup/.m2/repository/javax/servlet/jstl/1.1.2/jstl-1.1.2.jar:/home/esup/.m2/repository/joda-time/joda-time/2.2/joda-time-2.2.jar:/home/esup/.m2/repository/log4j/log4j/1.2.17/log4j-1.2.17.jar:/home/esup/.m2/repository/net/sf/ehcache/ehcache-core/2.6.5/ehcache-core-2.6.5.jar:/home/esup/.m2/repository/net/sf/json-lib/json-lib-ext-spring/1.0.2/json-lib-ext-spring-1.0.2.jar:/home/esup/.m2/repository/org/jvnet/jaxb2_commons/jaxb2-basics-runtime/0.6.4/jaxb2-basics-runtime-0.6.4.jar:/home/esup/.m2/repository/org/codehaus/jackson/jackson-core-asl/1.9.11/jackson-core-asl-1.9.11.jar:/home/esup/.m2/repository/org/codehaus/jackson/jackson-mapper-asl/1.9.11/jackson-mapper-asl-1.9.11.jar:/home/esup/.m2/repository/org/codehaus/jackson/jackson-xc/1.9.11/jackson-xc-1.9.11.jar:/home/esup/.m2/repository/org/codehaus/staxmate/staxmate/2.0.1/staxmate-2.0.1.jar:/home/esup/.m2/repository/org/codehaus/woodstox/stax2-api/3.1.1/stax2-api-3.1.1.jar:/home/esup/.m2/repository/org/codehaus/woodstox/woodstox-core-asl/4.1.5/woodstox-core-asl-4.1.5.jar:/home/esup/.m2/repository/org/quartz-scheduler/quartz/1.8.4/quartz-1.8.4.jar:/home/esup/.m2/repository/javax/transaction/jta/1.1/jta-1.1.jar:/home/esup/.m2/repository/org/apache/ant/ant/1.8.4/ant-1.8.4.jar:/home/esup/.m2/repository/org/apache/ant/ant-launcher/1.8.4/ant-launcher-1.8.4.jar:/home/esup/.m2/repository/org/apache/portals/pluto/pluto-container/2.1.0-M3/pluto-container-2.1.0-M3.jar:/home/esup/.m2/repository/org/apache/portals/pluto/pluto-portal-driver/2.1.0-M3/pluto-portal-driver-2.1.0-M3.jar:/home/esup/.m2/repository/org/aspectj/aspectjrt/1.7.1/aspectjrt-1.7.1.jar:/home/esup/.m2/repository/org/aspectj/aspectjweaver/1.7.2/aspectjweaver-1.7.2.jar:/home/esup/.m2/repository/org/codehaus/groovy/groovy/2.1.2/groovy-2.1.2.jar:/home/esup/.m2/repository/antlr/antlr/2.7.7/antlr-2.7.7.jar:/home/esup/.m2/repository/org/ow2/asm/asm-tree/4.0/asm-tree-4.0.jar:/home/esup/.m2/repository/org/ow2/asm/asm-commons/4.0/asm-commons-4.0.jar:/home/esup/.m2/repository/org/ow2/asm/asm/4.0/asm-4.0.jar:/home/esup/.m2/repository/org/ow2/asm/asm-util/4.0/asm-util-4.0.jar:/home/esup/.m2/repository/org/ow2/asm/asm-analysis/4.0/asm-analysis-4.0.jar:/home/esup/.m2/repository/org/codehaus/groovy/groovy-groovysh/2.1.2/groovy-groovysh-2.1.2.jar:/home/esup/.m2/repository/org/codehaus/groovy/groovy-console/2.1.2/groovy-console-2.1.2.jar:/home/esup/.m2/repository/org/codehaus/groovy/groovy-templates/2.1.2/groovy-templates-2.1.2.jar:/home/esup/.m2/repository/org/codehaus/groovy/groovy-swing/2.1.2/groovy-swing-2.1.2.jar:/home/esup/.m2/repository/org/hibernate/hibernate-core/4.1.9.Final/hibernate-core-4.1.9.Final.jar:/home/esup/.m2/repository/org/jboss/logging/jboss-logging/3.1.0.GA/jboss-logging-3.1.0.GA.jar:/home/esup/.m2/repository/org/javassist/javassist/3.17.1-GA/javassist-3.17.1-GA.jar:/home/esup/.m2/repository/org/jboss/spec/javax/transaction/jboss-transaction-api_1.1_spec/1.0.0.Final/jboss-transaction-api_1.1_spec-1.0.0.Final.jar:/home/esup/.m2/repository/org/hibernate/common/hibernate-commons-annotations/4.0.1.Final/hibernate-commons-annotations-4.0.1.Final.jar:/home/esup/.m2/repository/org/hibernate/hibernate-ehcache/4.1.9.Final/hibernate-ehcache-4.1.9.Final.jar:/home/esup/.m2/repository/org/hibernate/hibernate-entitymanager/4.1.9.Final/hibernate-entitymanager-4.1.9.Final.jar:/home/esup/.m2/repository/org/hibernate/javax/persistence/hibernate-jpa-2.0-api/1.0.1.Final/hibernate-jpa-2.0-api-1.0.1.Final.jar:/home/esup/.m2/repository/org/jasig/portlet/utils/portlet-jdbc-util/1.1.0/portlet-jdbc-util-1.1.0.jar:/home/esup/.m2/repository/org/jasig/resourceserver/resource-server-api/1.0.29/resource-server-api-1.0.29.jar:/home/esup/.m2/repository/org/jasig/resourceserver/resource-server-utils/1.0.29/resource-server-utils-1.0.29.jar:/home/esup/.m2/repository/org/jasig/resourceserver/resource-server-core/1.0.29/resource-server-core-1.0.29.jar:/home/esup/.m2/repository/net/sf/ehcache/ehcache-web/2.0.4/ehcache-web-2.0.4.jar:/home/esup/.m2/repository/org/jasig/service/persondir/person-directory-impl/1.5.2-M1/person-directory-impl-1.5.2-M1.jar:/home/esup/.m2/repository/org/jasypt/jasypt/1.9.0/jasypt-1.9.0.jar:/home/esup/.m2/repository/org/jadira/usertype/usertype.core/3.0.0.GA/usertype.core-3.0.0.GA.jar:/home/esup/.m2/repository/org/joda/joda-money/0.6/joda-money-0.6.jar:/home/esup/.m2/repository/org/jadira/usertype/usertype.spi/3.0.0.GA/usertype.spi-3.0.0.GA.jar:/home/esup/.m2/repository/org/jgroups/jgroups/3.2.7.Final/jgroups-3.2.7.Final.jar:/home/esup/.m2/repository/org/slf4j/slf4j-api/1.7.4/slf4j-api-1.7.4.jar:/home/esup/.m2/repository/org/slf4j/slf4j-jcl/1.7.4/slf4j-jcl-1.7.4.jar:/home/esup/.m2/repository/org/springframework/spring-aop/3.1.4.RELEASE/spring-aop-3.1.4.RELEASE.jar:/home/esup/.m2/repository/org/springframework/spring-asm/3.1.4.RELEASE/spring-asm-3.1.4.RELEASE.jar:/home/esup/.m2/repository/org/springframework/spring-aspects/3.1.4.RELEASE/spring-aspects-3.1.4.RELEASE.jar:/home/esup/.m2/repository/org/springframework/spring-beans/3.1.4.RELEASE/spring-beans-3.1.4.RELEASE.jar:/home/esup/.m2/repository/org/springframework/spring-context/3.1.4.RELEASE/spring-context-3.1.4.RELEASE.jar:/home/esup/.m2/repository/org/springframework/spring-context-support/3.1.4.RELEASE/spring-context-support-3.1.4.RELEASE.jar:/home/esup/.m2/repository/org/springframework/spring-core/3.1.4.RELEASE/spring-core-3.1.4.RELEASE.jar:/home/esup/.m2/repository/org/springframework/spring-expression/3.1.4.RELEASE/spring-expression-3.1.4.RELEASE.jar:/home/esup/.m2/repository/org/springframework/spring-jdbc/3.1.4.RELEASE/spring-jdbc-3.1.4.RELEASE.jar:/home/esup/.m2/repository/org/springframework/spring-orm/3.1.4.RELEASE/spring-orm-3.1.4.RELEASE.jar:/home/esup/.m2/repository/org/springframework/spring-oxm/3.1.4.RELEASE/spring-oxm-3.1.4.RELEASE.jar:/home/esup/.m2/repository/org/springframework/spring-web/3.1.4.RELEASE/spring-web-3.1.4.RELEASE.jar:/home/esup/.m2/repository/org/springframework/spring-webmvc/3.1.4.RELEASE/spring-webmvc-3.1.4.RELEASE.jar:/home/esup/.m2/repository/org/springframework/spring-webmvc-portlet/3.1.4.RELEASE/spring-webmvc-portlet-3.1.4.RELEASE.jar:/home/esup/.m2/repository/org/springframework/spring-tx/3.1.4.RELEASE/spring-tx-3.1.4.RELEASE.jar:/home/esup/.m2/repository/org/springframework/ldap/spring-ldap-core/1.3.1.RELEASE/spring-ldap-core-1.3.1.RELEASE.jar:/home/esup/.m2/repository/org/springframework/ldap/spring-ldap-core-tiger/1.3.1.RELEASE/spring-ldap-core-tiger-1.3.1.RELEASE.jar:/home/esup/.m2/repository/org/springframework/security/spring-security-config/3.1.3.RELEASE/spring-security-config-3.1.3.RELEASE.jar:/home/esup/.m2/repository/org/springframework/security/spring-security-core/3.1.3.RELEASE/spring-security-core-3.1.3.RELEASE.jar:/home/esup/.m2/repository/org/springframework/security/spring-security-web/3.1.3.RELEASE/spring-security-web-3.1.3.RELEASE.jar:/home/esup/.m2/repository/org/springframework/webflow/spring-binding/2.3.2.RELEASE/spring-binding-2.3.2.RELEASE.jar:/home/esup/.m2/repository/org/springframework/webflow/spring-webflow/2.3.2.RELEASE/spring-webflow-2.3.2.RELEASE.jar:/home/esup/.m2/repository/org/springframework/webflow/spring-js/2.3.2.RELEASE/spring-js-2.3.2.RELEASE.jar:/home/esup/.m2/repository/org/springframework/webflow/spring-js-resources/2.3.2.RELEASE/spring-js-resources-2.3.2.RELEASE.jar:/home/esup/.m2/repository/org/springmodules/spring-modules-cache/0.8a/spring-modules-cache-0.8a.jar:/home/esup/.m2/repository/concurrent/concurrent/1.3.4/concurrent-1.3.4.jar:/home/esup/.m2/repository/oro/oro/2.0.8/oro-2.0.8.jar:/home/esup/.m2/repository/taglibs/standard/1.1.2/standard-1.1.2.jar:/home/esup/.m2/repository/com/thoughtworks/xstream/xstream/1.4.4/xstream-1.4.4.jar:/home/esup/.m2/repository/xmlpull/xmlpull/1.1.3.1/xmlpull-1.1.3.1.jar:/home/esup/.m2/repository/xpp3/xpp3_min/1.1.4c/xpp3_min-1.1.4c.jar:/home/esup/.m2/repository/commons-logging/commons-logging-api/1.1/commons-logging-api-1.1.jar:/home/esup/.m2/repository/javax/ccpp/ccpp/1.0/ccpp-1.0.jar:/home/esup/.m2/repository/javax/portlet/portlet-api/2.0/portlet-api-2.0.jar:/home/esup/.m2/repository/javax/servlet/jsp/jsp-api/2.1.1/jsp-api-2.1.1.jar:/home/esup/.m2/repository/javax/el/el-api/1.1/el-api-1.1.jar:/home/esup/.m2/repository/javax/servlet/servlet-api/2.5/servlet-api-2.5.jar:/home/esup/.m2/repository/org/apache/portals/pluto/pluto-container-api/2.1.0-M3/pluto-container-api-2.1.0-M3.jar:/home/esup/.m2/repository/org/apache/portals/pluto/pluto-container-driver-api/2.1.0-M3/pluto-container-driver-api-2.1.0-M3.jar:/home/esup/.m2/repository/org/apache/portals/pluto/pluto-taglib/2.1.0-M3/pluto-taglib-2.1.0-M3.jar:/home/esup/.m2/repository/org/apache/portals/pluto/pluto-util/2.1.0-M3/pluto-util-2.1.0-M3.jar:/home/esup/.m2/repository/org/hibernate/hibernate-jpamodelgen/1.2.0.Final/hibernate-jpamodelgen-1.2.0.Final.jar:/home/esup/.m2/repository/org/jasig/service/persondir/person-directory-api/1.5.2-M1/person-directory-api-1.5.2-M1.jar:/home/esup/.m2/repository/org/hsqldb/hsqldb/2.2.9/hsqldb-2.2.9.jar:/home/esup/.m2/repository/axis/axis/1.2.1/axis-1.2.1.jar:/home/esup/.m2/repository/wsdl4j/wsdl4j/1.5.1/wsdl4j-1.5.1.jar:/home/esup/.m2/repository/commons-discovery/commons-discovery/0.2/commons-discovery-0.2.jar:/home/esup/.m2/repository/axis/axis-ant/1.2.1/axis-ant-1.2.1.jar:/home/esup/.m2/repository/axis/axis-jaxrpc/1.2.1/axis-jaxrpc-1.2.1.jar:/home/esup/.m2/repository/axis/axis-wsdl4j/1.2.1/axis-wsdl4j-1.2.1.jar:/home/esup/.m2/repository/axis/axis-saaj/1.2.1/axis-saaj-1.2.1.jar)[1.2.1.jar:/home/esup/.m2/repository/axis/axis-wsdl4j/1.2.1/axis-wsdl4j-1.2.1.jar:/home/esup/.m2/repository/axis](http://jar/home/esup/.m2/repository/org/sonatype/sisu/sisu-guice/2.9.1/sisu-guice-2.9.1-noaop.jar:/home/esup/.m2/repository/org/sonatype/aether/aether-util/1.8/aether-util-1.8.jar:/home/esup/.m2/repository/org/codehaus/plexus/plexus-interpolation/1.14/plexus-interpolation-1.14.jar:/home/esup/.m2/repository/org/codehaus/plexus/plexus-utils/2.0.4/plexus-utils-2.0.4.jar:/home/esup/.m2/repository/org/codehaus/plexus/plexus-component-annotations/1.5.5/plexus-component-annotations-1.5.5.jar:/home/esup/.m2/repository/org/sonatype/plexus/plexus-sec-dispatcher/1.3/plexus-sec-dispatcher-1.3.jar:/home/esup/.m2/repository/org/sonatype/plexus/plexus-cipher/1.4/plexus-cipher-1.4.jar:/opt/esup-uportal/uportal-war/src/main/resources:/opt/esup-uportal/uportal-war/src/main/webapp/WEB-INF:/opt/esup-uportal/uportal-war/target/generated-sources/xjc:/opt/esup-uportal/uportal-war/target/classes:/home/esup/.m2/repository/postgresql/postgresql/9.0-801.jdbc4/postgresql-9.0-801.jdbc4.jar:/home/esup/.m2/repository/org/jasig/portal/uportal-search-api/4.0.11/uportal-search-api-4.0.11.jar:/home/esup/.m2/repository/org/antlr/stringtemplate/4.0.2/stringtemplate-4.0.2.jar:/home/esup/.m2/repository/org/antlr/antlr-runtime/3.3/antlr-runtime-3.3.jar:/home/esup/.m2/repository/aopalliance/aopalliance/1.0/aopalliance-1.0.jar:/home/esup/.m2/repository/org/jasig/cas/client/cas-client-core/3.2.1/cas-client-core-3.2.1.jar:/home/esup/.m2/repository/com/google/guava/guava/14.0.1/guava-14.0.1.jar:/home/esup/.m2/repository/com/googlecode/cernunnos/cernunnos/1.2.2/cernunnos-1.2.2.jar:/home/esup/.m2/repository/commons-jexl/commons-jexl/1.1/commons-jexl-1.1.jar:/home/esup/.m2/repository/jaxen/jaxen/1.1.1/jaxen-1.1.1.jar:/home/esup/.m2/repository/jdom/jdom/1.0/jdom-1.0.jar:/home/esup/.m2/repository/nekohtml/nekohtml/1.9.6.2/nekohtml-1.9.6.2.jar:/home/esup/.m2/repository/net/sf/json-lib/json-lib/2.2.3/json-lib-2.2.3-jdk15.jar:/home/esup/.m2/repository/commons-beanutils/commons-beanutils/1.7.0/commons-beanutils-1.7.0.jar:/home/esup/.m2/repository/net/sf/ezmorph/ezmorph/1.0.6/ezmorph-1.0.6.jar:/home/esup/.m2/repository/com/googlecode/ehcache-spring-annotations/ehcache-spring-annotations/1.2.0/ehcache-spring-annotations-1.2.0.jar:/home/esup/.m2/repository/commons-cli/commons-cli/1.2/commons-cli-1.2.jar:/home/esup/.m2/repository/commons-codec/commons-codec/1.7/commons-codec-1.7.jar:/home/esup/.m2/repository/commons-collections/commons-collections/3.2.1/commons-collections-3.2.1.jar:/home/esup/.m2/repository/commons-dbcp/commons-dbcp/1.4/commons-dbcp-1.4.jar:/home/esup/.m2/repository/commons-fileupload/commons-fileupload/1.2.2/commons-fileupload-1.2.2.jar:/home/esup/.m2/repository/commons-httpclient/commons-httpclient/3.1/commons-httpclient-3.1.jar:/home/esup/.m2/repository/org/apache/httpcomponents/httpcore/4.2.3/httpcore-4.2.3.jar:/home/esup/.m2/repository/commons-io/commons-io/2.4/commons-io-2.4.jar:/home/esup/.m2/repository/commons-lang/commons-lang/2.6/commons-lang-2.6.jar:/home/esup/.m2/repository/commons-logging/commons-logging/1.1.1/commons-logging-1.1.1.jar:/home/esup/.m2/repository/commons-pool/commons-pool/1.6/commons-pool-1.6.jar:/home/esup/.m2/repository/org/apache/commons/commons-math3/3.1.1/commons-math3-3.1.1.jar:/home/esup/.m2/repository/org/apache/commons/commons-compress/1.4.1/commons-compress-1.4.1.jar:/home/esup/.m2/repository/org/tukaani/xz/1.0/xz-1.0.jar:/home/esup/.m2/repository/org/apache/tomcat/tomcat-jdbc/7.0.37/tomcat-jdbc-7.0.37.jar:/home/esup/.m2/repository/org/apache/tomcat/tomcat-juli/7.0.37/tomcat-juli-7.0.37.jar:/home/esup/.m2/repository/org/apache/tika/tika-core/1.3/tika-core-1.3.jar:/home/esup/.m2/repository/dom4j/dom4j/1.6.1/dom4j-1.6.1.jar:/home/esup/.m2/repository/edu/internet2/middleware/grouper/grouperClient/1.6.3/grouperClient-1.6.3.jar:/home/esup/.m2/repository/com/google/visualization/visualization-datasource/1.1.1/visualization-datasource-1.1.1.jar:/home/esup/.m2/repository/net/sf/opencsv/opencsv/1.8/opencsv-1.8.jar:/home/esup/.m2/repository/com/ibm/icu/icu4j/51.1/icu4j-51.1.jar:/home/esup/.m2/repository/javax/activation/activation/1.1.1/activation-1.1.1.jar:/home/esup/.m2/repository/javax/mail/mail/1.4.5/mail-1.4.5.jar:/home/esup/.m2/repository/javax/servlet/jstl/1.1.2/jstl-1.1.2.jar:/home/esup/.m2/repository/joda-time/joda-time/2.2/joda-time-2.2.jar:/home/esup/.m2/repository/log4j/log4j/1.2.17/log4j-1.2.17.jar:/home/esup/.m2/repository/net/sf/ehcache/ehcache-core/2.6.5/ehcache-core-2.6.5.jar:/home/esup/.m2/repository/net/sf/json-lib/json-lib-ext-spring/1.0.2/json-lib-ext-spring-1.0.2.jar:/home/esup/.m2/repository/org/jvnet/jaxb2_commons/jaxb2-basics-runtime/0.6.4/jaxb2-basics-runtime-0.6.4.jar:/home/esup/.m2/repository/org/codehaus/jackson/jackson-core-asl/1.9.11/jackson-core-asl-1.9.11.jar:/home/esup/.m2/repository/org/codehaus/jackson/jackson-mapper-asl/1.9.11/jackson-mapper-asl-1.9.11.jar:/home/esup/.m2/repository/org/codehaus/jackson/jackson-xc/1.9.11/jackson-xc-1.9.11.jar:/home/esup/.m2/repository/org/codehaus/staxmate/staxmate/2.0.1/staxmate-2.0.1.jar:/home/esup/.m2/repository/org/codehaus/woodstox/stax2-api/3.1.1/stax2-api-3.1.1.jar:/home/esup/.m2/repository/org/codehaus/woodstox/woodstox-core-asl/4.1.5/woodstox-core-asl-4.1.5.jar:/home/esup/.m2/repository/org/quartz-scheduler/quartz/1.8.4/quartz-1.8.4.jar:/home/esup/.m2/repository/javax/transaction/jta/1.1/jta-1.1.jar:/home/esup/.m2/repository/org/apache/ant/ant/1.8.4/ant-1.8.4.jar:/home/esup/.m2/repository/org/apache/ant/ant-launcher/1.8.4/ant-launcher-1.8.4.jar:/home/esup/.m2/repository/org/apache/portals/pluto/pluto-container/2.1.0-M3/pluto-container-2.1.0-M3.jar:/home/esup/.m2/repository/org/apache/portals/pluto/pluto-portal-driver/2.1.0-M3/pluto-portal-driver-2.1.0-M3.jar:/home/esup/.m2/repository/org/aspectj/aspectjrt/1.7.1/aspectjrt-1.7.1.jar:/home/esup/.m2/repository/org/aspectj/aspectjweaver/1.7.2/aspectjweaver-1.7.2.jar:/home/esup/.m2/repository/org/codehaus/groovy/groovy/2.1.2/groovy-2.1.2.jar:/home/esup/.m2/repository/antlr/antlr/2.7.7/antlr-2.7.7.jar:/home/esup/.m2/repository/org/ow2/asm/asm-tree/4.0/asm-tree-4.0.jar:/home/esup/.m2/repository/org/ow2/asm/asm-commons/4.0/asm-commons-4.0.jar:/home/esup/.m2/repository/org/ow2/asm/asm/4.0/asm-4.0.jar:/home/esup/.m2/repository/org/ow2/asm/asm-util/4.0/asm-util-4.0.jar:/home/esup/.m2/repository/org/ow2/asm/asm-analysis/4.0/asm-analysis-4.0.jar:/home/esup/.m2/repository/org/codehaus/groovy/groovy-groovysh/2.1.2/groovy-groovysh-2.1.2.jar:/home/esup/.m2/repository/org/codehaus/groovy/groovy-console/2.1.2/groovy-console-2.1.2.jar:/home/esup/.m2/repository/org/codehaus/groovy/groovy-templates/2.1.2/groovy-templates-2.1.2.jar:/home/esup/.m2/repository/org/codehaus/groovy/groovy-swing/2.1.2/groovy-swing-2.1.2.jar:/home/esup/.m2/repository/org/hibernate/hibernate-core/4.1.9.Final/hibernate-core-4.1.9.Final.jar:/home/esup/.m2/repository/org/jboss/logging/jboss-logging/3.1.0.GA/jboss-logging-3.1.0.GA.jar:/home/esup/.m2/repository/org/javassist/javassist/3.17.1-GA/javassist-3.17.1-GA.jar:/home/esup/.m2/repository/org/jboss/spec/javax/transaction/jboss-transaction-api_1.1_spec/1.0.0.Final/jboss-transaction-api_1.1_spec-1.0.0.Final.jar:/home/esup/.m2/repository/org/hibernate/common/hibernate-commons-annotations/4.0.1.Final/hibernate-commons-annotations-4.0.1.Final.jar:/home/esup/.m2/repository/org/hibernate/hibernate-ehcache/4.1.9.Final/hibernate-ehcache-4.1.9.Final.jar:/home/esup/.m2/repository/org/hibernate/hibernate-entitymanager/4.1.9.Final/hibernate-entitymanager-4.1.9.Final.jar:/home/esup/.m2/repository/org/hibernate/javax/persistence/hibernate-jpa-2.0-api/1.0.1.Final/hibernate-jpa-2.0-api-1.0.1.Final.jar:/home/esup/.m2/repository/org/jasig/portlet/utils/portlet-jdbc-util/1.1.0/portlet-jdbc-util-1.1.0.jar:/home/esup/.m2/repository/org/jasig/resourceserver/resource-server-api/1.0.29/resource-server-api-1.0.29.jar:/home/esup/.m2/repository/org/jasig/resourceserver/resource-server-utils/1.0.29/resource-server-utils-1.0.29.jar:/home/esup/.m2/repository/org/jasig/resourceserver/resource-server-core/1.0.29/resource-server-core-1.0.29.jar:/home/esup/.m2/repository/net/sf/ehcache/ehcache-web/2.0.4/ehcache-web-2.0.4.jar:/home/esup/.m2/repository/org/jasig/service/persondir/person-directory-impl/1.5.2-M1/person-directory-impl-1.5.2-M1.jar:/home/esup/.m2/repository/org/jasypt/jasypt/1.9.0/jasypt-1.9.0.jar:/home/esup/.m2/repository/org/jadira/usertype/usertype.core/3.0.0.GA/usertype.core-3.0.0.GA.jar:/home/esup/.m2/repository/org/joda/joda-money/0.6/joda-money-0.6.jar:/home/esup/.m2/repository/org/jadira/usertype/usertype.spi/3.0.0.GA/usertype.spi-3.0.0.GA.jar:/home/esup/.m2/repository/org/jgroups/jgroups/3.2.7.Final/jgroups-3.2.7.Final.jar:/home/esup/.m2/repository/org/slf4j/slf4j-api/1.7.4/slf4j-api-1.7.4.jar:/home/esup/.m2/repository/org/slf4j/slf4j-jcl/1.7.4/slf4j-jcl-1.7.4.jar:/home/esup/.m2/repository/org/springframework/spring-aop/3.1.4.RELEASE/spring-aop-3.1.4.RELEASE.jar:/home/esup/.m2/repository/org/springframework/spring-asm/3.1.4.RELEASE/spring-asm-3.1.4.RELEASE.jar:/home/esup/.m2/repository/org/springframework/spring-aspects/3.1.4.RELEASE/spring-aspects-3.1.4.RELEASE.jar:/home/esup/.m2/repository/org/springframework/spring-beans/3.1.4.RELEASE/spring-beans-3.1.4.RELEASE.jar:/home/esup/.m2/repository/org/springframework/spring-context/3.1.4.RELEASE/spring-context-3.1.4.RELEASE.jar:/home/esup/.m2/repository/org/springframework/spring-context-support/3.1.4.RELEASE/spring-context-support-3.1.4.RELEASE.jar:/home/esup/.m2/repository/org/springframework/spring-core/3.1.4.RELEASE/spring-core-3.1.4.RELEASE.jar:/home/esup/.m2/repository/org/springframework/spring-expression/3.1.4.RELEASE/spring-expression-3.1.4.RELEASE.jar:/home/esup/.m2/repository/org/springframework/spring-jdbc/3.1.4.RELEASE/spring-jdbc-3.1.4.RELEASE.jar:/home/esup/.m2/repository/org/springframework/spring-orm/3.1.4.RELEASE/spring-orm-3.1.4.RELEASE.jar:/home/esup/.m2/repository/org/springframework/spring-oxm/3.1.4.RELEASE/spring-oxm-3.1.4.RELEASE.jar:/home/esup/.m2/repository/org/springframework/spring-web/3.1.4.RELEASE/spring-web-3.1.4.RELEASE.jar:/home/esup/.m2/repository/org/springframework/spring-webmvc/3.1.4.RELEASE/spring-webmvc-3.1.4.RELEASE.jar:/home/esup/.m2/repository/org/springframework/spring-webmvc-portlet/3.1.4.RELEASE/spring-webmvc-portlet-3.1.4.RELEASE.jar:/home/esup/.m2/repository/org/springframework/spring-tx/3.1.4.RELEASE/spring-tx-3.1.4.RELEASE.jar:/home/esup/.m2/repository/org/springframework/ldap/spring-ldap-core/1.3.1.RELEASE/spring-ldap-core-1.3.1.RELEASE.jar:/home/esup/.m2/repository/org/springframework/ldap/spring-ldap-core-tiger/1.3.1.RELEASE/spring-ldap-core-tiger-1.3.1.RELEASE.jar:/home/esup/.m2/repository/org/springframework/security/spring-security-config/3.1.3.RELEASE/spring-security-config-3.1.3.RELEASE.jar:/home/esup/.m2/repository/org/springframework/security/spring-security-core/3.1.3.RELEASE/spring-security-core-3.1.3.RELEASE.jar:/home/esup/.m2/repository/org/springframework/security/spring-security-web/3.1.3.RELEASE/spring-security-web-3.1.3.RELEASE.jar:/home/esup/.m2/repository/org/springframework/webflow/spring-binding/2.3.2.RELEASE/spring-binding-2.3.2.RELEASE.jar:/home/esup/.m2/repository/org/springframework/webflow/spring-webflow/2.3.2.RELEASE/spring-webflow-2.3.2.RELEASE.jar:/home/esup/.m2/repository/org/springframework/webflow/spring-js/2.3.2.RELEASE/spring-js-2.3.2.RELEASE.jar:/home/esup/.m2/repository/org/springframework/webflow/spring-js-resources/2.3.2.RELEASE/spring-js-resources-2.3.2.RELEASE.jar:/home/esup/.m2/repository/org/springmodules/spring-modules-cache/0.8a/spring-modules-cache-0.8a.jar:/home/esup/.m2/repository/concurrent/concurrent/1.3.4/concurrent-1.3.4.jar:/home/esup/.m2/repository/oro/oro/2.0.8/oro-2.0.8.jar:/home/esup/.m2/repository/taglibs/standard/1.1.2/standard-1.1.2.jar:/home/esup/.m2/repository/com/thoughtworks/xstream/xstream/1.4.4/xstream-1.4.4.jar:/home/esup/.m2/repository/xmlpull/xmlpull/1.1.3.1/xmlpull-1.1.3.1.jar:/home/esup/.m2/repository/xpp3/xpp3_min/1.1.4c/xpp3_min-1.1.4c.jar:/home/esup/.m2/repository/commons-logging/commons-logging-api/1.1/commons-logging-api-1.1.jar:/home/esup/.m2/repository/javax/ccpp/ccpp/1.0/ccpp-1.0.jar:/home/esup/.m2/repository/javax/portlet/portlet-api/2.0/portlet-api-2.0.jar:/home/esup/.m2/repository/javax/servlet/jsp/jsp-api/2.1.1/jsp-api-2.1.1.jar:/home/esup/.m2/repository/javax/el/el-api/1.1/el-api-1.1.jar:/home/esup/.m2/repository/javax/servlet/servlet-api/2.5/servlet-api-2.5.jar:/home/esup/.m2/repository/org/apache/portals/pluto/pluto-container-api/2.1.0-M3/pluto-container-api-2.1.0-M3.jar:/home/esup/.m2/repository/org/apache/portals/pluto/pluto-container-driver-api/2.1.0-M3/pluto-container-driver-api-2.1.0-M3.jar:/home/esup/.m2/repository/org/apache/portals/pluto/pluto-taglib/2.1.0-M3/pluto-taglib-2.1.0-M3.jar:/home/esup/.m2/repository/org/apache/portals/pluto/pluto-util/2.1.0-M3/pluto-util-2.1.0-M3.jar:/home/esup/.m2/repository/org/hibernate/hibernate-jpamodelgen/1.2.0.Final/hibernate-jpamodelgen-1.2.0.Final.jar:/home/esup/.m2/repository/org/jasig/service/persondir/person-directory-api/1.5.2-M1/person-directory-api-1.5.2-M1.jar:/home/esup/.m2/repository/org/hsqldb/hsqldb/2.2.9/hsqldb-2.2.9.jar:/home/esup/.m2/repository/axis/axis/1.2.1/axis-1.2.1.jar:/home/esup/.m2/repository/wsdl4j/wsdl4j/1.5.1/wsdl4j-1.5.1.jar:/home/esup/.m2/repository/commons-discovery/commons-discovery/0.2/commons-discovery-0.2.jar:/home/esup/.m2/repository/axis/axis-ant/1.2.1/axis-ant-1.2.1.jar:/home/esup/.m2/repository/axis/axis-jaxrpc/1.2.1/axis-jaxrpc-1.2.1.jar:/home/esup/.m2/repository/axis/axis-wsdl4j/1.2.1/axis-wsdl4j-1.2.1.jar:/home/esup/.m2/repository/axis/axis-saaj/1.2.1/axis-saaj-1.2.1.jar) [/axis-saaj/1.2.1/axis-saaj-1.2.1.jar](http://jar/home/esup/.m2/repository/org/sonatype/sisu/sisu-guice/2.9.1/sisu-guice-2.9.1-noaop.jar:/home/esup/.m2/repository/org/sonatype/aether/aether-util/1.8/aether-util-1.8.jar:/home/esup/.m2/repository/org/codehaus/plexus/plexus-interpolation/1.14/plexus-interpolation-1.14.jar:/home/esup/.m2/repository/org/codehaus/plexus/plexus-utils/2.0.4/plexus-utils-2.0.4.jar:/home/esup/.m2/repository/org/codehaus/plexus/plexus-component-annotations/1.5.5/plexus-component-annotations-1.5.5.jar:/home/esup/.m2/repository/org/sonatype/plexus/plexus-sec-dispatcher/1.3/plexus-sec-dispatcher-1.3.jar:/home/esup/.m2/repository/org/sonatype/plexus/plexus-cipher/1.4/plexus-cipher-1.4.jar:/opt/esup-uportal/uportal-war/src/main/resources:/opt/esup-uportal/uportal-war/src/main/webapp/WEB-INF:/opt/esup-uportal/uportal-war/target/generated-sources/xjc:/opt/esup-uportal/uportal-war/target/classes:/home/esup/.m2/repository/postgresql/postgresql/9.0-801.jdbc4/postgresql-9.0-801.jdbc4.jar:/home/esup/.m2/repository/org/jasig/portal/uportal-search-api/4.0.11/uportal-search-api-4.0.11.jar:/home/esup/.m2/repository/org/antlr/stringtemplate/4.0.2/stringtemplate-4.0.2.jar:/home/esup/.m2/repository/org/antlr/antlr-runtime/3.3/antlr-runtime-3.3.jar:/home/esup/.m2/repository/aopalliance/aopalliance/1.0/aopalliance-1.0.jar:/home/esup/.m2/repository/org/jasig/cas/client/cas-client-core/3.2.1/cas-client-core-3.2.1.jar:/home/esup/.m2/repository/com/google/guava/guava/14.0.1/guava-14.0.1.jar:/home/esup/.m2/repository/com/googlecode/cernunnos/cernunnos/1.2.2/cernunnos-1.2.2.jar:/home/esup/.m2/repository/commons-jexl/commons-jexl/1.1/commons-jexl-1.1.jar:/home/esup/.m2/repository/jaxen/jaxen/1.1.1/jaxen-1.1.1.jar:/home/esup/.m2/repository/jdom/jdom/1.0/jdom-1.0.jar:/home/esup/.m2/repository/nekohtml/nekohtml/1.9.6.2/nekohtml-1.9.6.2.jar:/home/esup/.m2/repository/net/sf/json-lib/json-lib/2.2.3/json-lib-2.2.3-jdk15.jar:/home/esup/.m2/repository/commons-beanutils/commons-beanutils/1.7.0/commons-beanutils-1.7.0.jar:/home/esup/.m2/repository/net/sf/ezmorph/ezmorph/1.0.6/ezmorph-1.0.6.jar:/home/esup/.m2/repository/com/googlecode/ehcache-spring-annotations/ehcache-spring-annotations/1.2.0/ehcache-spring-annotations-1.2.0.jar:/home/esup/.m2/repository/commons-cli/commons-cli/1.2/commons-cli-1.2.jar:/home/esup/.m2/repository/commons-codec/commons-codec/1.7/commons-codec-1.7.jar:/home/esup/.m2/repository/commons-collections/commons-collections/3.2.1/commons-collections-3.2.1.jar:/home/esup/.m2/repository/commons-dbcp/commons-dbcp/1.4/commons-dbcp-1.4.jar:/home/esup/.m2/repository/commons-fileupload/commons-fileupload/1.2.2/commons-fileupload-1.2.2.jar:/home/esup/.m2/repository/commons-httpclient/commons-httpclient/3.1/commons-httpclient-3.1.jar:/home/esup/.m2/repository/org/apache/httpcomponents/httpcore/4.2.3/httpcore-4.2.3.jar:/home/esup/.m2/repository/commons-io/commons-io/2.4/commons-io-2.4.jar:/home/esup/.m2/repository/commons-lang/commons-lang/2.6/commons-lang-2.6.jar:/home/esup/.m2/repository/commons-logging/commons-logging/1.1.1/commons-logging-1.1.1.jar:/home/esup/.m2/repository/commons-pool/commons-pool/1.6/commons-pool-1.6.jar:/home/esup/.m2/repository/org/apache/commons/commons-math3/3.1.1/commons-math3-3.1.1.jar:/home/esup/.m2/repository/org/apache/commons/commons-compress/1.4.1/commons-compress-1.4.1.jar:/home/esup/.m2/repository/org/tukaani/xz/1.0/xz-1.0.jar:/home/esup/.m2/repository/org/apache/tomcat/tomcat-jdbc/7.0.37/tomcat-jdbc-7.0.37.jar:/home/esup/.m2/repository/org/apache/tomcat/tomcat-juli/7.0.37/tomcat-juli-7.0.37.jar:/home/esup/.m2/repository/org/apache/tika/tika-core/1.3/tika-core-1.3.jar:/home/esup/.m2/repository/dom4j/dom4j/1.6.1/dom4j-1.6.1.jar:/home/esup/.m2/repository/edu/internet2/middleware/grouper/grouperClient/1.6.3/grouperClient-1.6.3.jar:/home/esup/.m2/repository/com/google/visualization/visualization-datasource/1.1.1/visualization-datasource-1.1.1.jar:/home/esup/.m2/repository/net/sf/opencsv/opencsv/1.8/opencsv-1.8.jar:/home/esup/.m2/repository/com/ibm/icu/icu4j/51.1/icu4j-51.1.jar:/home/esup/.m2/repository/javax/activation/activation/1.1.1/activation-1.1.1.jar:/home/esup/.m2/repository/javax/mail/mail/1.4.5/mail-1.4.5.jar:/home/esup/.m2/repository/javax/servlet/jstl/1.1.2/jstl-1.1.2.jar:/home/esup/.m2/repository/joda-time/joda-time/2.2/joda-time-2.2.jar:/home/esup/.m2/repository/log4j/log4j/1.2.17/log4j-1.2.17.jar:/home/esup/.m2/repository/net/sf/ehcache/ehcache-core/2.6.5/ehcache-core-2.6.5.jar:/home/esup/.m2/repository/net/sf/json-lib/json-lib-ext-spring/1.0.2/json-lib-ext-spring-1.0.2.jar:/home/esup/.m2/repository/org/jvnet/jaxb2_commons/jaxb2-basics-runtime/0.6.4/jaxb2-basics-runtime-0.6.4.jar:/home/esup/.m2/repository/org/codehaus/jackson/jackson-core-asl/1.9.11/jackson-core-asl-1.9.11.jar:/home/esup/.m2/repository/org/codehaus/jackson/jackson-mapper-asl/1.9.11/jackson-mapper-asl-1.9.11.jar:/home/esup/.m2/repository/org/codehaus/jackson/jackson-xc/1.9.11/jackson-xc-1.9.11.jar:/home/esup/.m2/repository/org/codehaus/staxmate/staxmate/2.0.1/staxmate-2.0.1.jar:/home/esup/.m2/repository/org/codehaus/woodstox/stax2-api/3.1.1/stax2-api-3.1.1.jar:/home/esup/.m2/repository/org/codehaus/woodstox/woodstox-core-asl/4.1.5/woodstox-core-asl-4.1.5.jar:/home/esup/.m2/repository/org/quartz-scheduler/quartz/1.8.4/quartz-1.8.4.jar:/home/esup/.m2/repository/javax/transaction/jta/1.1/jta-1.1.jar:/home/esup/.m2/repository/org/apache/ant/ant/1.8.4/ant-1.8.4.jar:/home/esup/.m2/repository/org/apache/ant/ant-launcher/1.8.4/ant-launcher-1.8.4.jar:/home/esup/.m2/repository/org/apache/portals/pluto/pluto-container/2.1.0-M3/pluto-container-2.1.0-M3.jar:/home/esup/.m2/repository/org/apache/portals/pluto/pluto-portal-driver/2.1.0-M3/pluto-portal-driver-2.1.0-M3.jar:/home/esup/.m2/repository/org/aspectj/aspectjrt/1.7.1/aspectjrt-1.7.1.jar:/home/esup/.m2/repository/org/aspectj/aspectjweaver/1.7.2/aspectjweaver-1.7.2.jar:/home/esup/.m2/repository/org/codehaus/groovy/groovy/2.1.2/groovy-2.1.2.jar:/home/esup/.m2/repository/antlr/antlr/2.7.7/antlr-2.7.7.jar:/home/esup/.m2/repository/org/ow2/asm/asm-tree/4.0/asm-tree-4.0.jar:/home/esup/.m2/repository/org/ow2/asm/asm-commons/4.0/asm-commons-4.0.jar:/home/esup/.m2/repository/org/ow2/asm/asm/4.0/asm-4.0.jar:/home/esup/.m2/repository/org/ow2/asm/asm-util/4.0/asm-util-4.0.jar:/home/esup/.m2/repository/org/ow2/asm/asm-analysis/4.0/asm-analysis-4.0.jar:/home/esup/.m2/repository/org/codehaus/groovy/groovy-groovysh/2.1.2/groovy-groovysh-2.1.2.jar:/home/esup/.m2/repository/org/codehaus/groovy/groovy-console/2.1.2/groovy-console-2.1.2.jar:/home/esup/.m2/repository/org/codehaus/groovy/groovy-templates/2.1.2/groovy-templates-2.1.2.jar:/home/esup/.m2/repository/org/codehaus/groovy/groovy-swing/2.1.2/groovy-swing-2.1.2.jar:/home/esup/.m2/repository/org/hibernate/hibernate-core/4.1.9.Final/hibernate-core-4.1.9.Final.jar:/home/esup/.m2/repository/org/jboss/logging/jboss-logging/3.1.0.GA/jboss-logging-3.1.0.GA.jar:/home/esup/.m2/repository/org/javassist/javassist/3.17.1-GA/javassist-3.17.1-GA.jar:/home/esup/.m2/repository/org/jboss/spec/javax/transaction/jboss-transaction-api_1.1_spec/1.0.0.Final/jboss-transaction-api_1.1_spec-1.0.0.Final.jar:/home/esup/.m2/repository/org/hibernate/common/hibernate-commons-annotations/4.0.1.Final/hibernate-commons-annotations-4.0.1.Final.jar:/home/esup/.m2/repository/org/hibernate/hibernate-ehcache/4.1.9.Final/hibernate-ehcache-4.1.9.Final.jar:/home/esup/.m2/repository/org/hibernate/hibernate-entitymanager/4.1.9.Final/hibernate-entitymanager-4.1.9.Final.jar:/home/esup/.m2/repository/org/hibernate/javax/persistence/hibernate-jpa-2.0-api/1.0.1.Final/hibernate-jpa-2.0-api-1.0.1.Final.jar:/home/esup/.m2/repository/org/jasig/portlet/utils/portlet-jdbc-util/1.1.0/portlet-jdbc-util-1.1.0.jar:/home/esup/.m2/repository/org/jasig/resourceserver/resource-server-api/1.0.29/resource-server-api-1.0.29.jar:/home/esup/.m2/repository/org/jasig/resourceserver/resource-server-utils/1.0.29/resource-server-utils-1.0.29.jar:/home/esup/.m2/repository/org/jasig/resourceserver/resource-server-core/1.0.29/resource-server-core-1.0.29.jar:/home/esup/.m2/repository/net/sf/ehcache/ehcache-web/2.0.4/ehcache-web-2.0.4.jar:/home/esup/.m2/repository/org/jasig/service/persondir/person-directory-impl/1.5.2-M1/person-directory-impl-1.5.2-M1.jar:/home/esup/.m2/repository/org/jasypt/jasypt/1.9.0/jasypt-1.9.0.jar:/home/esup/.m2/repository/org/jadira/usertype/usertype.core/3.0.0.GA/usertype.core-3.0.0.GA.jar:/home/esup/.m2/repository/org/joda/joda-money/0.6/joda-money-0.6.jar:/home/esup/.m2/repository/org/jadira/usertype/usertype.spi/3.0.0.GA/usertype.spi-3.0.0.GA.jar:/home/esup/.m2/repository/org/jgroups/jgroups/3.2.7.Final/jgroups-3.2.7.Final.jar:/home/esup/.m2/repository/org/slf4j/slf4j-api/1.7.4/slf4j-api-1.7.4.jar:/home/esup/.m2/repository/org/slf4j/slf4j-jcl/1.7.4/slf4j-jcl-1.7.4.jar:/home/esup/.m2/repository/org/springframework/spring-aop/3.1.4.RELEASE/spring-aop-3.1.4.RELEASE.jar:/home/esup/.m2/repository/org/springframework/spring-asm/3.1.4.RELEASE/spring-asm-3.1.4.RELEASE.jar:/home/esup/.m2/repository/org/springframework/spring-aspects/3.1.4.RELEASE/spring-aspects-3.1.4.RELEASE.jar:/home/esup/.m2/repository/org/springframework/spring-beans/3.1.4.RELEASE/spring-beans-3.1.4.RELEASE.jar:/home/esup/.m2/repository/org/springframework/spring-context/3.1.4.RELEASE/spring-context-3.1.4.RELEASE.jar:/home/esup/.m2/repository/org/springframework/spring-context-support/3.1.4.RELEASE/spring-context-support-3.1.4.RELEASE.jar:/home/esup/.m2/repository/org/springframework/spring-core/3.1.4.RELEASE/spring-core-3.1.4.RELEASE.jar:/home/esup/.m2/repository/org/springframework/spring-expression/3.1.4.RELEASE/spring-expression-3.1.4.RELEASE.jar:/home/esup/.m2/repository/org/springframework/spring-jdbc/3.1.4.RELEASE/spring-jdbc-3.1.4.RELEASE.jar:/home/esup/.m2/repository/org/springframework/spring-orm/3.1.4.RELEASE/spring-orm-3.1.4.RELEASE.jar:/home/esup/.m2/repository/org/springframework/spring-oxm/3.1.4.RELEASE/spring-oxm-3.1.4.RELEASE.jar:/home/esup/.m2/repository/org/springframework/spring-web/3.1.4.RELEASE/spring-web-3.1.4.RELEASE.jar:/home/esup/.m2/repository/org/springframework/spring-webmvc/3.1.4.RELEASE/spring-webmvc-3.1.4.RELEASE.jar:/home/esup/.m2/repository/org/springframework/spring-webmvc-portlet/3.1.4.RELEASE/spring-webmvc-portlet-3.1.4.RELEASE.jar:/home/esup/.m2/repository/org/springframework/spring-tx/3.1.4.RELEASE/spring-tx-3.1.4.RELEASE.jar:/home/esup/.m2/repository/org/springframework/ldap/spring-ldap-core/1.3.1.RELEASE/spring-ldap-core-1.3.1.RELEASE.jar:/home/esup/.m2/repository/org/springframework/ldap/spring-ldap-core-tiger/1.3.1.RELEASE/spring-ldap-core-tiger-1.3.1.RELEASE.jar:/home/esup/.m2/repository/org/springframework/security/spring-security-config/3.1.3.RELEASE/spring-security-config-3.1.3.RELEASE.jar:/home/esup/.m2/repository/org/springframework/security/spring-security-core/3.1.3.RELEASE/spring-security-core-3.1.3.RELEASE.jar:/home/esup/.m2/repository/org/springframework/security/spring-security-web/3.1.3.RELEASE/spring-security-web-3.1.3.RELEASE.jar:/home/esup/.m2/repository/org/springframework/webflow/spring-binding/2.3.2.RELEASE/spring-binding-2.3.2.RELEASE.jar:/home/esup/.m2/repository/org/springframework/webflow/spring-webflow/2.3.2.RELEASE/spring-webflow-2.3.2.RELEASE.jar:/home/esup/.m2/repository/org/springframework/webflow/spring-js/2.3.2.RELEASE/spring-js-2.3.2.RELEASE.jar:/home/esup/.m2/repository/org/springframework/webflow/spring-js-resources/2.3.2.RELEASE/spring-js-resources-2.3.2.RELEASE.jar:/home/esup/.m2/repository/org/springmodules/spring-modules-cache/0.8a/spring-modules-cache-0.8a.jar:/home/esup/.m2/repository/concurrent/concurrent/1.3.4/concurrent-1.3.4.jar:/home/esup/.m2/repository/oro/oro/2.0.8/oro-2.0.8.jar:/home/esup/.m2/repository/taglibs/standard/1.1.2/standard-1.1.2.jar:/home/esup/.m2/repository/com/thoughtworks/xstream/xstream/1.4.4/xstream-1.4.4.jar:/home/esup/.m2/repository/xmlpull/xmlpull/1.1.3.1/xmlpull-1.1.3.1.jar:/home/esup/.m2/repository/xpp3/xpp3_min/1.1.4c/xpp3_min-1.1.4c.jar:/home/esup/.m2/repository/commons-logging/commons-logging-api/1.1/commons-logging-api-1.1.jar:/home/esup/.m2/repository/javax/ccpp/ccpp/1.0/ccpp-1.0.jar:/home/esup/.m2/repository/javax/portlet/portlet-api/2.0/portlet-api-2.0.jar:/home/esup/.m2/repository/javax/servlet/jsp/jsp-api/2.1.1/jsp-api-2.1.1.jar:/home/esup/.m2/repository/javax/el/el-api/1.1/el-api-1.1.jar:/home/esup/.m2/repository/javax/servlet/servlet-api/2.5/servlet-api-2.5.jar:/home/esup/.m2/repository/org/apache/portals/pluto/pluto-container-api/2.1.0-M3/pluto-container-api-2.1.0-M3.jar:/home/esup/.m2/repository/org/apache/portals/pluto/pluto-container-driver-api/2.1.0-M3/pluto-container-driver-api-2.1.0-M3.jar:/home/esup/.m2/repository/org/apache/portals/pluto/pluto-taglib/2.1.0-M3/pluto-taglib-2.1.0-M3.jar:/home/esup/.m2/repository/org/apache/portals/pluto/pluto-util/2.1.0-M3/pluto-util-2.1.0-M3.jar:/home/esup/.m2/repository/org/hibernate/hibernate-jpamodelgen/1.2.0.Final/hibernate-jpamodelgen-1.2.0.Final.jar:/home/esup/.m2/repository/org/jasig/service/persondir/person-directory-api/1.5.2-M1/person-directory-api-1.5.2-M1.jar:/home/esup/.m2/repository/org/hsqldb/hsqldb/2.2.9/hsqldb-2.2.9.jar:/home/esup/.m2/repository/axis/axis/1.2.1/axis-1.2.1.jar:/home/esup/.m2/repository/wsdl4j/wsdl4j/1.5.1/wsdl4j-1.5.1.jar:/home/esup/.m2/repository/commons-discovery/commons-discovery/0.2/commons-discovery-0.2.jar:/home/esup/.m2/repository/axis/axis-ant/1.2.1/axis-ant-1.2.1.jar:/home/esup/.m2/repository/axis/axis-jaxrpc/1.2.1/axis-jaxrpc-1.2.1.jar:/home/esup/.m2/repository/axis/axis-wsdl4j/1.2.1/axis-wsdl4j-1.2.1.jar:/home/esup/.m2/repository/axis/axis-saaj/1.2.1/axis-saaj-1.2.1.jar): [\[artifact:mvn](http://artifactmvn)] [INFO] javac option: [-proc:only](http://proconly) [\[artifact:mvn](http://artifactmvn)] [INFO] javac option: -AaddGeneratedAnnotation=true [\[artifact:mvn](http://artifactmvn)] [INFO] javac option: -AfullyAnnotationConfigured=false [\[artifact:mvn](http://artifactmvn)] [INFO] javac option: -d [\[artifact:mvn](http://artifactmvn)] [INFO] javac option: /opt/esup-uportal/uportal-war/target/classes [\[artifact:mvn](http://artifactmvn)] [INFO] javac option: -s [\[artifact:mvn](http://artifactmvn)] [INFO] javac option: /opt/esup-uportal/uportal-war/target/generated-sources/annotations [\[artifact:mvn](http://artifactmvn)] [INFO] diagnostic /opt/esup-uportal/uportal-war/src/main/java/org/jasig/portal/events/aggr /JpaBaseAggregationDao.java:42: cannot find symbol [\[artifact:mvn](http://artifactmvn)] symbol : class DateDimensionImpl\_ [\[artifact:mvn](http://artifactmvn)] location: package org.jasig.portal.events.aggr.dao.jpa [\[artifact:mvn](http://artifactmvn)] [INFO] diagnostic /opt/esup-uportal/uportal-war/src/main/java/org/jasig/portal/events/aggr /JpaBaseAggregationDao.java:44: cannot find symbol [\[artifact:mvn](http://artifactmvn)] symbol : class TimeDimensionImpl\_ [\[artifact:mvn](http://artifactmvn)] location: package org.jasig.portal.events.aggr.dao.jpa [\[artifact:mvn](http://artifactmvn)] [INFO] diagnostic /opt/esup-uportal/uportal-war/src/main/java/org/jasig/portal/events/aggr /portletlayout/JpaPortletLayoutAggregationDao.java:36: cannot find symbol [\[artifact:mvn](http://artifactmvn)] symbol : class BaseAggregationImpl\_ [\[artifact:mvn](http://artifactmvn)] location: package org.jasig.portal.events.aggr [\[artifact:mvn](http://artifactmvn)] [INFO] diagnostic /opt/esup-uportal/uportal-war/src/main/java/org/jasig/portal/events/aggr /portletlayout/JpaPortletLayoutAggregationDao.java:41: cannot find symbol [\[artifact:mvn](http://artifactmvn)] symbol : class DateDimensionImpl\_ [\[artifact:mvn](http://artifactmvn)] location: package org.jasig.portal.events.aggr.dao.jpa [\[artifact:mvn](http://artifactmvn)] [INFO] diagnostic /opt/esup-uportal/uportal-war/src/main/java/org/jasig/portal/events/aggr /portletlayout/JpaPortletLayoutAggregationDao.java:43: cannot find symbol [\[artifact:mvn](http://artifactmvn)] symbol : class TimeDimensionImpl\_ [\[artifact:mvn](http://artifactmvn)] location: package org.jasig.portal.events.aggr.dao.jpa [\[artifact:mvn](http://artifactmvn)] [INFO] diagnostic /opt/esup-uportal/uportal-war/src/main/java/org/jasig/portal/events/aggr/action /JpaSearchRequestAggregationDao.java:25: cannot find symbol [\[artifact:mvn](http://artifactmvn)] symbol : class BaseAggregationImpl\_ [\[artifact:mvn](http://artifactmvn)] location: package org.jasig.portal.events.aggr [\[artifact:mvn](http://artifactmvn)] [INFO] diagnostic /opt/esup-uportal/uportal-war/src/main/java/org/jasig/portal/events/aggr/action /JpaSearchRequestAggregationDao.java:30: cannot find symbol [\[artifact:mvn](http://artifactmvn)] symbol : class DateDimensionImpl\_ [\[artifact:mvn](http://artifactmvn)] location: package org.jasig.portal.events.aggr.dao.jpa [\[artifact:mvn](http://artifactmvn)] [INFO] diagnostic /opt/esup-uportal/uportal-war/src/main/java/org/jasig/portal/events/aggr/action /JpaSearchRequestAggregationDao.java:32: cannot find symbol [\[artifact:mvn](http://artifactmvn)] symbol : class TimeDimensionImpl\_ [\[artifact:mvn](http://artifactmvn)] location: package org.jasig.portal.events.aggr.dao.jpa [\[artifact:mvn](http://artifactmvn)] [INFO] diagnostic Note: Hibernate JPA 2 Static-Metamodel Generator 1.2.0.Final [\[artifact:mvn](http://artifactmvn)] [INFO] diagnostic warning: org.apache.commons.math3.stat.descriptive.moment.SecondMoment was already processed once. Skipping second occurance. [\[artifact:mvn](http://artifactmvn)] [INFO] diagnostic warning: org.apache.commons.math3.stat.descriptive.summary.Sum was already processed once. Skipping second occurance. [\[artifact:mvn](http://artifactmvn)] [INFO] diagnostic warning: org.apache.commons.math3.stat.descriptive.summary.SumOfSquares was already processed once. Skipping second occurance. [\[artifact:mvn](http://artifactmvn)] [INFO] diagnostic warning: org.apache.commons.math3.stat.descriptive.rank.Min was already processed once. Skipping second occurance. [\[artifact:mvn](http://artifactmvn)] [INFO] diagnostic warning: org.apache.commons.math3.stat.descriptive.rank.Max was already processed once. Skipping second occurance. [\[artifact:mvn](http://artifactmvn)] [INFO] diagnostic warning: org.apache.commons.math3.stat.descriptive.summary.SumOfLogs was already processed once. Skipping second occurance. [\[artifact:mvn](http://artifactmvn)] [INFO]

[\[artifact:mvn](http://artifactmvn)] [INFO] --- [build-helper-maven-plugin:1.7:add-source](http://build-helper-maven-plugin:1.7:add-source) (add-source) @ uportal-war ---[\[artifact:mvn](http://artifactmvn)] [INFO] Source directory: /opt/esup-uportal/uportal-war/target/generated-sources/annotations added. [\[artifact:mvn](http://artifactmvn)] [INFO] [\[artifact:mvn](http://artifactmvn)] [INFO] --- [maven-resources-plugin:2.6:resources](http://maven-resources-plugin:2.6:resources) (default-resources) @ uportal-war --- [\[artifact:mvn](http://artifactmvn)] [INFO] Using 'UTF-8' encoding to copy filtered resources. [\[artifact:mvn](http://artifactmvn)] [INFO] Copying 15 resources [\[artifact:mvn](http://artifactmvn)] [INFO] Copying 191 resources [\[artifact:mvn](http://artifactmvn)] [INFO] Copying 1 resource [\[artifact:mvn](http://artifactmvn)] [INFO] Copying 1 resource [\[artifact:mvn](http://artifactmvn)] [INFO] [\[artifact:mvn](http://artifactmvn)] [INFO] --- [maven-compiler-plugin:3.0:compile](http://maven-compiler-plugin:3.0:compile) (default-compile) @ uportal-war --- [\[artifact:mvn](http://artifactmvn)] [INFO] Changes detected - recompiling the module! [\[artifact:mvn](http://artifactmvn)] [INFO] Compiling 1550 source files to /opt/esup-uportal/uportal-war/target/classes [\[artifact:mvn](http://artifactmvn)] [WARNING] Note: Some input files use or override a deprecated API. [\[artifact:mvn](http://artifactmvn)] [WARNING] Note: Recompile with -Xlint:deprecation for details. [\[artifact:mvn](http://artifactmvn)] [WARNING] Note: Some input files use unchecked or unsafe operations. [\[artifact:mvn](http://artifactmvn)] [WARNING] Note: Recompile with -Xlint:unchecked for details. [\[artifact:mvn](http://artifactmvn)] [INFO] [\[artifact:mvn](http://artifactmvn)] [INFO] --- [maven-resources-plugin:2.6:testResources](http://maven-resources-plugin:2.6:testResources) (default-testResources) @ uportal-war --- [\[artifact:mvn](http://artifactmvn)] [INFO] Not copying test resources [\[artifact:mvn](http://artifactmvn)] [INFO] [\[artifact:mvn](http://artifactmvn)] [INFO] --- [maven-compiler-plugin:3.0:testCompile](http://maven-compiler-plugin:3.0:testCompile) (default-testCompile) @ uportal-war --- [\[artifact:mvn](http://artifactmvn)] [INFO] Not compiling test sources [artifact:myn] [INFO] [\[artifact:mvn](http://artifactmvn)] [INFO] --- [maven-surefire-plugin:2.13:test](http://maven-surefire-plugin:2.13:test) (default-test) @ uportal-war --- [\[artifact:mvn](http://artifactmvn)] [INFO] Tests are skipped. [\[artifact:mvn](http://artifactmvn)] [INFO] [\[artifact:mvn](http://artifactmvn)] [INFO] --- [maven-pluto-plugin:2.1.0-M3:assemble](http://maven-pluto-plugin:2.1.0-M3:assemble) (default) @ uportal-war --- [\[artifact:mvn](http://artifactmvn)] [INFO] Reading web.xml from :/opt/esup-uportal/uportal-war/src/main/webapp/WEB-INF/web.xml [\[artifact:mvn](http://artifactmvn)] [INFO] Reading portlet.xml from: /opt/esup-uportal/uportal-war/src/main/webapp/WEB-INF/portlet.xml [\[artifact:mvn](http://artifactmvn)] [INFO] Writing web.xml to: /opt/esup-uportal/uportal-war/target/pluto-resources/web.xml [\[artifact:mvn](http://artifactmvn)] [INFO] [\[artifact:mvn](http://artifactmvn)] [INFO] --- [resource-server-plugin:1.0.29:batch-aggregate](http://resource-server-plugin:1.0.29:batch-aggregate) (aggregate-universality-skins) @ uportalwar  $---$ [\[artifact:mvn](http://artifactmvn)] [INFO] Aggregating: media/skins/universality/coal/skin.xml [\[artifact:mvn](http://artifactmvn)] [INFO] Aggregated 29 JavaScript files down to 10 and 14 CSS files down to 5 for: /opt/esup-uportal /uportal-war/src/main/webapp/media/skins/universality/coal/skin.xml [\[artifact:mvn](http://artifactmvn)] [INFO] Aggregating: media/skins/universality/uportal3/skin.xml [\[artifact:mvn](http://artifactmvn)] [INFO] Aggregated 29 JavaScript files down to 10 and 15 CSS files down to 6 for: /opt/esup-uportal /uportal-war/src/main/webapp/media/skins/universality/uportal3/skin.xml [\[artifact:mvn](http://artifactmvn)] [INFO] Aggregating: media/skins/universality/ivy/skin.xml [\[artifact:mvn](http://artifactmvn)] [INFO] Aggregated 29 JavaScript files down to 10 and 14 CSS files down to 5 for: /opt/esup-uportal /uportal-war/src/main/webapp/media/skins/universality/ivy/skin.xml [\[artifact:mvn](http://artifactmvn)] [INFO] Aggregating: media/skins/universality/hc/skin.xml [\[artifact:mvn](http://artifactmvn)] [INFO] Aggregated 29 JavaScript files down to 10 and 12 CSS files down to 4 for: /opt/esup-uportal /uportal-war/src/main/webapp/media/skins/universality/hc/skin.xml [\[artifact:mvn](http://artifactmvn)] [INFO] [\[artifact:mvn](http://artifactmvn)] [INFO] --- [resource-server-plugin:1.0.29:batch-aggregate](http://resource-server-plugin:1.0.29:batch-aggregate) (aggregate-muniversality-skins) @ uportal $war = -$ [\[artifact:mvn](http://artifactmvn)] [INFO] Aggregating: media/skins/muniversality/iphone/skin.xml [\[artifact:mvn](http://artifactmvn)] [INFO] Aggregated 11 JavaScript files down to 11 and 5 CSS files down to 3 for: /opt/esup-uportal /uportal-war/src/main/webapp/media/skins/muniversality/iphone/skin.xml [\[artifact:mvn](http://artifactmvn)] [INFO] [\[artifact:mvn](http://artifactmvn)] [INFO] --- [maven-war-plugin:2.3:war](http://maven-war-plugin:2.3:war) (default-war) @ uportal-war ---[\[artifact:mvn](http://artifactmvn)] [INFO] Packaging webapp [\[artifact:mvn](http://artifactmvn)] [INFO] Assembling webapp [uportal-war] in [/opt/esup-uportal/uportal-war/target/uPortal] [\[artifact:mvn](http://artifactmvn)] [INFO] Processing war project [\[artifact:mvn](http://artifactmvn)] [INFO] Copying webapp webResources [/opt/esup-uportal/uportal-war/src/main/webapp/WEB-INF] to [/opt /esup-uportal/uportal-war/target/uPortal] [\[artifact:mvn](http://artifactmvn)] [INFO] Copying webapp webResources [/opt/esup-uportal/uportal-war/src/main/webapp/WEB-INF] to [/opt /esup-uportal/uportal-war/target/uPortal] [\[artifact:mvn](http://artifactmvn)] [INFO] Copying webapp resources [/opt/esup-uportal/uportal-war/src/main/webapp] [\[artifact:mvn](http://artifactmvn)] [INFO] Webapp assembled in [2051 msecs] [\[artifact:mvn](http://artifactmvn)] [INFO] Building war: /opt/esup-uportal/uportal-war/target/uPortal.war [\[artifact:mvn](http://artifactmvn)] [INFO] Packaging classes [\[artifact:mvn](http://artifactmvn)] [INFO] Building jar: /opt/esup-uportal/uportal-war/target/uPortal-classes.jar [\[artifact:mvn](http://artifactmvn)] [INFO] [\[artifact:mvn](http://artifactmvn)] [INFO] --- [maven-site-plugin:3.1.r1174614:attach-descriptor](http://maven-site-plugin:3.1.r1174614:attach-descriptor) (attach-descriptor) @ uportal-war --- [\[artifact:mvn](http://artifactmvn)] [INFO] [\[artifact:mvn](http://artifactmvn)] [INFO] --- [maven-install-plugin:2.4:install](http://maven-install-plugin:2.4:install) (default-install) @ uportal-war ---[\[artifact:mvn](http://artifactmvn)] [INFO] Installing /opt/esup-uportal/uportal-war/target/uPortal.war to /home/esup/.m2/repository/org /jasig/portal/uportal-war/4.0.11/uportal-war-4.0.11.war [\[artifact:mvn](http://artifactmvn)] [INFO] Installing /opt/esup-uportal/uportal-war/pom.xml to /home/esup/.m2/repository/org/jasig /portal/uportal-war/4.0.11/uportal-war-4.0.11.pom [\[artifact:mvn](http://artifactmvn)] [INFO] Installing /opt/esup-uportal/uportal-war/target/uPortal-classes.jar to /home/esup/.m2 /repository/org/jasig/portal/uportal-war/4.0.11/uportal-war-4.0.11-classes.jar [\[artifact:mvn](http://artifactmvn)] [INFO] ---------------[\[artifact:mvn](http://artifactmvn)] [INFO] BUILD SUCCESS<br>[artifact:mvn] [INFO] ----------------[\[artifact:mvn](http://artifactmvn)] [INFO] ------------------------------------------------------------------------ [\[artifact:mvn](http://artifactmvn)] [INFO] Total time: 33.417s [\[artifact:mvn](http://artifactmvn)] [INFO] Finished at: Fri May 17 08:25:30 CEST 2013 [\[artifact:mvn](http://artifactmvn)] [INFO] Final Memory: 39M/261M [\[artifact:mvn](http://artifactmvn)] [INFO] ------------------------------------------------------------------------

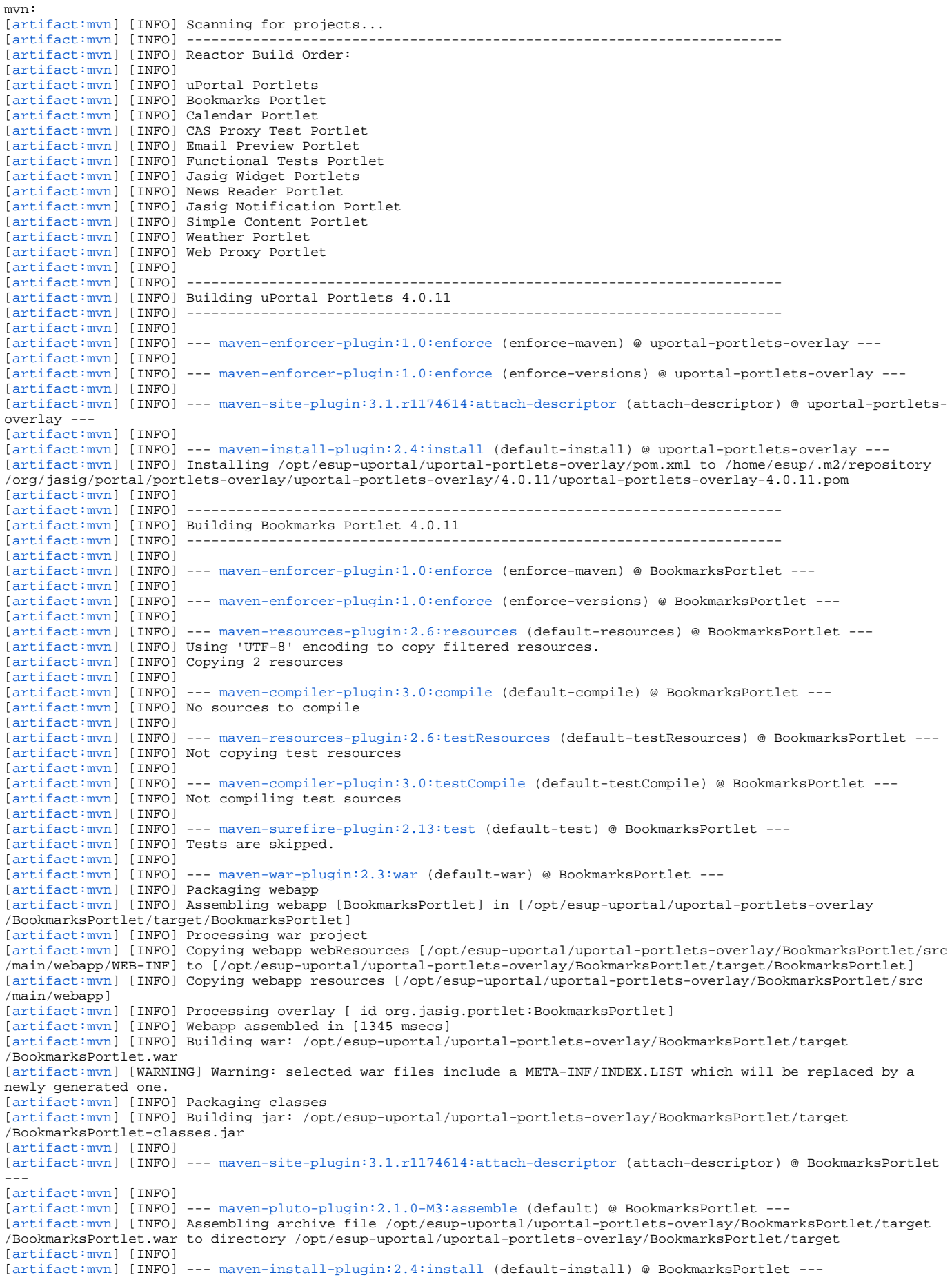

[\[artifact:mvn](http://artifactmvn)] [INFO] Installing /opt/esup-uportal/uportal-portlets-overlay/BookmarksPortlet/target /BookmarksPortlet.war to /home/esup/.m2/repository/org/jasig/portal/portlets-overlay/BookmarksPortlet/4.0.11 /BookmarksPortlet-4.0.11.war [\[artifact:mvn](http://artifactmvn)] [INFO] Installing /opt/esup-uportal/uportal-portlets-overlay/BookmarksPortlet/pom.xml to /home /esup/.m2/repository/org/jasig/portal/portlets-overlay/BookmarksPortlet/4.0.11/BookmarksPortlet-4.0.11.pom [\[artifact:mvn](http://artifactmvn)] [INFO] Installing /opt/esup-uportal/uportal-portlets-overlay/BookmarksPortlet/target /BookmarksPortlet-classes.jar to /home/esup/.m2/repository/org/jasig/portal/portlets-overlay/BookmarksPortlet/4. 0.11/BookmarksPortlet-4.0.11-classes.jar [\[artifact:mvn](http://artifactmvn)] [INFO] [\[artifact:mvn](http://artifactmvn)] [INFO] ------------------------------------------------------------------------ [\[artifact:mvn](http://artifactmvn)] [INFO] Building Calendar Portlet 4.0.11 [artifact:myn] [INFO] ------[\[artifact:mvn](http://artifactmvn)] [INFO] [\[artifact:mvn](http://artifactmvn)] [INFO] --- [maven-enforcer-plugin:1.0:enforce](http://maven-enforcer-plugin:1.0:enforce) (enforce-maven) @ CalendarPortlet --- [\[artifact:mvn](http://artifactmvn)] [INFO] [\[artifact:mvn](http://artifactmvn)] [INFO] --- [maven-enforcer-plugin:1.0:enforce](http://maven-enforcer-plugin:1.0:enforce) (enforce-versions) @ CalendarPortlet --- [\[artifact:mvn](http://artifactmvn)] [INFO] [\[artifact:mvn](http://artifactmvn)] [INFO] --- [maven-resources-plugin:2.6:resources](http://maven-resources-plugin:2.6:resources) (default-resources) @ CalendarPortlet --- [\[artifact:mvn](http://artifactmvn)] [INFO] Using 'UTF-8' encoding to copy filtered resources. [\[artifact:mvn](http://artifactmvn)] [INFO] Copying 2 resources [\[artifact:mvn](http://artifactmvn)] [INFO] [\[artifact:mvn](http://artifactmvn)] [INFO] --- [maven-compiler-plugin:3.0:compile](http://maven-compiler-plugin:3.0:compile) (default-compile) @ CalendarPortlet --- [\[artifact:mvn](http://artifactmvn)] [INFO] No sources to compile [artifact:myn] [INFO] [\[artifact:mvn](http://artifactmvn)] [INFO] --- [maven-resources-plugin:2.6:testResources](http://maven-resources-plugin:2.6:testResources) (default-testResources) @ CalendarPortlet --- [\[artifact:mvn](http://artifactmvn)] [INFO] Not copying test resources [\[artifact:mvn](http://artifactmvn)] [INFO] [\[artifact:mvn](http://artifactmvn)] [INFO] --- [maven-compiler-plugin:3.0:testCompile](http://maven-compiler-plugin:3.0:testCompile) (default-testCompile) @ CalendarPortlet --- [\[artifact:mvn](http://artifactmvn)] [INFO] Not compiling test sources [\[artifact:mvn](http://artifactmvn)] [INFO] [\[artifact:mvn](http://artifactmvn)] [INFO] --- [maven-surefire-plugin:2.13:test](http://maven-surefire-plugin:2.13:test) (default-test) @ CalendarPortlet ---[\[artifact:mvn](http://artifactmvn)] [INFO] Tests are skipped. [\[artifact:mvn](http://artifactmvn)] [INFO] [\[artifact:mvn](http://artifactmvn)] [INFO] --- [maven-war-plugin:2.3:war](http://maven-war-plugin:2.3:war) (default-war) @ CalendarPortlet --- [\[artifact:mvn](http://artifactmvn)] [INFO] Packaging webapp [\[artifact:mvn](http://artifactmvn)] [INFO] Assembling webapp [CalendarPortlet] in [/opt/esup-uportal/uportal-portlets-overlay /CalendarPortlet/target/CalendarPortlet] [\[artifact:mvn](http://artifactmvn)] [INFO] Processing war project [\[artifact:mvn](http://artifactmvn)] [INFO] Processing overlay [ id org.jasig.portlet:CalendarPortlet] [\[artifact:mvn](http://artifactmvn)] [INFO] Webapp assembled in [4552 msecs] [\[artifact:mvn](http://artifactmvn)] [INFO] Building war: /opt/esup-uportal/uportal-portlets-overlay/CalendarPortlet/target /CalendarPortlet.war [\[artifact:mvn](http://artifactmvn)] [WARNING] Warning: selected war files include a META-INF/INDEX.LIST which will be replaced by a newly generated one. [\[artifact:mvn](http://artifactmvn)] [INFO] Packaging classes [\[artifact:mvn](http://artifactmvn)] [INFO] Building jar: /opt/esup-uportal/uportal-portlets-overlay/CalendarPortlet/target /CalendarPortlet-classes.jar [\[artifact:mvn](http://artifactmvn)] [INFO] [\[artifact:mvn](http://artifactmvn)] [INFO] --- [maven-site-plugin:3.1.r1174614:attach-descriptor](http://maven-site-plugin:3.1.r1174614:attach-descriptor) (attach-descriptor) @ CalendarPortlet --- [\[artifact:mvn](http://artifactmvn)] [INFO] [\[artifact:mvn](http://artifactmvn)] [INFO] --- [maven-pluto-plugin:2.1.0-M3:assemble](http://maven-pluto-plugin:2.1.0-M3:assemble) (default) @ CalendarPortlet --- [\[artifact:mvn](http://artifactmvn)] [INFO] Assembling archive file /opt/esup-uportal/uportal-portlets-overlay/CalendarPortlet/target /CalendarPortlet.war to directory /opt/esup-uportal/uportal-portlets-overlay/CalendarPortlet/target [\[artifact:mvn](http://artifactmvn)] [INFO] [\[artifact:mvn](http://artifactmvn)] [INFO] --- [maven-install-plugin:2.4:install](http://maven-install-plugin:2.4:install) (default-install) @ CalendarPortlet --- [\[artifact:mvn](http://artifactmvn)] [INFO] Installing /opt/esup-uportal/uportal-portlets-overlay/CalendarPortlet/target /CalendarPortlet.war to /home/esup/.m2/repository/org/jasig/portal/portlets-overlay/CalendarPortlet/4.0.11 /CalendarPortlet-4.0.11.war [\[artifact:mvn](http://artifactmvn)] [INFO] Installing /opt/esup-uportal/uportal-portlets-overlay/CalendarPortlet/pom.xml to /home /esup/.m2/repository/org/jasig/portal/portlets-overlay/CalendarPortlet/4.0.11/CalendarPortlet-4.0.11.pom [\[artifact:mvn](http://artifactmvn)] [INFO] Installing /opt/esup-uportal/uportal-portlets-overlay/CalendarPortlet/target /CalendarPortlet-classes.jar to /home/esup/.m2/repository/org/jasig/portal/portlets-overlay/CalendarPortlet/4.0.11 /CalendarPortlet-4.0.11-classes.jar [\[artifact:mvn](http://artifactmvn)] [INFO] [\[artifact:mvn](http://artifactmvn)] [INFO] ------------------------------------------------------------------------ [\[artifact:mvn](http://artifactmvn)] [INFO] Building CAS Proxy Test Portlet 4.0.11 [\[artifact:mvn](http://artifactmvn)] [INFO] -----[\[artifact:mvn](http://artifactmvn)] [INFO] [\[artifact:mvn](http://artifactmvn)] [INFO] --- [maven-enforcer-plugin:1.0:enforce](http://maven-enforcer-plugin:1.0:enforce) (enforce-maven) @ cas-proxy-test-portlet --- [\[artifact:mvn](http://artifactmvn)] [INFO] [\[artifact:mvn](http://artifactmvn)] [INFO] --- [maven-enforcer-plugin:1.0:enforce](http://maven-enforcer-plugin:1.0:enforce) (enforce-versions) @ cas-proxy-test-portlet --- [\[artifact:mvn](http://artifactmvn)] [INFO] [\[artifact:mvn](http://artifactmvn)] [INFO] --- [maven-resources-plugin:2.6:resources](http://maven-resources-plugin:2.6:resources) (default-resources) @ cas-proxy-test-portlet --- [\[artifact:mvn](http://artifactmvn)] [INFO] Using 'UTF-8' encoding to copy filtered resources. [\[artifact:mvn](http://artifactmvn)] [INFO] Copying 1 resource [\[artifact:mvn](http://artifactmvn)] [INFO] [\[artifact:mvn](http://artifactmvn)] [INFO] --- [maven-compiler-plugin:3.0:compile](http://maven-compiler-plugin:3.0:compile) (default-compile) @ cas-proxy-test-portlet --- [\[artifact:mvn](http://artifactmvn)] [INFO] No sources to compile [\[artifact:mvn](http://artifactmvn)] [INFO] [\[artifact:mvn](http://artifactmvn)] [INFO] --- [maven-resources-plugin:2.6:testResources](http://maven-resources-plugin:2.6:testResources) (default-testResources) @ cas-proxy-testportlet --- [\[artifact:mvn](http://artifactmvn)] [INFO] Not copying test resources [\[artifact:mvn](http://artifactmvn)] [INFO]

[\[artifact:mvn](http://artifactmvn)] [INFO] --- [maven-compiler-plugin:3.0:testCompile](http://maven-compiler-plugin:3.0:testCompile) (default-testCompile) @ cas-proxy-test-portlet ---[\[artifact:mvn](http://artifactmvn)] [INFO] Not compiling test sources [\[artifact:mvn](http://artifactmvn)] [INFO] [\[artifact:mvn](http://artifactmvn)] [INFO] --- [maven-surefire-plugin:2.13:test](http://maven-surefire-plugin:2.13:test) (default-test) @ cas-proxy-test-portlet --- [\[artifact:mvn](http://artifactmvn)] [INFO] Tests are skipped. [\[artifact:mvn](http://artifactmvn)] [INFO] [\[artifact:mvn](http://artifactmvn)] [INFO] --- [maven-war-plugin:2.3:war](http://maven-war-plugin:2.3:war) (default-war) @ cas-proxy-test-portlet --- [\[artifact:mvn](http://artifactmvn)] [INFO] Packaging webapp [\[artifact:mvn](http://artifactmvn)] [INFO] Assembling webapp [cas-proxy-test-portlet] in [/opt/esup-uportal/uportal-portlets-overlay /cas-proxy-test-portlet/target/cas-proxy-test-portlet] [\[artifact:mvn](http://artifactmvn)] [INFO] Processing war project [\[artifact:mvn](http://artifactmvn)] [INFO] Processing overlay [ id org.jasig.[portlet:cas-proxy-test-portlet](http://portletcas-proxy-test-portlet)] [\[artifact:mvn](http://artifactmvn)] [INFO] Webapp assembled in [504 msecs] [\[artifact:mvn](http://artifactmvn)] [INFO] Building war: /opt/esup-uportal/uportal-portlets-overlay/cas-proxy-test-portlet/target/casproxy-test-portlet.war [\[artifact:mvn](http://artifactmvn)] [INFO] Packaging classes [\[artifact:mvn](http://artifactmvn)] [INFO] Building jar: /opt/esup-uportal/uportal-portlets-overlay/cas-proxy-test-portlet/target/casproxy-test-portlet-classes.jar [\[artifact:mvn](http://artifactmvn)] [INFO] [\[artifact:mvn](http://artifactmvn)] [INFO] --- [maven-site-plugin:3.1.r1174614:attach-descriptor](http://maven-site-plugin:3.1.r1174614:attach-descriptor) (attach-descriptor) @ cas-proxy-testportlet --- [\[artifact:mvn](http://artifactmvn)] [INFO] [\[artifact:mvn](http://artifactmvn)] [INFO] --- [maven-pluto-plugin:2.1.0-M3:assemble](http://maven-pluto-plugin:2.1.0-M3:assemble) (default) @ cas-proxy-test-portlet ---[\[artifact:mvn](http://artifactmvn)] [INFO] Assembling archive file /opt/esup-uportal/uportal-portlets-overlay/cas-proxy-test-portlet /target/cas-proxy-test-portlet.war to directory /opt/esup-uportal/uportal-portlets-overlay/cas-proxy-test-portlet /target [\[artifact:mvn](http://artifactmvn)] [INFO] [\[artifact:mvn](http://artifactmvn)] [INFO] --- [maven-install-plugin:2.4:install](http://maven-install-plugin:2.4:install) (default-install) @ cas-proxy-test-portlet --- [\[artifact:mvn](http://artifactmvn)] [INFO] Installing /opt/esup-uportal/uportal-portlets-overlay/cas-proxy-test-portlet/target/casproxy-test-portlet.war to /home/esup/.m2/repository/org/jasig/portal/portlets-overlay/cas-proxy-test-portlet/4. 0.11/cas-proxy-test-portlet-4.0.11.war [\[artifact:mvn](http://artifactmvn)] [INFO] Installing /opt/esup-uportal/uportal-portlets-overlay/cas-proxy-test-portlet/pom.xml to /home/esup/.m2/repository/org/jasig/portal/portlets-overlay/cas-proxy-test-portlet/4.0.11/cas-proxy-test-portlet-4.0.11.pom [\[artifact:mvn](http://artifactmvn)] [INFO] Installing /opt/esup-uportal/uportal-portlets-overlay/cas-proxy-test-portlet/target/casproxy-test-portlet-classes.jar to /home/esup/.m2/repository/org/jasig/portal/portlets-overlay/cas-proxy-testportlet/4.0.11/cas-proxy-test-portlet-4.0.11-classes.jar [\[artifact:mvn](http://artifactmvn)] [INFO] [\[artifact:mvn](http://artifactmvn)] [INFO] ------------------------------------------------------------------------ [\[artifact:mvn](http://artifactmvn)] [INFO] Building Email Preview Portlet 4.0.11 [\[artifact:mvn](http://artifactmvn)] [INFO] ------------------------------------------------------------------------ [\[artifact:mvn](http://artifactmvn)] [INFO] [\[artifact:mvn](http://artifactmvn)] [INFO] --- [maven-enforcer-plugin:1.0:enforce](http://maven-enforcer-plugin:1.0:enforce) (enforce-maven) @ email-preview ---[\[artifact:mvn](http://artifactmvn)] [INFO] [\[artifact:mvn](http://artifactmvn)] [INFO] --- [maven-enforcer-plugin:1.0:enforce](http://maven-enforcer-plugin:1.0:enforce) (enforce-versions) @ email-preview ---[\[artifact:mvn](http://artifactmvn)] [INFO] [\[artifact:mvn](http://artifactmvn)] [INFO] --- [maven-resources-plugin:2.6:resources](http://maven-resources-plugin:2.6:resources) (default-resources) @ email-preview --- [\[artifact:mvn](http://artifactmvn)] [INFO] Using 'UTF-8' encoding to copy filtered resources. [\[artifact:mvn](http://artifactmvn)] [INFO] Copying 1 resource [\[artifact:mvn](http://artifactmvn)] [INFO] [\[artifact:mvn](http://artifactmvn)] [INFO] --- [maven-compiler-plugin:3.0:compile](http://maven-compiler-plugin:3.0:compile) (default-compile) @ email-preview ---[\[artifact:mvn](http://artifactmvn)] [INFO] No sources to compile [\[artifact:mvn](http://artifactmvn)] [INFO] [\[artifact:mvn](http://artifactmvn)] [INFO] --- [maven-resources-plugin:2.6:testResources](http://maven-resources-plugin:2.6:testResources) (default-testResources) @ email-preview --- [\[artifact:mvn](http://artifactmvn)] [INFO] Not copying test resources [artifact:myn] [INFO] [\[artifact:mvn](http://artifactmvn)] [INFO] --- [maven-compiler-plugin:3.0:testCompile](http://maven-compiler-plugin:3.0:testCompile) (default-testCompile) @ email-preview --- [\[artifact:mvn](http://artifactmvn)] [INFO] Not compiling test sources [\[artifact:mvn](http://artifactmvn)] [INFO] [\[artifact:mvn](http://artifactmvn)] [INFO] --- [maven-surefire-plugin:2.13:test](http://maven-surefire-plugin:2.13:test) (default-test) @ email-preview --- [\[artifact:mvn](http://artifactmvn)] [INFO] Tests are skipped. [\[artifact:mvn](http://artifactmvn)] [INFO] [\[artifact:mvn](http://artifactmvn)] [INFO] --- [maven-war-plugin:2.3:war](http://maven-war-plugin:2.3:war) (default-war) @ email-preview --- [\[artifact:mvn](http://artifactmvn)] [INFO] Packaging webapp [\[artifact:mvn](http://artifactmvn)] [INFO] Assembling webapp [email-preview] in [/opt/esup-uportal/uportal-portlets-overlay/emailpreview/target/email-preview] [\[artifact:mvn](http://artifactmvn)] [INFO] Processing war project [\[artifact:mvn](http://artifactmvn)] [INFO] Processing overlay [ id org.jasig.[portlet:email-preview](http://portletemail-preview)] [\[artifact:mvn](http://artifactmvn)] [INFO] Webapp assembled in [3384 msecs] [\[artifact:mvn](http://artifactmvn)] [INFO] Building war: /opt/esup-uportal/uportal-portlets-overlay/email-preview/target/email-preview. war [\[artifact:mvn](http://artifactmvn)] [INFO] Packaging classes [\[artifact:mvn](http://artifactmvn)] [INFO] Building jar: /opt/esup-uportal/uportal-portlets-overlay/email-preview/target/email-previewclasses.jar [\[artifact:mvn](http://artifactmvn)] [INFO] [\[artifact:mvn](http://artifactmvn)] [INFO] --- [maven-site-plugin:3.1.r1174614:attach-descriptor](http://maven-site-plugin:3.1.r1174614:attach-descriptor) (attach-descriptor) @ email-preview --- [\[artifact:mvn](http://artifactmvn)] [INFO] [\[artifact:mvn](http://artifactmvn)] [INFO] --- [maven-pluto-plugin:2.1.0-M3:assemble](http://maven-pluto-plugin:2.1.0-M3:assemble) (default) @ email-preview --- [\[artifact:mvn](http://artifactmvn)] [INFO] Assembling archive file /opt/esup-uportal/uportal-portlets-overlay/email-preview/target /email-preview.war to directory /opt/esup-uportal/uportal-portlets-overlay/email-preview/target [\[artifact:mvn](http://artifactmvn)] [INFO] [\[artifact:mvn](http://artifactmvn)] [INFO] --- [maven-install-plugin:2.4:install](http://maven-install-plugin:2.4:install) (default-install) @ email-preview ---[\[artifact:mvn](http://artifactmvn)] [INFO] Installing /opt/esup-uportal/uportal-portlets-overlay/email-preview/target/email-preview.

war to /home/esup/.m2/repository/org/jasig/portal/portlets-overlay/email-preview/4.0.11/email-preview-4.0.11.war

[\[artifact:mvn](http://artifactmvn)] [INFO] Installing /opt/esup-uportal/uportal-portlets-overlay/email-preview/pom.xml to /home/esup/. m2/repository/org/jasig/portal/portlets-overlay/email-preview/4.0.11/email-preview-4.0.11.pom [\[artifact:mvn](http://artifactmvn)] [INFO] Installing /opt/esup-uportal/uportal-portlets-overlay/email-preview/target/email-previewclasses.jar to /home/esup/.m2/repository/org/jasig/portal/portlets-overlay/email-preview/4.0.11/email-preview-4.0.11-classes.jar [\[artifact:mvn](http://artifactmvn)] [INFO] [\[artifact:mvn](http://artifactmvn)] [INFO] ------------------------------------------------------------------------ [\[artifact:mvn](http://artifactmvn)] [INFO] Building Functional Tests Portlet 4.0.11 [\[artifact:mvn](http://artifactmvn)] [INFO] ------------------------------------------------------------------------ [\[artifact:mvn](http://artifactmvn)] [INFO] [\[artifact:mvn](http://artifactmvn)] [INFO] --- [maven-enforcer-plugin:1.0:enforce](http://maven-enforcer-plugin:1.0:enforce) (enforce-maven) @ FunctionalTestsPortlet --- [\[artifact:mvn](http://artifactmvn)] [INFO] [\[artifact:mvn](http://artifactmvn)] [INFO] --- [maven-enforcer-plugin:1.0:enforce](http://maven-enforcer-plugin:1.0:enforce) (enforce-versions) @ FunctionalTestsPortlet ---[\[artifact:mvn](http://artifactmvn)] [INFO] [\[artifact:mvn](http://artifactmvn)] [INFO] --- [maven-resources-plugin:2.6:resources](http://maven-resources-plugin:2.6:resources) (default-resources) @ FunctionalTestsPortlet ---[\[artifact:mvn](http://artifactmvn)] [INFO] Using 'UTF-8' encoding to copy filtered resources. [\[artifact:mvn](http://artifactmvn)] [INFO] skip non existing resourceDirectory /opt/esup-uportal/uportal-portlets-overlay /FunctionalTestsPortlet/src/main/resources [\[artifact:mvn](http://artifactmvn)] [INFO] [\[artifact:mvn](http://artifactmvn)] [INFO] --- [maven-compiler-plugin:3.0:compile](http://maven-compiler-plugin:3.0:compile) (default-compile) @ FunctionalTestsPortlet --- [\[artifact:mvn](http://artifactmvn)] [INFO] No sources to compile [\[artifact:mvn](http://artifactmvn)] [INFO] [\[artifact:mvn](http://artifactmvn)] [INFO] --- [maven-resources-plugin:2.6:testResources](http://maven-resources-plugin:2.6:testResources) (default-testResources) @ FunctionalTestsPortlet --- [\[artifact:mvn](http://artifactmvn)] [INFO] Not copying test resources [\[artifact:mvn](http://artifactmvn)] [INFO] [\[artifact:mvn](http://artifactmvn)] [INFO] --- [maven-compiler-plugin:3.0:testCompile](http://maven-compiler-plugin:3.0:testCompile) (default-testCompile) @ FunctionalTestsPortlet ---[\[artifact:mvn](http://artifactmvn)] [INFO] Not compiling test sources [\[artifact:mvn](http://artifactmvn)] [INFO] [\[artifact:mvn](http://artifactmvn)] [INFO] --- [maven-surefire-plugin:2.13:test](http://maven-surefire-plugin:2.13:test) (default-test) @ FunctionalTestsPortlet --- [\[artifact:mvn](http://artifactmvn)] [INFO] Tests are skipped. [\[artifact:mvn](http://artifactmvn)] [INFO] [\[artifact:mvn](http://artifactmvn)] [INFO] --- [maven-war-plugin:2.3:war](http://maven-war-plugin:2.3:war) (default-war) @ FunctionalTestsPortlet --- [\[artifact:mvn](http://artifactmvn)] [INFO] Packaging webapp [\[artifact:mvn](http://artifactmvn)] [INFO] Assembling webapp [FunctionalTestsPortlet] in [/opt/esup-uportal/uportal-portlets-overlay /FunctionalTestsPortlet/target/FunctionalTestsPortlet] [\[artifact:mvn](http://artifactmvn)] [INFO] Processing war project [\[artifact:mvn](http://artifactmvn)] [INFO] Copying webapp webResources [/opt/esup-uportal/uportal-portlets-overlay /FunctionalTestsPortlet/src/main/webapp/WEB-INF] to [/opt/esup-uportal/uportal-portlets-overlay /FunctionalTestsPortlet/target/FunctionalTestsPortlet] [\[artifact:mvn](http://artifactmvn)] [INFO] Copying webapp resources [/opt/esup-uportal/uportal-portlets-overlay/FunctionalTestsPortlet /src/main/webapp] [\[artifact:mvn](http://artifactmvn)] [INFO] Processing overlay [ id org.jasig.portlet:FunctionalTestsPortlet] [\[artifact:mvn](http://artifactmvn)] [INFO] Webapp assembled in [923 msecs] [\[artifact:mvn](http://artifactmvn)] [INFO] Building war: /opt/esup-uportal/uportal-portlets-overlay/FunctionalTestsPortlet/target /FunctionalTestsPortlet.war [\[artifact:mvn](http://artifactmvn)] [INFO] Packaging classes [\[artifact:mvn](http://artifactmvn)] [INFO] Building jar: /opt/esup-uportal/uportal-portlets-overlay/FunctionalTestsPortlet/target /FunctionalTestsPortlet-classes.jar [\[artifact:mvn](http://artifactmvn)] [INFO] [\[artifact:mvn](http://artifactmvn)] [INFO] --- [maven-site-plugin:3.1.r1174614:attach-descriptor](http://maven-site-plugin:3.1.r1174614:attach-descriptor) (attach-descriptor) @ FunctionalTestsPortlet --- [\[artifact:mvn](http://artifactmvn)] [INFO] [\[artifact:mvn](http://artifactmvn)] [INFO] --- [maven-pluto-plugin:2.1.0-M3:assemble](http://maven-pluto-plugin:2.1.0-M3:assemble) (default) @ FunctionalTestsPortlet --- [\[artifact:mvn](http://artifactmvn)] [INFO] Assembling archive file /opt/esup-uportal/uportal-portlets-overlay/FunctionalTestsPortlet /target/FunctionalTestsPortlet.war to directory /opt/esup-uportal/uportal-portlets-overlay/FunctionalTestsPortlet /target [\[artifact:mvn](http://artifactmvn)] [INFO] [\[artifact:mvn](http://artifactmvn)] [INFO] --- [maven-install-plugin:2.4:install](http://maven-install-plugin:2.4:install) (default-install) @ FunctionalTestsPortlet --- [\[artifact:mvn](http://artifactmvn)] [INFO] Installing /opt/esup-uportal/uportal-portlets-overlay/FunctionalTestsPortlet/target /FunctionalTestsPortlet.war to /home/esup/.m2/repository/org/jasig/portal/portlets-overlay/FunctionalTestsPortlet /4.0.11/FunctionalTestsPortlet-4.0.11.war [\[artifact:mvn](http://artifactmvn)] [INFO] Installing /opt/esup-uportal/uportal-portlets-overlay/FunctionalTestsPortlet/pom.xml to /home/esup/.m2/repository/org/jasig/portal/portlets-overlay/FunctionalTestsPortlet/4.0.11/FunctionalTestsPortlet-4.0.11.pom [\[artifact:mvn](http://artifactmvn)] [INFO] Installing /opt/esup-uportal/uportal-portlets-overlay/FunctionalTestsPortlet/target /FunctionalTestsPortlet-classes.jar to /home/esup/.m2/repository/org/jasig/portal/portlets-overlay /FunctionalTestsPortlet/4.0.11/FunctionalTestsPortlet-4.0.11-classes.jar [\[artifact:mvn](http://artifactmvn)] [INFO]<br>[artifact:mvn] [INFO] -[\[artifact:mvn](http://artifactmvn)] [INFO] ------------------------------------------------------------------------ [\[artifact:mvn](http://artifactmvn)] [INFO] Building Jasig Widget Portlets 4.0.11 [\[artifact:mvn](http://artifactmvn)] [INFO] ------------------------------------------------------------------------ [\[artifact:mvn](http://artifactmvn)] [INFO] [\[artifact:mvn](http://artifactmvn)] [INFO] --- [maven-enforcer-plugin:1.0:enforce](http://maven-enforcer-plugin:1.0:enforce) (enforce-maven) @ jasig-widget-portlets --- [\[artifact:mvn](http://artifactmvn)] [INFO] [\[artifact:mvn](http://artifactmvn)] [INFO] --- [maven-enforcer-plugin:1.0:enforce](http://maven-enforcer-plugin:1.0:enforce) (enforce-versions) @ jasig-widget-portlets --- [\[artifact:mvn](http://artifactmvn)] [INFO] [\[artifact:mvn](http://artifactmvn)] [INFO] --- [maven-resources-plugin:2.6:resources](http://maven-resources-plugin:2.6:resources) (default-resources) @ jasig-widget-portlets --- [\[artifact:mvn](http://artifactmvn)] [INFO] Using 'UTF-8' encoding to copy filtered resources. [\[artifact:mvn](http://artifactmvn)] [INFO] Copying 1 resource [\[artifact:mvn](http://artifactmvn)] [INFO] [\[artifact:mvn](http://artifactmvn)] [INFO] --- [maven-compiler-plugin:3.0:compile](http://maven-compiler-plugin:3.0:compile) (default-compile) @ jasig-widget-portlets --- [\[artifact:mvn](http://artifactmvn)] [INFO] No sources to compile [\[artifact:mvn](http://artifactmvn)] [INFO]

[\[artifact:mvn](http://artifactmvn)] [INFO] --- [maven-resources-plugin:2.6:testResources](http://maven-resources-plugin:2.6:testResources) (default-testResources) @ jasig-widgetportlets --- [\[artifact:mvn](http://artifactmvn)] [INFO] Not copying test resources [\[artifact:mvn](http://artifactmvn)] [INFO] [\[artifact:mvn](http://artifactmvn)] [INFO] --- [maven-compiler-plugin:3.0:testCompile](http://maven-compiler-plugin:3.0:testCompile) (default-testCompile) @ jasig-widget-portlets --- [\[artifact:mvn](http://artifactmvn)] [INFO] Not compiling test sources [\[artifact:mvn](http://artifactmvn)] [INFO] [\[artifact:mvn](http://artifactmvn)] [INFO] --- [maven-surefire-plugin:2.13:test](http://maven-surefire-plugin:2.13:test) (default-test) @ jasig-widget-portlets --- [\[artifact:mvn](http://artifactmvn)] [INFO] Tests are skipped. [\[artifact:mvn](http://artifactmvn)] [INFO] [\[artifact:mvn](http://artifactmvn)] [INFO] --- [maven-war-plugin:2.3:war](http://maven-war-plugin:2.3:war) (default-war) @ jasig-widget-portlets --- [\[artifact:mvn](http://artifactmvn)] [INFO] Packaging webapp [\[artifact:mvn](http://artifactmvn)] [INFO] Assembling webapp [jasig-widget-portlets] in [/opt/esup-uportal/uportal-portlets-overlay /jasig-widget-portlets/target/jasig-widget-portlets] [\[artifact:mvn](http://artifactmvn)] [INFO] Processing war project [\[artifact:mvn](http://artifactmvn)] [INFO] Copying webapp webResources [/opt/esup-uportal/uportal-portlets-overlay/jasig-widgetportlets/src/main/webapp/WEB-INF] to [/opt/esup-uportal/uportal-portlets-overlay/jasig-widget-portlets/target /jasig-widget-portlets] [\[artifact:mvn](http://artifactmvn)] [INFO] Copying webapp resources [/opt/esup-uportal/uportal-portlets-overlay/jasig-widget-portlets /src/main/webapp] [\[artifact:mvn](http://artifactmvn)] [INFO] Processing overlay [ id org.jasig.[portlet:jasig-widget-portlets](http://portletjasig-widget-portlets)] [\[artifact:mvn](http://artifactmvn)] [INFO] Webapp assembled in [4869 msecs] [\[artifact:mvn](http://artifactmvn)] [INFO] Building war: /opt/esup-uportal/uportal-portlets-overlay/jasig-widget-portlets/target/jasigwidget-portlets.war [\[artifact:mvn](http://artifactmvn)] [INFO] Packaging classes [\[artifact:mvn](http://artifactmvn)] [INFO] Building jar: /opt/esup-uportal/uportal-portlets-overlay/jasig-widget-portlets/target/jasigwidget-portlets-classes.jar [\[artifact:mvn](http://artifactmvn)] [INFO] [\[artifact:mvn](http://artifactmvn)] [INFO] --- [maven-site-plugin:3.1.r1174614:attach-descriptor](http://maven-site-plugin:3.1.r1174614:attach-descriptor) (attach-descriptor) @ jasig-widgetportlets --- [\[artifact:mvn](http://artifactmvn)] [INFO] [\[artifact:mvn](http://artifactmvn)] [INFO] --- [maven-pluto-plugin:2.1.0-M3:assemble](http://maven-pluto-plugin:2.1.0-M3:assemble) (default) @ jasig-widget-portlets --- [\[artifact:mvn](http://artifactmvn)] [INFO] Assembling archive file /opt/esup-uportal/uportal-portlets-overlay/jasig-widget-portlets /target/jasig-widget-portlets.war to directory /opt/esup-uportal/uportal-portlets-overlay/jasig-widget-portlets /target [\[artifact:mvn](http://artifactmvn)] [INFO] [\[artifact:mvn](http://artifactmvn)] [INFO] --- [maven-install-plugin:2.4:install](http://maven-install-plugin:2.4:install) (default-install) @ jasig-widget-portlets --- [\[artifact:mvn](http://artifactmvn)] [INFO] Installing /opt/esup-uportal/uportal-portlets-overlay/jasig-widget-portlets/target/jasigwidget-portlets.war to /home/esup/.m2/repository/org/jasig/portal/portlets-overlay/jasig-widget-portlets/4.0.11 /jasig-widget-portlets-4.0.11.war [\[artifact:mvn](http://artifactmvn)] [INFO] Installing /opt/esup-uportal/uportal-portlets-overlay/jasig-widget-portlets/pom.xml to /home /esup/.m2/repository/org/jasig/portal/portlets-overlay/jasig-widget-portlets/4.0.11/jasig-widget-portlets-4.0.11. pom [\[artifact:mvn](http://artifactmvn)] [INFO] Installing /opt/esup-uportal/uportal-portlets-overlay/jasig-widget-portlets/target/jasigwidget-portlets-classes.jar to /home/esup/.m2/repository/org/jasig/portal/portlets-overlay/jasig-widget-portlets /4.0.11/jasig-widget-portlets-4.0.11-classes.jar [\[artifact:mvn](http://artifactmvn)] [INFO] [\[artifact:mvn](http://artifactmvn)] [INFO] ------------------------------------------------------------------------ [\[artifact:mvn](http://artifactmvn)] [INFO] Building News Reader Portlet 4.0.11 [\[artifact:mvn](http://artifactmvn)] [INFO] ------------------------------------------------------------------------ [\[artifact:mvn](http://artifactmvn)] [INFO] [\[artifact:mvn](http://artifactmvn)] [INFO] --- [maven-enforcer-plugin:1.0:enforce](http://maven-enforcer-plugin:1.0:enforce) (enforce-maven) @ NewsReaderPortlet --- [\[artifact:mvn](http://artifactmvn)] [INFO] [\[artifact:mvn](http://artifactmvn)] [INFO] --- [maven-enforcer-plugin:1.0:enforce](http://maven-enforcer-plugin:1.0:enforce) (enforce-versions) @ NewsReaderPortlet --- [\[artifact:mvn](http://artifactmvn)] [INFO] [\[artifact:mvn](http://artifactmvn)] [INFO] --- [maven-resources-plugin:2.6:resources](http://maven-resources-plugin:2.6:resources) (default-resources) @ NewsReaderPortlet --- [\[artifact:mvn](http://artifactmvn)] [INFO] Using 'UTF-8' encoding to copy filtered resources. [\[artifact:mvn](http://artifactmvn)] [INFO] Copying 3 resources [\[artifact:mvn](http://artifactmvn)] [INFO] [\[artifact:mvn](http://artifactmvn)] [INFO] --- [maven-compiler-plugin:3.0:compile](http://maven-compiler-plugin:3.0:compile) (default-compile) @ NewsReaderPortlet --- [\[artifact:mvn](http://artifactmvn)] [INFO] No sources to compile [\[artifact:mvn](http://artifactmvn)] [INFO] [\[artifact:mvn](http://artifactmvn)] [INFO] --- [maven-resources-plugin:2.6:testResources](http://maven-resources-plugin:2.6:testResources) (default-testResources) @ NewsReaderPortlet ---[\[artifact:mvn](http://artifactmvn)] [INFO] Not copying test resources [\[artifact:mvn](http://artifactmvn)] [INFO] [\[artifact:mvn](http://artifactmvn)] [INFO] --- [maven-compiler-plugin:3.0:testCompile](http://maven-compiler-plugin:3.0:testCompile) (default-testCompile) @ NewsReaderPortlet --- [\[artifact:mvn](http://artifactmvn)] [INFO] Not compiling test sources [\[artifact:mvn](http://artifactmvn)] [INFO] [\[artifact:mvn](http://artifactmvn)] [INFO] --- [maven-surefire-plugin:2.13:test](http://maven-surefire-plugin:2.13:test) (default-test) @ NewsReaderPortlet ---[\[artifact:mvn](http://artifactmvn)] [INFO] Tests are skipped. [\[artifact:mvn](http://artifactmvn)] [INFO] [\[artifact:mvn](http://artifactmvn)] [INFO] --- [maven-war-plugin:2.3:war](http://maven-war-plugin:2.3:war) (default-war) @ NewsReaderPortlet ---[\[artifact:mvn](http://artifactmvn)] [INFO] Packaging webapp [\[artifact:mvn](http://artifactmvn)] [INFO] Assembling webapp [NewsReaderPortlet] in [/opt/esup-uportal/uportal-portlets-overlay /NewsReaderPortlet/target/NewsReaderPortlet] [\[artifact:mvn](http://artifactmvn)] [INFO] Processing war project [\[artifact:mvn](http://artifactmvn)] [INFO] Processing overlay [ id org.jasig.portlet:NewsReaderPortlet] [\[artifact:mvn](http://artifactmvn)] [INFO] Webapp assembled in [4841 msecs] [\[artifact:mvn](http://artifactmvn)] [INFO] Building war: /opt/esup-uportal/uportal-portlets-overlay/NewsReaderPortlet/target /NewsReaderPortlet.war [\[artifact:mvn](http://artifactmvn)] [WARNING] Warning: selected war files include a META-INF/INDEX.LIST which will be replaced by a newly generated one. [\[artifact:mvn](http://artifactmvn)] [INFO] Packaging classes [\[artifact:mvn](http://artifactmvn)] [INFO] Building jar: /opt/esup-uportal/uportal-portlets-overlay/NewsReaderPortlet/target

/NewsReaderPortlet-classes.jar [\[artifact:mvn](http://artifactmvn)] [INFO] [\[artifact:mvn](http://artifactmvn)] [INFO] --- [maven-site-plugin:3.1.r1174614:attach-descriptor](http://maven-site-plugin:3.1.r1174614:attach-descriptor) (attach-descriptor) @ NewsReaderPortlet --- [\[artifact:mvn](http://artifactmvn)] [INFO] [\[artifact:mvn](http://artifactmvn)] [INFO] --- [maven-pluto-plugin:2.1.0-M3:assemble](http://maven-pluto-plugin:2.1.0-M3:assemble) (default) @ NewsReaderPortlet ---[\[artifact:mvn](http://artifactmvn)] [INFO] Assembling archive file /opt/esup-uportal/uportal-portlets-overlay/NewsReaderPortlet/target /NewsReaderPortlet.war to directory /opt/esup-uportal/uportal-portlets-overlay/NewsReaderPortlet/target [\[artifact:mvn](http://artifactmvn)] [INFO] [\[artifact:mvn](http://artifactmvn)] [INFO] --- [maven-install-plugin:2.4:install](http://maven-install-plugin:2.4:install) (default-install) @ NewsReaderPortlet ---[\[artifact:mvn](http://artifactmvn)] [INFO] Installing /opt/esup-uportal/uportal-portlets-overlay/NewsReaderPortlet/target /NewsReaderPortlet.war to /home/esup/.m2/repository/org/jasig/portal/portlets-overlay/NewsReaderPortlet/4.0.11 /NewsReaderPortlet-4.0.11.war [\[artifact:mvn](http://artifactmvn)] [INFO] Installing /opt/esup-uportal/uportal-portlets-overlay/NewsReaderPortlet/pom.xml to /home /esup/.m2/repository/org/jasig/portal/portlets-overlay/NewsReaderPortlet/4.0.11/NewsReaderPortlet-4.0.11.pom [\[artifact:mvn](http://artifactmvn)] [INFO] Installing /opt/esup-uportal/uportal-portlets-overlay/NewsReaderPortlet/target /NewsReaderPortlet-classes.jar to /home/esup/.m2/repository/org/jasig/portal/portlets-overlay/NewsReaderPortlet/4. 0.11/NewsReaderPortlet-4.0.11-classes.jar [\[artifact:mvn](http://artifactmvn)] [INFO] [\[artifact:mvn](http://artifactmvn)] [INFO] ------------------------------------------------------------------------ [\[artifact:mvn](http://artifactmvn)] [INFO] Building Jasig Notification Portlet 4.0.11 [\[artifact:mvn](http://artifactmvn)] [INFO] ------------------------------------------------------------------------ [\[artifact:mvn](http://artifactmvn)] [INFO] [\[artifact:mvn](http://artifactmvn)] [INFO] --- [maven-enforcer-plugin:1.0:enforce](http://maven-enforcer-plugin:1.0:enforce) (enforce-maven) @ NotificationPortlet ---[\[artifact:mvn](http://artifactmvn)] [INFO] [\[artifact:mvn](http://artifactmvn)] [INFO] --- [maven-enforcer-plugin:1.0:enforce](http://maven-enforcer-plugin:1.0:enforce) (enforce-versions) @ NotificationPortlet --- [\[artifact:mvn](http://artifactmvn)] [INFO] [\[artifact:mvn](http://artifactmvn)] [INFO] --- [maven-resources-plugin:2.6:resources](http://maven-resources-plugin:2.6:resources) (default-resources) @ NotificationPortlet --- [\[artifact:mvn](http://artifactmvn)] [INFO] Using 'UTF-8' encoding to copy filtered resources. [\[artifact:mvn](http://artifactmvn)] [INFO] Copying 2 resources [\[artifact:mvn](http://artifactmvn)] [INFO] [\[artifact:mvn](http://artifactmvn)] [INFO] --- [maven-compiler-plugin:3.0:compile](http://maven-compiler-plugin:3.0:compile) (default-compile) @ NotificationPortlet --- [\[artifact:mvn](http://artifactmvn)] [INFO] No sources to compile [\[artifact:mvn](http://artifactmvn)] [INFO] [\[artifact:mvn](http://artifactmvn)] [INFO] --- [maven-resources-plugin:2.6:testResources](http://maven-resources-plugin:2.6:testResources) (default-testResources) @ NotificationPortlet --- [\[artifact:mvn](http://artifactmvn)] [INFO] Not copying test resources [\[artifact:mvn](http://artifactmvn)] [INFO] [\[artifact:mvn](http://artifactmvn)] [INFO] --- [maven-compiler-plugin:3.0:testCompile](http://maven-compiler-plugin:3.0:testCompile) (default-testCompile) @ NotificationPortlet --- [\[artifact:mvn](http://artifactmvn)] [INFO] Not compiling test sources [\[artifact:mvn](http://artifactmvn)] [INFO] [\[artifact:mvn](http://artifactmvn)] [INFO] --- [maven-surefire-plugin:2.13:test](http://maven-surefire-plugin:2.13:test) (default-test) @ NotificationPortlet --- [\[artifact:mvn](http://artifactmvn)] [INFO] Tests are skipped. [\[artifact:mvn](http://artifactmvn)] [INFO] [\[artifact:mvn](http://artifactmvn)] [INFO] --- [maven-war-plugin:2.3:war](http://maven-war-plugin:2.3:war) (default-war) @ NotificationPortlet --- [\[artifact:mvn](http://artifactmvn)] [INFO] Packaging webapp [\[artifact:mvn](http://artifactmvn)] [INFO] Assembling webapp [NotificationPortlet] in [/opt/esup-uportal/uportal-portlets-overlay /NotificationPortlet/target/NotificationPortlet] [\[artifact:mvn](http://artifactmvn)] [INFO] Processing war project [\[artifact:mvn](http://artifactmvn)] [INFO] Processing overlay [ id org.jasig.portlet:NotificationPortlet] [\[artifact:mvn](http://artifactmvn)] [INFO] Webapp assembled in [843 msecs] [\[artifact:mvn](http://artifactmvn)] [INFO] Building war: /opt/esup-uportal/uportal-portlets-overlay/NotificationPortlet/target /NotificationPortlet.war [\[artifact:mvn](http://artifactmvn)] [INFO] Packaging classes [\[artifact:mvn](http://artifactmvn)] [INFO] Building jar: /opt/esup-uportal/uportal-portlets-overlay/NotificationPortlet/target /NotificationPortlet-classes.jar [\[artifact:mvn](http://artifactmvn)] [INFO] [\[artifact:mvn](http://artifactmvn)] [INFO] --- [maven-site-plugin:3.1.r1174614:attach-descriptor](http://maven-site-plugin:3.1.r1174614:attach-descriptor) (attach-descriptor) @ NotificationPortlet --- [\[artifact:mvn](http://artifactmvn)] [INFO] [\[artifact:mvn](http://artifactmvn)] [INFO] --- [maven-pluto-plugin:2.1.0-M3:assemble](http://maven-pluto-plugin:2.1.0-M3:assemble) (default) @ NotificationPortlet ---[\[artifact:mvn](http://artifactmvn)] [INFO] Assembling archive file /opt/esup-uportal/uportal-portlets-overlay/NotificationPortlet /target/NotificationPortlet.war to directory /opt/esup-uportal/uportal-portlets-overlay/NotificationPortlet/target [\[artifact:mvn](http://artifactmvn)] [INFO] [\[artifact:mvn](http://artifactmvn)] [INFO] --- [maven-install-plugin:2.4:install](http://maven-install-plugin:2.4:install) (default-install) @ NotificationPortlet --- [\[artifact:mvn](http://artifactmvn)] [INFO] Installing /opt/esup-uportal/uportal-portlets-overlay/NotificationPortlet/target /NotificationPortlet.war to /home/esup/.m2/repository/org/jasig/portal/portlets-overlay/NotificationPortlet/4.0.11 /NotificationPortlet-4.0.11.war [\[artifact:mvn](http://artifactmvn)] [INFO] Installing /opt/esup-uportal/uportal-portlets-overlay/NotificationPortlet/pom.xml to /home /esup/.m2/repository/org/jasig/portal/portlets-overlay/NotificationPortlet/4.0.11/NotificationPortlet-4.0.11.pom [\[artifact:mvn](http://artifactmvn)] [INFO] Installing /opt/esup-uportal/uportal-portlets-overlay/NotificationPortlet/target /NotificationPortlet-classes.jar to /home/esup/.m2/repository/org/jasig/portal/portlets-overlay /NotificationPortlet/4.0.11/NotificationPortlet-4.0.11-classes.jar [\[artifact:mvn](http://artifactmvn)] [INFO] [\[artifact:mvn](http://artifactmvn)] [INFO] ------------------------------------------------------------------------ [\[artifact:mvn](http://artifactmvn)] [INFO] Building Simple Content Portlet 4.0.11 [\[artifact:mvn](http://artifactmvn)] [INFO] ------------------------------------------------------------------------ [\[artifact:mvn](http://artifactmvn)] [INFO] [\[artifact:mvn](http://artifactmvn)] [INFO] --- [maven-enforcer-plugin:1.0:enforce](http://maven-enforcer-plugin:1.0:enforce) (enforce-maven) @ SimpleContentPortlet ---[\[artifact:mvn](http://artifactmvn)] [INFO] [\[artifact:mvn](http://artifactmvn)] [INFO] --- [maven-enforcer-plugin:1.0:enforce](http://maven-enforcer-plugin:1.0:enforce) (enforce-versions) @ SimpleContentPortlet --- [\[artifact:mvn](http://artifactmvn)] [INFO] [\[artifact:mvn](http://artifactmvn)] [INFO] --- [maven-resources-plugin:2.6:resources](http://maven-resources-plugin:2.6:resources) (default-resources) @ SimpleContentPortlet --- [\[artifact:mvn](http://artifactmvn)] [INFO] Using 'UTF-8' encoding to copy filtered resources.

[\[artifact:mvn](http://artifactmvn)] [INFO] Copying 1 resource [\[artifact:mvn](http://artifactmvn)] [INFO] [\[artifact:mvn](http://artifactmvn)] [INFO] --- [maven-compiler-plugin:3.0:compile](http://maven-compiler-plugin:3.0:compile) (default-compile) @ SimpleContentPortlet ---[\[artifact:mvn](http://artifactmvn)] [INFO] No sources to compile [\[artifact:mvn](http://artifactmvn)] [INFO] [\[artifact:mvn](http://artifactmvn)] [INFO] --- [maven-resources-plugin:2.6:testResources](http://maven-resources-plugin:2.6:testResources) (default-testResources) @ SimpleContentPortlet --- [\[artifact:mvn](http://artifactmvn)] [INFO] Not copying test resources [\[artifact:mvn](http://artifactmvn)] [INFO] [\[artifact:mvn](http://artifactmvn)] [INFO] --- [maven-compiler-plugin:3.0:testCompile](http://maven-compiler-plugin:3.0:testCompile) (default-testCompile) @ SimpleContentPortlet --- [\[artifact:mvn](http://artifactmvn)] [INFO] Not compiling test sources [\[artifact:mvn](http://artifactmvn)] [INFO] [\[artifact:mvn](http://artifactmvn)] [INFO] --- [maven-surefire-plugin:2.13:test](http://maven-surefire-plugin:2.13:test) (default-test) @ SimpleContentPortlet ---[\[artifact:mvn](http://artifactmvn)] [INFO] Tests are skipped. [\[artifact:mvn](http://artifactmvn)] [INFO] [\[artifact:mvn](http://artifactmvn)] [INFO] --- [maven-war-plugin:2.3:war](http://maven-war-plugin:2.3:war) (default-war) @ SimpleContentPortlet --- [\[artifact:mvn](http://artifactmvn)] [INFO] Packaging webapp [\[artifact:mvn](http://artifactmvn)] [INFO] Assembling webapp [SimpleContentPortlet] in [/opt/esup-uportal/uportal-portlets-overlay /SimpleContentPortlet/target/SimpleContentPortlet] [\[artifact:mvn](http://artifactmvn)] [INFO] Processing war project [\[artifact:mvn](http://artifactmvn)] [INFO] Processing overlay [ id org.jasig.portlet.simplecontent:SimpleContentPortlet] [\[artifact:mvn](http://artifactmvn)] [INFO] Webapp assembled in [4215 msecs] [\[artifact:mvn](http://artifactmvn)] [INFO] Building war: /opt/esup-uportal/uportal-portlets-overlay/SimpleContentPortlet/target /SimpleContentPortlet.war [\[artifact:mvn](http://artifactmvn)] [INFO] Packaging classes [\[artifact:mvn](http://artifactmvn)] [INFO] Building jar: /opt/esup-uportal/uportal-portlets-overlay/SimpleContentPortlet/target /SimpleContentPortlet-classes.jar [\[artifact:mvn](http://artifactmvn)] [INFO] [\[artifact:mvn](http://artifactmvn)] [INFO] --- [maven-site-plugin:3.1.r1174614:attach-descriptor](http://maven-site-plugin:3.1.r1174614:attach-descriptor) (attach-descriptor) @ SimpleContentPortlet --- [\[artifact:mvn](http://artifactmvn)] [INFO] [\[artifact:mvn](http://artifactmvn)] [INFO] --- [maven-pluto-plugin:2.1.0-M3:assemble](http://maven-pluto-plugin:2.1.0-M3:assemble) (default) @ SimpleContentPortlet --- [\[artifact:mvn](http://artifactmvn)] [INFO] Assembling archive file /opt/esup-uportal/uportal-portlets-overlay/SimpleContentPortlet /target/SimpleContentPortlet.war to directory /opt/esup-uportal/uportal-portlets-overlay/SimpleContentPortlet /target [\[artifact:mvn](http://artifactmvn)] [INFO] [\[artifact:mvn](http://artifactmvn)] [INFO] --- [maven-install-plugin:2.4:install](http://maven-install-plugin:2.4:install) (default-install) @ SimpleContentPortlet --- [\[artifact:mvn](http://artifactmvn)] [INFO] Installing /opt/esup-uportal/uportal-portlets-overlay/SimpleContentPortlet/target /SimpleContentPortlet.war to /home/esup/.m2/repository/org/jasig/portal/portlets-overlay/SimpleContentPortlet/4. 0.11/SimpleContentPortlet-4.0.11.war [\[artifact:mvn](http://artifactmvn)] [INFO] Installing /opt/esup-uportal/uportal-portlets-overlay/SimpleContentPortlet/pom.xml to /home /esup/.m2/repository/org/jasig/portal/portlets-overlay/SimpleContentPortlet/4.0.11/SimpleContentPortlet-4.0.11.pom [\[artifact:mvn](http://artifactmvn)] [INFO] Installing /opt/esup-uportal/uportal-portlets-overlay/SimpleContentPortlet/target /SimpleContentPortlet-classes.jar to /home/esup/.m2/repository/org/jasig/portal/portlets-overlay /SimpleContentPortlet/4.0.11/SimpleContentPortlet-4.0.11-classes.jar [\[artifact:mvn](http://artifactmvn)] [INFO] [\[artifact:mvn](http://artifactmvn)] [INFO] ------------------------------------------------------------------------ [\[artifact:mvn](http://artifactmvn)] [INFO] Building Weather Portlet 4.0.11 [\[artifact:mvn](http://artifactmvn)] [INFO] ------------------------------------------------------------------------ [\[artifact:mvn](http://artifactmvn)] [INFO] [\[artifact:mvn](http://artifactmvn)] [INFO] --- [maven-enforcer-plugin:1.0:enforce](http://maven-enforcer-plugin:1.0:enforce) (enforce-maven) @ WeatherPortlet ---[\[artifact:mvn](http://artifactmvn)] [INFO] [\[artifact:mvn](http://artifactmvn)] [INFO] --- [maven-enforcer-plugin:1.0:enforce](http://maven-enforcer-plugin:1.0:enforce) (enforce-versions) @ WeatherPortlet ---[\[artifact:mvn](http://artifactmvn)] [INFO] [\[artifact:mvn](http://artifactmvn)] [INFO] --- [maven-resources-plugin:2.6:resources](http://maven-resources-plugin:2.6:resources) (default-resources) @ WeatherPortlet ---[\[artifact:mvn](http://artifactmvn)] [INFO] Using 'UTF-8' encoding to copy filtered resources. [\[artifact:mvn](http://artifactmvn)] [INFO] Copying 1 resource [\[artifact:mvn](http://artifactmvn)] [INFO] [\[artifact:mvn](http://artifactmvn)] [INFO] --- [maven-compiler-plugin:3.0:compile](http://maven-compiler-plugin:3.0:compile) (default-compile) @ WeatherPortlet ---[\[artifact:mvn](http://artifactmvn)] [INFO] No sources to compile [\[artifact:mvn](http://artifactmvn)] [INFO] [\[artifact:mvn](http://artifactmvn)] [INFO] --- [maven-resources-plugin:2.6:testResources](http://maven-resources-plugin:2.6:testResources) (default-testResources) @ WeatherPortlet --- [\[artifact:mvn](http://artifactmvn)] [INFO] Not copying test resources [\[artifact:mvn](http://artifactmvn)] [INFO] [\[artifact:mvn](http://artifactmvn)] [INFO] --- [maven-compiler-plugin:3.0:testCompile](http://maven-compiler-plugin:3.0:testCompile) (default-testCompile) @ WeatherPortlet --- [\[artifact:mvn](http://artifactmvn)] [INFO] Not compiling test sources [\[artifact:mvn](http://artifactmvn)] [INFO] [\[artifact:mvn](http://artifactmvn)] [INFO] --- [maven-surefire-plugin:2.13:test](http://maven-surefire-plugin:2.13:test) (default-test) @ WeatherPortlet --- [\[artifact:mvn](http://artifactmvn)] [INFO] Tests are skipped. [\[artifact:mvn](http://artifactmvn)] [INFO] [\[artifact:mvn](http://artifactmvn)] [INFO] --- [maven-war-plugin:2.3:war](http://maven-war-plugin:2.3:war) (default-war) @ WeatherPortlet --- [\[artifact:mvn](http://artifactmvn)] [INFO] Packaging webapp [\[artifact:mvn](http://artifactmvn)] [INFO] Assembling webapp [WeatherPortlet] in [/opt/esup-uportal/uportal-portlets-overlay /WeatherPortlet/target/WeatherPortlet] [\[artifact:mvn](http://artifactmvn)] [INFO] Processing war project [\[artifact:mvn](http://artifactmvn)] [INFO] Copying webapp webResources [/opt/esup-uportal/uportal-portlets-overlay/WeatherPortlet/src /main/webapp/WEB-INF] to [/opt/esup-uportal/uportal-portlets-overlay/WeatherPortlet/target/WeatherPortlet] [\[artifact:mvn](http://artifactmvn)] [INFO] Copying webapp resources [/opt/esup-uportal/uportal-portlets-overlay/WeatherPortlet/src/main /webapp] [\[artifact:mvn](http://artifactmvn)] [INFO] Processing overlay [ id org.jasig.portlet:WeatherPortlet] [\[artifact:mvn](http://artifactmvn)] [INFO] Webapp assembled in [2540 msecs] [\[artifact:mvn](http://artifactmvn)] [INFO] Building war: /opt/esup-uportal/uportal-portlets-overlay/WeatherPortlet/target /WeatherPortlet.war [\[artifact:mvn](http://artifactmvn)] [WARNING] Warning: selected war files include a META-INF/INDEX.LIST which will be replaced by a

newly generated one. [\[artifact:mvn](http://artifactmvn)] [INFO] Packaging classes [\[artifact:mvn](http://artifactmvn)] [INFO] Building jar: /opt/esup-uportal/uportal-portlets-overlay/WeatherPortlet/target /WeatherPortlet-classes.jar [\[artifact:mvn](http://artifactmvn)] [INFO] [\[artifact:mvn](http://artifactmvn)] [INFO] --- [maven-site-plugin:3.1.r1174614:attach-descriptor](http://maven-site-plugin:3.1.r1174614:attach-descriptor) (attach-descriptor) @ WeatherPortlet --- [\[artifact:mvn](http://artifactmvn)] [INFO] [\[artifact:mvn](http://artifactmvn)] [INFO] --- [maven-pluto-plugin:2.1.0-M3:assemble](http://maven-pluto-plugin:2.1.0-M3:assemble) (default) @ WeatherPortlet --- [\[artifact:mvn](http://artifactmvn)] [INFO] Assembling archive file /opt/esup-uportal/uportal-portlets-overlay/WeatherPortlet/target /WeatherPortlet.war to directory /opt/esup-uportal/uportal-portlets-overlay/WeatherPortlet/target [\[artifact:mvn](http://artifactmvn)] [INFO] [\[artifact:mvn](http://artifactmvn)] [INFO] --- [maven-install-plugin:2.4:install](http://maven-install-plugin:2.4:install) (default-install) @ WeatherPortlet ---[\[artifact:mvn](http://artifactmvn)] [INFO] Installing /opt/esup-uportal/uportal-portlets-overlay/WeatherPortlet/target/WeatherPortlet. war to /home/esup/.m2/repository/org/jasig/portal/portlets-overlay/WeatherPortlet/4.0.11/WeatherPortlet-4.0.11.war [\[artifact:mvn](http://artifactmvn)] [INFO] Installing /opt/esup-uportal/uportal-portlets-overlay/WeatherPortlet/pom.xml to /home/esup/. m2/repository/org/jasig/portal/portlets-overlay/WeatherPortlet/4.0.11/WeatherPortlet-4.0.11.pom [\[artifact:mvn](http://artifactmvn)] [INFO] Installing /opt/esup-uportal/uportal-portlets-overlay/WeatherPortlet/target/WeatherPortletclasses.jar to /home/esup/.m2/repository/org/jasig/portal/portlets-overlay/WeatherPortlet/4.0.11/WeatherPortlet-4.0.11-classes.jar [\[artifact:mvn](http://artifactmvn)] [INFO] [\[artifact:mvn](http://artifactmvn)] [INFO] ------------------------------------------------------------------------ [\[artifact:mvn](http://artifactmvn)] [INFO] Building Web Proxy Portlet 4.0.11 [\[artifact:mvn](http://artifactmvn)] [INFO] ------------------------------------------------------------------------ [\[artifact:mvn](http://artifactmvn)] [INFO] [\[artifact:mvn](http://artifactmvn)] [INFO] --- [maven-enforcer-plugin:1.0:enforce](http://maven-enforcer-plugin:1.0:enforce) (enforce-maven) @ WebProxyPortlet --- [\[artifact:mvn](http://artifactmvn)] [INFO] [\[artifact:mvn](http://artifactmvn)] [INFO] --- [maven-enforcer-plugin:1.0:enforce](http://maven-enforcer-plugin:1.0:enforce) (enforce-versions) @ WebProxyPortlet --- [\[artifact:mvn](http://artifactmvn)] [INFO] [\[artifact:mvn](http://artifactmvn)] [INFO] --- [maven-resources-plugin:2.6:resources](http://maven-resources-plugin:2.6:resources) (default-resources) @ WebProxyPortlet --- [\[artifact:mvn](http://artifactmvn)] [INFO] Using 'UTF-8' encoding to copy filtered resources. [\[artifact:mvn](http://artifactmvn)] [INFO] Copying 1 resource [\[artifact:mvn](http://artifactmvn)] [INFO] [\[artifact:mvn](http://artifactmvn)] [INFO] --- [maven-compiler-plugin:3.0:compile](http://maven-compiler-plugin:3.0:compile) (default-compile) @ WebProxyPortlet --- [\[artifact:mvn](http://artifactmvn)] [INFO] No sources to compile [\[artifact:mvn](http://artifactmvn)] [INFO] [\[artifact:mvn](http://artifactmvn)] [INFO] --- [maven-resources-plugin:2.6:testResources](http://maven-resources-plugin:2.6:testResources) (default-testResources) @ WebProxyPortlet --- [\[artifact:mvn](http://artifactmvn)] [INFO] Not copying test resources [\[artifact:mvn](http://artifactmvn)] [INFO] [\[artifact:mvn](http://artifactmvn)] [INFO] --- [maven-compiler-plugin:3.0:testCompile](http://maven-compiler-plugin:3.0:testCompile) (default-testCompile) @ WebProxyPortlet --- [\[artifact:mvn](http://artifactmvn)] [INFO] Not compiling test sources [\[artifact:mvn](http://artifactmvn)] [INFO] [\[artifact:mvn](http://artifactmvn)] [INFO] --- [maven-surefire-plugin:2.13:test](http://maven-surefire-plugin:2.13:test) (default-test) @ WebProxyPortlet ---[\[artifact:mvn](http://artifactmvn)] [INFO] Tests are skipped. [\[artifact:mvn](http://artifactmvn)] [INFO] [\[artifact:mvn](http://artifactmvn)] [INFO] --- [maven-war-plugin:2.3:war](http://maven-war-plugin:2.3:war) (default-war) @ WebProxyPortlet ---[\[artifact:mvn](http://artifactmvn)] [INFO] Packaging webapp [\[artifact:mvn](http://artifactmvn)] [INFO] Assembling webapp [WebProxyPortlet] in [/opt/esup-uportal/uportal-portlets-overlay /WebProxyPortlet/target/WebProxyPortlet] [\[artifact:mvn](http://artifactmvn)] [INFO] Processing war project [\[artifact:mvn](http://artifactmvn)] [INFO] Copying webapp webResources [/opt/esup-uportal/uportal-portlets-overlay/WebProxyPortlet/src /main/webapp/WEB-INF] to [/opt/esup-uportal/uportal-portlets-overlay/WebProxyPortlet/target/WebProxyPortlet] [\[artifact:mvn](http://artifactmvn)] [INFO] Copying webapp resources [/opt/esup-uportal/uportal-portlets-overlay/WebProxyPortlet/src /main/webapp] [\[artifact:mvn](http://artifactmvn)] [INFO] Processing overlay [ id org.jasig.portlet:WebProxyPortlet] [\[artifact:mvn](http://artifactmvn)] [INFO] Webapp assembled in [2409 msecs] [\[artifact:mvn](http://artifactmvn)] [INFO] Building war: /opt/esup-uportal/uportal-portlets-overlay/WebProxyPortlet/target /WebProxyPortlet.war [\[artifact:mvn](http://artifactmvn)] [WARNING] Warning: selected war files include a META-INF/INDEX.LIST which will be replaced by a newly generated one. [\[artifact:mvn](http://artifactmvn)] [INFO] Packaging classes [\[artifact:mvn](http://artifactmvn)] [INFO] Building jar: /opt/esup-uportal/uportal-portlets-overlay/WebProxyPortlet/target /WebProxyPortlet-classes.jar [\[artifact:mvn](http://artifactmvn)] [INFO] [\[artifact:mvn](http://artifactmvn)] [INFO] --- [maven-site-plugin:3.1.r1174614:attach-descriptor](http://maven-site-plugin:3.1.r1174614:attach-descriptor) (attach-descriptor) @ WebProxyPortlet --- [\[artifact:mvn](http://artifactmvn)] [INFO] [\[artifact:mvn](http://artifactmvn)] [INFO] --- [maven-pluto-plugin:2.1.0-M3:assemble](http://maven-pluto-plugin:2.1.0-M3:assemble) (default) @ WebProxyPortlet --- [\[artifact:mvn](http://artifactmvn)] [INFO] Assembling archive file /opt/esup-uportal/uportal-portlets-overlay/WebProxyPortlet/target /WebProxyPortlet.war to directory /opt/esup-uportal/uportal-portlets-overlay/WebProxyPortlet/target [\[artifact:mvn](http://artifactmvn)] [INFO] [\[artifact:mvn](http://artifactmvn)] [INFO] --- [maven-install-plugin:2.4:install](http://maven-install-plugin:2.4:install) (default-install) @ WebProxyPortlet --- [\[artifact:mvn](http://artifactmvn)] [INFO] Installing /opt/esup-uportal/uportal-portlets-overlay/WebProxyPortlet/target /WebProxyPortlet.war to /home/esup/.m2/repository/org/jasig/portal/portlets-overlay/WebProxyPortlet/4.0.11 /WebProxyPortlet-4.0.11.war [\[artifact:mvn](http://artifactmvn)] [INFO] Installing /opt/esup-uportal/uportal-portlets-overlay/WebProxyPortlet/pom.xml to /home /esup/.m2/repository/org/jasig/portal/portlets-overlay/WebProxyPortlet/4.0.11/WebProxyPortlet-4.0.11.pom [\[artifact:mvn](http://artifactmvn)] [INFO] Installing /opt/esup-uportal/uportal-portlets-overlay/WebProxyPortlet/target /WebProxyPortlet-classes.jar to /home/esup/.m2/repository/org/jasig/portal/portlets-overlay/WebProxyPortlet/4.0.11 /WebProxyPortlet-4.0.11-classes.jar [\[artifact:mvn](http://artifactmvn)] [INFO] ------------------------------------------------------------------------ [\[artifact:mvn](http://artifactmvn)] [INFO] Reactor Summary: [\[artifact:mvn](http://artifactmvn)] [INFO] [\[artifact:mvn](http://artifactmvn)] [INFO] uPortal Portlets .................................. SUCCESS [0.953s]

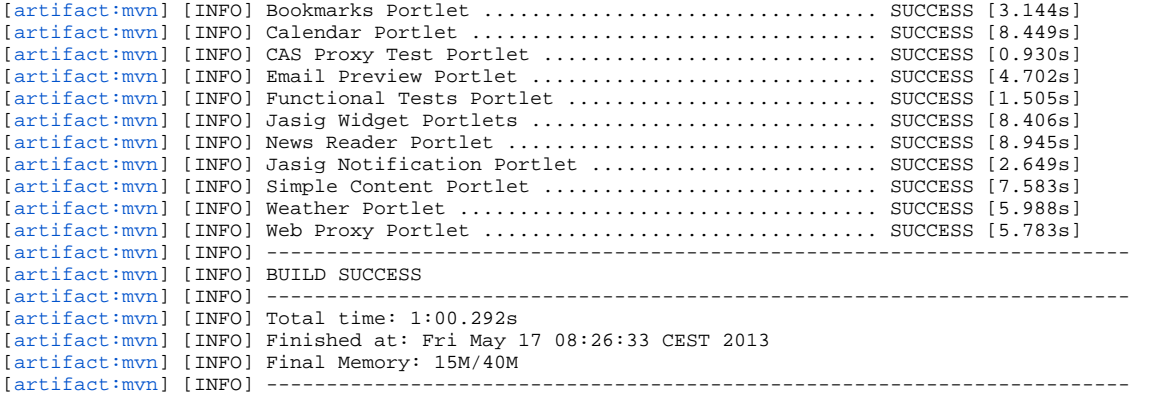

 [echo] Artifact '/opt/esup-uportal/uportal-ear/target/uPortal.ear' is not available or out-of-date, calling 'mvn install'

[\[artifact:mvn](http://artifactmvn)] [INFO] Scanning for projects... [\[artifact:mvn](http://artifactmvn)] [INFO] [artifact:myn] [INFO] -[\[artifact:mvn](http://artifactmvn)] [INFO] Building uPortal EAR 4.0.11 [artifact:myn] [INFO] --[\[artifact:mvn](http://artifactmvn)] [INFO] [\[artifact:mvn](http://artifactmvn)] [INFO] --- [maven-enforcer-plugin:1.0:enforce](http://maven-enforcer-plugin:1.0:enforce) (enforce-maven) @ uportal-ear ---[artifact:myn] [INFO] [\[artifact:mvn](http://artifactmvn)] [INFO] --- [maven-enforcer-plugin:1.0:enforce](http://maven-enforcer-plugin:1.0:enforce) (enforce-versions) @ uportal-ear --- [\[artifact:mvn](http://artifactmvn)] [INFO] [\[artifact:mvn](http://artifactmvn)] [INFO] --- [maven-ear-plugin:2.8:generate-application-xml](http://maven-ear-plugin:2.8:generate-application-xml) (default-generate-application-xml) @ uportal-ear --- [\[artifact:mvn](http://artifactmvn)] [INFO] Generating application.xml [\[artifact:mvn](http://artifactmvn)] [INFO] [\[artifact:mvn](http://artifactmvn)] [INFO] --- [maven-resources-plugin:2.6:resources](http://maven-resources-plugin:2.6:resources) (default-resources) @ uportal-ear ---[\[artifact:mvn](http://artifactmvn)] [INFO] Using 'UTF-8' encoding to copy filtered resources. [\[artifact:mvn](http://artifactmvn)] [INFO] skip non existing resourceDirectory /opt/esup-uportal/uportal-ear/src/main/resources [\[artifact:mvn](http://artifactmvn)] [INFO] [\[artifact:mvn](http://artifactmvn)] [INFO] --- [maven-ear-plugin:2.8:ear](http://maven-ear-plugin:2.8:ear) (default-ear) @ uportal-ear -[\[artifact:mvn](http://artifactmvn)] [INFO] Copying artifact [[war:org.jasig.portal:uportal-war:4.0.11\]](http://warorg.jasig.portaluportal-war:4.0.11) to [uPortal.war] [\[artifact:mvn](http://artifactmvn)] [INFO] Copying artifact [[war:org.jasig.resourceserver:resource-server-webapp:1.0.29](http://warorg.jasig.resourceserverresource-server-webapp:1.0.29)] to [ResourceServingWebapp.war] [\[artifact:mvn](http://artifactmvn)] [INFO] Copying artifact [[war:org.jasig.portal.portlets-overlay:BookmarksPortlet:4.0.11](http://warorg.jasig.portal.portlets-overlayBookmarksPortlet:4.0.11)] to [BookmarksPortlet.war] [\[artifact:mvn](http://artifactmvn)] [INFO] Copying artifact [[war:org.jasig.portal.portlets-overlay:CalendarPortlet:4.0.11](http://warorg.jasig.portal.portlets-overlayCalendarPortlet:4.0.11)] to [CalendarPortlet.war] [\[artifact:mvn](http://artifactmvn)] [INFO] Copying artifact [[war:org.jasig.portal.portlets-overlay:cas:4.0.11](http://warorg.jasig.portal.portlets-overlaycas:4.0.11)] to [cas.war] [\[artifact:mvn](http://artifactmvn)] [INFO] Copying artifact [[war:org.jasig.portal.portlets-overlay:cas-proxy-test-portlet:4.0.11\]](http://warorg.jasig.portal.portlets-overlaycas-proxy-test-portlet:4.0.11) to [cas-proxy-test-portlet.war] [\[artifact:mvn](http://artifactmvn)] [INFO] Copying artifact [[war:org.jasig.portal.portlets-overlay:email-preview:4.0.11](http://warorg.jasig.portal.portlets-overlayemail-preview:4.0.11)] to [emailpreview.war] [\[artifact:mvn](http://artifactmvn)] [INFO] Copying artifact [[war:org.jasig.portal.portlets-overlay:FunctionalTestsPortlet:4.0.11\]](http://warorg.jasig.portal.portlets-overlayFunctionalTestsPortlet:4.0.11) to [FunctionalTestsPortlet.war] [\[artifact:mvn](http://artifactmvn)] [INFO] Copying artifact [[war:org.jasig.portal.portlets-overlay:jasig-widget-portlets:4.0.11](http://warorg.jasig.portal.portlets-overlayjasig-widget-portlets:4.0.11)] to [jasig-widget-portlets.war] [\[artifact:mvn](http://artifactmvn)] [INFO] Copying artifact [[war:org.jasig.portal.portlets-overlay:pluto-testsuite:4.0.11](http://warorg.jasig.portal.portlets-overlaypluto-testsuite:4.0.11)] to [plutotestsuite.war] [\[artifact:mvn](http://artifactmvn)] [INFO] Copying artifact [[war:org.jasig.portal.portlets-overlay:NewsReaderPortlet:4.0.11](http://warorg.jasig.portal.portlets-overlayNewsReaderPortlet:4.0.11)] to [NewsReaderPortlet.war] [\[artifact:mvn](http://artifactmvn)] [INFO] Copying artifact [[war:org.jasig.portal.portlets-overlay:NotificationPortlet:4.0.11](http://warorg.jasig.portal.portlets-overlayNotificationPortlet:4.0.11)] to [NotificationPortlet.war] [\[artifact:mvn](http://artifactmvn)] [INFO] Copying artifact [[war:org.jasig.portal.portlets-overlay:SimpleContentPortlet:4.0.11](http://warorg.jasig.portal.portlets-overlaySimpleContentPortlet:4.0.11)] to [SimpleContentPortlet.war] [\[artifact:mvn](http://artifactmvn)] [INFO] Copying artifact [[war:org.jasig.portal.portlets-overlay:WeatherPortlet:4.0.11\]](http://warorg.jasig.portal.portlets-overlayWeatherPortlet:4.0.11) to [WeatherPortlet.war] [\[artifact:mvn](http://artifactmvn)] [INFO] Copying artifact [[war:org.jasig.portal.portlets-overlay:WebProxyPortlet:4.0.11](http://warorg.jasig.portal.portlets-overlayWebProxyPortlet:4.0.11)] to [WebProxyPortlet.war] [\[artifact:mvn](http://artifactmvn)] [INFO] Copying artifact [[jar:javax.ccpp:ccpp:1.0\]](http://jarjavax.ccppccpp:1.0) to [ccpp.jar] [\[artifact:mvn](http://artifactmvn)] [INFO] Copying artifact [[jar:javax.portlet:portlet-api:2.0](http://jarjavax.portletportlet-api:2.0)] to [portlet-api.jar] [\[artifact:mvn](http://artifactmvn)] [INFO] Copying artifact [[jar:org.apache.portals.pluto:pluto-container-api:2.1.0-M3](http://jarorg.apache.portals.plutopluto-container-api:2.1.0-M3)] to [plutocontainer-api.jar] [\[artifact:mvn](http://artifactmvn)] [INFO] Copying artifact [[jar:org.apache.portals.pluto:pluto-container-driver-api:2.1.0-M3](http://jarorg.apache.portals.plutopluto-container-driver-api:2.1.0-M3)] to [pluto-container-driver-api.jar] [\[artifact:mvn](http://artifactmvn)] [INFO] Copying artifact [[jar:org.apache.portals.pluto:pluto-taglib:2.1.0-M3](http://jarorg.apache.portals.plutopluto-taglib:2.1.0-M3)] to [pluto-taglib.jar] [\[artifact:mvn](http://artifactmvn)] [INFO] Copying artifact [[jar:org.jasig.service.persondir:person-directory-api:1.5.2-M1](http://jarorg.jasig.service.persondirperson-directory-api:1.5.2-M1)] to [persondirectory-api.jar] [\[artifact:mvn](http://artifactmvn)] [INFO] Could not find manifest file: /opt/esup-uportal/uportal-ear/target/uPortal/META-INF /MANIFEST.MF - Generating one [\[artifact:mvn](http://artifactmvn)] [INFO] Building jar: /opt/esup-uportal/uportal-ear/target/uPortal.ear [\[artifact:mvn](http://artifactmvn)] [INFO] [\[artifact:mvn](http://artifactmvn)] [INFO] --- [maven-site-plugin:3.1.r1174614:attach-descriptor](http://maven-site-plugin:3.1.r1174614:attach-descriptor) (attach-descriptor) @ uportal-ear --- [\[artifact:mvn](http://artifactmvn)] [INFO] [\[artifact:mvn](http://artifactmvn)] [INFO] --- [maven-install-plugin:2.4:install](http://maven-install-plugin:2.4:install) (default-install) @ uportal-ear ---[\[artifact:mvn](http://artifactmvn)] [INFO] Installing /opt/esup-uportal/uportal-ear/target/uPortal.ear to /home/esup/.m2/repository/org /jasig/portal/uportal-ear/4.0.11/uportal-ear-4.0.11.ear [\[artifact:mvn](http://artifactmvn)] [INFO] Installing /opt/esup-uportal/uportal-ear/pom.xml to /home/esup/.m2/repository/org/jasig /portal/uportal-ear/4.0.11/uportal-ear-4.0.11.pom [\[artifact:mvn](http://artifactmvn)] [INFO] ------------------------------------------------------------------------ [\[artifact:mvn](http://artifactmvn)] [INFO] BUILD SUCCESS [\[artifact:mvn](http://artifactmvn)] [INFO] --------------[\[artifact:mvn](http://artifactmvn)] [INFO] Total time: 1:15.831s [\[artifact:mvn](http://artifactmvn)] [INFO] Finished at: Fri May 17 08:27:52 CEST 2013 [\[artifact:mvn](http://artifactmvn)] [INFO] Final Memory: 7M/18M [\[artifact:mvn](http://artifactmvn)] [INFO] ---------------------- [echo] extractWars=true [echo] removeExisting=true [echo] cleanShared=true

checkForTomcat:

mvn:

clean-shared: [\[up:tomcatEarDeploy\]](http://uptomcatEarDeploy) 17 mai 2013 08:27:56 org.jasig.portal.tools.deployer.AbstractEarDeployer extractWar [\[up:tomcatEarDeploy\]](http://uptomcatEarDeploy) INFO: Extracting EAR entry '/opt/esup-uportal/uportal-ear/target/uPortal.ear!uPortal.war' to '/opt/tomcat-esup/webapps/uPortal' [\[up:tomcatEarDeploy\]](http://uptomcatEarDeploy) 17 mai 2013 08:28:02 org.jasig.portal.tools.deployer.AbstractEarDeployer extractWar [\[up:tomcatEarDeploy\]](http://uptomcatEarDeploy) INFO: Extracting EAR entry '/opt/esup-uportal/uportal-ear/target/uPortal.ear! ResourceServingWebapp.war' to '/opt/tomcat-esup/webapps/ResourceServingWebapp' [\[up:tomcatEarDeploy\]](http://uptomcatEarDeploy) 17 mai 2013 08:28:04 org.jasig.portal.tools.deployer.AbstractEarDeployer extractWar [\[up:tomcatEarDeploy\]](http://uptomcatEarDeploy) INFO: Extracting EAR entry '/opt/esup-uportal/uportal-ear/target/uPortal.ear! BookmarksPortlet.war' to '/opt/tomcat-esup/webapps/BookmarksPortlet' [\[up:tomcatEarDeploy\]](http://uptomcatEarDeploy) 17 mai 2013 08:28:04 org.jasig.portal.tools.deployer.AbstractEarDeployer extractWar [\[up:tomcatEarDeploy\]](http://uptomcatEarDeploy) INFO: Extracting EAR entry '/opt/esup-uportal/uportal-ear/target/uPortal.ear!CalendarPortlet. war' to '/opt/tomcat-esup/webapps/CalendarPortlet' [\[up:tomcatEarDeploy\]](http://uptomcatEarDeploy) 17 mai 2013 08:28:09 org.jasig.portal.tools.deployer.AbstractEarDeployer extractWar [\[up:tomcatEarDeploy\]](http://uptomcatEarDeploy) INFO: Extracting EAR entry '/opt/esup-uportal/uportal-ear/target/uPortal.ear!cas.war' to ' /opt/tomcat-esup/webapps/cas' [\[up:tomcatEarDeploy\]](http://uptomcatEarDeploy) 17 mai 2013 08:28:09 org.jasig.portal.tools.deployer.AbstractEarDeployer extractWar [\[up:tomcatEarDeploy\]](http://uptomcatEarDeploy) INFO: Extracting EAR entry '/opt/esup-uportal/uportal-ear/target/uPortal.ear!cas-proxy-testportlet.war' to '/opt/tomcat-esup/webapps/cas-proxy-test-portlet' [\[up:tomcatEarDeploy\]](http://uptomcatEarDeploy) 17 mai 2013 08:28:09 org.jasig.portal.tools.deployer.AbstractEarDeployer extractWar [\[up:tomcatEarDeploy\]](http://uptomcatEarDeploy) INFO: Extracting EAR entry '/opt/esup-uportal/uportal-ear/target/uPortal.ear!email-preview. war' to '/opt/tomcat-esup/webapps/email-preview' [\[up:tomcatEarDeploy\]](http://uptomcatEarDeploy) 17 mai 2013 08:28:10 org.jasig.portal.tools.deployer.AbstractEarDeployer extractWar [\[up:tomcatEarDeploy\]](http://uptomcatEarDeploy) INFO: Extracting EAR entry '/opt/esup-uportal/uportal-ear/target/uPortal.ear! FunctionalTestsPortlet.war' to '/opt/tomcat-esup/webapps/FunctionalTestsPortlet' [\[up:tomcatEarDeploy\]](http://uptomcatEarDeploy) 17 mai 2013 08:28:12 org.jasig.portal.tools.deployer.AbstractEarDeployer extractWar [\[up:tomcatEarDeploy\]](http://uptomcatEarDeploy) INFO: Extracting EAR entry '/opt/esup-uportal/uportal-ear/target/uPortal.ear!jasig-widgetportlets.war' to '/opt/tomcat-esup/webapps/jasig-widget-portlets' [\[up:tomcatEarDeploy\]](http://uptomcatEarDeploy) 17 mai 2013 08:28:12 org.jasig.portal.tools.deployer.AbstractEarDeployer extractWar [\[up:tomcatEarDeploy\]](http://uptomcatEarDeploy) INFO: Extracting EAR entry '/opt/esup-uportal/uportal-ear/target/uPortal.ear!pluto-testsuite. war' to '/opt/tomcat-esup/webapps/pluto-testsuite' [\[up:tomcatEarDeploy\]](http://uptomcatEarDeploy) 17 mai 2013 08:28:13 org.jasig.portal.tools.deployer.AbstractEarDeployer extractWar [\[up:tomcatEarDeploy\]](http://uptomcatEarDeploy) INFO: Extracting EAR entry '/opt/esup-uportal/uportal-ear/target/uPortal.ear! NewsReaderPortlet.war' to '/opt/tomcat-esup/webapps/NewsReaderPortlet' [\[up:tomcatEarDeploy\]](http://uptomcatEarDeploy) 17 mai 2013 08:28:14 org.jasig.portal.tools.deployer.AbstractEarDeployer extractWar [\[up:tomcatEarDeploy\]](http://uptomcatEarDeploy) INFO: Extracting EAR entry '/opt/esup-uportal/uportal-ear/target/uPortal.ear! NotificationPortlet.war' to '/opt/tomcat-esup/webapps/NotificationPortlet' [\[up:tomcatEarDeploy\]](http://uptomcatEarDeploy) 17 mai 2013 08:28:14 org.jasig.portal.tools.deployer.AbstractEarDeployer extractWar [\[up:tomcatEarDeploy\]](http://uptomcatEarDeploy) INFO: Extracting EAR entry '/opt/esup-uportal/uportal-ear/target/uPortal.ear! SimpleContentPortlet.war' to '/opt/tomcat-esup/webapps/SimpleContentPortlet' [\[up:tomcatEarDeploy\]](http://uptomcatEarDeploy) 17 mai 2013 08:28:16 org.jasig.portal.tools.deployer.AbstractEarDeployer extractWar [\[up:tomcatEarDeploy\]](http://uptomcatEarDeploy) INFO: Extracting EAR entry '/opt/esup-uportal/uportal-ear/target/uPortal.ear!WeatherPortlet. war' to '/opt/tomcat-esup/webapps/WeatherPortlet' [\[up:tomcatEarDeploy\]](http://uptomcatEarDeploy) 17 mai 2013 08:28:17 org.jasig.portal.tools.deployer.AbstractEarDeployer extractWar [\[up:tomcatEarDeploy\]](http://uptomcatEarDeploy) INFO: Extracting EAR entry '/opt/esup-uportal/uportal-ear/target/uPortal.ear!WebProxyPortlet. war' to '/opt/tomcat-esup/webapps/WebProxyPortlet' [\[up:tomcatEarDeploy\]](http://uptomcatEarDeploy) 17 mai 2013 08:28:18 org.jasig.portal.tools.deployer.AbstractEarDeployer copyAndClose [\[up:tomcatEarDeploy\]](http://uptomcatEarDeploy) INFO: Copying EAR entry '/opt/esup-uportal/uportal-ear/target/uPortal.ear!pluto-containerdriver-api.jar' to '/opt/tomcat-esup/shared/lib/pluto-container-driver-api.jar' [\[up:tomcatEarDeploy\]](http://uptomcatEarDeploy) 17 mai 2013 08:28:18 org.jasig.portal.tools.deployer.AbstractEarDeployer copyAndClose [\[up:tomcatEarDeploy\]](http://uptomcatEarDeploy) INFO: Copying EAR entry '/opt/esup-uportal/uportal-ear/target/uPortal.ear!portlet-api.jar' to '/opt/tomcat-esup/shared/lib/portlet-api.jar' [\[up:tomcatEarDeploy\]](http://uptomcatEarDeploy) 17 mai 2013 08:28:18 org.jasig.portal.tools.deployer.AbstractEarDeployer copyAndClose [\[up:tomcatEarDeploy\]](http://uptomcatEarDeploy) INFO: Copying EAR entry '/opt/esup-uportal/uportal-ear/target/uPortal.ear!pluto-taglib.jar' to '/opt/tomcat-esup/shared/lib/pluto-taglib.jar' [\[up:tomcatEarDeploy\]](http://uptomcatEarDeploy) 17 mai 2013 08:28:18 org.jasig.portal.tools.deployer.AbstractEarDeployer copyAndClose [\[up:tomcatEarDeploy\]](http://uptomcatEarDeploy) INFO: Copying EAR entry '/opt/esup-uportal/uportal-ear/target/uPortal.ear!pluto-containerapi.jar' to '/opt/tomcat-esup/shared/lib/pluto-container-api.jar' [\[up:tomcatEarDeploy\]](http://uptomcatEarDeploy) 17 mai 2013 08:28:18 org.jasig.portal.tools.deployer.AbstractEarDeployer copyAndClose [\[up:tomcatEarDeploy\]](http://uptomcatEarDeploy) INFO: Copying EAR entry '/opt/esup-uportal/uportal-ear/target/uPortal.ear!person-directoryapi.jar' to '/opt/tomcat-esup/shared/lib/person-directory-api.jar' [\[up:tomcatEarDeploy\]](http://uptomcatEarDeploy) 17 mai 2013 08:28:18 org.jasig.portal.tools.deployer.AbstractEarDeployer copyAndClose [\[up:tomcatEarDeploy\]](http://uptomcatEarDeploy) INFO: Copying EAR entry '/opt/esup-uportal/uportal-ear/target/uPortal.ear!ccpp.jar' to '/opt /tomcat-esup/shared/lib/ccpp.jar'

prodPrompt:

initdb:

[echo] Initializing database

prodPrompt:

db:

[echo] Creating DBLoader Script

up-shell:

prodPrompt:

db-hibernate:

prodPrompt:

db-hibernate-portal: [echo] Creating HBM2DDL Script

up-shell:

prodPrompt:

db-hibernate-raw-events:

prodPrompt:

db-hibernate-portal: [echo] Creating HBM2DDL Script

up-shell:

prodPrompt:

db-hibernate-aggr-events:

prodPrompt:

db-hibernate-portal: [echo] Creating HBM2DDL Script

up-shell:

prodPrompt:

db-hibernate-portlets: [echo] Creating tables for bundled portlets [skipPackage=true]

mvn:

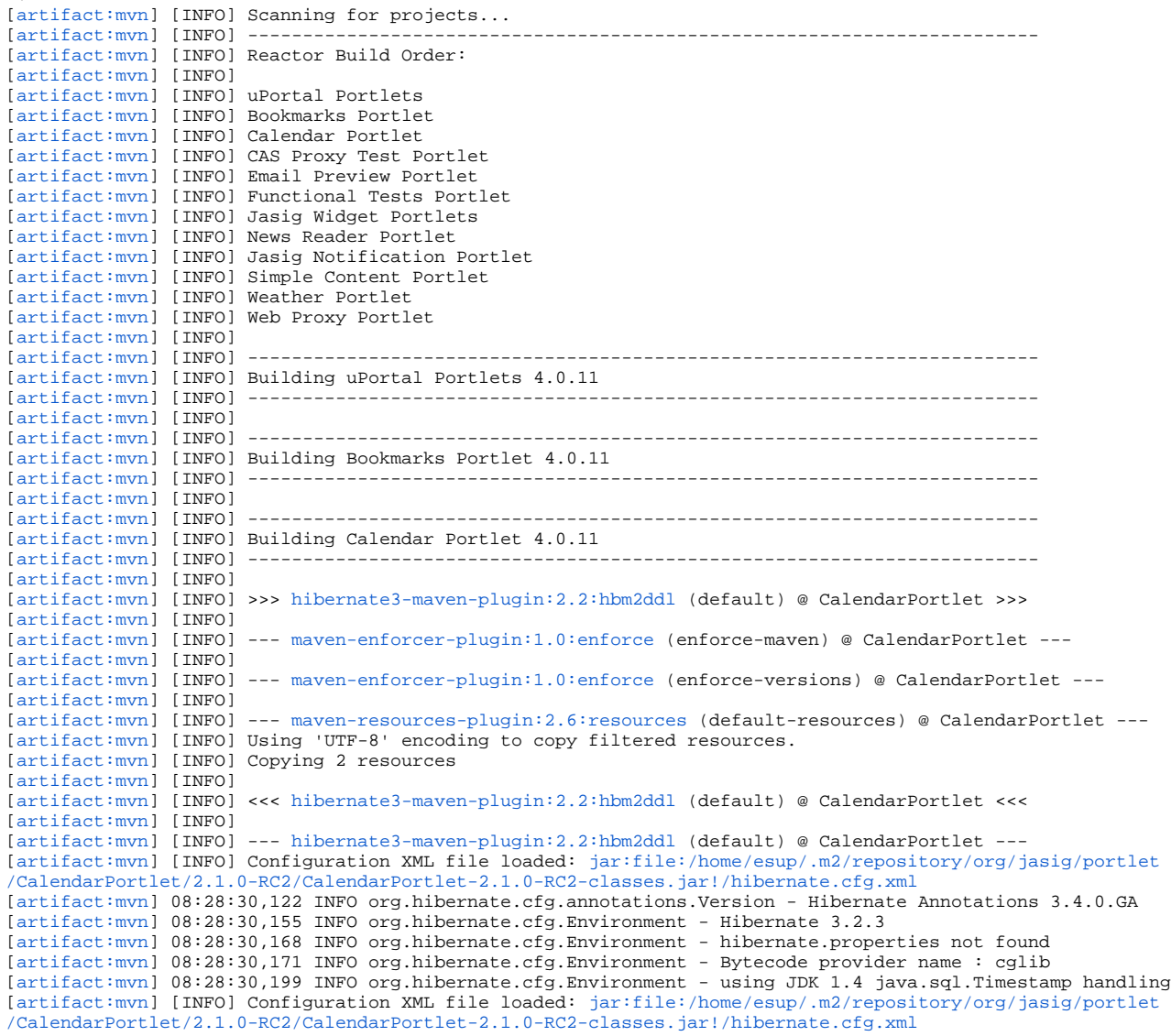

[\[artifact:mvn](http://artifactmvn)] 08:28:30,335 INFO org.hibernate.annotations.common.Version - Hibernate Commons Annotations 3.1.0.GA [\[artifact:mvn](http://artifactmvn)] 08:28:30,340 INFO org.hibernate.cfg.Configuration - configuring from url: [jar:file:/home/esup/.m2](http://jarfile) [/repository/org/jasig/portlet/CalendarPortlet/2.1.0-RC2/CalendarPortlet-2.1.0-RC2-classes.jar!/hibernate.cfg.xml](http://jarfile) [\[artifact:mvn](http://artifactmvn)] 08:28:30,715 INFO org.hibernate.cfg.Configuration - Reading mappings from resource : hibernatemappings/CalendarDefinition.hbm.xml [\[artifact:mvn](http://artifactmvn)] 08:28:30,944 INFO org.hibernate.cfg.Configuration - Reading mappings from resource : hibernatemappings/CalendarConfiguration.hbm.xml [\[artifact:mvn](http://artifactmvn)] 08:28:30,972 INFO org.hibernate.cfg.Configuration - Configured SessionFactory: null [\[artifact:mvn](http://artifactmvn)] [INFO] Configuration Properties file loaded: /opt/esup-uportal/uportal-portlets-overlay /CalendarPortlet/target/classes/datasource.properties [\[artifact:mvn](http://artifactmvn)] 08:28:31,076 INFO org.hibernate.cfg.HbmBinder - Mapping class: org.jasig.portlet.calendar. CalendarDefinition -> CALENDAR\_STORE [\[artifact:mvn](http://artifactmvn)] 08:28:31,094 INFO org.hibernate.cfg.HbmBinder - Mapping collection: org.jasig.portlet.calendar. CalendarDefinition.parameters -> CALENDAR\_PARAMETER [\[artifact:mvn](http://artifactmvn)] 08:28:31,138 INFO org.hibernate.cfg.HbmBinder - Mapping subclass: org.jasig.portlet.calendar. UserDefinedCalendarDefinition -> CALENDAR\_STORE [\[artifact:mvn](http://artifactmvn)] 08:28:31,144 INFO org.hibernate.cfg.HbmBinder - Mapping subclass: org.jasig.portlet.calendar. PredefinedCalendarDefinition -> CALENDAR\_STORE [\[artifact:mvn](http://artifactmvn)] 08:28:31,146 INFO org.hibernate.cfg.HbmBinder - Mapping collection: org.jasig.portlet.calendar. PredefinedCalendarDefinition.defaultRoles -> CALENDAR\_ROLE [\[artifact:mvn](http://artifactmvn)] 08:28:31,146 INFO org.hibernate.cfg.HbmBinder - Mapping class: org.jasig.portlet.calendar. CalendarConfiguration -> CALENDAR\_CONFIGURATION [\[artifact:mvn](http://artifactmvn)] 08:28:31,147 INFO org.hibernate.cfg.HbmBinder - Mapping subclass: org.jasig.portlet.calendar. PredefinedCalendarConfiguration -> CALENDAR\_CONFIGURATION [\[artifact:mvn](http://artifactmvn)] 08:28:31,233 INFO org.hibernate.cfg.HbmBinder - Mapping collection: org.jasig.portlet.calendar. PredefinedCalendarConfiguration.preferences -> CALENDAR\_PREFERENCE [\[artifact:mvn](http://artifactmvn)] 08:28:31,234 INFO org.hibernate.cfg.HbmBinder - Mapping subclass: org.jasig.portlet.calendar. UserDefinedCalendarConfiguration -> CALENDAR\_CONFIGURATION [\[artifact:mvn](http://artifactmvn)] 08:28:31,236 INFO org.hibernate.cfg.HbmBinder - Mapping collection: org.jasig.portlet.calendar. PredefinedCalendarDefinition.userConfigurations -> CALENDAR\_CONFIGURATION [\[artifact:mvn](http://artifactmvn)] 08:28:31,244 INFO org.hibernate.cfg.AnnotationConfiguration - Hibernate Validator not found: ignoring [\[artifact:mvn](http://artifactmvn)] 08:28:31,311 INFO org.hibernate.dialect.Dialect - Using dialect: org.hibernate.dialect. PostgreSQLDialect [\[artifact:mvn](http://artifactmvn)] 08:28:31,408 INFO org.hibernate.tool.hbm2ddl.SchemaExport - Running hbm2ddl schema export [\[artifact:mvn](http://artifactmvn)] 08:28:31,409 INFO org.hibernate.tool.hbm2ddl.SchemaExport - exporting generated schema to database [\[artifact:mvn](http://artifactmvn)] 08:28:31,412 INFO org.hibernate.connection.DriverManagerConnectionProvider - Using Hibernate builtin connection pool (not for production use!) [\[artifact:mvn](http://artifactmvn)] 08:28:31,412 INFO org.hibernate.connection.DriverManagerConnectionProvider - Hibernate connection pool size: 20 [\[artifact:mvn](http://artifactmvn)] 08:28:31,412 INFO org.hibernate.connection.DriverManagerConnectionProvider - autocommit mode: false [\[artifact:mvn](http://artifactmvn)] 08:28:31,431 INFO org.hibernate.connection.DriverManagerConnectionProvider - using driver: org. postgresql.Driver at URL: jdbc:postgresql://sql.univ.fr:5432/esup4 [\[artifact:mvn](http://artifactmvn)] 08:28:31,432 INFO org.hibernate.connection.DriverManagerConnectionProvider - connection properties: {user=esup4, password=\*\*\*\*} [\[artifact:mvn](http://artifactmvn)] alter table CALENDAR\_CONFIGURATION drop constraint FKF8F0C5957886B9ED; [\[artifact:mvn](http://artifactmvn)] alter table CALENDAR\_CONFIGURATION drop constraint FKF8F0C5953B30B1; [\[artifact:mvn](http://artifactmvn)] alter table CALENDAR\_PARAMETER drop constraint FKB05633C8BC98598B; [\[artifact:mvn](http://artifactmvn)] alter table CALENDAR\_PREFERENCE drop constraint FKE815407CCAE99FF9; [\[artifact:mvn](http://artifactmvn)] alter table CALENDAR\_ROLE drop constraint FK30839CD73B30B1; [\[artifact:mvn](http://artifactmvn)] drop table CALENDAR CONFIGURATION; [\[artifact:mvn](http://artifactmvn)] drop table CALENDAR\_PARAMETER; [\[artifact:mvn](http://artifactmvn)] drop table CALENDAR PREFERENCE; [\[artifact:mvn](http://artifactmvn)] drop table CALENDAR\_ROLE; [\[artifact:mvn](http://artifactmvn)] drop table CALENDAR STORE; [\[artifact:mvn](http://artifactmvn)] drop sequence hibernate\_sequence; [\[artifact:mvn](http://artifactmvn)] create table CALENDAR\_CONFIGURATION (CALENDAR\_CONFIGURATION\_ID int8 not null, CALENDAR\_CONFIGURATION\_TYPE varchar(255) not null, SUBSCRIBE\_ID varchar(50), DISPLAYED bool, CALENDAR\_ID int8, primary key (CALENDAR\_CONFIGURATION\_ID)); [\[artifact:mvn](http://artifactmvn)] create table CALENDAR\_PARAMETER (CALENDAR\_ID int8 not null, CALENDAR\_PARAMETER\_VALUE text not null, CALENDAR\_PARAMETER\_NAME varchar(255) not null, primary key (CALENDAR\_ID, CALENDAR\_PARAMETER\_NAME));  $[\text{artifact:mm}]$  create table CALENDAR PREFERENCE (CALENDAR CONFIGURATION ID int8 not null, CALENDAR\_PREFERENCE\_VALUE text not null, CALENDAR\_PREFERENCE\_NAME varchar(255) not null, primary key (CALENDAR\_CONFIGURATION\_ID, CALENDAR\_PREFERENCE\_NAME)); [\[artifact:mvn](http://artifactmvn)] create table CALENDAR\_ROLE (CALENDAR\_ID int8 not null, ROLE\_NAME varchar(255) not null, primary key (CALENDAR\_ID, ROLE\_NAME)); [\[artifact:mvn](http://artifactmvn)] create table CALENDAR\_STORE (CALENDAR\_ID int8 not null, CALENDAR\_LISTING\_TYPE varchar(255) not null, CALENDAR\_NAME varchar(100), CALENDAR\_CLASS varchar(100), CALENDAR\_FNAME varchar(100), primary key (CALENDAR\_ID)); [\[artifact:mvn](http://artifactmvn)] create index SUBSCRIPTION IDX on CALENDAR CONFIGURATION (SUBSCRIBE ID); [\[artifact:mvn](http://artifactmvn)] alter table CALENDAR\_CONFIGURATION add constraint FKF8F0C5957886B9ED foreign key (CALENDAR\_ID) references CALENDAR\_STORE; [\[artifact:mvn](http://artifactmvn)] alter table CALENDAR CONFIGURATION add constraint FKF8F0C5953B30B1 foreign key (CALENDAR ID) references CALENDAR\_STORE; [\[artifact:mvn](http://artifactmvn)]  $08:28:32,114$  INFO org.hibernate.tool.hbm2ddl.SchemaExport - schema export complete [\[artifact:mvn](http://artifactmvn)] 08:28:32,118 INFO org.hibernate.connection.DriverManagerConnectionProvider - cleaning up connection pool: jdbc:postgresql://sql.univ.fr:5432/esup4 [\[artifact:mvn](http://artifactmvn)] alter table CALENDAR\_PARAMETER add constraint FKB05633C8BC98598B foreign key (CALENDAR\_ID) references CALENDAR\_STORE; [\[artifact:mvn](http://artifactmvn)] alter table CALENDAR\_PREFERENCE add constraint FKE815407CCAE99FF9 foreign key (CALENDAR\_CONFIGURATION\_ID) references CALENDAR\_CONFIGURATION; [\[artifact:mvn](http://artifactmvn)] alter table CALENDAR\_ROLE add constraint FK30839CD73B30B1 foreign key (CALENDAR\_ID) references CALENDAR\_STORE;

[\[artifact:mvn](http://artifactmvn)] create sequence hibernate\_sequence;

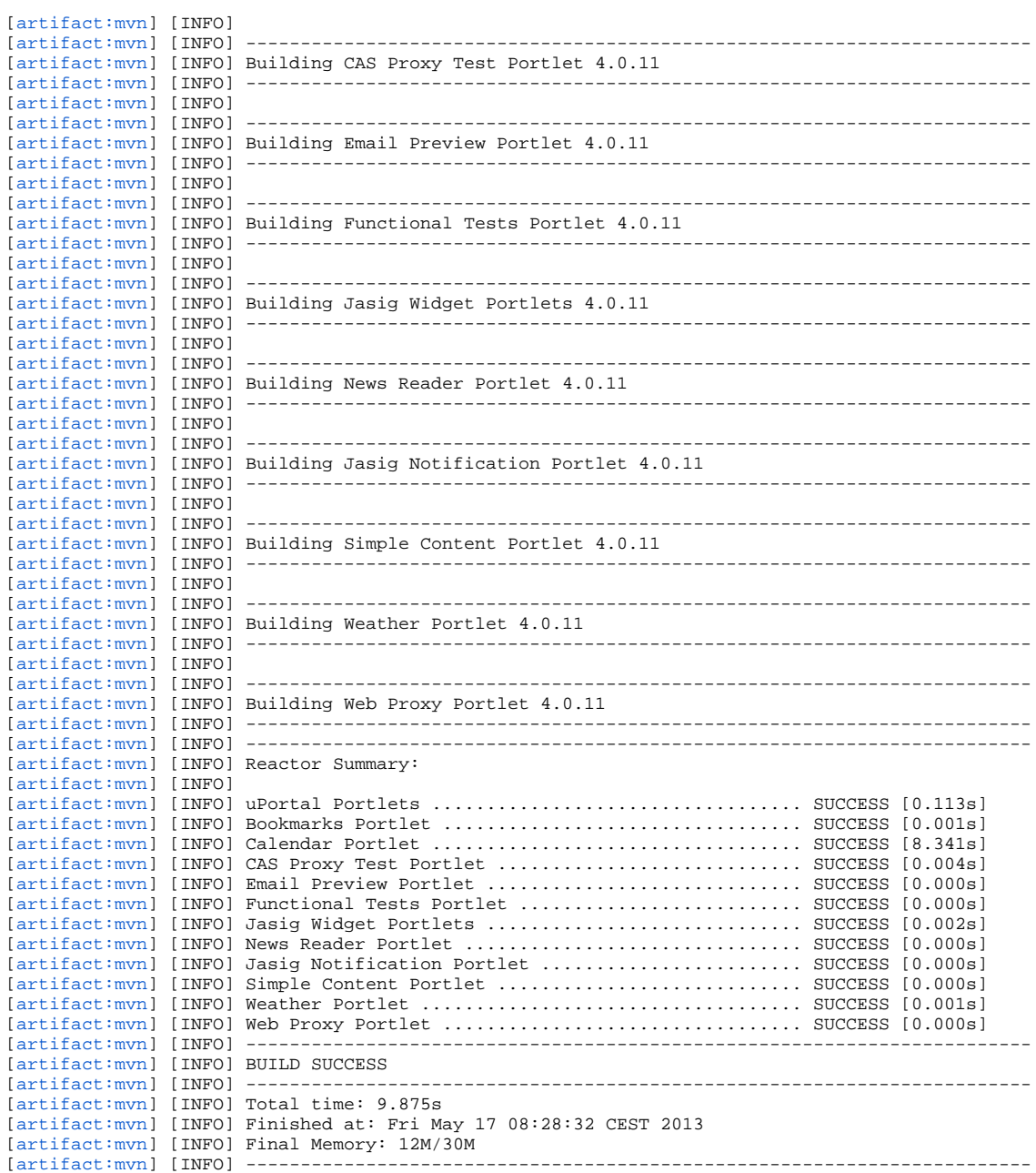

prodPrompt:

db-import:

prodPrompt:

db-import-required:

prodPrompt:

data-import: [echo] Creating Data Import Script

up-shell:

prodPrompt:

db-import-default:

prodPrompt:

data-import: [echo] Creating Data Import Script

up-shell:

prodPrompt:

db-import-quickstart:

prodPrompt:

data-import: [echo] Creating Data Import Script

# up-shell:

prodPrompt:

portlet-data-import:

[echo] Importing portlet-specific data [skipPackage=true]

mvn:

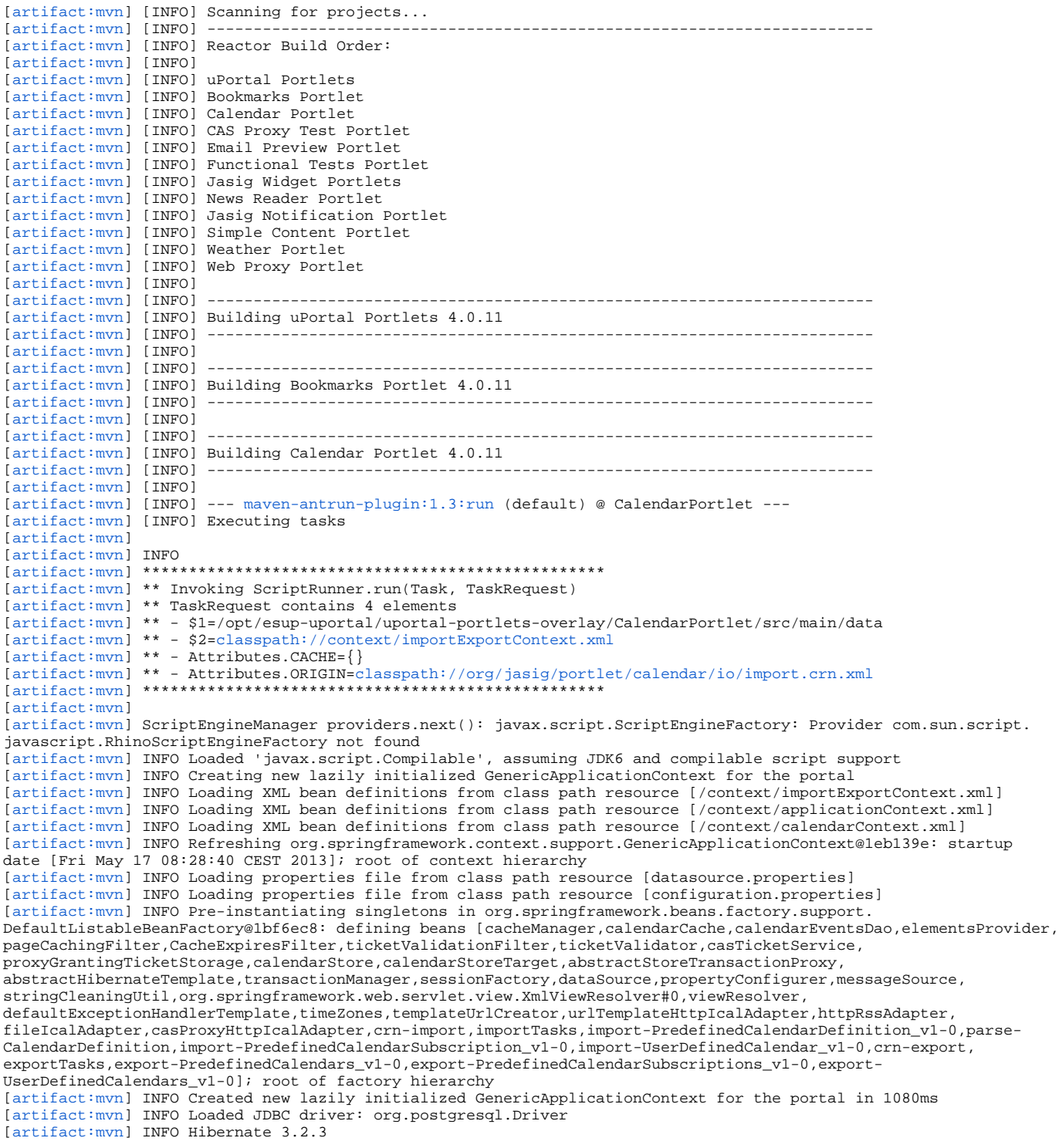

[\[artifact:mvn](http://artifactmvn)] INFO hibernate.properties not found [\[artifact:mvn](http://artifactmvn)] INFO Bytecode provider name : cglib [\[artifact:mvn](http://artifactmvn)] INFO using JDK 1.4 java.sql.Timestamp handling [\[artifact:mvn](http://artifactmvn)] INFO configuring from url: [jar:file:/home/esup/.m2/repository/org/jasig/portlet/CalendarPortlet/2.](http://jarfile) [1.0-RC2/CalendarPortlet-2.1.0-RC2-classes.jar!/hibernate.cfg.xml](http://jarfile) [\[artifact:mvn](http://artifactmvn)] INFO Reading mappings from resource : hibernate-mappings/CalendarDefinition.hbm.xml [\[artifact:mvn](http://artifactmvn)] INFO Mapping class: org.jasig.portlet.calendar.CalendarDefinition -> CALENDAR STORE [\[artifact:mvn](http://artifactmvn)] INFO Mapping collection: org.jasig.portlet.calendar.CalendarDefinition.parameters -> CALENDAR\_PARAMETER [\[artifact:mvn](http://artifactmvn)] INFO Mapping subclass: org.jasig.portlet.calendar.UserDefinedCalendarDefinition -> CALENDAR\_STORE [\[artifact:mvn](http://artifactmvn)] INFO Mapping subclass: org.jasig.portlet.calendar.PredefinedCalendarDefinition -> CALENDAR\_STORE [\[artifact:mvn](http://artifactmvn)] INFO Mapping collection: org.jasig.portlet.calendar.PredefinedCalendarDefinition.defaultRoles -> CALENDAR\_ROLE [\[artifact:mvn](http://artifactmvn)] INFO Reading mappings from resource : hibernate-mappings/CalendarConfiguration.hbm.xml [\[artifact:mvn](http://artifactmvn)] INFO Mapping class: org.jasig.portlet.calendar.CalendarConfiguration -> CALENDAR\_CONFIGURATION [\[artifact:mvn](http://artifactmvn)] INFO Mapping subclass: org.jasig.portlet.calendar.PredefinedCalendarConfiguration -> CALENDAR\_CONFIGURATION [\[artifact:mvn](http://artifactmvn)] INFO Mapping collection: org.jasig.portlet.calendar.PredefinedCalendarConfiguration.preferences -> CALENDAR\_PREFERENCE [\[artifact:mvn](http://artifactmvn)] INFO Mapping subclass: org.jasig.portlet.calendar.UserDefinedCalendarConfiguration -> CALENDAR\_CONFIGURATION [\[artifact:mvn](http://artifactmvn)] INFO Configured SessionFactory: null [\[artifact:mvn](http://artifactmvn)] INFO Mapping collection: org.jasig.portlet.calendar.PredefinedCalendarDefinition. userConfigurations -> CALENDAR\_CONFIGURATION [\[artifact:mvn](http://artifactmvn)] INFO Building new Hibernate SessionFactory [\[artifact:mvn](http://artifactmvn)] INFO Initializing connection provider: org.springframework.orm.hibernate3. LocalDataSourceConnectionProvider [\[artifact:mvn](http://artifactmvn)] INFO RDBMS: PostgreSQL, version: 8.4.17 [\[artifact:mvn](http://artifactmvn)] INFO JDBC driver: PostgreSQL Native Driver, version: PostgreSQL 9.0 JDBC4 (build 801) [\[artifact:mvn](http://artifactmvn)] INFO Using dialect: org.hibernate.dialect.PostgreSOLDialect [\[artifact:mvn](http://artifactmvn)] INFO Transaction strategy: org.springframework.orm.hibernate3.SpringTransactionFactory [\[artifact:mvn](http://artifactmvn)] INFO No TransactionManagerLookup configured (in JTA environment, use of read-write or transactional second-level cache is not recommended) [\[artifact:mvn](http://artifactmvn)] INFO Automatic flush during beforeCompletion(): disabled [\[artifact:mvn](http://artifactmvn)] INFO Automatic session close at end of transaction: disabled [\[artifact:mvn](http://artifactmvn)] INFO JDBC batch size: 32 [\[artifact:mvn](http://artifactmvn)] INFO JDBC batch updates for versioned data: enabled [\[artifact:mvn](http://artifactmvn)] INFO Scrollable result sets: enabled [\[artifact:mvn](http://artifactmvn)] INFO JDBC3 getGeneratedKeys(): enabled [\[artifact:mvn](http://artifactmvn)] INFO JDBC result set fetch size: 32 [\[artifact:mvn](http://artifactmvn)] INFO Connection release mode: auto [\[artifact:mvn](http://artifactmvn)] INFO Default batch fetch size: 1 [\[artifact:mvn](http://artifactmvn)] INFO Generate SQL with comments: disabled [\[artifact:mvn](http://artifactmvn)] INFO Order SQL updates by primary key: disabled [\[artifact:mvn](http://artifactmvn)] INFO Query translator: org.hibernate.hql.ast.ASTQueryTranslatorFactory [\[artifact:mvn](http://artifactmvn)] INFO Using ASTQueryTranslatorFactory [\[artifact:mvn](http://artifactmvn)] INFO Query language substitutions: {} [\[artifact:mvn](http://artifactmvn)] INFO JPA-QL strict compliance: disabled [\[artifact:mvn](http://artifactmvn)] INFO Second-level cache: enabled [\[artifact:mvn](http://artifactmvn)] INFO Query cache: disabled [\[artifact:mvn](http://artifactmvn)] INFO Cache provider: org.hibernate.cache.NoCacheProvider [\[artifact:mvn](http://artifactmvn)] INFO Optimize cache for minimal puts: disabled [\[artifact:mvn](http://artifactmvn)] INFO Structured second-level cache entries: disabled [\[artifact:mvn](http://artifactmvn)] INFO Statistics: enabled [\[artifact:mvn](http://artifactmvn)] INFO Deleted entity synthetic identifier rollback: disabled [\[artifact:mvn](http://artifactmvn)] INFO Default entity-mode: pojo [\[artifact:mvn](http://artifactmvn)] INFO Named query checking : enabled [\[artifact:mvn](http://artifactmvn)] INFO building session factory [\[artifact:mvn](http://artifactmvn)] INFO Not binding factory to JNDI, no JNDI name configured [\[artifact:mvn](http://artifactmvn)] INFO Running hbm2ddl schema update [\[artifact:mvn](http://artifactmvn)] INFO fetching database metadata [\[artifact:mvn](http://artifactmvn)] INFO updating schema [\[artifact:mvn](http://artifactmvn)] INFO table found: public.calendar configuration [\[artifact:mvn](http://artifactmvn)] INFO columns: [subscribe\_id, calendar\_id, displayed, calendar\_configuration\_type, calendar\_configuration\_id] [\[artifact:mvn](http://artifactmvn)] INFO foreign keys: [fkf8f0c5953b30b1, fkf8f0c5957886b9ed] [\[artifact:mvn](http://artifactmvn)] INFO indexes: [subscription idx, calendar configuration pkey] [\[artifact:mvn](http://artifactmvn)] INFO table found: public.calendar\_parameter [\[artifact:mvn](http://artifactmvn)] INFO columns: [calendar id, calendar parameter name, calendar parameter value] [\[artifact:mvn](http://artifactmvn)] INFO foreign keys: [fkb05633c8bc98598b] [\[artifact:mvn](http://artifactmvn)] INFO indexes: [calendar\_parameter\_pkey] [\[artifact:mvn](http://artifactmvn)] INFO table found: public.calendar\_preference [\[artifact:mvn](http://artifactmvn)] INFO columns: [calendar\_preference\_name, calendar\_configuration\_id, calendar\_preference\_value] [\[artifact:mvn](http://artifactmvn)] INFO foreign keys: [fke815407ccae99ff9] [\[artifact:mvn](http://artifactmvn)] INFO indexes: [calendar\_preference\_pkey] [\[artifact:mvn](http://artifactmvn)] INFO table found: public.calendar\_role [\[artifact:mvn](http://artifactmvn)] INFO columns: [calendar id, role name] [\[artifact:mvn](http://artifactmvn)] INFO foreign keys: [fk30839cd73b30b1] [\[artifact:mvn](http://artifactmvn)] INFO indexes: [calendar\_role\_pkey] [\[artifact:mvn](http://artifactmvn)] INFO table found: public.calendar\_store [\[artifact:mvn](http://artifactmvn)] INFO columns: [calendar\_id, calendar\_listing\_type, calendar\_fname, calendar\_class, calendar\_name] [\[artifact:mvn](http://artifactmvn)] INFO foreign keys: [] [\[artifact:mvn](http://artifactmvn)] INFO indexes: [calendar store pkey] [\[artifact:mvn](http://artifactmvn)] INFO schema update complete

[\[artifact:mvn](http://artifactmvn)] INFO Using DataSource [org.springframework.jdbc.datasource.DriverManagerDataSource@1e30857] of Hibernate SessionFactory for HibernateTransactionManager [\[artifact:mvn](http://artifactmvn)] INFO [\[artifact:mvn](http://artifactmvn)] \*\*\*\*\*\*\*\*\*\*\*\*\*\*\*\*\*\*\*\*\*\*\*\*\*\*\*\*\*\*\*\*\*\*\*\*\*\*\*\*\*\*\*\*\*\*\*\*\*\* [\[artifact:mvn](http://artifactmvn)] \*\* Invoking ScriptRunner.run(Task, TaskRequest) [\[artifact:mvn](http://artifactmvn)] \*\* TaskRequest contains 17 elements [\[artifact:mvn](http://artifactmvn)] \*\* - \$1=/opt/esup-uportal/uportal-portlets-overlay/CalendarPortlet/src/main/data [\[artifact:mvn](http://artifactmvn)] \*\* - \$2=classpath://context/importExportContext.xml [\[artifact:mvn](http://artifactmvn)] \*\* - Attributes.CACHE={} [\[artifact:mvn](http://artifactmvn)] \*\* - Attributes.CONTEXT=[file:/opt/esup-uportal/uportal-portlets-overlay/CalendarPortlet/src/main](http://file/opt/esup-uportal/uportal-portlets-overlay/CalendarPortlet/src/main/data/) [/data/](http://file/opt/esup-uportal/uportal-portlets-overlay/CalendarPortlet/src/main/data/) [\[artifact:mvn](http://artifactmvn)] \*\* - Attributes.LOCATION=Lunar\_Phases.pcd.xml [\[artifact:mvn](http://artifactmvn)] \*\* - Attributes.NODE=org.dom4j.tree.DefaultElement@37086a [Element: <predefined-calendar attributes: [org.dom4j.tree.DefaultAttribute@1099257 [Attribute: name script value "classpath:/org/jasig/portlet /calendar/io/import-PredefinedCalendarDefinition\_v1-0.crn.xml"]]/>] [\[artifact:mvn](http://artifactmvn)] \*\* - Attributes.ORIGIN=classpath://org/jasig/portlet/calendar/io/import.crn.xml [\[artifact:mvn](http://artifactmvn)] \*\* - IMPORT\_FILE\_EXTENSIONS=[.pcd.xml, .pcs.xml, .ucd.xml] [\[artifact:mvn](http://artifactmvn)] \*\* - IMPORT\_LOG\_PREFIX=[CAL-IMPORT] [\[artifact:mvn](http://artifactmvn)] \*\* - PORTAL\_CONTEXT=org.springframework.context.support.GenericApplicationContext@1eb139e: startup date [Fri May 17 08:28:40 CEST 2013]; root of context hierarchy [\[artifact:mvn](http://artifactmvn)] \*\* - extension=.pcd.xml [\[artifact:mvn](http://artifactmvn)] \*\* - importDir=/opt/esup-uportal/uportal-portlets-overlay/CalendarPortlet/src/main/data [\[artifact:mvn](http://artifactmvn)] \*\* - importExportContextFile=classpath://context/importExportContext.xml [\[artifact:mvn](http://artifactmvn)] \*\* - importPattern=.\* [\[artifact:mvn](http://artifactmvn)] \*\* - importTasks=[{classpath:/org/jasig/portlet/calendar/io/import-PredefinedCalendarDefinition\\_v1-](http://classpath/org/jasig/portlet/calendar/io/import-PredefinedCalendarDefinition_v1-0.crn.xml=org.danann.cernunnos.runtime.PojoTask@166c3a0) [0.crn.xml=org.danann.cernunnos.runtime.PojoTask@166c3a0,](http://classpath/org/jasig/portlet/calendar/io/import-PredefinedCalendarDefinition_v1-0.crn.xml=org.danann.cernunnos.runtime.PojoTask@166c3a0) [classpath:/org/jasig/portlet/calendar/io/import-](http://classpath/org/jasig/portlet/calendar/io/import-PredefinedCalendarSubscription_v1-0.crn.xml=org.danann.cernunnos.runtime.PojoTask@1b57890)[PredefinedCalendarSubscription\\_v1-0.crn.xml=org.danann.cernunnos.runtime.PojoTask@1b57890](http://classpath/org/jasig/portlet/calendar/io/import-PredefinedCalendarSubscription_v1-0.crn.xml=org.danann.cernunnos.runtime.PojoTask@1b57890), [classpath:/org/jasig](http://classpath/org/jasig/portlet/calendar/io/import-UserDefinedCalendar_v1-0.crn.xml=org.danann.cernunnos.runtime.PojoTask@fe6707) [/portlet/calendar/io/import-UserDefinedCalendar\\_v1-0.crn.xml=org.danann.cernunnos.runtime.PojoTask@fe6707](http://classpath/org/jasig/portlet/calendar/io/import-UserDefinedCalendar_v1-0.crn.xml=org.danann.cernunnos.runtime.PojoTask@fe6707)} [\[artifact:mvn](http://artifactmvn)] \*\* - scriptUrl=[classpath:/org/jasig/portlet/calendar/io/import-PredefinedCalendarDefinition\\_v1-0.](http://classpath/org/jasig/portlet/calendar/io/import-PredefinedCalendarDefinition_v1-0.crn.xml) [crn.xml](http://classpath/org/jasig/portlet/calendar/io/import-PredefinedCalendarDefinition_v1-0.crn.xml) [\[artifact:mvn](http://artifactmvn)] \*\* - task=org.danann.cernunnos.runtime.PojoTask@166c3a0 [\[artifact:mvn](http://artifactmvn)] \*\*\*\*\*\*\*\*\*\*\*\*\*\*\*\*\*\*\*\*\*\*\*\*\*\*\*\*\*\*\*\*\*\*\*\*\*\*\*\*\*\*\*\*\*\*\*\*\*\* [\[artifact:mvn](http://artifactmvn)] [\[artifact:mvn](http://artifactmvn)] INFO [\[artifact:mvn](http://artifactmvn)] \*\*\*\*\*\*\*\*\*\*\*\*\*\*\*\*\*\*\*\*\*\*\*\*\*\*\*\*\*\*\*\*\*\*\*\*\*\*\*\*\*\*\*\*\*\*\*\*\*\* [\[artifact:mvn](http://artifactmvn)] \*\* Invoking ScriptRunner.run(Task, TaskRequest) [\[artifact:mvn](http://artifactmvn)] \*\* TaskRequest contains 19 elements [\[artifact:mvn](http://artifactmvn)] \*\* - \$1=/opt/esup-uportal/uportal-portlets-overlay/CalendarPortlet/src/main/data [\[artifact:mvn](http://artifactmvn)] \*\* - \$2=classpath://context/importExportContext.xml [\[artifact:mvn](http://artifactmvn)] \*\* - Attributes.CACHE={} [\[artifact:mvn](http://artifactmvn)] \*\* - Attributes.CONTEXT=[file:/opt/esup-uportal/uportal-portlets-overlay/CalendarPortlet/src/main](http://file/opt/esup-uportal/uportal-portlets-overlay/CalendarPortlet/src/main/data/) [/data/](http://file/opt/esup-uportal/uportal-portlets-overlay/CalendarPortlet/src/main/data/) [\[artifact:mvn](http://artifactmvn)] \*\* - Attributes.LOCATION=Lunar\_Phases.pcd.xml [\[artifact:mvn](http://artifactmvn)] \*\* - Attributes.NODE=org.dom4j.tree.DefaultElement@37086a [Element: <predefined-calendar attributes: [org.dom4j.tree.DefaultAttribute@1099257 [Attribute: name script value "classpath:/org/jasig/portlet /calendar/io/import-PredefinedCalendarDefinition\_v1-0.crn.xml"]]/>] [\[artifact:mvn](http://artifactmvn)] \*\* - Attributes.ORIGIN=[jar:file:/home/esup/.m2/repository/org/jasig/portlet/CalendarPortlet/2.1.0-](http://jarfile) [RC2/CalendarPortlet-2.1.0-RC2-classes.jar!/org/jasig/portlet/calendar/io/import-PredefinedCalendarDefinition\\_v1-0.](http://jarfile) [crn.xml](http://jarfile) [\[artifact:mvn](http://artifactmvn)] \*\* - IMPORT\_FILE\_EXTENSIONS=[.pcd.xml, .pcs.xml, .ucd.xml] [\[artifact:mvn](http://artifactmvn)] \*\* - IMPORT\_LOG\_PREFIX=[CAL-IMPORT] [\[artifact:mvn](http://artifactmvn)] \*\* - PORTAL\_CONTEXT=org.springframework.context.support.GenericApplicationContext@1eb139e: startup date [Fri May 17 08:28:40 CEST 2013]; root of context hierarchy [\[artifact:mvn](http://artifactmvn)] \*\* - calendarStore=org.jasig.portlet.calendar.dao.HibernateCalendarStore@408893 [\[artifact:mvn](http://artifactmvn)] \*\* - extension=.pcd.xml [\[artifact:mvn](http://artifactmvn)] \*\* - importDir=/opt/esup-uportal/uportal-portlets-overlay/CalendarPortlet/src/main/data [\[artifact:mvn](http://artifactmvn)] \*\* - importExportContextFile=classpath://context/importExportContext.xml [\[artifact:mvn](http://artifactmvn)] \*\* - importPattern=.\* [\[artifact:mvn](http://artifactmvn)] \*\* - importTasks=[{classpath:/org/jasig/portlet/calendar/io/import-PredefinedCalendarDefinition\\_v1-](http://classpath/org/jasig/portlet/calendar/io/import-PredefinedCalendarDefinition_v1-0.crn.xml=org.danann.cernunnos.runtime.PojoTask@166c3a0) [0.crn.xml=org.danann.cernunnos.runtime.PojoTask@166c3a0,](http://classpath/org/jasig/portlet/calendar/io/import-PredefinedCalendarDefinition_v1-0.crn.xml=org.danann.cernunnos.runtime.PojoTask@166c3a0) [classpath:/org/jasig/portlet/calendar/io/import-](http://classpath/org/jasig/portlet/calendar/io/import-PredefinedCalendarSubscription_v1-0.crn.xml=org.danann.cernunnos.runtime.PojoTask@1b57890)[PredefinedCalendarSubscription\\_v1-0.crn.xml=org.danann.cernunnos.runtime.PojoTask@1b57890](http://classpath/org/jasig/portlet/calendar/io/import-PredefinedCalendarSubscription_v1-0.crn.xml=org.danann.cernunnos.runtime.PojoTask@1b57890), [classpath:/org/jasig](http://classpath/org/jasig/portlet/calendar/io/import-UserDefinedCalendar_v1-0.crn.xml=org.danann.cernunnos.runtime.PojoTask@fe6707) [/portlet/calendar/io/import-UserDefinedCalendar\\_v1-0.crn.xml=org.danann.cernunnos.runtime.PojoTask@fe6707](http://classpath/org/jasig/portlet/calendar/io/import-UserDefinedCalendar_v1-0.crn.xml=org.danann.cernunnos.runtime.PojoTask@fe6707)} [\[artifact:mvn](http://artifactmvn)] \*\* - parse-CalendarDefinition=org.danann.cernunnos.runtime.PojoTask@c6a26b [\[artifact:mvn](http://artifactmvn)] \*\* - scriptUrl=[classpath:/org/jasig/portlet/calendar/io/import-PredefinedCalendarDefinition\\_v1-0.](http://classpath/org/jasig/portlet/calendar/io/import-PredefinedCalendarDefinition_v1-0.crn.xml) [crn.xml](http://classpath/org/jasig/portlet/calendar/io/import-PredefinedCalendarDefinition_v1-0.crn.xml) [\[artifact:mvn](http://artifactmvn)] \*\* - task=org.danann.cernunnos.runtime.PojoTask@166c3a0 [\[artifact:mvn](http://artifactmvn)] \*\*\*\*\*\*\*\*\*\*\*\*\*\*\*\*\*\*\*\*\*\*\*\*\*\*\*\*\*\*\*\*\*\*\*\*\*\*\*\*\*\*\*\*\*\*\*\*\*\* [\[artifact:mvn](http://artifactmvn)] [\[artifact:mvn](http://artifactmvn)] INFO [\[artifact:mvn](http://artifactmvn)] \*\*\*\*\*\*\*\*\*\*\*\*\*\*\*\*\*\*\*\*\*\*\*\*\*\*\*\*\*\*\*\*\*\*\*\*\*\*\*\*\*\*\*\*\*\*\*\*\*\* [\[artifact:mvn](http://artifactmvn)] \*\* Invoking ScriptRunner.run(Task, TaskRequest) [\[artifact:mvn](http://artifactmvn)] \*\* TaskRequest contains 21 elements [\[artifact:mvn](http://artifactmvn)] \*\* - \$1=/opt/esup-uportal/uportal-portlets-overlay/CalendarPortlet/src/main/data [\[artifact:mvn](http://artifactmvn)] \*\* - \$2=classpath://context/importExportContext.xml [\[artifact:mvn](http://artifactmvn)] \*\* - Attributes.CACHE={} [\[artifact:mvn](http://artifactmvn)] \*\* - Attributes.CONTEXT=[file:/opt/esup-uportal/uportal-portlets-overlay/CalendarPortlet/src/main](http://file/opt/esup-uportal/uportal-portlets-overlay/CalendarPortlet/src/main/data/) [/data/](http://file/opt/esup-uportal/uportal-portlets-overlay/CalendarPortlet/src/main/data/) [\[artifact:mvn](http://artifactmvn)] \*\* - Attributes.LOCATION=Lunar Phases.pcd.xml [\[artifact:mvn](http://artifactmvn)] \*\* - Attributes.NODE=org.dom4j.tree.DefaultElement@37086a [Element: <predefined-calendar attributes: [org.dom4j.tree.DefaultAttribute@1099257 [Attribute: name script value "classpath:/org/jasig/portlet /calendar/io/import-PredefinedCalendarDefinition\_v1-0.crn.xml"]]/>] [\[artifact:mvn](http://artifactmvn)] \*\* - Attributes.ORIGIN=[jar:file:/home/esup/.m2/repository/org/jasig/portlet/CalendarPortlet/2.1.0-](http://jarfile) [RC2/CalendarPortlet-2.1.0-RC2-classes.jar!/org/jasig/portlet/calendar/io/import-PredefinedCalendarDefinition\\_v1-0.](http://jarfile)

[crn.xml](http://jarfile)

[\[artifact:mvn](http://artifactmvn)] \*\* - IMPORT FILE EXTENSIONS=[.pcd.xml, .pcs.xml, .ucd.xml] [\[artifact:mvn](http://artifactmvn)] \*\* - IMPORT\_LOG\_PREFIX=[CAL-IMPORT] [\[artifact:mvn](http://artifactmvn)] \*\* - PORTAL\_CONTEXT=org.springframework.context.support.GenericApplicationContext@1eb139e: startup date [Fri May 17 08:28:40 CEST 2013]; root of context hierarchy [\[artifact:mvn](http://artifactmvn)] \*\* - calendarDefinition=id: -1, class: null, name: null [\[artifact:mvn](http://artifactmvn)] \*\* - calendarStore=org.jasig.portlet.calendar.dao.HibernateCalendarStore@408893 [\[artifact:mvn](http://artifactmvn)] \*\* - existingCalendarDefinition=null [\[artifact:mvn](http://artifactmvn)] \*\* - extension=.pcd.xml [\[artifact:mvn](http://artifactmvn)] \*\* - importDir=/opt/esup-uportal/uportal-portlets-overlay/CalendarPortlet/src/main/data [\[artifact:mvn](http://artifactmvn)] \*\* - importExportContextFile=classpath://context/importExportContext.xml [\[artifact:mvn](http://artifactmvn)] \*\* - importPattern=.\* [\[artifact:mvn](http://artifactmvn)] \*\* - importTasks=[{classpath:/org/jasig/portlet/calendar/io/import-PredefinedCalendarDefinition\\_v1-](http://classpath/org/jasig/portlet/calendar/io/import-PredefinedCalendarDefinition_v1-0.crn.xml=org.danann.cernunnos.runtime.PojoTask@166c3a0) [0.crn.xml=org.danann.cernunnos.runtime.PojoTask@166c3a0,](http://classpath/org/jasig/portlet/calendar/io/import-PredefinedCalendarDefinition_v1-0.crn.xml=org.danann.cernunnos.runtime.PojoTask@166c3a0) [classpath:/org/jasig/portlet/calendar/io/import-](http://classpath/org/jasig/portlet/calendar/io/import-PredefinedCalendarSubscription_v1-0.crn.xml=org.danann.cernunnos.runtime.PojoTask@1b57890)[PredefinedCalendarSubscription\\_v1-0.crn.xml=org.danann.cernunnos.runtime.PojoTask@1b57890](http://classpath/org/jasig/portlet/calendar/io/import-PredefinedCalendarSubscription_v1-0.crn.xml=org.danann.cernunnos.runtime.PojoTask@1b57890), [classpath:/org/jasig](http://classpath/org/jasig/portlet/calendar/io/import-UserDefinedCalendar_v1-0.crn.xml=org.danann.cernunnos.runtime.PojoTask@fe6707) [/portlet/calendar/io/import-UserDefinedCalendar\\_v1-0.crn.xml=org.danann.cernunnos.runtime.PojoTask@fe6707](http://classpath/org/jasig/portlet/calendar/io/import-UserDefinedCalendar_v1-0.crn.xml=org.danann.cernunnos.runtime.PojoTask@fe6707)} [\[artifact:mvn](http://artifactmvn)] \*\* - parse-CalendarDefinition=org.danann.cernunnos.runtime.PojoTask@c6a26b [\[artifact:mvn](http://artifactmvn)] \*\* - scriptUrl=[classpath:/org/jasig/portlet/calendar/io/import-PredefinedCalendarDefinition\\_v1-0.](http://classpath/org/jasig/portlet/calendar/io/import-PredefinedCalendarDefinition_v1-0.crn.xml) [crn.xml](http://classpath/org/jasig/portlet/calendar/io/import-PredefinedCalendarDefinition_v1-0.crn.xml) [\[artifact:mvn](http://artifactmvn)] \*\* - task=org.danann.cernunnos.runtime.PojoTask@166c3a0 [\[artifact:mvn](http://artifactmvn)] \*\*\*\*\*\*\*\*\*\*\*\* [\[artifact:mvn](http://artifactmvn)] [\[artifact:mvn](http://artifactmvn)] INFO [\[artifact:mvn](http://artifactmvn)] \*\*\*\*\*\*\*\*\*\*\*\*\*\*\*\*\*\*\*\*\*\*\*\*\*\*\*\*\*\*\*\*\*\*\*\*\*\*\*\*\*\*\*\*\*\*\*\*\*\* [\[artifact:mvn](http://artifactmvn)] \*\* Invoking ScriptRunner.run(Task, TaskRequest) [\[artifact:mvn](http://artifactmvn)] \*\* TaskRequest contains 21 elements [\[artifact:mvn](http://artifactmvn)] \*\* - \$1=/opt/esup-uportal/uportal-portlets-overlay/CalendarPortlet/src/main/data [\[artifact:mvn](http://artifactmvn)] \*\* - \$2=classpath://context/importExportContext.xml [\[artifact:mvn](http://artifactmvn)] \*\* - Attributes.CACHE={} [\[artifact:mvn](http://artifactmvn)] \*\* - Attributes.CONTEXT=[file:/opt/esup-uportal/uportal-portlets-overlay/CalendarPortlet/src/main](http://file/opt/esup-uportal/uportal-portlets-overlay/CalendarPortlet/src/main/data/) [/data/](http://file/opt/esup-uportal/uportal-portlets-overlay/CalendarPortlet/src/main/data/) [\[artifact:mvn](http://artifactmvn)] \*\* - Attributes.LOCATION=Lunar\_Phases.pcd.xml [\[artifact:mvn](http://artifactmvn)] \*\* - Attributes.NODE=org.dom4j.tree.DefaultElement@37086a [Element: <predefined-calendar attributes: [org.dom4j.tree.DefaultAttribute@1099257 [Attribute: name script value "classpath:/org/jasig/portlet /calendar/io/import-PredefinedCalendarDefinition\_v1-0.crn.xml"]]/>] [\[artifact:mvn](http://artifactmvn)] \*\* - Attributes.ORIGIN=[jar:file:/home/esup/.m2/repository/org/jasig/portlet/CalendarPortlet/2.1.0-](http://jarfile) [RC2/CalendarPortlet-2.1.0-RC2-classes.jar!/org/jasig/portlet/calendar/io/parse-CalendarDefinition.crn.xml](http://jarfile) [\[artifact:mvn](http://artifactmvn)] \*\* - IMPORT FILE EXTENSIONS=[.pcd.xml, .pcs.xml, .ucd.xml] [\[artifact:mvn](http://artifactmvn)] \*\* - IMPORT\_LOG\_PREFIX=[CAL-IMPORT] [\[artifact:mvn](http://artifactmvn)] \*\* - PORTAL\_CONTEXT=org.springframework.context.support.GenericApplicationContext@1eb139e: startup date [Fri May 17 08:28:40 CEST 2013]; root of context hierarchy [\[artifact:mvn](http://artifactmvn)] \*\* - calendarDefinition=id: -1, class: null, name: null [\[artifact:mvn](http://artifactmvn)] \*\* - calendarStore=org.jasig.portlet.calendar.dao.HibernateCalendarStore@408893 [\[artifact:mvn](http://artifactmvn)] \*\* - existingCalendarDefinition=null [\[artifact:mvn](http://artifactmvn)] \*\* - extension=.pcd.xml [\[artifact:mvn](http://artifactmvn)] \*\* - importDir=/opt/esup-uportal/uportal-portlets-overlay/CalendarPortlet/src/main/data [\[artifact:mvn](http://artifactmvn)] \*\* - importExportContextFile=classpath://context/importExportContext.xml [\[artifact:mvn](http://artifactmvn)] \*\* - importPattern=.\* [\[artifact:mvn](http://artifactmvn)] \*\* - importTasks=[{classpath:/org/jasig/portlet/calendar/io/import-PredefinedCalendarDefinition\\_v1-](http://classpath/org/jasig/portlet/calendar/io/import-PredefinedCalendarDefinition_v1-0.crn.xml=org.danann.cernunnos.runtime.PojoTask@166c3a0) [0.crn.xml=org.danann.cernunnos.runtime.PojoTask@166c3a0,](http://classpath/org/jasig/portlet/calendar/io/import-PredefinedCalendarDefinition_v1-0.crn.xml=org.danann.cernunnos.runtime.PojoTask@166c3a0) [classpath:/org/jasig/portlet/calendar/io/import-](http://classpath/org/jasig/portlet/calendar/io/import-PredefinedCalendarSubscription_v1-0.crn.xml=org.danann.cernunnos.runtime.PojoTask@1b57890)[PredefinedCalendarSubscription\\_v1-0.crn.xml=org.danann.cernunnos.runtime.PojoTask@1b57890](http://classpath/org/jasig/portlet/calendar/io/import-PredefinedCalendarSubscription_v1-0.crn.xml=org.danann.cernunnos.runtime.PojoTask@1b57890), [classpath:/org/jasig](http://classpath/org/jasig/portlet/calendar/io/import-UserDefinedCalendar_v1-0.crn.xml=org.danann.cernunnos.runtime.PojoTask@fe6707) [/portlet/calendar/io/import-UserDefinedCalendar\\_v1-0.crn.xml=org.danann.cernunnos.runtime.PojoTask@fe6707](http://classpath/org/jasig/portlet/calendar/io/import-UserDefinedCalendar_v1-0.crn.xml=org.danann.cernunnos.runtime.PojoTask@fe6707)} [\[artifact:mvn](http://artifactmvn)] \*\* - parse-CalendarDefinition=org.danann.cernunnos.runtime.PojoTask@c6a26b [\[artifact:mvn](http://artifactmvn)] \*\* - scriptUrl=[classpath:/org/jasig/portlet/calendar/io/import-PredefinedCalendarDefinition\\_v1-0.](http://classpath/org/jasig/portlet/calendar/io/import-PredefinedCalendarDefinition_v1-0.crn.xml) [crn.xml](http://classpath/org/jasig/portlet/calendar/io/import-PredefinedCalendarDefinition_v1-0.crn.xml) [\[artifact:mvn](http://artifactmvn)] \*\* - task=org.danann.cernunnos.runtime.PojoTask@166c3a0 [\[artifact:mvn](http://artifactmvn)] \*\*\*\*\*\*\*\*\*\*\*\*\*\*\*\*\*\*\*\*\*\*\*\*\*\*\*\*\*\*\*\*\*\*\*\*\*\*\*\*\*\*\*\*\*\*\*\*\*\* [\[artifact:mvn](http://artifactmvn)] [\[artifact:mvn](http://artifactmvn)] INFO [\[artifact:mvn](http://artifactmvn)] \*\*\*\*\*\*\*\*\*\*\*\*\*\*\*\*\*\*\*\*\*\*\*\*\*\*\*\*\*\*\*\*\*\*\*\*\*\*\*\*\*\*\*\*\*\*\*\*\*\* [\[artifact:mvn](http://artifactmvn)] \*\* Invoking ScriptRunner.run(Task, TaskRequest) [\[artifact:mvn](http://artifactmvn)] \*\* TaskRequest contains 17 elements [\[artifact:mvn](http://artifactmvn)] \*\* - \$1=/opt/esup-uportal/uportal-portlets-overlay/CalendarPortlet/src/main/data [\[artifact:mvn](http://artifactmvn)] \*\* - \$2=classpath://context/importExportContext.xml [\[artifact:mvn](http://artifactmvn)] \*\* - Attributes.CACHE={} [\[artifact:mvn](http://artifactmvn)] \*\* - Attributes.CONTEXT=[file:/opt/esup-uportal/uportal-portlets-overlay/CalendarPortlet/src/main](http://file/opt/esup-uportal/uportal-portlets-overlay/CalendarPortlet/src/main/data/) [/data/](http://file/opt/esup-uportal/uportal-portlets-overlay/CalendarPortlet/src/main/data/) [\[artifact:mvn](http://artifactmvn)] \*\* - Attributes.LOCATION=US\_Holidays.pcd.xml [\[artifact:mvn](http://artifactmvn)] \*\* - Attributes.NODE=org.dom4j.tree.DefaultElement@dbb335 [Element: <predefined-calendar attributes: [org.dom4j.tree.DefaultAttribute@1d281f1 [Attribute: name script value "classpath:/org/jasig/portlet /calendar/io/import-PredefinedCalendarDefinition\_v1-0.crn.xml"]]/>] [\[artifact:mvn](http://artifactmvn)] \*\* - Attributes.ORIGIN=classpath://org/jasig/portlet/calendar/io/import.crn.xml [\[artifact:mvn](http://artifactmvn)] \*\* - IMPORT\_FILE\_EXTENSIONS=[.pcd.xml, .pcs.xml, .ucd.xml] [\[artifact:mvn](http://artifactmvn)] \*\* - IMPORT\_LOG\_PREFIX=[CAL-IMPORT] [\[artifact:mvn](http://artifactmvn)] \*\* - PORTAL\_CONTEXT=org.springframework.context.support.GenericApplicationContext@1eb139e: startup date [Fri May 17 08:28:40 CEST 2013]; root of context hierarchy [\[artifact:mvn](http://artifactmvn)] \*\* - extension=.pcd.xml [\[artifact:mvn](http://artifactmvn)] \*\* - importDir=/opt/esup-uportal/uportal-portlets-overlay/CalendarPortlet/src/main/data [\[artifact:mvn](http://artifactmvn)] \*\* - importExportContextFile=classpath://context/importExportContext.xml [\[artifact:mvn](http://artifactmvn)] \*\* - importPattern=.\* [\[artifact:mvn](http://artifactmvn)] \*\* - importTasks=[{classpath:/org/jasig/portlet/calendar/io/import-PredefinedCalendarDefinition\\_v1-](http://classpath/org/jasig/portlet/calendar/io/import-PredefinedCalendarDefinition_v1-0.crn.xml=org.danann.cernunnos.runtime.PojoTask@166c3a0) [0.crn.xml=org.danann.cernunnos.runtime.PojoTask@166c3a0,](http://classpath/org/jasig/portlet/calendar/io/import-PredefinedCalendarDefinition_v1-0.crn.xml=org.danann.cernunnos.runtime.PojoTask@166c3a0) [classpath:/org/jasig/portlet/calendar/io/import-](http://classpath/org/jasig/portlet/calendar/io/import-PredefinedCalendarSubscription_v1-0.crn.xml=org.danann.cernunnos.runtime.PojoTask@1b57890)[PredefinedCalendarSubscription\\_v1-0.crn.xml=org.danann.cernunnos.runtime.PojoTask@1b57890](http://classpath/org/jasig/portlet/calendar/io/import-PredefinedCalendarSubscription_v1-0.crn.xml=org.danann.cernunnos.runtime.PojoTask@1b57890), [classpath:/org/jasig](http://classpath/org/jasig/portlet/calendar/io/import-UserDefinedCalendar_v1-0.crn.xml=org.danann.cernunnos.runtime.PojoTask@fe6707) [/portlet/calendar/io/import-UserDefinedCalendar\\_v1-0.crn.xml=org.danann.cernunnos.runtime.PojoTask@fe6707](http://classpath/org/jasig/portlet/calendar/io/import-UserDefinedCalendar_v1-0.crn.xml=org.danann.cernunnos.runtime.PojoTask@fe6707)} [\[artifact:mvn](http://artifactmvn)] \*\* - scriptUrl=[classpath:/org/jasig/portlet/calendar/io/import-PredefinedCalendarDefinition\\_v1-0.](http://classpath/org/jasig/portlet/calendar/io/import-PredefinedCalendarDefinition_v1-0.crn.xml)

[artifact:myn] \*\* - task=org.danann.cernunnos.runtime.PojoTask@166c3a0 [\[artifact:mvn](http://artifactmvn)] \*\*\*\*\*\*\*\*\*\*\*\*\*\*\*\*\*\*\*\*\*\*\*\*\*\*\*\*\*\*\*\*\*\*\*\*\*\*\*\*\*\*\*\*\*\*\*\*\*\* [\[artifact:mvn](http://artifactmvn)] [\[artifact:mvn](http://artifactmvn)] INFO [\[artifact:mvn](http://artifactmvn)] \*\*\*\*\*\*\*\*\*\*\*\*\*\*\*\*\*\*\*\*\*\*\*\*\*\*\*\*\*\*\*\*\*\*\*\*\*\*\*\*\*\*\*\*\*\*\*\*\*\* [\[artifact:mvn](http://artifactmvn)] \*\* Invoking ScriptRunner.run(Task, TaskRequest) [\[artifact:mvn](http://artifactmvn)] \*\* TaskRequest contains 19 elements [\[artifact:mvn](http://artifactmvn)] \*\* - \$1=/opt/esup-uportal/uportal-portlets-overlay/CalendarPortlet/src/main/data [\[artifact:mvn](http://artifactmvn)] \*\* - \$2=classpath://context/importExportContext.xml [\[artifact:mvn](http://artifactmvn)] \*\* - Attributes.CACHE={} [\[artifact:mvn](http://artifactmvn)] \*\* - Attributes.CONTEXT=[file:/opt/esup-uportal/uportal-portlets-overlay/CalendarPortlet/src/main](http://file/opt/esup-uportal/uportal-portlets-overlay/CalendarPortlet/src/main/data/) [/data/](http://file/opt/esup-uportal/uportal-portlets-overlay/CalendarPortlet/src/main/data/) [\[artifact:mvn](http://artifactmvn)] \*\* - Attributes.LOCATION=US Holidays.pcd.xml [\[artifact:mvn](http://artifactmvn)] \*\* - Attributes.NODE=org.dom4j.tree.DefaultElement@dbb335 [Element: <predefined-calendar attributes: [org.dom4j.tree.DefaultAttribute@1d281f1 [Attribute: name script value "classpath:/org/jasig/portlet /calendar/io/import-PredefinedCalendarDefinition\_v1-0.crn.xml"]]/>] [\[artifact:mvn](http://artifactmvn)] \*\* - Attributes.ORIGIN=[jar:file:/home/esup/.m2/repository/org/jasig/portlet/CalendarPortlet/2.1.0-](http://jarfile) [RC2/CalendarPortlet-2.1.0-RC2-classes.jar!/org/jasig/portlet/calendar/io/import-PredefinedCalendarDefinition\\_v1-0.](http://jarfile) [crn.xml](http://jarfile) [\[artifact:mvn](http://artifactmvn)] \*\* - IMPORT FILE EXTENSIONS=[.pcd.xml, .pcs.xml, .ucd.xml] [\[artifact:mvn](http://artifactmvn)] \*\* - IMPORT\_LOG\_PREFIX=[CAL-IMPORT] [\[artifact:mvn](http://artifactmvn)] \*\* - PORTAL\_CONTEXT=org.springframework.context.support.GenericApplicationContext@1eb139e: startup date [Fri May 17 08:28:40 CEST 2013]; root of context hierarchy [\[artifact:mvn](http://artifactmvn)] \*\* - calendarStore=org.jasig.portlet.calendar.dao.HibernateCalendarStore@408893 [\[artifact:mvn](http://artifactmvn)] \*\* - extension=.pcd.xml [\[artifact:mvn](http://artifactmvn)] \*\* - importDir=/opt/esup-uportal/uportal-portlets-overlay/CalendarPortlet/src/main/data [\[artifact:mvn](http://artifactmvn)] \*\* - importExportContextFile=classpath://context/importExportContext.xml [\[artifact:mvn](http://artifactmvn)] \*\* - importPattern=.\* [\[artifact:mvn](http://artifactmvn)] \*\* - importTasks=[{classpath:/org/jasig/portlet/calendar/io/import-PredefinedCalendarDefinition\\_v1-](http://classpath/org/jasig/portlet/calendar/io/import-PredefinedCalendarDefinition_v1-0.crn.xml=org.danann.cernunnos.runtime.PojoTask@166c3a0) [0.crn.xml=org.danann.cernunnos.runtime.PojoTask@166c3a0,](http://classpath/org/jasig/portlet/calendar/io/import-PredefinedCalendarDefinition_v1-0.crn.xml=org.danann.cernunnos.runtime.PojoTask@166c3a0) [classpath:/org/jasig/portlet/calendar/io/import-](http://classpath/org/jasig/portlet/calendar/io/import-PredefinedCalendarSubscription_v1-0.crn.xml=org.danann.cernunnos.runtime.PojoTask@1b57890)[PredefinedCalendarSubscription\\_v1-0.crn.xml=org.danann.cernunnos.runtime.PojoTask@1b57890](http://classpath/org/jasig/portlet/calendar/io/import-PredefinedCalendarSubscription_v1-0.crn.xml=org.danann.cernunnos.runtime.PojoTask@1b57890), [classpath:/org/jasig](http://classpath/org/jasig/portlet/calendar/io/import-UserDefinedCalendar_v1-0.crn.xml=org.danann.cernunnos.runtime.PojoTask@fe6707) [/portlet/calendar/io/import-UserDefinedCalendar\\_v1-0.crn.xml=org.danann.cernunnos.runtime.PojoTask@fe6707](http://classpath/org/jasig/portlet/calendar/io/import-UserDefinedCalendar_v1-0.crn.xml=org.danann.cernunnos.runtime.PojoTask@fe6707)} [\[artifact:mvn](http://artifactmvn)] \*\* - parse-CalendarDefinition=org.danann.cernunnos.runtime.PojoTask@c6a26b [\[artifact:mvn](http://artifactmvn)] \*\* - scriptUrl=[classpath:/org/jasig/portlet/calendar/io/import-PredefinedCalendarDefinition\\_v1-0.](http://classpath/org/jasig/portlet/calendar/io/import-PredefinedCalendarDefinition_v1-0.crn.xml) [crn.xml](http://classpath/org/jasig/portlet/calendar/io/import-PredefinedCalendarDefinition_v1-0.crn.xml) [\[artifact:mvn](http://artifactmvn)] \*\* - task=org.danann.cernunnos.runtime.PojoTask@166c3a0 [\[artifact:mvn](http://artifactmvn)] \*\*\*\*\*\*\*\*\*\*\*\* [\[artifact:mvn](http://artifactmvn)] [\[artifact:mvn](http://artifactmvn)] INFO [\[artifact:mvn](http://artifactmvn)] \*\*\*\*\*\*\*\*\*\*\*\*\*\*\*\*\*\*\*\*\*\*\*\*\*\*\*\*\*\*\*\*\*\*\*\*\*\*\*\*\*\*\*\*\*\*\*\*\*\* [\[artifact:mvn](http://artifactmvn)] \*\* Invoking ScriptRunner.run(Task, TaskRequest) [\[artifact:mvn](http://artifactmvn)] \*\* TaskRequest contains 21 elements [\[artifact:mvn](http://artifactmvn)] \*\* - \$1=/opt/esup-uportal/uportal-portlets-overlay/CalendarPortlet/src/main/data [\[artifact:mvn](http://artifactmvn)] \*\* - \$2=classpath://context/importExportContext.xml [\[artifact:mvn](http://artifactmvn)] \*\* - Attributes.CACHE={} [\[artifact:mvn](http://artifactmvn)] \*\* - Attributes.CONTEXT=[file:/opt/esup-uportal/uportal-portlets-overlay/CalendarPortlet/src/main](http://file/opt/esup-uportal/uportal-portlets-overlay/CalendarPortlet/src/main/data/) [/data/](http://file/opt/esup-uportal/uportal-portlets-overlay/CalendarPortlet/src/main/data/) [\[artifact:mvn](http://artifactmvn)] \*\* - Attributes.LOCATION=US\_Holidays.pcd.xml [\[artifact:mvn](http://artifactmvn)] \*\* - Attributes.NODE=org.dom4j.tree.DefaultElement@dbb335 [Element: <predefined-calendar attributes: [org.dom4j.tree.DefaultAttribute@1d281f1 [Attribute: name script value "classpath:/org/jasig/portlet /calendar/io/import-PredefinedCalendarDefinition\_v1-0.crn.xml"]]/>] [\[artifact:mvn](http://artifactmvn)] \*\* - Attributes.ORIGIN=[jar:file:/home/esup/.m2/repository/org/jasig/portlet/CalendarPortlet/2.1.0-](http://jarfile) [RC2/CalendarPortlet-2.1.0-RC2-classes.jar!/org/jasig/portlet/calendar/io/import-PredefinedCalendarDefinition\\_v1-0.](http://jarfile) [crn.xml](http://jarfile) [\[artifact:mvn](http://artifactmvn)] \*\* - IMPORT\_FILE\_EXTENSIONS=[.pcd.xml, .pcs.xml, .ucd.xml] [\[artifact:mvn](http://artifactmvn)] \*\* - IMPORT\_LOG\_PREFIX=[CAL-IMPORT] [\[artifact:mvn](http://artifactmvn)] \*\* - PORTAL\_CONTEXT=org.springframework.context.support.GenericApplicationContext@1eb139e: startup date [Fri May 17 08:28:40 CEST 2013]; root of context hierarchy [\[artifact:mvn](http://artifactmvn)] \*\* - calendarDefinition=id: -1, class: null, name: null [\[artifact:mvn](http://artifactmvn)] \*\* - calendarStore=org.jasig.portlet.calendar.dao.HibernateCalendarStore@408893 [\[artifact:mvn](http://artifactmvn)] \*\* - existingCalendarDefinition=null [\[artifact:mvn](http://artifactmvn)] \*\* - extension=.pcd.xml [\[artifact:mvn](http://artifactmvn)] \*\* - importDir=/opt/esup-uportal/uportal-portlets-overlay/CalendarPortlet/src/main/data [\[artifact:mvn](http://artifactmvn)] \*\* - importExportContextFile=classpath://context/importExportContext.xml [\[artifact:mvn](http://artifactmvn)] \*\* - importPattern=.\* [\[artifact:mvn](http://artifactmvn)] \*\* - importTasks=[{classpath:/org/jasig/portlet/calendar/io/import-PredefinedCalendarDefinition\\_v1-](http://classpath/org/jasig/portlet/calendar/io/import-PredefinedCalendarDefinition_v1-0.crn.xml=org.danann.cernunnos.runtime.PojoTask@166c3a0) [0.crn.xml=org.danann.cernunnos.runtime.PojoTask@166c3a0,](http://classpath/org/jasig/portlet/calendar/io/import-PredefinedCalendarDefinition_v1-0.crn.xml=org.danann.cernunnos.runtime.PojoTask@166c3a0) [classpath:/org/jasig/portlet/calendar/io/import-](http://classpath/org/jasig/portlet/calendar/io/import-PredefinedCalendarSubscription_v1-0.crn.xml=org.danann.cernunnos.runtime.PojoTask@1b57890)[PredefinedCalendarSubscription\\_v1-0.crn.xml=org.danann.cernunnos.runtime.PojoTask@1b57890](http://classpath/org/jasig/portlet/calendar/io/import-PredefinedCalendarSubscription_v1-0.crn.xml=org.danann.cernunnos.runtime.PojoTask@1b57890), [classpath:/org/jasig](http://classpath/org/jasig/portlet/calendar/io/import-UserDefinedCalendar_v1-0.crn.xml=org.danann.cernunnos.runtime.PojoTask@fe6707) [/portlet/calendar/io/import-UserDefinedCalendar\\_v1-0.crn.xml=org.danann.cernunnos.runtime.PojoTask@fe6707](http://classpath/org/jasig/portlet/calendar/io/import-UserDefinedCalendar_v1-0.crn.xml=org.danann.cernunnos.runtime.PojoTask@fe6707)} [\[artifact:mvn](http://artifactmvn)] \*\* - parse-CalendarDefinition=org.danann.cernunnos.runtime.PojoTask@c6a26b [\[artifact:mvn](http://artifactmvn)] \*\* - scriptUrl=[classpath:/org/jasig/portlet/calendar/io/import-PredefinedCalendarDefinition\\_v1-0.](http://classpath/org/jasig/portlet/calendar/io/import-PredefinedCalendarDefinition_v1-0.crn.xml) [crn.xml](http://classpath/org/jasig/portlet/calendar/io/import-PredefinedCalendarDefinition_v1-0.crn.xml) [\[artifact:mvn](http://artifactmvn)] \*\* - task=org.danann.cernunnos.runtime.PojoTask@166c3a0 [\[artifact:mvn](http://artifactmvn)] \*\*\*\*\*\*\*\*\*\*\* [\[artifact:mvn](http://artifactmvn)] [\[artifact:mvn](http://artifactmvn)] INFO [\[artifact:mvn](http://artifactmvn)] \*\*\*\*\*\*\*\*\*\*\*\*\*\*\*\*\*\*\*\*\*\*\*\*\*\*\*\*\*\*\*\*\*\*\*\*\*\*\*\*\*\*\*\*\*\*\*\*\*\* [\[artifact:mvn](http://artifactmvn)] \*\* Invoking ScriptRunner.run(Task, TaskRequest) [\[artifact:mvn](http://artifactmvn)] \*\* TaskRequest contains 21 elements [\[artifact:mvn](http://artifactmvn)] \*\* - \$1=/opt/esup-uportal/uportal-portlets-overlay/CalendarPortlet/src/main/data [\[artifact:mvn](http://artifactmvn)] \*\* - \$2=classpath://context/importExportContext.xml [\[artifact:mvn](http://artifactmvn)] \*\* - Attributes.CACHE={} [\[artifact:mvn](http://artifactmvn)] \*\* - Attributes.CONTEXT=[file:/opt/esup-uportal/uportal-portlets-overlay/CalendarPortlet/src/main](http://file/opt/esup-uportal/uportal-portlets-overlay/CalendarPortlet/src/main/data/)

[crn.xml](http://classpath/org/jasig/portlet/calendar/io/import-PredefinedCalendarDefinition_v1-0.crn.xml)

[\[artifact:mvn](http://artifactmvn)] \*\* - Attributes.LOCATION=US\_Holidays.pcd.xml [\[artifact:mvn](http://artifactmvn)] \*\* - Attributes.NODE=org.dom4j.tree.DefaultElement@dbb335 [Element: <predefined-calendar attributes: [org.dom4j.tree.DefaultAttribute@1d281f1 [Attribute: name script value "classpath:/org/jasig/portlet /calendar/io/import-PredefinedCalendarDefinition\_v1-0.crn.xml"]]/>] [\[artifact:mvn](http://artifactmvn)] \*\* - Attributes.ORIGIN=[jar:file:/home/esup/.m2/repository/org/jasig/portlet/CalendarPortlet/2.1.0-](http://jarfile) [RC2/CalendarPortlet-2.1.0-RC2-classes.jar!/org/jasig/portlet/calendar/io/parse-CalendarDefinition.crn.xml](http://jarfile) [\[artifact:mvn](http://artifactmvn)] \*\* - IMPORT\_FILE\_EXTENSIONS=[.pcd.xml, .pcs.xml, .ucd.xml] [\[artifact:mvn](http://artifactmvn)] \*\* - IMPORT\_LOG\_PREFIX=[CAL-IMPORT] [\[artifact:mvn](http://artifactmvn)] \*\* - PORTAL\_CONTEXT=org.springframework.context.support.GenericApplicationContext@1eb139e: startup date [Fri May 17 08:28:40 CEST 2013]; root of context hierarchy [\[artifact:mvn](http://artifactmvn)] \*\* - calendarDefinition=id: -1, class: null, name: null [\[artifact:mvn](http://artifactmvn)] \*\* - calendarStore=org.jasig.portlet.calendar.dao.HibernateCalendarStore@408893 [\[artifact:mvn](http://artifactmvn)] \*\* - existingCalendarDefinition=null [\[artifact:mvn](http://artifactmvn)] \*\* - extension=.pcd.xml [\[artifact:mvn](http://artifactmvn)] \*\* - importDir=/opt/esup-uportal/uportal-portlets-overlay/CalendarPortlet/src/main/data [\[artifact:mvn](http://artifactmvn)] \*\* - importExportContextFile=classpath://context/importExportContext.xml [\[artifact:mvn](http://artifactmvn)] \*\* - importPattern=.\* [\[artifact:mvn](http://artifactmvn)] \*\* - importTasks=[{classpath:/org/jasig/portlet/calendar/io/import-PredefinedCalendarDefinition\\_v1-](http://classpath/org/jasig/portlet/calendar/io/import-PredefinedCalendarDefinition_v1-0.crn.xml=org.danann.cernunnos.runtime.PojoTask@166c3a0) [0.crn.xml=org.danann.cernunnos.runtime.PojoTask@166c3a0,](http://classpath/org/jasig/portlet/calendar/io/import-PredefinedCalendarDefinition_v1-0.crn.xml=org.danann.cernunnos.runtime.PojoTask@166c3a0) [classpath:/org/jasig/portlet/calendar/io/import-](http://classpath/org/jasig/portlet/calendar/io/import-PredefinedCalendarSubscription_v1-0.crn.xml=org.danann.cernunnos.runtime.PojoTask@1b57890)[PredefinedCalendarSubscription\\_v1-0.crn.xml=org.danann.cernunnos.runtime.PojoTask@1b57890](http://classpath/org/jasig/portlet/calendar/io/import-PredefinedCalendarSubscription_v1-0.crn.xml=org.danann.cernunnos.runtime.PojoTask@1b57890), [classpath:/org/jasig](http://classpath/org/jasig/portlet/calendar/io/import-UserDefinedCalendar_v1-0.crn.xml=org.danann.cernunnos.runtime.PojoTask@fe6707) [/portlet/calendar/io/import-UserDefinedCalendar\\_v1-0.crn.xml=org.danann.cernunnos.runtime.PojoTask@fe6707](http://classpath/org/jasig/portlet/calendar/io/import-UserDefinedCalendar_v1-0.crn.xml=org.danann.cernunnos.runtime.PojoTask@fe6707)} [\[artifact:mvn](http://artifactmvn)] \*\* - parse-CalendarDefinition=org.danann.cernunnos.runtime.PojoTask@c6a26b [\[artifact:mvn](http://artifactmvn)] \*\* - scriptUrl=[classpath:/org/jasig/portlet/calendar/io/import-PredefinedCalendarDefinition\\_v1-0.](http://classpath/org/jasig/portlet/calendar/io/import-PredefinedCalendarDefinition_v1-0.crn.xml) [crn.xml](http://classpath/org/jasig/portlet/calendar/io/import-PredefinedCalendarDefinition_v1-0.crn.xml) [\[artifact:mvn](http://artifactmvn)] \*\* - task=org.danann.cernunnos.runtime.PojoTask@166c3a0 [\[artifact:mvn](http://artifactmvn)] \*\*\*\*\*\*\*\*\*\*\*\*\*\* [\[artifact:mvn](http://artifactmvn)] [\[artifact:mvn](http://artifactmvn)] [INFO] Executed tasks [\[artifact:mvn](http://artifactmvn)] [INFO]<br>[artifact:mvn] [INFO] --[\[artifact:mvn](http://artifactmvn)] [INFO] ------------------------------------------------------------------------ [\[artifact:mvn](http://artifactmvn)] [INFO] Building CAS Proxy Test Portlet 4.0.11 [\[artifact:mvn](http://artifactmvn)] [INFO] ------------------------------------------------------------------------ [\[artifact:mvn](http://artifactmvn)] [INFO] [\[artifact:mvn](http://artifactmvn)] [INFO] ------------------------------------------------------------------------ [\[artifact:mvn](http://artifactmvn)] [INFO] Building Email Preview Portlet 4.0.11 [\[artifact:mvn](http://artifactmvn)] [INFO] ---------------------[\[artifact:mvn](http://artifactmvn)] [INFO] [\[artifact:mvn](http://artifactmvn)] [INFO] ------------------------------------------------------------------------ [\[artifact:mvn](http://artifactmvn)] [INFO] Building Functional Tests Portlet 4.0.11 [\[artifact:mvn](http://artifactmvn)] [INFO] ------------------------------------------------------------------------ [\[artifact:mvn](http://artifactmvn)] [INFO] [\[artifact:mvn](http://artifactmvn)] [INFO] ------------------------------------------------------------------------ [\[artifact:mvn](http://artifactmvn)] [INFO] Building Jasig Widget Portlets 4.0.11 [\[artifact:mvn](http://artifactmvn)] [INFO] -----[\[artifact:mvn](http://artifactmvn)] [INFO]<br>[artifact:mvn] [INFO] --[\[artifact:mvn](http://artifactmvn)] [INFO] ------------------------------------------------------------------------ [\[artifact:mvn](http://artifactmvn)] [INFO] Building News Reader Portlet 4.0.11 [\[artifact:mvn](http://artifactmvn)] [INFO] ------------------------------------------------------------------------ [\[artifact:mvn](http://artifactmvn)] [INFO]  $[artifact:mvn] [INFO]$  $[artifact:mvn] [INFO]$ [\[artifact:mvn](http://artifactmvn)] [INFO] Building Jasig Notification Portlet 4.0.11 [\[artifact:mvn](http://artifactmvn)] [INFO] -----[\[artifact:mvn](http://artifactmvn)] [INFO] [\[artifact:mvn](http://artifactmvn)] [INFO] ------------------------------------------------------------------------ [\[artifact:mvn](http://artifactmvn)] [INFO] Building Simple Content Portlet 4.0.11 [\[artifact:mvn](http://artifactmvn)] [INFO] ------------------------------------------------------------------------ [\[artifact:mvn](http://artifactmvn)] [INFO] [\[artifact:mvn](http://artifactmvn)] [INFO] ------------------------------------------------------------------------ [\[artifact:mvn](http://artifactmvn)] [INFO] Building Weather Portlet 4.0.11<br>[artifact:mvn] [INFO] -------------------------------[\[artifact:mvn](http://artifactmvn)] [INFO] ------------------------------------------------------------------------ [\[artifact:mvn](http://artifactmvn)] [INFO]<br>[artifact:mvn] [INFO] --[\[artifact:mvn](http://artifactmvn)] [INFO] ------------------------------------------------------------------------ [\[artifact:mvn](http://artifactmvn)] [INFO] Building Web Proxy Portlet 4.0.11 [\[artifact:mvn](http://artifactmvn)] [INFO] ------------------------------------------------------------------------ [\[artifact:mvn](http://artifactmvn)] [INFO] ------------------------------------------------------------------------ [\[artifact:mvn](http://artifactmvn)] [INFO] Reactor Summary: [\[artifact:mvn](http://artifactmvn)] [INFO] [\[artifact:mvn](http://artifactmvn)] [INFO] uPortal Portlets .................................. SUCCESS [0.041s] [\[artifact:mvn](http://artifactmvn)] [INFO] Bookmarks Portlet ................................. SUCCESS [0.000s] [\[artifact:mvn](http://artifactmvn)] [INFO] Calendar Portlet .................................. SUCCESS [7.306s] [\[artifact:mvn](http://artifactmvn)] [INFO] CAS Proxy Test Portlet ............................ SUCCESS [0.002s] [\[artifact:mvn](http://artifactmvn)] [INFO] Email Preview Portlet ............................. SUCCESS [0.000s] [\[artifact:mvn](http://artifactmvn)] [INFO] Functional Tests Portlet .............................. SUCCESS [0.000s] [\[artifact:mvn](http://artifactmvn)] [INFO] Jasig Widget Portlets ............................. SUCCESS [0.008s] [\[artifact:mvn](http://artifactmvn)] [INFO] News Reader Portlet ............................... SUCCESS [0.001s] [\[artifact:mvn](http://artifactmvn)] [INFO] Jasig Notification Portlet ............................. SUCCESS [0.000s] [\[artifact:mvn](http://artifactmvn)] [INFO] Simple Content Portlet ............................ SUCCESS [0.000s] [\[artifact:mvn](http://artifactmvn)] [INFO] Weather Portlet ................................... SUCCESS [0.001s] [\[artifact:mvn](http://artifactmvn)] [INFO] Web Proxy Portlet ................................. SUCCESS [0.000s] [\[artifact:mvn](http://artifactmvn)] [INFO] ------------------------------------------------------------------------ [\[artifact:mvn](http://artifactmvn)] [INFO] BUILD SUCCESS [\[artifact:mvn](http://artifactmvn)] [INFO] ---------------[\[artifact:mvn](http://artifactmvn)] [INFO] Total time: 8.139s

[/data/](http://file/opt/esup-uportal/uportal-portlets-overlay/CalendarPortlet/src/main/data/)

[\[artifact:mvn](http://artifactmvn)] [INFO] Finished at: Fri May 17 08:28:43 CEST 2013 [\[artifact:mvn](http://artifactmvn)] [INFO] Final Memory: 14M/35M<br>[artifact:mvn] [INFO] ----------------------[\[artifact:mvn](http://artifactmvn)] [INFO] ------------------------------------------------------------------------ [\[artifact:mvn](http://artifactmvn)] INFO Closing org.springframework.context.support.GenericApplicationContext@1eb139e: startup date [Fri May 17 08:28:40 CEST 2013]; root of context hierarchy [\[artifact:mvn](http://artifactmvn)] INFO Destroying singletons in org.springframework.beans.factory.support. DefaultListableBeanFactory@1bf6ec8: defining beans [cacheManager,calendarCache,calendarEventsDao,elementsProvider, pageCachingFilter,CacheExpiresFilter,ticketValidationFilter,ticketValidator,casTicketService, proxyGrantingTicketStorage,calendarStore,calendarStoreTarget,abstractStoreTransactionProxy, abstractHibernateTemplate,transactionManager,sessionFactory,dataSource,propertyConfigurer,messageSource, stringCleaningUtil,org.springframework.web.servlet.view.XmlViewResolver#0,viewResolver, defaultExceptionHandlerTemplate,timeZones,templateUrlCreator,urlTemplateHttpIcalAdapter,httpRssAdapter, fileIcalAdapter,casProxyHttpIcalAdapter,crn-import,importTasks,import-PredefinedCalendarDefinition\_v1-0,parse-CalendarDefinition,import-PredefinedCalendarSubscription\_v1-0,import-UserDefinedCalendar\_v1-0,crn-export, exportTasks,export-PredefinedCalendars\_v1-0,export-PredefinedCalendarSubscriptions\_v1-0,export-UserDefinedCalendars\_v1-0]; root of factory hierarchy [\[artifact:mvn](http://artifactmvn)] INFO Closing Hibernate SessionFactory [\[artifact:mvn](http://artifactmvn)] INFO closing up-shell-default: up-shell: [echo] Artifact '/opt/esup-uportal/uportal-search-api/target/uportal-search-api-4.0.11.jar' is up-to-date [\[artifact:install](http://artifactinstall)] [INFO] Installing /opt/esup-uportal/uportal-search-api/target/uportal-search-api-4.0.11.jar to /home/esup/.m2/repository/org/jasig/portal/uportal-search-api/4.0.11/uportal-search-api-4.0.11.jar [echo] Artifact '/opt/esup-uportal/uportal-war/target/uPortal.war' is up-to-date [\[artifact:install](http://artifactinstall)] [INFO] Installing /opt/esup-uportal/uportal-war/target/uPortal.war to /home/esup/.m2/repository /org/jasig/portal/uportal-war/4.0.11/uportal-war-4.0.11.war [copy] Copying 1 file to /opt/esup-uportal/target [java] INFO [28:53,088] Creating new lazily initialized GenericApplicationContext for the portal [java] WARN [28:58,201] Could not load properties from URL [file:\${CATALINA\_HOME}/portal/overrides.properties]: \${CATALINA\_HOME}/portal/overrides.properties (No such file or directory) [java] WARN [28:58,201] Could not load properties from URL [file:\${PORTAL\_HOME}/overrides.properties]: \${PORTAL\_HOME}/overrides.properties (No such file or directory) [java] WARN [28:58,981] variable "\${uPortal.cacheManager.jgroups.tcp.bind\_port}" in TCP could not be substituted; bind\_port is removed from properties [java] WARN [28:58,981] variable "\${uPortal.cacheManager.jgroups.fd\_sock.start\_port}" in FD\_SOCK could not be substituted; start\_port is removed from properties [java] [java] ------------------------------------------------------------------- [java] GMS: address=esup4-10250, cluster=uPortal.cacheManager, physical address[=fe80:0:0:0:a00:27ff:fe4b:d2cd%2:](http://fe80:0:0:0:a00:27ff:fe4b:d2cd%2:35704) [35704](http://fe80:0:0:0:a00:27ff:fe4b:d2cd%2:35704) [java] ------------------------------------------------------------------- [java] INFO [29:06,083] Building JPA container EntityManagerFactory for persistence unit 'RawEventsDb' [java] INFO [29:07,906] HHH000400: Using dialect: org.hibernate.dialect.PostgreSQL82Dialect [java] INFO [29:08,375] Building JPA container EntityManagerFactory for persistence unit 'AggrEventsDb' [java] INFO [29:08,820] HHH000400: Using dialect: org.hibernate.dialect.PostgreSQL82Dialect [java] WARN [29:09,160] HHH020003: Could not find a specific ehcache configuration for cache named [org.jasig. portal.events.aggr.portletlayout.PortletLayoutAggregationImpl]; using defaults. [java] WARN [29:09,161] HHH020003: Could not find a specific ehcache configuration for cache named [org.jasig. portal.events.aggr.portletlayout.PortletLayoutAggregationImpl##NaturalId]; using defaults. [java] WARN [29:09,169] HHH020003: Could not find a specific ehcache configuration for cache named [org.jasig. portal.events.aggr.action.SearchRequestAggregationImpl]; using defaults. [java] WARN [29:09,170] HHH020003: Could not find a specific ehcache configuration for cache named [org.jasig. portal.events.aggr.action.SearchRequestAggregationImpl##NaturalId]; using defaults. [java] INFO [29:09,379] Building JPA container EntityManagerFactory for persistence unit 'PortalDb' [java] WARN [29:09,767] HHH000038: Composite-id class does not override equals(): org.jasig.portal.jgroups. protocols.JdbcPingDao\$Table [java] WARN [29:09,767] HHH000039: Composite-id class does not override hashCode(): org.jasig.portal.jgroups. protocols.JdbcPingDao\$Table [java] INFO [29:09,868] HHH000400: Using dialect: org.hibernate.dialect.PostgreSQL82Dialect [java] WARN [29:14,104] SQL Error: 0, SQLState: 42601 [java] ERROR [29:14,104] ERREUR: erreur de syntaxe sur ou près de « ) » [java] Position : 108 [java] INFO [29:19,316] Adding destruction callback singleton for bean 'scopedTarget. sessionAttributesOverridesMap' [java] INFO [29:20,471] Created new lazily initialized GenericApplicationContext for the portal in 27382ms [java] INFO [29:22,344] HHH000400: Using dialect: org.hibernate.dialect.PostgreSQL82Dialect [java] INFO [29:22,345] HHH000400: Using dialect: org.hibernate.dialect.PostgreSQL82Dialect [java] INFO [29:22,346] HHH000400: Using dialect: org.hibernate.dialect.PostgreSQL82Dialect [java] INFO [29:22,556] [java] INFO [29:22,556] [java] INFO [29:23,093] Running DbLoader with: DbLoaderConfigBuilder[tablesFile=/properties/db/tables.xml, dataFile=/properties/db/data.xml,scriptFile=<null>,dropTables=true,createTables=true,populateTables=true] [java] INFO [29:23,109] Dropping existing tables [java] INFO [29:23,109] drop table if exists UP\_USER cascade [java] INFO [29:23,115] drop table if exists UP\_USER\_LOCALE cascade [java] INFO [29:23,116] drop table if exists UP\_PERMISSION cascade [java] INFO [29:23,125] drop table if exists UP\_USER\_LAYOUT cascade [java] INFO [29:23,128] drop table if exists UP\_LAYOUT\_STRUCT cascade [java] INFO [29:23,129] drop table if exists UP\_LAYOUT\_PARAM cascade [java] INFO [29:23,133] drop table if exists UP SEQUENCE cascade [java] INFO [29:23,139] drop table if exists UP\_USER\_PROFILE cascade [java] INFO [29:23,142] drop table if exists UP\_GROUP cascade

[java] INFO [29:23,144] drop table if exists UP ENTITY TYPE cascade [java] INFO [29:23,148] drop table if exists UP\_GROUP\_MEMBERSHIP cascade [java] INFO [29:23,155] drop table if exists UP ENTITY CACHE INVALIDATION cascade [java] INFO [29:23,158] drop table if exists UP\_ENTITY\_LOCK cascade [java] INFO [29:23,161] drop table if exists UP ENTITY PROP cascade [java] INFO [29:23,167] Creating tables [java] INFO [29:23,167] create table UP\_USER (USER\_ID int4 not null, USER\_NAME varchar(35), USER\_DFLT\_USR\_ID int4, USER\_DFLT\_LAY\_ID int4, NEXT\_STRUCT\_ID int4, LST\_CHAN\_UPDT\_DT timestamp, primary key (USER\_ID), unique (USER\_NAME)) [java] INFO [29:23,196] create table UP\_USER\_LOCALE (USER\_ID int4 not null, LOCALE varchar(64) not null, PRIORITY int4, primary key (USER\_ID, LOCALE)) [java] INFO [29:23,208] create table UP\_PERMISSION (OWNER varchar(255), PRINCIPAL\_TYPE int4, PRINCIPAL\_KEY varchar(255), ACTIVITY varchar(255), TARGET varchar(255), PERMISSION\_TYPE varchar(255), EFFECTIVE timestamp, EXPIRES timestamp) [java] INFO [29:23,230] create table UP\_USER\_LAYOUT (LAYOUT ID int4 not null, USER\_ID int4 not null, LAYOUT\_TITLE varchar(15), INIT\_STRUCT\_ID int4, primary key (LAYOUT\_ID, USER\_ID)) [java] INFO [29:23,245] create table UP\_LAYOUT\_STRUCT (USER\_ID int4 not null, LAYOUT\_ID int4 not null, STRUCT\_ID int4 not null, NEXT\_STRUCT\_ID int4, CHLD\_STRUCT\_ID int4, EXTERNAL\_ID varchar(64), CHAN\_ID int4, NAME varchar(35), TYPE varchar(35), HIDDEN varchar(1), IMMUTABLE varchar(1), UNREMOVABLE varchar(1), primary key (LAYOUT\_ID, USER\_ID, STRUCT\_ID)) [java] INFO [29:23,265] create table UP\_LAYOUT\_PARAM (USER\_ID int4 not null, LAYOUT\_ID int4 not null, STRUCT\_ID int4 not null, STRUCT\_PARM\_NM varchar(35) not null, STRUCT\_PARM\_VAL varchar(2000) not null, primary key (USER\_ID, LAYOUT ID, STRUCT ID, STRUCT PARM NM)) [java] INFO [29:23,280] create table UP SEQUENCE (SEQUENCE NAME varchar(255) not null, SEQUENCE VALUE int4, primary key (SEQUENCE\_NAME)) [java] INFO [29:23,314] create table UP\_USER\_PROFILE (USER\_ID int4 not null, PROFILE\_ID int4 not null, PROFILE\_FNAME varchar(50) not null, PROFILE\_NAME varchar(50), DESCRIPTION varchar(100), LAYOUT\_ID int4, STRUCTURE\_SS\_ID int4, THEME\_SS\_ID int4, primary key (USER\_ID, PROFILE\_ID)) [java] INFO [29:23,327] create table UP\_GROUP (GROUP ID varchar(240) not null, CREATOR\_ID varchar(240) not null, ENTITY\_TYPE\_ID int4 not null, GROUP\_NAME varchar(255) not null, DESCRIPTION varchar(255), primary key (GROUP\_ID)) [java] INFO [29:23,348] create table UP\_ENTITY\_TYPE (ENTITY\_TYPE ID int4 not null, ENTITY\_TYPE\_NAME varchar (255), DESCRIPTIVE\_NAME varchar(255), primary key (ENTITY\_TYPE\_ID), unique (ENTITY\_TYPE\_NAME)) [java] INFO [29:23,383] create table UP\_GROUP\_MEMBERSHIP (GROUP\_ID varchar(200) not null, MEMBER\_SERVICE varchar (80) not null, MEMBER\_KEY varchar(200) not null, MEMBER\_IS\_GROUP varchar(1) not null, primary key (GROUP\_ID, MEMBER\_SERVICE, MEMBER KEY, MEMBER IS GROUP)) [java] INFO [29:23,410] create table UP\_ENTITY\_CACHE\_INVALIDATION (ENTITY\_TYPE\_ID int4 not null, ENTITY\_KEY varchar(240) not null, INVALIDATION TIME timestamp not null, ENTITY CACHE ID int4 not null, primary key (ENTITY\_TYPE\_ID, ENTITY\_KEY)) [java] INFO [29:23,416] create table UP\_ENTITY\_LOCK (ENTITY\_TYPE\_ID\_int4 not null, ENTITY\_KEY varchar(240) not null, LOCK\_TYPE int4 not null, EXPIRATION\_TIME timestamp not null, LOCK\_OWNER varchar(240) not null, primary key (ENTITY\_TYPE\_ID, ENTITY\_KEY, LOCK\_OWNER, EXPIRATION\_TIME)) [java] INFO [29:23,426] create table UP\_ENTITY\_PROP (ENTITY\_TYPE\_ID int4 not null, ENTITY\_KEY varchar(255) not null, PROPERTY\_NAME varchar(150) not null, PROPERTY\_VALUE varchar(255), LAST\_MODIFIED timestamp not null, primary key (ENTITY\_TYPE\_ID, ENTITY\_KEY, PROPERTY\_NAME)) [java] INFO [29:23,441] create index UPU DFLT\_ID\_IDX on UP\_USER (USER\_DFLT\_USR\_ID) [java] INFO [29:23,445] create index UPPERM\_IDX\_\_OWNER on UP\_PERMISSION (OWNER) [java] INFO [29:23,446] create index UPPERM\_IDX\_\_PRTYPE on UP\_PERMISSION (PRINCIPAL\_TYPE) [java] INFO [29:23,452] create index UPPERM\_IDX\_\_PRKEY on UP\_PERMISSION (PRINCIPAL\_KEY) [java] INFO [29:23,461] create index UPPERM\_IDX\_\_ACTIVITY on UP\_PERMISSION (ACTIVITY) [java] INFO [29:23,473] create index UPPERM\_IDX\_\_TARGET on UP\_PERMISSION (TARGET) [java] INFO [29:23,479] create index UPPERM\_IDX\_PETYPE on UP\_PERMISSION (PERMISSION TYPE) [java] INFO [29:23,499] create index UPG\_GROUP\_NAME\_IDX on UP\_GROUP (GROUP\_NAME) [java] INFO [29:23,503] Populating database [java] INFO [29:23,514] INSERT INTO UP SEQUENCE (SEQUENCE NAME, SEQUENCE VALUE) VALUES (?, ?) [UP\_GROUP, 10] [12, 4] [java] INFO [29:23,561] [java] INFO [29:23,562] [java] INFO [29:23,562] Hibernate Drop DDL: PortalDb [java] INFO [29:23,574] alter table UP\_DLM\_EVALUATOR\_PAREN drop constraint FK389B659CE342C201 [java] INFO [29:23,577] alter table UP\_DLM\_EVALUATOR\_PAREN drop constraint FK389B659CF5644C8E [java] INFO [29:23,578] alter table UP\_PERMISSION ACTIVITY drop constraint FK120337DB4CDEE1 [java] INFO [29:23,579] alter table UP\_PERSON\_ATTR drop constraint FKCB32A0F787E89701 [java] INFO [29:23,580] alter table UP\_PERSON\_ATTR\_VALUES drop constraint FKC6C4396A9ACCCD25 [java] INFO [29:23,593] alter table UP\_PORTLET\_COOKIES drop constraint FK852CFF66BD9C91A9 [java] INFO [29:23,594] alter table UP\_PORTLET\_COOKIES drop constraint FK852CFF6658E2E71A [java] INFO [29:23,598] alter table UP\_PORTLET\_DEF drop constraint FKF564C5C91ACC674 [java] INFO [29:23,599] alter table UP PORTLET DEF drop constraint FKF564C5CAC8D6888 [java] INFO [29:23,599] alter table UP\_PORTLET\_DEF\_MDATA drop constraint FKB9A3F3D46D18AE66 [java] INFO [29:23,605] alter table UP PORTLET DEF PARAM drop constraint FKB9CD1ACA58338D50 [java] INFO [29:23,607] alter table UP\_PORTLET\_ENT drop constraint FKF5651425D0D9A60 [java] INFO [29:23,608] alter table UP\_PORTLET\_ENT drop constraint FKF56514291ACC674 [java] INFO [29:23,610] alter table UP\_PORTLET\_ENT\_\_STATES drop constraint FKFA7A5524AC306746 [java] INFO [29:23,618] alter table UP\_PORTLET\_ENT\_\_STATES drop constraint FKFA7A5524865EEBCA [java] INFO [29:23,622] alter table UP\_PORTLET\_PREF drop constraint FKDB78E48C91ACC674 [java] INFO [29:23,625] alter table UP\_PORTLET\_PREF\_VALUES drop constraint FK608BB435807F1BE0 [java] INFO [29:23,626] alter table UP\_SS\_DESC\_LAY\_ATTR drop constraint FK46E8FB3F16314E36 [java] INFO [29:23,628] alter table UP\_SS\_DESC\_LAY\_ATTR\_ELMS drop constraint FK8B58718D50AFA17B [java] INFO [29:23,629] alter table UP\_SS\_DESC\_OUTPUT\_PROP drop constraint FKDDC8E38E16314E36 [java] INFO [29:23,630] alter table UP\_SS\_DESC\_PARAM drop constraint FKE61949DA16314E36 [java] INFO [29:23,631] alter table UP\_SS\_USER\_PREF drop constraint FK15DE561C6874C4FC [java] INFO [29:23,635] alter table UP\_SS\_USER\_PREF\_LAY\_ATTR drop constraint FKEFD7328FC7EEEE72 [java] INFO [29:23,639] alter table UP\_SS\_USER\_PREF\_LAY\_ATTR\_VAL drop constraint FKF4F9CD51CA16CFDD [java] INFO [29:23,640] alter table UP\_SS\_USER\_PREF\_OUTPUT\_PROP\_drop constraint FK7F3FAA3EC7EEEE72 [java] INFO [29:23,641] alter table UP\_SS\_USER\_PREF\_PARAM drop constraint FK7F16D48AC7EEEE72

[java] INFO [29:23,646] drop table if exists UP DLM EVALUATOR cascade [java] INFO [29:23,651] drop table if exists UP\_DLM\_EVALUATOR\_PAREN cascade [java] INFO [29:23,663] drop table if exists UP JGROUPS AUTH cascade [java] INFO [29:23,671] drop table if exists UP\_JGROUPS\_PING cascade [java] INFO [29:23,686] drop table if exists UP MESSAGE cascade [java] INFO [29:23,699] drop table if exists UP\_MUTEX cascade [java] INFO [29:23,712] drop table if exists UP\_PERMISSION\_ACTIVITY cascade [java] INFO [29:23,730] drop table if exists UP\_PERMISSION\_OWNER cascade [java] INFO [29:23,734] drop table if exists UP\_PERSON\_ATTR cascade [java] INFO [29:23,736] drop table if exists UP\_PERSON\_ATTR\_VALUES cascade [java] INFO [29:23,737] drop table if exists UP\_PERSON\_DIR cascade [java] INFO [29:23,742] drop table if exists UP\_PORTAL\_COOKIES cascade  $[iaxa]$  INFO  $[29:23,747]$  drop table if exists UP\_PORTLET COOKIES cascade [java] INFO [29:23,756] drop table if exists UP\_PORTLET\_DEF cascade [java] INFO [29:23,766] drop table if exists UP\_PORTLET\_DEF\_MDATA cascade [java] INFO [29:23,776] drop table if exists UP\_PORTLET\_DEF\_PARAM cascade [java] INFO [29:23,788] drop table if exists UP\_PORTLET\_ENT cascade [java] INFO [29:23,791] drop table if exists UP\_PORTLET\_ENT\_\_STATES cascade [java] INFO [29:23,798] drop table if exists UP PORTLET PREF cascade [java] INFO [29:23,807] drop table if exists UP\_PORTLET\_PREFS cascade [java] INFO [29:23,817] drop table if exists UP PORTLET PREF VALUES cascade [java] INFO [29:23,821] drop table if exists UP\_PORTLET\_TYPE cascade [java] INFO [29:23,828] drop table if exists UP\_SS\_DESC cascade [java] INFO [29:23,832] drop table if exists UP\_SS\_DESC\_LAY\_ATTR cascade [java] INFO [29:23,832] drop table if exists UP\_SS\_DESC\_LAY\_ATTR\_ELMS cascade [java] INFO [29:23,839] drop table if exists UP\_SS\_DESC\_OUTPUT\_PROP cascade [java] INFO [29:23,842] drop table if exists UP\_SS\_DESC\_PARAM cascade [java] INFO [29:23,848] drop table if exists UP\_SS\_USER\_PREF cascade [java] INFO [29:23,851] drop table if exists UP SS USER PREF LAY ATTR cascade [java] INFO [29:23,857] drop table if exists UP\_SS\_USER\_PREF\_LAY\_ATTR\_VAL cascade [java] INFO [29:23,861] drop table if exists UP\_SS\_USER\_PREF\_OUTPUT\_PROP cascade [java] INFO [29:23,863] drop table if exists UP\_SS\_USER\_PREF\_PARAM cascade [java] INFO [29:23,867] drop table if exists UP\_USER\_FRAGMENT\_SUBSCRIPTION cascade [java] INFO [29:23,872] drop table if exists UP\_VERSION cascade [java] INFO [29:23,873] drop sequence UP DLM EVALUATOR SEQ [java] INFO [29:23,881] drop sequence UP\_MESSAGE\_SEQ [java] INFO [29:23,885] drop sequence UP MUTEX SEQ [java] INFO [29:23,890] drop sequence UP\_PERMISSION\_ACTIVITY\_SEQ [java] INFO [29:23,899] drop sequence UP PERMISSION OWNER SEO [java] INFO [29:23,900] drop sequence UP\_PERSON\_ATTR\_SEQ [java] INFO [29:23,900] drop sequence UP\_PERSON\_DIR\_SEQ [java] INFO [29:23,910] drop sequence UP\_PORTAL\_COOKIES\_SEQ [java] INFO [29:23,921] drop sequence UP\_PORTLET\_COOKIES\_SEQ [java] INFO [29:23,925] drop sequence UP\_PORTLET\_DEF\_PARAM\_SEQ [java] INFO [29:23,926] drop sequence UP PORTLET DEF SEQ [java] INFO [29:23,926] drop sequence UP PORTLET ENT SEQ [java] INFO [29:23,927] drop sequence UP\_PORTLET\_PREFS\_SEQ [java] INFO [29:23,928] drop sequence UP\_PORTLET\_PREF\_SEQ [java] INFO [29:23,933] drop sequence UP\_PORTLET\_TYPE\_SEQ [java] INFO [29:23,942] drop sequence UP\_SS\_DESC\_LAY\_ATTR\_SEQ [java] INFO [29:23,945] drop sequence UP SS DESC OUTPUT PROP SEO [java] INFO [29:23,945] drop sequence UP\_SS\_DESC\_PARAM\_SEQ [java] INFO [29:23,946] drop sequence UP SS DESC SEQ [java] INFO [29:23,947] drop sequence UP\_SS\_USER\_PREF\_LAY\_ATTR\_SEQ [java] INFO [29:23,947] drop sequence UP SS USER PREF\_SEQ [java] INFO [29:23,948] drop sequence UP\_USER\_FRAGMENT\_SUB\_SEQ [java] INFO [29:23,952] drop sequence UP\_VERSION\_SEQ [java] INFO [29:23,956] [java] INFO [29:23,956] [java] INFO [29:23,956] Hibernate Create DDL: PortalDb

[java] INFO [29:23,980] create table UP\_DLM\_EVALUATOR (EVALUATOR\_TYPE varchar(31) not null, EVALUATOR\_ID int8 not null, ENTITY VERSION int8, DESCRIPTION varchar(255), FRAGMENT\_NAME varchar(255), OWNER\_ID varchar(255), PRECEDENCE float8, ATTRIBUTE\_MODE int4, ATTRIBUTE\_NAME varchar(255), ATTRIBUTE\_VALUE varchar(255), EVALUATOR\_MODE int4, GROUP\_KEY varchar(255), GROUP\_NAME varchar(255), PROFILE\_FNAME varchar(255), PAREN\_TYPE int4, primary key (EVALUATOR\_ID))

[java] INFO [29:23,994] create table UP\_DLM\_EVALUATOR\_PAREN (PAREN\_EVAL\_ID int8 not null, CHILD\_EVAL\_ID int8 not null, EVAL\_INDEX int4 not null, primary key (PAREN\_EVAL\_ID, EVAL\_INDEX), unique (CHILD\_EVAL\_ID)) [java] INFO [29:24,023] create table UP\_JGROUPS\_AUTH (SERVICE\_NAME varchar(100) not null, RANDOM\_TOKEN varchar

(4000), primary key (SERVICE\_NAME))

[java] INFO [29:24,044] create table UP\_JGROUPS\_PING (MEMBER\_ADDRESS\_DATA varchar(550) not null,

MEMBER\_ADDRESS\_CLASS varchar(100) not null, CLUSTER\_NAME varchar(100) not null, MEMBER\_ADDRESS varchar(500), PHYSICAL\_ADDRESS\_CLASS varchar(100), PHYSICAL\_ADDRESS\_DATA varchar(1000), PHYSICAL\_ADDRESS varchar(500), primary key (MEMBER\_ADDRESS\_DATA, MEMBER\_ADDRESS\_CLASS, CLUSTER\_NAME))

[java] INFO [29:24,064] create table UP\_MESSAGE (ID int8 not null, CODE varchar(128) not null, LOCALE varchar (64) not null, VALUE varchar(1024) not null, primary key (ID), unique (CODE, LOCALE))

 [java] INFO [29:24,085] create table UP\_MUTEX (MUTEX\_ID int8 not null, ENTITY\_VERSION int8, LOCK\_UPDATE timestamp not null, LOCK\_END timestamp not null, LOCK\_START timestamp not null, LOCKED boolean not null, MUTEX\_NAME varchar(200) not null, PREV\_SERVER\_ID varchar(200), SERVER\_ID varchar(200), primary key (MUTEX\_ID), unique (MUTEX\_NAME))

[java] INFO [29:24,133] create table UP\_PERMISSION\_ACTIVITY (ACTIVITY\_ID int8 not null, ACTIVITY\_DESCRIPTION varchar(255), ENTITY\_VERSION int8, ACTIVITY\_FNAME varchar(128) not null unique, ACTIVITY\_NAME varchar(128) not null unique, OWNER\_TARGET\_PROVIDER varchar(255) not null, OWNER\_ID int8, primary key (ACTIVITY\_ID)) [java] INFO [29:24,151] create table UP\_PERMISSION\_OWNER (OWNER ID int8 not null, OWNER DESCRIPTION varchar

(255), ENTITY\_VERSION int8, OWNER\_FNAME varchar(128) not null, OWNER\_NAME varchar(128) not null, primary key

(OWNER\_ID), unique (OWNER\_FNAME))

[java] INFO [29:24,161] create table UP\_PERSON\_ATTR (id int4 not null, ENTITY\_VERSION int8, ATTR\_NAME varchar (255) not null, USER\_DIR\_ID int8 not null, primary key (id))

[java] INFO [29:24,172] create table UP\_PERSON\_ATTR\_VALUES (ATTR\_ID int4 not null, ATTR\_VALUE varchar(255), VALUE ORDER int4 not null, primary key (ATTR\_ID, VALUE\_ORDER))

 [java] INFO [29:24,178] create table UP\_PERSON\_DIR (USER\_DIR\_ID int8 not null, ENTITY\_VERSION int8, LST\_PSWD\_CGH\_DT timestamp, USER\_NAME varchar(35) not null, ENCRPTD\_PSWD varchar(256), primary key (USER\_DIR\_ID), unique (USER\_NAME))

[java] INFO [29:24,194] create table UP\_PORTAL\_COOKIES (PORTAL\_COOKIE\_ID int8 not null, CREATED timestamp not null, ENTITY\_VERSION int8, EXPIRES timestamp not null, COOKIE\_VALUE varchar(100) not null, primary key (PORTAL\_COOKIE\_ID), unique (COOKIE\_VALUE))

 [java] INFO [29:24,220] create table UP\_PORTLET\_COOKIES (PORTLET\_COOKIE\_ID int8 not null, COOKIE\_COMMENT varchar (1000), COOKIE DOMAIN varchar(500), ENTITY VERSION int8, EXPIRES timestamp not null, COOKIE\_NAME varchar(500) not null, COOKIE PATH varchar(1000), SECURE boolean not null, COOKIE VALUE varchar(1000) not null, VERSION int4 not null, portalCookie\_PORTAL\_COOKIE\_ID int8, PORTAL\_COOKIE\_ID int8, primary key (PORTLET\_COOKIE\_ID), unique (PORTAL\_COOKIE\_ID, COOKIE\_NAME))

 [java] INFO [29:24,260] create table UP\_PORTLET\_DEF (PORTLET\_DEF\_ID int8 not null, ACTION\_TIMEOUT int4, PORTLET\_APVL\_DT timestamp, PORTLET\_APVL\_ID int4, PORTLET\_DESC varchar(255), ENTITY\_VERSION int8, EVENT\_TIMEOUT int4, PORTLET\_EXP\_DT timestamp, PORTLET\_EXP\_ID int4, PORTLET\_FNAME varchar(255) not null, PORTLET\_NAME varchar (128) not null unique, PORTLET\_FRAMEWORK boolean not null, PORTLET\_APPLICATION\_NAME varchar(255) not null, PORTLET WEBAPP\_NAME varchar(255), PORTLET\_PUBL\_DT\_timestamp, PORTLET\_PUBL\_ID int4, RENDER\_TIMEOUT int4, RESOURCE\_TIMEOUT int4, PORTLET\_TIMEOUT int4 not null, PORTLET\_TITLE varchar(128) not null, PORTLET\_PREFS\_ID int8 not null, PORTLET\_TYPE\_ID int4 not null, primary key (PORTLET\_DEF\_ID), unique (PORTLET\_FNAME))

 [java] INFO [29:24,282] create table UP\_PORTLET\_DEF\_MDATA (PORTLET\_ID int8 not null, PORTLET\_DESC varchar(255), PORTLET\_NAME varchar(128), PORTLET\_TITLE varchar(128), LOCALE varchar(64) not null, primary key (PORTLET\_ID, LOCALE))

[java] INFO [29:24,295] create table UP\_PORTLET\_DEF\_PARAM (PARAM\_ID int8 not null, PARAM\_DESC varchar(255),

PARAM\_NAME varchar(255) not null, PARAM\_VAL varchar(2000), PORLTET\_DEF\_ID int8 not null, primary key (PARAM\_ID)) [java] INFO [29:24,310] create table UP\_PORTLET\_ENT (PORTLET\_ENT\_ID int8 not null, ENTITY\_VERSION int8,

LAYOUT NODE\_ID varchar(255) not null, USER\_ID int4 not null, PORTLET\_DEF\_ID int8 not null, PORTLET\_PREFS\_ID int8 not null, primary key (PORTLET\_ENT\_ID), unique (LAYOUT\_NODE\_ID, USER\_ID))

[java] INFO [29:24,312] create table UP\_PORTLET\_ENT\_\_STATES (PORTLET\_ENT\_ID int8 not null, WINDOW\_STATE varchar (255), STYLESHEET\_DESCRIPTOR\_ID int8 not null, primary key (PORTLET\_ENT\_ID, STYLESHEET\_DESCRIPTOR\_ID))

[java] INFO [29:24,328] create table UP\_PORTLET\_PREF (PORTLET\_PREF\_ID int8 not null, ENTITY\_VERSION int8, PREF\_NAME text, NULL\_VALUES boolean not null, READ\_ONLY\_boolean not null, PORTLET\_PREFS\_ID\_int8, PREF\_ORDER int4, primary key (PORTLET\_PREF\_ID))

[java] INFO [29:24,339] create table UP\_PORTLET\_PREFS (PORTLET\_PREFS\_ID int8 not null, ENTITY\_VERSION int8, primary key (PORTLET\_PREFS\_ID))

 [java] INFO [29:24,351] create table UP\_PORTLET\_PREF\_VALUES (PORTLET\_PREF\_ID int8 not null, PREF\_VALUE text, VALUE\_ORDER int4 not null, primary key (PORTLET\_PREF\_ID, VALUE\_ORDER))

 [java] INFO [29:24,379] create table UP\_PORTLET\_TYPE (TYPE\_ID int4 not null, TYPE\_DEF\_URI varchar(255) not null, TYPE\_DESCR varchar(2000), ENTITY\_VERSION int8, TYPE\_NAME varchar(70), primary key (TYPE\_ID), unique (TYPE\_NAME)) [java] INFO [29:24,391] create table UP\_SS\_DESC (SS\_DESC\_ID int8 not null, DESCRIPTION varchar(2000),

ENTITY\_VERSION int8, SS\_NAME varchar(100) not null, STYLESHEET varchar(2000) not null, URL\_SYNTAX\_HELPER\_NAME  $varchar(100)$ , primary key (SS DESC ID), unique (SS NAME))

[java] INFO [29:24,411] create table UP\_SS\_DESC\_LAY\_ATTR (SS\_DESC\_LAYOUT\_ATTR\_ID int8 not null, DEFAULT\_VALUE varchar(500), DESCRIPTION varchar(2000), DATA\_NAME varchar(100) not null, PERSISTENCE\_SCOPE varchar(255) not null, ENTITY\_VERSION int8, SS\_DESC\_ID int8 not null, primary key (SS\_DESC\_LAYOUT\_ATTR\_ID))

[java] INFO [29:24,413] create table UP\_SS\_DESC\_LAY\_ATTR\_ELMS (ATTR\_ID int8 not null, ELEMENT\_NAME varchar(255)) [java] INFO [29:24,417] create table UP\_SS\_DESC\_OUTPUT\_PROP (SS\_DESC\_LAYOUT\_ATTR\_ID int8 not null, DEFAULT\_VALUE varchar(500), DESCRIPTION varchar(2000), DATA\_NAME varchar(100) not null, PERSISTENCE\_SCOPE varchar(255) not null, ENTITY\_VERSION int8, SS\_DESC\_ID int8 not null, primary key (SS\_DESC\_LAYOUT\_ATTR\_ID))

[java] INFO [29:24,432] create table UP\_SS\_DESC\_PARAM (SS\_DESC\_PARAM\_ID int8 not null, DEFAULT\_VALUE varchar (500), DESCRIPTION varchar(2000), DATA\_NAME varchar(100) not null, PERSISTENCE\_SCOPE varchar(255) not null, ENTITY\_VERSION int8, SS\_DESC\_ID int8 not null, primary key (SS\_DESC\_PARAM\_ID))

 [java] INFO [29:24,437] create table UP\_SS\_USER\_PREF (SS\_USER\_PREF\_ID int8 not null, ENTITY\_VERSION int8, PROFILE\_ID int4 not null, USER\_ID int4 not null, UP\_SS\_DESCRIPTOR\_ID int8 not null, primary key (SS\_USER\_PREF\_ID), unique (PROFILE\_ID, UP\_SS\_DESCRIPTOR\_ID, USER\_ID))

[java] INFO [29:24,444] create table UP\_SS\_USER\_PREF\_LAY\_ATTR (UP\_SS\_USER\_PREF\_LAY\_ATTR\_ID int8 not null, ENTITY\_VERSION int8, NODE\_ID varchar(200) not null, SS\_USER\_PREF\_ID int8 not null, primary key

(UP\_SS\_USER\_PREF\_LAY\_ATTR\_ID)) [java] INFO [29:24,456] create table UP SS USER PREF\_LAY\_ATTR\_VAL (UP\_SS\_USER\_PREF\_LAY\_ATTR\_ID int8 not null,

ATTR\_VALUE varchar(2000) not null, ATTR\_NAME varchar(500) not null, primary key (UP\_SS\_USER\_PREF\_LAY\_ATTR\_ID, ATTR\_NAME))

[java] INFO [29:24,461] create table UP\_SS\_USER\_PREF\_OUTPUT\_PROP (SS\_USER\_PREF\_ID int8 not null, PROP\_VALUE varchar(2000) not null, PROP\_NAME varchar(500) not null, primary key (SS\_USER\_PREF\_ID, PROP\_NAME))

[java] INFO [29:24,470] create table UP\_SS\_USER\_PREF\_PARAM (SS\_USER\_PREF\_ID int8 not null, PARAM\_VALUE varchar (2000) not null, PARAM\_NAME varchar(500) not null, primary key (SS\_USER\_PREF\_ID, PARAM\_NAME))

[java] INFO [29:24,486] create table UP USER FRAGMENT SUBSCRIPTION (USER FRAGMENT SUBSCRIPTION ID int8 not null, ACTIVE boolean not null, CREATED BY varchar(255) not null, CREATION DATE timestamp not null, ENTITY VERSION int8, FRAGMENT\_OWNER varchar(255) not null, LAST\_UPDATED\_DATE timestamp, USER\_ID int4 not null, primary key (USER\_FRAGMENT\_SUBSCRIPTION\_ID), unique (FRAGMENT\_OWNER, USER\_ID))

 [java] INFO [29:24,500] create table UP\_VERSION (VERSION\_ID int8 not null, ENTITY\_VERSION int8, LOCAL\_VER int4, MAJOR\_VER int4 not null, MINOR\_VER int4 not null, PATCH\_VER int4 not null, PRODUCT varchar(128) not null, primary key (VERSION\_ID), unique (PRODUCT))

 [java] INFO [29:24,512] alter table UP\_DLM\_EVALUATOR\_PAREN add constraint FK389B659CE342C201 foreign key (CHILD\_EVAL\_ID) references UP\_DLM\_EVALUATOR

[java] INFO [29:24,516] alter table UP DLM EVALUATOR PAREN add constraint FK389B659CF5644C8E foreign key (PAREN\_EVAL\_ID) references UP\_DLM\_EVALUATOR

[java] INFO [29:24,526] create index IDX\_JGROUPS\_PING on UP\_JGROUPS\_PING (CLUSTER\_NAME)

[java] INFO [29:24,529] create index IDX\_MESSAGE\_\_CODE on UP\_MESSAGE (CODE)

[java] INFO [29:24,530] create index IDX\_MESSAGE\_\_LOCALE on UP\_MESSAGE (LOCALE)

[java] INFO [29:24,536] alter table UP PERMISSION ACTIVITY add constraint FK120337DB4CDEE1 foreign key (OWNER\_ID) references UP\_PERMISSION\_OWNER

[java] INFO [29:24,543] alter table UP PERSON ATTR add constraint FKCB32A0F787E89701 foreign key (USER DIR ID) references UP\_PERSON\_DIR [java] INFO [29:24,545] alter table UP PERSON ATTR VALUES add constraint FKC6C4396A9ACCCD25 foreign key (ATTR\_ID) references UP\_PERSON\_ATTR [java] INFO [29:24,546] create index IDX UP PRTL CK EXP on UP PORTAL COOKIES (EXPIRES) [java] INFO [29:24,547] create index IDX\_UP\_PRTLT\_CKS\_EXP on UP\_PORTLET\_COOKIES (EXPIRES) [java] INFO [29:24,549] alter table UP\_PORTLET\_COOKIES add constraint FK852CFF66BD9C91A9 foreign key (portalCookie\_PORTAL\_COOKIE\_ID) references UP\_PORTAL\_COOKIES [java] INFO [29:24,551] alter table UP\_PORTLET\_COOKIES add constraint FK852CFF6658E2E71A foreign key (PORTAL\_COOKIE\_ID) references UP\_PORTAL\_COOKIES [java] INFO [29:24,557] create index IDX\_PORTLET\_DEF\_TITLE on UP\_PORTLET\_DEF (PORTLET\_TITLE) [java] INFO [29:24,567] alter table UP\_PORTLET\_DEF add constraint FKF564C5C91ACC674 foreign key (PORTLET\_PREFS\_ID) references UP\_PORTLET\_PREFS [java] INFO [29:24,569] alter table UP\_PORTLET\_DEF add constraint FKF564C5CAC8D6888 foreign key (PORTLET\_TYPE\_ID) references UP\_PORTLET\_TYPE [java] INFO [29:24,571] alter table UP\_PORTLET\_DEF\_MDATA add constraint FKB9A3F3D46D18AE66 foreign key (PORTLET\_ID) references UP\_PORTLET\_DEF [java] INFO [29:24,572] alter table UP\_PORTLET\_DEF\_PARAM add constraint FKB9CD1ACA58338D50 foreign key (PORLTET\_DEF\_ID) references UP\_PORTLET\_DEF [java] INFO [29:24,583] create index IDX\_UP\_PORTLET\_ENT\_\_UP\_USER on UP\_PORTLET\_ENT (USER\_ID) [java] INFO [29:24,587] alter table UP\_PORTLET\_ENT add constraint FKF5651425D0D9A60 foreign key (PORTLET\_DEF\_ID) references UP\_PORTLET\_DEF [java] INFO [29:24,592] alter table UP PORTLET ENT add constraint FKF56514291ACC674 foreign key (PORTLET\_PREFS\_ID) references UP\_PORTLET\_PREFS [java] INFO [29:24,594] alter table UP\_PORTLET\_ENT\_\_STATES add constraint FKFA7A5524AC306746 foreign key (STYLESHEET\_DESCRIPTOR\_ID) references UP\_SS\_DESC [java] INFO [29:24,596] alter table UP\_PORTLET\_ENT\_\_STATES add constraint FKFA7A5524865EEBCA foreign key (PORTLET\_ENT\_ID) references UP\_PORTLET\_ENT [java] INFO [29:24,598] create index IDX UPP PREFS ID on UP PORTLET PREF (PORTLET PREFS ID) [java] INFO [29:24,600] alter table UP\_PORTLET\_PREF add constraint FKDB78E48C91ACC674 foreign key (PORTLET\_PREFS\_ID) references UP\_PORTLET\_PREFS [java] INFO [29:24,601] alter table UP\_PORTLET\_PREF\_VALUES add constraint FK608BB435807F1BE0 foreign key (PORTLET\_PREF\_ID) references UP\_PORTLET\_PREF [java] INFO [29:24,611] alter table UP\_SS\_DESC\_LAY\_ATTR add constraint FK46E8FB3F16314E36 foreign key (SS\_DESC\_ID) references UP\_SS\_DESC [java] INFO [29:24,621] alter table UP\_SS\_DESC\_LAY\_ATTR\_ELMS add constraint FK8B58718D50AFA17B foreign key (ATTR\_ID) references UP\_SS\_DESC\_LAY\_ATTR [java] INFO [29:24,623] alter table UP\_SS\_DESC\_OUTPUT\_PROP add constraint FKDDC8E38E16314E36 foreign key (SS\_DESC\_ID) references UP\_SS\_DESC [java] INFO [29:24,626] alter table UP\_SS\_DESC\_PARAM add constraint FKE61949DA16314E36 foreign key (SS\_DESC\_ID) references UP\_SS\_DESC [java] INFO [29:24,630] alter table UP\_SS\_USER\_PREF add constraint FK15DE561C6874C4FC foreign key (UP\_SS\_DESCRIPTOR\_ID) references UP\_SS\_DESC [java] INFO [29:24,637] alter table UP\_SS\_USER\_PREF\_LAY\_ATTR add constraint FKEFD7328FC7EEEE72 foreign key (SS\_USER\_PREF\_ID) references UP\_SS\_USER\_PREF [java] INFO [29:24,639] alter table UP\_SS\_USER\_PREF\_LAY\_ATTR\_VAL add constraint FKF4F9CD51CA16CFDD foreign key (UP\_SS\_USER\_PREF\_LAY\_ATTR\_ID) references UP\_SS\_USER\_PREF\_LAY\_ATTR [java] INFO [29:24,640] alter table UP\_SS\_USER\_PREF\_OUTPUT\_PROP add constraint FK7F3FAA3EC7EEEE72 foreign key (SS\_USER\_PREF\_ID) references UP\_SS\_USER\_PREF [java] INFO [29:24,643] alter table UP\_SS\_USER\_PREF\_PARAM add constraint FK7F16D48AC7EEEE72 foreign key (SS\_USER\_PREF\_ID) references UP\_SS\_USER\_PREF [java] INFO [29:24,645] create index IDX\_USER\_FRAG\_\_USER on UP\_USER\_FRAGMENT\_SUBSCRIPTION (USER\_ID) [java] INFO [29:24,649] create sequence UP DLM EVALUATOR SEQ start 1 increment 1 [java] INFO [29:24,657] create sequence UP\_MESSAGE\_SEQ start 1 increment 5 [java] INFO [29:24,661] create sequence UP\_MUTEX\_SEQ start 1 increment 1 [java] INFO [29:24,662] create sequence UP\_PERMISSION\_ACTIVITY\_SEQ start 1 increment 5 [java] INFO [29:24,663] create sequence UP\_PERMISSION\_OWNER\_SEQ start 1 increment 1 [java] INFO [29:24,664] create sequence UP\_PERSON\_ATTR\_SEQ start 1 increment 10 [java] INFO [29:24,665] create sequence UP\_PERSON\_DIR\_SEQ start 1 increment 5 [java] INFO [29:24,666] create sequence UP\_PORTAL\_COOKIES\_SEQ start 1 increment 100 [java] INFO [29:24,667] create sequence UP\_PORTLET\_COOKIES\_SEQ start 1 increment 5 [java] INFO [29:24,668] create sequence UP\_PORTLET\_DEF\_PARAM\_SEQ start 1 increment 5 [java] INFO [29:24,677] create sequence UP\_PORTLET\_DEF\_SEQ start 1 increment 5 [java] INFO [29:24,685] create sequence UP\_PORTLET\_ENT\_SEQ start 1 increment 10 [java] INFO [29:24,695] create sequence UP\_PORTLET\_PREFS\_SEQ start 1 increment 10 [java] INFO [29:24,696] create sequence UP\_PORTLET\_PREF\_SEQ start 1 increment 10 [java] INFO [29:24,701] create sequence UP\_PORTLET\_TYPE\_SEQ start 1 increment 1 [java] INFO [29:24,712] create sequence UP\_SS\_DESC\_LAY\_ATTR\_SEQ start 1 increment 5 [java] INFO [29:24,718] create sequence UP\_SS\_DESC\_OUTPUT\_PROP\_SEQ start 1 increment 5 [java] INFO [29:24,725] create sequence UP\_SS\_DESC\_PARAM\_SEQ start 1 increment 5 [java] INFO [29:24,729] create sequence UP\_SS\_DESC\_SEQ start 1 increment 5 [java] INFO [29:24,737] create sequence UP\_SS\_USER\_PREF\_LAY\_ATTR\_SEQ start 1 increment 5 [java] INFO [29:24,741] create sequence UP\_SS\_USER\_PREF\_SEQ start 1 increment 5 [java] INFO [29:24,746] create sequence UP\_USER\_FRAGMENT\_SUB\_SEQ start 1 increment 10 [java] INFO [29:24,751] create sequence UP\_VERSION\_SEQ start 1 increment 1 [java] INFO [29:24,767] PostInit - Set PortalDb version to 4.0.10 [java] WARN [29:24,783] Under JDK 6 it may not be possible to handle DST transitions correctly [java] ERROR [29:24,783] Running under a zone that uses daylight saving time. To avoid incorrect datetimes being stored during DST transition, either update to JDK 7 or use a Timezone for the JDK without Daylight Saving Time [java] INFO [29:24,857] [java] INFO [29:24,862] [java] INFO [29:24,862] Hibernate Drop DDL: RawEventsDb [java] INFO [29:24,940] drop table if exists UP\_RAW\_EVENTS cascade [java] INFO [29:24,947] drop sequence UP\_RAW\_EVENTS\_SEQ

[java] INFO [29:24,948] [java] INFO [29:24,948] Hibernate Create DDL: RawEventsDb [java] INFO [29:24,979] create table UP\_RAW\_EVENTS (EVENT\_ID int8 not null, AGGREGATED boolean, EVENT\_DATA text not null, SESSION ID varchar(500) not null, EVENT TYPE varchar(200) not null, SERVER ID varchar(200) not null, TIMESTAMP timestamp not null, USER NAME varchar(35) not null, primary key (EVENT ID)) [java] INFO [29:24,987] create index IDX\_UP\_RAW\_EVENTS\_AGGREGATED on UP\_RAW\_EVENTS (AGGREGATED) [java] INFO [29:24,991] create index IDX\_UP\_RAW\_EVENTS\_SESSION\_ID on UP\_RAW\_EVENTS (SESSION\_ID) [java] INFO [29:24,996] create index IDX\_UP\_RAW\_EVENTS\_SERVER\_ID on UP\_RAW\_EVENTS (SERVER\_ID) [java] INFO [29:24,999] create index IDX\_UP\_RAW\_EVENTS\_TIMESTAMP on UP\_RAW\_EVENTS (TIMESTAMP) [java] INFO [29:25,000] create index IDX UP RAW EVENTS USER NAME on UP RAW EVENTS (USER NAME) [java] INFO [29:25,004] create sequence UP\_RAW\_EVENTS\_SEQ start 1 increment 1000 [java] INFO [29:25,008] PostInit - Set RawEventsDb version to 4.0.10 [java] INFO [29:25,018] [java] INFO [29:25,018] [java] INFO [29:25,018] Hibernate Drop DDL: AggrEventsDb [java] INFO [29:25,027] alter table UP\_CONCURRENT\_USER\_AGGR drop constraint FK5769BE21C6A7B0CB [java] INFO [29:25,028] alter table UP\_CONCURRENT\_USER\_AGGR drop constraint FK5769BE211F78EA22 [java] INFO [29:25,029] alter table UP\_CONCURRENT\_USER\_AGGR drop constraint FK5769BE2163D2B8A4 [java] INFO [29:25,030] alter table UP\_CONCURRENT\_USER\_AGGR drop constraint FK5769BE218B863C4B [java] INFO [29:25,031] alter table UP\_EVENT\_AGGR\_CONF\_GROUPS\_EXC drop constraint FK11F6791B986B33DD [java] INFO [29:25,032] alter table UP\_EVENT\_AGGR\_CONF\_GROUPS\_EXC drop constraint FK11F6791B60C93DD1 [java] INFO [29:25,032] alter table UP\_EVENT\_AGGR\_CONF\_GROUPS\_INC drop constraint FK11F686E9986B33DD [java] INFO [29:25,033] alter table UP\_EVENT\_AGGR\_CONF\_GROUPS\_INC drop constraint FK11F686E960C93DD1 [java] INFO [29:25,034] alter table UP\_EVENT\_AGGR\_CONF\_INTRVL\_EXC drop constraint FK1C053D2071843272 [java] INFO [29:25,035] alter table UP\_EVENT\_AGGR\_CONF\_INTRVL\_INC drop constraint FK1C054AEE71843272 [java] INFO [29:25,036] alter table UP\_EVENT\_SESSION\_GROUPS drop constraint FK43216B46986B33DD [java] INFO [29:25,041] alter table UP\_EVENT\_SESSION\_GROUPS drop constraint FK43216B46B5E73C4D [java] INFO [29:25,043] alter table UP\_LOGIN\_EVENT\_AGGR drop constraint FKF2650210C6A7B0CB [java] INFO [29:25,044] alter table UP\_LOGIN\_EVENT\_AGGR drop constraint FKF26502101F78EA22 [java] INFO [29:25,046] alter table UP\_LOGIN\_EVENT\_AGGR drop constraint FKF265021063D2B8A4 [java] INFO [29:25,047] alter table UP\_LOGIN\_EVENT\_AGGR drop constraint FKF26502108B863C4B [java] INFO [29:25,048] alter table UP PORTLET EXEC AGGR drop constraint FK9FED29B6C6A7B0CB [java] INFO [29:25,049] alter table UP\_PORTLET\_EXEC\_AGGR drop constraint FK9FED29B61F78EA22 [java] INFO [29:25,050] alter table UP PORTLET EXEC AGGR drop constraint FK9FED29B663D2B8A4 [java] INFO [29:25,051] alter table UP\_PORTLET\_EXEC\_AGGR drop constraint FK9FED29B6B3AE3610 [java] INFO [29:25,051] alter table UP PORTLET LAYOUT AGGR drop constraint FKFD9530FDC6A7B0CB [java] INFO [29:25,052] alter table UP\_PORTLET\_LAYOUT\_AGGR drop constraint FKFD9530FD1F78EA22 [java] INFO [29:25,053] alter table UP\_PORTLET\_LAYOUT\_AGGR drop constraint FKFD9530FD63D2B8A4 [java] INFO [29:25,054] alter table UP\_PORTLET\_LAYOUT\_AGGR drop constraint FKFD9530FDB3AE3610 [java] INFO [29:25,055] alter table UP\_SEARCH\_REQ\_AGGR drop constraint FK16539C5C6A7B0CB [java] INFO [29:25,056] alter table UP\_SEARCH\_REQ\_AGGR drop constraint FK16539C51F78EA22 [java] INFO [29:25,057] alter table UP\_SEARCH\_REQ\_AGGR drop constraint FK16539C563D2B8A4 [java] INFO [29:25,058] alter table UP\_TAB\_RENDER\_AGGR drop constraint FK7DB5152CC6A7B0CB [java] INFO [29:25,059] alter table UP\_TAB\_RENDER\_AGGR drop constraint FK7DB5152C1F78EA22 [java] INFO [29:25,060] alter table UP\_TAB\_RENDER\_AGGR drop constraint FK7DB5152C63D2B8A4 [java] INFO [29:25,061] alter table UP\_TAB\_RENDER\_AGGR drop constraint FK7DB5152C993D37F5 [java] INFO [29:25,062] alter table UP\_UNIQUE\_STR\_SEGMENT drop constraint FKB8D8E79BA702953C [java] INFO [29:25,062] alter table UP\_UNIQUE\_STR\_SEGMENT\_\_UIDS drop constraint FK2534615E5B08F2F1 [java] INFO [29:25,069] drop table if exists UP\_ACADEMIC\_TERM\_DETAIL cascade [java] INFO [29:25,074] drop table if exists UP AGGR GROUP MAPPING cascade [java] INFO [29:25,077] drop table if exists UP\_AGGR\_PORTLET\_MAPPING cascade [java] INFO [29:25,079] drop table if exists UP AGGR TAB MAPPING cascade [java] INFO [29:25,082] drop table if exists UP\_CONCURRENT\_USER\_AGGR cascade [java] INFO [29:25,086] drop table if exists UP\_DATE\_DIMENSION cascade [java] INFO [29:25,088] drop table if exists UP\_EVENT\_AGGR\_CONF\_GROUPS cascade [java] INFO [29:25,091] drop table if exists UP\_EVENT\_AGGR\_CONF\_GROUPS\_EXC cascade [java] INFO [29:25,093] drop table if exists UP\_EVENT\_AGGR\_CONF\_GROUPS\_INC cascade [java] INFO [29:25,095] drop table if exists UP EVENT AGGR CONF\_INTRVL cascade [java] INFO [29:25,095] drop table if exists UP\_EVENT\_AGGR\_CONF\_INTRVL\_EXC cascade [java] INFO [29:25,096] drop table if exists UP\_EVENT\_AGGR\_CONF\_INTRVL\_INC cascade [java] INFO [29:25,098] drop table if exists UP\_EVENT\_AGGR\_STATUS cascade [java] INFO [29:25,101] drop table if exists UP\_EVENT\_SESSION cascade [java] INFO [29:25,102] drop table if exists UP\_EVENT\_SESSION\_GROUPS cascade [java] INFO [29:25,108] drop table if exists UP LOGIN EVENT AGGR cascade [java] INFO [29:25,118] drop table if exists UP\_PORTLET\_EXEC\_AGGR cascade [java] INFO [29:25,120] drop table if exists UP PORTLET LAYOUT AGGR cascade [java] INFO [29:25,126] drop table if exists UP\_QUARTER\_DETAIL cascade [java] INFO [29:25,131] drop table if exists UP SEARCH REQ AGGR cascade [java] INFO [29:25,134] drop table if exists UP\_TAB\_RENDER\_AGGR cascade [java] INFO [29:25,136] drop table if exists UP\_TIME\_DIMENSION cascade [java] INFO [29:25,138] drop table if exists UP\_UNIQUE\_STR cascade [java] INFO [29:25,143] drop table if exists UP UNIQUE STR SEGMENT cascade [java] INFO [29:25,148] drop table if exists UP\_UNIQUE\_STR\_SEGMENT\_\_UIDS cascade [java] INFO [29:25,149] drop sequence UP\_ACADEMIC\_TERM\_DETAIL\_SEQ [java] INFO [29:25,150] drop sequence UP\_AGGR\_GROUP\_MAPPING\_SEQ [java] INFO [29:25,151] drop sequence UP AGGR PORTLET MAPPING SEQ [java] INFO [29:25,155] drop sequence UP\_AGGR\_TAB\_MAPPING\_SEQ [java] INFO [29:25,159] drop sequence UP\_CONCURRENT\_USER\_AGGR\_SEQ [java] INFO [29:25,159] drop sequence UP\_DATE\_DIMENSION\_SEQ [java] INFO [29:25,161] drop sequence UP\_EVENT\_AGGR\_CONF\_GROUPS\_SEQ [java] INFO [29:25,162] drop sequence UP\_EVENT\_AGGR\_CONF\_INTRVL\_SEQ [java] INFO [29:25,163] drop sequence UP\_EVENT\_AGGR\_STATUS\_SEQ [java] INFO [29:25,163] drop sequence UP\_EVENT\_SESSION\_SEQ

[java] INFO [29:24,948]

[java] INFO [29:25,165] drop sequence UP\_PORTLET\_EXEC\_AGGR\_SEQ [java] INFO [29:25,166] drop sequence UP QUARTER DETAIL SEQ [java] INFO [29:25,168] drop sequence UP\_TAB\_RENDER\_AGGR\_SEQ [java] INFO [29:25,169] drop sequence UP TIME DIMENSION SEQ [java] INFO [29:25,170] drop sequence UP\_UNIQUE\_STR\_SEGMENT\_SEQ [java] INFO [29:25,171] drop sequence UP UNIQUE STR SEQ [java] INFO [29:25,172] drop table if exists hibernate\_sequences cascade [java] INFO [29:25,173] [java] INFO [29:25,173] [java] INFO [29:25,173] Hibernate Create DDL: AggrEventsDb [java] INFO [29:25,188] create table UP\_ACADEMIC\_TERM\_DETAIL (TERM\_ID int8 not null, TERM\_END timestamp not null, TERM\_START timestamp not null, TERM\_NAME varchar(255) not null, primary key (TERM\_ID), unique (TERM\_END, TERM\_START)) [java] INFO [29:25,195] create table UP\_AGGR\_GROUP\_MAPPING (ID int8 not null, GROUP\_NAME varchar(200) not null, GROUP\_SERVICE varchar(200) not null, primary key (ID), unique (GROUP\_NAME, GROUP\_SERVICE)) [java] INFO [29:25,203] create table UP\_AGGR\_PORTLET\_MAPPING (ID int8 not null, PORTLET\_FNAME varchar(255) not null, PORTLET\_NAME varchar(128) not null unique, primary key (ID), unique (PORTLET\_FNAME)) [java] INFO [29:25,220] create table UP\_AGGR\_TAB\_MAPPING (ID int8 not null, FRAGMENT\_NAME varchar(200) not null, TAB\_NAME varchar(200) not null, primary key (ID), unique (FRAGMENT\_NAME, TAB\_NAME)) [java] INFO [29:25,240] create table UP CONCURRENT USER AGGR (ID int8 not null, DURATION int4 not null, AGGR\_INTERVAL varchar(255) not null, CONCURRENT\_USERS int4 not null, AGGR\_GROUP\_ID\_int8 not null, DATE\_DIMENSION\_ID\_int8 not null, TIME\_DIMENSION\_ID\_int8 not null, UNIQUE\_STRINGS\_ID\_int8, primary key (ID), unique (AGGR\_GROUP\_ID, DATE\_DIMENSION\_ID, AGGR\_INTERVAL, TIME\_DIMENSION\_ID)) [java] INFO [29:25,261] create table UP\_DATE\_DIMENSION (DATE\_ID int8 not null, DD\_DATE date not null, DD\_DAY int4 not null, DD\_MONTH int4 not null, DD\_QUARTER int4 not null, DD\_TERM varchar(200), DD\_WEEK int4 not null, DD\_YEAR int4 not null, primary key (DATE\_ID), unique (DD\_DATE)) [java] INFO [29:25,272] create table UP\_EVENT\_AGGR\_CONF\_GROUPS (ID int8 not null, AGGREGATOR\_TYPE varchar(255) not null, ENTITY VERSION int8, primary key (ID), unique (AGGREGATOR TYPE)) [java] INFO [29:25,279] create table UP\_EVENT\_AGGR\_CONF\_GROUPS\_EXC (UP\_EVENT\_AGGR\_CONF\_GROUPS\_ID int8 not null, GROUP\_ID int8 not null, primary key (UP\_EVENT\_AGGR\_CONF\_GROUPS\_ID, GROUP\_ID), unique (GROUP\_ID)) [java] INFO [29:25,286] create table UP\_EVENT\_AGGR\_CONF\_GROUPS\_INC (UP\_EVENT\_AGGR\_CONF\_GROUPS\_ID int8 not null, GROUP\_ID int8 not null, primary key (UP\_EVENT\_AGGR\_CONF\_GROUPS\_ID, GROUP\_ID), unique (GROUP\_ID)) [java] INFO [29:25,289] create table UP\_EVENT\_AGGR\_CONF\_INTRVL (ID int8 not null, AGGREGATOR\_TYPE varchar(255) not null, ENTITY\_VERSION int8, primary key (ID), unique (AGGREGATOR\_TYPE)) [java] INFO [29:25,291] create table UP\_EVENT\_AGGR\_CONF\_INTRVL\_EXC (UP\_EVENT\_AGGR\_CONF\_INTRVL\_ID int8 not null, AGGR\_INTERVAL varchar(255)) [java] INFO [29:25,291] create table UP EVENT AGGR CONF\_INTRVL\_INC (UP\_EVENT\_AGGR\_CONF\_INTRVL\_ID int8 not null, AGGR\_INTERVAL varchar(255)) [java] INFO [29:25,295] create table UP\_EVENT\_AGGR\_STATUS (ID int8 not null, ENTITY\_VERSION int8, LAST\_END timestamp, LAST\_EVENT\_DATE timestamp, LAST\_START timestamp, PROCESSING\_TYPE varchar(255) not null, SERVER\_NAME varchar(200), primary key (ID), unique (PROCESSING\_TYPE)) [java] INFO [29:25,305] create table UP\_EVENT\_SESSION (ID int8 not null, SESSION ID varchar(500) not null, LAST\_ACCESSED timestamp not null, primary key (ID), unique (SESSION\_ID)) [java] INFO [29:25,308] create table UP\_EVENT\_SESSION\_GROUPS (UP\_EVENT\_SESSION\_ID int8 not null, GROUP\_ID int8 not null, primary key (UP\_EVENT\_SESSION\_ID, GROUP\_ID)) [java] INFO [29:25,311] create table UP\_LOGIN\_EVENT\_AGGR (ID int8 not null, DURATION int4 not null,  $AGR$ <sub>I</sub>NTERVAL varchar(255) not null, LOGIN\_COUNT int4 not null, UNIQUE\_LOGIN\_COUNT int4 not null, AGGR\_GROUP\_ID int8 not null, DATE\_DIMENSION\_ID int8 not null, TIME\_DIMENSION\_ID int8 not null, UNIQUE\_STRINGS\_ID int8, primary key (ID), unique (AGGR\_GROUP\_ID, DATE\_DIMENSION\_ID, AGGR\_INTERVAL, TIME\_DIMENSION\_ID)) [java] INFO [29:25,316] create table UP PORTLET EXEC AGGR (ID int8 not null, DURATION int4 not null, AGGR\_INTERVAL varchar(255) not null, STATS\_COMPLETE boolean not null, TIME\_COUNT int4 not null, GEOMETRIC\_MEAN\_TIME float8 not null, MAX\_TIME float8 not null, MEAN\_TIME float8 not null, MIN\_TIME float8 not null, POPULATION\_VARIANCE\_TIME float8 not null, SECOND\_MOMENT\_TIME float8 not null, STD\_DEVIATION\_TIME float8 not null, CM\_MAX\_N int8, CM\_MAX\_VALUE float8, CM\_MIN\_N int8, CM\_MIN\_VALUE float8, CM\_2MMNT\_M2 float8, CM\_1MMNT\_DEV float8, CM\_1MMNT\_M1 float8, CM\_1MMNT\_N int8, CM\_1MMNT\_NDEV float8, CM\_SUM\_N int8, CM\_SUM\_VALUE float8, CM\_SUMOLOGS\_N int4, CM\_SUMOLOGS\_VALUE float8, CM\_SUMOSQRS\_N int8, CM\_SUMOSQRS\_VALUE float8, SUM\_TIME float8 not null, SUM\_OF\_LOGS\_TIME float8 not null, SUMSQ\_TIME float8 not null, VARIANCE\_TIME float8 not null, EXECUTION\_TYPE varchar(50) not null, AGGR\_GROUP\_ID int8 not null, DATE\_DIMENSION\_ID int8 not null, TIME\_DIMENSION\_ID int8 not null, AGGR\_PORTLET\_ID int8 not null, primary key (ID), unique (AGGR\_GROUP\_ID, DATE\_DIMENSION\_ID, AGGR\_INTERVAL, TIME\_DIMENSION\_ID, AGGR\_PORTLET\_ID, EXECUTION\_TYPE)) [java] INFO [29:25,329] create table UP PORTLET LAYOUT AGGR (ID int8 not null, DURATION int4 not null, AGGR\_INTERVAL varchar(255) not null, ADD\_COUNT int4 not null, STATS\_COMPLETE boolean not null, DEL\_COUNT int4 not null, MOVE\_COUNT int4 not null, AGGR\_GROUP\_ID int8 not null, DATE\_DIMENSION\_ID int8 not null, TIME\_DIMENSION\_ID int8 not null, AGGR\_PORTLET\_ID int8 not null, primary key (ID), unique (AGGR\_GROUP\_ID, DATE\_DIMENSION\_ID, AGGR\_INTERVAL, TIME\_DIMENSION\_ID, AGGR\_PORTLET\_ID)) [java] INFO [29:25,346] create table UP\_QUARTER\_DETAIL (QUARTER\_ID int8 not null, QUARTER\_END varchar(255) not null, QUARTER\_NUMBER int4 not null, QUARTER\_START varchar(255) not null, primary key (QUARTER\_ID), unique (QUARTER\_END, QUARTER\_START)) [java] INFO [29:25,373] create table UP\_SEARCH\_REQ\_AGGR (ID int8 not null, DURATION int4 not null, AGGR\_INTERVAL varchar(255) not null, STATS\_COMPLETE boolean not null, SEARCH\_COUNT int4 not null, SEARCH\_TERM varchar(255) not null, AGGR\_GROUP\_ID int8 not null, DATE\_DIMENSION\_ID int8 not null, TIME\_DIMENSION\_ID int8 not null, primary key (ID), unique (AGGR\_GROUP\_ID, DATE\_DIMENSION\_ID, AGGR\_INTERVAL, TIME\_DIMENSION\_ID, SEARCH\_TERM)) [java] INFO [29:25,379] create table UP\_TAB\_RENDER\_AGGR (ID int8 not null, DURATION int4 not null, AGGR\_INTERVAL varchar(255) not null, STATS\_COMPLETE boolean not null, TIME\_COUNT int4 not null, GEOMETRIC\_MEAN\_TIME float8 not null, MAX\_TIME float8 not null, MEAN\_TIME float8 not null, MIN\_TIME float8 not null, POPULATION\_VARIANCE\_TIME float8 not null, SECOND MOMENT TIME float8 not null, STD DEVIATION TIME float8 not null, CM\_MAX\_N int8, CM\_MAX\_VALUE float8, CM\_MIN\_N int8, CM\_MIN\_VALUE float8, CM\_2MMNT\_M2 float8, CM\_1MMNT\_DEV float8, CM\_1MMNT\_M1 float8, CM\_1MMNT\_N int8, CM\_1MMNT\_NDEV float8, CM\_SUM\_N int8, CM\_SUM\_VALUE float8, CM\_SUMOLOGS\_N int4, CM\_SUMOLOGS\_VALUE float8, CM\_SUMOSQRS\_N int8, CM\_SUMOSQRS\_VALUE float8, SUM\_TIME float8 not null, SUM\_OF\_LOGS\_TIME float8 not null, SUMSQ\_TIME float8 not null, VARIANCE\_TIME float8 not null, AGGR\_GROUP\_ID int8 not null, DATE\_DIMENSION\_ID int8 not null, TIME\_DIMENSION\_ID int8 not null, AGGR\_TAB\_ID int8 not null, primary

[java] INFO [29:25,164] drop sequence UP\_LOGIN\_EVENT\_AGGR\_SEQ

key (ID), unique (AGGR\_GROUP\_ID, DATE\_DIMENSION\_ID, AGGR\_INTERVAL, TIME\_DIMENSION\_ID, AGGR\_TAB\_ID)) [java] INFO [29:25,382] create table UP\_TIME\_DIMENSION (TIME\_ID int8 not null, TD\_FIVE\_MINUTE\_INCREMENT int4 not null, TD\_HOUR int4 not null, TD\_MINUTE int4 not null, TD\_TIME time not null, primary key (TIME\_ID), unique  $(TD_TIME)$ [java] INFO [29:25,384] create table UP\_UNIQUE\_STR (UNIQUE\_STR\_ID int8 not null, primary key (UNIQUE\_STR\_ID)) [java] INFO [29:25,386] create table UP\_UNIQUE\_STR\_SEGMENT (UNIQUE\_STR\_SEGMENT\_ID int8 not null, UNIQUE\_STR\_ID int8 not null, primary key (UNIQUE\_STR\_SEGMENT\_ID)) [java] INFO [29:25,389] create table UP\_UNIQUE\_STR\_SEGMENT\_\_UIDS (UNIQUE\_STR\_SEGMENT\_ID int8 not null, UNIQUE\_STR varchar(255) not null, primary key (UNIQUE\_STR\_SEGMENT\_ID, UNIQUE\_STR)) [java] INFO [29:25,390] create index IDX\_UP\_CONC\_USER\_AGGR\_DTI on UP\_CONCURRENT\_USER\_AGGR (DATE\_DIMENSION\_ID, TIME\_DIMENSION\_ID, AGGR\_INTERVAL) [java] INFO [29:25,392] create index IDX\_UP\_CONC\_USER\_INTRVL on UP\_CONCURRENT\_USER\_AGGR (AGGR\_INTERVAL) [java] INFO [29:25,393] create index IDX\_UP\_CONC\_USER\_GRP on UP\_CONCURRENT\_USER\_AGGR (AGGR\_GROUP\_ID) [java] INFO [29:25,404] alter table UP\_CONCURRENT\_USER\_AGGR add constraint FK5769BE21C6A7B0CB foreign key (AGGR\_GROUP\_ID) references UP\_AGGR\_GROUP\_MAPPING [java] INFO [29:25,408] alter table UP\_CONCURRENT\_USER\_AGGR add constraint FK5769BE211F78EA22 foreign key (DATE\_DIMENSION\_ID) references UP\_DATE\_DIMENSION [java] INFO [29:25,410] alter table UP\_CONCURRENT\_USER\_AGGR add constraint FK5769BE2163D2B8A4 foreign key (TIME DIMENSION ID) references UP TIME DIMENSION [java] INFO [29:25,412] alter table UP\_CONCURRENT\_USER\_AGGR add constraint FK5769BE218B863C4B foreign key (UNIQUE\_STRINGS\_ID) references UP\_UNIQUE\_STR [java] INFO [29:25,413] create index IDX\_UP\_DD\_DAY on UP\_DATE\_DIMENSION (DD\_DAY) [java] INFO [29:25,414] create index IDX\_UP\_DD\_MONTH on UP\_DATE\_DIMENSION (DD\_MONTH) [java] INFO [29:25,416] create index IDX\_UP\_DD\_QUARTER on UP\_DATE\_DIMENSION (DD\_QUARTER) [java] INFO [29:25,418] create index IDX\_UP\_DD\_TERM on UP\_DATE\_DIMENSION (DD\_TERM) [java] INFO [29:25,419] create index IDX\_UP\_DD\_WEEK on UP\_DATE\_DIMENSION (DD\_WEEK) [java] INFO [29:25,420] create index IDX\_UP\_DD\_YEAR on UP\_DATE\_DIMENSION (DD\_YEAR) [java] INFO [29:25,424] alter table UP\_EVENT\_AGGR\_CONF\_GROUPS\_EXC add constraint FK11F6791B986B33DD foreign key (GROUP\_ID) references UP\_AGGR\_GROUP\_MAPPING [java] INFO [29:25,426] alter table UP\_EVENT\_AGGR\_CONF\_GROUPS\_EXC add constraint FK11F6791B60C93DD1 foreign key (UP\_EVENT\_AGGR\_CONF\_GROUPS\_ID) references UP\_EVENT\_AGGR\_CONF\_GROUPS [java] INFO [29:25,427] alter table UP EVENT AGGR\_CONF\_GROUPS\_INC add constraint FK11F686E9986B33DD foreign key (GROUP\_ID) references UP\_AGGR\_GROUP\_MAPPING [java] INFO [29:25,429] alter table UP\_EVENT\_AGGR\_CONF\_GROUPS\_INC add constraint FK11F686E960C93DD1 foreign key (UP\_EVENT\_AGGR\_CONF\_GROUPS\_ID) references UP\_EVENT\_AGGR\_CONF\_GROUPS [java] INFO [29:25,431] alter table UP\_EVENT\_AGGR\_CONF\_INTRVL\_EXC add constraint FK1C053D2071843272 foreign key (UP\_EVENT\_AGGR\_CONF\_INTRVL\_ID) references UP\_EVENT\_AGGR\_CONF\_INTRVL [java] INFO [29:25,433] alter table UP\_EVENT\_AGGR\_CONF\_INTRVL\_INC add constraint FK1C054AEE71843272 foreign key (UP\_EVENT\_AGGR\_CONF\_INTRVL\_ID) references UP\_EVENT\_AGGR\_CONF\_INTRVL [java] INFO [29:25,434] create index IDX\_UP\_EVENT\_SESSION\_DATE on UP\_EVENT\_SESSION (LAST\_ACCESSED) [java] INFO [29:25,439] alter table UP\_EVENT\_SESSION\_GROUPS add constraint FK43216B46986B33DD foreign key (GROUP\_ID) references UP\_AGGR\_GROUP\_MAPPING [java] INFO [29:25,441] alter table UP\_EVENT\_SESSION\_GROUPS add constraint FK43216B46B5E73C4D foreign key (UP\_EVENT\_SESSION\_ID) references UP\_EVENT\_SESSION [java] INFO [29:25,449] create index IDX\_UP\_LOGIN\_EVENT\_AGGR\_DTI on UP\_LOGIN\_EVENT\_AGGR (DATE\_DIMENSION\_ID, TIME\_DIMENSION\_ID, AGGR\_INTERVAL) [java] INFO [29:25,469] create index IDX UP LOGIN EVENT INTRVL on UP LOGIN EVENT AGGR (AGGR INTERVAL) [java] INFO [29:25,481] create index IDX\_UP\_LOGIN\_EVENT\_GRP on UP\_LOGIN\_EVENT\_AGGR (AGGR\_GROUP\_ID) [java] INFO [29:25,492] alter table UP\_LOGIN\_EVENT\_AGGR add constraint FKF2650210C6A7B0CB foreign key (AGGR\_GROUP\_ID) references UP\_AGGR\_GROUP\_MAPPING [java] INFO [29:25,498] alter table UP\_LOGIN\_EVENT\_AGGR add constraint FKF26502101F78EA22 foreign key (DATE\_DIMENSION\_ID) references UP\_DATE\_DIMENSION [java] INFO [29:25,504] alter table UP LOGIN EVENT AGGR add constraint FKF265021063D2B8A4 foreign key (TIME\_DIMENSION\_ID) references UP\_TIME\_DIMENSION [java] INFO [29:25,509] alter table UP LOGIN EVENT AGGR add constraint FKF26502108B863C4B foreign key (UNIQUE\_STRINGS\_ID) references UP\_UNIQUE\_STR [java] INFO [29:25,515] create index IDX UP PLT EXEC AGGR DTI on UP PORTLET EXEC AGGR (DATE DIMENSION ID, TIME\_DIMENSION\_ID, AGGR\_INTERVAL) [java] INFO [29:25,524] create index IDX\_UP\_PLT\_EXEC\_AGGR\_DTIC on UP\_PORTLET\_EXEC\_AGGR (DATE\_DIMENSION\_ID, TIME\_DIMENSION\_ID, AGGR\_INTERVAL, STATS\_COMPLETE) [java] INFO [29:25,535] create index IDX\_UP\_PLT\_EXEC\_INTRVL on UP\_PORTLET\_EXEC\_AGGR (AGGR\_INTERVAL) [java] INFO [29:25,542] create index IDX\_UP\_PLT\_EXEC\_GRP on UP\_PORTLET\_EXEC\_AGGR (AGGR\_GROUP\_ID) [java] INFO [29:25,549] alter table UP\_PORTLET\_EXEC\_AGGR add constraint FK9FED29B6C6A7B0CB foreign key (AGGR\_GROUP\_ID) references UP\_AGGR\_GROUP\_MAPPING [java] INFO [29:25,565] alter table UP\_PORTLET\_EXEC\_AGGR add constraint FK9FED29B61F78EA22 foreign key (DATE\_DIMENSION\_ID) references UP\_DATE\_DIMENSION [java] INFO [29:25,568] alter table UP\_PORTLET\_EXEC\_AGGR add constraint FK9FED29B663D2B8A4 foreign key (TIME\_DIMENSION\_ID) references UP\_TIME\_DIMENSION [java] INFO [29:25,570] alter table UP\_PORTLET\_EXEC\_AGGR add constraint FK9FED29B6B3AE3610 foreign key (AGGR\_PORTLET\_ID) references UP\_AGGR\_PORTLET\_MAPPING [java] INFO [29:25,572] create index IDX UP PORTLET LAYOUT AGGR DTI on UP PORTLET LAYOUT AGGR (DATE\_DIMENSION\_ID, TIME\_DIMENSION\_ID, AGGR\_INTERVAL) [java] INFO [29:25,573] create index IDX\_UP\_PORTLET\_LAYOUT\_INTRVL on UP\_PORTLET\_LAYOUT\_AGGR (AGGR\_INTERVAL) [java] INFO [29:25,575] create index IDX\_UP\_PORTLET\_LAYOUT\_GRP on UP\_PORTLET\_LAYOUT\_AGGR (AGGR\_GROUP\_ID) [java] INFO [29:25,577] alter table UP\_PORTLET\_LAYOUT\_AGGR add constraint FKFD9530FDC6A7B0CB foreign key (AGGR\_GROUP\_ID) references UP\_AGGR\_GROUP\_MAPPING [java] INFO [29:25,581] alter table UP PORTLET LAYOUT AGGR add constraint FKFD9530FD1F78EA22 foreign key (DATE\_DIMENSION\_ID) references UP\_DATE\_DIMENSION [java] INFO [29:25,582] alter table UP PORTLET LAYOUT AGGR add constraint FKFD9530FD63D2B8A4 foreign key (TIME\_DIMENSION\_ID) references UP\_TIME\_DIMENSION [java] INFO [29:25,584] alter table UP\_PORTLET\_LAYOUT\_AGGR add constraint FKFD9530FDB3AE3610 foreign key (AGGR\_PORTLET\_ID) references UP\_AGGR\_PORTLET\_MAPPING [java] INFO [29:25,585] create index IDX\_UP\_SEARCH\_REQ\_AGGR\_DTI on UP\_SEARCH\_REQ\_AGGR (DATE\_DIMENSION\_ID, TIME\_DIMENSION\_ID, AGGR\_INTERVAL) [java] INFO [29:25,586] create index IDX UP SEARCH REQ INTRVL on UP SEARCH REQ AGGR (AGGR INTERVAL)

[java] INFO [29:25,592] create index IDX\_UP\_SEARCH\_REQ\_GRP on UP\_SEARCH\_REQ\_AGGR (AGGR\_GROUP\_ID)

[java] INFO [29:25,598] alter table UP\_SEARCH\_REQ\_AGGR add constraint FK16539C5C6A7B0CB foreign key (AGGR\_GROUP\_ID) references UP\_AGGR\_GROUP\_MAPPING [java] INFO [29:25,600] alter table UP\_SEARCH\_REQ\_AGGR add constraint FK16539C51F78EA22 foreign key (DATE\_DIMENSION\_ID) references UP\_DATE\_DIMENSION [java] INFO [29:25,602] alter table UP SEARCH REQ AGGR add constraint FK16539C563D2B8A4 foreign key (TIME\_DIMENSION\_ID) references UP\_TIME\_DIMENSION [java] INFO [29:25,615] create index IDX\_UP\_TAB\_REND\_AGGR\_DTI on UP\_TAB\_RENDER\_AGGR (DATE\_DIMENSION\_ID, TIME\_DIMENSION\_ID, AGGR\_INTERVAL) [java] INFO [29:25,625] create index IDX\_UP\_TAB\_REND\_AGGR\_DTIC on UP\_TAB\_RENDER\_AGGR (DATE\_DIMENSION\_ID, TIME\_DIMENSION\_ID, AGGR\_INTERVAL, STATS\_COMPLETE) [java] INFO [29:25,637] create index IDX\_UP\_TAB\_REND\_INTRVL on UP\_TAB\_RENDER\_AGGR (AGGR\_INTERVAL) [java] INFO [29:25,650] create index IDX UP TAB REND GRP on UP TAB RENDER AGGR (AGGR GROUP ID) [java] INFO [29:25,663] alter table UP\_TAB\_RENDER\_AGGR add constraint FK7DB5152CC6A7B0CB foreign key (AGGR\_GROUP\_ID) references UP\_AGGR\_GROUP\_MAPPING [java] INFO [29:25,667] alter table UP\_TAB\_RENDER\_AGGR add constraint FK7DB5152C1F78EA22 foreign key (DATE\_DIMENSION\_ID) references UP\_DATE\_DIMENSION [java] INFO [29:25,670] alter table UP\_TAB\_RENDER\_AGGR add constraint FK7DB5152C63D2B8A4 foreign key (TIME\_DIMENSION\_ID) references UP\_TIME\_DIMENSION [java] INFO [29:25,672] alter table UP\_TAB\_RENDER\_AGGR add constraint FK7DB5152C993D37F5 foreign key (AGGR\_TAB\_ID) references UP\_AGGR\_TAB\_MAPPING [java] INFO [29:25,681] create index IDX UP TD FIVE MIN INCR on UP TIME DIMENSION (TD FIVE MINUTE INCREMENT) [java] INFO [29:25,701] create index IDX\_UP\_TD\_HOUR on UP\_TIME\_DIMENSION (TD\_HOUR) [java] INFO [29:25,712] create index IDX\_UP\_TD\_MINUTE on UP\_TIME\_DIMENSION (TD\_MINUTE) [java] INFO [29:25,717] alter table UP\_UNIQUE\_STR\_SEGMENT add constraint FKB8D8E79BA702953C foreign key (UNIQUE\_STR\_ID) references UP\_UNIQUE\_STR [java] INFO [29:25,718] alter table UP\_UNIQUE\_STR\_SEGMENT\_\_UIDS add constraint FK2534615E5B08F2F1 foreign key (UNIQUE\_STR\_SEGMENT\_ID) references UP\_UNIQUE\_STR\_SEGMENT [java] INFO [29:25,724] create sequence UP ACADEMIC TERM DETAIL SEQ start 1 increment 1 [java] INFO [29:25,732] create sequence UP\_AGGR\_GROUP\_MAPPING\_SEQ start 1 increment 10 [java] INFO [29:25,738] create sequence UP\_AGGR\_PORTLET\_MAPPING\_SEQ start 1 increment 10 [java] INFO [29:25,742] create sequence UP\_AGGR\_TAB\_MAPPING\_SEQ start 1 increment 10 [java] INFO [29:25,753] create sequence UP\_CONCURRENT\_USER\_AGGR\_SEQ start 1 increment 1000 [java] INFO [29:25,761] create sequence UP\_DATE\_DIMENSION\_SEQ start 1 increment 1 [java] INFO [29:25,776] create sequence UP\_EVENT\_AGGR\_CONF\_GROUPS\_SEQ start 1 increment 1 [java] INFO [29:25,777] create sequence UP\_EVENT\_AGGR\_CONF\_INTRVL\_SEQ start 1 increment 1 [java] INFO [29:25,778] create sequence UP EVENT AGGR STATUS SEO start 1 increment 10 [java] INFO [29:25,785] create sequence UP\_EVENT\_SESSION\_SEQ start 1 increment 100 [java] INFO [29:25,793] create sequence UP\_LOGIN\_EVENT\_AGGR\_SEQ start 1 increment 1000 [java] INFO [29:25,798] create sequence UP\_PORTLET\_EXEC\_AGGR\_SEQ start 1 increment 10000 [java] INFO [29:25,799] create sequence UP\_QUARTER\_DETAIL\_SEQ start 1 increment 1 [java] INFO [29:25,800] create sequence UP\_TAB\_RENDER\_AGGR\_SEQ start 1 increment 5000 [java] INFO [29:25,808] create sequence UP\_TIME\_DIMENSION\_SEQ start 1 increment 1 [java] INFO [29:25,816] create sequence UP\_UNIQUE\_STR\_SEGMENT\_SEQ start 1 increment 1000 [java] INFO [29:25,823] create sequence UP\_UNIQUE\_STR\_SEQ start 1 increment 1000 [java] INFO [29:25,863] create table hibernate\_sequences ( sequence\_name varchar(255) not null , next\_val int8, primary key ( sequence\_name ) ) [java] INFO [29:25,867] PostInit - Set AggrEventsDb version to 4.0.10 [java] INFO [29:25,894] [java] INFO [29:25,894] [java] INFO [29:25,894] Importing Data from: /opt/esup-uportal/uportal-war/src/main/data/required entities that matches [java] INFO [29:25,989] Scanning for files to Import from: /opt/esup-uportal/uportal-war/src/main/data /required\_entities [java] INFO [29:26,154] Found 17 files to Import from: /opt/esup-uportal/uportal-war/src/main/data /required\_entities [java] INFO [29:26,154] Importing 7 files of type <entity-type script="classpath://org/jasig/portal/io/importentity-type\_v3-2.crn"> [java] INFO [29:26,329] Imported : entity-type/org.jasig.portal.services.entityproperties.EntityProperties. entity-type.xml [java] INFO [29:26,395] Imported : entity-type/org.jasig.portal.groups.IEntityGroup.entity-type.xml [java] INFO [29:26,417] Imported : entity-type/java.lang.Object.entity-type.xml [java] INFO [29:26,442] Imported : entity-type/org.jasig.portal.security.IPerson.entity-type.xml [java] INFO [29:26,467] Imported : entity-type/org.jasig.portal.security.IPermissionSet.entity-type.xml [java] INFO [29:26,497] Imported : entity-type/org.jasig.portal.groups.IEntity.entity-type.xml [java] INFO [29:26,520] Imported : entity-type/org.jasig.portal.portlet.om.IPortletDefinition.entity-type.xml [java] INFO [29:26,521] Importing 2 files of type <{https://source.jasig.org/schemas/uportal/io/stylesheetdescriptor}stylesheet-descriptor version="4.0"> [java] INFO [29:26,625] Imported : stylesheet-descriptor/DLMXHTML.stylesheet-descriptor.xml [java] INFO [29:26,651] Imported : stylesheet-descriptor/DLMTabsColumns.stylesheet-descriptor.xml [java] INFO [29:26,651] Importing 1 files of type <{https://source.jasig.org/schemas/uportal/io/user}templateuser version="4.0"> [java] INFO [29:26,688] Imported : user/defaultTemplateUser.user.xml [java] INFO [29:26,689] Importing 2 files of type <{https://source.jasig.org/schemas/uportal/io/user}user version="4.0"> [java] INFO [29:26,694] Imported : user/system.user.xml [java] INFO [29:26,701] Imported : user/guest.user.xml [java] INFO [29:26,701] Importing 1 files of type <{https://source.jasig.org/schemas/uportal/io/portlet-type} portlet-type version="4.0"> [java] INFO [29:26,713] Imported : portlet-type/Portlet.portlet-type.xml [java] INFO [29:26,713] Importing 2 files of type <profile script="classpath://org/jasig/portal/io/importprofile\_v3-2.crn"> [java] INFO [29:26,969] Looking up bean 'counterStore' in ApplicationContext due to context not yet being initialized

[java] INFO [29:25,593] create index IDX UP SEARCH REQ TRM on UP SEARCH REQ AGGR (SEARCH TERM)

[java] INFO [29:27,125] Imported : profile/defaultTemplateUser default.profile.xml [java] INFO [29:27,151] Imported : profile/system\_default.profile.xml [java] INFO [29:27,151] Importing 2 files of type <layout script="classpath://org/jasig/portal/io/importlayout\_v3-2.crn"> [java] INFO [29:27,212] Imported : layout/defaultTemplateUser.layout.xml [java] INFO [29:27,236] Imported : layout/system.layout.xml [java] INFO [29:27,237] For a detailed report on the data import see /opt/esup-uportal/target/data-import-reports /data-import.txt [java] INFO [29:27,237] [java] INFO [29:27,237] [java] INFO [29:27,237] Importing Data from: /opt/esup-uportal/uportal-war/src/main/data/default entities that matches [java] INFO [29:27,238] Scanning for files to Import from: /opt/esup-uportal/uportal-war/src/main/data /default\_entities [java] INFO [29:27,440] Found 101 files to Import from: /opt/esup-uportal/uportal-war/src/main/data /default\_entities [java] INFO [29:27,440] Importing 3 files of type <{https://source.jasig.org/schemas/uportal/io/stylesheetdescriptor}stylesheet-descriptor version="4.0"> [java] INFO [29:27,461] Imported : stylesheet-descriptor/JsonLayout.stylesheet-descriptor.xml [java] INFO [29:27,475] Imported : stylesheet-descriptor/UniversalityMobile.stylesheet-descriptor.xml [java] INFO [29:27,496] Imported : stylesheet-descriptor/DLMMobileColumns.stylesheet-descriptor.xml [java] INFO [29:27,496] Importing 3 files of type <{https://source.jasig.org/schemas/uportal/io/user}user version="4.0"> [java] INFO [29:27,531] Imported : user/admin.user.xml [java] INFO [29:27,555] Imported : user/fragmentTemplate.user.xml [java] INFO [29:27,569] Imported : user/admin-lo.user.xml [java] INFO [29:27,570] Importing 12 files of type <group script="classpath://org/jasig/portal/io/importgroup\_membership\_v3-2.crn" version="GROUP"> [java] INFO [29:27,671] Imported : group\_membership/uPortal.group-membership.xml [java] INFO [29:27,689] Imported : group\_membership/Portal\_Administrators.group-membership.xml [java] INFO [29:27,695] Imported : group\_membership/Fragment\_Owners.group-membership.xml [java] INFO [29:27,700] Imported : group\_membership/Portal\_Developers.group-membership.xml [java] INFO [29:27,707] Imported : group\_membership/All\_categories.group-membership.xml [java] INFO [29:27,713] Imported : group\_membership/Everyone.group-membership.xml [java] INFO [29:27,720] Imported : group\_membership/Development.group-membership.xml [java] INFO [29:27,726] Imported : group\_membership/Information.group-membership.xml [java] INFO [29:27,731] Imported : group membership/Portal System.group-membership.xml [java] INFO [29:27,736] Imported : group\_membership/Administration.group-membership.xml [java] INFO [29:27,743] Imported : group\_membership/Subscribable\_Fragments.group-membership.xml [java] INFO [29:27,748] Imported : group\_membership/Guests.group-membership.xml [java] INFO [29:27,749] Importing 12 files of type <group script="classpath://org/jasig/portal/io/importgroup\_membership\_v3-2.crn" version="MEMBERS"> [java] INFO [29:27,760] Imported : group\_membership/uPortal.group-membership.xml [java] INFO [29:27,774] Imported : group\_membership/Portal\_Administrators.group-membership.xml [java] INFO [29:27,805] Looking up bean 'referenceEntitySearcher' in ApplicationContext due to context not yet being initialized [java] INFO [29:27,854] Looking up bean 'entityTypes' in ApplicationContext due to context not yet being initialized [java] INFO [29:27,971] Looking up bean 'entityCachingService' in ApplicationContext due to context not yet being initialized [java] INFO [29:28,013] Imported : group membership/Fragment Owners.group-membership.xml [java] INFO [29:28,022] Imported : group\_membership/Portal\_Developers.group-membership.xml [java] INFO [29:28,041] Imported : group membership/All categories.group-membership.xml [java] INFO [29:28,051] Imported : group membership/Everyone.group-membership.xml [java] INFO [29:28,064] Imported : group\_membership/Development.group-membership.xml [java] INFO [29:28,076] Imported : group\_membership/Information.group-membership.xml [java] INFO [29:28,097] Imported : group\_membership/Portal\_System.group-membership.xml [java] INFO [29:28,101] Imported : group\_membership/Administration.group-membership.xml [java] INFO [29:28,104] Imported : group\_membership/Subscribable\_Fragments.group-membership.xml [java] INFO [29:28,110] Imported : group\_membership/Guests.group-membership.xml [java] INFO [29:28,110] Importing 8 files of type <{https://source.jasig.org/schemas/uportal/io/portlet-type} portlet-type version="4.0"> [java] INFO [29:28,119] Imported : portlet-type/Inline\_Frame.portlet-type.xml [java] INFO [29:28,125] Imported : portlet-type/Image.portlet-type.xml [java] INFO [29:28,130] Imported : portlet-type/Web\_Proxy\_Portlet.portlet-type.xml [java] INFO [29:28,137] Imported : portlet-type/Advanced\_CMS.portlet-type.xml [java] INFO [29:28,143] Imported : portlet-type/RSS.portlet-type.xml [java] INFO [29:28,148] Imported : portlet-type/CMS.portlet-type.xml [java] INFO [29:28,157] Imported : portlet-type/SOL.portlet-type.xml [java] INFO [29:28,165] Imported : portlet-type/Bookmarks\_Portlet.portlet-type.xml [java] INFO [29:28,165] Importing 27 files of type <{https://source.jasig.org/schemas/uportal/io/portletdefinition}portlet-definition version="4.0"> [java] INFO [29:28,196] Looking up bean 'authorizationService' in ApplicationContext due to context not yet being initialized [java] INFO [29:28,220] Imported : portlet-definition/error.portlet-definition.xml [java] INFO [29:28,233] Imported : portlet-definition/reset-password.portlet-definition.xml [java] INFO [29:28,252] Imported : portlet-definition/fragment-admin.portlet-definition.xml [java] INFO [29:28,271] Imported : portlet-definition/translator.portlet-definition.xml [java] INFO [29:28,305] Imported : portlet-definition/layout-sitemap.portlet-definition.xml [java] INFO [29:28,323] Imported : portlet-definition/forgot-password.portlet-definition.xml [java] INFO [29:28,346] Imported : portlet-definition/toggle-resources-aggregation.portlet-definition.xml [java] INFO [29:28,370] Imported : portlet-definition/groupsmanager.portlet-definition.xml [java] INFO [29:28,399] Imported : portlet-definition/portal-administration.portlet-definition.xml [java] INFO [29:28,414] Imported : portlet-definition/login.portlet-definition.xml

 [java] INFO [29:28,430] Imported : portlet-definition/portlet-admin.portlet-definition.xml [java] INFO [29:28,444] Imported : portlet-definition/fragment-audit.portlet-definition.xml [java] INFO [29:28,460] Imported : portlet-definition/reset-my-layout.portlet-definition.xml [java] INFO [29:28,482] Imported : portlet-definition/user-locales-selector.portlet-definition.xml [java] INFO [29:28,509] Imported : portlet-definition/ImportExportPortlet.portlet-definition.xml [java] INFO [29:28,525] Imported : portlet-definition/cache-manager.portlet-definition.xml [java] INFO [29:28,541] Imported : portlet-definition/fragment-admin-exit.portlet-definition.xml [java] INFO [29:28,561] Imported : portlet-definition/statistics.portlet-definition.xml [java] INFO [29:28,599] Imported : portlet-definition/AttributeSwapper.portlet-definition.xml [java] INFO [29:28,651] Imported : portlet-definition/search.portlet-definition.xml [java] INFO [29:28,668] Imported : portlet-definition/popular-portlets.portlet-definition.xml [java] INFO [29:28,686] Imported : portlet-definition/passwordmgr.portlet-definition.xml [java] INFO [29:28,711] Imported : portlet-definition/snooper.portlet-definition.xml [java] INFO [29:28,729] Imported : portlet-definition/portal-activity.portlet-definition.xml [java] INFO [29:28,745] Imported : portlet-definition/user-administration.portlet-definition.xml [java] INFO [29:28,761] Imported : portlet-definition/directory.portlet-definition.xml [java] INFO [29:28,781] Imported : portlet-definition/permissionsmanager.portlet-definition.xml [java] INFO [29:28,782] Importing 23 files of type <permission-set script="classpath://org/jasig/portal/io mport-permission set v3-1.crn"> [java] INFO [29:28,822] Imported : permission\_set/Portal\_System\_\_SUBSCRIBE\_EXPIRED\_\_UP\_PORTLET\_SUBSCRIBE. permission-set.xml [java] INFO [29:28,828] Imported : permission\_set/Portal\_System\_\_ALL\_PERMISSIONS\_\_UP\_SYSTEM.permission-set.xml [java] INFO [29:28,845] Imported : permission\_set/Everyone\_\_VIEW\_USER\_ATTRIBUTE\_\_UP\_USERS.permission-set.xml [java] INFO [29:28,851] Imported : permission\_set/Portal\_System\_\_SUBSCRIBE\_CREATED\_\_UP\_PORTLET\_SUBSCRIBE. permission-set.xml [java] INFO [29:28,858] Imported : permission\_set/Fragment\_Owners\_SUBSCRIBE\_CREATED\_UP\_PORTLET\_SUBSCRIBE. permission-set.xml [java] INFO [29:28,873] Imported : permission\_set/Portal\_Administrators\_\_DELETE\_GROUP\_\_UP\_GROUPS.permission-set. xml [java] INFO [29:28,889] Imported : permission set/Fragment Owners \_SUBSCRIBE\_APPROVED\_\_UP\_PORTLET\_SUBSCRIBE. permission-set.xml [java] INFO [29:28,920] Imported : permission\_set/Portal\_System\_\_MANAGE\_EXPIRED\_\_UP\_PORTLET\_PUBLISH.permissionset.xml [java] INFO [29:28,935] Imported : permission\_set/Portal\_Administrators\_\_EDIT\_GROUP\_UP\_GROUPS.permission-set.xml [java] INFO [29:28,942] Imported : permission\_set/Portal\_System\_\_EDIT\_PERMISSIONS\_\_UP\_PERMISSIONS.permission-set. xml [java] INFO [29:28,952] Imported : permission set/Portal System\_MANAGE\_CREATED\_UP\_PORTLET\_PUBLISH.permissionset.xml [java] INFO [29:28,972] Imported : permission\_set/Authenticated\_Users\_\_VIEW\_USER\_\_UP\_USERS.permission-set.xml [java] INFO [29:28,988] Imported : permission\_set/Portal\_Administrators\_\_CREATE\_GROUP\_\_UP\_GROUPS.permission-set. xml [java] INFO [29:29,016] Imported : permission\_set/Everyone\_\_FRAGMENT\_SUBSCRIBE\_\_UP\_FRAGMENT.permission-set.xml [java] INFO [29:29,032] Imported : permission\_set/Portal\_System\_\_MANAGE\_APPROVED\_\_UP\_PORTLET\_PUBLISH.permissionset.xml [java] INFO [29:29,042] Imported : permission set/Portal System\_PORTLET\_MODE\_CONFIG\_UP\_PORTLET\_PUBLISH. permission-set.xml [java] INFO [29:29,048] Imported : permission\_set/Fragment\_Owners\_\_SUBSCRIBE\_EXPIRED\_\_UP\_PORTLET\_SUBSCRIBE. permission-set.xml [java] INFO [29:29,061] Imported : permission\_set/Portal\_Administrators\_\_VIEW\_GROUP\_\_UP\_GROUPS.permission-set.xml [java] INFO [29:29,070] Imported : permission\_set/Portal\_Administrators\_\_IMPERSONATE\_\_UP\_USERS.permission-set.xml [java] INFO [29:29,076] Imported : permission set/Portal System\_ VIEW PERMISSIONS\_UP\_PERMISSIONS.permission-set. xml [java] INFO [29:29,088] Imported : permission set/Portal System\_MANAGE\_UP\_PORTLET\_PUBLISH.permission-set.xml [java] INFO [29:29,102] Imported : permission\_set/Portal\_System\_\_SUBSCRIBE\_APPROVED\_UP\_PORTLET\_SUBSCRIBE. permission-set.xml [java] INFO [29:29,111] Imported : permission\_set/Portal\_Developers\_\_VIEW\_\_UP\_ERROR\_CHAN.permission-set.xml [java] INFO [29:29,111] Importing 8 files of type <{https://source.jasig.org/schemas/uportal/io/permission-owner} permission-owner version="4.0"> [java] INFO [29:29,127] Imported : permission\_owner/UP\_PERMISSIONS.permission-owner.xml [java] INFO [29:29,139] Imported : permission\_owner/UP\_PORTLET\_SUBSCRIBE.permission-owner.xml [java] INFO [29:29,161] Imported : permission owner/UP\_USERS.permission-owner.xml [java] INFO [29:29,174] Imported : permission\_owner/UP\_GROUPS.permission-owner.xml [java] INFO [29:29,183] Imported : permission\_owner/UP\_SYSTEM.permission-owner.xml [java] INFO [29:29,198] Imported : permission\_owner/UP\_FRAGMENT.permission-owner.xml [java] INFO [29:29,211] Imported : permission\_owner/UP\_PORTLET\_PUBLISH.permission-owner.xml [java] INFO [29:29,217] Imported : permission\_owner/UP\_ERROR\_CHAN.permission-owner.xml [java] INFO [29:29,217] Importing 2 files of type <profile script="classpath://org/jasig/portal/io/importprofile\_v3-2.crn"> [java] INFO [29:29,269] Imported : profile/system\_mobileDefault.profile.xml [java] INFO [29:29,312] Imported : profile/defaultTemplateUser\_mobileDefault.profile.xml [java] INFO [29:29,312] Importing 2 files of type <layout script="classpath://org/jasig/portal/io/importlayout\_v3-2.crn"> [java] INFO [29:29,351] Imported : layout/guest.layout.xml [java] INFO [29:29,399] Imported : layout/fragmentTemplate.layout.xml [java] INFO [29:29,399] Importing 1 files of type <{https://source.jasig.org/schemas/uportal/io/eventaggregation}event-aggregation version="4.0"> [java] INFO [29:29,474] Imported : event-aggregation/default.event-aggregation.xml [java] INFO [29:29,474] For a detailed report on the data import see /opt/esup-uportal/target/data-import-reports /data-import.txt [java] INFO [29:29,475] [java] INFO [29:29,475] [java] INFO [29:29,475] Importing Data from: /opt/esup-uportal/uportal-war/src/main/data/quickstart\_entities that matches [java] INFO [29:29,475] Scanning for files to Import from: /opt/esup-uportal/uportal-war/src/main/data

/quickstart\_entities [java] INFO [29:29,843] Found 140 files to Import from: /opt/esup-uportal/uportal-war/src/main/data /quickstart\_entities [java] INFO [29:29,843] Importing 16 files of type <{https://source.jasig.org/schemas/uportal/io/user}user version="4.0"> [java] INFO [29:29,864] Imported : user/news-lo.user.xml [java] INFO [29:29,877] Imported : user/campus-lo.user.xml [java] INFO [29:29,894] Imported : user/headerfooter-lo.user.xml [java] INFO [29:29,919] Imported : user/student.user.xml [java] INFO [29:29,929] Imported : user/faculty-lo.user.xml [java] INFO [29:29,938] Imported : user/developer-lo.user.xml [java] INFO [29:29,947] Imported : user/ent-lo.user.xml [java] INFO [29:29,958] Imported : user/developer.user.xml [java] INFO [29:29,973] Imported : user/faculty.user.xml [java] INFO [29:29,984] Imported : user/all-lo.user.xml [java] INFO [29:29,997] Imported : user/student-lo.user.xml [java] INFO [29:30,013] Imported : user/staff-lo.user.xml [java] INFO [29:30,028] Imported : user/guest-lo.user.xml [java] INFO [29:30,042] Imported : user/staff.user.xml [java] INFO [29:30,055] Imported : user/welcome-lo.user.xml [java] INFO [29:30,068] Imported : user/academics-lo.user.xml [java] INFO [29:30,068] Importing 27 files of type <group script="classpath://org/jasig/portal/io/importgroup\_membership\_v3-2.crn" version="GROUP"> [java] INFO [29:30,081] Imported : group\_membership/uPortal.group-membership.xml [java] INFO [29:30,089] Imported : group\_membership/Portal\_Administrators.group-membership.xml [java] INFO [29:30,105] Imported : group\_membership/Fragment\_Owners.group-membership.xml [java] INFO [29:30,114] Imported : group membership/Portal Developers.group-membership.xml [java] INFO [29:30,121] Imported : group\_membership/Library.group-membership.xml [java] INFO [29:30,127] Imported : group membership/All categories.group-membership.xml [java] INFO [29:30,132] Imported : group\_membership/Academics.group-membership.xml [java] INFO [29:30,143] Imported : group\_membership/Staff.group-membership.xml [java] INFO [29:30,150] Imported : group\_membership/Advisor.group-membership.xml [java] INFO [29:30,158] Imported : group\_membership/Testing.group-membership.xml [java] INFO [29:30,165] Imported : group\_membership/Demonstration.group-membership.xml [java] INFO [29:30,173] Imported : group membership/Everyone.group-membership.xml [java] INFO [29:30,179] Imported : group\_membership/Faculty.group-membership.xml [java] INFO [29:30,184] Imported : group membership/Development.group-membership.xml [java] INFO [29:30,192] Imported : group\_membership/Entertainment.group-membership.xml [java] INFO [29:30,197] Imported : group\_membership/Information.group-membership.xml [java] INFO [29:30,205] Imported : group\_membership/Portal\_System.group-membership.xml [java] INFO [29:30,213] Imported : group\_membership/Administration.group-membership.xml [java] INFO [29:30,218] Imported : group\_membership/Finances.group-membership.xml [java] INFO [29:30,224] Imported : group\_membership/Services.group-membership.xml [java] INFO [29:30,230] Imported : group\_membership/Instructors.group-membership.xml [java] INFO [29:30,236] Imported : group membership/News.group-membership.xml [java] INFO [29:30,243] Imported : group\_membership/Students.group-membership.xml [java] INFO [29:30,248] Imported : group\_membership/Subscribable\_Fragments.group-membership.xml [java] INFO [29:30,254] Imported : group\_membership/Work.group-membership.xml [java] INFO [29:30,260] Imported : group\_membership/Research.group-membership.xml [java] INFO [29:30,267] Imported : group\_membership/Guests.group-membership.xml [java] INFO [29:30,267] Importing 27 files of type <group script="classpath://org/jasig/portal/io/importgroup\_membership\_v3-2.crn" version="MEMBERS"> [java] INFO [29:30,271] Imported : group membership/uPortal.group-membership.xml [java] INFO [29:30,283] Imported : group\_membership/Portal\_Administrators.group-membership.xml [java] INFO [29:30,309] Imported : group\_membership/Fragment\_Owners.group-membership.xml [java] INFO [29:30,317] Imported : group\_membership/Portal\_Developers.group-membership.xml [java] INFO [29:30,323] Imported : group\_membership/Library.group-membership.xml [java] INFO [29:30,375] Imported : group\_membership/All\_categories.group-membership.xml [java] INFO [29:30,379] Imported : group membership/Academics.group-membership.xml [java] INFO [29:30,385] Imported : group\_membership/Staff.group-membership.xml [java] INFO [29:30,390] Imported : group membership/Advisor.group-membership.xml [java] INFO [29:30,393] Imported : group\_membership/Testing.group-membership.xml [java] INFO [29:30,396] Imported : group\_membership/Demonstration.group-membership.xml [java] INFO [29:30,427] Imported : group\_membership/Everyone.group-membership.xml [java] INFO [29:30,433] Imported : group\_membership/Faculty.group-membership.xml [java] INFO [29:30,437] Imported : group\_membership/Development.group-membership.xml [java] INFO [29:30,441] Imported : group membership/Entertainment.group-membership.xml [java] INFO [29:30,443] Imported : group\_membership/Information.group-membership.xml [java] INFO [29:30,451] Imported : group membership/Portal System.group-membership.xml [java] INFO [29:30,455] Imported : group\_membership/Administration.group-membership.xml [java] INFO [29:30,459] Imported : group\_membership/Finances.group-membership.xml [java] INFO [29:30,462] Imported : group\_membership/Services.group-membership.xml [java] INFO [29:30,464] Imported : group\_membership/Instructors.group-membership.xml [java] INFO [29:30,466] Imported : group\_membership/News.group-membership.xml [java] INFO [29:30,471] Imported : group\_membership/Students.group-membership.xml [java] INFO [29:30,477] Imported : group\_membership/Subscribable\_Fragments.group-membership.xml [java] INFO [29:30,479] Imported : group membership/Work.group-membership.xml [java] INFO [29:30,482] Imported : group\_membership/Research.group-membership.xml [java] INFO [29:30,489] Imported : group\_membership/Guests.group-membership.xml [java] INFO [29:30,489] Importing 50 files of type <{https://source.jasig.org/schemas/uportal/io/portletdefinition}portlet-definition version="4.0"> [java] INFO [29:30,533] Imported : portlet-definition/emergency-alert-demo.portlet-definition.xml [java] INFO [29:30,569] Imported : portlet-definition/please-register.portlet-definition.xml [java] INFO [29:30,612] Imported : portlet-definition/demo-feature.portlet-definition.xml

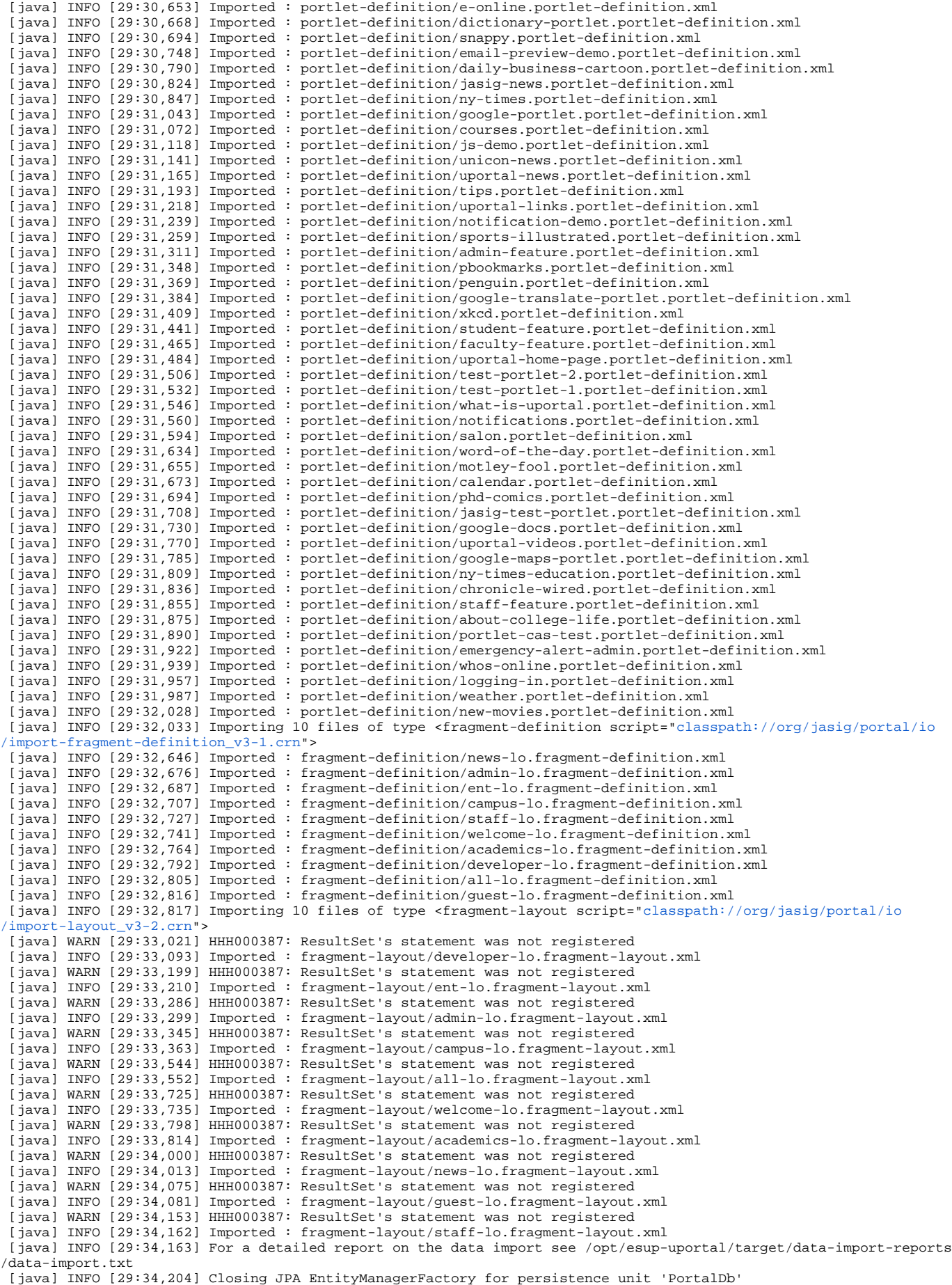

 [java] INFO [29:34,236] Closing JPA EntityManagerFactory for persistence unit 'AggrEventsDb' [java] INFO [29:34,249] Closing JPA EntityManagerFactory for persistence unit 'RawEventsDb' [echo] Finished initializing database [echo] Finished initializing uPortal BUILD SUCCESSFUL

Total time: 4 minutes 56 seconds

#### **resultat deploiement**

tout les contextes sont deployés dans webapps

```
esup@esup4:/opt/tomcat-esup$ ls -ltr webapps/
total 80
drwxr-xr-x 3 esup esup 4096 16 mai 10:59 ROOT
drwxr-xr-x 5 esup esup 4096 16 mai 10:59 manager
drwxr-xr-x 5 esup esup 4096 16 mai 10:59 host-manager
drwxr-xr-x 5 esup esup 4096 16 mai 10:59 examples
drwxr-xr-x 10 esup esup 4096 16 mai 10:59 docs
drwxr-xr-x 5 esup esup 4096 17 mai 08:27 uPortal
drwxr-xr-x 5 esup esup 4096 17 mai 08:28 ResourceServingWebapp
drwxr-xr-x 7 esup esup 4096 17 mai 08:28 BookmarksPortlet
drwxr-xr-x 8 esup esup 4096 17 mai 08:28 CalendarPortlet
drwxr-xr-x 5 esup esup 4096 17 mai 08:28 cas-proxy-test-portlet
drwxr-xr-x 8 esup esup 4096 17 mai 08:28 cas
drwxr-xr-x 8 esup esup 4096 17 mai 08:28 email-preview
drwxr-xr-x 7 esup esup 4096 17 mai 08:28 jasig-widget-portlets
drwxr-xr-x 5 esup esup 4096 17 mai 08:28 FunctionalTestsPortlet
drwxr-xr-x 6 esup esup 4096 17 mai 08:28 pluto-testsuite
drwxr-xr-x 9 esup esup 4096 17 mai 08:28 NotificationPortlet
drwxr-xr-x 8 esup esup 4096 17 mai 08:28 NewsReaderPortlet
drwxr-xr-x 5 esup esup 4096 17 mai 08:28 SimpleContentPortlet
drwxr-xr-x 4 esup esup 4096 17 mai 08:28 WebProxyPortlet
drwxr-xr-x 8 esup esup 4096 17 mai 08:28 WeatherPortlet
```
remarque: calendar et weather portlet ne marche pas en IP privé !

#### **Deuxieme deploiement**

apres ce deploiement initial en allant sur <http://ent.univ.fr>(redirigé en https par le rewrite rule d'apache2) on tombe bien sur le portail

la premiere fois que j'ai voulu m'identifier, apres une bonne redirection sur cas.univ.fr + login esup et pass esup j'ai eu le droit à une curieuse erreure de "too many redirect, loop, pb cookie ..." , ce n'ai qu'apres avoir tout arreté (tomcat-esup, tomcat-cas, apache2) et relancé un 2eme deploiement (plus léger; deploy-ear)

esup@esup4:/opt/esup-uportal\$ ant -Dmaven.test.skip=true clean deploy-ear

puis relance en sens inverse des services (apache2, tomcat-cas, tomcat-esup), que j'ai pu enfin aller sur le portail et m'y connecter en tant qu'esup

<https://ent.univ.fr/uPortal/f/welcome/normal/render.uP>

VOUS ÊTES CONNECTÉ(E) EN TANT QUE ESUP

# **Encodage postgresql**

ref slides page 25 pb encodages

git pull => recuperation une seule fois les modif faite dans cette branche

bug caracteres bd postgres

esup[@esup4:/opt/tomcat-esup](http://esup4/opt/tomcat-esup$)

\$ git pull

<https://github.com/vbonamy/esup-uportal.git>UP-3488

```
remote: Counting objects: 50, done.
remote: Compressing objects: 100% (22/22), done.
remote: Total 30 (delta 16), reused 16 (delta 3)
Unpacking objects: 100% (30/30), done.
From https://github.com/vbonamy/esup-uportal
  * branch UP-3488 -> FETCH_HEAD
Auto-merging uportal-war/src/main/java/org/jasig/portal/events/handlers/db/PersistentPortalEvent.java
Auto-merging uportal-war/src/main/java/org/jasig/portal/portlet/dao/jpa/PortletPreferenceImpl.java
Auto-merging uportal-war/src/test/java/org/jasig/portal/portlet/dao/jpa/JpaPortletDaoTest.java
Merge made by recursive.
  .../events/handlers/db/PersistentPortalEvent.java | 1 +
  .../portlet/dao/jpa/PortletPreferenceImpl.java | 3 +++
    .../portal/portlet/dao/jpa/JpaPortletDaoTest.java | 7 +++++--
  3 files changed, 9 insertions(+), 2 deletions(-)
```
### **Admin esup-uportal**

ref slides page 27

pour manipuler via l'IHM web, il est necessaire de se donner les droits d'administration au portail il faut mettre l'utilisateur esup dans Portal\_Administrators.group-membership.xml

on commence par utiliser l'interface web pour exporter le group dans /tmp ant data-export

ajouter "esup" dans Portal\_Administrators.group-membership.xml

```
esup@esup4:/opt/esup-uportal$ git diff uportal-war/src/main/data/default_entities/group_membership
/Portal_Administrators.group-membership.xml
diff --git a/uportal-war/src/main/data/default_entities/group_membership/Portal_Administrators.group-membership.
xml 
index 361ad3a..1a7a9a6 100644
--- a/uportal-war/src/main/data/default_entities/group_membership/Portal_Administrators.group-membership.xml
+++ b/uportal-war/src/main/data/default_entities/group_membership/Portal_Administrators.group-membership.xml
@@ -27,5 +27,6 @@
  <children>
  <literal>admin</literal>
  <literal>admin-lo</literal>
+ <literal>esup</literal>
  </children>
  </group>
```
rappel l'id dans le portail correspond à l'uid ldap (cf map attributs)

ant data-import -Dfile=/tmp/Portal\_Administratos.group-membership.xml

prendre l'habitude de faire un git status git commit

ant esup-status doit retourner OK: 200

l'onglet "outils d'administration" doit maintenant apparaitre dans le profile de l'utilisateur esup

le /private n'est plus là ... s'etait un ajout pour se faire un formulaire login/password, defaut de securité ...

# **Nettoyage Portlet**

ref slide page 28

ne pas oublier de supprimer les portlet pas necessaire, sauf la celendar portlet qui peux poser pb

esup[@esup4:/opt/esup-uportal/uportal-portlets-overlay\\$](http://esup4/opt/esup-uportal/uportal-portlets-overlay$) vim pom.xml

```
esup@esup4:/opt/esup-uportal/uportal-portlets-overlay$ /etc/init.d/tomcat-esup stop
esup@esup4:/opt/esup-uportal/uportal-portlets-overlay$ rm /opt/tomcat-esup/webapps/porlets-pas-necessaires...
esup@esup4:/opt/esup-uportal/uportal-portlets-overlay$ ant clean deploy-ear
```
Il faut aussi modifier le fichier uportal-ear/pom.xml

# **Ajout groupe DSI**

toute personne du departmentNumber = DSI (ldap) sera dans le groupe dynamique uportal DSI

esup[@esup4:/opt/esup-uportal\\$](http://esup4/opt/esup-uportal$) vim uportal-war/src/main/resources/properties/contexts/personDirectoryContext.xml

a gauche la clé ldap a droite le mapping (value) dans uportal, ajout departmentNumber

esup[@esup4:/opt/esup-uportal\\$](http://esup4/opt/esup-uportal$) git diff diff --git a/uportal-war/src/main/resources/properties/contexts/personDirectoryContext.xml b/uportal-war/src/main /resources/properties index 5ff873d..88a53a7 100644 --- a/uportal-war/src/main/resources/properties/contexts/personDirectoryContext.xml +++ b/uportal-war/src/main/resources/properties/contexts/personDirectoryContext.xml @@ -267,6 +267,7 @@ <entry key="supannaffectation"> <value>supannaffectation</value></entry> <entry key="objectclass"> <value>objectclass</value></entry> <entry key="supannorganisme"> <value>supannorganisme</value></entry> + <entry key="departmentNumber"> <value>departmentNumber</value></entry>

# **Groups PAGS**

</map>

#### parametrage dans

esup[@esup4:/opt/esup-uportal\\$vim](http://esup4/opt/esup-uportal$vim) ./uportal-war/src/main/resources/properties/groups/PAGSGroupStoreConfig.xml

```
la clé et nom doivent etre unique et aussi eviter de les retrouver dans des nom de categories de portlet
eviter les accent et espaces dans ces valeurs
exemple
```
<group>

 <group-key>Groupe\_DSI</group-key> <group-name>Groupe\_DSI</group-name>

#### parametrage complet ave filtre sur departmentNumber = DSI

```
diff --git a/uportal-war/src/main/resources/properties/groups/PAGSGroupStoreConfig.xml b/uportal-war/src/main
/resources/properties/gro
index d150c82..3c8e995 100644
--- a/uportal-war/src/main/resources/properties/groups/PAGSGroupStoreConfig.xml
+++ b/uportal-war/src/main/resources/properties/groups/PAGSGroupStoreConfig.xml
@@ -98,6 +98,22 @@
  </test-group>
  </selection-test>
  </group>
+
+ <group>
+ <group-key>Groupe_DSI</group-key>
+ <group-name>Groupe_DSI</group-name>
+ <group-description>Membres DSI: departementNumber = DSI</group-description>
+ <selection-test>
+ <test-group>
+ <test>
+ <attribute-name>departmentNumber</attribute-name>
+ <tester-class>org.jasig.portal.groups.pags.testers.RegexTester</tester-class>
+ <test-value>^DSI$</test-value>
+ </test>
+ </test-group>
+ </selection-test>
+ </group>
+
ensuite, soit un ant deploy-ear, soit un simple cp dans l'arborescence webapps de tomcat
```
tomcat-esup status

# **rattachement du group**

il faut aussi ratacher le groupe DSI a un groupe existant afin de le "voir" dans l'interface web ici on le rattache a pags\_root, toujours dans PAGSGroupStoreConfig.xml à partir de la ligne 99

```
 <group>
  <group-key>pags_root</group-key>
  <group-name>PAGS Root</group-name>
  <group-description>Root group for all PAGS groups. Convenience for adding PAGS groups to a local group.</group-
description>
  <members>
  <member-key>all_users</member-key>
  <member-key>Groupe_DSI</member-key>
  </members>
  </group>
```
# **Fragments**

ref slide page 32

on va rattacher un fragment au groupe DSI

ajouter un user proprietaire du fragment dsi-lo (layout user) audience fragment-layout object uportal permet de deploiyer des fragment => 3 fichiers

depuis l'interface web admin

=> Exporter type: user id: admin-lo Exporter admin-lo.user.txt

type: fragemnt Layout id: admin-lo Exporter admin-log.fragment-layout.txt

et aussi admin-fragment-definition.txt

user.txt givenname value DsiLo

fragement-definition.txt ownerID DsiLo member of name="Groupe\_DSI"

fragement-layout.txt xml qui permet de definir les onglets et portlet le fragement DSI va correspondre au fragment Admin, modif du nom seulement: <folder .... name="DSI" on fera le reste via l'interface web

Import des 3 fichiers modifiers manuellement via l'interface web, dans cet ordre:

- 1) user
- 2) definition
- 3) layout

vide cache, deconnexion/ connexion pour voir le difference

### **verification graphique IHM web**

ref: slide page 34

fragment owners verfier les membres, retrouve t-on notre dsi-lo, car apres les portlet qui vont etre rattaché a ce graement depandent de ça il faut faire partie de fragment-layout-owner pour voire toutes les portlets dans l'interface.

# **Look**

### **Look changement logo**

#### ref slide page 35

esup[@esup4:/opt/esup-uportal\\$](http://esup4/opt/esup-uportal$) cp /home/esup/Bureau/tmp/esup-ondule.png uportal-war/src/main/webapp/media/skins /universality/uportal3/images/portal\_logo.png

diff --git a/uportal-war/src/main/webapp/media/skins/universality/uportal3/images/portal\_logo.png b/uportal-war /src/main/webapp/media/ index 6c28c64..f508c15 100755 Binary files a/uportal-war/src/main/webapp/media/skins/universality/uportal3/images/portal\_logo.png and b/uportalwar/src/main/webapp/

reload navigateur + CTRL+R, le logo apparait

#### **changement CSS**

pour l'exercice on retire le footer uportal "portalpagefooter...."

esup[@esup4:/opt/esup-uportal\\$](http://esup4/opt/esup-uportal$) ls uportal-war/src/main/webapp/media/skins/ icons muniversality universality

universility pour desktop muniversality pour mobiles

on va ajouter un fichier univ-fr.css qui ne ferra que supprimer le footer, il faut decalrer ce css dans le common\_skin.xml

esup@[esup4:/opt/esup-uportal\\$](http://esup4/opt/esup-uportal$) vim /opt/esup-uportal/uportal-war/src/main/webapp/media/skins/universality/common/common\_skin.xml

ordre de surchage descendant

<!-- Styles esup. --> <css>css/esup.css</css> <!-- Styles esup. --> <css>css/univ-fr.css</css>

creation du fichier univ-fr.css retirant le footer

esup[@esup4:/opt/esup-uportal/uportal-war/src/main/webapp/media/skins/universality/common/css\\$](http://esup4/opt/esup-uportal/uportal-war/src/main/webapp/media/skins/universality/common/css$) cat univ-fr.css #portalfooter display: none

on deploie a nouveau, deploy-ear va faire une compression des css deploy-ear => donc refait les portlet aussi

tomcat-esup restart

les ressource et javascript sont aggregés (compression), donc ne pas copier le css tel quel dans l'arborescence tomcat ! sinon possibilité de "disable aggregation" via l'IHM si on veux s'en passer

# Git Update socle

recuperer les modifications sur le socle depuis github fusioner ma version avec celle des devellopeurs

esup@[esup4:/opt/esup-uportal\\$](http://esup4/opt/esup-uportal$) git remote -v origin<https://github.com/EsupPortail/esup-uportal.git>(fetch) origin<https://github.com/EsupPortail/esup-uportal.git>(push)

#### $q$ it pull = fetch + merge

```
esup@esup4:/opt/esup-uportal$ git fetch origin
esup@esup4:/opt/esup-uportal$ git branch -a 
* esup4-univ
 master
  remotes/origin/CCTP
  remotes/origin/HEAD -> origin/master
  remotes/origin/grouperGroupStrore
  remotes/origin/master
esup@esup4:/opt/esup-uportal$ git branch
 esup4-univ
 master
esup@esup4:/opt/esup-uportal$ git merge origin/master
```
ant clean deploy-ear

preconisation de l'usage de git mergetool pour gerer les conflit de merge, graphique plus pratique

cf <https://wiki.jasig.org/display/UPC/Git+Workflow+for+Vendor+Branching>

# Git serveur , bare local

on peux aussi se faire un serveur git local

```
esup@esup4:/opt/esup-uportal$ cd /tmp
esup@esup4:/tmp$ git clone --bare /opt/esup-uportal/ esup-uportal.git
Cloning into bare repository esup-uportal.git...
done.
esup@esup4:/tmp$ git clone file:///tmp/esup-uportal.git clone-esup-uportal
Cloning into clone-esup-uportal...
remote: Counting objects: 161312, done.
remote: Compressing objects: 100% (42750/42750), done.
remote: Total 161312 (delta 92606), reused 161312 (delta 92606)
Receiving objects: 100% (161312/161312), 131.19 MiB | 28.16 MiB/s, done.
Resolving deltas: 100% (92606/92606), done.
peut-etre plus didactif, autre methode:
on aurait pu faire un mkdir /tmp/esup4-bare
git init --bare
puis git push depuis /opt/esup-uportal vers le bare de /tmp/esup4-bare
```
# Portlet

ref slide page 38

exemple incomplet avec esup-twitter.war

target ant deployPortletApp -DportletApp=/opt/esup-uportal/target/tmp/esup-twitter.war

tomcat-esup restart pour la prise en compte de cette portlet (sauf si usage de lambda probe ...)

# **portlet esup-filemanager**

```
esup@esup4:/opt$ git clone https://github.com/EsupPortail/esup-filemanager.git
Cloning into esup-filemanager...
remote: Counting objects: 4438, done.
remote: Compressing objects: 100% (2156/2156), done.
remote: Total 4438 (delta 1540), reused 4420 (delta 1524)
Receiving objects: 100% (4438/4438), 1.61 MiB | 781 KiB/s, done.
Resolving deltas: 100% (1540/1540), done.
esup@esup4:/opt$ ls 
apache-tomcat-6.0.37 apache-tomcat-6.0.37.tar.gz cas esup-env esup-filemanager esup-uportal portlets tomcat-esup
esup@esup4:/opt$ cd esup-filemanager
```
esup[@esup4:/opt/esup-filemanager\\$](http://esup4/opt/esup-filemanager$) git tag esup-filemanager-2.1.0 esup-filemanager-2.2.0 esup-filemanager-2.2.1 esup-filemanager-2.2.2

esup[@esup4:/opt/esup-filemanager\\$](http://esup4/opt/esup-filemanager$) git checkout -b esup4-filemanager esup-filemanager-2.2.2 Switched to a new branch 'esup4-filemanager'

#### on a plus besoin de la branche master

```
esup@esup4:/opt/esup-filemanager$ git branch -a 
* esup4-filemanager
  master
  remotes/origin/HEAD -> origin/master
  remotes/origin/esup-filemanager-portlet_1_0
  remotes/origin/master
esup@esup4:/opt/esup-filemanager$ git branch -D master
Deleted branch master (was 7fc866b).
esup@esup4:/opt/esup-filemanager$ git branch -a 
* esup4-filemanager
  remotes/origin/HEAD -> origin/master
  remotes/origin/esup-filemanager-portlet_1_0
  remotes/origin/master
```
on modifie que le partage "bob" ne soit plus a la racine mais dans /home/esup

```
esup@esup4:/opt/esup-filemanager$ git diff
diff --git a/src/main/webapp/WEB-INF/context/drives.xml b/src/main/webapp/WEB-INF/context/drives.xml
index 51f0fb1..c8a4d70 100644
--- a/src/main/webapp/WEB-INF/context/drives.xml
+++ b/src/main/webapp/WEB-INF/context/drives.xml
@@ -126,7 +126,8 @@
 <bean class="org.esupportail.portlet.filemanager.services.vfs.VfsAccessImpl" lazy-init="true">
  <property name="driveName" value="bob"/>
 <property name="icon" value="/esup-filemanager/img/drives/root.png" />
- <property name="uri" value="file:///"/>
+ <!-- <property name="uri" value="file:///"/> -->
+ <property name="uri" value="file:///home/esup"/>
 <property name="contextToken" value="justbob"/>
```
 <property name="resourceUtils" ref="resourceUtils"/>  $\frac{1}{\sqrt{2}}$